# **Apple Lisa ToolKit 3.0**

# **Source Code Listing**

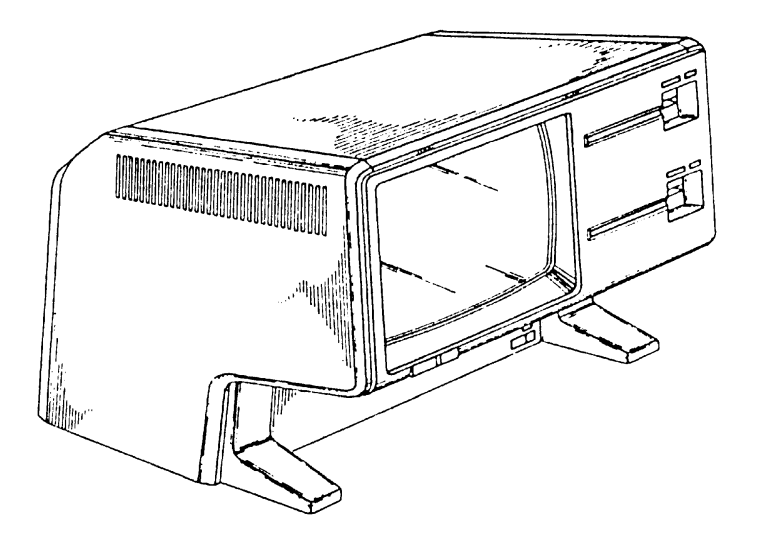

This is a listing of all the Lisa ToolKit 3.0 source code files. These files are for the most part written in Lisa Clascal, an object-oriented Pascal that Apple Computer created from its Lisa Pascal compiler. Other source code languages exist here too which includes the Lisa Workshop EXEC language (the BUILD files are in this) and various 68000 assembly language sources such as LIBPL/CLASLIB.TEXT.

For detailed information about the Lisa ToolKit see Apple's extensive ToolKit documentation which includes the Lisa ToolKit Reference Manual, a Clascal primer, and a ToolKit tutorial.Tmagazine's 1984 article "Software Frameworks" which describes the ToolKit architecture and its various core classes.

**Apple Lisa ToolKit 3.0 Source Code Listing -- 1 of 1012**

**================================================================================================ FILE: " ToolKit 3.0 Source Catalog" ================================================================================================ 000001 000002 APPLE LISA TOOLKIT 3.0 SOURCE CODE DISK CATALOG LISTINGS 000003 ======================================================== 000004 000005 This document contains catalog listings of the 4 disks which held all the 000006 source code files for the Lisa ToolKit 3.0 object library. 000007 000008 Document prepared by David T. Craig -- March 1993 000009 000010 +---------------------------------------------------------------------------- 000011 | TOOLKIT SOURCE DISK # 1 000012 +---------------------------------------------------------------------------- 000013 000014 Filename Size Psize Last-Mod-Date Creation-Date Attr 000015 -------- ---- ----- ------------- ------------- ---- 000016 libpl/CLASLIB.TEXT 12288 24 02/06/84-11:01 02/06/84-11:01 000017 libpl/UCLASCAL.TEXT 45056 88 08/29/84-14:49 04/02/84-16:44 000018 libtk/UABC.TEXT 69632 136 08/29/84-15:08 04/26/84-12:02 C 000019 libtk/UABC2.TEXT 93184 182 08/17/84-11:25 05/18/84-19:28 C 000020 libtk/UABC3.TEXT 66560 130 08/17/84-11:27 05/07/84-17:57 000021 LIBTK/UABC4.TEXT 61440 120 08/17/84-11:29 05/07/84-18:04 000022 000023 680 total blocks for files listed 000024 28 blocks of OS overhead for volume and files listed 000025 76 blocks free out of 772 000026 000027 +---------------------------------------------------------------------------- 000028 | TOOLKIT SOURCE DISK # 2 000029 +---------------------------------------------------------------------------- 000030 000031 Filename Size Psize Last-Mod-Date Creation-Date Attr 000032 -------- ---- ----- ------------- ------------- ---- 000033 LIBTK/UABC5.TEXT 95232 186 08/17/84-11:32 05/07/84-18:03 000034 libtk/UDIALOG.TEXT 44032 86 08/17/84-15:20 04/26/84-13:23 000035 libtk/UDIALOG2.TEXT 78848 154 08/17/84-15:29 04/25/84-16:28 000036 libtk/UDIALOG3.TEXT 61440 120 08/17/84-15:23 04/25/84-18:01 C 000037 libtk/UDIALOG4.TEXT 37888 74 04/25/84-18:58 04/25/84-18:58 000038 libtk/UDRAW.TEXT 22528 44 08/29/84-15:06 05/01/84-15:07 000039 000040 664 total blocks for files listed 000041 28 blocks of OS overhead for volume and files listed 000042 92 blocks free out of 772 000043 000044 +----------------------------------------------------------------------------**

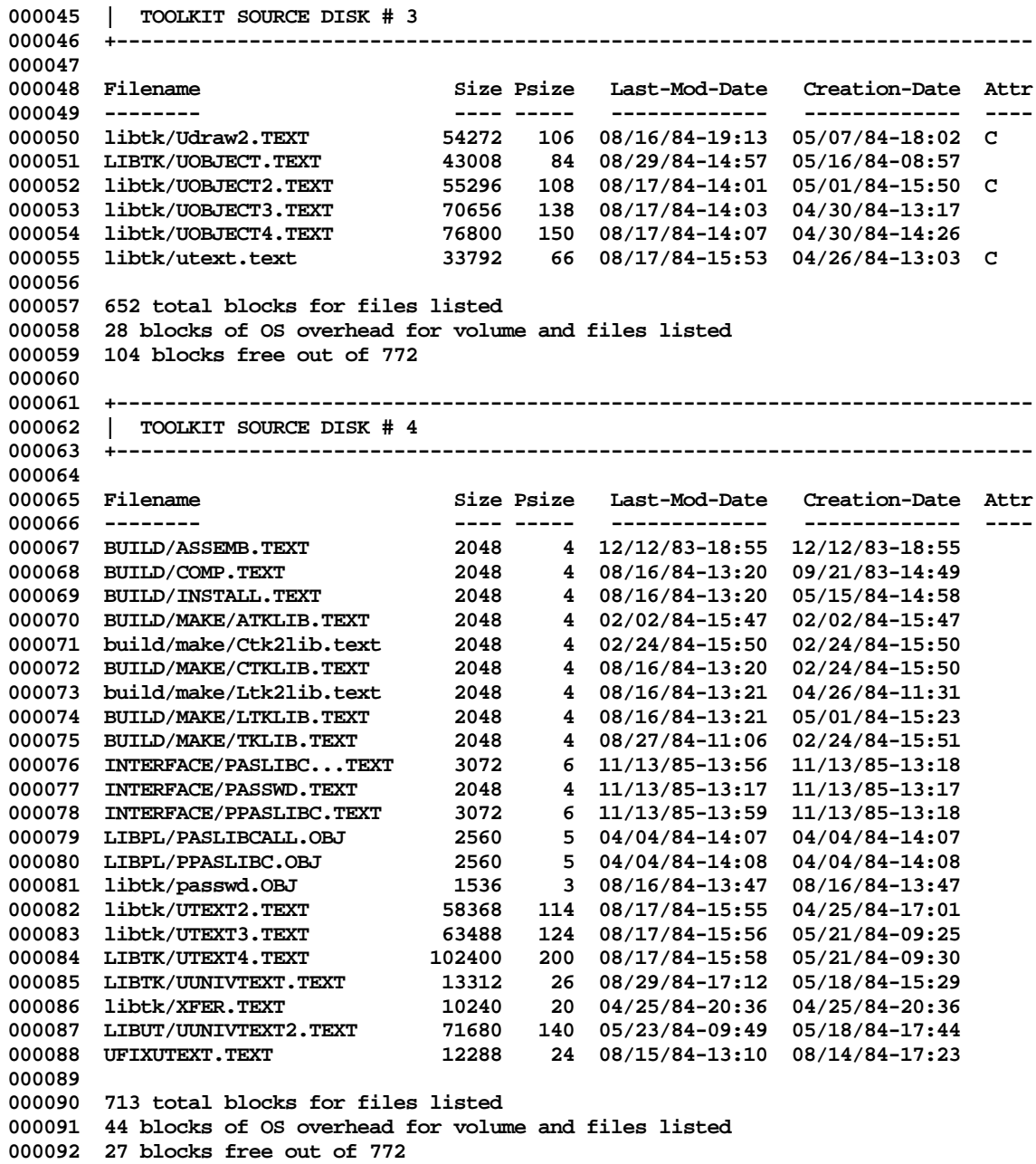

**000093 000094 THAT'S ALL, FOLKS ! 000095**

**End of File -- Lines: 95 Characters: 4680**

**================================================================================================ FILE: "BUILD/ASSEMB.TEXT" ================================================================================================ 000001 \$EXEC {Assemble a module } {filename build/assemb.text} 000002 \$ 000003 \${ %0 -- pathname of the module to assemble} 000004 \${ %1 -- (optional) pathname of the resulting object file. Default name is %0} 000005 \${ %2 -- (optional) segment name for the resulting object file. Default is 'blank' segment} 000006 \$ 000007 \$IF %0='' THEN 000008 \$WRITE 'File To Assemble? ' 000009 \$READLN %0 000010 \$IF %1='' THEN 000011 \$WRITE "Name For Object File [<cr> For %0]? " 000012** \$READLN %1<br>000013 \$IF %2='' **000013 \$IF %2='' THEN 000014 \$WRITE 'Segment Name [<cr> For Blank Segment]? ' 000015** \$READLN %2<br>000016 \$ENDIF **000016 \$ENDIF 000017 \$ENDIF 000018 \$ENDIF 000019 \$DEFAULT %1 to %0 000020 A{ssemble}%0 {source file}** 000021 {no listing file}<br>000022 %1 {object file} **000022 %1 {object file} 000023 \$IF %2<>'' THEN** R{un}changeseg {re-assign segmentation (optional)} **000025 %1 000026 y%2 000027 \$ENDIF 000028 \$ENDEXEC 000029**

**End of File -- Lines: 29 Characters: 744**

**================================================================================================ FILE: "BUILD/COMP.TEXT" ================================================================================================ 000001 \$EXEC {Compile and Code Generate a Pascal Unit} {filename build/comp.text} 000002 \$ 000003 \${ %0 -- pathname of the unit to compile} 000004 \${ %1 -- (optional) pathname of the resulting object file. Defaults to %0} 000005 \${ Destroys file 'temp/c.i'} 000006 \${ %2 -- (optional) pathname of intrinsic.lib. Defaults to -#boot-intrinsic.lib} 000007 \$ 000008 \$IF %0='' THEN 000009 \$WRITE 'File To Compile? ' 000010 \$READLN %0 000011** \$IF %1='' THEN<br>000012 \$WRITE "Nam **000012 \$WRITE "Name For Object File [<cr> For %0]? "** SREADLN %1 **000014 \$IF %2='' THEN 000015 \$WRITE 'Name Of Intrinsic.lib [<cr> For -#boot-intrinsic.lib]? '** SREADLN %2 **000017 \$ENDIF 000018 \$ENDIF 000019 \$ENDIF 000020 \$DEFAULT %1 TO %0 000021 \$DEFAULT %2 TO '-#boot-intrinsic.lib' 000022 P{ascal Compile}?{option flag} 000023 %2 {intrinsic.lib}** 000024 %0 <br>000025 <br>000025 *{*no listing f **000025 {no listing file} 000026 %1 {object file} 000027 \$ENDEXEC 000028**

**End of File -- Lines: 28 Characters: 818**

**================================================================================================ FILE: "BUILD/INSTALL.TEXT" ================================================================================================ 000001 \$EXEC {Install a Library in Intrinsic.lib} {filename build/install.text} 000002 \$ 000003 \${ %0 -- number of the library to install} 000004 \${ %1 -- (optional)pathname for input intrinsic.lib. Defaults to } 000005 \${ -#boot-intrinsic.lib} 000006 \${ %2 -- (optional) pathname for output intrinsic.lib. Defaults to %1} 000007 \$ 000008 \$IF %0='' THEN 000009 \$WRITE 'Number Of The Library To Install? ' 000010 \$READLN %0 000011** \$IF %1='' THEN
000012
<br> **SWRITE** 'Pat **000012 \$WRITE 'Pathname For Input Intrinsic.lib [<cr> For -#boot-intrinsic.lib]? '** SREADLN %1 **000014 \$IF %2='' THEN 000015 \$WRITE 'Pathname For Output Intrinsic.lib [<cr> For -#boot-intrinsic.lib]? '** SREADLN %2 **000017 \$ENDIF 000018 \$ENDIF 000019 \$ENDIF 000020 \$DEFAULT %1 TO '-#boot-intrinsic.lib' 000021 \$DEFAULT %2 TO %1 000022 R{un}IUmanager 000023 %1 000024 %2 000025 I{nstall}%0 000026 QY 000027 \$ 000028 F{ile-MGR}B{ackup}%2,\$ 000029 Q{uit} 000030 \$ENDEXEC 000031 000032 End of File -- Lines: 32 Characters: 744**

**================================================================================================ FILE: "BUILD/MAKE/ATKLIB.TEXT" ================================================================================================**

**000001 \$EXEC {BUILD/MAKE/ATKLIB -- Assemble modules needed by the Toolkit} 000002 F{ile-Mgr}D{elete}LIBTK/XFER.OBJ 000003 Y{es}Q{uit} 000004 \$SUBMIT BUILD/ASSEMB(LIBTK/XFER) 000005 \$ENDEXEC 000006**

**End of File -- Lines: 6 Characters: 150**

**================================================================================================ FILE: "BUILD/MAKE/CTK2LIB.TEXT" ================================================================================================ 000001 \$EXEC {BUILD/MAKE/CTKLIB -- Compile units needed by the Toolkit} 000002 F{ile-Mgr} 000003 D{elete}LIBTK/UUNIVTEXT.OBJ 000004 Y{es} 000005 D{elete}LIBTK/UTEXT.OBJ 000006 Y{es} 000007 D{elete}LIBTK/UDIALOG.OBJ 000008 Y{es} 000009 Q{uit} 000010 \$SUBMIT BUILD/COMP(LIBTK/UUNIVTEXT) 000011 \$SUBMIT BUILD/COMP(LIBTK/UTEXT) 000012 \$SUBMIT BUILD/COMP(LIBTK/UDIALOG) 000013 \$ENDEXEC 000014**

**End of File -- Lines: 14 Characters: 277**

**================================================================================================ FILE: "BUILD/MAKE/CTKLIB.TEXT" ================================================================================================ 000001 \$EXEC {BUILD/MAKE/CTKLIB -- Compile units needed by the Toolkit} 000002 F{ile-Mgr}D{elete}LIBTK/UOBJECT.OBJ 000003 Y{es} 000004 D{elete}LIBTK/UDRAW.OBJ 000005 Y{es} 000006 D{elete}LIBTK/UABC.OBJ 000007 Y{es} 000008 Q{uit} 000009 \$SUBMIT BUILD/COMP(LIBTK/UOBJECT) 000010 \$SUBMIT BUILD/COMP(LIBTK/UDRAW) 000011 \$SUBMIT BUILD/COMP(LIBTK/UABC) 000012 \$ENDEXEC 000013 End of File -- Lines: 13 Characters: 267**

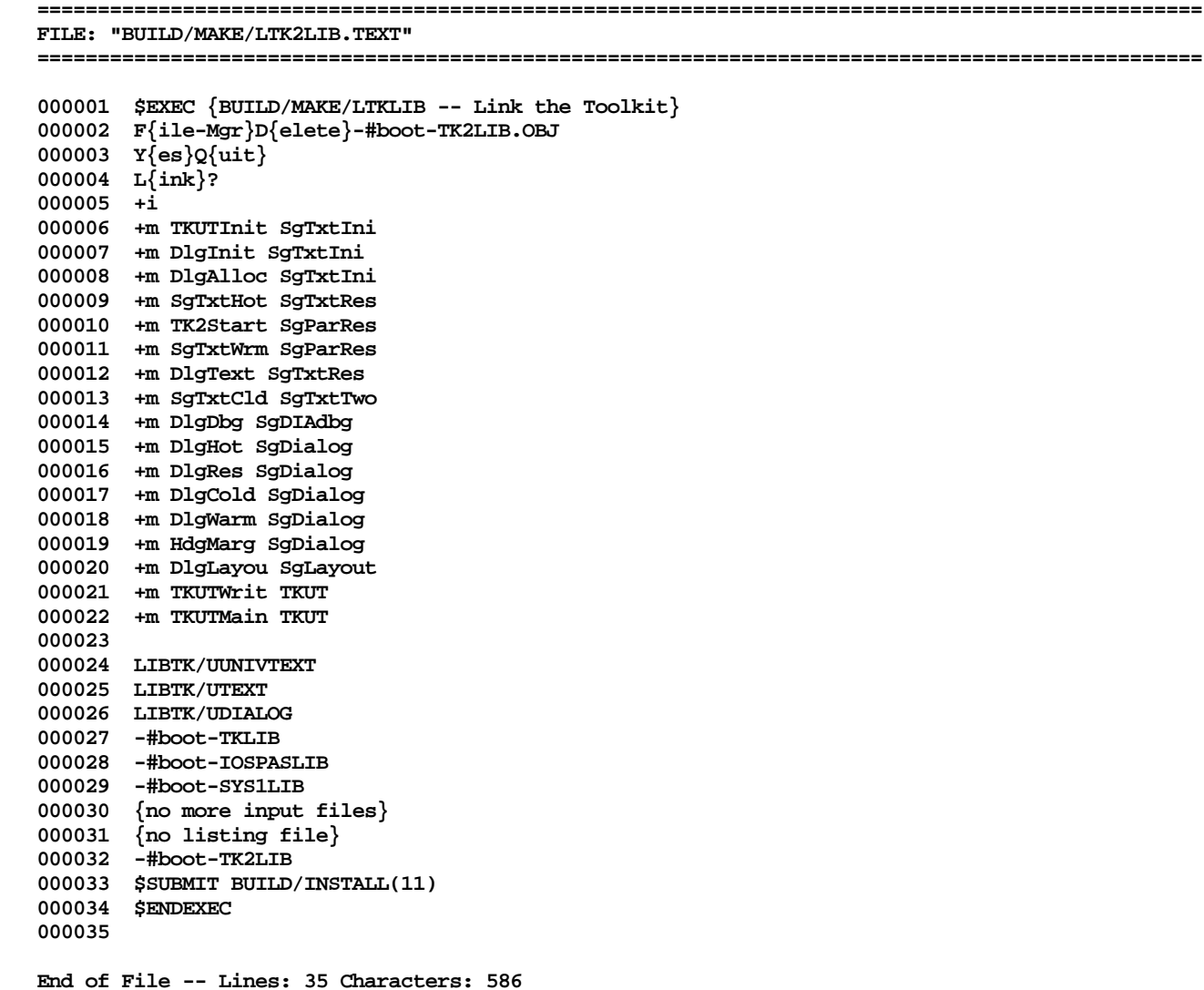

**================================================================================================ FILE: "BUILD/MAKE/LTKLIB.TEXT" ================================================================================================ 000001 \$EXEC {BUILD/MAKE/LTKLIB -- Link the Toolkit} 000002 F{ile-Mgr}D{elete}-#boot-TKLIB.OBJ 000003 Y{es}Q{uit} 000004 L{ink}? 000005 +i 000006 +M SgCLAres SgABCdat 000007 +M SgCLAcld SgABCdat 000008 +M sABCdat SgABCdat {remove} 000009 +M sSplit SgABCdat 000010 +M sRes SgDRWres 000011 +M sClick SgDRWres {SgABCdat} 000012 +M sFilter SgDRWres {SgABCdat} 000013 +M SgXFER SgABCres 000014 +M sHotUtil SgABCres {?} 000015 +M sStartup SgABCres 000016 +M sResDat SgABCres 000017 +M sCommand SgDRWres {SgABCdat} 000018 +M sCmd2 SgABCres 000019 +M sScroll SgABCres 000020 +M sLOX SgCLAini 000021 +M sError SgABCdbg 000022 +M Override SgCLAini 000023 +M sCldInit SgCLAdbg 000024 +M sInit1 SgABCini 000025 +M sAlert SgABCcld 000026 +M sUtil SgCLAdbg 000027 +M sCut SgABCdat 000028 +M sPaste SgABCdat 000029 000030 LIBTK/UOBJECT 000031 LIBTK/UDRAW 000032 LIBTK/UABC 000033 LIBTK/XFER 000034 -#BOOT-IOSPASLIB 000035 -#BOOT-IOSFPLIB 000036 -#BOOT-SYS1LIB 000037 -#BOOT-PRLIB 000038 {no more input files} 000039 {no listing file} 000040 -#BOOT-TKLIB 000041 \$SUBMIT BUILD/INSTALL(10) 000042 \$ENDEXEC 000043**

**End of File -- Lines: 43 Characters: 753**

**================================================================================================ FILE: "BUILD/MAKE/TKLIB.TEXT" ================================================================================================**

**000001 \$EXEC {BUILD/MAKE/TKLIB -- build the Toolkit} 000002 \$SUBMIT BUILD/ASSEMB(LIBPL/CLASLIB) 000003 \$SUBMIT BUILD/COMP(LIBPL/UCLASCAL) 000004 \$SUBMIT BUILD/MAKE/ATKLIB 000005 \$SUBMIT BUILD/MAKE/CTKLIB 000006 \$SUBMIT BUILD/MAKE/LTKLIB 000007 \$SUBMIT BUILD/MAKE/CTK2LIB 000008 \$SUBMIT BUILD/MAKE/LTK2LIB 000009 \$ENDEXEC**

**End of File -- Lines: 9 Characters: 249**

**================================================================================================ FILE: "INTERFACE/PASLIBCALL.TEXT" ================================================================================================ 000001 000002 { libpl/paslibcall interface } 000003 000004 intrinsic; 000005 000006 interface** 000007 **000008 {\$U libos/syscall.obj } syscall; 000009 000010 { -----------------------------------------------------------------------------------} 000011 000012 CONST**  $= 1;$   ${clear the whole screen}$  $000014$  CclearEScreen = 2;  $\{clear\ to\ the\ end\ of\ the\ screen\}$ <br> $000015$  CclearELine = 3;  $\{clear\ to\ end\ of\ line\}$ **000015 CclearELine = 3; {clear to end of line} 000016** 000017 CgoHome = 11;  $\{move \ cursor \ to \ home \ position\}$ **000018 CleftArrow = 12; {move cursor left one character position} 000019 CrightArrow = 13; {move cursor right one character position} 000020 CupArrow = 14; {move cursor up one line position} 000021 CdownArrow = 15; {move cursor down one line position} 000022 000023 { -----------------------------------------------------------------------------------} 000024 000025 function PAbortFlag : boolean; {Apple-period entered or not} 000026** PROCEDURE GetGPrefix (Var prefix : pathname); {get global working directory} **000028 000029 procedure ScreenCtr (contrfun : integer); {standard screen control functions} 000030 procedure GetPrDevice (var PrDevice : e\_name): 000032 000033 function PaslibVersion : integer; {return PASLIB version} 000034 000035 PROCEDURE PTranLisaChar (toTranslate : boolean); {to translate Lisa char when print} 000036 000037 { Optional Call To Initialize the Heap } 000038 procedure PLINITHEAP(var ernum,refnum: integer; size,delta: longint; 000039 ldsn: integer; swapable: boolean); 000040 000041 implementation 000042 000043 { FINIS }**

**000044**

**End of File -- Lines: 44 Characters: 1480**

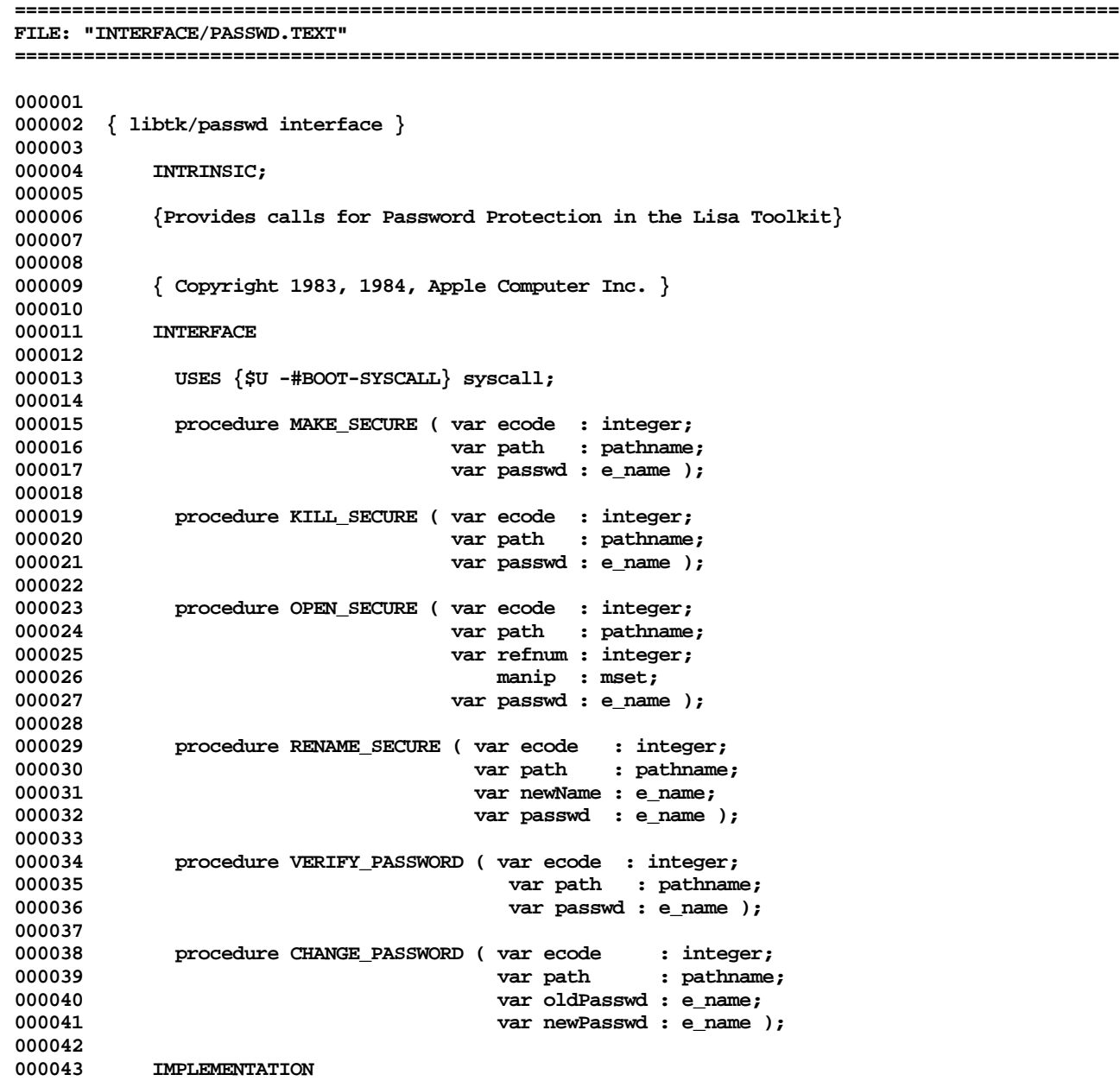

**000044 000045 { FINIS } 000046**

**End of File -- Lines: 46 Characters: 1416**

```
================================================================================================
FILE: "INTERFACE/PPASLIBC.TEXT"
================================================================================================
000001
000002 { libpl/ppaslibc interface }
000003
           000004 intrinsic; interface
000005 USES {$U libos/syscall.obj } syscall;
000006
000007 type
000008 consoledest = (alscreen, mainscreen, xsorocA, xsorocB, folder, spare1, spare2, spare3); { max 8 }
             000009 dsProcCode = (dsResProg, dsSoftPwbtn, dsPrintDev, dsSetGPrefix, dsEnbDisk, dsGetDiskEnbF);
000010 dsProcParam = record
000011 case ProcCode : dsProcCode of
000012 dsResProg : (RProcessId : longint); {must be called before
                                                                 000013 the process starts running.}
000014 dsSoftPwbtn : (SPButton : boolean); {result}
000015 dsPrintDev : (PrDevice : e_name);<br>000016 dsSetGPrefix : (errnum : INTEGER: pr
                             000016 dsSetGPrefix : (errnum : INTEGER; prefix : pathname); {result}
000017 dsEnbDisk : (toEnbDisk : boolean);
000018 dsGetDiskEnbF : (diskEnbF : boolean); {result}
000019 end;
000020
000021 { ------ Procedures called by Shell only, some by WorkShop Shell only ---------------- }
000022
000023 PROCEDURE BlockIOInit; {entire blockio unit init, once per system}
000024
              procedure BlockIOdisinit; {blockio unit clean up, called by shell only}
000026
              000027 procedure lockPaslib (var errnum : integer); {lock PASLIB1 for Filer}
000028
000029 procedure lockPasiolib (var errnum : integer); {lock PASIOLIB for Filer }
000030
              000031 procedure moveconsole (var errnum : integer; applconsole : consoledest);
000032
000033 PROCEDURE ExecReset (VAR errnum : INTEGER; VAR execfile : pathname;
                                 stopexec : BOOLEAN); {open/stop exec file}
000035
              000036 FUNCTION ExecFlag : BOOLEAN; {return TRUE if EXEC file is active}
000037
000038 PROCEDURE OutputRedirect (VAR errnum : INTEGER; VAR outfile : pathname;
                                      stopoutput : BOOLEAN); {open/stop output file}
000040
000041 FUNCTION OutputRFlag : BOOLEAN; {return true if output is redirected}
000042
              procedure DSPaslibCall (VAR ProcParam : dsProcParam); {by Workshop Shell only}
```
**Apple Lisa ToolKit 3.0 Source Code Listing -- 19 of 1012**

**000044 000045 implementation 000046 000047 { FINIS }**

**End of File -- Lines: 47 Characters: 2018**

**================================================================================================ FILE: "LIBPL/CLASLIB.TEXT" ================================================================================================ 000001 ; UNIT CLASLIB; {Copyright 1984, Apple Computer, Inc.} 000002 000003 ; {changed 02/06/84 1530 %\_Method must swap in caller} 000004 ; {changed 01/20/84 1530 IUJSR decoded corrected}** 000005 ; {changed 01/18/84 0732 Fixed BEQ bug in %\_CallMethod & renamed it %\_MethodCall}<br>000006 ; {changed 01/09/84 2105 Separated from XFER so we can include it in PASLIB Separated from XFER so we can include it in PASLIB **000007 ; SgPASres: %\_CallMethod, %\_Super, %GoLisaBug; 000008 ; SgPASini: %\_JmpTo, %\_ExitCaller, %\_ExitPoppingTo, %\_GetA5, 000009 ; %\_NextMethod; %\_InsStack 000010 ; Added an argument to %\_ExitPoppingTo} 000011 000012 ;============================================================================================= 000013 DEBUGF .EQU 1 ; 1 to include \$D+ info, 0 to exclude it 000014 ;============================================================================================= 000015 000016 .MACRO HEAD 000017** .IF DEBUGF .1000018 LINK A6,#0 **; These two instructions form a slow no-op 000019 MOVE.L (SP)+,A6 000020 .ENDC 000021 .ENDM 000022 000023** .MACRO TAIL<br>**000024** .IF DEBUG IF DEBUGF.<br>UNLK A6 000025 **000026 RTS 000.**<br>NDC 000028 **000029 .ENDM 000030 000031 000032 ;============================================================================================= 000033 .SEG 'SgPASres' 000034 ;============================================================================================= 000035 000036 .PROC %\_GoLisabug 000037 HEAD 000038 000039 ; PROCEDURE %\_GoLisabug; 000040 000041 TRAP #0** 000042 **000043**

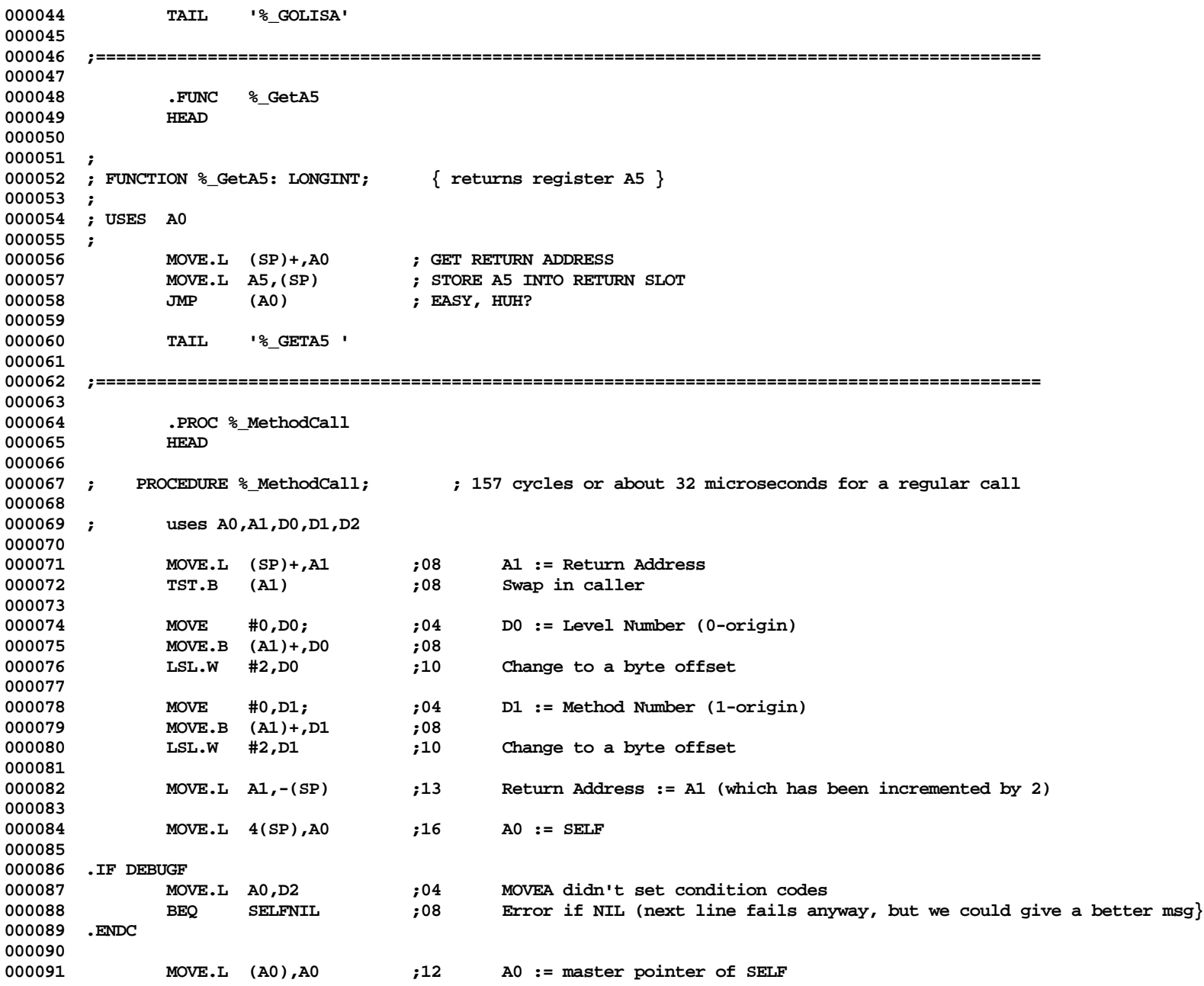

**Apple Lisa ToolKit 3.0 Source Code Listing -- 22 of 1012**

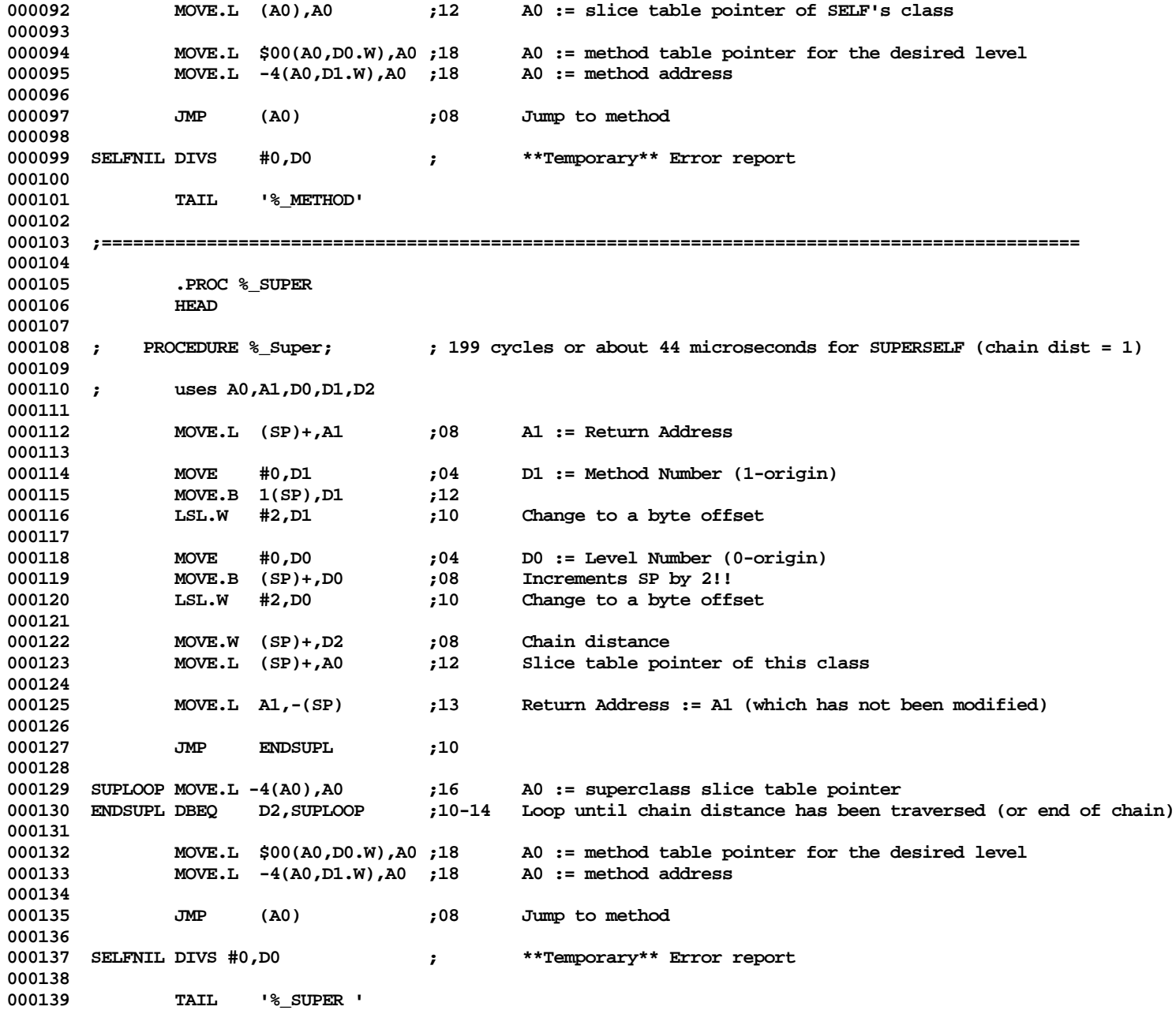

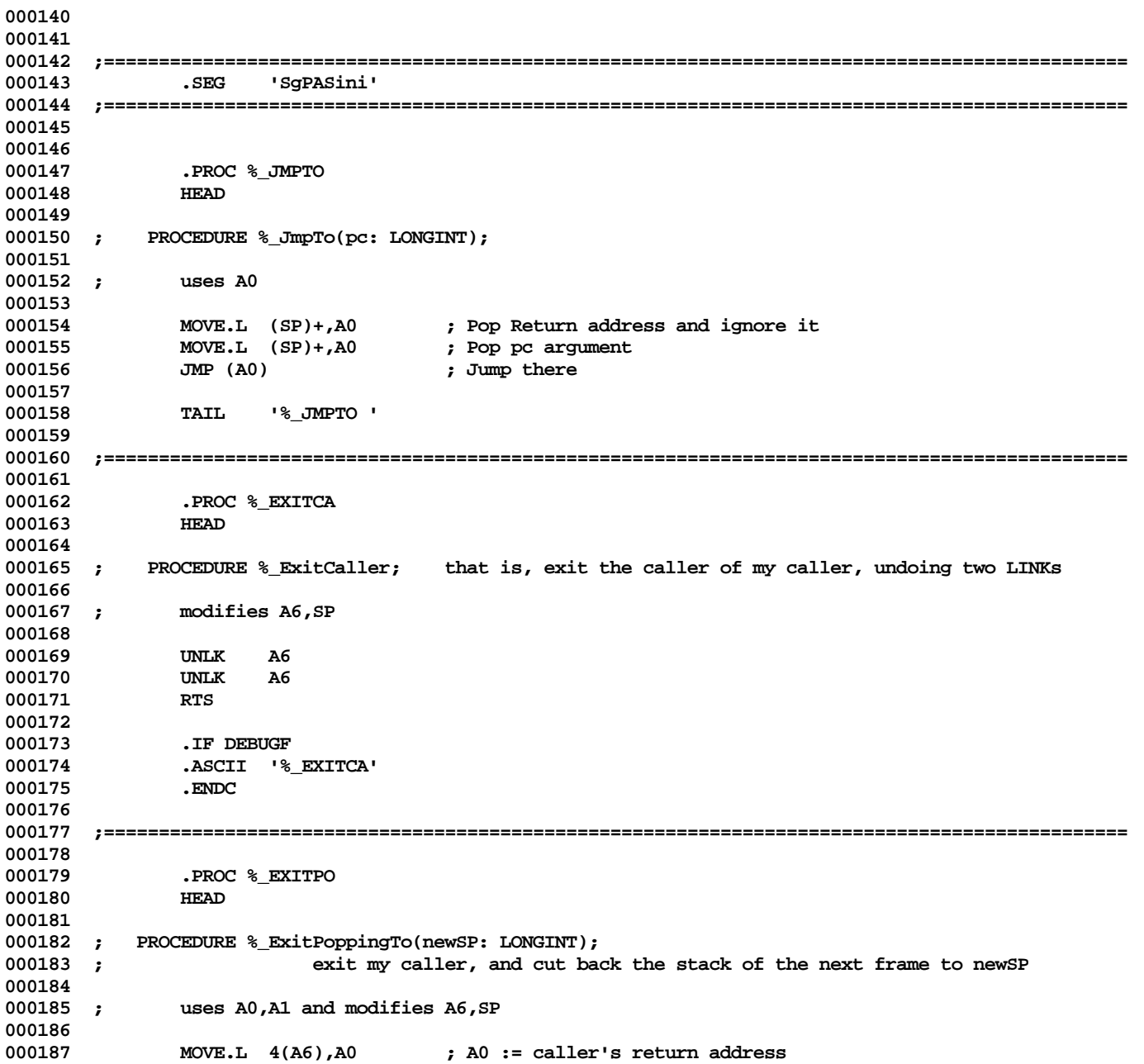

**Apple Lisa ToolKit 3.0 Source Code Listing -- 24 of 1012**

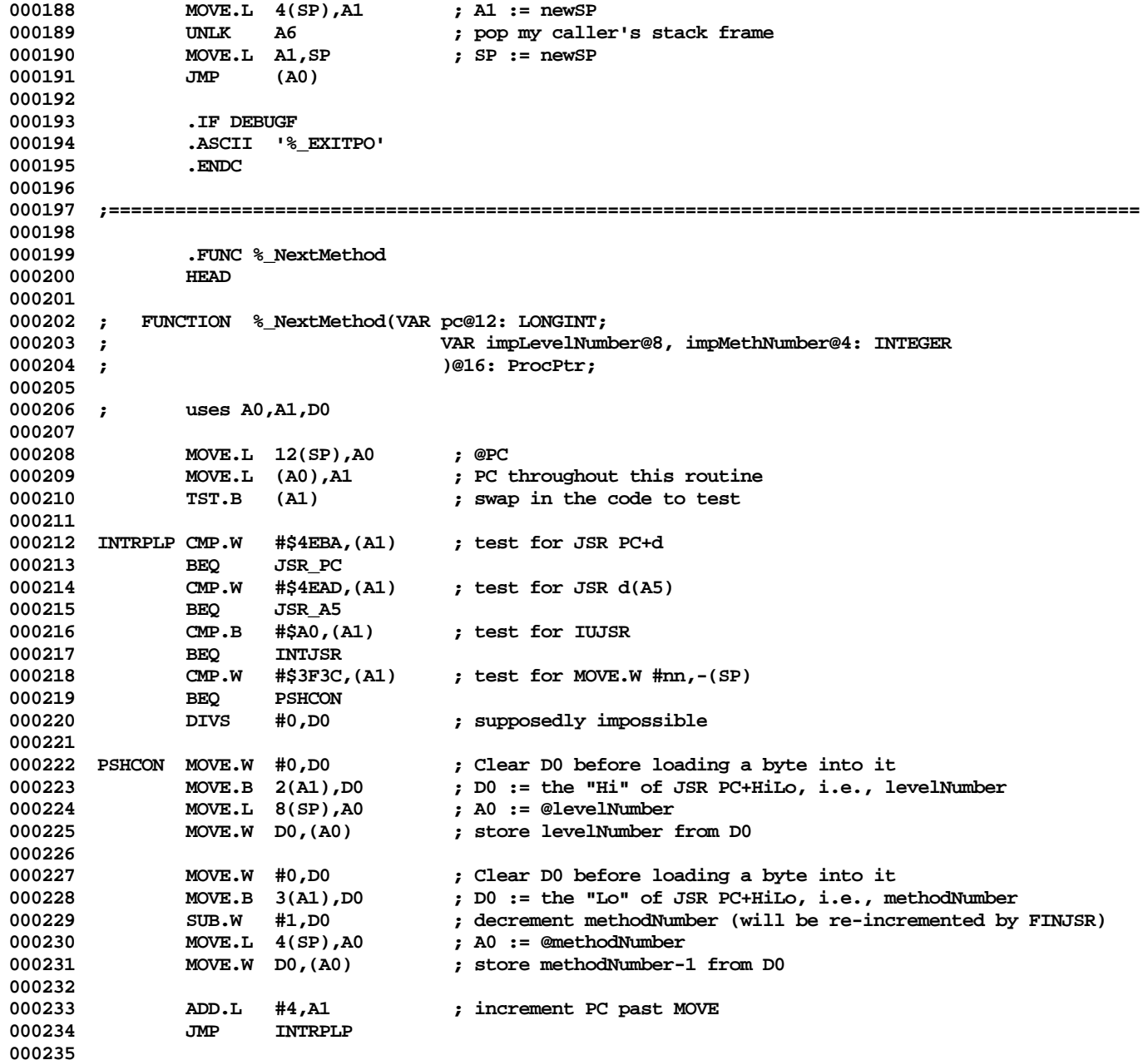

```
000236 INTJSR MOVE.L (A1),D1 ; D1 := IUJSR xxx
000237 AND.L #$FFFFFF,D1 ; D1 := targetLocation
             MOVE.L D1,A0 ; A0 := targetLocation
000239
000240 FINJSR MOVE.L A0,16(SP) ; function result := targetLocation
000241
000242 ADD.L #4,A1 ; increment PC past JSR
000243 MOVE.L 12(SP),A0 ; @PC
             000244 MOVE.L A1,(A0) ; store back incremented PC
000245
             MOVE.L 4(SP), A0 := @methodNumber
000247 ADD.W #1,(A0) ; increment methodNumber
000248
             000249 MOVE.L (SP)+,A0 ; pop and save return address
000250 ADD.L #12,SP ; pop and discard arguments
000251 JMP (A0) ; return
000252
000253 JSR_PC MOVE.W 2(A1),D0 ; D0 := the "d" of JSR PC+d
000254 LEA 2(A1,D0.W),A0 ; A0 := targetLocation
000255 JMP FINJSR
000256
000257 JSR_A5 MOVE.W 2(A1),D0 ; D0 := the "d" of JSR d(A5)
000258 LEA 0(A5,D0.W),A0 ; A0 := targetLocation
000259 JMP FINJSR
000260
000261 TAIL '%_NEXTME'
000262
000263 ;=============================================================================================
000264
             000265 .FUNC %_InsStack
000266 HEAD
000267
000268 ; PROCEDURE %_InsStack(addrToInsertAt, bytesToInsert: LONGINT);
000269 ;
             This routine must be used with extreme care. It inserts space in the middle of the stack.
000271 ; It adjusts A6, A7, and the static chain, but it can not adjust other pointers that may
000272 ; exist into the moved area; that is the responsibility of the caller.
000273 ; This assumes that at least one static link needs adjustment
000274
000275 ; uses A0,A1,D0,D1,D2; modifies A6,A7 and static chain
000276
000277 MOVE.L (SP)+,D2 ; D2 := Return address
000278 MOVE.L (SP)+,D1 ; D1 := bytesToInsert: must be even and at least 4<br>000279 MOVE.L (SP)+.D0 : D0 := addrToInsertAt: must be even
             MOVE.L (SP)+1, D0 ; D0 := addrToInsertAt: must be even
000280
000281 SUB.L SP,D0 ; D0 := how many bytes need to move
000282 SUB.W #2,D0 ; D0.W := how many longs
             LSR.W #2,D0 ; ... need to move
```
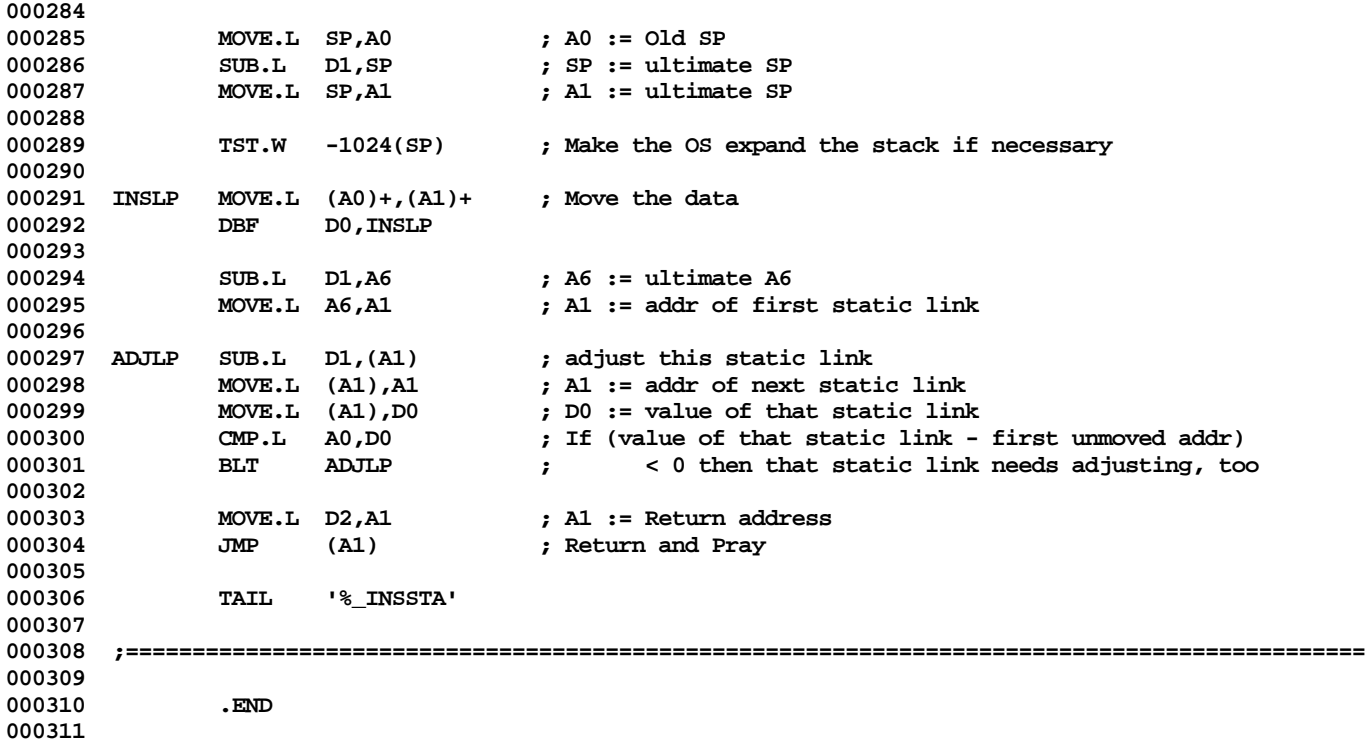

**End of File -- Lines: 311 Characters: 10279**

**================================================================================================ FILE: "LIBPL/UCLASCAL.TEXT" ================================================================================================ 000001 {UClascal -- In Spring '84 Release, part of PASLIB: only special units like UOBJECT will ever USE it} 000002 {Copyright 1984, Apple Computer, Inc.} 000003 000004 {changed 04/02/84 1330 Before exiting %\_PGM2, see if the compiler saved A7 away, and if so** 000005 change the value to account for the method tables on the stack.}<br>000006 {changed 02/23/84 1200 % InObCp/Cn: Make them work before classesInitialized, too} **000006 {changed 02/23/84 1200 %\_InObCp/Cn: Make them work before classesInitialized, too} 000007 {changed 02/22/84 1715 CiToCn: Make it work before classesInitialized, too} 000008 {changed 02/19/84 1908 SizeOfCp & CiOfCp: Make them work before classesInitialized, too} 000009 {changed 01/18/84 2348 LookupInHashArray returns -index instead of -1 for failure, 0 for full table} 000010 {changed 01/18/84 0737 Renamed %\_CallMethod to %\_MethodCall so LisaBug traces mean more to people} 000011 {changed 01/15/84 1725 ObjectSize is always positive now, so QClassSize has been eliminated;** 000012 TOctet & TPOctets to INTERFACE<br>000013 {changed 01/12/84 1952 Added TOctets and used it to ge **000013 {changed 01/12/84 1952 Added TOctets and used it to get around signed byte bugs} 000014 {changed 01/12/84 1525 Added fTrcClascal to turn off extra writeLns when not debugging this unit; 000015 %\_InObCp/Cn mask off high byte of object's stp before testing quality} 000016 {changed 01/11/84 1714 Fixed a bunch of bugs} 000017 {changed 01/11/84 1312 Added DumpArrays} 000018 {changed 01/10/84 2117 More moved to UObject so apps don't have to USE this unit} 000019 {changed 01/05/84 2141 Began Construction} 000020 000021 000022 { RESPONSIBILITIES... 000023** 000024 The first class-init block is responsible for calling our procedure:<br>000025 ThitClascal(PROCEDURE Finished(error: INTEGER)): **000025 InitClascal(PROCEDURE Finished(error: INTEGER)); 000026 If no other class has already called it, then pleaseInitClascal will be TRUE, in case interested. 000027 000028 If an error occurs during initialization and InitClascal has been called, we'll call:** 000029 **Finished(error);**<br>000030 **The error code is an 000030 The error code is an OS error code, except 3333 (need a new number!!!!) is our own error; 000031 If an error occurs during initialization and InitClascal has not been called, we 000032 do a Trap 0, which should get into LisaBug if present, else cause Technical Difficulties. 000033** Just before returning from % Pgm2, if FinishedProc is installed, we'll call: **000035 Finished(0); 000036 which may want to copy tables from pClasses, pSTables, pAuthors, pAliases (interface globals) 000037 000038 Typecast errors will also call Finished(3333) (need a new number!!!!) 000039 000040 } 000041 000042 {\$SETC ForOS := TRUE } 000043**

**000044 UNIT UClascal; 000045 000046 {\$SETC IsIntrinsic := TRUE } 000047 000048 {\$IFC IsIntrinsic} 000049 INTRINSIC; 000050 {\$ENDC} 000051 000052 INTERFACE 000053 000054 USES 000055 {\$U -#BOOT-SysCall } SysCall; 000056 000057 000058 {\$SETC fTrcClascal := FALSE} 000059 {\$SETC fSymClascal := TRUE}{FALSE} 000060 {\$SETC fDbgClascal := TRUE}{FALSE} 000061 000062 000063 {\$%+} 000064 000065 000066 CONST 000067 000068 maxClasses = 800; {Hash table sizes} 000069 maxUnits = 100; 000070 000071 maxAuthors = 127; {Because their indices are encoded in one byte in TClassInfo} 000072 maxAliases = 127; 000073 000074 000075 TYPE 000076 000077 TByte = -128..127; {The T-names are so programs can USE UObject, NOT USE UClascal, and use "Byte"}**  $TOctet = 0.0255;$ **000079 000080 TOctets = PACKED ARRAY [0..32700] OF TOctet; 000081 TPOctets = ^TOctets; 000082** 000083 TS8 = STRING[8];<br>000084 TS32 = STRING[32 **000084 TS32 = STRING[32]; 000085 000086 TA8 = PACKED ARRAY [1..8] OF CHAR;**  $TA32 = PACKED ARRAY [1..32] OF CHAR;$ **000088 000089 THashCompare = (cHole, cMatch, cMismatch); 000090** TMethodArray = ARRAY [1..256] OF LONGINT;

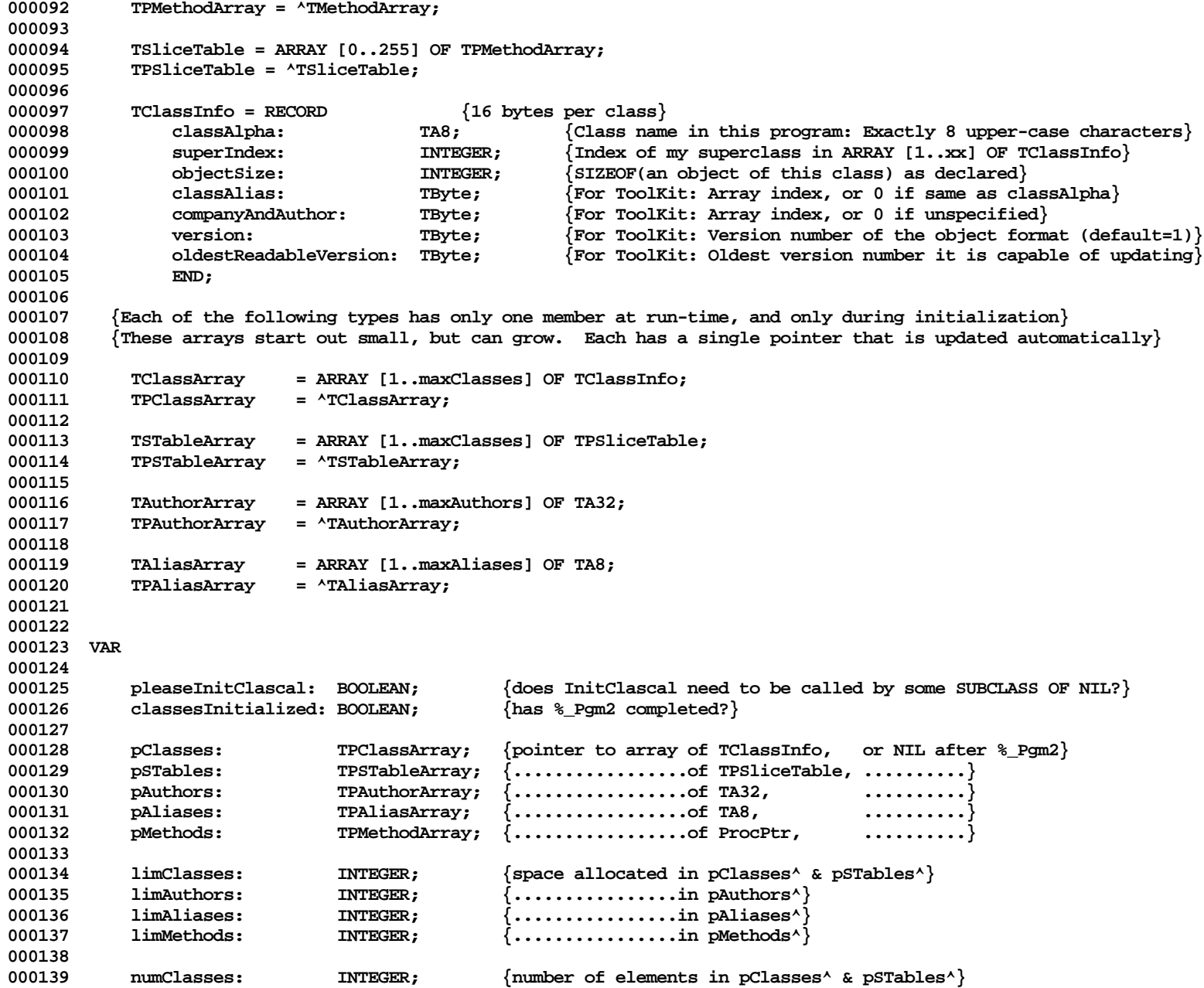

**Apple Lisa Computer Technical Information**

000140 numAuthors: INTEGER; {.................in pAuthors^}<br>000141 numAliases: INTEGER: {.................in pAliases^} **000111 1NTEGER;** {\bestar {\bestar }} {\bestar }} \cdots } \cdots } \cdots } \cdots } \cdots } \cdots } \cdots } \cdots } \cdots } \cdots } \cdots } \cdots } \cdots } \cdots } \cdots } \cdots } \cdots } \cdots } \cdots } **000142 numMethods: INTEGER; {...................in pMethods^ ... now or last time they existed} 000143 000144 000145 {Called from class-initialization blocks} 000146 000147 PROCEDURE InitClascal(PROCEDURE FinishedProc(error: INTEGER)); {required from first class-init} 000148 000149 PROCEDURE QUnitAuthor(VAR companyAndAuthor: TA32); {required once per unit with ToolKit}** 000150 PROCEDURE QClassAuthor(VAR companyAndAuthor: TA32); {optional} 000151 PROCEDURE QClassAlias(VAR classAlias: TA8);  $\{$  (optional} **000152 PROCEDURE QClassVersion(itsVersion, oldestItCanRead: TByte); {optional} 000153 000154 000155 {Called from version-conversion, allocation, and debugging code} 000156 000157 PROCEDURE CiToCn(index: INTEGER; VAR className: TS8); {convert class index to class title S8} 000158 PROCEDURE CpToCn(stp: TPSliceTable; VAR className: TS8); {convert stp to class title S8} 000159 000160 FUNCTION CiOfCp(stp: TPSliceTable): INTEGER; {convert stp to class index} 000161 FUNCTION SizeOfCp(stp: TPSliceTable): INTEGER; {convert stp to object size} 000162 000163 FUNCTION LookupInHashArray(tblSize: INTEGER; hashKey: LONGINT; toInsert: BOOLEAN; 000164 FUNCTION Compare(index: INTEGER): THashCompare): INTEGER; 000165 FUNCTION CallPC: LONGINT; 000166 000167 000168 {Called by code generated by the compiler} 000169 000170 PROCEDURE %\_Pgm1; {Called before the first unit is initialized} 000171 PROCEDURE %\_Unit; {Called at the beginning of each unit-initialization block} 000172 PROCEDURE %\_Class(itsClassName, itsSuperName: TS8; itsSTP: TPSliceTable; itsEvenMethods, itsOddMethods, 000173 itsObjSize: INTEGER); {Called at the beginning of each class-initialization block} 000174 PROCEDURE %\_Pgm2; {Called after the last unit is initialized} 000175 000176 {These both return their first argument if it is NIL or passes a class-membership check; else Finished(3333) } 000177 FUNCTION %\_CkObCP(ordObject, ordSTP: LONGINT): LONGINT; {TFoo(obj), TFoo in same unit } 000178 FUNCTION %\_CkObCN(ordObject: LONGINT; VAR className: TS8): LONGINT; {TFoo(obj), TFoo in other unit} 000179 000180 {These both return TRUE if their first arg is NON-NIL and if it passes a class-membership check} 000181 FUNCTION %\_InObCP(ordObject, ordSTP: LONGINT): BOOLEAN; {InClass(obj, TFoo), TFoo in same unit } 000182 FUNCTION %\_InObCN(ordObject: LONGINT; VAR className: TS8): BOOLEAN; {InClass(obj, TFoo), TFoo in other unit} 000183 000184 000185 IMPLEMENTATION 000186 000187**

**000188 {Segments: SgPASini(tialize and Terminate), SgPASres(ident)} 000189 000190 {\$R-} 000191 000192 {\$IFC fSymClascal} 000193 {\$D+} 000194 {\$ELSEC} 000195 {\$D-} 000196 {\$ENDC} 000197 000198 000199 CONST 000200** minClasses = 1;  ${Initial array sizes}$ **000202 minAuthors = 1; 000203 minAliases = 1;** minMethods = 1; **000205** 000206 growClasses = 100;  $\{Array growth increments (t unable)\}$ <br>000207 growAuthors = 8; **000207 growAuthors = 8; 000208 growAliases = 32; 000209 growMethods = 2000; 000210 000211 000212 TYPE 000213 000214 TS255 = STRING[255]; 000215** 000216 TPA8 = ^TA8;<br>000217 TPA32 = ^TA3 **000217 TPA32 = ^TA32; 000218 000219 TBytes = ARRAY [0..32700] OF TByte; 000220 TPBytes = ^TBytes; 000221 000222 TWords = ARRAY [0..16350] OF INTEGER; 000223 TPWords = ^TWords; 000224 000225 TPOctet = ^TOctet; 000226 TPByte = ^TByte; 000227** TPInt = ^INTEGER;<br>000228 TPLint = ^LONGINT; 000228 TPLint = ^LONGINT;<br>000229 Handle = ^TPLint: **000229 Handle = ^TPLint; 000230** ProcPtr = ^LONGINT; **000232** 000233 TIdxArray = ARRAY [0..maxClasses] OF INTEGER; {Element 0 is length; holes contain 0}<br>000234 TPIdxArray = ^TIdxArray; **000234 TPIdxArray = ^TIdxArray; 000235**

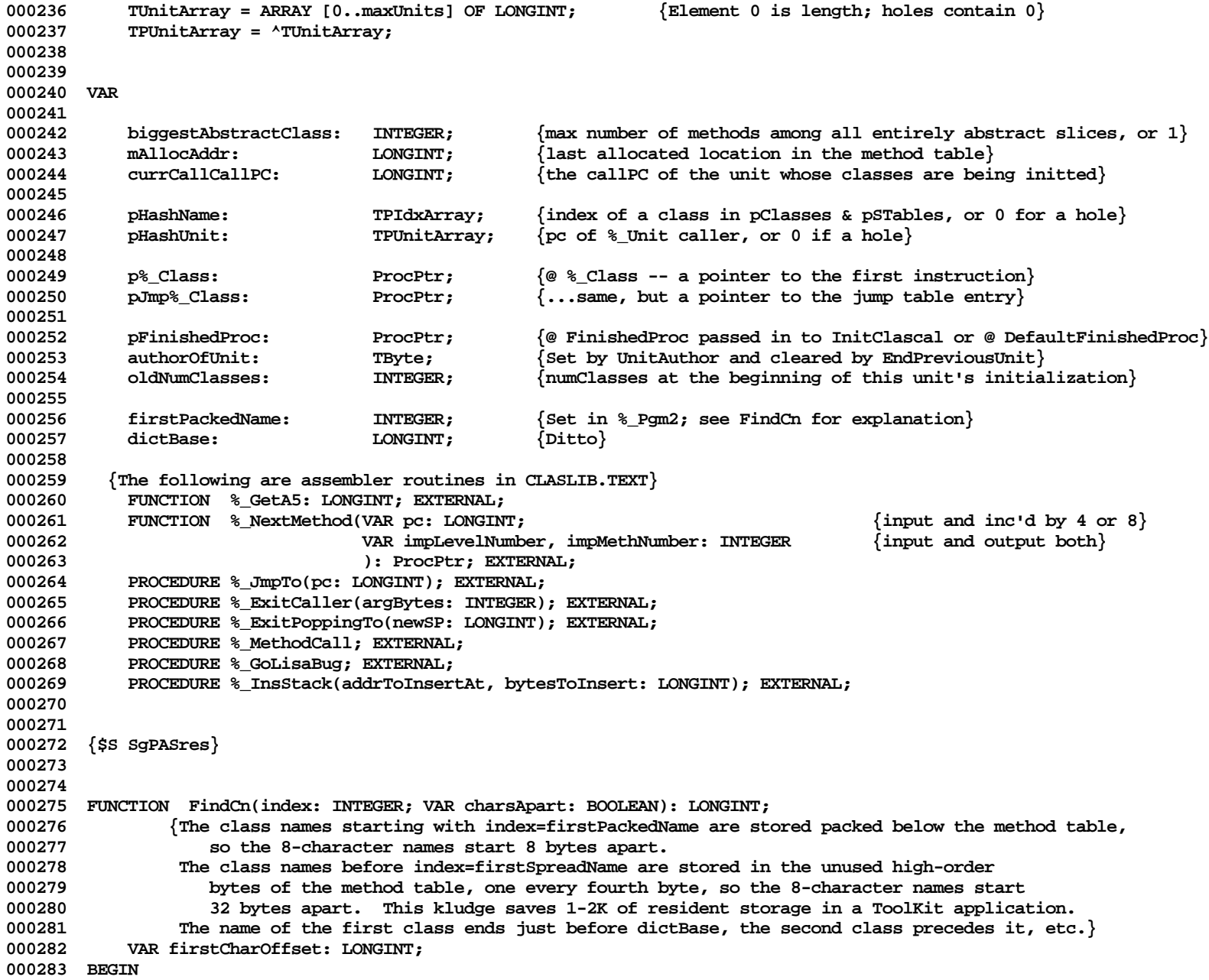

```
000284 charsApart := index < firstPackedName;
000285 IF charsApart THEN
               000286 firstCharOffset := index * 32
000287 ELSE
000288 firstCharOffset := (numMethods * 4) + ((index + 1 - firstPackedName) * 8);
000289 FindCn := dictBase - firstCharOffset;
000290 END;
000291
000292
000293 FUNCTION CiOfCp(stp: TPSliceTable): INTEGER;
           000294 VAR index: INTEGER;
000295 {After init, the class index is recorded in the slice table, bytes 0 and 4 (high and low order bytes)}
000296 BEGIN
           Ciofcp := 0;000298 IF classesInitialized THEN
000299 CiOfCp := 256 * TPOctets(stp)^[0] + TPOctets(stp)^[4]
000300<br>000301
               FOR index := 1 TO numClasses DO
000302 IF pSTables^[index] = stp THEN
000303 CiOfCp := index;
000304 END;
000305
000306
000307 FUNCTION SizeOfCp(stp: TPSliceTable): INTEGER;
000308 {After init, the size is recorded in the slice table, bytes 8 and 12, unless there are only 2 slices,}
000309 {..in which case the long before the slice table has a -1 in the even word and the object size
000310 in the odd word, instead of a superlink}
000311 BEGIN
000312 IF NOT classesInitialized THEN<br>000313 SizeOfCp := pClasses^(CiOf
               000313 SizeOfCp := pClasses^[CiOfCp(stp)].objectSize
000314 ELSE
000315 IF TPWords(stp)^[-2] <= 0 THEN
               000316 SizeOfCp := TPWords(stp)^[-1]
000317 ELSE
               000318 SizeOfCp := 256 * TPOctets(stp)^[8] + TPOctets(stp)^[12];
000319 END;
000320
000321
000322 PROCEDURE CiToCn(index: INTEGER; VAR className: TS8);
000323 VAR charsApart: BOOLEAN;<br>000324 deltaAddr: INTEGER;
               000324 deltaAddr: INTEGER;
000325 dictAddr: LONGINT;
000326 i: INTEGER;
000327 classAlpha: TA8;
000328 BEGIN
000329 className[0] := CHAR(8);
000330 IF NOT classesInitialized THEN
000331 BEGIN
```

```
000332 classAlpha := pClasses^[index].classAlpha;
000333 FOR i := 1 TO 8 DO
                   000334 className[i] := classAlpha[i];
000335 END
000336 ELSE
000337 BEGIN
000338 dictAddr := FindCn(index, charsApart);<br>000339 deltaAddr := 3*ORD(charsApart) + 1;
000339 deltaAddr := 3*ORD(charsApart) + 1;
               000340 FOR i := 1 TO 8 DO
000341 BEGIN
000342 className[i] := CHAR(TPByte(dictAddr)^);<br>000343 dictAddr := dictAddr + deltaAddr:
                   000343 dictAddr := dictAddr + deltaAddr;
000344 END;
000345 END;
000346 END;
000347
000348
000349 PROCEDURE CpToCn(stp: TPSliceTable; VAR className: TS8);
000350 BEGIN
           000351 CiToCn(CiOfCp(stp), className);
000352 END;
000353
000354
000355 PROCEDURE DefaultFinishedProc(error: INTEGER);
000356 BEGIN
000357 %_GoLisabug;
000358 END;
000359
000360
000361 PROCEDURE CallFinishedProc(PROCEDURE ModelFinishedProc(error: INTEGER); error: INTEGER);
000362 VAR pModelFinishedProc: TPLint;
000363 BEGIN
           000364 pModelFinishedProc := TPLint(ORD(@pModelFinishedProc) + 18);
000365 pModelFinishedProc^ := ORD(pFinishedProc);<br>000366 ModelFinishedProc(error);
           000366 ModelFinishedProc(error);
000367 END;
000368
000369
000370 PROCEDURE CLAFail(error: INTEGER); {Called when fDbgClascal is FALSE}
000371 BEGIN
           000372 IF error = 0 THEN
000373 error := 3333; {GET A NUMBER ASSIGNED}
000374 CallFinishedProc(DefaultFinishedProc, error);
000375 END;
000376
000377
000378 {$IFC fDbgClascal}
000379 PROCEDURE CLABreak(s: TS255; n: LONGINT); {Called when fDbgClascal is TRUE}
```
**Apple Lisa ToolKit 3.0 Source Code Listing -- 35 of 1012**

```
000380 BEGIN
000381 WriteLn('CLABreak: ', s, ' = ', n);
           000382 ClaFail(0);
000383 END;
000384 {$ENDC}
000385
000386
000387 {Each expression "InClass(obj, TFoo)" generates:
           000388 %_InObCp(val, classPtr) or %_InObCn(val, 'TFOO ')
000389 The former ("In Object Class Pointer") is generated when TFoo is defined in the same unit.
000390 The latter ("In Object Class Name") is generated when TFoo is defined in another unit.
           Both are defined below}
000392
000393 FUNCTION %_InObCp(ordObject, ordSTP: LONGINT): BOOLEAN;
000394 TYPE PST = ^TST;
000395 TST = ARRAY[0..0] OF PST;<br>000396 PPST = ^PST;
000396 PPST = ^PST;<br>000397 PPPST = ^PPS
                   PPPST = ^PPST:
000398 VAR trialSTP: PST;
000399 pSTP: PPST;
000400 BEGIN
000401 %_InObCp := FALSE;
           000402 IF ordObject <> 0 THEN
000403 BEGIN
000404 trialSTP := PPPST(ordObject)^^;
000405 pSTP := @trialSTP;
               TPByte(pSTP)^ := 0;000407 WHILE trialSTP <> PST(ordSTP) DO
000408<br>000409
                   000409 IF classesInitialized THEN
000410 trialSTP := trialSTP^[-1]<br>000411 ELSE
000411<br>000412
                       000412 trialSTP := PST (TPMethodArray(pSTables^[pClasses^[CiOfCp(TPSliceTable(trialSTP))].superIndex]));
000413 IF ORD(trialSTP) <= 0 THEN<br>000414 EXIT(% InObCp);
                       EXIT(% InObCp);
000415 END;
000416 %_InObCp := TRUE;
000417 END;
000418 END;
000419
000420
000421 FUNCTION %_InObCn(ordObject: LONGINT; VAR className: TS8): BOOLEAN;
000422 TYPE PST = ^TST;<br>000423 TST = ARRAY
                   TST = ARRAY[0..0] OF PST;
000424 PPST = ^PST;
000425 PPPST = ^PPST;
000426 VAR trialSTP: PST;
               000427 tryClassName: TS8;
```
```
000428 pSTP: PPST;
000429 BEGIN
           000430 %_InObCn := FALSE;
000431 IF ordObject <> 0 THEN
000432 BEGIN
000433 trialSTP := PPPST(ordObject)<sup>^^</sup>;
000434 pSTP := @trialSTP;
000435 TPByte(pSTP)^ := 0;
               000436 REPEAT
000437 CpToCn(TPSliceTable(trialSTP), tryClassName);
                   000438 IF tryClassName = className THEN
000439 BEGIN
000440 %_InObCn := TRUE;
                       EXIT(% InObCn);
000442 END;
000443 IF classesInitialized THEN
                   00044 trialSTP := trialSTP^[-1]<br>ELSE
000445 ELSE
000446 trialSTP := PST(TPMethodArray(pSTables^[pClasses^[CiOfCp(TPSliceTable(trialSTP))].superIndex]));<br>000447 1NTIL ORD(trialSTP) <= 0:
               UNTIL ORD(trialSTP) <= 0;<br>END:
000448
000449 END;
000450
000451
000452 {Each typecast expression TFoo(val) with range checking on generates:
000453 %_CkObCp(val, classPtr) or %_CkObCn(val, 'TFOO ')
           000454 The former ("Check Object Class Pointer") is generated when TFoo is defined in the same unit.
000455 The latter ("Check Object Class Name") is generated when TFoo is defined in another unit.
           Both are defined below}
000457
000458 FUNCTION %_CkObCp(ordObject, ordSTP: LONGINT): LONGINT;<br>000459        VAR obiClassName:     TS8:
000459 VAR objClassName: TS8;
               000460 desClassName: TS8;
000461 BEGIN
000462 % CkObCp := ordObject;<br>000463 IF ordObject <> 0 THEN
           000463 IF ordObject <> 0 THEN
000464 IF NOT %_InObCp(ordObject, ordSTP) THEN
000465 BEGIN<br>000466 CpToCh
                   000466 CpToCn(TPSliceTable(Handle(ordObject)^^), objClassName);
000467 CpToCn(TPSliceTable(ordSTP), desClassName);<br>000468        {$IFC fDbqClascal}
                   000468 {$IFC fDbgClascal}
000469 CLABreak(CONCAT('Attempt to coerce an object of class ',
000470 CONCAT(objClassName,
                                         000471 CONCAT(' to a value of type ',
000472 desClassName))),
000473 0);
000474 {$ELSEC}
                   000475 CLAFail(0);
```
000476 {\$ENDC}<br>000477 **EXIT(%** EXIT(% CkObCp); **000478 END; 000479 END; 000480 000481** 000482 FUNCTION %\_CkObCn(ordObject: LONGINT; VAR className: TS8): LONGINT;<br>000483 VAR objClassName: TS8; **000483 VAR objClassName: TS8; 000484 BEGIN 000485 %\_CkObCn := ordObject; 000486 IF ordObject <> 0 THEN** IF NOT % InObCn(ordObject, className) THEN 000488 **BEGIN**<br>000489 CpToCi **000489 CpToCn(TPSliceTable(Handle(ordObject)^^), objClassName); 000490 {\$IFC fDbgClascal} 000491 CLABreak(CONCAT('Attempt to coerce an object of class ', 000492 CONCAT(objClassName, 000493 CONCAT(' to a value of type ', 000494 className))),** 000495 0);<br>000496 {\$ELSEC} **000496 {\$ELSEC}** 000497 **CLAFail(0);**<br>000498 {\$ENDC} **000498 {\$ENDC}** 000499 **EXIT(% CkObCn); 000500 END; 000501 END; 000502 000503 000504 {MUST BE IN A DIFFERENT SEGMENT FROM %\_Class, i.e., NOT IN SgPASini} 000505 FUNCTION GetPJmp%\_Class: ProcPtr; 000506 BEGIN 000507 GetPJmp%\_Class := @%\_Class; 000508 END; 000509 000510 000511 {\$S SgPASini} 000512 000513 000514 PROCEDURE InitClascal(PROCEDURE FinishedProc(error: INTEGER));** 000515 BEGIN<br>000516 pFinishedProc **000516 pFinishedProc := @FinishedProc; 000517 pleaseInitClascal := FALSE; 000518 END; 000519 000520 000521 PROCEDURE StoreCn(index: INTEGER; VAR classAlpha: TA8); 000522 VAR charsApart: BOOLEAN; 000523 dictAddr: LONGINT;**

```
000524 i: INTEGER;
000525 BEGIN
           000526 dictAddr := FindCn(index, charsApart);
000527 IF charsApart THEN
000528 FOR i := 1 TO 8 DO
000529
000530 TPByte(dictAddr)^ := TByte(classAlpha[i]);
000531 dictAddr := dictAddr + 4;
000532 END
000533 ELSE
               000534 TPA8(dictAddr)^ := classAlpha;
000535 END;
000536
000537
000538 PROCEDURE _Abstract;
000539 BEGIN
000540 {$IFC fDbgClascal}
           000541 CLABreak('An ABSTRACT method has been called: you can''t continue', 0);
000542 {$ELSEC}
000543 CLAFail(0);
           000544 {$ENDC}
000545 END;
000546
000547
000548 PROCEDURE InsStack(addrOfGrownArray, afterByte, bytesToInsert: LONGINT);
000549
000550 PROCEDURE AdjustPArray(VAR addrOfOtherArray: LONGINT; which: TS32);
000551 BEGIN
000552 {$IFC fTrcClascal}
              Write('... ', which, ' moved from ', addrOfOtherArray:12, ' to ');
000554 {$ENDC}
               000555 IF (addrOfGrownArray + afterByte) >= addrOfOtherArray THEN
000556 addrOfOtherArray := addrOfOtherArray - bytesToInsert;
000557 {$IFC fTrcClascal}
000558 WriteLn(addrOfOtherArray:12);<br>000559 {$ENDC}
               000559 {$ENDC}
000560 END;
000561
000562 BEGIN
000563 {$IFC fTrcClascal}
           000564 WriteLn('$$$ About to insert ', bytesToInsert:4, ' bytes after byte ', afterByte:3,
000565 ' of ', addrOfGrownArray:5, '$$$');
000566 {$ENDC}
           000567 %_InsStack(addrOfGrownArray + afterByte, bytesToInsert); {bytesToInsert must be even and at least 4}
000568 AdjustPArray(LONGINT(pAuthors), 'pAuthors');
000569 AdjustPArray(LONGINT(pAliases), 'pAliases');
000570 AdjustPArray(LONGINT(pClasses), 'pClasses');
           000571 AdjustPArray(LONGINT(pSTables), 'pSTables');
```

```
000572 AdjustPArray(LONGINT(pMethods), 'pMethods');
000573 AdjustPArray(LONGINT(pHashName),'pHashName');
            000574 AdjustPArray(LONGINT(pHashUnit),'pHashUnit');
000575 END;
000576
000577
000578 FUNCTION MAllocate(numNeeded, numToGrowBy: INTEGER): LONGINT;
000579 {** NO VAR PARAMETERS ALLOWED THAT ARE REFERENCED AFTER CALLING InsStack **}
            VAR numBytes: LONGINT;
000581 bytesToInsert: LONGINT;
000582 BEGIN
            000583 numBytes := 4 * numNeeded;
000584 mAllocAddr := mAllocAddr - numBytes;
            000585 MAllocate := mAllocAddr;
000586 bytesToInsert := ORD(pMethods) - mAllocAddr;
000587 IF bytesToInsert > 0 THEN
000588 BEGIN<br>1000589 TE-byt
                000589 IF bytesToInsert < (4 * numToGrowBy) THEN
000590 bytesToInsert := 4 * numToGrowBy;
000591 InsStack(ORD(pMethods), 0, bytesToInsert);
000592 END;
000593 {$IFC fTrcClascal}
000594 WriteLn('******* Allocated ', numNeeded:3, ' method entries at ', mAllocAddr:5, '********');
000595 {$ENDC}
000596 END;
000597
000598
000599 FUNCTION RAllocate(bytesPerRec, numNow, numToGrowBy, numRoomFor, maxNumAllowed: INTEGER;
000600 whutzits: TS8; ordPArray: LONGINT): INTEGER;<br>000601 <sup>{**</sup> NO VAR PARAMETERS ALLOWED THAT ARE REFERENCED AFTER
                000601 {** NO VAR PARAMETERS ALLOWED THAT ARE REFERENCED AFTER CALLING InsStack **}
000602 {bytesPerRec must be even; this function returns the new numRoomFor value}<br>000603 VAR bytesToInsert: INTEGER:
            000603 VAR bytesToInsert: INTEGER;
000604 BEGIN
000605 IF (numRoomFor + numToGrowBy) > maxNumAllowed THEN
                000606 numToGrowBy := maxNumAllowed - numRoomFor;
000607
000608 IF numToGrowBy <= 0 THEN
000609 {$IFC fDbgClascal}
                000610 CLABreak(CONCAT('Too many ', whutzits), maxNumAllowed);
000611 {$ELSEC}
                000612 CLAFail(0);
000613 {$ENDC}
000614
            000615 bytesToInsert := bytesPerRec * numToGrowBy;
000616 InsStack(ordPArray, bytesPerRec * numNow, bytesToInsert);
000617 RAllocate := numRoomFor + numToGrowBy;
000618 END;
000619
```

```
000620
000621 FUNCTION LookupAuthor(VAR classAuthor: TA32): INTEGER;<br>000622 <sup>(There should be room for two Authors (a Class)</sup>
                 000622 {There should be room for two Authors (a ClassAuthor & a UnitAuthor) because %_Class checked}
000623 VAR addr: LONGINT;
000624 i: INTEGER;
000625 BEGIN
000626 addr := ORD(pAuthors);
             FOR i := 1 TO numAuthors DO
000628 BEGIN
000629 IF TPA32(addr)^ = classAuthor THEN
000630<br>000631
                      LookupAuthor := i;
000632 EXIT(LookupAuthor);
000633 END;
000634 addr := addr + 32;
000635 END;
000636
             000637 IF numAuthors >= limAuthors THEN
000638 CLAFail(0)
000639 ELSE<br>000640 BEGIN
000640
000641 numAuthors := numAuthors + 1;<br>000642 reading \frac{1}{2}reading \frac{1}{2}reading \frac{1}{2}reading \frac{1}{2}reading \frac{1}{2}reading \frac{1}{2}000642 TPA32(addr)^ := classAuthor;
000643 LookupAuthor := numAuthors;
000644 END;
000645 END;
000646
000647
000648 {** I tried merging the routines above and below, but I don't think it is worth it **}
000649
000650
000651 FUNCTION LookupAlias(VAR classAlias: TA8): INTEGER;<br>000652 <sup>{There</sup> should be room for one alias because
                 000652 {There should be room for one alias because %_Class checked}
000653 VAR addr: LONGINT;<br>000654 i: INTEGER;
                          000654 i: INTEGER;
000655 BEGIN
000656 addr := ORD(pAliases);
000657 FOR i := 1 TO numAliases DO
000658
000659 IF TPA8(addr)^ = classAlias THEN
000660
000661 LookupAlias := i;
000662 EXIT(LookupAlias);
000663 END;
000664 addr := addr + 8;
000665 END;
000666
             000667 IF numAliases >= limAliases THEN
```
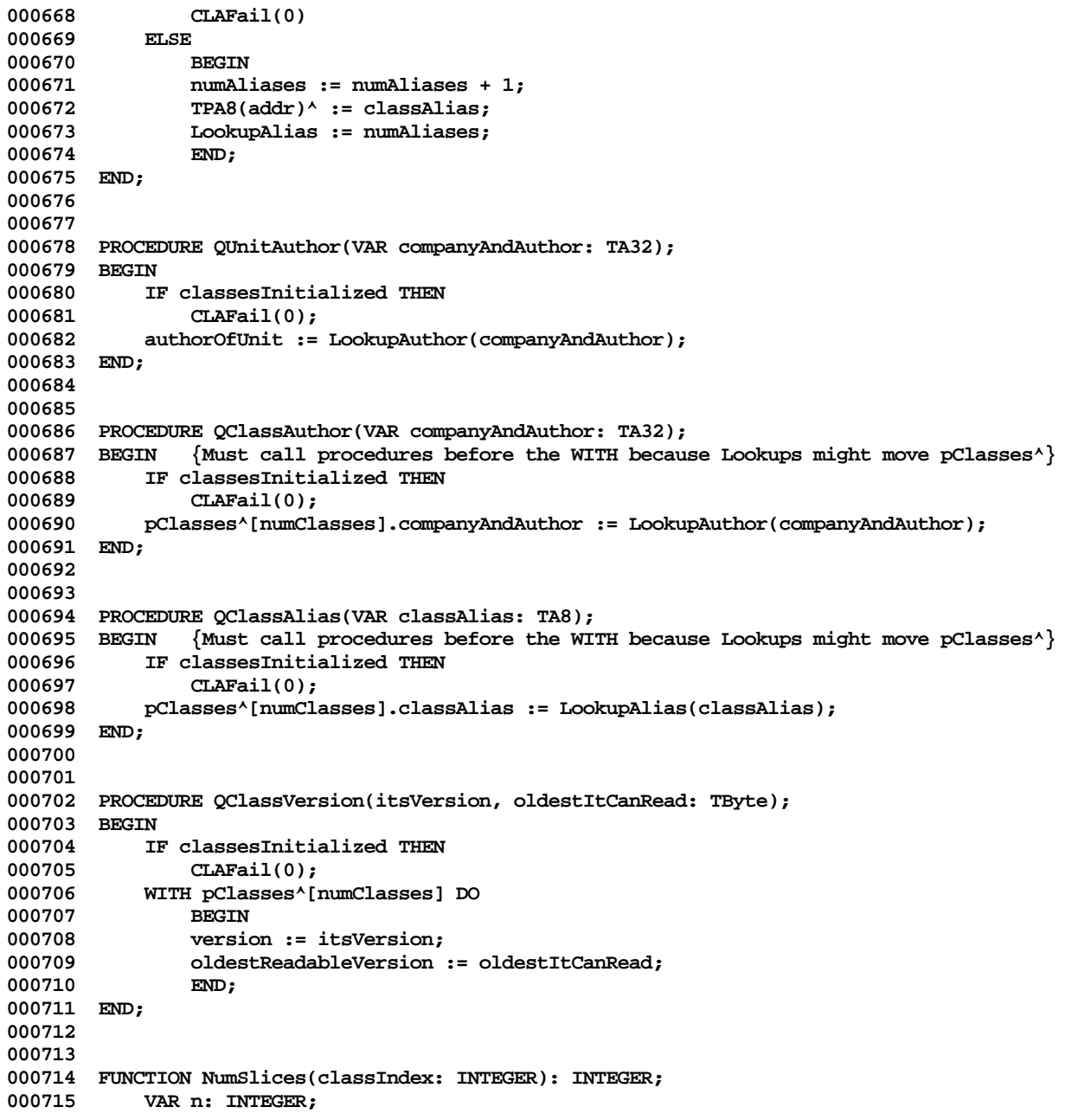

```
000716 BEGIN
000717 n := 0;
           000718 WHILE classIndex > 0 DO
000719 BEGIN
000720 classIndex := pClasses^[classIndex].superIndex;
000721 n := n + 2;
000722 END;
000723 NumSlices := n;
000724 END;
000725
000726
000727 FUNCTION CallCallPC: LONGINT;
000728 VAR dummy: INTEGER; { must be first local and two bytes long }
000729 BEGIN
000730 CallCallPC := TPLint(TPLint(TPLint(ORD(@dummy) + 2)^)^ + 4)^; {caller's caller's return address}
000731 END;
000732
000733
000734 FUNCTION CallPC: LONGINT;
000735 VAR dummy: INTEGER; { must be first local and two bytes long }
000736 BEGIN
000737 CallPC := TPLint(TPLint(ORD(@dummy) + 2)^ + 4)^; {caller's return address}
000738 END;
000739
000740
000741 PROCEDURE SetCallPC(pc: LONGINT);
000742 VAR dummy: INTEGER; { must be first local and two bytes long }
000743 addrOfPC: LONGINT;
000744 BEGIN
           addrOfPC := TPLint(ORD(@dummy) + 2)^{(-)} + 4;000746 TPLint(addrOfPC)^ := pc; {caller's return address}
000747 END;
000748
000749
000750 FUNCTION LookupInHashArray(tblSize: INTEGER; hashKey: LONGINT; toInsert: BOOLEAN;
                      000751 FUNCTION Compare(index: INTEGER): THashCompare): INTEGER;
000752 {toInsert, return: -index if entry already there, index (>0) if a hole found}
000753 {not toInsert, return: index (> 0) if entry found, -index if not there}
              000754 {return 0 if table is full}
000755 VAR probe: INTEGER;<br>000756 origProbe: INTEGER;
              000756 origProbe: INTEGER;
000757 hashCompare: THashCompare;
000758 BEGIN {This could be made faster -- and probably should be}
000759 LookupInHashArray := 0;
000760 probe := hashKey;
000761 probe := (ABS(probe) MOD tblSize) + 1;
000762 origProbe := probe;
          000763 REPEAT
```

```
000764 hashCompare := Compare(probe);
                IF hashCompare <> cMismatch THEN<br>BEGIN
000766
000767 IF toInsert = (hashCompare = cHole) THEN
000768 LookupInHashArray := probe
000769
000770 LookupInHashArray := - probe;
                    EXIT(LookupInHashArray);
000772 END;
000773 probe := probe + 1;
000774 IF probe > tblSize THEN<br>000775 probe := 1:
                    probe := 1;
000776 UNTIL probe = origProbe;
000777 END;
000778
000779
000780 {$IFC fTrcClascal}
000781 PROCEDURE DumpArrays;
000782 VAR index: INTEGER;<br>000783 itsSTP: TPSliceT
000783 itsSTP: TPSliceTable;<br>000784 slices: INTEGER:
                                 000784 slices: INTEGER;
000785 s: TS8;
                000786 j: INTEGER;
000787 i: INTEGER;
000788 level: INTEGER;<br>000789 methArrPtr: TPMethod
000789 methArrPtr: TPMethodArray;<br>000790 mmAtThatLevel: INTEGER:
                000790 numAtThatLevel: INTEGER;
000791 BEGIN
000792 WriteLn;
            WriteLn(' *************** ARRAYS ************** ');
000794 WriteLn;
            FOR index := 1 TO numClasses DO<br>BEGIN
000796
000797 Write('Class Index = ', index:3);
000798 itsSTP := pSTables^[index];<br>000799 Write(' Class Pointer = ',
                Write(' Class Pointer = ', ORD(itsSTP):10);
000800 slices := NumSlices(index);<br>000801 Write(' Number of slices =
000801 Write(' Number of slices = ', slices:3);<br>000802 s[0] := CHAR(8):
000802 s[0] := CHAR(8);<br>000803 FOR i := 1 TO 8 1
000803 FOR j := 1 TO 8 DO
000804 s[j] := pClasses^[index].classAlpha[j];
                WriteLn(' Name = ', s);000806 i := index;<br>000807 FOR level ::
                FOR level := slices - 1 DOWNTO 0 DO
000808 BEGIN
000809 Write(' Level ', level:1);<br>000810 Write(' Index ', i:2);
                               000810 Write(' Index ', i:2);
000811
```

```
000812 methArrPtr := itsSTP^[level];<br>000813    Write(' Method array ptr = ',
                  Write(' Method array ptr = ', ORD(methArrPtr):10);
000814
000815 numAtThatLevel := TPWords(pSTables^[i])^[ORD(ODD(level))-2];
000816 Write(' numAtThatLevel ', numAtThatLevel:2);
000817
000818 IF methArrPtr = NIL THEN
                  000819 WriteLn(', ... all Abstract')<br>ELSE
000820
000821 BEGIN<br>000822 Write
000822 WriteLn;<br>000823 FOR i:=
                     FOR j := 1 TO numAtThatLevel DO
000824 WriteLn(j:10, ORD(methArrPtr^[j]):10);
000825 END;
000826
000827 IF NOT ODD(level) THEN
000828 i := pClasses^[i].superIndex;
                  000829 WriteLn;
000830 END;
000831 WriteLn;
000832
000833 END;
000834 {$ENDC}
000835
000836
000837 {The main program starts with:
000838 JSR %_Pgm1 ; Defined below
000839 JSR unit#m ; for every unit USEd by the main program within $CLASSES+ (in order USEd)...
000840 ...<br>000841 JSR
          000841 JSR unit#n
000842 JSR %_Pgm2 ; Defined below}
000843
000844 PROCEDURE %_Pgm1;
000845 VAR methads: ARRAY [1..minMethods] OF ProcPtr; {!!! MUST MUST MUST be the first VAR !!!}
000846 aliases: ARRAY [1..minAliases] OF TA8; {!!! Should be in this group of VARs !!!}
                            000847 authors: ARRAY [1..minAuthors] OF TA32; {!!! Should be in this group of VARs !!!}
000848 sTables: ARRAY [1..minClasses] OF TPSliceTable;{!!! Should be in this group of VARs !!!}
000849 classes: ARRAY [1..minClasses] OF TClassInfo; {!!! Should be in this group of VARs !!!}
            000850 {The arrays above can grow; only one ptr to each is maintained in a global variable, e.g., pMethods}
000851 excepName: T_Ex_Name; {These all stay allocated until the end of %_Pgm2}
              error: INTEGER;<br>addr: I.ONGTNT:
000853 addr: LONGINT;
000854 i: INTEGER;
                            TUnitArray;
000856 hashName: TIdxArray;
000857
000858 BEGIN
          000859 {Install Default Finished procedure}
```

```
000860 pFinishedProc := @DefaultFinished;
000861
           000862 {Initialize global interface variables}
000863
000864 pleaseInitClascal := TRUE; {A global set to FALSE in InitClascal}
000865 classesInitialized := FALSE; {A global set TRUE in %_Pgm2}
000866
000867 pClasses := @classes;
            000868 pSTables := @sTables;
000869 pAuthors := @authors;
000870 pAliases := @aliases;
                                      {methads spelled funny because METHODS is a reserved word}
000872 {NOTE: pMethods^[] is never written; the "ARRAY" can be > 32K bytes if necessary}
000873
000874 limClasses := minClasses;
000875 limAuthors := minAuthors;
000876 limAliases := minAliases;
            000877 limMethods := minMethods;
000878
000879 numClasses := 0; {incremented by %_Class}<br>000880 numAuthors := 0; {never modified in this
            numAuthors := 0; {never modified in this unit; UOBJECT manages them}
000881 numAliases := 0; {never modified in this unit; UOBJECT manages them}<br>000882 numMethods := 0; {incremented by FillArraysFrom, called by % Class}
            000882 numMethods := 0; {incremented by FillArraysFrom, called by %_Class}
000883
000884 {Set the scheduling mode}
000885 Sched_Class(error, TRUE);<br>000886 IF error > 0 THEN
             000886 IF error > 0 THEN
000887 CLAFail(error);
000888
            000889 {Set six bytes at 0(A5) to JMP %_MethodCall in XFER}
000890 addr := %_GetA5;<br>000891 TPInt(addr)^ := 3
000891 TPInt(addr)^ := $4EF9; {JMP fullAddr}
            000892 addr := addr + 2;
000893 TPLint(addr)^ := ORD(@%_MethodCall);
000894
           000895 {Clear hash tables}
000896 FOR i := 1 TO maxUnits DO
000897 hashUnit[i] := 0;
            FOR i := 1 TO maxClasses DO
000899 hashName[i] := 0;
000900
000901 {Initialize global implementation variables}
000902
            000903 pHashName := @hashName;
000904 pHashUnit := @hashUnit;
000905
000906 authorOfUnit := 0;
            mAllocAddr := ORD(pMethods) + limMethods * 4;
```

```
000908 biggestAbstractClass := 1; {Could be 0, but this produces a more comprehensible memory dump}
           000909 currCallCallPC := 0;
000910
000911 p%_Class := @%_Class; {The %_NextMethod loop in %_Class stops at a JSR %_Class}
000912 pJmp%_Class := GetPJmp%_Class; {A function in another segment must get the jump table address for me}
000913
000914 {We can never return because we need our locals around during the unit initializations and need
000915 the method tables around forever}<br>000916 % JmpTo(CallPC):
           000916 %_JmpTo(CallPC);
000917 END;
000918
000919
000920 PROCEDURE EndPreviousUnit; {We don't require companyAndAuthor--but client could do so at the end of %_Pgm2}
           000921 VAR i: INTEGER;
000922 BEGIN
000923 IF authorOfUnit <> 0 THEN
000924 FOR i := oldNumClasses + 1 TO numClasses DO
                   000925 WITH pClasses^[i] DO
000926 IF companyAndAuthor = 0 THEN
000927 companyAndAuthor := authorOfUnit;
           000928 authorOfUnit := 0;
000929 oldNumClasses := numClasses;
000930 END;
000931
000932
000933 PROCEDURE %_Pgm2;
000934 {** NO VAR PARAMETERS ALLOWED THAT ARE REFERENCED AFTER CALLING MAllocate **}
000935 VAR dummy: LONGINT; {MUST BE FIRST VAR AND 4 BYTES LONG!!!}
000936 pAbstracts: TPMethodArray;<br>000937 index: INTEGER:
               index: INTEGER;
000938 extraLongs: LONGINT;
               000939.1158TP: TPSliceTable;<br>slices: TNTEGER:
000940 slices: INTEGER;
000941 level: INTEGER;
000942 objSize: INTEGER;<br>000943 pInt: TPInt:
               pInt: TPInt:
000944 pLint: TPLint;
000945 BEGIN
           EndPreviousUnit;
000947
         000948 {For any slice that was fully abstract, we will make it point at a special block of @_Abstract}
000949 pAbstracts := TPMethodArray(MAllocate(biggestAbstractClass, 16));
000950 numMethods := numMethods + biggestAbstractClass;<br>000951 FOR index := 1 TO biggestAbstractClass DO
           FOR index := 1 TO biggestAbstractClass DO
000952 pAbstracts^[index] := ORD(@ _Abstract);
000953
000954 {Assure sufficient room for names}
           dictBase := mAllocAddr + (numMethods * 4);
```

```
000956 firstPackedName := (numMethods DIV 8) + 1;
000957 extraLongs := 2 * (numClasses - firstPackedName + 1);<br>000958 IF extraLongs > 0 THEN
            000958 IF extraLongs > 0 THEN
000959 dummy := MAllocate(extraLongs, 0);
000960
000961 {$IFC fTrcClascal}
000962 WriteLn('biggestAbstractClass = ', biggestAbstractClass:6);<br>000963 WriteLn('numMethods allocated = ', numMethods:6);
000963 WriteLn('numMethods allocated<br>000964 WriteLn('firstPackedName
            000964 WriteLn('firstPackedName = ', firstPackedName:6);
000965 WriteLn('extraLongs = ', extraLongs:6);<br>000966 WriteLn('mAllocAddr = ', mAllocAddr:6);
            000966 WriteLn('mAllocAddr = ', mAllocAddr:6);
000967 WriteLn('dictBase = ', dictBase:6);
000968 WriteLn('pClasses = ', ORD(pClasses):6);<br>000969 WriteLn('pSTables = ', ORD(pSTables):6);
                                               = \sqrt{, ORD(pSTables):6);
000970 {$ENDC}
000971
000972 {Search back from call to %_PGM2 for a MOVE.L A7, xxxx(A5) (opcode $2B4F); if found, calculate the
                 000973 address that contains the saved A7 and stuff in mAllocAddr instead. Stop searching if we
000974 find a LINK A5, xxxx instruction.<br>000975 pLint := Pointer(Ord(@dummy) + 8); {pL
000975 pLint := Pointer(Ord(@dummy) + 8); {pLint^ should be our return address}
            pInt := Pointer(pLint<sup>^</sup>);
000977
            000978 WHILE (pInt^ <> $2B4F {MOVE.L A7, xxxx(A5)}) AND (pInt^ <> $4E55 {LINK A5, xxxx}) DO
000979 pInt := Pointer(Ord(pInt) - 2);
000980 IF pInt^ = $2B4F THEN
000981 BEGIN
000982 pInt := Pointer(Ord(pInt) + 2);
000983 pLint := Pointer(pInt<sup>^</sup> + % GetA5);
000984 pLint^ := mAllocAddr;
000985 END;
000986
000987 {Final initialization of each class in turn}
            000988 FOR index := 1 TO numClasses DO
000989 BEGIN<br>000990 {Fill i
000990 {Fill in missing slices}
                 000991 itsSTP := pSTables^[index];
000992 slices := NumSlices(index);
000993 FOR level := 0 TO slices - 1 DO
                     000994 IF itsSTP^[level] = NIL THEN
000995 itsSTP^[level] := pAbstracts;
000996
000997 {Copy the name to the method table area}
000998 StoreCn(index, pClasses^[index].classAlpha);
000999
001000 {The class index is recorded in the slice table, bytes 0 and 4 (high and low order bytes)}
001001 {The object size is recorded in the slice table, bytes 8 and 12, unless there are only two slices,}
001002 {..in which case the long before the slice table has a -1 in the even word and the object size
                  in the odd word, instead of a superlink}
```
**Apple Lisa ToolKit 3.0 Source Code Listing -- 48 of 1012**

```
001004
001005 objSize := pClasses^[index].objectSize;<br>001006 TF slices > 2 THEN
                001006 IF slices > 2 THEN
001007 BEGIN
001008 TPOctets(itsSTP)^[8] := TPOctets(@objSize)^[0];
001009 TPOctets(itsSTP)^[12] := TPOctets(@objSize)^[1];
001010 itsSTP^[-1] := TPMethodArray(pSTables^[pClasses^[index].superIndex]);
001011 END<br>001012 ELSE
001012
001013 BEGIN<br>001014 TPWor
001014 TPWords(itsSTP)^[-2] := -1;<br>001015 TPWords(itsSTP)^[-1] := obj
                    001015 TPWords(itsSTP)^[-1] := objSize;
001016 END;
001017
001018 TPOctets(itsSTP)^[0] := TPOctets(@index)^[0];
001019 TPOctets(itsSTP)^[4] := TPOctets(@index)^[1];
001020 END;
001021
001022 {Report success to higher levels and let it copy the tables it may desire before we destroy them}
001023 CallFinishedProc(DefaultFinishedProc, 0);<br>001024 pClasses := NIL:
            001024 pClasses := NIL;
001025 pSTables := NIL;
            001026 pAuthors := NIL;
001027 pAliases := NIL;
001028 pMethods := NIL;
001029
          001030 {Just to keep things clean and consistent}
001031 pHashName := NIL;
            pHashUnit := NIL;
001033
001034 {Disable UnitAuthor, ClassAuthor, ClassVersion, ClassSize, and FinishedProc}<br>001035 classesInitialized := TRUE:
            001035 classesInitialized := TRUE;
001036
001037 {Exit from %_Pgm1, finally freeing its local storage below the TMethodArray}<br>001038 % ExitPoppingTo(mAllocAddr);
            001038 %_ExitPoppingTo(mAllocAddr);
001039 END;
001040
001041
001042 {Each unit ends with:
001043 .PROC unit#i
            001044 JSR %_Unit ; Defined below
001045 JSR unit#x ; for every unit USEd by the unit within $CLASSES+ (in order USEd)...
001046 ...<br>001047 ...
            001047 JSR unit#z
001048 JSR class-init#1 ; for every class implemented in unit#i...
001049 ...
001050 JSR class-init#k
001051
```

```
001052
001053 PROCEDURE %_Unit;
001054
001055 VAR unitPC: LONGINT;
001056 hashUNIndex: INTEGER;
001057
001058 FUNCTION CompareUnit(hashIndex: INTEGER): THashCompare;<br>001059     VAR pc: LONGINT;
                VAR pc: LONGINT;
001060 BEGIN
001061 pc := pHashUnit<sup>^</sup>[hashIndex];<br>001062 TF pc = 0 THEN
001062 IF pc = 0 THEN
                    001063 CompareUnit := cHole
001064 ELSE<br>001065 IF po
                001065 IF pc = unitPC THEN
001066 CompareUnit := cMatch
001067 ELSE
            001068 CompareUnit := cMismatch;<br>\text{END}:001069
001070
001071 BEGIN
            001072 unitPC := CallPC;
001073 hashUNIndex := LookupInHashArray(maxUnits, unitPC, TRUE, CompareUnit);<br>001074 IF hashUNIndex > 0 THEN {first time here -- let the initializa
                                             \{first time here -- let the initialization happen\}001075 pHashUnit^[hashUNIndex] := unitPC
001076 ELSE
001077 %_ExitCaller(0); {exit from .PROC unit#i because we have already initialized this unit}
001078 END;
001079
001080
            001081 {toInsert, return: -index if class already there or if table full, index (> 0) if a hole found}
001082 {not toInsert, return: index (> 0) if class found, -index if not there}
            001083 {return 0 if table is full}
001084 FUNCTION LookupClassAlpha(keyA8: TA8; toInsert: BOOLEAN): INTEGER;
001085
001086 FUNCTION CompareName(hashIndex: INTEGER): THashCompare;
                001087 VAR myIndex: INTEGER;
001088 BEGIN
001089 myIndex := pHashName^[hashIndex];<br>001090 TF mvIndex = 0 THEN
                IF myIndex = 0 THEN
001091 CompareName := cHole
001092 ELSE
001093 IF pClasses^[myIndex].classAlpha = keyA8 THEN
001094 CompareName := cMatch
001095 ELSE
001096 CompareName := cMismatch;
001097 END;
001098
001099 BEGIN
```
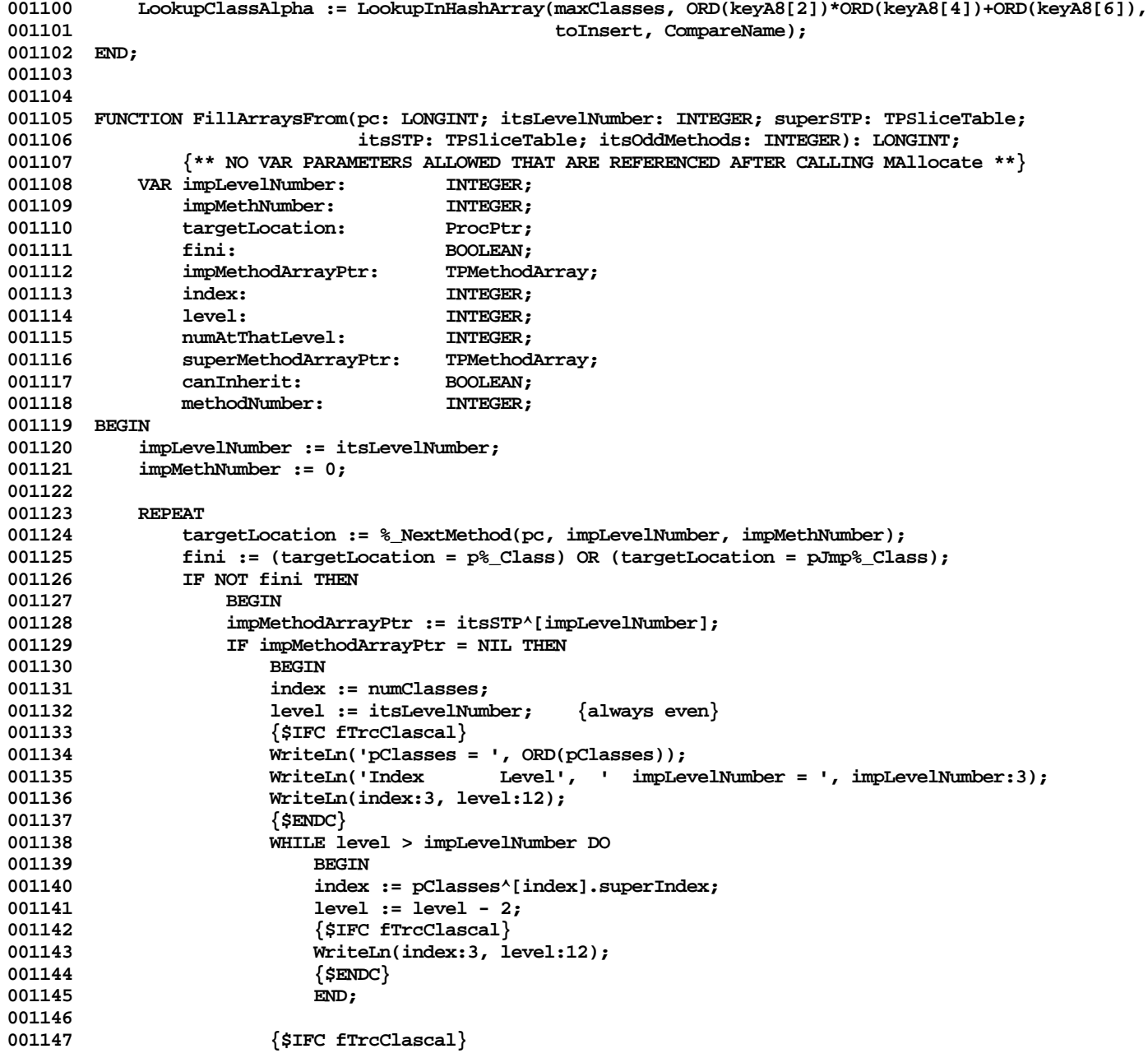

```
001148 WriteLn('-- In FillArrays, making a new method table --');<br>001149 WriteLn('pc = ', pc:12, ' itsLevelNumber = ', itsLevelNum
001149 WriteLn('pc = ', pc:12, ' itsLevelNumber = ', itsLevelNumber:3,
                             001150 ' superSTP = ', ORD(superSTP):12, ' itsSTP = ', ORD(itsSTP):12);
001151 WriteLn(' itsOddMethods = ', itsOddMethods:3,
001152 ' impMethNumber = ', impMethNumber:3,
001153 ' targetLocation = ', ORD(targetLocation):12);
001154 WriteLn(' index = ', index:3,
001155 ' level = ', level:3,
                             001156 ' word[-2] = ', TPWords(pSTables^[index])^[-2]:7,
001157 ' word[-1] = ', TPWords(pSTables^[index])^[-1]:7);<br>001158 {$ENDC}
                      001158 {$ENDC}
001159
001160 numAtThatLevel := TPWords(pSTables^[index])^[ORD(ODD(impLevelNumber))-2];
001161
001162 {$IFC fTrcClascal}
001163 WriteLn('numAtThatLevel = ', numAtThatLevel:3);
001164 {$ENDC}
001165
001166 impMethodArrayPtr := TPMethodArray(MAllocate(numAtThatLevel, growMethods));
001167 numMethods := numMethods + numAtThatLevel;<br>001168           itsSTP^[impLevelNumber] := impMethodArravP
                      001168 itsSTP^[impLevelNumber] := impMethodArrayPtr;
001169
001170 IF superSTP = NIL THEN
001171 superMethodArrayPtr := NIL
001172 ELSE
001173 superMethodArrayPtr := superSTP^[impLevelNumber]; {may be NIL}
001174
001175 canInherit := (impLevelNumber < itsLevelNumber) AND (superMethodArrayPtr <> NIL);
001176
                      001177 FOR methodNumber := 1 TO numAtThatLevel DO
001178 IF canInherit THEN<br>
001179 impMethodArrav
                             001179 impMethodArrayPtr^[methodNumber] := superMethodArrayPtr^[methodNumber]
001180 ELSE
001181 impMethodArrayPtr^[methodNumber] := ORD(@ _Abstract);
001182 END;<br>001183 impMetho
                  001183 impMethodArrayPtr^[impMethNumber] := ORD(targetLocation);
001184 END;
001185 UNTIL fini;
001186
001187 {For any inherited slice that had no overrides, make it point at the same slice as the superclass}<br>001188 FOR level := 0 TO itsLevelNumber - 1 DO
           001188 FOR level := 0 TO itsLevelNumber - 1 DO
001189 IF itsSTP^[level] = NIL THEN
001190 itsSTP^[level] := superSTP^[level]; {may be NIL, too}
001191
001192 {If the odd slice has only ABSTRACT methods, then use a global to tell %_Pgm2 what to do}
001193 IF itsSTP^[itsLevelNumber + 1] = NIL THEN
001194 IF itsOddMethods > biggestAbstractClass THEN
                  001195 biggestAbstractClass := itsOddMethods;
```
**001196 001197 {\$IFC fTrcClascal} 001198 DumpArrays; {\*\*\*\*\*\*\*\*\*\*\*\*\*\*\*\*\*\*\*\*\*\*\*\*\*\*\*\*\*\*\*\*\*\*\*\*\*\*\*\*\*\*\*\*\*\*\*\*\*\*\*\*\*\*\*\*\*\*\*\*\*\*\*\*\*\*\*\*\*\*\*\*\*} 001199 {\$ENDC} 001200 001201 FillArraysFrom := pc; 001202 END; 001203 001204 001205 {The class-init routine of TFoo = SUBCLASS OF TSuperclass starts with: 001206 JSR %\_Class('TFOO ', 'TSUPERCL', @sliceTable, sizeOfEvenSlice, sizeOfOddSlice, objSize); Defined below 001207 JSR method#1(sliceNumber\*256 + methodNumber) ; for every method in the IMPLEMENTATION** 001208 ...<br>**001209** ... TSR method#r(sliceNumber\*256 + methodNumber) ; slice 0 is TObject, method 1 is first method *JSR* method#r(sliceNumber\*256 + methodNumber) ; slice 0 is TObject, method 1 is first method ; slice 0 is TObject, method 1 is first method **001210 JSR %\_Class ; just a terminator (The first call on %\_Class interprets through here)} 001211 001212 PROCEDURE %\_Class(itsClassName, itsSuperName: TS8; itsSTP: TPSliceTable; 001213 itsEvenMethods, itsOddMethods, itsObjSize: INTEGER); 001214 {\*\* NO VAR PARAMETERS ALLOWED THAT ARE REFERENCED AFTER CALLING RAllocate & FillArraysFrom \*\*} 001215 VAR i: INTEGER; 001216 itsAlpha: TA8; 001217 superAlpha: TA8; 001218 nameHashIndex: INTEGER; 001219 superClIndex: INTEGER; 001220 superSTP: TPSliceTable; 001221 itsLevelNumber: INTEGER;** 001222 pc: LONGINT; **001223 level: INTEGER; 001224 BEGIN 001225 {First class of a unit?} 001226 IF CallCallPC <> currCallCallPC THEN** 001227<br>001228 EndPreviousUnit; **001229 currCallCallPC := CallCallPC; 001230 END; 001231 001232 {Increment numClasses but first be sure there is room in the arrays... this could move ALL the arrays!} 001233 IF numClasses > (limClasses - 2) THEN** 001234 **001235 i {dummy} := RAllocate(SIZEOF(TClassInfo), numClasses, 001236 growClasses, limClasses, maxClasses, 'Classes', ORD(pClasses)); 001237 limClasses := RAllocate(SIZEOF(TPSliceTable), numClasses, 001238 growClasses, limClasses, maxClasses, 'Classes', ORD(pSTables)); 001239 END; 001240 numClasses := numClasses + 1; 001241 001242 {Convert names from TS8 to TA8 type} 001243 FOR i := 1 TO 8 DO**

```
001244 BEGIN<br>001245 itsAl
001245 itsAlpha[i] := itsClassName[i];
                001246 superAlpha[i] := itsSuperName[i];
001247 END;
001248
001249 {Enter this class into the name hash table}
001250 nameHashIndex := LookupClassAlpha(itsAlpha, TRUE); {Temporary variable needed because stack may quake}
001251 IF nameHashIndex > 0 THEN
                001252 pHashName^[nameHashIndex] := numClasses
001253 ELSE
001254 {$IFC fDbgClascal}
            001255 IF nameHashIndex < 0 THEN
001256 CLABreak('Class name appeared twice', numClasses)
001257
001258 CLABreak('Class Name Hash table full', maxClasses);
001259 {$ELSEC}
001260 CLAFail(0);<br>001261 {$ENDC}
            001261 {$ENDC}
001262
001263 {Hash the name of the superclass}
            001264 IF itsSuperName = 'NIL ' THEN
001265 BEGIN {This class has no superclass (e.g., TObject)}<br>001266 superClIndex := 0:
                001266 superClIndex := 0;
001267 itsLevelNumber := 0;
001268 superSTP := NIL;
001269 END
001270 ELSE
001271 BEGIN<br>001272 Buper
001272 superClIndex := pHashName^[LookupClassAlpha(superAlpha, FALSE)];
                001273 itsLevelNumber := NumSlices(superClIndex);
001274 superSTP := pSTables^[superClIndex];<br>001275 RND:
001275 END;
001276
001277 {Fill this slice table with NILs for the moment}
001278 FOR level := 0 TO itsLevelNumber + 1 DO
                001279 itsSTP^[level] := NIL;
001280
001281 {To be referenced from FillArraysFrom to calculate numAtThatLevel}<br>001282 TPWords(itsSTP)^[-2] := itsEvenMethods:
001282 TPWords(itsSTP)^[-2] := itsEvenMethods;<br>001283 TPWords(itsSTP)^[-1] := itsOddMethods;
            001283 TPWords(itsSTP)^[-1] := itsOddMethods;
001284
001285 {Initialize the fields of the class record}
001286 WITH pClasses^[numClasses] DO
001287 BEGIN
001288 classAlpha := itsAlpha;
001289 superIndex := superClIndex;
001290 objectSize := itsObjSize; {may be changed by a call on ClassSize from the class-init block}
                                                  \{may be supplied by a call on ClassAuthor from the class-init block\}
```

```
Apple Lisa Computer Technical Information
```
001292 companyAndAuthor := 0;  $\{\text{may be supplied by a call on ClassAuthor or UnitAuthor}\}$ <br>001293 version := 1;  $\{\text{may be changed by a call on ClassVersion from the class} \}$ 001293 version := 1;  ${\{\text{may be changed by a call on ClassVersion from the class-init block}\}}$ <br>001294 oldestReadableVersion := 1;  ${\{\text{may be changed by a call on ClassVersion from the class-init block}\}}$  $\{$ may be changed by a call on ClassVersion from the class-init block $\}$ **001295 END; 001296 001297 {Record the slice table pointer} 001298 pSTables^[numClasses] := itsSTP; 001299 001300 {Before running the user's class-init code, be sure there is space for him to add an Alias and two Authors}** 001301 IF numAuthors > (limAuthors - 2) THEN<br>001302 1imAuthors := RAllocate(SIZEOF(TA **001302 limAuthors := RAllocate(SIZEOF(TA32), numAuthors, 001303 growAuthors, limAuthors, maxAuthors, 'Authors', ORD(pAuthors)); 001304 001305 IF numAliases > (limAliases - 1) THEN 001306 limAliases := RAllocate(SIZEOF(TA8), numAliases, 001307 growAliases, limAliases, maxAliases, 'Aliases', ORD(pAliases)); 001308 001309 {\$IFC fTrcClascal} 001310 WriteLn(' End of %\_Class!, stp = ', ORD(itsSTP):5); 001311 {\$ENDC} 001312 001313 {[Interpret and] skip the MOVE/JSR pairs after the call of this procedure} 001314 SetCallPC(FillArraysFrom(CallPC, itsLevelNumber, superSTP, itsSTP, itsOddMethods)); 001315 END; 001316 001317 001318 END. 001319**

**End of File -- Lines: 1319 Characters: 44959**

```
================================================================================================
FILE: "LIBTK/UABC.TEXT"
================================================================================================
000001 {UNIT UABC}
000002 {Copyright 1983, 1984, Apple Computer, Inc.}
000003
                            000004 { *** METHODS NEED TO BE GROUPED INTO RIGHT CATEGORIES *** }
000005 { *** ADD reserve IN ALMOST EVERY CLASS ***}
000006
000007 { UABC2.TEXT TProcess-TDocDirectory-TDocManager-TClipboard-TCommand-TCutCopyCommand-TPasteCommand}
000008 { UABC3.TEXT TImage-TView-TPaginatedView-TPageView-TPrintManager-THeading-TSelection}<br>000009 { UABC4.TEXT TWindow-TDialogBox-TMenuBar-TFont}
          UABC4.TEXT TWindow-TDialogBox-TMenuBar-TFont}
000010 { UABC5.TEXT TPanel-TBand-TPane-TMarginPad-TBodyPad-TScroller-TScrollBar}
000011
000012
000013 UNIT UABC;
000014
000015 {$SETC IsIntrinsic := TRUE }
000016
000017 {$IFC IsIntrinsic}
000018 INTRINSIC;
000019 {$ENDC}
000020
000021 INTERFACE
000022
000023
000024 USES
            000025 {$U UnitStd } UnitStd, {Client should not USE UnitStd}
000026 {$U UnitHz } UnitHz, {Client should not USE UnitHz and MUST NOT USE Storage}<br>000027 {$U libtk/UObject } UObject, {Client must USE UObject}
                                              {Client must USE UObject}<br>{Client may USE SysCall}
000028 {$U -#BOOT-SysCall} SysCall,
000029 {$IFC LibraryVersion > 20}
            000030 {$U LIBTK/Passwd} Passwd,
000031 {$ENDC}
000032 {$IFC LibraryVersion <= 20}
000033 {$U FontMgr } FontMgr, {Client should USE UFont instead of FontMgr before QuickDraw}
000034 {$ENDC}
000035 {$U QuickDraw } QuickDraw, {Client must USE QuickDraw (unless we provide a type-stub for it)}
000036 {$IFC LibraryVersion > 20}
000037 {$U FontMgr } FontMgr, {Client should USE UFont instead of FontMgr after QuickDraw}
000038 {$ENDC}<br>000039 {$U libtk/UDraw
                                  {Client must USE UDraw}
000040
000041 {Client need not USE anything below this line}
000042 {$U PMDecl } PMDecl,
000043 {$IFC libraryVersion <= 20} { P E P S I }
```

```
000044 {$U PrStd } PrStd,
000045 {$ENDC}
           000046 {$U WM.Events } Events,
000047 {$U WM.Folders } Folders,
000048 {$U WM.Menus } Menus,
000049 {$U AlertMgr } AlertMgr,
000050 {$IFC LibraryVersion <= 20}
000051 {$U PrProcs } PrProcs,
000052 {$ENDC}
000053 {$U WMLstd } WMLstd,
000054 {$U WMLCrs } WMLCrs,
           \{ SU WMLSb \} WMLSb,
000056 {$U WMLGrow } WMLGrow,
           000057 {$U Scrap } Scrap,
000058 {$IFC libraryVersion <= 20}
000059 {$U PrMgrUtil } PrMgrUtil,
000060 {$U PrMgr } PrMgr,
000061 {$ELSEC} { S P R I N G }
000062 {$U PrStdInfo} PrStdInfo,
000063 {$U PrPublic} PrPublic,
       000064 {$ENDC}
000065 {$U FilerComm } FilerComm;
000066
000067
000068 {$SETC fDbgABC := fDbgOK}{FALSE}
000069 {$SETC fRngABC := fDbgOK}{FALSE}
000070 {$SETC fSymABC := fSymOK}{FALSE}
000071
000072 {$SETC fDebugMethods := fDbgABC} {if VAR also true, trace entries and/or exits}
000073
000074
000075 CONST
000076
000077 maxMenus = 31; {unfortunate, but menus must be in non-relocatable storage, & this is easiest}
000078 maxFonts<br>000079 maxSeqme
           maxSegments = 6;
000080 maxSegSize = $20000; {128K}
000081 abortChunkSize = 32768; {32k}
000082
000083 iconNameSeparator = '<';{character separating parts of an icon name}
000084
000085 stdHHysteresis = 9; {amount the mouse must move from anchor before drag starts, unless}
000086 stdVHysteresis = 6; { TSelection.GetHysteresis is overridden}
000087
000088 noCursor = -2; { used when you do not set the cursor}
000089 hiddenCursor = -1; {icrsHidden Hides the cursor entirely}<br>000090 arrowCursor = 1; {icrsInactive Standard arrow cursor}
000090 arrowCursor = 1; {icrsInactive Standard arrow cursor}<br>000091 crossCursor = 9; {icrsLCCross LisaCalc cross}
           000091 crossCursor = 9; {icrsLCCross LisaCalc cross}
```
**Apple Lisa ToolKit 3.0 Source Code Listing -- 57 of 1012**

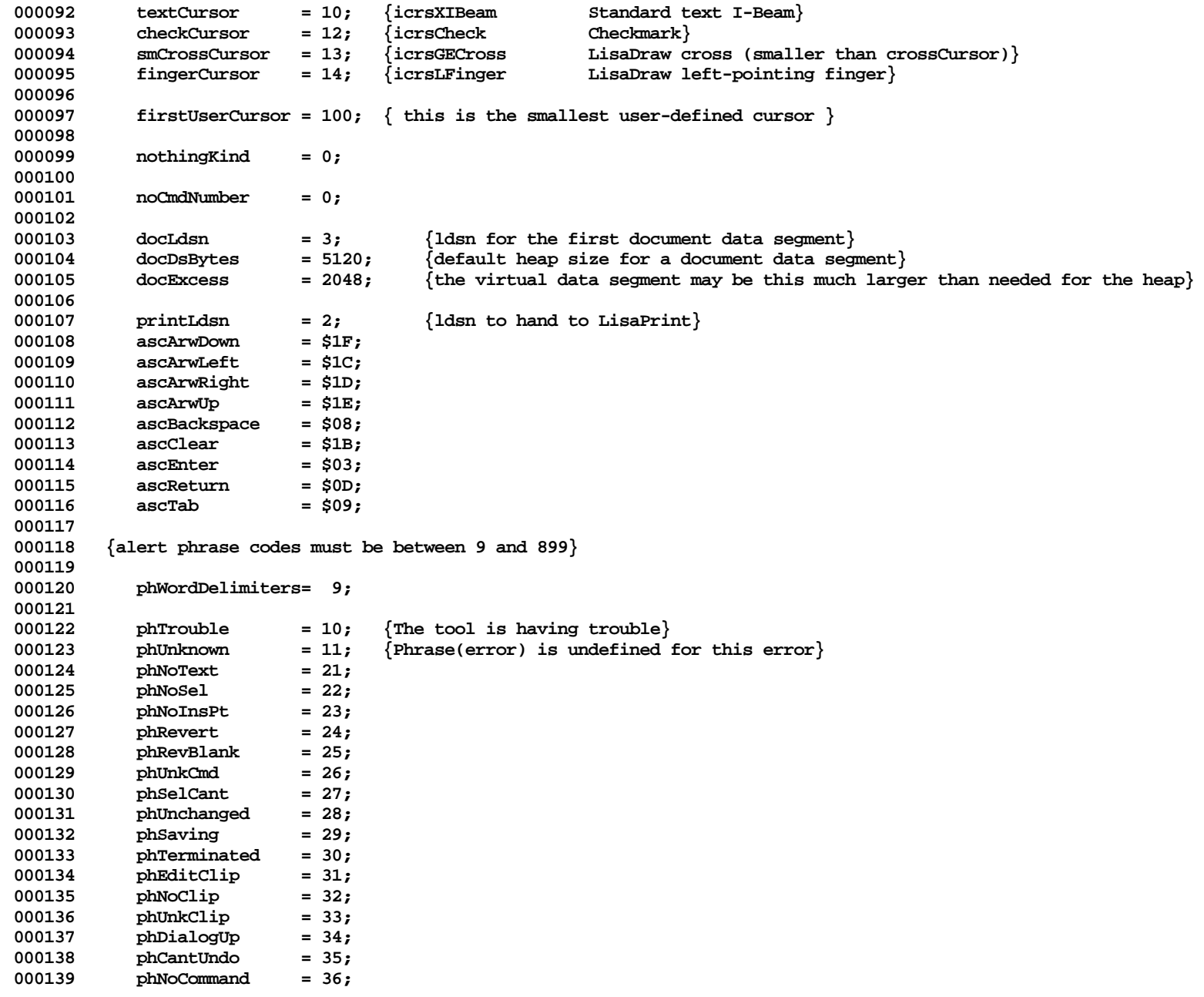

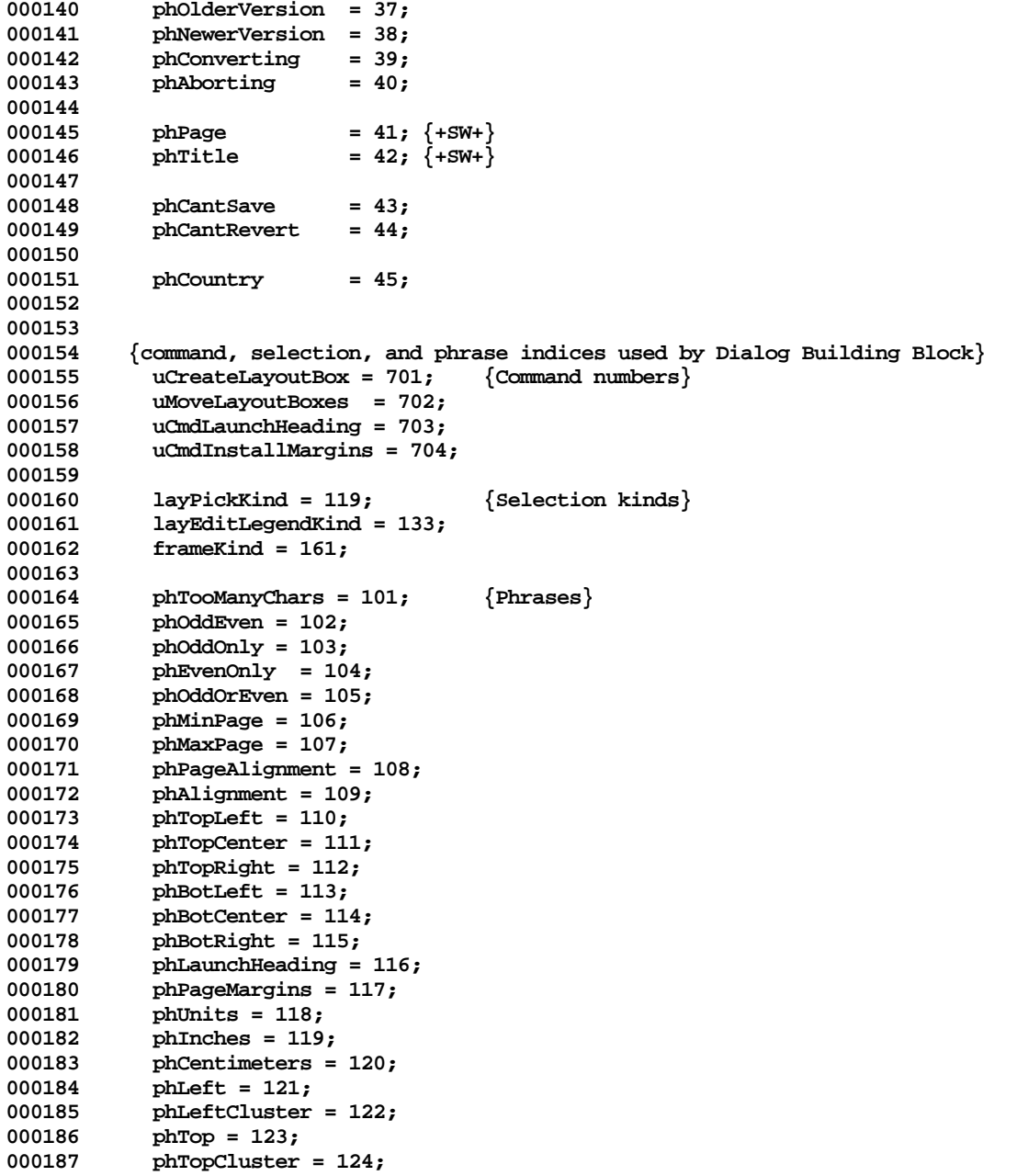

```
000188 phRight = 125;
000189 phRightCluster = 126;
            000190 phBottom = 127;
000191 phBotCluster = 128;
000192 phInstallMargins = 129;
000193 phInchTitle= 130;
000194 phCmTitle = 131;<br>000195 phNewHeading = 1
            phNewHeading = 132; {+SW+}000196
000197 phOK = 142; {client should NOT lightly change the phrases for these, since they are used for}
            000198 phCancel = 143; {determining text and locations of OK/Cancel buttons for built-in ToolKit dialogs}
000199
000200 stdBoxWidth = 17; {dimensions for default checkboxes}<br>000201 stdBoxHeight = 11;
            stdBoxHeight = 11;
000202 stdBoxSpacing = 20;
000203
000204 stdCurvH = 18; {for Buttons}
            stdCurvV = 14;
000206 stdBtnHeight = 22;
000207
            noIDNumber = -2;000209 noId = '';
000210
000211 IDLength = 9; {the significant length of id strings}
000212
000213 stdTitleHeight = 10; {for layout boxes}<br>000214 stdSlimTitleHeight = 6:
            000214 stdSlimTitleHeight = 6;
000215 stdLeftRightBorder = 3;<br>000216 stdBottomBorder = 2:
            000216 stdBottomBorder = 2;
000217
000218 {errcodes of other libraries}
000219
            000220 erAborted = 4033; {user typed Apple-.; Desktop Manager}
000221 erDuplicateName = 890; {OS & Desktop Manager}
000222 erInvalidName = 971; {OS & Desktop Manager}
            \text{erNameNotFound} = 972; \{ \text{OS} \& \text{Desktop Manager} \}000224
000225 {ToolKit errCodes must be between 4201 and 4499}
000226
000227 erPassword = 4201;
            000228 erVersion = 4202;
000229 erBadData = 4203;
000230 erCantRead = 4304;
            000231 erCantWrite = 4305;
000232 erDirtyDoc = 4306;
000233 erNoMoreDocs = 4307;
000234 erNoMemory = 4308;
            erNoDiskSpace = 4309;
```
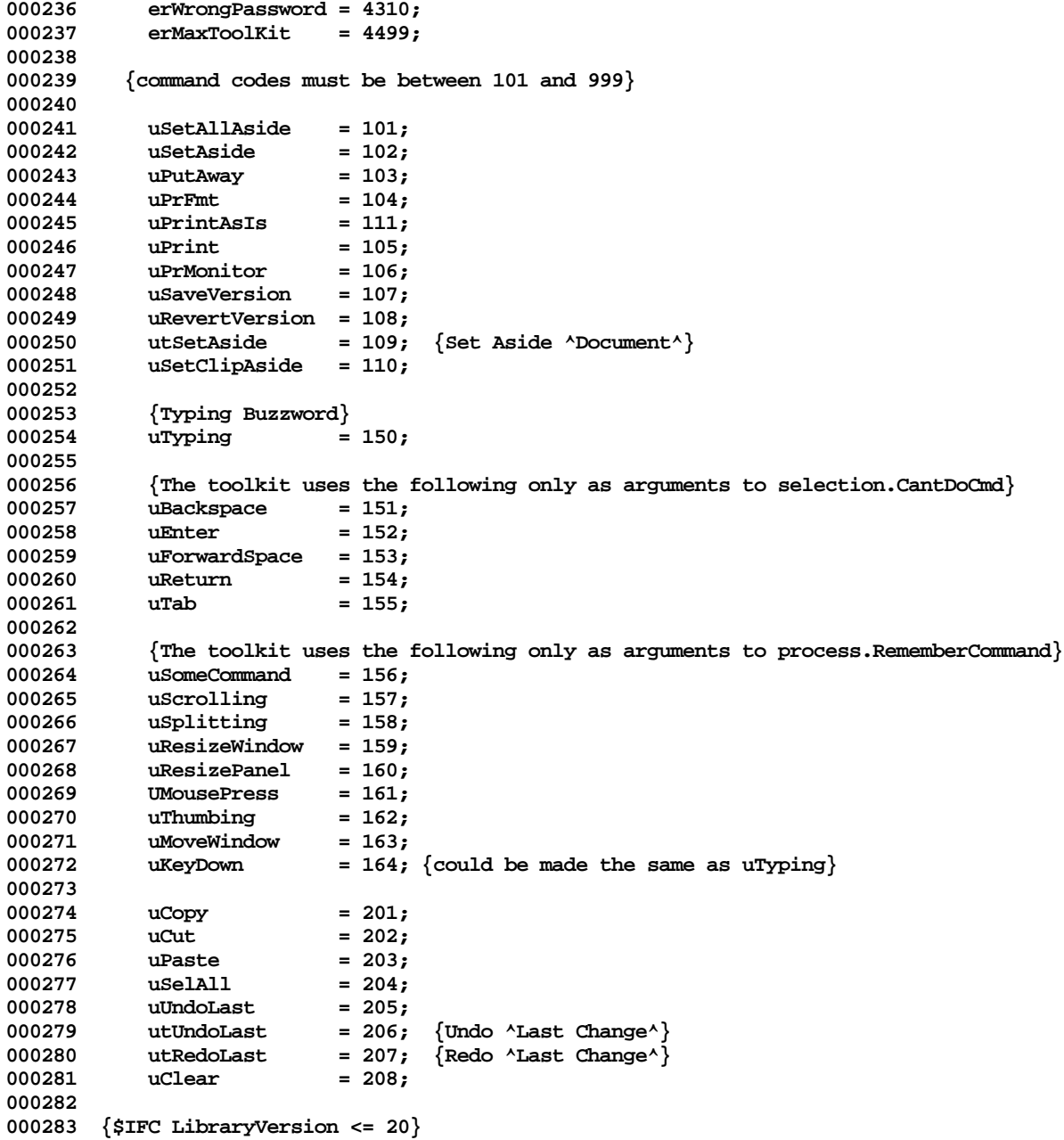

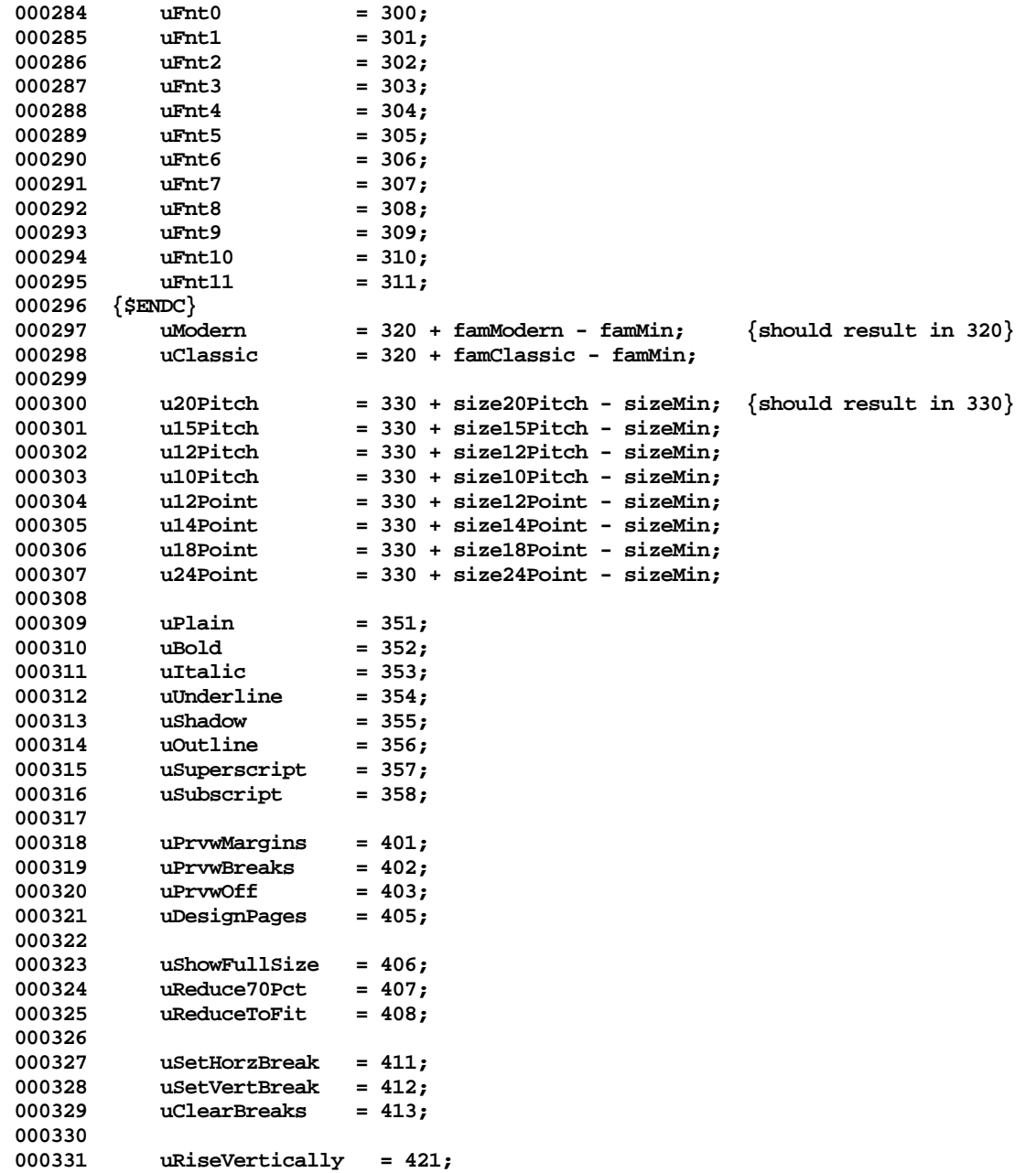

```
000332 uRiseHorizontally = 422;
000333
            000334 uAddColumnStrip = 431;
000335 uAddRowStrip = 432;
000336
000337 uReportEvents = 501;
000338
            000339 uCountHeap = 506;
000340
000341 uCheckIndices = 509;
000342 uDumpGlobals<br>000343 uDumpPrelude
            000343 uDumpPrelude = 511;
000344 uExperimenting = 512;
            000345 uReptGarbage = 513;
000346 uFreeGarbage = 514;
000347
000348 uMainScramble = 515;
            000349 uDocScramble = 516;
000350
000351 uEditDialog = 521;
            000352 uStopEditDialog = 522;
000353
          000354 { the standard WantMenu will return FALSE for any menus with menuID >= mBuzzword;
000355 buzzword menus should be assigned IDs >= 100;
000356 debug menus should be assigned IDs 90-99 }
000357
             000358 {$IFC fDbgABC}
000359 mBuzzword = 100;<br>000360 {$ELSEC}
000360 {$ELSEC}<br>000361 mBuzzword
            000361 mBuzzword = 90;
000362 {$ENDC}
000363
            000364 mnuClipFilePrint = 1000; {special menuID for Clipboard File/Print}
000365
             000366 firstPrivateEvent = 100; {first event type that you can use in TProcess.SendEvent}
000367
000368 {$IFC NOT fDbgABC}
000369    fExperimenting = FALSE; { not experimenting if debug code if off }<br>000370    {$ENDC}
             000370 {$ENDC}
000371
000372 TYPE
000373
000374 TPrinterMetrics = RECORD<br>000375 paperRect: Rect;
                                 Rect; {the physical rectangle}
000376 printRect: Rect; {the printable rectangle}
000377 res: Point; {resolution, spots/inch}<br>000378 reserve: ARRAY[0..7] OF BYTE:
                 000378 reserve: ARRAY[0..7] OF BYTE;
000379
```
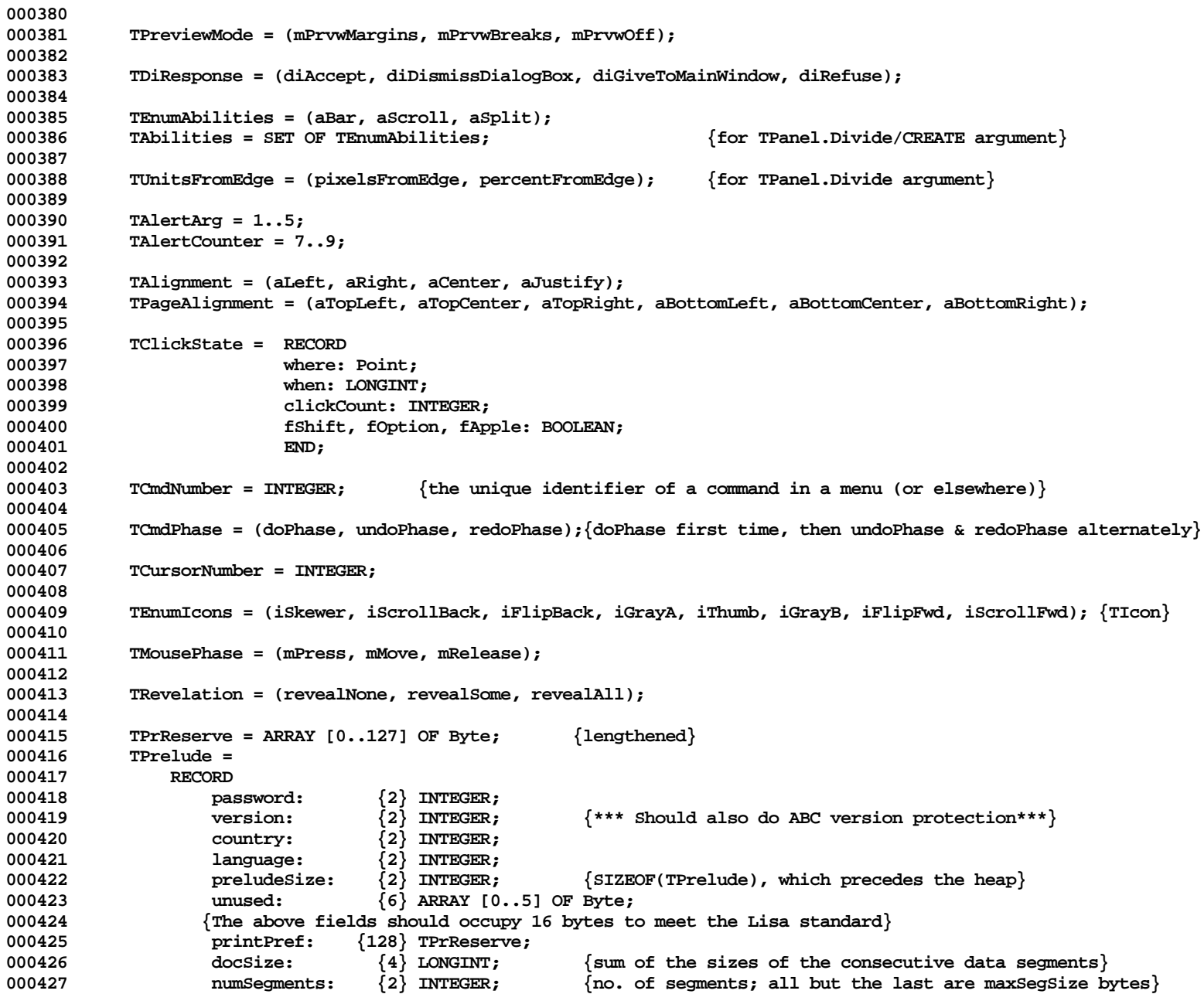

**Apple Lisa ToolKit 3.0 Source Code Listing -- 64 of 1012**

```
000428 docDirectory: {4} TDocDirectory; {whence one finds the class table and the window}<br>000429 (Other fields may be added later)
                   000429 {Other fields may be added later}
000430
000431
000432 TPPrelude = ^TPrelude;
000433
000434 TSBoxID = LONGINT; {THSb alias}
000435
            000436 TWindowID = LONGINT; {WindowPtr alias}
000437
000438 TWmgrCmd =
               000439 RECORD
000440 cmdNumber: INTEGER; {the command number}<br>000441 menuIndex: Byte: {the ordinal number}
                    000441 menuIndex: Byte; {the ordinal number of the menu in its menu bar (or file)}
000442 itemIndex: Byte; {the ordinal number of the item in its menu}
000443 END;
000444
000445
000446 TProcess = SUBCLASS OF TObject {only one instance exists (process)}
000447
              000448 {Variables}
000449
000450 {Creation/Destruction}
000451 FUNCTION {TProcess.}CREATE(object: TObject; heap: THeap): TProcess;
000452
000453 {Debugging}
000454 {$IFC fDebugMethods}
000455 PROCEDURE {TProcess.}DontDebug; {Turn off all debug flags when last document is closed}
000456 {$ENDC}<br>000457 <sup>{$FRC}</sup>
                000457 {$IFC fDbgABC}
000458 PROCEDURE {TProcess.}DumpGlobals; {Print most global variables on alternate screen}
                000459 {$ENDC}
000460
000461
000462 {Cursor Tracking}<br>000463 PROCEDURE {TPro
                PROCEDURE {TProcess.}ChangeCursor(cursorNumber: TCursorNumber);
000464 { applications call ChangeCursor if they want to change the cursor shape }
000465 PROCEDURE {TProcess.}DoCursorChange(cursorNumber: TCursorNumber);
                            000466 { applications implement DoCursorChange to test cursorNumber for one of their
000467 cursor shapes; if found, it calls QuickDraw's SetCursor routine, otherwise
                                it calls the generic TProcess.DoCursorChange }
000469 PROCEDURE {TProcess.}TrackCursor;
000470
              000471 {Error Reporting}
000472 PROCEDURE {TProcess.}ArgAlert(whichArg: TAlertArg; argText: S255); {whichArg = 1 to 5}
000473 FUNCTION {TProcess.}Ask(phraseNumber: INTEGER): INTEGER;
000474 PROCEDURE {TProcess.}BeginWait(phraseNumber: INTEGER);<br>000475 PUNCTION {TProcess.}Caution(phraseNumber: INTEGER): B
               000475 FUNCTION {TProcess.}Caution(phraseNumber: INTEGER): BOOLEAN;
```
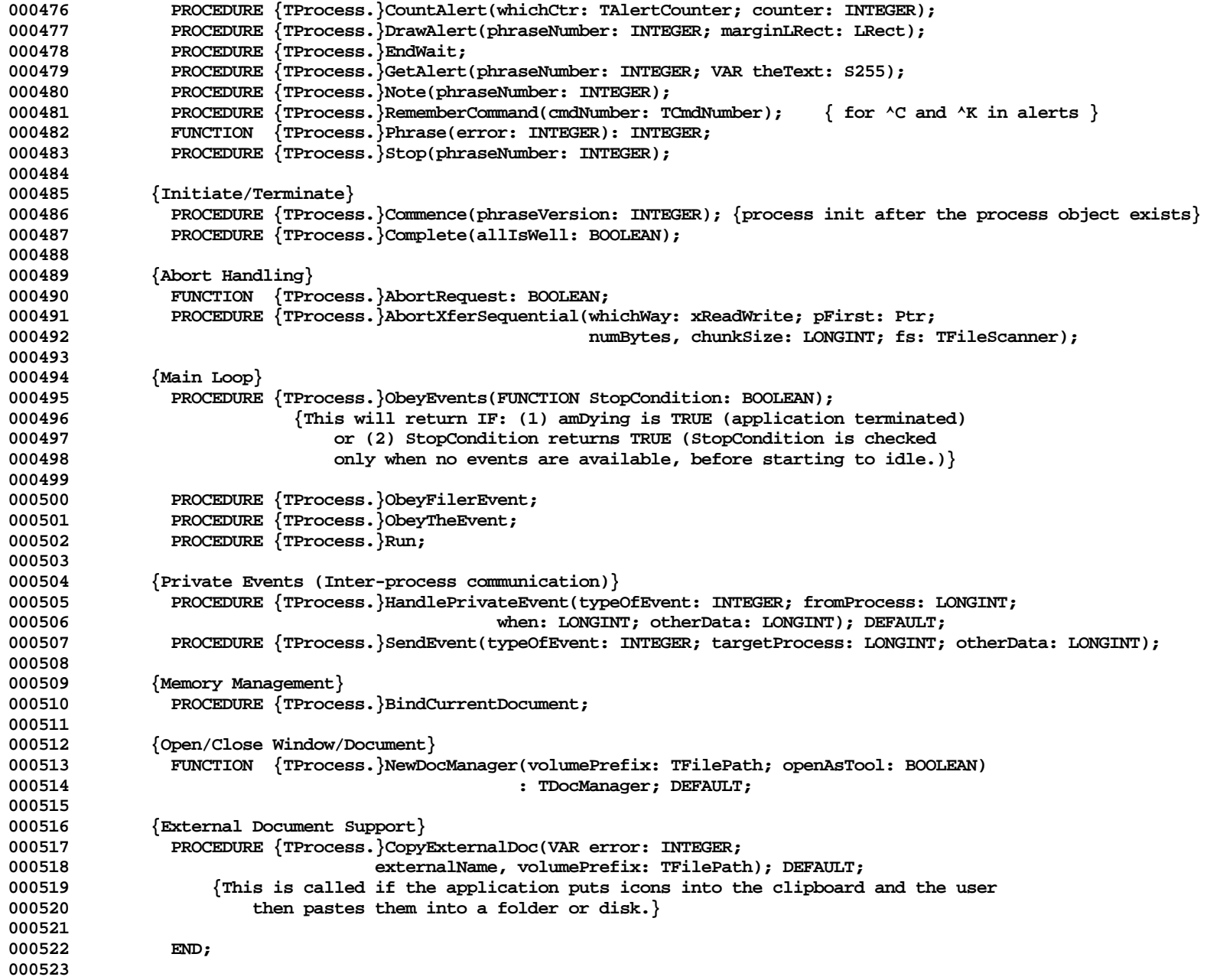

**000524 000525 TDocDirectory = SUBCLASS OF TObject 000526 000527 {Variables} 000528 window: TWindow; 000529 classWorld: TClassWorld; 000530 000531 {Creation/Destruction} 000532 FUNCTION {TDocDirectory.}CREATE(object: TObject; heap: THeap; itsWindow: TWindow; 000533 itsClassWorld: TClassWorld): TDocDirectory; 000534 000535 {Version Conversion}** 000536 **PROCEDURE** {TDocDirectory.}Adopt; **000537 000538 END; 000539 000540 000541 TDocManager = SUBCLASS OF TObject 000542 000543 {Variables}** files: 000545 **RECORD**<br>000546 **RECORD**<br>volumePrefix: **000546 TFilePath;**  $\{$ **Oesktop Manager volume and prefix of OS files**} **000547 volume: TFilePath; {Desktop Manager volume of OS files; -volname-} 000548 {\$IFC LibraryVersion > 20} 000549 password: TPassword; {The password for this document} 000550 {\$ENDC} 000551 saveExists: BOOLEAN; {whether Save file is known to exist and seem readable} 000552 shouldSuspend: BOOLEAN; {should we create suspend files?}** {should we create save files if opened as a tool?} 000554 **END;**<br>000555 dataSecm **000555 dataSegment: 000556 RECORD 000557 refnum: ARRAY [1..maxSegments] OF INTEGER; {refnums of its data segments} 000558 preludePtr: TPPrelude; {a pointer to the prelude of the data segment}** changes: LONGINT; {How many changes since the last checkpoint} **000560 END;** 000561 docHeap: THeap; {the heap starts after the prelude}<br>000562 window: TWindow: {the document's window (it is in th  ${the document's window (it is in the data segment)}$ 000563 pendingNote: INTEGER; {If <> 0, NOTE alert that was requested while inactive}<br>000564 openedAsTool: BOOLEAN;  $openedAsTool:$ **000565 000566 {Creation/Destruction} 000567 FUNCTION {TDocManager.}CREATE(object: TObject; heap: THeap; itsPathPrefix: TFilePath): TDocManager; 000568** 000569 {Debugging}<br>000570 {SIFC fDb **000570 {\$IFC fDbgABC}** {Print most of prelude on alternate screen}

**Apple Lisa ToolKit 3.0 Source Code Listing -- 67 of 1012**

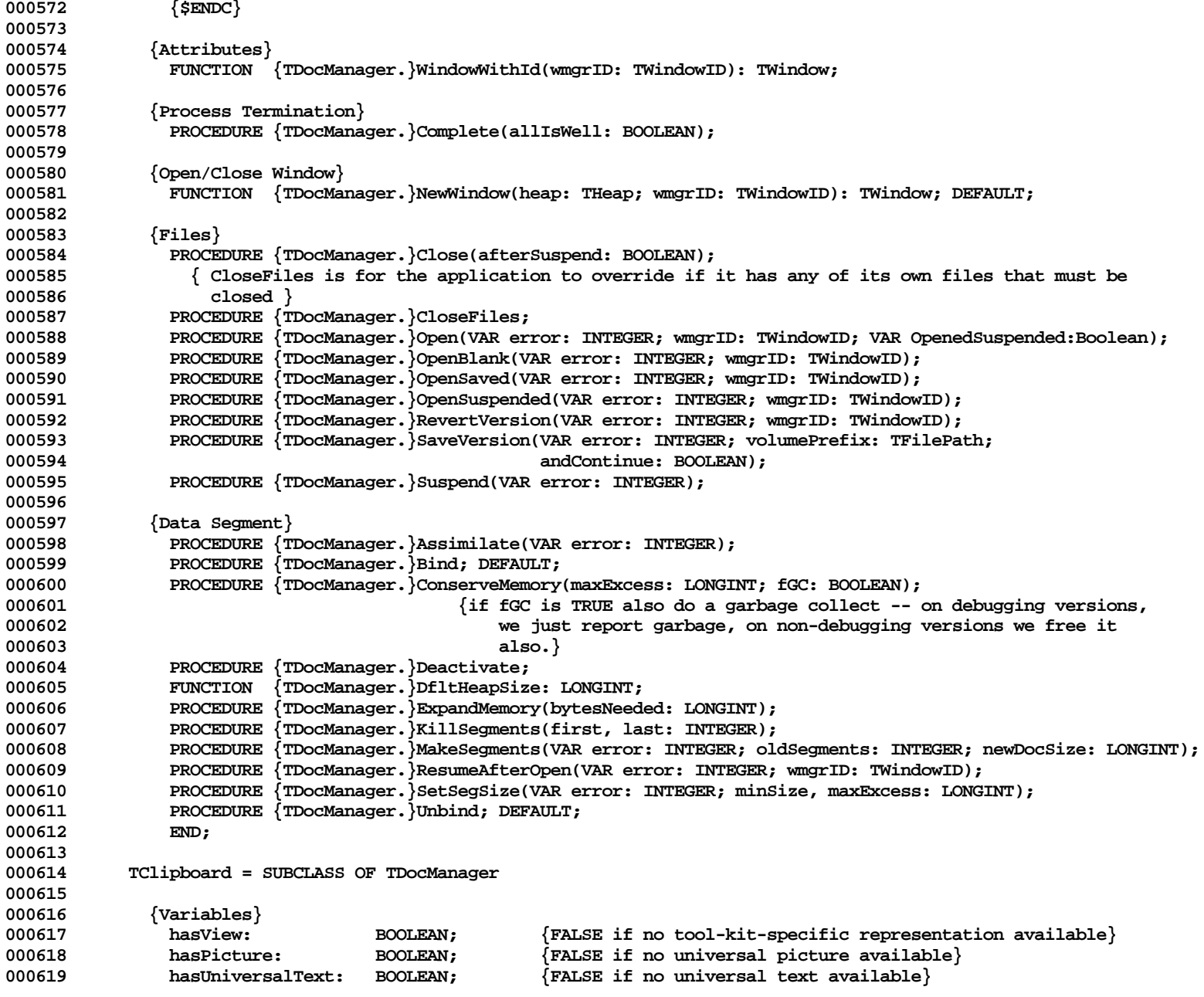

**Apple Lisa ToolKit 3.0 Source Code Listing -- 68 of 1012**

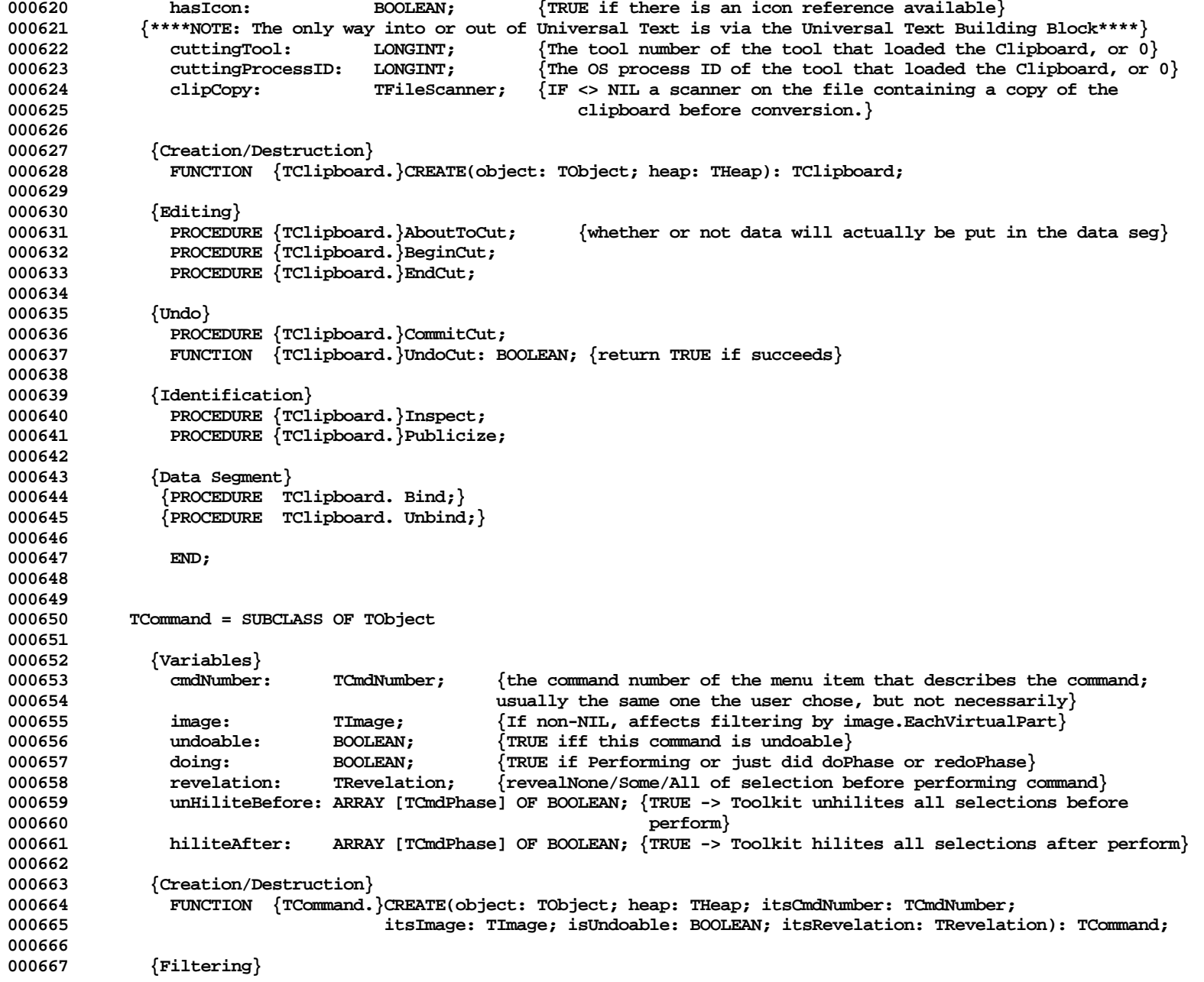

**Apple Lisa ToolKit 3.0 Source Code Listing -- 69 of 1012**

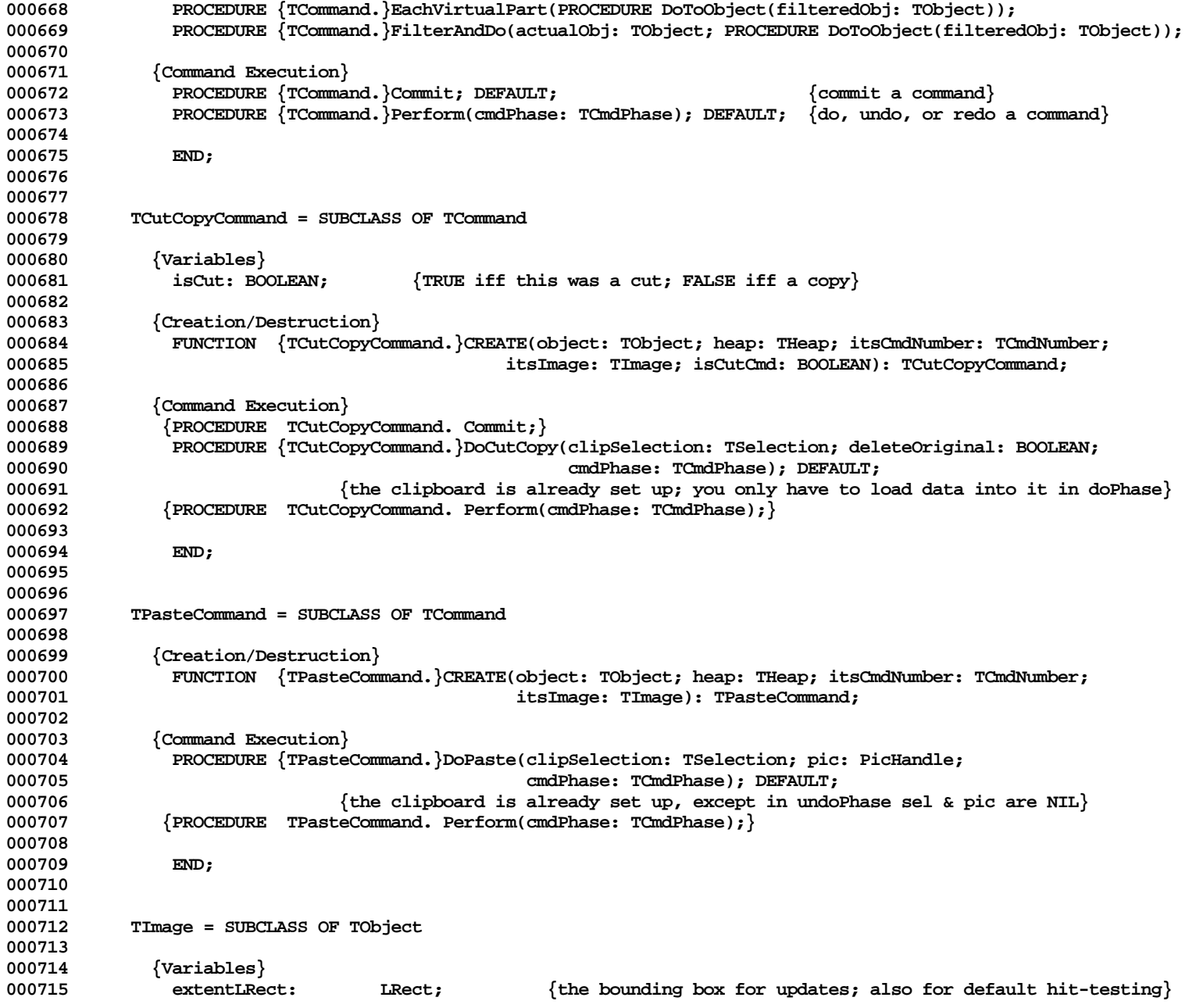

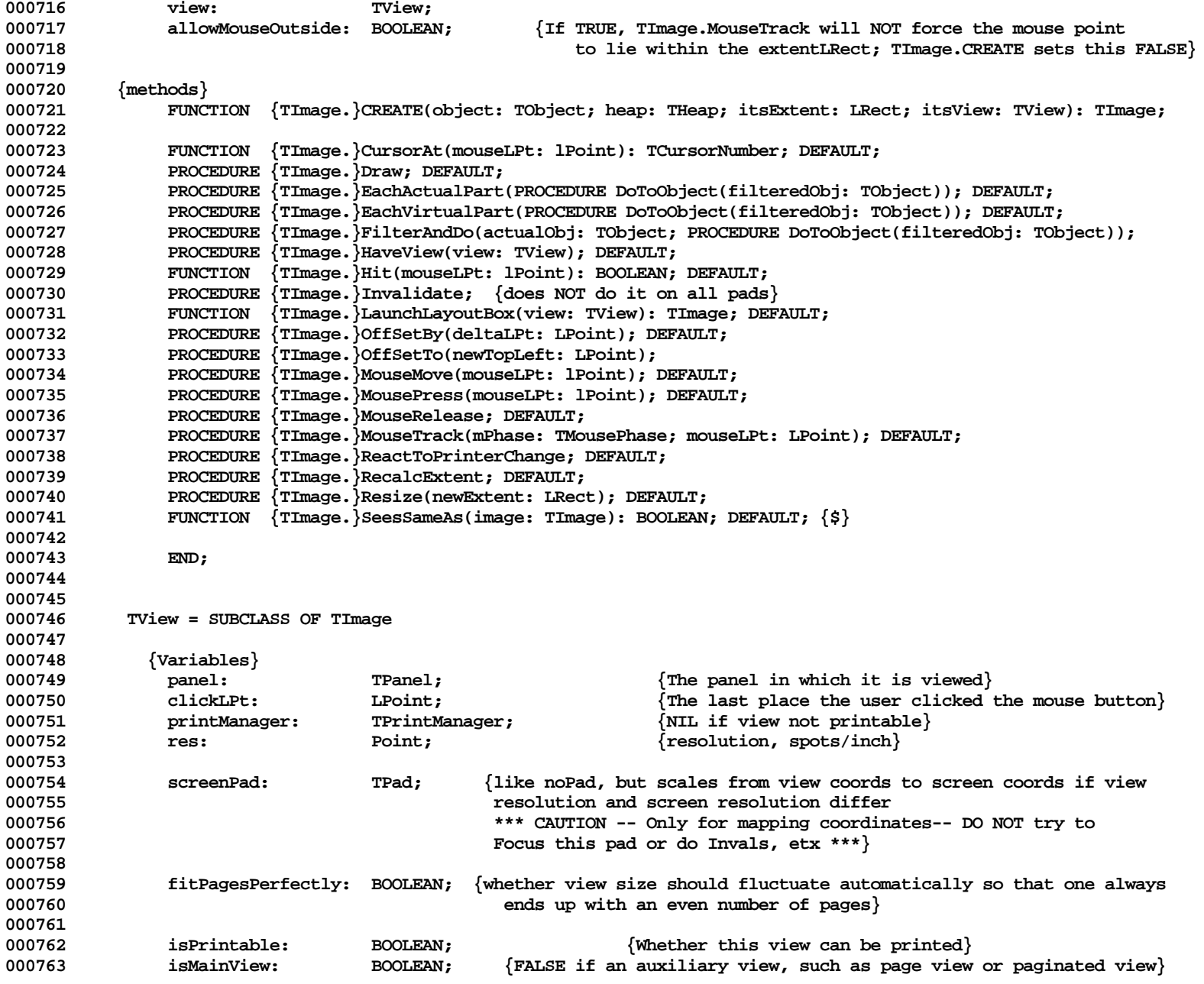

**Apple Lisa ToolKit 3.0 Source Code Listing -- 71 of 1012**

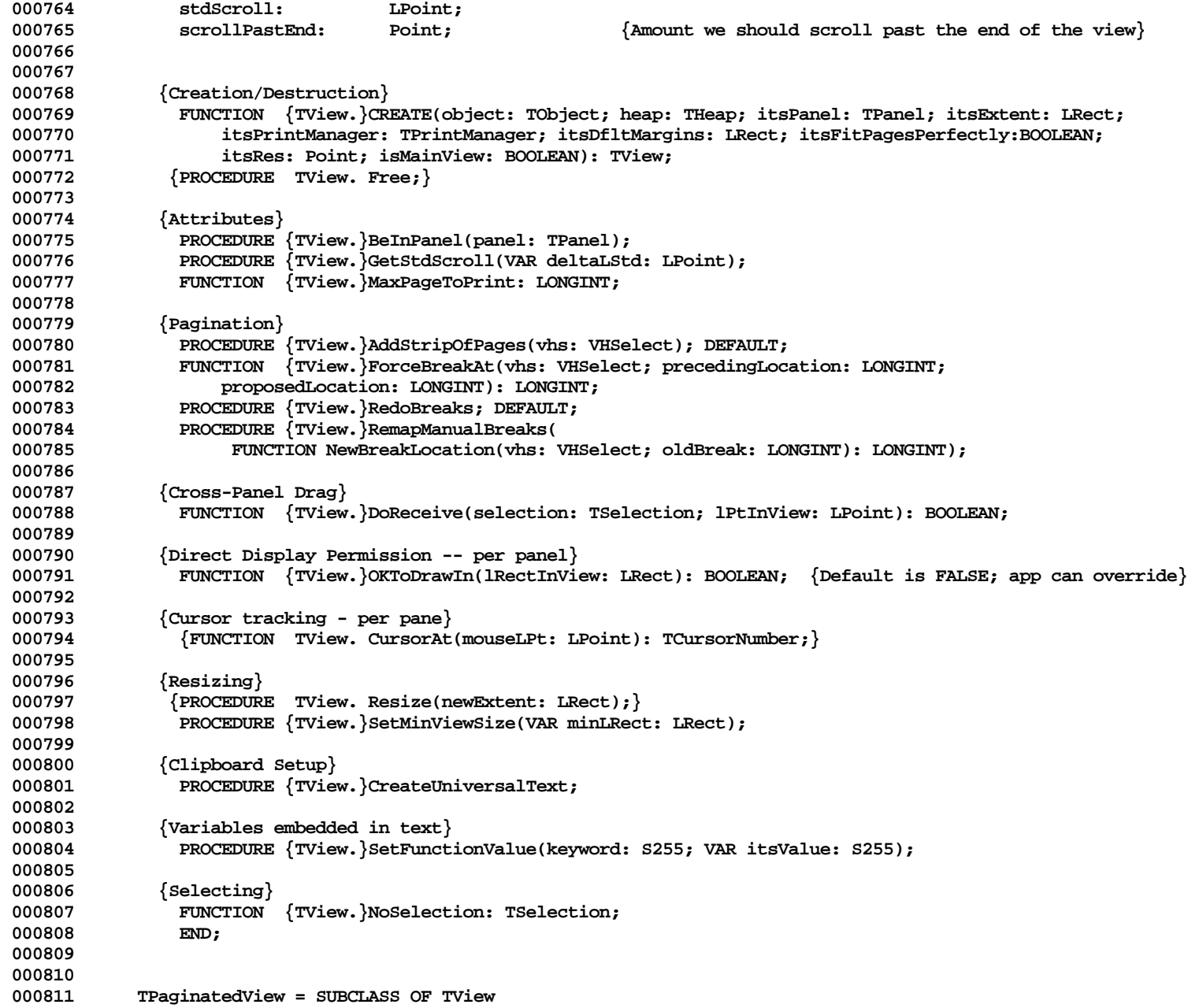
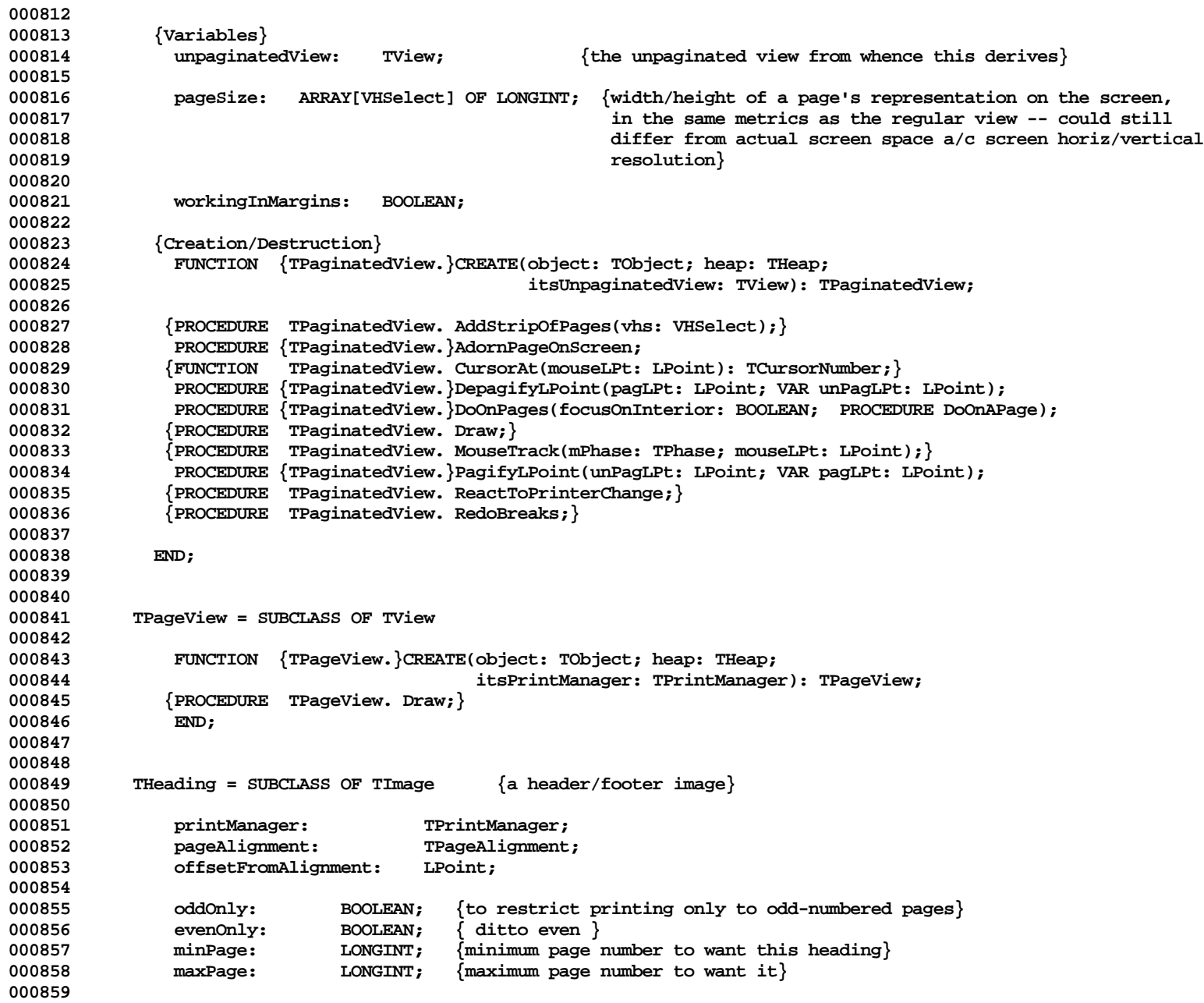

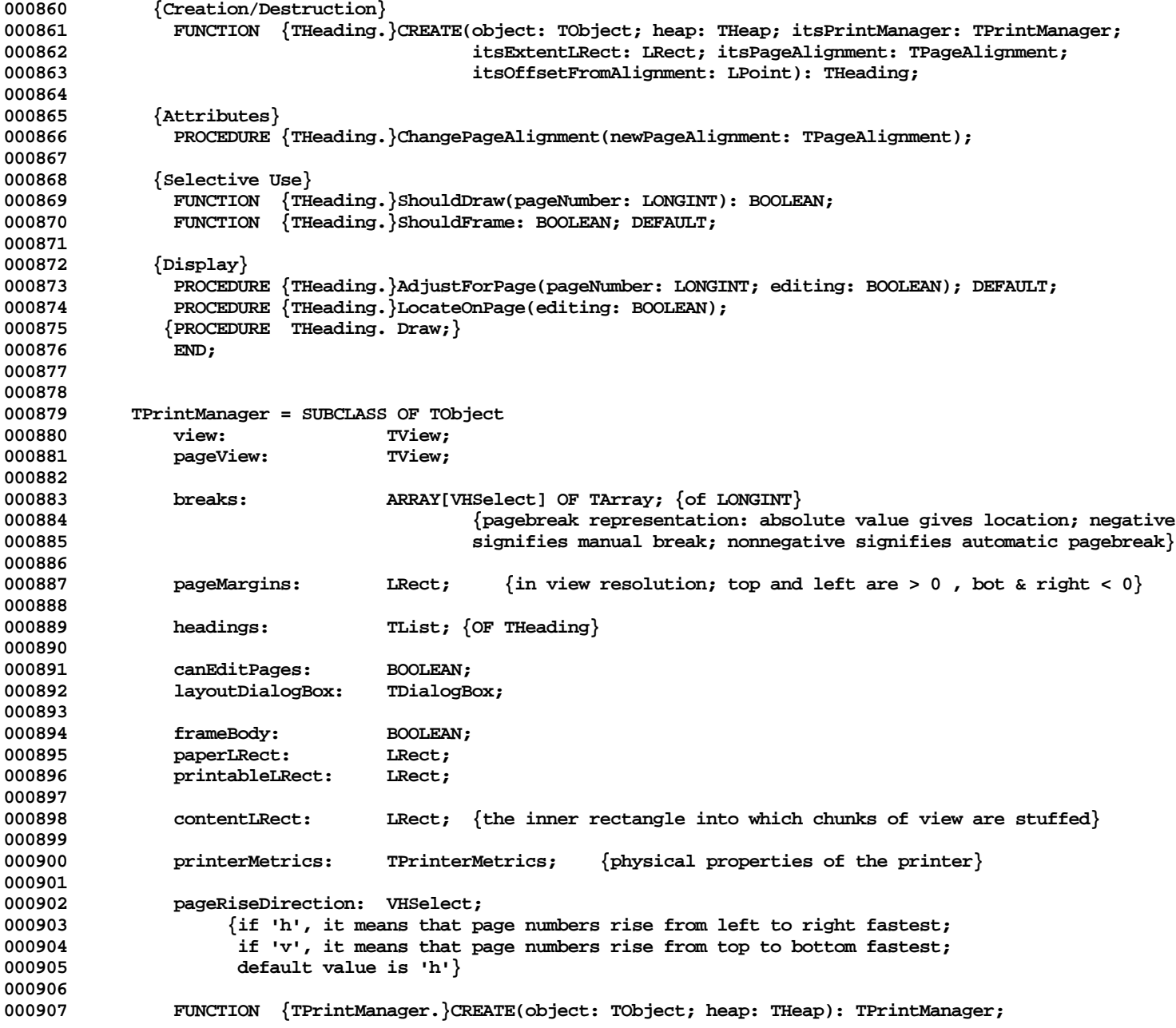

**Apple Lisa ToolKit 3.0 Source Code Listing -- 74 of 1012**

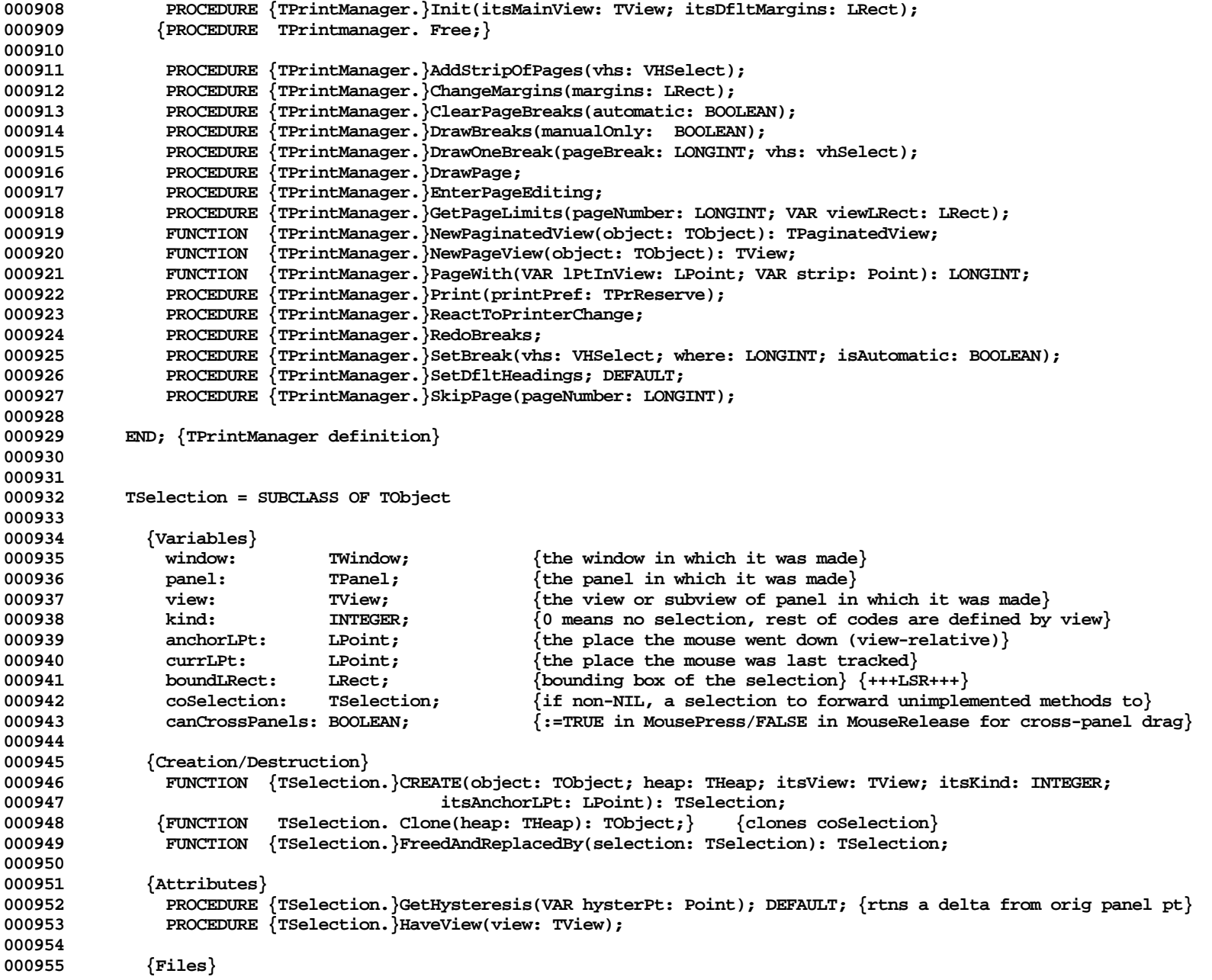

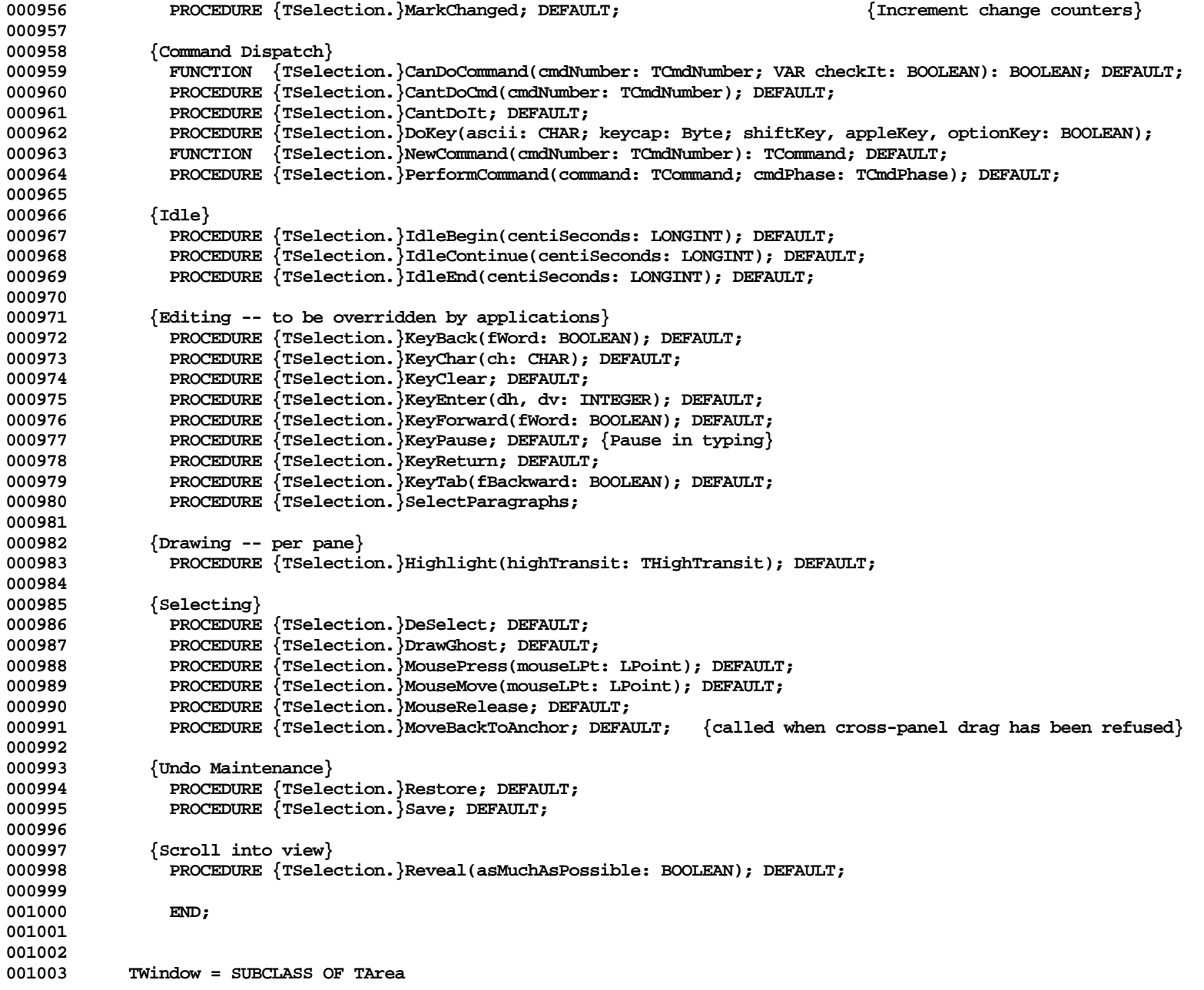

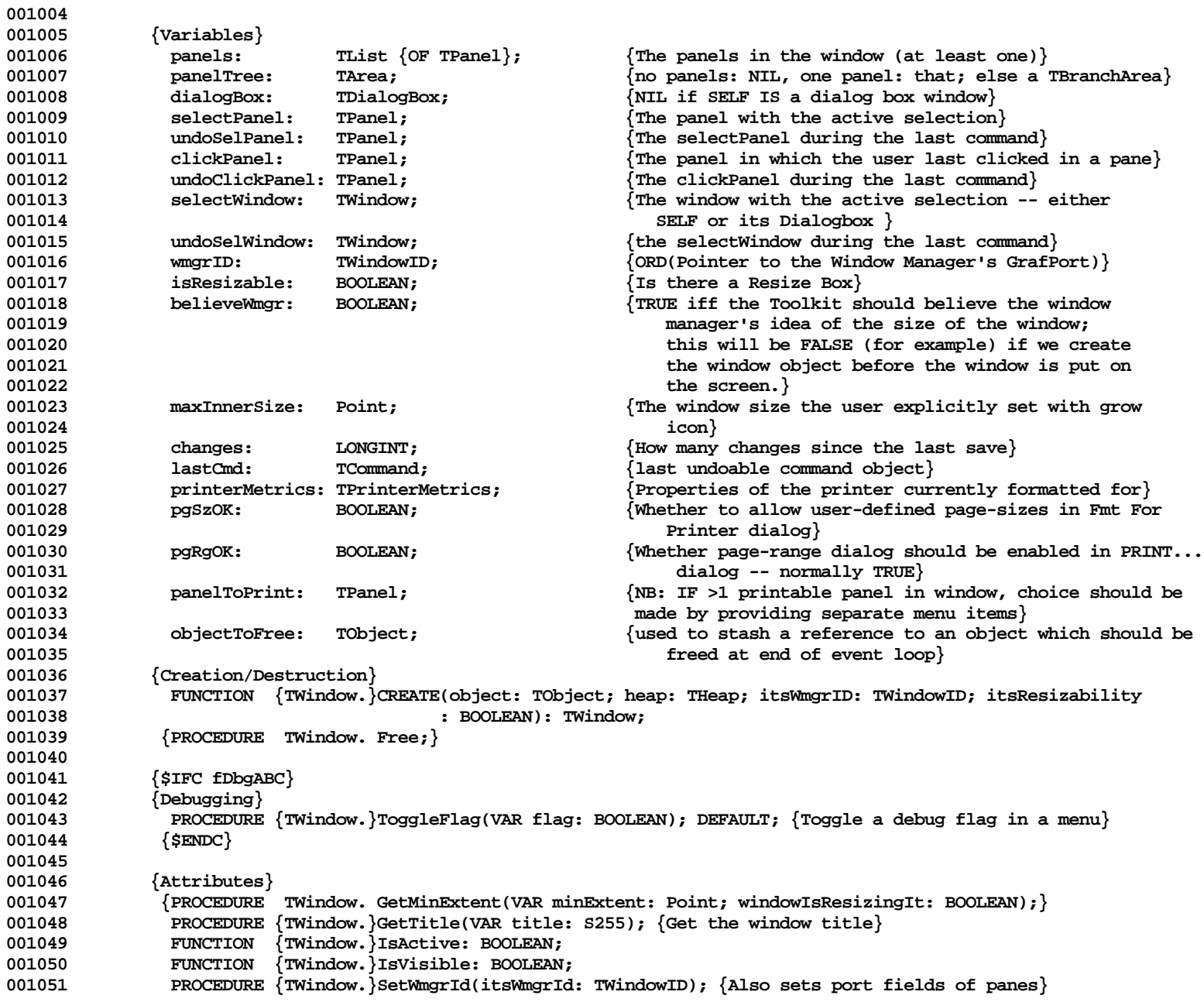

**Apple Lisa ToolKit 3.0 Source Code Listing -- 77 of 1012**

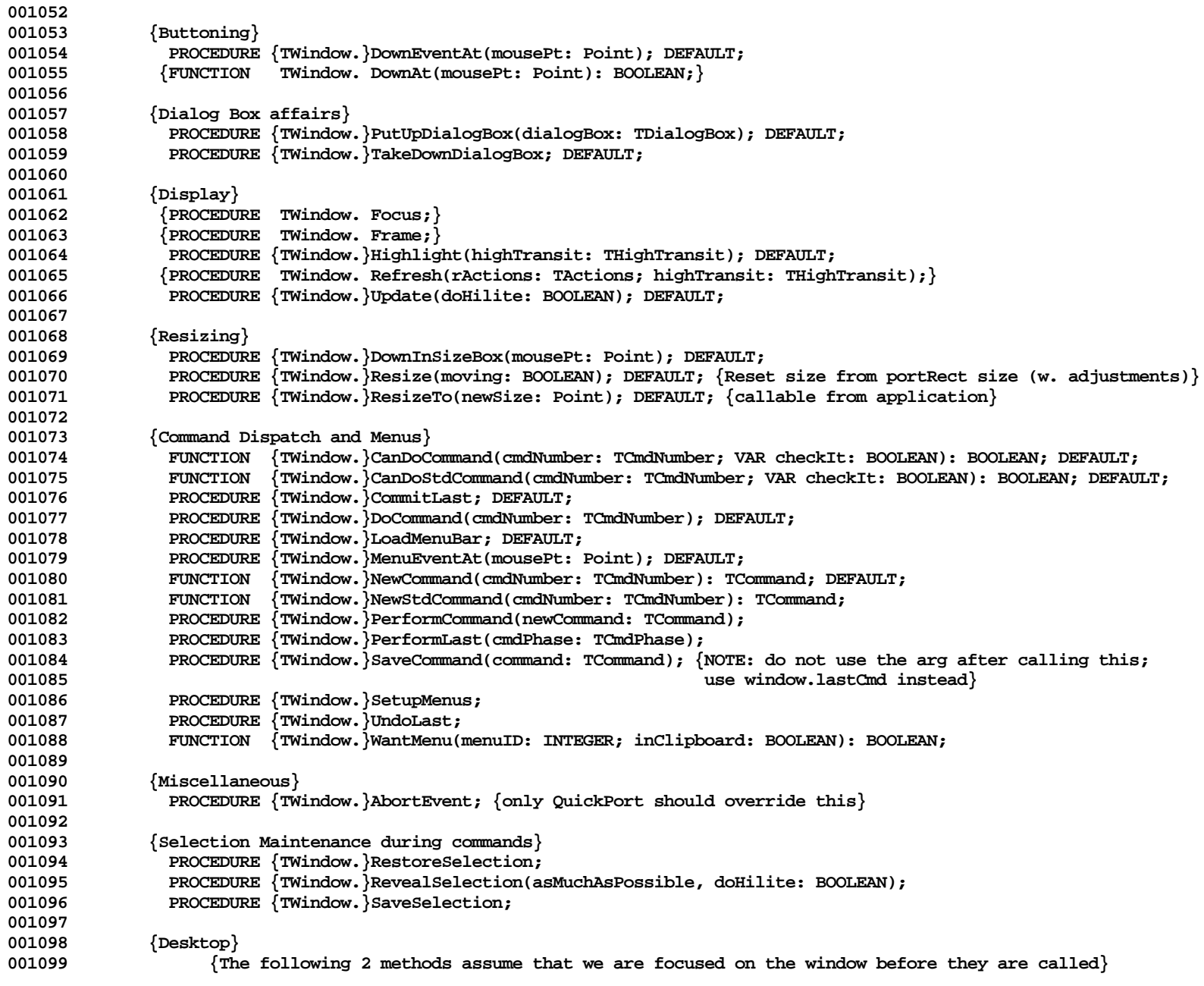

**Apple Lisa ToolKit 3.0 Source Code Listing -- 78 of 1012**

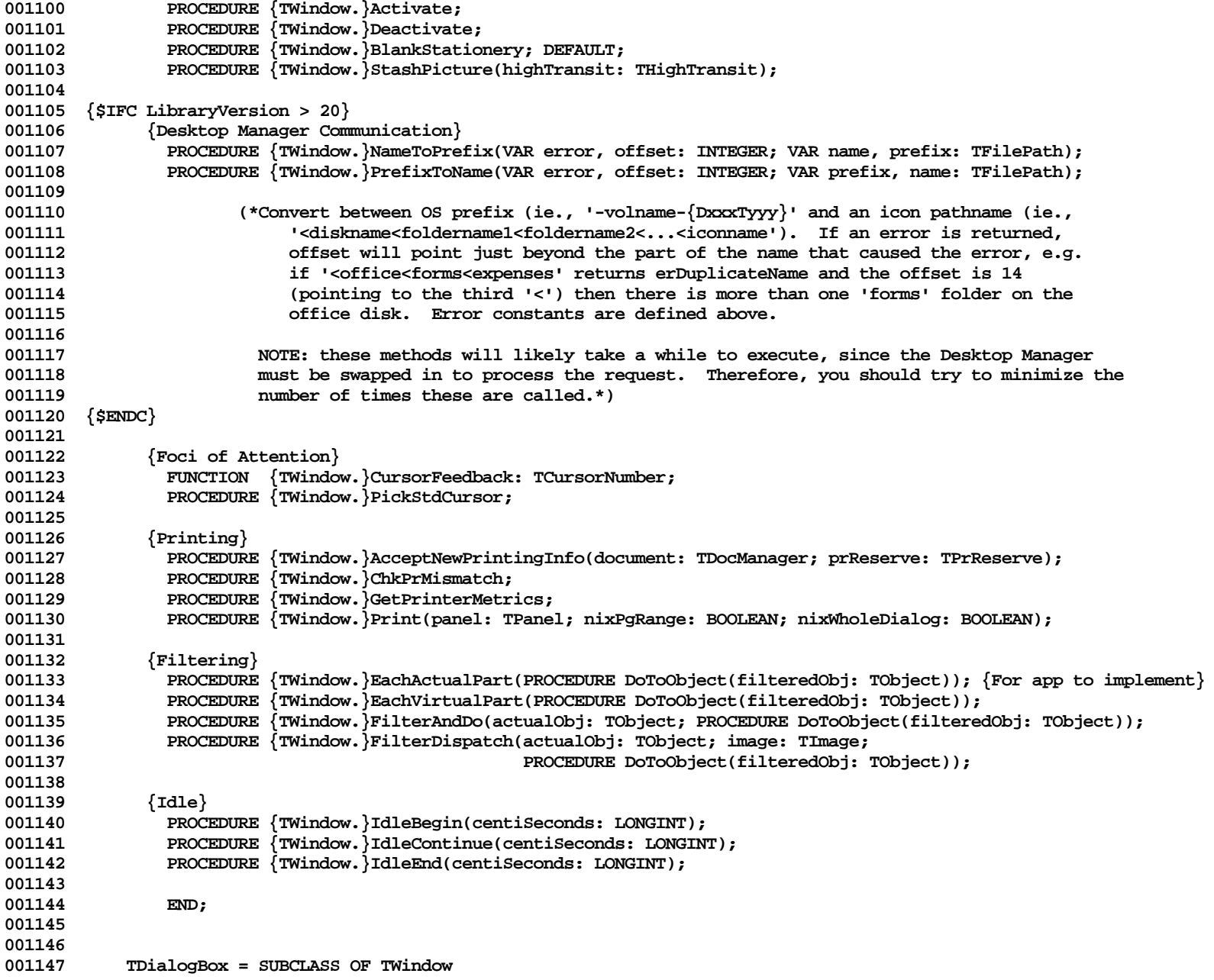

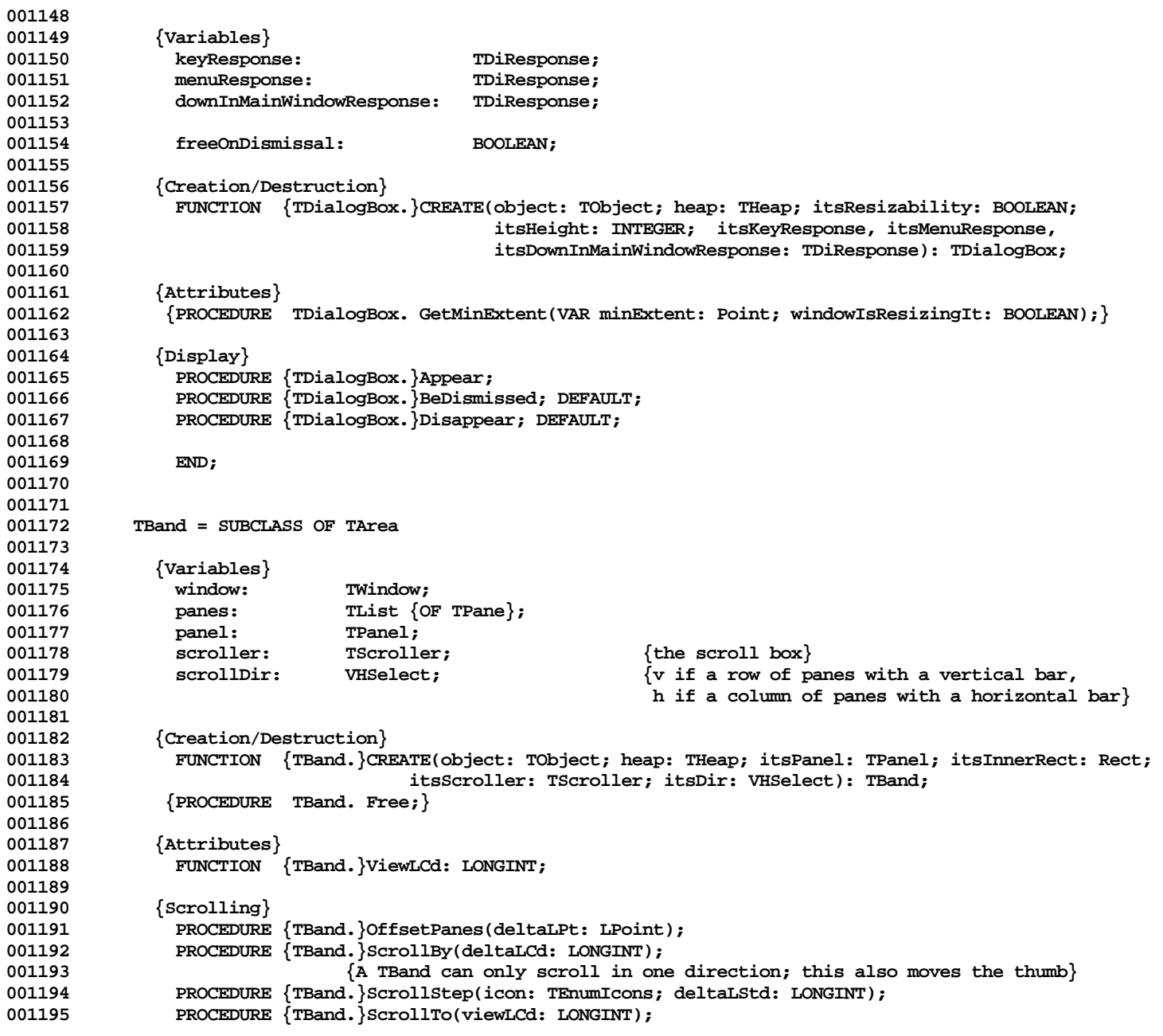

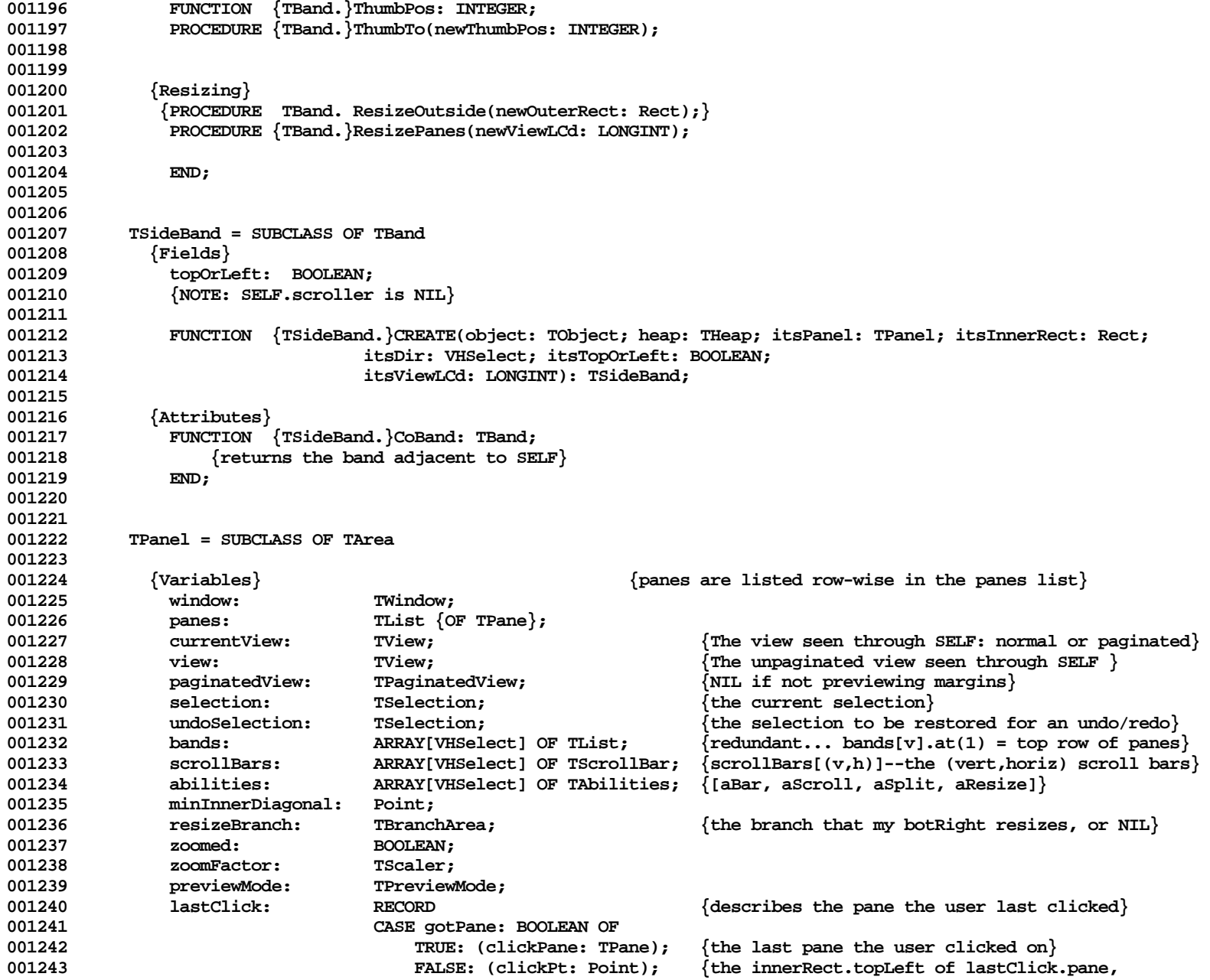

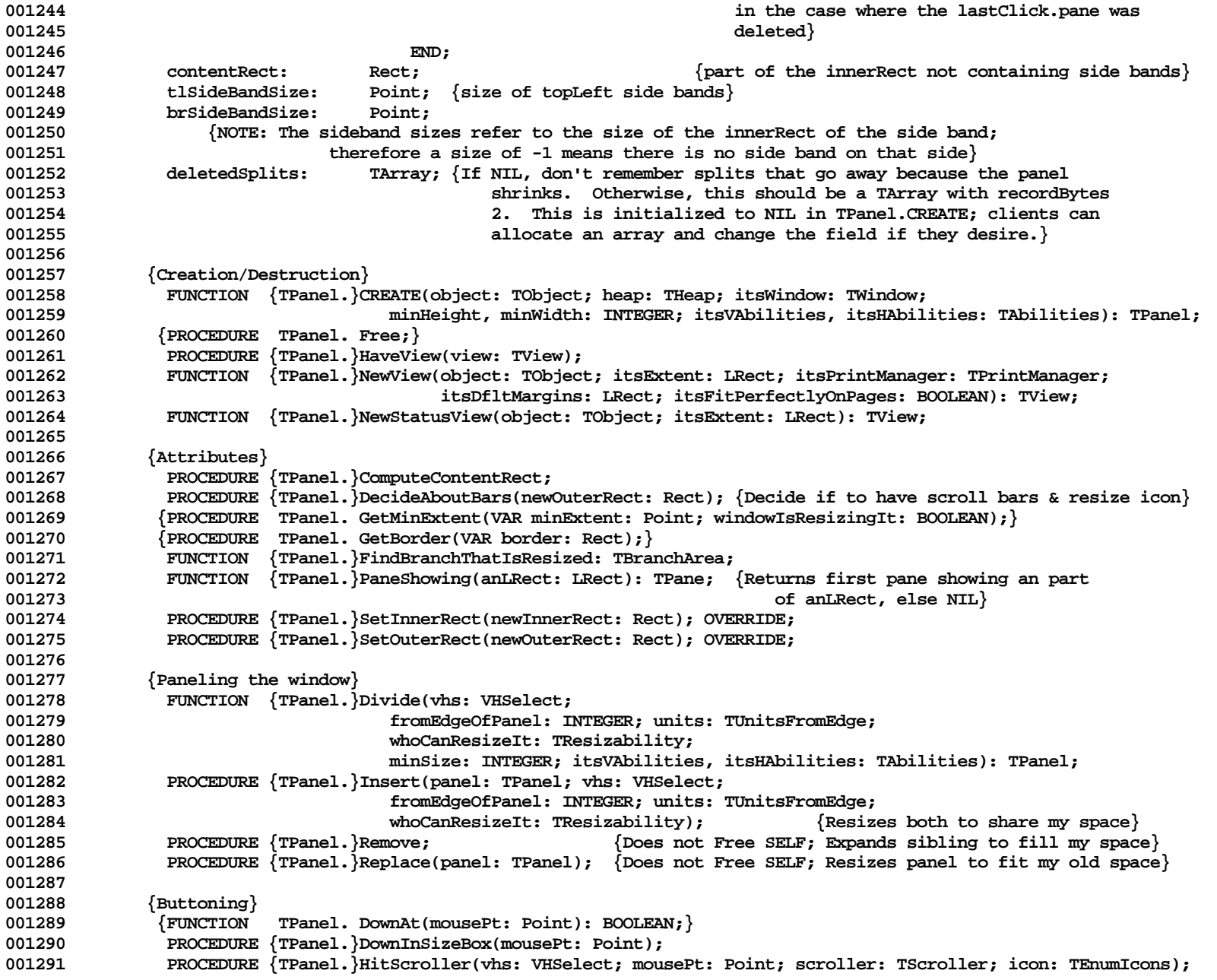

**Apple Lisa ToolKit 3.0 Source Code Listing -- 82 of 1012**

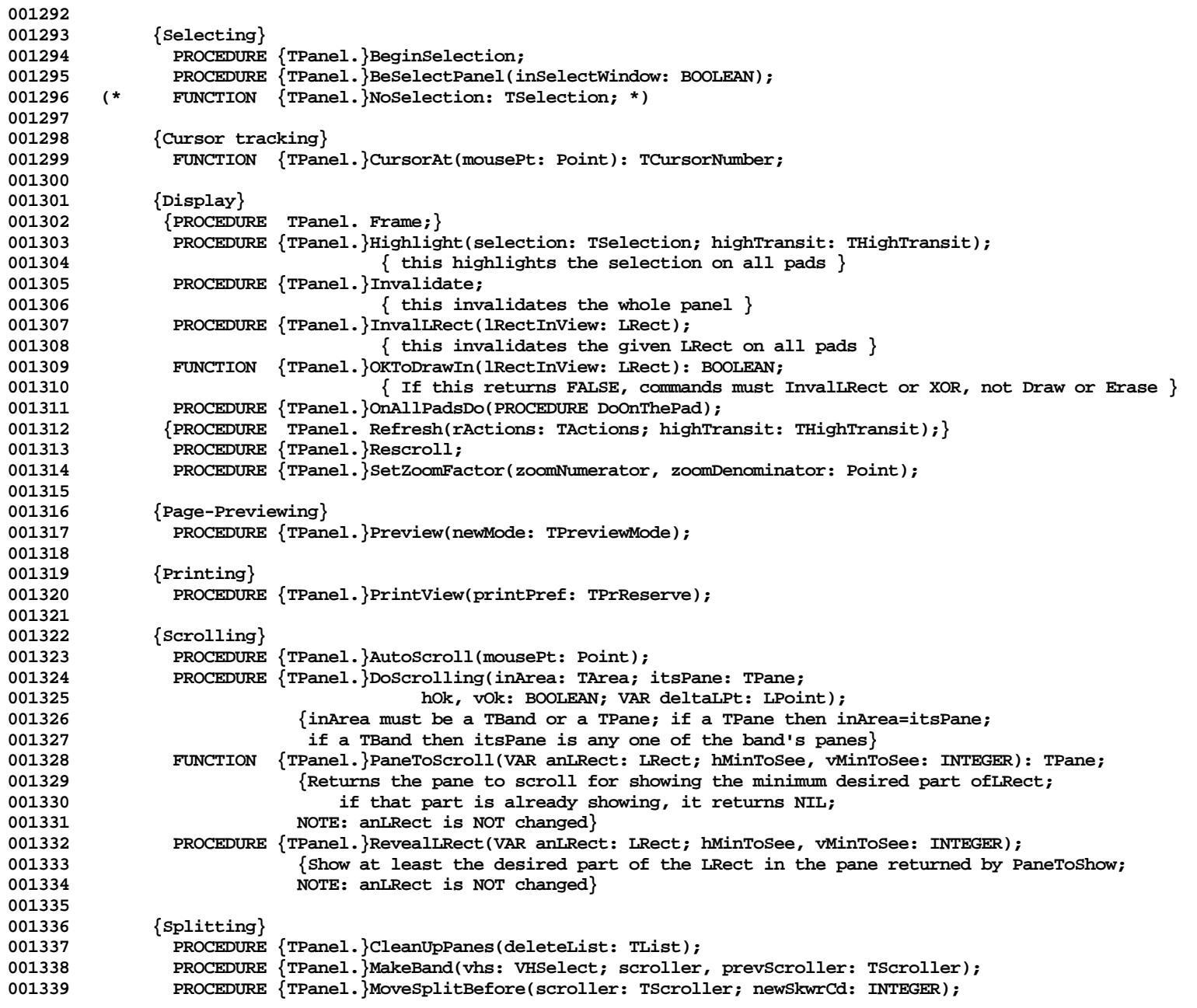

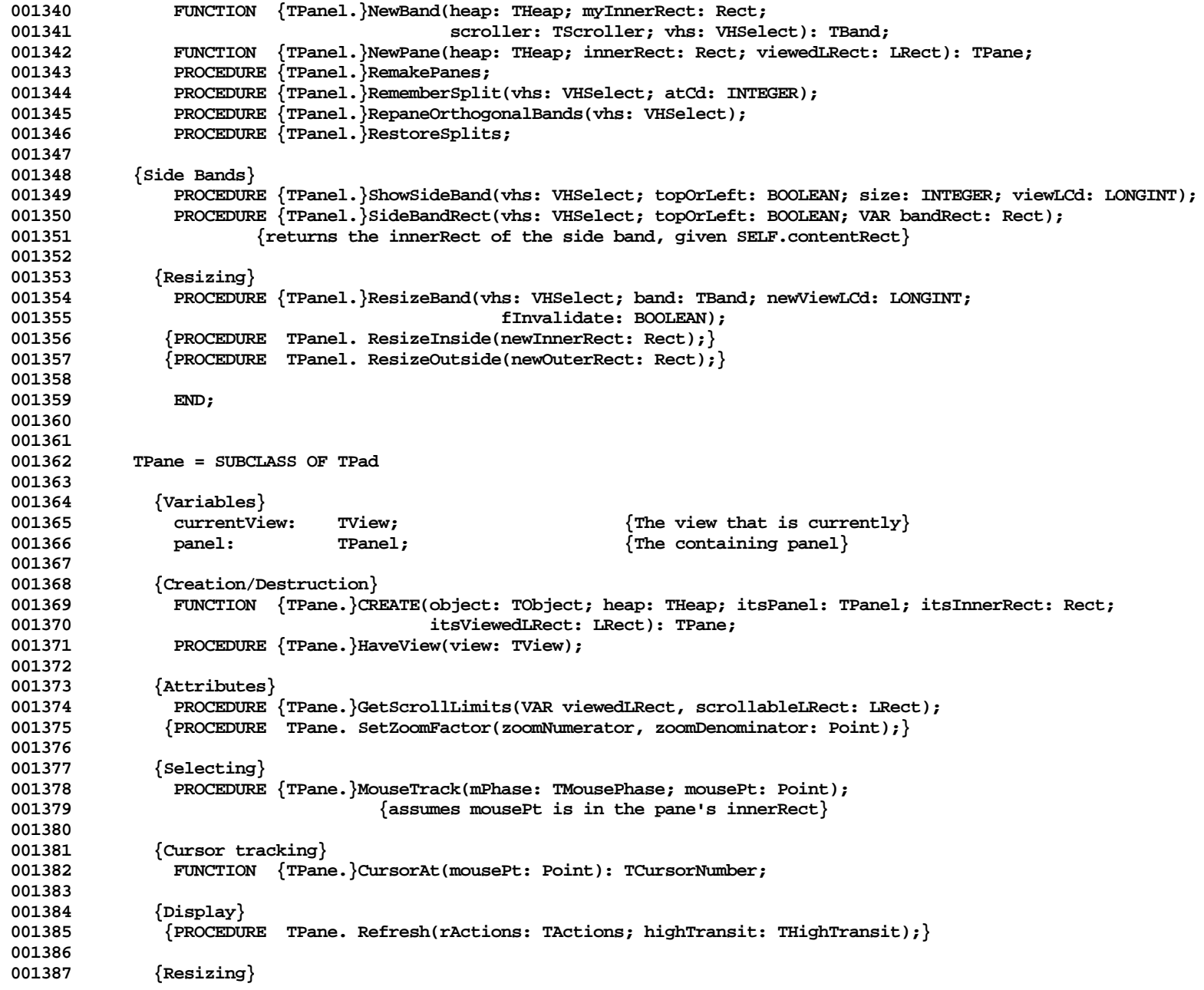

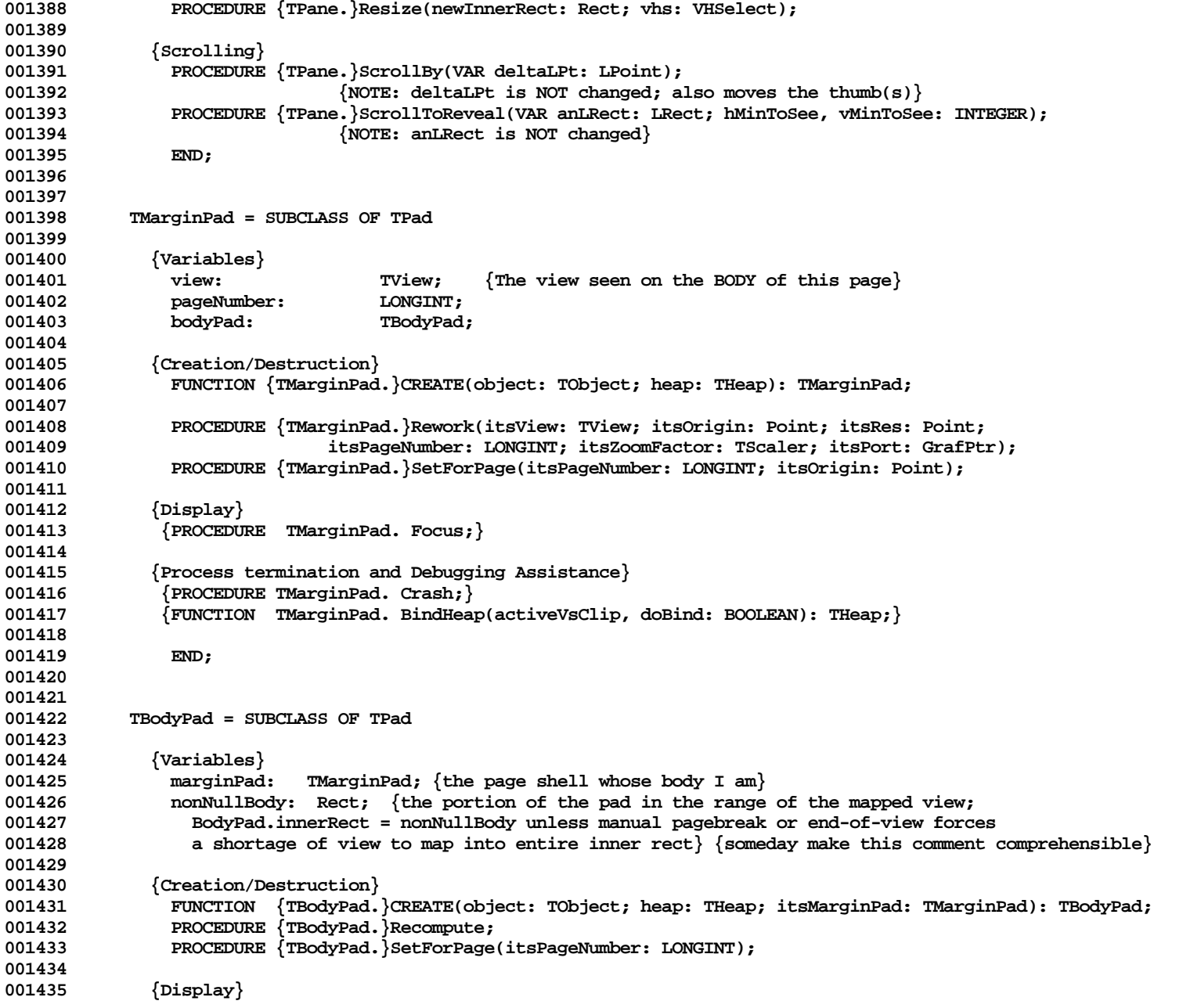

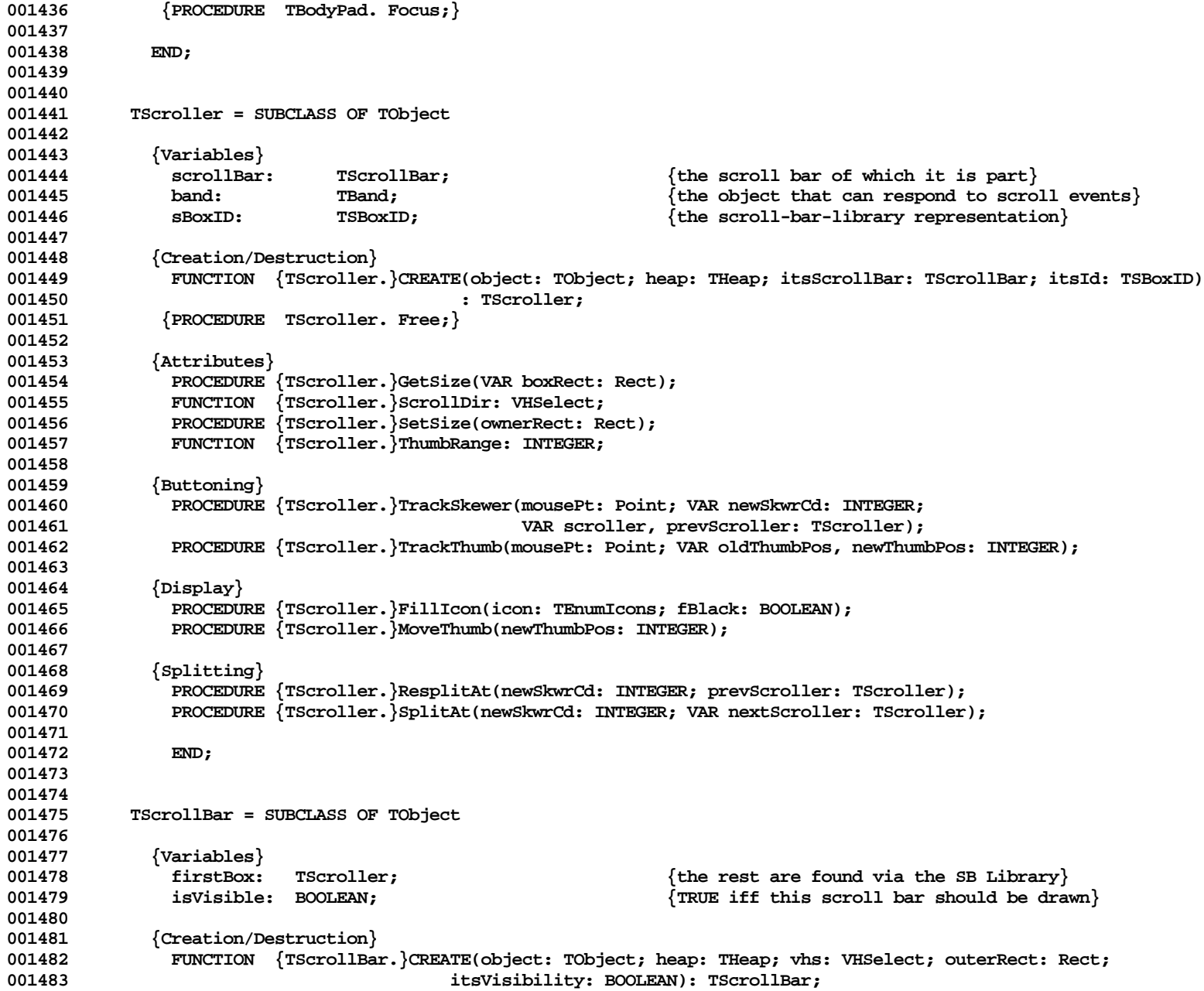

**Apple Lisa ToolKit 3.0 Source Code Listing -- 86 of 1012**

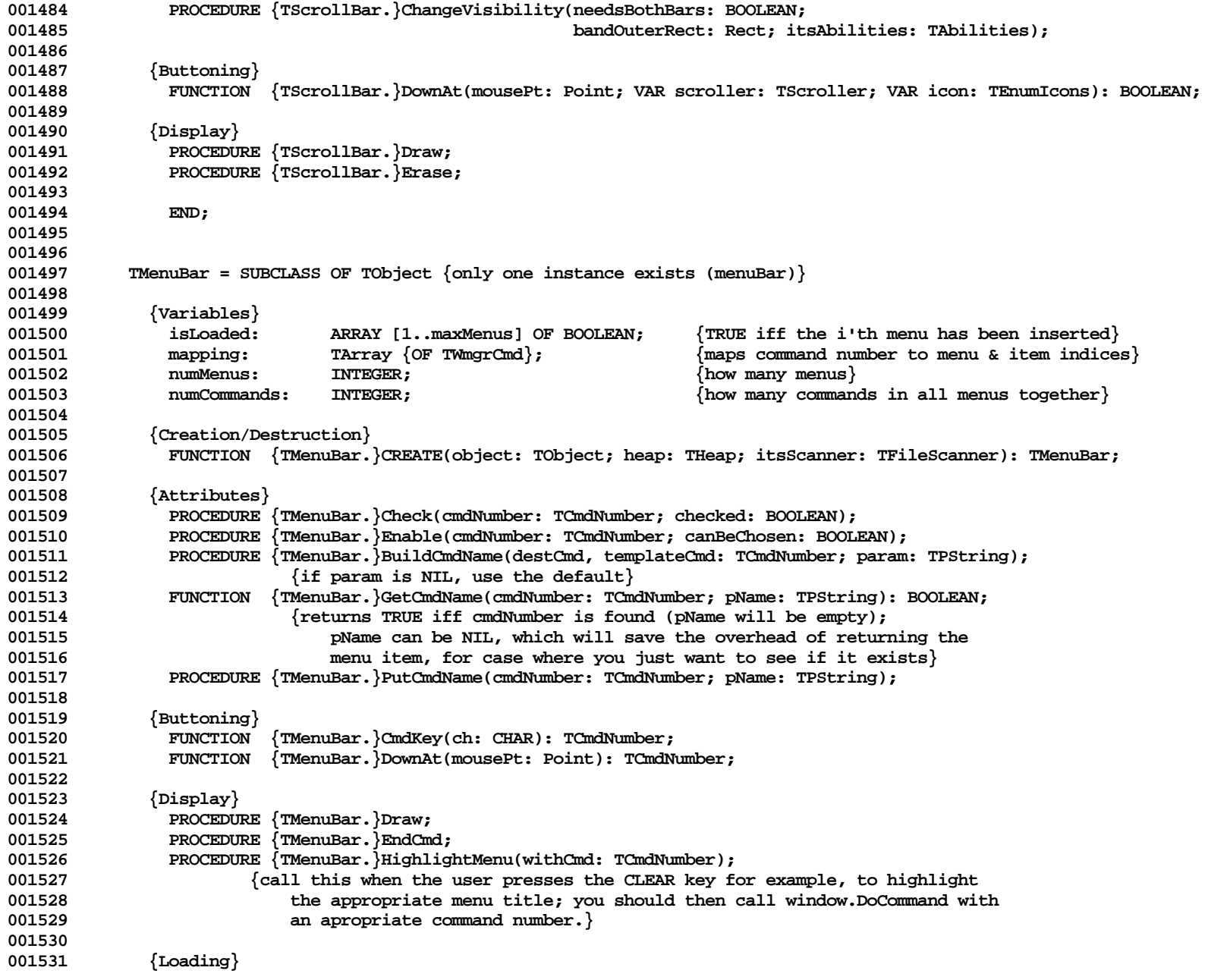

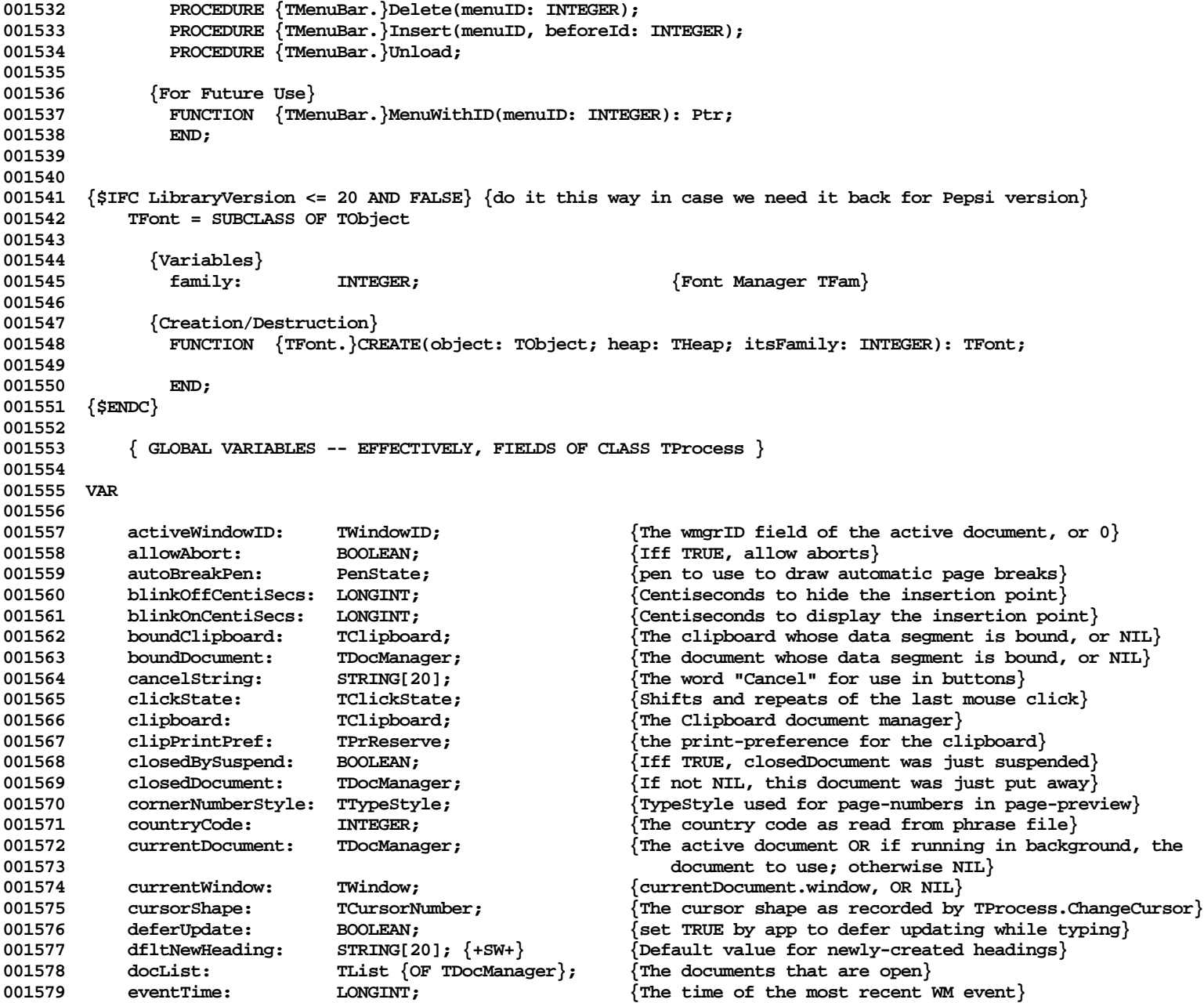

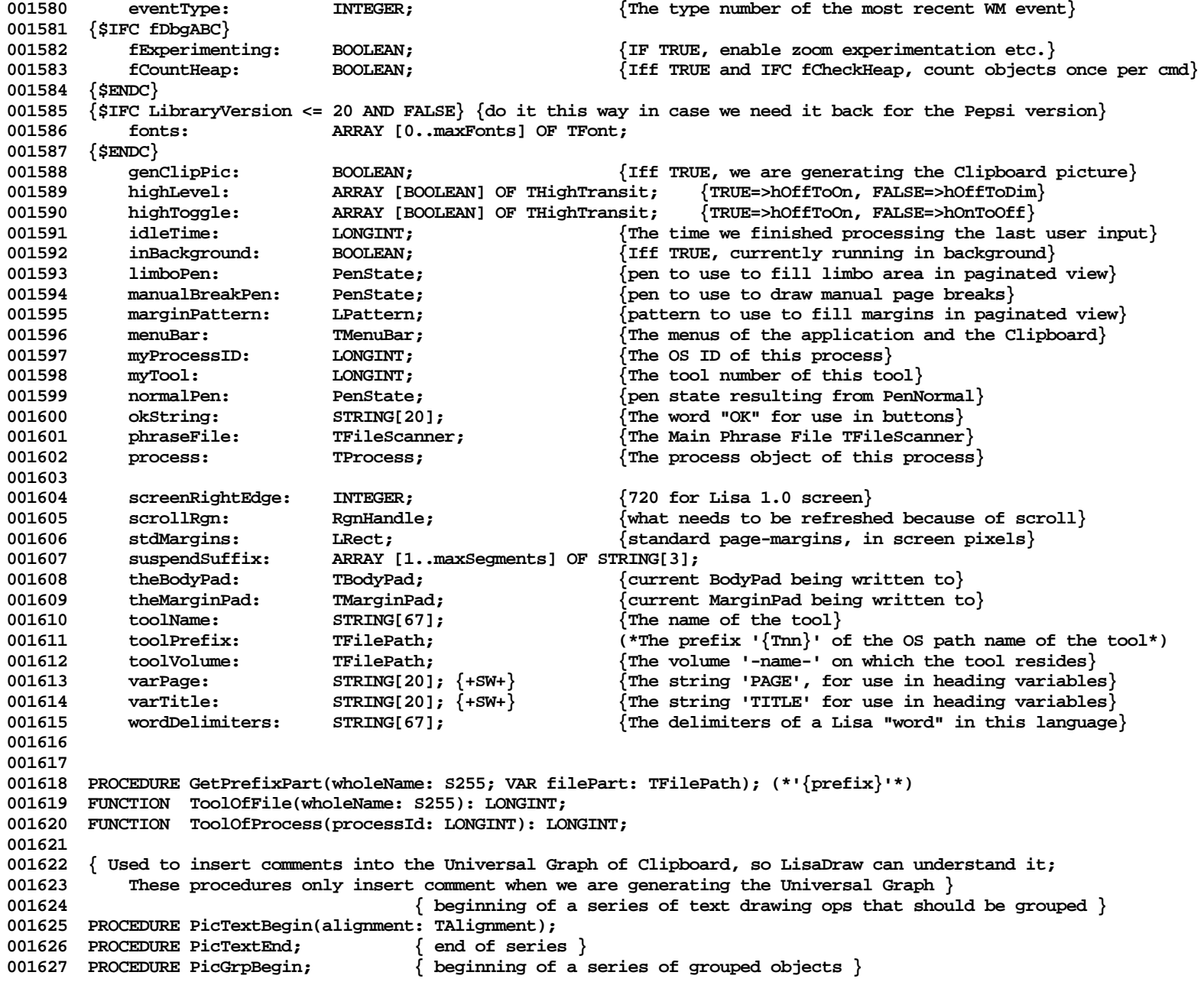

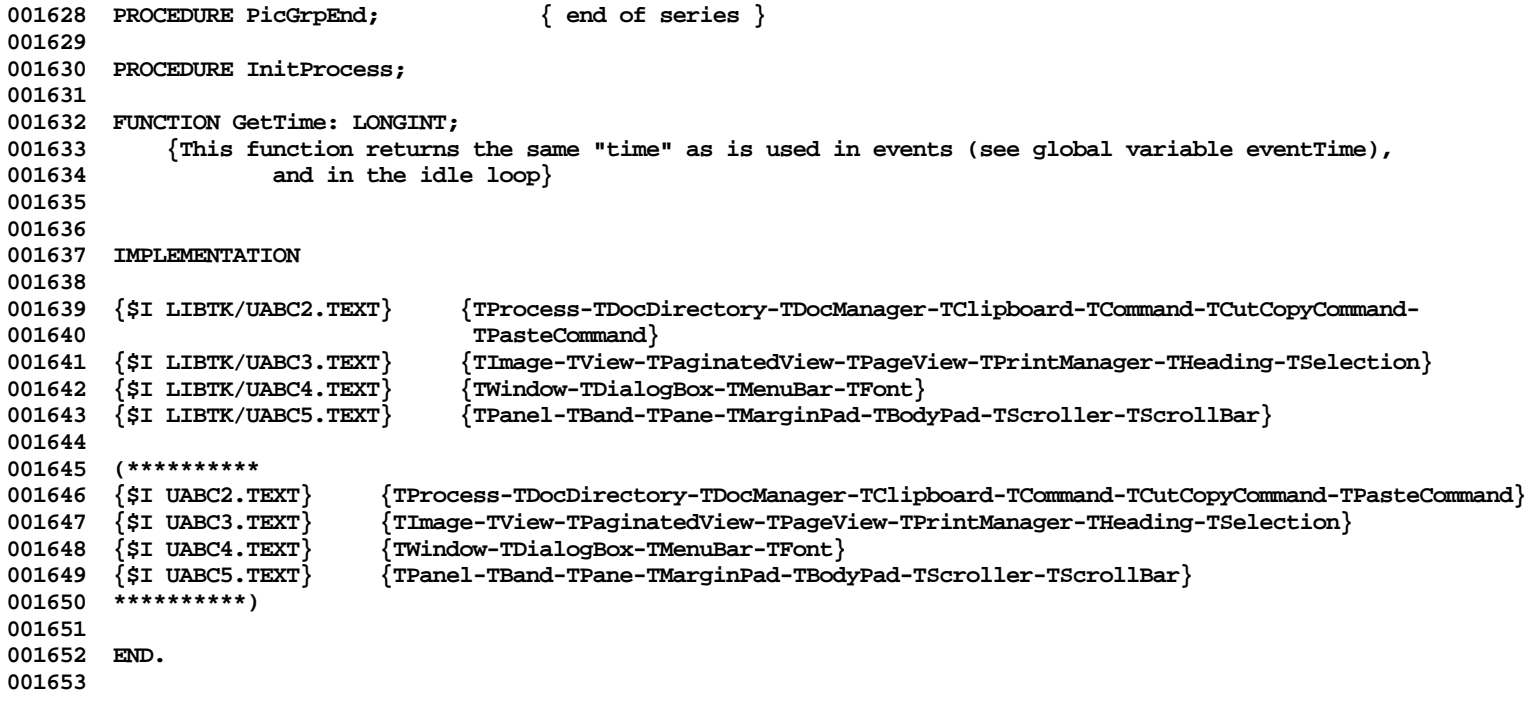

**End of File -- Lines: 1653 Characters: 71219**

```
FILE: "LIBTK/UABC2.TEXT"
================================================================================================
000001 {INCLUDE FILE UABC2 -- IMPLEMENTATION OF UABC}
000002 {Copyright 1983, 1984, Apple Computer, Inc.}
000003
              000004 {TProcess-TDocDirectory-TDocManager-TClipboard-TCommand-TCutCopyCommand-TPasteCommand}
000005
000006
      000007 {Segments: SgABCini(tialize and Terminate), SgABCres(ident), SgABCc(o)ld, SgABCdbg, SgABCpri(nting)}
000008
000009 {$IFC fRngABC}
000010 {$R+}
000011 {$ELSEC}
000012 {$R-}
000013 {$ENDC}
000014
000015 {$IFC fSymABC}
000016 {$D+}
000017 {$ELSEC}
000018 {$D-}
000019 {$ENDC}
000020
000021 CONST toolKitType = 9;
000022
000023 { picture comment IDs for pasting into LisaDraw }<br>000024 cPicGeDwg = 100;
000024 cPicGeDwg = 100;
            000025 cPicTxtBegin = 101;
000026 cPicTxtEnd = 102;
000027 cPicGrpBegin = 103;
            cPicGrpEnd = 104;
000029
000030 TYPE TPrPrfAlias = RECORD \{Alias for Print Preference\}<br>000031 CASE INTEGER OF
                        CASE INTEGER OF
000032 {$IFC libraryVersion <= 20} { P E P S I }
000033 1: (prPrf: TPrPrf; prIns: TPrIns);
000034 {$ELSEC}
000035 1: (prPrf: TPrRec);
000036 {$ENDC} { S P R I N G}
000037 2: (reserve: TPrReserve);
000038 END;
000039
000040 TMapTable = RECORD {Alias for menuBar.mapping TArray}
000041 header: TArrayHeader;
                                      000042 table: ARRAY [1..8000] OF TWmgrCmd;
000043 END;
```
**================================================================================================**

**Apple Lisa ToolKit 3.0 Source Code Listing -- 91 of 1012**

000044 TMapPtr = ^TMapTable;<br>000045 TMapHandle = ^TMapPtr **000045 TMapHandle = ^TMapPtr; 000046 000047 VAR 000048 alerts: TAlertFile; {The Alert Manager alert handle for the Main Phrase File} 000049 event: EventRecord; {The last event received by this process} 000050 {\$IFC fDbgABC} 000051 hadToBindClip: BOOLEAN; {BindHeap had to bind the Clipboard} 000052 {\$ENDC} 000053 scrRgn1ForDrawHdgs: RgnHandle; {Reserved for use dy TPaginatedView.AdornPageOnScreen}** 000054 scrRgn2ForDrawHdgs: RgnHandle; <br>000055 wmgrMenus: aRRAY [1..maxMenus] OF MenuInfo: **000055 wmgrMenus: ARRAY [1..maxMenus] OF MenuInfo;** 000056 cSelection: TClass;  $\{The TClass of TSelection, used by TPasteCmd.Perform\}$ <br>000057 picData: TH;  $\{Pre-allocated handle on MainHeap used for picture$ **000057 picData: TH; {Pre-allocated handle on MainHeap used for picture 000058 comments} 000059 000060 000061 PROCEDURE InAllMenusDo(iffLoaded: BOOLEAN; theCommand: TCmdNumber; 000062 PROCEDURE doProc(VAR menu: MenuInfo; itemIndex: INTEGER)); FORWARD; 000063 000064 000065 {\$S sScroll} 000066 PROCEDURE PreSbList(VAR sbList: TSbList; scrollBar: TScrollBar); 000067 BEGIN 000068 {\$IFC fTrace}BP(1);{\$ENDC}** 000069 sbList.hz := POINTER(ORD(scrollBar.Heap));<br>000070 IF scrollBar.firstBox = NIL THEN **000070 IF scrollBar.firstBox = NIL THEN 000071 sbList.hsbFst := hsbNil** 000072<br>000073 **000073 sbList.hsbFst := POINTER(scrollBar.firstBox.sBoxID); 000074 {\$IFC fTrace}EP;{\$ENDC} 000075 END; 000076 000077 000078 {\$S sScroll} 000079 PROCEDURE PostSbList(sbList: TSbList; scrollBar: TScrollBar); 000080 VAR scroller: TScroller; 000081 BEGIN 000082 {\$IFC fTrace}BP(1);{\$ENDC}** 000083 IF sbList.hsbFst = hsbNil THEN<br>000084 scroller := NIL **000084 scroller := NIL**<br>ELSE **000085 ELSE** 000086 scroller := POINTER(RefconSb(sbList.hsbFst));<br>000087 scrollBar.firstBox := scroller: **000087 scrollBar.firstBox := scroller; 000088 {\$IFC fTrace}EP;{\$ENDC} 000089 END; 000090 000091**

```
000092 {$S sStartup}
000093 PROCEDURE GetPrefixPart{(wholeName: S255; VAR filePart: TFilePath)}; (*'{prefix}'*)
                 000094 (* This works ONLY on Desktop Manager file names of the form '-volname-{prefix}suffix' *)
000095 VAR centerHyphen: INTEGER;
000096 BEGIN
000097 {$IFC fTrace}BP(1);{$ENDC}
000098 centerHyphen := Pos('-{', wholeName);
000099 filePart := Copy(wholeName, centerHyphen+1, Pos('}',wholeName) - centerHyphen);<br>000100 {$IFC fTrace}EP:{$ENDC}
             000100 {$IFC fTrace}EP;{$ENDC}
000101 END;
000102
000103
000104 {$S sCldInit}
000105 FUNCTION ToolOfFile{(wholeName: S255): LONGINT};
000106 VAR toolNumber: LONGINT;
000107 toolPrefix: TFilePath;<br>000108 cvResult: TConvResul
                 000108 cvResult: TConvResult;
000109 BEGIN
000110 {$IFC fTrace}BP(7);{$ENDC}
000111 GetPrefixPart(wholeName, toolPrefix);<br>000112 Delete(toolPrefix, 1, 2): (* The '{T'
            Delete(toolPrefix, 1, 2); (* The '{T' *)
000113 Delete(toolPrefix, Length(toolPrefix), 1); (* The final '}' *)
            StrToLInt(@toolPrefix, toolNumber, cvResult);
000115 IF cvResult <> cvValid THEN
000116 ToolOfFile := 0
000117<br>000118
                 000118 ToolOfFile := toolNumber;
000119 {$IFC fTrace}EP;{$ENDC}
000120 END;
000121
000122
000123 {$S sCldInit}
000124 FUNCTION ToolOfProcess{(processId: LONGINT): LONGINT};
000125 VAR prcsInfo: ProcInfoRec;
                              000126 error: INTEGER;
000127 BEGIN
000128 {$IFC fTrace}BP(6);{$ENDC}
000129 Info_Process(error, processID, prcsInfo);<br>000130 IF error > 0 THEN
000130 IF error > 0 THEN<br>000131 ToolOfProcess
             FLSE ToolOfProcess := 0
000132<br>000133
                 000133 ToolOfProcess := ToolOfFile(prcsInfo.progPathname);
000134 {$IFC fTrace}EP;{$ENDC}
000135 END;
000136
000137
000138 {$IFC fDbgABC}
000139 {$S SgABCdbg}
```
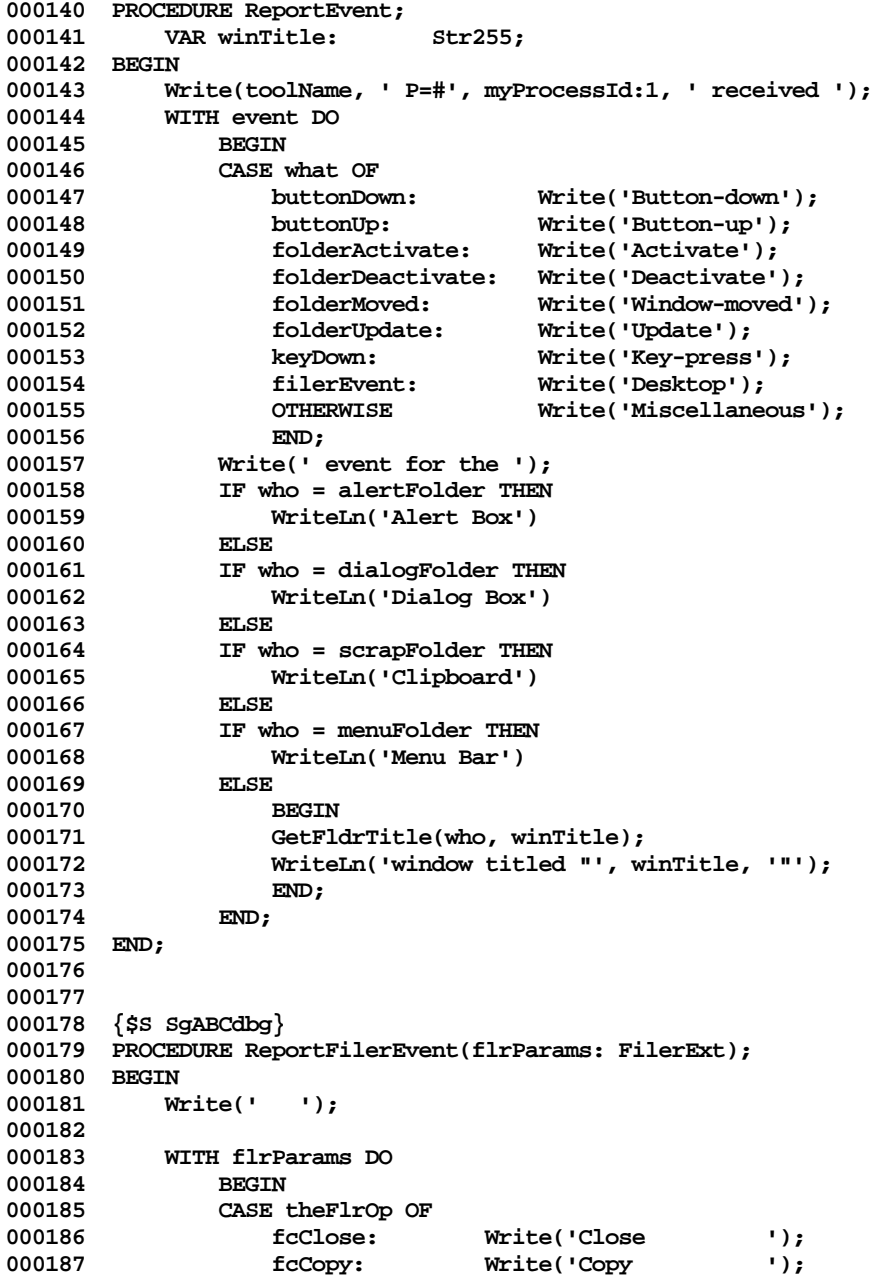

```
000188 fcDfClose: Write('Doc File Close');
000189 fcNone: Write('Open Tool ');<br>000190 fcPut: Write('Put ');
                                   0001 Write('Put ');
000191 fcResume: Write('Open Doc ');
000192 fcShred: Write('Shred ');
000193 fcSuspend: Write('Suspend ');
000194 fcTerminate: Write('Terminate ');
                                   Write('Unknown!!! ');
000196 END;
000197 {$IFC LibraryVersion <= 20}
000198 WriteLn(' theErr=', theErr:1, ' theDF=', theDF:1);<br>000199 WriteLn(' thePrefix="', thePrefix, '"');
               WriteLn(' thePrefix="', thePrefix, '"');
000200 {$ELSEC}<br>000201 WriteLn(
               WriteLn(' theErr=', theErr:1, ' theOffset=', theOffset:1, ' theDF=', theDF:1);
000202 WriteLn(' thePassword="', thePassword, '"');
000203 WriteLn(' thePrefix="', thePrefix, '"');<br>000204 WriteLn(' theResult="', theResult, '"');
000204 WriteLn(' theResult="', theResult, '"');<br>000205 {$ENDC}
                000205 {$ENDC}
000206 END;
000207 END;
000208 {$ENDC}
000209
000210
000211 {$S sError}
000212 PROCEDURE AlErrProc;
000213 BEGIN
           StopAlert(alerts, 2);
000215 process.Complete(FALSE);
000216 END;
000217
000218
000219 {$S sCldInit}
000220 FUNCTION ExpandHeap(heap: THeap; bytesNeeded: INTEGER): INTEGER;
000221 VAR alias: RECORD CASE INTEGER OF 1: (address: TPPrelude); 2: (high, low: INTEGER) END;
000222 preludePtr:<br>000223 oldHeapSize:
               oldHeapSize: LONGINT:
000224 newHeapSize: LONGINT;
000225 BEGIN
            000226 {$IFC fTrace}BP(1);{$ENDC}
000227 alias.address := POINTER(ORD(heap));<br>000228 alias.low := 0;
           000228 alias.low := 0;
000229 preludePtr := alias.address;
000230
           000231 {$IFC fDbgABC}
000232 IF boundDocument.dataSegment.preludePtr <> preludePtr THEN
000233 ABCBreak('boundDocument''s preludePtr <> preludePtr in ExpandHeap', ORD(heap));<br>000234 {$ENDC}
            000234 {$ENDC}
000235
```

```
000236 oldHeapSize := CbOfHz(POINTER(ORD(heap)));
000237
           000238 boundDocument.ExpandMemory(bytesNeeded);
000239
000240 WITH boundDocument.dataSegment.preludePtr^ DO
000241 newHeapSize := docSize - preludeSize;
000242
000243 ExpandHeap := newHeapSize - oldHeapSize;<br>000244 {$IFC fTrace}EP:{$ENDC}
            000244 {$IFC fTrace}EP;{$ENDC}
000245 END;
000246
000247
000248 {$S SgABCcld}
000249 PROCEDURE PicTextBegin{(alignment: TAlignment)};
000250 TYPE TpByte = ^Byte;
000251 ThByte = ^TpByte;
000252
           VAR FEalign: Byte;
000254 BEGIN
           000255 IF genClipPic THEN
000256
000257 FEalign := ORD(alignment) + 1;
               000258 IF FEalign > 3 THEN
000259 FEalign := 1; {aLeft}
000260 ThByte(picData)^^ := FEalign; {currently, picData is always a handle to 1 byte}
000261 {$IFC LibraryVersion <= 20}
000262 PicComment(cPicTxtBegin, SIZEOF(FEalign), Handle(picData));
000263 {$ELSEC}
               000264 PicComment(cPicTxtBegin, SIZEOF(FEalign), QDHandle(picData));
000265 {$ENDC}
000266 END;
000267 END;
000268
000269
000270 {$S SgABCcld}
000271 PROCEDURE PicTextEnd; { end of series }
000272 BEGIN
000273 IF genClipPic THEN<br>000274 PicComment(cPic
               PicComment(cPicTxtEnd, 0, NIL);
000275 END;
000276
000277
000278 {$S SgABCcld}<br>000279 PROCEDURE PicGrpBegin;
                                       \{ beginning of a series of grouped objects \}000280 BEGIN
000281 IF genClipPic THEN
000282 PicComment(cPicGrpBegin, 0, NIL);
000283 END;
```
**000284 000285 000286 {\$S SgABCcld} 000287 PROCEDURE PicGrpEnd; { end of series } 000288 BEGIN 000289 IF genClipPic THEN 000290 PicComment(cPicGrpEnd, 0, NIL); 000291 END; 000292 000293 000294 {\$S sError} 000295 FUNCTION FilerReason(error: INTEGER): FReason; 000296 BEGIN 000297 {\$IFC fTrace}BP(1);{\$ENDC} 000298 FilerReason := allOk; 000299 IF error > 0 THEN**<br>**000300** CASE error OF **000300 CASE error OF**<br>**000301 309, erN 000301 309, erNoDiskSpace: 000302 FilerReason := noDiskSpace; 000303 306, 311, 315, erNoMemory:** FilerReason := noMemory; **000305 {\$IFC LibraryVersion > 20} 000306 1294, erWrongPassword: 000307 FilerReason := wrongPassword; 000308 {\$ENDC} 000309 erBadData: FilerReason := badData; 000310 erPassword, erVersion, 000311 955, 957, 958, erCantRead: 000312 FilerReason := cantRead; 000313 961, 962, erCantWrite: 000314 FilerReason := cantWrite; 000315 erDirtyDoc: FilerReason := dirtyDoc; 000316 erNoMoreDocs: FilerReason := noMoreDocs; 000317 erAborted: FilerReason := aUserAbort; 0THERWISE** FilerReason := internalError;<br>END: 000319 **000320 {\$IFC fTrace}EP;{\$ENDC} 000321 END; 000322 000323 000324 {\$S SgABCini} 000325 PROCEDURE InitProcess; 000326 CONST 63;**  ${\text{this definition must be consistent with the *DeskTop Manager}*}$ **000328 TYPE 000329 TDeskLabel = RECORD {this definition must be consistent with the DeskTop Manager} 000330 version: INTEGER;** name: STRING[maxNameLen];

**Apple Lisa ToolKit 3.0 Source Code Listing -- 97 of 1012**

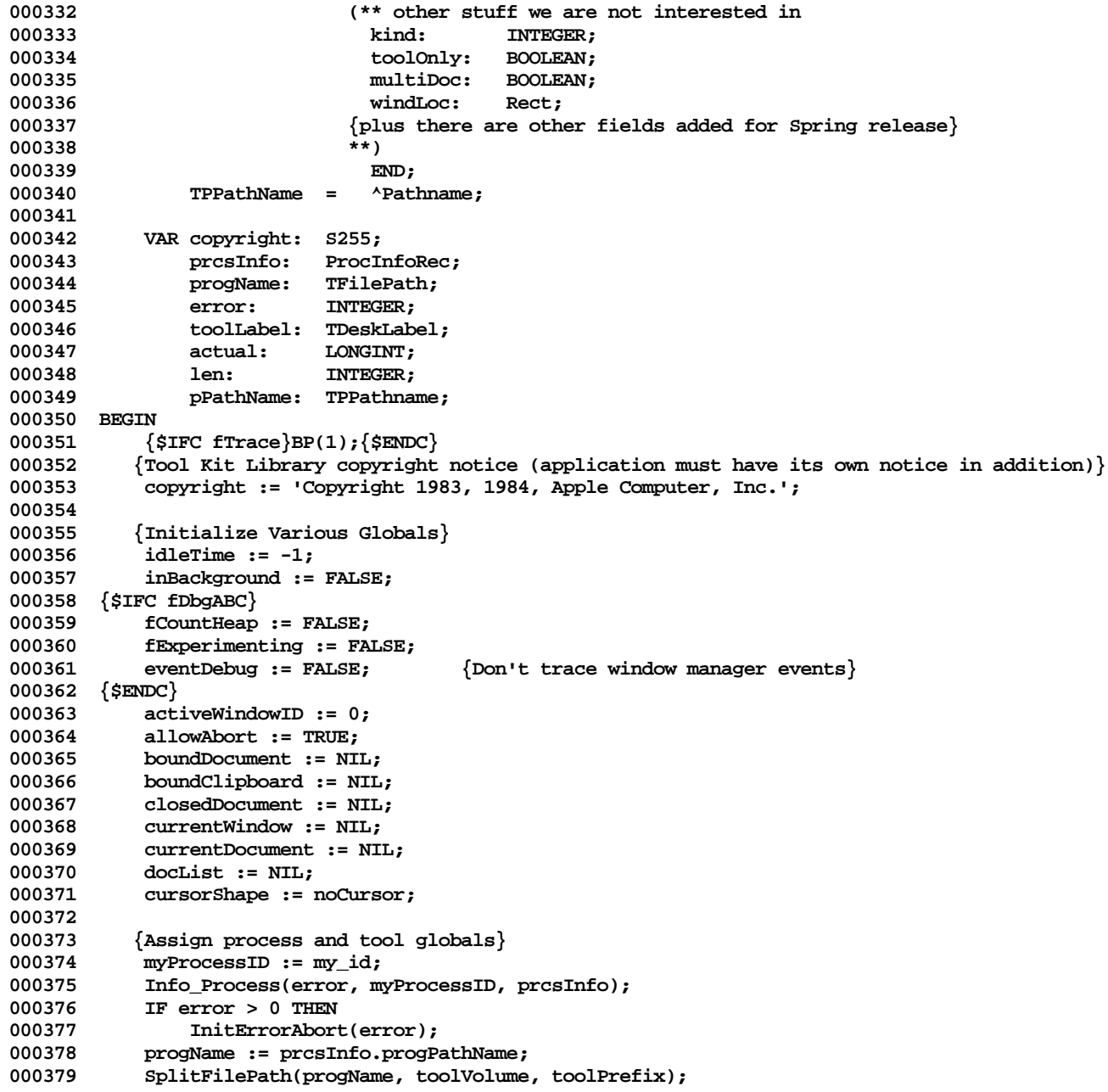

```
000380 GetPrefixPart(progName, toolPrefix); (*'{Tnn}'*)<br>000381 mvTool := ToolOfFile(progName);
            000381 myTool := ToolOfFile(progName);
000382
000383 {Read name of tool}
000384 pPathName := @progName;
000385 Read_Label(error, pPathName^, ORD(@toolLabel), SIZEOF(toolLabel), actual);
000386
000387 IF (error <= 0) AND (Length(toolLabel.name) > 0) AND (Length(toolLabel.name) <= maxNameLen) THEN
                000388 toolName := toolLabel.name
000389 ELSE
000390 BEGIN<br>
000391 LIDET
                LIntToStr(myTool, @toolName);
000392 toolName := CONCAT('Tool ', toolName);
000393 END;
000394 {$IFC fTrace}EP;{$ENDC}
000395 END;
000396
000397
000398 {$S SgABCcld} {Segmentation ???}
000399 FUNCTION GetTime: LONGINT;
000400 BEGIN
000401 {$IFC fTrace}BP(1);{$ENDC}<br>000402 GetTime := Time:
            GetTime := Time;
000403 {$IFC fTrace}EP;{$ENDC}
000404 END;
000405
000406
000407 METHODS OF TProcess;
000408
000409
000410 {$S SgABCini}
000411 FUNCTION {TProcess.}CREATE{(object: TObject; heap: THeap): TProcess};<br>000412 REGIN
            000412 BEGIN
000413 {$IFC fTrace}BP(7);{$ENDC}
000414 IF object = NIL THEN
                    000415 object := NewObject(heap, THISCLASS);
000416 SELF := TProcess(object);
            000417 {$IFC fTrace}EP;{$ENDC}
000418
000419
000420
000421 {$S sStartup}
000422 FUNCTION {TProcess.}AbortRequest{: BOOLEAN};
000423 BEGIN
000424 {$IFC fTrace}BP(2);{$ENDC}
000425 IF allowAbort THEN<br>000426 AbortRequest:
                AbortRequest := Abort {ask Window Manager}<br>ELSE
000427
```

```
000428 AbortRequest := FALSE;<br>000429 (SIFC fTrace FIP: (SENDC)
          000429 {$IFC fTrace}EP;{$ENDC}
000430
000431
000432
000433 {$S SgABCcld}
000434
000435 { If allowAbort is FALSE, simply calls fs.XferSequential.
           Otherwise, transfers in increments of chunksize and sets fs.Error to erAborted IF command period
000437 is pressed during the transfer. Returns with an incomplete transfer IF command period or any other
000438 error occurs during the transfer. }
          000439 PROCEDURE {TProcess.}AbortXferSequential{(whichWay: xReadWrite; pFirst: Ptr;
000440 000440 1000440 numBytes, chunksize: LONGINT; fs: TFileScanner) };<br>000441      VAR xferAmount:    LONGINT:
              0004 VAR xferAmount: LONGINT;<br>actual: LONGINT:
000442 actual: LONGINT;
000443 BEGIN
000444 {$IFC fTrace}BP(6);{$ENDC}
              IF allowAbort THEN<br>BEGIN
000446<br>000447
                  000447 actual := 0;
000448
000449 WHILE (numBytes > 0) AND (fs.error <= 0) AND
                         000450 NOT (fs.atEnd AND (whichWay = xRead)) DO
000451 BEGIN
000452 IF numbytes > chunksize THEN
000453 xferAmount := chunksize
000454 ELSE
000455 xferAmount := numbytes;
000456
                     000457 IF process.AbortRequest THEN
000458 fs.error := erAborted
000459 ELSE
000460
000461 fs.XferSequential(whichWay, pFirst, xferAmount);<br>000462 forAmount := fs.actual;
                         000462 xferAmount := fs.actual;
000463
000464 {$IFC fDbgABC}
000465 IF (xferAmount <= 0) AND (fs.error <= 0) THEN
                            000466 ABCbreak('In TProcess.AbortXferSequential, fs.actual <= 0', xferAmount);
000467 {$ENDC}
000468
000469 actual := actual + xferAmount;
000470 numbytes := numBytes - xferAmount;
                         000471 pFirst := POINTER(ORD(pFirst) + xferAmount);
000472 END;
000473 END;
000474
                  000475 fs.actual := actual; {make believe we xferred it all at once}
```

```
000476 END<br>000477 ELSE
000477<br>000478
                   000478 fs.XferSequential(whichWay, pFirst, numBytes);
000479 {$IFC fTrace}EP;{$ENDC}
000480 END;
000481
000482
000483 {$S sAlert}
           000484 PROCEDURE {TProcess.}ArgAlert{(whichArg: TArgAlert; argText: S255)};
000485 BEGIN
000486 {$IFC fTrace}BP(7);{$ENDC}
               000487 ArgAlert(whichArg, argText);
000488 {$IFC fTrace}EP;{$ENDC}
000489 END;
000490
000491
000492 {$S sAlert}
           000493 FUNCTION {TProcess.}Ask{(phraseNumber: INTEGER): INTEGER};
000494 BEGIN
000495 {$IFC fTrace}BP(7);{$ENDC}
               ArgAlert(0, toolName);
000497 {$IFC LibraryVersion > 20}
               000498 IF activeWindowID = 0 THEN
000499 Ask := BackgroundAlert(alerts, phraseNumber, AskProc)
000500 ELSE
000501 {$ENDC}
                   000502 Ask := AskAlert(alerts, phraseNumber);
000503 {$IFC fTrace}EP;{$ENDC}
000504
000505
000506
000507 {$S sAlert}
           000508 PROCEDURE {TProcess.}BeginWait{(phraseNumber: INTEGER)};
000509 BEGIN
000510 {$IFC fTrace}BP(7);{$ENDC}
               ArgAlert(0, toolName);
000512 WaitAlert(alerts, phraseNumber);
000513 {$IFC fTrace}EP;{$ENDC}
000514
000515
000516
000517 {$S sStartup}
000518 PROCEDURE {TProcess.}BindCurrentDocument;
000519 BEGIN
000520 {$IFC fTrace}BP(6);{$ENDC}
000521 IF (boundDocument <> currentDocument) AND (boundDocument <> NIL) THEN<br>000522 boundDocument.Unbind:
                   000522 boundDocument.Unbind;
000523
```

```
000524 IF (boundClipboard <> currentDocument) AND (boundClipboard <> NIL) THEN<br>000525 boundClipboard.Unbind:
                    000525 boundClipboard.Unbind;
000526
000527 IF currentDocument <> NIL THEN
000528 currentDocument.Bind;
000529 {$IFC fTrace}EP;{$ENDC}
000530 END;
000531
000532
000533 {$S sAlert}
            000534 FUNCTION {TProcess.}Caution{(phraseNumber: INTEGER): BOOLEAN};
000535 BEGIN
000536 {$IFC fTrace}BP(7);{$ENDC}
               ArgAlert(0, toolName);
000538 {$IFC LibraryVersion > 20}
000539 IF activeWindowID = 0 THEN
                Caution := (BackgroundAlert(alerts, phraseNumber, CautionProc) = ORD(TRUE))<br>ELSE
000541
000542 {$ENDC}
000543 Caution := CautionAlert(alerts, phraseNumber);<br>000544 {$IFC fTrace\EP:{$ENDC\
                000544 {$IFC fTrace}EP;{$ENDC}
000545 END;
000546
000547
000548 {$S sStartup}
000549 PROCEDURE {TProcess.}ChangeCursor{(cursorNumber: TCursorNumber)};
000550 BEGIN
000551 {$IFC fTrace}BP(4);{$ENDC}
                IF cursorNumber <> cursorShape THEN<br>BEGIN
000553 BEGIN
000554 SELF.DoCursorChange(cursorNumber);<br>000555 cursorShape := cursorNumber;
                    000555 cursorShape := cursorNumber;
000556 END;
000557
000558 IF cursorNumber > icrsLast THEN<br>000559       SetStdCursor(icrsEscape):
                    SetStdCursor(icrsEscape);
000560 {$IFC fTrace}EP;{$ENDC}
000561 END;
000562
000563
            000564 {$S SgABCini}
000565 PROCEDURE {TProcess.}Commence{(phraseVersion: INTEGER)};
000566 VAR aFile: TFile;
                    000567 cacheSize: INTEGER;
000568 cacheBytes: INTEGER;
000569 i: INTEGER;
000570 oneChar: STRING[1];<br>000571 manualPat: Pattern:
                    000571 manualPat: Pattern;
```
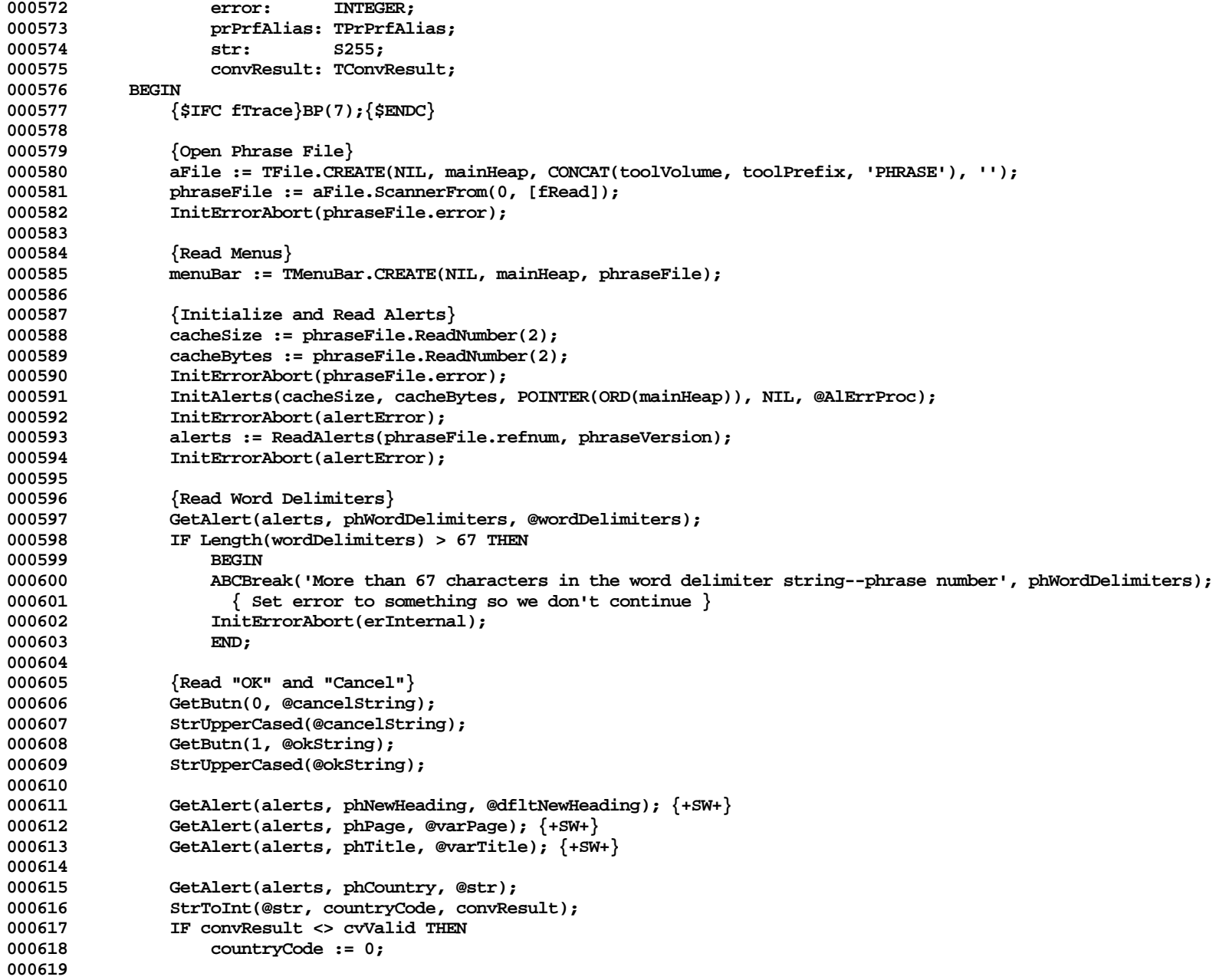

```
000620 {Create a handle to use in picture comments}
              000621 picData := HAllocate(THz(mainHeap), 1);
000622
000623 (****
000624 {Read Tool Name}
000625 GetAlert(alerts, phToolName, @toolName);
000626 IF Length(toolName) > 67 THEN
000627 BEGIN<br>000628 ABCBr
                  000628 ABCBreak('More than 67 characters in the tool name string--phrase number', phToolName);
000629 InitErrorAbort(erInternal);
000630 END;<br>000631 ****)
000631 ****)
000632 {Read Tool Name from file label is done in InitProcess}
000633
000634 IF onDesktop THEN
000635 BEGIN
000636 {Initialize Print Manager, while Alert Segment is still Resident}
000637 {$IFC LibraryVersion <= 20}
000638 PrMgrInit(error);
000639 InitErrorAbort(error);<br>000640 {$ELSEC}
       000640 {$ELSEC}
000641 PrMgrInit;
000642 {$ENDC}
000643 END;
000644
000645 {Initialize Scroll Bar and Cursor Library}
000646 InitWmlSb;
000647 InitWmlCrs(error);
000648 InitErrorAbort(error);
000649
000650 {$IFC LibraryVersion <= 20 AND FALSE} {do it this way in case we need it back for the Pepsi version}
000651 {Create fonts}
              000652 fonts[ 0] := TFont.CREATE(NIL, mainHeap, sysText); {System Font }
000653 fonts[ 1] := TFont.CREATE(NIL, mainHeap, p15Tile); {15 pitch Gothic }
              fonts[ 2] := TFont.CREATE(NIL, mainHeap, p12tile);
000655 fonts[ 3] := TFont.CREATE(NIL, mainHeap, elite); {12 pitch Elite }
000656 fonts[ 4] := TFont.CREATE(NIL, mainHeap, p10tile); {10 pitch Modern }
000657 fonts[ 5] := TFont.CREATE(NIL, mainHeap, p10cent); {10 pitch Courier}
              fonts[ 6] := TFont.CREATE(NIL, mainHeap, tile12 );
000659 fonts[ 7] := TFont.CREATE(NIL, mainHeap, cent12 ); {PS Executive }
000660 fonts[ 8] := TFont.CREATE(NIL, mainHeap, tile18 ); {1/4 inch Modern }
000661 fonts[ 9] := TFont.CREATE(NIL, mainHeap, cent18 ); {1/4 inch Classic}
000662 fonts[10] := TFont.CREATE(NIL, mainHeap, tile24 ); {1/3 inch Modern }
000663 fonts[11] := TFont.CREATE(NIL, mainHeap, cent24 ); {1/3 inch Classic}
000664 {$ENDC}
000665
000666 {Specify suspend-file suffixes}
000667 oneChar := '0';
```

```
000668 FOR i := 1 TO maxSegments DO
000669<br>000670
                    000670 oneChar[1] := CHR(48+i);
000671 suspendSuffix[i] := CONCAT('$S', oneChar);
000672 END;
000673
000674 {Initialize other globals}
000675
                SetPt(zeroPt, 0, 0);
000677 SetRect(zeroRect, 0, 0, 0, 0);
                SetRect(hugeRect, 0, 0, $3FFF, $3FFF);
000679
000680 SetLPt(zeroLPt, 0, 0);<br>000681 SetLRect(zeroLRect, 0,
                SetLRect(zeroLRect, 0, 0, 0, 0);
000682 SetLRect(hugeLRect, 0, 0, $3FFFFFFF, $3FFFFFFF);
000683
000684 orthogonal[v] := h;<br>000685 orthogonal[h] := v:
                000685 orthogonal[h] := v;
000686
                000687 docList := TList.CREATE(NIL, mainHeap, 1);
000688
000689 highToggle[FALSE] := hOnToOff;
                000690 highToggle[TRUE] := hOffToOn;
000691
000692 highLevel[FALSE] := hOffToDim;
                highLevel[TRUE] := hOffToOn;
000694
000695 PenNormal;<br>000696 GetPenStat
                GetPenState(normalPen);
000697
000698 PenSize(2, 2);
000699
                PenMode(patXor);
000701 PenPat(gray);<br>000702 GetPenState(h
000702 GetPenState(highPen[hDimToOff]);
                000703 GetPenState(highPen[hOffToDim]);
000704
000705 PenMode(notPatXor);<br>000706 PenPat(gray);
                PenPat(gray);
000707 GetPenState(highPen[hOnToDim]);
                000708 GetPenState(highPen[hDimToOn]);
000709
000710 PenMode(patXor);<br>000711 PenPat(black);
                PenPat(black);
000712 GetPenState(highPen[hOffToOn]);
000713 GetPenState(highPen[hOnToOff]);
000714
                000715 PenSize(3, 2);
```
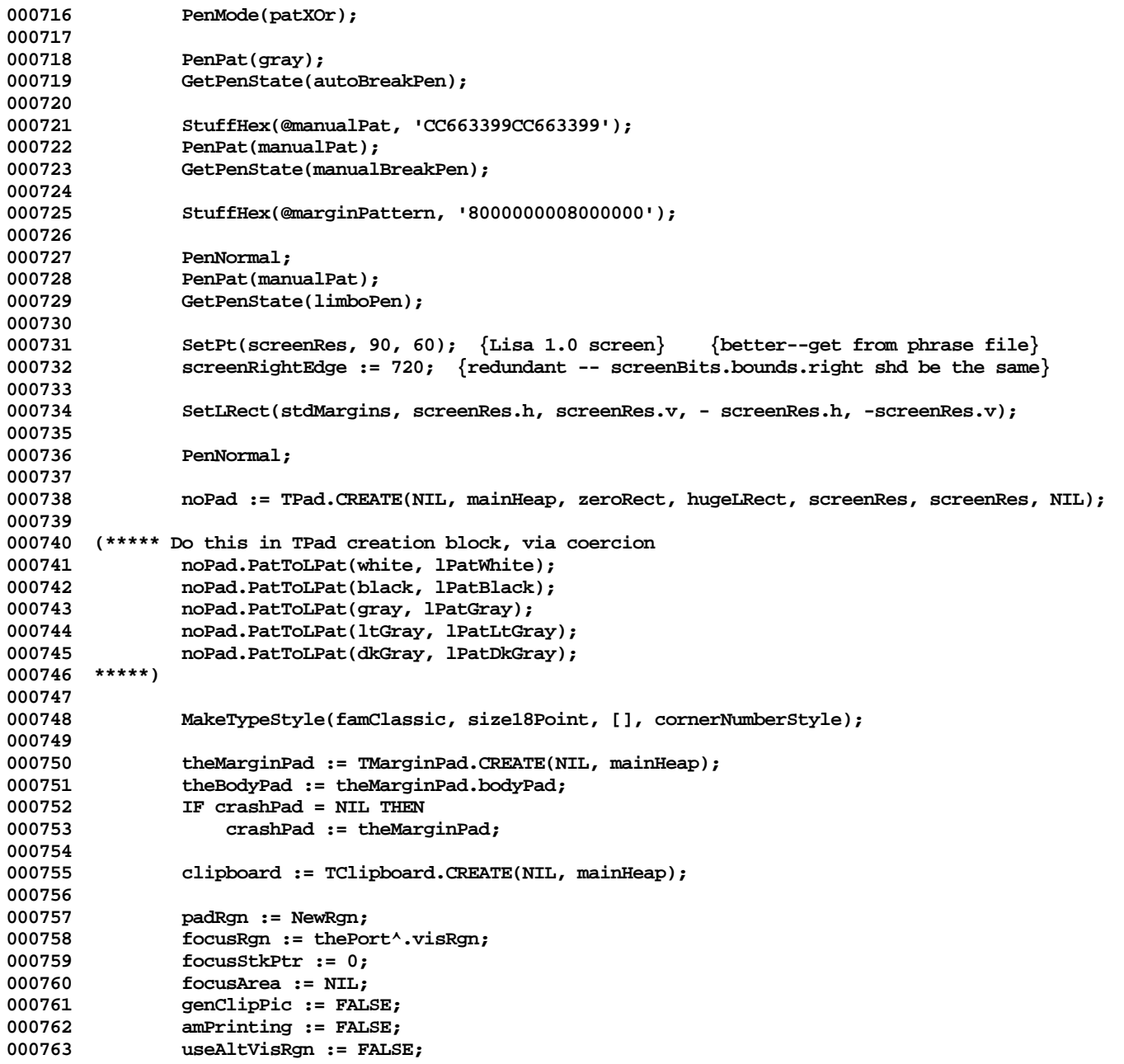

```
000764
000765 altVisRgn := NewRgn;
                  000766 scrollRgn := NewRgn;
000767
000768 scrRgn1ForDrawHdgs := NewRgn;
000769 scrRgn2ForDrawHdgs := NewRgn;
000770
000771 blinkOnCentiSecs := caretOnTime;
                  000772 blinkOffCentiSecs := caretOffTime;
000773
000774 PrPrfDefault(prPrfAlias.prPrf);<br>000775 clipPrintPref := prPrfAlias.res
                  000775 clipPrintPref := prPrfAlias.reserve;
000776
000777 { Final check for Abort in init }<br>000778 InitErrorAbort(0):
                  InitErrorAbort(0);
000779
             000780 {$IFC fTrace}EP;{$ENDC}
000781
000782
000783
              000784 {$S SgABCini}
000785 PROCEDURE {TProcess.}Complete{(allIsWell: BOOLEAN)};<br>000786     VAR s:      TListScanner:
                  VAR s: TListScanner;
000787 document: TDocManager;
000788 BEGIN
000789 {$IFC fTrace}BP(7);{$ENDC}
                  000790 IF NOT (allIsWell OR amDying) THEN
000791 BEGIN<br>000792 ImDyi
000792 ImDying; {Do this first}<br>000793 IF (boundClipboard <> NII
                       000793 IF (boundClipboard <> NIL) AND (scrapProcess = myProcess) THEN {*** Sufficient & necessary? ***}
000794 BackOutOfScrap;<br>000795 BamDying := TRUE:
                       amDying := TRUE;<br>END:
000796
000797
000798 {$IFC fDbgABC}
                  000799 IF NOT allIsWell THEN
000800 ABCBreak('Process.Complete(FALSE)', 0);<br>000801 {$ENDC}
                  000801 {$ENDC}
000802
                  IF docList <> NIL THEN<br>BEGIN
000804<br>000805
                       000805 s := docList.Scanner;
000806 docList := NIL;<br>000807 WHILE s.Scan(do
000807 WHILE s.Scan(document) DO<br>000808 document.Complete(all
                           000808 document.Complete(allIsWell);
000809 END;
000810 HALT;<br>000811 {$IFC
                  000811 {$IFC fTrace}EP;{$ENDC}
```
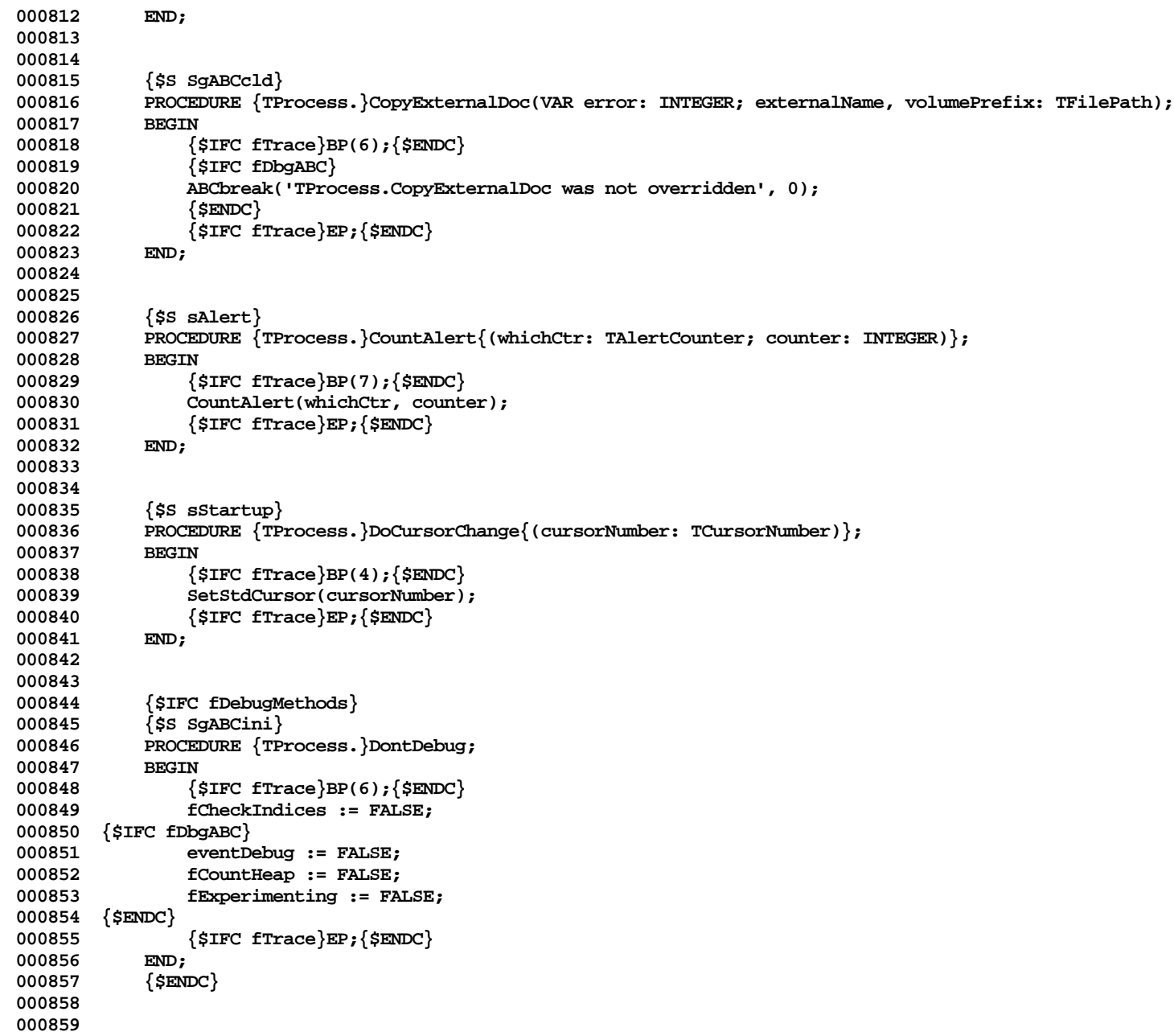
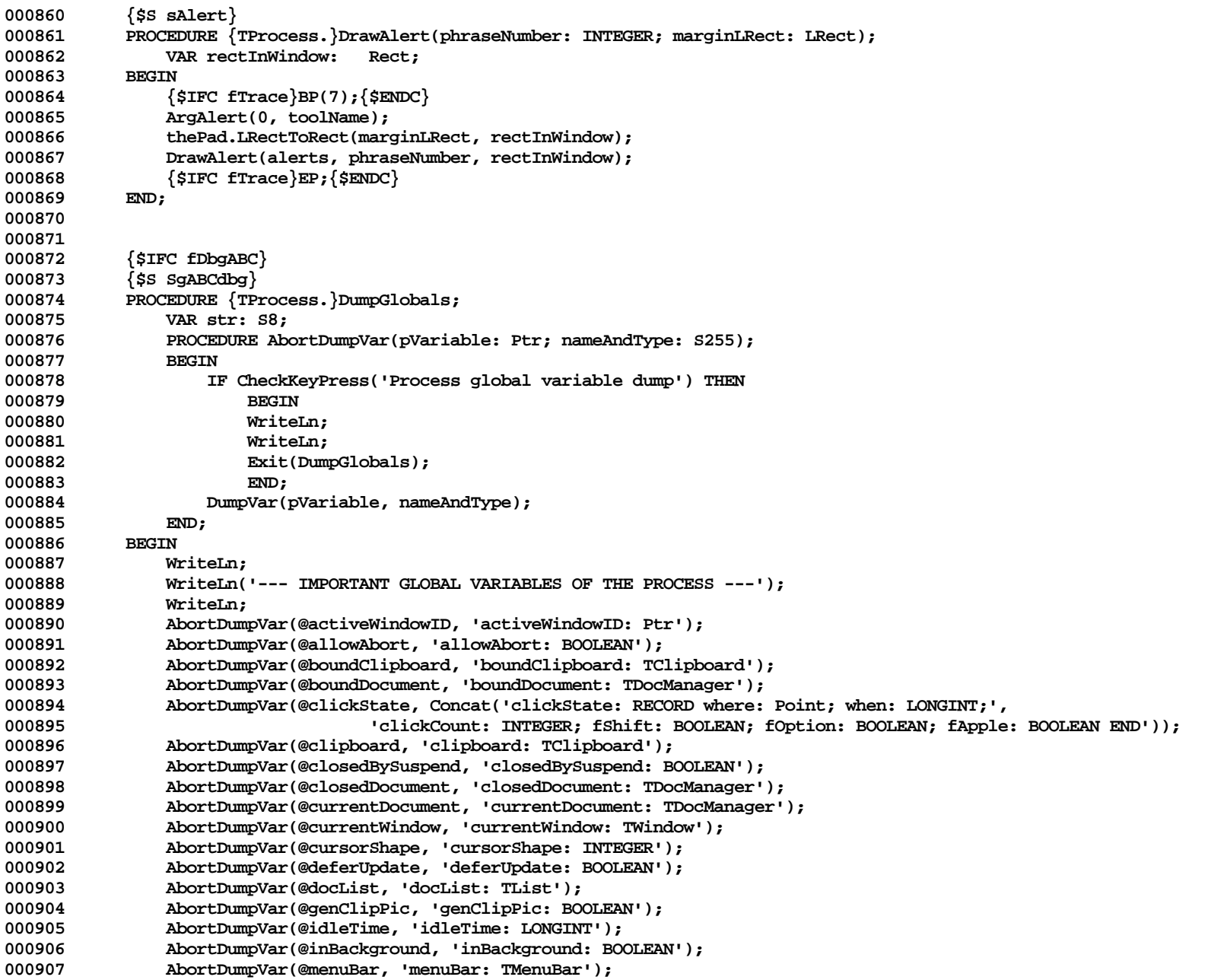

```
000908 AbortDumpVar(@myProcessID, 'myProcessID: LONGINT');<br>000909 AbortDumpVar(@mvTool, 'mvTool: LONGINT');
000909 AbortDumpVar(@myTool, 'myTool: LONGINT');<br>000910     AbortDumpVar(@process, 'process: TProcess
                000910 AbortDumpVar(@process, 'process: TProcess');
000911 AbortDumpVar(@toolName, 'toolName: STRING[67]');
000912 AbortDumpVar(@toolPrefix, 'toolPrefix: STRING[255]');
000913 AbortDumpVar(@toolVolume, 'toolVolume: STRING[255]');
000914 WriteLn;
                WriteLn;
000916 END;
000917 {$ENDC}
000918
000919
000920 {$S sAlert}
            PROCEDURE {TProcess.}EndWait;<br>BEGIN
000922 BEGIN
000923 {$IFC fTrace}BP(7);{$ENDC}
000924 {$IFC LibraryVersion <= 20}
                000925 HideFolder(alertFolder);
000926 {$ELSEC}
000927 EndWaitAlert;<br>000928 {$ENDC}
                000928 {$ENDC}
000929 {$IFC fTrace}EP;{$ENDC}
000930 END;
000931
000932
000933 {$S sAlert}
            000934 PROCEDURE {TProcess.}GetAlert{(phraseNumber: INTEGER; VAR theText: S255)};
000935 BEGIN
000936 {$IFC fTrace}BP(7);{$ENDC}
                000937 GetAlert(alerts, phraseNumber ,@theText);
000938 {$IFC fTrace}EP;{$ENDC}
000939 END;
000940
000941
000942 {$S Override}
            000943 FUNCTION {TProcess.}NewDocManager{(volumePrefix: TFilePath; openAsTool: BOOLEAN): TDocManager};
000944 BEGIN
000945 {$IFC fTrace}BP(7);{$ENDC}
                000946 NewDocManager := TDocManager.CREATE(NIL, mainHeap, volumePrefix);
000947 {$IFC fTrace}EP;{$ENDC}
000948
000949
000950
            000951 {$S sAlert}
000952 PROCEDURE {TProcess. }Note{(phraseNumber: INTEGER) };
000953 {$IFC LibraryVersion > 20}
000954 VAR dummy: INTEGER;<br>000955 {$ENDC}
            000955 {$ENDC}
```

```
000956 BEGIN
000957 {$IFC fTrace}BP(7);{$ENDC}
              ArgAlert(0, toolName);
000959 {$IFC LibraryVersion > 20}
000960 IF activeWindowID = 0 THEN
000961 dummy := BackgroundAlert(alerts, phraseNumber, NoteProc)
000962 ELSE
000963 {$ENDC}
                 000964 NoteAlert(alerts, phraseNumber);
000965 {$IFC fTrace}EP;{$ENDC}
000966
000967
000968
          000969 { NOTE: StopCondition is checked only when no events are available.
000970 NOTE: StopCondition should not assume that a document is bound. If all the process' windows are
000971 inactive, StopCondition will be called before the process is suspended (to give you
000972 a chance to regain control), but all the process' documents will be unbound. You can
                     check for this situation by testing currentDocument for NIL.}
000974
000975 {$S sStartup}
          000976 PROCEDURE {TProcess.}ObeyEvents{(FUNCTION StopCondition: BOOLEAN)};
000977 LABEL 9;
000978
000979 VAR selection: TSelection;
000980
000981 PROCEDURE StopTest;
000982 BEGIN
000983 IF StopCondition THEN
000984<br>000985
                     LetOthersRun;
000986 GOTO 9;<br>000987 END;
000987 END;
000988 END;
000989
              PROCEDURE GetAndObeyEvent;
000991 LABEL 1;
000992 BEGIN
000993 {$IFC fTrace}BP(1);{$ENDC}
                 GetEvent(event);
000995
                 000996 {$IFC fDbgABC}
000997 IF fExperimenting and eventDebug THEN
000998 WITH event.who^.portRect DO
                        000999 BEGIN
001000 WriteLn('GetAndObeyEvent (event.who):', ORD(event.who));
001001 WriteLn(left, top, right, bottom);<br>001002 WriteLn(event.where.h, event.where
                        WriteLn(event.where.h, event.where.v);
001003 END;
```
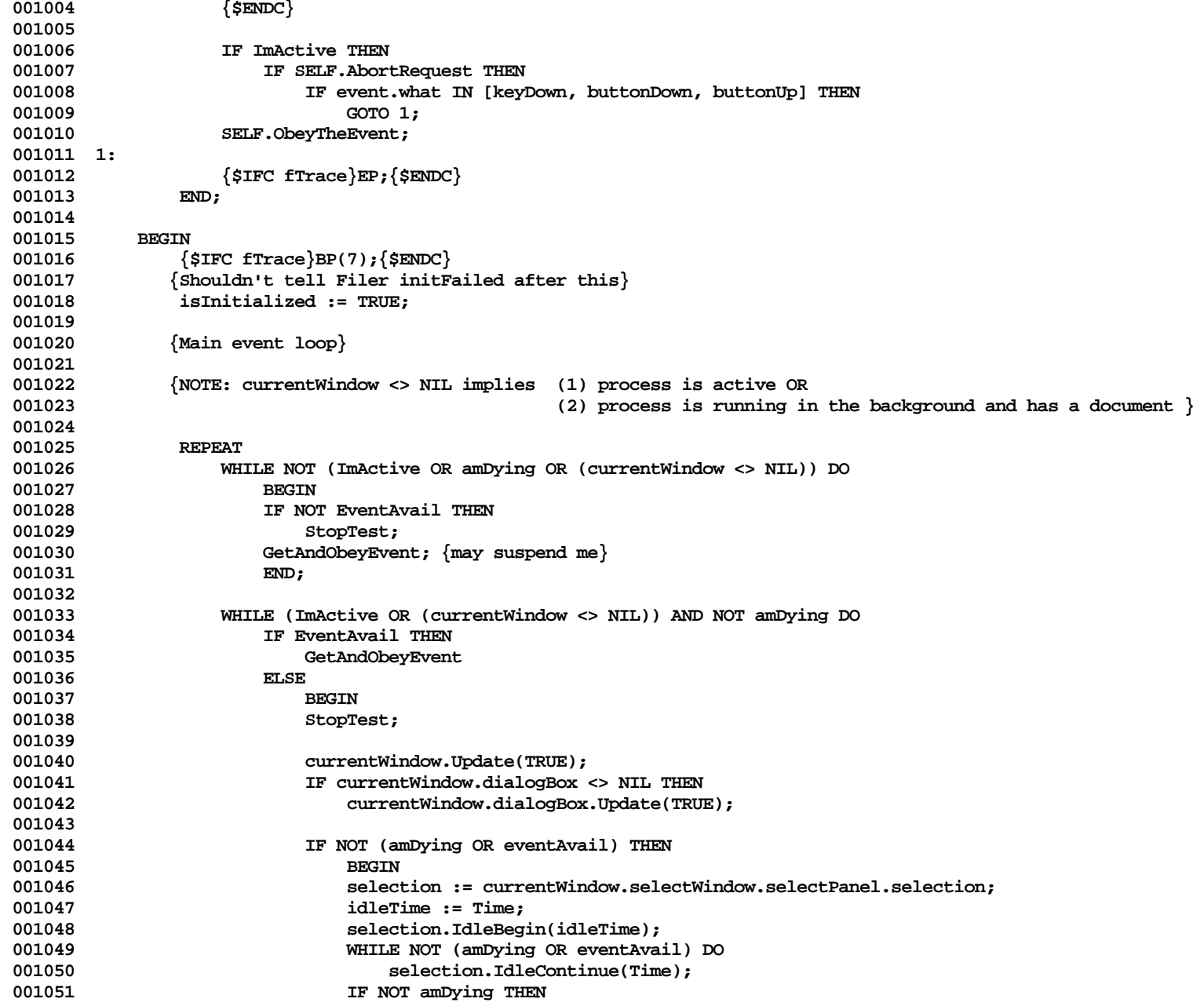

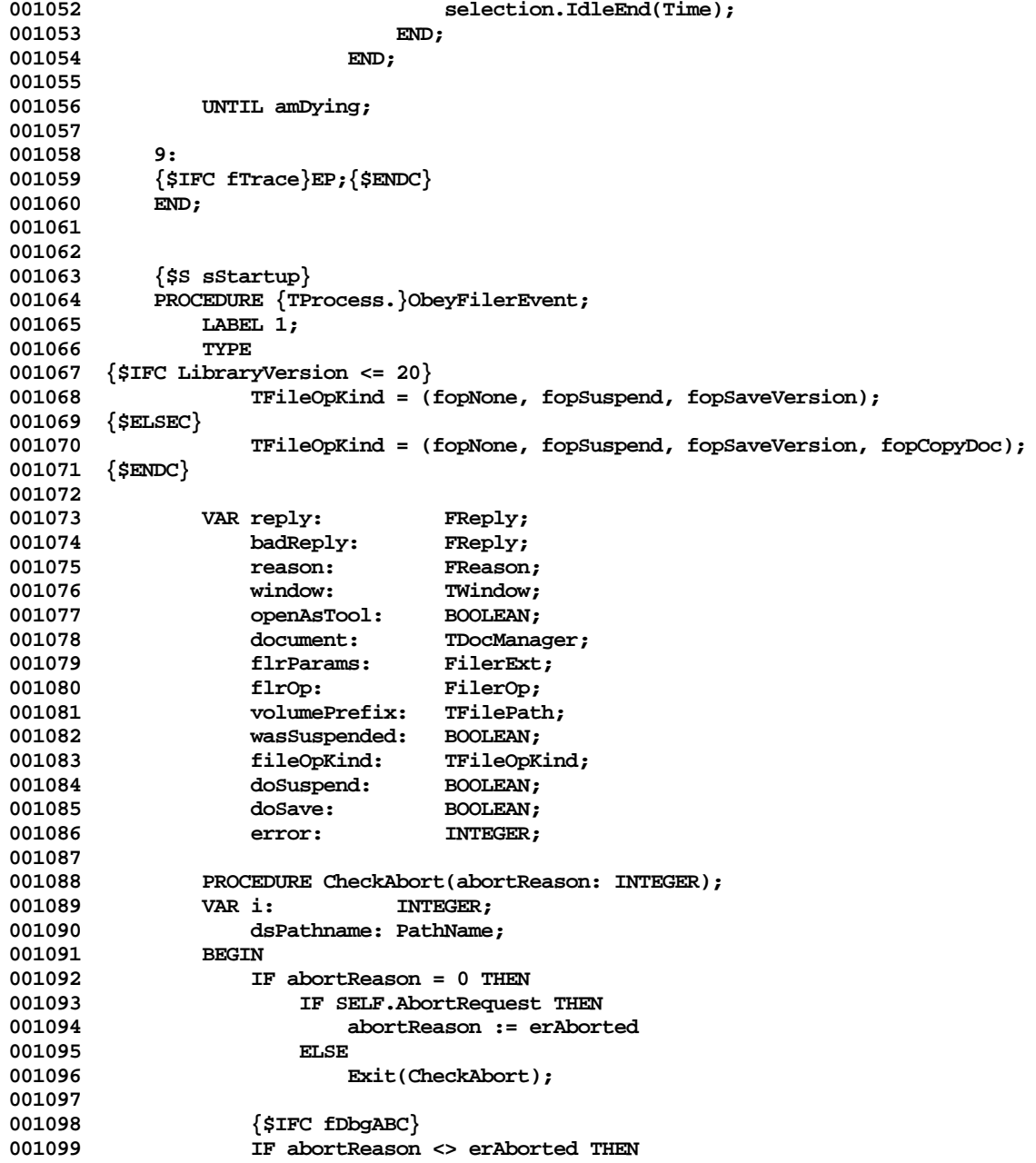

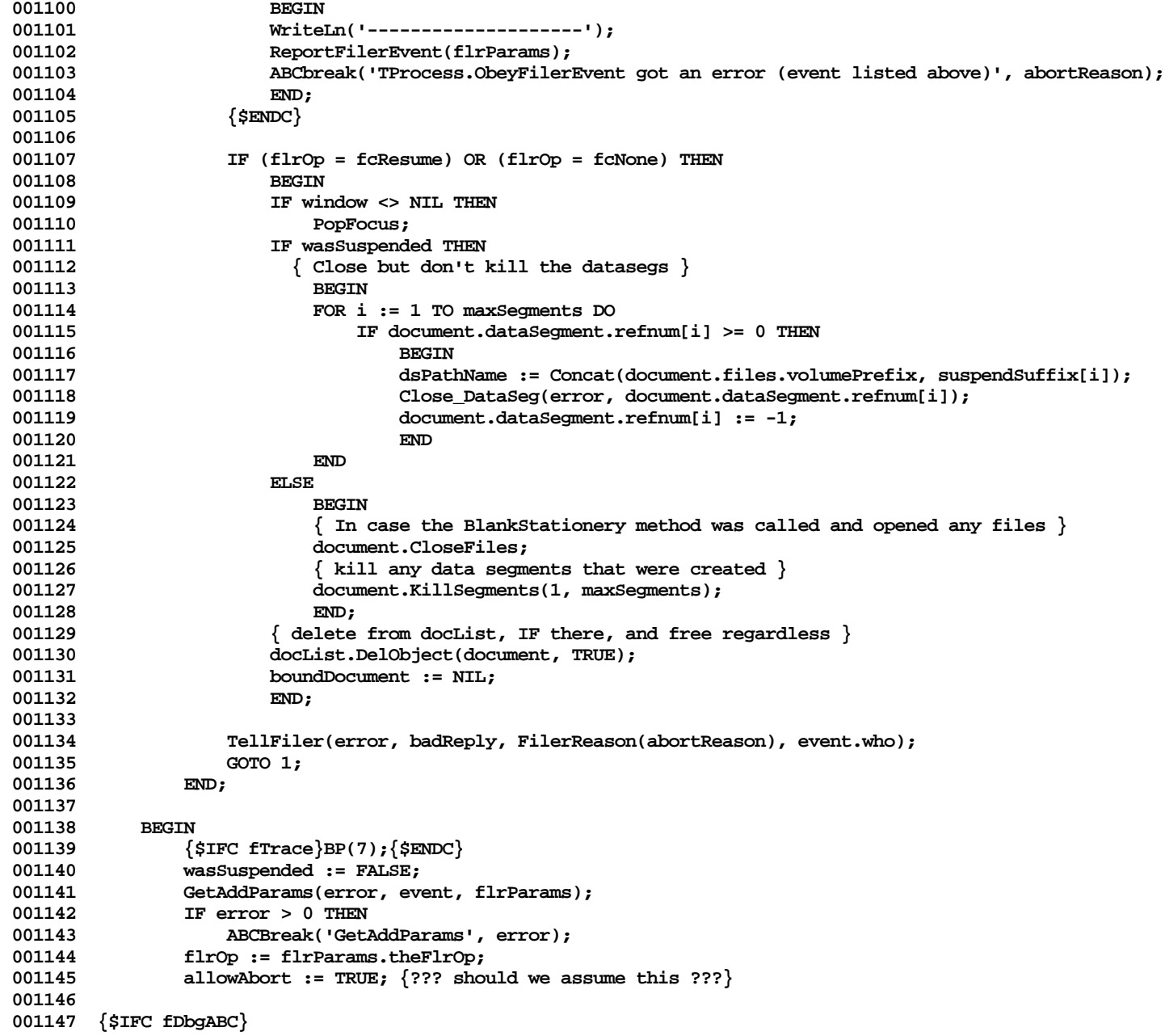

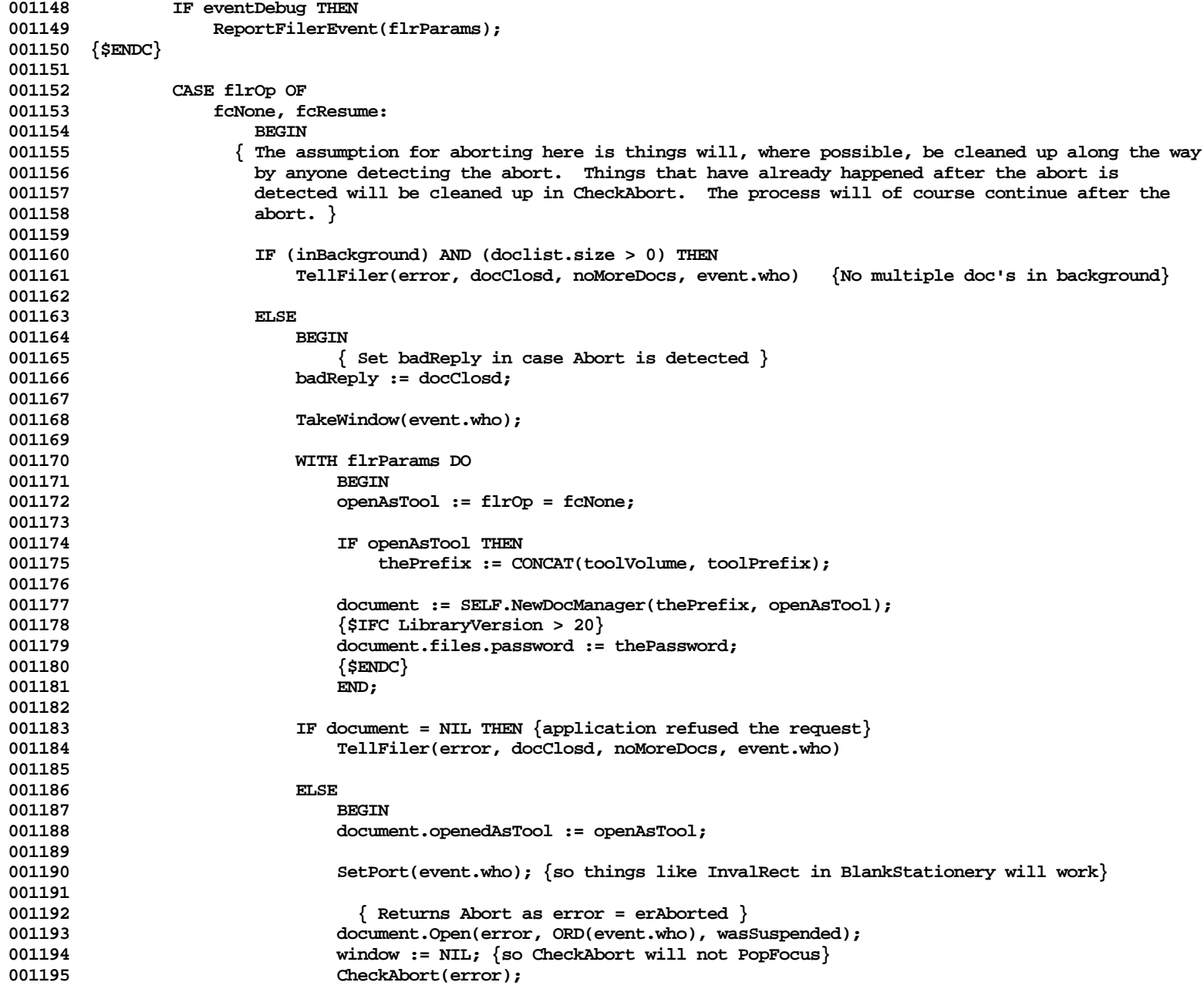

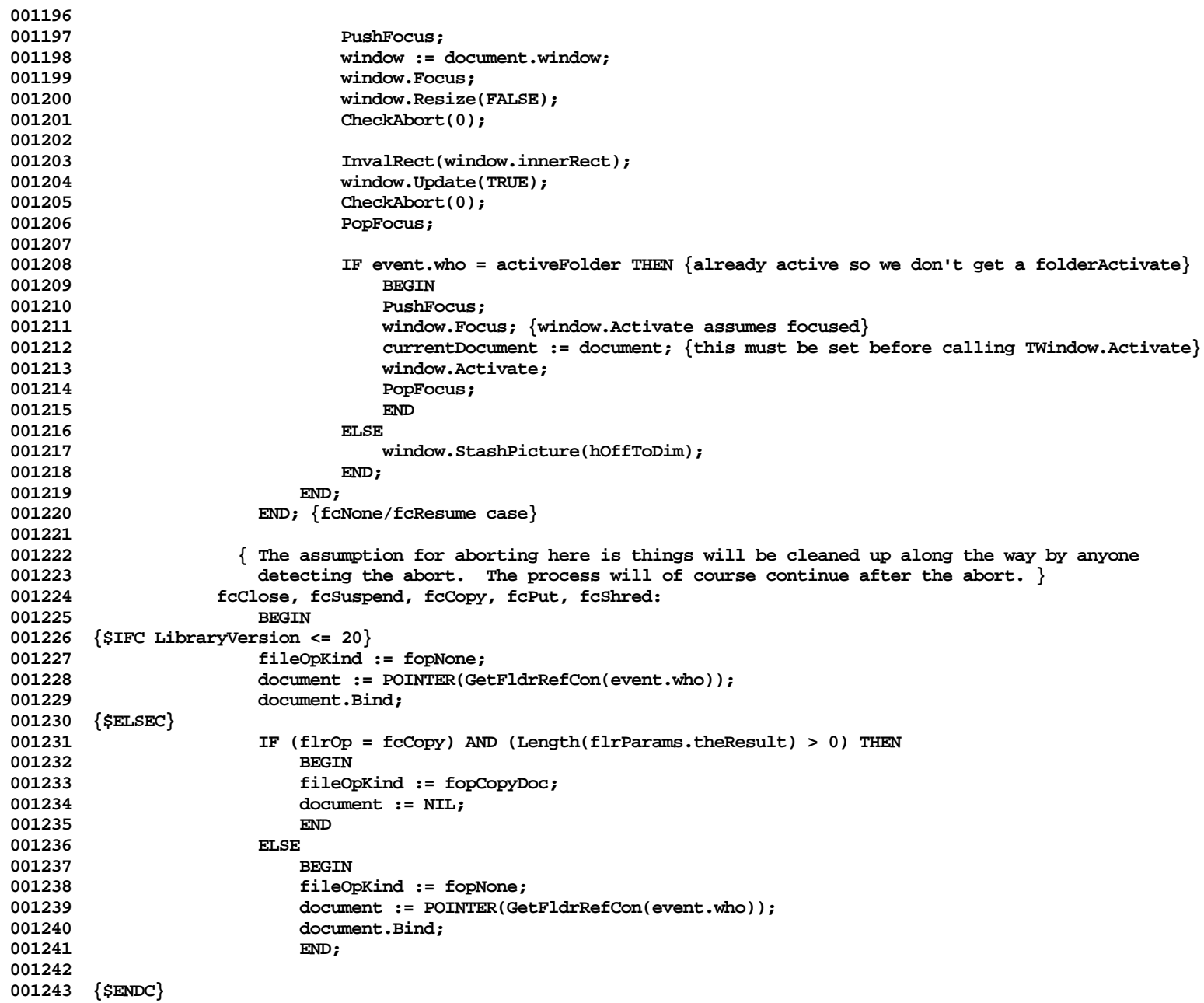

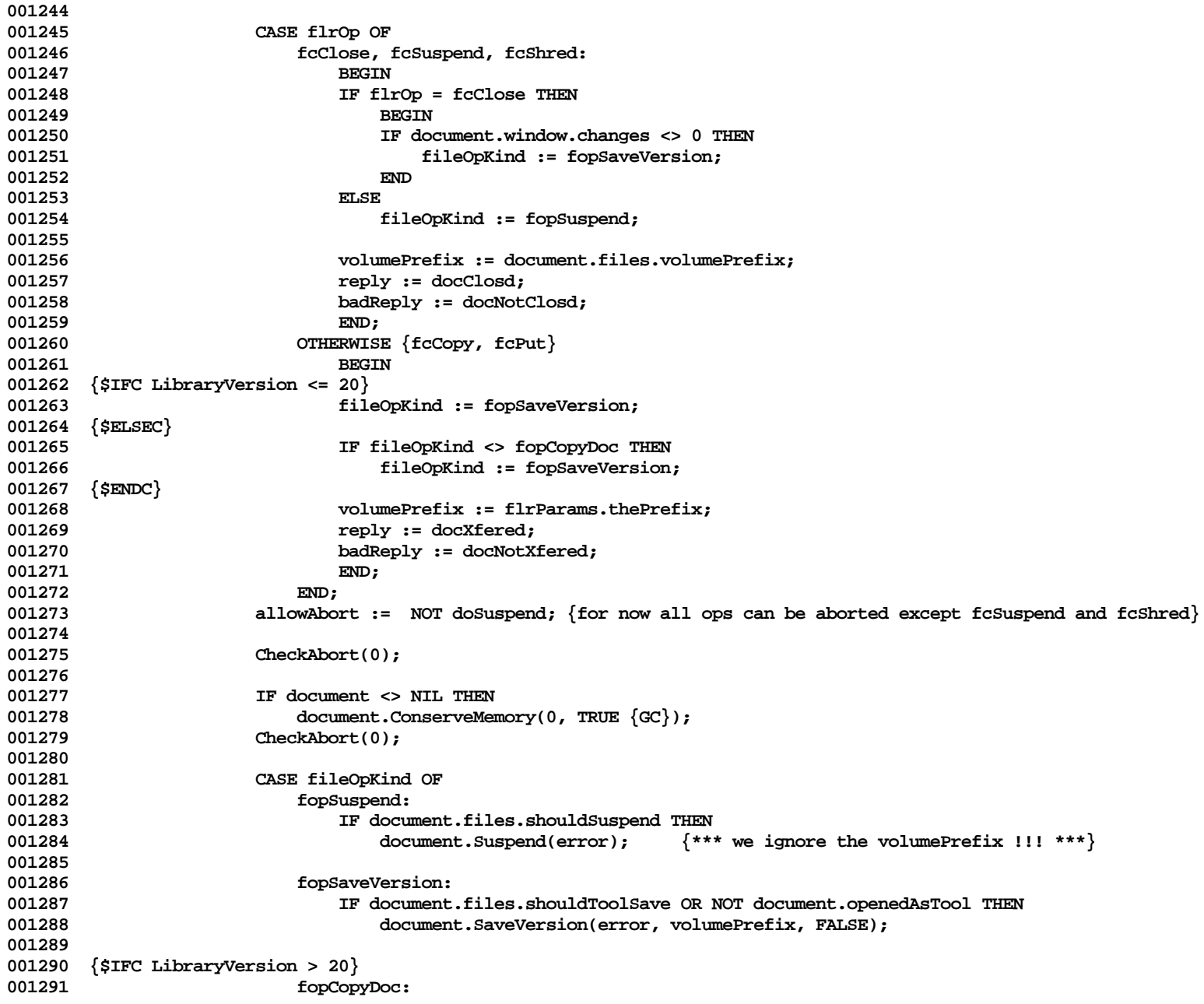

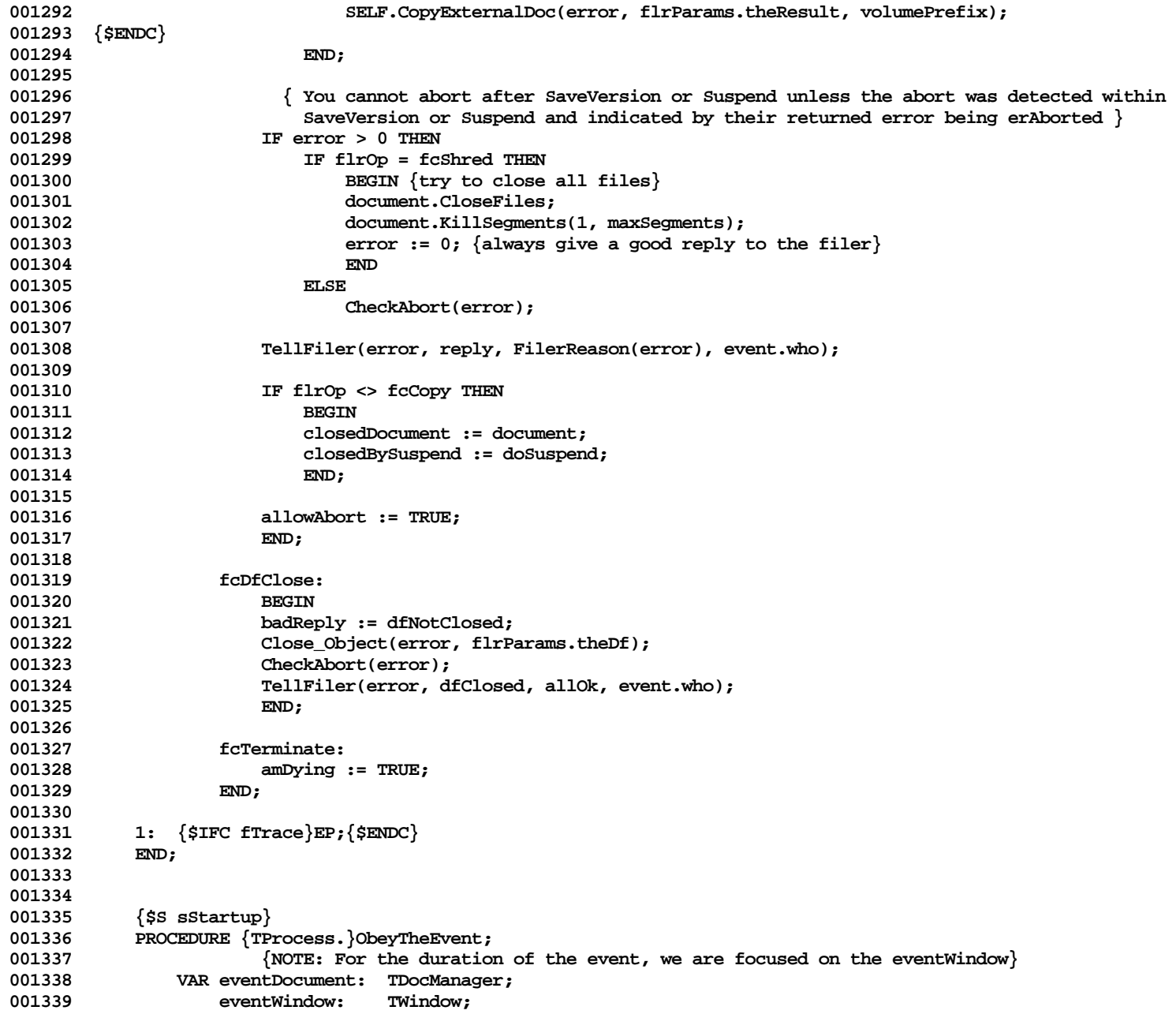

**Apple Lisa ToolKit 3.0 Source Code Listing -- 118 of 1012**

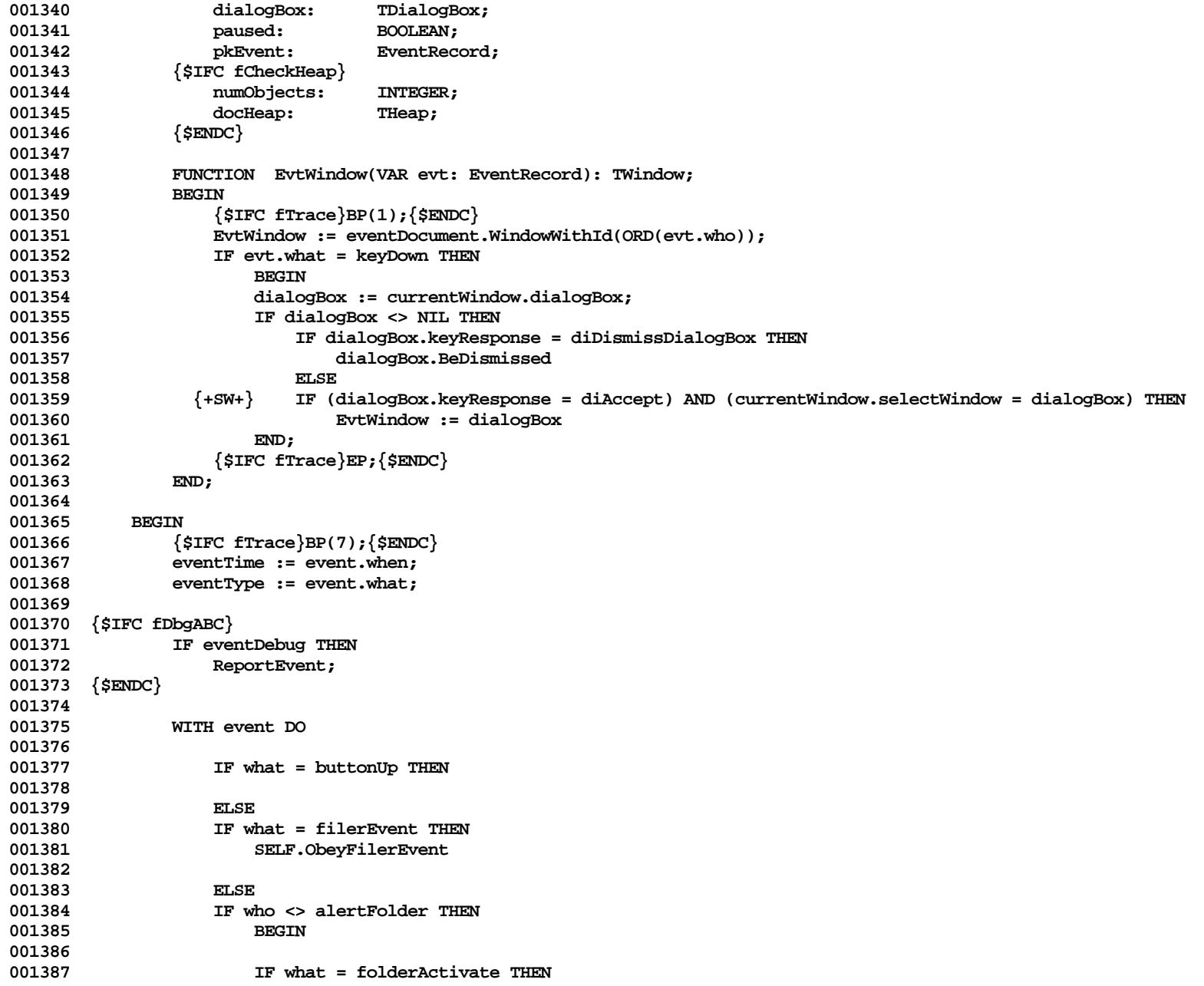

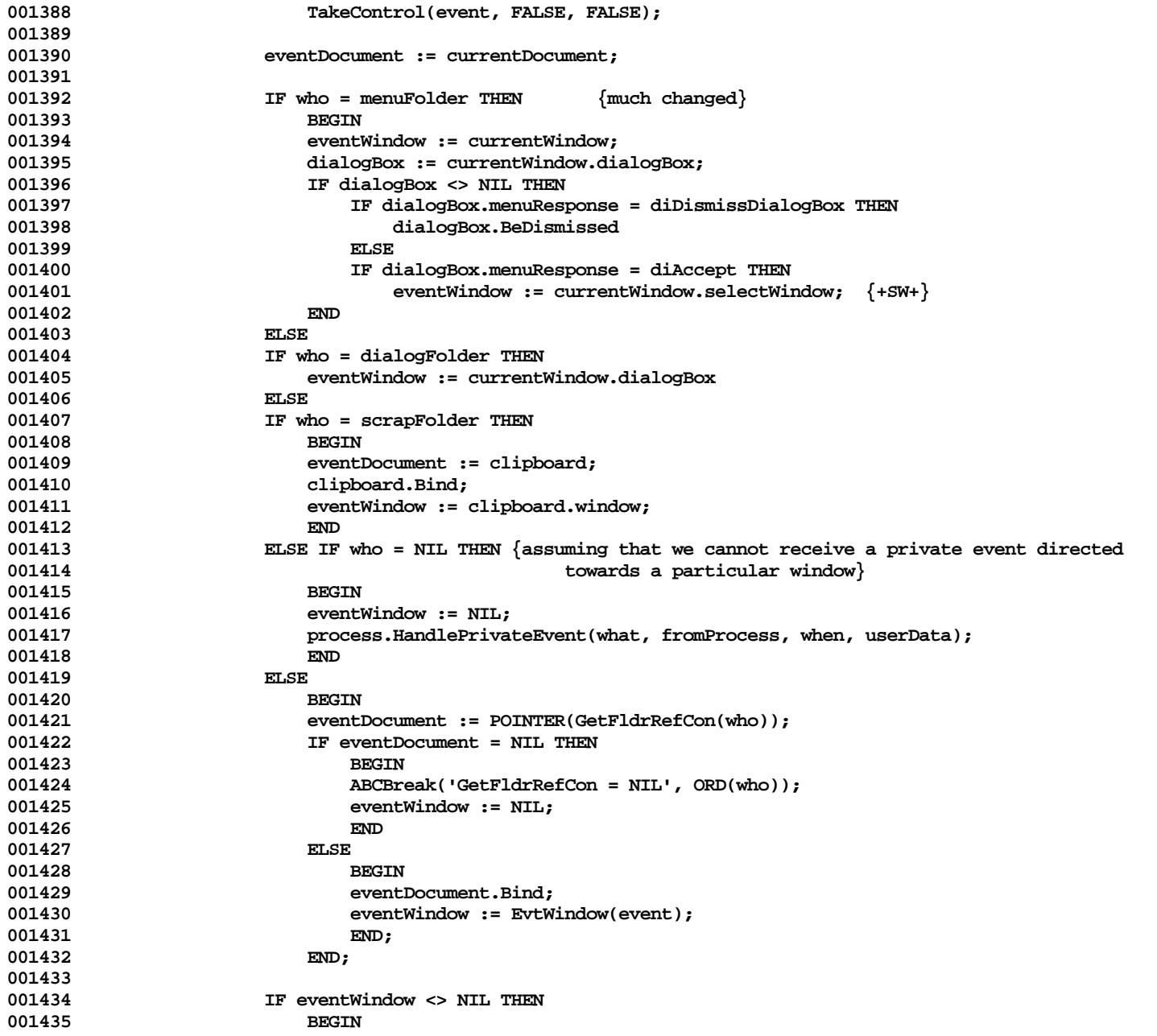

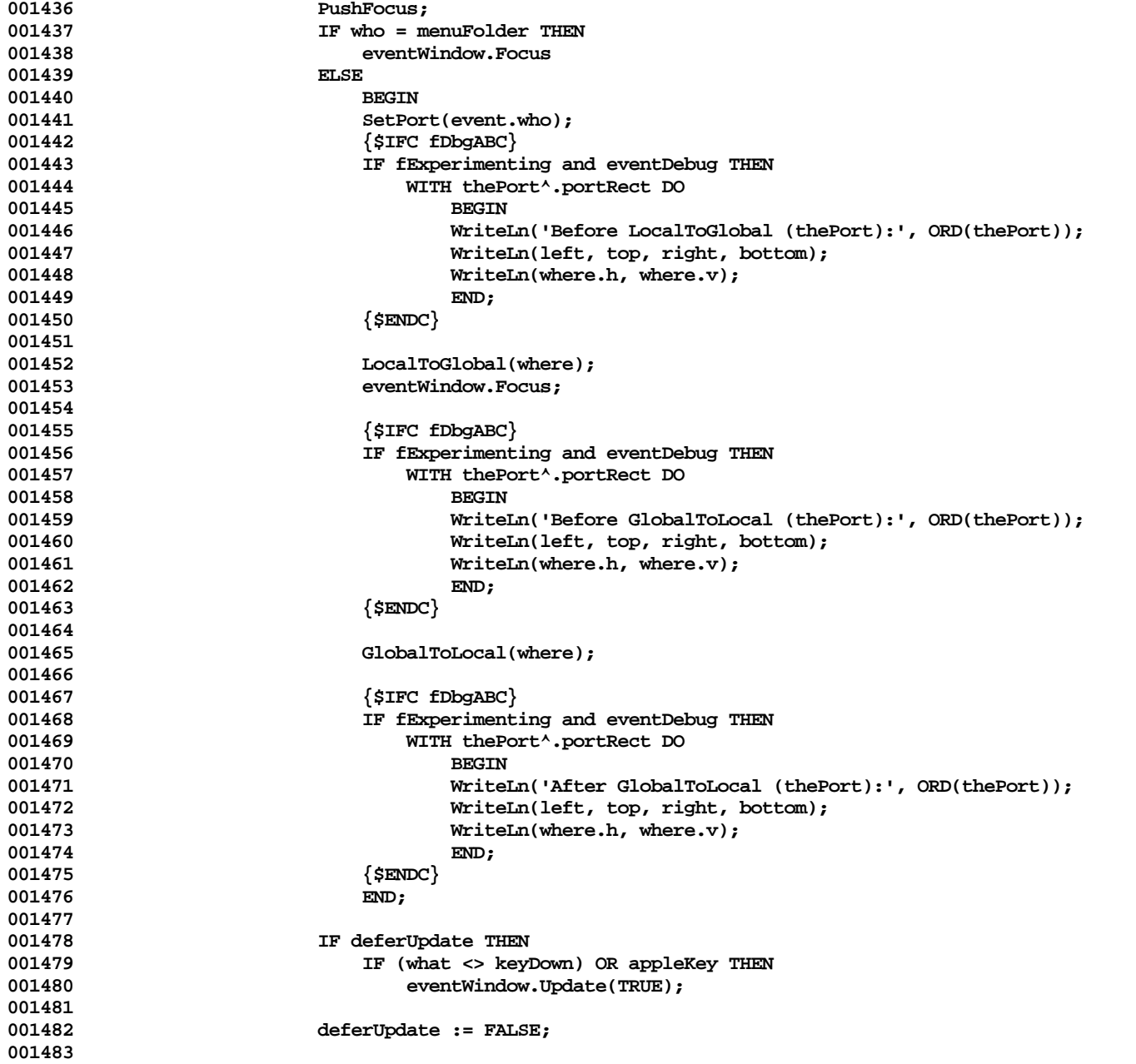

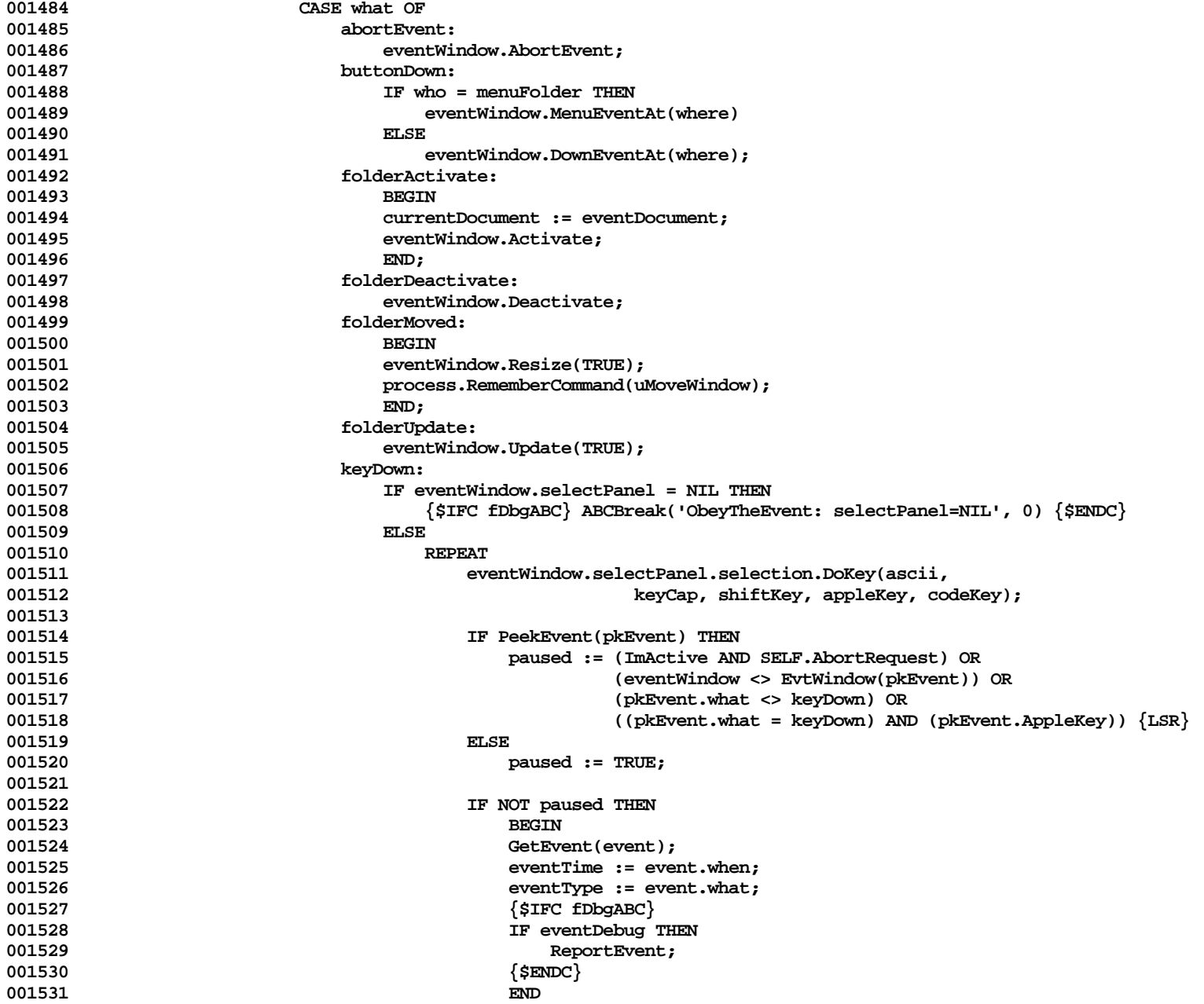

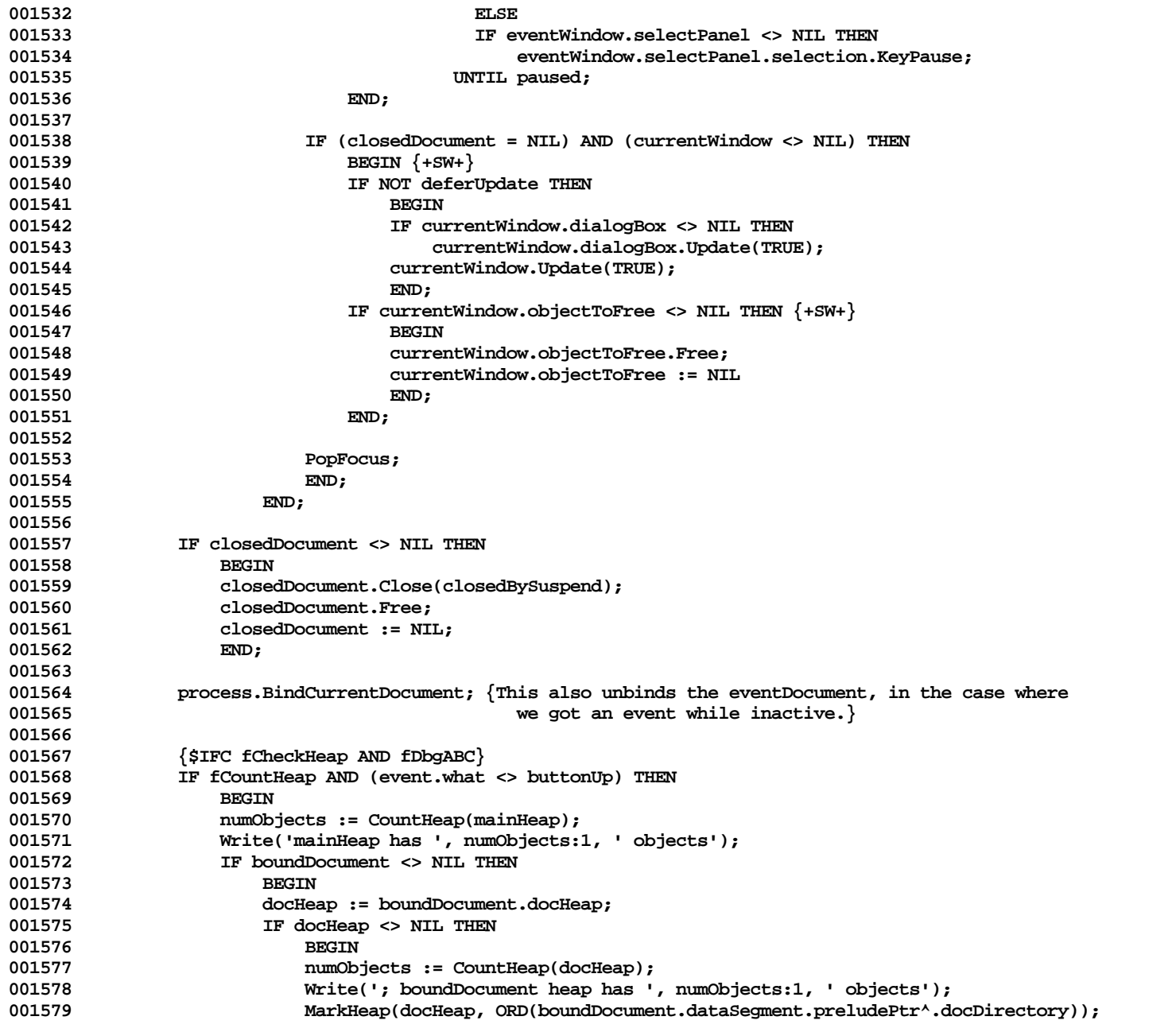

**Apple Lisa ToolKit 3.0 Source Code Listing -- 123 of 1012**

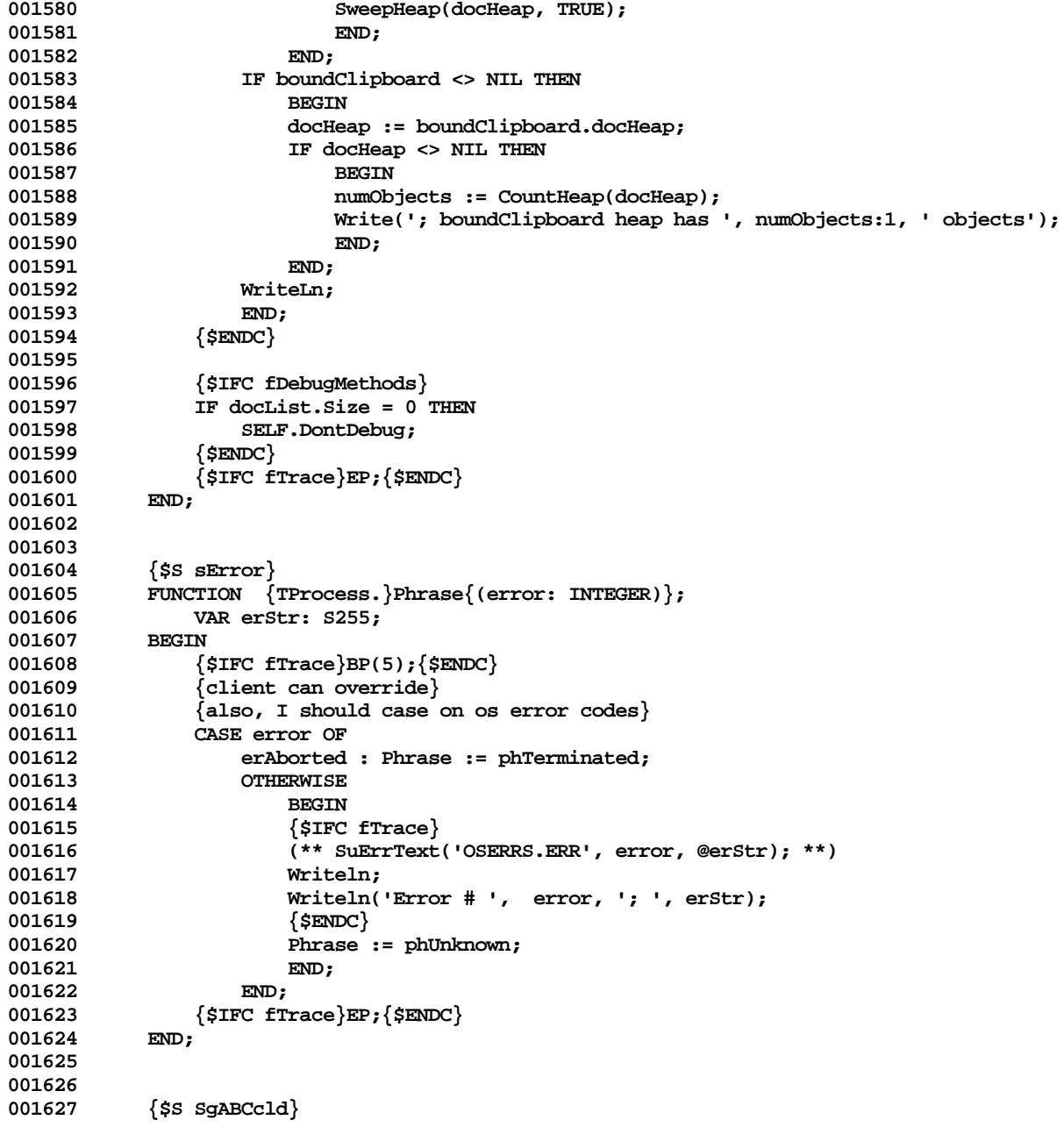

```
001628 PROCEDURE {TProcess.}HandlePrivateEvent(typeOfEvent: INTEGER; fromProcess: LONGINT;<br>001629 when: LONGINT: otherData: LONGINT):
            001621 when: LONGINT; otherData: LONGINT);<br>BEGIN
001630 BEGIN
001631 {$IFC fTrace}BP(7);{$ENDC}
001632 {$IFC fTrace}EP;{$ENDC}
001633 END;
001634
001635
            001636 {$S sRes}
001637 PROCEDURE {TProcess.}RememberCommand{(cmdNumber: TCmdNumber)};<br>001638 1.ABEL 1:
                LABEL 1;
001639
001640 PROCEDURE CallWouldAlert(VAR menu: MenuInfo; itemIndex: INTEGER);
001641 BEGIN
001642 WouldAlert(menu, itemIndex);
001643 GOTO 1;<br>001644 END:
001644
001645
001646 BEGIN<br>001647 {
001647 {$IFC fTrace}BP(5);{$ENDC}
                001648 IF NOT menubar.GetCmdName(cmdNumber, NIL) THEN
001649 cmdNumber := uSomeCommand;<br>001650 10211MenusDo(TRUE, cmdNumber
                001650 InAllMenusDo(TRUE, cmdNumber, CallWouldAlert);
001651 InAllMenusDo(FALSE, cmdNumber, CallWouldAlert);
001652 1:
                 001653 {$IFC fTrace}EP;{$ENDC}
001654 END;
001655
001656
            001657 {$S sStartup}
001658 PROCEDURE {TProcess.}Run;
                FUNCTION UntilPowerOff: BOOLEAN;<br>BEGIN
001660
001661    UntilPowerOff := FALSE;<br>001662    END:
001662
001663 BEGIN
001664 {$IFC fTrace}BP(7);{$ENDC}
001665 SELF.ObeyEvents(UntilPowerOff);<br>001666 {$IFC fTrace\EP:{$ENDC\
                001666 {$IFC fTrace}EP;{$ENDC}
001667 END;
001668
001669
001670 {$S SgABCcld}<br>001671 PROCEDURE {TP
            001671 PROCEDURE {TProcess.}SendEvent(typeOfEvent: INTEGER; targetProcess: LONGINT; otherData: LONGINT);
001672 VAR er: EventRecord;
001673 BEGIN
001674 {$IFC fTrace}BP(7);{$ENDC}
                001675 IF typeOfEvent < firstPrivateEvent THEN
```
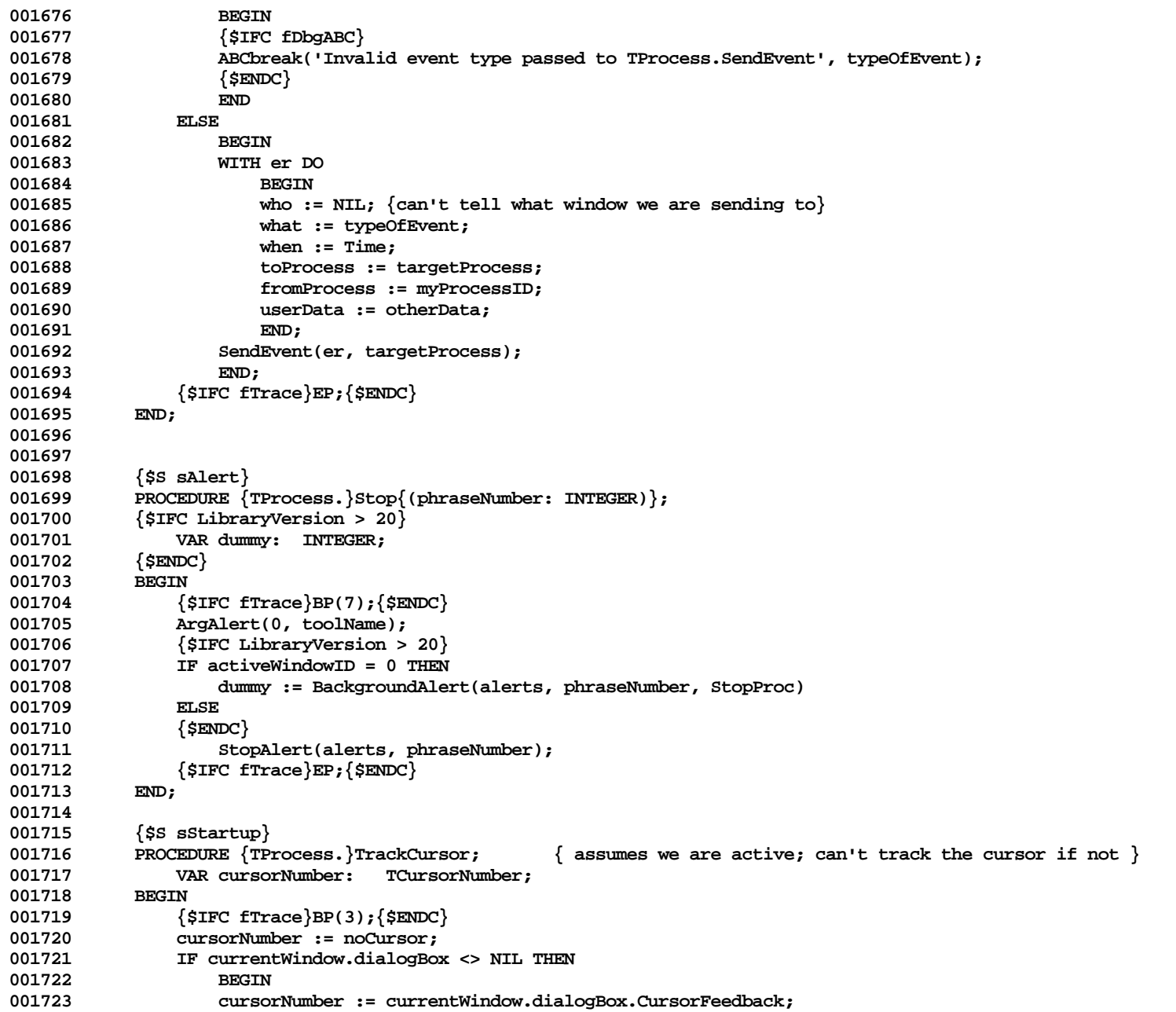

```
001724 IF cursorNumber = noCursor THEN<br>001725 IF currentWindow.dialogRox.
001725 IF currentWindow.dialogBox.downInMainWindowResponse = diRefuse THEN {was cantDown}
                          001726 cursorNumber := arrowCursor;
001727 END;
001728 IF cursorNumber = noCursor THEN
001729 cursorNumber := currentWindow.CursorFeedback;
001730 IF cursorNumber = noCursor THEN
001731 cursorNumber := arrowCursor;<br>001732 SELF.ChangeCursor(cursorNumber):
               001732 SELF.ChangeCursor(cursorNumber);
001733 {$IFC fTrace}EP;{$ENDC}
001734
001735
001736
001737 {$S SgABCini}
001738 BEGIN
001739 UnitAuthor('Apple');<br>001740 InitProcess:
           001740 InitProcess;
001741 END;
001742
001743
001744 METHODS OF TDocDirectory;
001745
001746
001747 {$S SgABCini}
001748 FUNCTION {TDocDirectory.}CREATE{(object: TObject; heap: THeap; itsWindow: TWindow;
001749 itsClassWorld: TClassWorld): TDocDirectory};
               001750 VAR world: TClassWorld;
001751 BEGIN
001752 {$IFC fTrace}BP(7);{$ENDC}
               001753 IF object = NIL THEN
001754 object := NewObject(heap, THISCLASS);
001755 SELF := TDocDirectory(object);
               001756 WITH world DO
001757 BEGIN
001758 infRecs := TArray(itsClassWorld.infRecs.Clone(heap));<br>001759 classes := TArray(itsClassWorld.classes.Clone(heap));
                   001759 classes := TArray(itsClassWorld.classes.Clone(heap)); (*^*)
001760 authors := TArray(itsClassWorld.authors.Clone(heap)); (*^*)
001761 aliases := TArray(itsClassWorld.aliases.Clone(heap)); (*^*)
001762 END;
001763
               001764 WITH SELF DO
001765 BEGIN
001766 window := itsWindow;
                   001767 classWorld := world;
001768 END;
001769 {$IFC fTrace}EP;{$ENDC}
001770
001771
```
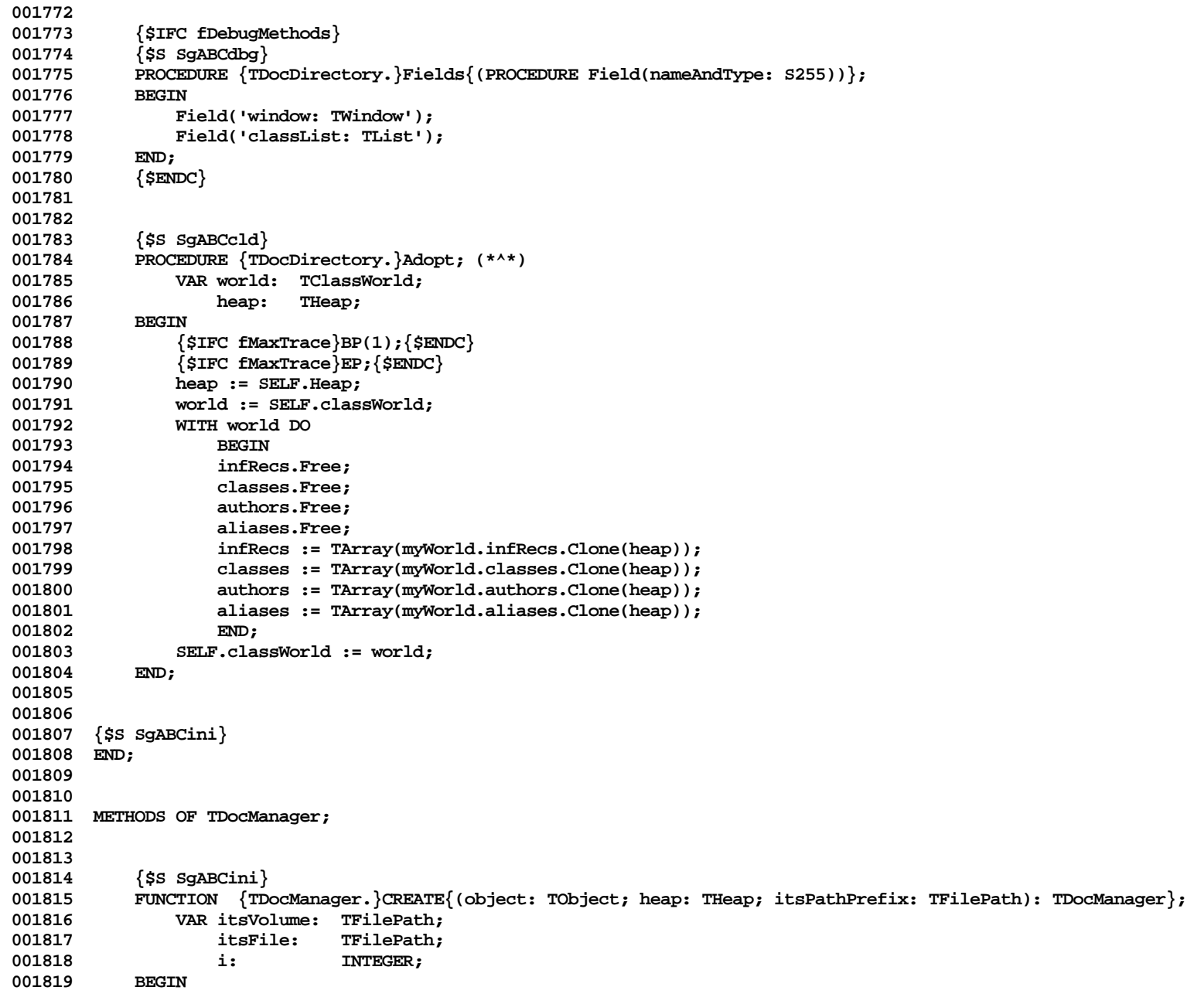

```
001820 {$IFC fTrace}BP(7);{$ENDC}
001821 IF object = NIL THEN<br>001822 Object := NewObject
                      001822 object := NewObject(heap, THISCLASS);
001823 SELF := TDocManager(object);
001824 SplitFilePath(itsPathPrefix, itsVolume, itsFile);
001825 WITH SELF.files DO
001826 BEGIN<br>001827 volum
001827 volumePrefix := itsPathPrefix;<br>001828 volume := itsVolume:
                      001828 volume := itsVolume;
001829 {$IFC LibraryVersion > 20}
                      001830 password := '';
001831 {$ENDC}
001832 shouldSuspend := TRUE;<br>001833 shouldToolSave := FALS
                      001833 shouldToolSave := FALSE;
001834 END;
001835 WITH SELF.dataSegment DO
001836 BEGIN<br>001837 brelu
                      001837 preludePtr := NIL;
001838 FOR i := 1 TO maxSegments DO<br>001839 refnum[i] := -1;
001839 refnum[i] := -1;<br>001840 changes := 0;
                      changes := 0;
001841 END;<br>001842 WITH SEL
                 001842 WITH SELF DO
001843 BEGIN
001844 window := NIL;<br>001845 pendingNote :=
001845 pendingNote := 0;
                      001846 docHeap := NIL;
001847 END;<br>001848 {$IFC fT
             001848 {$IFC fTrace}EP;{$ENDC}
001849 END;
001850 {$S SgABCres}
001851
001852
001853 {$IFC fDebugMethods}
001854 {$S SgABCdbg}<br>001855 PROCEDURE {TD
             001855 PROCEDURE {TDocManager.}Fields{(PROCEDURE Field(nameAndType: S255))};
001856 BEGIN (* TFilePath = STRING[255]; maxSegments = 6 *)
001857 Field(CONCAT('files: RECORD volumePrefix: STRING[255]; volume: STRING[255]; password: STRING[32];',
001858 'saveExists: BOOLEAN; shouldSuspend: BOOLEAN; shouldToolSave: BOOLEAN; END'));<br>001859 Field('dataSeqment: RECORD refnum: ARRAY [1..6] OF INTEGER; preludePtr: Ptr; changes: LONGI
001859 Field('dataSegment: RECORD refnum: ARRAY [1..6] OF INTEGER; preludePtr: Ptr; changes: LONGINT; END');<br>001860 Field('docHeap: Ptr');
                 Field('docHeap: Ptr');
001861 Field('window: TWindow');
001862 Field('pendingNote: INTEGER');
                 Field('openedAsTool: BOOLEAN');
001864 Field('');
001865 END;
001866 {$S SgABCres}<br>001867 {$ENDC}
             001867 {$ENDC}
```
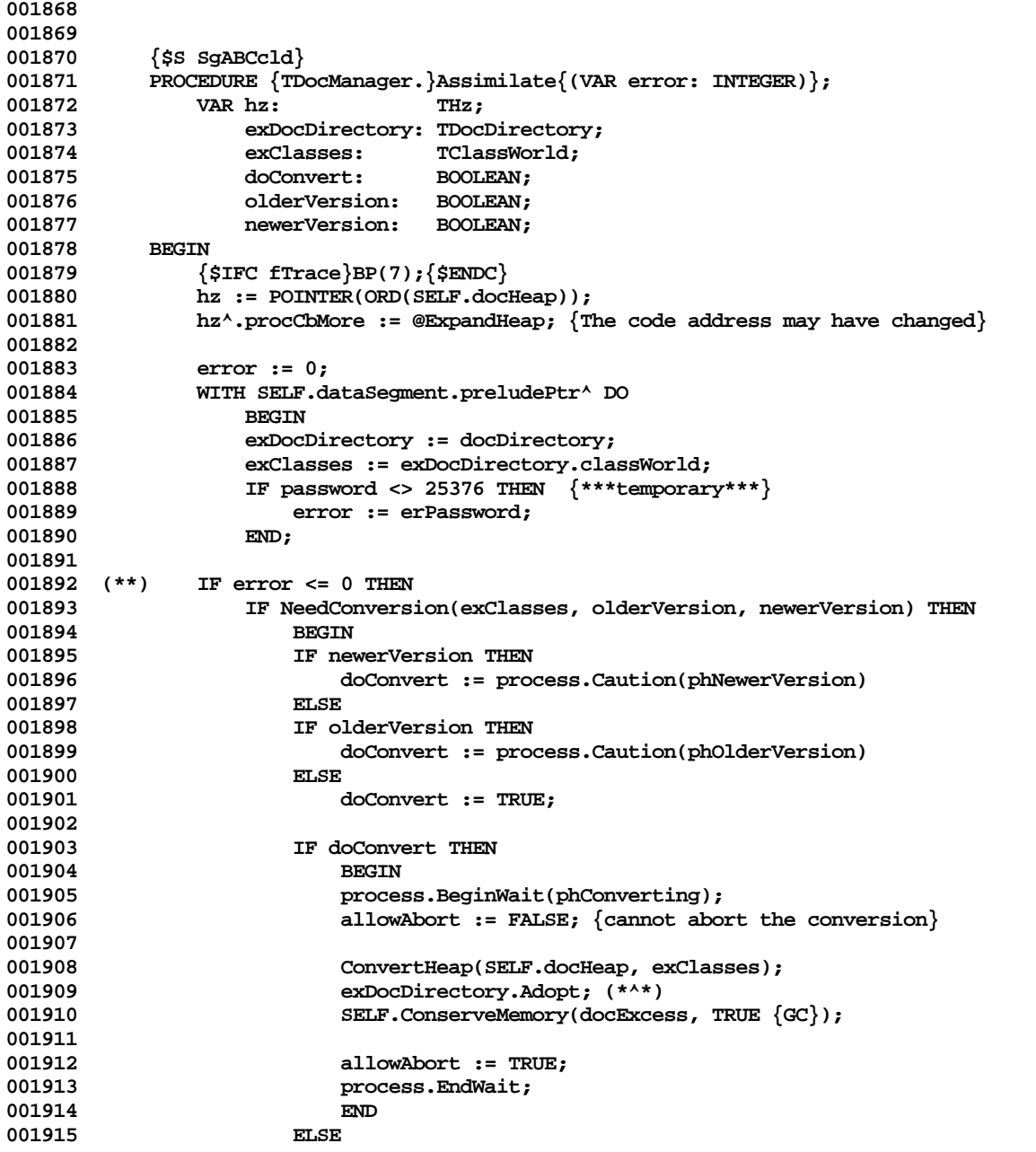

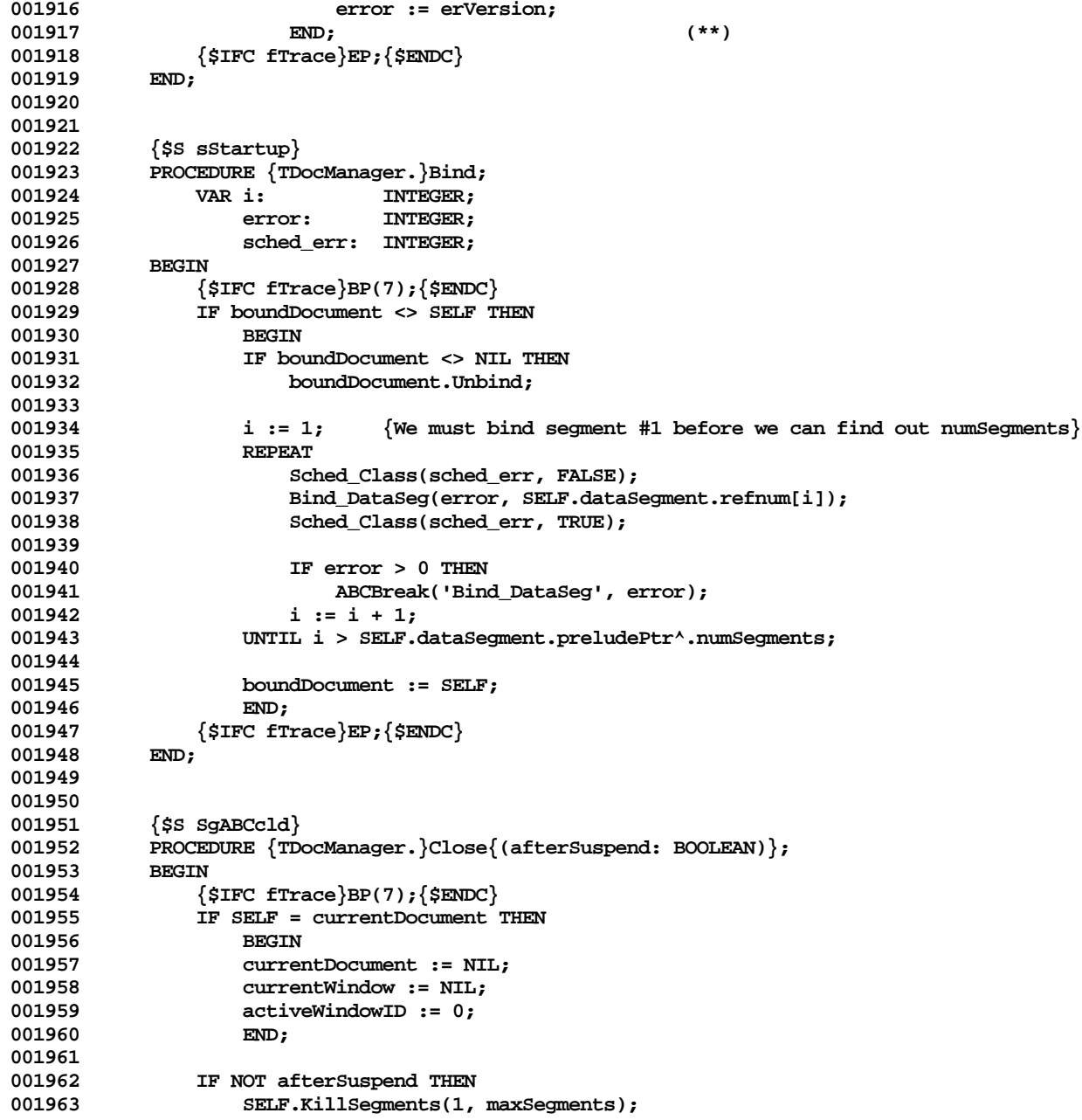

```
001964
001965 docList.DelObject(SELF, FALSE);<br>001966 TF SELF = boundDocument THEN
                 001966 IF SELF = boundDocument THEN
001967 boundDocument := NIL;
001968 {$IFC fTrace}EP;{$ENDC}
001969 END;
001970 {$S SgABCres}
001971
001972
001973 {$S SgABCcld}<br>001974 PROCEDURE {TD
             PROCEDURE {TDocManager.}CloseFiles;
001975 BEGIN
001976 {$IFC fTrace}BP(7); {$ENDC}<br>001977 {For the application to o
001977 \{ For the application to override IF it needs to close any of its own files \}<br>001978 \{ SIFC fTrace EP: (SENDC)
                 001978 {$IFC fTrace}EP;{$ENDC}
001979 END;
             001980 {$S SgABCres}
001981
001982
001983 {$S SgABCini}
             PROCEDURE {TDocManager.}Complete{(allIsWell: BOOLEAN)};
001985 BEGIN
                 001986 {$IFC fTrace}BP(7);{$ENDC}
001987 {**** Try to save the document, code needed here. ****}
001988 {$IFC fTrace}EP;{$ENDC}
001989<br>001990
             001990 {$S SgABCres}
001991
001992
             001993 {$S SgABCcld}
001994 PROCEDURE {TDocManager.}ConserveMemory{(maxExcess: LONGINT; fGC: BOOLEAN)};<br>001995 VAR heap: THeap;
001995 VAR heap:<br>001996 hz:
001996 hz: THz;
001997 bytesReduced: LONGINT;
             0019999 error: INTEGER;
001999 BEGIN
002000 {$IFC fTrace}BP(7);{$ENDC}
                 IF SELF <> clipboard THEN<br>BEGIN
002002<br>002003
                     002003 heap := SELF.docHeap;
002004
                     002005 IF fGC THEN
002006 BEGIN<br>002007 MarkH
002007 MarkHeap(heap, ORD(SELF.dataSegment.preludePtr^.docDirectory));<br>002008 {SIFC_fDbqABC}
                          002008 {$IFC fDbgABC}
002009 SweepHeap(heap, TRUE); {Report garbage}<br>002010         {SELSEC}
002010 {$ELSEC}
                          SweepHeap(heap, FALSE); {Free garbage}
```
**Apple Lisa ToolKit 3.0 Source Code Listing -- 132 of 1012**

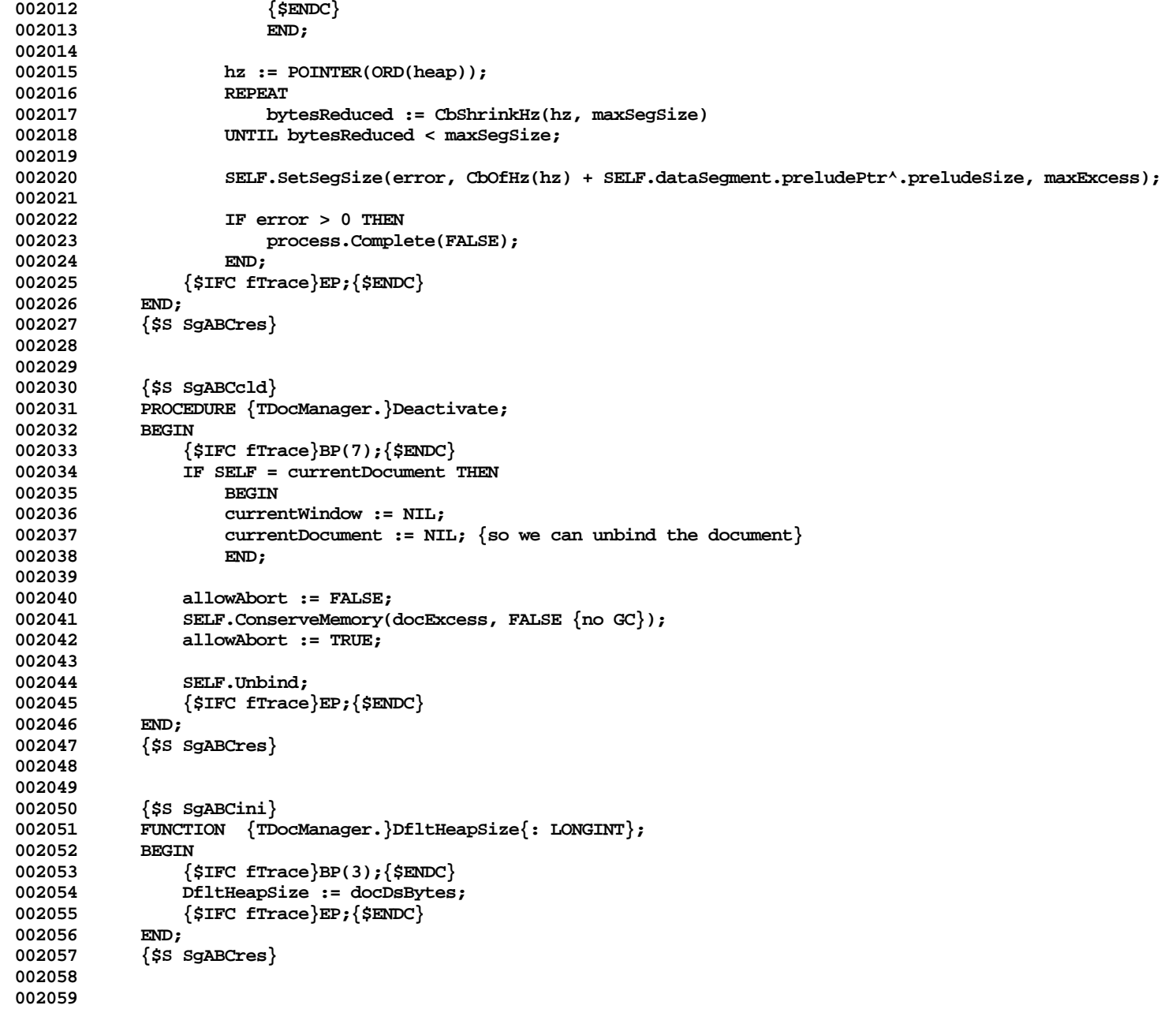

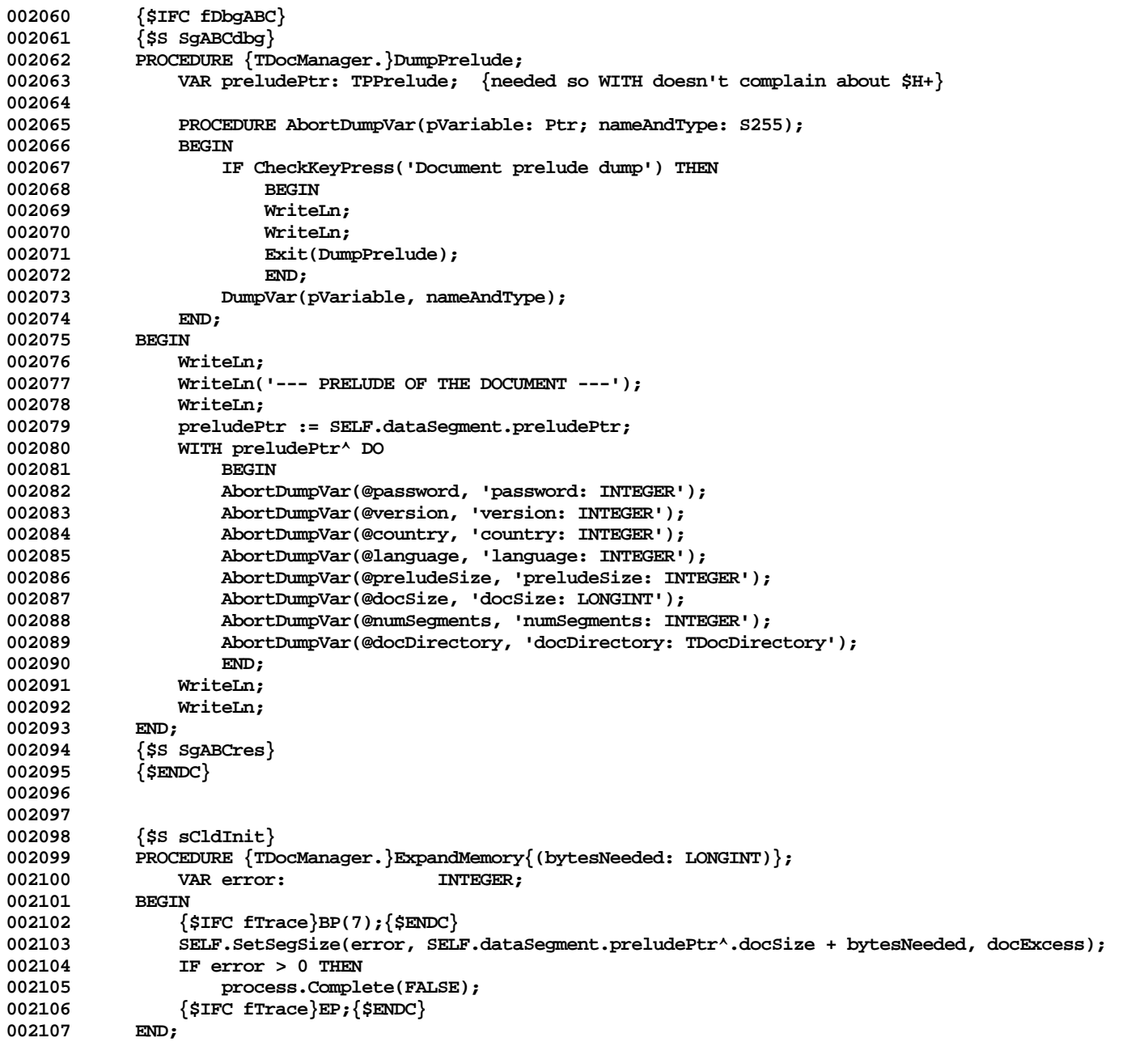

```
002108 {$S SgABCres}
002109
002110
002111 {$S SgABCcld}
002112 PROCEDURE {TDocManager.}KillSegments{(first, last: INTEGER)};
002113 VAR i: INTEGER;
002114 dsPathname: PathName;
002115 {$IFC LibraryVersion > 20}
                   002116 dsPassword: E_Name;
002117 blankPasswd: E_Name;
002118 {$ENDC}<br>002119 error:
                   error: INTEGER;
002120 BEGIN<br>002121 {
002121 {$IFC fTrace}BP(7);{$ENDC}
               error := 0;
002123 {$IFC LibraryVersion > 20}
002124 dsPassword := SELF.files.password;
002125 blankPasswd := '';
002126 {$ENDC}<br>002127 FOR i:
002127 FOR i := first TO last DO
                   002128 IF SELF.dataSegment.refnum[i] >= 0 THEN
002129 BEGIN<br>002130 dsPatl
                       002130 dsPathName := CONCAT(SELF.files.volumePrefix, suspendSuffix[i]);
002131 {$IFC LibraryVersion > 20}
002132 Change_Password(error, dsPathname, dsPassword, blankPasswd);<br>002133 <sup>{</sup>$ENDC}
002133 {$ENDC}<br>002134 Kill Da
                       002134 Kill_DataSeg(error, dsPathname);
002135 Close_DataSeg(error, SELF.dataSegment.refnum[i]);<br>002136 SELF.dataSeqment.refnum[i] := -1;
                       002 SELF.dataSegment.refnum[i] := -1;<br>END:
002137
002138 {$IFC fTrace}EP;{$ENDC}
002139<br>002140
           002140 {$S SgABCres}
002141
002142
           002143 {$S sCldInit}
002144 PROCEDURE {TDocManager.}MakeSegments{(VAR error: INTEGER; oldSegments: INTEGER; newDocSize: LONGINT)};
002145 TYPE TempType = ARRAY [1..MAXINT] OF Byte;
002146 PTempType = ^TempType;<br>002147 VAR currDocSize: LONGINT;
002147 VAR currDocSize: LONGINT;<br>002148 newSeqments: INTEGER;
002148 newSegments: INTEGER;<br>002149 i: INTEGER:
                                  002149 i: INTEGER;
002150 ldsn: INTEGER;
                   002151 thisSegSize: LONGINT;
002152 dsPathname: PathName;
002153 dsRefnum: INTEGER;
002154 memOrd: LONGINT;
                                  002155 dsInfo: DsInfoRec;
```

```
002156 newSize: LONGINT;<br>002157 p: premoType
002157 p: PTempType;<br>002158 {SIFC LibraryVersion > 20}
                   002158 {$IFC LibraryVersion > 20}
002159 dsPassword: E_Name;
002160 blankPasswd: E_Name;
002161 {$ENDC}
002162 sched_err: INTEGER;
002163<br>002164
               002164 {$IFC fTrace}BP(7);{$ENDC}
002165 IF (boundDocument <> NIL) AND ((boundDocument <> SELF) OR (oldSegments = 0)) THEN<br>002166 boundDocument.Unbind: {*** This may be dispensable ***}
                   boundDocument.Unbind; {*** This may be dispensable ***}
002167
002168 error := 0;
002169
               002170 IF (oldSegments > 0) THEN
002171 BEGIN<br>002172 {expa
002172 {expand the current last data segment out to maxSegSize;
                       002173 we assume that the caller has already checked that a new segment is actually needed}
002174
                   002175 dsRefnum := SELF.dataSegment.refnum[oldSegments];
002176
002177 Info_DataSeg(error, dsRefnum, dsInfo);
002178
002179 IF error <= 0 THEN
002180 BEGIN<br>002181 BEGIN
002181 Sched_Class(sched_err, FALSE);
                       002182 Size_DataSeg(error, dsRefnum, maxSegSize - dsInfo.mem_size, newSize,
002183 maxSegSize - dsInfo.disc_size, newSize);
                       002184 Sched_Class(sched_err, TRUE);
002185 END
002186 ELSE
                   ABCbreak('In MakeSegments, error from Info_Dataseg', error);<br>END:
002188 END;
002189
002190 currDocSize := oldSegments*maxSegSize;<br>002191 comments := oldSegments:
               002191 newSegments := oldSegments;
002192
002193 {$IFC LibraryVersion > 20}
002194 dsPassword := SELF.files.password;<br>002195 blankPasswd := '';
002195 blankPasswd := '';
               002196 {$ENDC}
002197
002198 WHILE (currDocSize < newDocSize) AND (error <= 0) DO
002199 BEGIN
002200 newSegments := newSegments + 1;
002201 ldsn := newSegments + docLdsn-1;
002202 thisSegSize := Min(newDocSize - currDocSize, maxSegSize);
                   002203 thisSegSize := LIntMulInt(LIntDivInt(thisSegSize + 511, 512), 512);
```
**Apple Lisa ToolKit 3.0 Source Code Listing -- 136 of 1012**

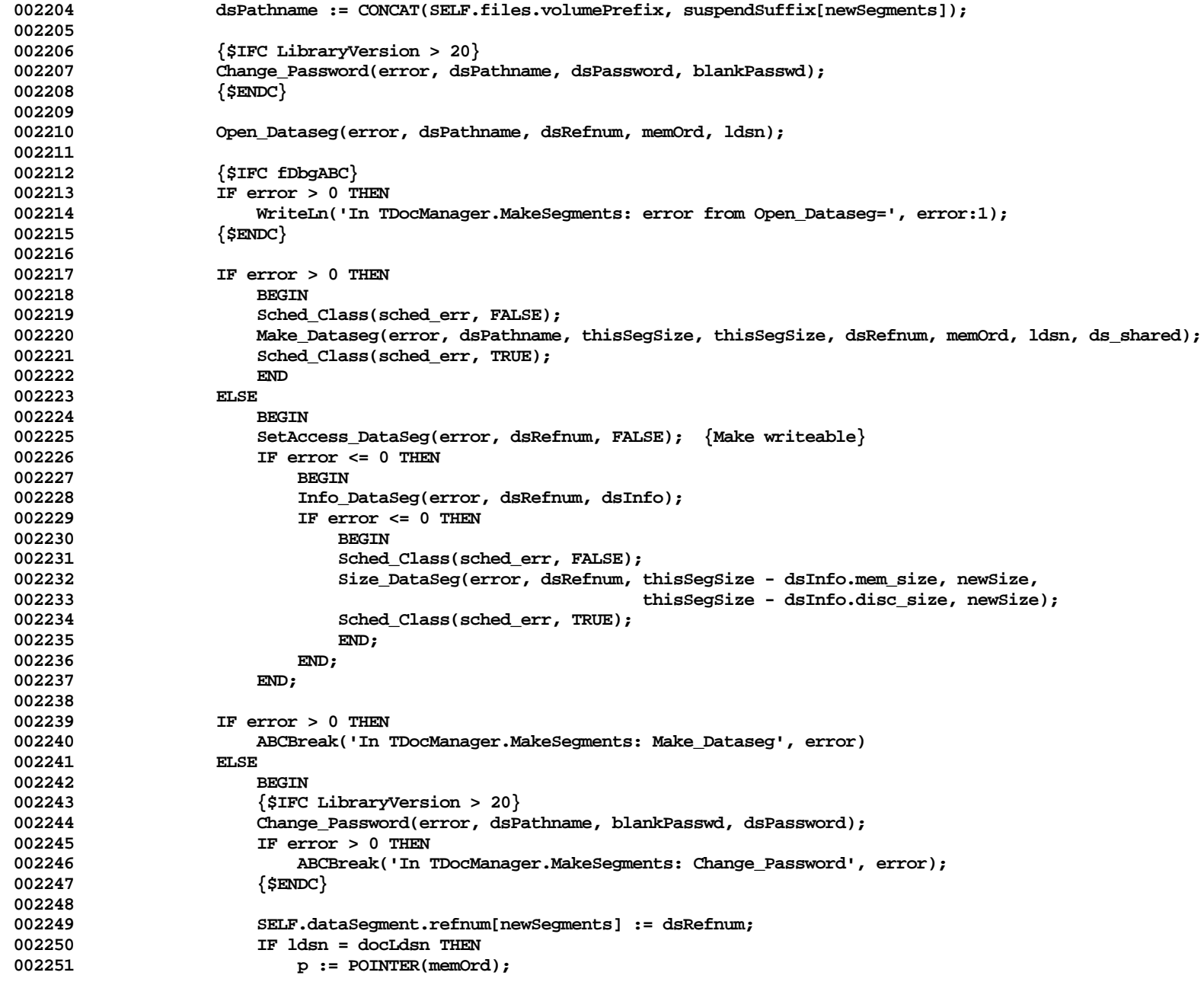

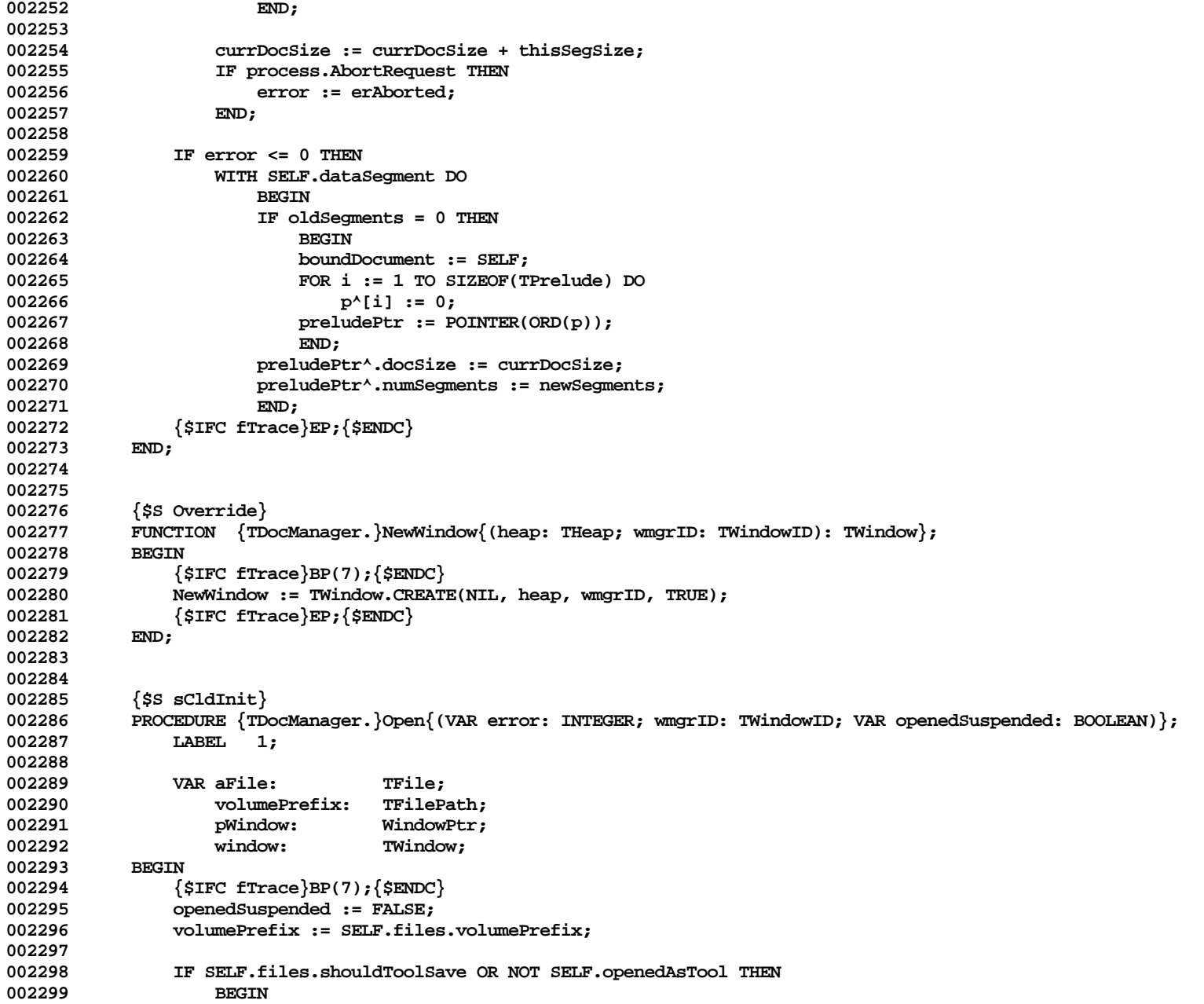

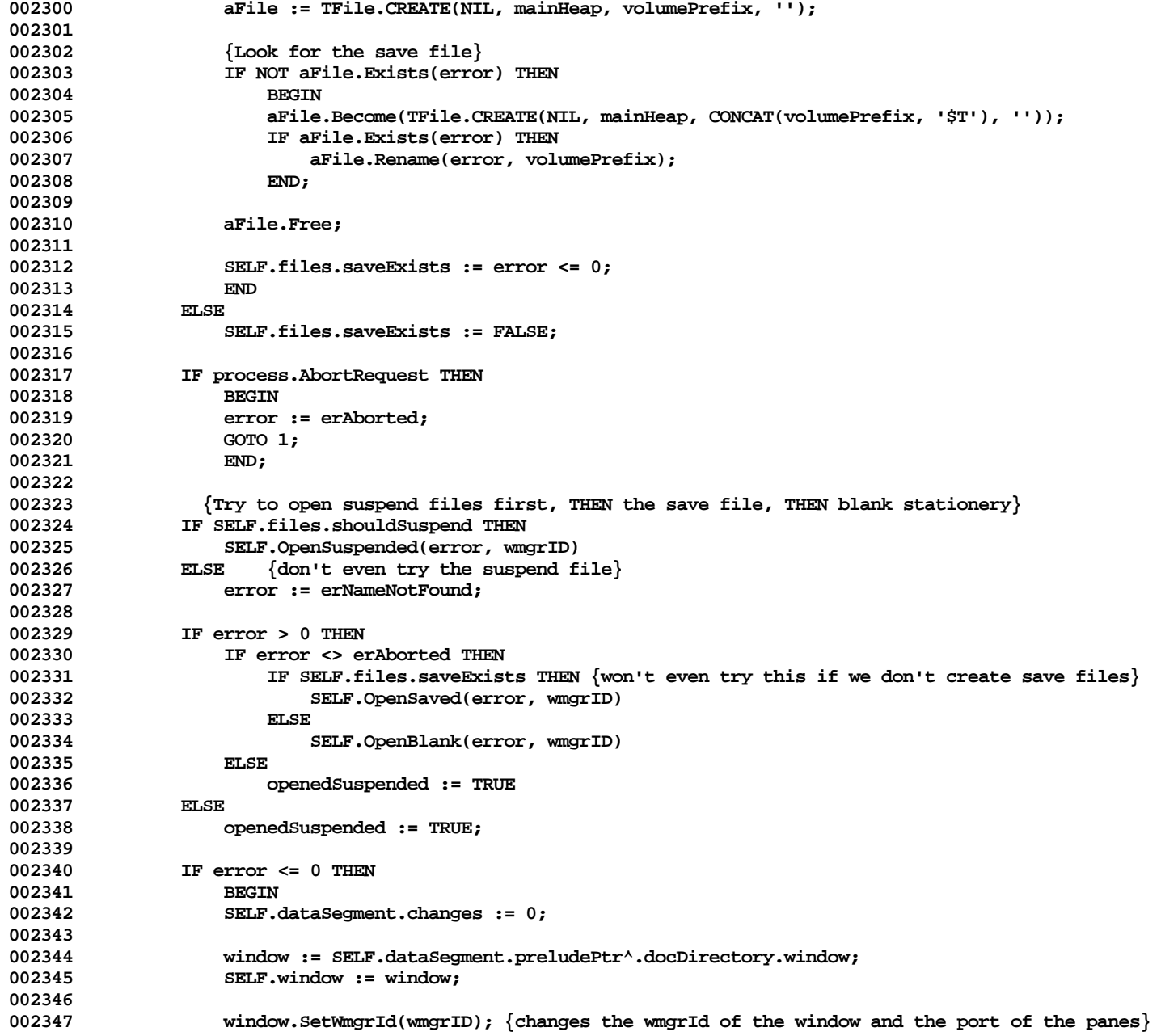

**Apple Lisa ToolKit 3.0 Source Code Listing -- 139 of 1012**

```
002348
002349 pWindow := POINTER(wmgrID);<br>002350 pdfIdirRefCon(pWindow, ORD(
                 SetFldrRefCon(pWindow, ORD(SELF));
002351
002352 docList.InsLast(SELF);
002353 END
002354 ELSE
002355 IF NOT openedSuspended THEN<br>002356 SELF.KillSeqments(1, ma
                 SELF.KillSegments(1, maxSegments); {*** Good idea?}
002357 1:
          002358 {$IFC fTrace}EP;{$ENDC}
002359
002360 {$S SgABCres}
002361
002362
002363 {$S sCldInit}
002364 PROCEDURE {TDocManager.}OpenBlank{(VAR error: INTEGER; wmgrID: TWindowID)};<br>002365 LABEL 1:
              LABEL 1:
002366 VAR heapSize: LONGINT;
002367 heapStart: LONGINT;
                 docHeap: THeap;
002369 prPrfAlias: TPrPrfAlias;
                 002370 objCount: INTEGER;
002371 docWindow: TWindow;
002372 docDirectory: TDocDirectory;
002373
            PROCEDURE CheckAbort;
002375 BEGIN
                002376 IF process.AbortRequest THEN
002377 BEGIN
002378 error := erAborted;
                   GOTO 1;
002380 END;
002381 END;
002382
002383 BEGIN
002384 {$IFC fTrace}BP(7);{$ENDC}
002385 heapSize := SELF.DfltHeapSize;
              SELF.MakeSegments(error, 0, heapSize + SIZEOF(TPrelude));
002387
              DE EXAMPLE OF SPECITY
002389 BEGIN
002390 heapStart := ORD(SELF.dataSegment.preludePtr) + SIZEOF(TPrelude);
002391
002392 docHeap := POINTER(ORD(HzInit(POINTER(heapStart), POINTER(heapStart+heapSize),
002393 NIL, LIntDivInt(heapSize, 10), 0, @ExpandHeap,
002394 POINTER(procNil), POINTER(procNil), POINTER(procNil), POINTER(procNil)));<br>002395 <sup>{***</sup> DANGER ***}
                                   002395 {*** DANGER ***}
```
**Apple Lisa ToolKit 3.0 Source Code Listing -- 140 of 1012**

```
002396 {@ExpandHeap is a pointer outside the data segment}
                        002397 {TDocManager.Assimilate must guarantee its accuracy}
002398
002399 CheckAbort;
002400 PrPrfDefault(prPrfAlias.prPrf);
002401 WITH SELF.dataSegment.preludePtr^ DO
002402 BEGIN<br>002403 bassw
002403 password := 25376; {*** temporary ***}
                       version := 1; \{*** should be this software's version ***}
002405 country := countryCode;
002406 language := countryCode; {*** same as country code? ***}<br>002407 preludeSize := SIZEOF(TPrelude):
                       002407 preludeSize := SIZEOF(TPrelude);
002408 printPref := prPrfAlias.reserve;
002409 END;
002410 SELF.docHeap := docHeap;
002411 docWindow := SELF.NewWindow(docHeap, wmgrID);<br>002412 docDirectory := TDocDirectory.CREATE(NIL, doc
                   002412 docDirectory := TDocDirectory.CREATE(NIL, docHeap, docWindow, myWorld);
002413
002414 SELF.dataSegment.preludePtr^.docDirectory := docDirectory;
002415 docWindow.BlankStationery;<br>002416       CheckAbort:
                   CheckAbort;
002417 {$IFC fDbgABC}
002418 (* docWindow.CheckPanels;*** Should check that union of panel rects = window rect ***)
002419 {$ENDC}
002420 END;
002421 1: {$IFC fTrace}EP;{$ENDC}
002422 END;
002423 {$S SgABCres}
002424
002425
002426 {$S SgABCcld}<br>002427 PROCEDURE {TD
002427 PROCEDURE {TDocManager.}OpenSaved{(VAR error: INTEGER; wmgrID: TWindowID)};<br>002428     VAR volumePrefix: FFilePath:
               002428 VAR volumePrefix: TFilePath;
002429 aFile: TFile;
002430 fs: TFileScanner;<br>002431 fileSize: LONGINT:
                   fileSize: LONGINT:
002432 preludePtr: TPPrelude;
002433 BEGIN
               002434 {$IFC fTrace}BP(7);{$ENDC}
002435 volumePrefix := SELF.files.volumePrefix;
               002436 {$IFC LibraryVersion <= 20}
002437 aFile := TFile.CREATE(NIL, mainHeap, volumePrefix, '');
002438 {$ELSEC}<br>002439 aFile :=
               002439 aFile := TFile.CREATE(NIL, mainHeap, volumePrefix, SELF.files.password);
002440 {$ENDC}
002441 fs := aFile.ScannerFrom(0, [fRead]);
002442 error := fs.error;
002443
```

```
002444 IF error <= 0 THEN<br>002445 BEGIN
002445<br>002446
                   002446 fileSize := aFile.size;
002447 SELF.MakeSegments(error, 0, fileSize);
002448 IF error <= 0 THEN<br>002449 BEGIN
002449
002450 preludePtr := SELF.dataSegment.preludePtr;
002451 process.AbortXferSequential(xRead, POINTER(ORD(preludePtr)), fileSize, abortChunkSize, fs);
                       002452 error := fs.error;
002453 IF error <= 0 THEN<br>002454 SELF-ResumeAft
002454 SELF.ResumeAfterOpen(error, wmgrID);
                       002455 preludePtr^.docDirectory.window.changes := 0;
002456 END;<br>002457 ES.Free:
                   002457 fs.Free; {Close the file & free the TFile object}
002458 END;
002459 {$IFC fTrace}EP;{$ENDC}
002460<br>002461
            002461 {$S SgABCres}
002462
002463
            002464 {$S SgABCini}
002465 PROCEDURE {TDocManager.}OpenSuspended{(VAR error: INTEGER; wmgrID: TWindowID)};<br>002466     VAR volumePrefix: FrilePath:
               002466 VAR volumePrefix: TFilePath;
002467 i: INTEGER;
002468 ldsn: INTEGER;
002469 dsPathname: PathName;
                   dsRefnum: INTEGER;
002471 memOrd: LONGINT;<br>002472   preludePtr: TPPrelud
002472 preludePtr: TPPrelude;
                   cease: BOOLEAN;
002474 {$IFC LibraryVersion > 20}
002475 dsPassword:<br>002476 hlankPasswd
                   blankPasswd: E_Name;
002477 {$ENDC}<br>002478 otherEr
           0024 otherError: INTEGER;
002479
002480 {$IFC fTrace}BP(7);{$ENDC}
002481 IF boundDocument <> NIL THEN<br>002482 boundDocument.Unbind:
                   002482 boundDocument.Unbind;
002483
002484 volumePrefix := SELF.files.volumePrefix;
                002485 {$IFC LibraryVersion > 20}
002486 dsPassword := SELF.files.password;
               002487 blankPasswd := '';
002488 {$ENDC}
002489
002490 \{loop\ invariant: i = # datasets already bound + 1\}<br>002491 i := 1;
               i := 1;
```
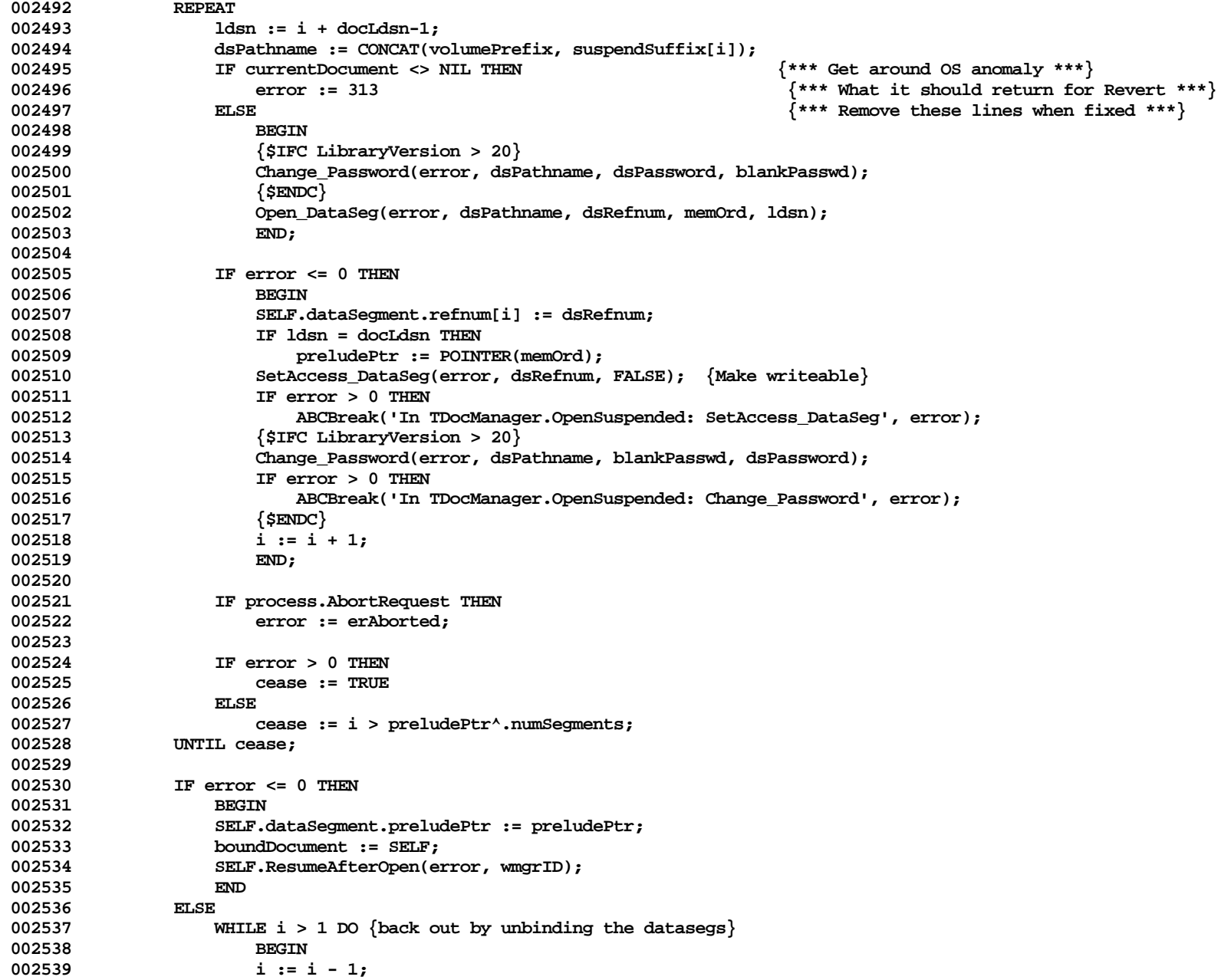

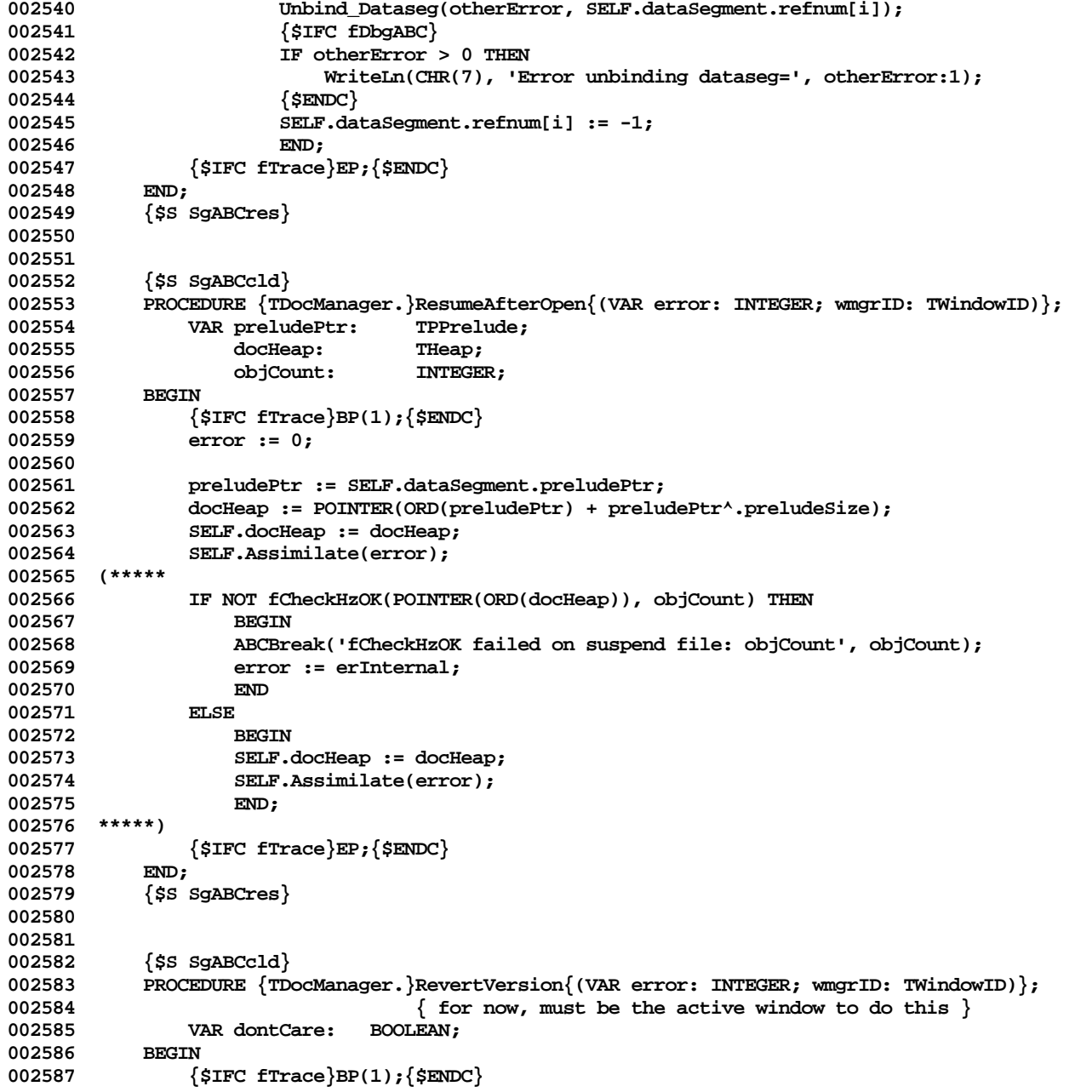
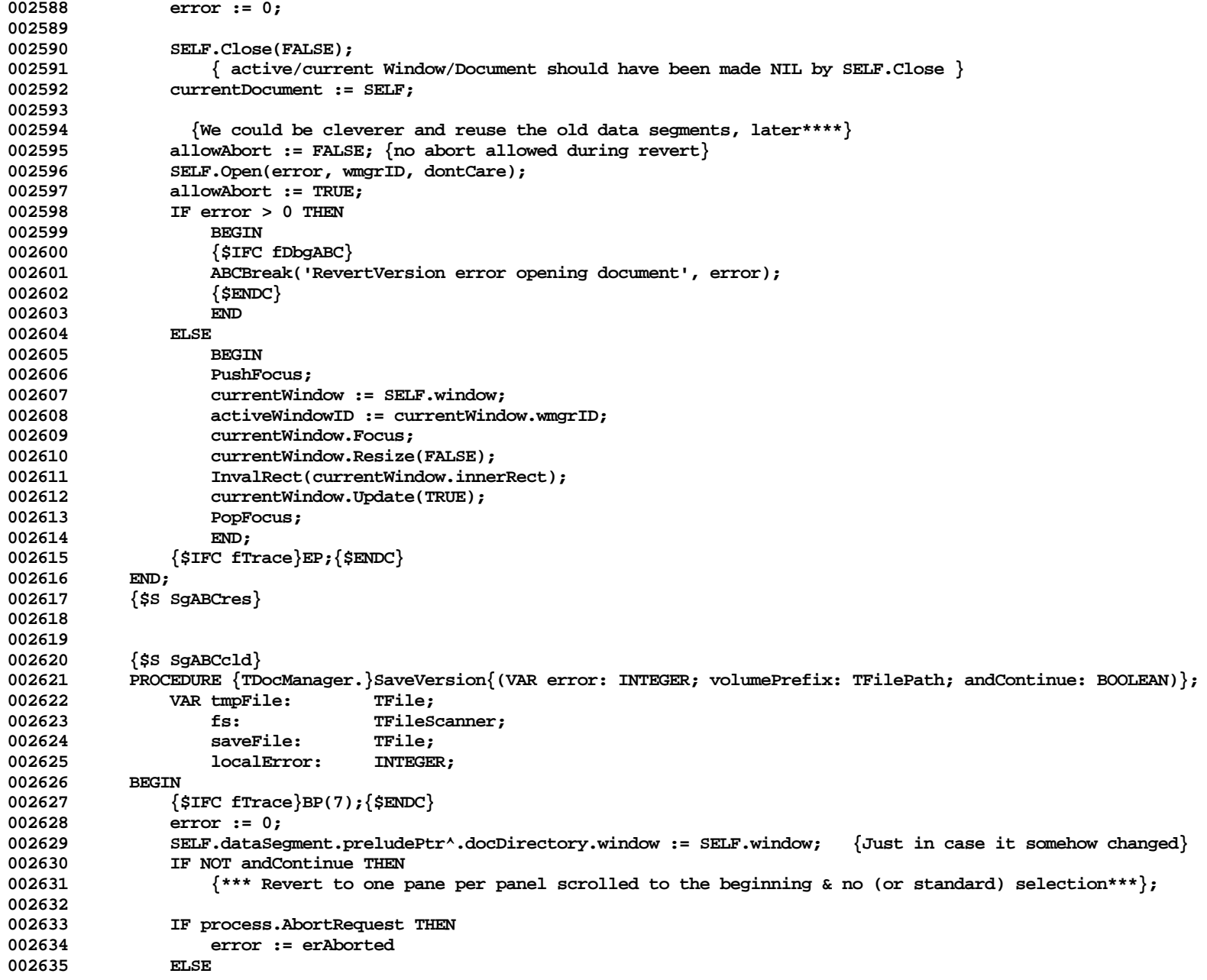

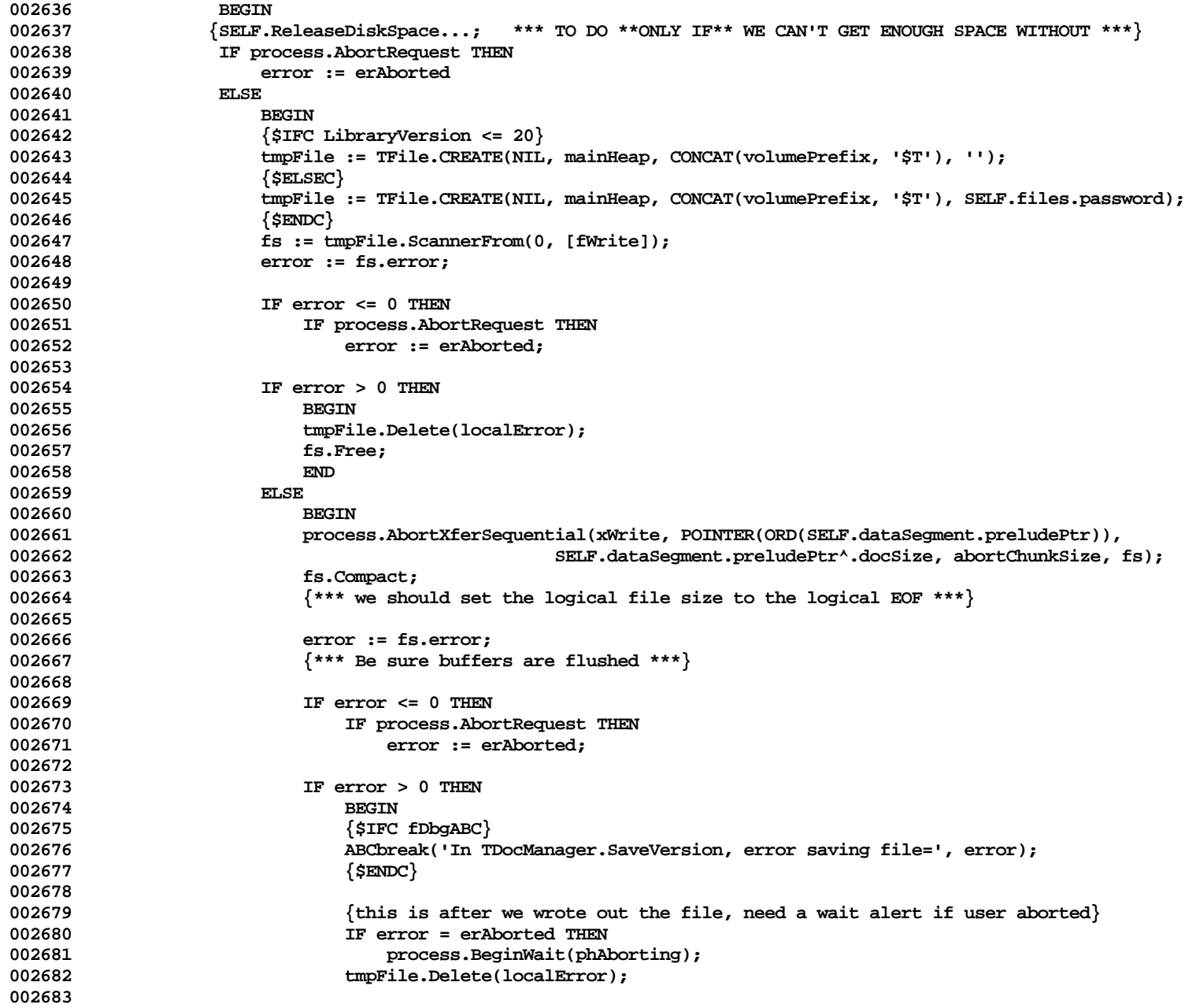

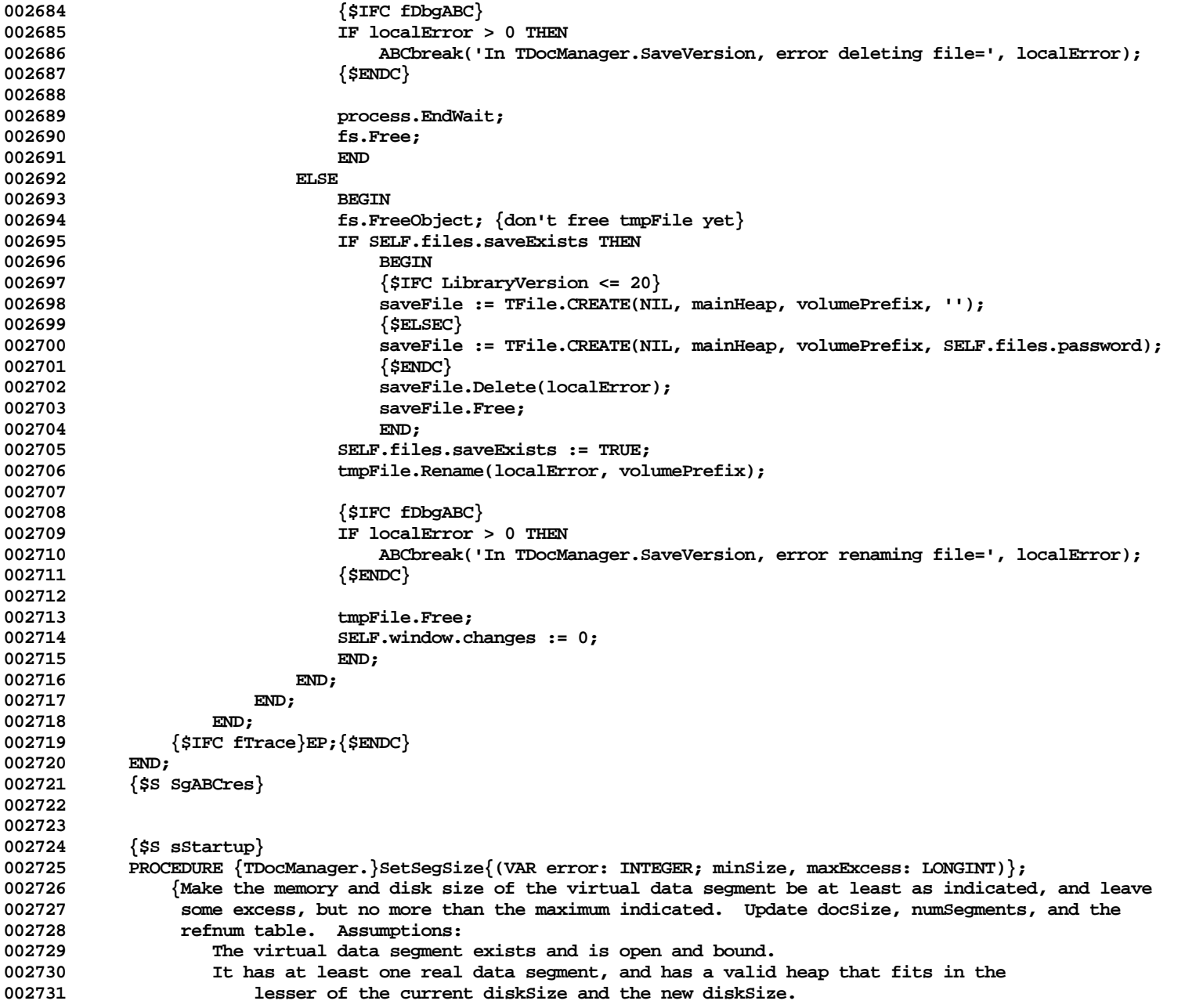

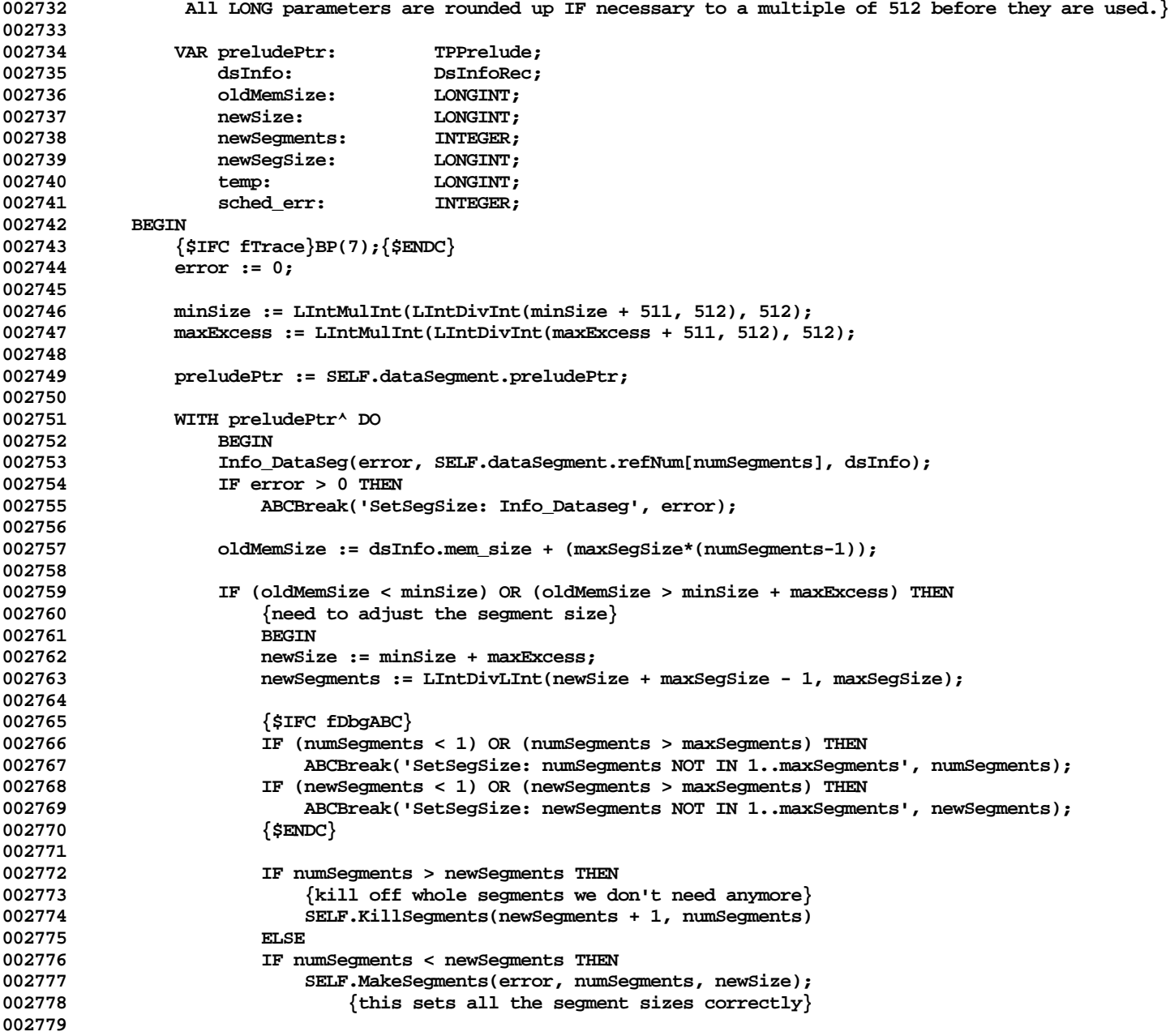

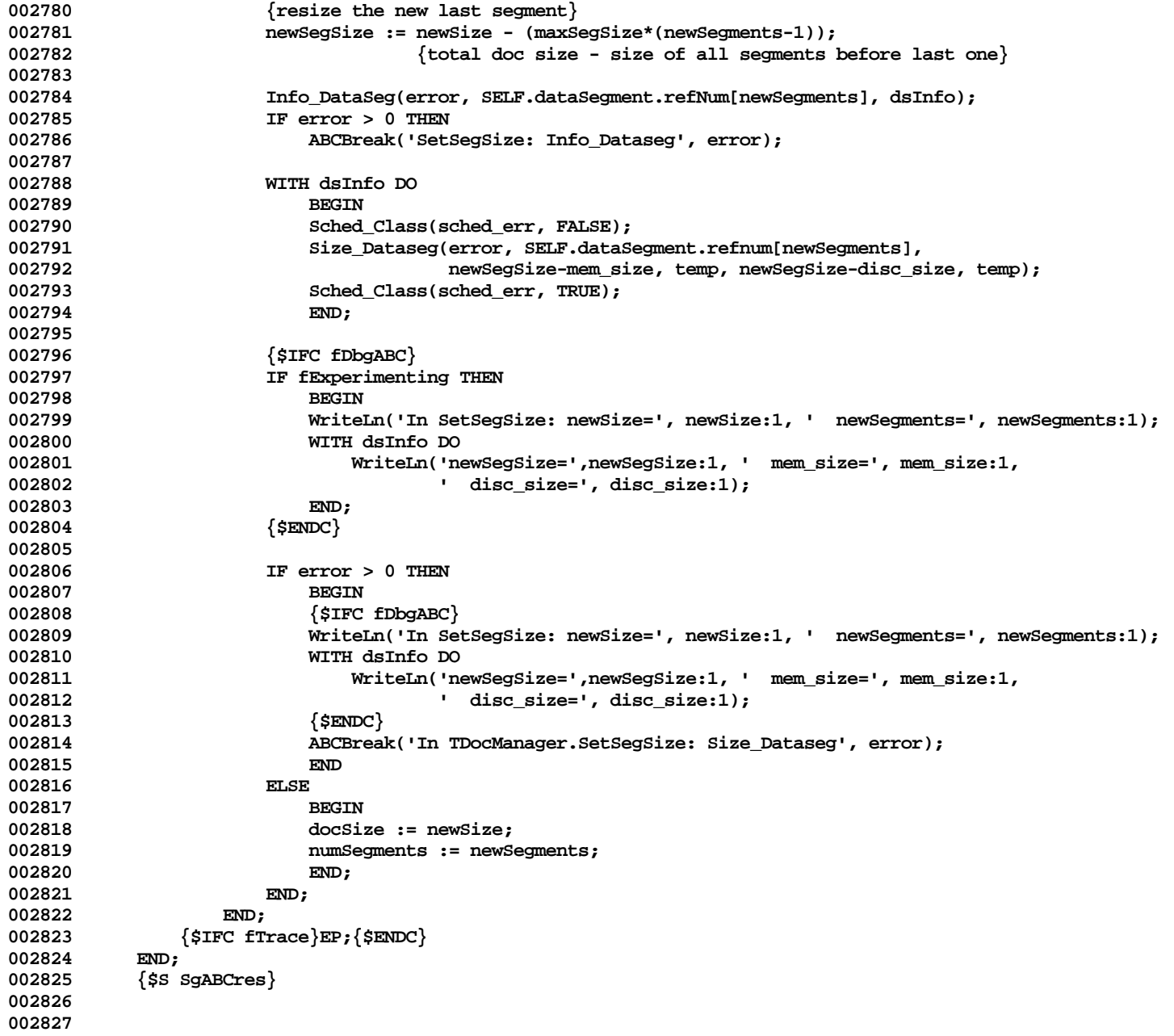

```
002828 {$S SgABCcld}<br>002829 PROCEDURE {TD
002829 PROCEDURE {TDocManager.}Suspend{(VAR error: INTEGER)};<br>002830 IABEL 1:
              LABEL 1:
002831 VAR lastSegClosed: INTEGER;
002832 osErr: INTEGER;
002833 (*********** THESE VARIABLES ARE NEEDED ONLY IF SUSPEND IS ABORTABLE
002834 volumePrefix: TFilePath;
002835 ldsn: INTEGER;
                  002836 dsPathname: PathName;
002837 dsRefnum: INTEGER;
                                 LONGINT;
002839 reopenedSeg: INTEGER;
002840 **********)
002841 BEGIN
002842 {$IFC fTrace}BP(7);{$ENDC}
002843 {$IFC fDbgABC}
002844 IF SELF <> boundDocument THEN<br>002845 ABCBreak ('Suspend not-bou
                  ABCBreak('Suspend not-bound document', error);
002846 {$ENDC}
002847
              002848 SELF.dataSegment.preludePtr^.docDirectory.window := SELF.window; {In case it somehow changed}
002849
              error := 0; {*** error return here not very meaningful yet ***}
002851
002852 FOR lastSegClosed := 1 TO SELF.dataSegment.preludePtr^.numSegments DO
002853 BEGIN
                  002854 Close_Dataseg(osErr, SELF.dataSegment.refnum[lastSegClosed]);
002855 LatestError(osErr, error);
                  002856 SELF.dataSegment.refnum[lastSegClosed] := -1;
002857
002858 (********** DOES IT MAKE ANY SENSE FOR SUSPEND TO BE ABORTABLE ???? **********
                  002859 IF process.AbortRequest THEN
002860 BEGIN
002861 volumePrefix := SELF.files.volumePrefix;
                      002862 FOR reopenedSeg := 1 TO lastSegClosed DO
002863 BEGIN
002864 ldsn := reopenedSeg + docLdsn-1;
002865 dsPathname := CONCAT(volumePrefix, suspendSuffix[reopenedSeg]);<br>002866 002866 00en DataSeq(osErr, dsPathname, dsRefnum, memOrd, ldsn);
                         Open DataSeg(osErr, dsPathname, dsRefnum, memOrd, ldsn);
002867 LatestError(osErr, error);<br>002868 IF osErr <= 0 THEN
                         IF OSETT <= 0 THEN
002869 BEGIN
002870 SELF.dataSegment.refnum[reopenedSeg] := dsRefnum;
                             002871 SetAccess_DataSeg(osErr, dsRefnum, FALSE); {Make writeable}
002872 IF osErr > 0 THEN
002873 ABCBreak('ReopenDatasegs, SetAccess_DataSeg', osErr);
002874 END
002875
```

```
002876 GOTO 1;<br>002877 END:
002877<br>002878
                         IF error \leq 0 THEN
002879 error := erAborted;
002880 GOTO 1;
002881 END;
002882 **********)
002883 END;<br>002884 SELF.dat
                SELF.dataSegment.changes := 0;
002885 boundDocument := NIL;<br>002886 1: {$IFC fTrace}EP:{$END
            002886 1: {$IFC fTrace}EP;{$ENDC}
002887 END;
002888 {$S SgABCres}
002889
002890
002891 {$S SgABCcld}<br>002892 PROCEDURE {TD
002892 PROCEDURE {TDocManager.}Unbind;<br>002893 VAR error: INTEGER:
002893 VAR error: INTEGER;<br>002894 i: INTEGER;
            0021: INTEGER;<br>BEGIN
002895<br>002896
002896 {$IFC fTrace}BP(7);{$ENDC}
                1F SELF = boundDocument THEN<br>BEGIN
002898 BEGIN
002899 (***** See how things work without this check
002900 {$IFC fDbgABC}<br>002901                           IF SELF = curr
002901 IF SELF = currentDocument THEN
                        ABCBreak('Unbind currentDocument', ORD(SELF));
002903 {$ENDC}
002904 *****)
002905
002906 FOR i := 1 TO SELF.dataSegment.preludePtr^.numSegments DO
002907<br>002908
                         Unbind DataSeg(error, SELF.dataSegment.refnum[i]);
002909 IF error > 0 THEN
                             002910 ABCBreak('Unbind_DataSeg', error);
002911 END;
002912
                    boundDocument := NIL;<br>END:
002914<br>002915
            002915 {$IFC fTrace}EP;{$ENDC}
002916
002917
002918
002919 {$S sRes}
            002920 FUNCTION {TDocManager.}WindowWithId{(wmgrID: TWindowID): TWindow};
002921 BEGIN
002922 {$IFC fTrace}BP(7);{$ENDC}
                002923 IF SELF.window.wmgrID = wmgrID THEN
```
**002924 WindowWithId := SELF.window** 002925<br>002926 **002926 WindowWithId := NIL; 002927 {\$IFC fTrace}EP;{\$ENDC} 002928 END; 002929 002930 002931 {\$S SgABCini} 002932 END; 002933 002934 002935 METHODS OF TClipboard; 002936 002937 002938 {\$S SgABCini}** 002939 FUNCTION {TClipboard.}CREATE{(object: TObject; heap: THeap): TClipboard};<br>002940 BEGIN 002940<br>002941 **002941 {\$IFC fTrace}BP(7);{\$ENDC} 002942 IF object = NIL THEN 002943 object := NewObject(heap, THISCLASS);** 002944 SELF := TClipboard(TDocManager.CREATE(object, heap, '--CLIPBOARD'));<br>002945 WITH SELF DO **002945 WITH SELF DO** 002946 **002947 hasView := FALSE; 002948 hasPicture := FALSE;**<br>002949 **hasUniversalText :=** 2 002949 **hasUniversalText := FALSE;**<br>002950 **hasIcon := FALSE**: **002950 hasIcon := FALSE; 002951 cuttingTool := 0; 002952 cuttingProcessID := 0;** clipCopy := NIL; **002954** END;<br>002955 (SIFC fT: **002955 {\$IFC fTrace}EP;{\$ENDC}** 002956 **002957 {\$S SgABCres} 002958 002959 002960 {\$IFC fDebugMethods} 002961 {\$S SgABCdbg} 002962 PROCEDURE {TClipboard.}Fields{(PROCEDURE Field(nameAndType: S255))}; 002963 BEGIN** 002964 TDocManager.Fields(Field);<br>002965 Field('hasView:BOOLEAN'); Field('hasView: BOOLEAN'); 002966 Field('hasPicture: BOOLEAN');<br>002967 Field('hasUniversalText: BOOL Field('hasUniversalText: BOOLEAN'); **002968 Field('hasIcon: BOOLEAN');** 002969 Field('cuttingTool: LONGINT');<br>002970 Field('cuttingProcessID: LONGI 002970 Field('cuttingProcessID: LONGINT');<br>002971 Field('clipCopy: TFileScanner:'); Field('clipCopy: TFileScanner;');

**Apple Lisa ToolKit 3.0 Source Code Listing -- 152 of 1012**

```
002972 END;
002973 {$S SgABCres}
            002974 {$ENDC}
002975
002976 {$S sCut}
002977 PROCEDURE {TClipboard.}AboutToCut;
002978 BEGIN
002979 {$IFC fTrace}BP(7);{$ENDC}
                002980 InheritScrap(TRUE);
002981 {$IFC fTrace}EP;{$ENDC}
002982
002983
002984
            002985 {$S sCut}
002986 PROCEDURE {TClipboard.}BeginCut;
002987 LABEL 1;
002988
                028 VAR heap: THeap;
002990 window: TWindow;
002991 panel: TPanel;
002992 view: TView;
002993 selection: TSelection;<br>002994 serior: TNTEGER:
                    error: INTEGER;
002995 BEGIN
002996 {$IFC fTrace}BP(7);{$ENDC}
002997 IF boundClipboard = NIL THEN<br>002998 boundClipboard := SELF
                    002998 boundClipboard := SELF
002999 ELSE
                    003000 ABCBreak('BeginCut: Clipboard already bound', 0);
003001
003002 EraseScrapData(error);<br>003003 IF error > 0 THEN
                IF error > 0 THEN<br>BEGIN
003004 BEGIN
003005 ABCBreak('EraseScrapData', error);<br>003006        BackOutOfScrap;
003006 BackOutOfScrap;<br>003007 f need to put up
                    003007 {need to put up alert that cut was not put into scrap and pass this info back up the ladder}
003008 GOTO 1;
003009 END;
003010
003011 {Obtain write access}<br>003012 StartPutScrap(error);
003012 StartPutScrap(error);<br>003013 IF error > 0 THEN
                003013 IF error > 0 THEN
003014 BEGIN<br>003015 ABCBre
                    003015 ABCBreak('StartPutScrap', error);
003016 BackOutOfScrap;
003017 {need to put up alert that cut was not put into scrap and pass this info back up the ladder}
                    003018 GOTO 1;
003019 END;
```

```
003020
003021 {Find out where the Clipboard heap is}
               003022 heap := POINTER(ORD(hzOfScrap));
003023 SELF.docHeap := heap;
003024
003025 {Create a standard window onto the Clipboard}
003026 window := SELF.NewWindow(heap, ORD(scrapFolder));<br>003027 SELF.window := window:
003027 SELF.window := window;
               003028 panel := TPanel.CREATE(NIL, heap, window, 0, 0, [aScroll, aSplit], [aScroll, aSplit]);
003029
003030 {Create a dummy view to be replaced by the application's view}
               003031 view := panel.NewStatusView(NIL, zeroLRect);
003032
               003033 clipPrintPref := boundDocument.dataSegment.preludePtr^.printPref;
003034 1:
003035 {$IFC fTrace}EP;{$ENDC}
003036
003037
003038
003039 {$S sPaste}
           PROCEDURE {TClipboard.}Bind;
003041 VAR which: ScrapType;
003042 what: TH;
003043 docDirectory: TDocDirectory;
003044 olderVersion: BOOLEAN;
003045 newerVersion: BOOLEAN;<br>003046 newerVersion: INTEGER:
                   error: INTEGER:
003047
003048 PROCEDURE CopyScrap;<br>003049 VAR aFile:
                   003049 VAR aFile: TFile;
003050 fs: TFileScanner;<br>003051 dsInfo: DsInfoRec:
               dsInfo: DsInfoRec;
003052 BEGIN
003053 aFile := TFile.CREATE(NIL, mainHeap, 'TKScrapCopy', '');
003054 fs := aFile.Scanner;<br>003055 SELF.clipCopy := fs:
                   003055 SELF.clipCopy := fs;
003056 Info_Dataseg(error, DSegOfScrap, dsInfo);
003057 {$IFC fDbgABC}
                   003058 IF error > 0 THEN
003059 ABCbreak('CopyScrap: error from Info_Dataseg', error);<br>003060 {$ENDC}
                   003060 {$ENDC}
003061
003062 WITH dsInfo DO
                       003063 fs.XferSequential(xWrite, Ptr(AddrOfScrapDSeg), mem_size);
003064 END;
003065
003066 BEGIN<br>003067 {
               003067 {$IFC fTrace}BP(7);{$ENDC}
```
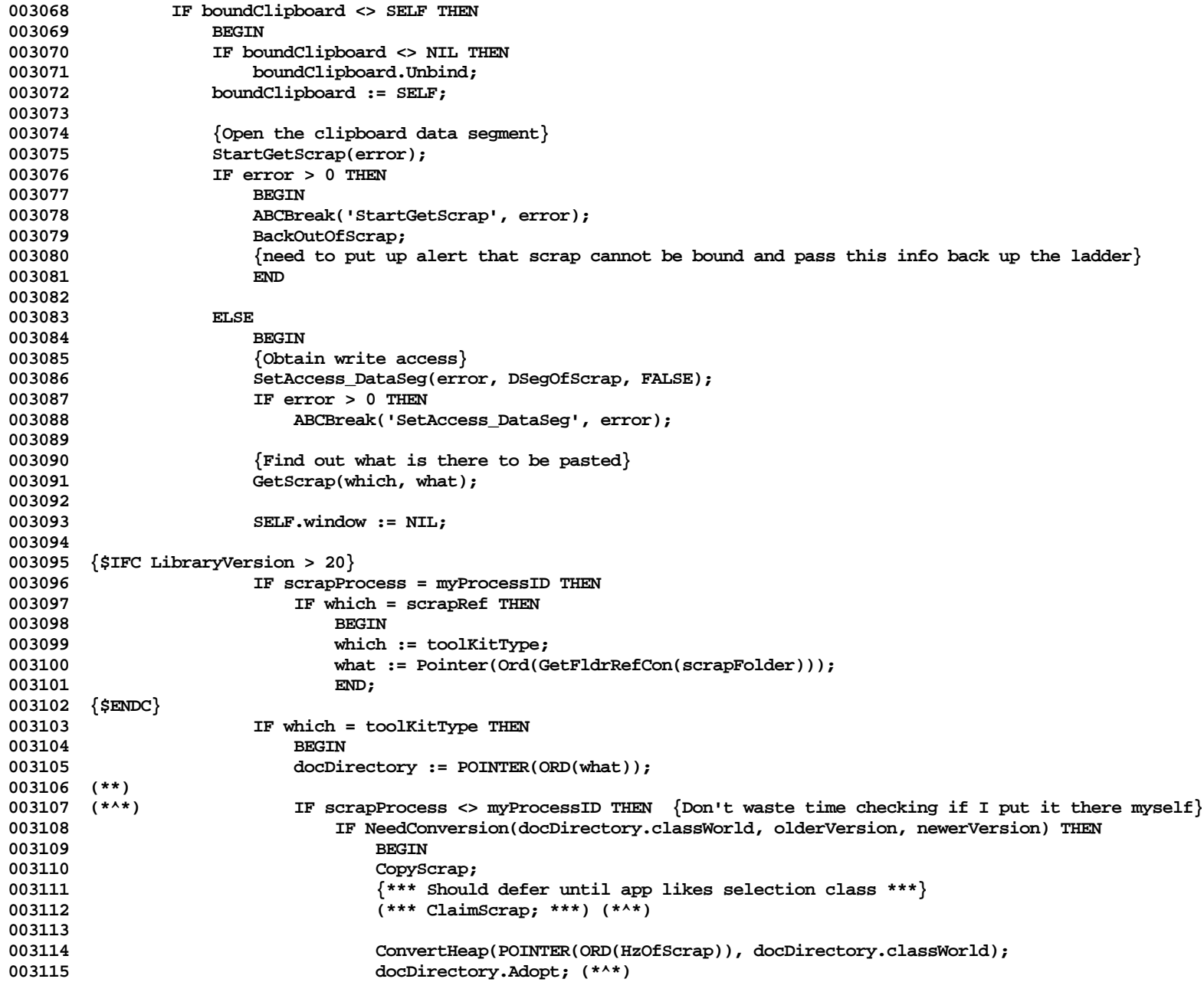

**Apple Lisa ToolKit 3.0 Source Code Listing -- 155 of 1012**

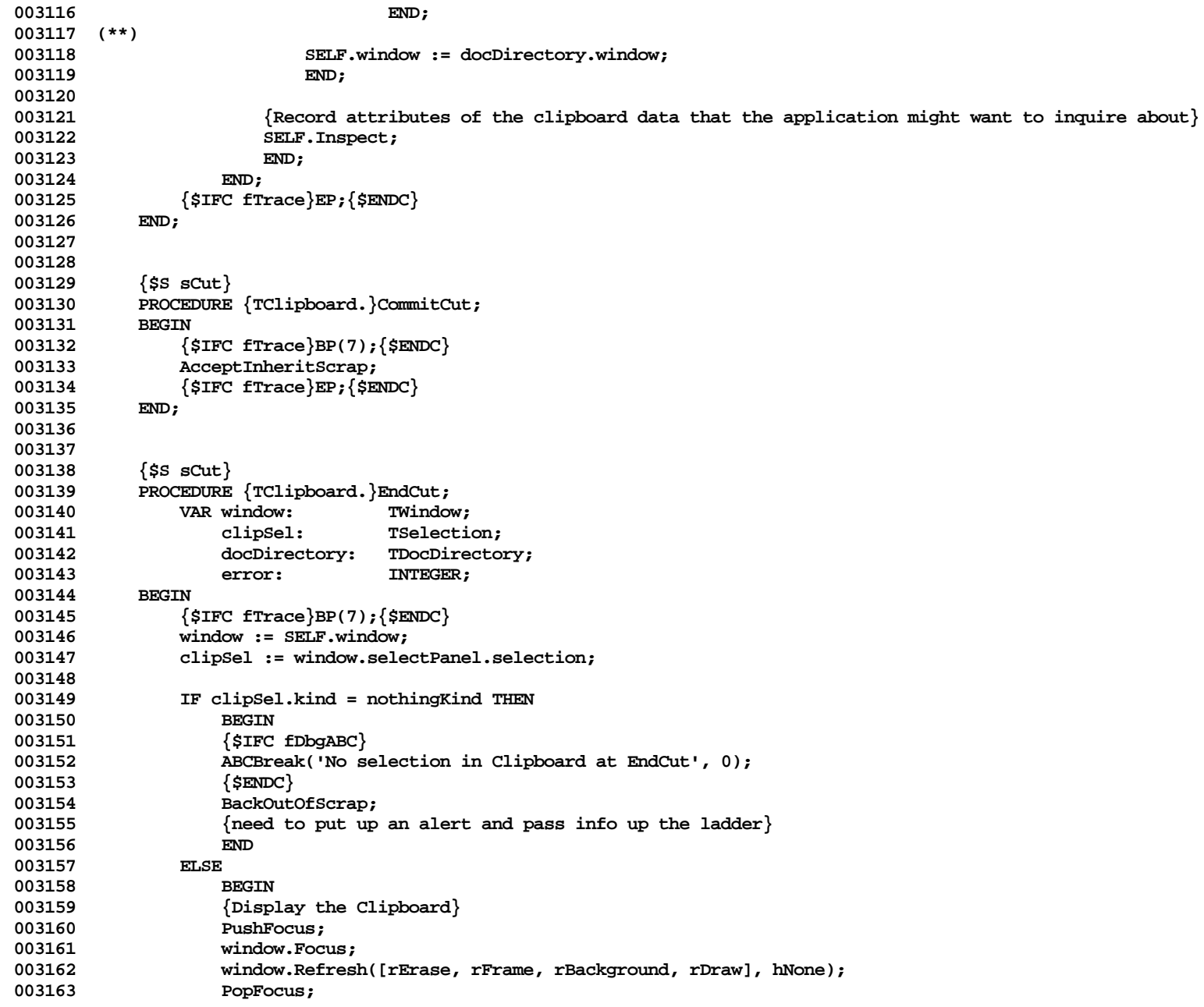

```
003164
003165 {Inform others of what TWindow is there to be pasted}
                    003166 docDirectory := TDocDirectory.CREATE(NIL, SELF.docHeap, window, myWorld);
003167 PutScrap(toolKitType, POINTER(ORD(docDirectory)), error);
003168
003169 {Record attributes of the clipboard data that the application might want to inquire about}
003170 SELF.Inspect;
003171
                    003172 {Relinquish write access}
003173 EndPutScrap(error);<br>003174 IF error > 0 THEN
003174 IF error > 0 THEN
                        003175 ABCBreak('EndPutScrap', error);
003176 END;
003177
003178 SELF.window := NIL;
003179 boundClipboard := NIL;<br>003180 {$IFC fTrace}EP:{$ENDC
            003180 {$IFC fTrace}EP;{$ENDC}
003181
003182
003183
            003184 {$S sCldInit}
003185 PROCEDURE {TClipboard.}Inspect;
                                 ScrapType;
003187 what: TH;
003188 pic: PicHandle;<br>003189 BEGIN
003189<br>003190
                003190 {$IFC fTrace}BP(7);{$ENDC}
003191 {$H-} SELF.docHeap := POINTER(ORD(HzOfScrap)); {$H+}<br>003192   GetScrap(which, what);
003192 GetScrap(which, what);<br>003193 SELF.hasView:= which:
                003193 SELF.hasView := which = toolKitType;
003194 {$H-} GetGrScrap(pic); {$H+}
003195 SELF.hasPicture := pic <> NIL;<br>003196 SELF.hasIbiyersalText := (scra
                SELF.hasUniversalText := (scrapCs IN currScrapSet);
003197 {$IFC LibraryVersion > 20}
                003198 SELF.hasIcon := which = scrapRef;
003199 {$ENDC}
003200 SELF.cuttingProcessID := scrapProcess;
003201 {$H-} SELF.cuttingTool := ToolOfProcess(scrapProcess); {$H+}<br>003202 {$IFC fTrace}EP:{$ENDC}
                003202 {$IFC fTrace}EP;{$ENDC}
003203 END;
003204
003205
003206 {$S SgABCcld}<br>003207 PROCEDURE {TC
            003207 PROCEDURE {TClipboard.}Publicize;
003208 VAR window: TWindow;
003209 panel: TPanel;
003210 pane: TPane;
                    003211 viewExtentLRect: LRect;
```
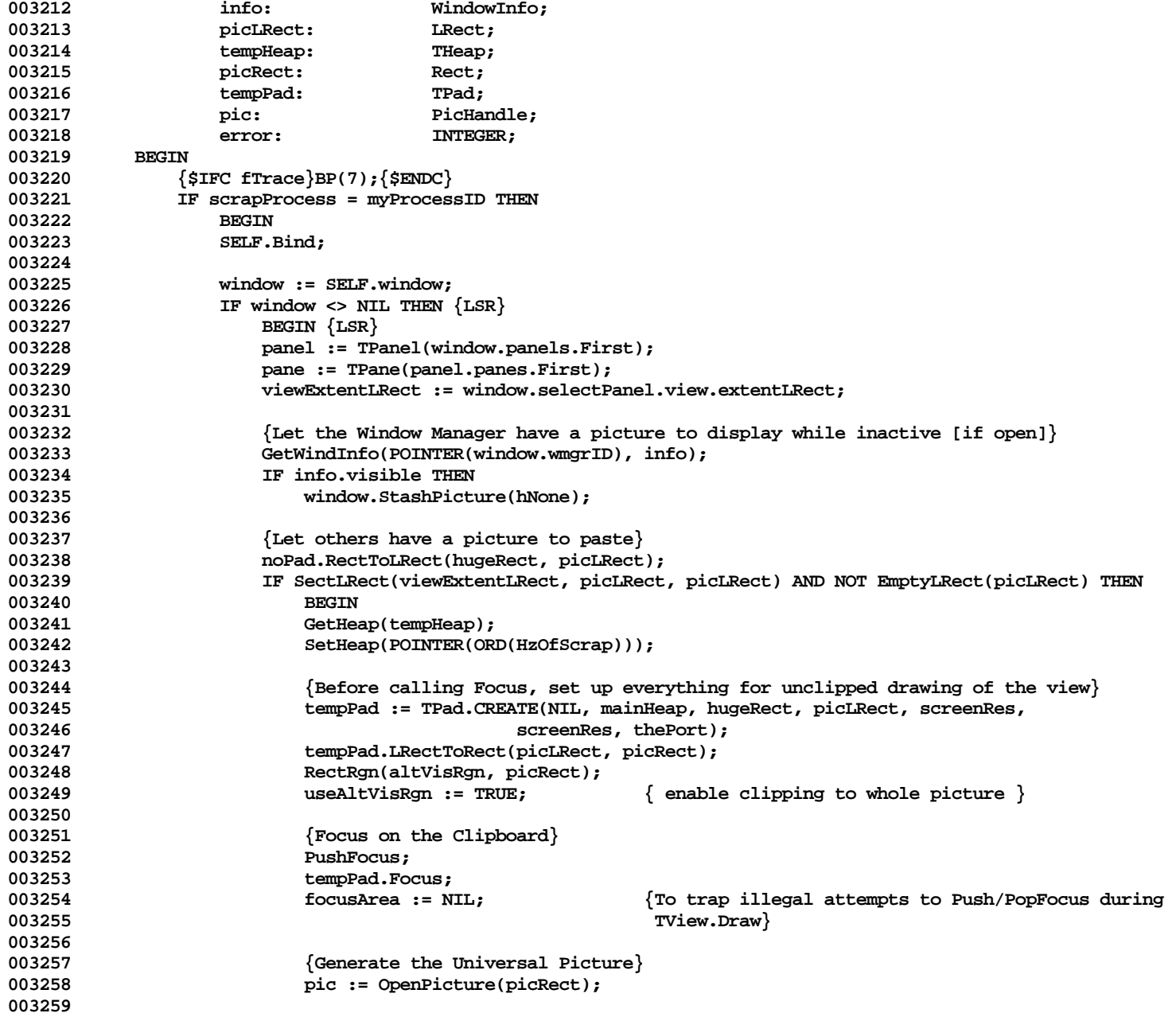

```
003260 genClipPic := TRUE; { enable putting comments into picture }<br>003261 picComment(cPicGeDwg, 0, NIL); { needed for pasting into LisaDraw }
003261 PicComment(cPicGeDwg, 0, NIL); { needed for pasting into LisaDraw }
                          PicGrpBegin; \{ every LisaDraw picture from other apps is a group \}003263 panel.view.Draw; { tell the application to draw now }
003264 PicGrpEnd;
003265
003266 ClosePicture;
003267
                          003268 {Put it in the Clipboard}
003269 PutGrScrap(pic, error);<br>003270 IF error > 0 THEN
003270 IF error > 0 THEN<br>003271 ARCBreak( Put
                             003271 ABCBreak('PutGrScrap', error);
003272
003273 {Generate the Universal Text}<br>003274 panel.view.CreateUniversalTex
                          003274 panel.view.CreateUniversalText;
003275
003276 {Unravel}<br>003277 603277 (Unravel) conclipPic := FALSE;
                                                        \{ disable putting comments into picture \}003278 useAltVisRgn := FALSE; { disable clipping to whole window }
003279 PopFocus;<br>003280 PopFocus;
                          003280 tempPad.Free;
003281 SetHeap(tempHeap);
003282 END;
003283 END; {LSR}
003284
                  SELF.Unbind;
003286 END;
003287 {$IFC fTrace}EP;{$ENDC}
003288
003289
003290
003291 {$S sPaste}
           PROCEDURE {TClipboard.}Unbind;
003293 VAR error: INTEGER;
003294
              003295 PROCEDURE RestoreScrap;
003296 VAR fs: TFileScanner;
003297 BEGIN
003298 fs := SELF.clipCopy;<br>003299 IF fs <> NIL THEN
                  IF fs <> NIL THEN<br>BEGIN
003300<br>003301
                      003301 fs.XferRandom(xRead, Ptr(AddrOfScrapDSeg), fs.actual, fAbsolute, 0);
003302 fs.Free;<br>003303 SELE.cli
                      003303 SELF.clipCopy := NIL;
003304 END;
003305 END;
003306
003307 BEGIN
```

```
003308 {$IFC fTrace}BP(7);{$ENDC}
                IF SELF = boundClipboard THEN<br>BEGIN
003310 BEGIN
003311 RestoreScrap;
003312
003313 {$IFC fDbgABC}
003314 IF SELF = currentDocument THEN
003315 ABCBreak('TClipboard.Unbind currentDocument', ORD(SELF));<br>003316 {$ENDC}
                    003316 {$ENDC}
003317
                    003318 boundClipboard := NIL;
003319
003320 {Relinquish access}<br>003321 <br>SELF.window := NIL:
                    SELF.window := NIL;
003322 EndGetScrap(error);
003323
003324 IF error > 0 THEN
                        003325 ABCBreak('EndGetScrap', error);
003326 END;<br>003327 <sup>{SIFC fT}</sup>
            003327 {$IFC fTrace}EP;{$ENDC}
003328
003329
003330
003331 {$S sCut}
003332 FUNCTION {TClipboard.}UndoCut{: BOOLEAN};<br>003333 VAR clipErr: INTEGER;
                VAR clipErr:
003334 BEGIN
003335 {$IFC fTrace}BP(7);{$ENDC}
003336 UndoInheritScrap(clipErr);<br>003337 SELF.Inspect; {so ap
                                     003337 SELF.Inspect; {so app can inquire}
003338
                IF (clipErr <= 0) AND SELF.hasView THEN * WRONG BECAUSE SELF.window MAY BELONG TO ANOTHER TK APP * REGIN
003340 BEGIN
003341 SELF.Bind;<br>003342 SELF.windo
003342 SELF.window.Resize(FALSE); {in case clipboard resized between the cut and the undo-cut}
                    003343 SELF.Unbind;
003344 END;
003345 *)
                UndoCut := clipErr <= 0;
003347 {$IFC fTrace}EP;{$ENDC}
003348
003349
003350
003351 {$S SgABCini}
003352 END;
003353
003354
003355 METHODS OF TCommand;
```
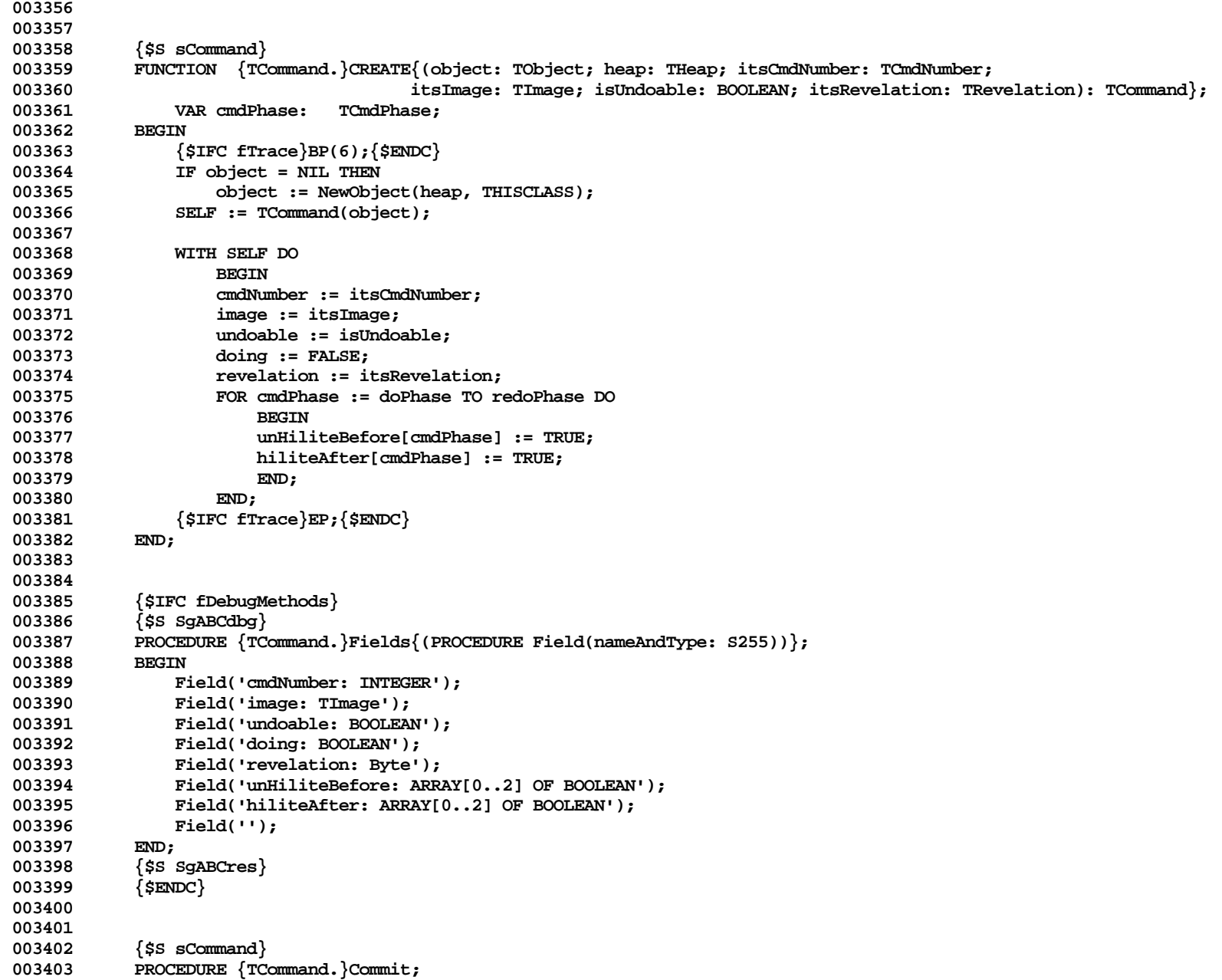

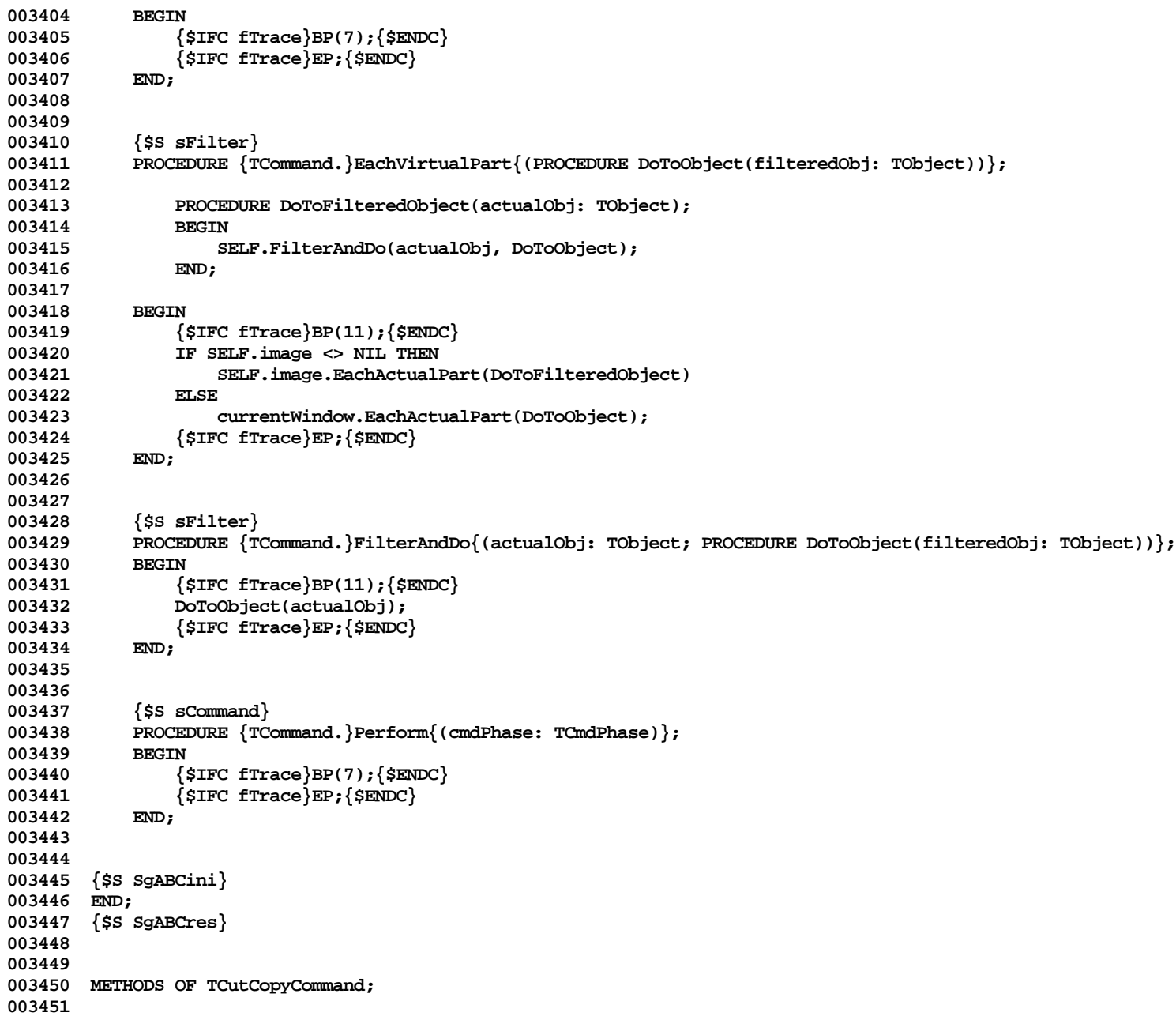

```
003452
003453 {$S sCut}
              003454 FUNCTION {TCutCopyCommand.}CREATE{(object: TObject; heap: THeap; itsCmdNumber: TCmdNumber;
003455 itsImage: TImage; isCutCmd: BOOLEAN): TCutCopyCommand};
003456 BEGIN
003457 {$IFC fTrace}BP(6);{$ENDC}
003458 IF object = NIL THEN
003459 object := NewObject(heap, THISCLASS);
                  003460 SELF := TCutCopyCommand(TCommand.CREATE(object, heap, itsCmdNumber, itsImage, TRUE, revealAll));
003461 SELF.isCut := isCutCmd;<br>003462 {$TFC fTrace}EP:{$ENDC}
              003462 {$IFC fTrace}EP;{$ENDC}
003463
003464
003465
003466 {$IFC fDebugMethods}
003467 {$S SgABCdbg}<br>003468 PROCEDURE {TC
              PROCEDURE {TCutCopyCommand.}Fields{(PROCEDURE Field(nameAndType: S255))};<br>REGIN
003469
003470 SUPERSELF.Fields(Field);<br>003471 Field('isCut:BOOLEAN');
003471 Field('isCut: BOOLEAN');
                  Field('');
003473 END;
              003474 {$S SgABCcld}
003475 {$ENDC}
003476
003477
              003478 {$S sCut}
003479 PROCEDURE {TCutCopyCommand.}Commit;
003480 BEGIN<br>003481 {
                   003481 {$IFC fTrace}BP(7);{$ENDC}
003482 clipboard.CommitCut;<br>003483 (SIFC fTrace)EP:(SEN)
              003483 {$IFC fTrace}EP;{$ENDC}
003484 END;
003485
003486
              003487 {$S Override}
003488 PROCEDURE {TCutCopyCommand.}DoCutCopy{(clipSelection: TSelection; deleteOriginal: BOOLEAN;<br>003489 cmdPhase: TCmdPhase: 1;
              003489 cmdPhase: TCmdPhase: TCmdPhase: FCmdPhase: PCmdPhase: PCmdPhase: PCmdPhase: PCmdPhase: PCmdPhase: PCmdPhase: PCmdPhase: PCmdPhase: PCmdPhase: PCmdPhase: PCmdPhase: PCmdPhase: PCmdPhase: PCmdPhase: PCmdPhase: PCmdPh
003490<br>003491
003491 {$IFC fTrace}BP(7);{$ENDC}
                   003492 {$IFC fTrace}EP;{$ENDC}
003493 END;
003494
003495
003496 {$S sCut}
003497 PROCEDURE {TCutCopyCommand.}Perform{(cmdPhase: TCmdPhase)};
003498 BEGIN
                   003499 {$IFC fTrace}BP(7);{$ENDC}
```
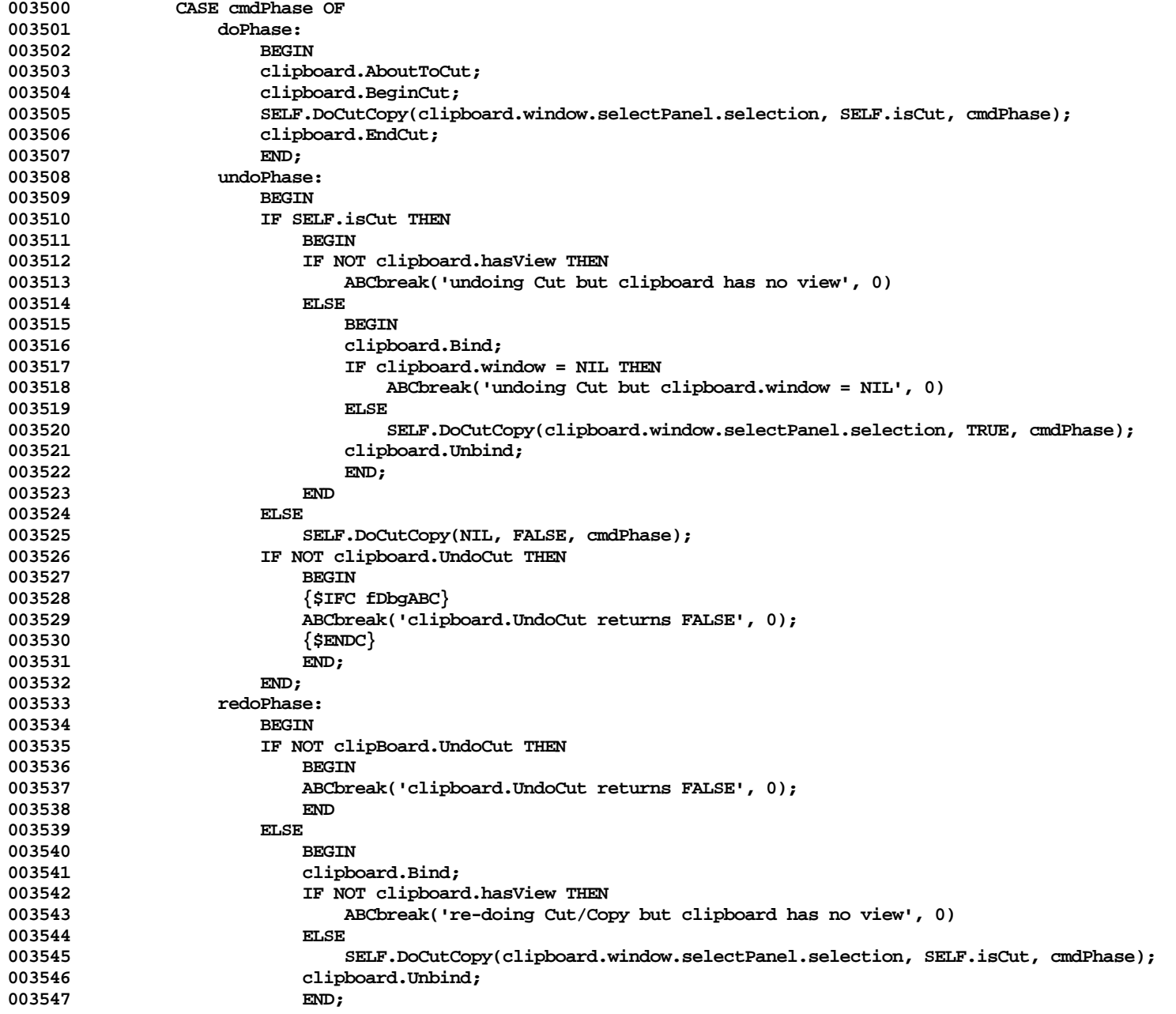

**Apple Lisa ToolKit 3.0 Source Code Listing -- 164 of 1012**

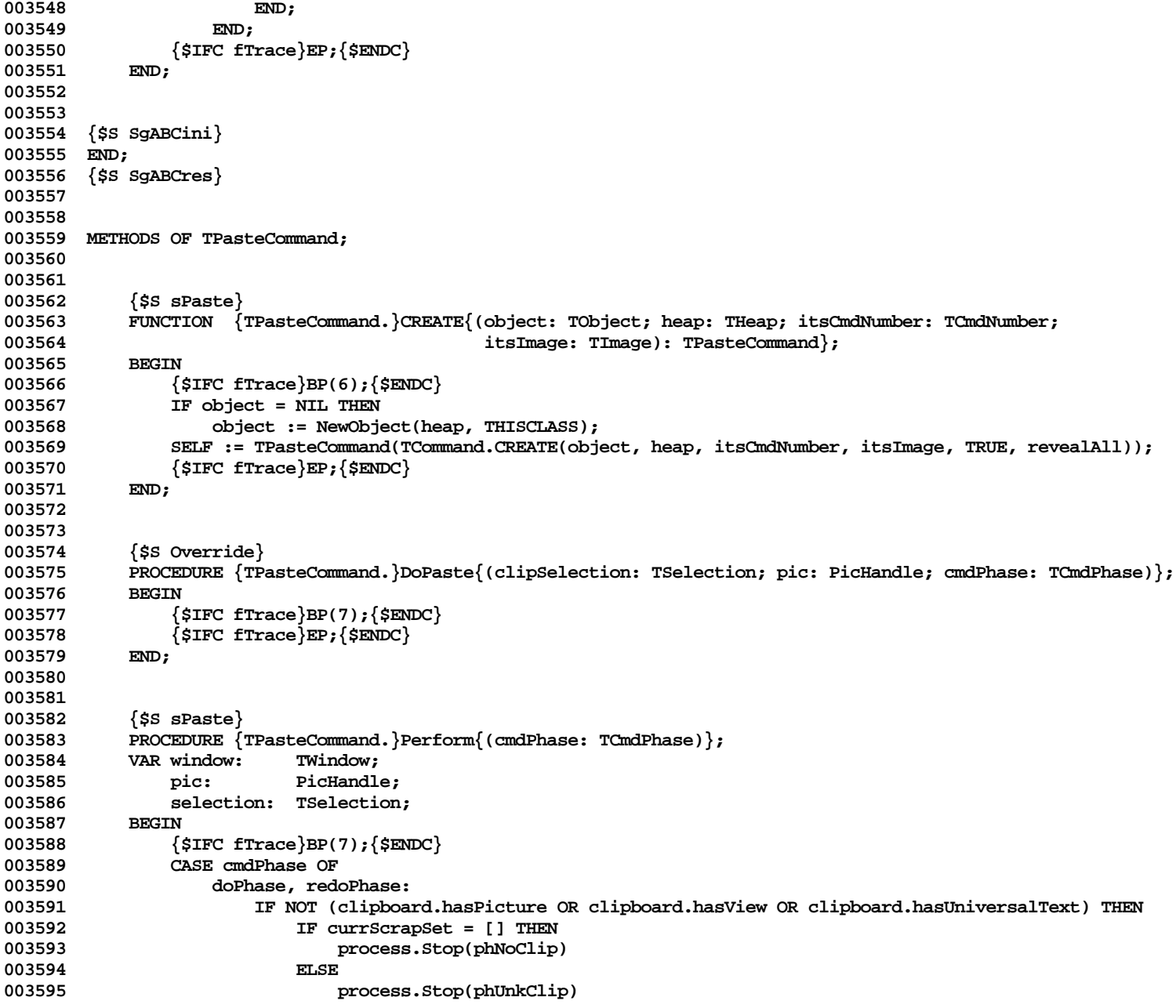

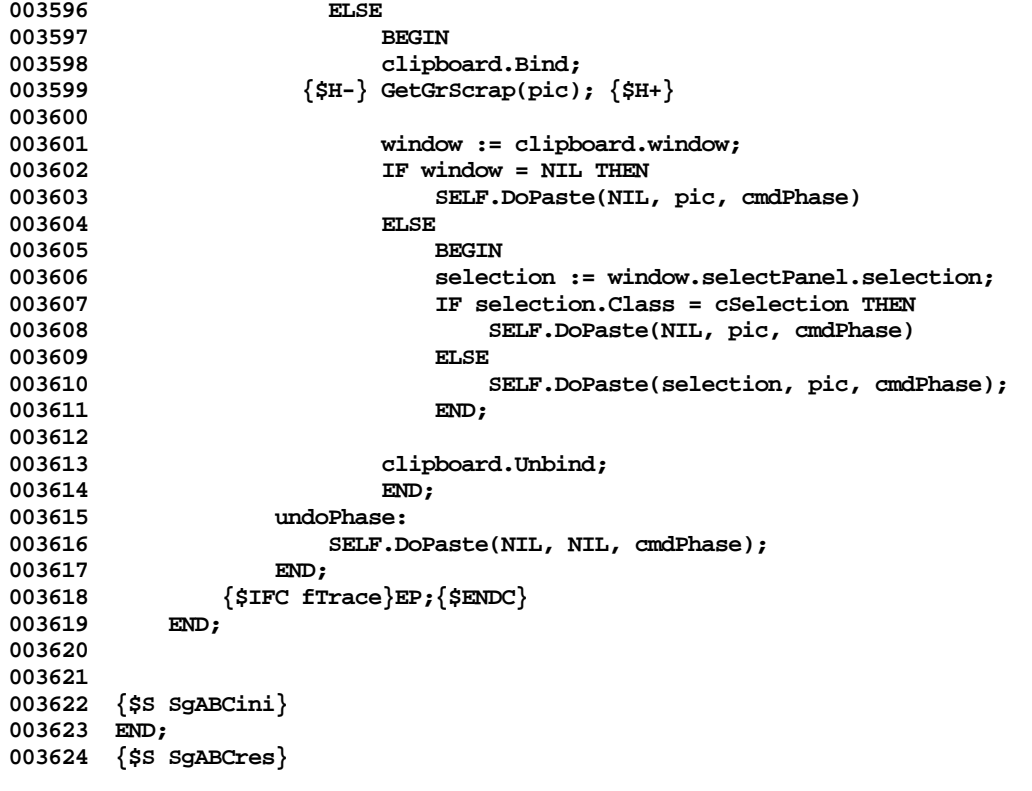

**End of File -- Lines: 3624 Characters: 116410**

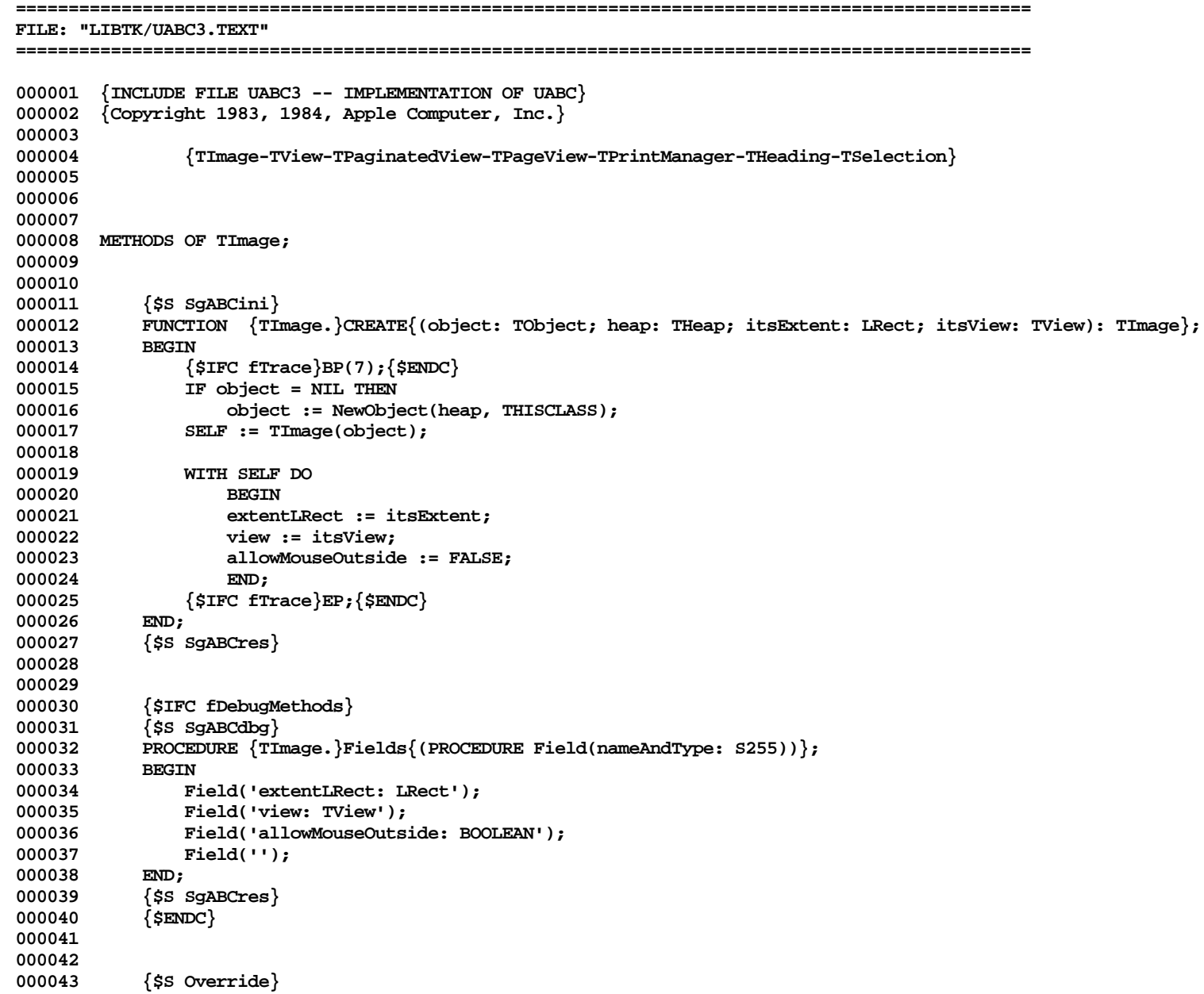

```
000044 FUNCTION {TImage.}CursorAt{(mouseLPt: LPoint): TCursor};<br>000045 BEGIN
000045<br>000046
                 000046 {$IFC fTrace}BP(3);{$ENDC}
000047 CursorAt := NoCursor;
000048 {$IFC fTrace}EP;{$ENDC}
000049 END;
000050
000051
            000052 {$S Override}
000053 PROCEDURE {TImage.}Draw;<br>000054 BEGIN
000054<br>BBD0055
                 000055 {$IFC fTrace}BP(3);{$ENDC}
000056 {$IFC fTrace}EP;{$ENDC}
000057
000058
000059
000060 {$S Override}<br>000061 PROCEDURE {TI
            PROCEDURE {TImage.}EachActualPart{(PROCEDURE DoToObject(filteredObj: TObject))};
000062 BEGIN<br>000063 {
000063 {$IFC fTrace}BP(3);{$ENDC}
                 000064 SELF.view.panel.window.EachActualPart(DoToObject);
000065 {$IFC fTrace}EP;{$ENDC}
000066 END;
000067
000068
000069 {$S sFilter}
            000070 PROCEDURE {TImage.}EachVirtualPart{(PROCEDURE DoToObject(filteredObj: TObject))};
000071 BEGIN<br>000072 {
000072 {$IFC fTrace}BP(3);{$ENDC}
                 000073 SELF.view.panel.window.FilterDispatch(NIL, SELF, DoToObject);
000074 {$IFC fTrace}EP;{$ENDC}
000075
000076
000077
000078 {$S sFilter}
            000079 PROCEDURE {TImage.}FilterAndDo{(actualObj: TObject; PROCEDURE DoToObject(filteredObj: TObject))};
000080 BEGIN<br>000081 {
000081 {$IFC fTrace}BP(11);{$ENDC}
                 000082 SELF.view.panel.window.FilterDispatch(actualObj, SELF, DoToObject);
000083 {$IFC fTrace}EP;{$ENDC}
000084
000085
000086
            000087 {$S sCldInit}
000088 PROCEDURE {TImage.}HaveView{(view: TView)};
000089 BEGIN
000090 {$IFC fTrace}BP(7); {$ENDC}<br>000091   SELF.view := view: {fanci
                 000091 SELF.view := view; {fancier subclasses do fancier things here}
```
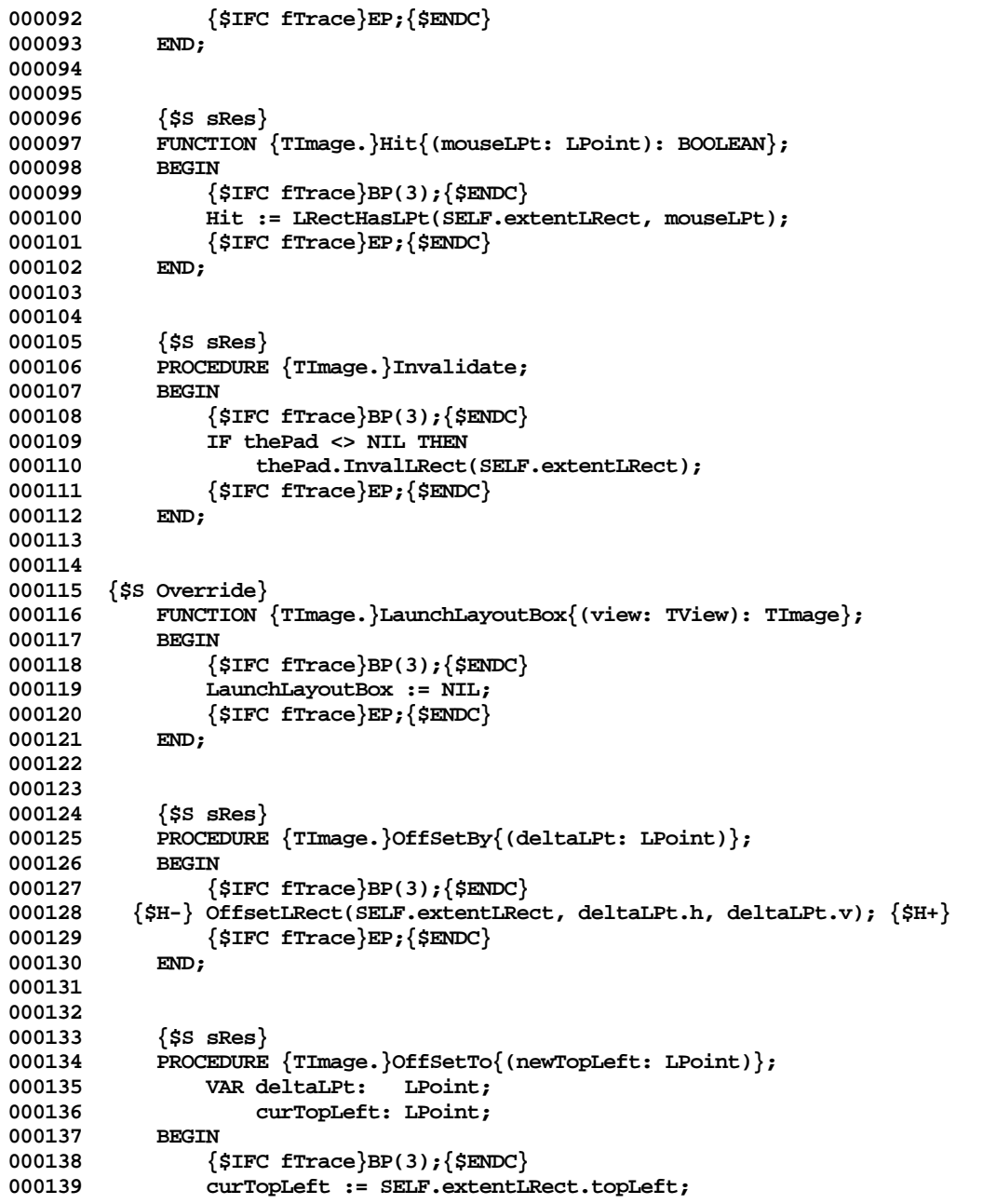

```
000140 SetLPt(deltaLPt, newTopLeft.h - curTopLeft.h, newTopLeft.v - curTopLeft.v);<br>000141 SELF.OffsetBy(deltaLPt);
000141 SELF.OffsetBy(deltaLPt);<br>000142 {$IFC fTrace\EP:{$ENDC}
                   000142 {$IFC fTrace}EP;{$ENDC}
000143 END;
000144
000145
000146 {$S sRes}
              PROCEDURE \{Timee.\}MouseMove\{ (mouseLPt: LPoint) \};
000148 BEGIN
000149 {$IFC fTrace}BP(7);{$ENDC}
000150 IF SELF.view.panel <> NIL THEN<br>000151 SELF.view.panel.selection.l
                       000151 SELF.view.panel.selection.MouseMove(mouseLPt);
000152 {$IFC fTrace}EP;{$ENDC}
000153
000154
000155
000156 {$S sRes}
              PROCEDURE \{Timege.\}MousePress\{(mouseLPt: LPoint)\};000158 BEGIN
000159 {$IFC fTrace}BP(7);{$ENDC}
                  000160 IF SELF.view.panel <> NIL THEN
000161 SELF.view.panel.selection.MousePress(mouseLPt);<br>000162 {$TFC fTrace}EP:{$ENDC}
                   000162 {$IFC fTrace}EP;{$ENDC}
000163 END;
000164
000165
              000166 {$S sRes}
000167 PROCEDURE {TImage.}MouseRelease;<br>000168 BEGIN
000168<br>000169
                   000169 {$IFC fTrace}BP(7);{$ENDC}
000170 IF SELF.view.panel <> NIL THEN<br>000171 SELF.view.panel.selection.
000171 SELF.view.panel.selection.MouseRelease;<br>000172 {$TEC_fTrace}EP:{$ENDC}
                   000172 {$IFC fTrace}EP;{$ENDC}
000173 END;
000174
000175
000176 {$S sRes}
000177 PROCEDURE {TImage.}MouseTrack{(mPhase: TMousePhase; mouseLPt: LPoint)};<br>000178     VAR panel: TPanel:
000178 VAR panel: TPanel;<br>000179 vindow: TWindow
              window: TWindow;<br>BEGIN
000180<br>000181
                   000181 {$IFC fTrace}BP(7);{$ENDC}
000182 panel := SELF.view.panel;<br>000183 F panel <> NII.THEN
                  000183 IF panel <> NIL THEN
000184 BEGIN
000185 IF NOT (panel.selection.canCrossPanels OR SELF.allowMouseOutside) THEN
000186 LRectHaveLPt(SELF.extentLRect, mouseLPt);<br>000187 window := panel.window:
                       000187 window := panel.window;
```

```
000188 window.clickPanel := panel;
000189
000190
000191 SELF.view.clickLPt := mouseLPt; {e.g., for Set Page Breaks use}
000192 CASE mPhase OF
000193 mPress: SELF.MousePress(mouseLPt);
000194 mMove: SELF.MouseMove(mouseLPt);<br>000195 mRelease: BEGIN
000195 mRelease:<br>000196
                                000196 SELF.MouseMove(mouseLPt);
000197 window.Update(TRUE);<br>000198 000198 SELF.MouseRelease;
                                000198 SELF.MouseRelease;
000199 END;
000200 END;<br>000201 window.U
               000201 window.Update(TRUE);
000202 {$IFC fTrace}EP;{$ENDC}
000203 END;
000204
000205
000206 {$S Override}
            000207 PROCEDURE {TImage.}ReactToPrinterChange;
000208<br>000209
000209 {$IFC fTrace}BP(3);{$ENDC}
                000210 {$IFC fTrace}EP;{$ENDC}
000211 END;
000212
000213
            000214 {$S Override}
000215 PROCEDURE {TImage.}RecalcExtent;<br>000216 BEGIN
000216<br>000217
                000217 {$IFC fTrace}BP(3);{$ENDC}
000218 {$IFC fTrace}EP;{$ENDC}
000219
000220
000221
000222 {$S sRes}
            PROCEDURE \{Timee.\}Resize{\{newExtent: LRect\}};000224 BEGIN
000225 {$IFC fTrace}BP(3);{$ENDC}
000226 SELF.extentLRect := newExtent;<br>000227 {$IFC fTrace}EP;{$ENDC}
            000227 {$IFC fTrace}EP;{$ENDC}
000228
000229
000230
            000231 {$S sRes}
000232 FUNCTION {TImage.}SeesSameAs{(image: TImage): BOOLEAN; DEFAULT}; {$}
000233 BEGIN
000234 {$IFC fTrace}BP(3);{$ENDC}
                SeesSameAs := image = SELF;
```
**Apple Lisa ToolKit 3.0 Source Code Listing -- 171 of 1012**

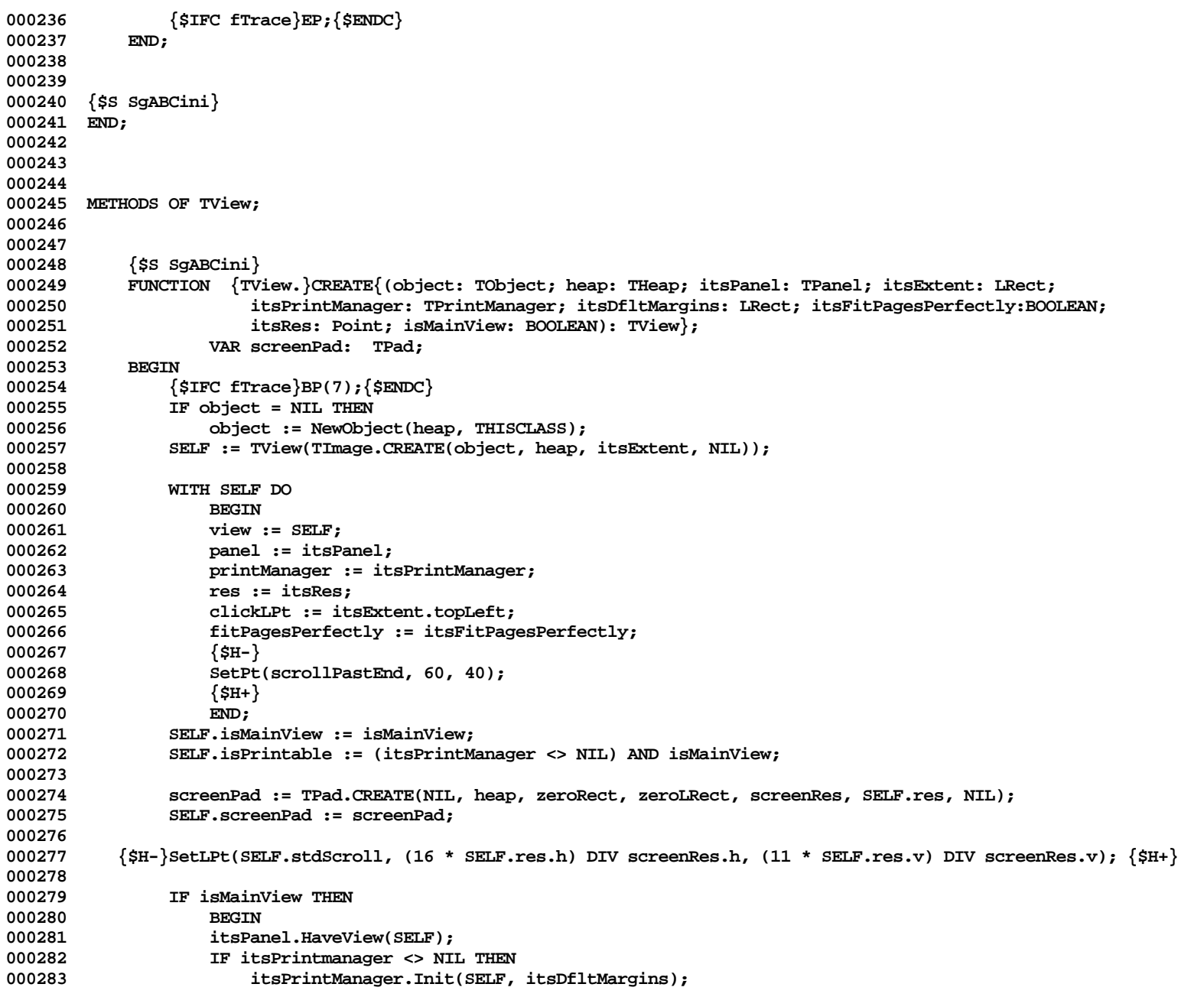

**Apple Lisa ToolKit 3.0 Source Code Listing -- 172 of 1012**

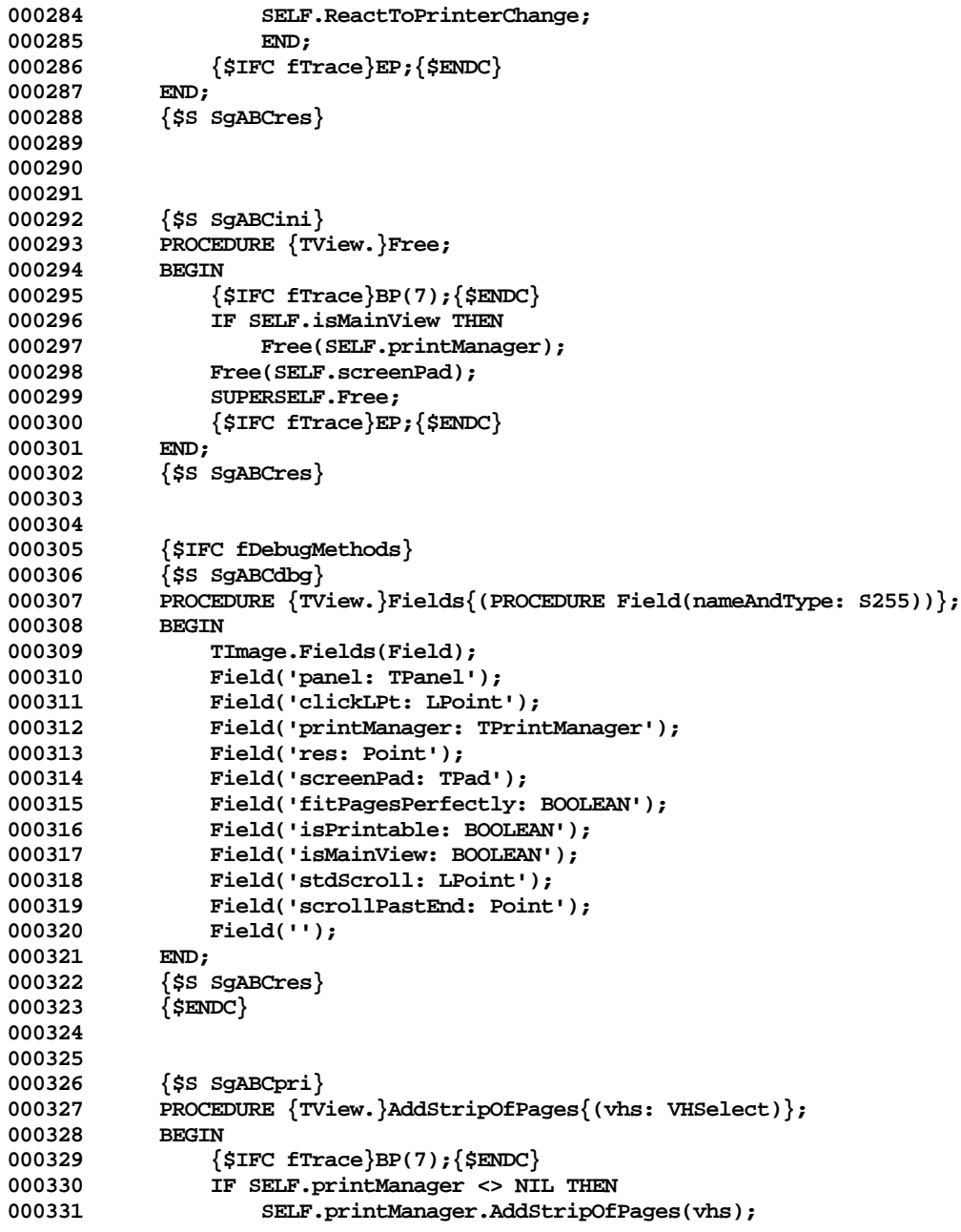

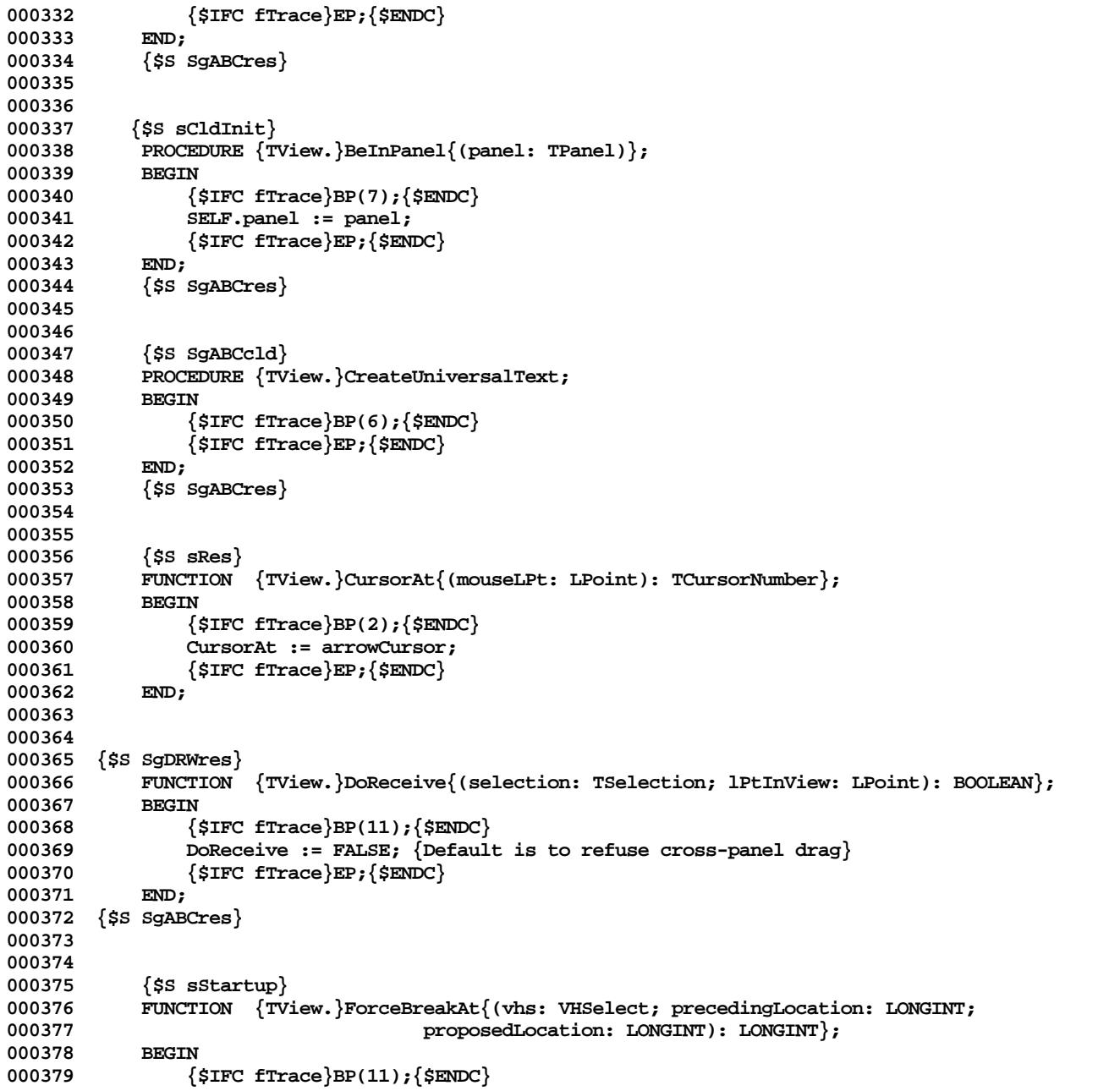

```
000380 ForceBreakAt := proposedLocation; {default is to accept the proposal; client can override}
           000381 {$IFC fTrace}EP;{$ENDC}
000382
000383
000384
000385 {$S sScroll}
000386 PROCEDURE {TView.}GetStdScroll{(VAR deltaLStd: LPoint)};
000387 BEGIN
               000388 {$IFC fTrace}BP(3);{$ENDC}
000389 IF NOT SELF.panel.zoomed THEN<br>000390 deltaLStd := SELF.stdScro
                  000390 deltaLStd := SELF.stdScroll
000391 ELSE
000392 WITH SELF.panel.zoomFactor DO
                 000393 {$H-} BEGIN
000394 deltaLStd.h := LIntOvrInt(LIntMulInt(ORD4(SELF.stdScroll.h), denominator.h), numerator.h);
000395 deltaLStd.v := LIntOvrInt(LIntMulInt(ORD4(SELF.stdScroll.v), denominator.v), numerator.v);
000396 {$H+} END;<br>000397 {$IFC fT
               000397 {$IFC fTrace}EP;{$ENDC}
000398 END;
000399
000400
000401 {$S SgABCpri}
           FUNCTION {TView.}MaxPageToPrint{: LONGINT};
000403 BEGIN
000404 {$IFC fTrace}BP(7);{$ENDC}
000405 MaxPageToPrint := SELF.printManager.breaks[v].size * SELF.printManager.breaks[h].size;
000406 {$IFC fTrace}EP;{$ENDC}
000407 END;
000408 {$S SgABCres}
000409
000410
000411 {$S sStartup}
           FUNCTION {TView.}NoSelection{: TSelection};
000413 BEGIN
000414 {$IFC fTrace}BP(6);{$ENDC}
              000415 NoSelection := TSelection.CREATE(NIL, SELF.Heap, SELF, nothingKind, zeroLPt);
000416 {$IFC fTrace}EP;{$ENDC}
000417 END;
000418
000419
           {ss} sRes}000421 FUNCTION {TView.}OKToDrawIn{(lRectInView: LRect): BOOLEAN};
000422 BEGIN
               000423 {$IFC fTrace}BP(6);{$ENDC}
000424 OKToDrawIn := FALSE; {The default is to assume the worst, unless the application overrides}
000425 {$IFC fTrace}EP;{$ENDC}
000426
000427
```
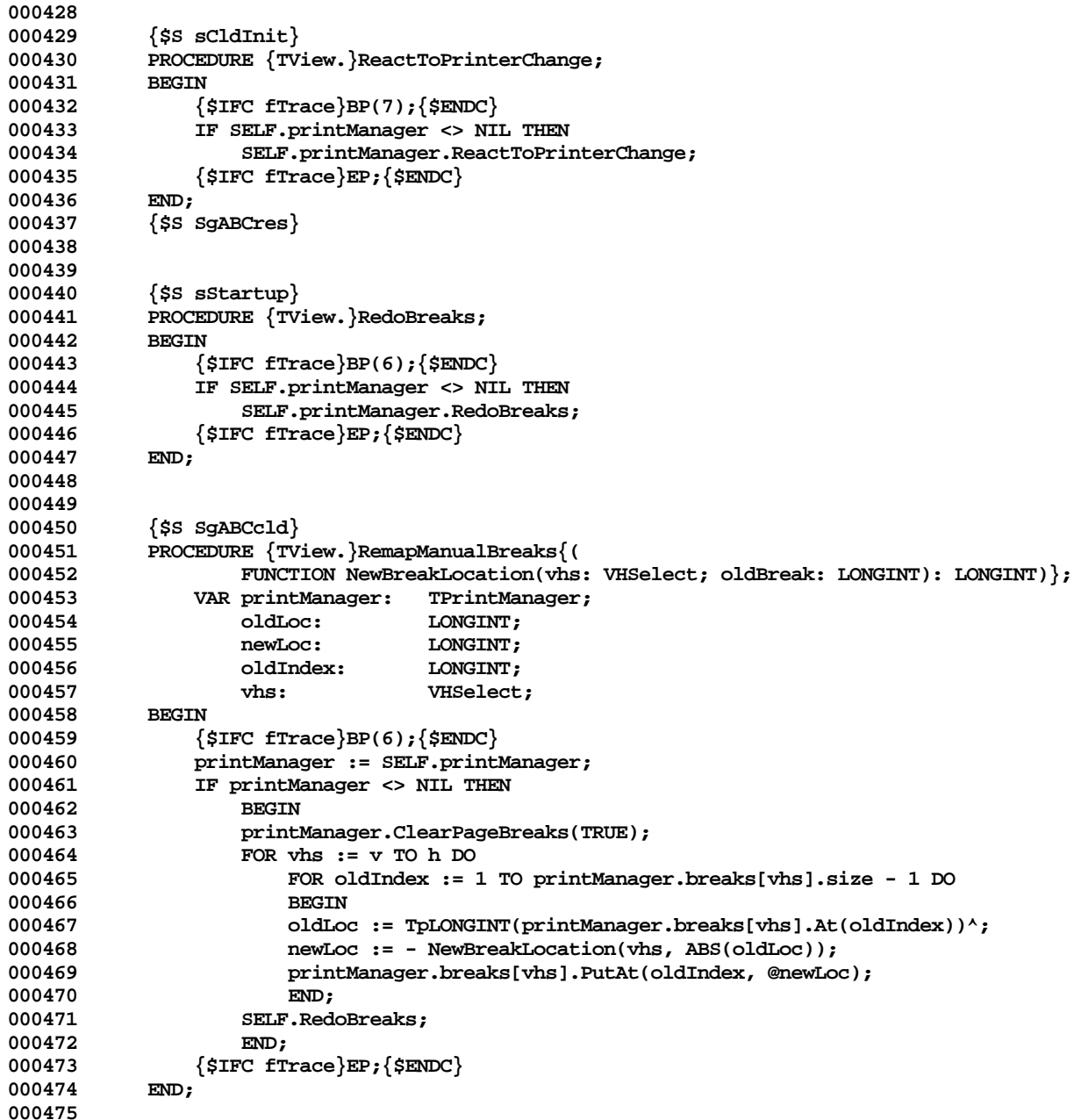

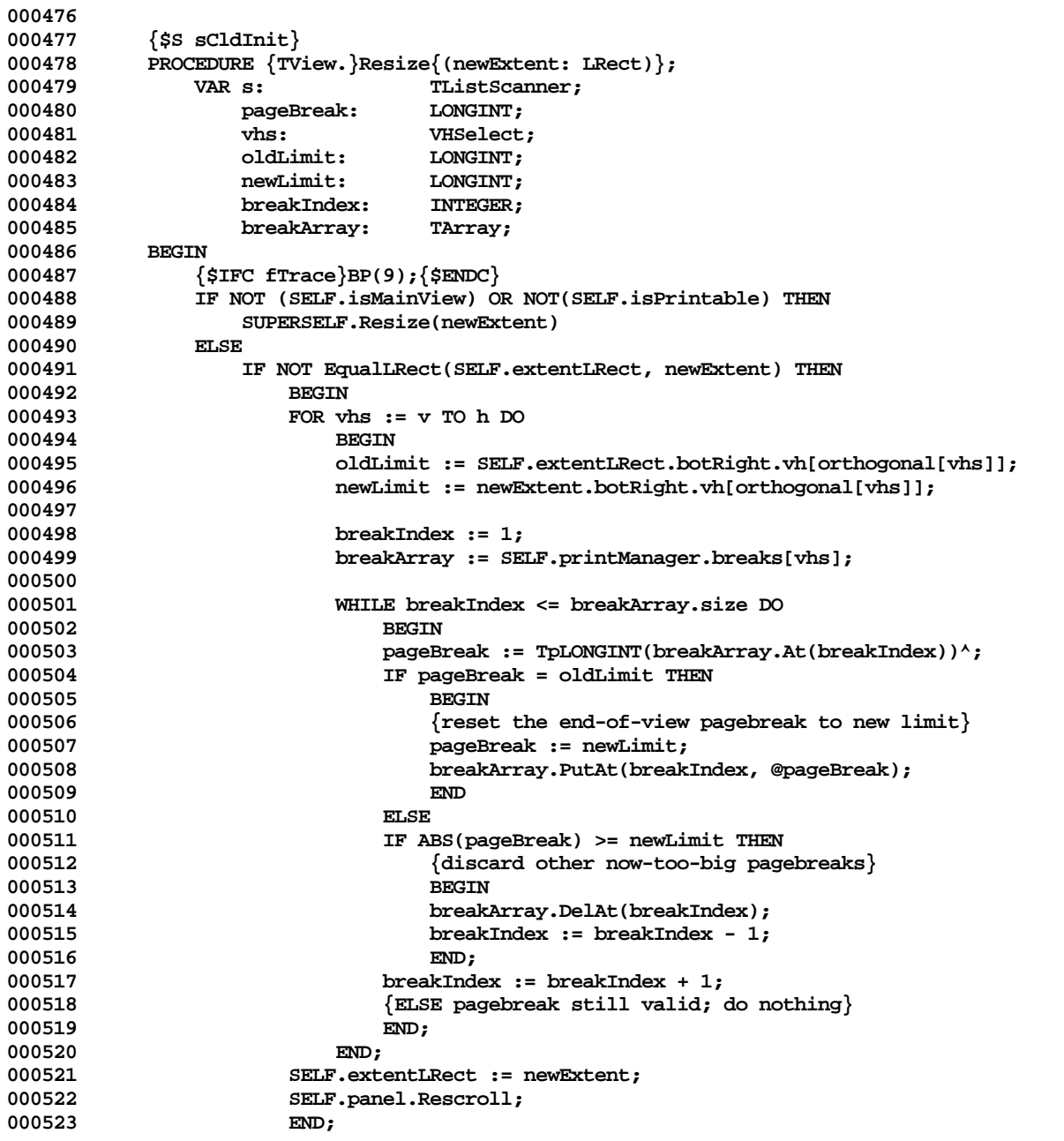

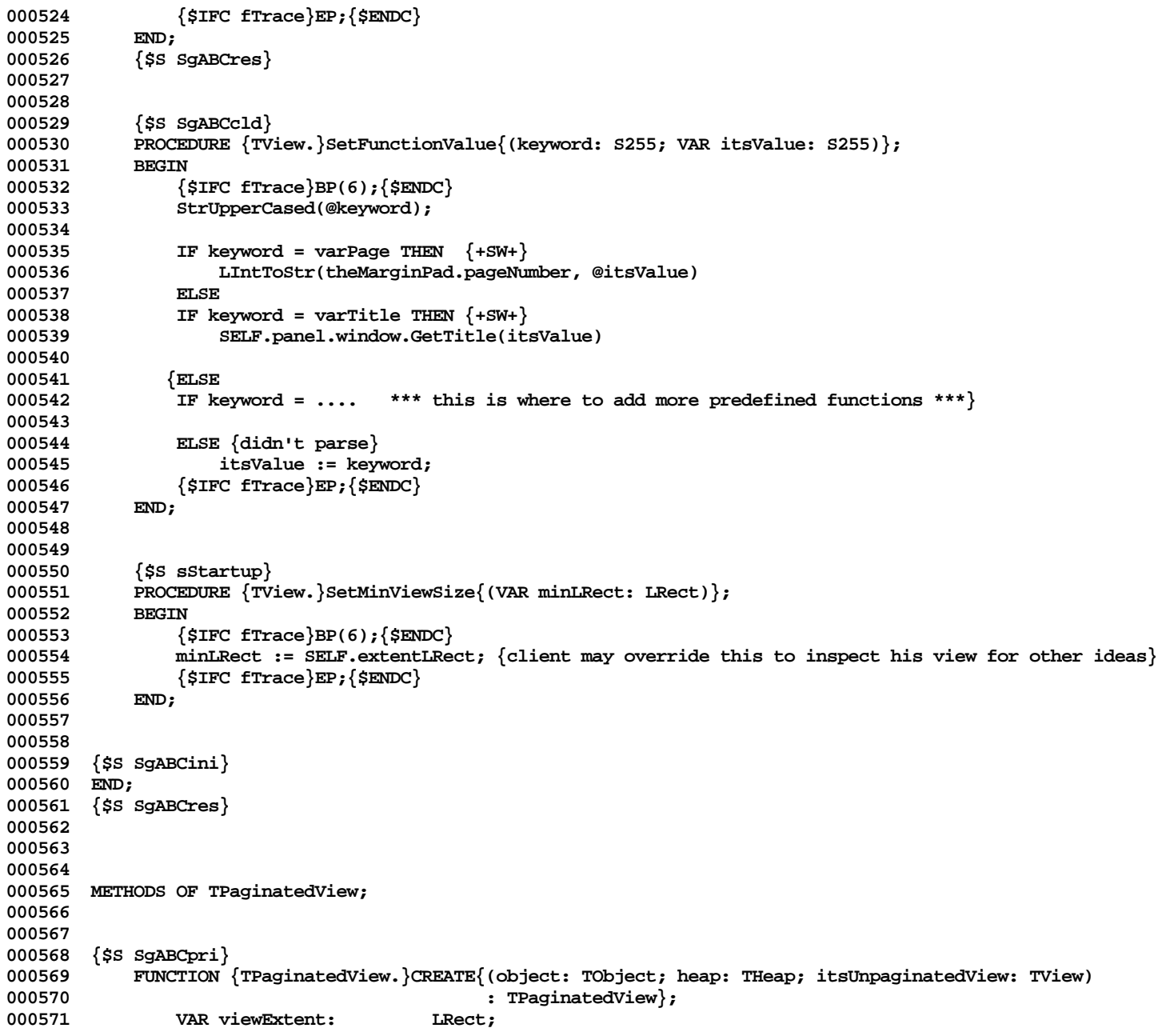

**Apple Lisa ToolKit 3.0 Source Code Listing -- 178 of 1012**

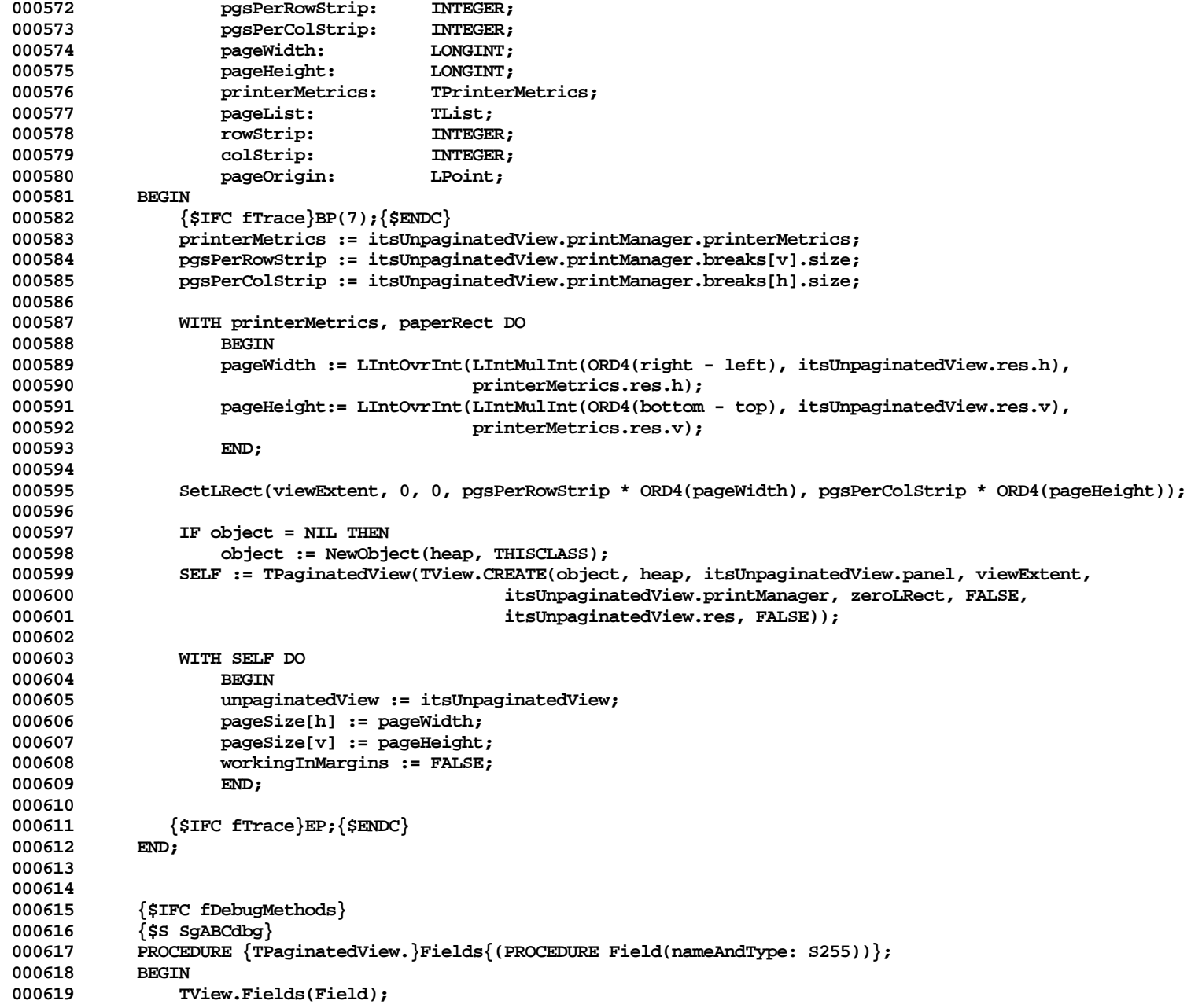

```
000620 Field('unPaginatedView: TView');
000621 Field('pageSize: ARRAY[0..1] OF LONGINT');<br>000622 Field('workingInMargins: BOOLEAN');
                 Field('workingInMargins: BOOLEAN');
000623 Field('');
000624 END;
000625 {$S SgABCcld}
000626 {$ENDC}
000627
000628
000629 {$S SgABCpri}
000630 PROCEDURE {TPaginatedView.}AddStripOfPages{(vhs: VHSelect)};<br>000631     VAR panel: TPanel:
                 VAR panel: TPanel;
000632 BEGIN<br>000633 {
                 000633 {$IFC fTrace}BP(9);{$ENDC}
000634 panel := SELF.panel;
000635 panel.Preview(mPrvwOff); {get back to main-view metrics in the panes}<br>000636 {Don't refer to SELF after this, since Preview has deallocated me}
000636 {Don't refer to SELF after this, since Preview has deallocated me}<br>000637 panel.view.printManager.AddStripOfPages(vhs):
                 000637 panel.view.printManager.AddStripOfPages(vhs);
000638 panel.Preview(mPrvwMargins); {creates fresh paginated view with correct info}<br>000639   {$IFC fTrace}EP:{$ENDC}
             000639 {$IFC fTrace}EP;{$ENDC}
000640
000641
000642
000643 {$S SgABCpri}
000644 PROCEDURE {TPaginatedView.}AdornPageOnScreen; {+SW+} {now using CONSTs to tune layout of pg numbers}
000645 CONST
000646 {$IFC LibraryVersion <= 20}
000647 lrOffset = 10;<br>000648 lopOffset = 22
000648 topOffset = 22;<br>000649 bottomOffset =
                          000649 bottomOffset = 9;
000650
000651 lrOutset = 6;<br>000652 hoppitset = 4
                          000652 topOutset = 4;
000653<br>000654 {SELSEC}<br>000654 {SELSEC}
000654 {$ELSEC}
                          lrOffset = 10;
000656 topOffset = 22;
000657 bottomOffset = 9;
000658
000659 lrOutset = 6;<br>000660 loogutset = 1
                          topOutset = 1; \{+SW+\}000661 bottomOutset = 1;
000662 {$ENDC}
                 000663 VAR pgNum: S255;
000664 r: Rect;
000665 tempRect: Rect;
000666 paperRect: Rect;<br>000667 contentRect: Rect:
                     000667 contentRect: Rect;
```
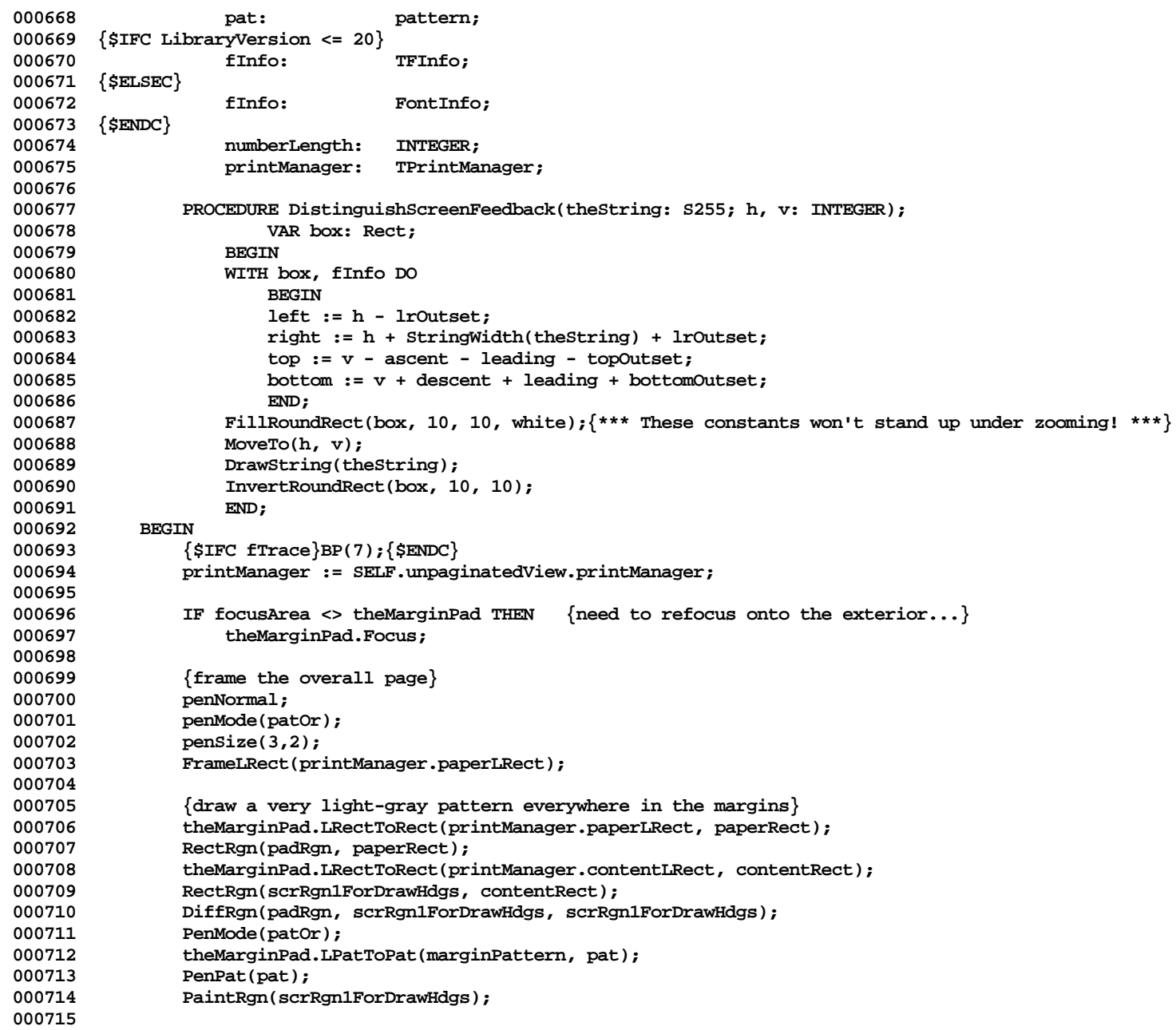

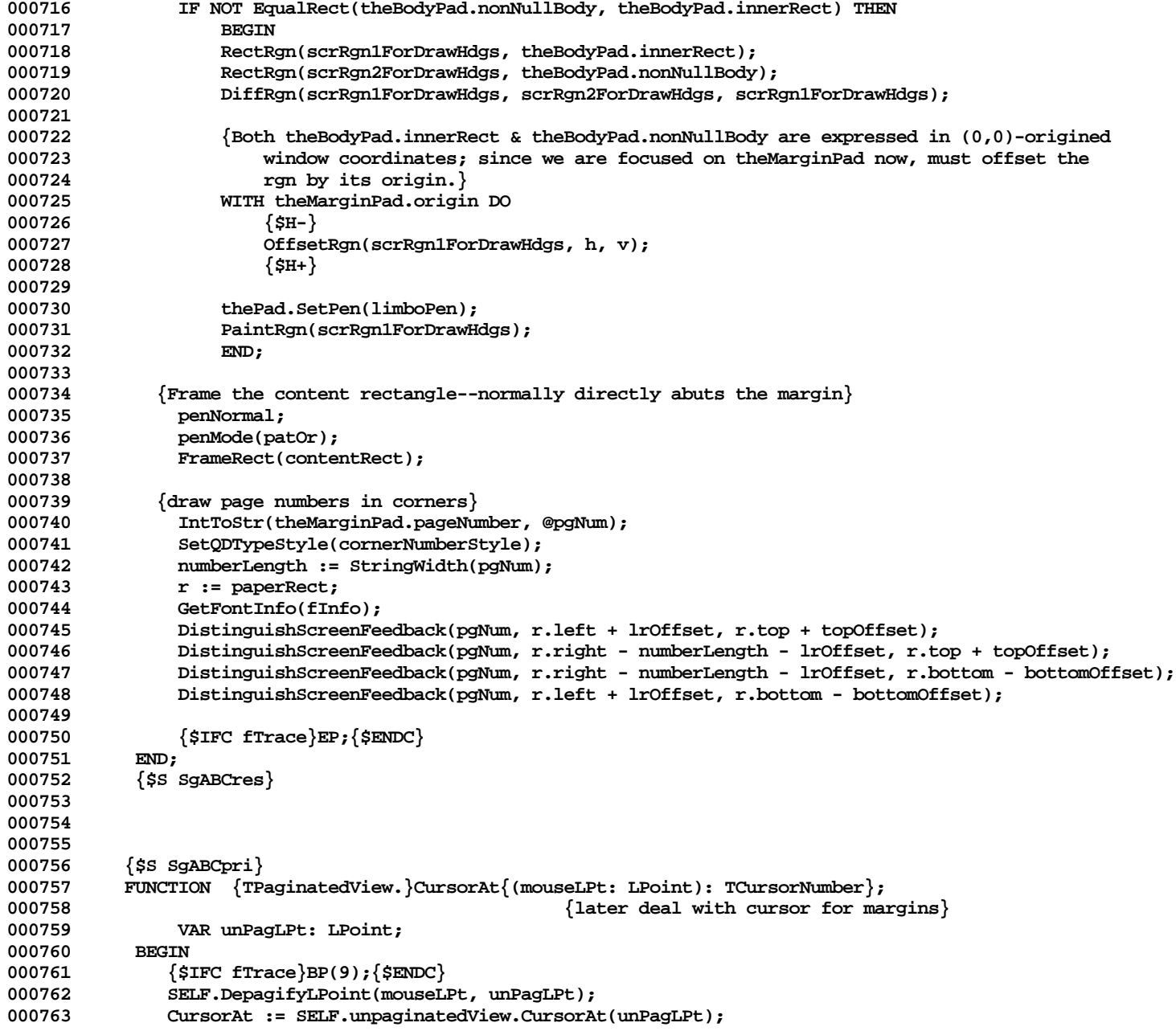

```
000764 {$IFC fTrace}EP;{$ENDC}
000765
000766
000767
000768 PROCEDURE {TPaginatedView.}DepagifyLPoint{(pagLPt: LPoint; VAR unPagLPt: LPoint)};
000769 {Given a point in the paginated view, determine the nearest corresponding point in the unpaginated view}
000770
000771 VAR printManager: TPrintManager;
                   000772 meatLRect: LRect; {the portion of the page that displays a part of the main view}
000773 vhs: VHSelect;
                   breakArray: TArray {OF LONGINT};
000775 strip: INTEGER; {the ordinal number of the strip containing the page}
000776 breakLocation: LONGINT; {the coordinate of the start of the page}
                   000777 pageBreak: LONGINT; {the page break at the beginning of the page}
000778 nextBreak: LONGINT; {the page break at the end of the page}
000779 pageOrigin: LPoint; {the top left corner of the page, in the paginated view}
000780 budies: Point; {the strip numbers in each direction, stored as a Point}<br>000781 10ffsetPt: LPoint: {the top left corner of the meat rect of the page, in th
                                  LPoint; {the top left corner of the meat rect of the page, in the main view}
000782
000783 BEGIN
               000784 {$IFC fTrace}BP(7);{$ENDC}
000785 LRectHaveLPt(SELF.extentLRect, pagLPt);
000786
000787 printManager := SELF.unpaginatedView.printManager;
000788 meatLRect := printManager.contentLRect;
000789
000790 FOR vhs := v TO h DO
000791 BEGIN
                   000792 breakArray := printManager.breaks[orthogonal[vhs]];
000793
000794 {compute strip number}
                   000795 strip := Min(LIntDivLInt(pagLPt.vh[vhs], SELF.pageSize[vhs]) + 1, breakArray.size);
000796
000797 {compute breakLocation, being the location in the main view of the top-leftmost
000798 content point of the page in which our boy was found}<br>000799 content point of the page in which our boy was found}
                   000799 IF strip = 1 THEN
000800 breakLocation := 0
000801 ELSE<br>000802 BEGIN
000802 BEGIN
000803 pageBreak := TpLONGINT(breakArray.At(strip - 1))^;
                      breakLocation := ABS(pageBreak);<br>END:
000805 END;
000806
                 000807 {recompute end of meatLRect (limbo boundary)}
000808 nextBreak := TpLONGINT(breakArray.At(strip))^;
000809 meatLRect.botRight.vh[vhs] := meatLRect.topLeft.vh[vhs] + ABS(nextBreak) - breakLocation;
000810
                 000811 {compute pageOrigin -- the location in the paginated view of the topleft corner of this page}
```
**Apple Lisa ToolKit 3.0 Source Code Listing -- 183 of 1012**

```
000812 pageOrigin.vh[vhs] := LIntMulInt(SELF.pageSize[vhs], strip - 1);
000813
                  000814 {stuff strip and breakLocation into points for future reference}
000815 strips.vh[vhs] := strip;
000816 lOffsetPt.vh[vhs] := breakLocation;
000817 END;
000818
000819 {project the point into the (0,0)-origined space that the printManager rectangles are in}<br>000820 LPtMinusLPt(pagLPt, pageOrigin, pagLPt):
                000820 LPtMinusLPt(pagLPt, pageOrigin, pagLPt);
000821 LRectHaveLPt(meatLRect, pagLPt); {force it to meat rectangle}<br>000822 LPtMinusLPt(pagLPt, meatLRect.topLeft, pagLPt); {get offset fr
000822 LPtMinusLPt(pagLPt, meatLRect.topLeft, pagLPt); {get offset from inner corner}<br>000823 LPtPlusLPt(pagLPt, lOffsetPt, unPagLPt): {project onto main view}
                LPtPlusLPt(pagLPt, lOffsetPt, unPagLPt); {project onto main view}
000824 {$IFC fTrace}EP;{$ENDC}
000825 END;
000826
000827
000828 PROCEDURE {TPaginatedView.}DoOnPages{(focusOnInterior: BOOLEAN; PROCEDURE DoOnAPage))};
                VAR pgsPerStrip: INTEGER; {pages per row-strip if pageRiseDirection = h}
000830 firstRowStrip: INTEGER;
000831 firstColStrip: INTEGER;
                    lastRowString:000833 lastColStrip: INTEGER;
                    000834 row: INTEGER;
000835 column: INTEGER;
000836 pageNumber: LONGINT;
000837 lOrigin: LPoint;
                    origin: Point;
000839 anLRect: LRect;<br>000840 bincomingPane: TPane;
            000840 incomingPane: TPane;
000841 BEGIN
000842 {$IFC fTrace}BP(7);{$ENDC}
000843 incomingPane := TPane(thePad);<br>000844 anLRect := thePad.visLRect :
                    000844 anLRect := thePad.visLRect;
000845 IF SectLRect(anLRect, SELF.extentLRect, anLRect) THEN<br>000846 {thanks for the lovely intersection};
                         000846 {thanks for the lovely intersection};
000847
000848 IF EqualLRect(anLRect, zeroLRect) THEN
000849 BEGIN<br>000850 {SIFC}
                         000850 {$IFC fTrace}EP;{$ENDC}
000851 EXIT(DoOnPages);
000852 END;
000853
000854 pgsPerStrip := SELF.printManager.breaks[
                                         000855 orthogonal[SELF.printManager.pageRiseDirection]].size;
000856
000857
000858 WITH anLRect, SELF DO
000859 BEGIN
```
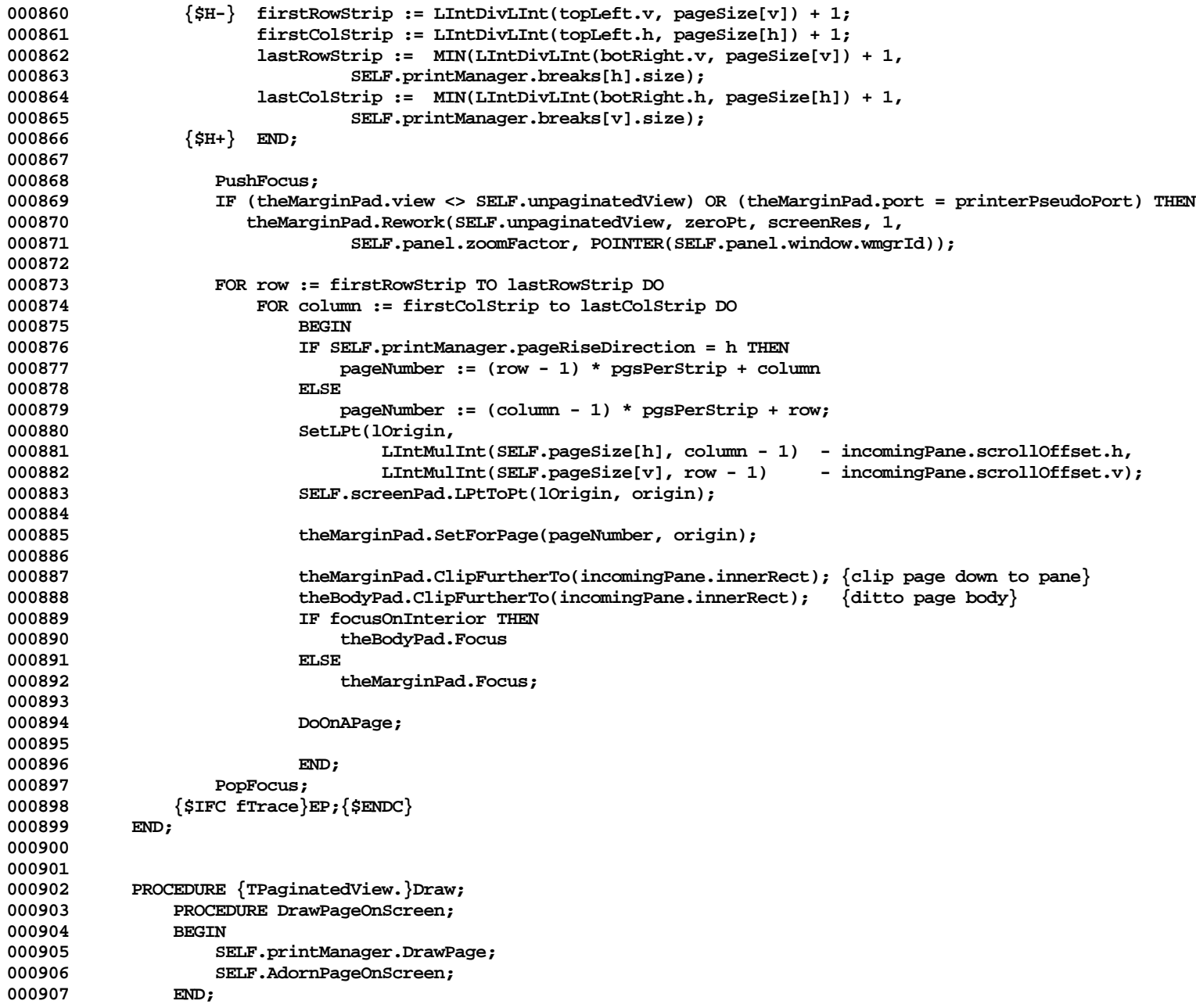

```
000908 BEGIN
000909 {$IFC fTrace}BP(9);{$ENDC}
               000910 SELF.DoOnPages(FALSE, DrawPageOnScreen);
000911 {$IFC fTrace}EP;{$ENDC}
000912 END;
000913
000914
000915 PROCEDURE {TPaginatedView.}MouseTrack{(mPhase: TPhase; mouseLPt: LPoint)};<br>000916     VAR unPaqLPt: LPoint:
               000916 VAR unPagLPt: LPoint;
000917 BEGIN
000918 {$IFC fTrace}BP(9);{$ENDC}
               000919 SELF.DepagifyLPoint(mouseLPt, unPagLPt);
000920 SELF.unpaginatedView.MouseTrack(mphase, unPagLPt);
               000921 {$IFC fTrace}EP;{$ENDC}
000922 END;
000923
000924
           000925 PROCEDURE {TPaginatedView.}PagifyLPoint{(unPagLPt: LPoint; VAR pagLPt: LPoint)};
000926 VAR pageBreak: LONGINT;<br>000927 strip: Point:
000927 strip: Point;
                               VHSelect;
000929 pageNumber: LONGINT;<br>000930 pageNumber: UHSelect
                   000930 orthoVhs: VHSelect;
000931 BEGIN
000932 {$IFC fTrace}BP(9);{$ENDC}
000933 pageNumber := SELF.printManager.PageWith(unPagLPt, strip);<br>000934 FOR vhs := v TO h DO
               FOR vhs := v TO h DO
000935 BEGIN
000936 orthoVhs := orthogonal[vhs];
                   000937 IF (strip.vh[orthoVhs] < 1) OR (strip.vh[orthoVhs] > SELF.printManager.breaks[orthoVhs].Size) THEN
000938 ABCBreak('PagifyLPt: strip=', strip.vh[orthoVHs]) {only for short-term debugging}
000939<br>000940
                   000940 IF strip.vh[orthoVhs] = 1 THEN
000941 pagLPt.vh[vhs] := unPagLPt.vh[vhs] + SELF.printManager.contentLRect.topLeft.vh[vhs]<br>000942 ELSE
000942
000943 BEGIN
000944 pageBreak := TpLONGINT(SELF.printManager.breaks[orthoVhs].At(strip.vh[orthoVhs] - 1))^;
000945 pagLPt.vh[vhs] := unPagLPt.vh[vhs] + SELF.printManager.contentLRect.topLeft.vh[vhs]
                                000946 + LIntMulInt(SELF.pageSize[vhs], strip.vh[orthoVhs] - 1) - ABS(pageBreak);
000947 END;
000948 END;
000949 {$IFC fTrace}EP;{$ENDC}
000950 END;
000951
000952
000953
000954 {$S SgABCpri}
           000955 PROCEDURE {TPaginatedView.}ReactToPrinterChange;
```

```
000956 VAR panel: TPanel;
000958<br>000958
                000958 {$IFC fTrace}BP(9);{$ENDC}
000959 panel := SELF.panel;
000960 panel.Preview(mPrvwOff); {get back to main-view metrics in the panes}
000961 {Don't refer to SELF after this, since Preview has deallocated me}
000962 panel.view.ReactToPrinterChange;
000963 panel.Preview(mPrvwMargins); {creates fresh paginated view with correct info}<br>000964 <sup>{$TEC</sup> fTrace}EP:{$ENDC}
                000964 {$IFC fTrace}EP;{$ENDC}
000965 END;
            000966 {$S SgABCres}
000967
000968
            000969 PROCEDURE {TPaginatedView.}RedoBreaks;
000970 VAR panel: TPanel;
000971 BEGIN
000972 {$IFC fTrace}BP(9);{$ENDC}
                000973 panel := SELF.panel;
000974 panel.Preview(mPrvwOff); {get back to main-view metrics in the panes}
000975 {Don't refer to SELF after this, since Preview has deallocated me}
                000976 panel.view.ReDoBreaks;
000977 panel.Preview(mPrvwMargins); {creates fresh paginated view with correct info}<br>000978 {$TFC fTrace}EP:{$ENDC}
                000978 {$IFC fTrace}EP;{$ENDC}
000979 END;
000980
000981
000982 {$S SgABCini}
000983 END;
000984 {$S SgABCres}
000985
000986
000987 METHODS OF TPageView;
000988
000989 {$S sCldInit}
000990 FUNCTION {TPageView.}CREATE{(object: TObject; heap: THeap; itsPrintManager: TPrintManager): TPageView};
                000991 VAR view: TView;
000992 BEGIN
000993 {$IFC fTrace}BP(9);{$ENDC}
                000994 view := itsPrintManager.view;
000995 IF object = NIL THEN
                    000996 object := NewObject(heap, THISCLASS);
000997 SELF := TPageView(TView.CREATE(object, heap, view.panel, itsPrintManager.paperLRect,
000998 itsPrintManager, zeroLRect, FALSE, view.res, FALSE));<br>000999      {SIFC fTrace}EP:{SENDC}
               000999 {$IFC fTrace}EP;{$ENDC}
001000 END;
001001 {$S SgABCres}
001002
001003
```
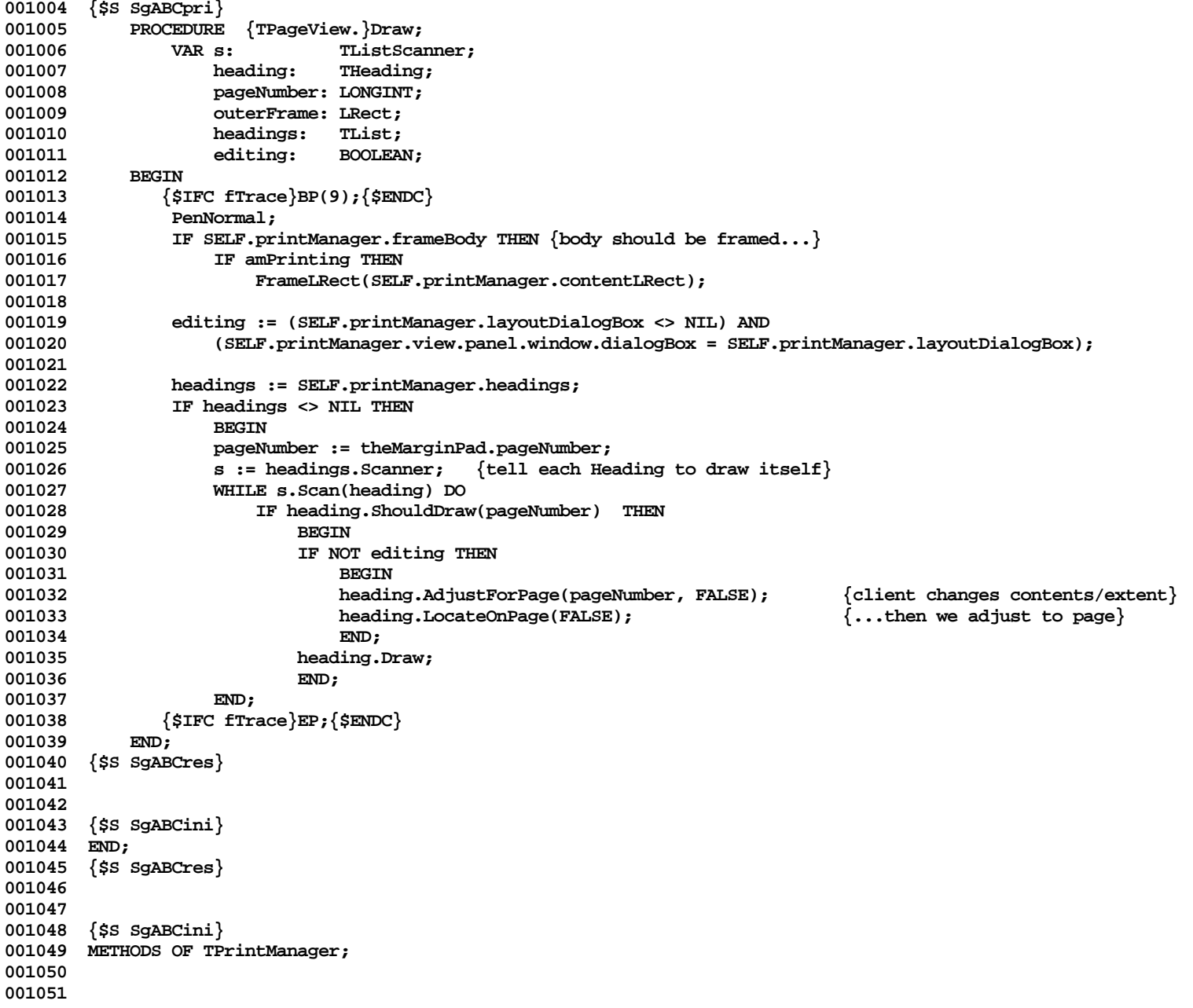

```
001052 FUNCTION {TPrintManager.}CREATE{(object: TObject; heap: THeap): TPrintManager};<br>001053 BEGIN
001053<br>001054
                001054 {$IFC fTrace}BP(6);{$ENDC}
001055 IF object = NIL THEN
001056 object := NewObject(heap, THISCLASS);
001057 SELF := TPrintManager(object);
001058 {$IFC fTrace}EP;{$ENDC}
001059
001060
001061
001062 PROCEDURE {TPrintManager.}Init{(itsMainView: TView; itsDfltMargins: LRect)};<br>001063     VAR paperLRect: LRect:
                001063 VAR paperLRect: LRect;
001064 l: TArray;
                                VHSelect;
001066 pageView: TView;
001067 pageBreak: LONGINT;
            newList:<br>BEGIN
001069
001070 {$IFC fTrace}BP(6);{$ENDC}
                001071 newList := TList.CREATE(NIL, itsMainView.Heap, 0); {the Headings}
001072
001073 WITH SELF DO
001074 BEGIN
001075 view := itsMainView;
001076 headings := newList;
001077 pageRiseDirection := h;<br>001078 frameBody := FALSE:
                    frameBody := FALSE;
001079 layoutDialogBox := NIL;<br>001080 canEditPages := FALSE;
                                                {subclass may make true}
001081 END;
001082
                FOR vhs := v TO h DO<br>REGIN
001084 BEGIN
001085 l := TArray.CREATE(NIL, itsMainView.Heap, 1, SIZEOF(LONGINT));
001086 pageBreak := itsMainView.extentLRect.botRight.vh[orthogonal[vhs]];<br>001087 1.InsFirst(@pageBreak);
                    001087 l.InsFirst(@pageBreak);
001088
001089 SELF.breaks[vhs] := 1;<br>001090 END:
001090 END;
001091
                001092 WITH itsDfltMargins DO
001093 BEGIN {$H-}
001094 left := ABS(left);<br>001095 hop := ABS(top):
                    001095 top := ABS(top);
001096 right := - ABS(right);
001097 bottom := - ABS(bottom);<br>001098 END; {$H+}
001098 END; {$H+}
                001099 SELF.pageMargins := itsDfltMargins;
```
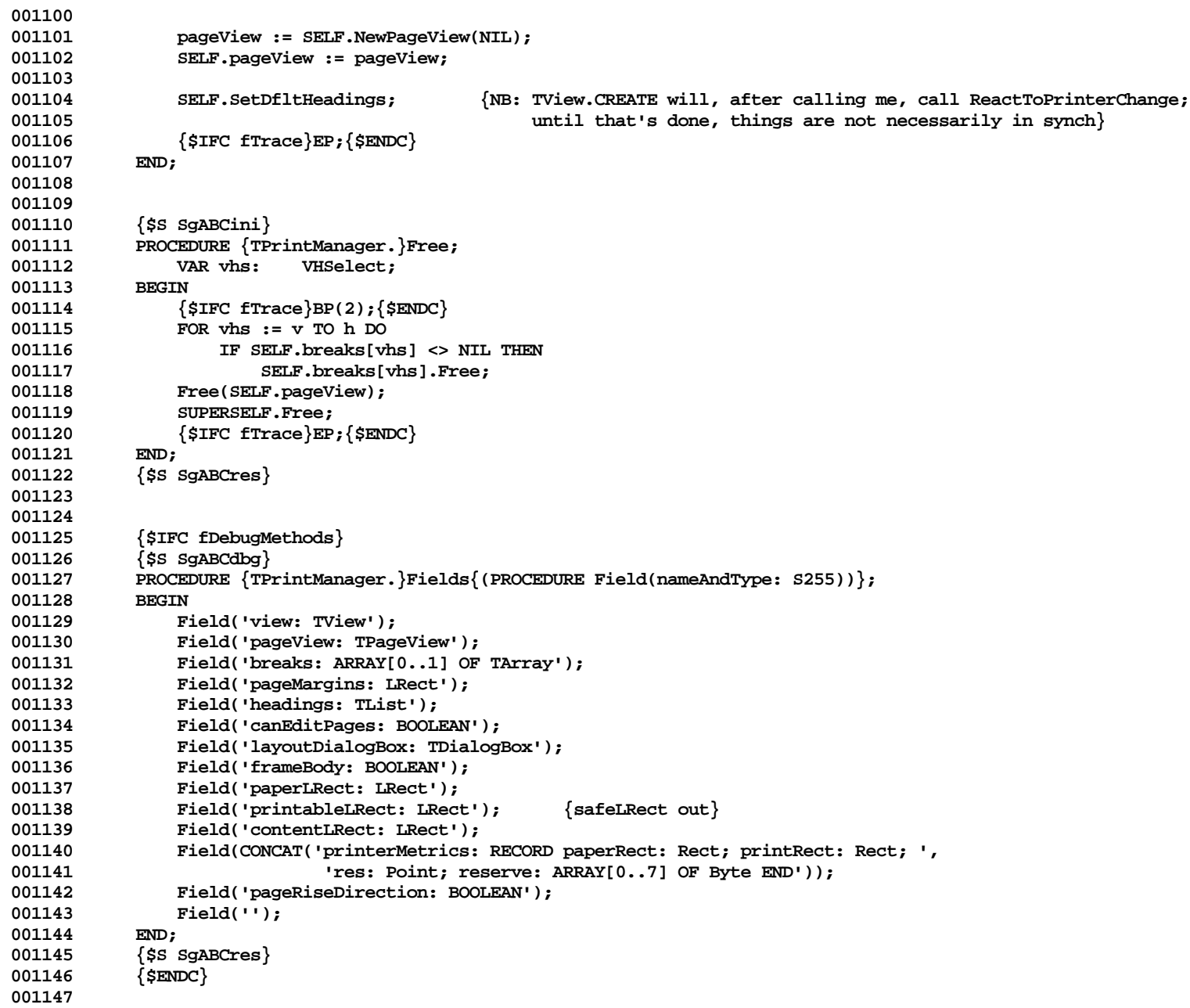

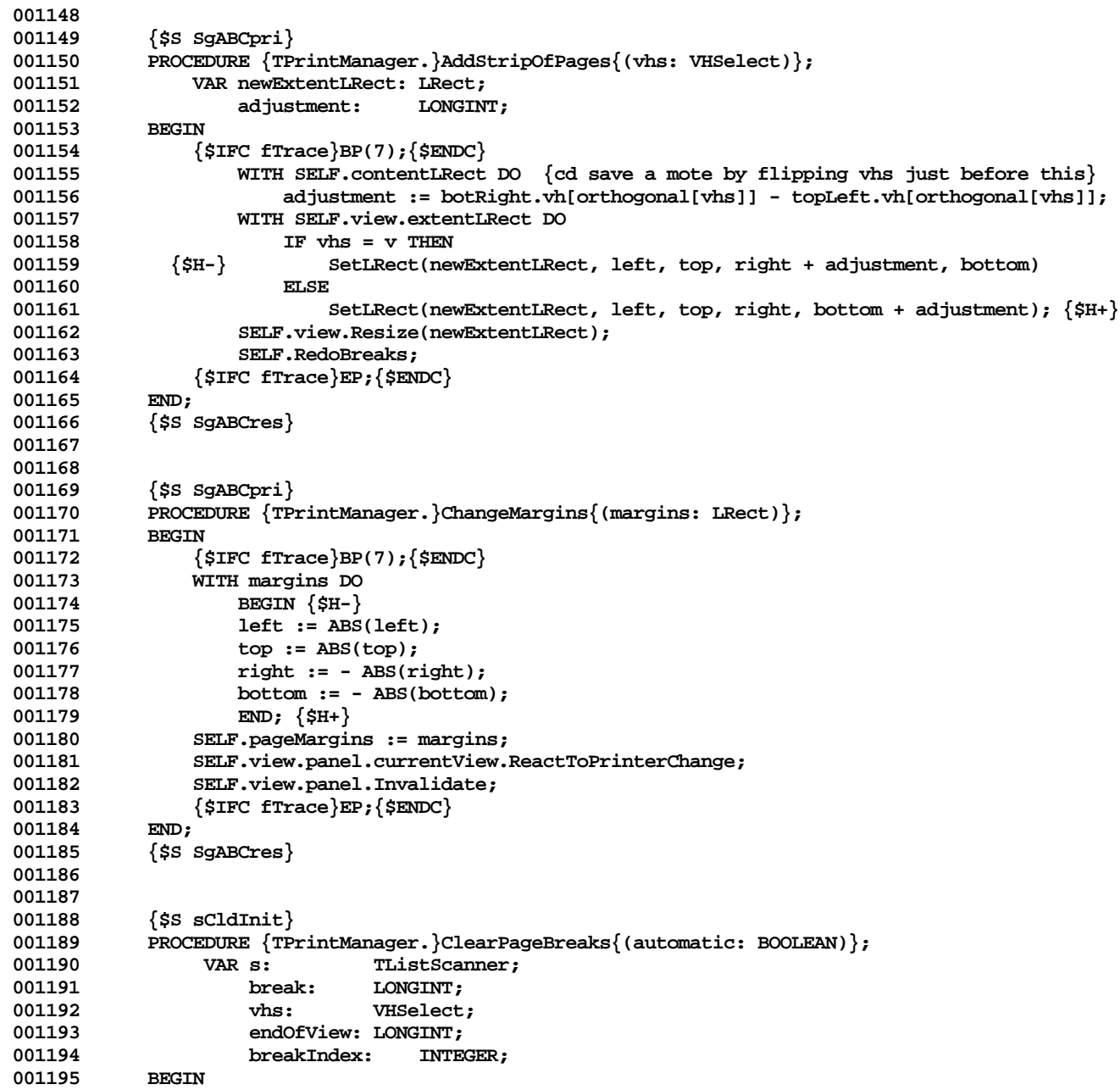

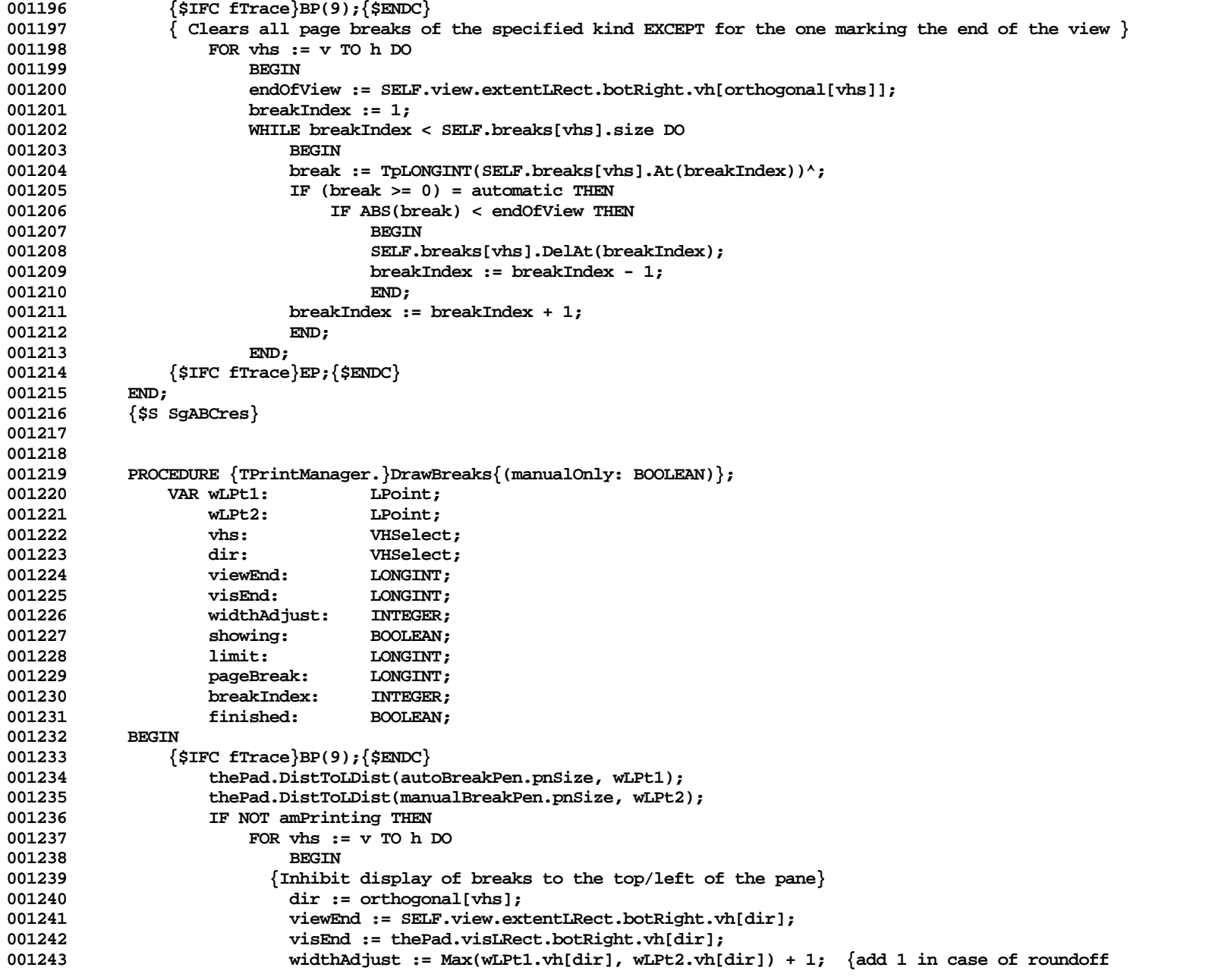

**Apple Lisa ToolKit 3.0 Source Code Listing -- 192 of 1012**

```
001244 problems}
001245
                       showing := FALSE;
001247 limit := thePad.visLRect.topLeft.vh[dir];
001248
001249 breakIndex := 1;
001250 finished := FALSE;
                       001251 WHILE (breakIndex <= SELF.breaks[vhs].size) AND NOT finished DO
001252 BEGIN
001253 pageBreak := TpLONGINT(SELF.breaks[vhs].At(breakIndex))^;
001254 IF ABS(pageBreak) >= limit THEN
001255 BEGIN
001256 IF NOT showing THEN {Start displaying breaks; reset limit to where we'll stop}<br>001257 1imit := Min(viewEnd, visEnd + widthAdjust):
                                 001257 limit := Min(viewEnd, visEnd + widthAdjust);
001258 showing := ABS(pageBreak) < limit;
001259 IF NOT showing THEN {Stop displaying breaks}<br>001260 IF NOT showing THEN {Stop displaying breaks}
                                  001260 finished := TRUE;
001261 END;
001262 IF showing THEN<br>001263 IF NOT ( ( )
001263 IF NOT ( (pageBreak >= 0) AND manualOnly) THEN
                                 SELF.DrawOneBreak(pageBreak, vhs);
001265 breakIndex := breakIndex + 1;
001266 END;
001267 END;
001268 {$IFC fTrace}EP;{$ENDC}
001269 END;
001270
001271
001272 PROCEDURE {TPrintManager.}DrawOneBreak{(pageBreak: LONGINT; vhs: vhSelect)};<br>001273     VAR lPt1: LPoint:
             VAR 1Pt1: LPoint;
001274 lPt2: LPoint;
001275 pt: Point;
                       Point; {width of line}
001277 BEGIN
             001278 {$IFC fTrace}BP(6);{$ENDC}
001279
001280 IF pageBreak >= 0 THEN
001281 thePad.SetPen(autoBreakPen)<br>001282 ELSE
001282
001283 thePad.SetPen(manualBreakPen);
001284
001285 lPt1 := zeroLPt;
001286 lPt2 := SELF.view.extentLRect.botRight;<br>001287 lPt1.vh[orthogonal[vhs]] := ABS(pageBre
             001287 lPt1.vh[orthogonal[vhs]] := ABS(pageBreak);
001288 lPt2.vh[orthogonal[vhs]] := ABS(pageBreak);
001289
001290 wPt := thePort^.pnSize;<br>001291 wPt.vh[vhs] := 0:
             001291 wPt.vh[vhs] := 0;
```

```
001292
001293 thePad.LPtToPt(lPt1, pt);<br>001294 MoveTo(pt.h - wPt.h, pt.v
               001294 MoveTo(pt.h - wPt.h, pt.v - wPt.v); {wPt adjustment to hang line off top/left, not bot/right}
001295
001296 thePad.LPtToPt(lPt2, pt);
001297 LineTo(pt.h - wPt.h, pt.v - wPt.v); {wPt adjustment to hang line off top/left, not bot/right}
001298 {$IFC fTrace}EP;{$ENDC}
001299
001300
001301
001302 {$S SgABCpri}
            001303 PROCEDURE {TPrintManager.}DrawPage;
001304 VAR heading: THeading;<br>001305 contentRect: Rect:
            0011505 contentRect: Rect;
001306
001307 {$IFC fTrace}BP(7);{$ENDC}
                001308 IF (amPrinting) AND (SELF.frameBody) THEN {client wants frame drawn on printed page}
001309 BEGIN
001310 theMarginPad.LRectToRect(SELF.contentLRect, contentRect);
001311 PenNormal;<br>001312 PenSize(3,
                   001312 PenSize(3,2);
001313 PenMode(patOr);<br>001314 TnsetRect(conter
                   InsetRect(contentRect, -1, -1);
001315 FrameRect(contentRect);
001316 END;
001317
001318 SELF.pageView.Draw; {will draw headings and possibly frame body}
001319
001320 theBodyPad.Focus;<br>001321 SELF.view.Draw:
                001321 SELF.view.Draw;
001322 {$IFC fTrace}EP;{$ENDC}
001323<br>001324
            001324 {$S SgABCres}
001325
001326
           001327 {$S SgABCpri}
001328 PROCEDURE {TPrintManager.}EnterPageEditting;
001329 BEGIN
                001330 {$IFC fTrace}BP(7);{$ENDC}
001331 {$IFC fTrace}EP;{$ENDC}
001332 END;
001333 {$S SgABCres}
001334
001335
001336 {$S SgABCpri}
001337 PROCEDURE {TPrintManager.}GetPageLimits{(pageNumber: LONGINT; VAR viewLRect: LRect)};
001338 { NB:
                  The default is that page numbers go up from left-to-right, as illustrated by:
```
**Apple Lisa ToolKit 3.0 Source Code Listing -- 194 of 1012**

```
001340
001341 |--------|--------|--------|
                  001342 | page 1 | page 2 | page 3 |
001343 |--------|--------|--------|
001344 | page 4 | page 5 | page 6 |
001345 |--------|--------|--------|
001346
001347 This is what is obtained by leaving TPrintManager.pageRiseDirection
               001348 at its default value of 'h'; to get the transpose, set pageRiseDirection 'v'
001349 }
001350
001351 VAR
001352 totalStrips: INTEGER; {if pageRiseDirection is h, this is the total number of column 001353001353 strips}
001354 pageRiseDirection:
001355 orthoDirection: VHSelect;
001356 strips: Point;
                vhs: VHSelect;
001358 breakArray: TArray {OF LONGINT};
001359 strip: INTEGER;
                nextLocation:001361 pageBreak: LONGINT;<br>001362 BEGIN
001362 BEGIN
001363 {$IFC fTrace}BP(9);{$ENDC}
001364 pageRiseDirection := SELF.pageRiseDirection;
001365 orthoDirection := orthogonal[pageRiseDirection];
001366 totalStrips := SELF.breaks[orthoDirection].size;
001367
001368 strips.vh[orthoDirection] := ((pageNumber - 1) DIV totalStrips) + 1;
             001369 strips.vh[pageRiseDirection] := pageNumber - ((strips.vh[orthoDirection] - 1) * totalStrips);
001370
             FOR vhs := v TO h DO<br>REGIN
001372 BEGIN
001373 breakArray := SELF.breaks[orthogonal[vhs]];
                strip := strips.vh[vhs];
001375
001376 IF strip = 1 THEN
001377 nextLocation := 0<br>001378 ELSE
001378
001379 BEGIN<br>001380 bage
                    001380 pageBreak := TpLONGINT(breakArray.At(strip - 1))^;
001381 nextLocation := ABS(pageBreak);
001382 END;
001383
001384 viewLRect.topLeft.vh[vhs] := nextLocation;
001385 pageBreak := TpLONGINT(breakArray.At(strip))^;
001386 viewLRect.botRight.vh[vhs] := ABS(pageBreak);
001387 END;
```
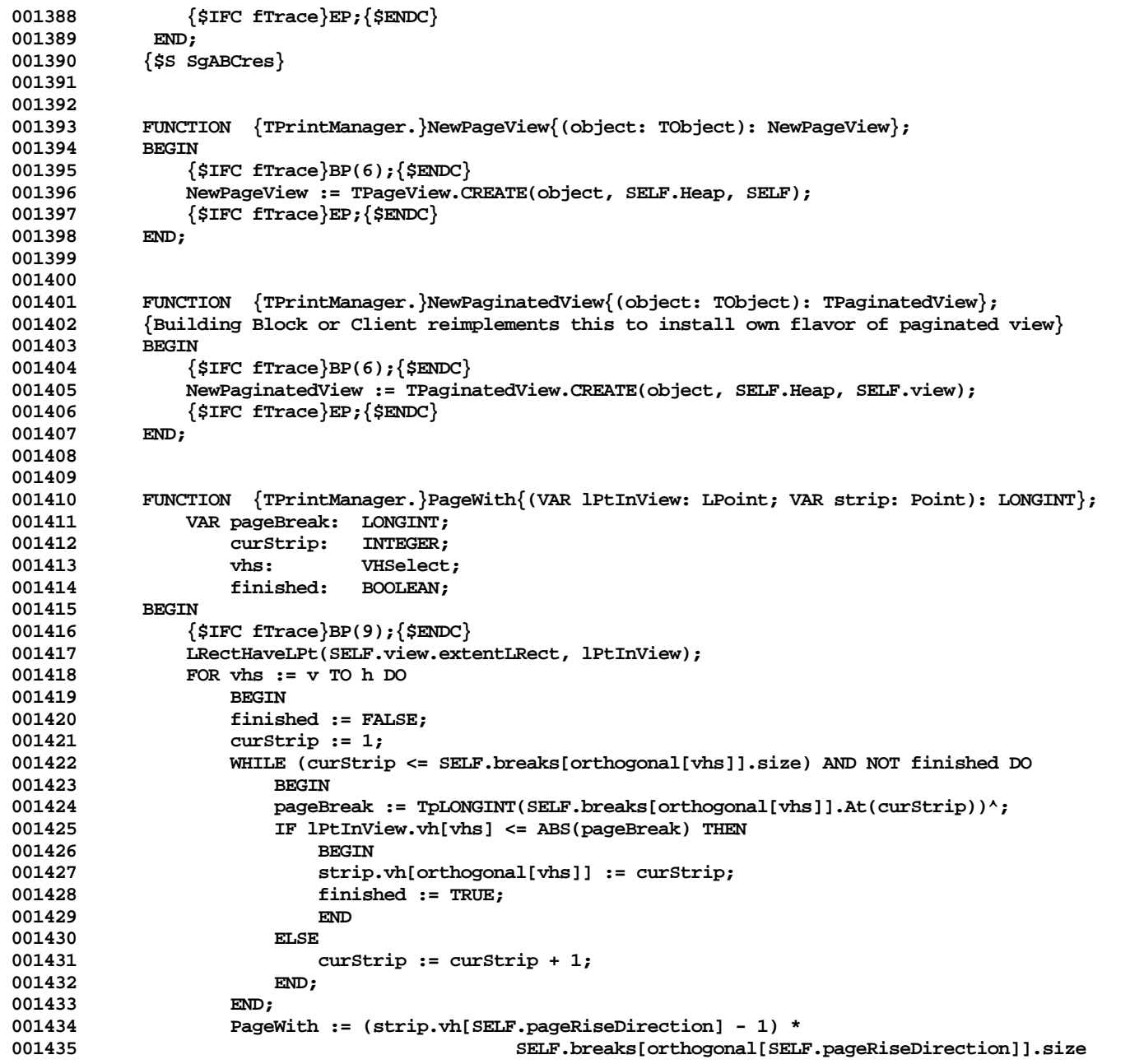

**Apple Lisa ToolKit 3.0 Source Code Listing -- 196 of 1012**

```
001436 * strip.vh[orthogonal[SELF.pageRiseDirection]];<br>001437 {$TFC_fTrace}EP:{$ENDC}
          001437 {$IFC fTrace}EP;{$ENDC}
001438
001439
001440
001441 {Note: The Pepsi and the Spring versions of the following procedure are completely different}
001442
001443 {$IFC libraryVersion <= 20} { P E P S I }
          001444 {$S SgABCpri}
001445 PROCEDURE {TPrintManager.}Print{(printPref: TPrReserve)};
001446 LABEL 1,2,3,4,5,6; {as demanded by Print Manager}<br>001447 VAR scaleOne: TScaler:
              VAR scaleOne: TScaler;
001448 pageNumber: LONGINT;
                  001449 rBand: Rect;
001450 pgsTotal: LONGINT;
001451 printerMetrics: TPrinterMetrics;<br>001452 printerMetrics: INTEGER:
001452 error: INTEGER;
                  dispatchCode: INTEGER; {dispatch code from LisaPrint}
001454 fSpool: BOOLEAN;
001455 prPrfAlias: TPrPrfAlias;
001456
001457 {$IFC fTrace}BP(9);{$ENDC}
001458 prPrfAlias.reserve := printPref;
001459 printerMetrics := SELF.printerMetrics;
001460 SetPt(ScaleOne.numerator, 1, 1);
001461 SetPt(ScaleOne.denominator, 1, 1);
001462 pgsTotal := SELF.view.MaxPageToPrint; {by default, # of rowBreaks * # of colBreaks}
001463 fSpool := TRUE;
001464 1:
                  001465 PrDocStart(dispatchCode, prPrfAlias.prIns, printLDSN); {open the printer}
001466
001467 CASE PrCheckErr(dispatchCode) OF
                     001468 PrGoDocStart: BEGIN
001469 fSpool := FALSE;<br>001470 coro 1:
001470 GOTO 1;<br>001471 END:
001471 END;
001472
001473 PrGoDocEnd: GOTO 5;<br>
001474 PrGoExit: GOTO 6:
                     PrGoExit:
001475 END; { case }
001476
001477 theMarginPad.Rework
001478 (SELF.view, zeroPt, printerMetrics.res, 1,<br>001479 (sealeOne, printerPseudoPort): {set up
                         001479 scaleOne, printerPseudoPort); {set up margin/body pads...}
001480
001481 pageNumber := 0;
001482
                 001483 REPEAT
```
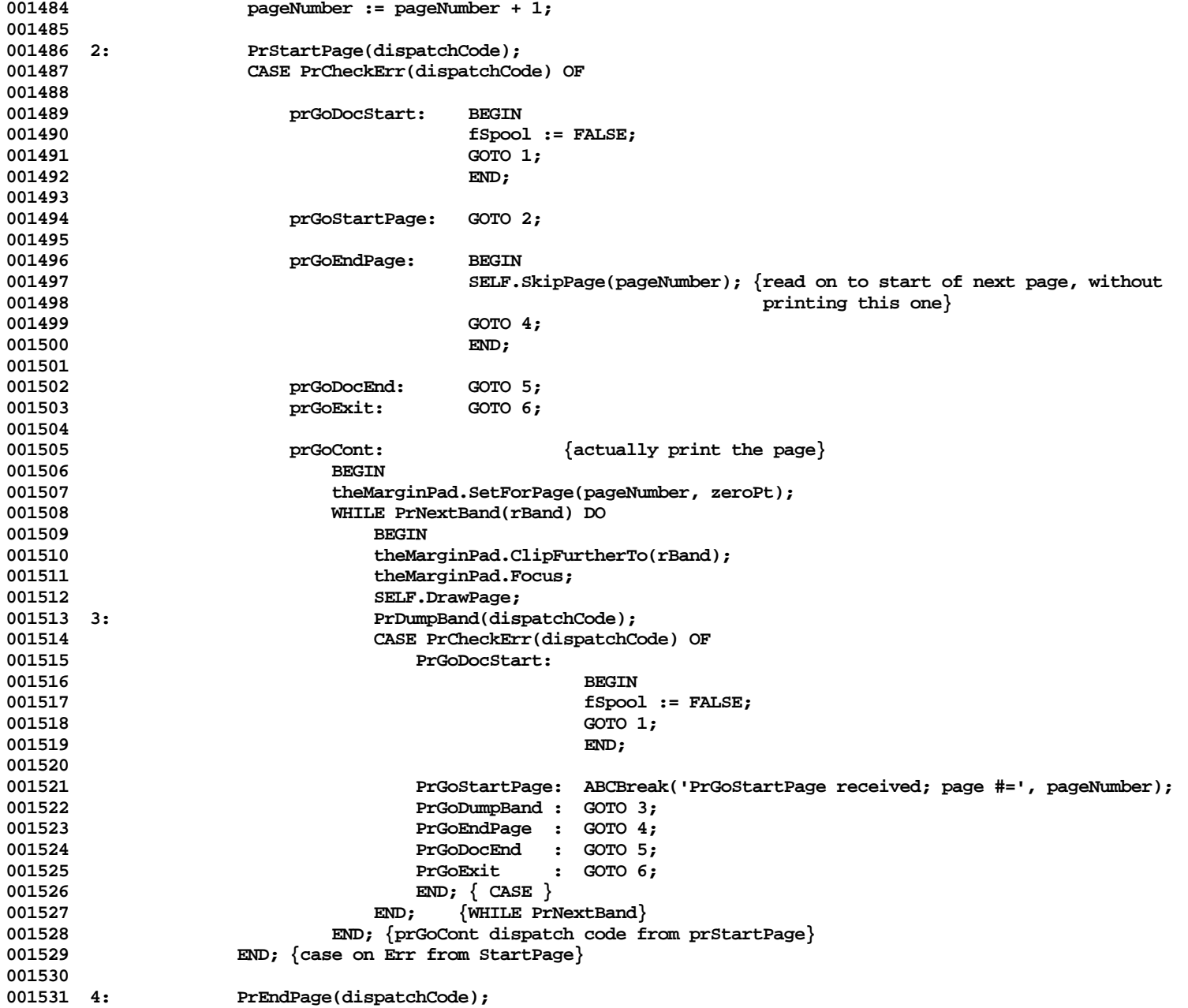

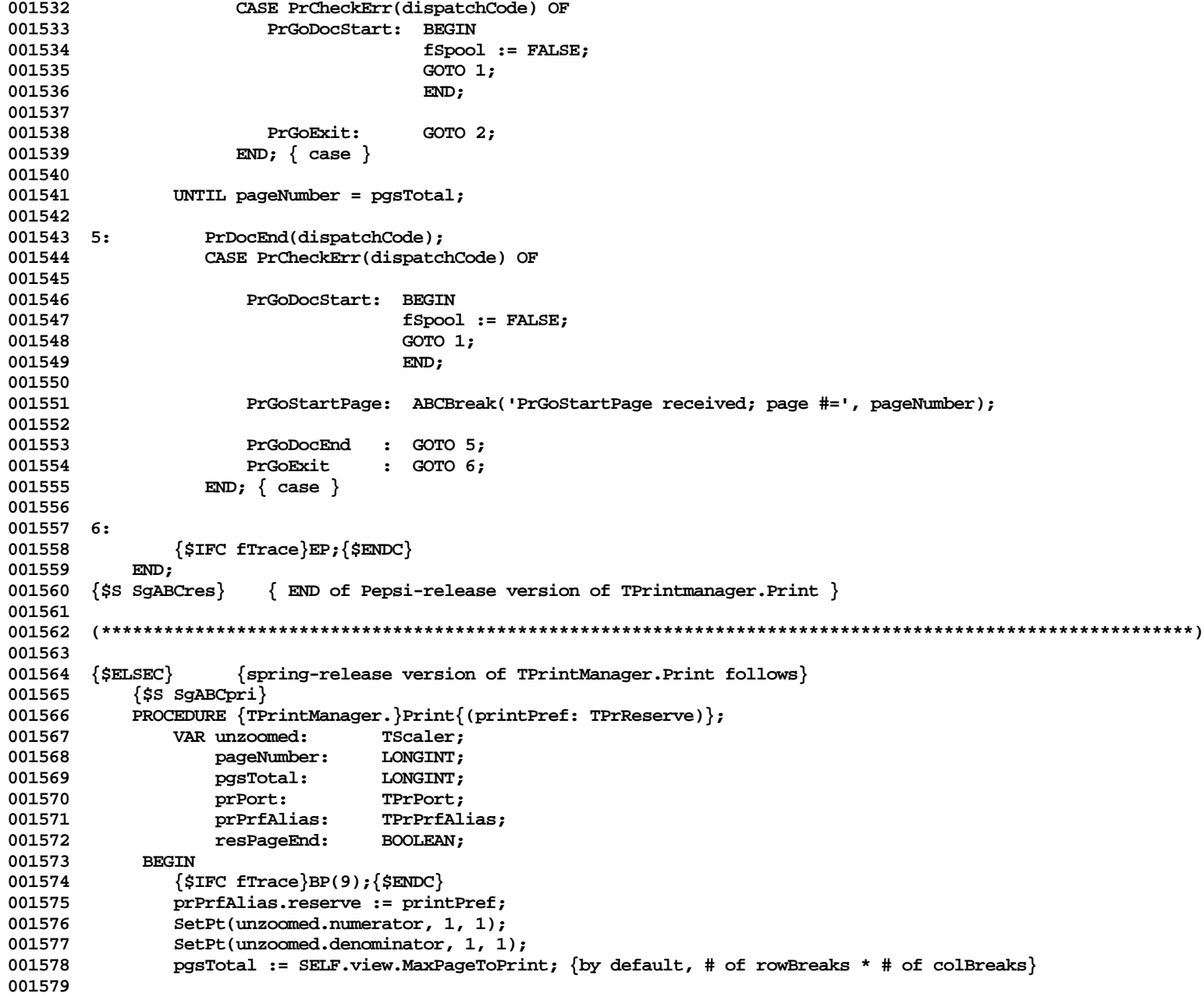

```
001580 {$IFC LibraryVersion < 30}
001581 prPrfAlias.prPrf.prLdsn := printLDSN;<br>001582 TF PrDocStart(prPrfAlias.prPrf. prPor
              001582 IF PrDocStart(prPrfAlias.prPrf, prPort {, printLDSN} ) THEN {open the printer} {++}
001583 {NB ldsn param not currently in spring interface, but Eric Z says it's going back in}
001584 {$ELSEC}
001585 IF PrDocStart(prPrfAlias.prPrf, prPort , printLDSN, TRUE) THEN {open the printer} {++}
001586 {$ENDC}
001587 BEGIN
                  001588 theMarginPad.Rework
001589 (SELF.view, zeroPt, SELF.printerMetrics.res, 1,<br>001590 (SELF.view, zeroPt, SELF.printerPseudoPort): {set up marg
                          001590 unzoomed, printerPseudoPort); {set up margin/body pads...}
001591 RectRgn(altVisRgn, hugeRect);
001592 useAltVisRgn := TRUE;
001593
001594 pageNumber := 0;
001595
001596 REPEAT
                     001597 pageNumber := pageNumber + 1;
001598
001599 IF NOT PrPageStart(prPrfAlias.prPrf, prPort) THEN {+SW+}
                         001600 SELF.SkipPage(pageNumber) {read on to start of next page, without printing this one}
001601 ELSE
001602 BEGIN
001603 theMarginPad.SetForPage(pageNumber, zeroPt);
001604 theMarginPad.Focus;
001605 SELF.DrawPage;
001606 END;
001607 resPageEnd := PrPageEnd(prPrfAlias.prPrf, prPort);
001608 UNTIL
                     001609 resPageEnd OR (pageNumber >= pgsTotal);
001610
001611 PrDocEnd(prPrfAlias.prPrf, prPort);<br>001612 922 Do we need to stuff the prRec 1
                  001612 {??? Do we need to stuff the prRec back into the doc?? Must ask Bayles}
001613
                  001614 useAltVisRgn := FALSE;
001615 END;
001616 {$IFC fTrace}EP;{$ENDC}
001617 END;
001618 {$S SgABCres}
001619 {$ENDC} {End of Spring-Release version of TPrintManager.Print}
001620
001621
001622 {$S sCldInit}
          PROCEDURE {TPrintManager.}ReactToPrinterChange; {several changes}
001624 VAR newExtent: LRect;
001625 minViewLRect: LRect;
001626 s: TListScanner;
001627 pageBreak: LONGINT;
```
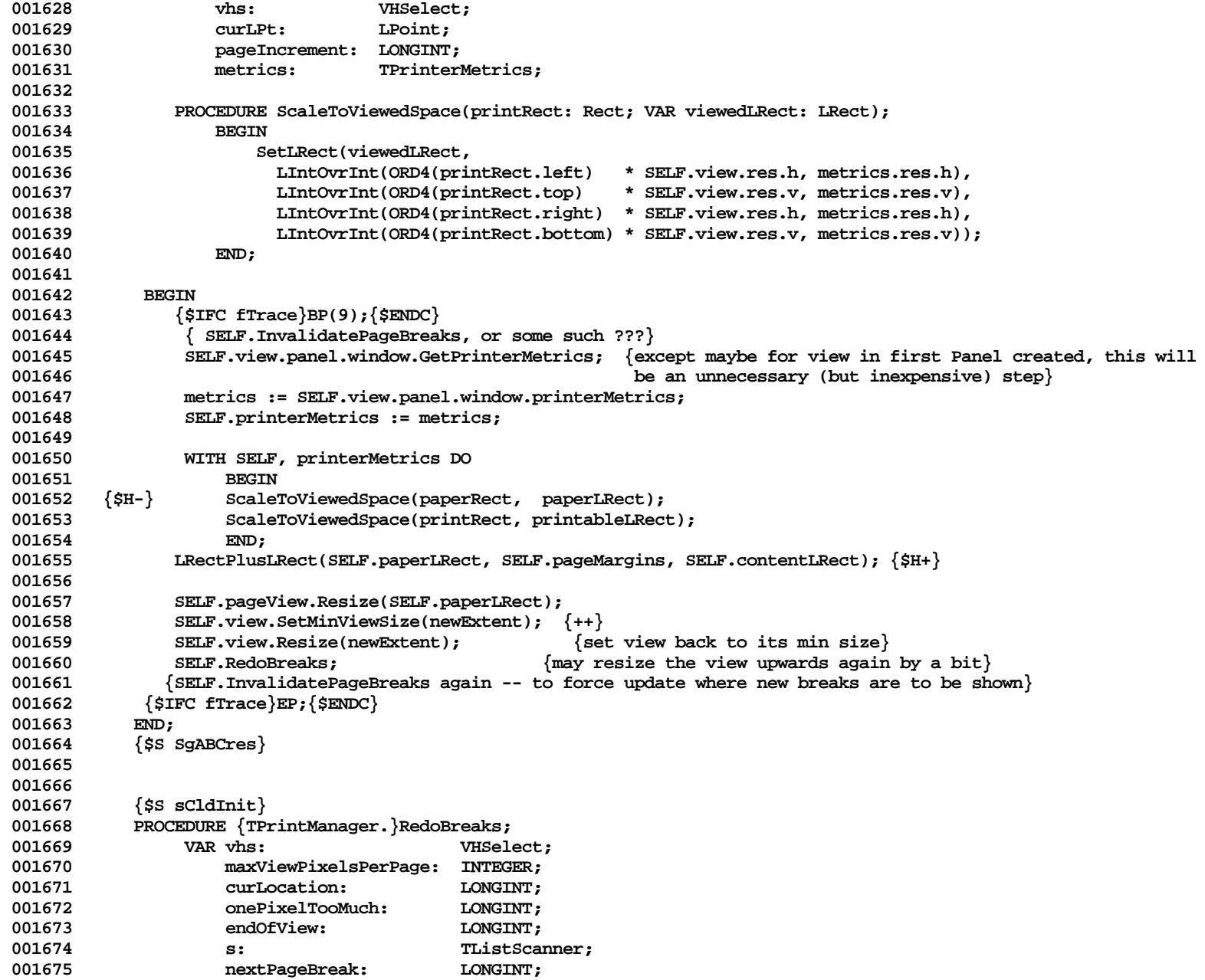

**Apple Lisa ToolKit 3.0 Source Code Listing -- 201 of 1012**

```
001676 breakIndex: INTEGER;
001677 penultimatePageBreak: LONGINT;<br>001678 pewViewExtent: LRect:
                 001678 newViewExtent: LRect;
001679 BEGIN
001680 {$IFC fTrace}BP(9);{$ENDC}
001681 newViewExtent := SELF.view.extentLRect;
001682 SELF.ClearPageBreaks(TRUE); {clear out old automatic breaks}
001683 FOR vhs := v TO h DO
001684 BEGIN
001685 WITH SELF.contentLRect DO
                    IF vhs = v THEN
001687 maxViewPixelsPerPage := right - left
001688 ELSE
                       001689 maxViewPixelsPerPage := bottom - top;
001690
001691 endOfView := SELF.view.extentLRect.botRight.vh[orthogonal[vhs]];
001692
                001693 breakIndex := 1;
001694 curLocation := 0;
001695 WHILE curLocation < endOfView DO
001696
001697 nextPageBreak := TpLONGINT(SELF.breaks[vhs].At(breakIndex))^;
001698 onePixelTooMuch := Min(curLocation + MaxViewPixelsPerPage, endOfView);
001699 IF ABS(nextPageBreak) <= onePixelTooMuch THEN
001700 curLocation := ABS(nextPageBreak)
001701 ELSE {no manual page break; impose an automatic one -- propose onePixelTooMuch}
001702 BEGIN
001703 curLocation := SELF.view.ForceBreakAt(vhs, curLocation, onePixelTooMuch);<br>001704 computers SELF.breaks[vhs].InsAt(breakIndex, @curLocation);
                       SELF.breaks[vhs].InsAt(breakIndex, @curLocation);
001705 END;
001706 breakIndex := breakIndex + 1;<br>END:
001707 END;
001708
001709 IF SELF.view.fitPagesPerfectly THEN {make minor adjustment upward}
001710 BEGIN
001711 IF (SELF.breaks[vhs].size > 1) THEN
001712 penultimatePageBreak := TpLONGINT(SELF.breaks[vhs].At(SELF.breaks[vhs].size - 1))^
001713 ELSE
                       001714 penultimatePageBreak := 0;
001715 newViewExtent.botRight.vh[orthogonal[vhs]] := ABS(penultimatePageBreak) +
                                                             001716 maxViewPixelsPerPage;
001717 END;
001718
                END; {for vhs := v to h}
001720 SELF.view.Resize(newViewExtent);
001721 {$IFC fTrace}EP;{$ENDC}
001722 END;<br>001723 {$S;
          001723 {$S SgABCres}
```
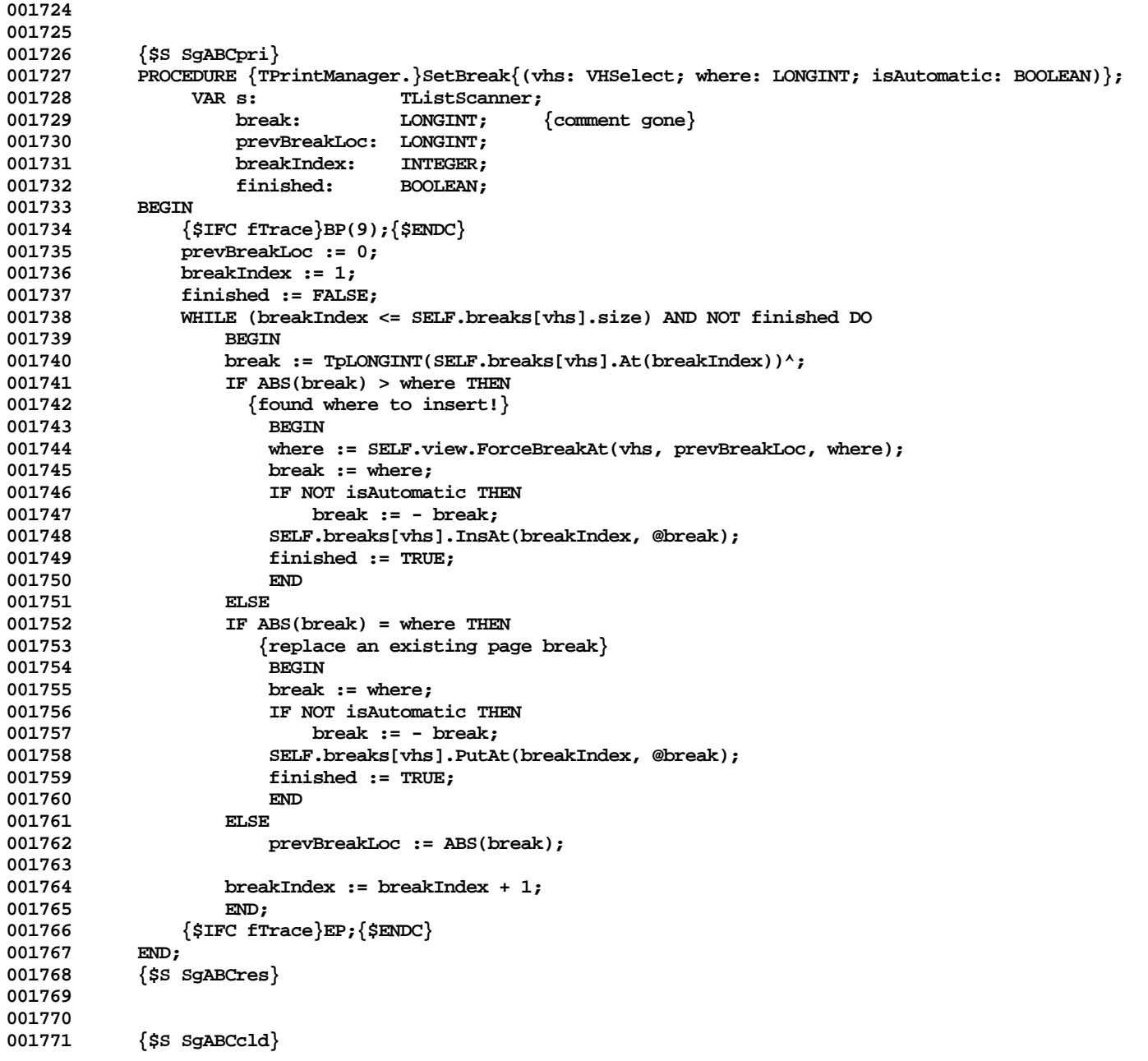

```
001772 PROCEDURE {TPrintManager.}SetDfltHeadings; {client redefines}
001773<br>001774
               001774 {$IFC fTrace}BP(7);{$ENDC}
001775 {$IFC fTrace}EP;{$ENDC}
001776 END;
001777 {$S SgABCres}
001778
001779
           001780 {$S SgABCpri}
001781 PROCEDURE {TPrintManager.}SkipPage{(pageNumber: LONGINT)}; {client may want to redefine}
001782<br>001783
               001783 {$IFC fTrace}BP(9);{$ENDC}
001784 {$IFC fTrace}EP;{$ENDC}
001785 END;
001786 {$S SgABCres}
001787
001788
001789 {$S SgABCini}
001790 END;
001791 {$S SgABCres}
001792
001793
001794
001795 METHODS OF THeading;
001796
001797
001798 {$S SgABCini}
001799 FUNCTION {THeading.}CREATE{(object: TObject; heap: THeap; itsPrintManager: TPrintManager;
           001800 itsExtentLRect: LRect; itsPageAlignment: TPageAlignment; itsOffsetFromAlignment: LPoint): THeading};
001801 BEGIN
001802 {$IFC fTrace}BP(6);{$ENDC}
001803 IF object = NIL THEN
                   001804 object := NewObject(heap, THISCLASS);
001805 SELF := THeading(TImage.CREATE(object, heap, itsExtentLRect, itsPrintManager.pageView));
001806
               001807 WITH SELF DO
001808 BEGIN
001809 printManager := itsPrintManager;
                   001810 pageAlignment := itsPageAlignment;
001811 offsetFromAlignment := itsOffsetFromAlignment;
                   001812 oddOnly := FALSE;
001813 evenOnly := FALSE;
001814 minPage := 2;<br>001815 maxPage := MA
                   001815 maxPage := MAXLINT;
001816 END;
001817 {$IFC fTrace}EP;{$ENDC}
001818
001819
```

```
001820
001821 {$IFC fDebugMethods}
            001822 {$S SgABCdbg}
001823 PROCEDURE {THeading.}Fields{(PROCEDURE Field(nameAndType: S255))};
001824 BEGIN
001825 TImage.Fields(Field);
001826 Field('printManager: TPrintManager');
001827 Field('pageAlignment: Byte'); {enumerated type}
                Field('offsetFromAlignment: LPoint');
001829 Field('oddOnly: BOOLEAN');<br>001830 Field('evenOnly: BOOLEAN')
001830 Field('evenOnly: BOOLEAN');<br>001831 Field('minPage: LONGINT');
                Field('minPage: LONGINT');
001832 Field('maxPage: LONGINT');
                Field('');
001834 END;
001835 {$S SgABCcld}<br>001836 {$ENDC}
            001836 {$ENDC}
001837
001838
001839 PROCEDURE {THeading.}AdjustForPage{(pageNumber: LONGINT; editing: BOOLEAN)};
            001840 {will be overridden in Subclass if meaningful}
001841 BEGIN
                001842 {$IFC fTrace}BP(9);{$ENDC}
001843 {$IFC fTrace}EP;{$ENDC}
001844 END;
001845
001846
001847 PROCEDURE {THeading.}ChangePageAlignment{(newPageAlignment: TPageAlignment)};<br>001848     VAR newOffset: LPoint;
001848 VAR newOffset: LPoint;<br>001849 FUNCTION Mid(anLRect: LRect
                FUNCTION Mid(anLRect: LRect; vhs: VHSelect): LONGINT;
001850 BEGIN<br>
001851 Mid:
                    Mid := (anLRect.topLeft.vh[vhs] + anLRect.botRight.vh[vhs]) DIV 2;<br>END:
001852 END;
001853 BEGIN
001854 {$IFC fTrace}BP(9);{$ENDC}
                001855 IF SELF.pageAlignment <> newPageAlignment THEN
001856 BEGIN
001857 CASE newPageAlignment OF
                        001858 aTopLeft, aBottomLeft:
001859 newOffset.h := SELF.extentLRect.left - SELF.view.extentLRect.left;<br>001860 aTopCenter, aBottomCenter;
                        001860 aTopCenter, aBottomCenter:
001861 newOffset.h := Mid(SELF.extentLRect, h) - Mid(SELF.view.extentLRect, h);
001862 aTopRight, aBottomRight:
                            001863 newOffset.h := SELF.extentLRect.right - SELF.view.extentLRect.right;
001864 END;
001865 CASE newPageAlignment OF
001866 aTopLeft, aTopCenter, aTopRight:
                            001867 newOffset.v := SELF.extentLRect.top - SELF.view.extentLRect.top;
```
**Apple Lisa ToolKit 3.0 Source Code Listing -- 205 of 1012**

```
001868 aBottomLeft, aBottomCenter, aBottomRight:
                         001869 newOffset.v := SELF.extentLRect.bottom - SELF.view.extentLRect.bottom;
001870 END;
001871 SELF.offsetFromAlignment := newOffset;
001872 SELF.pageAlignment := newPageAlignment;
001873 END;
001874 {$IFC fTrace}EP;{$ENDC}
001875 END;
001876
001877
          PROCEDURE {THeading.}Draw; {will be overridden in Subclass if meaningful}
001879 BEGIN
001880 {$IFC fTrace}BP(9);{$ENDC}
001881 IF SELF.shouldFrame THEN<br>001882 FrameLRect(SELF.exter
                 001882 FrameLRect(SELF.extentLRect);
001883 {$IFC fTrace}EP;{$ENDC}
001884
001885
001886
001887 PROCEDURE {THeading.}LocateOnPage{(editing: BOOLEAN)};<br>001888 {called after client has adjusted the extentLRect and
           001888 {called after client has adjusted the extentLRect and (possibly) the offsetFromAlignment}
001889 VAR currentH, currentV, targetH, targetV: LONGINT;<br>001890 offset: LPoint:
                 001890 offset: LPoint;
001891 pmgr: TPrintManager; (* CIRCUMVENT COMPILER BUG *)
001892 {NB: Someday someone could use vhs and other tricks to tighten this up}
001893<br>001894
              001894 {$IFC fTrace}BP(9);{$ENDC}
001895 WITH SELF DO
001896 BEGIN (* CIRCUMVENT COMPILER BUG *)<br>001897 BEGIN EGINE, printManager; (* CIRCU
                                               (* CIRCUMVENT COMPILER BUG *)
001898 WITH pmgr, paperLRect DO
001899<br>001900
                 CASE {SELF.}pageAlignment OF
001901 aTopLeft,<br>001902 aBottom
001902 aBottomLeft: BEGIN
                                       001903 currentH := {SELF.}extentLRect.left;
001904 targetH := {paperLRect.}left;
001905 END;
001906 aTopCenter,
001907 aBottomCenter: BEGIN
001908 currentH := (extentLRect.right + extentLRect.left) DIV 2;<br>001909 cargetH := {paperLRect.}(right + left) DIV 2;
                                       001909 targetH := {paperLRect.}(right + left) DIV 2;
001910 END;
001911 aTopRight,
001912 aBottomRight: BEGIN
001913 currentH := extentLRect.right;<br>001914 carrietH := right:
001914 targetH := right;<br>001915 END:
001915 END;
```
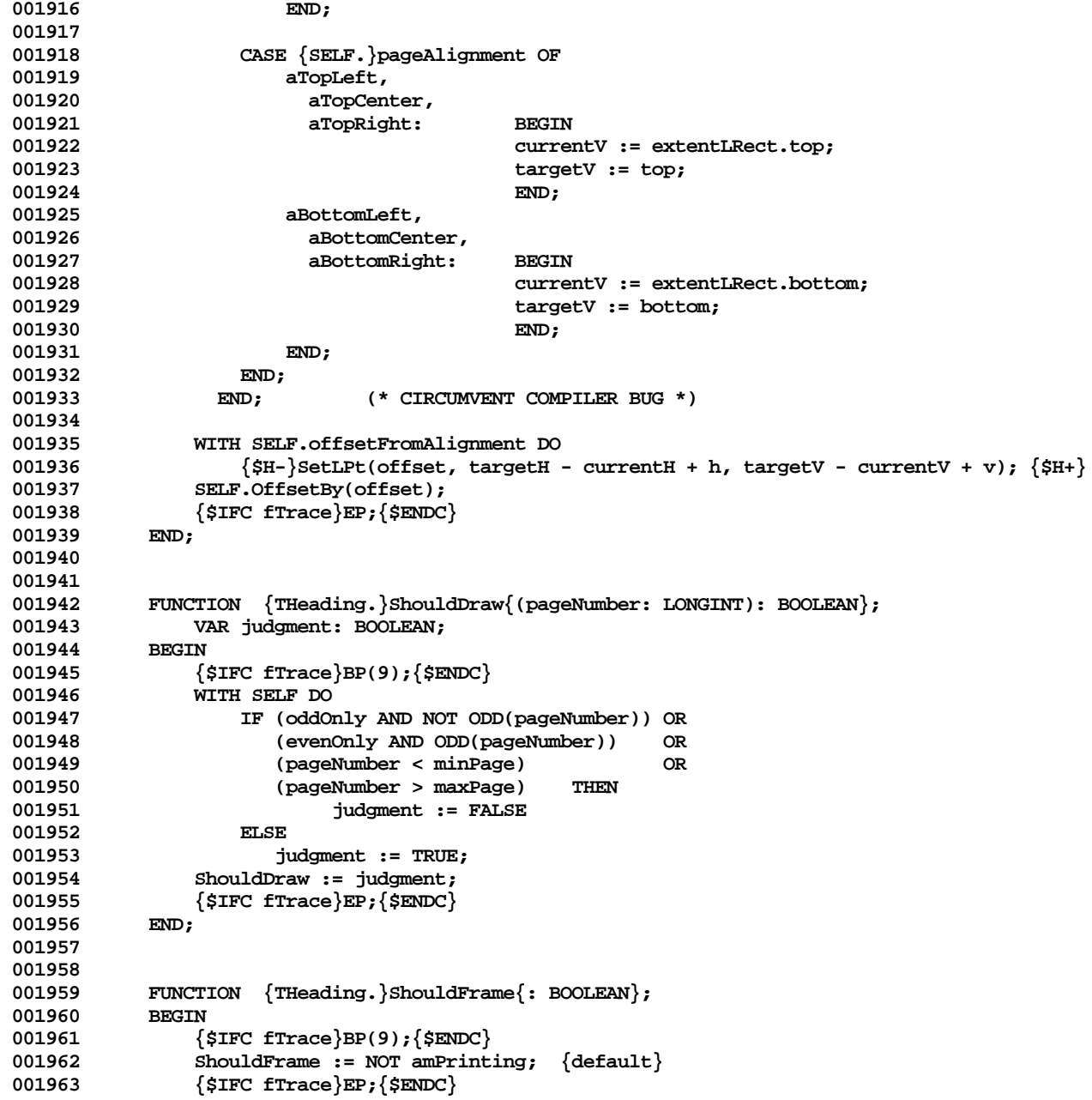

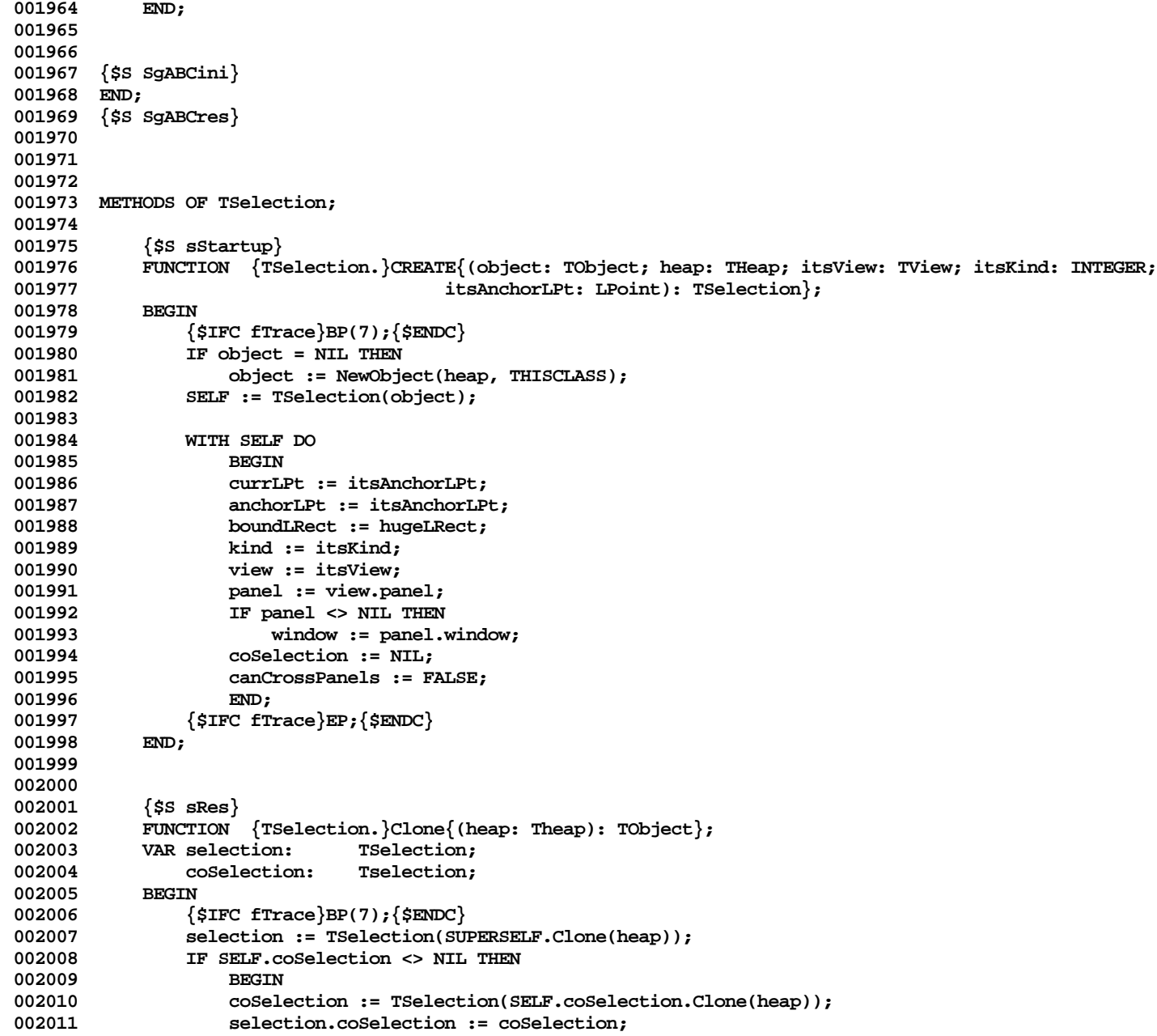

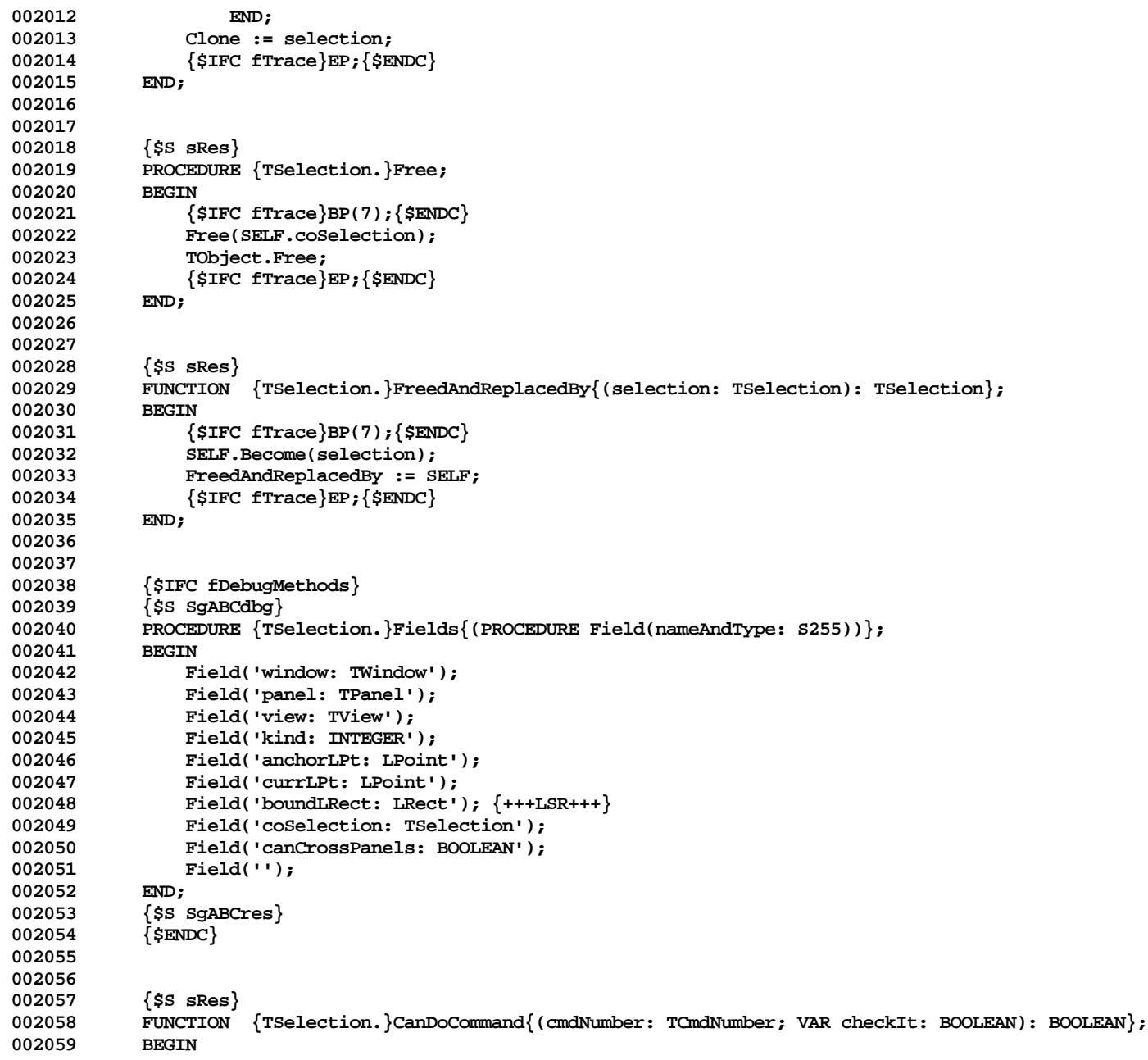

```
002060 {$IFC fTrace}BP(6);{$ENDC}
002061 IF SELF.coSelection <> NIL THEN<br>002062 CanDoCommand := SELF.coSele
                      002062 CanDoCommand := SELF.coSelection.CanDoCommand(cmdNumber, checkIt)
002063 ELSE
002064 CanDoCommand := SELF.window.CanDoCommand(cmdNumber, checkIt);
002065 {$IFC fTrace}EP;{$ENDC}
002066 END;
002067
002068
002069 {$S sAlert}
002070 PROCEDURE {TSelection.}CantDoCmd{(cmdNumber: TCmdNumber)};<br>002071 var cmdStr: S255:
                 002071 VAR cmdStr: S255;
002072 BEGIN<br>002073 {
002073 {$IFC fTrace}BP(7);{$ENDC}
                  002074 IF menuBar.GetCmdName(cmdNumber, @cmdStr) THEN
002075 BEGIN
002076 process.ArgAlert(1, cmdStr);<br>002077 process.Stop(phUnkCmd):
                      002077 process.Stop(phUnkCmd);
002078 END
002079<br>002080
                      002080 SELF.CantDoIt;
002081 {$IFC fTrace}EP;{$ENDC}
002082 END;
002083
002084
002085 {$S sAlert}
             002086 PROCEDURE {TSelection.}CantDoIt;
002087 VAR ph: INTEGER;
002088<br>002089
                  002089 {$IFC fTrace}BP(7);{$ENDC}
002090 IF SELF.kind = nothingKind THEN<br>002091 blue = phNoSel
                 002091 ph := phNoSel
002092 ELSE
002093 ph := phSelCant;<br>002094 process.Stop(ph);
002094 process.Stop(ph);<br>002095 {$IFC fTrace}EP:{
                  002095 {$IFC fTrace}EP;{$ENDC}
002096 END;
002097
002098
002099 {$S sRes}
002100 PROCEDURE {TSelection.}Deselect;<br>002101 VAR selection: TSelection:
             002101 VAR selection: TSelection;
002102 BEGIN<br>002103 {
002103 {$IFC fTrace}BP(7);{$ENDC}
                  002104 SELF.panel.Highlight(SELF, hOnToOff);
002105 selection := SELF.FreedAndReplacedBy(SELF.view.NoSelection);<br>002106    {$IFC fTrace}EP:{$ENDC}
             002106 {$IFC fTrace}EP;{$ENDC}
002107
```
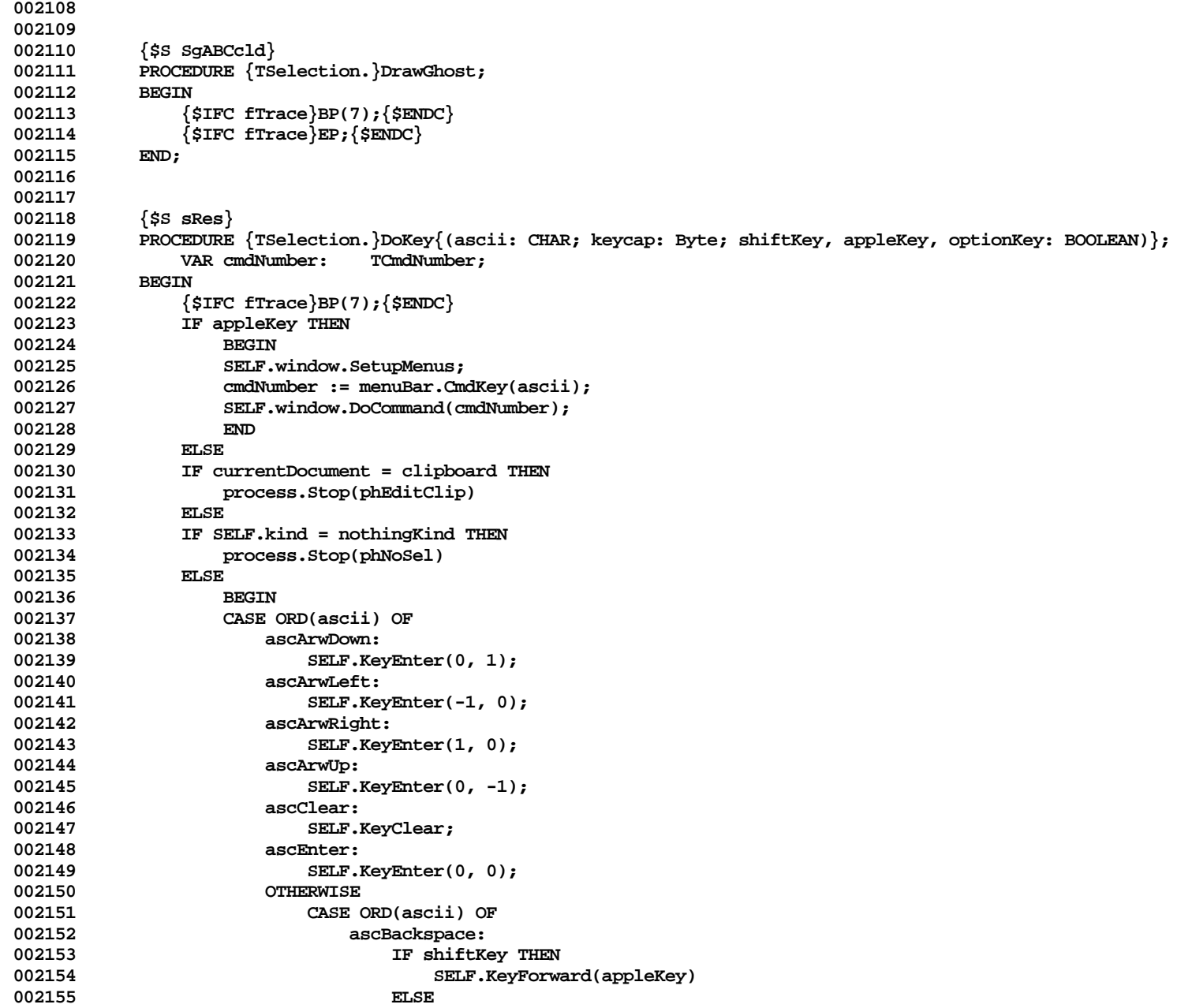

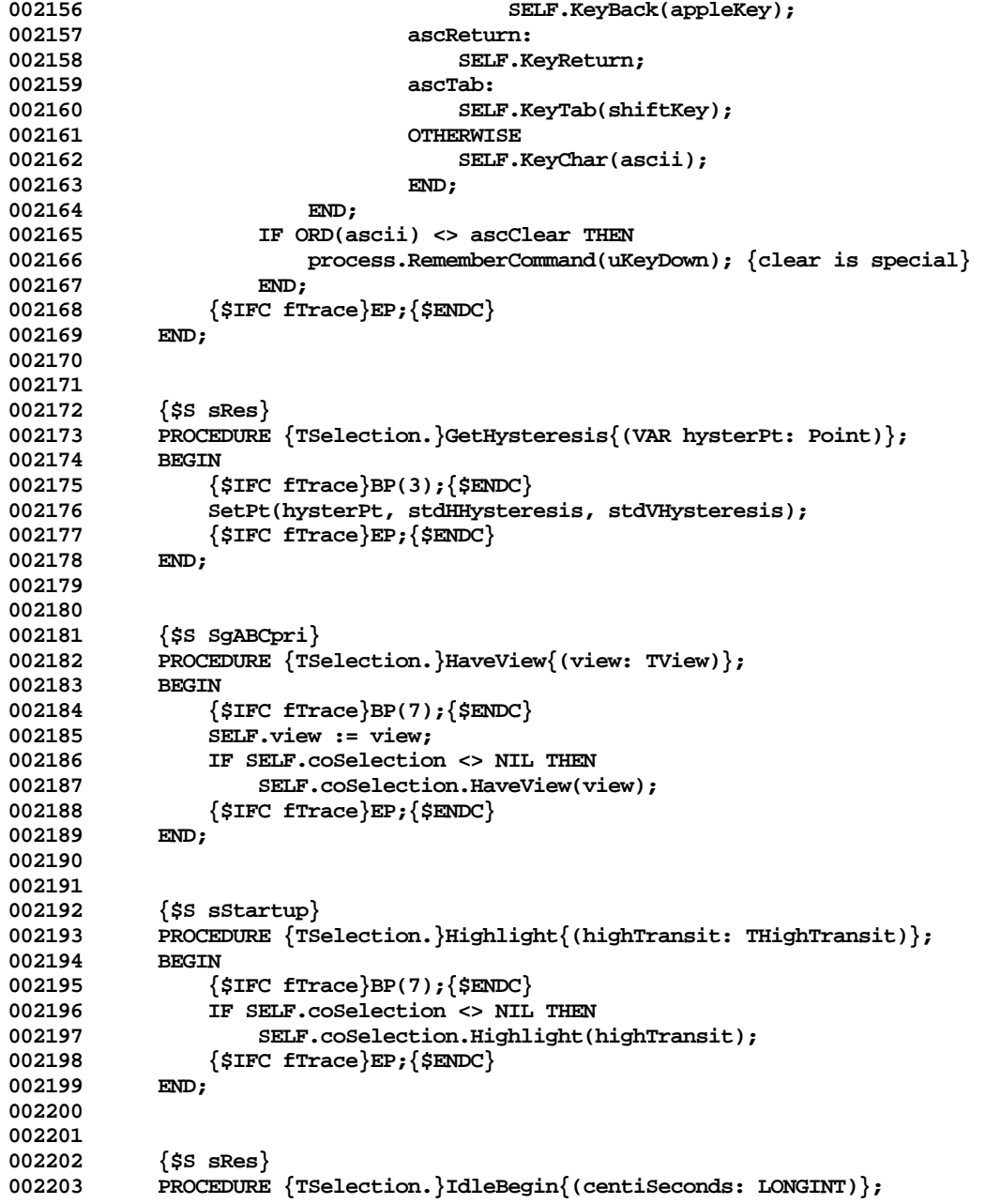

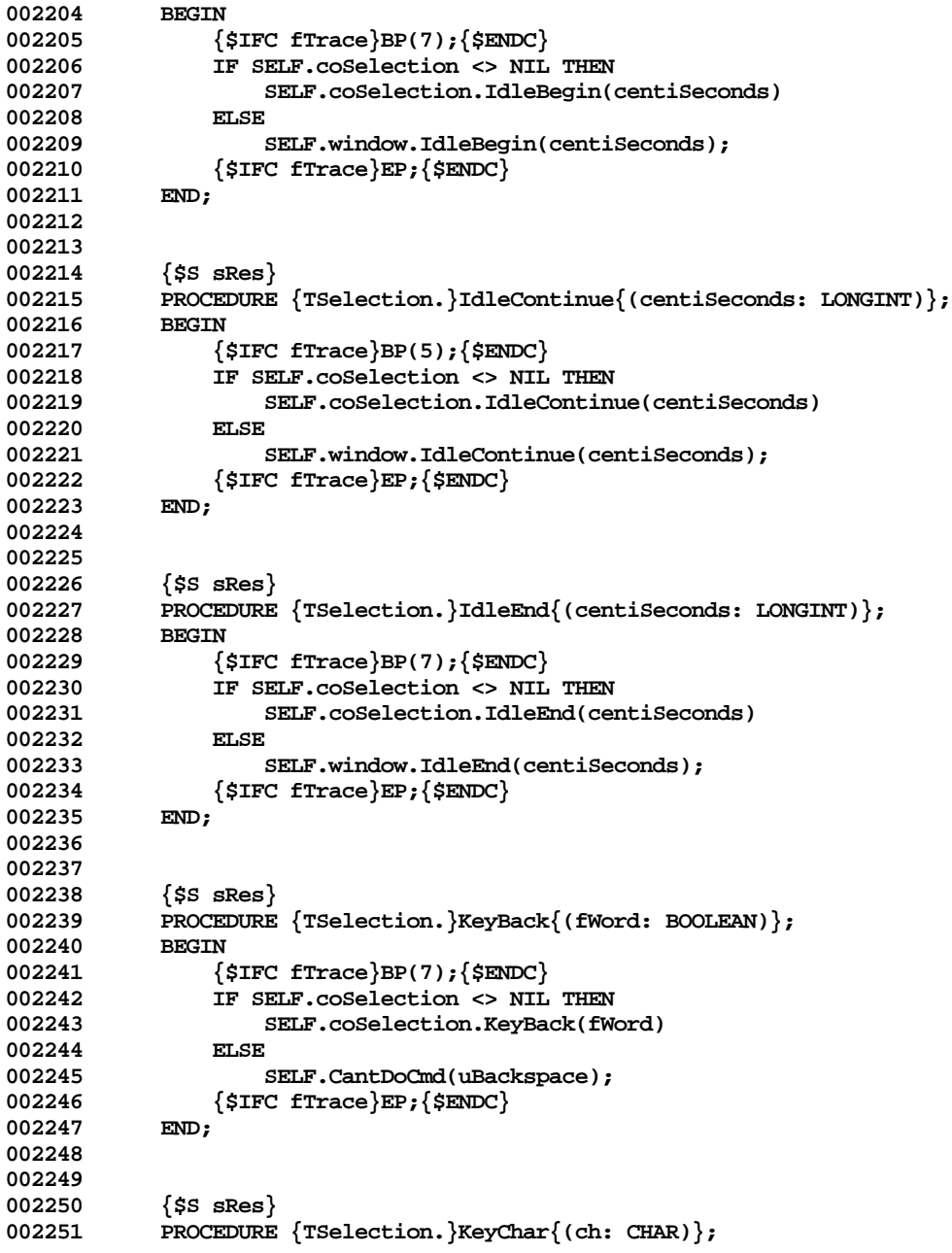

```
002252 BEGIN
002253 {$IFC fTrace}BP(7);{$ENDC}
                 002254 IF SELF.coSelection <> NIL THEN
002255 SELF.coSelection.KeyChar(ch)
002256 ELSE
                     002257 SELF.CantDoCmd(uTyping);
002258 {$IFC fTrace}EP;{$ENDC}
002259
002260
002261
002262 {$S sRes}
             002263 PROCEDURE {TSelection.}KeyClear;
002264 VAR dummy: BOOLEAN;<br>002265 BEGIN
002265<br>002266
                 002266 {$IFC fTrace}BP(7);{$ENDC}
002267 IF SELF.coSelection <> NIL THEN
002268 SELF.coSelection.KeyClear<br>002269 BLSE IF (menubar.GetCmdName(u
002269 ELSE IF (menubar.GetCmdName(uClear, NIL)) {there is a CLEAR menu item} AND<br>002270 (SELF.CanDoCommand(uClear, dummy)) {the selection says it can do it
002270 (SELF.CanDoCommand(uClear, dummy)) {the selection says it can do it} THEN
002271 BEGIN {make believe the user chose the menu item}
                     002272 menuBar.HighlightMenu(uClear);
002273 SELF.window.DoCommand(uClear);
002274 END
002275 ELSE
002276 BEGIN<br>002277 BELF
002277 SELF.CantDoCmd(uClear);<br>002278 process.RememberCommand
                     002278 process.RememberCommand(uClear);
002279 END;<br>002280 <sup>{SIFC fT}</sup>
             002280 {$IFC fTrace}EP;{$ENDC}
002281
002282
002283
             002284 {$S sRes}
002285 PROCEDURE {TSelection.}KeyEnter{(dh, dv: INTEGER)};<br>002286 BEGIN
002286<br>002287
                 002287 {$IFC fTrace}BP(7);{$ENDC}
002288 IF SELF.coSelection <> NIL THEN
                 022 SELF.coSelection.KeyEnter(dh, dv)<br>ELSE
002290<br>002291
002291 SELF.CantDoCmd(uEnter);<br>002292 (SIFC fTrace FF: (SENDC)
                 002292 {$IFC fTrace}EP;{$ENDC}
002293 END;
002294
002295
             $S sRes}002297 PROCEDURE {TSelection.}KeyForward{(fWord: BOOLEAN)};
002298 BEGIN
                 002299 {$IFC fTrace}BP(7);{$ENDC}
```

```
002300 IF SELF.coSelection <> NIL THEN<br>002301 SELF.coSelection.KeyForward
                  002301 SELF.coSelection.KeyForward(fWord)
002302
002303 SELF.CantDoCmd(uForwardSpace);<br>002304 {$IFC fTrace}EP:{$ENDC}
                  002304 {$IFC fTrace}EP;{$ENDC}
002305 END;
002306
002307
              002308 {$S sRes}
002309 PROCEDURE {TSelection.}KeyPause;<br>002310 BEGIN
002310<br>002311
                  002311 {$IFC fTrace}BP(7);{$ENDC}
002312 IF SELF.coSelection <> NIL THEN<br>002313 SELF.coSelection.KeyPause:
002313 SELF.coSelection.KeyPause;<br>002314 SIFC fTrace EP: { SENDC}
                  002314 {$IFC fTrace}EP;{$ENDC}
002315 END;
002316
002317
002318 {$S sRes}
             PROCEDURE {TSelection.}KeyReturn;<br>BEGIN
002320<br>002321
002321 {$IFC fTrace}BP(7);{$ENDC}
                  002322 IF SELF.coSelection <> NIL THEN
002323 SELF.coSelection.KeyReturn
002324 ELSE
002325 SELF.CantDoCmd(uReturn);<br>002326 {$IFC fTrace\EP:{$ENDC\}
                  002326 {$IFC fTrace}EP;{$ENDC}
002327 END;
002328
002329
002330 {$S sRes}
             002331 PROCEDURE {TSelection.}KeyTab{(fBackward: BOOLEAN)};
002332 BEGIN
002333 {$IFC fTrace}BP(7);{$ENDC}
002334 IF SELF.coSelection <> NIL THEN<br>002335 SELF.coSelection.KevTab(fBa
                       002335 SELF.coSelection.KeyTab(fBackward)
002336 ELSE
002337 SELF.CantDoCmd(uTab);
                  002338 {$IFC fTrace}EP;{$ENDC}
002339 END;
002340
002341
002342 {$S SgABCres}
002343 PROCEDURE {TSelection.}MarkChanged;<br>002344 VAR delta: INTEGER:
                  VAR delta: INTEGER;
002345 BEGIN
002346 {$IFC fTrace}BP(7);{$ENDC}
                  002347 IF SELF.panel.window = currentWindow THEN
```
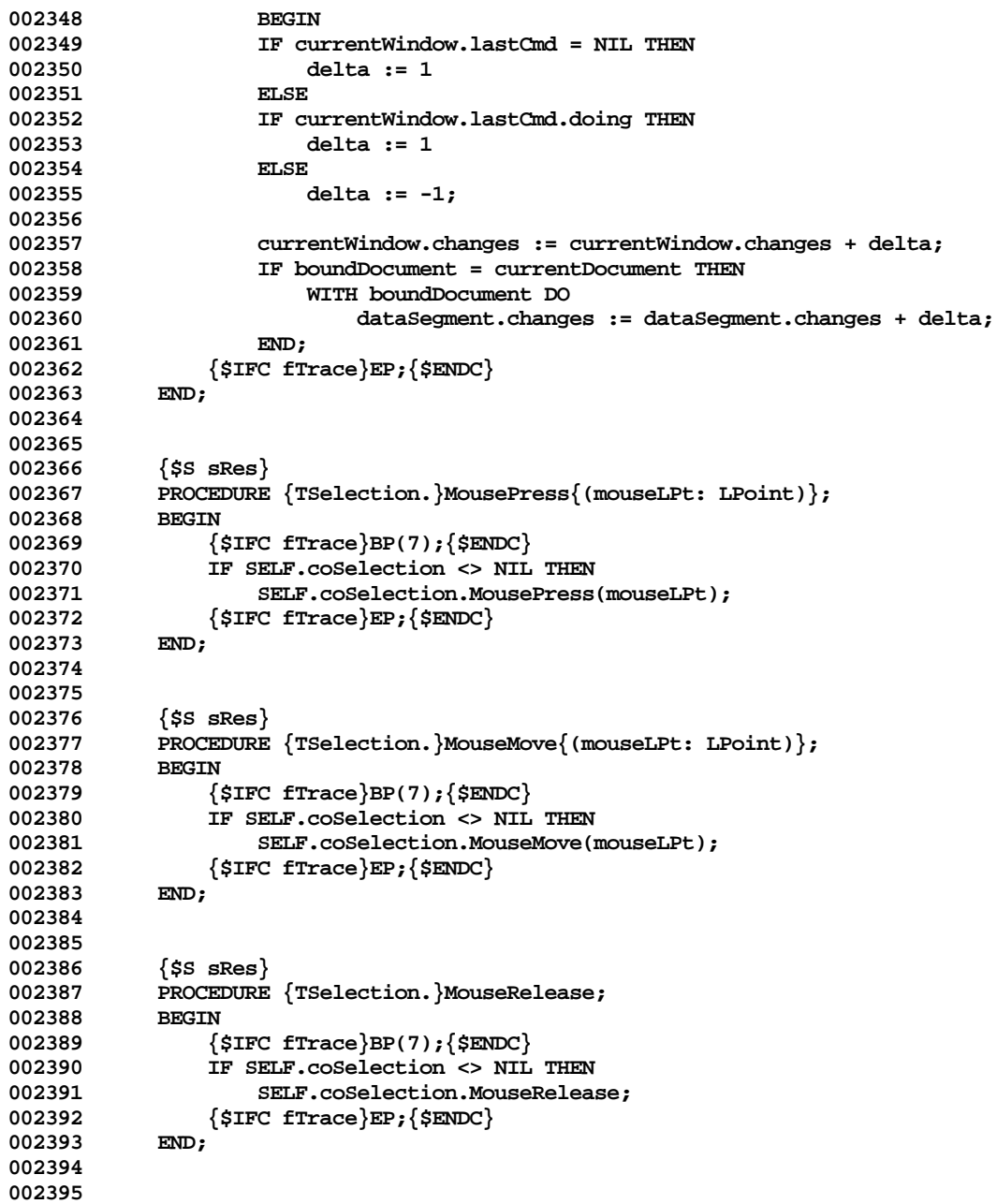
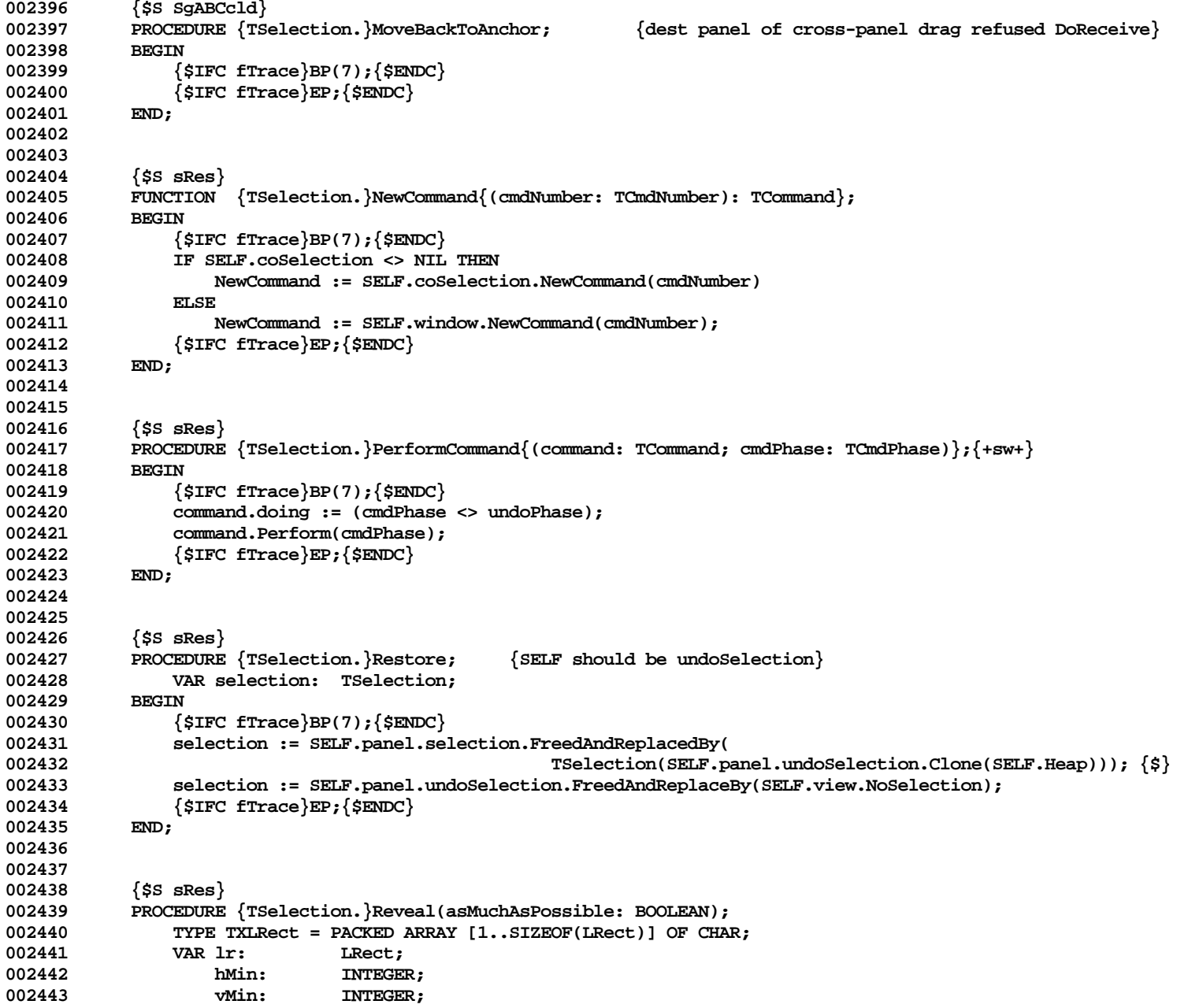

```
002444 BEGIN<br>002445
002445 {$IFC fTrace}BP(7);{$ENDC}
              002446 IF SELF.coSelection <> NIL THEN
002447 SELF.coSelection.Reveal(asMuchAsPossible)
002448 ELSE
002449 BEGIN
002450 1r := SELF.boundLRect;<br>002451 IF TXLRect(1r) <> TXLR
                  002451 IF TXLRect(lr) <> TXLRect(hugeLRect) THEN
002452 BEGIN
002453 IF NOT asMuchAsPossible THEN
002454<br>002455
                         002455 hMin := 30;
002456 vMin := 20;
1 002457<br>
002458 ELSE
002458
002459 WITH lr DO
002460<br>002461
                             002461 hMin := Min(MAXINT, right - left + 6);
002462 vMin := Min(MAXINT, bottom - top + 4);
002463 END;<br>002464 SELF.panel.R
                      SELF.panel.RevealLRect(lr, hMin, vMin);
002465 END;
002466 END;
002467 {$IFC fTrace}EP;{$ENDC}
002468 END;
002469
002470
002471 {$S sRes}
002472 PROCEDURE {TSelection.}Save;
              002473 VAR selection: TSelection;
002474 BEGIN
002475 {$IFC fTrace}BP(7);{$ENDC}
              002476 selection := SELF.panel.undoSelection.FreedAndReplacedBy(TSelection(SELF.Clone(SELF.Heap)));
002477 {$IFC fTrace}EP;{$ENDC}
002478
002479
002480
002481 {$S sRes}
           002482 PROCEDURE {TSelection.}SelectParagraphs;
002483 BEGIN
002484 {$IFC fTrace}BP(7);{$ENDC}
              002485 IF SELF.coSelection <> NIL THEN
002486 SELF.coSelection.SelectParagraphs;<br>002487 (STFC fTrace\EP:{SENDC\)
               002487 {$IFC fTrace}EP;{$ENDC}
002488 END;
002489
002490
002491 {$S SgABCini}
```
**002492 BEGIN 002493 cSelection := THISCLASS; 002494 END; 002495 {\$S SgABCres}** 

**End of File -- Lines: 2506 Characters: 78752**

```
================================================================================================
FILE: "LIBTK/UABC4.TEXT"
================================================================================================
000001 {INCLUDE FILE UABC4 -- IMPLEMENTATION OF UABC}
000002 {Copyright 1983, 1984, Apple Computer, Inc.}
000003
                                       000004 {TWindow-TDialogBox-TMenuBar-TFont}
000005
000006
        000007 {changed 05/07/84 17:45 Fixed (hopefully) a bug in binary search of InAllMenusDo.}
000008
000009 METHODS OF TWindow;
000010
000011
000012 {$S SgABCini}
           000013 FUNCTION {TWindow.}CREATE{(object: TObject; heap: THeap; itsWmgrID: TWindowID; itsResizability: BOOLEAN)
000014 : TWindow};
000015 VAR pWindow: WindowPtr;<br>000016 panels: TList:
                   panels:
000017 info: WindowInfo;
000018 BEGIN
000019 {$IFC fTrace}BP(7);{$ENDC}
000020 IF object = NIL THEN
000021 object := NewObject(heap, THISCLASS);<br>000022 SELF := TWindow(object):
               SELF := TWindow(object);
000023
               GetWindInfo(WindowPtr(itsWmgrID), info);
000025
000026 WITH SELF DO
000027<br>000028
                   000028 panelTree := NIL;
000029 dialogBox := NIL;<br>000030 selectPanel := NI
000030 selectPanel := NIL;
                   000031 undoSelPanel := NIL;
000032 clickPanel := NIL;
000033 undoClickPanel := NIL;<br>000034 wmgrID := itsWmgrID;
                   000034 wmgrID := itsWmgrID;
000035 isResizable := itsResizability;
                   000036 believeWmgr := info.visible;
000037 changes := 0;
000038 selectWindow := SELF ;
                   000039 undoSelWindow := NIL; {+SW+}
000040 lastCmd := NIL;
000041 parentBranch := NIL;<br>000042 pgSzOK := TRUE;
000042 pgSzOK := TRUE; {client can explicitly set this to FALSE if bothered}
                   000043 pgRgOK := TRUE; {client can explicitly set this to FALSE if does own page-ranging}
```
**Apple Lisa ToolKit 3.0 Source Code Listing -- 220 of 1012**

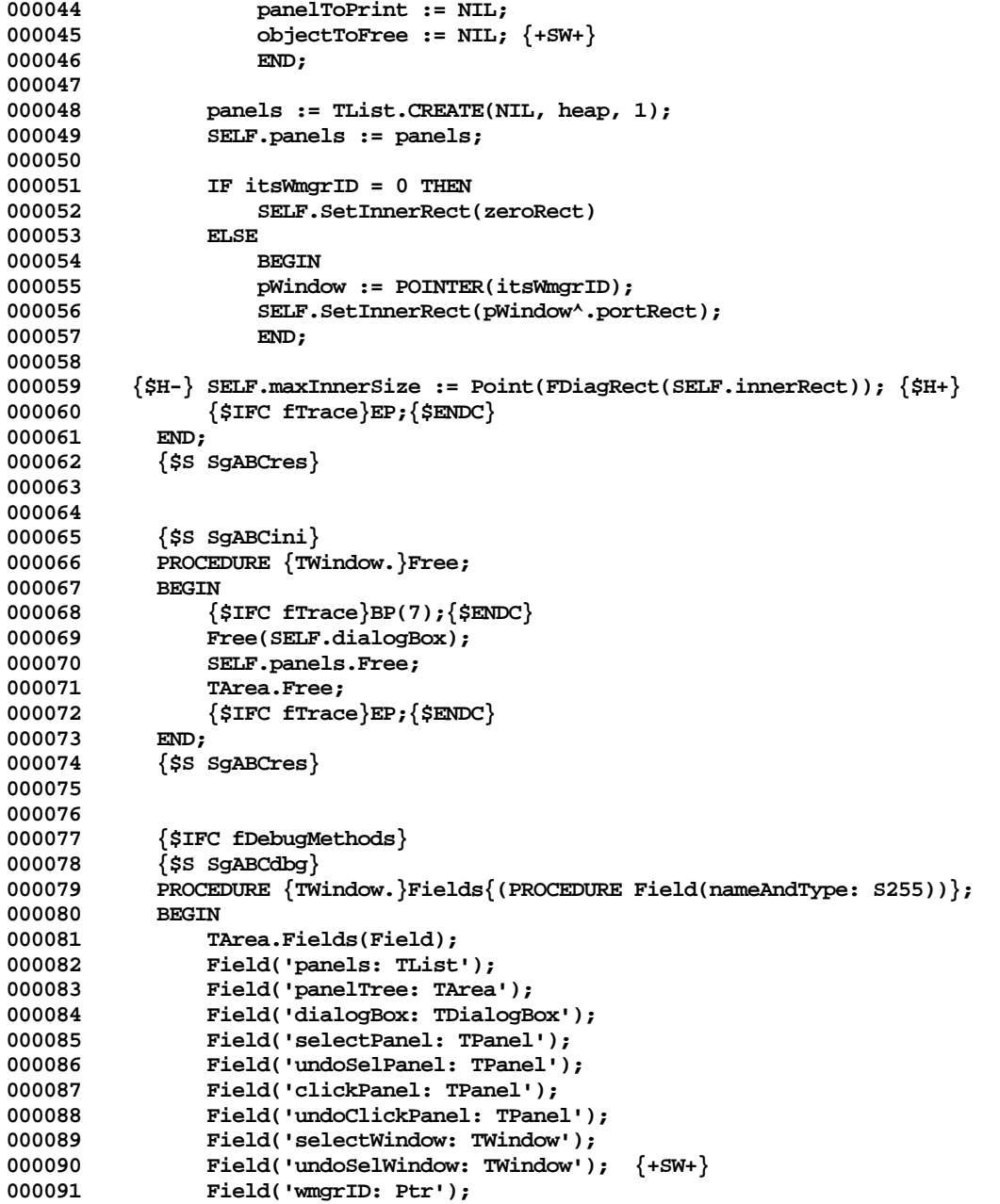

```
000092 Field('isResizable: BOOLEAN');<br>000093 Field('believeWmqr: BOOLEAN');
000093 Field('believeWmgr: BOOLEAN');<br>000094 Field('maxInnerSize: Point');
                  Field('maxInnerSize: Point');
000095 Field('changes: LONGINT');
000096 Field('lastCmd: TCommand');
000097 Field(CONCAT('printerMetrics: RECORD paperRect: Rect; printRect: Rect;',
000098    'res: Point; reserve: ARRAY[0..3] OF INTEGER END'));<br>000099    Field('pgSzOK: BOOLEAN');
000099 Field('pgSzOK: BOOLEAN');<br>000100 Field('pgRgOK: BOOLEAN');
                 Field('pgRgOK: BOOLEAN');
000101 Field('panelToPrint: TPanel');<br>000102 Field('objectToFree: TObject')
000102 Field('objectToFree: TObject'); {+SW+}<br>000103 Field('');
                 Field('');
000104 END;<br>000105 {$S;
             000105 {$S SgABCres}
000106 {$ENDC}
000107
000108
000109 {$S SgABCcld}
000110 PROCEDURE {TWindow.}AbortEvent;
000111 BEGIN<br>000112 {
                  000112 {$IFC fTrace}BP(9);{$ENDC}
000113 {$IFC fTrace}EP;{$ENDC}
000114 END;
000115 {$S SgABCres}
000116
000117
000118 {$S SgABCpri}
000119 PROCEDURE {TWindow.}AcceptNewPrintingInfo{(document: TDocManager; prReserve: TPrReserve)};<br>000120    VAR s: TListScanner;
000120 VAR s: TListScanner;<br>000121 panel: TPanel:
                    panel: TPanel;
000122 BEGIN<br>000123 {
000123 {$IFC fTrace}BP(9);{$ENDC}
                  000124 SELF.selectPanel.selection.MarkChanged;
000125 IF document = clipboard THEN {first, stuff the revised print record back in document}
                  000126 clipPrintPref := prReserve
000127
000128 document.dataSegment.preludePtr^.printPref := prReserve;
000129 SELF.GetPrinterMetrics;<br>000130 s:= SELF.panels.Scanne
                  000130 s := SELF.panels.Scanner;
000131 WHILE s.Scan(panel) DO<br>000132 panel.currentView.
                      000132 panel.currentView.ReactToPrinterChange; {tell each view that printer style changed}
000133 {$IFC fTrace}EP;{$ENDC}
000134 END;<br>000135 {$S;
             000135 {$S SgABCres}
000136
000137
000138 {$S sStartup}
             PROCEDURE {TWindow.}Activate; {assumes we are focused on the window already}
```

```
000140 BEGIN<br>000141 {
000141 {$IFC fTrace}BP(7);{$ENDC}
                000142 IF NOT SELF.believeWmgr THEN {is this needed????}
000143 SELF.Resize(FALSE);
000144
000145 SELF.Update(TRUE); {force update in case just opened from an icon}
000146 currentWindow := SELF;
000147
                000148 {NOTE: currentDocument has already been set}
000149 activeWindowID := SELF.wmgrID;
000150 SELF.Refresh([rFrame], hDimToOn);<br>000151 TF currentDocument <> clipboard t
                IF currentDocument <> clipboard then
000152 SELF.ChkPrMismatch;<br>000153 SELF.PickStdCursor:
                000153 SELF.PickStdCursor;
000154 clipboard.Inspect;
000155 IF SELF.dialogBox <> NIL THEN
000156 SELF.dialogBox.Appear;
                000157 IF currentDocument.pendingNote <> 0 THEN
000158 BEGIN<br>000159 broce
000159 process.Note(currentDocument.pendingNote);<br>000160 currentDocument.pendingNote := 0:
                    currentDocument.pendingNote := 0;
000161 END;
000162
000163 {reset undo}
000164
000165 SELF.LoadMenuBar;<br>000166 menuBar.Draw:
                000166 menuBar.Draw;
000167
000168 SetPt(clickState.where, -MAXINT, -MAXINT);<br>000169 {$IFC fTrace}EP:{$ENDC}
                000169 {$IFC fTrace}EP;{$ENDC}
000170 END;<br>000171 {$S;
            000171 {$S SgABCres}
000172
000173
000174 {$S Override}
            000175 PROCEDURE {TWindow.}BlankStationery;
000176 VAR panel: TPanel;
000177 view: TView;
000178000179 {$IFC fTrace}BP(7);{$ENDC}
                000180 panel := TPanel.CREATE(NIL, SELF.Heap, SELF, 0, 0, [aScroll, aSplit], [aScroll, aSplit]);
000181 view := panel.NewStatusView(NIL, zeroLRect);
000182 {$IFC fTrace}EP;{$ENDC}
000183 END;
000184 {$S SgABCres}
000185
000186
            000187 {$S sCommand}
```

```
000188 FUNCTION {TWindow.}CanDoCommand{(cmdNumber: TCmdNumber; VAR checkIt: BOOLEAN): BOOLEAN};<br>000189 BEGIN
000189<br>000190
                000190 {$IFC fTrace}BP(6);{$ENDC}
000191 CanDoCommand := currentWindow.CanDoStdCommand(cmdNumber, checkIt);
000192 {$IFC fTrace}EP;{$ENDC}
000193 END;
000194
000195
            000196 {$S sCommand}
000197 FUNCTION {TWindow.}CanDoStdCommand{(cmdNumber: TCmdNumber; VAR checkIt: BOOLEAN): BOOLEAN};<br>000198     VAR previewMode: TPreviewMode;
000198 VAR previewMode:<br>000199 couldPrint:
                   \text{couldPrint:} BOOLEAN;
000200 panelToUse: TPanel;<br>000201 BEGIN
000201 BEGIN
000202 {$IFC fTrace}BP(6);{$ENDC}
000203 CanDoStdCommand := FALSE;
000204
               000205 couldPrint := (SELF.panelToPrint <> NIL);
000206 IF couldPrint THEN<br>000207 IF SELF.select
000207 IF SELF.selectPanel.view.isPrintable THEN
                       000208 panelToUse := SELF.selectPanel
000209 ELSE
                       000210 panelToUse := SELF.panelToPrint;
000211
000212 IF couldPrint THEN
000213 previewMode := panelToUse.previewMode;
000214
000215 CASE cmdNumber OF
000216
                 000217 {File/Print}
000218
000219 uSetAllAside, uSetAside, uSetClipAside:
                       000220 CanDoStdCommand := TRUE;
000221
000222 uPutAway, uRevertVersion:
                       CanDoStdCommand := clipboard.window <> SELF;
000224
000225 uSaveVersion:
                       CanDoStdCommand := (clipboard.window <> SELF) AND
000227 (currentDocument.files.shouldToolSave OR
                                           NOT currentDocument.openedAsTool);
000229
000230 {$IFC LibraryVersion <= 20}
                   000231 uPrFmt, uPrint:
000232 CanDoStdCommand := onDesktop AND (SELF.dialogBox = NIL) AND couldPrint;
000233 {$ELSEC}
000234 uPrFmt, uPrint, uPrintAsIs:
                       000235 CanDoStdCommand := onDesktop AND (SELF.dialogBox = NIL) AND couldPrint;
```
**Apple Lisa ToolKit 3.0 Source Code Listing -- 224 of 1012**

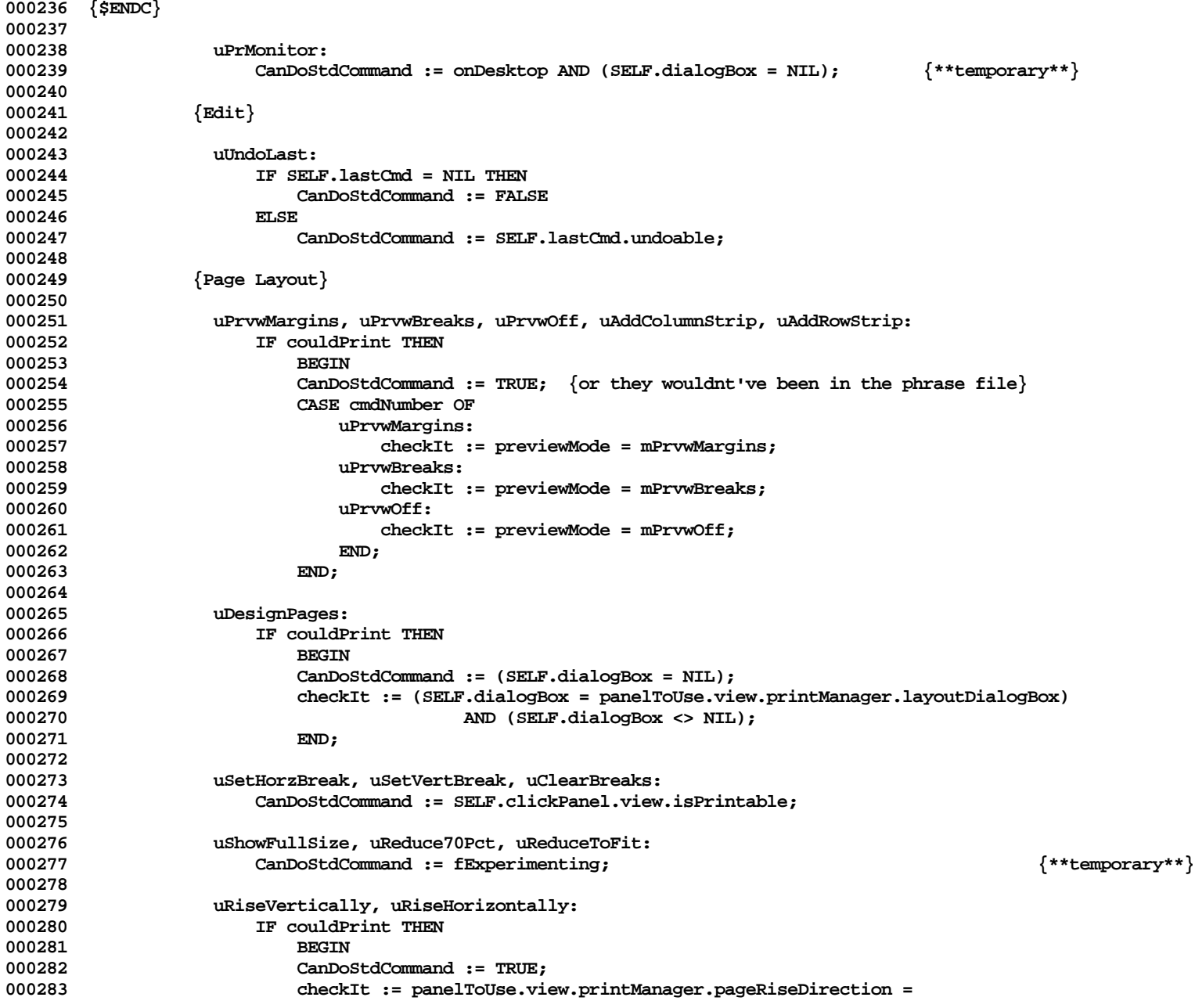

**Apple Lisa ToolKit 3.0 Source Code Listing -- 225 of 1012**

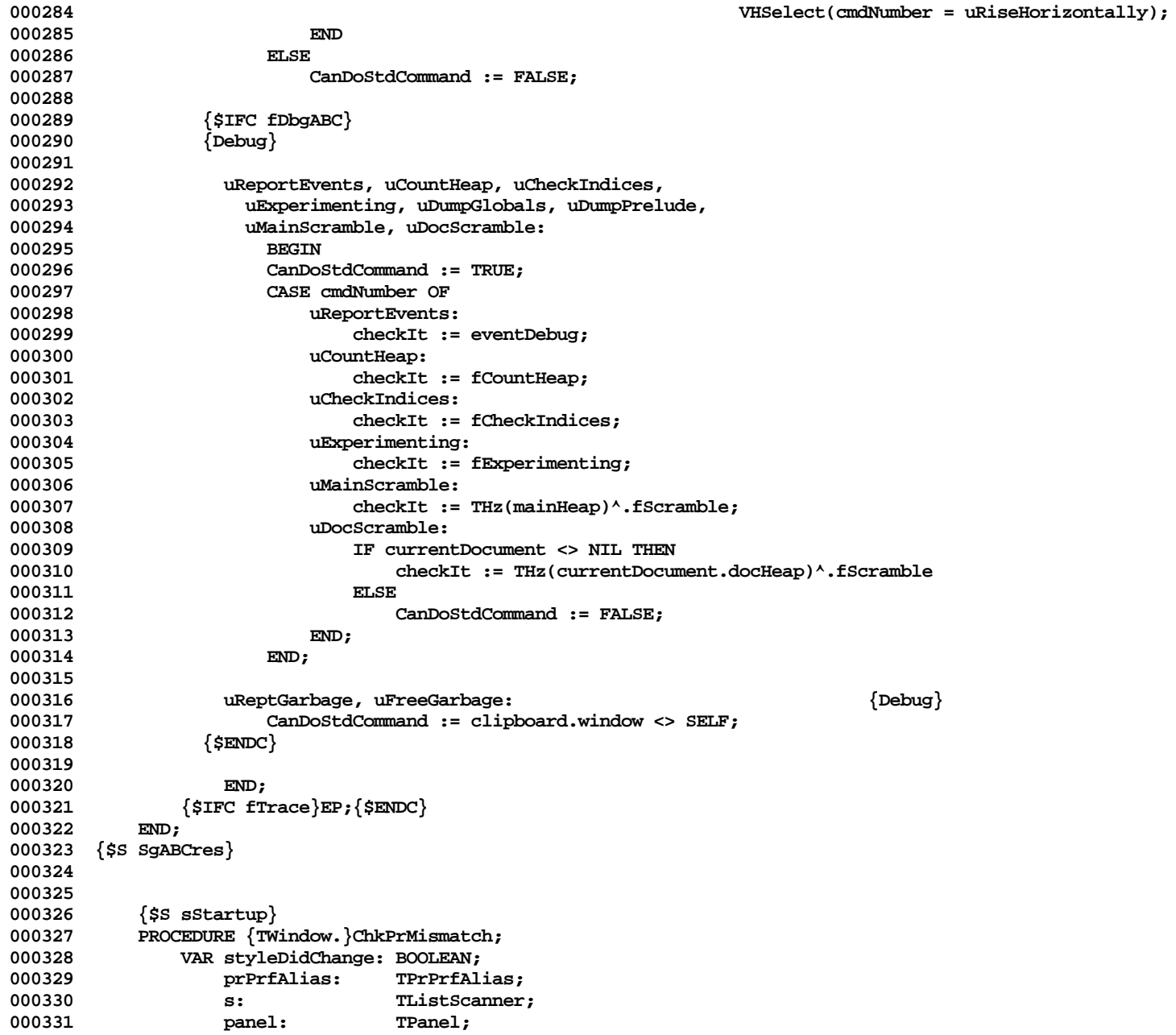

```
000332 error: INTEGER;
           document: TDocManager;<br>BEGIN
000334 BEGIN
000335 {$IFC fTrace}BP(7);{$ENDC}
000336 IF currentDocument <> NIL THEN
000337 document := currentDocument
000338 ELSE
000339 document := boundDocument;<br>000340 TF document = clipboard THEN
               000340 IF document = clipboard THEN
000341 prPrfAlias.reserve := clipPrintPref
000342<br>000343
                   000343 prPrfAlias.reserve := document.dataSegment.preludePtr^.PrintPref;
000344 {$IFC libraryVersion <= 20} { P E P S I }
               000345 IF FPrArbRqd(prPrfAlias.prPrf) THEN
000346 BEGIN
000347 PrArbDlg(error, prPrfAlias.prPrf, styleDidChange);<br>000348 {$ELSEC} { S P R I N G }
000348 {$ELSEC} { S P R I N G }
               000349 IF NOT fPrPrfValid(prPrfAlias.prPrf) THEN
000350 BEGIN<br>000351 PrPrf
                   000351 PrPrfDlg(prPrfAlias.prPrf, styleDidChange, NOT SELF.pgSzOK);
000352 {$ENDC}
000353
                   000354 IF styleDidChange THEN
000355 SELF.AcceptNewPrintingInfo(document, prPrfAlias.reserve);
000356 END;
000357 {?? Do we need to worry about refreshing the window when needed?}<br>000358 {$IFC fTrace}EP:{$ENDC}
               000358 {$IFC fTrace}EP;{$ENDC}
000359 END;
000360
000361
000362 {$S sCommand}<br>000363 PROCEDURE {TW
000363 PROCEDURE {TWindow.}CommitLast;<br>000364 VAR lastCmd: TCommand:
               VAR lastCmd:
000365 lastView: TView; {+SW+}
                   selection: TSelection; {+SW+}
000367 BEGIN
000368 {$IFC fTrace}BP(7);{$ENDC}
000369 IF SELF <> currentWindow THEN<br>000370 currentWindow.CommitLast
                   000370 currentWindow.CommitLast
000371 ELSE
000372 BEGIN
000373 lastCmd := SELF.lastCmd;
000374 IF lastCmd <> NIL THEN
000375 BEGIN
000376 IF lastCmd.doing THEN
000377 lastCmd.Commit;
000378 (*****
                       000379 IF lastCmd.image <> NIL THEN
```
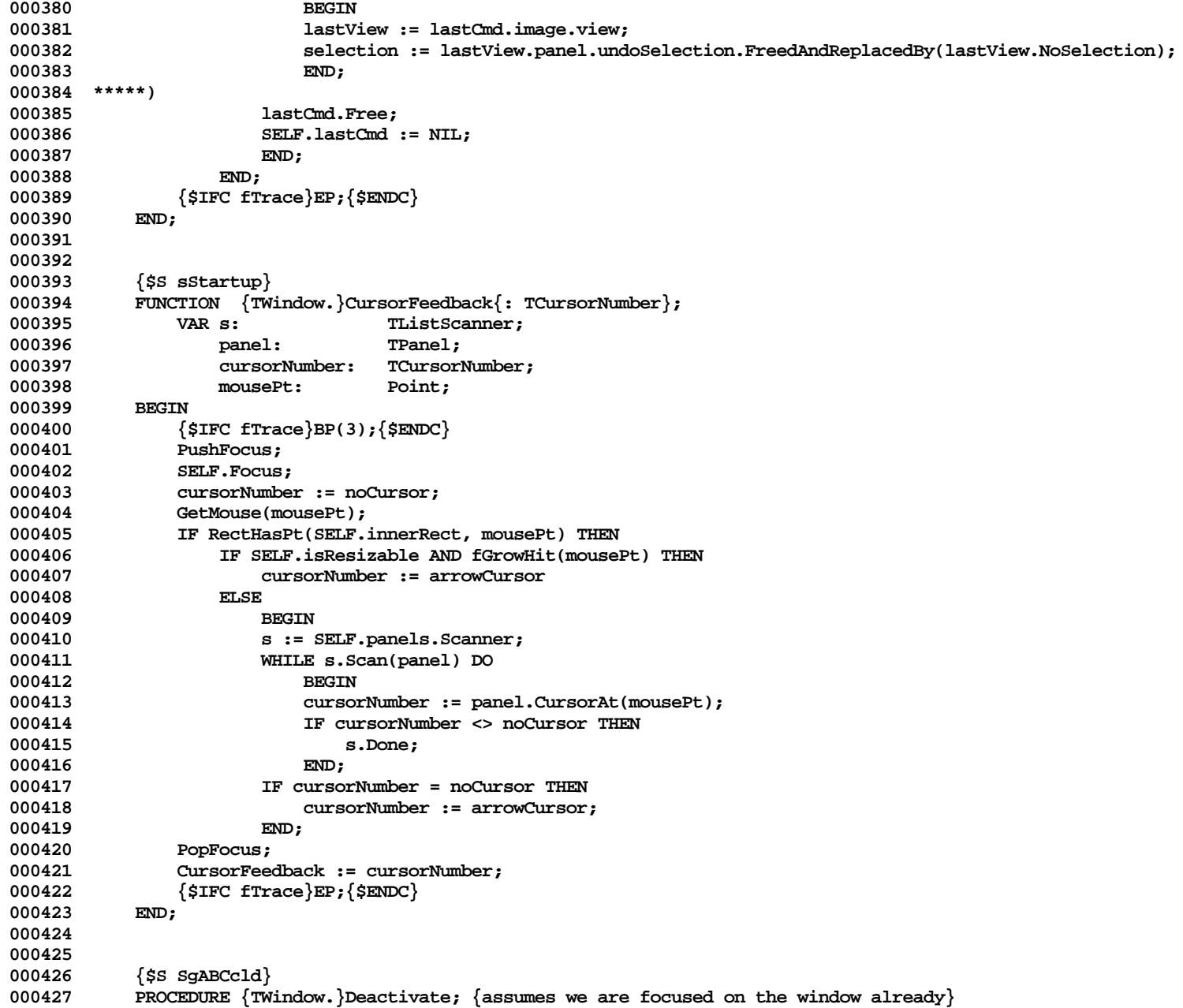

```
000428 BEGIN
000429 {$IFC fTrace}BP(7);{$ENDC}
       000430 (******************** these lines are needed for the Extra Window feature *)
000431 IF currentWindow <> SELF THEN
000432 BEGIN
000433 GiveControl(event); {This must be last}
000434 {$IFC fTrace}EP;{$ENDC}
000435 EXIT(Deactivate);
000436 END;
000437 (* ********************)
              000438 SELF.CommitLast;
000439
000440 IF SELF.dialogBox <> NIL THEN<br>000441 SELF.dialogBox.Disappear:
                  000441 SELF.dialogBox.Disappear;
000442
000443 activeWindowID := 0; {must precede StashPicture and Refresh so scroll bars are white}
000444 SELF.Refresh([rFrame], hOnToDim); {do first to give user feedback}<br>000445 SELF.StashPicture(hOfftoDim):
              000445 SELF.StashPicture(hOfftoDim);
000446 IF (SELF.wmgrId <> ORD(scrapFolder)) AND (event.fromProcess <> myProcessID) THEN
000447 clipboard.Publicize;
000448
000449 focusArea := NIL;
000450
000451 IF NOT inBackground THEN
000452 currentDocument.Deactivate;
000453
000454 GiveControl(event); {This must be last}
000455 {$IFC fTrace}EP;{$ENDC}
000456<br>000457
           000457 {$S SgABCres}
000458
000459
           000460 {$S sCommand}
000461 PROCEDURE {TWindow.}DoCommand{(cmdNumber: TCmdNumber)};<br>000462     VAR command: TCommand:
              VAR command: TCommand;
000463 BEGIN
000464 {$IFC fTrace}BP(7);{$ENDC}
000465 IF cmdNumber <> 0 THEN
000466
000467 IF cmdNumber = uUndoLast THEN
                  0008 SELF.UndoLast
000469
000470 BEGIN
000471 command := SELF.selectPanel.selection.NewCommand(cmdNumber);
000472 IF command <> NIL THEN {NOTE: If NewCommand Frees SELF (this window), it MUST return NIL}
000473 SELF.PerformCommand(command);
000474 END;
000475 process.RememberCommand(cmdNumber);
```
**Apple Lisa ToolKit 3.0 Source Code Listing -- 229 of 1012**

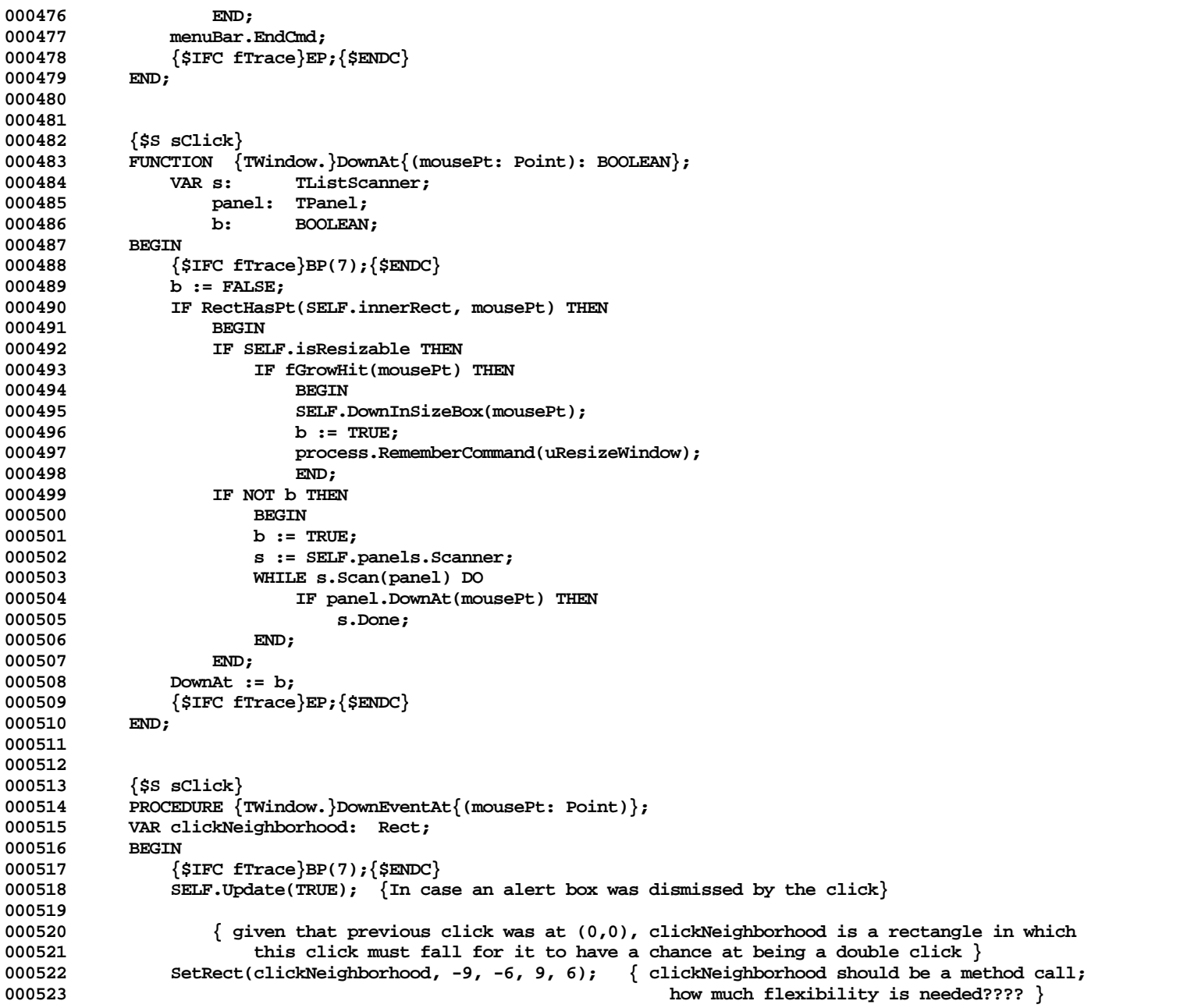

**Apple Lisa ToolKit 3.0 Source Code Listing -- 230 of 1012**

```
000524
000525 IF ((event.when - clickState.when) < clickDelay) AND<br>000526 (RectHasPt(clickNeighborhood, Point(FPtMinusPt(ev
                 000526 (RectHasPt(clickNeighborhood, Point(FPtMinusPt(event.where, clickState.where)))) THEN
000527 clickState.clickCount := Min(clickState.clickCount + 1, 3)
000528 ELSE
000529 BEGIN
000530 clickState.clickCount := 1;
000531 clickState.fShift := event.shiftKey;
000532 clickState.fOption := event.codeKey;
000533 clickState.fApple := event.appleKey;
000534
000535 clickState.when := event.when;
000536 clickState.where := event.where;
              000537 IF SELF.DownAt(mousePt) THEN;
000538 {$IFC fTrace}EP;{$ENDC}
000539 END;
000540
000541
000542 {$S sClick}
000543 PROCEDURE {TWindow.}DownInSizeBox{(mousePt: Point)};<br>000544 VAR oldRect: Rect:
              VAR oldRect:
000545 fullRect: Rect; {includes title tab}
000546 minExtent: Point;
000547 minBotRight: Point;
000548 maxBotRight: Point;
000549 savePort: GrafPtr;
000550 newBotRight: Point;
000551 BEGIN
000552 {$IFC fTrace}BP(7);{$ENDC}
              000553 oldRect := SELF.innerRect;
000554
               000555 SELF.GetMinExtent(minExtent, TRUE);
000556 minBotRight := Point(FPtPlusPt(oldRect.topLeft, minExtent));
000557
              LocalToGlobal(minBotRight);
000559 LocalToGlobal(mousePt);
000560 LocalToGlobal(oldRect.topLeft);
000561 LocalToGlobal(oldRect.botRight);<br>000562 maxBotRight := Point(FPtMaxPt(mi
              000562 maxBotRight := Point(FPtMaxPt(minBotRight, screenBits.bounds.botRight));
000563
              000564 fullRect := oldRect;
000565 fullRect.top := fullRect.top - dvSBox; {allow for title tab}
000566
000567 GetPort(savePort);
000568 SetPort(deskPort);
000569 ResizeFeedback(mousePt, minBotRight, maxBotRight, fullRect, dvSBox, dhSBox, dvSBox, newBotRight);
000570 SetPort(savePort);
000571
```

```
000572 SELF.ResizeTo(Point(FPtMinusPt(newBotRight, oldRect.topLeft)));<br>000573    {$IFC fTrace}EP:{$ENDC}
            000573 {$IFC fTrace}EP;{$ENDC}
000574
000575
000576
000577 {$S sFilter} {+SW+}
000578 PROCEDURE {TWindow.}EachActualPart{(PROCEDURE DoToObject(filteredObj: TObject))};
000579 VAR n: INTEGER;<br>000580 CmdWindow: TWindow:
                    000580 cmdWindow: TWindow;
000581 BEGIN
000582 {$IFC fTrace}BP(11);{$ENDC}
                000583 {$IFC fDbgABC}
000584 IF SELF = currentWindow.dialogBox THEN
                000585 cmdWindow := currentWindow
000586
000587 cmdWindow := SELF;
000588
                000589 IF cmdWindow.lastCmd = NIL THEN
000590 n := 0
000591<br>000592
                    000592 n := cmdWindow.lastCmd.cmdNumber;
000593 ABCBreak('A View or Window tried to filter but did not implement EachActualPart: lastCmd =', n);
                000594 {$ENDC}
000595 {$IFC fTrace}EP;{$ENDC}
000596 END;
000597 {$S SgABCres}
000598
000599
000600 {$S sFilter}
            000601 PROCEDURE {TWindow.}EachVirtualPart{(PROCEDURE DoToObject(filteredObj: TObject))};
000602 BEGIN<br>000603 {
000603 {$IFC fTrace}BP(11);{$ENDC}<br>000604       SELE FilterDispatch(NIL NT
                SELF.FilterDispatch(NIL, NIL, DoToObject);
000605 {$IFC fTrace}EP;{$ENDC}
000606
000607
000608
000609 {$S sFilter}
            000610 PROCEDURE {TWindow.}FilterAndDo{(actualObj: TObject; PROCEDURE DoToObject(filteredObj: TObject))};
000611 BEGIN
                000612 {$IFC fTrace}BP(11);{$ENDC}
000613 SELF.FilterDispatch(actualObj, NIL, DoToObject);
000614 {$IFC fTrace}EP;{$ENDC}
000615
000616
000617
000618 {$S sFilter}
            000619 PROCEDURE {TWindow.}FilterDispatch{(actualObj: TObject; image: TImage;
```
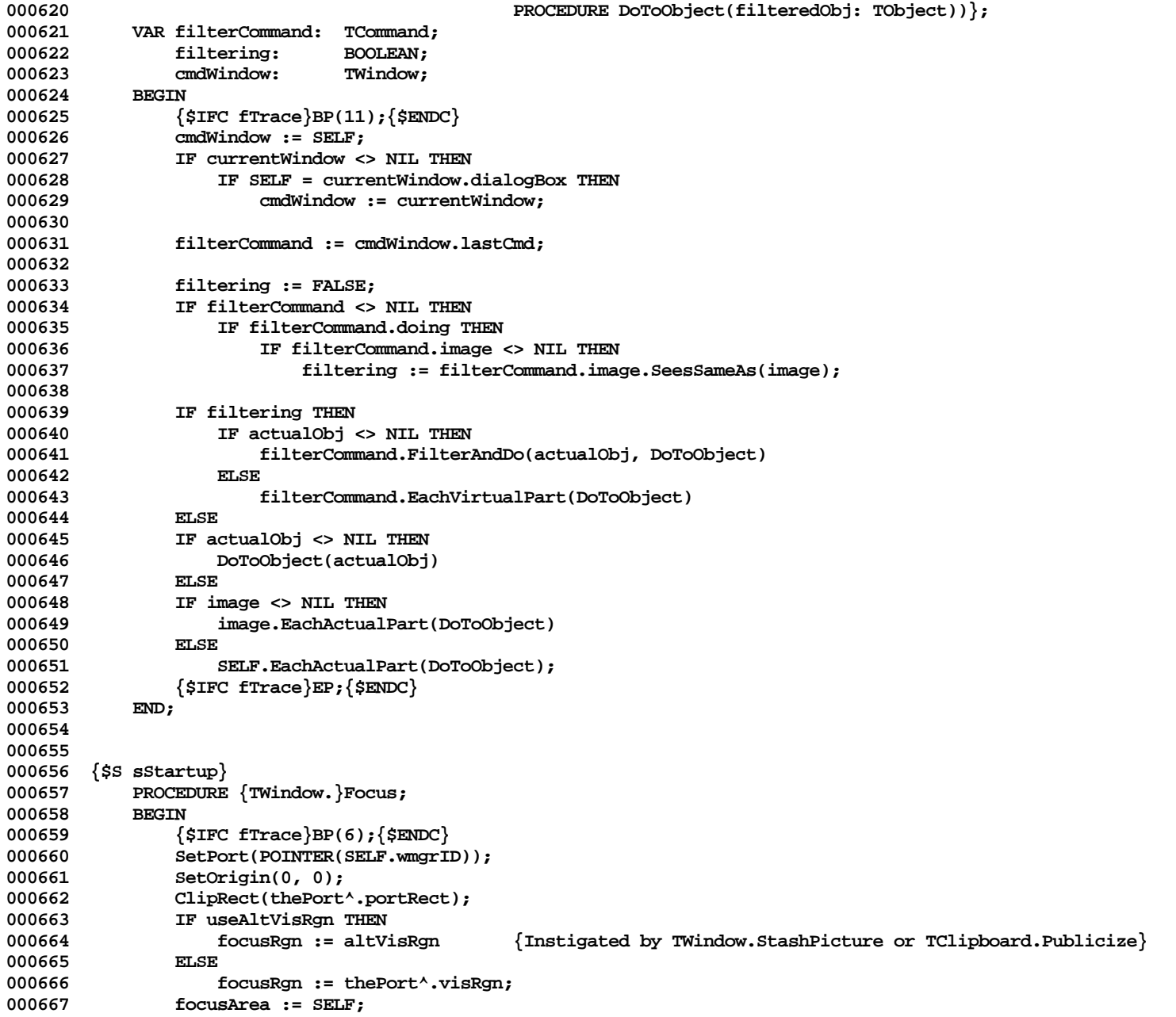

**Apple Lisa ToolKit 3.0 Source Code Listing -- 233 of 1012**

```
000668 {$IFC fTrace}EP;{$ENDC}
000669<br>000670
        000670 {$S SgABCres}
000671
000672
000673 {$S sStartup}
000674 PROCEDURE {TWindow.}Frame;<br>000675 VAR qrowRect: Rect;
000675 VAR growRect: Rect;
            000676 BEGIN
000677 {$IFC fTrace}BP(6);{$ENDC}
                 000678 IF SELF.isResizable THEN
000679 BEGIN
000680 GetGrowRect(growRect);<br>000681 TF RectIsVisible(growR
                     000681 IF RectIsVisible(growRect) THEN
000682 IF SELF.IsActive THEN
000683 PaintGrow
000684<br>000685
                              000685 FillRect(growRect, white);
000686 END;<br>000687 <sup>{SIFC fT</sup>}
             000687 {$IFC fTrace}EP;{$ENDC}
000688
000689 {$S SgABCres}
000690
000691
000692 {$S sCldInit}<br>000693 PROCEDURE {TW
000693 PROCEDURE {TWindow.}GetPrinterMetrics;<br>000694 VAR prPrfAlias: TPrPrfAlias:
                  000694 VAR prPrfAlias: TPrPrfAlias;
000695 prInfo: TPrInfo;
000696 tkDevice: INTEGER;<br>000697 document: TDocMana
                                       000697 document: TDocManager;
000698 BEGIN
000699 {$IFC fTrace}BP(9);{$ENDC}
                 000700 IF currentDocument <> NIL THEN
000701 document := currentDocument
000702<br>000703
                     000703 document := boundDocument;
000704 IF document = clipboard THEN
000705 prPrfAlias.reserve := clipPrintPref
000706
000707 prPrfAlias.reserve := document.dataSegment.preludePtr^.printPref;<br>000708 {$IFC libraryVersion <= 20} { P E P S I }
        \{$IFC libraryVersion <= 20}
000709 PrMetrics(prPrfAlias.prPrf, prInfo);
000710 {$ELSEC} { S P R I N G }
                 000711 prInfo := prPrfAlias.prPrf.prInfo; {this looks odd, but the prPrf is of type prRec really}
000712 {$ENDC}
000713 WITH SELF.printerMetrics, prInfo DO
000714 BEGIN<br>000715 begins
                     000715 printRect := rPrintable;
```
**Apple Lisa ToolKit 3.0 Source Code Listing -- 234 of 1012**

```
000716 paperRect := rPaper;
000717<br>000718
                000718 SELF.printerMetrics.res.h := prInfo.hRes;
000719 SELF.printerMetrics.res.v := prInfo.vRes;
000720 {$IFC fTrace}EP;{$ENDC}
000721 END;
000722 {$S SgABCres}
000723
000724
000725 {$S sStartup}
            000726 PROCEDURE {TWindow.}GetMinExtent{(VAR minExtent: Point; windowIsResizingIt: BOOLEAN)};
000727 BEGIN
000728 {$IFC fTrace}BP(9);{$ENDC}
                000729 SELF.panelTree.GetMinExtent(minExtent, windowIsResizingIt);
000730 {$IFC fTrace}EP;{$ENDC}
000731 END;
            000732 {$S SgABCres}
000733
000734
000735 {$S sRes}
            PROCEDURE {TWindow.}GetTitle{(VAR title: S255)};
000737 VAR kludge: Str255;
000738 BEGIN
000739 {$IFC fTrace}BP(7);{$ENDC}
000740 GetFldrTitle(POINTER(SELF.wmgrID), kludge);<br>000741 title := kludge;
000741 title := kludge;
                000742 {$IFC fTrace}EP;{$ENDC}
000743 END;
000744
000745
000746 {$S sStartup}
000747 PROCEDURE {TWindow.}Highlight{(highTransit: THighTransit)};<br>000748 PROCEDURE HilitePanel(obj: TObject):
                000748 PROCEDURE HilitePanel(obj: TObject);
0007<del>4</del>9<br>000750
                    000750 TPanel(obj).Highlight(TPanel(obj).selection, highTransit);
000751 END;
000752 BEGIN
000753 {$IFC fTrace}BP(7);{$ENDC}
                000754 SELF.panels.Each(HilitePanel);
000755 {$IFC fTrace}EP;{$ENDC}
000756
000757 {$S SgABCres}
000758
000759
000760 {$S sRes}
000761 PROCEDURE {TWindow.}IdleBegin{(centiSeconds: LONGINT)};
000762 BEGIN
                000763 {$IFC fTrace}BP(7);{$ENDC}
```

```
000764 LetOthersRun;<br>000765 {$IFC fTrace}
           000765 {$IFC fTrace}EP;{$ENDC}
000766
000767
000768
000769 {$S sRes}
000770 PROCEDURE {TWindow.}IdleContinue{(centiSeconds: LONGINT)};<br>000771 BEGIN
000771<br>000772
               000772 {$IFC fTrace}BP(5);{$ENDC}
000773 IF SELF.IsActive THEN
000774 process.TrackCursor;<br>000775 blackCurson:
               LetOthersRun;
000776 {$IFC fTrace}EP;{$ENDC}
000777
000778
000779
000780 {$S sRes}
           PROCEDURE {TWindow.}IdleEnd{(centiSeconds: LONGINT)};
000782 BEGIN
000783 {$IFC fTrace}BP(7);{$ENDC}
               000784 {$IFC fTrace}EP;{$ENDC}
000785 END;
000786
000787
000788 {$S sStartup}
           FUNCTION {TWindow.}IsActive{: BOOLEAN};
000790 BEGIN
000791 {$IFC fTrace}BP(3);{$ENDC}
000792 IF activeWindowID = 0 THEN {nothing is active}<br>000793 ISActive := FALSE
                   000793 IsActive := FALSE
000794 ELSE IF currentWindow = NIL THEN
000795<br>000796
                   000796 IsActive := FALSE;
000797 {$IFC fDbgABC}
000798 Writeln(CHR(7), '********************');
                   Writeln('In TWindow.IsActive, activeWindowID <> 0 AND currentWindow = NIL');
000800 Writeln('activeWindowID=', activeWindowID:1, ' currentWindow=', ORD(currentWindow):1);
000801 Writeln('*********************');<br>000802 {SENDC}
                   000802 {$ENDC}
000803 END
000804
000805 IsActive := (SELF.wmgrID = activeWindowID) OR (SELF.wmgrID = ORD(dialogFolder));
000806 {$IFC fTrace}EP;{$ENDC}
000807
000808
000809
000810 {$S sStartup}
           FUNCTION {TWindow.}IsVisible{: BOOLEAN};
```

```
000812 VAR info: WindowInfo;
000813<br>000814
                 000814 {$IFC fTrace}BP(3);{$ENDC}
000815 GetWindInfo(WindowPtr(SELF.wmgrID), info);
000816 IsVisible := info.visible;
000817 {$IFC fTrace}EP;{$ENDC}
000818 END;<br>000819 {$S;
             000819 {$S SgABCres}
000820
000821
000822 {$S sStartup}
             PROCEDURE {TWindow.}LoadMenuBar;
000824 VAR i: INTEGER;<br>000825 menuID: INTEGER:
000825 menuID: INTEGER;<br>000826 1nClipboard: BOOLEAN:
                      inClipboard: BOOLEAN;
000827 BEGIN
000828 {$IFC fTrace}BP(7);{$ENDC}
                 000829 inClipboard := activeWindowID = ORD(scrapFolder);
000830
                 FOR i := 1 TO menuBar.numMenus DO<br>BEGIN
000832 BEGIN
000833 menuID := wmgrMenus[i].menuID;<br>000834 TF SELF.WantMenu(menuID.inCli
                      000834 IF SELF.WantMenu(menuID, inClipboard) THEN
000835 menuBar.Insert(menuID, 0);
000836 END;<br>000837 <sup>{SIFC fT</sup>}
                  000837 {$IFC fTrace}EP;{$ENDC}
000838 END;
000839 {$S SgABCres}
000840
000841
000842 {$S sRes}
000843 PROCEDURE {TWindow.}MenuEventAt {(mousePt: Point)};<br>000844 var cmdNumber: TCmdNumber:
                 000844 VAR cmdNumber: TCmdNumber;
000845 BEGIN
000846 {$IFC fTrace}BP(7);{$ENDC}
                 000847 SELF.SetupMenus;
000848 cmdNumber := menuBar.DownAt(mousePt);<br>000849 TF SELF.selectPanel = NIL THEN
000849 IF SELF.selectPanel = NIL THEN
                 000850 {$IFC fDbgABC} ABCBreak('ObeyTheEvent: selectPanel=NIL', 0) {$ENDC}
000851<br>000852
000852 SELF.DoCommand(cmdNumber);<br>000853 {$IFC fTrace}EP:{$ENDC}
                  000853 {$IFC fTrace}EP;{$ENDC}
000854 END;
000855
000856
000857 {$IFC LibraryVersion > 20}
000858 {$S SgABCcld}
             000859 PROCEDURE {TWindow.}NameToPrefix(VAR error, offset: INTEGER; VAR name, prefix: TFilePath);
```

```
000860 BEGIN
000861 {$IFC fTrace}BP(7);{$ENDC}
               000862 NameToPrefix(error, offset, WindowPtr(SELF.wmgrID), Pathname(name), Pathname(prefix));
000863 {$IFC fTrace}EP;{$ENDC}
000864 END;
000865 {$S SgABCres}
000866 {$ENDC}
000867
000868
000869 {$S sCommand}
           000870 FUNCTION {TWindow.}NewCommand{(cmdNumber: TCmdNumber): TCommand};
000871 BEGIN
000872 {$IFC fTrace}BP(7);{$ENDC}
               NewCommand := currentWindow.NewStdCommand(cmdNumber);
000874 {$IFC fTrace}EP;{$ENDC}
000875 END;
000876
000877
000878 {$S sCommand}
000879 FUNCTION {TWindow.}NewStdCommand{(cmdNumber: TCmdNumber): TCommand};<br>000880 VAR document: TDocManager:
                               TDocManager;
000881 didStyleChange: BOOLEAN;
000882 {$IFC LibraryVersion <= 20}
000883 prPrf: TPrPrf;
000884 {$ENDC}
000885 prPrfAlias: TprPrfAlias;
               shouldPrint: BOOLEAN;
000887 error: INTEGER;<br>000888 str: S255;
000888 str: S255;<br>000889 permCmd: BOOLEAN;
                                           \{ TRUE iff the command is a permanent one \}000890 command: TCommand;<br>000891 s: TListScan
000891 s: TListScanner;<br>000892 panel: TPanel:
               panel: TPanel:
000893 zoomNum: Point;<br>000894 zoomDen: Point;
000894 zoomDen:<br>000895 selectPa
               000895 selectPanel: TPanel;
000896 clickPanel: TPanel;
000897 selection: TSelection;<br>000898 vhs: VHSelect:
                               000898 vhs: VHSelect;
000899 andContinue: BOOLEAN;<br>000900 excessBytes: INTEGER;
               000900 excessBytes: INTEGER;
000901 printManager: TPrintManager;
000902 panelToUse: TPanel;
000903
000904 FUNCTION RevertConfirmed: BOOLEAN;
000905 VAR s: TParamAlert;
                       ph: INTEGER;
000907 {$IFC LibraryVersion <= 20}
```
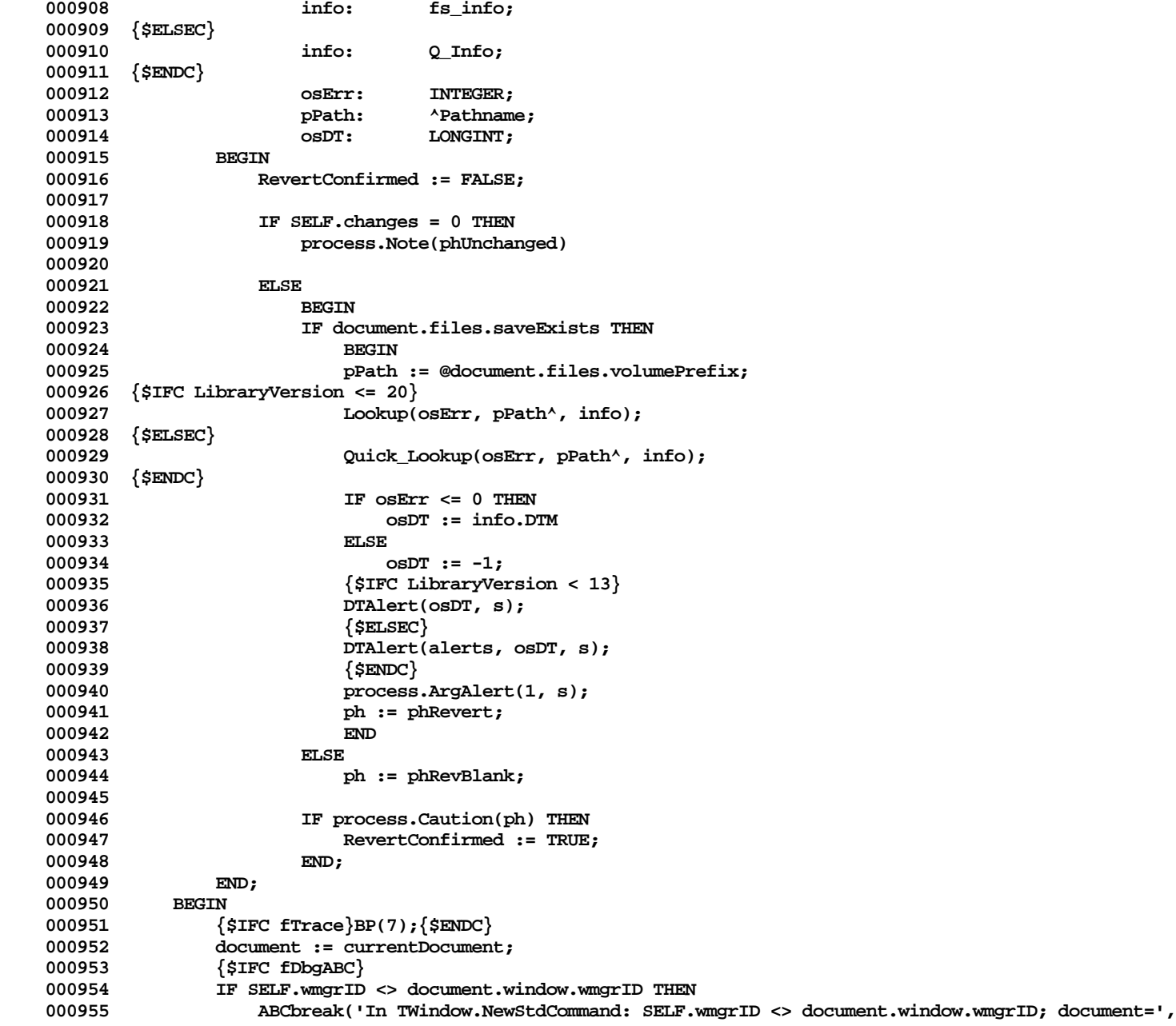

**Apple Lisa ToolKit 3.0 Source Code Listing -- 239 of 1012**

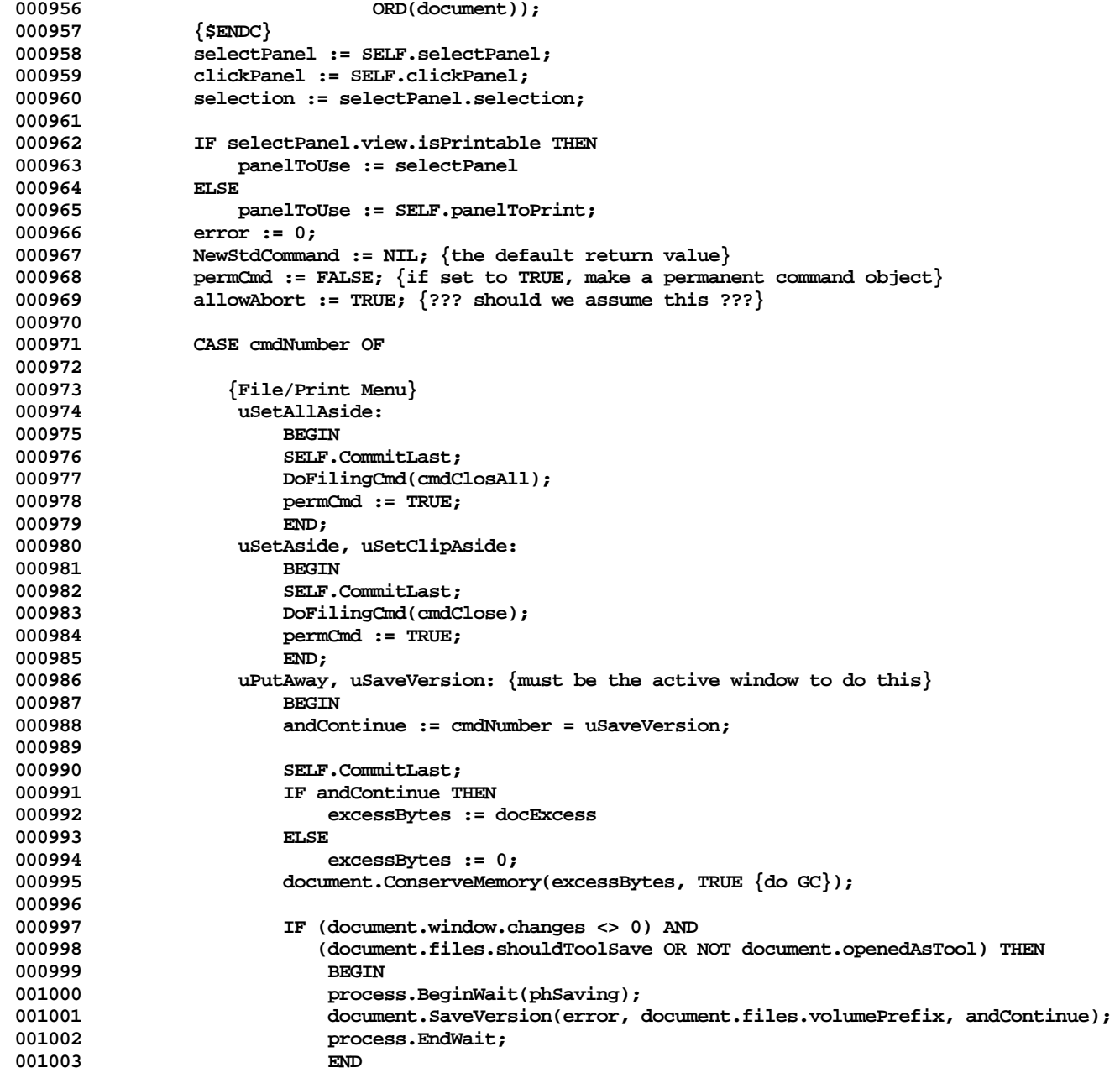

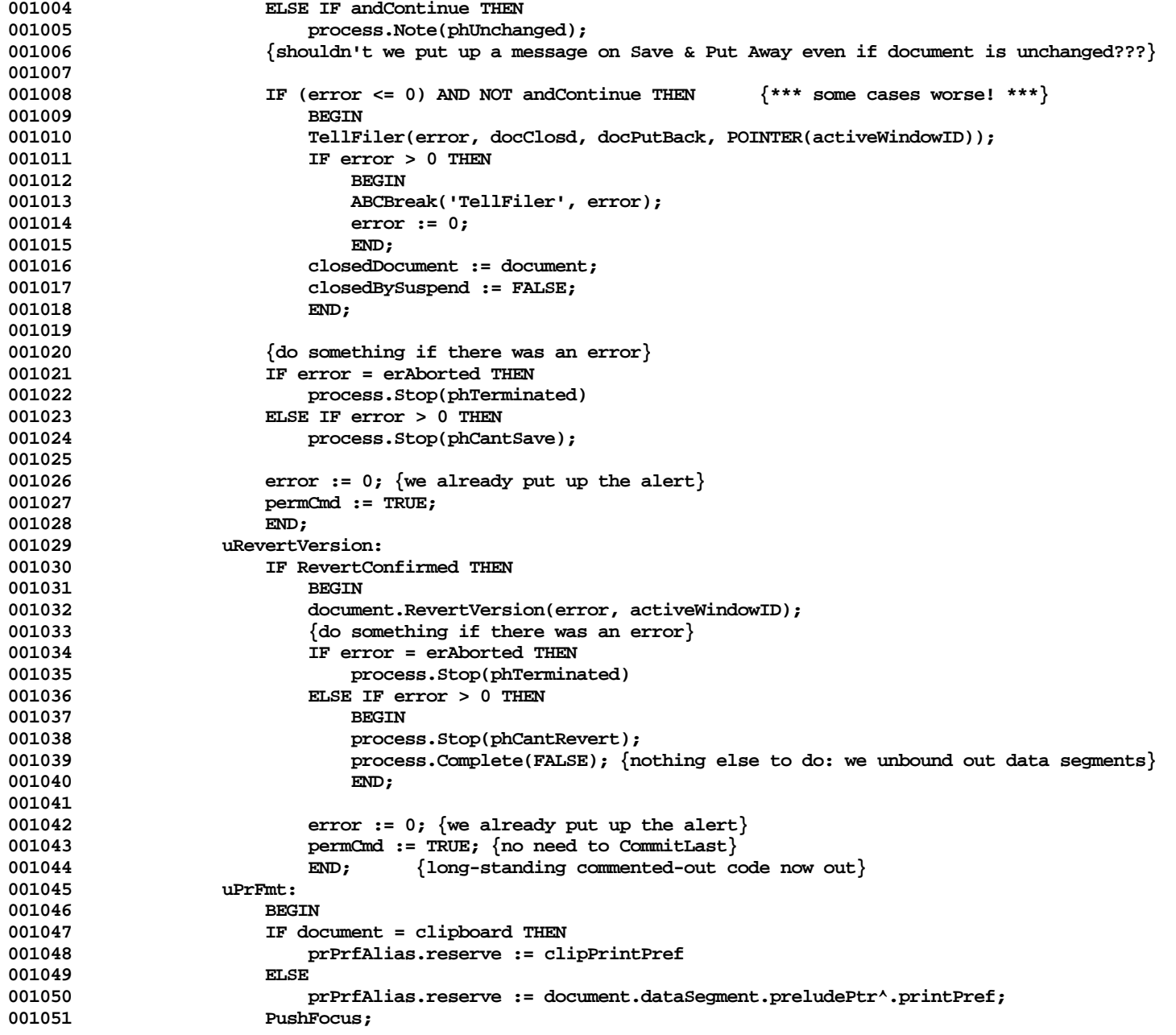

**Apple Lisa ToolKit 3.0 Source Code Listing -- 241 of 1012**

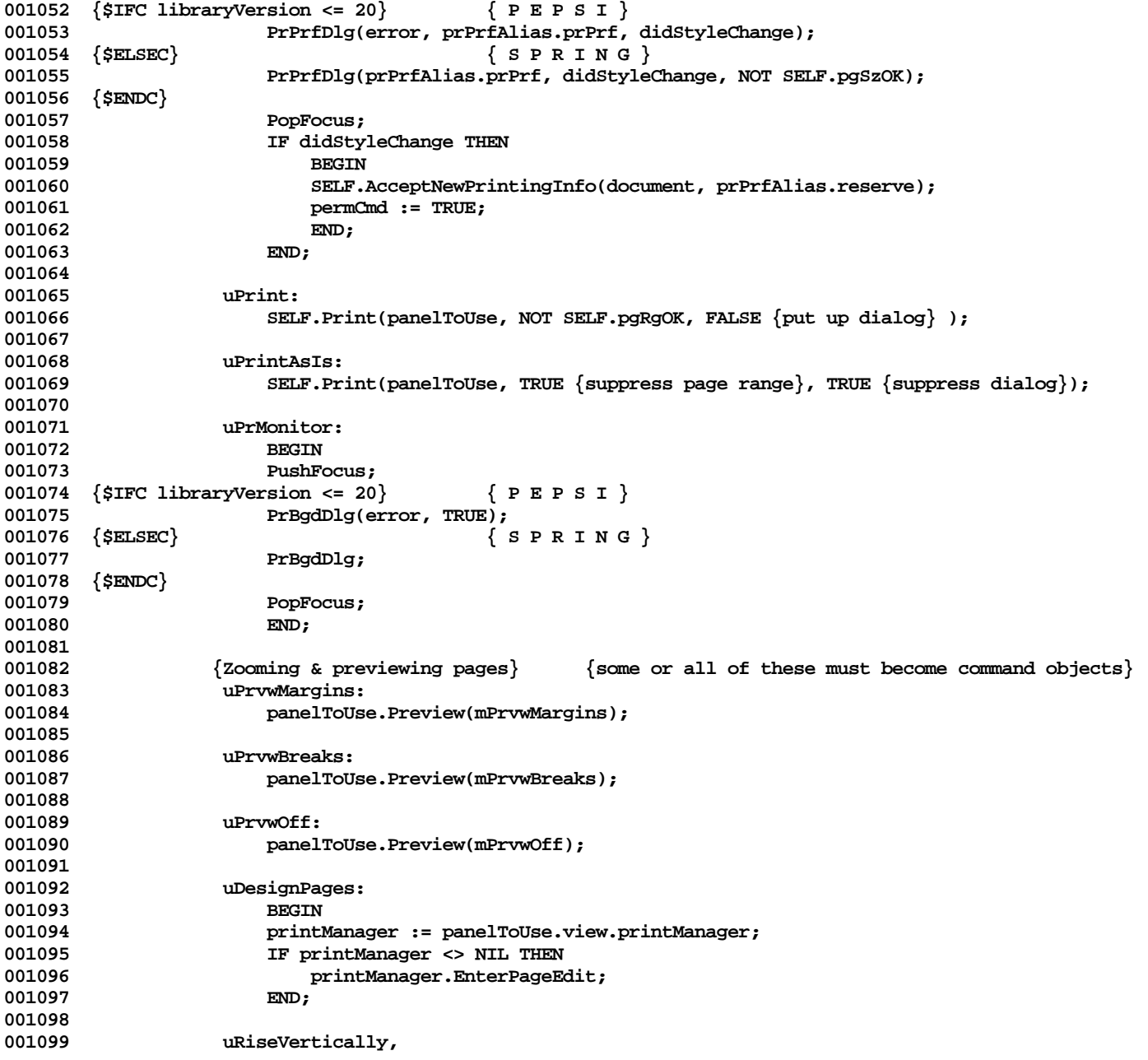

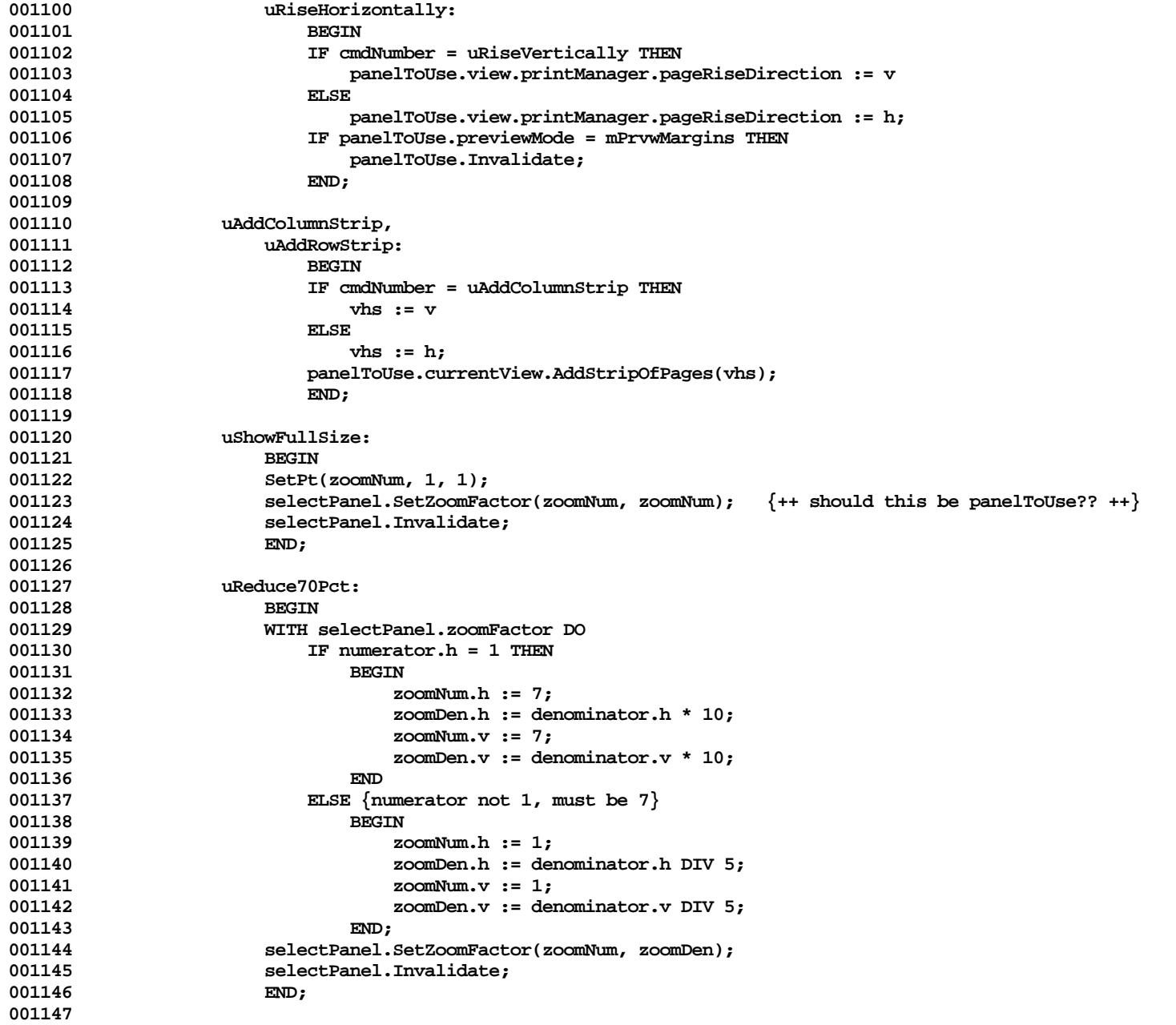

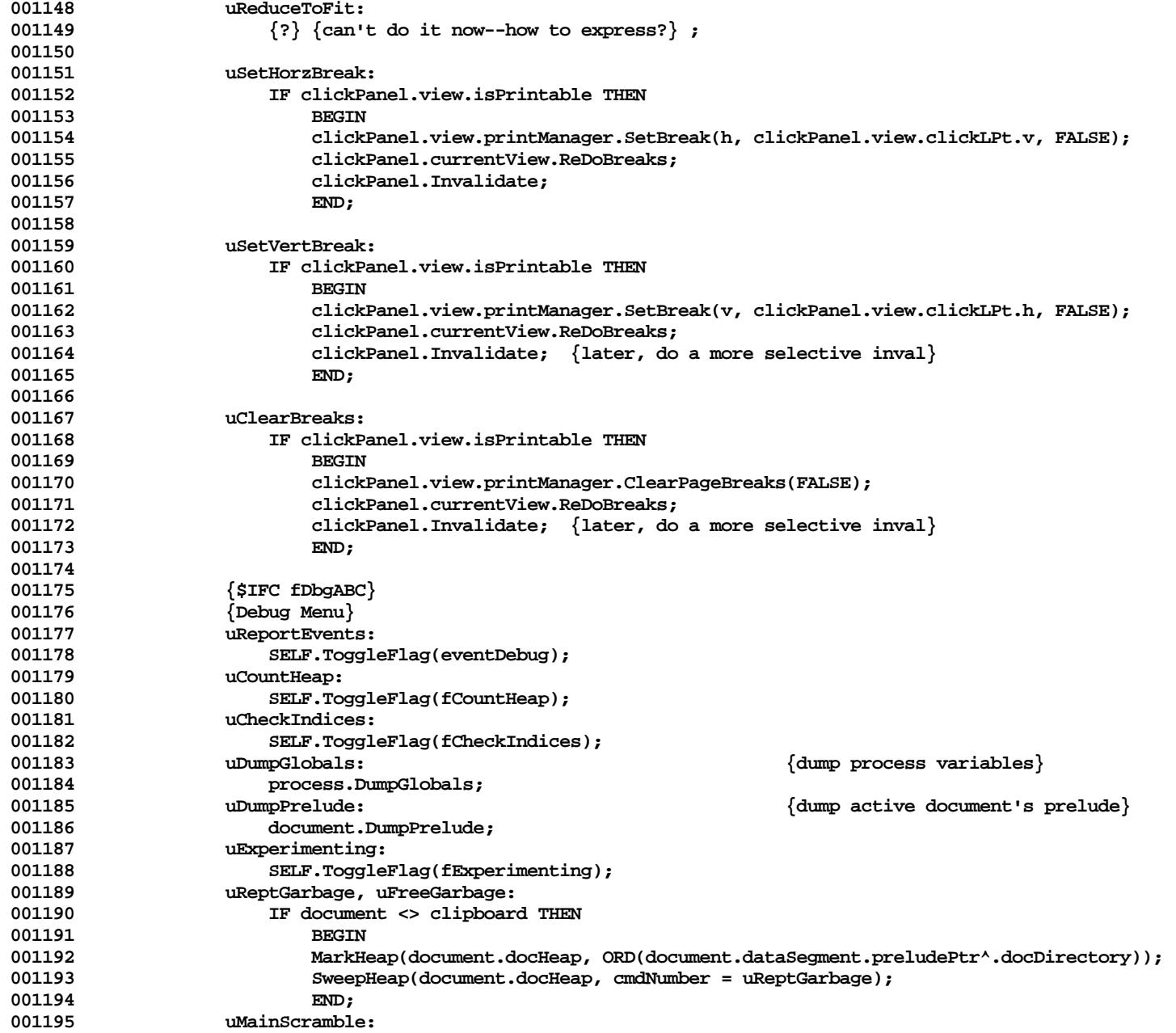

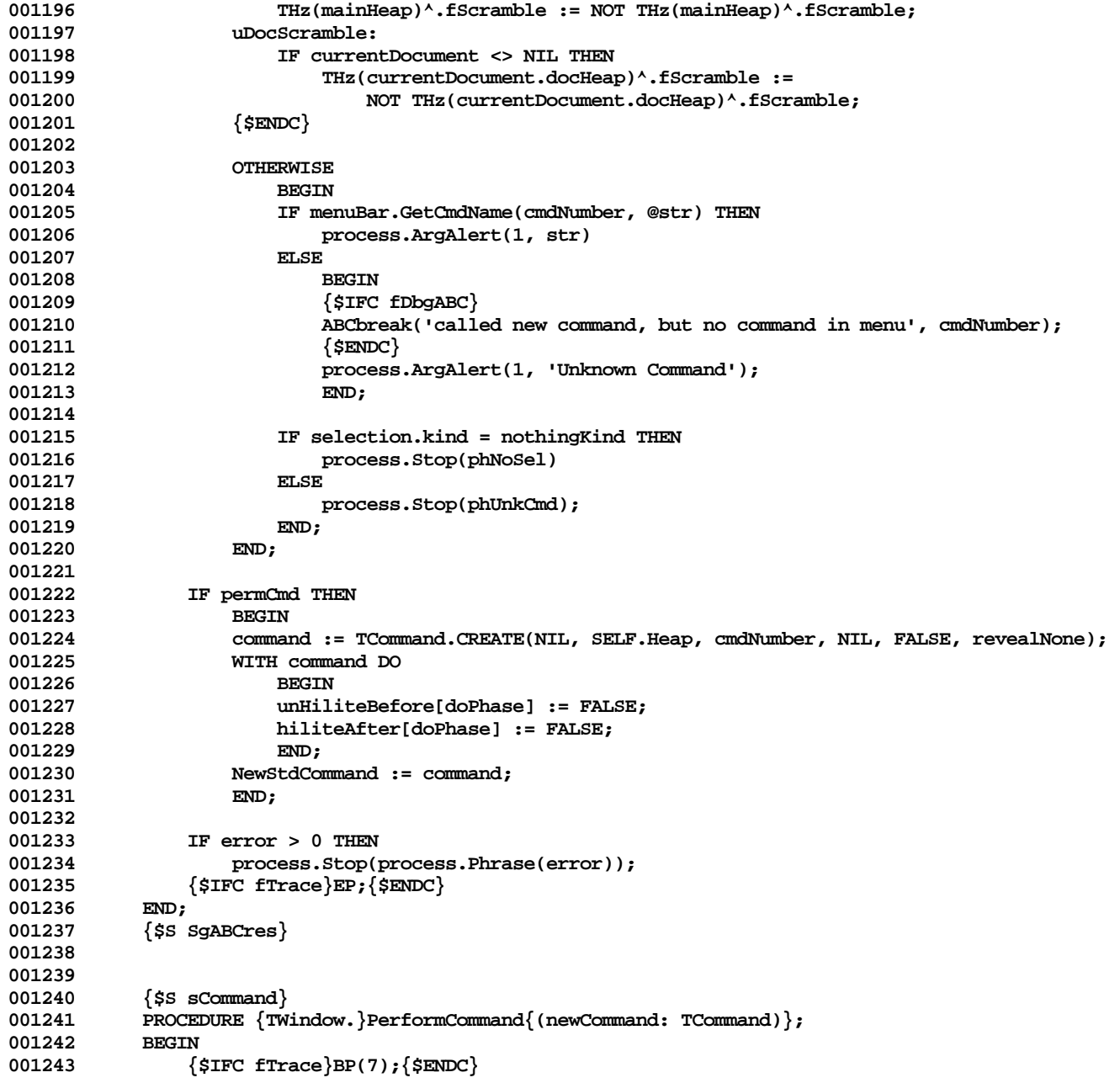

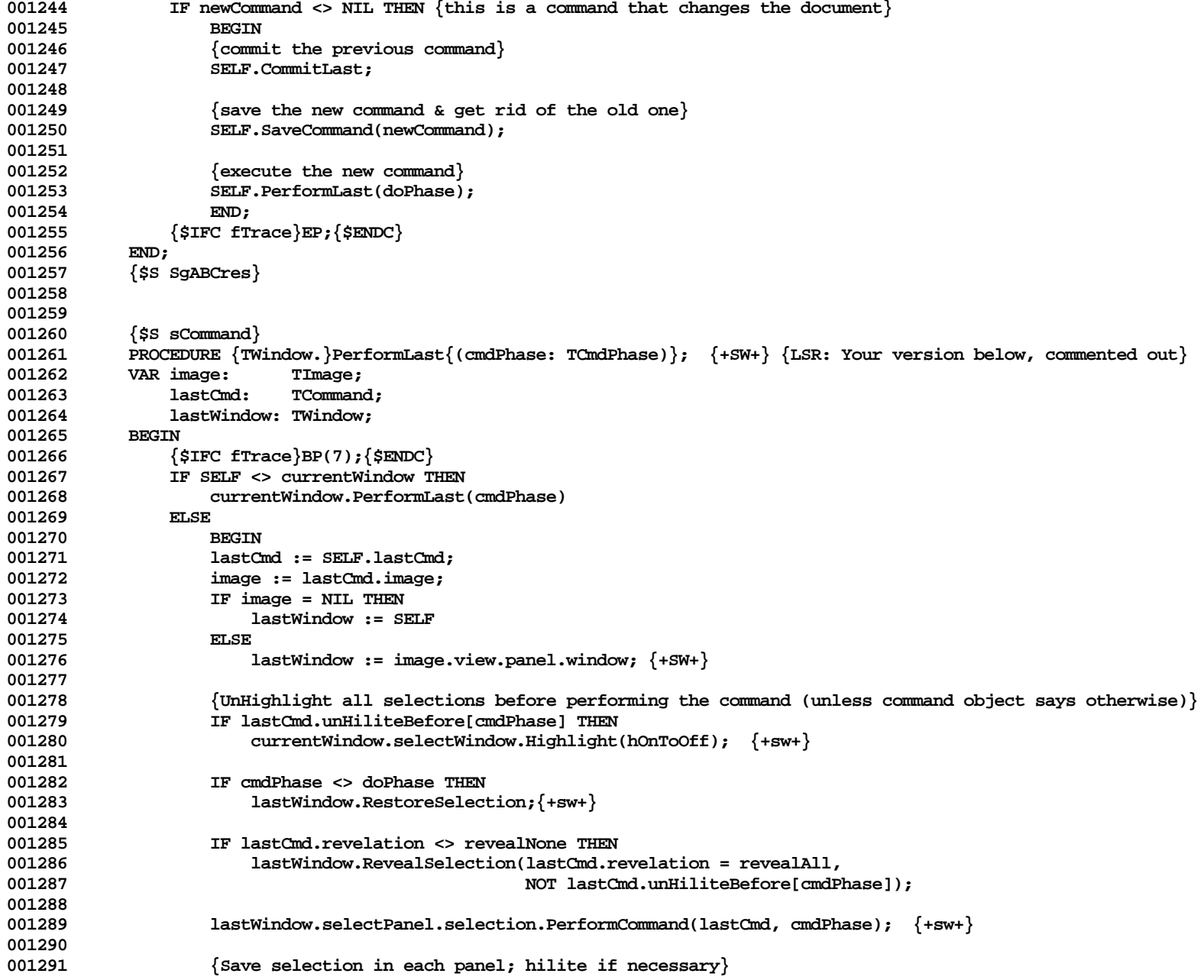

**Apple Lisa ToolKit 3.0 Source Code Listing -- 246 of 1012**

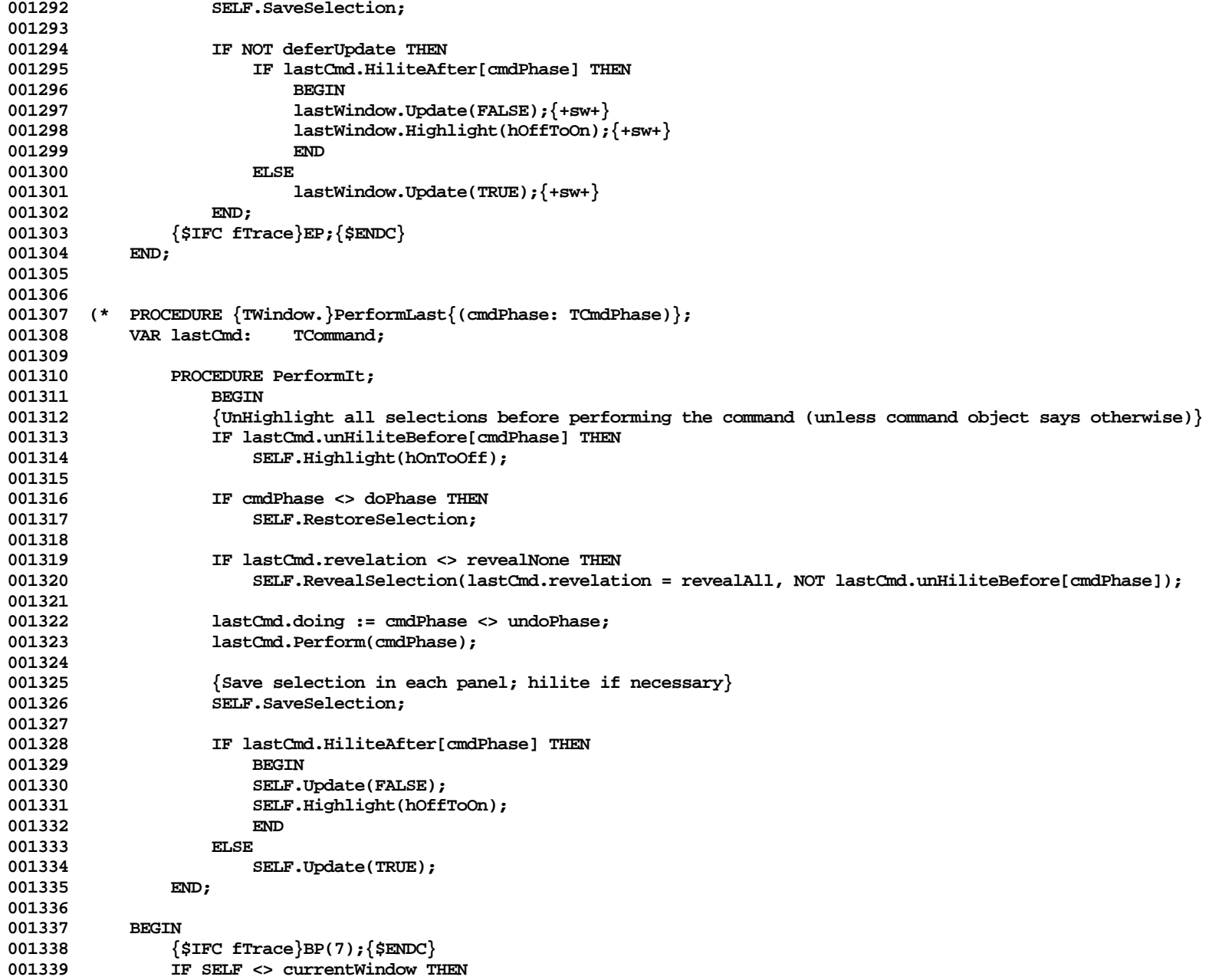

```
001340 currentWindow.PerformLast(cmdPhase)
001341 ELSE<br>001342 BEGIN
001342
001343 lastCmd := SELF.lastCmd;
001344 PerformIt;
001345 END;
001346 {$IFC fTrace}EP;{$ENDC}
001347
001348 *)
001349
001350 {$S sStartup}
            001351 PROCEDURE {TWindow.}PickStdCursor;
001352 BEGIN<br>001353 {
                001353 {$IFC fTrace}BP(7);{$ENDC}
001354 SetStdCursor(arrowCursor);
001355 {$IFC fTrace}EP;{$ENDC}
001356<br>001357
            001357 {$S SgABCres}
001358
001359
001360 {$IFC LibraryVersion > 20}
001361 {$S SgABCcld}
            001362 PROCEDURE {TWindow.}PrefixToName(VAR error, offset: INTEGER; VAR prefix, name: TFilePath);
001363 BEGIN
001364 {$IFC fTrace}BP(7);{$ENDC}
001365 PrefixToName(error, offset, WindowPtr(SELF.wmgrID), Pathname(prefix), Pathname(name));<br>001366       {$IFC_fTrace}EP:{$ENDC}
                001366 {$IFC fTrace}EP;{$ENDC}
001367 END;<br>001368 {$S SgAB
001368 {$S SgABCres}
       001369 {$ENDC}
001370
001371
            001372 {$S SgABCpri}
001373 PROCEDURE {TWindow.}Print{(panel: TPanel; nixPgRange: BOOLEAN; nixWholeDialog: BOOLEAN)};
001374 VAR prPrfAlias:<br>001375 indeedPrint:
                indeedPrint: BOOLEAN;
001376 isNewStyle: BOOLEAN;
001377 document: TDocManager;<br>001378 {$IFC libraryVersion <= 20} { P E P S I }
001378 {$IFC libraryVersion <= 20}
001379 error: INTEGER;<br>001380 prIns: TPrIns;
                prIns: TPrIns;
001381 {$ELSEC} { S P R I N G }
001382 prIns: TPrRec;<br>001383 prMode: PrMenuS
                prMode: PrMenuSuppress;
001384 {$ENDC}
001385 BEGIN
001386 {$IFC fTrace}BP(7);{$ENDC}
                001387 IF currentDocument <> NIL THEN
```

```
001388 document := currentDocument
001389<br>001390
                   001390 document := boundDocument;
001391
001392 IF document = clipboard THEN
001393 prPrfAlias.reserve := clipPrintPref
001394 ELSE
001395 prPrfAlias.reserve := document.dataSegment.preludePtr^.PrintPref;
001396
001397 PushFocus;
001398 {$IFC libraryVersion <= 20} { P E P S I }
001399 indeedPrint := FPrInsDlg(error, prPrfAlias.prPrf, prPrfAlias.prIns, isNewStyle);
001400 {$ELSEC} { S P R I N G }
               001401 IF nixWholeDialog THEN
001402 prMode := ePrDialogSuppress
001403 ELSE
001404 IF nixPgRange THEN<br>001405 brMode := ePgRange Public Public Public Public Public Public Public Public Public Public Public Public
               001405 prMode := ePgRangeSuppress
001406
001407 prMode := ePrNormal;
001408
001409 indeedPrint := FPrInsDlg(prPrfAlias.prPrf, isNewStyle, prMode);
001410 {$ENDC}
001411 PopFocus;
001412
001413 {$IFC libraryVersion <= 20} { P E P S I }
001414 IF error > 0 THEN
001415 process.Stop(phUnknown) {PrMgr passed on an OS error}
001416 ELSE
001417 {$ENDC}
001418 BEGIN<br>
001419 IF is
001419 IF isNewStyle THEN {style changed during print-instance dialog}<br>001420 IF SELE AcceptNewPrinterInfo(document, prPrfAlias.reserve):
                       001420 SELF.AcceptNewPrinterInfo(document, prPrfAlias.reserve);
001421
                   1F indeedPrint THEN<br>BEGIN
001423
001424 amPrinting := TRUE;
001425 PushFocus;<br>001426 panel.Prin
                      001426 panel.PrintView(prPrfAlias.reserve);
001427 amPrinting := FALSE;
                      PopFocus;
001429
001430 SELF.Update(TRUE); {clear out white area from RECORDING box}
001431 {$IFC libraryVersion <= 20} { P E P S I }
001432 PrBgdDlg(error, FALSE); {put up background dialog}
001433 {$ENDC} {NB: For Spring, user-interface says we go back to the app, not to the background dialog}
001434 END;
001435 END;
```
**Apple Lisa ToolKit 3.0 Source Code Listing -- 249 of 1012**

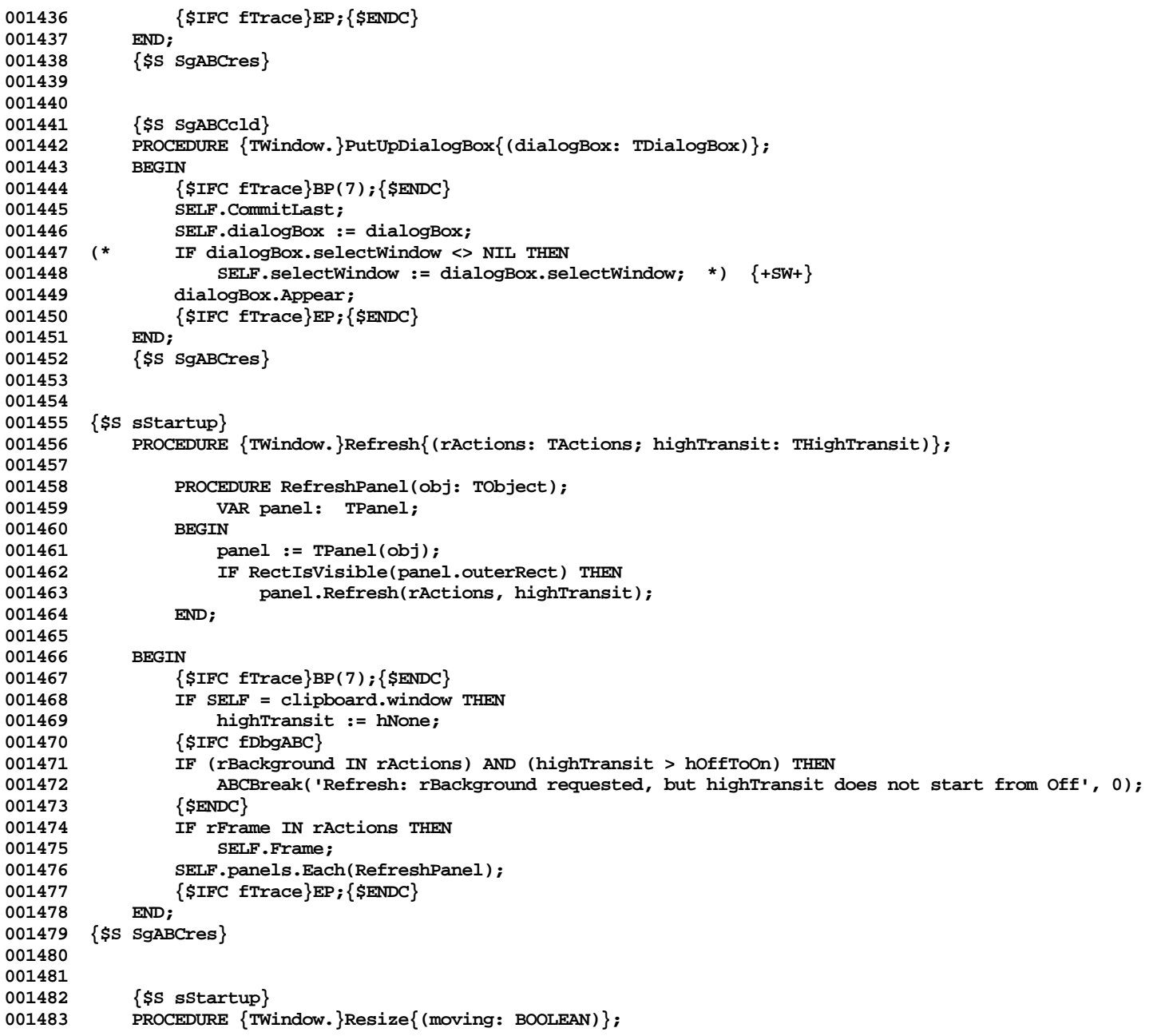

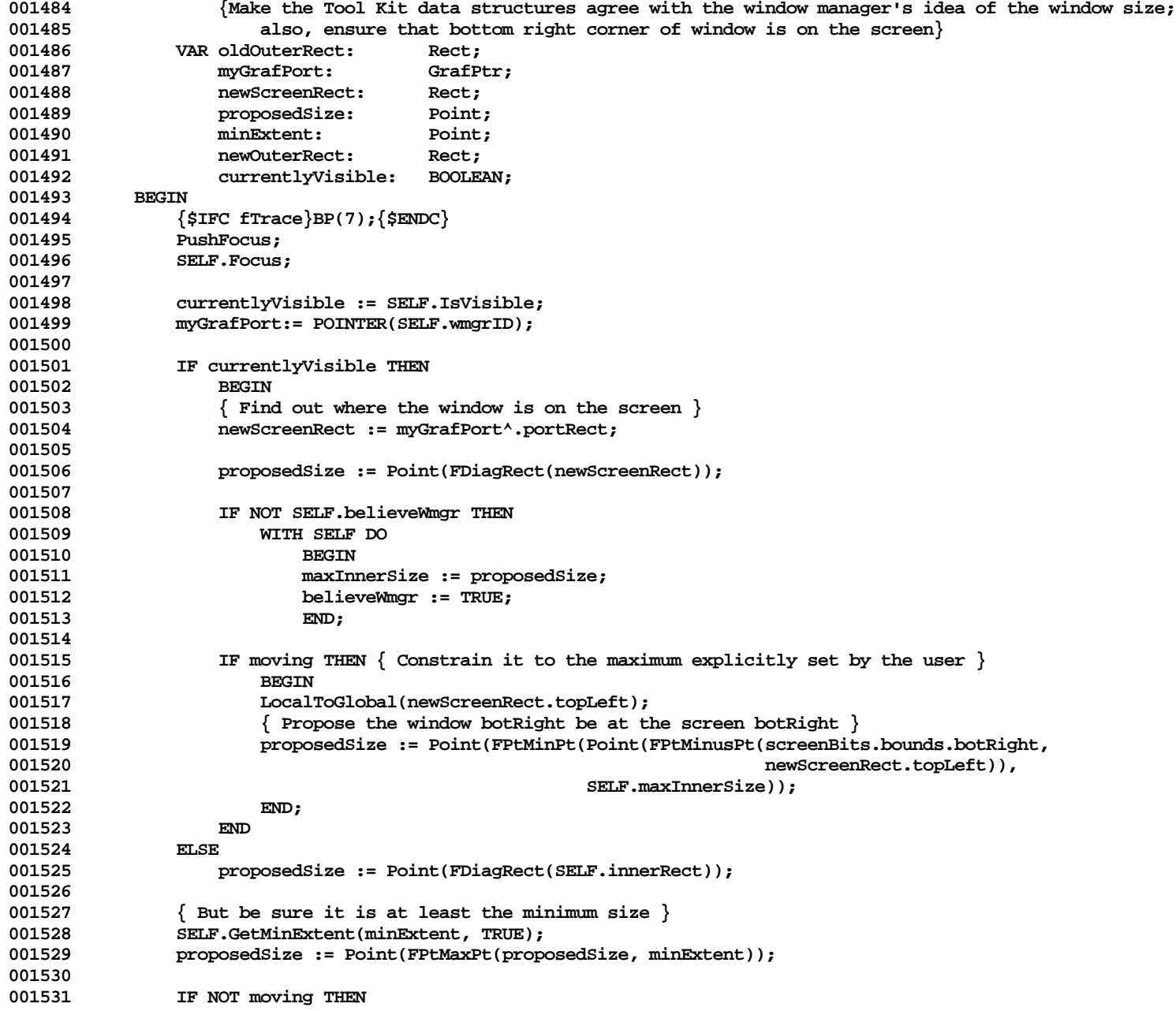

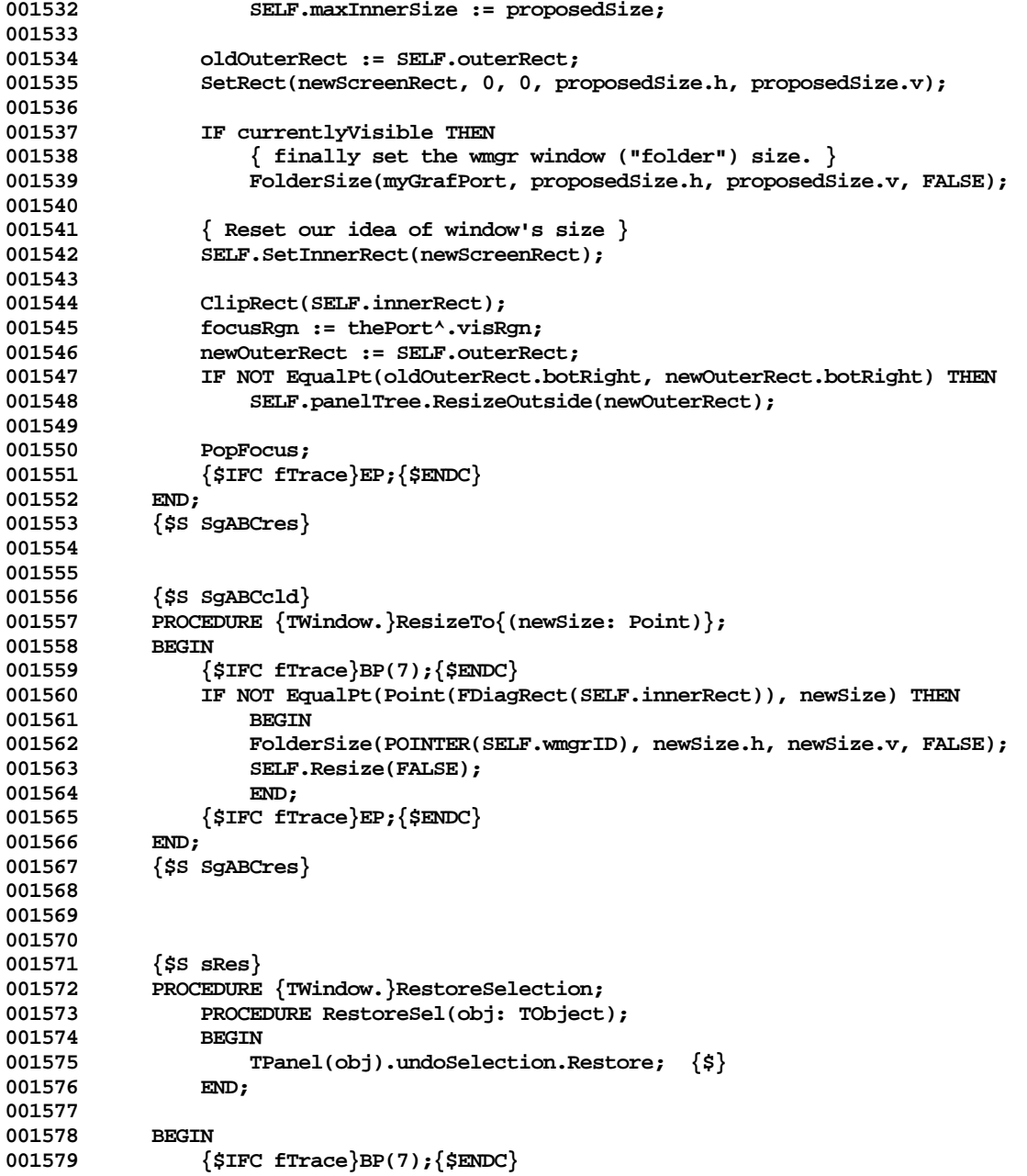
```
001580 SELF.selectPanel := SELF.undoSelPanel;
001581 SELF.clickPanel := SELF.undoClickPanel;<br>001582 SELF.selectWindow := SELF.undoSelWindow
                SELF.selectWindow := SELF.undoSelWindow; {+SW+}
001583 SELF.panels.Each(RestoreSel);
001584 IF SELF.dialogBox <> NIL THEN
001585 SELF.dialogBox.RestoreSelection;
001586 {$IFC fTrace}EP;{$ENDC}
001587
001588
001589
001590
            001591 {$S sCommand}
001592 PROCEDURE {TWindow.}RevealSelection(asMuchAsPossible, doHilite: BOOLEAN);<br>001593 PROCEDURE Rev1Sel(obj: TObject):
                001593 PROCEDURE RevlSel(obj: TObject);
001594 BEGIN
001595 TPanel(obj).selection.Reveal(asMuchAsPossible);<br>001596 EMD:
001596
001597
001598 BEGIN
001599 {$IFC fTrace}BP(7);{$ENDC}
                001600 SELF.Update(doHilite);
001601 SELF.panels.Each(RevlSel);<br>001602 SELF.Update(doHilite):
                001602 SELF.Update(doHilite);
001603 {$IFC fTrace}EP;{$ENDC}
001604 END;
001605
001606
001607 {$S sCommand}<br>001608 PROCEDURE {TW
            PROCEDURE \{TWindow.\}SaveCommand\{(command: TCommand)\};001609
001610 PROCEDURE SaveUndoSelection(obj: TObject);<br>001611 VAR panel: TPanel:
001611 VAR panel: TPanel;
                         001612 sel: TSelection;
001613 BEGIN
001614 panel := TPanel(obj);
                    001615 sel := panel.undoSelection.FreedAndReplacedBy(TSelection(panel.selection.Clone(SELF.Heap)));
001616 END;
001617
            001618 BEGIN {Called by PerformCommand between NewCommand & PerformLast to establish an undo-point}
001619 {$IFC fTrace}BP(7);{$ENDC}
                001620 IF SELF <> currentWindow THEN
001621 currentWindow.SaveCommand(command) {probably this is a dialog box}
001622 ELSE<br>
001623 IF SP
                001623 IF SELF.lastCmd <> NIL THEN
001624 SELF.lastCmd.Become(command)
001625 ELSE
001626 SELF.lastCmd := command;
001627
```
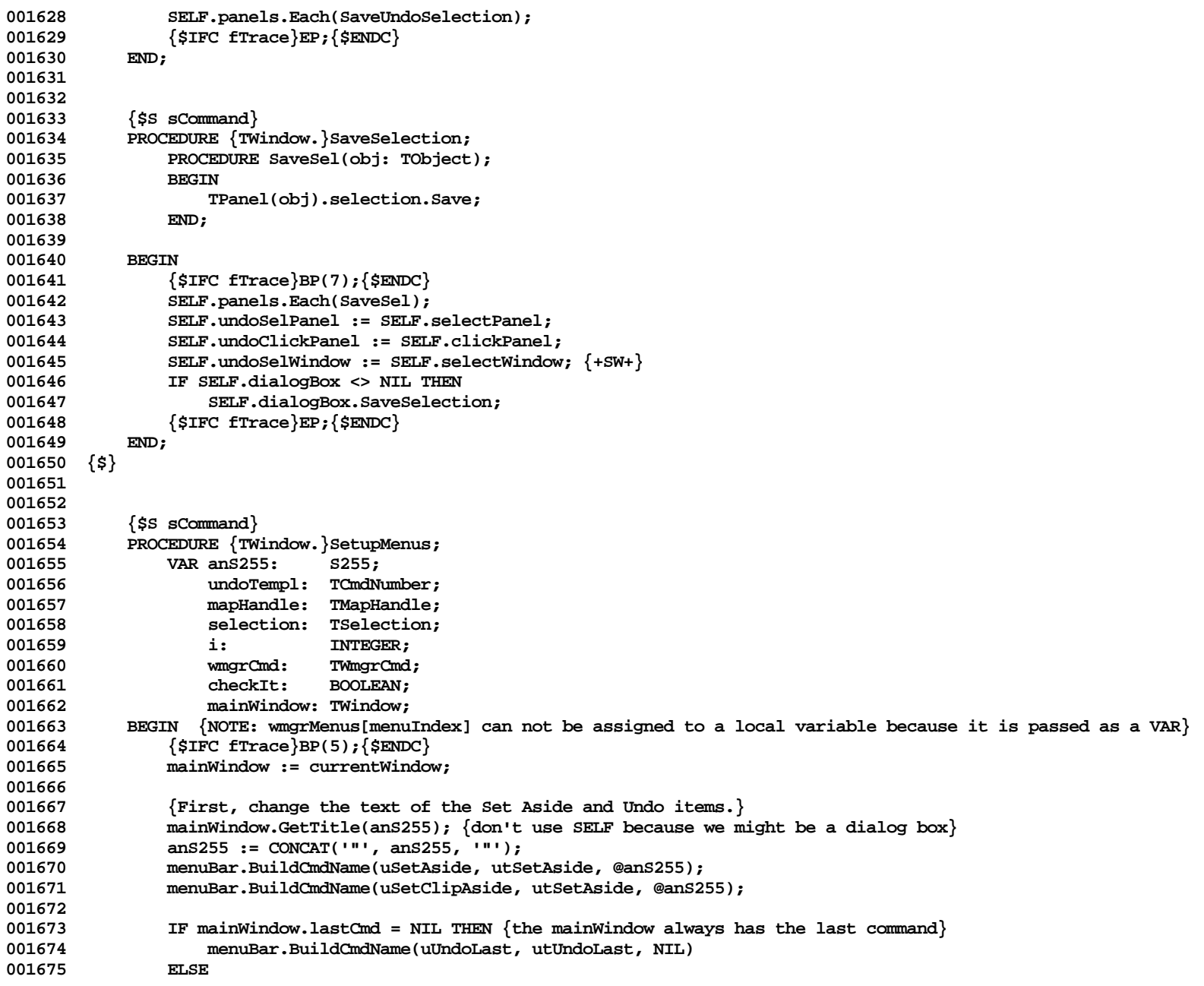

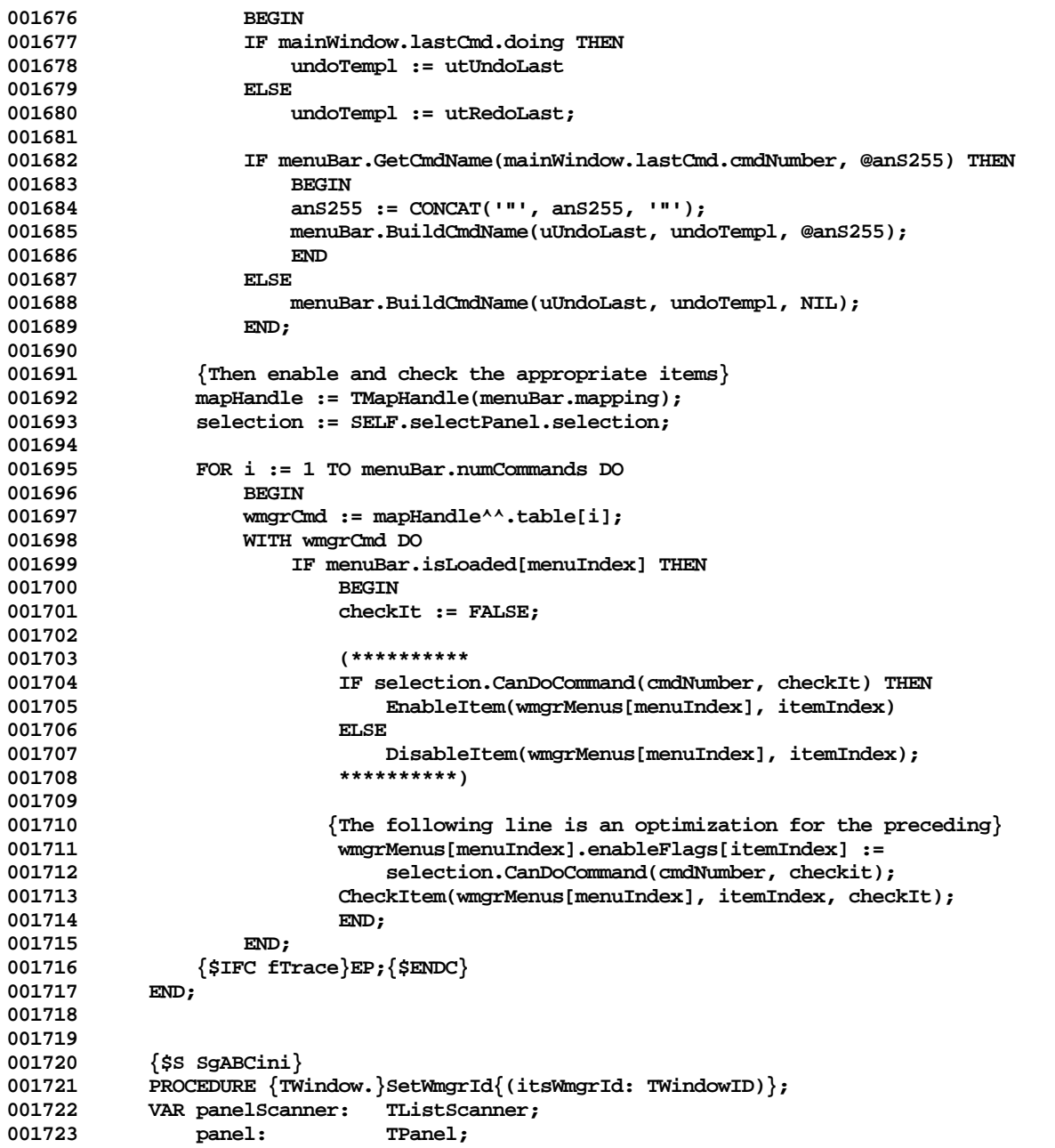

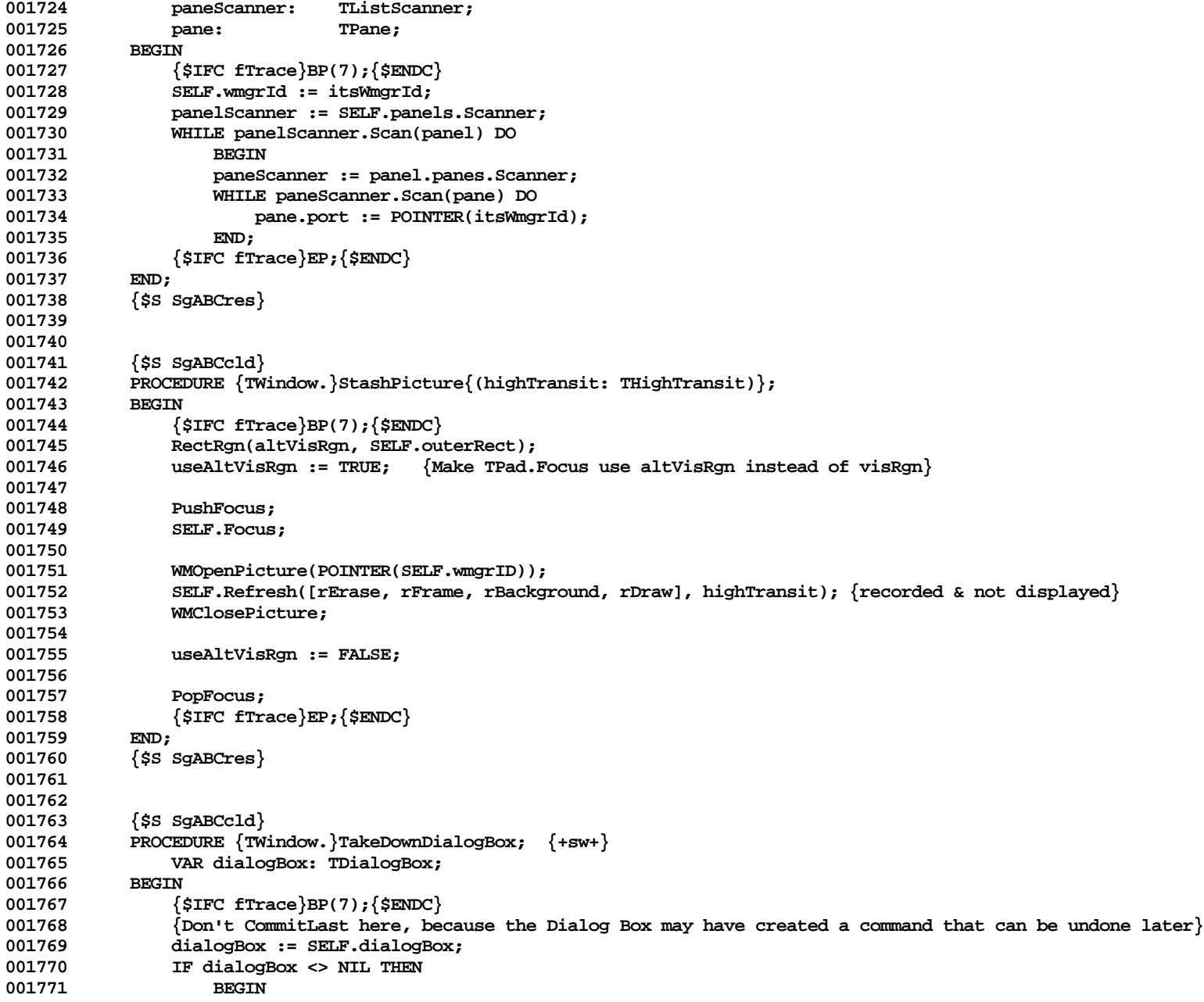

```
001772 IF SELF.lastCmd <> NIL THEN<br>001773 IF SELF.lastCmd.image <
001773 IF SELF.lastCmd.image <> NIL THEN<br>001774 IF SELF.lastCmd.image.view.pa
                               001774 IF SELF.lastCmd.image.view.panel.window = dialogBox THEN
001775 SELF.CommitLast; {+sw+}
001776
                      001777 dialogBox.Disappear;
001778 IF dialogBox.freeOnDismissal THEN
001779 SELF.objectToFree := dialogBox; {+SW+} {will be freed at end of event loop}<br>001780 SELF.dialogBox := NIL:
                      SELF.dialogBox := NIL;
001781 SELF.selectWindow := SELF;
001782 END
001783 ELSE
001784 ABCBreak('TakeDownDialogBox, but none up', 0);<br>001785 {$TFC fTrace\EP:{$ENDC\}
             001785 {$IFC fTrace}EP;{$ENDC}
001786
001787 {$S SgABCres}
001788
001789
001790 {$IFC fDbgABC}
001791 {$S SgABCdbg}<br>001792 PROCEDURE {TW
             PROCEDURE {TWindow.}ToggleFlag{(VAR flag: BOOLEAN)};
001793 BEGIN
                  001794 {$IFC fTrace}BP(1);{$ENDC}
001795 flag := NOT flag;
001796 {$IFC fTrace}EP;{$ENDC}
001797<br>001798
             001798 {$S SgABCres}
001799 {$ENDC}
001800
001801
001802 {$S SgABCcld}<br>001803 PROCEDURE {TW
001803 PROCEDURE {TWindow.}UndoLast;<br>001804 VAR lastCmd: TCommand:
             VAR lastCmd:
001805 str: S255;
                               001806 cmdPhase: TCmdPhase;
001807 BEGIN
001808 {$IFC fTrace}BP(7); {$ENDC}<br>001809                   IF SELF <> currentWindow I
001809 IF SELF <> currentWindow THEN<br>001810 currentWindow.UndoLast
                      001810 currentWindow.UndoLast
001811 ELSE<br>001812 BEGIN
001812 BEGIN
001813 lastCmd := SELF.lastCmd;
001814 IF lastCmd = NIL THEN<br>001815 DECESS, Stop(phNo)
                           001815 process.Stop(phNoCommand)
001816 ELSE
001817 IF NOT lastCmd.undoable THEN
001818<br>001819
                           001819 IF NOT menuBar.GetCmdName(lastCmd.cmdNumber, @str) THEN
```
**Apple Lisa ToolKit 3.0 Source Code Listing -- 257 of 1012**

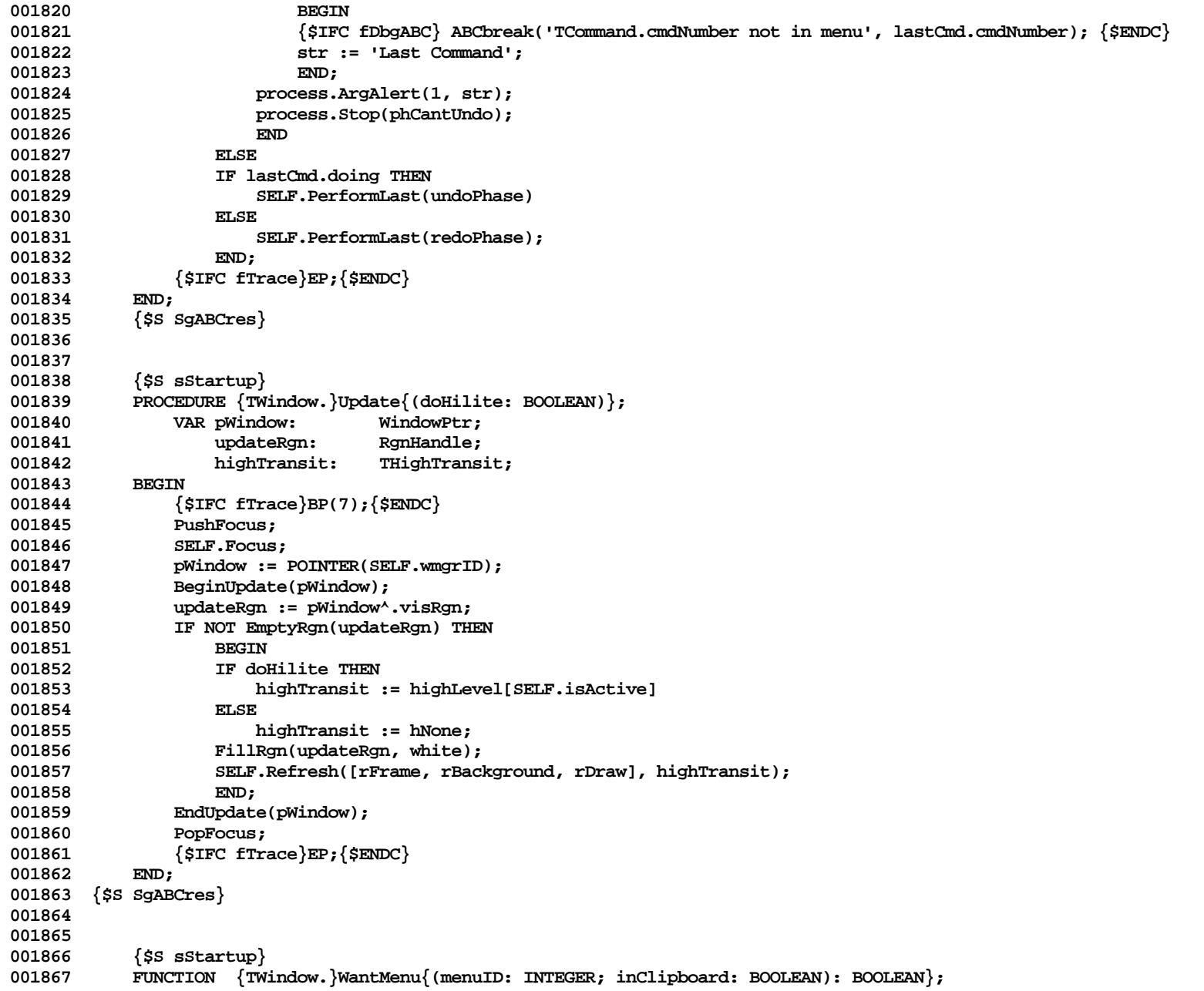

```
001868 BEGIN
001869 {$IFC fTrace}BP(3);{$ENDC}
               001870 IF inClipboard THEN
001871 WantMenu := menuID = mnuClipFilePrint
001872 ELSE
001873 WantMenu := (menuID < mBuzzword);
001874 {$IFC fTrace}EP;{$ENDC}
001875 END;
            001876 {$S SgABCres}
001877
001878
001879 {$S SgABCini}
001880 END;
001881 {$S SgABCres}
001882
001883
001884 METHODS OF TDialogBox;
001885
001886
001887 {$S SgABCcld}
           001888 FUNCTION {TDialogBox.}CREATE{(object: TObject; heap: THeap; itsResizability: BOOLEAN; itsHeight: INTEGER;
001889 itsKeyResponse, itsMenuResponse,
                                          001890 itsDownInMainWindowResponse: TDiResponse): TDialogBox};
001891 VAR diBxRect: Rect;
001892 BEGIN
001893 {$IFC fTrace}BP(7);{$ENDC}
               001894 IF object = NIL THEN
001895 object := NewObject(heap, THISCLASS);
               001896 SELF := TDialogBox(TWindow.CREATE(object, heap, ORD(dialogFolder), itsResizability));
001897
001898 WITH SELF DO
001899<br>001900
                   001900 keyResponse := itsKeyResponse;
001901 menuResponse := itsMenuResponse;
001902 downInMainWindowResponse := itsDownInMainWindowResponse;<br>001903 freeOnDismissal := FALSE: {+SW+}
                   001903 freeOnDismissal := FALSE; {+SW+}
001904 END;
001905 SELF.GetPrinterMetrics; {mostly just so that these won't be total garbage in debug output}
               001906 SetRect(diBxRect, 0, 0, screenBits.bounds.right, itsHeight);
001907 SELF.SetInnerRect(diBxRect);<br>001908 {$IFC fTrace}EP:{$ENDC}
                001908 {$IFC fTrace}EP;{$ENDC}
001909 END;
001910 {$S SgABCres}
001911
001912
001913 {$IFC fDebugMethods}
001914 {$S SgABCdbg}<br>001915 PROCEDURE {TD
           001915 PROCEDURE {TDialogBox.}Fields{(PROCEDURE Field(nameAndType: S255))};
```
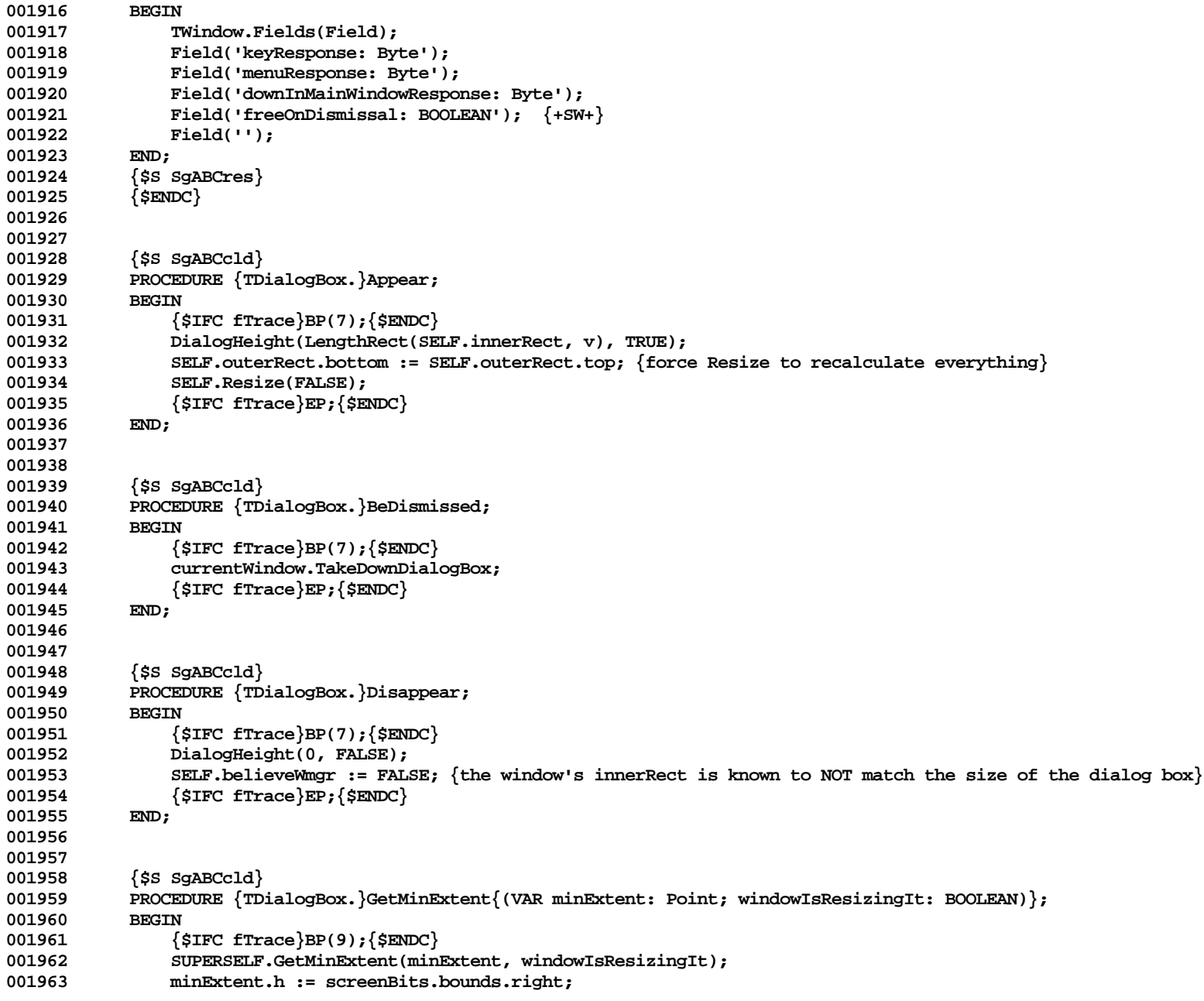

**Apple Lisa ToolKit 3.0 Source Code Listing -- 260 of 1012**

```
001964 {$IFC fTrace}EP;{$ENDC}
001965<br>001966
             001966 {$S SgABCres}
001967
001968
001969 {$S SgABCcld}
001970 FUNCTION {TDialogBox.}IsVisible{: BOOLEAN};
            001871 VAR info: WindowInfo;<br>BEGIN
001972 BEGIN
001973 {$IFC fTrace}BP(3);{$ENDC}
001974 IF SUPERSELF.IsVisible THEN<br>
1901975 ISVisible := CurrentWin
                     001975 IsVisible := currentWindow.dialogBox = SELF
001976 ELSE<br>001977
                     001977 IsVisible := FALSE;
001978 {$IFC fTrace}EP;{$ENDC}
001979 END;
             001980 {$S SgABCres}
001981
001982
001983 {$S SgABCini}
001984 END;
001985 {$S SgABCres}
001986
001987
001988 {SUBROUTINES OF TMenuBar}
001989
001990
001991 {$S sRes}
001992 PROCEDURE InAllMenusDo{(iffLoaded: BOOLEAN; theCommand: TCmdNumber;
                                  PROCEDURE doProc(VAR menu: MenuInfo; itemIndex: INTEGER)) };
001994 VAR i: INTEGER;<br>001995 lowTDX: INTEGER:
001995 lowIDX: INTEGER;<br>001996 highIDX: INTEGER;
                 highIDX:
001997 mapHandle: TMapHandle;
                              BOOLEAN;
001999 BEGIN
002000 fFound := FALSE;
002001 mapHandle := TMapHandle(menuBar.mapping);<br>002002 lowIDX := 1:
002002 lowIDX := 1;
            002003 highIDX := menuBar.numCommands;
002004
            WHILE NOT fFound AND (lowIdx <= highIdx) DO
002006 BEGIN<br>002007 i:=
002007 i := (lowIDX+highIDX) DIV 2;
          002008 {$R-} WITH mapHandle^^.table[i] DO {$IFC fRngABC}{$R+}{$ENDC} { OK to do this because once
002009 we call doProc, we don't refer to this record any more }<br>002010 IF theCommand = cmdNumber THEN
                     IF the<br>Command = cmdNumber THEN<br>BEGIN
002011
```

```
002012 fFound := TRUE;
002013 IF menuBar.isLoaded[menuIndex] = iffLoaded THEN<br>002014 doProc(wmgrMenus[menuIndex], itemIndex);
                             002014 doProc(wmgrMenus[menuIndex], itemIndex);
002015 END
002016 ELSE
002017 IF theCommand > cmdNumber THEN
002018 lowIDX := i+1<br>002019 ELSE
002019<br>002020
                        002020 highIDX := i-1;
002021 END;
002022 END;
002023
002024
            002025 {$S sCommand}
002026 FUNCTION CmdFromWmgr(menuId, itemIndex: INTEGER): TCmdNumber;
002027 VAR wmgrCmd: TWmgrCmd;<br>002028 CmdNumber: TCmdNumbe
002028 cmdNumber: TCmdNumber;<br>002029 i: INTEGER:
                             002029 i: INTEGER;
002030 mapHandle: TMapHandle;
002031 BEGIN {does not need to be very fast}
                002032 {$IFC fMaxTrace}BP(1);{$ENDC}
002033 {$IFC fMaxTrace}EP;{$ENDC}
            002034 IF itemIndex < 0 THEN
002035 CmdFromWmgr := -itemIndex {this is how we will implement graphical menus}
002036 ELSE
002037 BEGIN
                mapHandle := TMapHandle(menuBar.mapping);
002039 FOR i := 1 TO menuBar.numCommands DO
002040
002041 {$R-}
002042 wmgrCmd := mapHandle^^.table[i];
002043 {$IFC fRngABC}{$R+}{$ENDC}
                    002044 IF wmgrCmd.itemIndex = itemIndex THEN
002045 IF menuBar.isLoaded[wmgrCmd.menuIndex] THEN<br>1002046 IF wmgrMenus[wmgrCmd.menuIndex].menuId
                             002046 IF wmgrMenus[wmgrCmd.menuIndex].menuId = menuId THEN
002047 BEGIN
002048 CmdFromWmgr := wmgrCmd.cmdNumber;<br>002049 EXIT(CmdFromWmgr);
                                 EXIT(CmdFromWmgr);<br>END:
002050
002051 END;<br>002052 CmdFromWm
                CmdFromWmgr := 0;
002053 END;
002054 END;
002055
002056
002057 {$S sRes}
002058 FUNCTION FindMenu(menuID: INTEGER): INTEGER;<br>002059 { given a menuID (the number in the phras
            002059 { given a menuID (the number in the phrase file) return the menuIndex into
```

```
002060 our array of menuInfo records }
002061 VAR menuIndex: INTEGER;
002062 BEGIN
002063 {$IFC fMaxTrace}BP(1);{$ENDC}
002064 {$IFC fMaxTrace}EP;{$ENDC}
002065 FOR menuIndex := 1 TO menuBar.numMenus DO
002066 IF wmgrMenus[menuIndex].menuID = menuID THEN
002067 BEGIN<br>002068 FindM
                   002068 FindMenu := menuIndex;
002069 EXIT(FindMenu);
002070 END;<br>002071 FindMenu :=
           FindMenu := 0;
002072 END;
002073
002074
002075 METHODS OF TMenuBar;
002076
002077
002078 {$S SgABCini}
002079 FUNCTION {TMenuBar.}CREATE{(object: TObject; heap: THeap; itsScanner: TFileScanner): TMenuBar};
               VAR menu:
002081 numMenus: INTEGER;<br>002082 1: INTEGER:
                   i: INTEGER;
002083 numBytes: INTEGER;
002084 mapping: TArray;
002085 numCommands: INTEGER;
002086 BEGIN
002087 {$IFC fTrace}BP(7);{$ENDC}
002088 IF object = NIL THEN
                   002089 object := NewObject(heap, THISCLASS);
002090 SELF := TMenuBar(object);
002091
               002092 menu.drawProc := @drawTxtMenu;
002093 menu.chooseProc := @chooseTxtItem;<br>002094 mumMenus := itsScanner.ReadNumber(
002094 numMenus := itsScanner.ReadNumber(2);<br>002095 SELF.numMenus := numMenus:
               002095 SELF.numMenus := numMenus;
002096 FOR i := 1 TO numMenus DO
002097 BEGIN
                   menu.menuId := itsScanner.ReadNumber(2);
002099 itsScanner.XferSequential(xRead, @menu.enableFlags, 4);<br>002100 mumBytes := itsScanner.ReadNumber(2);
                   002100 numBytes := itsScanner.ReadNumber(2);
002101 menu.menuData := POINTER(ORD(HAllocate(POINTER(ORD(heap)), numBytes)));
002102 itsScanner.XferSequential(xRead, @menu.menuData^^, numBytes);
                   CalcMenuSize(menu);
002104 wmgrMenus[i] := menu;
002105 SELF.isLoaded[i] := FALSE;
002106 END;<br>002107 mapping
               002107 mapping := POINTER(ORD(itsScanner.ReadArray(heap, SIZEOF(TWmgrCmd))));
```

```
002108 SELF.mapping := mapping;
002109 numCommands := mapping.Size;
               002110 SELF.numCommands := numCommands;
002111 InitErrorAbort(itsScanner.error);
002112 {$IFC fTrace}EP;{$ENDC}
002113 END;
002114 {$S SgABCres}
002115
002116
002117 {$IFC fDebugMethods}
002118 {$S SgABCdbg}<br>002119 PROCEDURE {TM
           002119 PROCEDURE {TMenuBar.}Fields{(PROCEDURE Field(nameAndType: S255))};
002120 BEGIN<br>002121 F
002121 Field('isLoaded: ARRAY [1..31] OF BOOLEAN'); (* MaxMenus = 31 *)<br>002122 Field('mapping: TArray');
               Field('mapping: TArray');
002123 Field('numMenus: INTEGER');<br>002124 Field('numCommands: INTEGER
               Field('numCommands: INTEGER');
002125 END;<br>002126 {$S;
002126 {$S SgABCres}
            002127 {$ENDC}
002128
002129
            \{SS \text{ sRes}\}002131 PROCEDURE {TMenuBar.}BuildCmdName{(destCmd, templateCmd: TCmdNumber; param: TPString)};
002132 VAR templ: S255;
002133 xStart: INTEGER;<br>002134 xEnd: INTEGER:
               002134 xEnd: INTEGER;
002135 BEGIN
002136 {$IFC fTrace}BP(3); {$ENDC}<br>002137 TF SELF GetCmdName(templat
               002137 IF SELF.GetCmdName(templateCmd, @templ) THEN
002138 BEGIN<br>002139 xStari
002139 xStart := POS('^', templ);
                   002140 IF xStart > 0 THEN
002141 BEGIN<br>002142 DELET
                       DELETE(templ, xStart, 1);
002143
002144 xEnd := POS('^', templ);
002145 IF xEnd > 0 THEN<br>002146 DELETE(templ
                           002146 DELETE(templ, xEnd,1)
002147 ELSE
                           xEnd := LENGTH(templ) + 1;002149
002150 IF param <> NIL THEN
002151 BEGIN
002152 DELETE(templ, xStart, xEnd-xStart);
002153 INSERT(param^, templ, xStart);
002154 END;
002155 END;
```
**Apple Lisa ToolKit 3.0 Source Code Listing -- 264 of 1012**

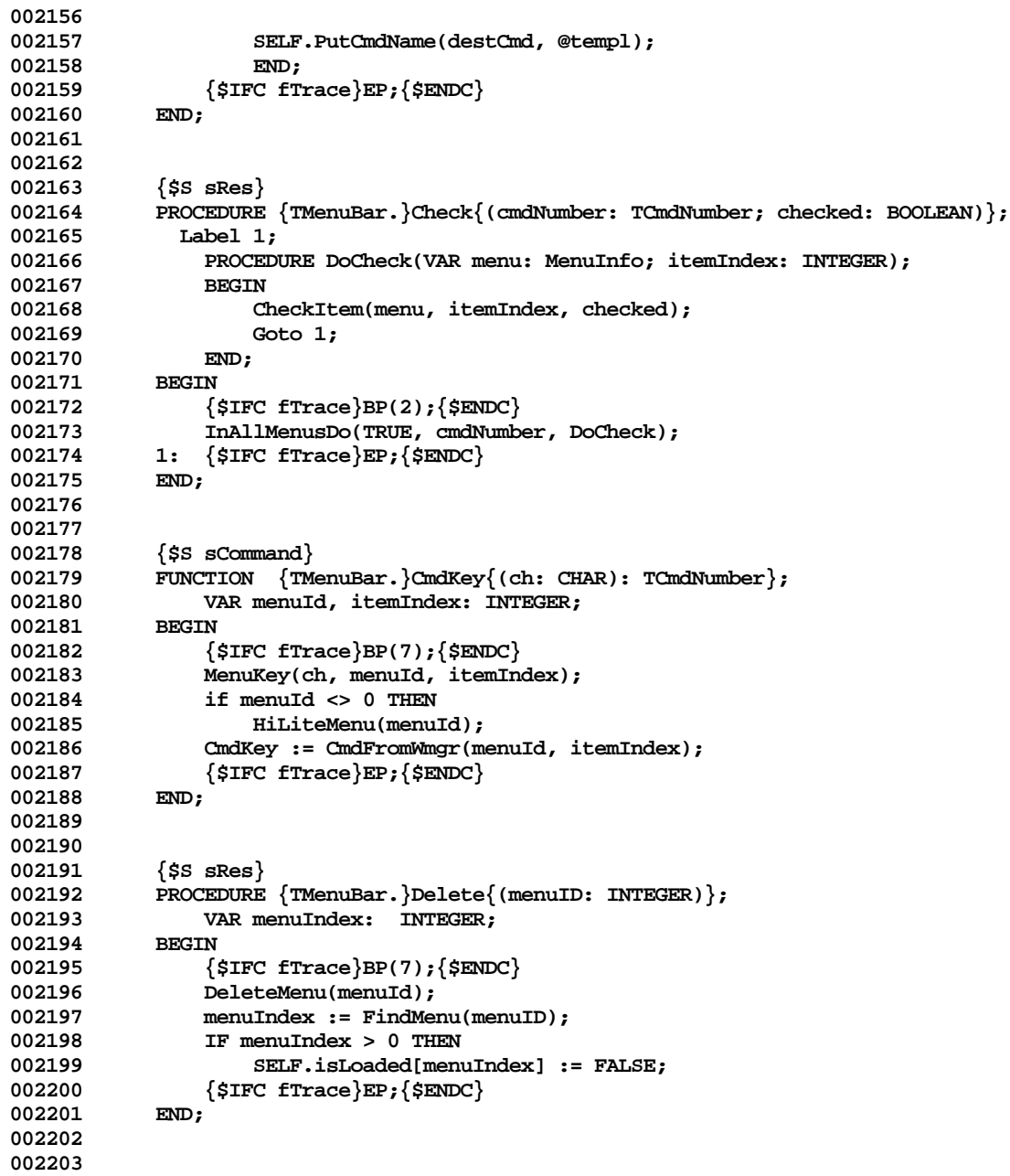

```
002204 {$S sCommand}
002205 FUNCTION {TMenuBar.}DownAt{(mousePt: Point): TCmdNumber};<br>002206 VAR menuId. itemIndex: INTEGER:
                 002206 VAR menuId, itemIndex: INTEGER;
002207 BEGIN
002208 {$IFC fTrace}BP(7);{$ENDC}
                  002209 process.ChangeCursor(arrowCursor);
002210 MenuSelect(mousePt, menuId, itemIndex);<br>002211 if menuId <> 0 THEN
002211 if menuId <> 0 THEN<br>002212 HiLiteMenu(menu
                      002212 HiLiteMenu(menuId);
002213 DownAt := CmdFromWmgr(menuId, itemIndex);<br>002214 {$IFC fTrace}EP:{$ENDC}
             002214 {$IFC fTrace}EP;{$ENDC}
002215
002216
002217
             002218 {$S sStartup}
002219 PROCEDURE {TMenuBar.}Draw;<br>002220 BEGIN
002220<br>002221
002221 {$IFC fTrace}BP(7);{$ENDC}
002222 DrawMenuBar;<br>002223 SIFC fTrace
             002223 {$IFC fTrace}EP;{$ENDC}
002224
002225
002226
002227 {$S sRes}
002228 PROCEDURE {TMenuBar.}Enable{(cmdNumber: TCmdNumber; canBeChosen: BOOLEAN)};
002229 BEGIN
                  002230 {$IFC fTrace}BP(2);{$ENDC}
002231 IF canBeChosen THEN
                  002232 InAllMenusDo(TRUE, cmdNumber, EnableItem)
002233 ELSE
002234 InAllMenusDo(TRUE, cmdNumber, DisableItem);<br>002235 {$TFC fTrace}EP:{$ENDC}
             002235 {$IFC fTrace}EP;{$ENDC}
002236
002237
002238
             {ss sRes}002240 PROCEDURE {TMenuBar.}EndCmd;
002241 BEGIN
002242 {$IFC fTrace}BP(6);{$ENDC}
002243 HiLiteMenu(0);<br>002244 {SIFC fTrace}E
                  002244 {$IFC fTrace}EP;{$ENDC}
002245 END;
002246
002247
002248 {$S sRes}
002249 FUNCTION {TMenuBar.}GetCmdName{(cmdNumber: TCmdNumber; pName: TPString): BOOLEAN};<br>002250 Label 1;
002250 Label 1;
                  002251 PROCEDURE DoGet(VAR menu: MenuInfo; itemIndex: INTEGER);
```

```
002252 VAR kludge: Str255;
002253<br>002254
                    002254 IF pName <> NIL THEN
002255 BEGIN
002256 GetItem(menu, itemIndex, @kludge);
002257 XferLeft(@kludge, POINTER(ORD(pName)), LENGTH(kludge)+1);
002258 END;<br>002259 Goto 1:
                    Goto 1;
002260 END;
002261 BEGIN
002262 {$IFC fTrace}BP(6);{$ENDC}
                002263 GetCmdName := TRUE;
002264 InAllMenusDo(TRUE, cmdNumber, DoGet);
                002265 InAllMenusDo(FALSE, cmdNumber, DoGet);
002266 GetCmdName := FALSE;
002267 IF pName <> NIL THEN<br>002268 DName^ := '';
002268 pName^ := '';
            002269 1: {$IFC fTrace}EP;{$ENDC}
002270 END;
002271
002272
002273 {$S sRes}
            PROCEDURE {TMenuBar.}HighlightMenu(withCmd: TCmdNumber);
002275 LABEL 1;
002276
                002277 PROCEDURE DoHighlight(VAR menu: MenuInfo; itemIndex: INTEGER);
002278 BEGIN
002279 HiLiteMenu(menu.menuID);<br>002280 Goto 1;
                Goto 1;<br>END:
002281
002282 BEGIN
002283 {$IFC fTrace}BP(6);{$ENDC}
                002284 InAllMenusDo(TRUE, withCmd, DoHighlight);
002285 1: {$IFC fTrace}EP;{$ENDC}
002286
002287
002288
002289 {$S sStartup}
002290 PROCEDURE {TMenuBar.}Insert{(menuID, beforeId: INTEGER)};<br>002291 VAR menuIndex: INTEGER;
            002291 VAR menuIndex: INTEGER;
002292<br>002293
                002293 {$IFC fTrace}BP(7);{$ENDC}
002294 menuIndex := FindMenu(menuID);<br>002295 TF menuIndex > 0 THEN
                002295 IF menuIndex > 0 THEN
002296 BEGIN
002297 InsertMenu(wmgrMenus[menuIndex], beforeId);<br>002298        SELF.isLoaded[menuIndex] := TRUE;
                    002298 SELF.isLoaded[menuIndex] := TRUE;
002299 END;
```
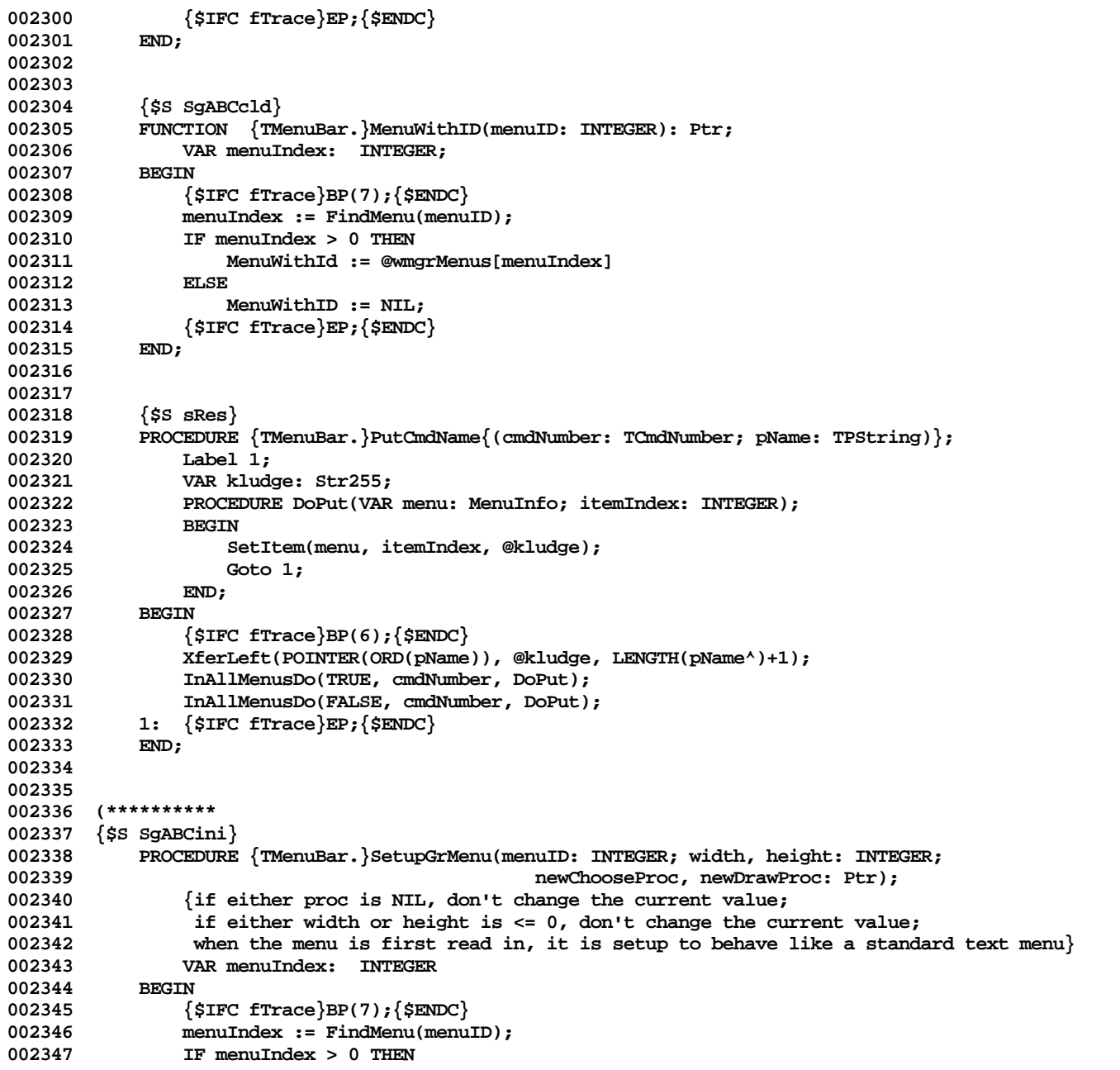

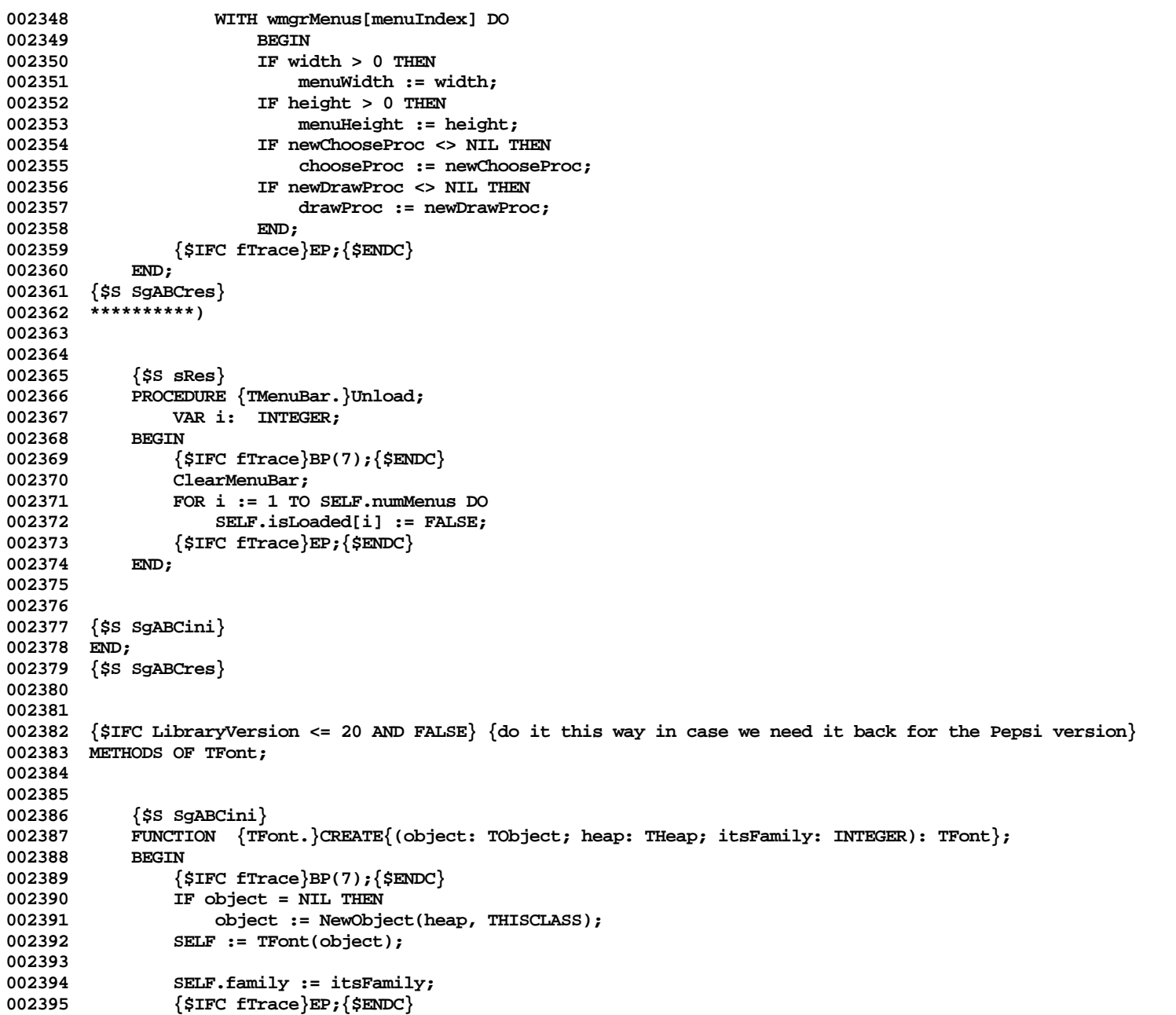

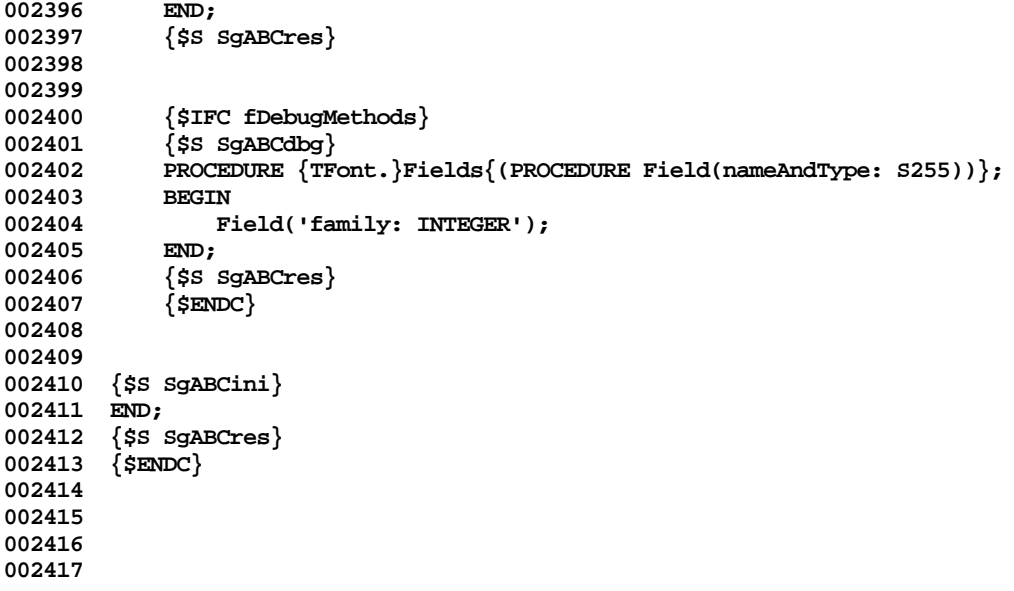

**End of File -- Lines: 2417 Characters: 73342**

```
================================================================================================
FILE: "LIBTK/UABC5.TEXT"
================================================================================================
000001 {INCLUDE FILE UABC5 -- IMPLEMENTATION OF UABC}
000002 {Copyright 1983, 1984, Apple Computer, Inc.}
000003
                            000004 {TPanel-TBand-TPane-TMarginPad-TBodyPad-TScroller-TScrollBar}
000005
000006 {changed 05/11/84 11:25 In TPanel.MoveSplitBefore, if we are creating a new split check the new band's
                                   000007 ViewLCd after creation; if not the same as what we passed in, invalidate the
000008 new band's innerRect.}
000009
000010
000011
000012 {$S sCldInit}
000013 PROCEDURE InvalDiffRect(r1, r2: Rect); {invalidate r1 - r2}
000014 VAR dummyRect: Rect;
000015 rgn1: RgnHandle;<br>000016 rgn2: RgnHandle;
                           000016 rgn2: RgnHandle;
000017
000018 BEGIN
000019 {$IFC fTrace}BP(5);{$ENDC}
000020 IF EmptyRect(r1) THEN
000021 {nothing to do}<br>000022 ELSE IF SectRect(r1
               ELSE IF SectRect(r1, r2, dummyRect) THEN
000023 BEGIN
000024 rgn1 := NewRgn;
                   000025 rgn2 := NewRgn;
000026 RectRgn(rgn1, r1);
000027 RectRgn(rgn2, r2);
                   000028 DiffRgn(rgn1, rgn2, rgn1);
000029 InvalRgn(rgn1);<br>000030 DisposeRgn(rgn1
000030 DisposeRgn(rgn1);<br>000031 DisposeRgn(rgn2);
                   000031 DisposeRgn(rgn2);
000032 END
000033 ELSE
                   InvalRect(r1);
000035
                000036 {$IFC fTrace}EP;{$ENDC}
000037 END;
000038
000039
000040 METHODS OF TPanel;
000041
000042
            000043 {$S SgABCini}
```

```
000044 FUNCTION {TPanel.}CREATE{(object: TObject; heap: THeap; itsWindow: TWindow;
000045 minHeight, minWidth: INTEGER; itsVAbilities, itsHAbilities: TAbilities)
                                 : TPanel};<br>BOOLEAN;
000047 VAR hasWinResize:
000048 viewedLRect: LRect;
000049 panes: TList;
000050 bandOuterRect: Rect;<br>000051 bandOuterRect: Rect;
000051 vhs: VHSelect;
                                 000052 scrollBar: TScrollBar;
000053 scroller: TScroller;
000054 band: TBand;
                                 TList {OF TBand};
000056 aPane: TPane;
000057 BEGIN
000058 {$IFC fTrace}BP(7);{$ENDC}
000059 IF object = NIL THEN
000060 object := NewObject(heap, THISCLASS);<br>000061      SELE := TPanel(object):
              SELF := TPanel(object);
000062
000063 IF aSplit IN itsVAbilities THEN
                  000064 itsVAbilities := itsVAbilities + [aBar];
000065 IF aSplit IN itsHAbilities THEN
                  000066 itsHAbilities := itsHAbilities + [aBar];
000067
000068 WITH SELF DO
000069 BEGIN<br>000070 windo
                  000070 window := itsWindow;
000071 view := NIL;
000072 currentView := NIL;<br>000073 clection := NIL:
                  000073 selection := NIL;
000074 undoSelection := NIL;<br>000075 minInnerDiagonal.v :=
000075 minInnerDiagonal.v := minHeight;
                  000076 minInnerDiagonal.h := minWidth;
000077 abilities[v] := itsVAbilities;
000078 abilities[h] := itsHAbilities;
                  000079 previewMode := mPrvwOff;
000080 paginatedView := NIL;
000081 parentBranch := NIL;
                  000082 resizeBranch := NIL;
000083 scrollBars[v] := NIL; {so GetBorder (called by SetOuterRect below) won't blow up}
                  000084 scrollBars[h] := NIL; {ditto}
000085
000086 {$H-}
                  000087 SetPt(tlSideBandSize, -1, -1); {+++ LSR +++}
000088 SetPt(brSideBandSize, -1, -1); {+++ LSR +++}
000089 {$H+}
000090
                  000091 deletedSplits := NIL;
```
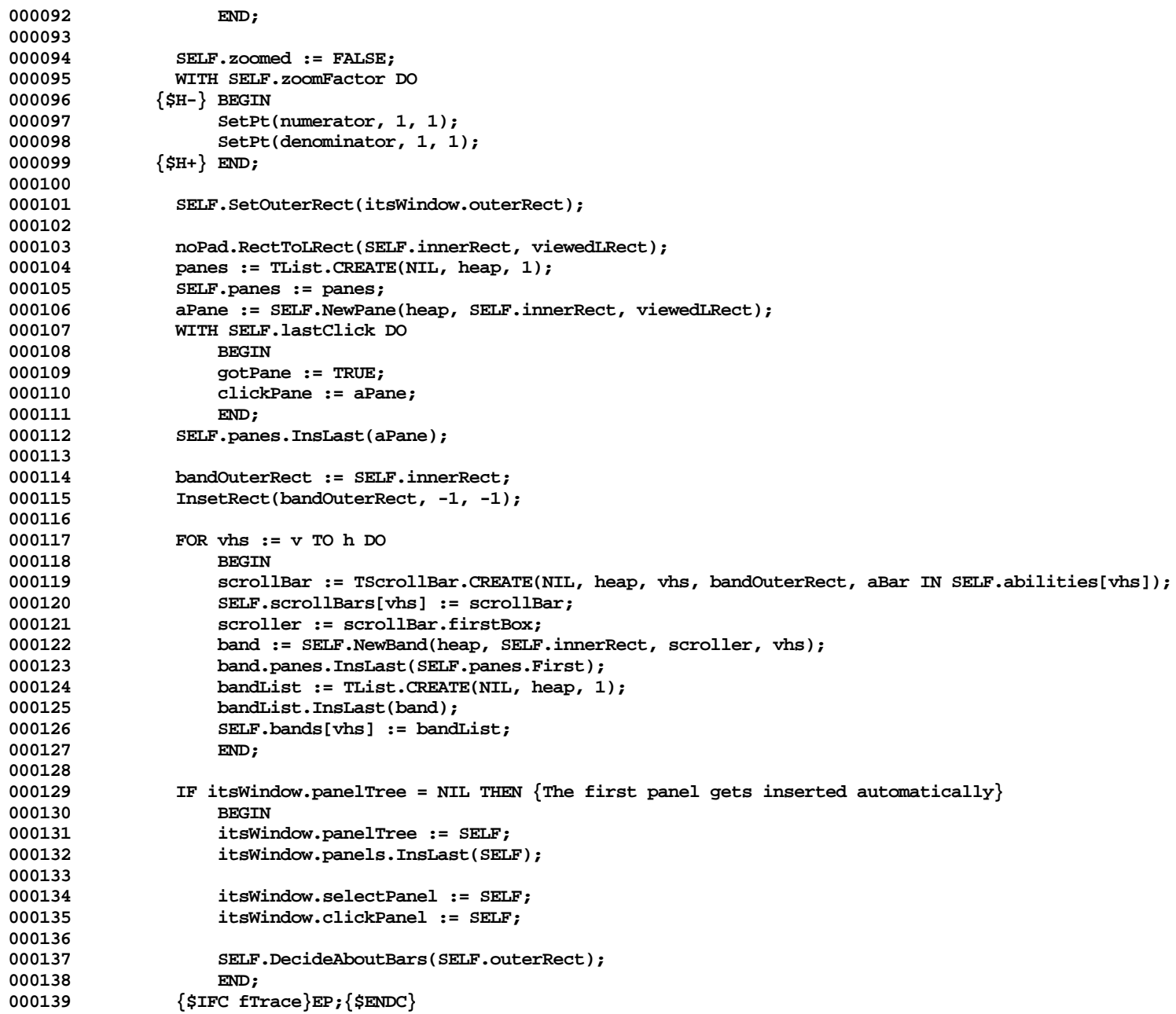

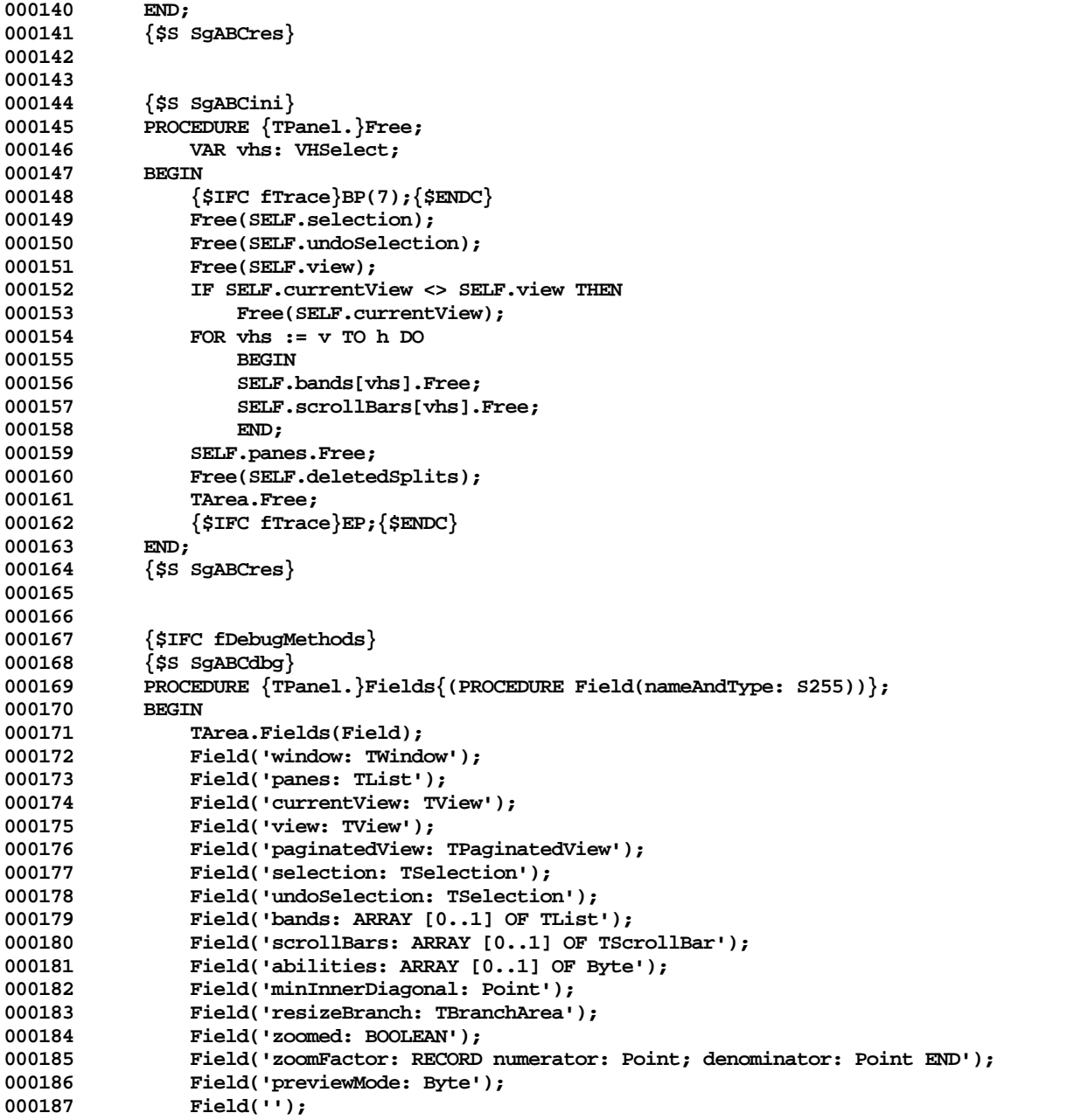

```
000188 Field('lastClick: RECORD gotPane: BOOLEAN; clickPane: TPane; END');<br>000189 Field('contentRect: Rect');
000189 Field('contentRect: Rect');<br>000190 Field('tlSideBandSize: Poin
                 000190 Field('tlSideBandSize: Point');
000191 Field('brSideBandSize: Point');
000192 Field('deletedSplits: TArray');
000193 Field('');
000194 END;<br>000195 {$S;
000195 {$S SgABCres}<br>000196 {$ENDC}
             000196 {$ENDC}
000197
000198
             000199 {$S sRes}
000200 PROCEDURE {TPanel.}AutoScroll{(mousePt: Point)};<br>000201 vAR vhs: VHSelect:
                                  000201 VAR vhs: VHSelect;
000202 mouseCd: INTEGER;
000203 f: INTEGER;<br>000204 deltaLPt: LPoint;
000204 deltaLPt: LPoint;
                     pane: TPane;
000206 r: Rect;
000207 BEGIN
                 000208 {$IFC fTrace}BP(7);{$ENDC}
000209 SELF.currentView.GetStdScroll(deltaLPt);<br>000210 FOR vhs := v TO h DO
                 FOR vhs v = v TO h DO REGIN
000211 BEGIN
000212 mouseCd := mousePt.vh[vhs];
000213 IF NOT (aScroll IN SELF.abilities[vhs]) THEN<br>000214 f := 0
                         f := 0000215 ELSE<br>000216 IF m
000216 IF mouseCd < SELF.contentRect.topLeft.vh[vhs] THEN {++} LSR ++}}<br>000217 f := -1
                         f : = -1000218 ELSE<br>000219 TF mo
                     1F mouseCd > SELF.contentRect.botRight.vh[vhs] THEN \{+++ LSR +++\}<br>f := 1000220
000221 ELSE
000222 f := 0;<br>000223 deltaLPt.vh
                     000223 deltaLPt.vh[vhs] := f * deltaLPt.vh[vhs];
000224 END;
000225
                 000226 {Find the pane to scroll; make sure it is not in a side band}
000227 r := SELF.contentRect;<br>000228 InsetRect(r, 1, 1); {B
                 InsetRect(r, 1, 1); {Because the outerRects of a side band's panes overlap the contentRect by 1 pixel;
000229 (ChildWithPt checks the outerRect)}
000230 RectHavePt(r, mousePt);<br>000231 pane := TPane(SELF.Chile
                 000231 pane := TPane(SELF.ChildWithPt(mousePt, SELF.panes, mousePt));
000232 pane.ScrollBy(deltaLPt);
000233 {$IFC fTrace}EP;{$ENDC}
000234
000235
```
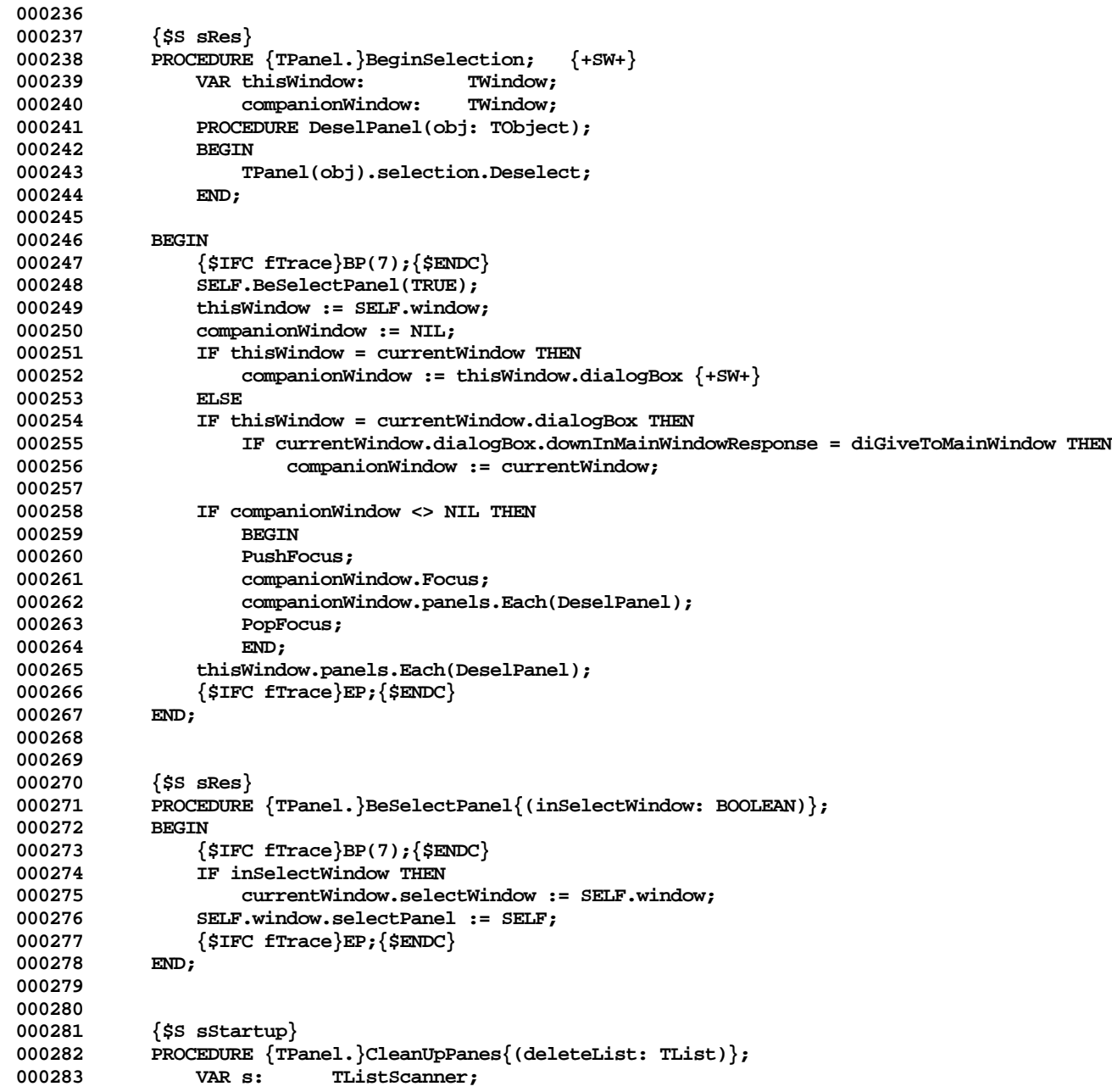

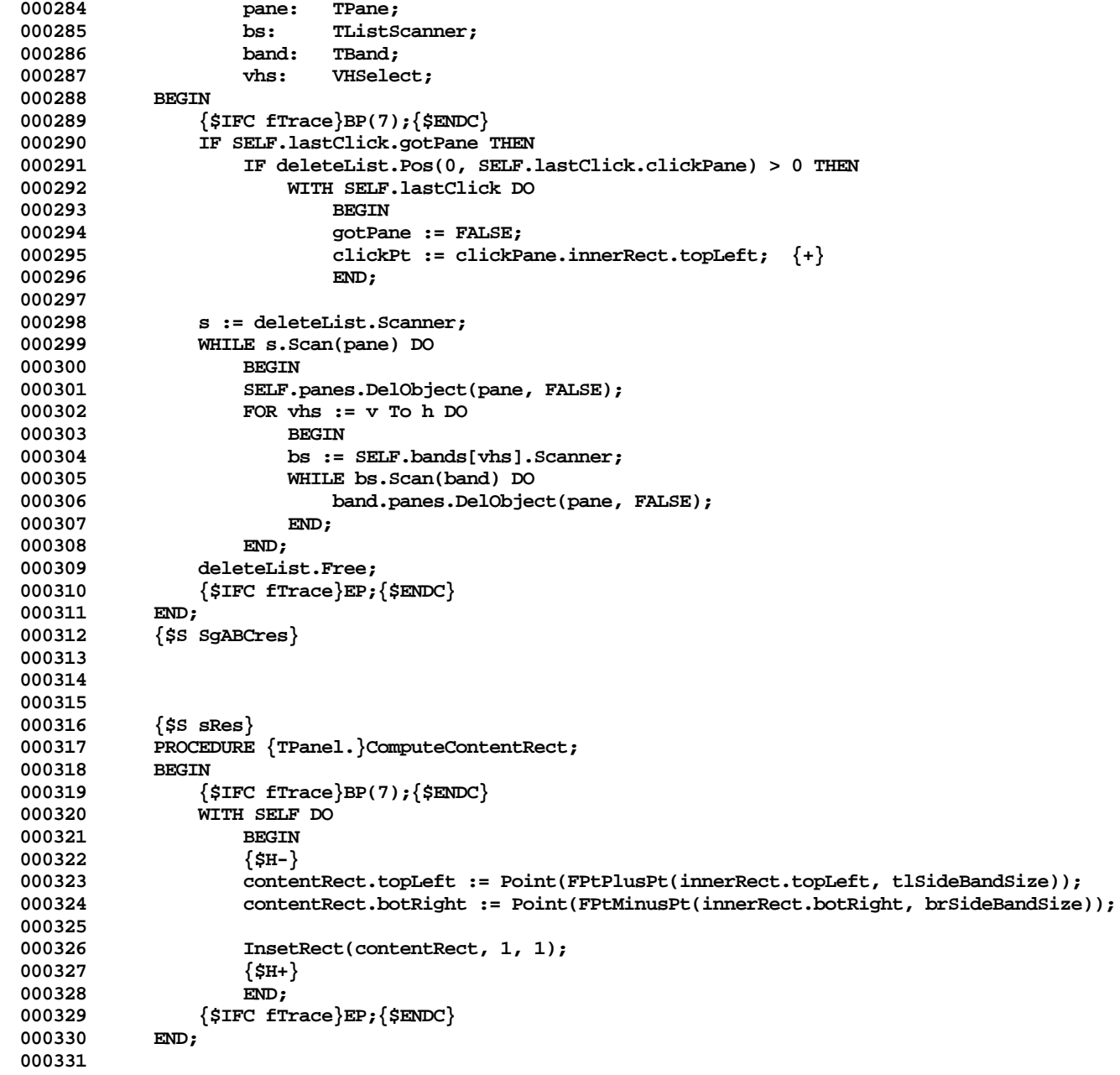

```
000332
000333 {$S sStartup}
            000334 FUNCTION {TPanel.}CursorAt{(mousePt: Point): TCursorNumber};
000335 VAR pane: TPane;
000336 nearestPt: Point;
000337 BEGIN
000338 {$IFC fTrace}BP(2);{$ENDC}
000339 IF NOT RectHasPt(SELF.outerRect, mousePt) THEN<br>000340 CursorAt := noCursor
                    000340 CursorAt := noCursor
000341 ELSE<br>000342 IF CL
000342 IF currentDocument = clipboard THEN<br>000343       CursorAt := arrowCursor
                    000343 CursorAt := arrowCursor
000344 ELSE<br>000345 TF Re
                000345 IF RectHasPt(SELF.innerRect, mousePt) THEN
000346 BEGIN
000347 pane := TPane(SELF.ChildWithPt(mousePt, SELF.panes, nearestPt));<br>000348   CursorAt := pane.CursorAt(mousePt);
                    CursorAt := pane.CursorAt(mousePt);<br>FND
000349
000350 ELSE
000351 CursorAt := arrowCursor;
            000352 {$IFC fTrace}EP;{$ENDC}
000353 END;
000354
000355
000356 {$S SgABCini}
000357 PROCEDURE {TPanel.}DecideAboutBars{(newOuterRect: Rect)};<br>000358 VAR branch: TBranchArea:
                                    000358 VAR branch: TBranchArea;
000359 needsBothBars: BOOLEAN;
            000361 vhs: VHSelect;
000361 BEGIN
000362 {$IFC fTrace}BP(7);{$ENDC}
000363 branch := SELF.FindBranchThatIsResized;
                000364 SELF.resizeBranch := branch;
000365 needsBothBars := (branch <> NIL) OR
000366 (EqualPt(newOuterRect.botRight, SELF.window.outerRect.botRight) AND SELF.window.isResizable);
                000367 FOR vhs := v TO h DO
000368 SELF.scrollBars[vhs].ChangeVisibility(needsBothBars, zeroRect, SELF.abilities[vhs]);
000369 SELF.SetOuterRect(newOuterRect);<br>000370 {$IFC fTrace}EP:{$ENDC}
                000370 {$IFC fTrace}EP;{$ENDC}
000371 END;
            000372 {$S SgABCres}
000373
000374
            000375 {$S SgABCcld}
000376 FUNCTION {TPanel.}Divide{(vhs: VHSelect;
000377 fromEdgeOfPanel: INTEGER; units: TUnitsFromEdge;
000378 whoCanResizeIt: TResizability;
                                       000379 minSize: INTEGER; itsVAbilities, itsHAbilities: TAbilities): TPanel};
```

```
000380
000381 VAR itsMinInnerDiag: Point;
                  panel: TPanel; {the new panel}
000383
000384 BEGIN
000385 {$IFC fTrace}BP(7);{$ENDC}
000386 itsMinInnerDiag := SELF.minInnerDiagonal;
               000387 itsMinInnerDiag.vh[vhs] := minSize;
000388
000389 panel := TPanel.CREATE(NIL, SELF.heap, SELF.window,
                                    000390 itsMinInnerDiag.v, itsMinInnerDiag.h, itsVAbilities, itsHAbilities);
000391
000392 SELF.Insert(panel, vhs, fromEdgeOfPanel, units, whoCanResizeIt);
000393
000394 Divide := panel;
000395 {$IFC fTrace}EP;{$ENDC}
000396<br>000397
           000397 {$S SgABCres}
000398
000399
           $ss sscroll}000401 PROCEDURE {TPanel.}DoScrolling{(inArea: TArea; itsPane: TPane;
                                 hOk, vOk: BOOLEAN; VAR deltaLPt: LPoint) };
000403 {positive scrolls towards end, (0,0) means invalidate only;
000404 if inArea is a pane then itsPane=inArea
000405 if inArea is a band then itsPane is any one of the band's panes;
                      hOk & vOk indicate whether scrolling is allowed in that direction;
000407 deltaLPt is set to amount actually scrolled by;
000408
                  NOTE: assumes we are focused on something at least as big as inArea. }
000410 VAR viewedLRect: LRect;
000411 resizing: BOOLEAN;
                  000412 scrollableLRect: LRect;
000413 freedomLRect: LRect;<br>000414 deltaPt: Point;
000414 deltaPt:<br>000415 vhs:
                  vhs: VHSelect:
000416 BEGIN
000417 {$IFC fTrace}BP(6);{$ENDC}
              000418 resizing := EqualLPt(deltaLPt, zeroLPt);
000419
               000420 itsPane.GetScrollLimits(viewedLRect, scrollableLRect);
000421
000422 LRectMinusLRect(scrollableLRect, viewedLRect, freedomLRect);<br>000423 LRectHaveLPt(freedomLRect, deltaLPt);
              000423 LRectHaveLPt(freedomLRect, deltaLPt);
000424
000425 IF NOT hOk THEN
000426 deltaLPt.h := 0;
              IF NOT VOK THEN
```
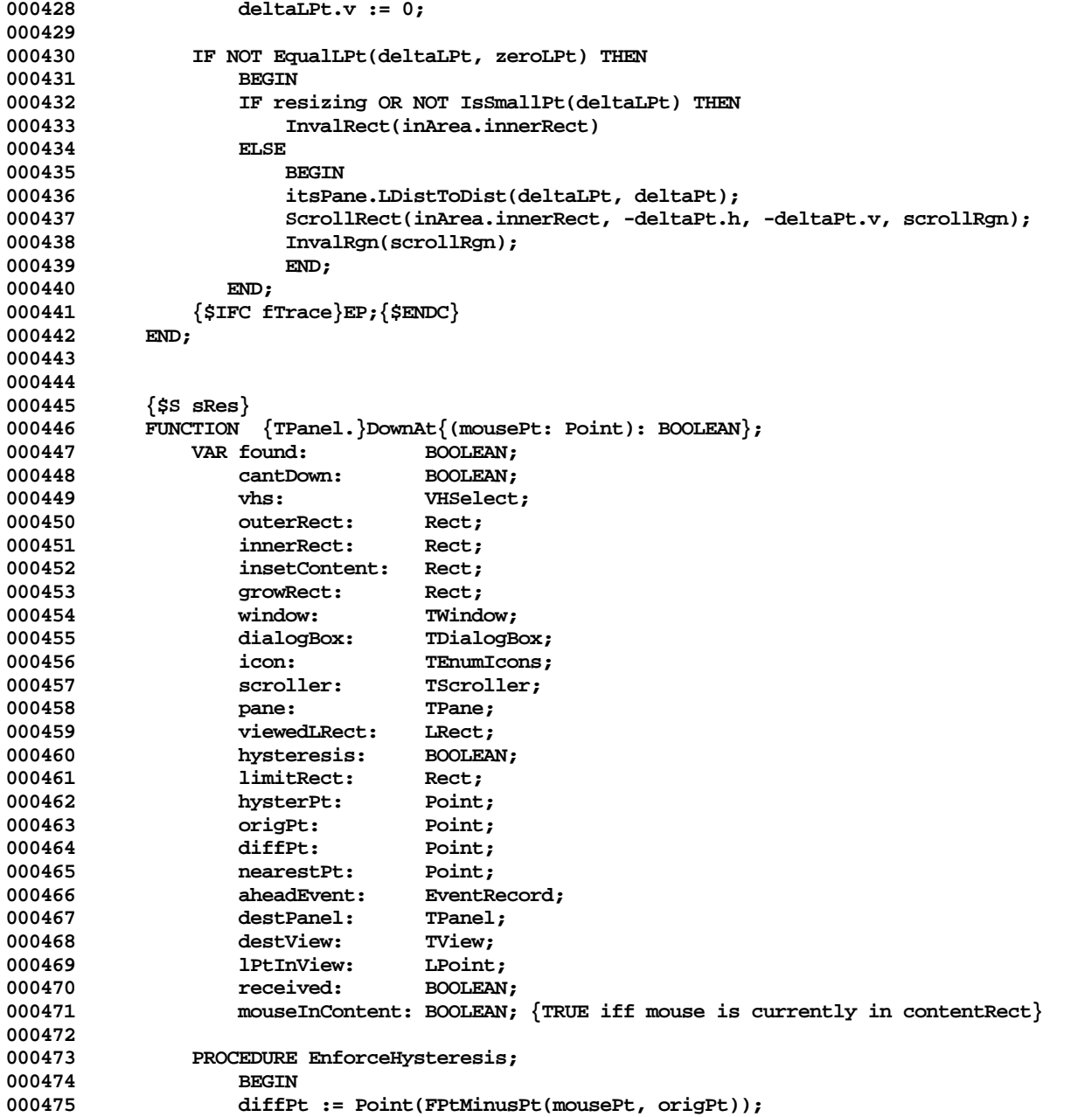

**Apple Lisa ToolKit 3.0 Source Code Listing -- 280 of 1012**

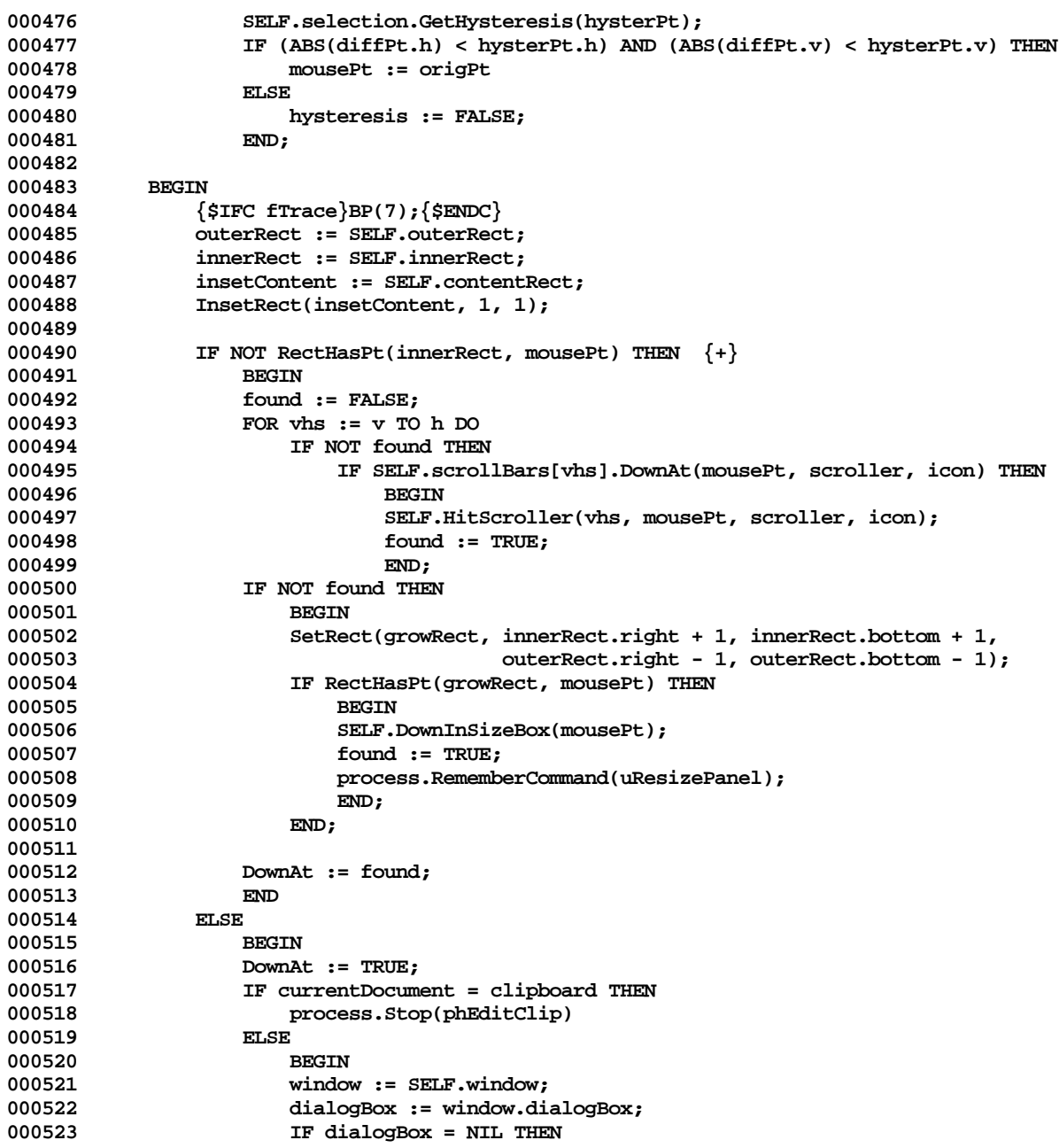

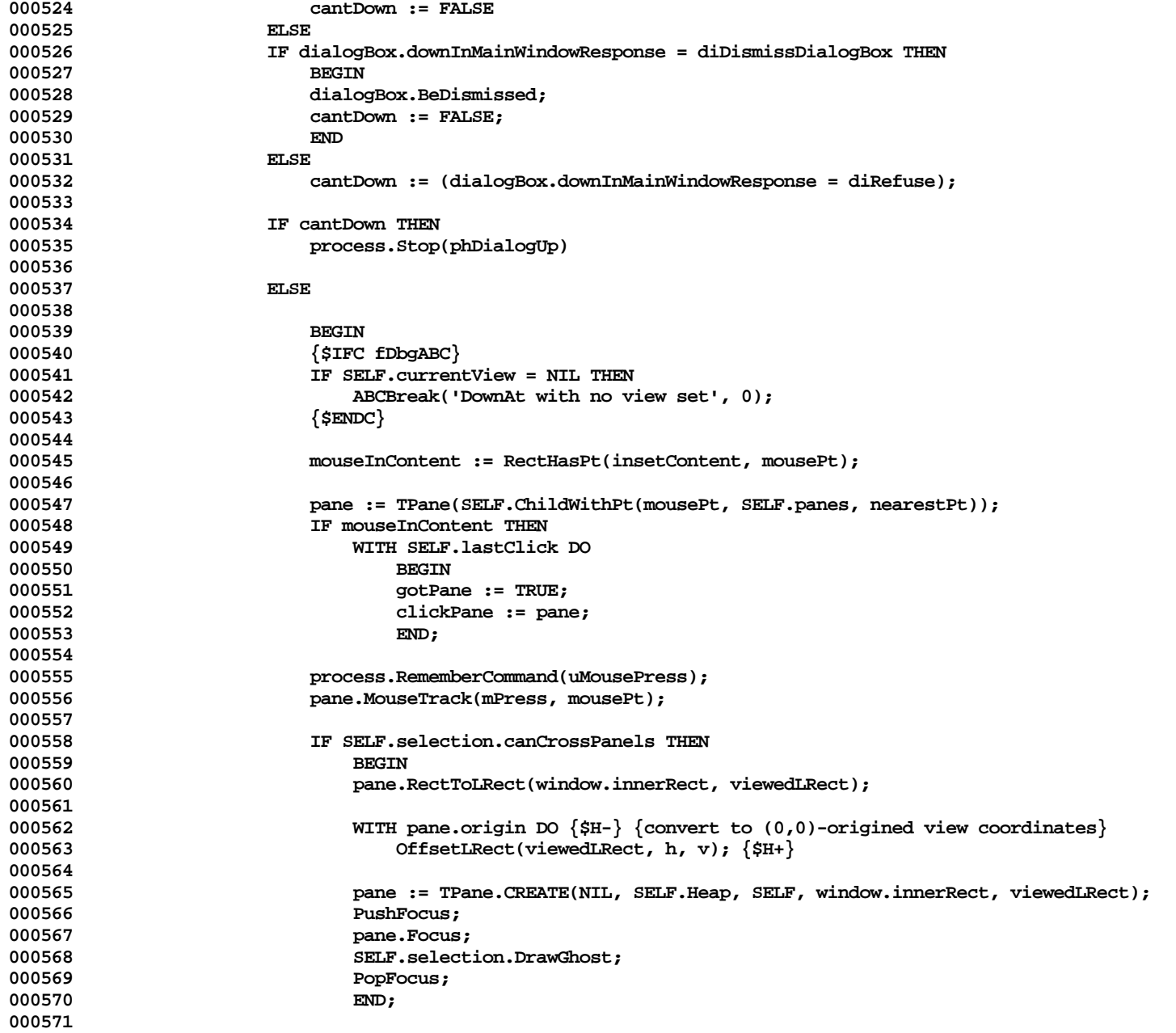

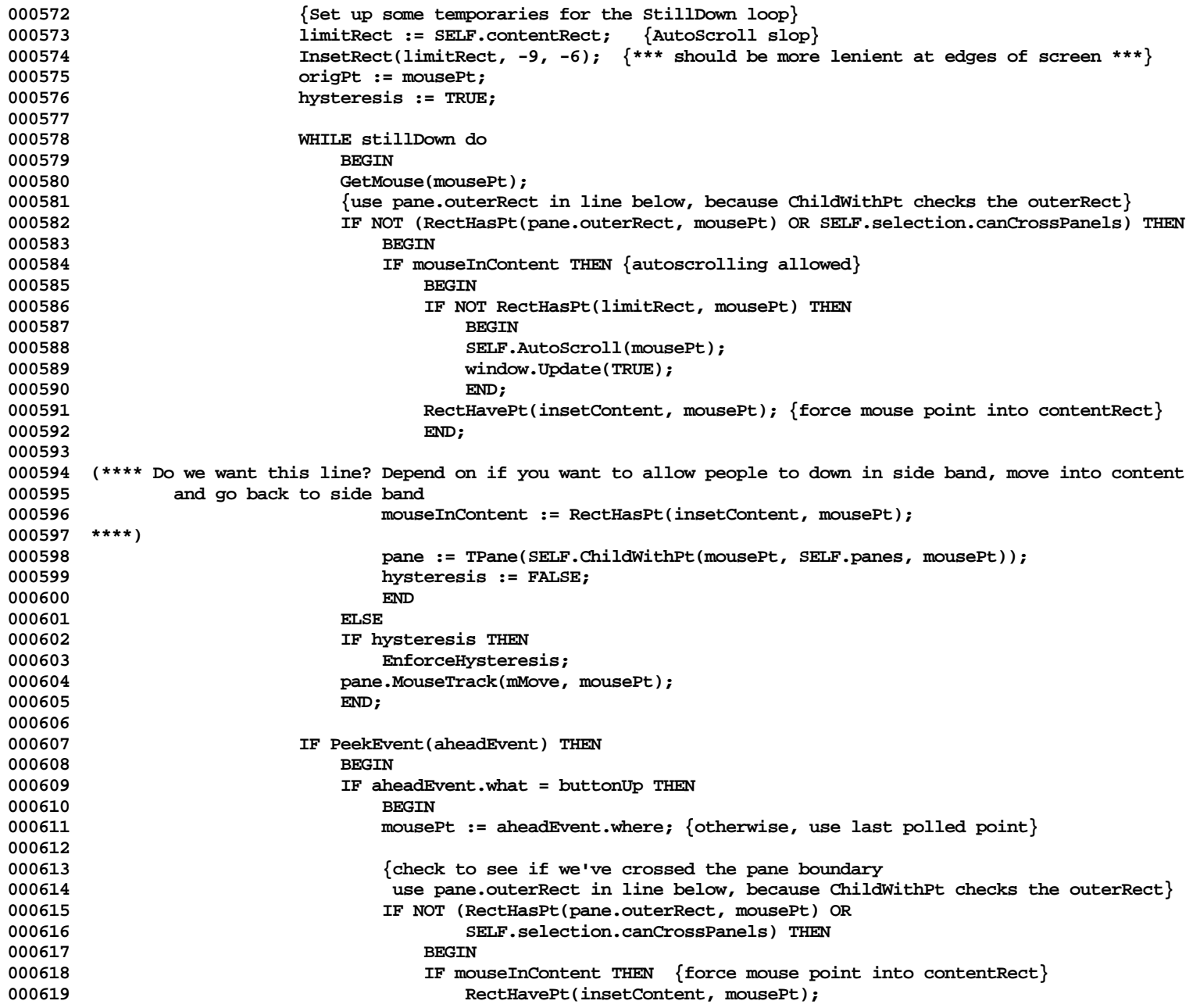

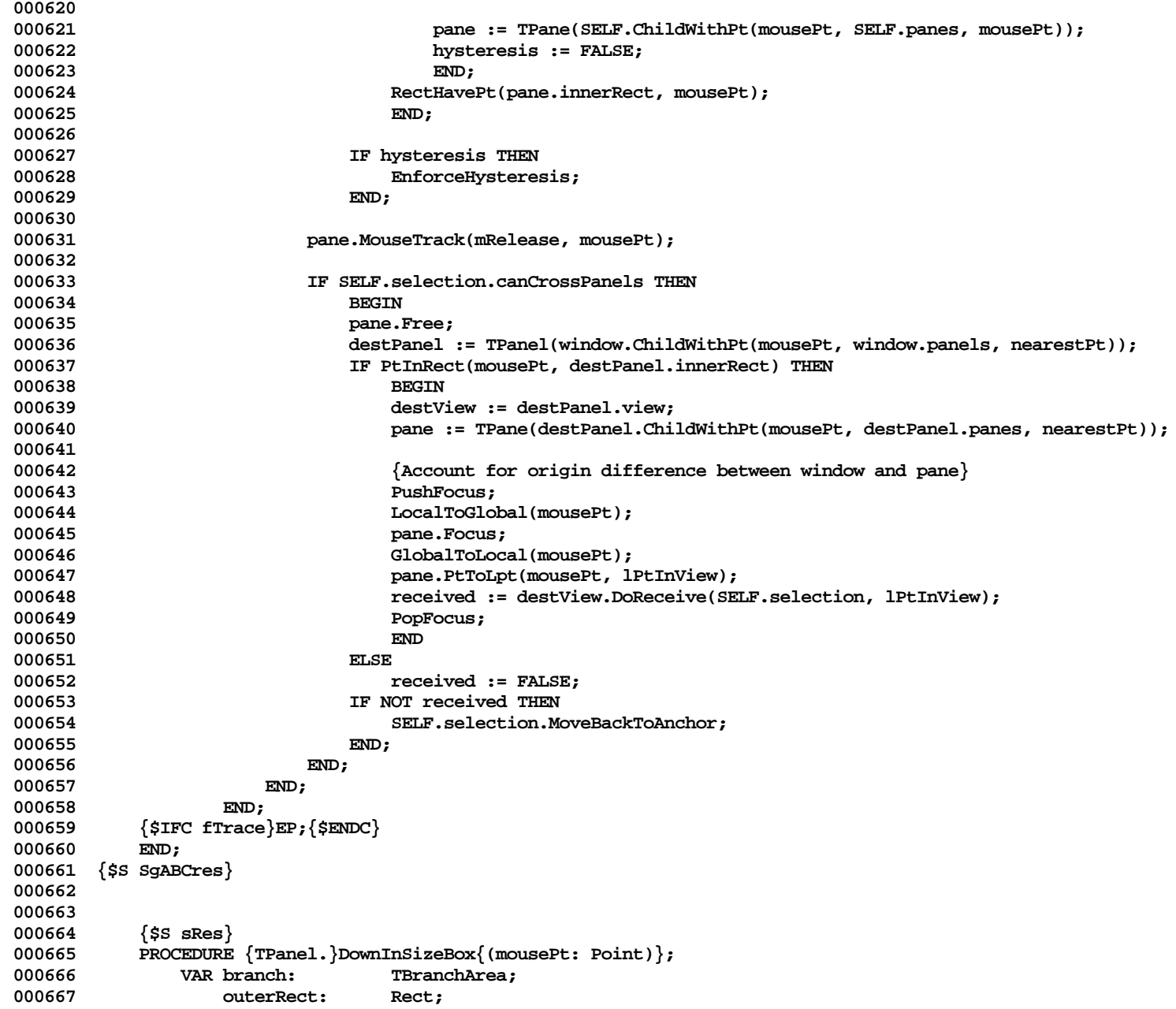

**Apple Lisa ToolKit 3.0 Source Code Listing -- 284 of 1012**

```
000668 oldTopLeft: Point;
000669 oldBotRight:<br>000670 vhs:
                                    000670 vhs: VHSelect;
000671 minPt: Point;
000672 maxPt: Point;
000673 elderFirst: BOOLEAN;
000674 minExtents: ARRAY [FALSE..TRUE] OF Point;
000675 newBotRight: Point;
                                    \text{INTER:}000677 BEGIN
000678 {$IFC fTrace}BP(7);{$ENDC}
               000679 branch := SELF.resizeBranch;
000680 IF branch <> NIL THEN<br>000681 BEGIN
000681
000682 outerRect := branch.outerRect;
000683        oldTopLeft := outerRect.topLeft;<br>000684        oldBotRight := outerRect.botRigh
000684 oldBotRight := outerRect.botRight;
                    000685 vhs := branch.arrangement;
000686
000687 {don't resize in the orthogonal direction}<br>000688 minPt := oldBotRight:
                    000688 minPt := oldBotRight;
000689 maxPt := oldBotRight;
000690
000691 {limit resizing in the free direction}
000692 elderFirst := branch.elderFirst;
000693 branch.elderChild.GetMinExtent(minExtents[elderFirst], FALSE);<br>000694 branch.voungerChild.GetMinExtent(minExtents[NOT_elderFirst], F
                    000694 branch.youngerChild.GetMinExtent(minExtents[NOT elderFirst], FALSE);
000695 minPt.vh[vhs] := oldTopLeft.vh[vhs] + minExtents[TRUE].vh[vhs];
                    000696 maxPt.vh[vhs] := oldBotRight.vh[vhs] - minExtents[FALSE].vh[vhs];
000697
000698 {let the user specify the new botRight}<br>000699 ResizeFeedback(mousePt.minPt.maxPt.b
000699 ResizeFeedback(mousePt, minPt, maxPt, branch.TopLeftChild.outerRect,
                                        0, dhSBox, dvSBox, newBotRight);
000701
000702 newCd := newBotRight.vh[vhs];<br>000703 TF newCd <> oldBotRight.vh[vh
                    000703 IF newCd <> oldBotRight.vh[vhs] THEN
000704 branch.Redivide(newCd);
000705 END;<br>000706 {$IFC_fT
                000706 {$IFC fTrace}EP;{$ENDC}
000707 END;
000708
000709
000710 {$S sRes}
            FUNCTION {TPanel.}FindBranchThatIsResized{: TBranchArea};
000712 VAR child: TArea;
000713 fini: BOOLEAN;
            000714 parent: TBranchArea;<br>BEGIN
000715
```
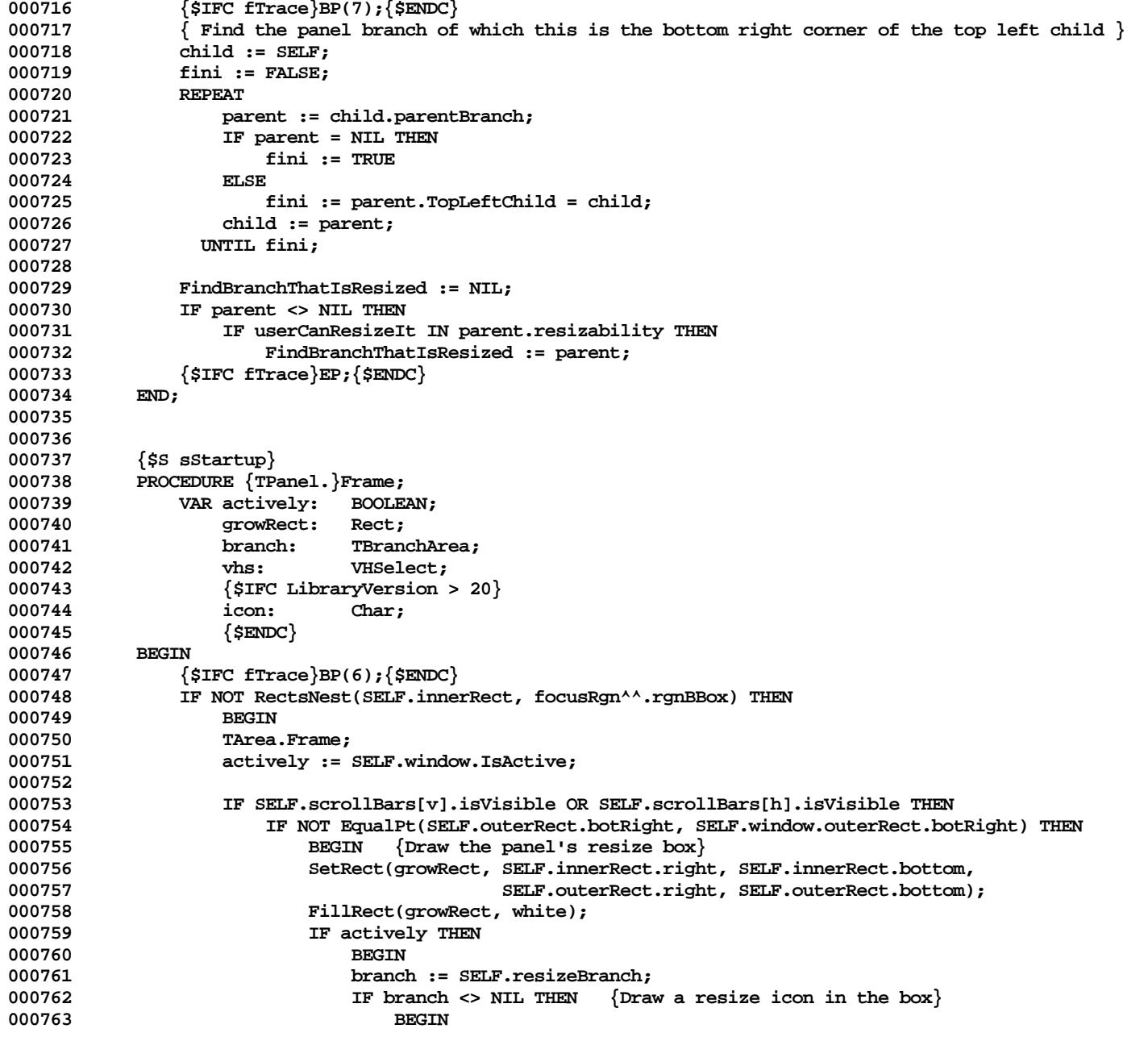

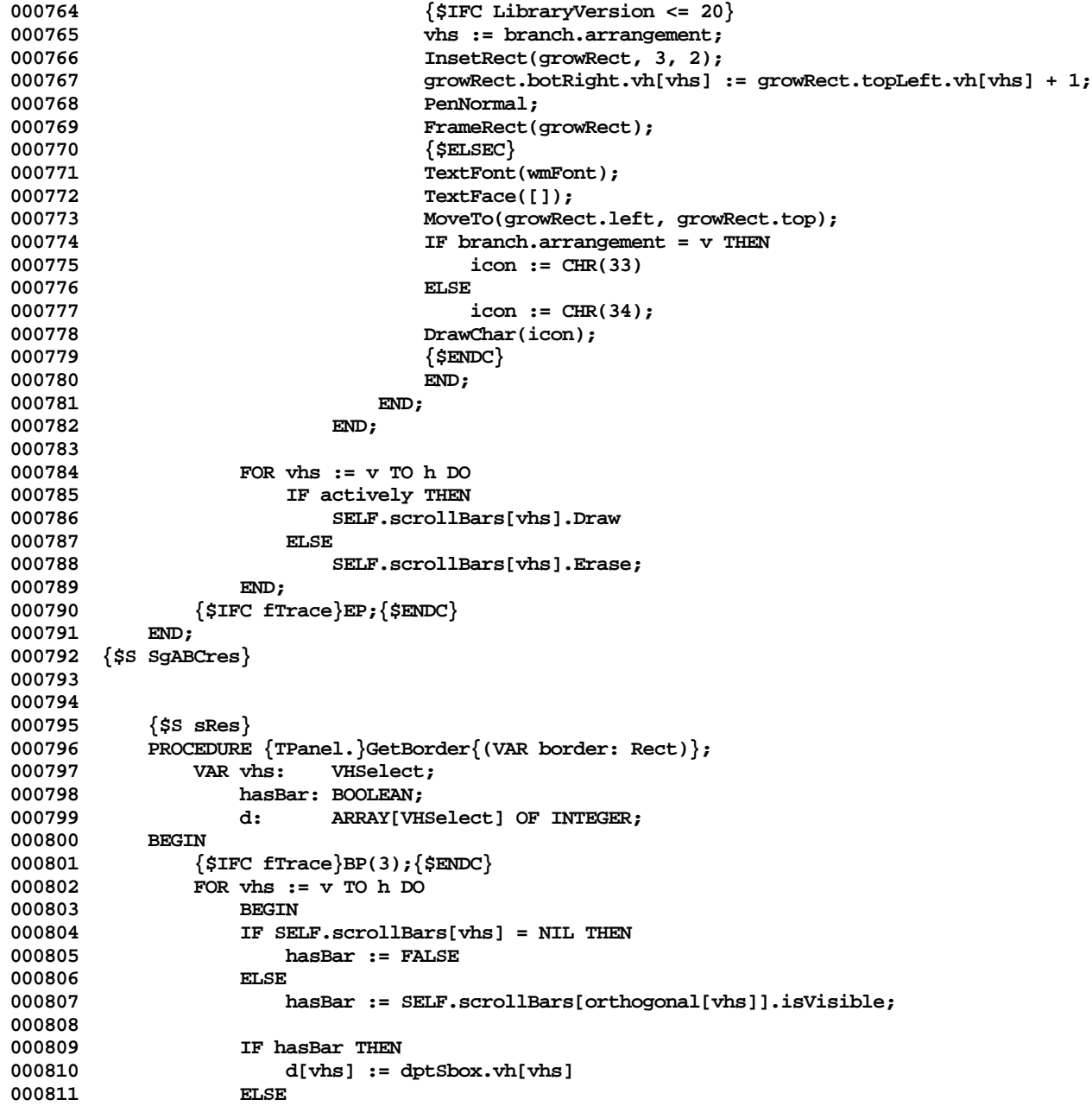

```
000812 IF SELF.outerRect.botRight.vh[vhs] = SELF.window.outerRect.botRight.vh[vhs] THEN<br>000813         d[vhs] := 1
                    d[vhs] := 1<br>ELSE
000814
000815 d[vhs] := 0;
000816 END;
000817 SetRect(border, -1, -1, d[h], d[v]);
000818 {$IFC fTrace}EP;{$ENDC}
000819
000820
000821
000822 {$S sStartup}
            000823 PROCEDURE {TPanel.}GetMinExtent{(VAR minExtent: Point; windowIsResizingIt: BOOLEAN)};
000824 VAR borderRect: Rect;<br>000825 BEGIN
000825 BEGIN
000826 {$IFC fTrace}BP(9);{$ENDC}
000827 RectMinusRect(SELF.outerRect, SELF.contentRect, borderRect);<br>000828 minExtent := Point(FPtPlusPt(SELF.minInnerDiagonal, Point(FD:
000828 minExtent := Point(FPtPlusPt(SELF.minInnerDiagonal, Point(FDiagRect(borderRect))));<br>000829 {$IFC fTrace}EP:{$ENDC}
                000829 {$IFC fTrace}EP;{$ENDC}
000830 END;
000831 {$S SgABCres}
000832
000833
            000834 {$S sCldInit}
000835 PROCEDURE {TPanel.}HaveView{(view: TView)};
000836 VAR s: TListScanner;
000837 pane: TPane;
                    000838 selection: TSelection;
000839 saveMode: TPreviewMode;
000840<br>000841
                000841 {$IFC fTrace}BP(7);{$ENDC}
000842 saveMode := SELF.previewMode;<br>000843 SELF.previewMode := mPrvwOff:
000843 SELF.previewMode := mPrvwOff;<br>000844 SELF.view := view:
                000844 SELF.view := view;
000845 SELF.currentView := view;
000846
                000847 s := SELF.panes.Scanner;
000848 WHILE s.Scan(pane) DO
000849 pane.HaveView(view);
000850
000851 view.BeInPanel(SELF);
000852
000853 IF SELF.selection = NIL THEN
000854 BEGIN
                    000855 selection := view.NoSelection;
000856 SELF.selection := selection;
000857 END
000858 ELSE
                    000859 SELF.selection.HaveView(view);
```
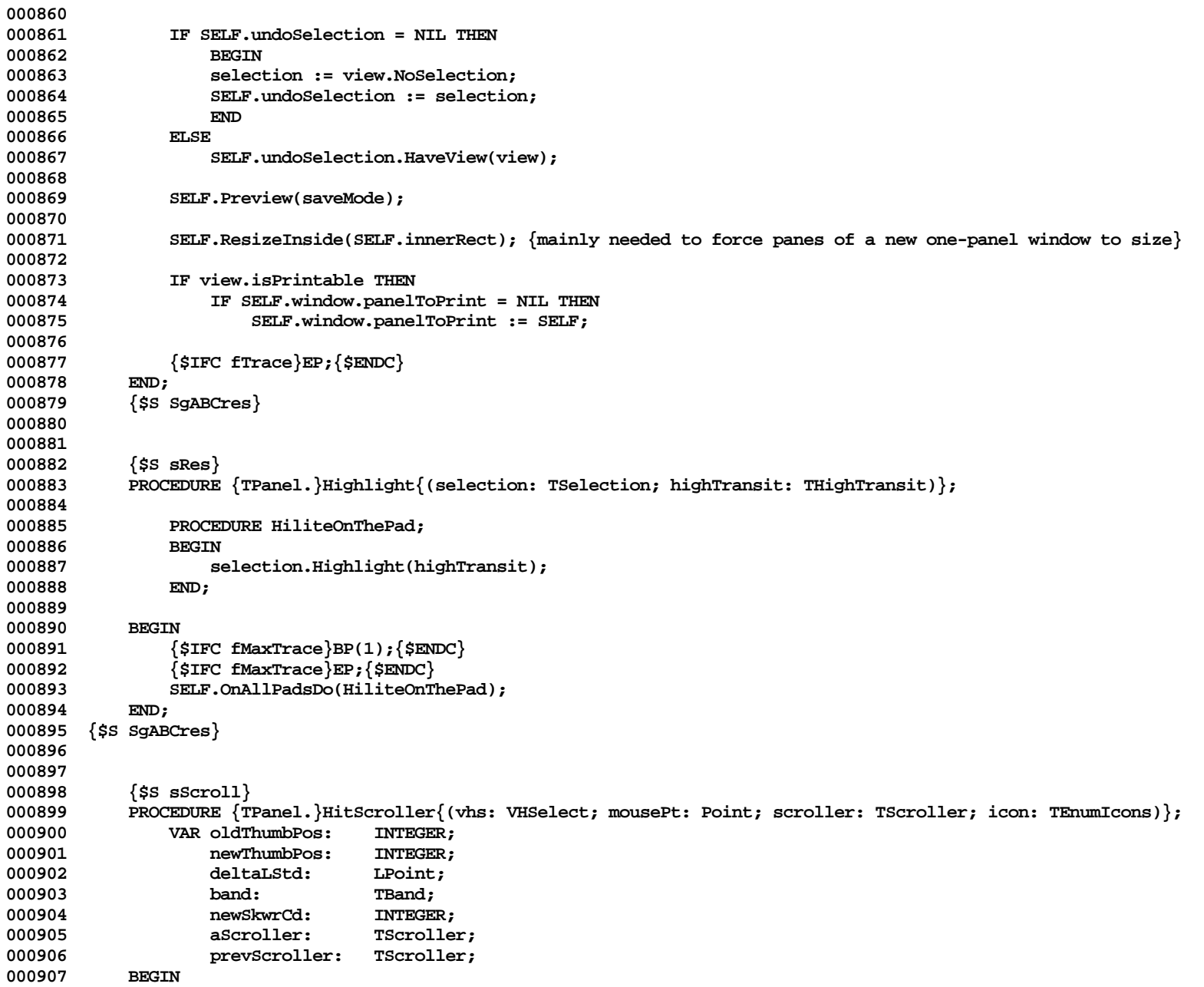

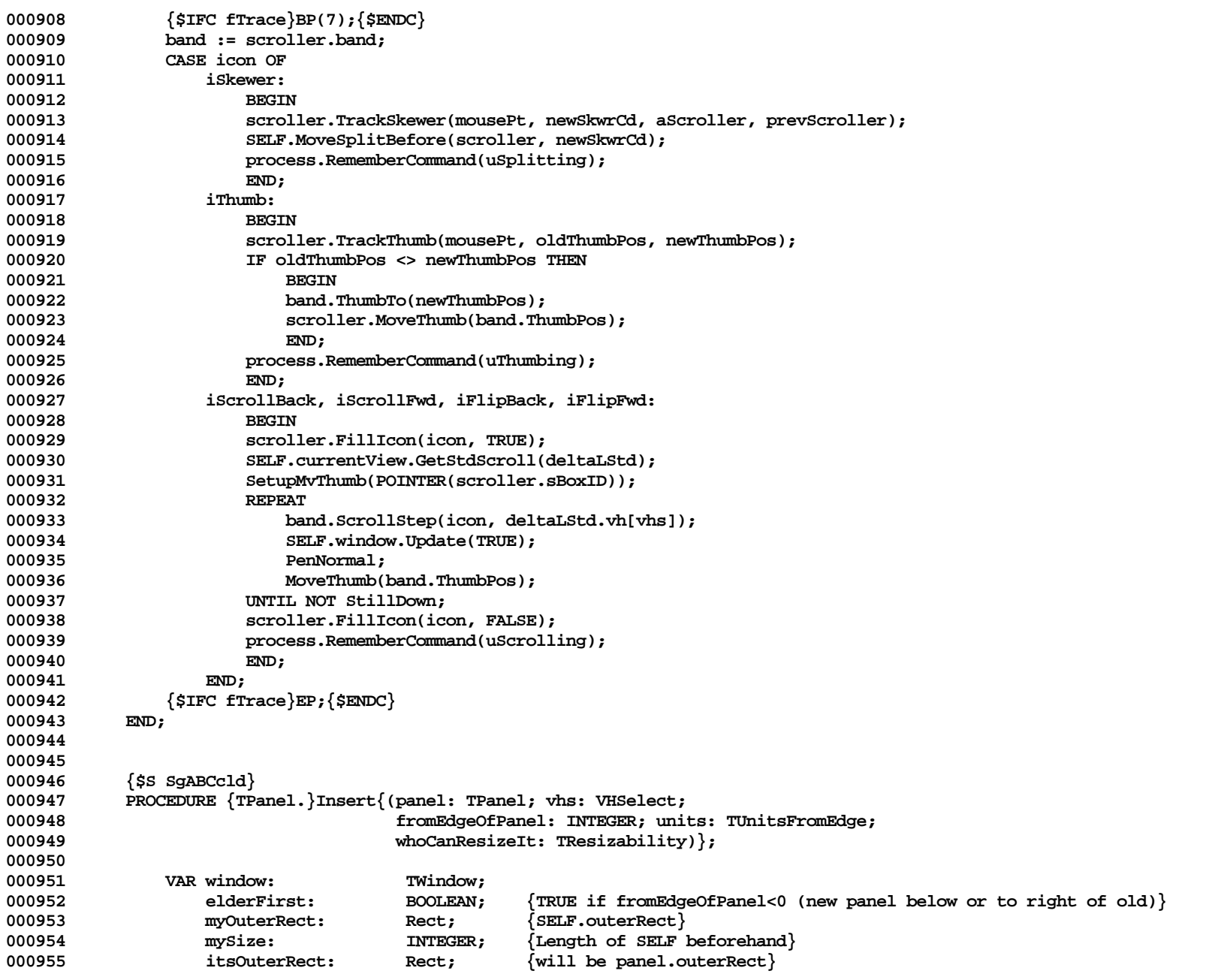

**Apple Lisa ToolKit 3.0 Source Code Listing -- 290 of 1012**

```
000956 newSize: INTEGER; {Proposed length of the new panel (in the vh direction)}<br>000957 cdInWindow: INTEGER: {the coordinate of mvOuterRect that is changing}
000957 cdInWindow: INTEGER; {the coordinate of myOuterRect that is changing}<br>000958 mvFormerParent: TBranchArea:
                   000958 myFormerParent: TBranchArea;
000959 ourNewParent: TBranchArea;
000960
000961 BEGIN
000962 {$IFC fTrace}BP(7);{$ENDC}
000963 window := SELF.window;
               000964 window.panels.InsLast(panel);
000965 panel.window := window;
000966
               000967 elderFirst := fromEdgeOfPanel < 0;
000968 myOuterRect := SELF.outerRect;
               000969 mySize := LengthRect(myOuterRect, vhs);
000970 itsOuterRect := myOuterRect;
000971
000972 newSize := ABS(fromEdgeOfPanel);
000973
000974 IF units = percentFromEdge THEN {convert to pixelsFromEdge}
000975 newSize := LIntDivInt(LIntMulInt(mySize, newSize), 100);
000976
000977 newSize := Max(1, Min(newSize, myOuterRect.botRight.vh[vhs] - myOuterRect.topLeft.vh[vhs] - 1));
000978
000979 IF elderFirst THEN
000980 newSize := -newSize;
000981
000982 cdInWindow := TRectCoords(myOuterRect)[elderFirst].vh[vhs] + newSize;
000983 TRectCoords(myOuterRect)[elderFirst].vh[vhs] := cdInWindow;
               000984 TRectCoords(itsOuterRect)[NOT elderFirst].vh[vhs] := cdInWindow;
000985
000986 myFormerParent := SELF.parentBranch;
000987
               000988 ourNewParent := TBranchArea.CREATE(NIL, SELF.Heap, vhs, elderFirst, whoCanResizeIt, SELF, panel);
000989
000990 IF myFormerParent = NIL THEN
                   000991 window.panelTree := ourNewParent
000992 ELSE
000993 myFormerParent.ReplaceChild(SELF, ourNewParent);
000994
000995 panel.SetOuterRect(zeroRect); {since the panel is not on the screen right now,<br>000996 it shouldn't have any size}
                                                  it shouldn't have any size}
000997 panel.ResizeOutside(itsOuterRect);
000998 SELF.ResizeOutside(myOuterRect);
000999
001000 {Just in case some panel is below its mimimum size, let the window expand if needed}
001001 window.Resize(FALSE);
001002 {$IFC fTrace}EP;{$ENDC}
001003
```
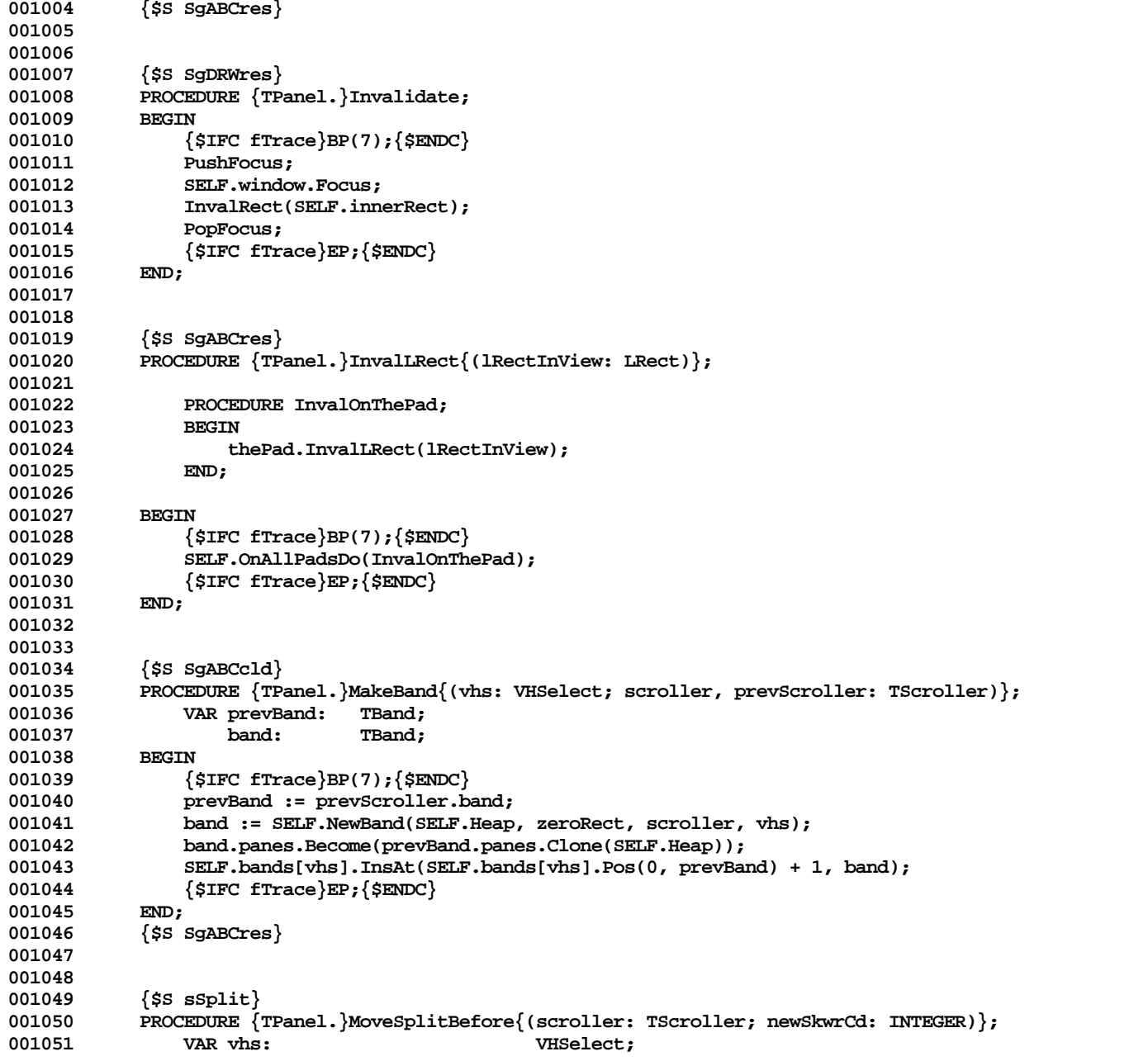

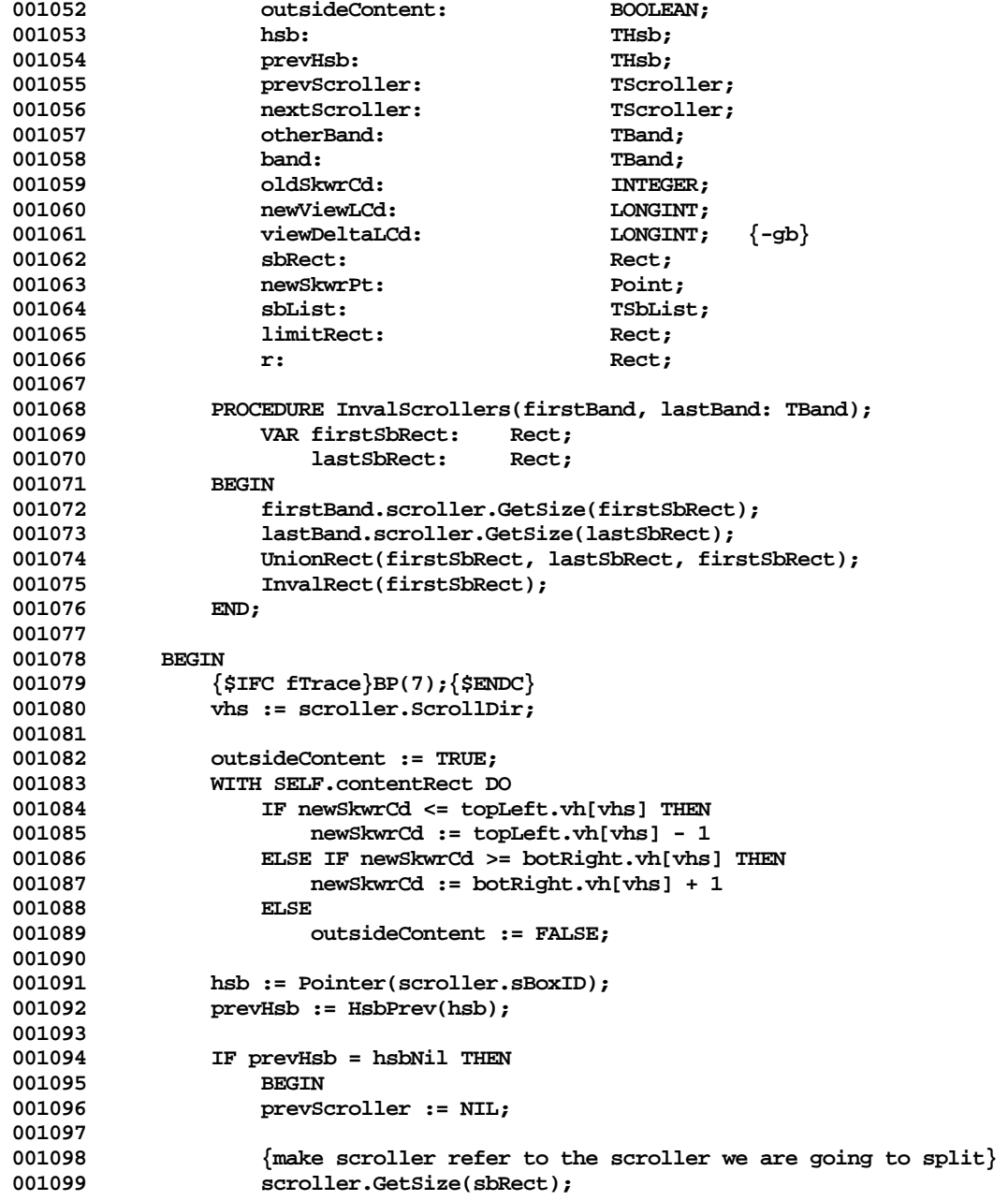

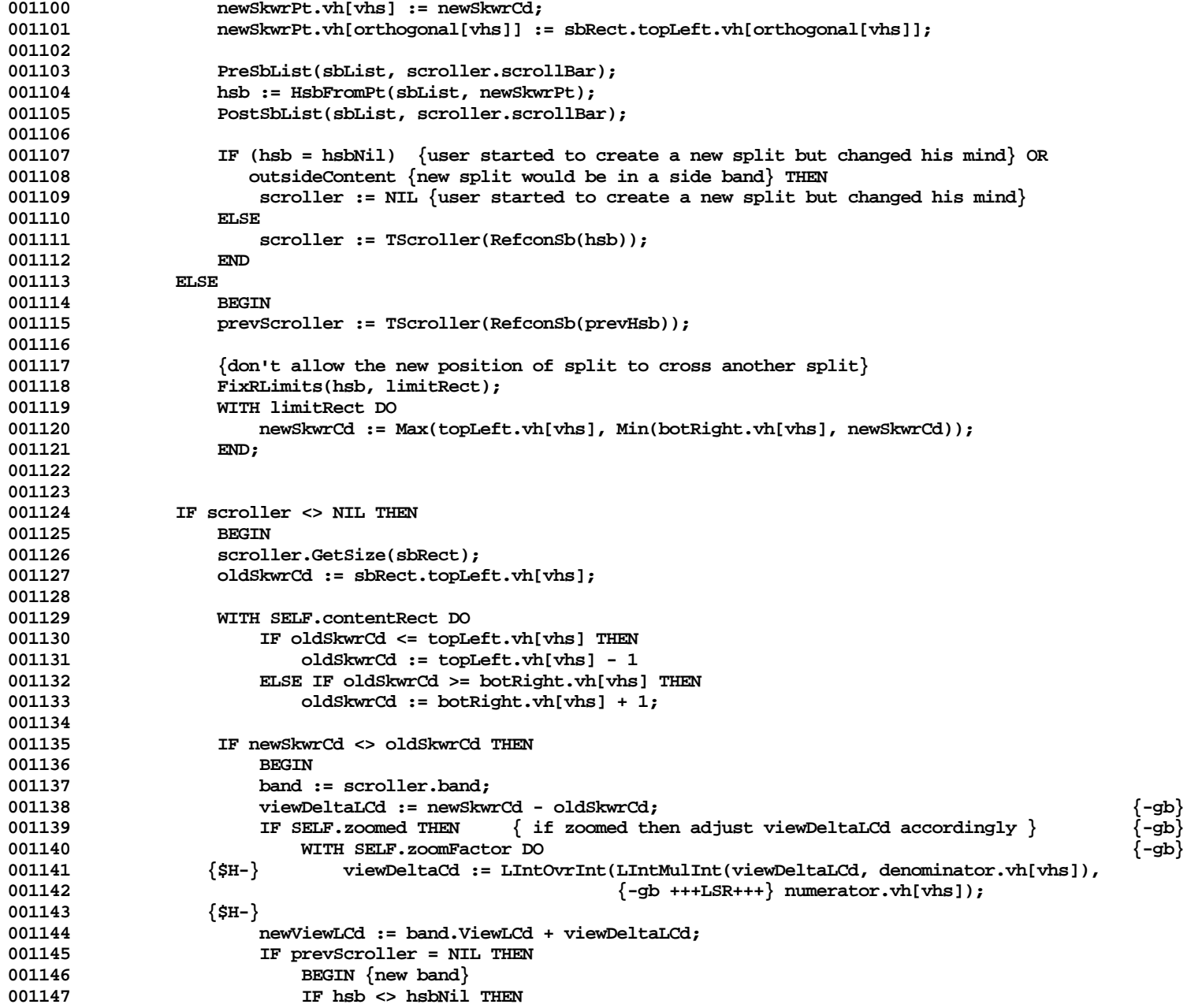

**Apple Lisa ToolKit 3.0 Source Code Listing -- 294 of 1012**

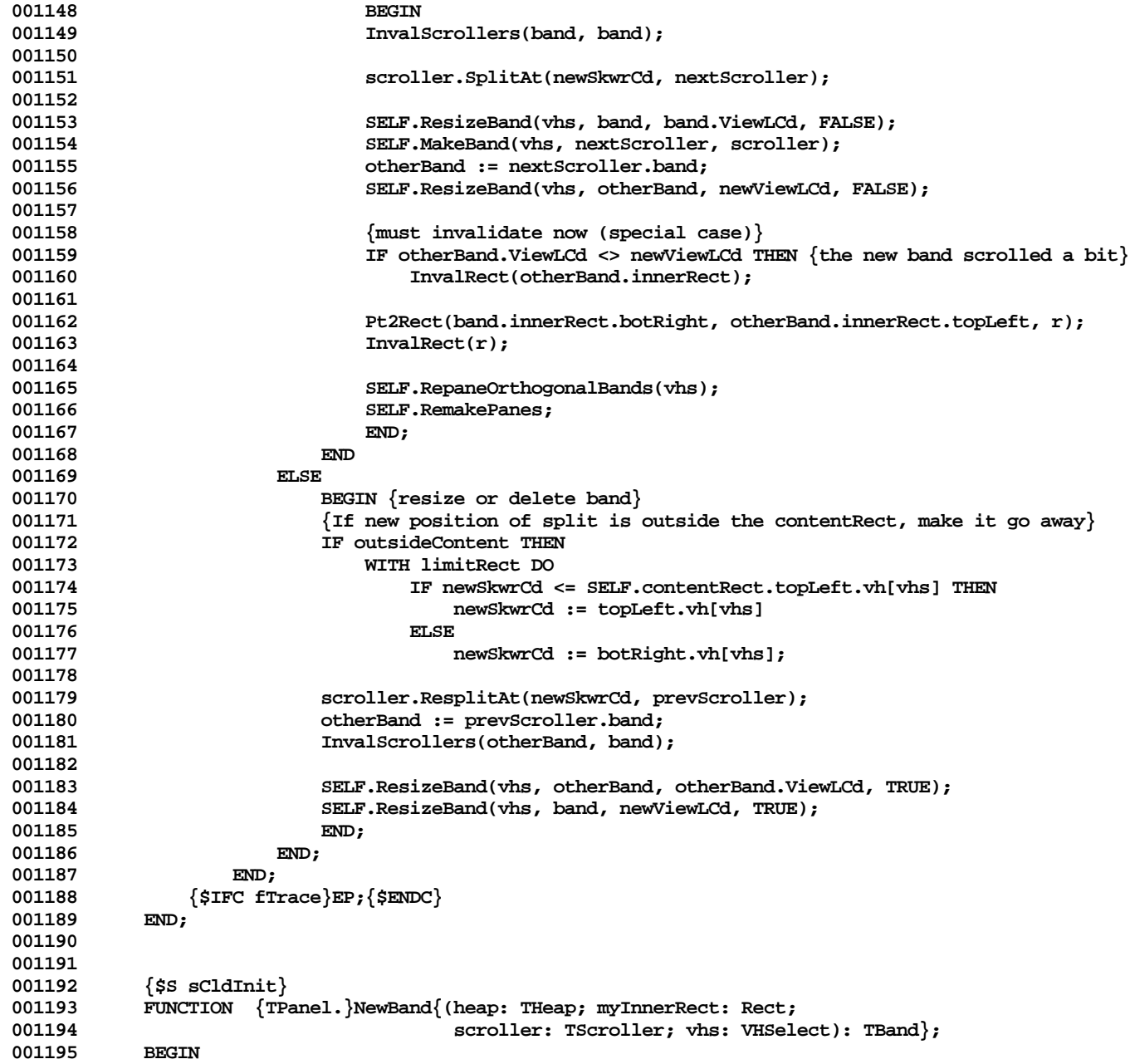

**Apple Lisa ToolKit 3.0 Source Code Listing -- 295 of 1012**

```
001196 {$IFC fTrace}BP(7);{$ENDC}
001197 NewBand := TBand.CREATE(NIL, heap, SELF, myInnerRect, scroller, vhs);<br>001198 {$IFC fTrace}EP:{$ENDC}
                001198 {$IFC fTrace}EP;{$ENDC}
001199 END;
001200 {$S SgABCres}
001201
001202
001203 {$S SgABCcld}
            001204 FUNCTION {TPanel.}NewStatusView{(object: TObject; itsExtent: LRect): TView};
001205 BEGIN<br>001206 {
001206 {$IFC fTrace}BP(7);{$ENDC}
               001207 NewStatusView := TView.CREATE(object, SELF.Heap, SELF, itsExtent, NIL, zeroLRect,
001208 FALSE, screenRes, TRUE);<br>001209 {$TFC fTrace}EP:{$ENDC}
            001209 {$IFC fTrace}EP;{$ENDC}
001210
001211 {$S SgABCres}
001212
001213
001214 {$S sCldInit}
001215 FUNCTION {TPanel.}NewView{(object: TObject; itsExtent: LRect; itsPrintManager: TPrintManager;
                                       001216 itsDfltMargins: LRect; itsFitPerfectlyOnPages: BOOLEAN): TView};
001217 BEGIN
                001218 {$IFC fTrace}BP(7);{$ENDC}
001219 NewView := TView.CREATE(object, SELF.Heap, SELF, itsExtent, itsPrintManager, itsDfltMargins,
001220 itsFitPerfectlyOnPages, screenRes, TRUE);<br>001221 {$IFC fTrace}EP:{$ENDC}
                001221 {$IFC fTrace}EP;{$ENDC}
001222 END;
001223 {$S SgABCres}
001224
001225
001226 {$S sStartup}
            001227 FUNCTION {TPanel.}NewPane{(heap: THeap; innerRect: Rect; viewedLRect: LRect): TPane};
001228 BEGIN
001229 {$IFC fTrace}BP(7);{$ENDC}
001230 NewPane := TPane.CREATE(NIL, heap, SELF, innerRect, viewedLRect);
                001231 {$IFC fTrace}EP;{$ENDC}
001232 END;
001233 {$S SgABCres}
001234
001235
001236 {$S SgABCcld}
            001237 FUNCTION {TPanel.}OKToDrawIn{(lRectInView: LRect): BOOLEAN};
001238 BEGIN
                001239 {$IFC fTrace}BP(6);{$ENDC}
001240 IF NOT SELF.view.OKToDrawIn(lRectInView) THEN
001241 OKToDrawIn := FALSE<br>001242 ELSE
001242<br>001243
                001243 IF SELF.previewMode = mPrvwBreaks THEN
```

```
001244 OKTODrawIn := FALSE {This will be smarter some day}<br>001245 PLSE
001245<br>001246
                     001246 OKToDrawIn := TRUE;
001247 {$IFC fTrace}EP;{$ENDC}
001248 END;
001249
001250
001251 {$S SgABCres}
             PROCEDURE {TPanel.}OnAllPadsDo{(PROCEDURE DoOnThePad)};
001253 VAR panes: TList {OF TPane};<br>001254 pane: TPane:
                     pane: TPane;
001255
001256 PROCEDURE YouDo(obj: TObject);
001257 BEGIN
001258 TPad(obj).Focus;
001259 DoOnThePad;
001260 END;
001261
001262 PROCEDURE YouDoOnPages(obj: TObject);
001263 BEGIN
                     001264 TPane(obj).Focus;
001265 SELF.paginatedView.DoOnPages(NOT SELF.paginatedView.workingInMargins, DoOnThePad);<br>001266 {i.e.. if we're operating in the margins, do NOT focus on the interior}
                     \{i.e., if we're operating in the margins, do NOT focus on the interior\}001267 END;
001268
001269 BEGIN<br>001270 {
                 001270 {$IFC fTrace}BP(7);{$ENDC}
001271 panes := SELF.panes;
001272 pane := TPane(panes.First);<br>001273 PushFocus:
                 PushFocus;
001274
                 001275 IF (panes.Size = 1) AND (SELF.previewMode <> mPrvwMargins) THEN
001276 BEGIN
001277 pane.Focus;<br>001278 DoOnThePad;
                     001278 DoOnThePad;
001279
001280 ELSE
001281 BEGIN<br>
001282 IF SE
001282 IF SELF.previewMode = mPrvwMargins THEN<br>001283 IF SELF.panes.Each(YouDoOnPages)
                     001283 SELF.panes.Each(YouDoOnPages)
001284<br>001285
                          001285 SELF.panes.Each(YouDo);
001286 END;
001287
001288 PopFocus;
001289 {$IFC fTrace}EP;{$ENDC}
001290
001291 {$S SgABCres}
```
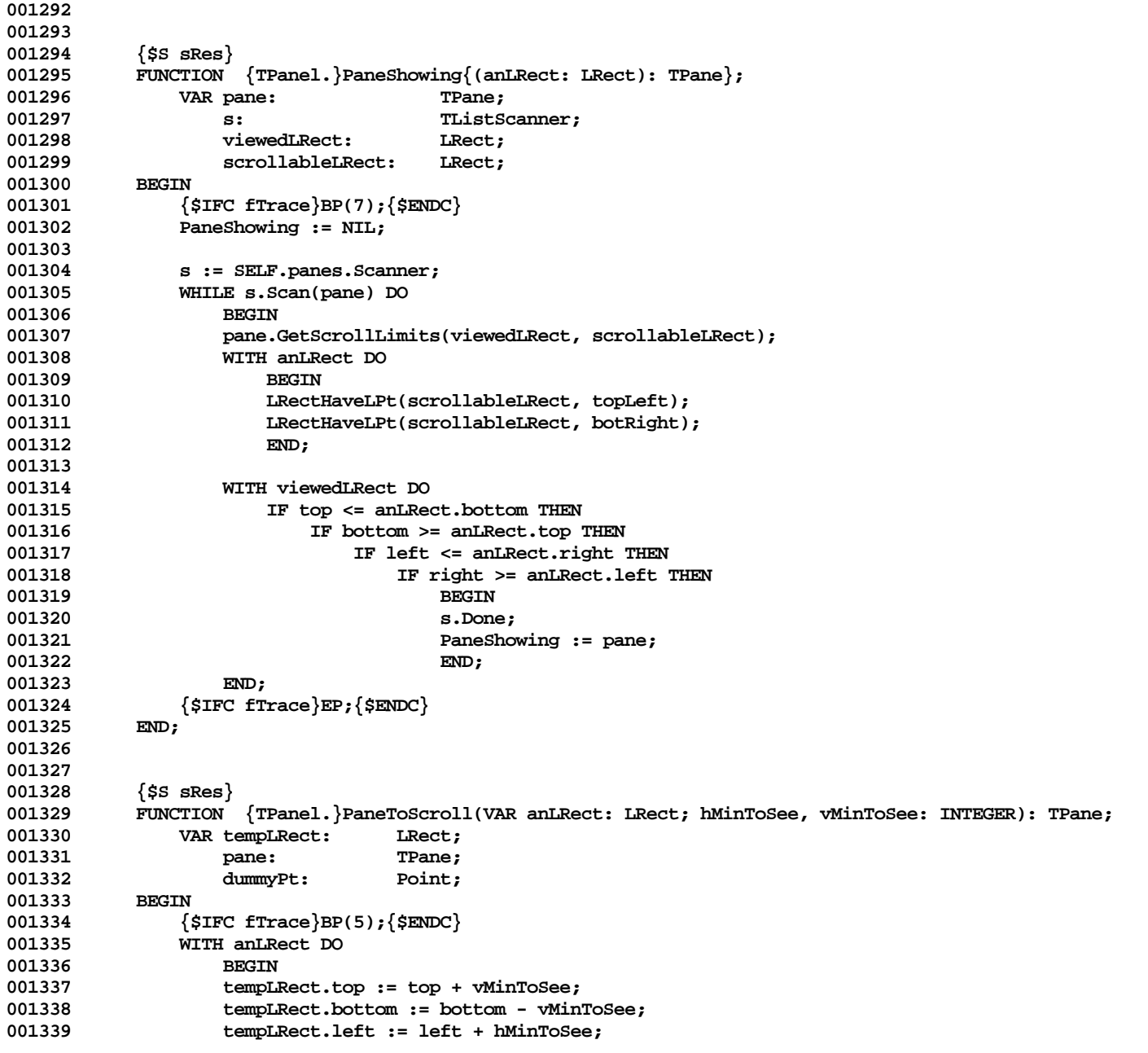

**Apple Lisa ToolKit 3.0 Source Code Listing -- 298 of 1012**

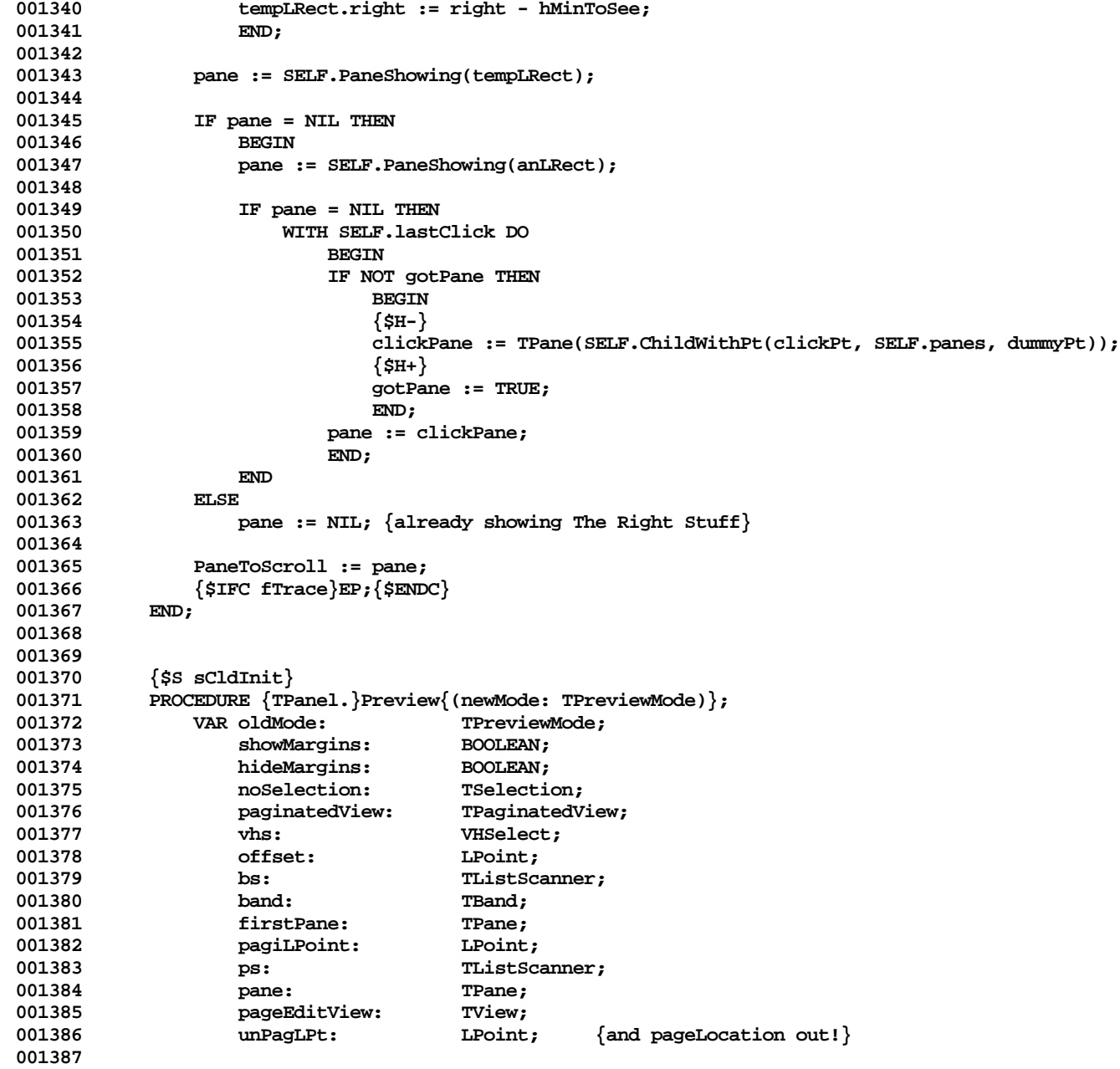

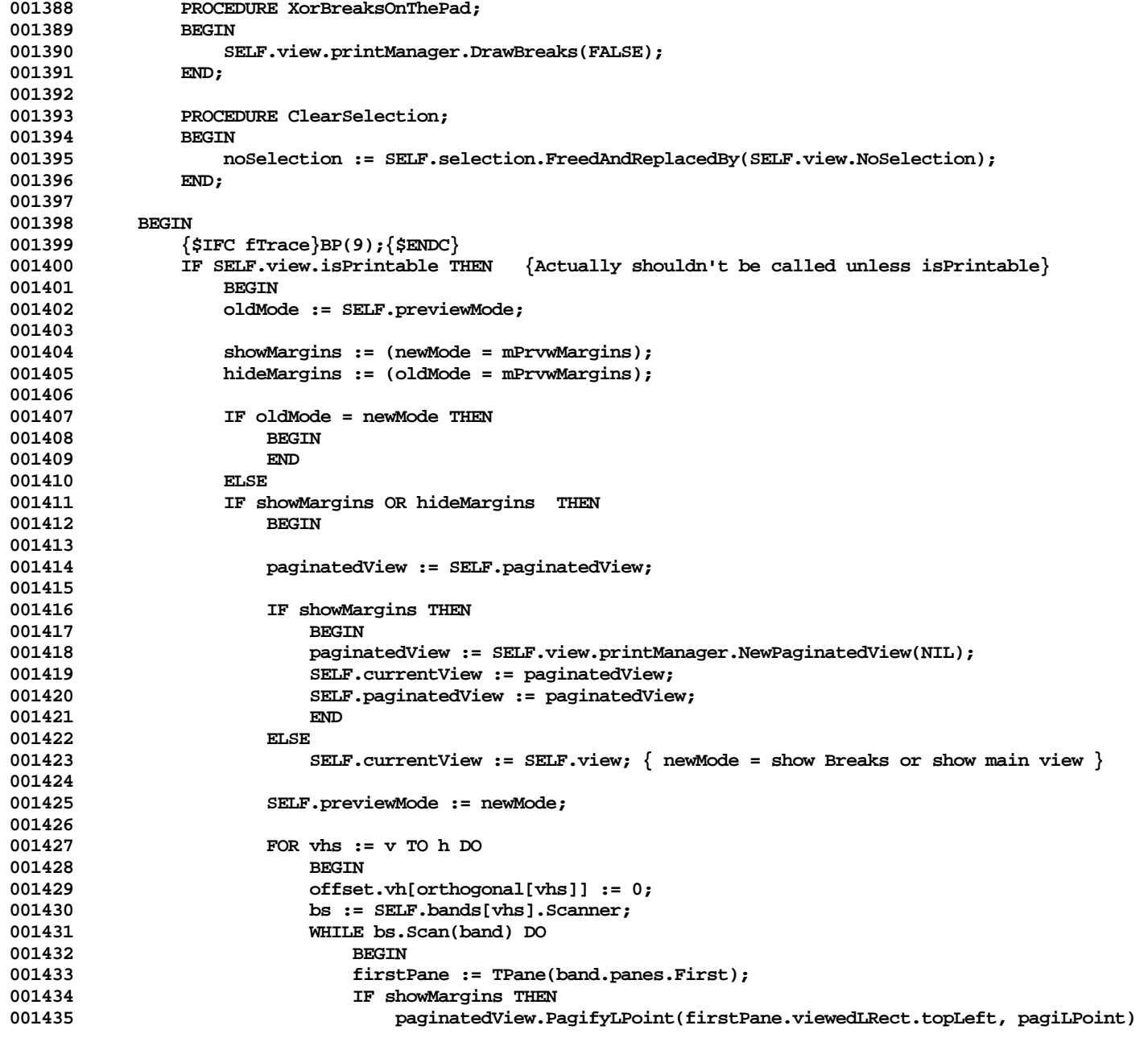

**Apple Lisa ToolKit 3.0 Source Code Listing -- 300 of 1012**

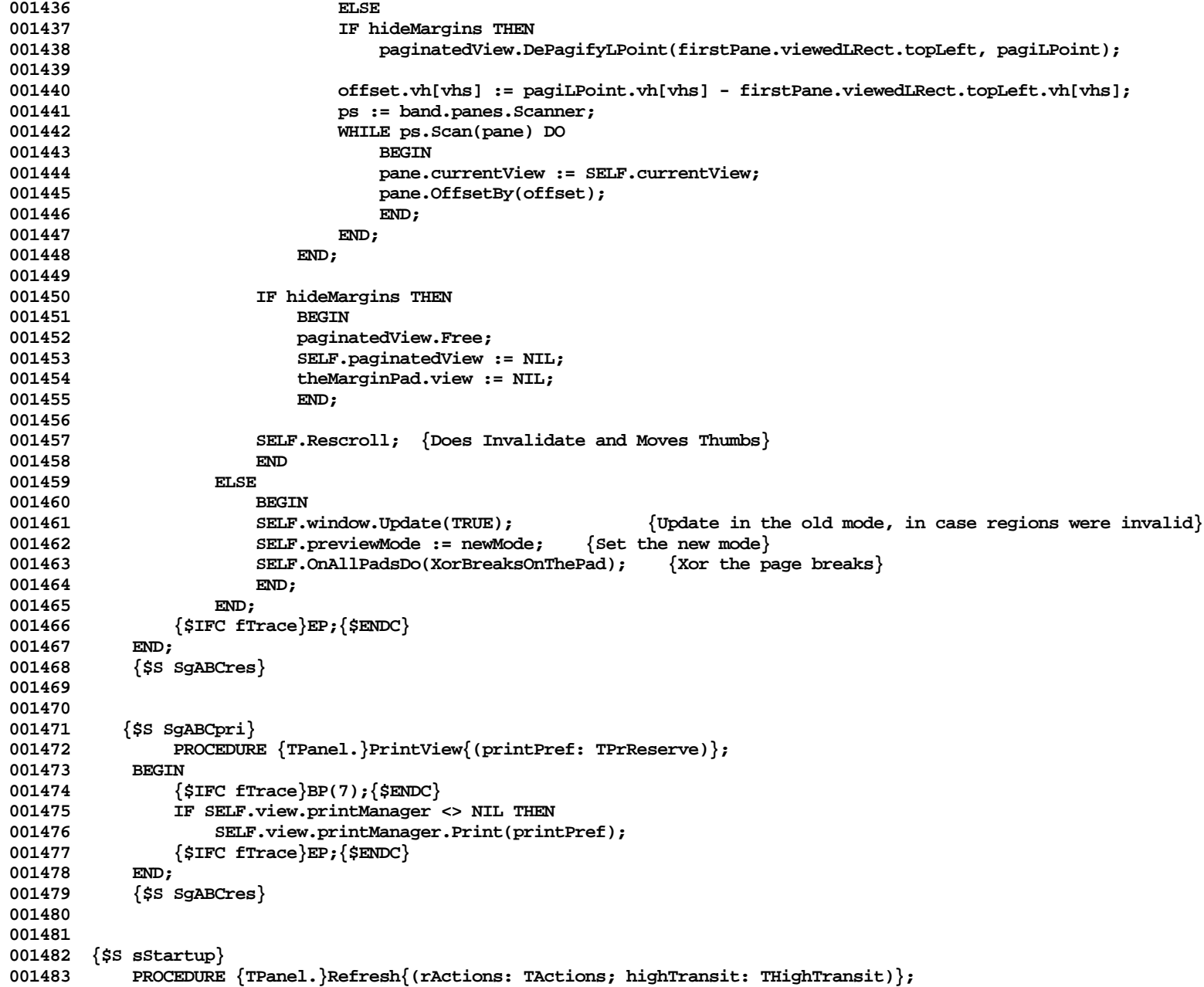

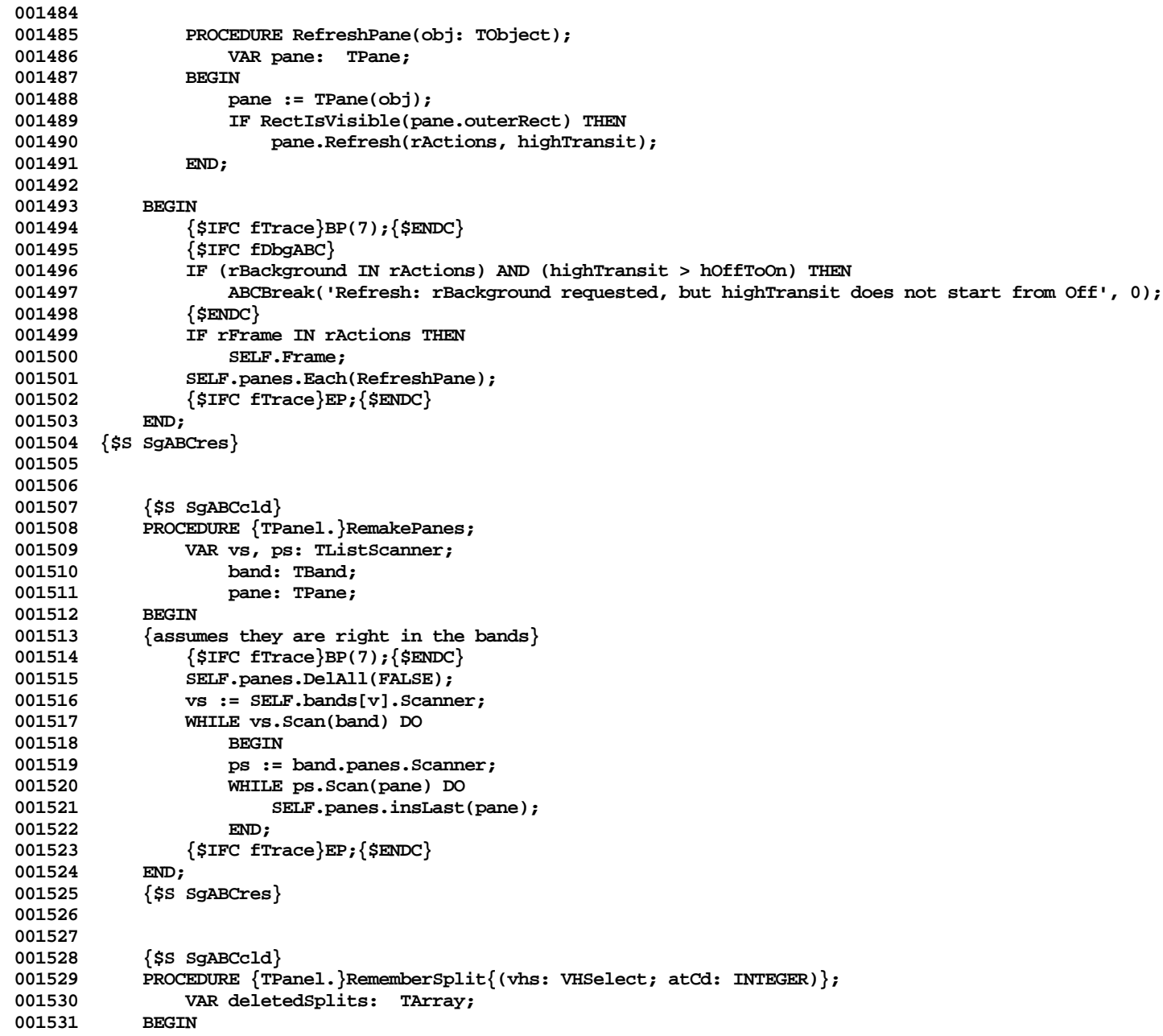

```
001532 {$IFC fTrace}BP(7);{$ENDC}
001533 deletedSplits := SELF.deletedSplits;
               001534 IF deletedSplits <> NIL THEN
001535 BEGIN
001536 {$IFC fDbgABC}
001537 IF deletedSplits.recordBytes <> 2 THEN
001538 ABCbreak('This panel has a deletedSplits array, but its recordBytes <> 2', ORD(SELF));
                   001539 {$ENDC}
001540
001541 IF vhs = v THEN<br>001542 atCd := - a
001542 atCd := - atCd;
                   001543 deletedSplits.InsLast(@atCd);
001544 END;<br>001545 {$TEC fT:
           001545 {$IFC fTrace}EP;{$ENDC}
001546
001547 {$S SgABCres}
001548
001549
001550 {$S SgABCcld}<br>001551 PROCEDURE {TP
001551 PROCEDURE {TPanel.}Remove;
               VAR itsParent:
001553 itsGrandParent: TBranchArea;
                   001554 itsSibling: TArea;
001555 itsWindow: TWindow;
001556 firstPanel: TPanel;<br>001557 BEGIN
001557 BEGIN
001558 {$IFC fTrace}BP(7);{$ENDC}
001559 itsParent := SELF.parentBranch;<br>001560 itsWindow := SELF.window;
               001560 itsWindow := SELF.window;
001561
001562 {$IFC fDbgABC}
001563 IF itsParent = NIL THEN
                   001564 ABCBreak('You cannot remove the last panel in the window', ORD(SELF));
001565 {$ENDC}
001566
               001567 itsGrandParent := itsParent.parentBranch;
001568 itsSibling := itsParent.OtherChild(SELF);
001569
               001570 itsSibling.ResizeOutside(itsParent.outerRect);
001571
               001572 itsSibling.parentBranch := itsGrandParent;
001573 IF itsGrandParent = NIL THEN
001574 itsWindow.panelTree := itsSibling
001575 ELSE
001576 itsGrandParent.ReplaceChild(itsParent, itsSibling); {also sets my parentBranch to NIL}
001577
001578 SELF.resizeBranch := NIL;
001579
```

```
001580 firstPanel := TPanel(itsWindow.panels.First);
001581 IF itsWindow.selectPanel = SELF THEN<br>001582 itsWindow.selectPanel := firstPa
                       001582 itsWindow.selectPanel := firstPanel;
001583 IF itsWindow.clickPanel = SELF THEN
001584 itsWindow.clickPanel := firstPanel;
001585 {We do not change undoSelPanel & undoClickPanel because undo may bring them back; so caller beware!}
001586 itsParent.Free;
001587
                   001588 itsWindow.panels.DelObject(SELF, FALSE);
001589 {$IFC fTrace}EP;{$ENDC}
001590<br>001591
              001591 {$S SgABCres}
001592
001593
              001594 {$S SgABCcld}
001595 PROCEDURE {TPanel.}RepaneOrthogonalBands{(vhs: VHSelect)};<br>001596     VAR bs. orthoBs. ps: TListScanner;
001596 VAR bs, orthoBs, ps: TListScanner;<br>001597 orthoBands: TList:
                       001597 orthoBands: TList;
001598 band, oBand: TBand;<br>001599 pane: TPane:
              0015999 pane: TPane;
001600 BEGIN
001601 {assumes they are right in the orthogonal band}<br>001602 {$TFC fTrace}BP(7):{$ENDC}
                   001602 {$IFC fTrace}BP(7);{$ENDC}
001603 orthoBands := SELF.bands[orthogonal[vhs]];
001604 orthoBs := orthoBands.Scanner;<br>001605 while orthoBs.Scan(oBand) do
001605 while orthoBs.Scan(oBand) do
                       001606 oBand.panes.DelAll(FALSE);
001607 bs := SELF.bands[vhs].Scanner;<br>001608 WHILE bs.Scan(band) DO
                  WHILE bs.Scan(band) DO<br>BEGIN
001609
001610 ps := band.panes.Scanner;<br>001611 orthoBs := orthoBands.Sca
001611 orthoBs := orthoBands.Scanner;<br>001612 WHILE DS.Scan(pane) AND orthoB
                       001612 WHILE ps.Scan(pane) AND orthoBs.Scan(oBand) DO
001613 oBand.panes.insLast(pane);<br>001614 END:
001614<br>001615
                   001615 {$IFC fTrace}EP;{$ENDC}
001616 END;
001617 {$S SgABCres}
001618
001619
001620 {$S SgABCcld}<br>001621 PROCEDURE {TP
              001621 PROCEDURE {TPanel.}Replace{(panel: TPanel)};
001622 VAR itsParent: TBranchArea;
                       001623 itsWindow: TWindow;
001624 BEGIN
001625 {$IFC fTrace}BP(7);{$ENDC}
001626 itsParent := SELF.parentBranch;<br>001627 itsWindow := SELF.window:
                   001627 itsWindow := SELF.window;
```

```
001628
001629 itsWindow.panels.DelObject(SELF, FALSE);<br>001630 itsWindow.panels.InsLast(panel):
                001630 itsWindow.panels.InsLast(panel);
001631
001632 IF itsParent = NIL THEN
001633 itsWindow.panelTree := panel
001634 ELSE
                    001635 itsParent.ReplaceChild(SELF, panel); {also sets my parentBranch to NIL}
001636
001637 SELF.resizeBranch := NIL;
001638
                001639 panel.ResizeOutside(SELF.outerRect);
001640
                001641 IF itsWindow.selectPanel = SELF THEN
001642 itsWindow.selectPanel := panel;
001643 IF itsWindow.clickPanel = SELF THEN
001644 itsWindow.clickPanel := panel;
                001645 {We do not change undoSelPanel & undoClickPanel because undo may bring them back; so caller beware!}
001646 {$IFC fTrace}EP;{$ENDC}
001647 END;<br>001648 {$S;
            001648 {$S SgABCres}
001649
001650
001651 {$S sCldInit}
001652 PROCEDURE {TPanel.}Rescroll;
001653 VAR vhs: VHSelect;<br>001654 band: TBand:
                    band: TBand:
001655 s: TListScanner;
001656<br>001657
                001657 {$IFC fTrace}BP(7);{$ENDC}
001658 InvalRect(SELF.outerRect); {Since the view is changing, no part of the old image is good}<br>001659 FOR vhs := v TO h DO
                FOR vhs := v TO h DO<br>REGIN
001660
001661 s := SELF.bands[vhs].Scanner;
001662 WHILE s.Scan(band) DO
                         001663 IF band.scroller <> NIL THEN
001664 SetThumb(POINTER(band.scroller.sBoxID), band.ThumbPos);
001665 {since we invalidated everything, just telling the SB library where the
                                     thumb should be is enough}
001667 END;<br>001668 {$IFC fT
                 001668 {$IFC fTrace}EP;{$ENDC}
001669 END;
001670 {$S SgABCres}
001671
001672
001673 {$S SgABCcld}<br>001674 PROCEDURE {TP
001674 PROCEDURE {TPanel.}ResizeBand{(vhs: VHSelect; band: TBand; newViewLCd: LONGINT;<br>001675 fInvalidate: BOOLEAN)}:
                                              001675 fInvalidate: BOOLEAN)};
```

```
001676 VAR scroller: TScroller;
001677 sbRect:<br>001678 tempRect
                   001678 tempRect: Rect;
001679 toBeDeleted: TList {OF TPane};
001680 ps: TListScanner;
001681 pane: TPane;
001682 oldBandInner: Rect;
001683 newOuterRect: Rect;<br>001684 nondangedRect: Rect:
                   001684 unchangedRect: Rect;
001685 tempBand: TBand;<br>001686 sideBand: TSideB
           001686 sideBand: TSideBand;<br>BEGIN
001687 BEGIN
001688 {$IFC fTrace}BP(7);{$ENDC}
               scroller := band.scroller;
001690
001691 IF scroller = NIL THEN {band is a side band}
               0028 sbRect := band.outerRect<br>ELSE
001693
001694 BEGIN
001695 scroller.GetSize(sbRect);
                   WITH sbRect DO {regular bands must lie within the contentRect; the +/- 1 is
001697 because the contentRect corresponds to the innerRect, but<br>001698 bRect must be based on the outerRect}
                                      sbRect must be based on the outerRect}
001699 BEGIN
001700 topLeft.vh[vhs] := Max(topLeft.vh[vhs], SELF.contentRect.topLeft.vh[vhs] - 1);
                       001701 botRight.vh[vhs] := Min(botRight.vh[vhs], SELF.contentRect.botRight.vh[vhs] + 1);
001702 END;
001703 END;
001704
               001705 unchangedRect := zeroRect;
001706
               001707 IF LengthRect(sbRect, vhs) <= 0 THEN
001708 BEGIN
001709 toBeDeleted := TList.CREATE(NIL, SELF.Heap, band.panes.size);
001710 ps := band.panes.Scanner;
                   001711 WHILE ps.Scan(pane) DO
001712 toBeDeleted.InsLast(pane);
001713 SELF.bands[vhs].DelObject(band, TRUE);<br>001714 SELF.CleanUpPanes(toBeDeleted):
                   001714 SELF.CleanUpPanes(toBeDeleted);
001715 END<br>001716 ELSE
001716
001717 BEGIN
001718 newOuterRect := SELF.innerRect;<br>001719 1018 InsetRect(newOuterRect. -1. -1)
                   InsetRect(newOuterRect, -1, -1);
001720 AlignRect(newOuterRect, sbRect, vhs);
001721 oldBandInner := band.innerRect;
001722 band.SetOuterRect(newOuterRect);<br>001723 band.ResizePanes(newViewLCd):
                   001723 band.ResizePanes(newViewLCd);
```
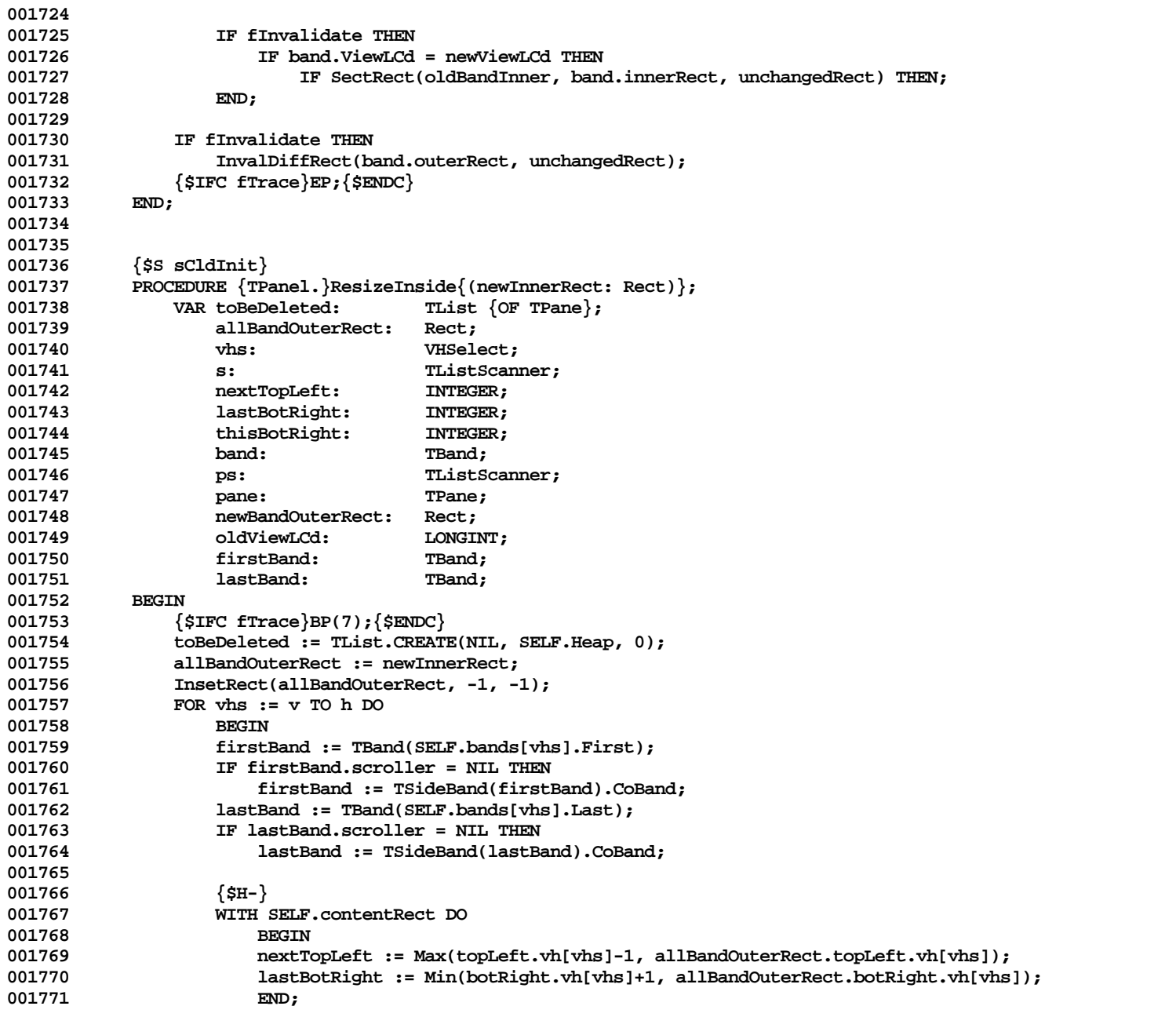

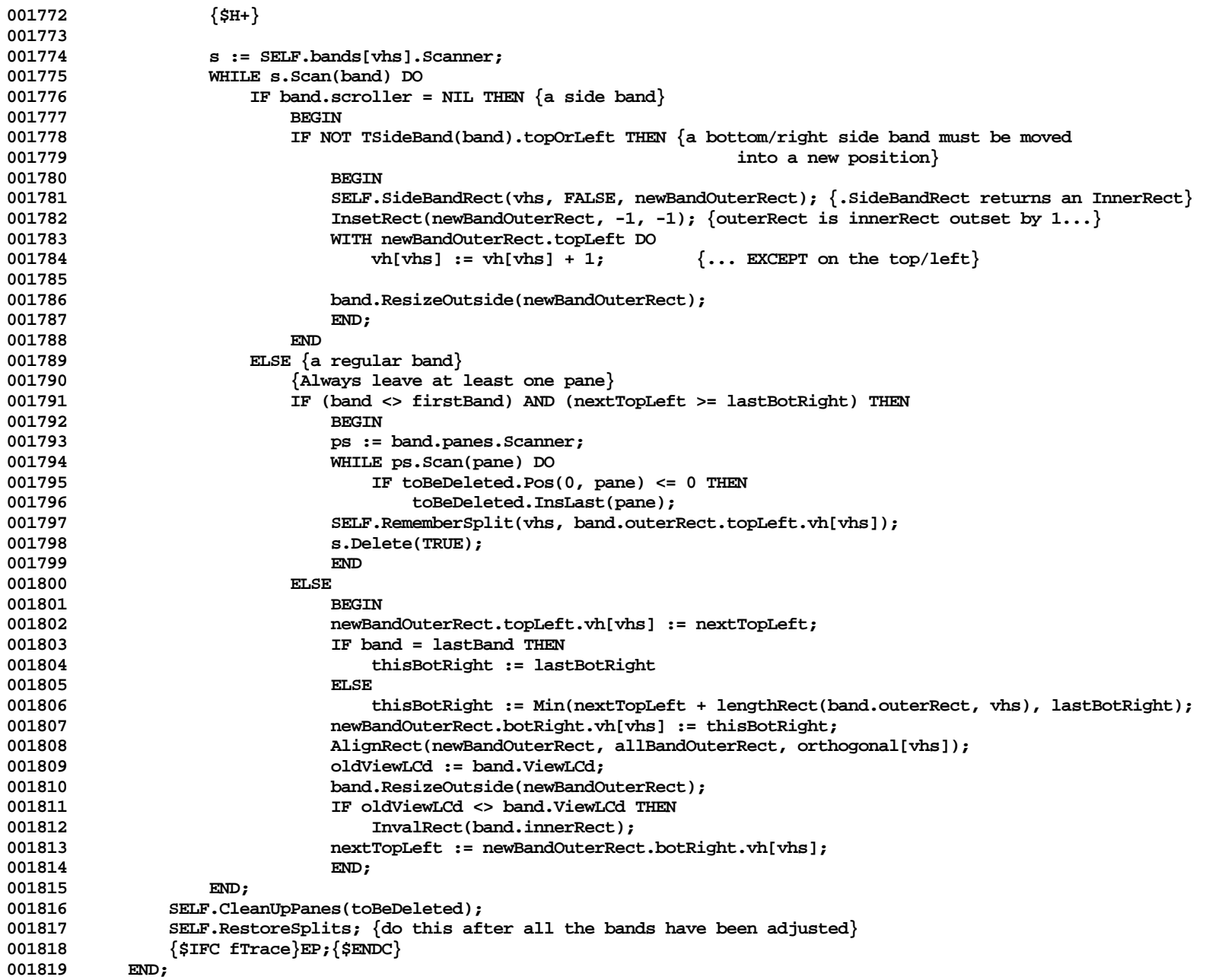

```
001820 {$S SgABCres}
001821
001822
001823 {$S SgABCcld}
001824 PROCEDURE {TPanel.}ResizeOutside{(newOuterRect: Rect)};<br>001825     VAR oldOuterRect: Rect:
                  VAR oldOuterRect: Rect;
001826 oldInnerRect: Rect;<br>001827 newInnerRect: Rect;
001827 newInnerRect: Rect;<br>001828 nondangedRect: Rect:
                       001828 unchangedRect: Rect;
001829
001830 BEGIN<br>001831 {
                   001831 {$IFC fTrace}BP(7);{$ENDC}
001832 oldOuterRect := SELF.outerRect;
001833
                  001834 IF NOT EqualRect(oldOuterRect, newOuterRect) THEN
001835 BEGIN
001836 oldInnerRect := SELF.innerRect;<br>001837 SELF.DecideAboutBars(newOuterRe
                       001837 SELF.DecideAboutBars(newOuterRect);
001838 newInnerRect := SELF.innerRect;
001839
                       001840 unchangedRect := zeroRect;
001841 IF EqualPt(oldOuterRect.topLeft, newOuterRect.topLeft) THEN<br>001842 IF SectRect(oldInnerRect. newInnerRect. unchangedRect)
                            001842 IF SectRect(oldInnerRect, newInnerRect, unchangedRect) THEN;
001843
001844 InvalDiffRect(newOuterRect, unchangedRect);
001845
                       001846 SELF.ResizeInside(newInnerRect);
001847 END;<br>001848 {$IFC fT
              001848 {$IFC fTrace}EP;{$ENDC}
001849
001850 {$S SgABCres}
001851
001852
001853 {$S sCldInit}<br>001854 PROCEDURE {TP
001854 PROCEDURE {TPanel.}RestoreSplits;
                  001855 VAR deletedSplits: TArray;
001856 contentRect: Rect;<br>001857 blues: CONTENT VHS
001857 vhs: VHSelect;<br>001858 firstScrollers: ARRAYIVHS
001858 firstScrollers: ARRAY[VHSelect] OF TScroller;<br>001859 s: TArrayScanner;
                       001859 s: TArrayScanner;
001860 pInt: Ptr;<br>1001861 cd: TNTE
                                          001861 cd: INTEGER;
001862 BEGIN<br>001863 {
                   001863 {$IFC fTrace}BP(7);{$ENDC}
001864 deletedSplits := SELF.deletedSplits;
001865
                  IF deletedSplits <> NIL THEN<br>BEGIN
001867 BEGIN
```
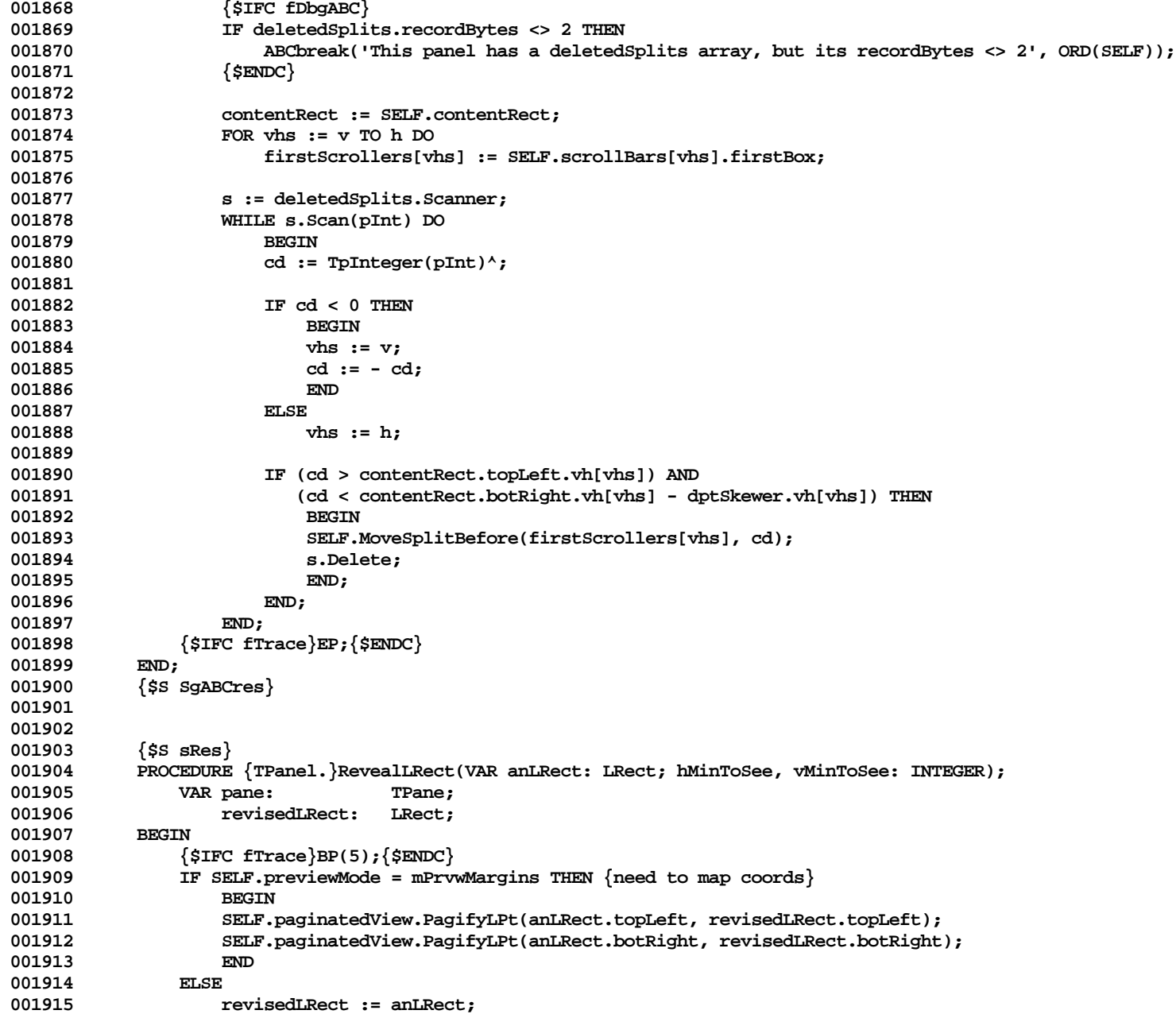

**Apple Lisa ToolKit 3.0 Source Code Listing -- 310 of 1012**

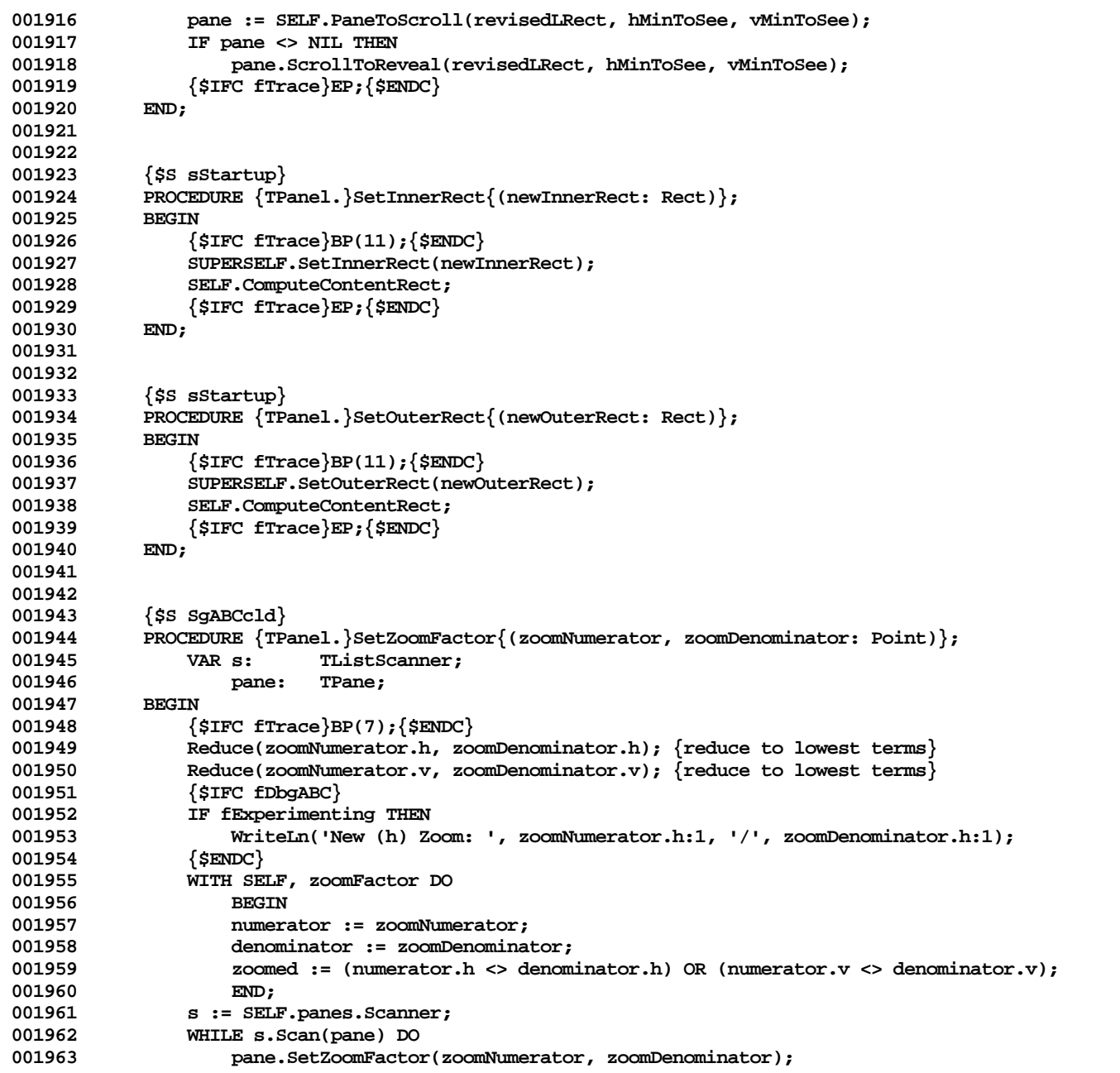

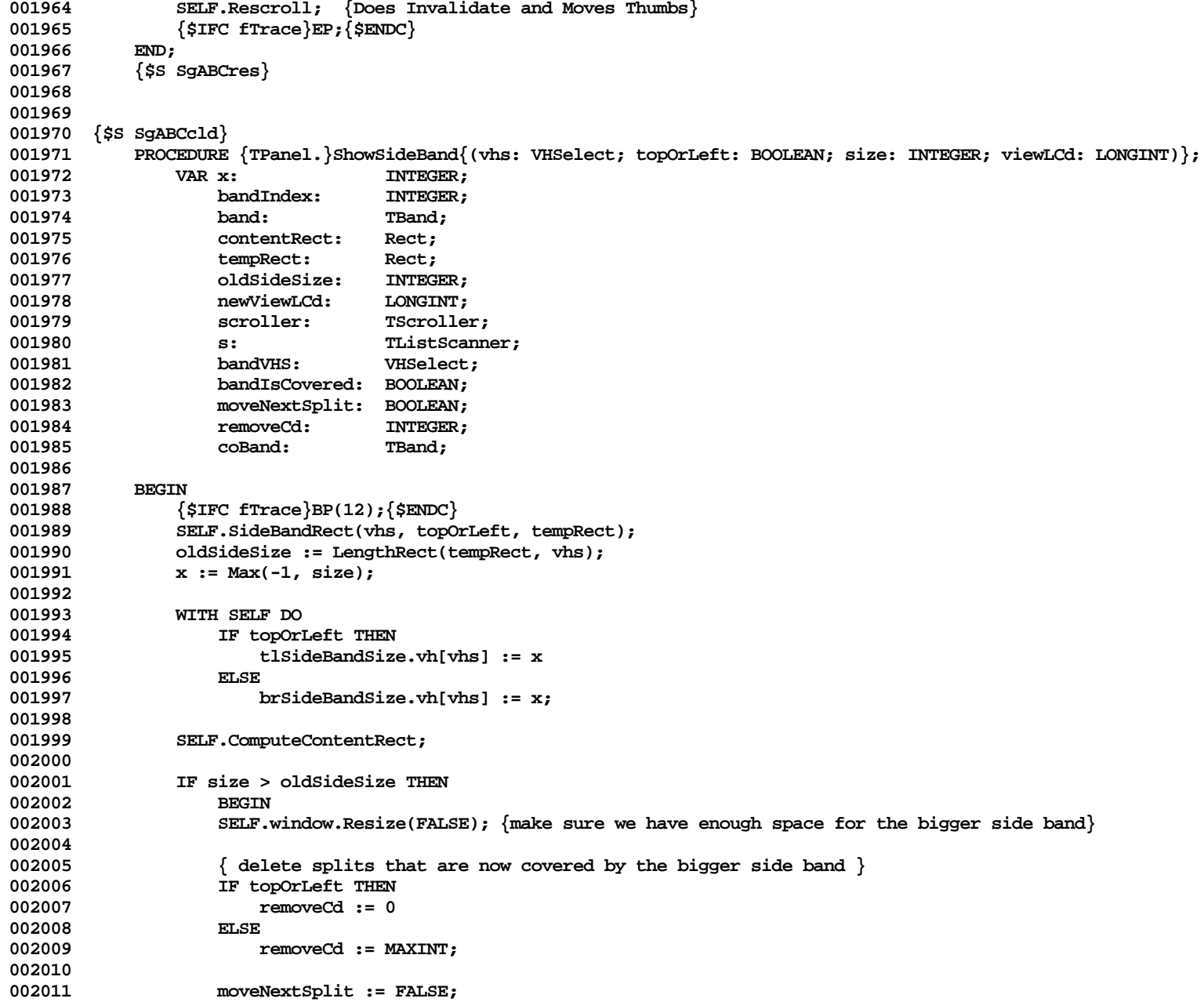

**Apple Lisa ToolKit 3.0 Source Code Listing -- 312 of 1012**

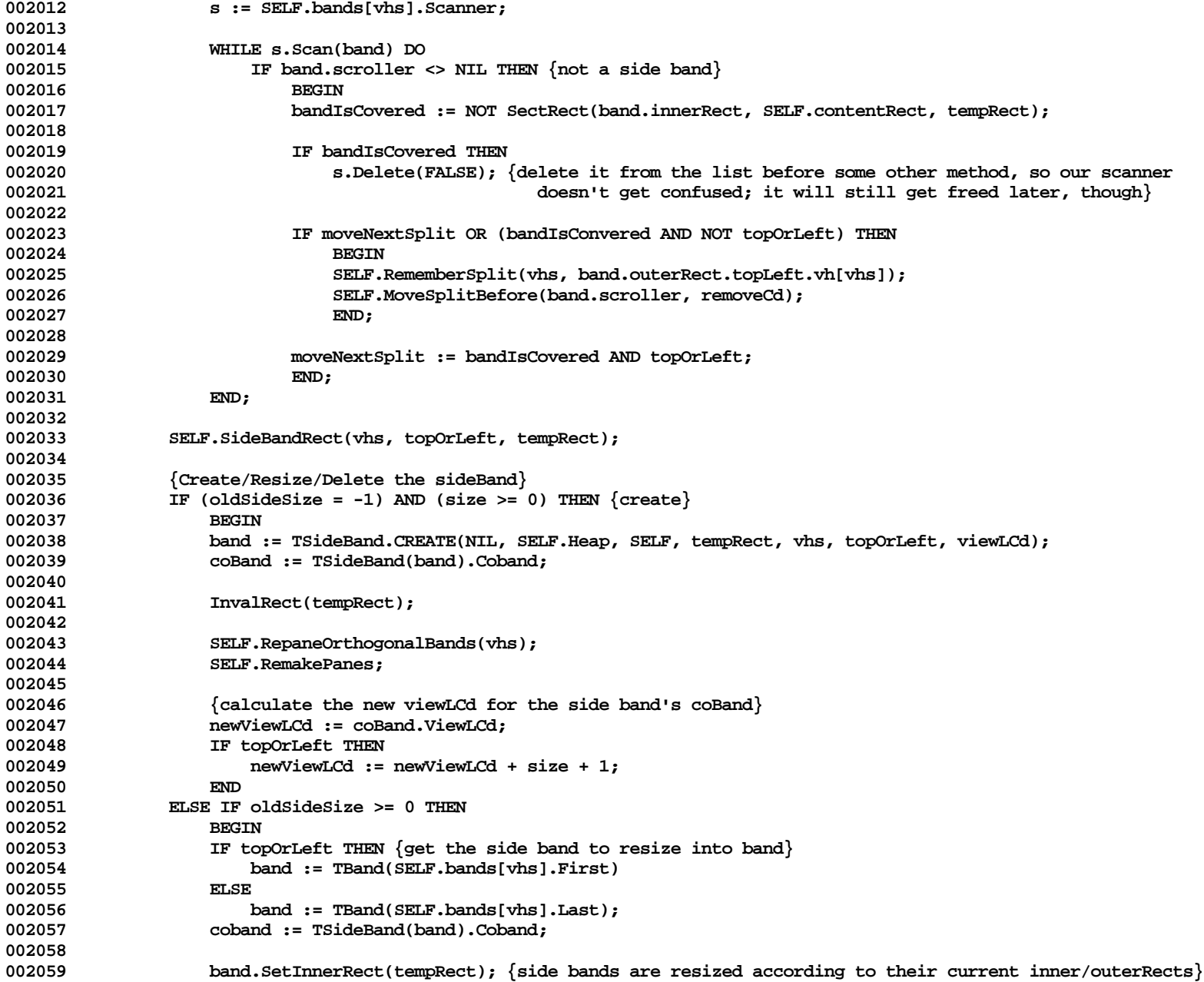

**Apple Lisa ToolKit 3.0 Source Code Listing -- 313 of 1012**

```
002060 SELF.ResizeBand(vhs, band, band.ViewLCd, TRUE);
002061
                    002062 {calculate the new viewLCd for the side band's coBand}
002063 newViewLCd := coBand.ViewLCd;
002064 IF topOrLeft THEN
002065 newViewLCd := newViewLCd + size - oldSideSize;
002066 END
002067<br>002068
                    002068 coBand := NIL;
002069
                002070 IF coBand <> NIL THEN
002071 BEGIN
002072 {resize the regular band that is next to the sideBand (coband)}<br>002073 SELE.ResizeBand(vhs. coBand, newViewLCd, TRUE):
                    002073 SELF.ResizeBand(vhs, coBand, newViewLCd, TRUE);
002074
002075 {invalidate the scroller associated with coBand}
002076 coBand.scroller.GetSize(tempRect);
                    002077 InvalRect(tempRect);
002078
                    SELF.RestoreSplits;<br>END:
002080
002081 {$IFC fTrace}EP;{$ENDC}
002082 END;
002083 {$S SgABCres}
002084
002085
            002086 {$S SgABCcld}
002087 PROCEDURE {TPanel.}SideBandRect{(vhs: VHSelect; topOrLeft: BOOLEAN; VAR bandRect: Rect)};<br>002088     {gets the innerRect of a side band, given the current contentRect}
002088 {gets the innerRect of a side band, given the current contentRect}
                VAR contentRect: Rect;
002090 BEGIN
002091 bandRect := SELF.innerRect;<br>002092 WITH bandRect DO
                002092 WITH bandRect DO
002093 IF topOrLeft THEN<br>002094 botRight.vh[v]
                         002094 botRight.vh[vhs] := topLeft.vh[vhs] + SELF.tlSideBandSize.vh[vhs]
002095 ELSE
002096 topLeft.vh[vhs] := botRight.vh[vhs] - SELF.brSideBandSize.vh[vhs];
002097 END;
002098
002099
002100 {$S SgABCini}
002101 END;
002102 {$S SgABCres}
002103
002104
002105 METHODS OF TBand;
002106
002107
```

```
002108 {$S sCldInit}
002109 FUNCTION {TBand.}CREATE{(object: TObject; heap: THeap; itsPanel: TPanel; itsInnerRect: Rect;
                                      002110 itsScroller: TScroller; itsDir: VHSelect): TBand};
002111 VAR panes: TList;
002112 BEGIN
                 002113 {$IFC fTrace}BP(7);{$ENDC}
002114 IF object = NIL THEN
002115 object := NewObject(heap, THISCLASS);
                 SELF := TBand(object);
002117
                 002118 WITH SELF DO
002119 BEGIN
002120 window := itsPanel.window;<br>002121 panel := itsPanel:
002121 panel := itsPanel;<br>002122 panel := itsScreener exampler := itsScreener
                     002122 scroller := itsScroller;
002123 scrollDir := itsDir;
                     parentBranch := NIL;<br>END:
002125<br>002126
002126 panes := TList.CREATE(NIL, heap, 1);
002127 SELF.panes := panes;
002128 SELF.SetInnerRect(itsInnerRect);<br>002129 IF itsScroller <> NIL THEN
002129 IF itsScroller <> NIL THEN<br>002130 itsScroller.band := SE
                     002130 itsScroller.band := SELF;
002131 {$IFC fTrace}EP;{$ENDC}
002132 END;<br>002133 {$S;
             002133 {$S SgABCres}
002134
002135
002136 {$S SgABCini}
             PROCEDURE {TBand.}Free;
002138 BEGIN
002139 {$IFC fTrace}BP(7);{$ENDC}
                 002140 Free(SELF.scroller);
002141 SELF.panes.FreeObject;<br>002142 TArea.Free;
002142 TArea.Free;
                 002143 {$IFC fTrace}EP;{$ENDC}
002144 END;<br>002145 {$S
             002145 {$S SgABCres}
002146
002147
002148 {$IFC fDebugMethods}
             002149 {$S SgABCdbg}
002150 PROCEDURE {TBand.}Fields{(PROCEDURE Field(nameAndType: S255))};
002151 BEGIN
002152 TArea.Fields(Field);
002153 Field('window: TWindow');<br>002154 Field('panes: TList');
002154 Field('panes: TList');
                 Field('panel: TPanel');
```

```
002156 Field('scroller: TScroller');<br>002157 Field('scrollDir: Byte');
002157 Field('scrollDir: Byte');
                002158 Field('');
002159 END;
002160 {$S SgABCres}
002161 {$ENDC}
002162
002163
            $s$ second002165 PROCEDURE {TBand.}OffsetPanes{(deltaLPt: LPoint)};
002166
                002167 PROCEDURE YouOffset(obj: TObject);
002168 BEGIN
                     002169 TPane(obj).OffsetBy(deltaLPt);
002170 END;
002171
002172 BEGIN
002173 {$IFC fTrace}BP(7);{$ENDC}
002174 SELF.panes.Each(YouOffset);<br>002175 {$IFC fTrace}EP:{$ENDC}
            002175 {$IFC fTrace}EP;{$ENDC}
002176
002177
002178
002179 {$S sCldInit}
002180 PROCEDURE {TBand.}ResizeOutside{(newOuterRect: Rect)};
002181 VAR scroller: TScroller;
                     002182 newScrollerSize: Rect;
002183 unchangedRect: Rect;<br>002184 BEGIN
002184<br>002185
                 002185 {$IFC fTrace}BP(7);{$ENDC}
002186 IF NOT EqualRect(SELF.outerRect, newOuterRect) THEN
002187<br>002188
                     002188 unchangedRect := SELF.outerRect;
002189 IF NOT EqualPt(unchangedRect.topLeft, newOuterRect.topLeft) THEN<br>002190 IF NOT EqualPt(unchangedRect := zeroRect
                     00210 unchangedRect := zeroRect<br>ELSE
002191
002192 InsetRect(unchangedRect, 1, 1); {we want unchangedRect to be the old innerRect}<br>002193 InvalDiffRect(newOuterRect, unchangedRect);
                     002193 InvalDiffRect(newOuterRect, unchangedRect);
002194
002195 scroller := SELF.scroller;
                     002196 SELF.SetOuterRect(newOuterRect);
002197
002198 newScrollerSize := SELF.outerRect;
                     002199 WITH SELF DO
002200 BEGIN
002201 newScrollerSize.botRight.vh[orthogonal[scrollDir]] :=
                             002202 panel.innerRect.botRight.vh[orthogonal[scrollDir]] + 1;
002203
```

```
002204 IF innerRect.topLeft.vh[scrollDir] = panel.contentRect.topLeft.vh[scrollDir] THEN
                           002205 newScrollerSize.topLeft.vh[scrollDir] := panel.innerRect.topLeft.vh[scrollDir] - 1;
002206
002207 IF innerRect.botRight.vh[scrollDir] = panel.contentRect.botRight.vh[scrollDir] THEN
002208 newScrollerSize.botRight.vh[scrollDir] := panel.innerRect.botRight.vh[scrollDir] + 1;
002209 END;
002210 scroller.SetSize(newScrollerSize);
002211
                   002212 SELF.ResizePanes(SELF.ViewLCd);
002213 END;<br>002214 <sup>{SIFC fT}</sup>
               002214 {$IFC fTrace}EP;{$ENDC}
002215 END;
002216 {$S SgABCres}
002217
002218
002219 {$S sCldInit}
002220 PROCEDURE {TBand.}ResizePanes{(newViewLCd: LONGINT)};<br>002221 {assumes SELF.innerRect already set}
           002221 {assumes SELF.innerRect already set}
002222 VAR vhs: VHSelect;
002223 s: TListScanner;<br>002224 pane: TPane: TPane;
                   pane: TPane;
002225 viewedLRect: LRect;
                   002226 scrollableLRect: LRect;
002227 oldViewLCd: LONGINT:
002228 deltaLPt: LPoint;<br>002229 BEGIN
002229<br>002230
               002230 {$IFC fTrace}BP(7);{$ENDC}
002231 vhs := SELF.scrollDir;
002232
               002233 s := SELF.panes.Scanner;
002234 WHILE s.Scan(pane) DO
                   002235 pane.Resize(SELF.innerRect, vhs);
002236
002237 IF SELF.panel.currentView <> NIL THEN
002238 BEGIN
                   002239 pane := TPane(SELF.panes.First);
002240 pane.GetScrollLimits(viewedLRect, scrollableLRect);
002241 oldViewLCd := SELF.ViewLCd;
                   002242 newViewLCd := Max(scrollableLRect.topLeft.vh[vhs],
002243 Min(scrollableLRect.botRight.vh[vhs] - LengthLRect(viewedLRect, vhs),<br>002244 mewViewICd)):
                                       002244 newViewLCd));
002245
002246 deltaLPt.vh[orthogonal[vhs]] := 0;
             002247 {$H-} deltaLPt.vh[vhs] := newViewLCd - oldViewLCd; {$H+}
002248 SELF.OffsetPanes(deltaLPt);
002249 SELF.ScrollBy(0);
002250 SetThumb(POINTER(SELF.scroller.sBoxID), SELF.ThumbPos);<br>002251 (need to set thumb because band changed size)
                       002251 {need to set thumb because band changed size}
```
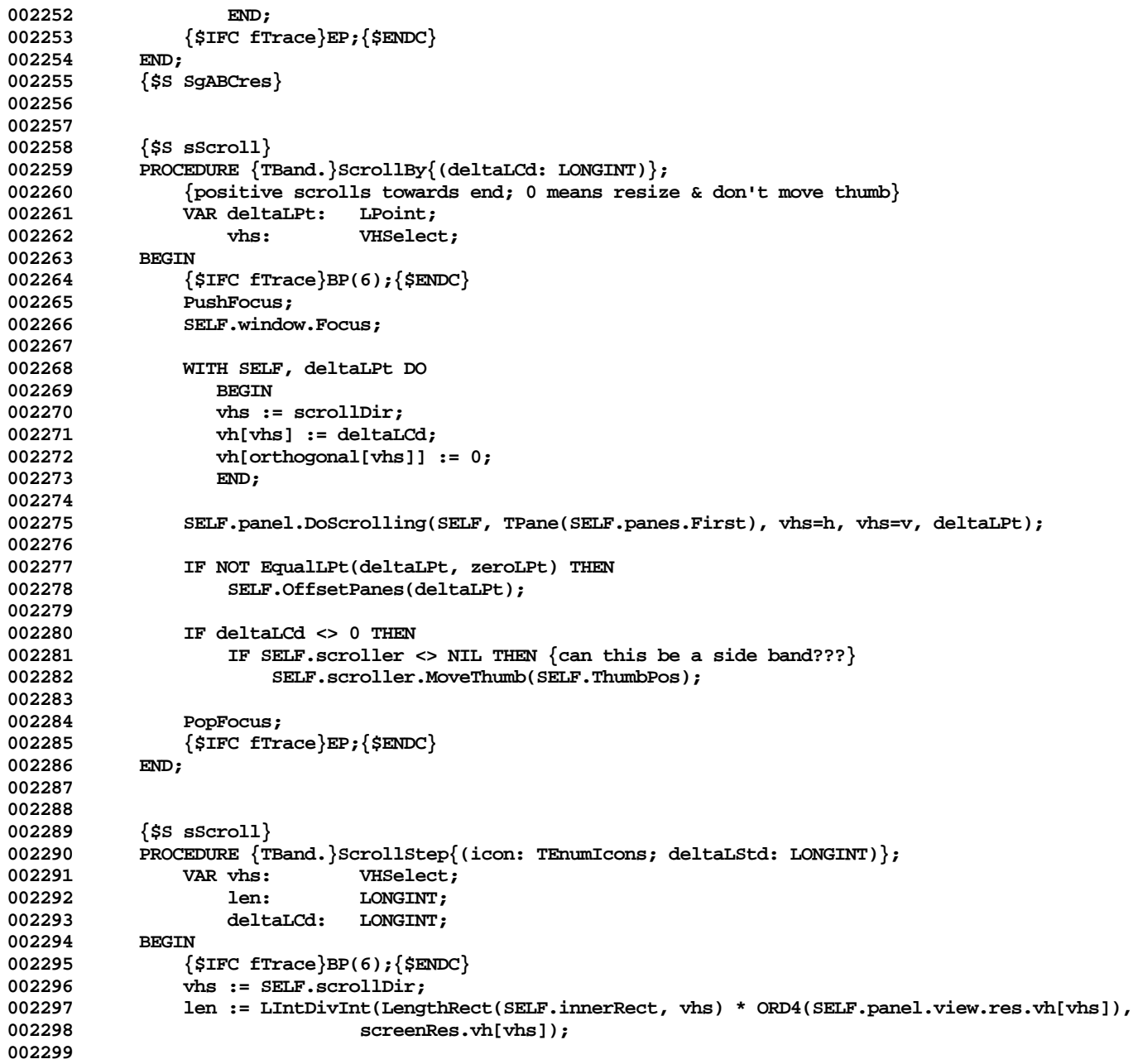

```
002300 CASE icon OF {how far to scroll without regard for overshooting the ends}
002301 iScrollBack:
                         002302 deltaLCd := -deltaLStd;
002303 iScrollFwd:
002304 deltaLCd := deltaLStd;
002305 iFlipBack:
002306 deltaLCd := Min(deltaLStd - len, -deltaLStd);<br>002307 deltaLCd := Min(deltaLStd - len, -deltaLStd);
002307 iFlipFwd:
                         002308 deltaLCd := Max(len - deltaLStd, deltaLStd);
002309 END;<br>002310 SELF.Scro
002310 SELF.ScrollBy(deltaLCd);<br>002311 {SIFC fTrace\EP:{SENDC}
                 002311 {$IFC fTrace}EP;{$ENDC}
002312 END;
002313
002314
002315 {$S sScroll}
002316 PROCEDURE {TBand.}ScrollTo{(viewLCd: LONGINT)};<br>002317 VAR pane: TPane;
002317 VAR pane: TPane;
            deltaLCd: LONGINT;<br>BEGIN
002319<br>002320
                 002320 {$IFC fTrace}BP(6);{$ENDC}
002321 pane := TPane(SELF.panes.First);<br>002322 deltaLCd := viewLCd - pane.view
                002322 deltaLCd := viewLCd - pane.viewedLRect.topLeft.vh[SELF.scrollDir];
002323 SELF.ScrollBy(deltaLCd);
002324 {$IFC fTrace}EP;{$ENDC}
002325
002326
002327
002328 {$S sScroll}
            FUNCTION {TBand.}ThumbPos{: INTEGER};
002330 VAR vhs: VHSelect;
002331 pane: TPane;<br>002332 viewedLRect: LRect:
                     002332 viewedLRect: LRect;
002333 scrollableLRect: LRect;<br>002334 bhumbLRange: LONGINT:
002334 thumbLRange:<br>002335 barRange:
                     barRange: INTEGER;
002336 lOffset: LONGINT;
002337 barPos: INTEGER;<br>002338 BEGIN
002338<br>002339
002339 {$IFC fTrace}BP(4);{$ENDC}
002340 vhs := SELF.scrollDir;<br>002341 pane := TPane(SELF.pane
                002341 pane := TPane(SELF.panes.First);
002342 pane.GetScrollLimits(viewedLRect, scrollableLRect);<br>002343 thumbLRange := LengthLRect(scrollableLRect, vhs) -
                 002343 thumbLRange := LengthLRect(scrollableLRect, vhs) - LengthLRect(viewedLRect, vhs);
002344 barRange := SELF.scroller.ThumbRange;
002345
002346 IF barRange = 0 THEN
                     ThumbPos := 0
```

```
002348 ELSE<br>002349 BEGIN
002349<br>002350
                  002350 lOffset := viewedLRect.topLeft.vh[vhs] - scrollableLRect.topLeft.vh[vhs];
002351
002352 IF thumbLRange > 1 THEN {Only divide by positive denominators}
002353 barPos := LIntDivLInt(LIntMulInt(lOffset, barRange - 1) + thumbLRange - barRange,
002354 thumbLRange - 1)
002355<br>002356
                  002356 IF (thumbLRange = 1) AND (lOffset > 0) THEN {Very rare case: view one pixel bigger
002357 than pane...}<br>002358 than pane barPos := barRange than 11 than pane...}
                      barPos := barRange \{... and scrolled to end}
002359 ELSE
002360 barPos := 0; {Usually because the view is smaller than the
002361 pane}
002362 {barPos = 0 or barRange only if nowhere to scroll}
002363
002364 ThumbPos := Max(0, Min(1000, LIntDivInt(LIntMulInt(barPos, 1000) + barRange - 1, barRange)));
                    002365 {ThumbPos = 0 or 1000 only if nowhere to scroll [assumes band is <= 1000 pixels long]}
002366 END;<br>002367 <sup>{SIFC ft</sup>}
           002367 {$IFC fTrace}EP;{$ENDC}
002368
002369
002370
002371 {$S sScroll}
002372 PROCEDURE {TBand.}ThumbTo{(newThumbPos: INTEGER)};<br>002373 VAR vhs: <br>VHSelect;
002373 VAR vhs: VHSelect;
                  thumbLRange: LONGINT;
002375 pane: TPane;
002376 viewedLRect: LRect;
                  002377 scrollableLRect: LRect;
002378 BEGIN
002379 {$IFC fTrace}BP(6);{$ENDC}
              002380 vhs := SELF.scrollDir;
002381 pane := TPane(SELF.panes.First);<br>002382 pane.GetScrollLimits(viewedLRect
002382 pane.GetScrollLimits(viewedLRect, scrollableLRect);<br>002383 thumbLRange := LengthLRect(scrollableLRect, vhs) -
              002383 thumbLRange := LengthLRect(scrollableLRect, vhs) - LengthLRect(viewedLRect, vhs);
002384 SELF.ScrollTo(scrollableLRect.topLeft.vh[vhs] +
002385 LIntDivInt(LIntMulInt(thumbLRange, newThumbPos), 1000));<br>002386       {$IFC_fTrace}EP:{$ENDC}
              002386 {$IFC fTrace}EP;{$ENDC}
002387 END;
002388
002389
002390 {$S sRes}
           FUNCTION {TBand.}ViewLCd{: LONGINT};
002392 VAR pane: TPane;
002393 BEGIN
002394 {$IFC fTrace}BP(4);{$ENDC}
              002395 pane := TPane(SELF.panes.First);
```
002396 ViewLCd := pane.viewedLRect.topLeft.vh[SELF.scrollDir];<br>002397 <sup>{STEC</sup> fTrace}EP:{SENDC} **002397 {\$IFC fTrace}EP;{\$ENDC}** 002398 **002399 002400 002401 {\$S SgABCini} 002402 END; 002403 {\$S SgABCres} 002404 002405 002406 002407 METHODS OF TSideBand; 002408** 002409 {\$S SgABCcld}<br>002410 FUNCTION {TS **002410 FUNCTION {TSideBand.}CREATE{(object: TObject; heap: THeap; itsPanel: TPanel; itsInnerRect: Rect;** 002411 **12002 itsDir: VHSelect; itsTopOrLeft: BOOLEAN;**<br>002412 12002412 itsViewLCd: LONGINT): TSideBand}; **002412 itsViewLCd: LONGINT): TSideBand}; VAR bandList: 002414 itsCoBand: TBand;** deltaLPt: LPoint;<br>BEGIN 002416 **002417 {\$IFC fTrace}BP(7);{\$ENDC} 002418 IF object = NIL THEN 002419 object := NewObject(heap, THISCLASS); 002420 TSideBand(object).topOrLeft := itsTopOrLeft; {needed to be set before SetInnerRect, which is 002421 done in TBand.CREATE} 002422 002423 SELF := TSideBand(TBand.CREATE(object, heap, itsPanel, itsInnerRect, NIL, itsDir)); 002424 002425 bandList := itsPanel.bands[itsDir]; 002426 002427 IF itsTopOrLeft THEN 002428 BEGIN** 002429 **itsCoBand := TBand(bandList.First);**<br>002430 **bandList.InsFirst(SELF)**; **bandList.InsFirst(SELF);**<br>END 002431 **002432 ELSE 002433 BEGIN**<br>002434 **itsCo 002434 itsCoBand := TBand(bandList.Last); 002435 bandList.InsLast(SELF); 002436 END; 002437** 002438 SELF.panes.Become(itsCoBand.panes.Clone(heap));<br>002439 SELF.ResizePanes(itsViewLCd): **002439 SELF.ResizePanes(itsViewLCd); 002440 {\$IFC fTrace}EP;{\$ENDC} 002441 END; 002442 002443**

```
002444 {$S SgABCcld}<br>002445 PROCEDURE {TS
             PROCEDURE {TSideBand.}Free;<br>BEGIN
002446
002447 {$IFC fTrace}BP(3);{$ENDC}
002448 SELF.scroller := NIL; {let my coBand free the scroller}
002449 SUPERSELF.Free;
002450 {$IFC fTrace}EP;{$ENDC}
002451
002452
002453 {$IFC fDebugMethods}
002454 {$S SgABCdbg}
             002455 PROCEDURE {TSideBand.}Fields{(PROCEDURE Field(nameAndType: S255))};
002456 BEGIN<br>002457 {
                  002457 {$IFC fTrace}BP(10);{$ENDC}
002458 SUPERSELF.Fields(Field);
002459 Field('topOrLeft: BOOLEAN');<br>002460 Field('');
002460 Field('');
                 002461 {$IFC fTrace}EP;{$ENDC}
002462 END;
             002463 {$ENDC}
002464
002465
             002466 {$S SgABCcld}
002467 FUNCTION {TSideBand.}CoBand{: TBand};
002468 VAR bandList: TList;<br>002469 BEGIN
002469<br>002470
                  002470 {$IFC fTrace}BP(7);{$ENDC}
002471 bandList := SELF.panel.bands[SELF.scrollDir];
002472 IF SELF.topOrLeft THEN<br>002473 CoBand := TBand(ban
                      002473 CoBand := TBand(bandList.At(2))
002474 ELSE
002475 CoBand := TBand(bandList.At(bandList.Size-1));<br>002476 {$TEC_fTrace}EP:{$ENDC}
                  002476 {$IFC fTrace}EP;{$ENDC}
002477 END;
002478
002479
002480 {$S SgABCcld}<br>002481 PROCEDURE {TS
             PROCEDURE {TSideBand.}GetBorder{(VAR border: Rect)};<br>BEGIN
002482<br>002483
002483 {$IFC fTrace}BP(7);{$ENDC}
002484 SUPERSELF.GetBorder(border);<br>002485 WITH SELF, border DO
                 002485 WITH SELF, border DO
002486 IF topOrLeft THEN<br>
002487 botRight.vh[sml]
                          002487 botRight.vh[scrollDir] := 0
002488 ELSE
002489 topLeft.vh[scrollDir] := 0;<br>002490 {$IFC fTrace}EP:{$ENDC}
             002490 {$IFC fTrace}EP;{$ENDC}
002491
```
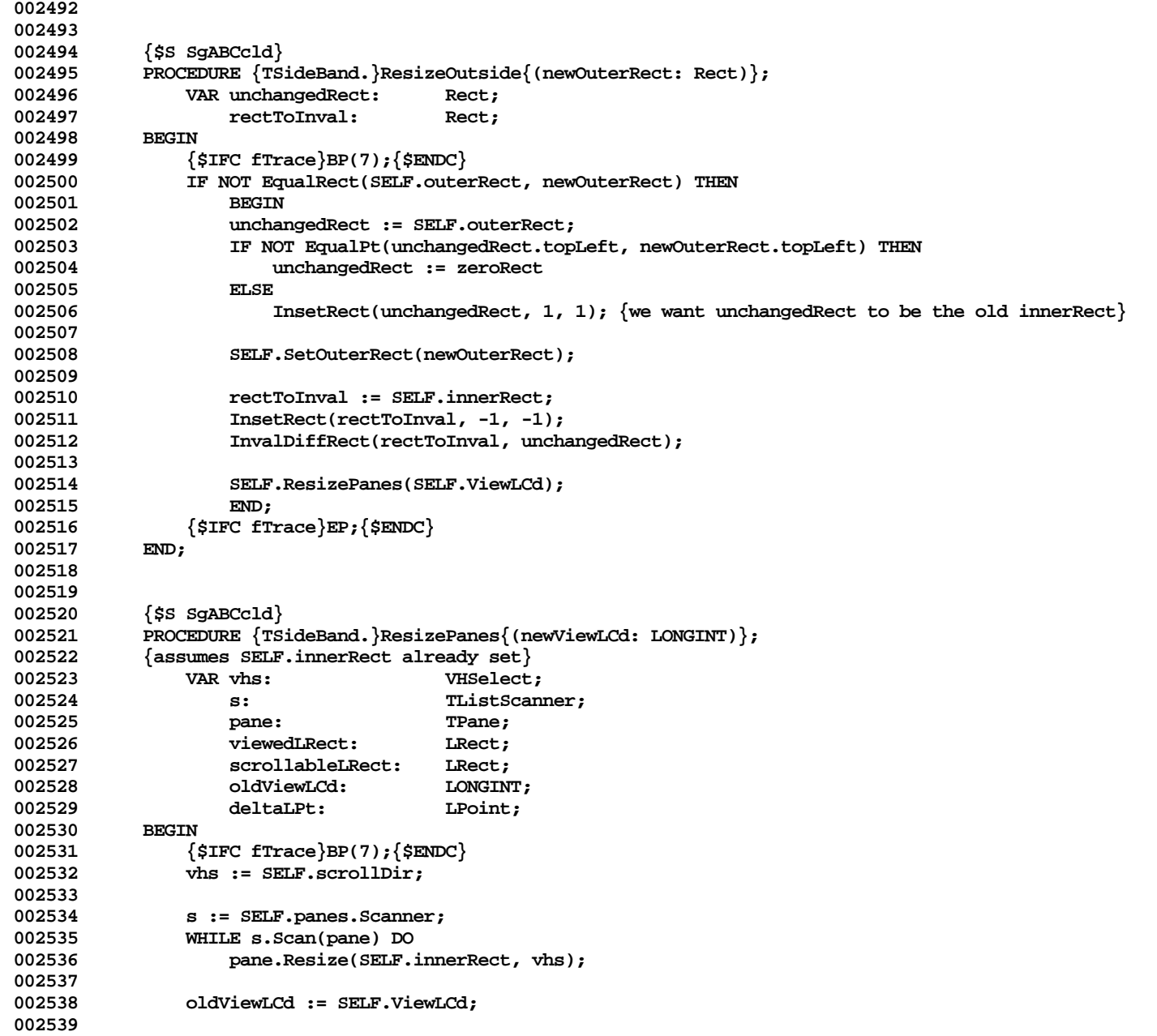

```
002540 deltaLPt.vh[orthogonal[vhs]] := 0;<br>002541 deltaLPt.vh[vhs] := newViewLCd - o
002541 deltaLPt.vh[vhs] := newViewLCd - oldViewLCd;<br>002542 SELF.OffsetPanes(deltaLPt);
                 002542 SELF.OffsetPanes(deltaLPt);
002543
002544 {$IFC fTrace}EP;{$ENDC}
002545 END;
002546
002547
             \{ss sError\}002549 PROCEDURE {TSideBand.}ScrollTo{(viewLCd: LONGINT)};<br>002550 BEGIN
002550<br>002551
                 002551 {$IFC fTrace}BP(6);{$ENDC}
002552 ABCBreak('Can not do TSideBand.ScrollTo', 0);<br>002553 {$TFC fTrace}EP:{$ENDC}
                 002553 {$IFC fTrace}EP;{$ENDC}
002554 END;
002555
002556
             002557 {$S SgABCcld}
002558 FUNCTION {TSideBand.}ThumbPos{: INTEGER};<br>002559 BEGIN
002559<br>002560
                 002560 {$IFC fTrace}BP(4);{$ENDC}
002561 ThumbPos := 0;
                 002562 {$IFC fTrace}EP;{$ENDC}
002563 END;
002564
002565
002566 {$S SgABCini}
002567 END;
002568 {$S SgABCres}
002569
002570
002571
002572 METHODS OF TPane;
002573
002574
             002575 {$S sCldInit}
002576 FUNCTION {TPane.}CREATE{(object: TObject; heap: THeap; itsPanel: TPanel; itsInnerRect: Rect;
             00257 itsViewedLRect: LRect): TPane};<br>BEGIN
002578<br>002579
002579 {$IFC fTrace}BP(7);{$ENDC}
                 002580 IF object = NIL THEN
002581 object := NewObject(heap, THISCLASS);
002582 SELF := TPane(TPad.CREATE(object, heap, itsInnerRect, itsViewedLRect, screenRes, 002583
                                              screenRes, POINTER(itsPanel.window.wmgrId)));
002584
002585 SELF.currentView := itsPanel.currentView; {presumably unnecessary because will be done by haveView}
002586 SELF.panel := itsPanel;
                 002587 {$IFC fTrace}EP;{$ENDC}
```
**Apple Lisa ToolKit 3.0 Source Code Listing -- 324 of 1012**
```
002588 END;
             002589 {$S SgABCres}
002590
002591
002592 {$IFC fDebugMethods}
002593 {$S SgABCdbg}
002594 PROCEDURE {TPane.}Fields{(PROCEDURE Field(nameAndType: S255))};
002595 BEGIN
                 002596 TPad.Fields(Field);
002597 Field('currentView: TView');<br>002598 Field('panel: TPanel');
                 Field('panel: TPanel');
002599 END;
002600 {$S SgABCres}
             002601 {$ENDC}
002602
002603
002604 {$S sRes}
            002605 FUNCTION {TPane.}CursorAt{(mousePt: Point): TCursorNumber};
002606 {assumes mousePt is within the pane's innerRect}
002607 VAR mouseLPt: LPoint;
                                  Point; {window-relative, under the coordinate system defined by pane}
002609 BEGIN
                 002610 {$IFC fTrace}BP(2);{$ENDC}
002611 PushFocus;
002612 panePt := mousePt;
002613 LocalToGlobal(panePt);<br>002614 SELF.Focus:
                 SELF.Focus;
002615 GlobalToLocal(panePt); {mousePt is now adjusted for the pane's new origin}<br>002616 SELF.PtToLPt(panePt, mouseLPt);
002616 SELF.PtToLPt(panePt, mouseLPt);<br>002617 TF LRectHasLPt(SELF.currentView
                 002617 IF LRectHasLPt(SELF.currentView.extentLRect, mouseLPt) THEN
002618 CursorAt := SELF.currentView.CursorAt(mouseLPt)<br>002619 ELSE
002619<br>002620
                     CursorAt := arrowCursor;
002621 PopFocus;<br>002622 {SIFC fTr
                 002622 {$IFC fTrace}EP;{$ENDC}
002623 END;
002624
002625
002626 {$S sRes}
002627 PROCEDURE {TPane.}GetScrollLimits{(VAR viewedLRect, scrollableLRect: LRect)};<br>002628     VAR extra: Point;
            028 VAR extra: Point;
002629
002630 {$IFC fTrace}BP(3);{$ENDC}
                 002631 viewedLRect := SELF.viewedLRect;
002632 WITH SELF.currentView DO
002633 BEGIN
002634 scrollableLRect := extentLRect;
                     002635 extra := scrollPastEnd;
```

```
002636 END;
002637
              002638 WITH scrollableLRect, extra DO
002639 BEGIN
002640 right := right + Max(0, Min(viewedLRect.right - viewedLRect.left - h, h));
002641 bottom := bottom + Max(0, Min(viewedLRect.bottom - viewedLRect.top - v, v));
002642 END;<br>002643 {$IFC fT
               002643 {$IFC fTrace}EP;{$ENDC}
002644 END;
002645
002646
002647
002648 {$S sCldInit}
           PROCEDURE {TPane.} HaveView{(view: TView)};
002650 VAR deltaLPt: LPoint;
002651 viewedLRect: LRect;
           paneSize: Point;<br>BEGIN
002653 BEGIN
002654 {$IFC fTrace}BP(7);{$ENDC}
002655 SELF.currentView := view;
              002656 IF (view.res.h <> SELF.viewedRes.h) OR (view.res.v <> SELF.viewedRes.v) THEN
002657 BEGIN
002658 PtMinusPt(SELF.innerRect.botRight, SELF.innerRect.topLeft, paneSize);
002659 viewedLRect := view.extentLRect;
002660 viewedLRect.right := viewedLRect.left +
002661 LIntDivInt(ORD4(paneSize.h) * view.res.h, SELF.padRes.h);
002662 viewedLRect.bottom := viewedLRect.top +
002663 LIntDivInt(ORD4(paneSize.v) * view.res.v, SELF.padRes.v);
                  002664 SELF.Redefine(SELF.innerRect, viewedLRect, SELF.padRes, view.res, SELF.zoomFactor, SELF.port);
002665
002666 ELSE<br>002667 BEGIN
002667<br>8aacoo
                  002668 SetLPt(deltaLPt, view.extentLRect.left - SELF.viewedLRect.left,
002669 view.extentLRect.top - SELF.viewedLRect.top);<br>002670        SELF.OffsetBy(deltaLPt);
                  002670 SELF.OffsetBy(deltaLPt);
002671 END;
002672 {$IFC fTrace}EP;{$ENDC}
002673 END;
           002674 {$S SgABCres}
002675
002676
002677 {$S sRes}
002678 PROCEDURE {TPane.}MouseTrack{(mPhase: TMousePhase; mousePt: Point)};<br>002679 {assumes mousePt is within the pane's innerRect:
               002679 {assumes mousePt is within the pane's innerRect;
002680 mousePt is window-relative, (0,0)-origined}
002681 VAR mouseLPt: LPoint;
002682 panePt: Point; {window-relative, under the coordinate system defined by pane}
                  002683 currentView: TView;
```
**Apple Lisa ToolKit 3.0 Source Code Listing -- 326 of 1012**

```
002684 BEGIN
002685 {$IFC fTrace}BP(7);{$ENDC}
               002686 PushFocus;
002687
002688 panePt := mousePt;
002689 LocalToGlobal(panePt);
002690 SELF.Focus;<br>002691 GlobalToLoca
002691 GlobalToLocal(panePt); {mousePt is now adjusted for the pane's new origin}
               002692 SELF.PtToLPt(panePt, mouseLPt);
002693 currentView := SELF.currentView;
002694 currentView.MouseTrack(mPhase, mouseLPt);<br>002695 PopFocus:
               PopFocus;
002696
               002697 { &&& we should optimize the following -- SELF.CursorAt also does the same focusing as above }
002698 process.ChangeCursor(SELF.CursorAt(mousePt));
002699 {$IFC fTrace}EP;{$ENDC}
002700
002701
002702 {$S sStartup}
002703 {+++LSR+++} {This whole method is substantially changed}
           PROCEDURE {TPane.}Refresh{(rActions: TActions; highTransit: THighTransit)};
002705
               0028 VAR panel: TPanel;
002707 needGray: BOOLEAN:
002708 viewExtentLRect: LRect;
002709 viewedLRect: LRect;
                   002710 tempLRect: LRect;
002711
               002712 PROCEDURE HighlightOnThePad;
002713 BEGIN
002714 panel.selection.Highlight(highTransit);<br>002715 END;
002715 END;
002716
002717 BEGIN
002718 {$IFC fTrace}BP(7);{$ENDC}
               002719 panel := SELF.panel;
002720
002721 viewExtentLRect := SELF.currentView.extentLRect;<br>002722 viewedLRect := SELF.viewedLRect:
               002722 viewedLRect := SELF.viewedLRect;
002723
               002724 IF rFrame IN rActions THEN
002725 SELF.Frame;
002726
               002727 needGray := (rBackground IN rActions) AND
002728 ((viewedLRect.right > viewExtentLRect.right) OR
002729 (viewedLRect.bottom > viewExtentLRect.bottom));
002730
               IF rErase IN rActions THEN
```
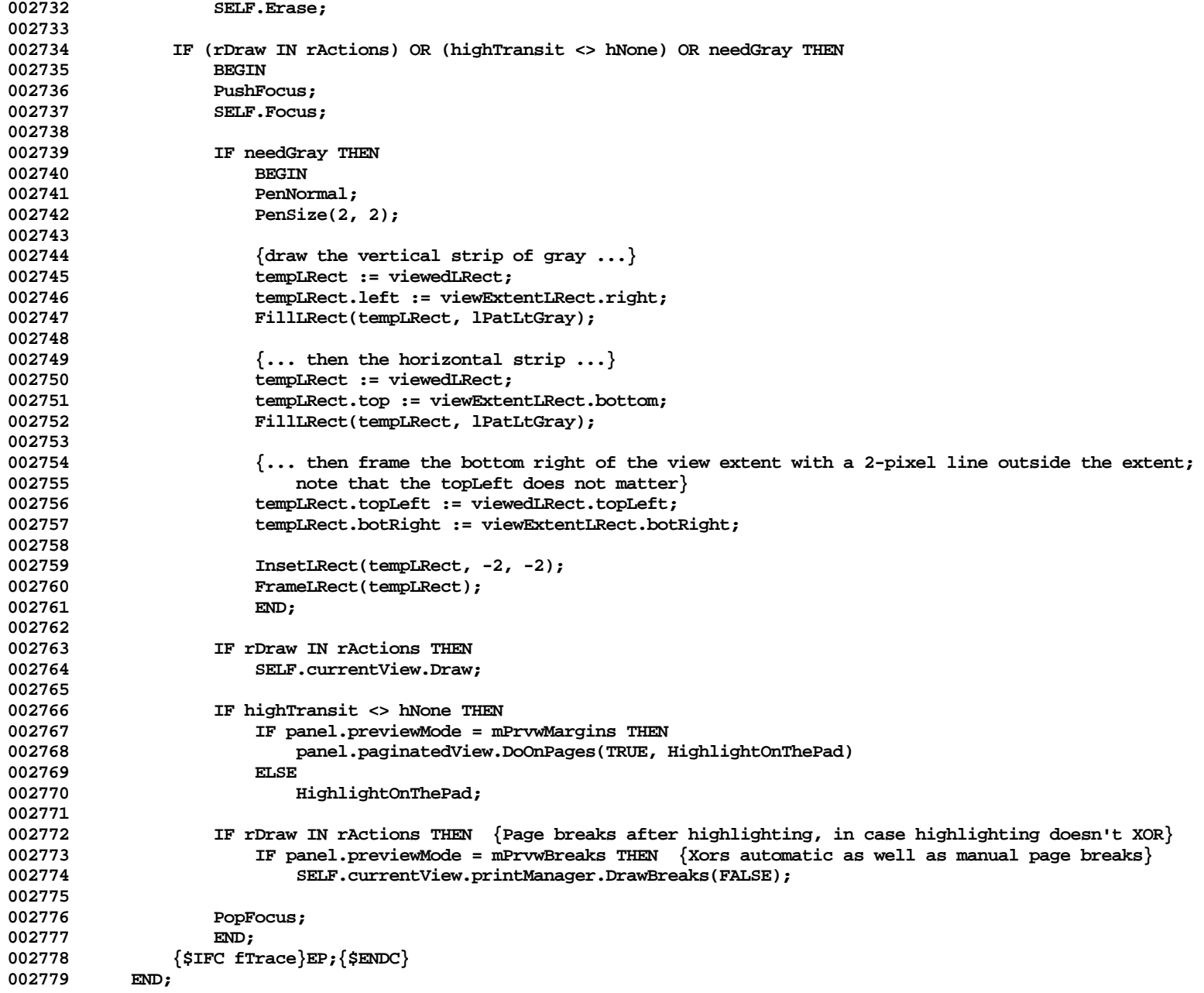

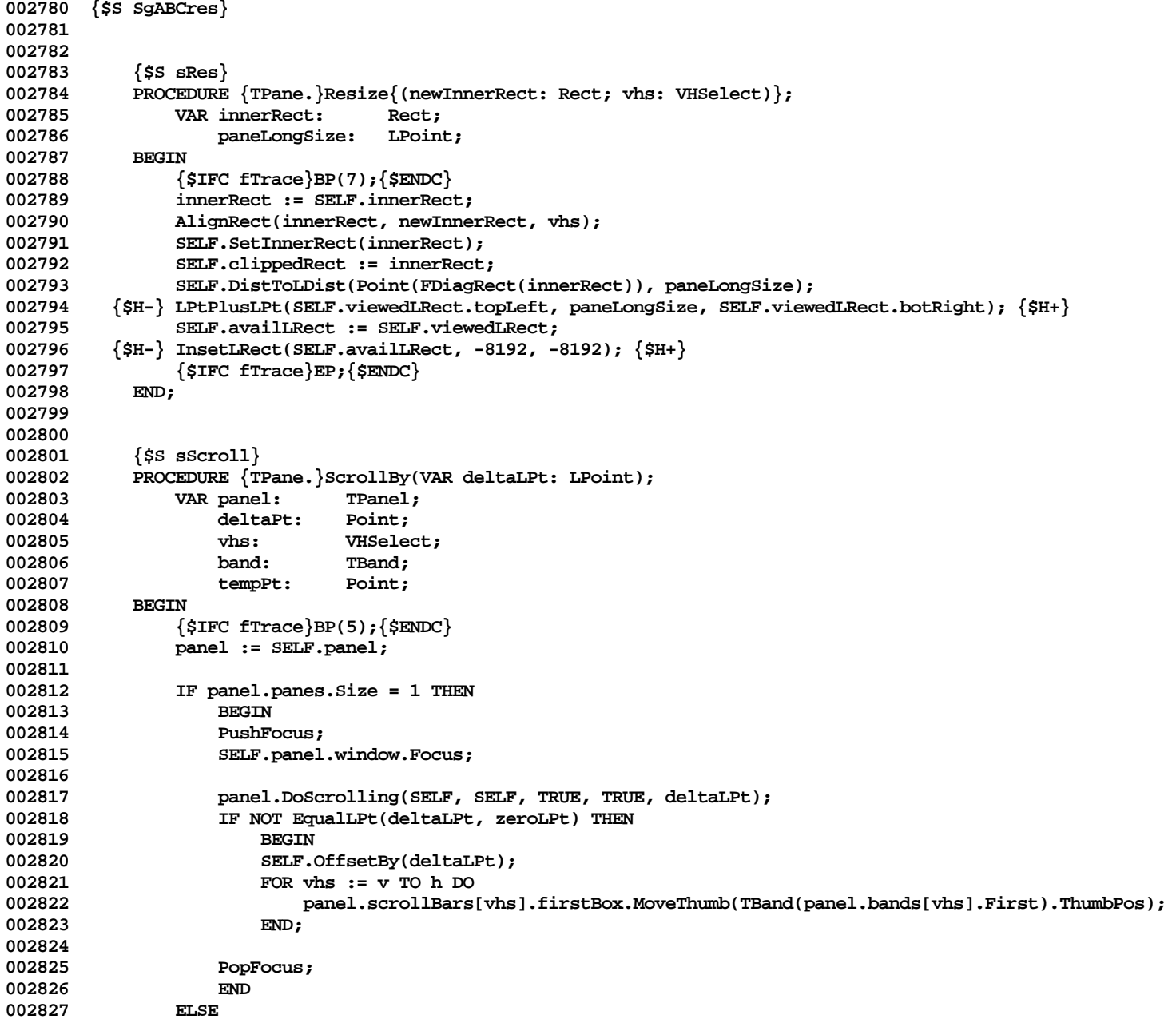

```
002828 FOR vhs := v TO h DO
002829<br>002830
                     band := TBand(panel.ChildWithPt(SELF.innerRect.topLeft, panel.bands[vhs], tempPt));
002831 band.ScrollBy(deltaLPt.vh[vhs]);
002832 END;
002833 {$IFC fTrace}EP;{$ENDC}
002834 END;
002835
002836
002837 {$S sScroll}
002838 PROCEDURE {TPane.}ScrollToReveal(VAR anLRect: LRect; hMinToSee, vMinToSee: INTEGER);<br>002839     VAR ptMinToSee: point:
              VAR ptMinToSee: Point;
002840 minToSee: INTEGER;
                  002841 viewedLRect: LRect;
002842 deltaLPt: LPoint;
002843 blue vhs: VHSelect;<br>002844 lcd: LONGINT;
           lcd: LONGINT;
002845
002846 {$IFC fTrace}BP(5);{$ENDC}
002847 viewedLRect := SELF.viewedLRect;
              SetPt(ptMinToSee, hMinToSee, vMinToSee);
002849
              FOR vhs v = v TO h DO
002851 BEGIN
002852 minToSee := Min(LengthRect(SELF.innerRect, vhs), ptMinToSee.vh[vhs]);
002853
                  002854 lcd := anLRect.topLeft.vh[vhs] + minToSee - viewedLRect.botRight.vh[vhs];
002855 IF lcd <= 0 THEN
002856<br>002857
                      002857 lcd := anLRect.botRight.vh[vhs] - minToSee - viewedLRect.topLeft.vh[vhs];
002858 IF lcd >= 0 THEN<br>002859 1cd := 0:
                         1cd := 0;002860 END;
002861 deltaLPt.vh[vhs] := lcd;
002862
002863
002864 SELF.ScrollBy(deltaLPt);
002865 {$IFC fTrace}EP;{$ENDC}
002866
002867
002868
002869 {$S SgABCcld}
002870 PROCEDURE {TPane.}SetZoomFactor{(zoomNumerator, zoomDenominator: Point)};<br>002871     VAR zoomFactor: TScaler:
              VAR zoomFactor: TScaler;
002872 newLRight: LONGINT;
002873 newLBottom: LONGINT;
002874 newViewedLRect: LRect;<br>002875 BEGIN
002875
```
**Apple Lisa ToolKit 3.0 Source Code Listing -- 330 of 1012**

```
002876 {$IFC fTrace}BP(9);{$ENDC}
002877 Reduce(zoomNumerator.h, zoomDenominator.h); {reduce to lowest terms}<br>002878 Reduce(zoomNumerator.v, zoomDenominator.v):
                Reduce(zoomNumerator.v, zoomDenominator.v);
002879
002880 {adjust viewed lRect}
002881 newLRight := Min(
002882 (SELF.viewedLRect.right * zoomDenominator.h * SELF.zoomFactor.numerator.h)<br>002883 DIV (zoomNumerator.h * SELF.zoomFactor.denominator.h),
002883 DIV ( zoomNumerator.h * SELF.zoomFactor.denominator.h),<br>002884 SELF.currentView.extentLRect.right):
                     002884 SELF.currentView.extentLRect.right);
002885 newLBottom := Min(
002886 (SELF.viewedLRect.bottom * zoomDenominator.v * SELF.zoomFactor.numerator.v)
                       DIV ( zoomNumerator.v * SELF.zoomFactor.denominator.v),
002888 SELF.currentView.extentLRect.bottom);
002889
002890 SetLRect(newViewedLRect, SELF.viewedLRect.left, SELF.viewedLRect.top,
002891 newLRight, newLBottom);
002892 SetPt(zoomFactor.numerator, zoomNumerator.h, zoomNumerator.v);
                002893 SetPt(zoomFactor.denominator, zoomDenominator.h, zoomDenominator.v);
002894 SELF.Redefine(SELF.innerRect, newViewedLRect, SELF.padRes, SELF.viewedRes, zoomFactor, SELF.port);<br>002895    {$IFC_fTrace}EP:{$ENDC}
            002895 {$IFC fTrace}EP;{$ENDC}
002896
002897 {$S SgABCres}
002898
002899
002900 {$S SgABCini}
002901 END;
002902 {$S SgABCres}
002903
002904
002905
002906 METHODS OF TMarginPad;
002907
002908
002909 {$S SgABCini}
002910 FUNCTION {TMarginPad.}CREATE{(object: TObject; heap: THeap): TMarginPad};<br>002911    VAR bodvPad: TBodvPad:
                002911 VAR bodyPad: TBodyPad;
002912 BEGIN
002913 {$IFC fTrace}BP(9);{$ENDC}
002914 IF object = NIL THEN
002915 object := NewObject(heap, THISCLASS);
                SELF := TMarginPad(object);
002917
002918 bodyPad := TBodyPad.CREATE(NIL, heap, SELF);
                002919 SELF.bodyPad := bodyPad;
002920 {$IFC fTrace}EP;{$ENDC}
002921 END;
002922 {$S SgABCres}
002923
```

```
002924
002925 {$S SgABCpri}
            002926 PROCEDURE {TMarginPad.}Rework{(itsView: TView; itsOrigin: Point; itsRes: Point;
002927 itsPageNumber: LONGINT; itsZoomFactor: TScaler; itsPort: GrafPtr)};
002928 VAR itsViewedLRect: LRect;
002929 printerMetrics: TPrinterMetrics;
002930 bodyPad: TBodyPad;
                    innerRect: Rect;
002932
002933 PROCEDURE ScaleToPadSpace(printRect: Rect; VAR padRect: Rect);<br>002934       VAR padLRect: LRect:
002934 VAR padLRect: LRect;
                002935 {NB: itsOrigin is a free var in this proc}
002936 BEGIN<br>002937 SetLRe
                002937 SetLRect(padLRect,
002938 LIntOvrInt(ORD4(printRect.left) * itsRes.h * itsZoomFactor.numerator.h, {this whole stmt}
002939 printerMetrics.res.h * itsZoomFactor.denominator.h),
002940 LIntOvrInt(ORD4(printRect.top) * itsRes.v * itsZoomFactor.numerator.v,<br>002941 orinterMetrics.res.v * itsZoomFactor.denominator.v),
                                     002941 printerMetrics.res.v * itsZoomFactor.denominator.v),
002942 LIntOvrInt(ORD4(printRect.right) * itsRes.h * itsZoomFactor.numerator.h,<br>002943 printerMetrics.res.h * itsZoomFactor.denominator.h),
002943 printerMetrics.res.h * itsZoomFactor.denominator.h),
                    002944 LIntOvrInt(ORD4(printRect.bottom) * itsRes.v * itsZoomFactor.numerator.v,
002945 printerMetrics.res.v * itsZoomFactor.denominator.v));<br>002946 printerMetrics.res.v * itsZoomFactor.denominator.v));
               002946 noPad.LRectToRect(padLRect, padRect);
002947 OffsetRect(padRect, itsOrigin.h, itsOrigin.v);
002948 END;
002949
002950 BEGIN
002951 {$IFC fTrace}BP(7);{$ENDC}
002952 SELF.view := itsView;
               002953 printerMetrics := SELF.view.printManager.printerMetrics;
002954 SELF.pageNumber := itsPageNumber;
002955
                002956 ScaleToPadSpace(printerMetrics.paperRect, innerRect);
002957
002958 SELF.Redefine(innerRect, SELF.view.printManager.paperLRect,
                                        itsRes, {pad resolutions}
002960 itsView.res, {viewed resolutions}
002961 itsZoomFactor, itsPort); {calls TPad's Redefine method}<br>002962     {page's 'viewed space' has same metrics as the owning view's}
              002962 {page's 'viewed space' has same metrics as the owning view's}
002963
                002964 SELF.bodyPad.Recompute;
002965 {$IFC fTrace}EP;{$ENDC}
002966 END;
            002967 {$S SgABCres}
002968
002969
002970 {$S SgABCini}
           002971 PROCEDURE {TMarginPad.}Free;
```

```
002972 BEGIN
002973 {$IFC fTrace}BP(6);{$ENDC}
                 002974 Free(SELF.bodyPad);
002975 TObject.Free;
002976 {$IFC fTrace}EP;{$ENDC}
002977 END;
002978 {$S SgABCres}
002979
002980
002981 {$S SgABCpri}
002982 PROCEDURE {TMarginPad.}SetForPage{(itsPageNumber: LONGINT; itsOrigin: Point)};<br>002983     VAR_innerRect: Rect:
                 002983 VAR innerRect: Rect;
002984 newOffset: LPoint;<br>002985 BEGIN
002985 BEGIN
002986 {$IFC fTrace}BP(7);{$ENDC}
002987 SELF.pageNumber := itsPageNumber;<br>002988 innerRect := SELF.innerRect;
002988 innerRect := SELF.innerRect;
                 002989 OffsetRect(innerRect, itsOrigin.h - SELF.innerRect.left, itsOrigin.v - SELF.innerRect.top);
002990 SELF.SetInnerRect(innerRect);<br>002991 SELF.clippedRect := innerRect
002991 SELF.clippedRect := innerRect;<br>002992 WITH innerRect DO
                 002992 WITH innerRect DO
002993 SetLPt(newOffset, - left, - top);<br>002994 SELF.SetScrollOffset(newOffset):
                 002994 SELF.SetScrollOffset(newOffset);
002995 SELF.bodyPad.SetForPage(itsPageNumber);
002996 {$IFC fTrace}EP;{$ENDC}
002997<br>002998
             002998 {$S SgABCres}
002999
003000
             003001 {$IFC fDebugMethods}
003002 {$S SgABCdbg}<br>003003 PROCEDURE {TM
             003003 PROCEDURE {TMarginPad.}Fields{(PROCEDURE Field(nameAndType: S255))};
003004 BEGIN
003005 TPad.Fields(Field);
003006 Field('view: TView');
                 Field('pageNumber: LONGINT');
003008 Field('bodyPad: TBodyPad');
             Field('');<br>END:
003010
003011 {$S SgABCres}<br>003012 {$ENDC}
             003012 {$ENDC}
003013
003014
             003015 {$IFC fDbgABC}
003016 {$S SgABCdbg}
003017 FUNCTION TMarginPad.BindHeap{(activeVsClip, doBind: BOOLEAN): THeap}; {called by HeapDump in UOBJECT2}
003018 BEGIN
                  003019 {$IFC fMaxTrace}BP(1);{$ENDC}
```
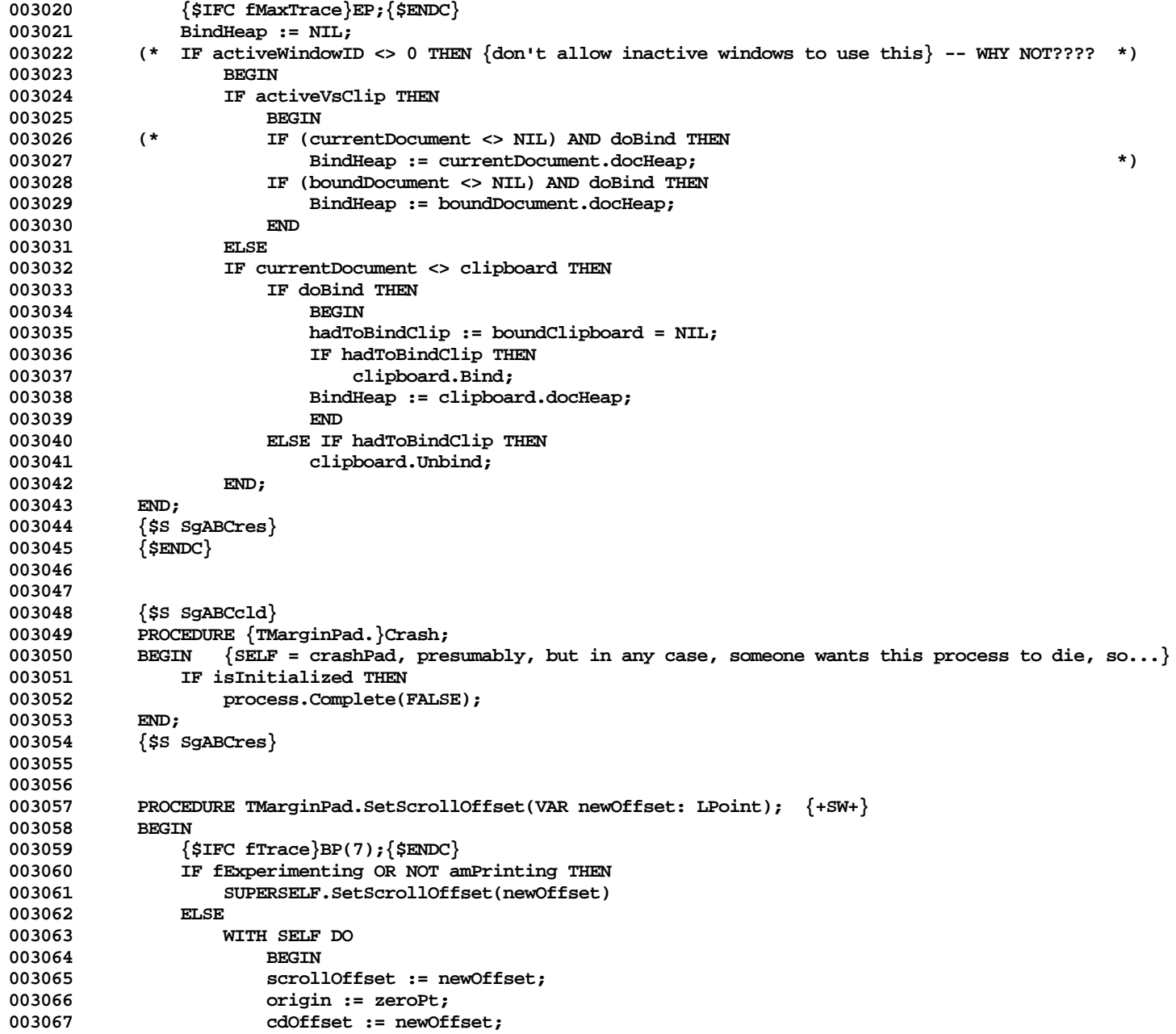

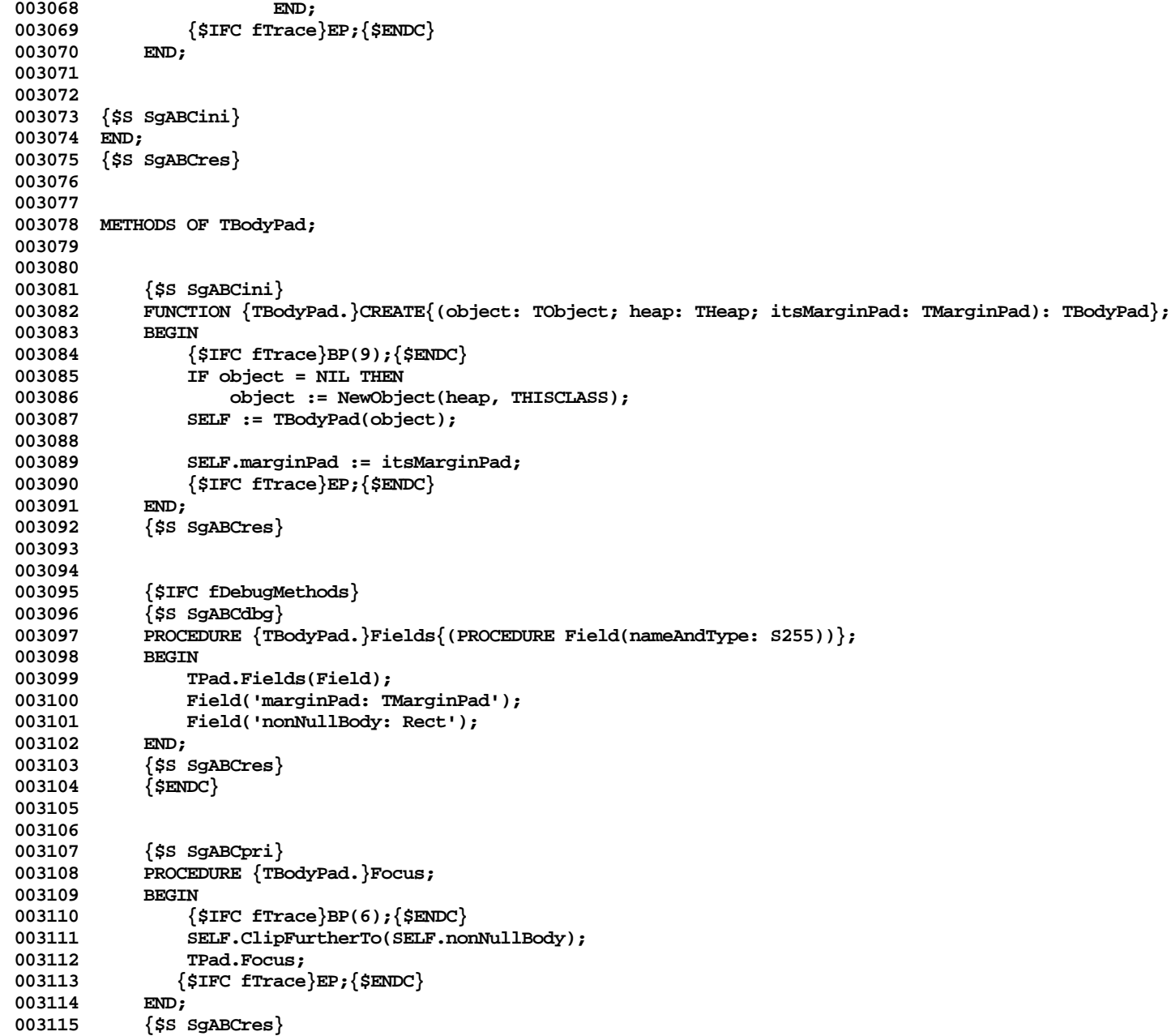

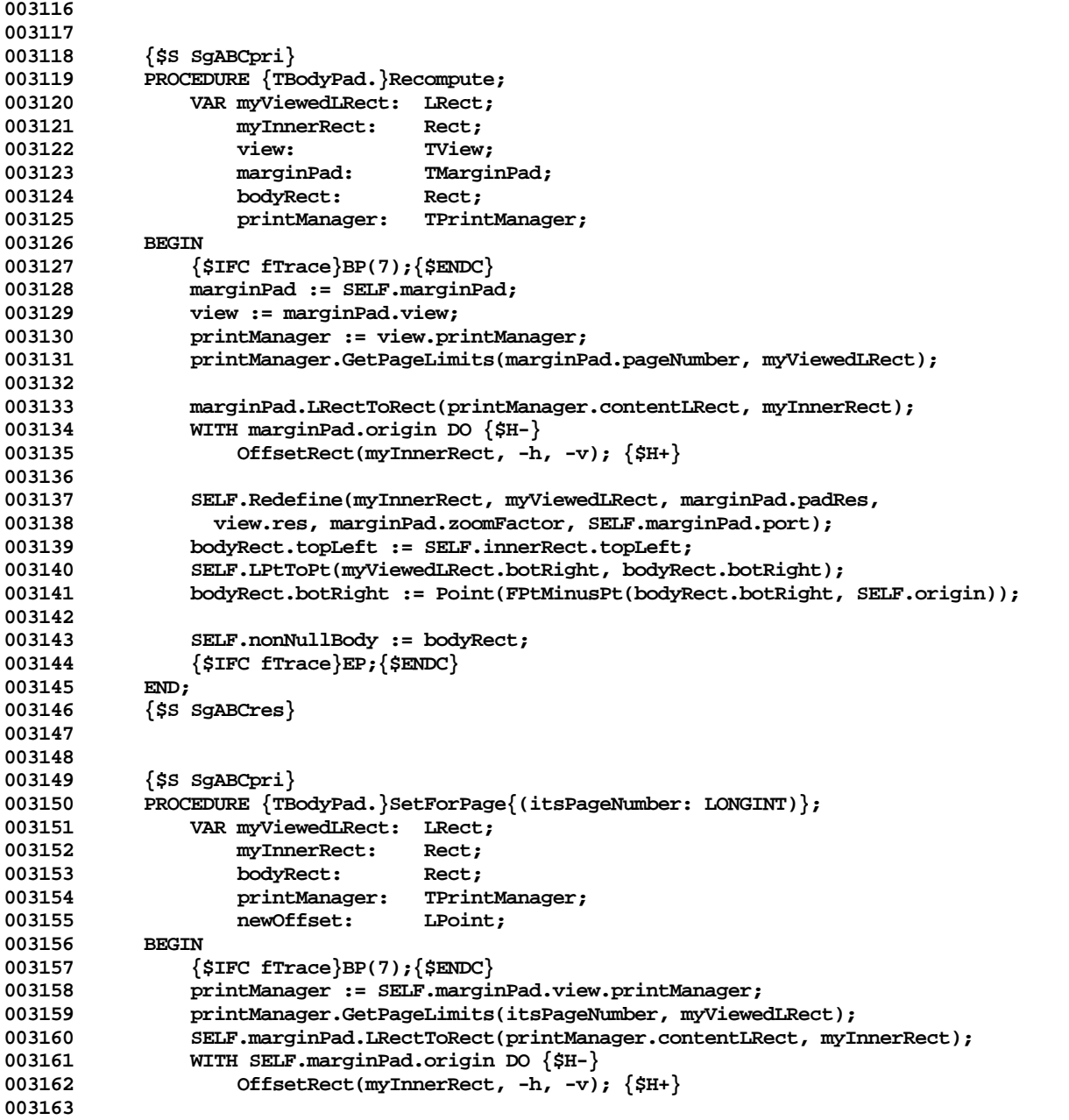

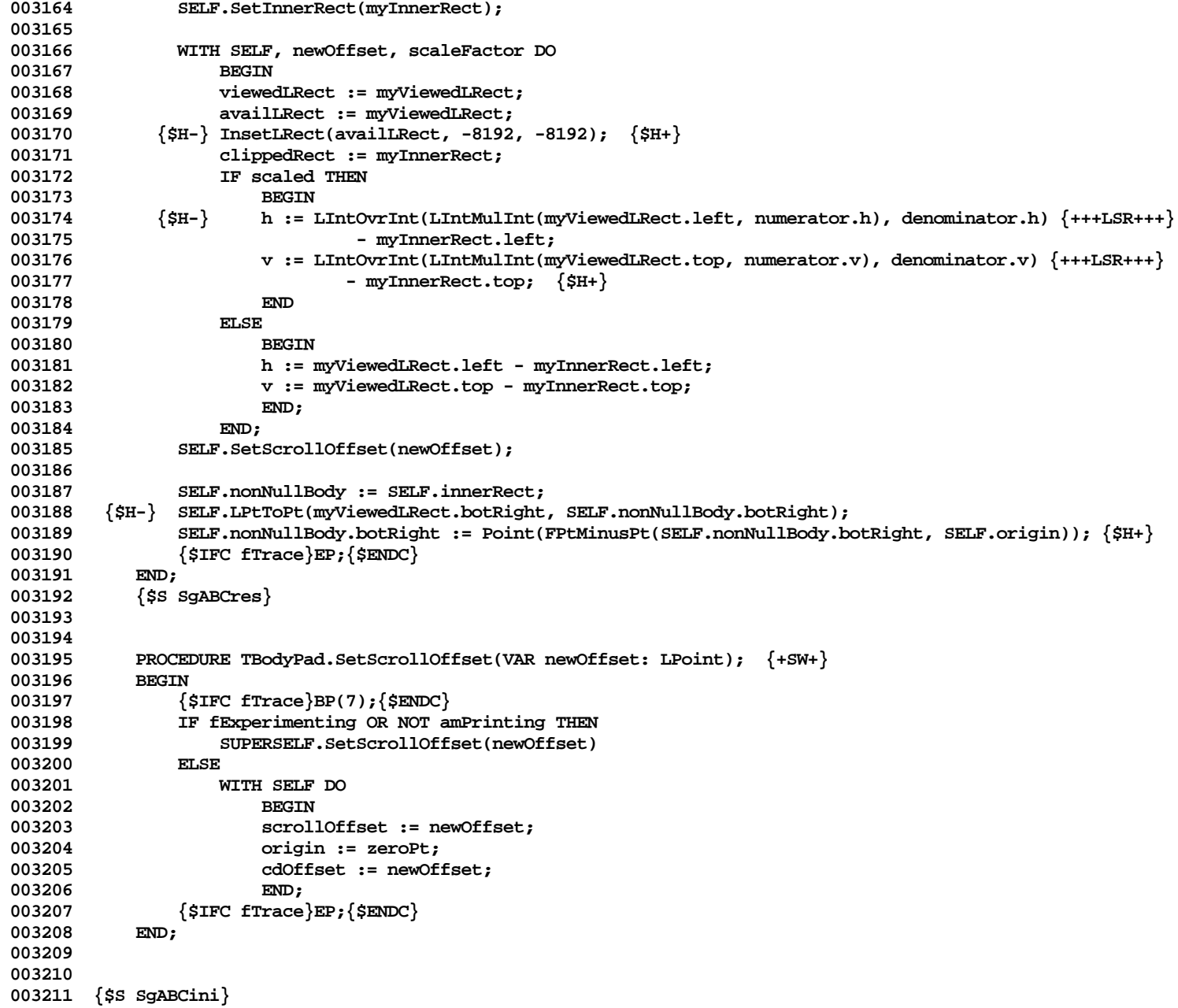

```
003212 END;
003213 {$S SgABCres}
003214
003215
003216 METHODS OF TScroller;
003217
003218
003219 {$S sCldInit}
               003220 FUNCTION {TScroller.}CREATE{(object: TObject; heap: THeap; itsScrollBar: TScrollBar; itsId: TSBoxID)
003221 bottler :TScroller :TScroller : 198222 bottler : 198222 bottler : 198222 bottler : 198222 bottler : 198222 bottler : 198222 bottler : 198222 bottler : 198222 bottler : 198222 bottler : 198222 bo
003222<br>003223
                     003223 {$IFC fTrace}BP(7);{$ENDC}
003224 IF object = NIL THEN
003225 object := NewObject(heap, THISCLASS);<br>003226 SELF := TScroller(object):
                     SELF := TScroller(object);
003227
                    003228 WITH SELF DO
003229 BEGIN
003230 scrollBar := itsScrollBar;
003231 band := NIL;<br>003232 band := 11.
003232 sBoxID := itsId;<br>003233 https://$H-} SetSbRefcon(POIN
                  003233 {$H-} SetSbRefcon(POINTER(sBoxID), ORD(SELF)); {$H+}
003234 END;
003235 {$IFC fTrace}EP;{$ENDC}
003236 END;
               003237 {$S SgABCres}
003238
003239
003240 {$S SgABCini}<br>003241 PROCEDURE {TS
               003241 PROCEDURE {TScroller.}Free;
003242 VAR sbList: TSbList;
003243<br>003244
                     003244 {$IFC fTrace}BP(7);{$ENDC}
003245 PreSbList(sbList, SELF.scrollBar);<br>003246 {$H-} KillSb(sbList, POINTER(SELF.sBoxID
003246 {$H-} KillSb(sbList, POINTER(SELF.sBoxID)); {$H+}<br>003247    PostSbList(sbList, SELF.scrollBar):
                    003247 PostSbList(sbList, SELF.scrollBar);
003248 TObject.Free;<br>003249 ($IFC fTrace);
               003249 {$IFC fTrace}EP;{$ENDC}
003250<br>003251
               003251 {$S SgABCres}
003252
003253
003254 {$IFC fDebugMethods}
                003255 {$S SgABCdbg}
003256 PROCEDURE {TScroller.}Fields{(PROCEDURE Field(nameAndType: S255))};
003257 BEGIN
003258 Field('scrollBar: TScrollBar');<br>003259 Field('band: TBand');
                   Field('band: TBand');
```
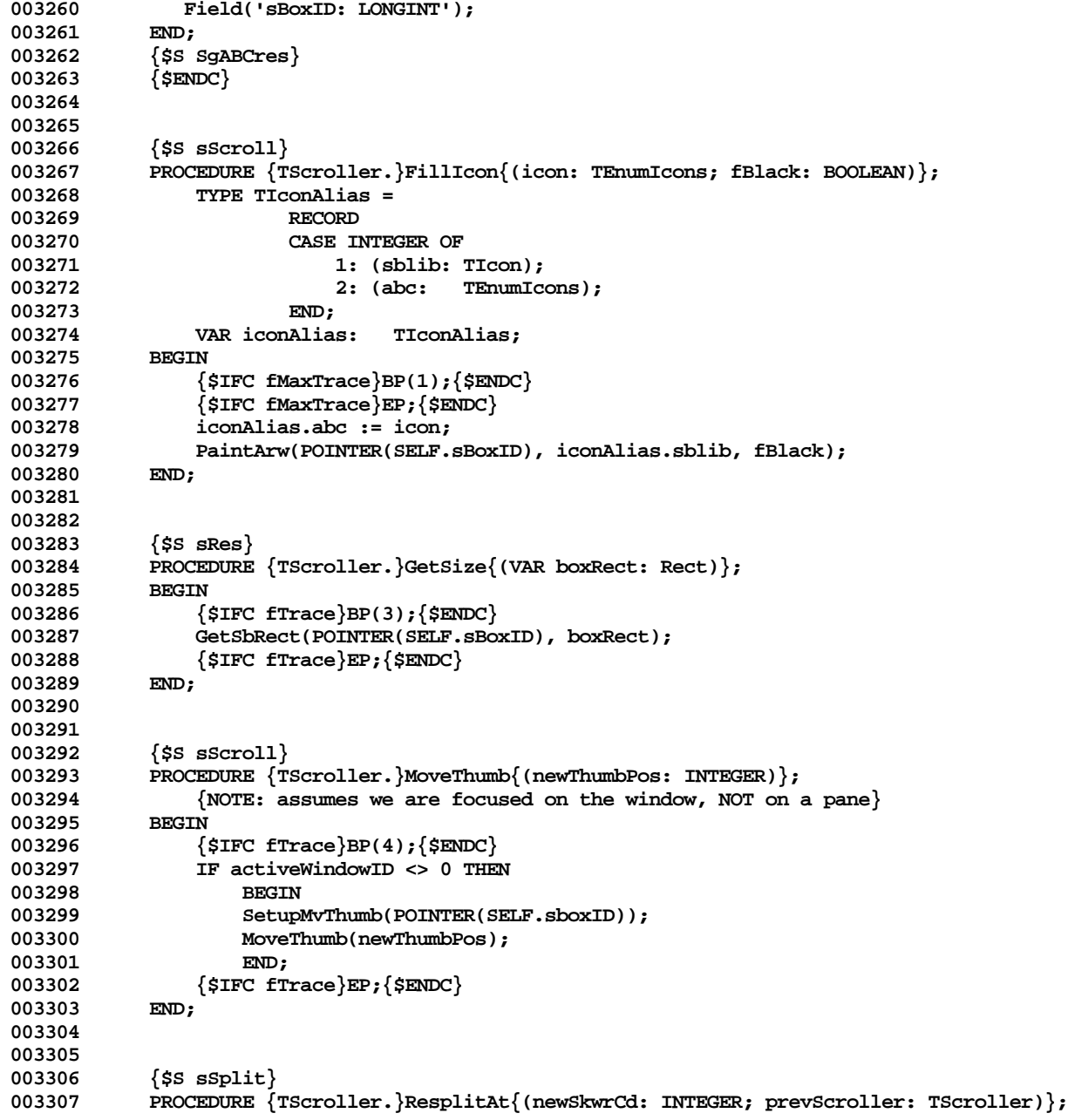

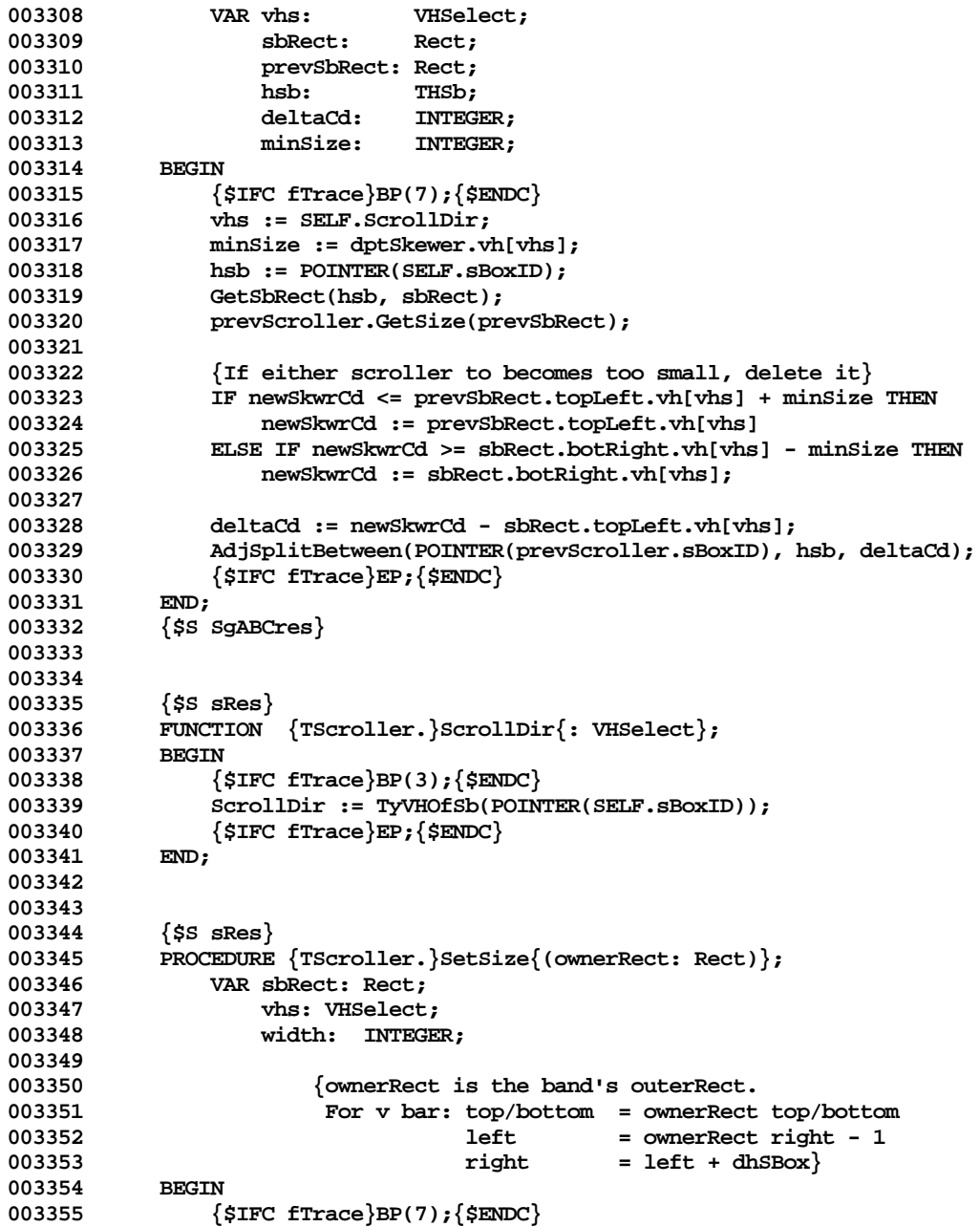

```
003356 vhs := orthogonal[SELF.ScrollDir];<br>003357 shRect := ownerRect:
003357 bRect := ownerRect;<br>003358 sbRect.topLeft.vhfvh
                 003358 sbRect.topLeft.vh[vhs] := sbRect.botRight.vh[vhs] - 1;
003359 IF SELF.scrollBar.isVisible THEN
003360 width := dptSbox.vh[vhs]
003361
003362 width := 0;
                 003363 sbRect.botRight.vh[vhs] := sbRect.topLeft.vh[vhs] + width;
003364
003365 SetSbRect(POINTER(SELF.sBoxID), sbRect);
            003366 {$IFC fTrace}EP;{$ENDC}
003367 END;
003368 {$S SgABCres}
003369
003370
003371 {$S sSplit}
003372 PROCEDURE {TScroller.}SplitAt{(newSkwrCd: INTEGER; VAR nextScroller: TScroller)};<br>003373     VAR newHsb: THsb:
                003373 VAR newHsb: THsb;
003374 sbList: TSbList;
003375<br>003376
                 003376 {$IFC fTrace}BP(7);{$ENDC}
003377 PreSbList(sbList, SELF.scrollBar);<br>003378 SplitSb(sbList, POINTER(SELF.sBoxI
                 SplitSb(sbList, POINTER(SELF.sBoxID), newHsb, newSkwrCd);
003379 PostSbList(sbList, SELF.scrollBar);
003380 nextScroller := TScroller.CREATE(NIL, SELF.Heap, SELF.scrollBar, ORD(newHsb));
003381 {$IFC fTrace}EP;{$ENDC}
003382 END;
003383 {$S SgABCres}
003384
003385
003386 {$S sScroll}
003387 FUNCTION {TScroller.}ThumbRange{: INTEGER};<br>003388 VAR posts: TPosts:
                003388 VAR posts: TPosts;
003389 BEGIN
003390 {$IFC fTrace}BP(7);{$ENDC}
                003391 MkPosts(POINTER(SELF.sBoxID), posts);
003392 ThumbRange := posts[iconGryB] - posts[iconPagA] - dptThumb.vh[SELF.ScrollDir];
003393 {$IFC fTrace}EP;{$ENDC}
003394
003395
003396
            003397 {$S sSplit}
003398 PROCEDURE {TScroller.}TrackSkewer{(mousePt: Point; VAR newSkwrCd: INTEGER;<br>003399 var scroller. prevScroller: TScroller)
                                                  003399 VAR scroller, prevScroller: TScroller)};
003400 VAR hsb, prevHsb: THsb;
003401 sbList: TSbList;
003402 limitRect: Rect;<br>003403 newskwrPt: Point
                     003403 newSkwrPt: Point;
```

```
003404 BEGIN<br>003405 {
003405 {$IFC fTrace}BP(7);{$ENDC}
                hsb := POINTER(SELF.sBoxID);
003407 FixRLimits(hsb, limitRect);
003408 AlignRect(limitRect, SELF.band.outerRect, orthogonal[SELF.ScrollDir]);
003409 DragSkewer(hsb, mousePt, limitRect, newSkwrPt);
003410 newSkwrCd := newSkwrPt.vh[SELF.ScrollDir];<br>003411 prevHsb:= HsbPrev(hsb);
003411 prevHsb:= HsbPrev(hsb);<br>003412 IF prevHsb = hsbNil THE
                003412 IF prevHsb = hsbNil THEN
003413 BEGIN
003414 PreSbList(sbList, SELF.scrollBar);<br>003415 bab := HsbFromPt(sbList, newSkwrPt)
                    hsb := HsbFromPt(sbList, newSkwrPt);
003416 PostSbList(sbList, SELF.scrollBar);<br>003417 TF hsb = hsbNil THEN
                    003417 IF hsb = hsbNil THEN
003418 scroller := NIL
003419 ELSE
003420 scroller := POINTER(RefconSb(hsb));<br>003421 prevScroller := NIL:
                    003421 prevScroller := NIL;
003422 END
003423 ELSE<br>003424 BECTN
003424
003425 scroller := SELF;<br>003426 prevScroller := P
                    003426 prevScroller := POINTER(RefconSb(prevHsb));
003427 END;
003428 {$IFC fTrace}EP;{$ENDC}
003429 END;
003430
003431
003432 {$S sScroll}
            003433 PROCEDURE {TScroller.}TrackThumb{(mousePt: Point; VAR oldThumbPos, newThumbPos: INTEGER)};
003434 BEGIN<br>003435 {
003435 {$IFC fTrace}BP(7);{$ENDC}
                oldThumbPos := CThumbPos(POINTER(SELF.sBoxID));
003437 DragThumb(POINTER(SELF.sBoxID), mousePt, newThumbPos);
            003438 {$IFC fTrace}EP;{$ENDC}
003439
003440
003441
003442 {$S SgABCini}
003443 END;
003444 {$S SgABCres}
003445
003446
003447 METHODS OF TScrollBar;
003448
003449
003450 {$S SgABCini}
            003451 FUNCTION {TScrollBar.}CREATE{(object: TObject; heap: THeap; vhs: VHSelect; outerRect: Rect;
```
**Apple Lisa ToolKit 3.0 Source Code Listing -- 342 of 1012**

```
003452 itsVisibility: BOOLEAN): TScrollBar};
              VAR sbList: TSbLi<br>hsb: THSb:
003454
003455 firstBox: TScroller;
003456 BEGIN
003457 {$IFC fTrace}BP(7);{$ENDC}
003458 IF object = NIL THEN
003459 object := NewObject(heap, THISCLASS);<br>003460 SELF := TScrollBar(object);
               SELF := TScrollBar(object);
003461
003462 InitSbList(sbList, POINTER(ORD(heap)));<br>003463 hsb := SbCreate(sbList, bsbNil, vbs, ze
              hsb := SbCreate(sbList, hsbNil, vhs, zeroPt, 0);
003464 PostSbList(sbList, SELF);
003465
003466 firstBox := TScroller.CREATE(NIL, heap, SELF, ORD(hsb));
003467 SELF.firstBox := firstBox;
003468
               003469 SELF.ChangeVisibility(itsVisibility, outerRect, []); {The band's outerRect}
003470 {$IFC fTrace}EP;{$ENDC}
003471<br>003472
           003472 {$S SgABCres}
003473
003474
003475 {$IFC fDebugMethods}
003476 {$S SgABCdbg}
003477 PROCEDURE {TScrollBar.}Fields{(PROCEDURE Field(nameAndType: S255))};
003478 BEGIN
003479 Field('firstBox: TScroller');
003480 Field('isVisible: BOOLEAN');<br>003481 Field('');
              Field('');
003482 END;<br>003483 {$S;
003483 {$S SgABCres}
           003484 {$ENDC}
003485
003486
           003487 {$S sCldInit}
003488 PROCEDURE {TScrollBar.}ChangeVisibility{(needsBothBars: BOOLEAN;
003489 bandOuterRect: Rect; itsAbilities: TAbilities)};
              VAR hsb:
003491 scroller: TScroller;
                  \boldsymbol{\texttt{needsThisBar:}}003493 icons: TSIcon;
003494 BEGIN
               003495 {$IFC fTrace}BP(7);{$ENDC}
003496 needsThisBar := needsBothBars OR (aBar IN itsAbilities);
003497 SELF.isVisible := needsThisBar;
003498 icons := [];
               003499 IF needsThisBar THEN
```

```
003500 BEGIN {if no bar, then no icons}<br>003501 IF aScroll IN itsAbilities THEN
003501 IF aScroll IN itsAbilities THEN<br>003502 1 icons := icons + [iconArwA.
                         003502 icons := icons + [iconArwA, iconArwB, iconThumb, iconPagA, iconPagB];
003503 IF aSplit IN itsAbilities THEN
003504 icons := icons + [iconSkewer];
003505 END;
003506 hsb := POINTER(SELF.firstBox.sBoxID);<br>003507 WHILE hsb <> hsbNil DO
                003507 WHILE hsb <> hsbNil DO
003508 BEGIN
003509 scroller := TScroller(RefconSb(hsb));<br>003510 TF scroller.band <> NIL THEN
003510 IF scroller.band <> NIL THEN<br>003511 bandOuterRect := scrolle
                         003511 bandOuterRect := scroller.band.outerRect;
003512 scroller.SetSize(bandOuterRect);<br>003513   SetSbIcons(hsb.icons):
                     SetSbIcons(hsb, icons);
003514 hsb := HsbNext(hsb);
003515 END;<br>003516 {$IFC fT
            003516 {$IFC fTrace}EP;{$ENDC}
003517
003518
003519
            $s$ second003521 FUNCTION {TScrollBar.}DownAt{(mousePt: Point; VAR scroller: TScroller; VAR icon: TEnumIcons): BOOLEAN};<br>003522 TYPE TIConAlias =
                 003522 TYPE TIconAlias =
003523
003524 CASE INTEGER OF
003525 1: (sblib: TIcon);
                             003526 2: (abc: TEnumIcons);
003527 END;<br>003528 VAR iconAlia
003528 VAR iconAlias: TIconAlias;<br>003529 hsbHit: THSb;
                     hsbHit:
003530 sbList: TSbList;
003531<br>003532
                 003532 {$IFC fTrace}BP(7);{$ENDC}
003533 DownAt := FALSE;
003534
                 003535 IF SELF.isVisible THEN
003536 BEGIN
003537 PreSbList(sbList, SELF);<br>003538 {SH-} IF FSbHit(sbList, mouseP
               003538 {$H-} IF FSbHit(sbList, mousePt, hsbHit, iconAlias.sbLib) {$H+} THEN
003539 BEGIN<br>003540 DownAt
                         003540 DownAt := TRUE;
003541 scroller := POINTER(RefconSb(hsbHit));
003542 icon := iconAlias.abc;
003543 END;
003544 END;
003545 {$IFC fTrace}EP;{$ENDC}
003546
003547
```
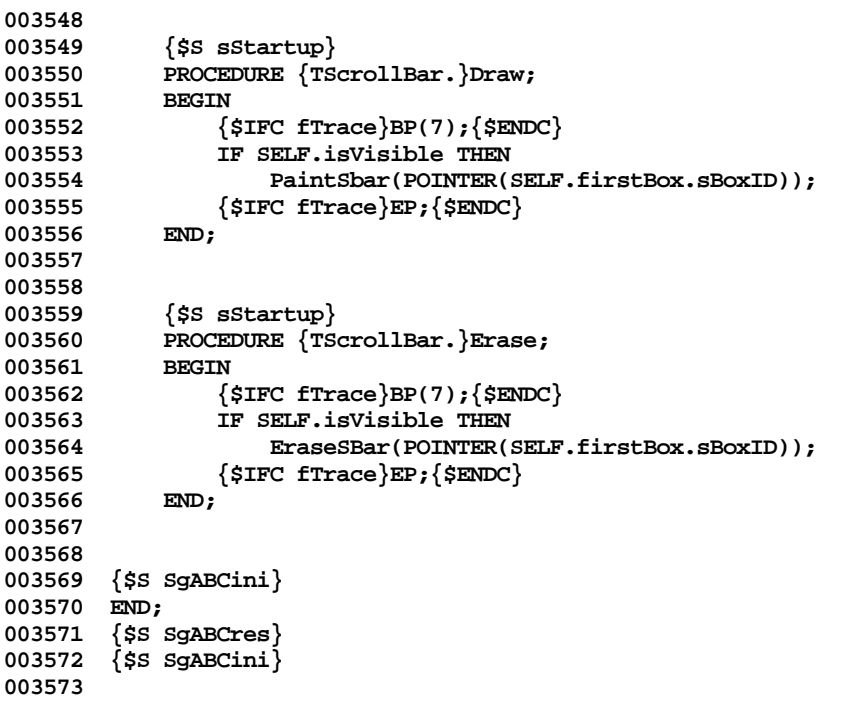

**End of File -- Lines: 3573 Characters: 114796**

```
================================================================================================
FILE: "LIBTK/UDIALOG.TEXT"
================================================================================================
000001 (* >>>>>>>> U D I A L O G <<<<<<<<
000002
000003 *)
000004
000005 {$SETC forOS := TRUE}
000006
000007 UNIT UDialog; {Copyright 1984 by Apple Computer, Inc}
000008
000009 {04/25/84 0015 Added field TEditLegendSelection.tripleClick, and methods TEditLegendSelection.
000010 MousePress, MouseMove, and MouseRelease}
000011 {04/23/84 1210 Removed all references to 'underEdit' field of TDialogImage}
000012
000013 {$Setc IsIntrinsic := TRUE }
000014
000015 {$IFC IsIntrinsic}
000016 INTRINSIC;
000017 {$ENDC}
000018
000019
000020 INTERFACE
000021
000022 USES
000023 {$U libtk/UObject} UObject,
000024 {$IFC LibraryVersion <= 20}
         000025 {$U UFont} UFont,
000026 {$ENDC}
000027 {$U QuickDraw} QuickDraw,
         000028 {$U libtk/UDraw} UDraw,
000029
000030 {$U libtk/UABC} UABC,<br>000031 {$U libtk/UUnivText} UTKUniversalText.
         000031 {$U libtk/UUnivText} UTKUniversalText,
000032 {$U libtk/UText} UText;
000033
000034
000035 CONST
            000036 UDialogVersion = 'UDialog 25Apr84 16:30';
000037
000038 (*
                                  000039 ----- Dialog Building Block for the ToolKit ------
000040
000041
000042
       000043 The Dialog Building Block provides the following standard kinds of dialog Images:
```
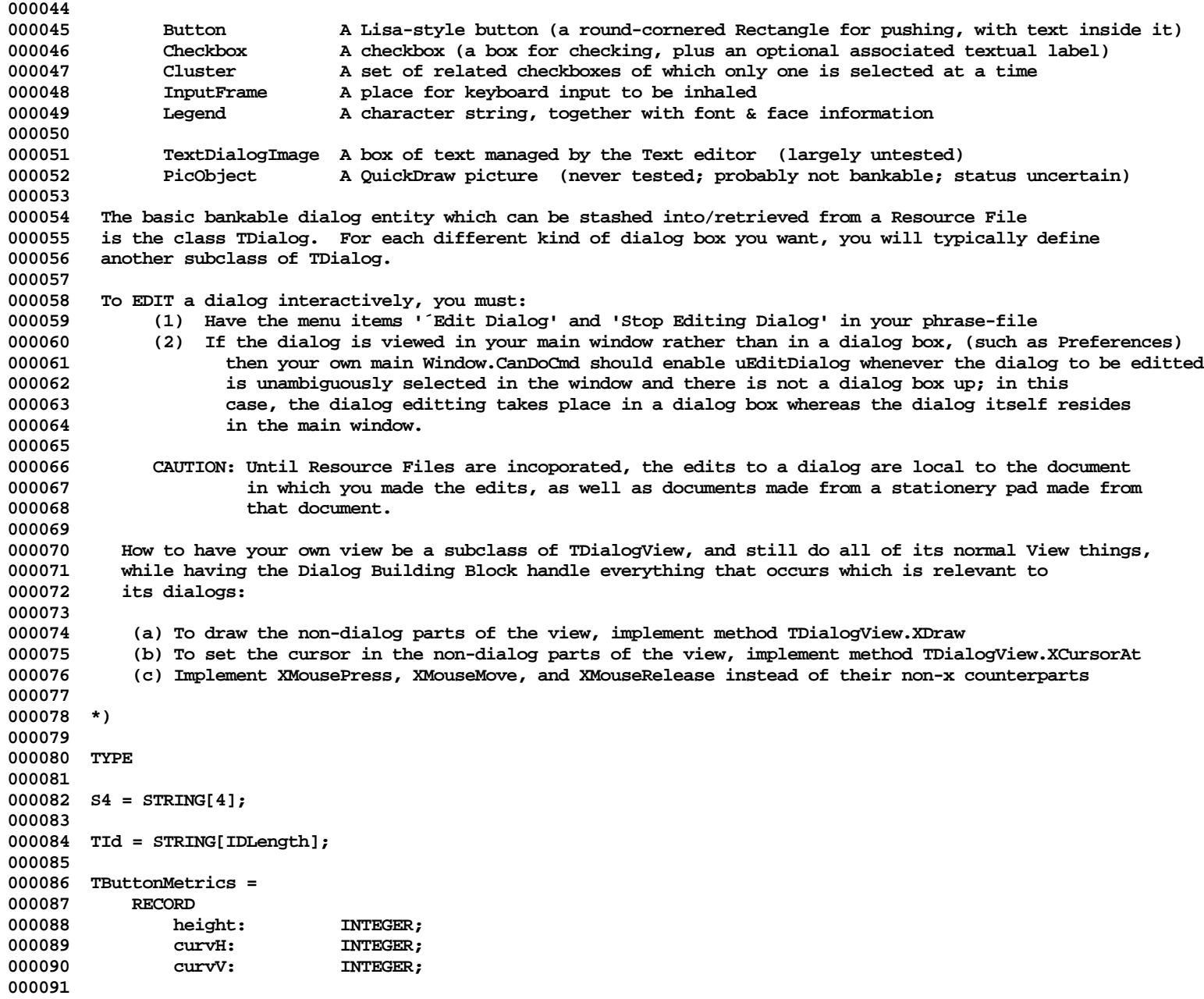

```
000092 typeStyle: TTypeStyle;
000093
               expandNum: INTEGER; {a button's min width is its text's with times this numerator}
000095 expandDen: INTEGER; { ... divided by this denominator}
000096
000097 absMinWidth: INTEGER;
000098 penState: PenState; {for drawing the round-rect}
000099 END;
000100
000101 TStringKey = RECORD {Keys for Dialogs in Resource Files}<br>000102 trueKey: LONGINT:
                          trueKey: LONGINT;
000103 key: S4;
000104 END;
000105
000106
000107
000108 {----------------------------------------------------------------------------------------------------}
000109
000110 { ********* CLASSES ********* }
000111
         000112 { -------------------------------- classes implemented in file UDialog2 ------------------------------- }
000113
000114
000115 TDialogWindow = SUBCLASS of TDialogBox {which itself is in UABC}
000116
000117 controlPanel: TPanel; {One with a dialogView in it; may be told to push its dflt button}
000118 dialogView: TDialogView; {the view installed in SELF.controlPanel}
000119 mainDialog: TDialog; {the first dialog installed in SELF.dialogView}
000120
          000121 {Creation/Destruction}
000122 FUNCTION TDialogWindow.CREATE(object: TObject; heap: THeap; itsResizability: BOOLEAN;
000123 itsHeight: INTEGER; itsKeyResponse, itsMenuResponse, itsDownInMainWindowResponse: TDiResponse)
                                       000124 : TDialogWindow;
000125
000126 {Showing and Hiding}
           PROCEDURE TDialogWindow.Appear; OVERRIDE;
000128 PROCEDURE TDialogWindow.BeDismissed; OVERRIDE;
000129 FUNCTION TDialogWindow.CanDoCommand(cmdNumber: TCmdNumber; VAR checkIt: BOOLEAN): BOOLEAN; OVERRIDE;<br>000130 PROCEDURE TDialogWindow.Disappear: OVERRIDE:
           PROCEDURE TDialogWindow.Disappear; OVERRIDE;
000131
          000132 {Commands}
000133 FUNCTION TDialogWindow.NewCommand(cmdNumber: TCmdNumber): TCommand; OVERRIDE;
000134
         END; {TDialogWindow interface}
000136
000137
000138 {----------------------------------------------------------------------------------------------------}
000139
```
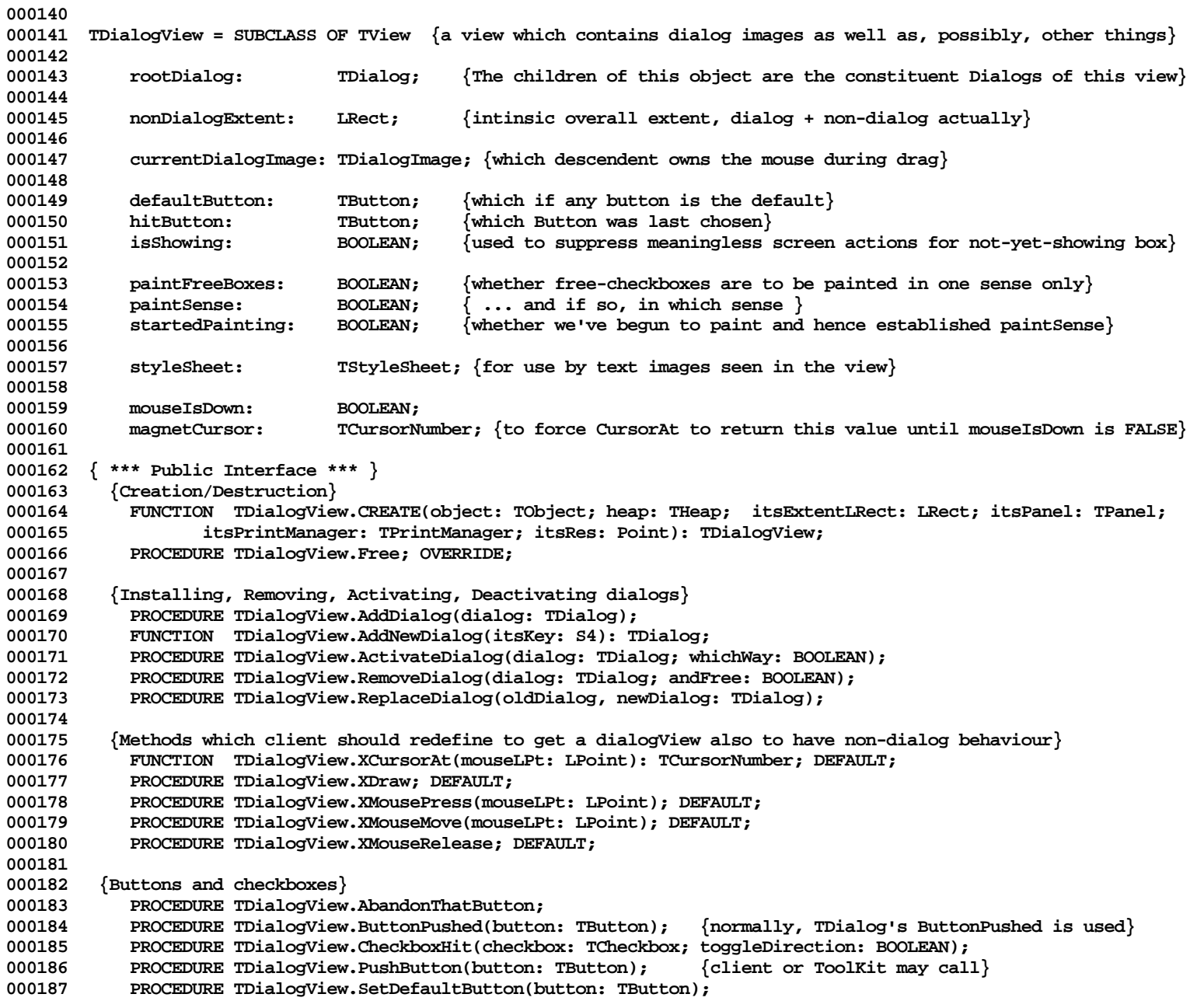

**000188 {NB: PushButton sets the dialogView's hitButton to the requested button, assures that it 000189 is highlighted, and then calls the client's ButtonPushed method of the TDialog which** is the parent of the button<sup>}</sup> **000191 000192 { \*\*\* Private Interface \*\*\* (Methods not expected to be redefined or called by client)} 000193 FUNCTION TDialogView.CursorAt(mouseLPt: LPoint): TCursorNumber; OVERRIDE; 000194 PROCEDURE TDialogView.Draw; OVERRIDE; 000195 PROCEDURE TDialogView.EachActualPart(PROCEDURE DoToObject(filteredObj: TObject)); OVERRIDE; 000196 PROCEDURE TDialogView.MouseMove(mouseLPt: LPoint); OVERRIDE; 000197 PROCEDURE TDialogView.MousePress(mouseLPt: LPoint); OVERRIDE; 000198 PROCEDURE TDialogView.MouseRelease; OVERRIDE; 000199 PROCEDURE TDialogView.RecalcExtent; OVERRIDE; 000200 000201 END; {TDialogView interface} 000202 000203 {----------------------------------------------------------------------------------------------------} 000204 000205 000206 TDialogImage = SUBCLASS OF TImage 000207** parent: TDialogImage; **000209 isActive: BOOLEAN; 000210 isEditable: BOOLEAN; 000211 withID: BOOLEAN; 000212 000213 {Creation/destruction} 000214 FUNCTION TDialogImage.CREATE(object: TObject; heap: THeap; itsExtent: LRect; itsId: S255; 000215 itsView: TView; withChildren: BOOLEAN): TDialogImage; 000216 000217 PROCEDURE TDialogImage.ControlHit(control: TDialogImage; toggleDirection: BOOLEAN); DEFAULT;** 000218 FUNCTION TDialogImage.DownAt(mouseLPt: LPoint): TDialogImage; DEFAULT;<br>000219 PROCEDURE TDialogImage.Draw: OVERRIDE: **000219 PROCEDURE TDialogImage.Draw; OVERRIDE; 000220 PROCEDURE TDialogImage.DrawJustMe; {called by Draw after children, if any, are told to draw} DEFAULT;** 000221 FUNCTION TDialogImage.LaunchLayoutBox(view: TView): TImage; OVERRIDE;<br>000222 PROCEDURE TDialogImage.PrepareToAppear: **000222 PROCEDURE TDialogImage.PrepareToAppear; 000223 PROCEDURE TDialogImage.RecalcExtent; OVERRIDE; 000224 FUNCTION TDialogImage.StillMyMouse(mouseLPt: LPoint): BOOLEAN; DEFAULT; 000225 000226 {The following methods are stubs, redefined in TImageWithID}** 000227 PROCEDURE TDialogImage.AddImage(dialogImage: TDialogImage); DEFAULT;<br>000228 PROCEDURE TDialogImage.ActivateImage(dialogImage: TDialogImage; whic **000228 PROCEDURE TDialogImage.ActivateImage(dialogImage: TDialogImage; whichWay: BOOLEAN); DEFAULT; 000229 PROCEDURE TDialogImage.BringToFront(dialogImage: TDialogImage); DEFAULT; 000230 PROCEDURE TDialogImage.ComeForward; DEFAULT; 000231 PROCEDURE TDialogImage.DeleteImage(dialogImage: TDialogImage; andFree: BOOLEAN); DEFAULT; 000232 PROCEDURE TDialogImage.EachActualPart(PROCEDURE DoToObject(filteredObj: TObject)); OVERRIDE; 000233 FUNCTION TDialogImage.HasId(id: S255): BOOLEAN; DEFAULT; 000234 FUNCTION TDialogImage.ObjectWithIDNumber(idNumber: INTEGER): TDialogImage; DEFAULT; 000235 FUNCTION TDialogImage.ObjWithId(id: S255): TDialogImage; DEFAULT;**

**000236 PROCEDURE TDialogImage.ReplaceImage(replacee, newValue: TDialogImage); DEFAULT; 000237 000238 END; 000239 000240 000241 TImageWithID = SUBCLASS OF TDialogImage {same interface as TDialogImage, basically} 000242 000243 children: TList; {of TDialogImage} 000244 id: TId; 000245 idNumber: INTEGER; 000246 000247 FUNCTION TImageWithID.CREATE(object: TObject; heap: THeap; itsExtent: LRect; itsId: S255; 000248 itsView: TView; withChildren: BOOLEAN): TImageWithID; 000249 FUNCTION TImageWithID.Clone(heap: THeap): TObject; OVERRIDE; 000250 PROCEDURE TImageWithID.Free; OVERRIDE; 000251 000252 PROCEDURE TImageWithID.AddImage(dialogImage: TDialogImage); OVERRIDE; 000253 PROCEDURE TImageWithID.ActivateImage(dialogImage: TDialogImage; whichWay: BOOLEAN); OVERRIDE; 000254 PROCEDURE TImageWithID.BringToFront(dialogImage: TDialogImage); OVERRIDE; 000255 FUNCTION TImageWithID.CursorAt(mouseLPt: LPoint): TCursorNumber; OVERRIDE; 000256 PROCEDURE TImageWithID.DeleteImage(dialogImage: TDialogImage; andFree: BOOLEAN); OVERRIDE; 000257 PROCEDURE TImageWithID.Draw; OVERRIDE; 000258 PROCEDURE TImageWithID.EachActualPart(PROCEDURE DoToObject(filteredObj: TObject)); OVERRIDE; 000259 PROCEDURE TImageWithID.EachVirtualPart(PROCEDURE DoToObject(filteredObj: TObject)); OVERRIDE; 000260 FUNCTION TImageWithID.HasId(id: S255): BOOLEAN; OVERRIDE; 000261 PROCEDURE TImageWithID.HaveView(view: TView); OVERRIDE; 000262 FUNCTION TImageWithID.LaunchLayoutBox(view: TView): TImage; OVERRIDE; 000263 FUNCTION TImageWithID.ObjectWithIDNumber(idNumber: INTEGER): TDialogImage; OVERRIDE;** 000264 FUNCTION TImageWithID.ObjWithId(id: S255): TDialogImage; OVERRIDE;<br>000265 PROCEDURE TImageWithID.OffSetBy(deltaLPt: LPoint); OVERRIDE; **000265 PROCEDURE TImageWithID.OffSetBy(deltaLPt: LPoint); OVERRIDE; 000266 PROCEDURE TImageWithID.RecalcExtent; OVERRIDE; 000267 PROCEDURE TImageWithID.ReplaceImage(replacee, newValue: TDialogImage); OVERRIDE; 000268 FUNCTION TImageWithID.StillMyMouse(mouseLPt : LPoint): BOOLEAN; OVERRIDE; 000269 000270 END; 000271 000272 {----------------------------------------------------------------------------------------------------} 000273 000274 000275 TDialog = SUBCLASS OF TImageWithID 000276 000277 stringKey: TStringKey; {essentially a unique 4-character ID by which this dialog is known} 000278 000279 {Creation} 000280 000281 FUNCTION TDialog.CREATE(object: TObject; heap: THeap; itsKey: S4; itsView: TView): TDialog; 000282 000283 {Creation of the basic dialog elements:}**

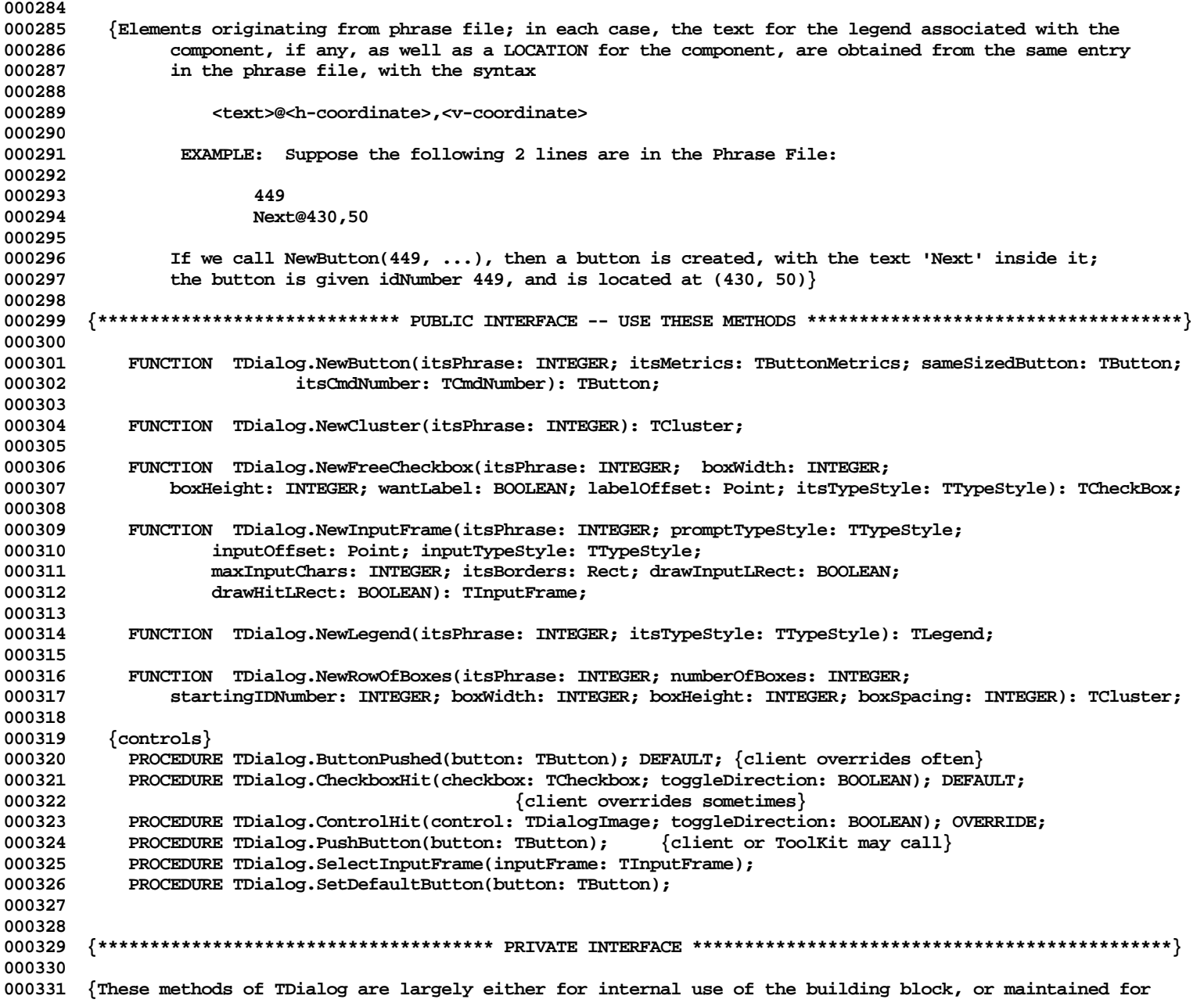

**Apple Lisa ToolKit 3.0 Source Code Listing -- 352 of 1012**

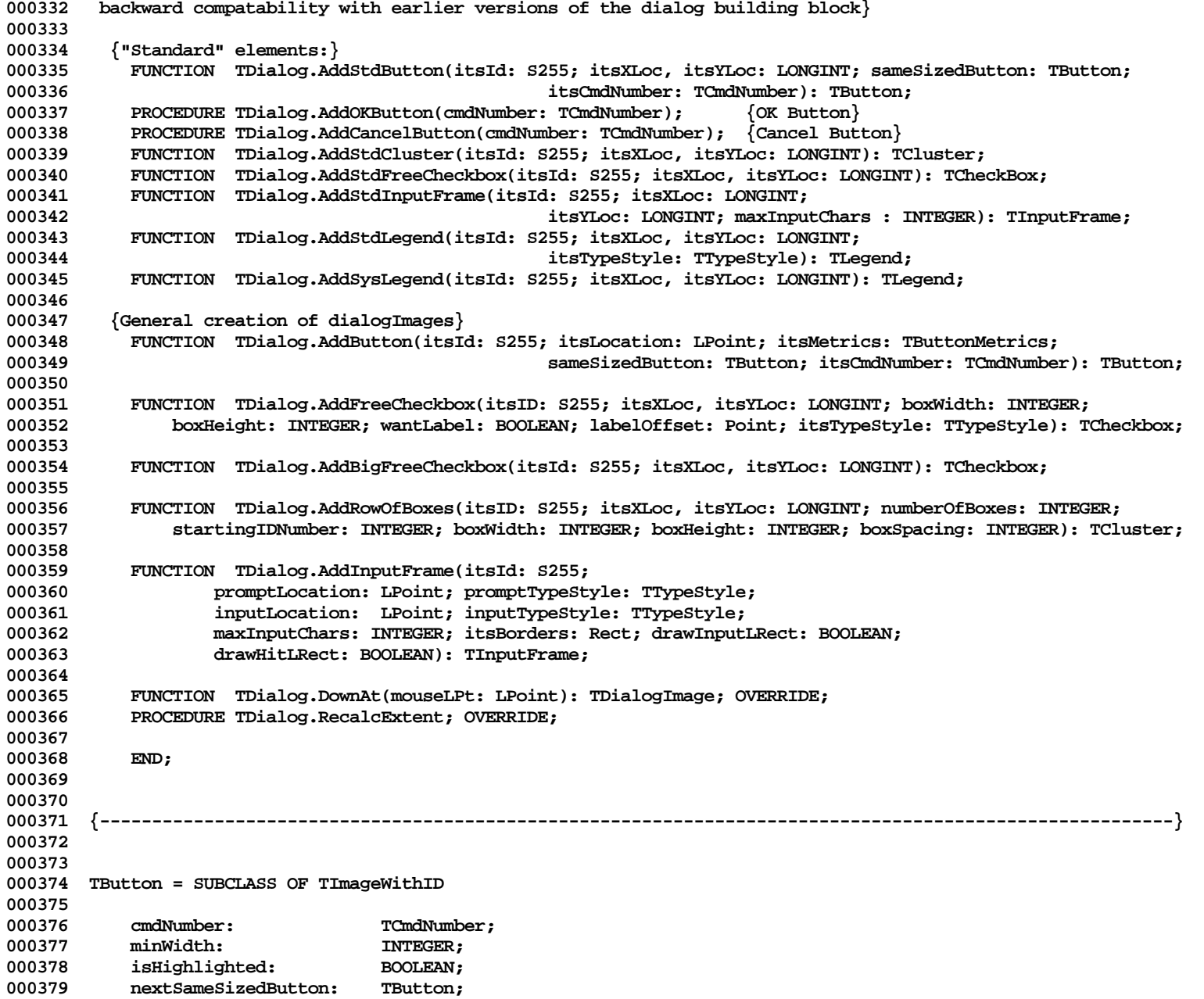

000380 legend: TLegend;<br>000381 buttonMetrics: TButtonM **000381 buttonMetrics: TButtonMetrics; 000382 000383 {Creation/Destruction} 000384 FUNCTION TButton.CREATE(object: TObject; heap: THeap; itsId: S255; itsView: TView; 000385 itsLocation: LPoint; itsMetrics: TButtonMetrics; sameSizedButton: TButton; 000386 itsCmdNumber: TCmdNumber): TButton; 000387 000388 PROCEDURE TButton.DrawJustMe; OVERRIDE;** 000389 PROCEDURE TButton.Highlight(highTransit: THighTransit);<br>000390 PUNCTION TButton.LaunchLavoutBox(view: TView): TImage; **000390 FUNCTION TButton.LaunchLayoutBox(view: TView): TImage; OVERRIDE; 000391 PROCEDURE TButton.MousePress(mouseLPt: LPoint); OVERRIDE; 000392 PROCEDURE TButton.MouseRelease; OVERRIDE; 000393 PROCEDURE TButton.RecalcExtent; OVERRIDE; 000394 PROCEDURE TButton.Recompute(minWidth: INTEGER); 000395 FUNCTION TButton.StillMyMouse(mouseLPt: LPoint): BOOLEAN; OVERRIDE; 000396 000397 END; {TButton interface} 000398 000399 {----------------------------------------------------------------------------------------------------} 000400 000401 TCheckbox = SUBCLASS of TImageWithID 000402 000403 isSelected: BOOLEAN; 000404 000405 rectImage: TRectImage; {also a child} 000406 legend: TLegend; {if nonnil, also a child} 000407 000408 FUNCTION TCheckbox.CREATE(object: TObject; heap: THeap; itsId: S255; itsView: TView; 000409 itsLocation: LPoint; boxWidth: INTEGER; boxHeight: INTEGER; wantLabel: BOOLEAN; 000410 labelOffset: Point; itsTypeStyle: TTypeStyle): TCheckbox; 000411 000412 PROCEDURE TCheckbox.ChangeLabel(newS255: S255);** 000413 FUNCTION TCheckbox.CursorAt(mouseLPt: LPoint): TCursorNumber; OVERRIDE;<br>000414 PROCEDURE TCheckbox.Draw: OVERRIDE; PROCEDURE TCheckbox.Draw; OVERRIDE; **000415 FUNCTION TCheckbox.LaunchLayoutBox(view: TView): TImage; OVERRIDE; 000416 PROCEDURE TCheckbox.MousePress(mouseLPt: LPoint); OVERRIDE; 000417 PROCEDURE TCheckbox.Toggle; 000418 000419 END; {TCheckbox interface} 000420 000421 {----------------------------------------------------------------------------------------------------} 000422 000423 TCluster = SUBCLASS of TImageWithID 000424 000425 {children: TList; (of TCheckbox) } 000426 1** location: LPoint;  $\{only used for adding the first aligned checkbox\}$ 

**Apple Lisa ToolKit 3.0 Source Code Listing -- 354 of 1012**

**000428 hitBox: TCheckbox; {which one was just successfully queried by Hit}**  $\{\text{which one is highlighted}\}$ **000430 lastBox: TCheckBox; {the checkbox most recently added checkbox} 000431 000432 FUNCTION TCluster.CREATE(object: TObject; heap: THeap; itsId: S255; itsView: TView; 000433 itsLocation : LPoint): TCluster; 000434 000435 {\*\*\*\*\*\* PUBLIC INTERFACE:** 000436 **000437 \*\*\*\*\*\* Create a cluster using TDialog.NewCluster; add checkboxes to it by calling any of the following 000438 \*\*\*\*\*\* three methods. To change which box is selected in the cluster programmatically, call SelectBox 000439 \*\*\*\*\*\* 000440 \*\*\*\*\*\* To find out which box is selected in a cluster, look at cluster.hiLitBox.idNumber} 000441 000442 FUNCTION TCluster.NewAlignedCheckbox(itsPhrase: INTEGER; selectThisOne: BOOLEAN): TCheckbox; 000443 FUNCTION TCluster.NewCheckbox(itsPhrase: INTEGER; boxWidth: INTEGER; 000444 boxHeight: INTEGER; wantLabel: BOOLEAN; labelOffset: Point; itsTypeStyle: TTypeStyle; 000445 selectThisOne: BOOLEAN): TCheckbox; 000446 PROCEDURE TCluster.AddRowOfBoxes(numberOfBoxes: INTEGER; startingIDNumber: INTEGER; 000447 boxWidth: INTEGER; boxHeight: INTEGER; boxSpacing: INTEGER); 000448 000449 PROCEDURE TCluster.SelectBox(checkbox: TCheckbox); {select this box, deselecting others} 000450 000451 {\*\*\*\*\*\* PRIVATE INTERFACE: 000452 \*\*\*\*\*\* 000453 \*\*\*\*\*\* These remaining methods of TCluster are for primarily for internal use:} 000454 000455 FUNCTION TCluster.AddAlignedCheckbox(itsId: S255; selectThisOne: BOOLEAN): TCheckbox; 000456 FUNCTION TCluster.AddCheckbox(itsID: S255; itsLocation: LPoint; boxWidth: INTEGER; 000457 boxHeight: INTEGER; wantLabel: BOOLEAN; labelOffset: Point; itsTypeStyle: TTypeStyle; 000458 selectThisOne: BOOLEAN): TCheckbox; 000459 FUNCTION TCluster.Hit(mouseLPt: LPoint): BOOLEAN; OVERRIDE; 000460 PROCEDURE TCluster.MousePress(mouseLPt: LPoint); OVERRIDE; 000461 FUNCTION TCluster.StillMyMouse(mouseLPt: LPoint): BOOLEAN; OVERRIDE; 000462 000463 END; {TCluster interface} 000464 000465 {----------------------------------------------------------------------------------------------------} 000466 000467 000468 TInputFrame = SUBCLASS OF TImageWithID 000469 000470 textDialogImage: TTextDialogImage; 000471 prompt: TLegend; 000472 000473 borders: Rect; 000474 000475 drawInputLRect: BOOLEAN; {whether or not to draw a faint box around the input LRect}**

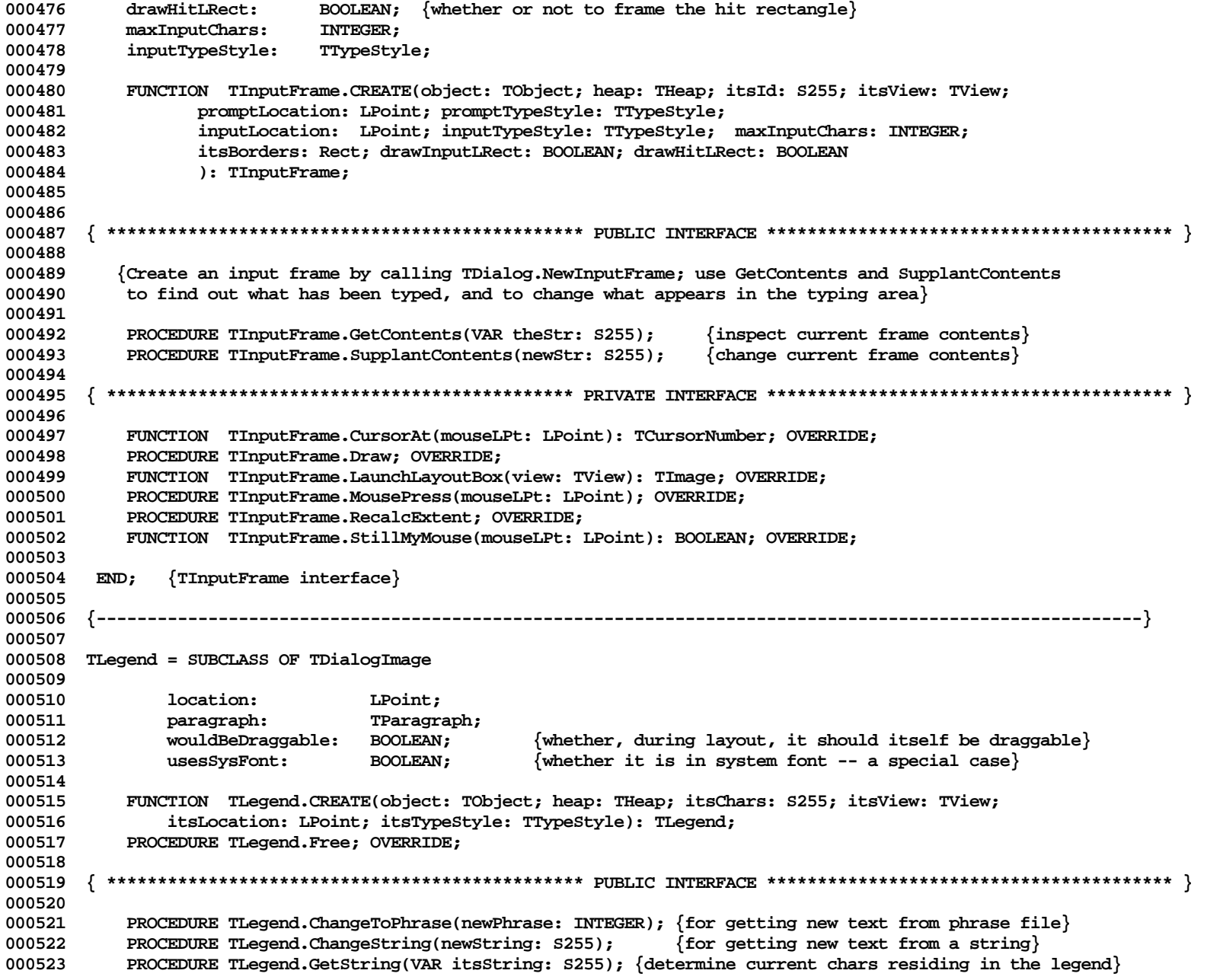

**Apple Lisa ToolKit 3.0 Source Code Listing -- 356 of 1012**

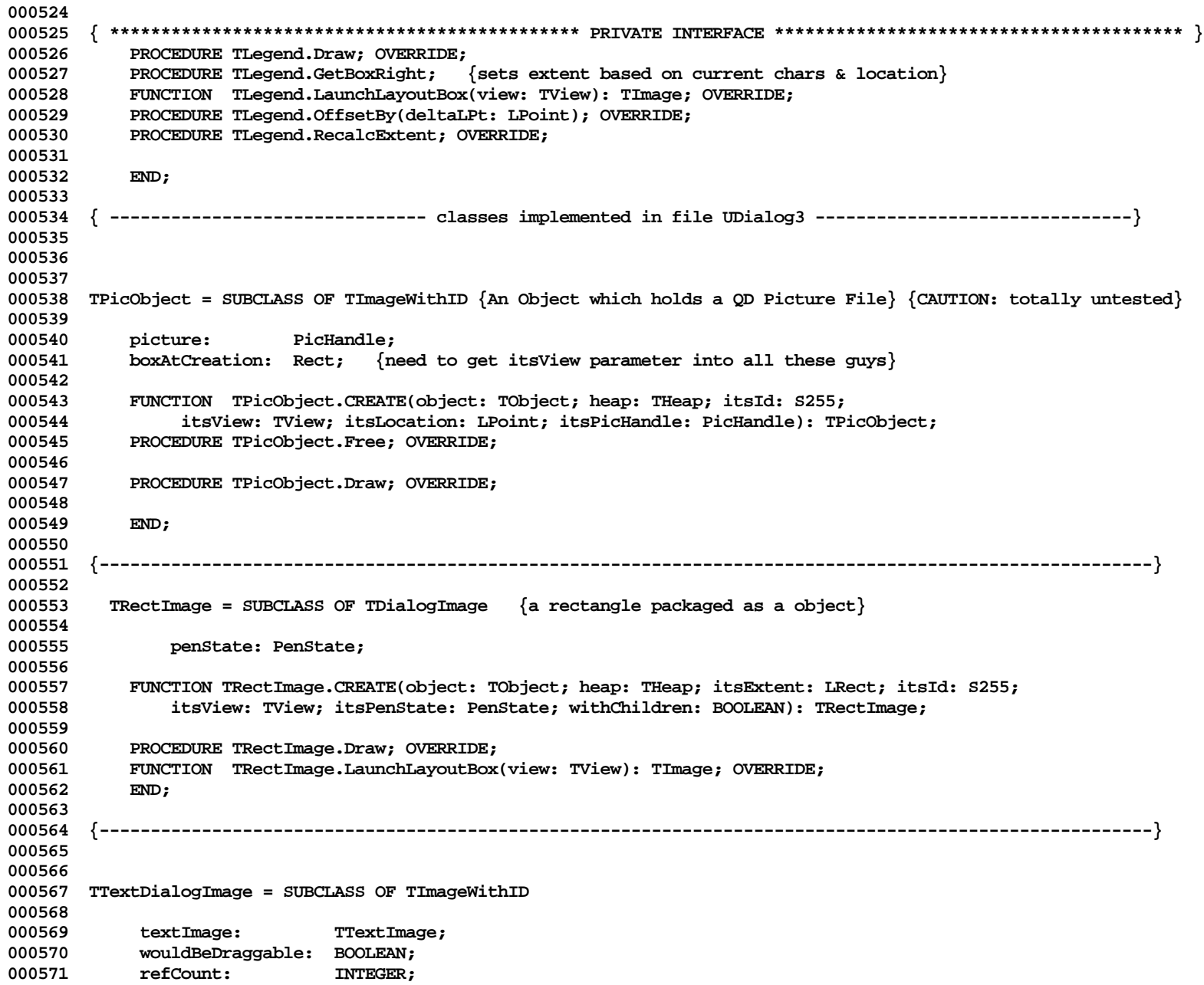

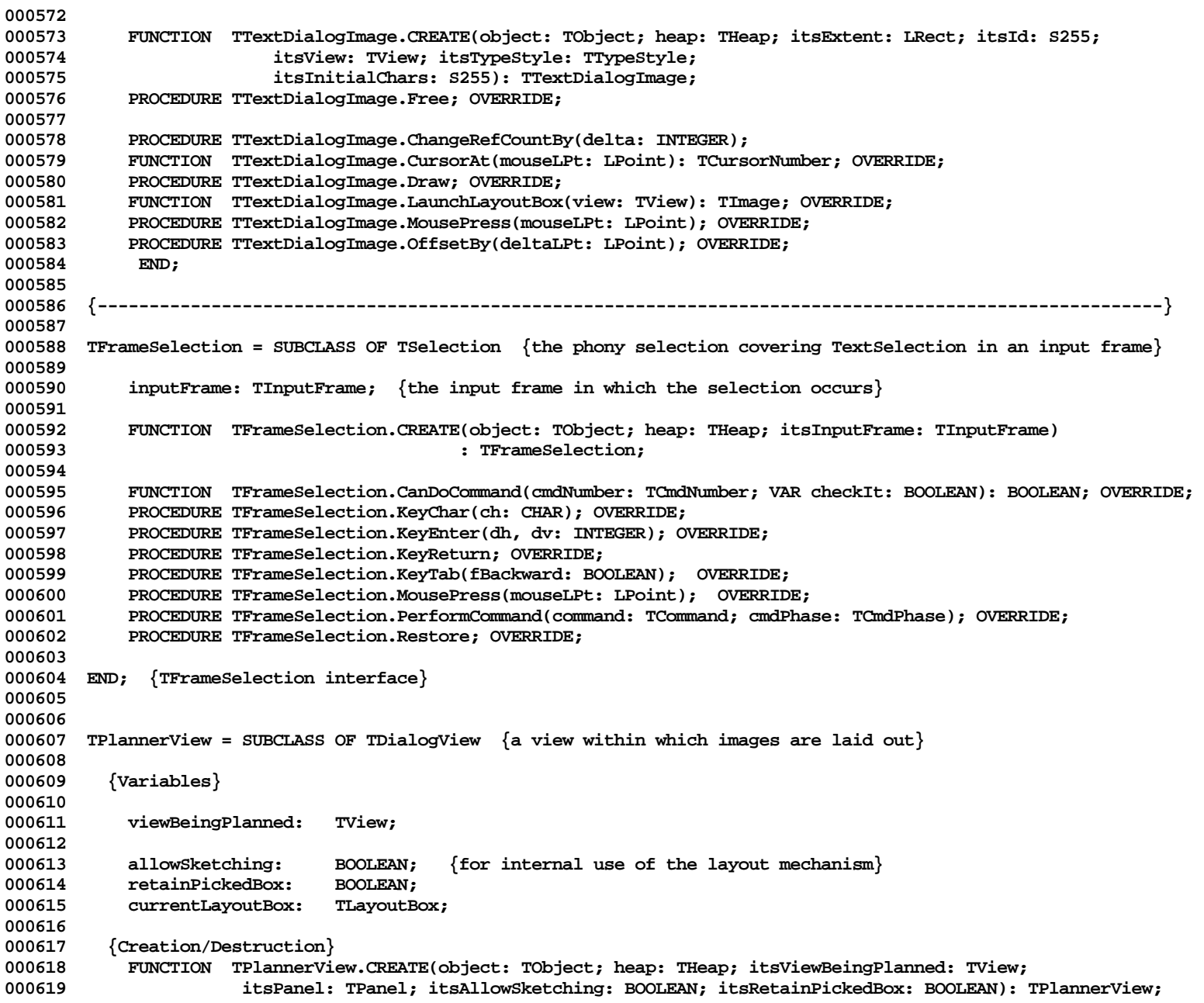

**Apple Lisa ToolKit 3.0 Source Code Listing -- 358 of 1012**

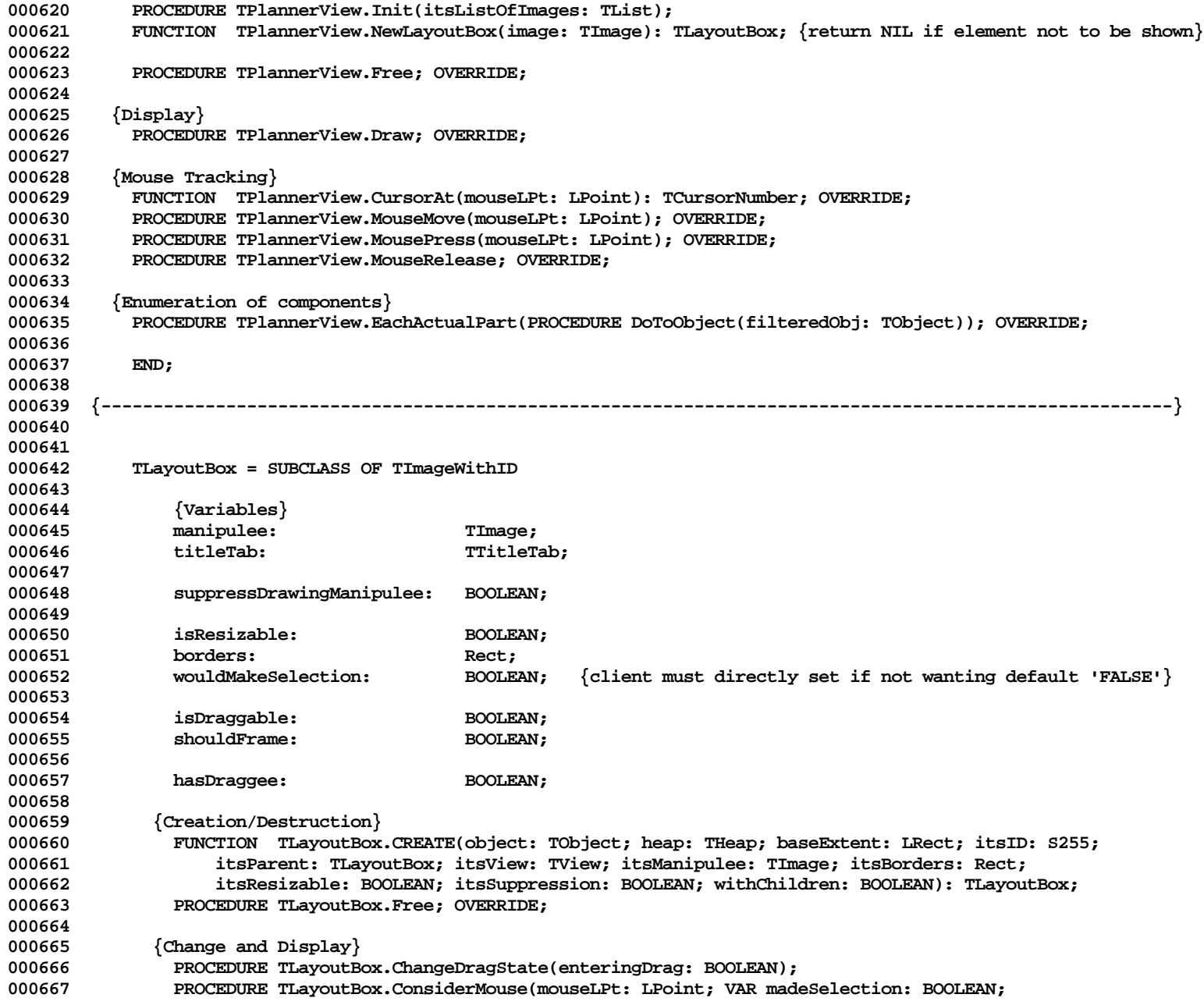

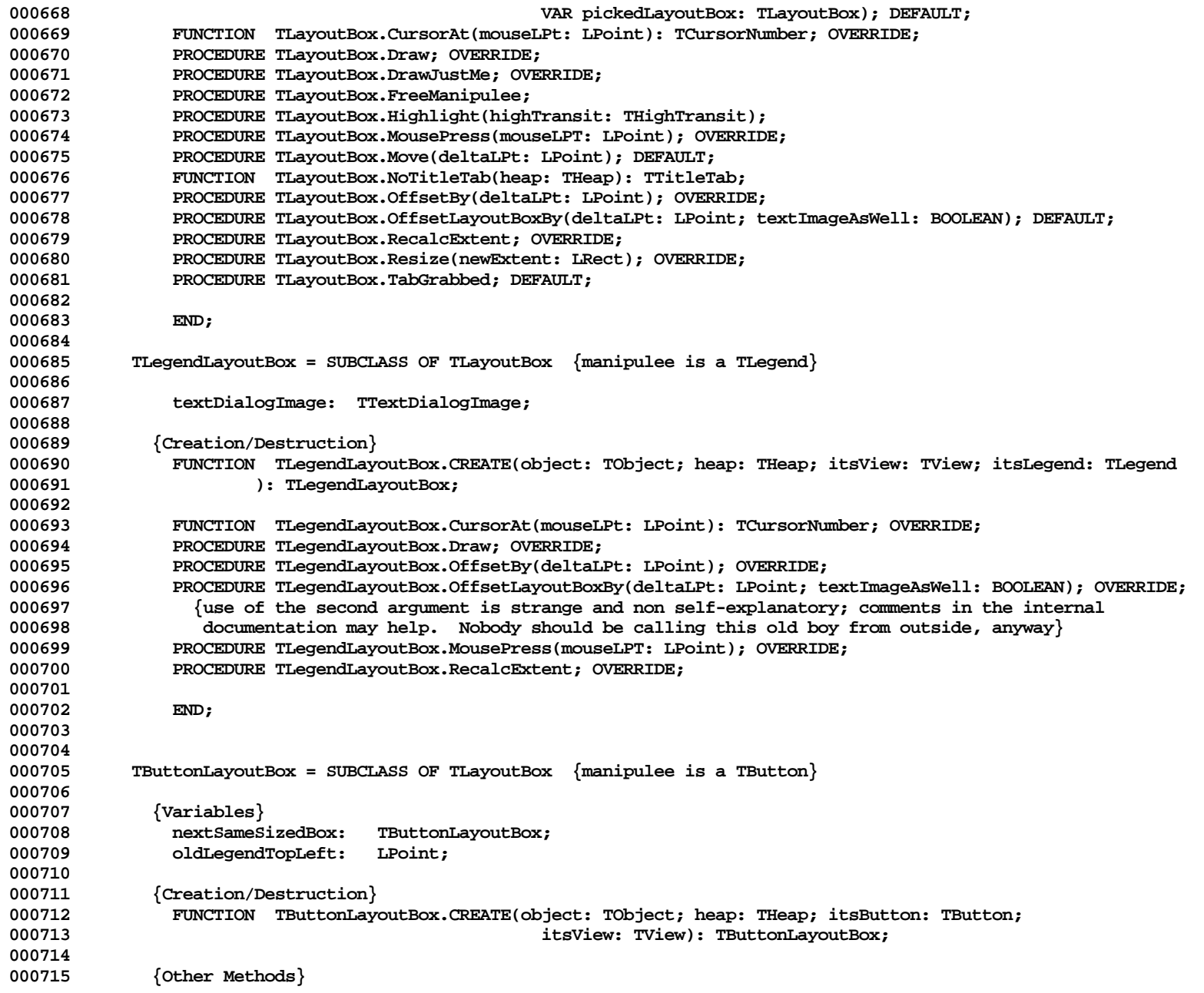

**Apple Lisa ToolKit 3.0 Source Code Listing -- 360 of 1012**
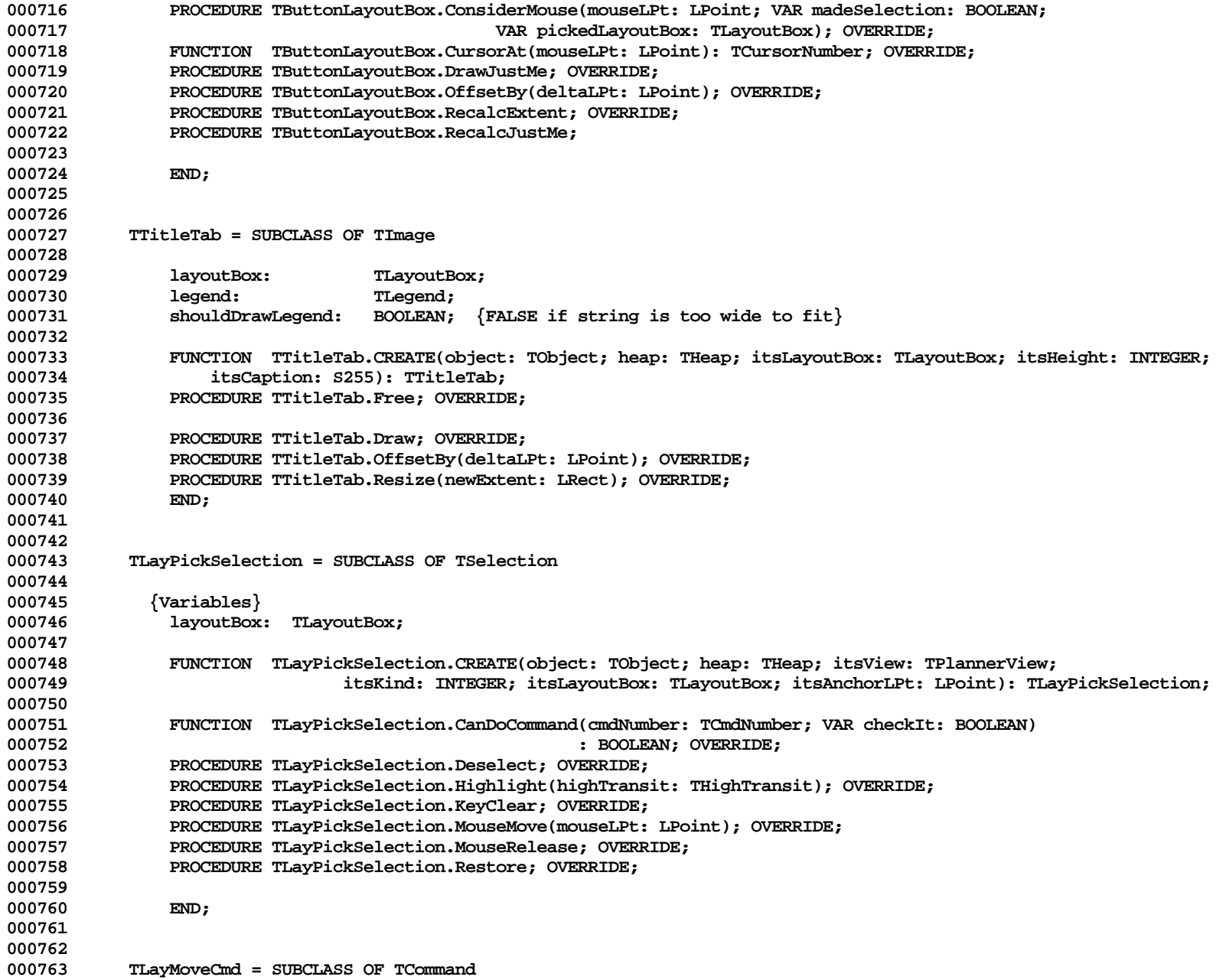

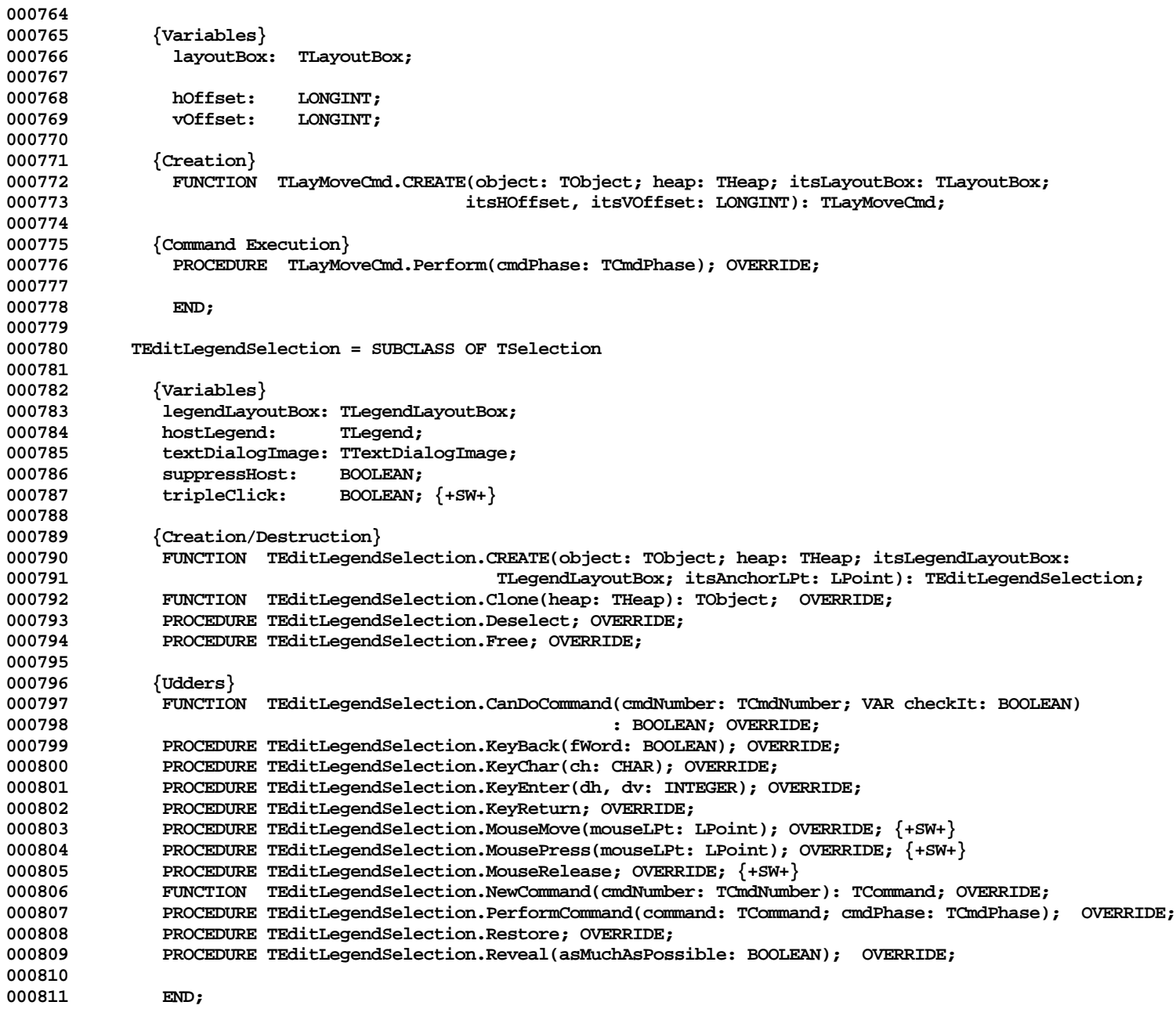

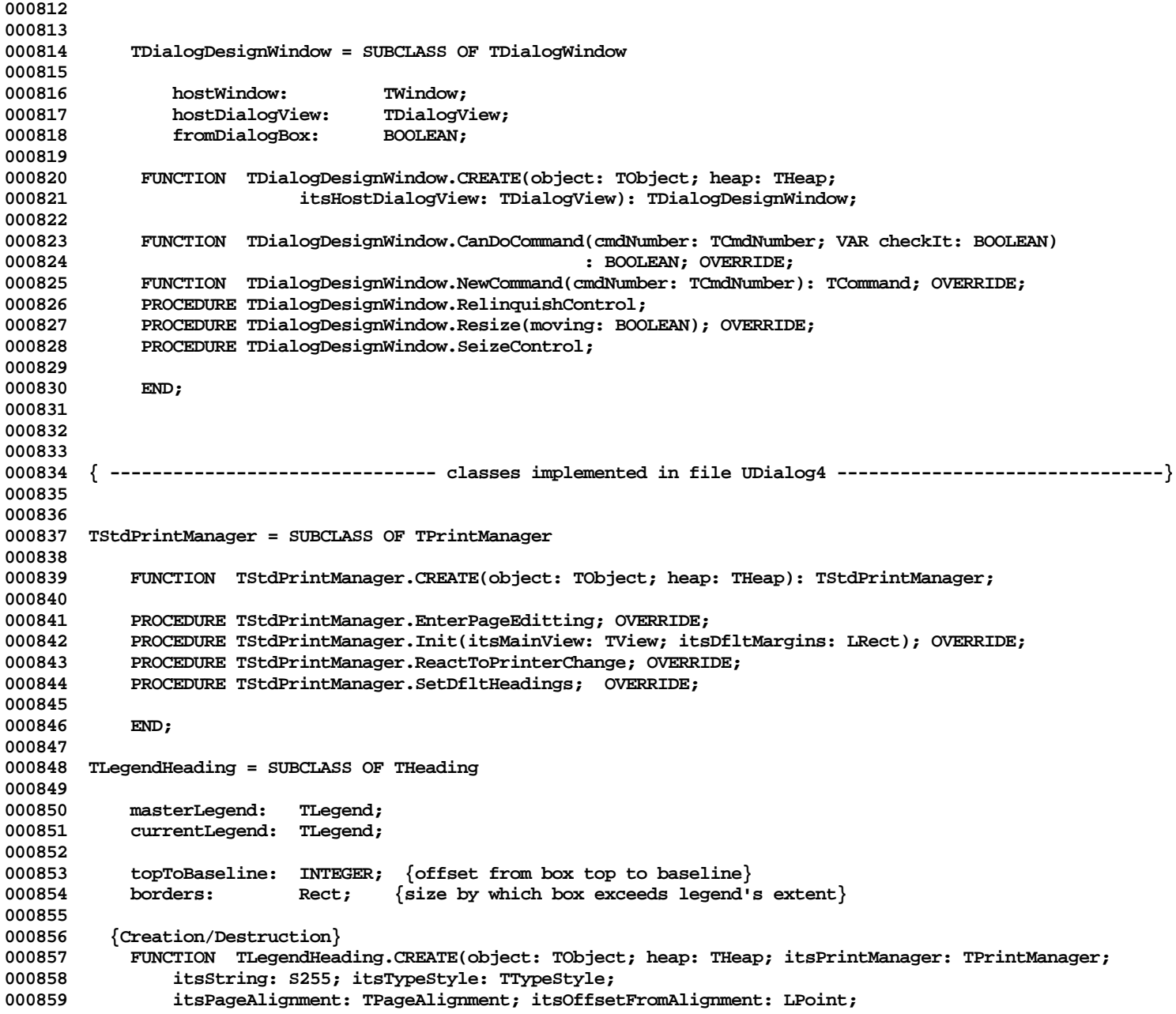

**Apple Lisa ToolKit 3.0 Source Code Listing -- 363 of 1012**

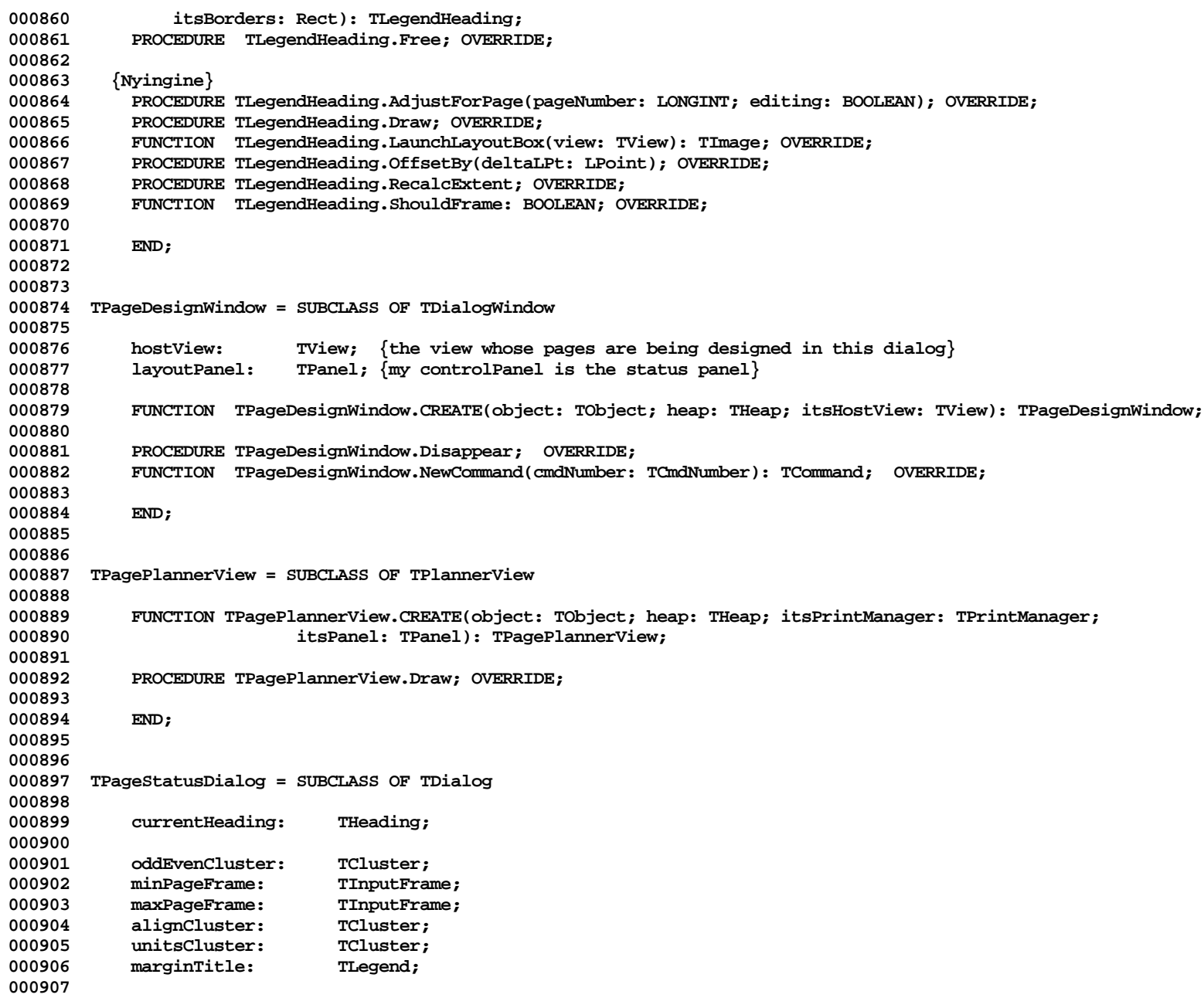

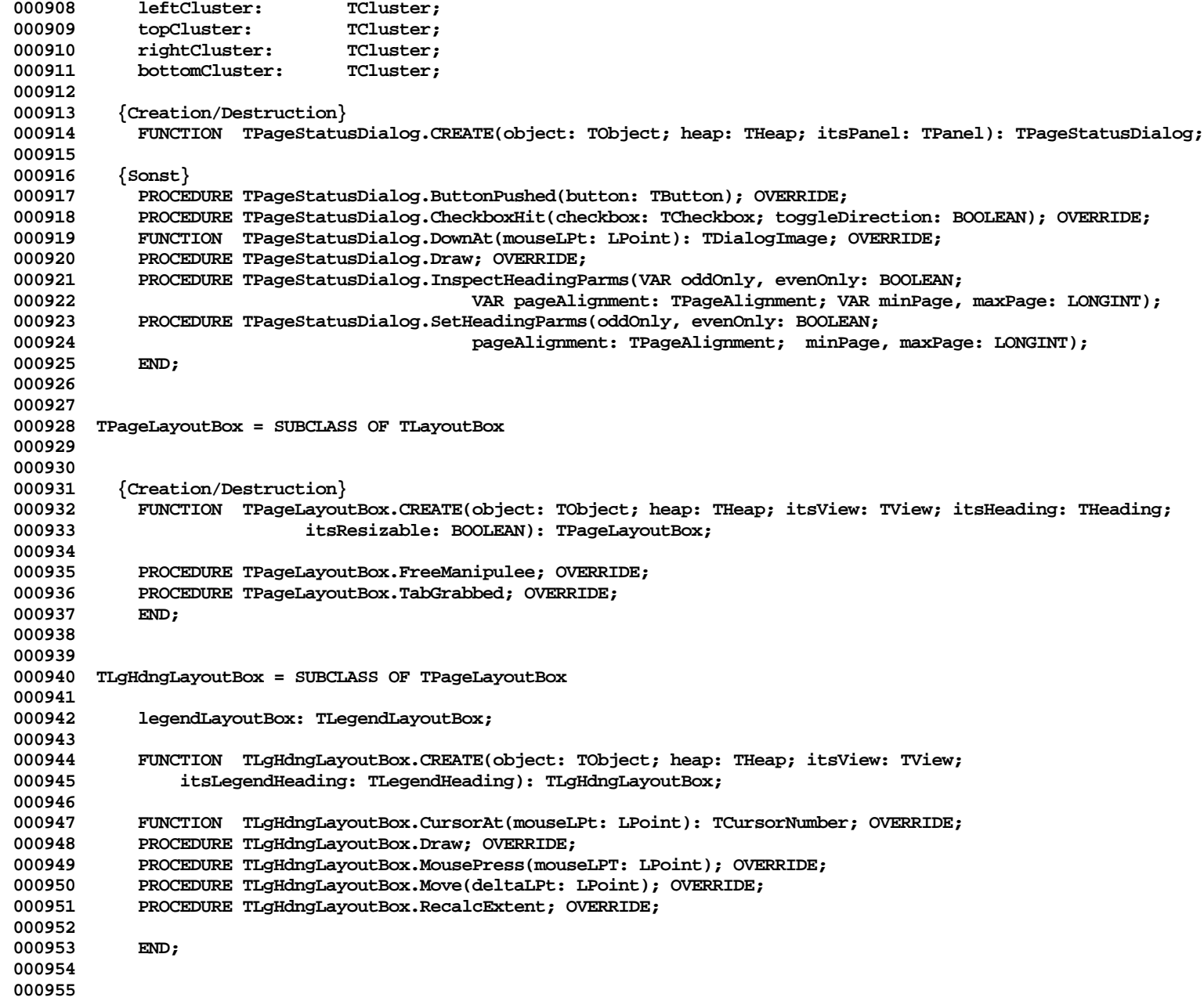

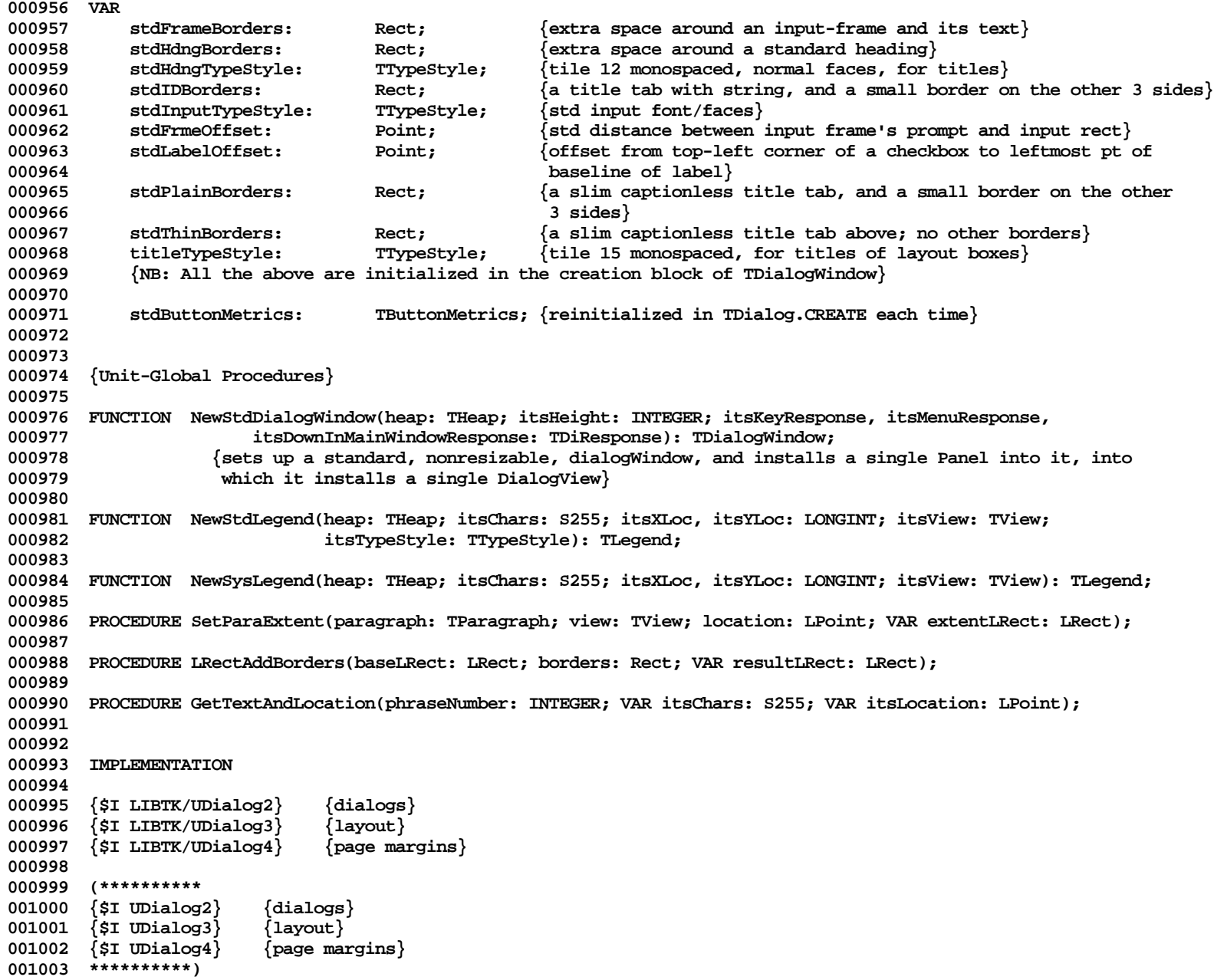

**001004 001005 END. {unit UDialog} 001006**

**End of File -- Lines: 1006 Characters: 43015**

```
================================================================================================
FILE: "LIBTK/UDIALOG2.TEXT"
================================================================================================
000001 (* Copyright 1984 by Apple Computer, Inc
000002
000003 UDialog2
000004
000005 TDialogWindow -- TDialogView -- TDialogImage -- TImageWithID -- TDialog --
000006 TButton -- TCheckbox -- TCluster -- TInputFrame -- TLegend
000007
000008 *)
000009
000010 {04/23/84 1210 SetParaExtent uses thePad rather than view's screenPad if amPrinting}
000011 {04/23/84 1210 Removed all references to 'underEdit' field of TDialogImage}
000012 {04/15/84 2345 Spring Release latest}
000013 {04/04/84 2300 Spring Prelim Release}
000014 {01/29/84 1750 RELEASE TK8D}
000015 {12/22/83 1927 RELEASE TK8A}
000016
000017 {$IFC fRngABC}
000018 {$R+}
000019 {$ELSEC}
000020 {$R-}
000021 {$ENDC}
000022
000023 {$IFC fSymABC}
000024 {$D+}
000025 {$ELSEC}
000026 {$D-}
000027 {$ENDC}
000028
000029 VAR copyRight: STRING[45];
000030
000031 {----------------------------------------------------------------------------------------------------}
000032
000033 {$S DlgAlloc}
000034 PROCEDURE GetTextAndLocation(phraseNumber: INTEGER; VAR itsChars: S255; VAR itsLocation: LPoint);
000035 VAR rawPhrase: S255;
               000036 restOfIt: S255;
000037 morsel: S255;
000038 semiColon: INTEGER;<br>000039 comma: INTEGER:
               comma: INTEGER;
000040 aLocation: LPoint;
000041 FUNCTION OKIntegerValue(Str: S255; VAR itsValue: LONGINT): BOOLEAN;
                   000 VAR result: TConvResult; BEGIN
000043
```
**Apple Lisa ToolKit 3.0 Source Code Listing -- 368 of 1012**

```
000044 StrToLInt(@str, itsValue, result);
                     OkIntegerValue := (result = cvValid);
000046 END;
000047 BEGIN {someone please optimize this someday}
000048 {$IFC fTrace}BP(11);{$ENDC}
000049 process.GetAlert(phraseNumber, rawPhrase);
000050 semiColon := POS('@',rawPhrase);
000051 IF semiColon = 0 THEN
                 semiColon := LENGTH(rawPhrase) + 1;
000053 itsChars := COPY(rawPhrase, 1, semiColon - 1);<br>000054 restOfIt := COPY(rawPhrase, semiColon + 1, LEN
000054 restOfIt := COPY(rawPhrase, semiColon + 1, LENGTH(rawPhrase) - semiColon);<br>000055 comma := POS( '.', restOfIt);
             000055 comma := POS( ',', restOfIt);
000056
            morsel := COPY(restOfIt, 1, comma - 1);
000058 IF OKIntegerValue(morsel, aLocation.h) THEN
000059 BEGIN
000060 morsel := COPY(restOfIt, comma + 1, LENGTH(restOfIt) - comma);<br>000061 TE NOT OKIntegerValue(morsel, aLocation.v) THEN
                 000061 IF NOT OKIntegerValue(morsel, aLocation.v) THEN
000062 aLocation.v := 100;
000063 END
000064
000065 SetLPt(aLocation, 100, 100);
000066
000067 itsLocation := aLocation;
000068 {$IFC fTrace}EP;{$ENDC}
000069 END;
000070
000071
000072 {$S TK2Start}
000073 PROCEDURE LRectAddBorders(baseLRect: LRect; borders: Rect; VAR resultLRect: LRect);
000074 BEGIN<br>000075 {SIEC
000075 {$IFC fTrace}BP(11);{$ENDC}
             000076 resultLRect.left := baseLRect.left + borders.left;
000077 resultLRect.top := baseLRect.top + borders.top;<br>000078 resultLRect.right := baseLRect.right + borders.
000078 resultLRect.right := baseLRect.right + borders.right;<br>000079 resultLRect.bottom := baseLRect.bottom + borders.bott
             000079 resultLRect.bottom := baseLRect.bottom + borders.bottom;
000080 {$IFC fTrace}EP;{$ENDC}
000081 END;
000082
000083
000084 {$S TK2Start}
000085 {"temporary" implementation, slow, unwieldy}
000086 PROCEDURE SetParaExtent(paragraph: TParagraph; view: TView; location: LPoint; VAR extentLRect: LRect);
             000087 VAR extent: Rect;
000088 lExtent: LRect;
000089 pad: TPad; {+SW+}
000090 BEGIN
                 000091 {$IFC fTrace}BP(11);{$ENDC}
```

```
000092 paragraph.BuildExtentLRect(zeroLPt, lExtent); {assumes grafPort device is SCREEN for textWidth}
000093 noPad.LRectToRect(lExtent, extent);<br>000094 (* view.screenPad.RectToLRect(extent.
                000094 (* view.screenPad.RectToLRect(extent, extentLRect); *)
000095 IF amPrinting THEN
000096 pad := thePad
000097
000098 pad := view.screenPad;
000099 pad.RectToLRect(extent, extentLRect); {+SW+}
                0ffsetLRect(extentLRect, location.h, location.v);
000101 {$IFC fTrace}EP;{$ENDC}
000102
000103
000104
        000105 {$S DlgAlloc}
000106 FUNCTION NewStdDialogWindow(heap: THeap; itsHeight: INTEGER; itsKeyResponse,
000107 itsMenuResponse, itsDownInMainWindowResponse: TDiResponse): TDialogWindow;
000108 VAR dialogWindow: TDialogWindow;
                panel: TPanel;
000110 dialogView: TDialogView;
000111 extentLRect: LRect;<br>000112 BEGIN
000112 BEGIN
000113 {$IFC fTrace}BP(11);{$ENDC}
000114 dialogWindow := TDialogWindow.CREATE(NIL, heap, FALSE {not resizable}, itsHeight,
000115 itsKeyResponse, itsMenuResponse, itsDownInMainWindowResponse);
000116 panel := TPanel.CREATE(NIL, heap, dialogWindow, 0, screenBits.bounds.right, [], []);
000117 dialogWindow.controlPanel := panel;
000118
000119 SetLRect(extentLRect, 0, 0, screenBits.bounds.right, screenBits.bounds.bottom - 40);<br>000120     dialoqView := TDialoqView.CREATE(NIL, heap, extentLRect, panel, NIL, screenRes);
000120 dialogView := TDialogView.CREATE(NIL, heap, extentLRect, panel, NIL, screenRes);<br>000121     dialogWindow.dialogView := dialogView:
                000121 dialogWindow.dialogView := dialogView;
000122 NewStdDialogWindow := dialogWindow;<br>000123 {$IFC fTrace}EP:{$ENDC}
                 000123 {$IFC fTrace}EP;{$ENDC}
000124 END;
000125
000126
000127 {$S DlgAlloc}
000128 FUNCTION NewSysLegend(heap: THeap; itsChars: S255; itsXLoc, itsYLoc: LONGINT; itsView: TView): TLegend;
000129 BEGIN<br>000130 {
                 000130 {$IFC fTrace}BP(11);{$ENDC}
000131 NewSysLegend := NewStdLegend(heap, itsChars, itsXLoc, itsYLoc, itsView, sysTypeStyle);<br>000132 <sup>{SIFC fTrace}EP:{SENDC}</sup>
                 000132 {$IFC fTrace}EP;{$ENDC}
000133 END;
000134
000135
000136 {$S DlgAlloc}
000137 FUNCTION NewStdLegend(heap: THeap; itsChars: S255; itsXLoc, itsYLoc: LONGINT; itsView: TView;
000138 itsTypeStyle: TTypeStyle): TLegend;
                000139 VAR itsString: S255;
```

```
000140 itsLocation: LPoint;<br>000141 BEGIN
000141<br>000142
               000142 {$IFC fTrace}BP(11);{$ENDC}
000143 SetLPt(itsLocation, itsXLoc, itsYLoc); {=}
000144 NewStdLegend := TLegend.CREATE(NIL, heap, itsChars, itsView, itsLocation, itsTypeStyle);
000145 {$IFC fTrace}EP;{$ENDC}
000146 END;
000147
000148
000149
000150 METHODS OF TDialogWindow;
000151
000152
000153 {$S DlgAlloc}
000154 FUNCTION TDialogWindow.CREATE(object: TObject; heap: THeap; itsResizability: BOOLEAN; itsHeight: INTEGER;
000155 itsKeyResponse, itsMenuResponse, itsDownInMainWindowResponse: TDiResponse): TDialogWindow;
000156<br>000157
               000157 {$IFC fTrace}BP(11);{$ENDC}
000158 IF object = NIL THEN
000159 object := NewObject(heap, THISCLASS);
               000160 SELF := TDialogWindow(TDialogBox.CREATE(object, heap, itsResizability, itsHeight, itsKeyResponse,
000161 itsMenuResponse, itsDownInMainWindowResponse));
000162
000163 SELF.controlPanel := SELF.selectPanel; {If not holding a TDialogView, client must reset}
000164 SELF.dialogView := NIL;
000165 SELF.mainDialog := NIL;
000166 {$IFC fTrace}EP;{$ENDC}
000167 END;
000168
000169
000170 {$IFC fDebugMethods}
000171 {$S DlgDbg}
000172 PROCEDURE TDialogWindow.Fields(PROCEDURE Field(nameAndType: S255));
000173 BEGIN
000174 SUPERSELF.Fields(Field);<br>000175 Field('controlPanel: TPa
           Field('controlPanel: TPanel');
000176 Field('dialogView: TDialogView');
000177 Field('mainDialog: TDialog');<br>000178 Field('');
           000178 Field('');
000179 END;
000180 {$ENDC}
000181
000182
000183 {$S DlgHot}
000184 PROCEDURE TDialogWindow.Appear;
000185 PROCEDURE TellYourView(obj: TObject);
000186 PROCEDURE YouPrepare(obj: TObject);
000187 BEGIN
```
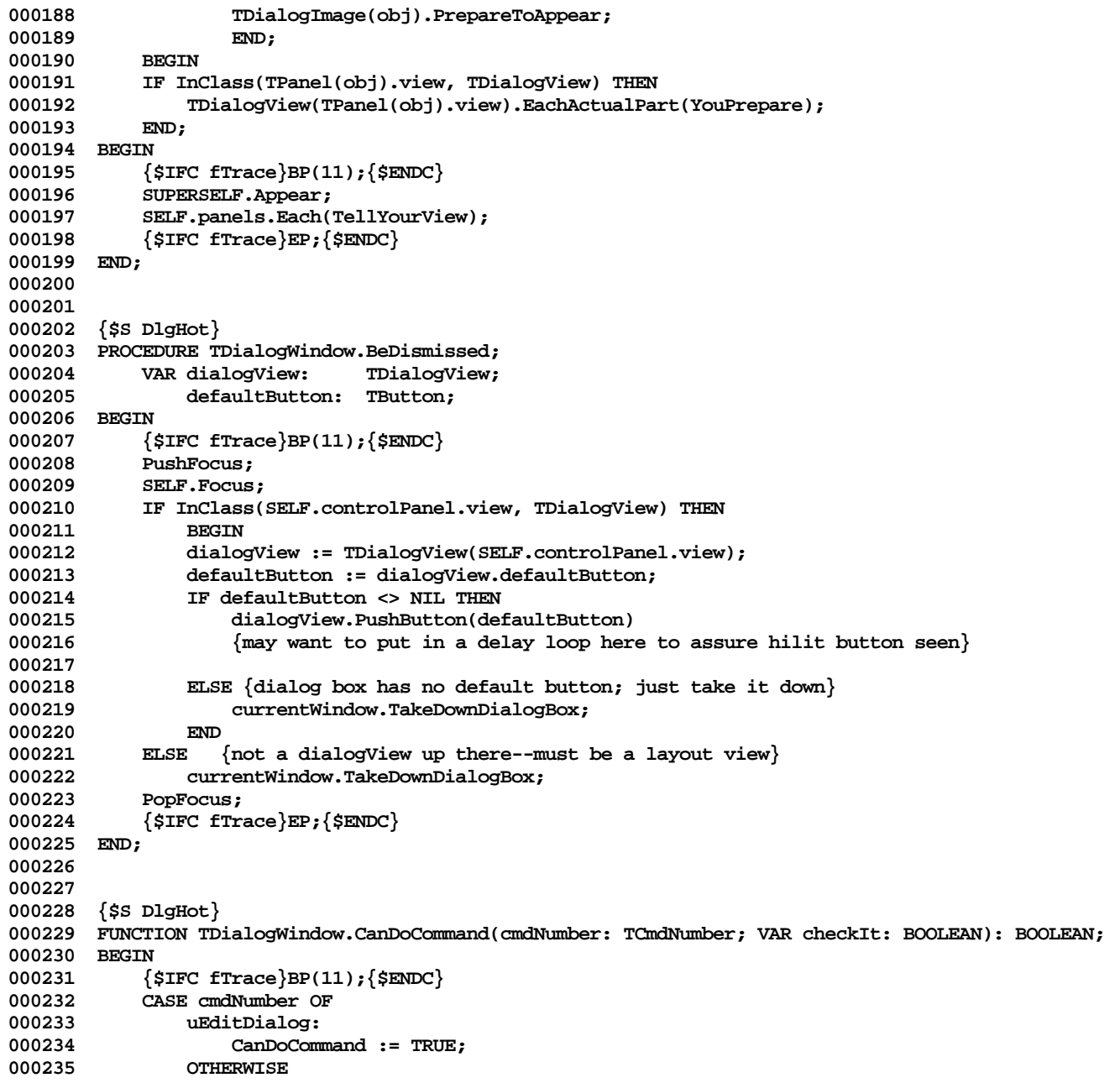

000236 **CanDoCommand := currentWindow.CanDoCommand(cmdNumber, checkIt);**<br>000237 **END**: 000237<br>000238 **000238 {\$IFC fTrace}EP;{\$ENDC} 000239 END; 000240 000241 000242 {\$S DlgHot} 000243 PROCEDURE TDialogWindow.Disappear; 000244 BEGIN 000245 {\$IFC fTrace}BP(11);{\$ENDC}** 000246 SUPERSELF.Disappear;<br>000247 TF SELF.controlPanel **000247 IF SELF.controlPanel <> NIL THEN** 000248 IF InClass(SELF.controlPanel.view, TDialogView) THEN<br>000249 TDialogView(SELF.controlPanel.view).isShowing:= **000249 TDialogView(SELF.controlPanel.view).isShowing := FALSE; 000250 {\$IFC fTrace}EP;{\$ENDC} 000251 END; 000252 000253 000254 {\$S DlgHot} 000255 FUNCTION TDialogWindow.NewCommand(cmdNumber: TCmdNumber): TCommand; 000256 BEGIN 000257 {\$IFC fTrace}BP(12);{\$ENDC} 000258 CASE cmdNumber OF 000259 uEditDialog: 000260 BEGIN 000261 IF SELF.controlPanel = NIL THEN 000262 {\$IFC fDbgOK} 000263 ABCBreak('DialogWindow.NewCommand NIL ctl pnl', 0) 000264 {\$ENDC} 000265 ELSE 000266 IF NOT InClass(SELF.controlPanel.view, TDialogView) THEN 000267 {\$IFC fDbgOK} 000268 ABCBreak('DialogWindow.NewCommand, not a dialog view', 0) 000269 {\$ENDC} 000270 ELSE 000271 TDialogDesignWindow.CREATE(NIL, SELF.Heap, TDialogView(SELF.controlPanel.view)).SeizeControl; 000272 NewCommand := NIL; 000273** END;<br>000274 OTHERWIS **OTHERWISE 000275 NewCommand := currentWindow.NewCommand(cmdNumber); 000276 END; 000277 {\$IFC fTrace}EP;{\$ENDC} 000278 END; 000279 000280 000281 {\$S DlgInit} 000282 BEGIN 000283 SetRect(stdPlainBorders, - stdLeftRightMargin, -stdSlimTitleHeight - stdBottomBorder, stdLeftRightMargin,**

```
000284 stdBottomBorder);
000285 SetRect(stdIDBorders , - stdLeftRightMargin, -stdTitleHeight - stdBottomBorder, stdLeftRightMargin,
                          stdBottomBorder);
000287 SetRect(stdThinBorders , 0, -stdSlimTitleHeight, 0, 0);
000288 SetPt(stdLabelOffset, 8, -2);
000289 SetPt(stdFrmeOffset, 20, 0);
000290 SetRect(stdFrameBorders, -30, -16, 30, 16);<br>000291 SetRect(stdHdnqBorders, -6, -12, 6, 4);
             SetRect(stdHdngBorders, -6, -12, 6, 4);
000292
000293 MakeTypeStyle(famModern, size12Pitch, [], stdInputTypeStyle);<br>000294 MakeTypeStyle(famModern, size15Pitch, [], titleTypeStyle);
000294 MakeTypeStyle(famModern, size15Pitch, [], titleTypeStyle);
            000295 MakeTypeStyle(famModern, size12Pitch, [], stdHdngTypeStyle);
000296
             000297 copyright := 'Copyright 1983, 1984 by Apple Computer, Inc.';
000298
000299 END;
000300
000301
000302 METHODS OF TDialogView;
000303
000304
000305 {$S DlgAlloc}
000306 FUNCTION TDialogView.CREATE{(object: TObject; heap: THeap; itsExtentLRect: LRect; itsPanel: TPanel;
000307 itsPrintManager: TPrintManager; itsRes: Point)};
000308 VAR rootDialog: TDialog;
000309 dialogWindow: TDialogWindow;
000310 styleSheet: TStyleSheet;
000311 BEGIN
000312 {$IFC fTrace}BP(11);{$ENDC}
000313
000314 IF object = NIL THEN
000315 object := NewObject(heap, THISCLASS);<br>000316 SELE := ThialogView(TView.CBEATE(object.)
             000316 SELF := TDialogView(TView.CREATE(object, heap, itsPanel, itsExtentLRect, itsPrintManager, stdMargins,
000317 (itsPrintManager <> NIL), itsRes, TRUE));
000318
             000319 SELF.nonDialogExtent := itsExtentLRect;
000320
000321 rootDialog := TDialog.CREATE(NIL, heap, 'ROOT', SELF);<br>000322 SELF.rootDialog := rootDialog: {create an empty maste
             SELF.rootDialog := rootDialog; {create an empty master}
000323
             000324 styleSheet := TStyleSheet.CREATE(NIL, heap);
000325 SELF.styleSheet := styleSheet;
000326
            000327 WITH SELF DO
000328 BEGIN
000329 isShowing := FALSE; {not yet actually put up}
000330 currentDialogImage := NIL;<br>000331 defaultButton := NIL:
                 000331 defaultButton := NIL;
```

```
000332 hitButton := NIL;
000333
                 000334 paintFreeBoxes := FALSE; {client can set this to TRUE after the CREATE call}
000335 paintSense := FALSE;
000336 startedPainting := FALSE;
000337
000338 mouseIsDown := FALSE;<br>000339 magnetCursor := noCur
                 000339 magnetCursor := noCursor;
000340 END;
000341
             000342 IF InClass(itsPanel.window, TDialogWindow) THEN
000343 BEGIN
000344 dialogWindow := TDialogWindow(itsPanel.window);<br>000345 TF dialogWindow.controlPanel = NIL THEN
                 000345 IF dialogWindow.controlPanel = NIL THEN
000346 dialogWindow.controlPanel := itsPanel;
000347 IF dialogWindow.dialogView = NIL THEN
                 dialogWindow.dialogView := SELF;<br>END:
000349
000350 {$IFC fTrace}EP;{$ENDC}
000351 END;
000352
000353
000354 {$S DlgCold}
000355 PROCEDURE TDialogView.Free;
000356 BEGIN
000357 {$IFC fTrace}BP(11);{$ENDC}
             000358 Free(SELF.rootDialog);
000359 Free(SELF.styleSheet);<br>000360 SUPERSELF.Free;
000360 SUPERSELF.Free;<br>000361 {$IFC fTrace}EP
             000361 {$IFC fTrace}EP;{$ENDC}
000362 END;
000363
000364
000365 {$IFC fDebugMethods}
000366 {$S DlgDbg}
000367 PROCEDURE TDialogView.Fields(PROCEDURE Field(nameAndType: S255));
000368 BEGIN
000369 SUPERSELF.Fields(Field);<br>000370 Field('rootDialog: TDial
             Field('rootDialog: TDialog');
000371 Field('nonDialogExtent: LRect');
             000372 Field('currentDialogImage: TDialogImage');
000373 Field('defaultButton: TButton');
000374 Field('hitButton: TButton');<br>000375 Field('isShowing: BOOLEAN');
             Field('isShowing: BOOLEAN');
000376 Field('paintFreeBoxes: BOOLEAN');
000377 Field('paintSense: BOOLEAN');
000378 Field('startedPainting: BOOLEAN');
             000379 Field('styleSheet: TStyleSheet');
```
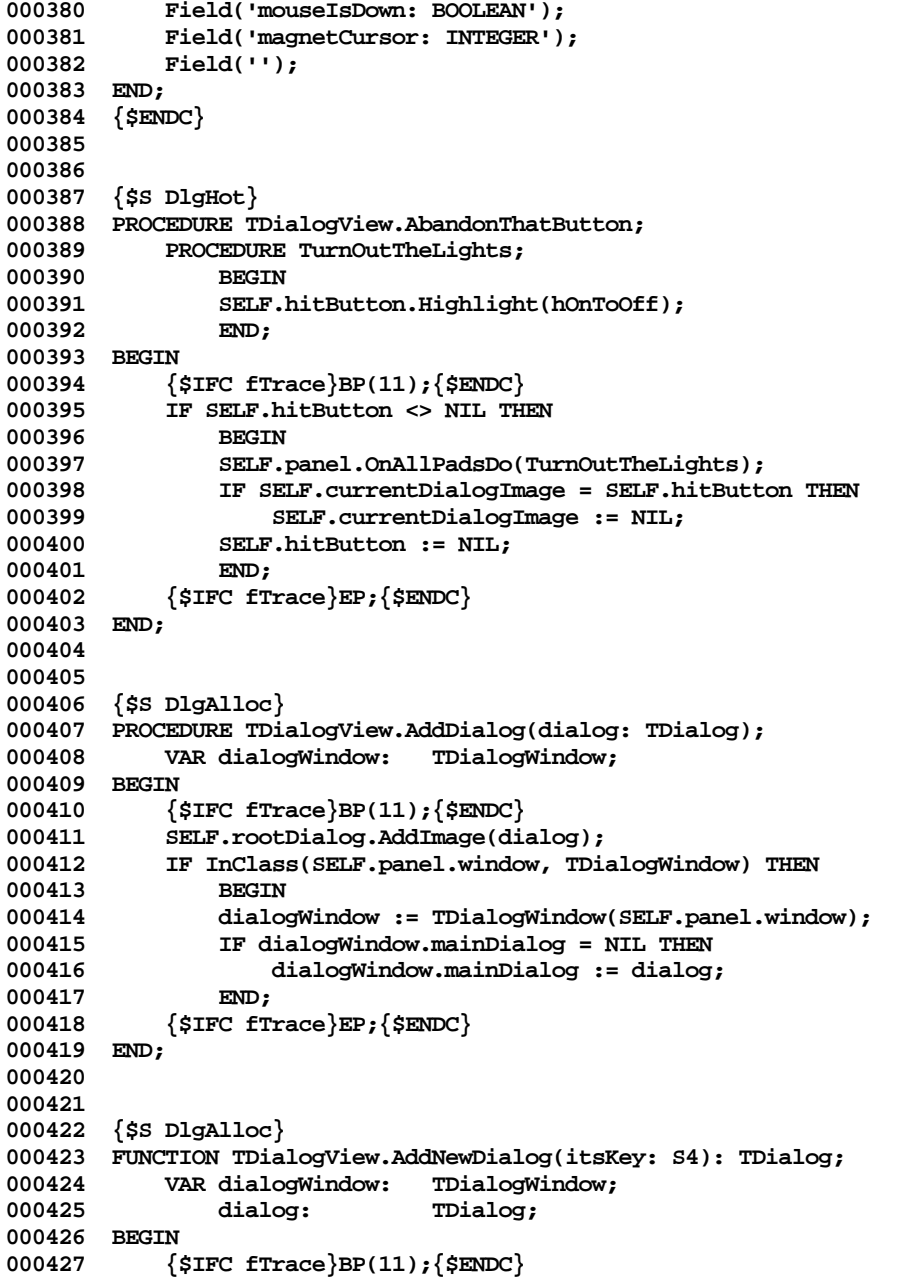

```
000428 dialog := TDialog.CREATE(NIL, SELF.Heap, itsKey, SELF);
000429 SELF.AddDialog(dialog);
           000430 AddNewDialog := dialog;
000431 {$IFC fTrace}EP;{$ENDC}
000432 END;
000433
000434
000435 {$S DlgAlloc}
000436 PROCEDURE TDialogView.ActivateDialog(dialog: TDialog; whichWay: BOOLEAN);
000437 BEGIN
000438 {$IFC fTrace}BP(11);{$ENDC}
           000439 SELF.rootDialog.ActivateImage(dialog, whichWay);
000440 {$IFC fTrace}EP;{$ENDC}
000441 END;
000442
000443
000444 {$S DlgHot}
000445 PROCEDURE TDialogView.ButtonPushed(button: TButton);
000446 CONST delayTime = 50000;
000447 VAR dialogView: TDialogView;<br>000448 command: TCommand:
                      TCommand;
000449 sink: LONGINT;<br>000450 i: LONGINT:
           i: LONGINT;
000451 BEGIN
000452 {$IFC fTrace}BP(11);{$ENDC}
000453 IF currentWindow.dialogBox <> NIL THEN
000454 BEGIN
000455 dialogView := TDialogView(TDialogWindow(currentWindow.dialogBox).controlPanel.view);
000456 command := NIL;
              000457 IF dialogView = SELF THEN
000458 BEGIN<br>000459 BEGIN
000459 sink := 124395;
                  FOR i := 1 TO delayTime DO
000461 sink := sink - sink;
000462 dialogView.AbandonThatButton; {turn off highlighting just in case the dialog will be reused}
                  000463 IF button.cmdNumber <> noCmdNumber THEN
000464 command := currentWindow.selectPanel.selection.NewCommand(button.cmdNumber);
000465 currentWindow.TakeDownDialogBox;
                  000466 IF command <> NIL THEN
000467 currentWindow.PerformCommand(command);
000468 END;
000469 END;
000470 {$IFC fTrace}EP;{$ENDC}
000471 END;
000472
000473
000474 {$S DlgHot}
000475 PROCEDURE TDialogView.CheckboxHit(checkbox: TCheckbox; toggleDirection: BOOLEAN);
```

```
000476 {The client will occasionally want to override this, in order to change the display as an
          immediate consequence of a Checkbox being toggled}<br>BEGIN
000478
000479 {$IFC fTrace}BP(11);{$ENDC}
000480 { ... }
                 000481 {$IFC fTrace}EP;{$ENDC}
000482 END;
000483
000484
000485 {$S DlgHot}
000486 FUNCTION TDialogView.CursorAt(mouseLPt: LPoint): TCursorNumber;
             000487 VAR cursorNumber: TCursorNumber;
000488 BEGIN
            000489 {$IFC fTrace}BP(11);{$ENDC}
000490 cursorNumber := noCursor;
000491 IF SELF.mouseIsDown AND (SELF.magnetCursor <> noCursor) THEN<br>000492 cursorNumber := SELF.magnetCursor
             000492 cursorNumber := SELF.magnetCursor
000493 ELSE
000494 BEGIN
000495 IF LRectHasLPt(SELF.rootDialog.extentLRect, mouseLPt) THEN<br>000496 CUTSOTNumber := SELF.rootDialog.CursorAt(mouseLPt):
                     000496 cursorNumber := SELF.rootDialog.CursorAt(mouseLPt);
000497 IF cursorNumber = noCursor THEN<br>000498 cursorNumber := SELF.XCurso
                      000498 cursorNumber := SELF.XCursorAt(mouseLPt);
000499 END;
000500
000501 CursorAt := cursorNumber;<br>000502 {SIFC fTrace}EP:{SENDC}
            000502 {$IFC fTrace}EP;{$ENDC}
000503 END;
000504
000505
000506 {$S DlgHot}
000507 PROCEDURE TDialogView.Draw;
             000508 VAR s: TListScanner;
000509 dialogImage: TDialogImage;
000510 BEGIN<br>000511 {
             000511 {$IFC fTrace}BP(11);{$ENDC}
000512 SELF.isShowing := TRUE; {update event triggered this}
000513 SELF.rootDialog.Draw; {draw dialogs}
                                       {draw other stuff}
000515 {$IFC fTrace}EP;{$ENDC}
000516 END;
000517
000518
000519 {$S DlgHot}
000520 PROCEDURE TDialogView.EachActualPart(PROCEDURE DoToObject(filteredObj: TObject));
000521 BEGIN
000522 {$IFC fTrace}BP(11);{$ENDC}
             000523 SELF.rootDialogImage.EachActualPart(doToObject);
```
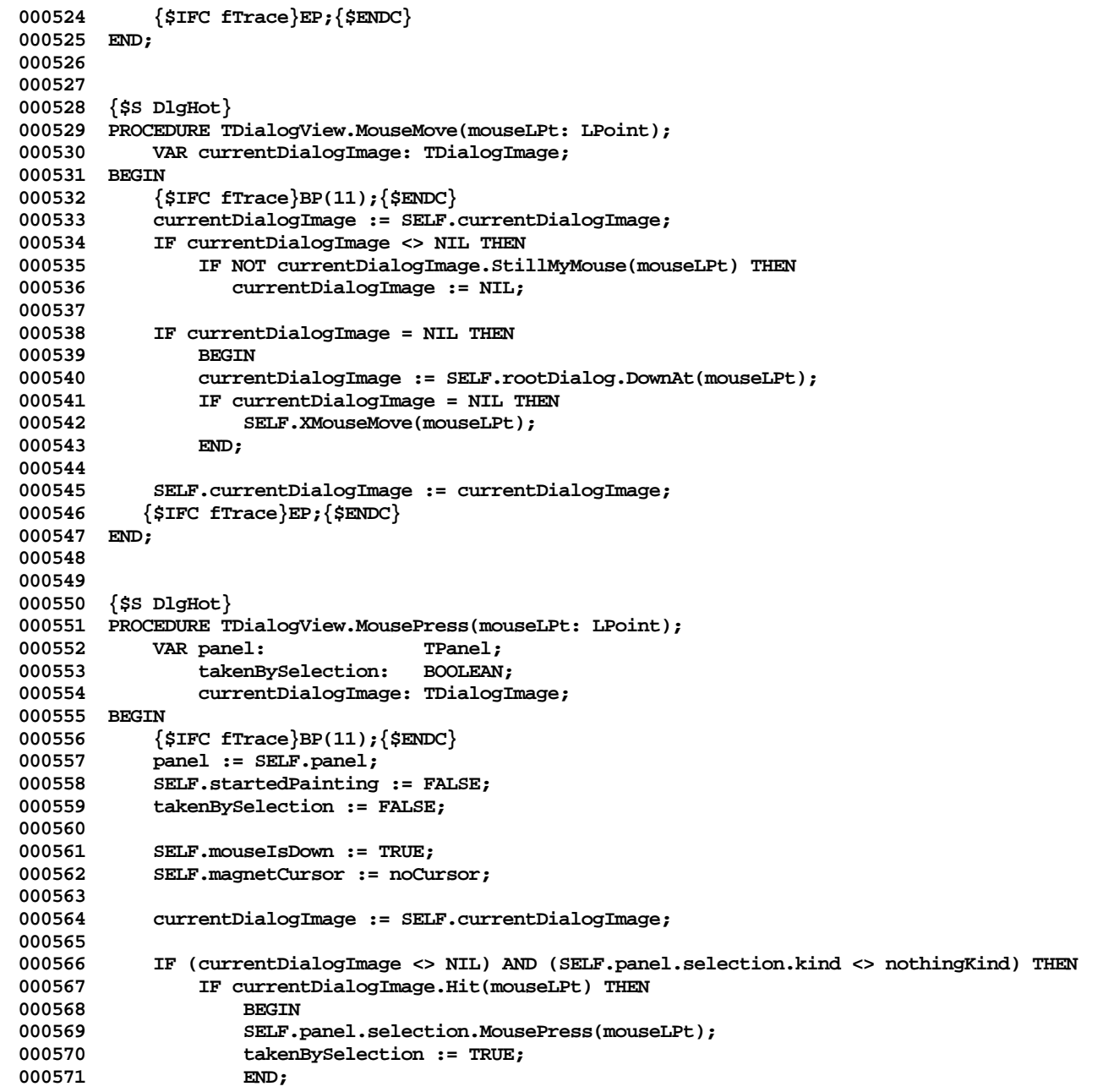

```
000572
            1F NOT takenBySelection THEN<br>BEGIN
000574
000575 panel.BeginSelection;
000576 currentDialogImage := SELF.rootDialog.DownAt(mouseLPt);
000577 IF currentDialogImage = NIL THEN
000578 SELF.XMousePress(mouseLPt)
000579 END;
000580
000581 SELF.currentDialogImage := currentDialogImage;<br>000582 {$IFC fTrace}EP:{$ENDC}
           000582 {$IFC fTrace}EP;{$ENDC}
000583 END;
000584
000585
000586 {$S DlgHot}
000587 PROCEDURE TDialogView.MouseRelease;
000588 BEGIN
            000589 {$IFC fTrace}BP(11);{$ENDC}
000590 SELF.mouseIsDown := FALSE;
000591 SELF.magnetCursor := noCursor;
            000592 IF SELF.currentDialogImage <> NIL THEN
000593 SELF.currentDialogImage.MouseRelease
000594
000595 SELF.XMouseRelease;
000596 {$IFC fTrace}EP;{$ENDC}
000597 END;
000598
000599 {$S DlgHot}
000600
000601 PROCEDURE TDialogView.PushButton(button: TButton); {client or ToolKit may call}
000602 BEGIN
000603 {$IFC fTrace}BP(11);{$ENDC}
            000604 IF InClass(button.parent, TDialog) THEN
000605 TDialog(button.parent).PushButton(button);<br>000606 {$IFC fTrace\EP:{$ENDC\
            000606 {$IFC fTrace}EP;{$ENDC}
000607 END;
000608
000609
000610 {$S DlgAlloc}
000611 PROCEDURE TDialogView.RecalcExtent;<br>000612 VAR newExtent: LRect;
            000612 VAR newExtent: LRect;
000613 BEGIN
000614 {$IFC fTrace}BP(11);{$ENDC}
            000615 IF NOT EmptyLRect(SELF.rootDialog.extentLRect) THEN
000616 BEGIN
000617 IF NOT EmptyLRect(SELF.nonDialogExtent) THEN
000618 UnionLRect(SELF.rootDialog.extentLRect, SELF.nonDialogExtent, newExtent);<br>000619 SELF.Resize(newExtent):
                000619 SELF.Resize(newExtent);
```
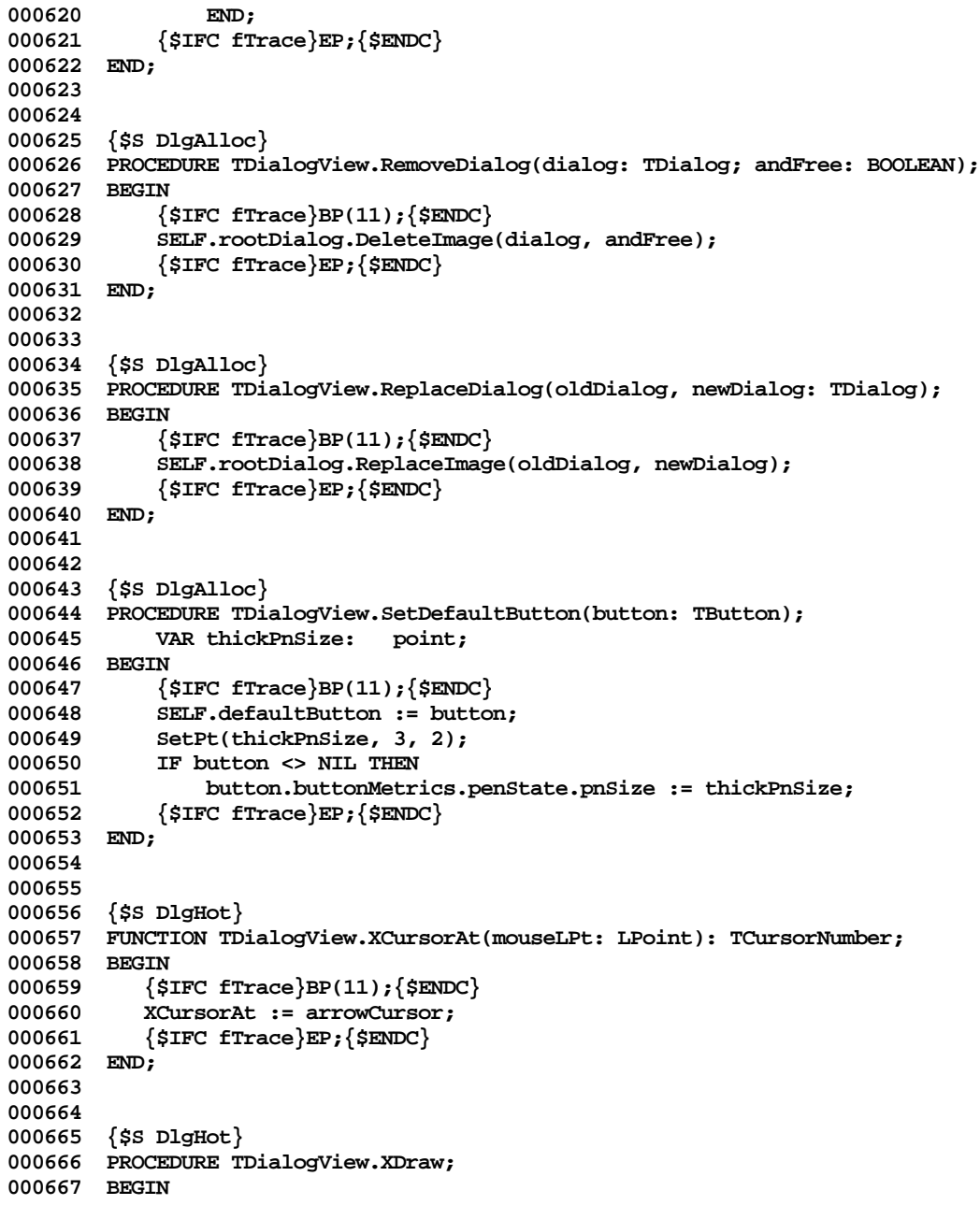

**000668 {\$IFC fTrace}BP(11);{\$ENDC} 000669 {\$IFC fTrace}EP;{\$ENDC} 000670 END; 000671 000672 000673 {\$S DlgHot} 000674 PROCEDURE TDialogView.XMousePress(mouseLPt: LPoint); 000675 BEGIN 000676 {\$IFC fTrace}BP(11);{\$ENDC} 000677 {\$IFC fTrace}EP;{\$ENDC} 000678 END; 000679 000680 000681 {\$S DlgHot} 000682 PROCEDURE TDialogView.XMouseMove(mouseLPt: LPoint); 000683 BEGIN** 000684 {\$IFC fTrace}BP(11);{\$ENDC}<br>000685 {\$IFC fTrace}EP:{\$ENDC} **000685 {\$IFC fTrace}EP;{\$ENDC} 000686 END; 000687 000688 000689 {\$S DlgHot} 000690 PROCEDURE TDialogView.XMouseRelease; 000691 BEGIN 000692 {\$IFC fTrace}BP(11);{\$ENDC} 000693 {\$IFC fTrace}EP;{\$ENDC} 000694 END; 000695 000696 000697 {\$S DlgInit} 000698 END; 000699 000700 {----------------------------------------------------------------------------------------------------} 000701 000702 000703 METHODS OF TDialogImage; 000704 000705 000706 {\$S TK2Start} 000707 FUNCTION TDialogImage.CREATE(object: TObject; heap: THeap; itsExtent: LRect; itsId: S255; 000708 itsView: TView; withChildren: BOOLEAN): TDialogImage; VAR newList: 000710 BEGIN**<br>000711 { **000711 {\$IFC fTrace}BP(11);{\$ENDC} 000712 IF object = NIL THEN** 000713 object := NewObject(heap, THISCLASS);<br>000714 SELF := TDialogImage(TImage.CREATE(object **000714 SELF := TDialogImage(TImage.CREATE(object, heap, itsExtent, itsView)); 000715**

**000716 WITH SELF DO** 000717<br>000718 parent := NIL; **000719 isActive := TRUE; 000720 isEditable := TRUE; 000721 withID := FALSE; 000722** END;<br>000723 {SIFC fT: **000723 {\$IFC fTrace}EP;{\$ENDC} 000724 END; 000725 000726 000727 {\$IFC fDebugMethods} 000728 {\$S DlgDbg} 000729 PROCEDURE TDialogImage.Fields(PROCEDURE Field(nameAndType: S255)); 000730 BEGIN** 000731 SUPERSELF.Fields(Field);<br>000732 Field('parent: TDialogIm **000732 Field('parent: TDialogImage');** Field('isActive: BOOLEAN'); 000734 Field('isEditable: BOOLEAN');<br>000735 Field('withID: BOOLEAN'); 000735 **Field('withID: BOOLEAN');**<br>000736 **Field('')**; Field(''); **000737 END; 000738 {\$ENDC} 000739 000740 000741 {\$S DlgCold} 000742 PROCEDURE TDialogImage.AddImage(dialogImage: TDialogImage); 000743 BEGIN 000744 {\$IFC fTrace}BP(11);{\$ENDC} 000745 {\$IFC fTrace}EP;{\$ENDC} 000746 END; 000747 000748 000749 {\$S DlgAlloc} 000750 PROCEDURE TDialogImage.ActivateImage(dialogImage: TDialogImage; whichWay: BOOLEAN); 000751 BEGIN 000752 {\$IFC fTrace}BP(11);{\$ENDC} 000753 IF dialogImage.isActive <> whichWay THEN {state needs to change}** 000754 **000755 dialogImage.isActive := whichWay; 000756 SELF.view.panel.InvalLRect(dialogImage.extentLRect); {??? Want to recalc my extent here???} 000757 END; 000758 {\$IFC fTrace}EP;{\$ENDC} 000759 END; 000760 000761 000762 {\$S DlgCold} 000763 PROCEDURE TDialogImage.BringToFront(dialogImage: TDialogImage);**

```
000764 BEGIN
000765 {$IFC fTrace}BP(11);{$ENDC}
            000766 {$IFC fTrace}EP;{$ENDC}
000767 END;
000768
000769
000770 {$S DlgCold}
000771 PROCEDURE TDialogImage.ComeForward;
000772 BEGIN
000773 {$IFC fTrace}BP(11);{$ENDC}
000774 IF SELF.parent <> NIL THEN
                000775 SELF.parent.BringToFront(SELF);
000776 {$IFC fTrace}EP;{$ENDC}
000777 END;
000778
000779
000780 {$S DlgHot}
000781 PROCEDURE TDialogImage.ControlHit(control: TDialogImage; toggleDirection: BOOLEAN);
000782 BEGIN
000783 {$IFC fTrace}BP(11);{$ENDC}
000784 IF SELF.parent <> NIL THEN
000785 SELF.parent.ControlHit(control, toggleDirection);<br>000786 {$IFC_fTrace}EP:{$ENDC}
           000786 {$IFC fTrace}EP;{$ENDC}
000787 END;
000788
000789
000790 {$S DlgAlloc}
000791 PROCEDURE TDialogImage.DeleteImage(dialogImage: TDialogImage; andFree: BOOLEAN);
000792 BEGIN
            000793 {$IFC fTrace}BP(11);{$ENDC}
000794 {$IFC fTrace}EP;{$ENDC}
000795
000796
000797
000798 {$S DlgHot}
000799 FUNCTION TDialogImage.DownAt(mouseLPt: LPoint): TDialogImage;
000800 BEGIN
000801 {$IFC fTrace}BP(11);{$ENDC}
            000802 IF SELF.Hit(mouseLPt) THEN
000803 BEGIN<br>000804 SELF.1
                000804 SELF.MousePress(mouseLPt);
000805 DownAt := SELF;
000806 END<br>000807 ELSE
000807
000808 DownAt := NIL;
000809 {$IFC fTrace}EP;{$ENDC}
000810 END;
000811
```
**000812 000813 {\$S DlgHot} 000814 PROCEDURE TDialogImage.Draw; 000815 BEGIN 000816 {\$IFC fTrace}BP(11);{\$ENDC} 000817 SELF.DrawJustMe; 000818 {\$IFC fTrace}EP;{\$ENDC} 000819 END; 000820 000821 000822 {\$S DlgDbg} {by design} 000823 PROCEDURE TDialogImage.DrawJustMe;** 000824 BEGIN<br>000825 { **000825 {\$IFC fTrace}BP(113);{\$ENDC} 000826 {\$IFC fTrace}EP;{\$ENDC} 000827 END; 000828 000829 000830 {\$S DlgHot} 000831 PROCEDURE TDialogImage.EachActualPart(PROCEDURE DoToObject(filteredObj: TObject)); 000832 BEGIN 000833 {\$IFC fTrace}BP(11);{\$ENDC} 000834 {overrides TImage's version, does specifically Nothing; TImageWithID redefines} 000835 {\$IFC fTrace}EP;{\$ENDC} 000836 END; 000837 000838 000839 {\$S DlgHot} 000840 FUNCTION TDialogImage.HasId(id: S255): BOOLEAN; 000841 BEGIN 000842 {\$IFC fTrace}BP(11);{\$ENDC} 000843 HasID := FALSE;**<br>000844 {\$TEC fTrace}EP **000844 {\$IFC fTrace}EP;{\$ENDC} 000845 END; 000846 000847 000848 {\$S SgLayout} 000849 FUNCTION TDialogImage.LaunchLayoutBox(view: TView): TImage; VAR myLayoutBox: 000851 plannerView: TPlannerView; 000852 BEGIN 000853 {\$IFC fTrace}BP(10);{\$ENDC} 000854 IF NOT SELF.isActive THEN 000855 LaunchLayoutBox := NIL 000856 ELSE 000857 LaunchLayoutBox := TLayoutBox.CREATE(NIL, view.Heap, SELF.extentLRect, '', NIL,** 000858 view, SELF, stdPlainBorders, FALSE, FALSE, FALSE);<br>000859 <sup>{</sup>\$IFC fTrace}EP:{\$ENDC} **000859 {\$IFC fTrace}EP;{\$ENDC}**

**000860 END; 000861 000862 000863 {\$S DlgHot} 000864 FUNCTION TDialogImage.ObjectWithIDNumber(idNumber: INTEGER): TDialogImage; 000865 BEGIN 000866 {\$IFC fTrace}BP(11);{\$ENDC}** 000867 ObjectWithIDNumber := NIL;<br>000868 {SIFC fTrace }EP: {SENDC} **000868 {\$IFC fTrace}EP;{\$ENDC} 000869 END; 000870 000871 000872 {\$S DlgHot} 000873 FUNCTION TDialogImage.ObjWithId(id: S255): TDialogImage; 000874 BEGIN 000875 {\$IFC fTrace}BP(11);{\$ENDC} 000876** ObjWithId := NIL;<br>000877 {\$IFC fTrace}EP:{ **000877 {\$IFC fTrace}EP;{\$ENDC} 000878 END; 000879 000880 000881 {\$S DlgHot} 000882 PROCEDURE TDialogImage.PrepareToAppear; 000883 BEGIN 000884 {\$IFC fTrace}BP(11);{\$ENDC} 000885 {\$IFC fTrace}EP;{\$ENDC} 000886 END; 000887 000888 000889 {\$S DlgHot} 000890 PROCEDURE TDialogImage.RecalcExtent; 000891 BEGIN 000892 {\$IFC fTrace}BP(11);{\$ENDC}** 000893 IF SELF.parent <> NIL THEN<br>000894 SELF.parent.RecalcExter **000894 SELF.parent.RecalcExtent; 000895 {\$IFC fTrace}EP;{\$ENDC} 000896 END; 000897 000898 {\$S DlgCold} 000899 PROCEDURE TDialogImage.ReplaceImage(replacee, newValue: TDialogImage); 000900 BEGIN**<br>000901 { **000901 {\$IFC fTrace}BP(11);{\$ENDC} 000902 {\$IFC fTrace}EP;{\$ENDC} 000903 END; 000904 000905 {\$S DlgHot} 000906 FUNCTION TDialogImage.StillMyMouse(mouseLPt: LPoint): BOOLEAN; 000907 BEGIN**

```
000908 {$IFC fTrace}BP(11);{$ENDC}
000909 IF SELF.Hit(mouseLPt) THEN<br>000910 StillMyMouse := TRUE {
                 000910 StillMyMouse := TRUE {I've handled it}
000911 ELSE
000912 StillMyMouse := FALSE; {give it to someone else}
000913 {default; this will usually be overridden in subclass}
000914 {$IFC fTrace}EP;{$ENDC}
000915 END;
000916
000917
000918 {$S DlgInit}
000919 END;
000920
000921
000922
000923 METHODS OF TImageWithID;
000924
000925 {$S DlgHot}
000926 FUNCTION TImageWithID.CREATE(object: TObject; heap: THeap; itsExtent: LRect; itsId: S255;
000927 itsView: TView; withChildren: BOOLEAN): TImageWithID;<br>000928 VAR newList: TList;
000928 VAR newList:<br>000929 newID:
000929 newID: TId;<br>000930 cState: TCon
                 000930 cState: TConvResult;
000931 newIDNumber: INTEGER;
000932 BEGIN
000933 {$IFC fTrace}BP(11);{$ENDC}
             000934 IF object = NIL THEN
000935 object := NewObject(heap, THISCLASS);<br>000936 SELF := TImageWithID(TDialogImage.CREATE()
             000936 SELF := TImageWithID(TDialogImage.CREATE(object, heap, itsExtent, itsID, itsView, withChildren));
000937
000938 newID := Copy(itsId, 1, MIN(idLength, LENGTH(itsId)));<br>000939 StrUpperCased(@newID):
000939 StrUpperCased(@newID);<br>000940 StrToInt(@newID, newID
             StrToInt(@newID, newIDNumber, cState);
000941 IF cState <> cvValid THEN<br>000942 newIDNumber := noIDNu
                 000942 newIDNumber := noIDNumber;
000943
000944 WITH SELF DO
000945<br>000946
                 id := newID:
000947 idNumber := newIDNumber;<br>000948 withId := TRUE:
                 000948 withId := TRUE;
000949 END;
000950 IF withChildren THEN
000951 BEGIN
000952 newList := TList.CREATE(NIL, heap, 0);
000953 SELF.children := newList;
000954 END
000955 ELSE
```
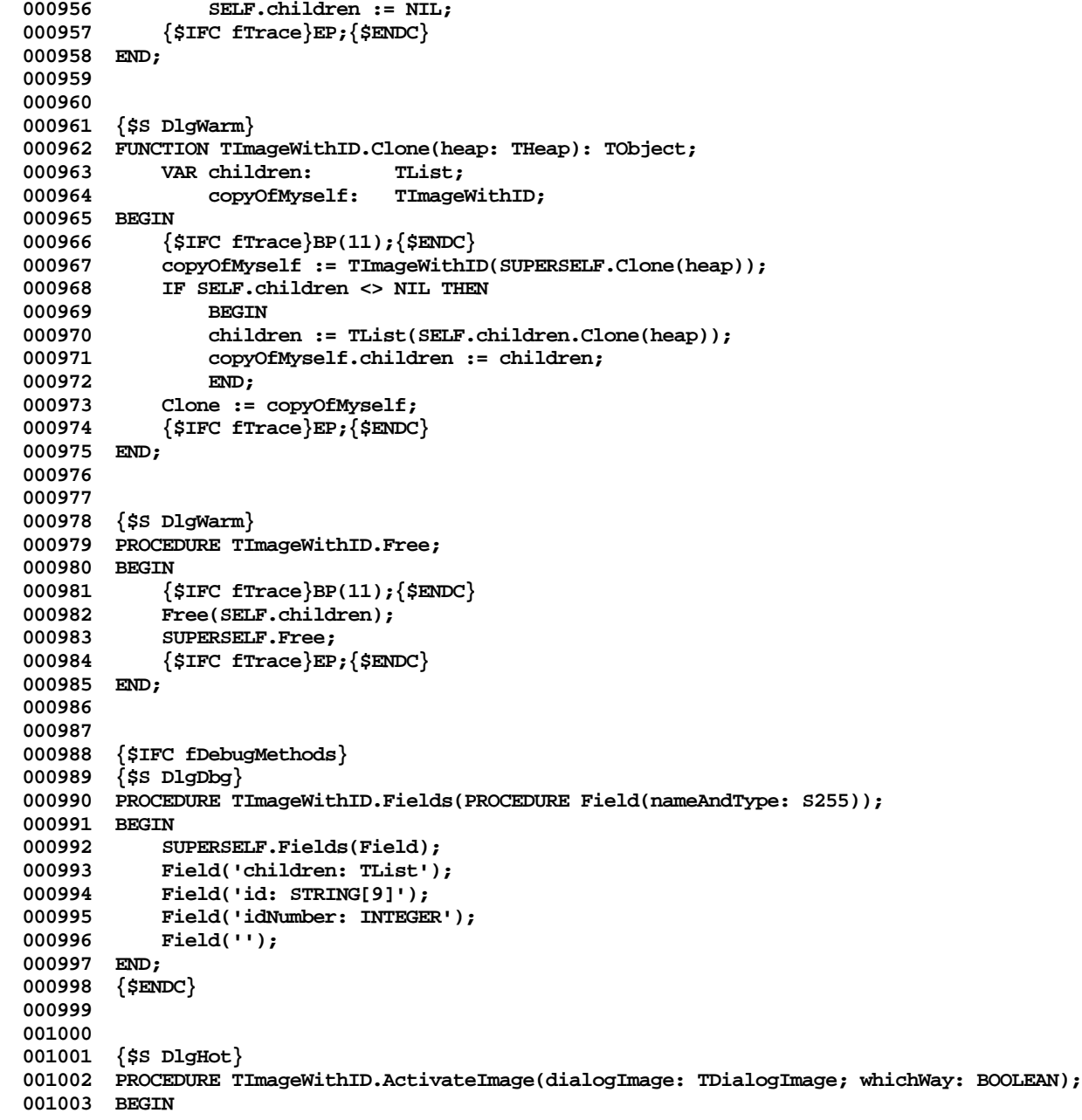

```
001004 {$IFC fTrace}BP(11);{$ENDC}
             001005 IF dialogImage.isActive <> whichWay THEN {state needs to change}
001006
001007 dialogImage.isActive := whichWay;
001008 SELF.view.panel.InvalLRect(dialogImage.extentLRect);
001009 END;
001010 {$IFC fTrace}EP;{$ENDC}
001011 END;
001012
001013
001014 {$S DlgHot}
001015 PROCEDURE TImageWithID.AddImage(dialogImage: TDialogImage);
001016 BEGIN
001017 {$IFC fTrace}BP(11);{$ENDC}
             001018 SELF.children.InsLast(dialogImage);
001019 dialogImage.parent := SELF;<br>001020 dialogImage.HaveView(SELF.v.
001020 dialogImage.HaveView(SELF.view);<br>001021 IF EmptvLRect(SELF.extentLRect)
             001021 IF EmptyLRect(SELF.extentLRect) THEN
001022 SELF.extentLRect := dialogImage.extentLRect
001023 ELSE
001024 {$H-} UnionLRect(SELF.extentLRect, dialogImage.extentLRect, SELF.extentLRect); {$H+}<br>001025 IF SELF.parent <> NIL THEN
001025 IF SELF.parent <> NIL THEN
                 SELF.parent.RecalcExtent;
001027 {$IFC fTrace}EP;{$ENDC}
001028 END;
001029
001030
001031 {$S DlgHot}
001032 PROCEDURE TImageWithID.BringToFront(dialogImage: TDialogImage);<br>001033 VAR s: TListScanner;
                         001033 VAR s: TListScanner;
001034 image: TDialogImage;
001035 BEGIN
            001036 {$IFC fTrace}BP(11);{$ENDC}
001037 IF SELF.children <> NIL THEN
001038<br>001039
                 001039 s := SELF.children.Scanner;
001040 WHILE s.Scan(image) DO
001041 IF image = dialogImage THEN
001042
001043 s.Delete(FALSE);<br>001044 s.Done:
001044 s.Done;<br>001045 SELF.ch
                          001045 SELF.children.insLast(dialogImage);
001046 END;
001047 END;
001048 IF SELF.parent <> NIL THEN
001049 SELF.parent.BringToFront(SELF);<br>001050 {SIFC fTrace\EP:{SENDC\
             001050 {$IFC fTrace}EP;{$ENDC}
001051 END;
```
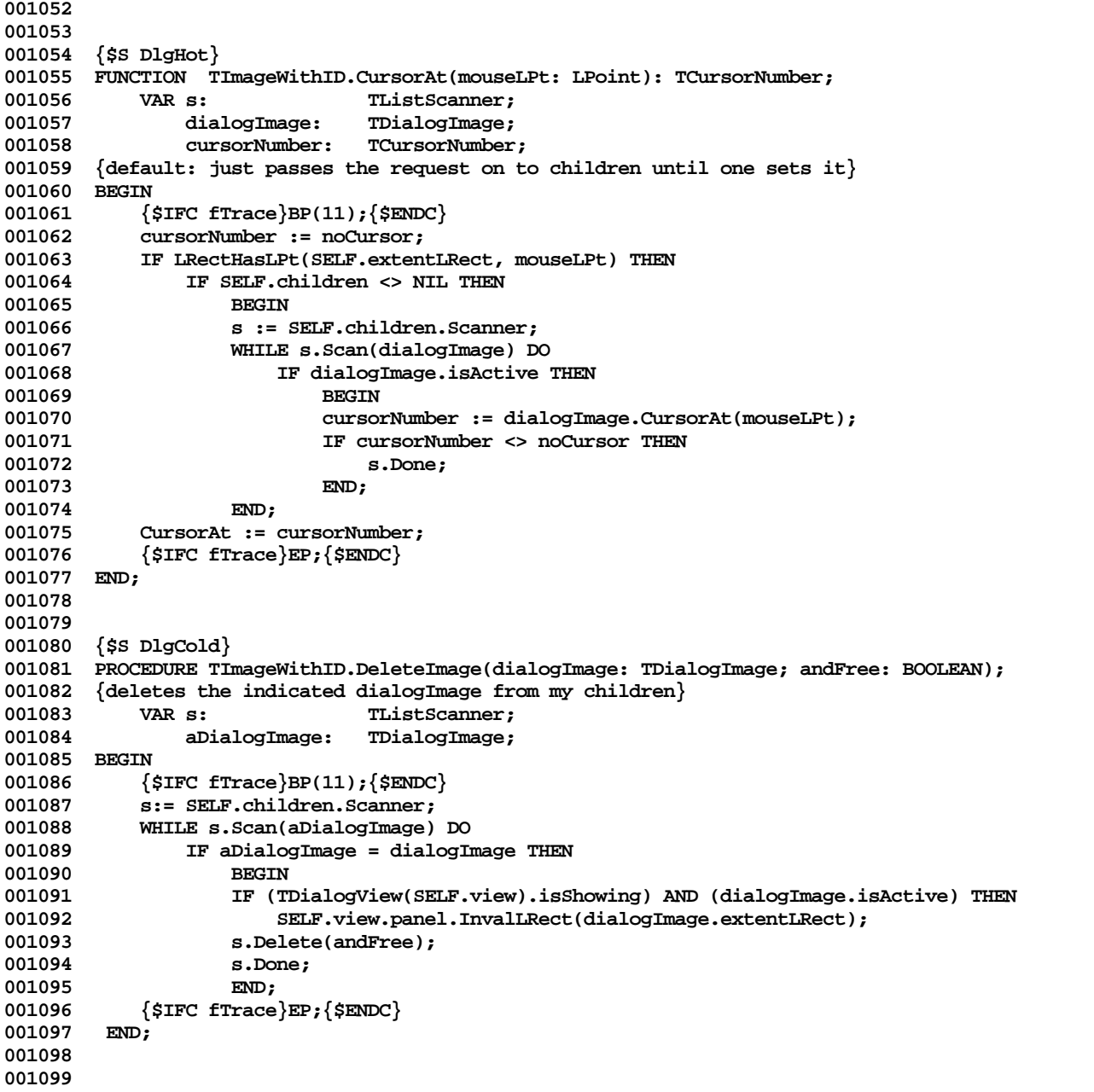

```
001100 {$S DlgHot}
001101 PROCEDURE TImageWithID.Draw;<br>001102 PROCEDURE YouDraw(obj: T
             PROCEDURE YouDraw(obj: TObject);
001103 VAR dialogImage: TDialogImage;
001104 BEGIN
001105 dialogImage := TDialogImage(obj);
001106 IF dialogImage.isActive THEN<br>001107 dialogImage.Draw:
             dialogImage.Draw;<br>END:
001108
001109 BEGIN<br>001110 {
001110 {$IFC fTrace}BP(11);{$ENDC}
            001111 IF LRectIsVisible(SELF.extentLRect) THEN
001112 BEGIN<br>001113 BELE
                 001113 SELF.EachActualPart(YouDraw);
001114 SELF.DrawJustMe;
001115 END;<br>001116 {SIFC fT
             001116 {$IFC fTrace}EP;{$ENDC}
001117 END;
001118
001119
001120 {$S DlgHot}
001121 PROCEDURE TImageWithID.EachActualPart(PROCEDURE DoToObject(filteredObj: TObject));
001122 BEGIN
001123 {$IFC fTrace}BP(11);{$ENDC}
001124 IF SELF.children <> NIL THEN<br>001125 SELF.children.Each(DoToO)
001125 SELF.children.Each(DoToObject);<br>001126 {$IFC fTrace\EP:{$ENDC\
             001126 {$IFC fTrace}EP;{$ENDC}
001127 END;
001128
001129
001130 {$S DlgHot}
001131 PROCEDURE TImageWithID.EachVirtualPart(PROCEDURE DoToObject(filteredObj: TObject));
001132 BEGIN
001133 {$IFC fTrace}BP(11);{$ENDC}
001134 SELF.EachActualPart(DoToObject); {???}<br>001135 {$IFC fTrace}EP:{$ENDC}
            001135 {$IFC fTrace}EP;{$ENDC}
001136 END;
001137
001138
001139 {$S DlgHot}
001140 FUNCTION TImageWithID.HasId(id: S255): BOOLEAN;
001141 BEGIN
001142 {$IFC fTrace}BP(11);{$ENDC}
001143 {$H-} id := Copy(id, 1, MIN(idLength, LENGTH(id))); {$H+}
001144 StrUpperCased(@id);
001145
001146 IF SELF.id = id THEN
                001147 HasId := TRUE
```
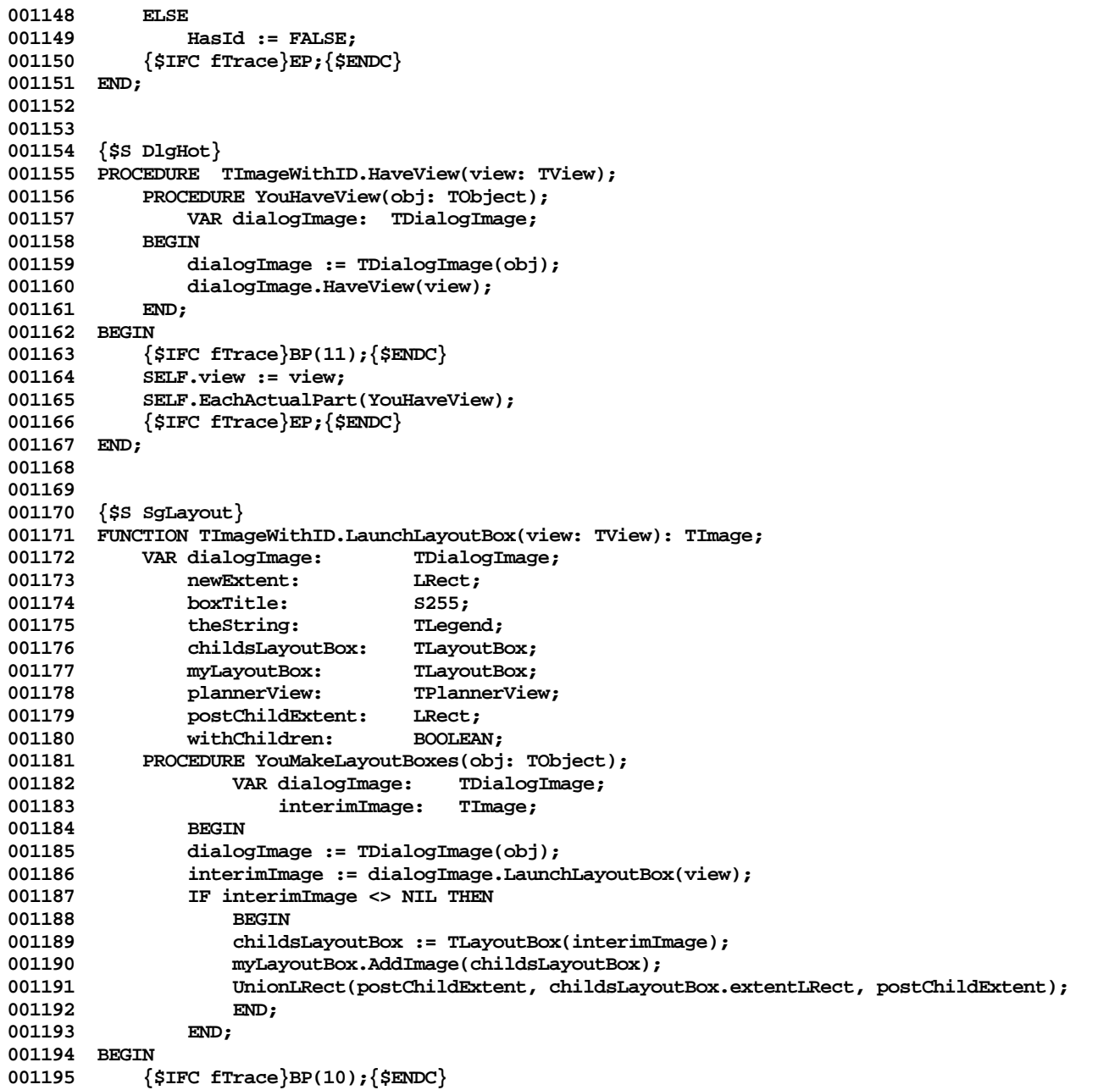

```
001196 IF NOT SELF.isActive THEN
            DELSE<br>ELSE
001198
001199 BEGIN {=}
001200 plannerView := TPlannerView(view);
001201 IF SELF.ID <> '' THEN
001202 boxTitle := SELF.id
001203<br>001204
                001204 IF SELF.idNumber = noIDNumber THEN
001205 boxTitle := ''
001206<br>001207
                     001207 IntToString(SELF.idNumber, @boxTitle);
001208
                001209 withChildren := (SELF.children <> NIL);
001210 IF withChildren THEN
001211 withChildren := SELF.children.Size > 0;
001212
                001213 myLayoutBox := TLayoutBox.CREATE(NIL, SELF.Heap, SELF.extentLRect, boxTitle, NIL, plannerView, SELF,
001214 stdIDBorders, FALSE, withChildren, withChildren);<br>001215 (default for a dialogImage is for the lavout box to SU
                            001215 {default for a dialogImage is for the layout box to SUPPRESS drawing the manipulee}
001216
001217 postChildExtent := SELF.extentLRect; {i.e., WITHOUT my borders}<br>001218      SELF.EachActualPart(YouMakeLavoutBoxes): {tells my children to :
                 001218 SELF.EachActualPart(YouMakeLayoutBoxes); {tells my children to make their own layout
001219 boxes; may grow postChildExtent}
001220
001221 myLayoutBox.RecalcExtent;<br>001222 LaunchLavoutBox := mvLavo
                LaunchLayoutBox := myLayoutBox;
001223 END;<br>001224 {SIFC fT
             001224 {$IFC fTrace}EP;{$ENDC}
001225 END;
001226
001227
001228 {$S DlgHot}
001229 FUNCTION TImageWithID.ObjectWithIDNumber(idNumber: INTEGER): TDialogImage;
001230 VAR s: TListScanner;<br>001231 dialogImage: TDialogImage:
                 001231 dialogImage: TDialogImage;
001232 BEGIN
001233 {$IFC fTrace}BP(11);{$ENDC}
001234 ObjectWithIDNumber := NIL;<br>001235 IF SELF.children <> NIL TH
            1F SELF.children <> NIL THEN
001236
001237 s := SELF.children.Scanner;
001238 WHILE s.Scan(dialogImage) DO<br>001239 TF dialogImage.withID TH
                     001239 IF dialogImage.withID THEN
001240 IF TImageWithID(dialogImage).idNumber = idNumber THEN
001241 BEGIN
001242 ObjectWithIDNumber := dialogImage;
                             001243 s.Done;
```
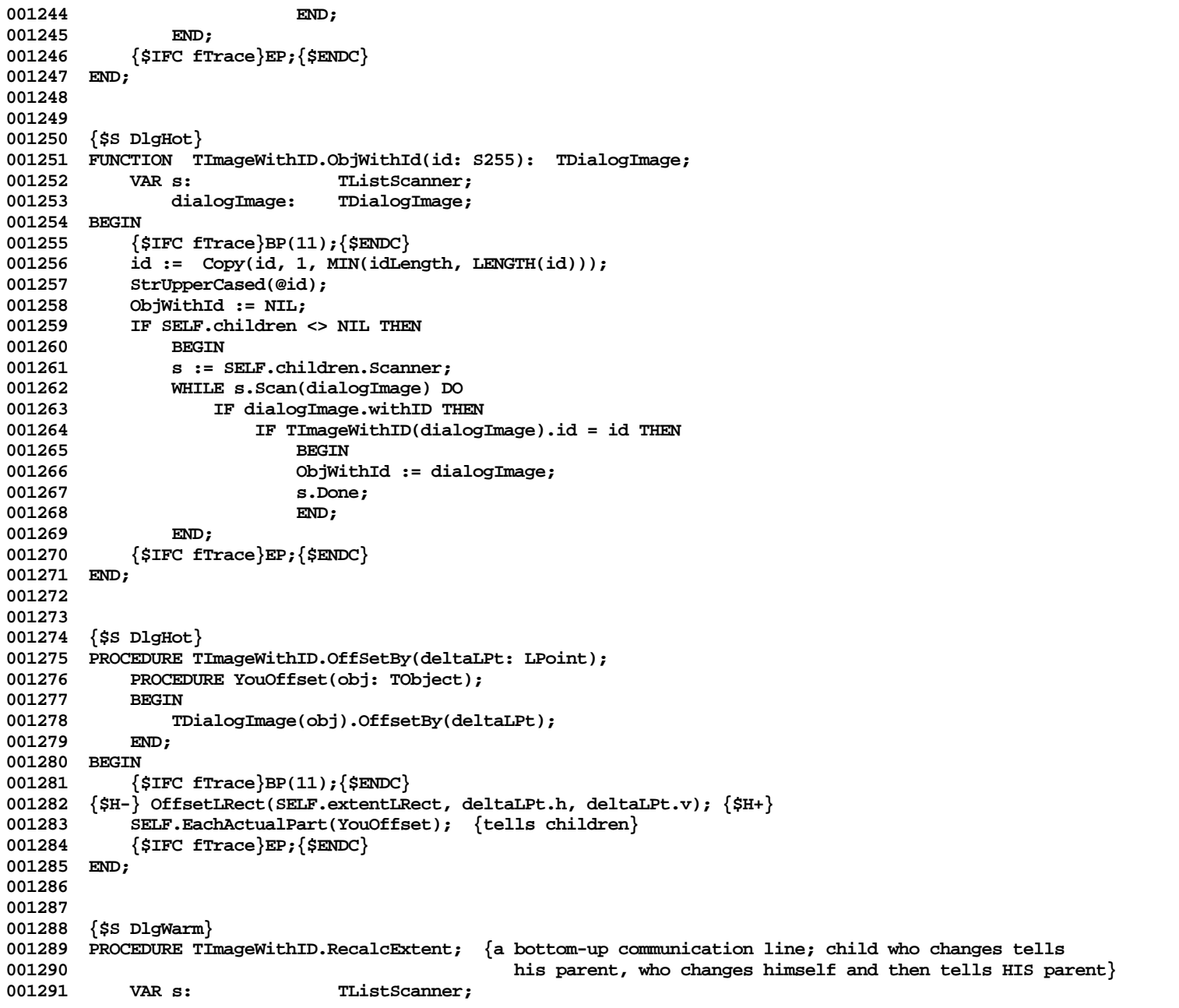

**Apple Lisa ToolKit 3.0 Source Code Listing -- 394 of 1012**

```
001292 dialogImage: TDialogImage;<br>001293 newExtent: LRect;
                newExtent:001294 BEGIN
001295 {$IFC fTrace}BP(11);{$ENDC}
001296 {can be speeded up}
001297 IF SELF.children <> NIL THEN
001298 IF SELF.children.Size > 0 THEN
001299 BEGIN<br>001300 BEGIN
                    001300 newExtent := zeroLRect;
001301 s := SELF.children.Scanner;
001302 WHILE s.Scan(dialogImage) DO
                         001303 IF EmptyLRect(newExtent) THEN
001304 newExtent := dialogImage.extentLRect
001305 ELSE
001306 UnionLRect(newExtent, dialogImage.extentLRect, newExtent);
001307 SELF.Resize(newExtent);
001308 END;<br>001309 IF SELF.pare
            001309 IF SELF.parent <> NIL THEN
001310 SELF.parent.RecalcExtent;<br>001311 {$IFC fTrace}EP:{$ENDC}
            001311 {$IFC fTrace}EP;{$ENDC}
001312 END;
001313
001314
001315 {$S DlgCold}
001316 PROCEDURE TImageWithID.ReplaceImage(replacee, newValue: TDialogImage);
001317 {make this such that it puts back at same place; or use Become}
001318 BEGIN
001319 {$IFC fTrace}BP(11);{$ENDC}
001320 SELF.DeleteImage(replacee, TRUE);<br>001321 SELF.AddImage(newValue):
            001321 SELF.AddImage(newValue);
001322 {$IFC fTrace}EP;{$ENDC}
001323 END;
001324
001325
001326 {$S DlgHot}
001327 FUNCTION TImageWithID.StillMyMouse(mouseLPt : LPoint): BOOLEAN;
001328 BEGIN
001329 {$IFC fTrace}BP(11);{$ENDC}
001330 IF SELF.Hit(mouseLPt) THEN<br>001331 StillMyMouse := TRUE {
            001331 StillMyMouse := TRUE {I've handled it}
001332<br>001333
                001333 StillMyMouse := FALSE; {give it to someone else}
001334 {default; this will usually be overridden in subclass}
            001335 {$IFC fTrace}EP;{$ENDC}
001336 END;
001337
001338
001339 {$S DlgInit}
```
**001340 END; 001341 001342 001343 METHODS OF TDialog; 001344 001345 001346 {\$S DlgAlloc} 001347 FUNCTION TDialog.CREATE(object: TObject; heap: THeap; itsKey: S4; itsView: TView): TDialog; 001348 VAR itsStringKey: TStringKey; 001349 itsExtent: LRect; 001350 BEGIN 001351 {\$IFC fTrace}BP(11);{\$ENDC} 001352 WITH stdButtonMetrics DO 001353 BEGIN 001354 height := stdBtnHeight; 001355 curvH := stdCurvH;** 001356 curvV := stdCurvV;<br>001357 **by** typeStyle := sysTv **001357 typeStyle := sysTypeStyle; 001358 penState := normalPen; 001359 expandNum := 4;** expandDen := 3; **001361 absMinWidth := 80; 001362 END; 001363 IF object = NIL THEN 001364 object := NewObject(heap, THISCLASS); 001365 SELF := TDialog(TImageWithID.CREATE(object, heap, zeroLRect, itsKey, itsView, TRUE)); 001366 XferLeft(Ptr(ORD(@itsKey)+1), @itsStringKey.trueKey, 4); {get it into LONGINT form} 001367 itsStringKey.key := itsKey;** 001368 SELF.stringKey := itsStringKey;<br>001369 {\$IFC fTrace}EP:{\$ENDC} **001369 {\$IFC fTrace}EP;{\$ENDC} 001370 END; 001371 001372 001373 {\$IFC fDebugMethods} 001374 {\$S DlgDbg} 001375 PROCEDURE TDialog.Fields(PROCEDURE Field(nameAndType: S255)); 001376 BEGIN** 001377 SUPERSELF.Fields(Field);<br>001378 Field('stringKev: RECORD Field('stringKey: RECORD trueKey: LONGINT; key: STRING[4] END'); **001379 Field(''); 001380 END; 001381 {\$ENDC} 001382 001383 001384 {\$S DlgAlloc}** 001385 FUNCTION TDialog.NewButton(itsPhrase: INTEGER; itsMetrics: TButtonMetrics; sameSizedButton: TButton;<br>001386 itsCmdNumber: TCmdNumber): TButton; **001386 itsCmdNumber: TCmdNumber): TButton; 001387 VAR itsID:** S255;

**Apple Lisa ToolKit 3.0 Source Code Listing -- 396 of 1012**
```
001388 itsLocation: LPoint;
                                    001389 button: TButton;
001390 BEGIN
001391 {$IFC fTrace}BP(11);{$ENDC}
001392 GetTextAndLocation(itsPhrase, itsID, itsLocation);
001393 button := SELF.AddButton(itsID, itsLocation, itsMetrics, sameSizedButton, itsCmdNumber);
001394 button.idNumber := itsPhrase;
001395 NewButton := button;<br>001396 {$IFC fTrace}EP:{$EN
             001396 {$IFC fTrace}EP;{$ENDC}
001397 END;
001398
001399
001400 {$S DlgAlloc}
001401 FUNCTION TDialog.NewCluster(itsPhrase: INTEGER): TCluster;
001402 VAR itsID: S255;
001403 itsLocation: LPoint;<br>001404 cluster: TCluste:
                  001404 cluster: TCluster;
001405 BEGIN
001406 {$IFC fTrace}BP(11);{$ENDC}
001407 GetTextAndLocation(itsPhrase, itsID, itsLocation);<br>001408 cluster := SELF.AddStdCluster(itsID, itsLocation.h
             001408 cluster := SELF.AddStdCluster(itsID, itsLocation.h, itsLocation.v);
001409 cluster.idNumber := itsPhrase;
001410 NewCluster := cluster;
001411 {$IFC fTrace}EP;{$ENDC}
001412 END;
001413
001414
001415 {$S DlgAlloc}
001416 FUNCTION TDialog.NewFreeCheckbox(itsPhrase: INTEGER; boxWidth: INTEGER;
             001417 boxHeight: INTEGER; wantLabel: BOOLEAN; labelOffset: Point; itsTypeStyle: TTypeStyle): TCheckBox;
001418 VAR itsID: S255;<br>001419 itsLocation: LPoint;
001419 itsLocation:<br>001420 checkbox:
                                    001420 checkbox: TCheckbox;
001421 BEGIN
001422 {$IFC fTrace}BP(11);{$ENDC}
             001423 GetTextAndLocation(itsPhrase, itsID, itsLocation);
001424 checkbox := SELF.AddFreeCheckbox(itsID, itsLocation.h, itsLocation.v, boxWidth, boxHeight,
001425 wantLabel, labelOffset, itsTypeStyle);<br>001426 checkbox.idNumber := itsPhrase:
             001426 checkbox.idNumber := itsPhrase;
001427 NewFreeCheckbox := checkbox;<br>001428 {$IFC fTrace}EP:{$ENDC}
              001428 {$IFC fTrace}EP;{$ENDC}
001429 END;
001430
001431
001432 {$S DlgAlloc}
001433 FUNCTION TDialog.NewInputFrame(itsPhrase: INTEGER; promptTypeStyle: TTypeStyle;
001434 inputOffset: Point; inputTypeStyle: TTypeStyle;<br>001435 maxInputChars: INTEGER: itsBorders: Rect: drawI
                  001435 maxInputChars: INTEGER; itsBorders: Rect; drawInputLRect: BOOLEAN;
```

```
001436 drawHitLRect: BOOLEAN): TInputFrame;<br>001437   VAR itsID:   S255;
001437 VAR itsID: S255;<br>001438 itsLocation: LPoint:
                 001438 itsLocation: LPoint;
001439 inputFrame: TInputFrame;
001440 inputLocation: LPoint;
001441 BEGIN
001442 {$IFC fTrace}BP(11);{$ENDC}
             001443 GetTextAndLocation(itsPhrase, itsID, itsLocation);
001444
001445 SetQDTypeStyle(promptTypeStyle);<br>001446 WITH inputLocation DO
             001446 WITH inputLocation DO
001447 BEGIN
001448 h := itsLocation.h + StringWidth(itsID) + inputOffset.h;<br>001449 v := itsLocation.v + inputOffset.v:
                 001449 v := itsLocation.v + inputOffset.v;
001450 END;
001451
001452 inputFrame := SELF.AddInputFrame(itsID, itsLocation, promptTypeStyle,<br>001453 inputLocation, inputTypeStyle, maxInputChars, itsBorders, drawInp
                 001453 inputLocation, inputTypeStyle, maxInputChars, itsBorders, drawInputLRect,
001454 drawHitLRect);<br>001455 inputFrame.idNumbe
001455 inputFrame.idNumber := itsPhrase;
             001456 NewInputFrame := inputFrame;
001457 {$IFC fTrace}EP;{$ENDC}
001458 END;
001459
001460
001461 {$S DlgAlloc}
001462 FUNCTION TDialog.NewLegend(itsPhrase: INTEGER; itsTypeStyle: TTypeStyle): TLegend;
001463 VAR itsID: S255;
001464 itsLocation: LPoint;<br>001465 legend: TLegend
                                   TLegend;
001466 BEGIN
001467 {$IFC fTrace}BP(11);{$ENDC}
             001468 GetTextAndLocation(itsPhrase, itsID, itsLocation);
001469 legend := SELF.AddStdLegend(itsID, itsLocation.h, itsLocation.v, itsTypeStyle);<br>001470 NewLegend := legend;
001470 NewLegend := legend;
             001471 {$IFC fTrace}EP;{$ENDC}
001472 END;
001473
001474
001475 {$S DlgAlloc}
001476 FUNCTION TDialog.NewRowOfBoxes(itsPhrase: INTEGER; numberOfBoxes: INTEGER;
001477 startingIDNumber: INTEGER; boxWidth: INTEGER; boxHeight: INTEGER; boxSpacing: INTEGER): TCluster;
001478 VAR itsID: S255;
                 itsLocation: LPoint;
001480 cluster: TCluster;
001481 BEGIN
001482 {$IFC fTrace}BP(11);{$ENDC}
             001483 GetTextAndLocation(itsPhrase, itsID, itsLocation);
```

```
001484 cluster := SELF.AddRowOfBoxes(itsID, itsLocation.h, itsLocation.v, numberOfBoxes,
001485 startingIDNumber, boxWidth, boxHeight, boxSpacing);<br>001486 cluster.idNumber := itsPhrase:
            001486 cluster.idNumber := itsPhrase;
001487 NewRowOfBoxes := cluster;
001488 {$IFC fTrace}EP;{$ENDC}
001489 END;
001490
001491
001492 {$S DlgAlloc}
001493 PROCEDURE TDialog.AddOKButton(cmdNumber: TCmdNumber);<br>001494 VAR button: TButton:
            001494 VAR button: TButton;
001495 BEGIN
001496 {$IFC fTrace}BP(11);{$ENDC}
            001497 button := SELF.NewButton(phOK, stdButtonMetrics,
001498 TButton(SELF.ObjectWithIDNumber(phCancel)), cmdNumber);
001499 {$IFC fTrace}EP;{$ENDC}
001500 END;
001501
001502
001503 {$S DlgAlloc}
001504 PROCEDURE TDialog.AddCancelButton(cmdNumber: TCmdNumber);
001505 VAR button: TButton;
001506 BEGIN
001507 {$IFC fTrace}BP(11);{$ENDC}
001508 button := SELF.NewButton(phCancel, stdButtonMetrics,
001509 TButton(SELF.ObjectWithIDNumber(phOK)), cmdNumber);
001510 {$IFC fTrace}EP;{$ENDC}
001511 END;
001512
001513
001514 {$S DlgAlloc}
001515 FUNCTION TDialog.AddBigFreeCheckbox(itsId: S255; itsXLoc, itsYLoc: LONGINT): TCheckbox; {---}<br>001516    VAR location:    LPoint:
            0015 VAR location: LPoint;
001517 itsChars: S255;
                                001518 newBox: TCheckbox;
001519 labelOffset: Point;
001520 typeStyle: TTypeStyle;
001521 BEGIN
                001522 {$IFC fTrace}BP(11);{$ENDC}
001523 SetLPt(location, itsXLoc, itsYLoc);<br>001524 SetPt(labelOffset, 20, -4);
                SetPt(labelOffset, 20, -4);
001525 MakeTypeStyle(famClassic, size18Point, [], typeStyle);
001526 newBox := TCheckbox.CREATE(NIL, SELF.Heap, itsId, SELF.view, location, 36, 24, TRUE,
                    001527 labelOffset, typeStyle);
001528 SELF.AddImage(newBox);
001529 AddBigFreeCheckbox := newBox;
001530 {$IFC fTrace}EP;{$ENDC}
001531
```
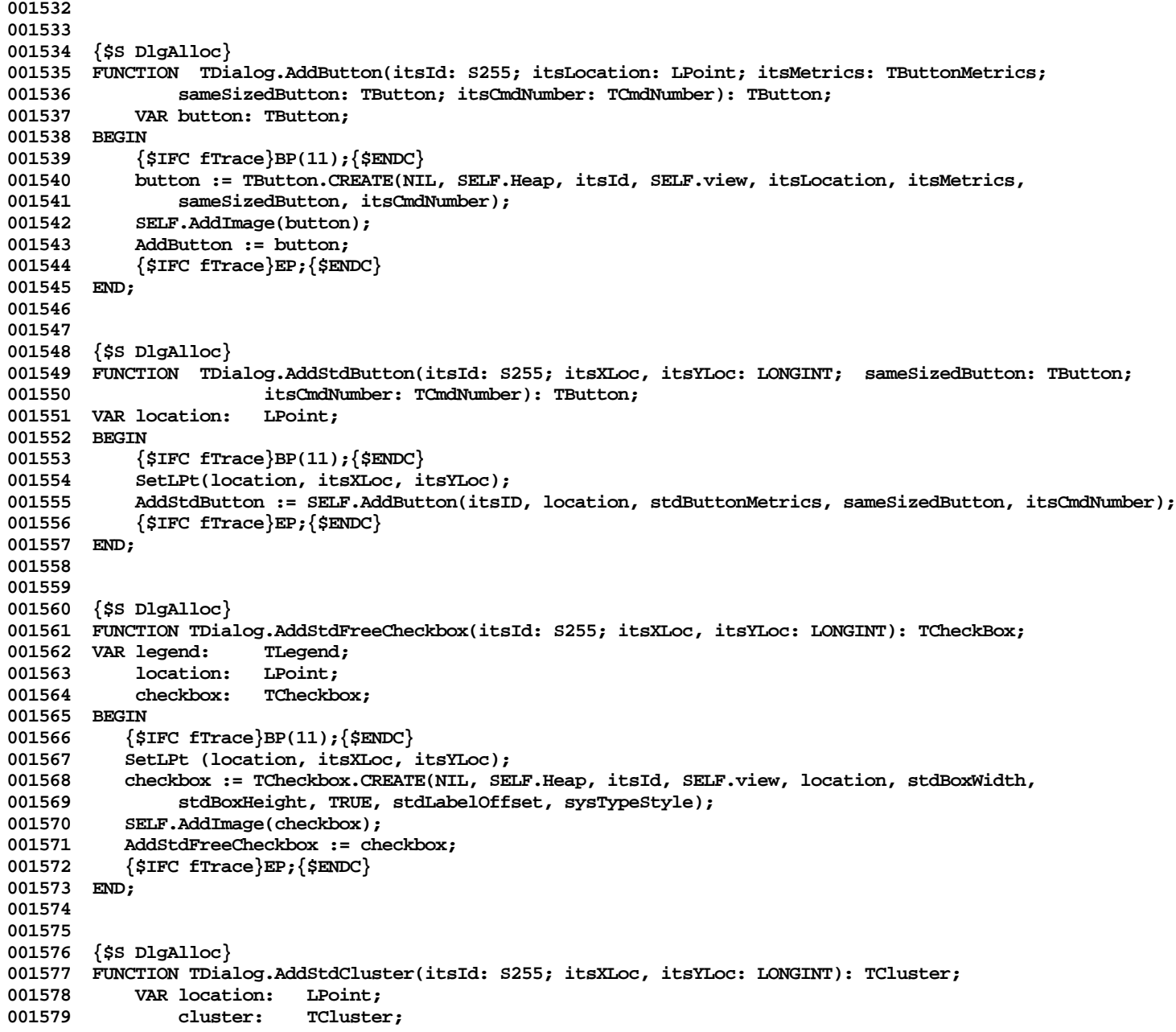

```
001580 BEGIN<br>001581 {
001581 {$IFC fTrace}BP(11);{$ENDC}
                SetLPt(location, itsXLoc, itsYLoc);
001583 cluster :=TCluster.CREATE(NIL, SELF.Heap, itsId, SELF.view, location);
001584 SELF.AddImage(cluster);
001585 AddStdCluster := cluster;
001586 {$IFC fTrace}EP;{$ENDC}
001587
001588
001589
001590 {$S DlgAlloc}
001591 FUNCTION TDialog.AddFreeCheckbox(itsID: S255; itsXLoc, itsYLoc: LONGINT; boxWidth: INTEGER;
001592 boxHeight: INTEGER; wantLabel: BOOLEAN; labelOffset: Point; itsTypeStyle: TTypeStyle): TCheckbox;
            001593 VAR location: LPoint;
001594 checkbox: TCheckbox;
001595 BEGIN
001596 {$IFC fTrace}BP(11);{$ENDC}
                SetLPt(location, itsXLoc, itsYLoc);
001598 checkbox := TCheckbox.CREATE(NIL, SELF.Heap, itsID, SELF.view, location, boxWidth, boxHeight,
001599 wantLabel, labelOffset, itsTypeStyle);<br>001600 SELF.AddImage(checkbox):
                001600 SELF.AddImage(checkbox);
001601 AddFreeCheckbox := checkbox;
001602 {$IFC fTrace}EP;{$ENDC}
001603 END;
001604
001605
001606 {$S DlgAlloc}
001607 FUNCTION TDialog.AddInputFrame(itsId: S255;<br>001608 promptLocation: LPoint; promptTypeSt
001608 promptLocation: LPoint; promptTypeStyle: TTypeStyle;
                001609 inputLocation: LPoint; inputTypeStyle: TTypeStyle;
001610 maxInputChars: INTEGER; itsBorders: Rect; drawInputLRect: BOOLEAN;<br>001611 drawHitLRect: BOOLEAN): TInputFrame:
001611 drawHitLRect: BOOLEAN): TInputFrame;
            001612 VAR inputFrame: TInputFrame;
001613 BEGIN
001614 {$IFC fTrace}BP(11);{$ENDC}
           \text{inputFrame :} = TInputFrame.CREATE(NIL, SELF.Heap, itsID, SELF.view, promptLocation, promptTypeStyle,
001616 inputLocation, inputTypeStyle, maxInputChars, itsBorders,
001617 drawInputLRect, drawHitLRect);<br>001618 SELF.AddImage(inputFrame):
           001618 SELF.AddImage(inputFrame);
001619 AddInputFrame := inputFrame;<br>001620 {$IFC fTrace}EP:{$ENDC}
           001620 {$IFC fTrace}EP;{$ENDC}
001621 END;
001622
001623
001624 {$S DlgAlloc}
001625 FUNCTION TDialog.AddRowOfBoxes(itsID: S255; itsXLoc, itsYLoc: LONGINT; numberOfBoxes: INTEGER;
001626 startingIDNumber: INTEGER; boxWidth: INTEGER; boxHeight: INTEGER; boxSpacing: INTEGER): TCluster;
            001627 VAR currentIDNumber: INTEGER;
```
**Apple Lisa ToolKit 3.0 Source Code Listing -- 401 of 1012**

001628 checkbox: TCheckbox;<br>001629 newLocation: LPoint; 001629 newLocation:<br>001630 newID: **001630 newID: S255; 001631 cluster: TCluster; 001632 BEGIN 001633 {\$IFC fTrace}BP(11);{\$ENDC} 001634 cluster := SELF.AddStdCluster(itsID, itsXLoc, itsYLoc); 001635 FOR currentIDNumber := startingIDNumber TO (startingIDNumber + numberOfBoxes - 1) DO 001636 BEGIN** 001637 IF cluster.lastBox = NIL THEN {this is the first to be inserted}<br>001638 mewLocation := cluster.location **001638** newLocation := cluster.location<br>001639 RLSE { There is already at least one ELSE { There is already at least one box in the cluster -- align to right of it} **001640 WITH newLocation DO** 001641 **001642 h := cluster.lastBox.rectImage.extentLRect.right + boxSpacing; {??} 001643 v := cluster.lastBox.rectImage.extentLRect.top; 001644** END;<br>001645 **Introstring 001645 IntToString(currentIDNumber, @newID); 001646 checkbox := cluster.AddCheckbox(newID, newLocation, boxWidth, boxHeight, FALSE, zeroPt,** 001647 sysTypeStyle, FALSE);<br>001648 checkBox.IDNumber := curre **001648 checkBox.IDNumber := currentIDNumber;** 001649 **END;**<br>001650 **AddRowOf 001650 AddRowOfBoxes := cluster; 001651 {\$IFC fTrace}EP;{\$ENDC} 001652 END; 001653 001654 001655 {\$S DlgAlloc} 001656 FUNCTION TDialog.AddStdInputFrame(itsId: S255; itsXLoc: LONGINT; 001657 itsYLoc: LONGINT; maxInputChars : INTEGER): TInputFrame; 001658 VAR promptLocation: LPoint;** 001659 **inputLocation: LPoint;**<br>001660 **inputFrame:** TInputF **001660 inputFrame: TInputFrame; 001661 BEGIN 001662 {\$IFC fTrace}BP(11);{\$ENDC}** SetLPt(promptLocation, itsXLoc, itsYLoc); **001664 001665 SetQDTypeStyle(sysTypeStyle); 001666 001667 WITH inputLocation DO 001668 BEGIN 001669 h := itsXLoc + StringWidth(itsID) + 20; 001670 v := itsYLoc; 001671 END; 001672 001673 inputFrame := TInputFrame.CREATE(NIL, SELF.Heap, itsId, SELF.view, promptLocation, sysTypeStyle,** 001674 inputLocation, stdInputTypeStyle, maxInputChars,<br>001675 stdFrameBorders, TRUE {draw input LRect}, TRUE { **001675 stdFrameBorders, TRUE {draw input LRect}, TRUE {draw HitLRect});**

```
001676 SELF.AddImage(inputFrame);<br>001677 AddStdInputFrame := inputF
001677    AddStdInputFrame := inputFrame;<br>001678    {SIFC fTrace}EP:{SENDC}
            001678 {$IFC fTrace}EP;{$ENDC}
001679 END;
001680
001681
001682 {$S DlgAlloc}
001683 FUNCTION TDialog.AddStdLegend(itsId: S255; itsXLoc, itsYLoc: LONGINT;
                001684 itsTypeStyle: TTypeStyle): TLegend;
001685 VAR newString: TLegend;
001686 BEGIN
001687 {$IFC fTrace}BP(11);{$ENDC}
001688 newString := NewStdLegend(SELF.Heap, itsID, itsXLoc, itsYLoc, SELF.view, itsTypeStyle);<br>001689 SELF.AddImage(newString):
            001689 SELF.AddImage(newString);
001690 AddStdLegend := newString;
001691 {$IFC fTrace}EP;{$ENDC}
001692 END;
001693
001694
001695 {$S DlgAlloc}
001696 FUNCTION TDialog.AddSysLegend(itsId: S255; itsXLoc, itsYLoc: LONGINT): TLegend;
001697 VAR newString: TLegend;
001698 BEGIN
001699 {$IFC fTrace}BP(11);{$ENDC}
001700 newString := NewSysLegend(SELF.Heap, itsID, itsXLoc, itsYLoc, SELF.view);
001701 SELF.AddImage(newString);
001702 AddSysLegend := newString;
001703 {$IFC fTrace}EP;{$ENDC}
001704 END;
001705
001706
001707 {$S DlgHot}
001708 PROCEDURE TDialog.ButtonPushed(button: TButton); {usually'll be called through SUPERSELF}
001709 BEGIN<br>001710 {
001710 {$IFC fTrace}BP(11);{$ENDC}
            001711 IF SELF.parent <> NIL THEN
001712 TDialog(SELF.parent).ButtonPushed(button)
001713 ELSE
                001714 TDialogView(SELF.view).ButtonPushed(button);
001715 {$IFC fTrace}EP;{$ENDC}
001716 END;
001717
001718
001719 {$S DlgHot}
001720 PROCEDURE TDialog.CheckboxHit(checkbox: TCheckbox; toggleDirection: BOOLEAN);
001721 {default--passes up the line; client can reimplement}
001722 BEGIN
            001723 {$IFC fTrace}BP(11);{$ENDC}
```
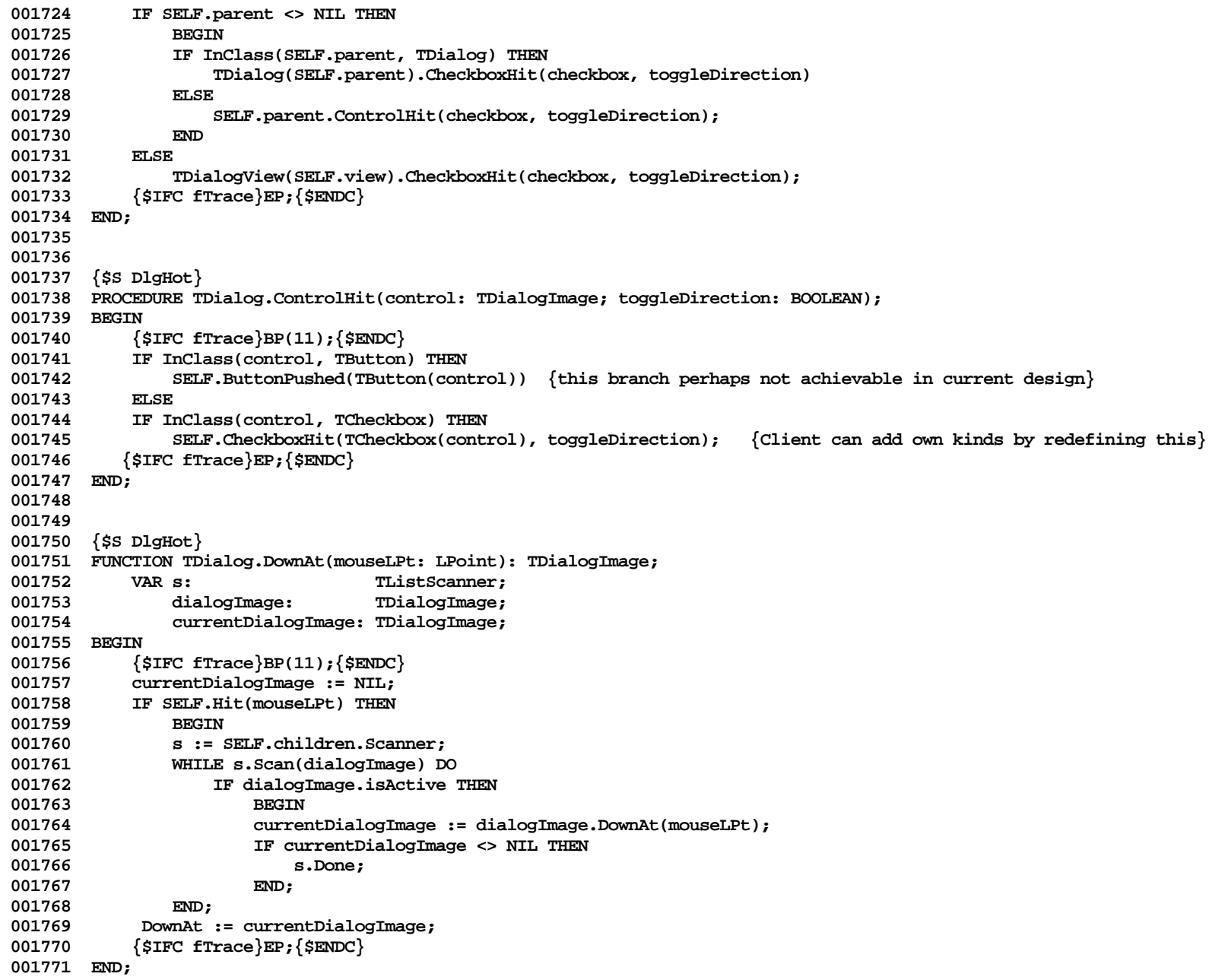

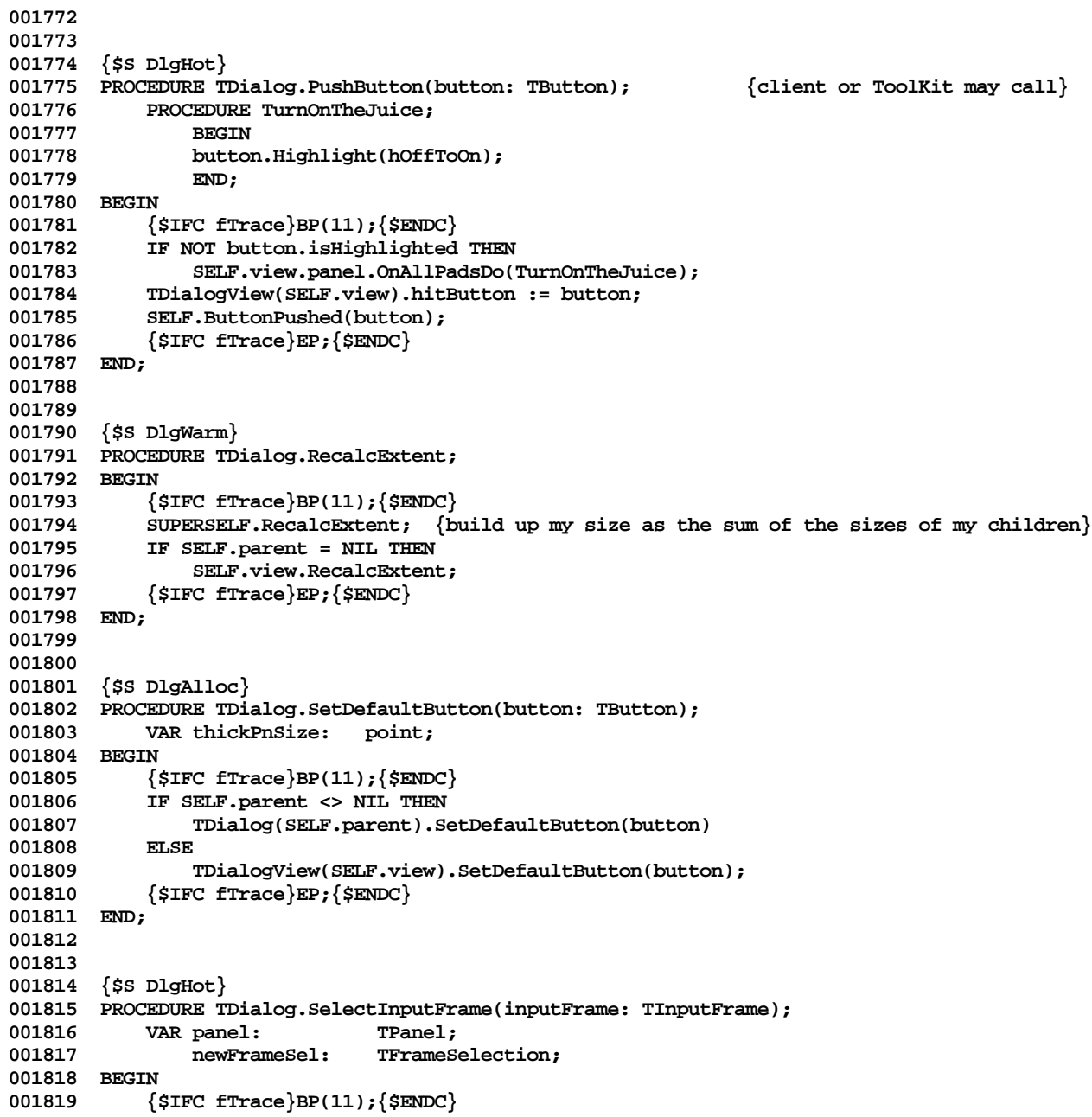

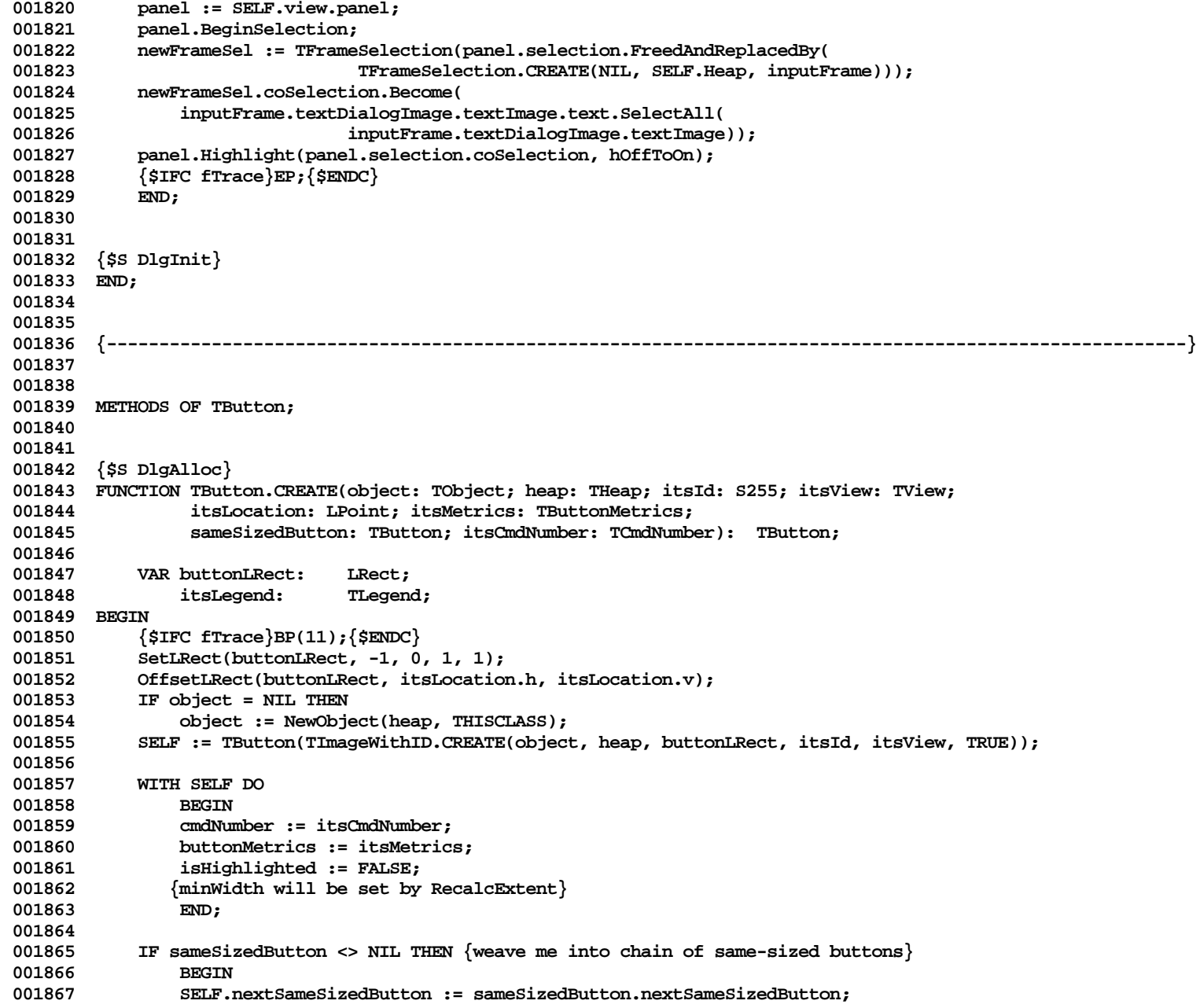

```
001868 sameSizedButton.nextSameSizedButton := SELF;
001869 BLSE
001870
001871 SELF.nextSameSizedButton := SELF;
001872
001873 itsLegend := NewStdLegend(heap, itsID, itsLocation.h, itsLocation.v, SELF.view,
001874 itsMetrics.typeStyle);<br>001875 SELF.AddImage(itsLegend);
001875 SELF.AddImage(itsLegend);<br>001876 SELF.Resize(buttonLRect):
             001876 SELF.Resize(buttonLRect); {the AddImage will've made things out of balance}
001877 SELF.legend := itsLegend;
             001878 itsLegend.wouldBeDraggable := FALSE; {as an entity unto itself during layout}
001879
001880 SELF.RecalcExtent; {performs lots of magic}
001881
001882 {$IFC fTrace}EP;{$ENDC}
001883 END;
001884
001885
001886 {$IFC fDebugMethods}
001887 {$S DlgDbg}
001888 PROCEDURE TButton.Fields(PROCEDURE Field(nameAndType: S255));
001889 BEGIN
             001890 SUPERSELF.Fields(Field);
001891 Field('cmdNumber: INTEGER');
001892 Field('minWidth: INTEGER');
001893 Field('isHighlighted: BOOLEAN');
001894 Field('nextSameSizedButton: TButton');
001895 Field('legend: TLegend');<br>001896 Field(CONCAT('buttonMetri
001896 Field(CONCAT('buttonMetrics: RECORD height: INTEGER; curvH: INTEGER; curvV: INTEGER;',<br>001897          'tvoeStvle: LONGINT: expandNum: INTEGER: expandDen: INTEGER:'.
                     001897 'typeStyle: LONGINT; expandNum: INTEGER; expandDen: INTEGER;',
001898    'absMinWidth: INTEGER; penState: ARRAY[1..18] OF Byte END'));<br>001899    Field(''):
             Field('');
001900 END;
001901 {$ENDC}
001902
001903
001904 {$S DlgHot}
001905 PROCEDURE TButton.DrawJustMe;
001906 BEGIN
001907 {$IFC fTrace}BP(11);{$ENDC}
             001908 SetPenState(SELF.buttonMetrics.penState);
001909 FrameLRRect(SELF.extentLRect, SELF.buttonMetrics.curvH, SELF.buttonMetrics.curvV);
001910 IF SELF.isHighlighted THEN
                 001911 InvrtLRRect(SELF.extentLRect, SELF.buttonMetrics.curvH, SELF.buttonMetrics.curvV);
001912 {$IFC fTrace}EP;{$ENDC}
001913 END;
001914
001915
```

```
001916 {$S DlgHot}
001917 PROCEDURE TButton.Highlight(highTransit: THighTransit);
001918 BEGIN
001919 {$IFC fTrace}BP(11);{$ENDC}
001920 InvrtLRRect(SELF.extentLRect, SELF.buttonMetrics.curvH, SELF.buttonMetrics.curvV);
001921 SELF.isHighLighted := (highTransit = hOffToOn);
001922 {$IFC fTrace}EP;{$ENDC}
001923 END;
001924
001925
001926 {$S DlgLayout}
001927 FUNCTION TButton.LaunchLayoutBox(view: TView): TImage;
001928 VAR layoutBox: TLayoutBox;<br>001929 layBoxExtent: LRect:
001929 layBoxExtent: LRect;<br>001930 s: TListSe
                 s: TListScanner;
001931 childLayoutBox: TLayoutBox;
001932 BEGIN<br>001933 {
001933 {$IFC fTrace}BP(11);{$ENDC}
001934 LaunchLayoutBox := TButtonLayoutBox.CREATE(NIL, SELF.Heap, SELF, view);<br>001935 {$IFC fTrace}EP:{$ENDC}
             001935 {$IFC fTrace}EP;{$ENDC}
001936 END;
001937
001938
001939 {$S DlgHot}
001940 PROCEDURE TButton.MousePress(mouseLPt: LPoint);<br>001941 PROCEDURE TurnOnButton:
             PROCEDURE TurnOnButton;
001942 BEGIN
001943 SELF.HighLight(hOffToOn);<br>001944 END:
001944
001945 BEGIN
001946 {$IFC fTrace}BP(11);{$ENDC}
001947 SELF.view.panel.OnAllPadsDo(TurnOnButton);<br>001948 {$TEC_fTrace}EP:{$ENDC}
             001948 {$IFC fTrace}EP;{$ENDC}
001949 END;
001950
001951
001952 {$S DlgHot}
001953 PROCEDURE TButton.MouseRelease;
001954 BEGIN
001955 {$IFC fTrace}BP(11);{$ENDC}
001956 TDialog(SELF.parent).PushButton(SELF);<br>001957 {$IFC fTrace}EP:{$ENDC}
               001957 {$IFC fTrace}EP;{$ENDC}
001958 END;
001959
001960
001961 {$S DlgAlloc}
001962 PROCEDURE TButton.RecalcExtent;<br>001963 VAR dialogView: TDi
            001963 VAR dialogView: TDialogView;
```

```
001964 curWidth: INTEGER;<br>001965 timesThrough: INTEGER;
001965 timesThrough:<br>001966 nextButton:
                  001966 nextButton: TButton;
001967 legend: TLegend;
001968 paraImage: TParaImage;
001969 width: INTEGER;
001970 styleIndex: INTEGER;<br>001971 oldLegendLoc: LPoint;
001971 oldLegendLoc: LPoint;<br>001972 lRectToInval: LRect:
                  001972 lRectToInval: LRect;
001973 legLength: INTEGER;<br>001974 textDialogImage: TTextDia
001974 textDialogImage: TTextDialogImage;
                  001975 editLegendSelection:TEditLegendSelection;
001976 paraExtent: LRect;
001977 BEGIN
001978 {$IFC fTrace}BP(11);{$ENDC}
001979 1RectToInval := SELF.extentLRect;<br>001980 legend := TLegend(SELF.children.F
001980 legend := TLegend(SELF.children.First);<br>001981 oldLegendLoc := legend.location:
              001981 oldLegendLoc := legend.location;
001982
001983 WITH legend.extentLRect DO
                  001984 legLength := right - left;
001985 WITH SELF, buttonMetrics DO
001986 {$H-} minWidth := MAX(absMinWidth, (legLength * expandNum) DIV expandDen); {$H+}
001987
001988 curWidth := SELF.minWidth;<br>001989 FOR timesThrough := 1 TO 2
             001989 FOR timesThrough := 1 TO 2 DO
001990 BEGIN
001991 nextButton := SELF.nextSameSizedButton;<br>001992 WHILE nextButton <> SELF DO {send this
                  WHILE nextButton <> SELF DO {send this round my circle of same-sized buttons}
001993 BEGIN
001994 nextButton.Recompute(curWidth);<br>001995 MITH nextButton.extentLRect DO
001995 WITH nextButton.extentLRect DO<br>
001996 CurWidth := right - left:
                           curWidth := right - left;
001997 nextButton := nextButton.nextSameSizedButton;
001998 END;<br>001999 SELF.Rec
                  001999 SELF.Recompute(curWidth);
002000 END;
002001
002002 UnionLRect(lRectToInval, SELF.extentLRect, lRectToInval);<br>002003 IF TDialoqView(SELF.view).isShowing THEN
002003 IF TDialogView(SELF.view).isShowing THEN<br>002004 SELF.view.panel.InvalLRect(lRectToI)
                  002004 SELF.view.panel.InvalLRect(lRectToInval);
002005
002006 IF SELF.parent <> NIL THEN
                  SELF.parent.RecalcExtent;
002008 {$IFC fTrace}EP;{$ENDC}
002009 END;
002010
002011
```

```
002012 {$S DlgAlloc}
002013 PROCEDURE TButton.Recompute(minWidth: INTEGER);<br>002014 VAR buttonWidth: INTEGER:
              002014 VAR buttonWidth: INTEGER;
002015 labelWidth: INTEGER;
002016 legend: TLegend;
002017 topLeft: LPoint;
002018 shape: LRect;<br>002019 offset: LPoint
002019 offset: LPoint;<br>002020 width: INTEGER
                                     002020 width: INTEGER;
002021 curLegendWidth: INTEGER;<br>002022 textExtent: LRect;
002022 textExtent: LRect;<br>002023 topCenter: LPoint
                  002023 topCenter: LPoint;
002024 BEGIN
              002025 {$IFC fTrace}BP(11);{$ENDC}
002026 legend := SELF.legend;
002027
002028 topLeft := SELF.extentLRect.topLeft;
              002029 WITH topCenter, SELF.extentLRect DO
002030 BEGIN<br>002031 v :=
002031 v := top;
                  002032 h := (left + right) DIV 2;
002033 END;
002034
002035 buttonWidth := SELF.minWidth;
002036 IF buttonWidth < minWidth THEN
                  002037 buttonWidth := minWidth;
002038
002039 SetParaExtent(legend.paragraph, SELF.view, zeroLPt, textExtent);<br>002040 curLegendWidth := textExtent.right;
              002040 curLegendWidth := textExtent.right;
002041
002042 SetLPt(offset, (topCenter.h - (curLegendWidth DIV 2)) - legend.location.h,<br>002043 (topCenter.v + ((SELF.buttonMetrics.height DIV 2) + 3))
002043 (topCenter.v + ((SELF.buttonMetrics.height DIV 2) + 3)) - legend.location.v);<br>002044 legend.OffsetRv(offset):
              002044 legend.OffsetBy(offset);
002045
002046 SetLRect(shape, 0, 0, buttonWidth, SELF.buttonMetrics.height);<br>002047 OffSetLRect(shape, topCenter.h - (buttonWidth DIV 2), topCenter
              002047 OffSetLRect(shape, topCenter.h - (buttonWidth DIV 2), topCenter.v);
002048
002049 SELF.Resize(shape);
              002050 {$IFC fTrace}EP;{$ENDC}
002051 END;
002052
002053
002054 {$S DlgHot}
002055 FUNCTION TButton.StillMyMouse(mouseLPt: LPoint): BOOLEAN;
002056 {Called when the mouse which went down in me has moved; possibly it is no longer in me}
002057 PROCEDURE TurnOffButton;
002058 BEGIN<br>002059 SELF.
                  002059 SELF.Highlight(hOnToOff);
```

```
002060 END;
002061 BEGIN
             002062 {$IFC fTrace}BP(11);{$ENDC}
002063 IF SELF.Hit(mouseLPt) THEN
002064 StillMyMouse := TRUE {still in same button -- do nothing}
002065 ELSE { no longer in the button ; need to unhilight and remove claim }
002066 BEGIN<br>002067 SELF.
002067 SELF.view.panel.OnAllPadsDo(TurnOffButton);<br>002068 StillMyMouse := FALSE: {see if anyone else
                  002068 StillMyMouse := FALSE; {see if anyone else wants this guy}
002069 END ;<br>002070 {$IFC fTra
             002070 {$IFC fTrace}EP;{$ENDC}
002071 END;
002072
002073
002074 {$S DlgInit}
002075 END;
002076
002077
002078 {----------------------------------------------------------------------------------------------------}
002079
002080
002081 METHODS OF TCheckbox;
002082
002083
002084 {$S DlgAlloc}
002085 FUNCTION TCheckbox.CREATE(object: TObject; heap: THeap; itsId: S255; itsView: TView;
                      002086 itsLocation: LPoint; boxWidth: INTEGER; boxHeight: INTEGER; wantLabel: BOOLEAN;
002087 labelOffset: Point; itsTypeStyle: TTypeStyle): TCheckbox;<br>002088 VAR extentLRect: LRect;
002088 VAR extentLRect: LRect;<br>002089 tempLRect: LRect:
                 002089 tempLRect: LRect;
002090 rectImage: TRectImage;<br>002091 stringLoc: LPoint;
002091 stringLoc:<br>002092 itsString:
                  itsString: TLegend;
002093 BEGIN
002094 {$IFC fTrace}BP(11);{$ENDC}
             SetLRect(extentLRect, 0, 0, boxWidth, boxHeight);
002096 OffsetLRect(extentLRect, itsLocation.h, itsLocation.v);
002097
             002098 IF object = NIL THEN
002099 object := NewObject(heap, THISCLASS);<br>002100 SELF := TCheckbox(TImageWithID.CREATE(obj
             002100 SELF := TCheckbox(TImageWithID.CREATE(object, heap, extentLRect, itsId, itsView, TRUE));
002101
002102 SELF.isSelected := FALSE;
002103
002104 rectImage := TRectImage.CREATE(NIL, heap, extentLRect, noID, itsView, normalPen, FALSE);
002105 SELF.AddImage(rectImage);<br>002106 SELF.rectImage := rectIma
             002106 SELF.rectImage := rectImage;
002107
```

```
002108 IF wantLabel THEN<br>002109 BEGIN
002109<br>002110
                 002110 itsString := NewStdLegend(SELF.Heap, itsID, extentLRect.right + labelOffset.h,
002111 extentLRect.bottom + labelOffset.v, itsView, itsTypeStyle);
002112 SELF.AddImage(itsString);
002113 SELF.legend := itsString;
002114 END
002115<br>002116
                 002116 SELF.legend := NIL;
002117 {$IFC fTrace}EP;{$ENDC}
002118 END;
002119
002120
002121 {$IFC fDebugMethods}
002122 {$S DlgDbg}
002123 PROCEDURE TCheckbox.Fields(PROCEDURE Field(nameAndType: S255));
002124 BEGIN
002125 SUPERSELF.Fields(Field);<br>002126 Field('isSelected: BOOLE
002126 Field('isSelected: BOOLEAN');<br>002127 Field('rectImage: TRectImage'
002127 Field('rectImage: TRectImage');<br>002128 Field('legend: TLegend'):
             Field('legend: TLegend');
002129 Field('');
002130 END;
002131 {$ENDC}
002132
002133
002134 {$S DlgHot}
002135 PROCEDURE TCheckbox.ChangeLabel(newS255: S255);
002136 BEGIN<br>002137 {
             002137 {$IFC fTrace}BP(11);{$ENDC}
002138 IF SELF.legend = NIL THEN
002139 {$IFC fDbgOK}
                 002140 ABCBreak('No legend to chg', 0) {later could perhaps launch a new label}
002141 {$ENDC}
002142<br>002143
                 002143 SELF.legend.ChangeString(newS255);
002144 SELF.RecalcExtent;
002145 {$IFC fTrace}EP;{$ENDC}
002146 END;
002147
002148
002149 {$S DlgHot}
002150 FUNCTION TCheckbox.CursorAt(mouseLPt: LPoint): TCursorNumber;
002151 BEGIN
002152 {$IFC fTrace}BP(11);{$ENDC}
002153 IF SELF.Hit(mouseLPt) THEN<br>002154 CursorAt := checkCursor
             CursorAt := checkCursor<br>ELSE
002155 ELSE
```
**002156 CursorAt := noCursor; 002157 {\$IFC fTrace}EP;{\$ENDC} 002158 END; 002159 002160 002161 {\$S DlgHot} 002162 PROCEDURE TCheckbox.Draw; 002163 BEGIN 002164 {\$IFC fTrace}BP(11);{\$ENDC} 002165 PenNormal;**<br>002166 **IF SELF.IS 002166** IF SELF.IsSelected THEN<br>002167 FillEect(SELF.rect **002167 FillLRect(SELF.rectImage.extentLRect, lPatBlack) {fill with black if selected} 002168 ELSE 002169 FillLRect(SELF.rectImage.extentLRect, lPatWhite); 002170 SELF.rectImage.Draw; {draw the outline box in any case}** 002171 IF SELF.legend <> NIL THEN<br>002172 SELF.legend.Draw: 002172 SELF.legend.Draw;<br>002173 {SIFC fTrace }EP: {SEND **002173 {\$IFC fTrace}EP;{\$ENDC} 002174 END; 002175 002176 002177 {\$S DlgLayout} 002178 FUNCTION TCheckbox.LaunchLayoutBox(view: TView): TImage; 002179 VAR layoutBox: TLayoutBox; 002180 childLayoutBox: TLayoutBox; 002181 BEGIN 002182 {\$IFC fTrace}BP(11);{\$ENDC}** 002183 IF SELF.legend <> NIL THEN {has string; use normal layout box}<br>002184 LaunchLavoutBox := SUPERSELF.LaunchLavoutBox(view) **LaunchLayoutBox := SUPERSELF.LaunchLayoutBox(view)**<br> $E.SE$ **002185 ELSE 002186 BEGIN {a checkbox without an associated string}** 002187 childLayoutBox := TLayoutBox(SELF.rectImage.LaunchLayoutBox(view));<br>002188 layoutBox := TLayoutBox.CBEATE(NIL, SELF.Heap, childLayoutBox.exten **002188 layoutBox := TLayoutBox.CREATE(NIL, SELF.Heap, childLayoutBox.extentLRect, noID, NIL,** 002189 view, SELF, zeroRect, FALSE, FALSE, TRUE);<br>002190 1avoutBox.AddImage(childLavoutBox); 002190 layoutBox.AddImage(childLayoutBox);<br>002191 **LaunchLayoutBox:** layoutBox: LaunchLayoutBox := layoutBox; **002192 END; 002193 {\$IFC fTrace}EP;{\$ENDC} 002194 END; 002195 002196 002197 {\$S DlgHot} 002198 PROCEDURE TCheckbox.MousePress(mouseLPt: LPoint); 002199 {This proc is only called for mouspresses within "free check boxes", which is to say Checkboxes 002200 which are componenents of a dialogView -- NOT for Checkboxes which are subdialogImages of another dialogImage} 002201 VAR carryOutTheToggle: BOOLEAN; 002202 dialogView: TDialogView; 002203 BEGIN**

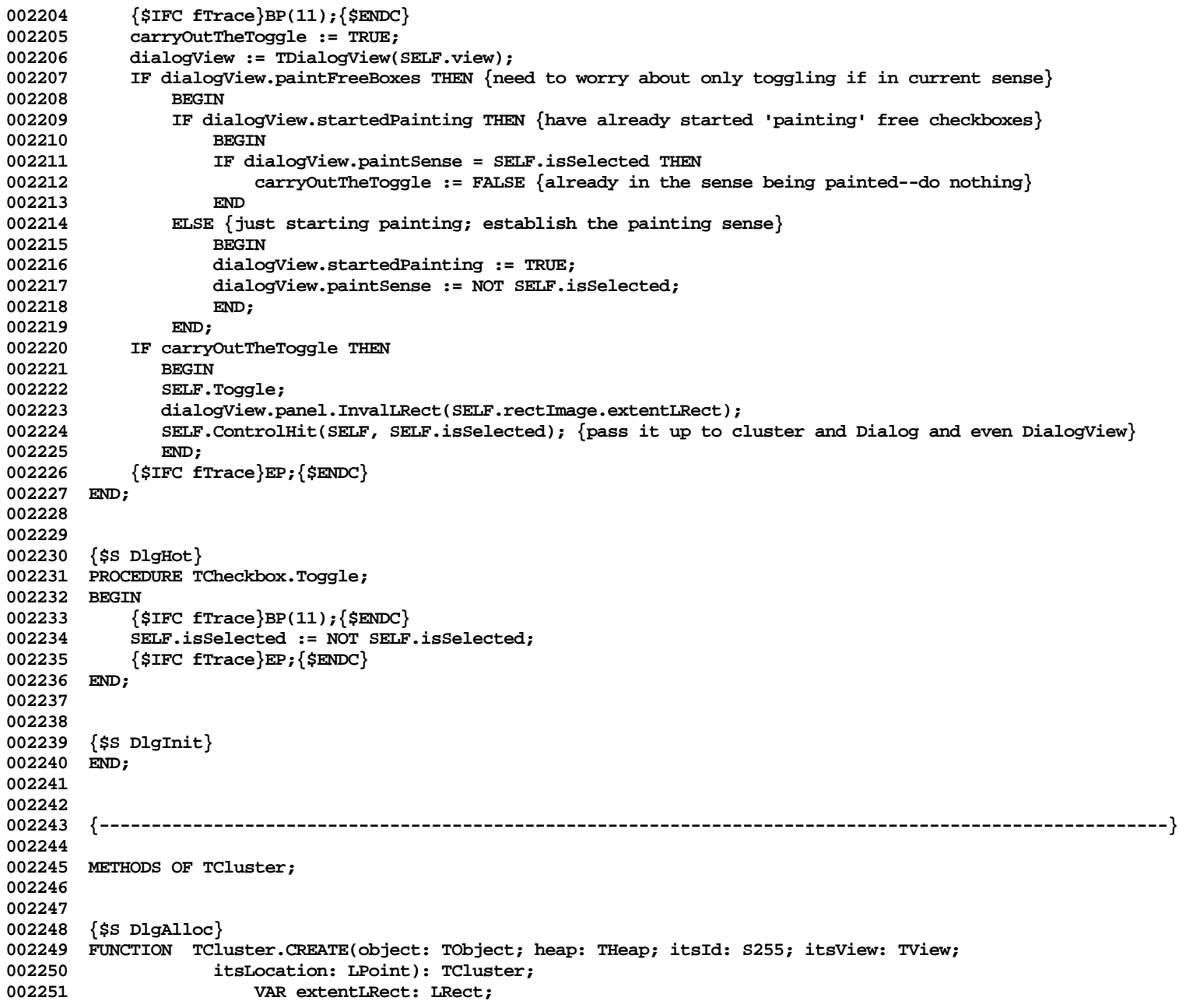

**Apple Lisa ToolKit 3.0 Source Code Listing -- 414 of 1012**

**002252 BEGIN 002253 {\$IFC fTrace}BP(11);{\$ENDC} 002254 WITH itsLocation DO 002255 SetLRect(extentLRect, h, v, h + 1, v + 1); {include that pt in ultimate extent} 002256 IF object = NIL THEN 002257 object := NewObject(heap, THISCLASS); 002258 SELF := TCluster(TImageWithID.CREATE(object, heap, extentLRect, itsId, itsView, TRUE)); 002259 002260 WITH SELF DO** 002261 **BEGIN**<br>002262 **locat 002262 location := itsLocation;**<br>**002263 hitBox := NIL:** hitBox := NIL; **002264 hiLitBox := NIL;** lastBox := NIL; **002266 END; 002267 {\$IFC fTrace}EP;{\$ENDC} 002268 END; 002269 002270 002271 {\$IFC fDebugMethods} 002272 {\$S DlgDbg} 002273 PROCEDURE TCluster.Fields(PROCEDURE Field(nameAndType: S255)); 002274 BEGIN 002275 SUPERSELF.Fields(Field); 002276 Field('location: LPoint');** 002277 Field('hitBox: TCheckBox');<br>002278 Field('hiLitBox: TCheckBox' Field('hiLitBox: TCheckBox'); **002279 Field('lastBox: TCheckBox');** Field(''); **002281 END; 002282 {\$ENDC} 002283 002284 002285 {\$S DlgAlloc} 002286 FUNCTION TCluster.AddAlignedCheckbox(itsId: S255; selectThisOne: BOOLEAN): TCheckbox; CONST** stdIncrement = 20: **002288 VAR lastBox: TCheckbox;** 002289 location: LPoint;<br>002290 itsBoxWidth: INTEGER;  $its$ BoxWidth: **002291 itsBoxHeight: INTEGER; 002292 checkBox: TCheckbox; 002293 wantLabel: BOOLEAN; 002294 labelOffset: Point;** vhs: **VHSelect**; **002296 itsTypeStyle: TTypeStyle; 002297 styleChange: TStyleChange; 002298 BEGIN 002299 {\$IFC fTrace}BP(11);{\$ENDC}**

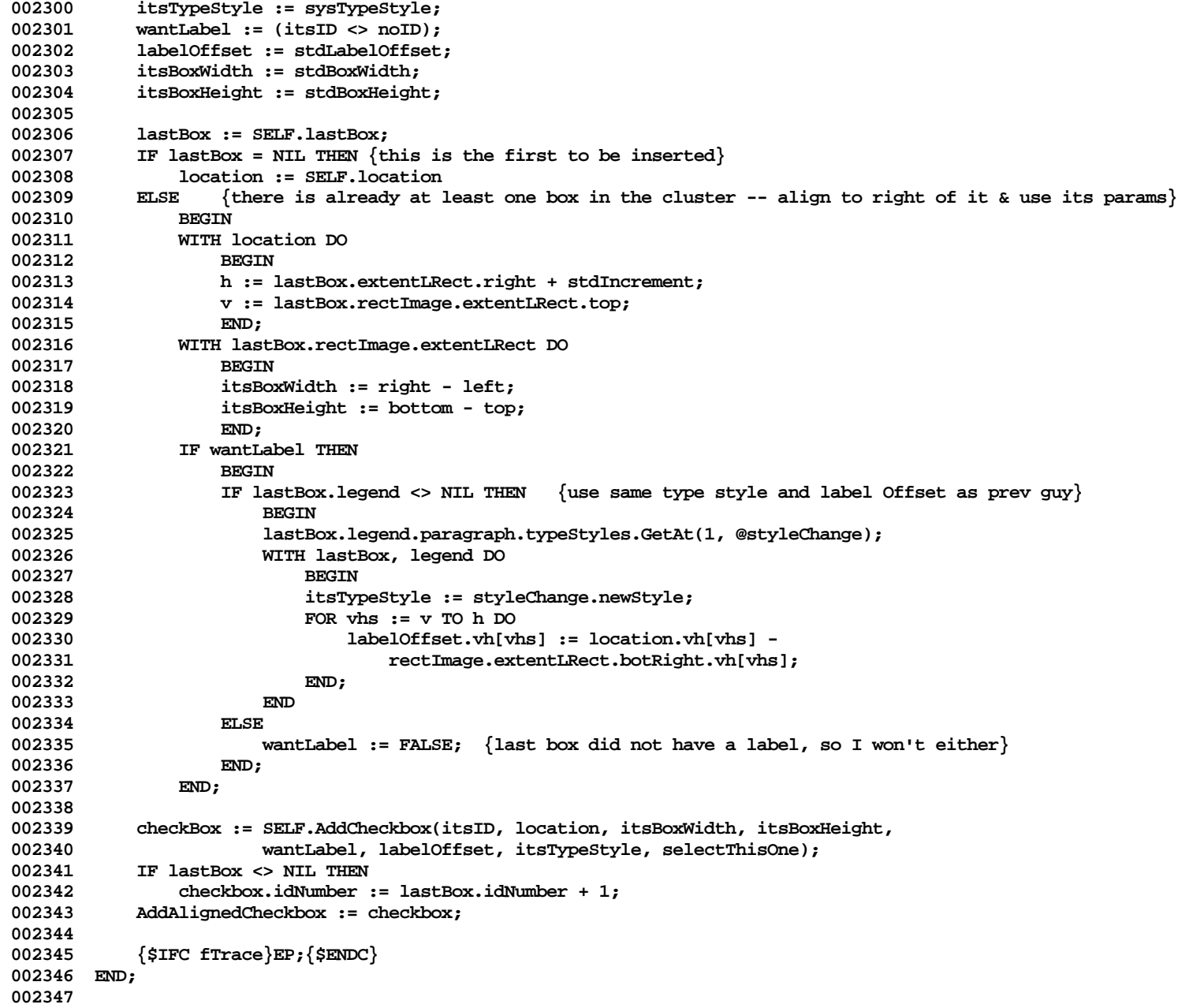

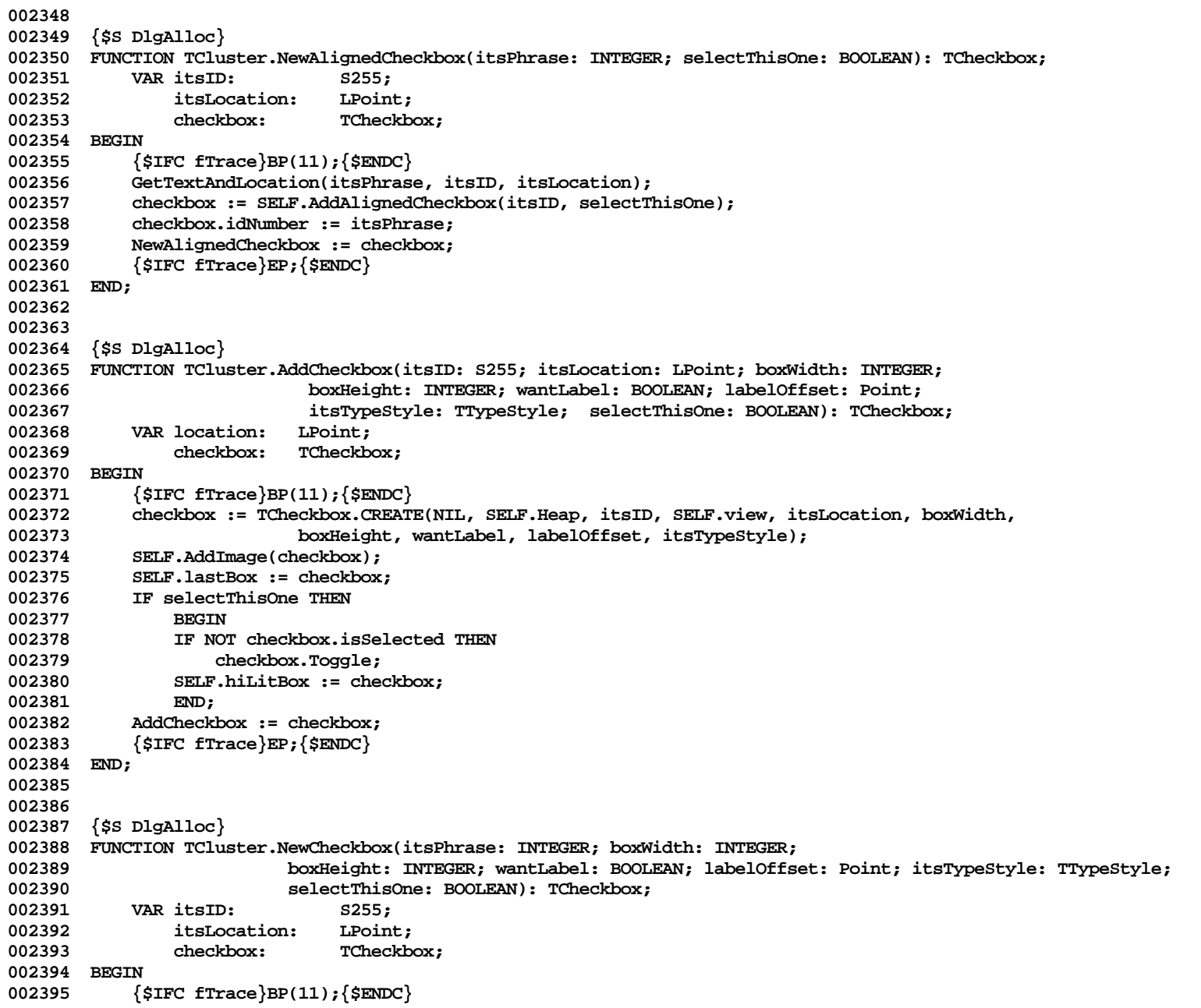

```
002396 GetTextAndLocation(itsPhrase, itsID, itsLocation);<br>002397 checkbox: = SELF.AddCheckbox(itsID, itsLocation, b
002397 checkbox := SELF.AddCheckbox(itsID, itsLocation, boxWidth, boxHeight, wantLabel, labelOffset, 002398 itsTvpeStvle, selectThisOne);
               002398 itsTypeStyle, selectThisOne);
002399 checkbox.idNumber := itsPhrase;
002400 NewCheckbox := checkbox;
002401 {$IFC fTrace}EP;{$ENDC}
002402 END;
002403
002404
002405 {$S DlgAlloc}
002406 PROCEDURE TCluster.AddRowOfBoxes(numberOfBoxes: INTEGER; startingIDNumber: INTEGER;
002407 boxWidth: INTEGER; boxHeight: INTEGER; boxSpacing: INTEGER);
002408 VAR currentIDNumber: INTEGER;<br>002409 checkbox: TCheckbox
                               002409 checkbox: TCheckbox;
002410 newLocation: LPoint;
002411 newID: S255;
002412 BEGIN
           002413 {$IFC fTrace}BP(11);{$ENDC}
002414 FOR currentIDNumber := startingIDNumber TO (startingIDNumber + numberOfBoxes - 1) DO
002415 BEGIN<br>002416 BEGIN
               002416 IF SELF.lastBox = NIL THEN {this is the first to be inserted}
002417 newLocation := SELF.location
002418 ELSE { There is already at least one box in the cluster -- align to right of it}
002419 WITH newLocation DO
002420 BEGIN
002421 h := SELF.lastBox.rectImage.extentLRect.right + boxSpacing; {??}
002422 v := SELF.lastBox.rectImage.extentLRect.top;
002423 END;
002424 IntToString(currentIDNumber, @newID);
               002425 checkbox := SELF.AddCheckbox(newID, newLocation, boxWidth, boxHeight, FALSE, zeroPt,
002426 sysTypeStyle, FALSE);<br>002427 checkBox.IDNumber := curre
               002427 checkBox.IDNumber := currentIDNumber;
002428 END;
002429 {$IFC fTrace}EP;{$ENDC}
002430 END;
002431
002432
002433 {$S DlgHot}
002434 FUNCTION TCluster.Hit(mouseLPt: LPoint): BOOLEAN;
002435 VAR checkbox: TCheckbox;
               002436 s: TListScanner;
002437 BEGIN
002438 {$IFC fTrace}BP(11);{$ENDC}
002439 Hit := FALSE;
002440 IF LRectHasLPt(SELF.extentLRect, mouseLPt) THEN {passes coarsest hit test; look more deeply now}
002441 BEGIN
002442 s := SELF.children.Scanner;
002443 WHILE s.Scan(checkbox) DO
```

```
002444 IF checkbox.Hit(mouseLPt) THEN<br>002445 BEGIN
002445<br>002446
                       002446 Hit := TRUE;
002447 SELF.hitBox := checkbox;
002448 s.Done;
002449 END;
002450 END;
002451 {$IFC fTrace}EP;{$ENDC}
002452 END;
002453
002454
002455 {$S DlgHot}
002456 PROCEDURE TCluster.MousePress(mouseLPt: LPoint);<br>002457 (We are assured that when this is called. it
            002457 {We are assured that when this is called, it will have been immediately
002458 preceded by a successful call to TCluster.Hit . Hence, the field
002459 TCluster.hitBox will correctly point to which guy was hit.}
002460 BEGIN
            002461 {$IFC fTrace}BP(11);{$ENDC}
002462 SELF.SelectBox(SELF.hitBox); {will deselect any other}
002463 {$IFC fTrace}EP;{$ENDC}
002464 END;
002465
002466
002467 {$S DlgHot}
002468 PROCEDURE TCluster.SelectBox(checkbox: TCheckbox); {select this box, deselecting others}
002469 PROCEDURE DrawUnHiLitBoxOnThePad;
002470 BEGIN
002471 SELF.hiLitBox.Draw; {redraw old box unhilit}
002472 END;
002473
002474 PROCEDURE DrawHiLitBoxOnThePad;<br>002475 BEGIN
002475<br>002476
                   checkbox.Draw; {toggle the newly selected one on}
002477 END;
002478 BEGIN
            002479 {$IFC fTrace}BP(11);{$ENDC}
002480 IF (SELF.hiLitBox <> checkbox) AND (checkbox <> NIL) THEN
002481 BEGIN<br>002482 IF SE
               002482 IF SELF.hiLitBox <> NIL THEN
002483 BEGIN<br>002484 BEGIN
                   002484 SELF.hiLitBox.Toggle;
002485 SELF.view.panel.OnAllPadsDo(DrawUnHiLitBoxOnThePad);
002486 SELF.ControlHit(SELF.hiLitBox, FALSE);
002487 END;
002488 SELF.hiLitBox := checkbox; {set new box as the currently hilit one}
002489 checkbox.Toggle;
002490 SELF.view.panel.OnAllPadsDo(DrawHiLitBoxOnThePad);<br>002491 SELF.ControlHit(checkbox, TRUE):
               002491 SELF.ControlHit(checkbox, TRUE);
```

```
002492 END;<br>002493 {SIFC fT
            002493 {$IFC fTrace}EP;{$ENDC}
002494 END;
002495
002496
002497 {$S DlgHot}
002498 FUNCTION TCluster.StillMyMouse(mouseLPt: LPoint): BOOLEAN;
002499 BEGIN
            002500 {$IFC fTrace}BP(11);{$ENDC}
002501 IF SELF.Hit(mouseLPt) THEN {mouse is in a box of the cluster}
002502 BEGIN<br>002503 SELE
                002503 SELF.SelectBox(SELF.hitBox); {will toggle any alternate box off}
002504 StillMyMouse := TRUE;
002505 END
002506 ELSE {mouse not in any of my box's hit areas at the moment}
002507 StillMyMouse := FALSE;<br>002508 {SIFC fTrace}EP:{SENDC}
            002508 {$IFC fTrace}EP;{$ENDC}
002509 END;
002510
002511
002512 {$S DlgInit}
002513 END;
002514
002515
002516 METHODS OF TInputFrame;
002517
002518
002519 {$S DlgAlloc}
002520 FUNCTION TInputFrame.CREATE(object: TObject; heap: THeap; itsId: S255; itsView: TView;
                002521 promptLocation: LPoint; promptTypeStyle: TTypeStyle;
002522 inputLocation: LPoint; inputTypeStyle: TTypeStyle; maxInputChars: INTEGER;
002523 itsBorders: Rect; drawInputLRect: BOOLEAN; drawHitLRect: BOOLEAN): TInputFrame;<br>002524 VAR textExtent: IRect:
            002524 VAR textExtent: LRect;
002525 myOwnExtentLRect: LRect;<br>002526 prompt: TLegen
002526 prompt: TLegend;
                002527 textDialogImage: TTextDialogImage;
002528 {$IFC libraryVersion <= 20} {* * * P E P S I * * *}
002529 fInfo: TFINFO; 002530 {$ELSEC} f * *
                                       002530 {$ELSEC} {* * S P R I N G * *}
002531 fInfo: FontInfo;
002532 {$ENDC}
002533 BEGIN
002534 {$IFC fTrace}BP(11);{$ENDC}
            002535 prompt := TLegend.CREATE(NIL, heap, itsID, itsView, promptLocation, promptTypeStyle);
002536
002537 SetQDTypeStyle(inputTypeStyle);<br>002538 GetFontInfo(fInfo);
002538 GetFontInfo(fInfo);
            002539 WITH fInfo DO
```

```
002540 SetLRect(textExtent, 0, -ascent - leading, maxInputChars * widMax, descent + leading);
002541
             0ffsetLRect(textExtent, inputLocation.h, inputLocation.v);
002543 textDialogImage := TTextDialogImage.CREATE(NIL, heap, textExtent, 'input', itsView,
002544 inputTypeStyle, '');
002545
002546 UnionLRect(prompt.extentLRect, textDialogImage.extentLRect, myOwnExtentLRect);<br>002547 LRectAddBorders(myOwnExtentLRect, itsBorders, myOwnExtentLRect);
             002547 LRectAddBorders(myOwnExtentLRect, itsBorders, myOwnExtentLRect);
002548
002549 IF object = NIL THEN
002550 object := NewObject(heap, THISCLASS);<br>002551 SELE := TIpputFrame(TImageWithID.CREATE(o
             002551 SELF := TInputFrame(TImageWithID.CREATE(object, heap, myOwnExtentLRect, itsId, itsView, TRUE));
002552
             002553 SELF.prompt := prompt;
002554 SELF.AddImage(prompt);
002555
002556 SELF.textDialogImage := textDialogImage;<br>002557 SELF.AddImage(textDialogImage):
             002557 SELF.AddImage(textDialogImage);
002558
002559 SELF.inputTypeStyle := inputTypeStyle;
             002560 SELF.maxInputChars := maxInputChars;
002561 SELF.drawHitLRect := drawHitLRect;
             002562 SELF.drawInputLRect := drawInputLRect;
002563 SELF.borders := itsBorders;
002564
002565 {$IFC fTrace}EP;{$ENDC}
002566 END;
002567
002568
002569 {$IFC fDebugMethods}
002570 {$S DlgDbg}
002571 PROCEDURE TInputFrame.Fields(PROCEDURE Field(nameAndType: S255));
002572 BEGIN
002573 SUPERSELF.Fields(Field);<br>002574 Field('textDialogImage:
002574 Field('textDialogImage: TTextDialogImage');<br>002575 Field('prompt: TLegend');
             Field('prompt: TLegend');
002576 Field('borders: Rect');
002577 Field('drawInputLRect: BOOLEAN');
             002578 Field('drawHitLRect: BOOLEAN');
002579 Field('maxInputChars: INTEGER');
             002580 Field('inputTypeStyle: LONGINT'); {make this right someday}
002581 Field('');
002582 END;
002583 {$ENDC}
002584
002585
002586 {$S DlgText}
002587 FUNCTION TInputFrame.CursorAt(mouseLPt: LPoint): TCursorNumber;
```
**002588 BEGIN 002589 {\$IFC fTrace}BP(11);{\$ENDC} 002590 IF SELF.Hit(mouseLPt) THEN 002591 CursorAt := textCursor 002592 ELSE 002593 CursorAt := noCursor; 002594 {\$IFC fTrace}EP;{\$ENDC}** 002595 **002596 002597 002598 {\$S DlgText} 002599 PROCEDURE TInputFrame.Draw;** 002600 **VAR tempLRect: LRect;**<br>002601 **Dat:** patter pat: pattern;<br>BEGIN **002602 BEGIN 002603 {\$IFC fTrace}BP(11);{\$ENDC}** 002604 **IF SELF.prompt <> NIL THEN**<br>002605 **SELF.prompt.Draw: 002605 SELF.prompt.Draw;** 002606 SELF.textDialogImage.Draw; {draw the current input characters lying there...}<br>002607 IF SELF.drawInputLRect THEN **1F SELF.drawInputLRect THEN**<br>BEGIN 002608 002609 tempLRect := SELF.textDialogImage.textImage.extentLRect;<br>002610 1nsetLRect(tempLRect. -6. -4): InsetLRect(tempLRect, -6, -4); **002611 PenNormal; 002612 thePad.LPatToPat(lPatGray, pat);** 002613 **PenPat(pat);**<br>002614 **PenSize(1.1) 002614 PenSize(1,1);** 002615 FrameLRect(tempLRect); {mostly for debugging reassurance...}<br>002616 END: 002616<br>002617 **002617 IF SELF.drawHitLRect THEN** 002618 **FrameLRect(SELF.extentLRect);**<br>002619 {\$TFC fTrace}EP:{\$ENDC} **002619 {\$IFC fTrace}EP;{\$ENDC} 002620 END; 002621 002622 002623 {\$S DlgLayout} 002624 FUNCTION TInputFrame.LaunchLayoutBox(view: TView): TImage; 002625 {In the future, if there were one, we would want to allow resizing of the hit area during 002626 layout, and would here launch a special type of layout box, TInptFrmLayoutBox, to do layout just right}** 002627 VAR layoutBox: TLayoutBox;<br>002628 layBoxExtent: LRect; 002628 layBoxExtent: LRect;<br>002629 s: TListSe s: TListScanner: 002630 childLayoutBox: TLayoutBox;<br>002631 newBorders: Rect: **002631 newBorders: Rect; 002632 BEGIN 002633 {\$IFC fTrace}BP(11);{\$ENDC} 002634 layoutBox := TLayoutBox(SUPERSELF.LaunchLayoutBox(view)); {i.e., TImageWithID's launch} 002635 WITH layoutBox.borders DO**

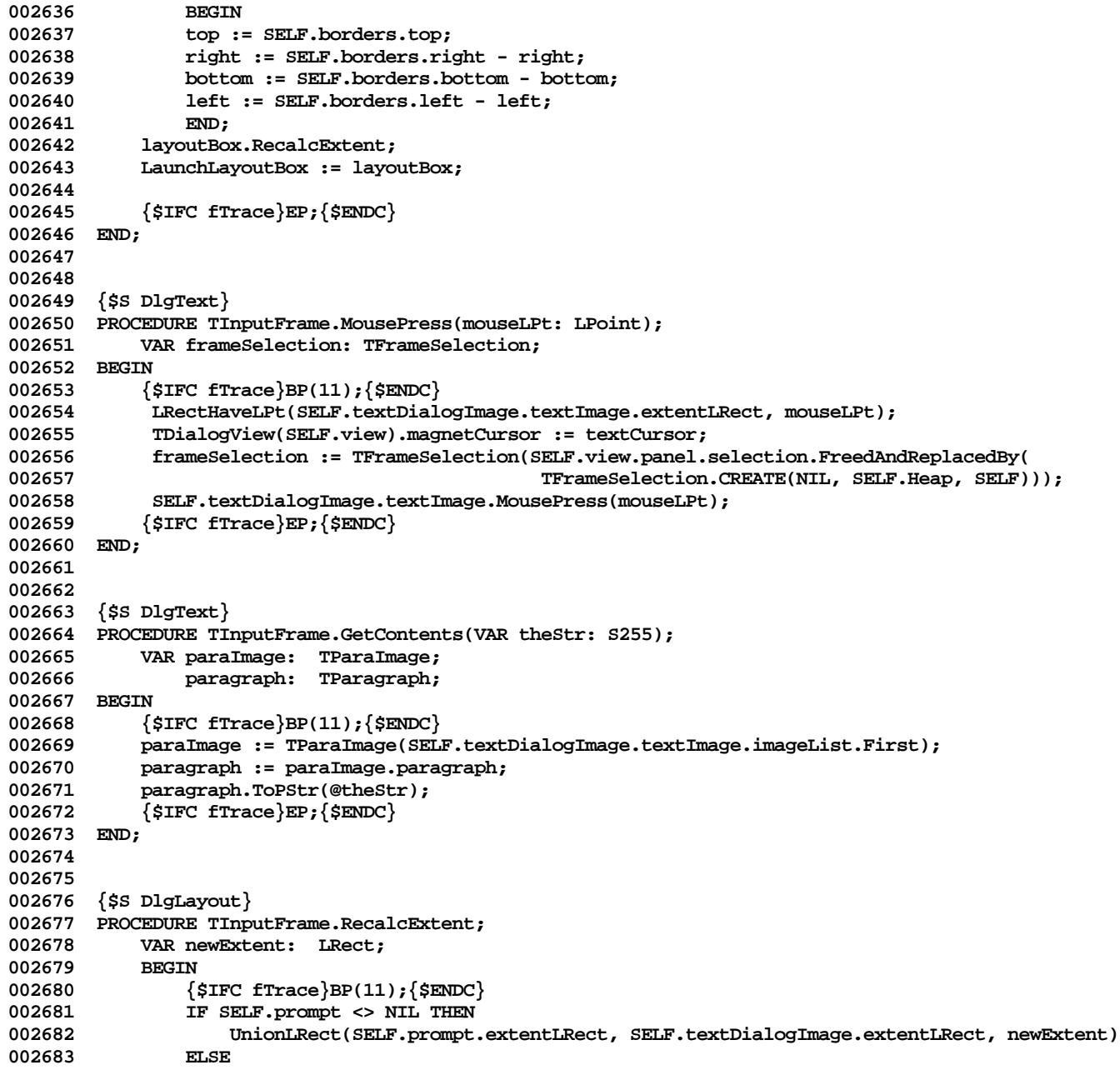

```
002684 newExtent := SELF.textDialogImage.extentLRect;<br>002685 1.RectAddBorders(newExtent, SELF.borders, newExtent
                 002685 LRectAddBorders(newExtent, SELF.borders, newExtent);
002686
002687 SELF.Resize(newExtent);
002688 IF SELF.parent <> NIL THEN
002689 SELF.parent.RecalcExtent;
002690
             002691 {$IFC fTrace}EP;{$ENDC}
002692 END;
002693
002694
002695 {$S DlgText}
002696 FUNCTION TInputFrame.StillMyMouse(mouseLPt: LPoint): BOOLEAN;<br>002697 {in this implementation, once the insertion point has been
002697 {in this implementation, once the insertion point has been dropped, we don't give up
             control even if user now strays outside our hit area}
002699 BEGIN
002700 {$IFC fTrace}BP(11); {$ENDC}<br>002701 IRectHaveLPt(SELF, textDial
002701 LRectHaveLPt(SELF.textDialogImage.textImage.extentLRect, mouseLPt);<br>002702 SELF.view.panel.selection.coSelection.MouseMove(mouseLPt); {curren
002702 SELF.view.panel.selection.coSelection.MouseMove(mouseLPt); {currently, just pass it on to the
002703 text selection}
                  002704 StillMyMouse := TRUE;
002705 {$IFC fTrace}EP;{$ENDC}
002706 END;
002707
002708
002709 {$S DlgText}
002710 PROCEDURE TInputFrame.SupplantContents(newStr: S255);
002711 VAR paragraph: TParagraph;
002712 paraImage: TParaImage;
                 002713 textImage: TTextImage;
002714 oldCount: INTEGER;<br>002715 BEGIN
002715<br>002716
                 002716 {$IFC fTrace}BP(11);{$ENDC}
002717 textImage := SELF.textDialogImage.textImage;
002718 paraImage := TParaImage(textImage.imageList.First);<br>002719 paragraph := paraImage.paragraph:
                 002719 paragraph := paraImage.paragraph;
002720 oldCount := paragraph.size;
                 002721 paragraph.ReplPString(0, oldCount, @newStr);
002722
002723 paraImage.changed := TRUE;
                 002724 paraImage.InvalLinesWith(0, MAXINT);
002725
002726 textImage.RecomputeImages(actionNone, TRUE);<br>002727 TF TDialogView(SELF.view).isShowing THEN
                 002727 IF TDialogView(SELF.view).isShowing THEN
002728 SELF.view.panel.InvalLRect(SELF.textDialogImage.extentLRect);
002729 {$IFC fTrace}EP;{$ENDC}
002730
002731
```

```
002732
002733 {$S DlgInit}
002734 END;
002735
002736
002737 METHODS OF TLegend;
002738
002739 {$S TK2Start}
002740 FUNCTION TLegend.CREATE(object: TObject; heap: THeap; itsChars: S255; itsView: TView;
002741 itsLocation: LPoint; itsTypeStyle: TTypeStyle): TLegend;<br>002742 VAR itsExtent: LRect:
002742 VAR itsExtent: LRect;<br>002743 height: INTEGE
                                   002743 height: INTEGER;
002744 itsParagraph: TParagraph;
002745 BEGIN
002746 {$IFC fTrace}BP(11);{$ENDC}
002747 itsParagraph := TParagraph.CREATE(NIL, heap, LENGTH(itsChars), itsTypeStyle);<br>002748 itsParagraph.InsPStrAt(1, @itsChars);
002748 itsParagraph.InsPStrAt(1, @itsChars);<br>002749 SetParaExtent(itsParagraph, itsView,
             002749 SetParaExtent(itsParagraph, itsView, itsLocation, itsExtent);
002750
002751 IF object = NIL THEN
                 002752 object := NewObject(heap, THISCLASS);
002753 SELF := TLegend(TDialogImage.CREATE(object, heap, itsExtent, noID, itsView, FALSE));
002754
002755 WITH SELF DO
002756 BEGIN
002757 location := itsLocation;
                 002758 paragraph := itsParagraph;
002759 wouldBeDraggable := TRUE;
                 002760 usesSysFont := (itsTypeStyle.font.fontFamily = famSystem);
002761 END;
002762
             002763 {$IFC fTrace}EP;{$ENDC}
002764 END;
002765
002766
002767 {$S DlgCold}
002768 PROCEDURE TLegend.Free;
002769 BEGIN
             002770 {$IFC fTrace}BP(11);{$ENDC}
002771 Free(SELF.paragraph);<br>002772 SUPERSELF.Free:
             002772 SUPERSELF.Free;
002773 {$IFC fTrace}EP;{$ENDC}
002774 END;
002775
002776
002777 {$IFC fDebugMethods}
002778 {$S DlgDbg}
002779 PROCEDURE TLegend.Fields(PROCEDURE Field(nameAndType: S255));
```

```
002780 BEGIN
002781 SUPERSELF.Fields(Field);<br>002782 Field('location: LPoint'
              Field('location: LPoint');
002783 Field('paragraph: TParagraph');
002784 Field('wouldBeDraggable: BOOLEAN');
002785 Field('usesSysFont: BOOLEAN');
002786 Field('');
002787 END;
002788 {$ENDC}
002789
002790
002791 {$S DlgHot}
002792 PROCEDURE TLegend.ChangeToPhrase(newPhrase: INTEGER);<br>002793 VAR newString: S255:
              002793 VAR newString: S255;
002794 BEGIN
002795 {$IFC fTrace}BP(11);{$ENDC}
002796 process.GetAlert(newPhrase, newString);<br>002797 SELF.ChangeString(newString):
              002797 SELF.ChangeString(newString);
002798 {$IFC fTrace}EP;{$ENDC}
002799 END;
002800
002801
002802 {$S DlgHot}
002803 PROCEDURE TLegend.ChangeString(newString: S255);
002804 BEGIN
002805 {$IFC fTrace}BP(11);{$ENDC}
              002806 SELF.view.panel.InvalLRect(SELF.extentLRect); {invalidate old string's bounding box}
002807 SELF.paragraph.DelAll;<br>002808 SELF.paragraph.InsPStr.
002808 SELF.paragraph.InsPStrAt(1, @newString);<br>002809 SELF.GetBoxRight:
              002809 SELF.GetBoxRight;
002810 SELF.view.panel.InvalLRect(SELF.extentLRect); {invalidate new string's bounding box}<br>002811 {$TFC_fTrace}EP:{$ENDC}
              002811 {$IFC fTrace}EP;{$ENDC}
002812 END;
002813
002814
002815 {$S DlgHot}
002816 PROCEDURE TLegend.Draw;
002817 BEGIN
002818 {$IFC fTrace}BP(11);{$ENDC}
002819 MoveToL(SELF.location.h, SELF.location.v);<br>002820 SELF.paragraph.Draw(1, SELF.paragraph.size
002820 SELF.paragraph.Draw(1, SELF.paragraph.size);<br>002821 {$IFC fTrace}EP:{$ENDC}
              002821 {$IFC fTrace}EP;{$ENDC}
002822 END;
002823
002824
002825 {$S TK2Start}
002826 PROCEDURE TLegend.GetBoxRight;<br>002827 VAR newExtent: LRect:
              VAR newExtent: LRect;
```

```
002828 BEGIN
002829 {$IFC fTrace}BP(11);{$ENDC}
            SetParaExtent(SELF.paragraph, SELF.view, SELF.location, newExtent);
002831 SELF.Resize(newExtent);
002832 {$IFC fTrace}EP;{$ENDC}
002833 END;
002834
002835
002836 {$S DlgHot}
002837 PROCEDURE TLegend.GetString(VAR itsString: S255);
002838 BEGIN
             002839 {$IFC fTrace}BP(11);{$ENDC}
002840 SELF.paragraph.ToPStr(@itsString);<br>002841 {SIFC fTrace}EP:{SENDC}
             002841 {$IFC fTrace}EP;{$ENDC}
002842 END;
002843
002844
002845 {$S SgLayout}
002846 FUNCTION TLegend.LaunchLayoutBox(view: TView): TImage;
002847 BEGIN
             002848 {$IFC fTrace}BP(11);{$ENDC}
002849 IF SELF.isEditable THEN
                002850 LaunchLayoutBox := TLegendLayoutBox.CREATE(NIL, SELF.Heap, view, SELF)
002851 ELSE
002852 LaunchLayoutBox := SUPERSELF.LaunchLayoutBox(view);
002853 {$IFC fTrace}EP;{$ENDC}
002854 END;
002855
002856
002857 {$S DlgHot}
002858 PROCEDURE TLegend.OffsetBy(deltaLPt: LPoint);
002859 BEGIN
             002860 {$IFC fTrace}BP(11);{$ENDC}
002861 {$H-} LPtPlusLPt(SELF.location, deltaLPt, SELF.location); {$H+}
002862 SUPERSELF.OffsetBy(deltaLPt);<br>002863 {$IFC fTrace}EP:{$ENDC}
             002863 {$IFC fTrace}EP;{$ENDC}
002864 END;
002865
002866
002867 {$S DlgHot}
002868 PROCEDURE TLegend.RecalcExtent;
002869 BEGIN
002870 {$IFC fTrace}BP(11);{$ENDC}
            002871 SELF.GetBoxRight;
002872 IF SELF.parent <> NIL THEN
002873 SELF.parent.RecalcExtent;<br>002874 {$IFC fTrace}EP:{$ENDC}
             002874 {$IFC fTrace}EP;{$ENDC}
002875 END;
```
**002876 002877 002878 {\$S DlgInit} 002879 END;**

**End of File -- Lines: 2879 Characters: 81055**

```
================================================================================================
FILE: "LIBTK/UDIALOG3.TEXT"
================================================================================================
000001 {UDialog3} {COPYRIGHT 1984 BY APPLE COMPUTER, INC}
000002
000003 (*
           000004 TPicObject -- TRectImage -- TTextDialogImage - TFrameSelection -
000005 TPlannerView - TLayoutBox - TLegendLayoutBox - ButtonLayoutBox - TTitleTab -
000006 TLayPickSelection - TLayMoveCommand - TEditLegendSelection - TDialogDesignWindow
000007
000008 *)
000009
000010 {04/25/84 1610 Switched back to using a paraImage in call to FilterAndDo, as per JKD's latest change,
000011 in TLegendLayoutBox.RecalcExtent
000012 Removed the inval in TLegendLayoutBox.MousePress, fExperimenting or not}
000013 {04/25/84 0015 Added TEditLegendSelection.MousePress, MouseMove and MouseRelease and field tripleClick,
000014 to trap triple-click and do a SelectAll with it}
000015 {04/23/84 1210 Removed all references to 'underEdit' field of TDialogImage
                      000016 TEditLegendSelection.Deselect, Free, and Restore changed.
000017 Removed some commented-out code and some unused VAR declarations in the TEditLegendSel
000018 methods changed}
000019 {04/17/84 2130 In TEditLegendSelection.CREATE doesn't inval unless fExperimenting
000020 Removed ABCBreak calls in TEditLegendSelection.CREATE, TFrameSelection.KeyChar
000021 TLegendLayoutBox.Draw always keys on existence of SELF.textDialogImage, ignoring
000022 underEdit flag; underEdit, if this is okay, can vanish completely from the architecture}
000023 {04/17/84 2000 In TLegendLayoutBox.RecalcExtent, try to use TImage.FilterAndDo correctly}
000024 {04/15/84 2000 Spring Prelim Release}
000025 {01/29/84 1754 RELEASE TK8D}
000026 {12/22/83 1927 RELEASE TK8A}
000027
000028
000029 METHODS OF TPicObject;
000030
000031 {$S DlgCold}
000032 FUNCTION TPicObject.CREATE(object: TObject; heap: THeap; itsId: S255;
000033 itsView: TView; itsLocation: LPoint; itsPicHandle: PicHandle): TPicObject;
000034 VAR tempHz: THeap;
000035 frameInView: LRect;
000036 myPicHandle: PicHandle;
000037 boxAtCreation: Rect;
000038 BEGIN
000039 {$IFC fTrace}BP(7);{$ENDC}
000040 boxAtCreation:= itsPicHandle^^.picFrame;
000041 noPad.rectToLRect(boxAtCreation, frameInView);
000042 OffsetLRect(frameInView, itsLocation.h, itsLocation.v);
000043
```
**000044 IF object = NIL THEN** 000045 **object := NewObject(heap, THISCLASS);**<br>000046 SELF := TPicObject(TImageWithID.CREATE(o **000046 SELF := TPicObject(TImageWithID.CREATE(object, heap, frameInView, itsId, itsView, FALSE {no children})); 000047 000048 SELF.isEditable := FALSE; 000049 SELF.boxAtCreation := boxAtCreation; 000050 GetHeap(tempHz); 000051 SetHeap(SELF.Heap); 000052 myPicHandle := OpenPicture(SELF.boxAtCreation); {replay the incoming picture file onto our own heap} 000053 SELF.picture := myPicHandle;** 000054 DrawPicture(itsPicHandle, SELF.boxAtCreation);<br>000055 ClosePicture: **000055 ClosePicture; 000056 SetHeap(tempHz); {restore normal heap} 000057 {\$IFC fTrace}EP;{\$ENDC} 000058 END; 000059 000060 000061 {\$S DlgCold} 000062 PROCEDURE TPicObject.Free; 000063 BEGIN 000064 {\$IFC fTrace}BP(7);{\$ENDC} 000065 KillPicture(SELF.picture); 000066 SUPERSELF.Free; 000067 {\$IFC fTrace}EP;{\$ENDC} 000068 END; 000069 000070 000071 {\$IFC fDebugMethods} 000072 {\$S DlgDbg} 000073 PROCEDURE TPicObject.Fields(PROCEDURE Field(nameAndType: S255)); 000074 BEGIN** 000075 SUPERSELF.Fields(Field);<br>000076 Field('picHandle: LONGIN Field('picHandle: LONGINT'); **000077 Field('boxAtCreation: Rect');** Field(''); **000079 END; 000080 {\$ENDC} 000081 000082 000083 {\$S DlgCold} 000084 PROCEDURE TPicObject.Draw; 000085 VAR boxOnPad: Rect; 000086 BEGIN 000087 {\$IFC fTrace}BP(7);{\$ENDC} 000088 thePad.LRectToRect(SELF.extentLRect, boxOnPad);** 000089 DrawPicture(SELF.picture, boxOnPad);<br>000090 {\$IFC fTrace}EP:{\$ENDC} **000090 {\$IFC fTrace}EP;{\$ENDC} 000091 END;**

**000092 000093 000094 {\$S DlgInit} 000095 END; 000096 000097 000098 METHODS OF TRectImage; 000099 000100 000101 {\$S DlgAlloc} 000102 FUNCTION TRectImage.CREATE(object: TObject; heap: THeap; itsExtent: LRect; itsId: S255; 000103 itsView: TView; itsPenState: PenState; withChildren: BOOLEAN): TRectImage; 000104 BEGIN 000105 {\$IFC fTrace}BP(11);{\$ENDC} 000106 IF object = NIL THEN** 000107 object := NewObject(heap, THISCLASS);<br>000108 SELF := TRectImage(TDialogImage.CREATE(ob **000108 SELF := TRectImage(TDialogImage.CREATE(object, heap, itsExtent, itsId, itsView, withChildren)); 000109 000110 SELF.penState := itsPenState; 000111 {\$IFC fTrace}EP;{\$ENDC} 000112 END; 000113 000114 000115 {\$IFC fDebugMethods} 000116 {\$S DlgDbg} 000117 PROCEDURE TRectImage.Fields(PROCEDURE Field(nameAndType: S255)); 000118 BEGIN** 000119 SUPERSELF.Fields(Field);<br>000120 Field(CONCAT('penState: 1 000120 Field(CONCAT('penState: RECORD pnLoc: Point; pnSize: Point; pnMode: INTEGER;',<br>000121 'pnPat: ARRAY[0..7] OF Byte END')): {actually a packed array-**000121 'pnPat: ARRAY[0..7] OF Byte END')); {actually a packed array--fix} 000122 Field(''); 000123 END; 000124 {\$ENDC} 000125 000126 000127 {\$S DlgHot} 000128 PROCEDURE TRectImage.Draw; 000129 BEGIN 000130 {\$IFC fTrace}BP(11);{\$ENDC}** 000131 SetPenState(SELF.penState); {could first want to scale the pen size, via the Pad...}<br>000132 FrameLRect(SELF.extentLRect); **000132 FrameLRect(SELF.extentLRect); 000133 {\$IFC fTrace}EP;{\$ENDC} 000134 END; 000135 000136 000137 {\$S DlgLayout} 000138 FUNCTION TRectImage.LaunchLayoutBox(view: TView): TImage;** VAR newBox: TLayoutBox;

```
000140 BEGIN
000141 {$IFC fTrace}BP(11);{$ENDC}
            000142 newBox := TLayoutBox.CREATE(NIL, SELF.Heap, SELF.extentLRect, noID, NIL,
000143 view, SELF, stdThinBorders, TRUE, TRUE, FALSE);
000144 LaunchLayoutBox := newBox;
000145 {$IFC fTrace}EP;{$ENDC}
000146 END;
000147
000148
000149 {$S DlgInit}
000150 END;
000151
000152
000153 {----------------------------------------------------------------------------------------------------}
000154
000155
000156 METHODS OF TTextDialogImage;
000157
000158
000159 {$S DlgText}
000160 FUNCTION TTextDialogImage.CREATE(object: TObject; heap: THeap; itsExtent: LRect; itsId: S255;
000161 itsView: TView; itsTypeStyle: TTypeStyle; itsInitialChars: S255): TTextDialogImage;
000162 VAR textimage: TTextImage;
000163 editPara: TEditPara;
000164 paraFormat: TParaFormat;
000165 BEGIN
000166 {$IFC fTrace}BP(11);{$ENDC}
000167 IF object = NIL THEN
000168 object := NewObject(heap, THISCLASS);<br>000169 SELF := TTextDialogImage(TImageWithID.CRE
             000169 SELF := TTextDialogImage(TImageWithID.CREATE(object, heap, itsExtent, itsId, itsView, FALSE));
000170
000171 textImage := TTextImage.CREATE(NIL, heap, itsView, itsExtent, 000172 TText.CREATE(NIL, heap, TDialogView(itsView).stvleSheet)
                  000172 TText.CREATE(NIL, heap, TDialogView(itsView).styleSheet), TRUE);
000173
             000174 textImage.text.txtImgList.InsLast(textImage);
000175
000176 paraFormat := TParaFormat.CREATE(NIL, heap, NIL);
000177 paraFormat.dfltTStyle := itsTypeStyle;
000178
000179 editPara := TEditPara.CREATE(NIL, heap, 0, paraFormat);
000180
000181 textImage.imageList.InsLast(textImage.NewParaImage(editPara, itsExtent, 0, 0));
000182 textImage.text.paragraphs.InsLast(editPara);<br>000183 editPara.ReplPString(0, editPara.size, @itsI
             000183 editPara.ReplPString(0, editPara.size, @itsInitialChars);
000184
000185 SELF.textImage := textImage;
000186 textImage.RecomputeImages(actionNone, TRUE);<br>000187 SELF.wouldBeDraggable := TRUE:
            000187 SELF.wouldBeDraggable := TRUE;
```
```
000188 SELF.refCount := 1;<br>000189 {$IFC fTrace}EP:{$E
               000189 {$IFC fTrace}EP;{$ENDC}
000190 END;
000191
000192
000193 {$S SgTxtRes}
000194 PROCEDURE TTextDialogImage.Free;
000195 BEGIN
               000196 {$IFC fTrace}BP(11);{$ENDC}
000197 SELF.textImage.text.Free;<br>000198 SUPERSELF.Free:
000198 SUPERSELF.Free;<br>000199 {$IFC fTrace}EP
               000199 {$IFC fTrace}EP;{$ENDC}
000200 END;
000201
000202
000203 PROCEDURE TTextDialogImage.ChangeRefCountBy(delta: INTEGER);
000204 BEGIN
               000205 {$IFC fTrace}BP(11);{$ENDC}
000206 SELF.refCount := SELF.refCount + delta;<br>000207 IF SELF.refCount <= 0 THEN
000207 IF SELF.refCount <= 0 THEN<br>000208 SELF.Free:
                   000208 SELF.Free;
000209 {$IFC fTrace}EP;{$ENDC}
000210 END;
000211
000212
000213 {$IFC fDebugMethods}
000214 {$S DlgDbg}
000215 PROCEDURE TTextDialogImage.Fields(PROCEDURE Field(nameAndType: S255));
000216 BEGIN
              000217 SUPERSELF.Fields(Field);
000218 Field('textImage: TTextImage');<br>000219 Field('wouldBeDraggable: BOOLEA
000219 Field('wouldBeDraggable: BOOLEAN');<br>000220 Field('refCount: INTEGER'):
              Field('refCount: INTEGER');
000221 Field('');
000222 END;
000223 {$ENDC}
000224
000225
000226 {$S DlgHot}
000227 FUNCTION TTextDialogImage.CursorAt(mouseLPt: LPoint): TCursorNumber;
000228 BEGIN
              000229 {$IFC fTrace}BP(11);{$ENDC}
000230 IF SELF.Hit(mouseLPt) THEN<br>000231 CursorAt := textCursor
                   000231 CursorAt := textCursor
000232 ELSE {not mine}
000233 CursorAt := noCursor;<br>000234 {$IFC fTrace}EP:{$ENDC}
               000234 {$IFC fTrace}EP;{$ENDC}
000235 END;
```
**000236 000237 000238 {\$S SgTxtRes} 000239 PROCEDURE TTextDialogImage.Draw; 000240 BEGIN 000241 {\$IFC fTrace}BP(11);{\$ENDC} 000242 SELF.textImage.Draw; 000243 {\$IFC fTrace}EP;{\$ENDC} 000244 END; 000245 000246 000247 {\$S DlgLayout}** 000248 **FUNCTION** TTextDialogImage.LaunchLayoutBox(view: TView): TImage;<br>000249 VAR borders: Rect: 000249 **VAR borders:** Rect;<br>000250 **newBox:** TLavo **000250 newBox: TLayoutBox;** 000251 BEGIN<br>000252 {\$IFC fTrace}BP(11);{\$ENDC} **000252 {\$IFC fTrace}BP(11);{\$ENDC} {dubious--formerly intended uses in abeyance} 000253 IF SELF.wouldBeDraggable THEN 000254 borders := stdPlainBorders** 000255<br>000256 **000256 borders := zeroRect;** 000257 newBox := TLayoutBox.CREATE(NIL, SELF.Heap, SELF.extentLRect, noID, NIL {parent},<br>000258 view. SELF. borders. FALSE. FALSE. FALSE): **000258 view, SELF, borders, FALSE, FALSE, FALSE); 000259 newBox.wouldMakeSelection := TRUE; 000260 newBox.suppressDrawingManipulee := FALSE;** 000261 newBox.isDraggable := SELF.wouldBeDraggable;<br>000262 LaunchLavoutBox := newBox: LaunchLayoutBox := newBox: **000263 {\$IFC fTrace}EP;{\$ENDC} 000264 END; 000265 000266 000267 {\$S SgTxtRes} 000268 PROCEDURE TTextDialogImage.MousePress(mouseLPt: LPoint); 000269 BEGIN 000270 {\$IFC fTrace}BP(11);{\$ENDC} 000271 SELF.textImage.MousePress(mouseLPt); 000272 {\$IFC fTrace}EP;{\$ENDC} 000273 END; 000274 000275 000276 {\$S SgTxtRes} 000277 PROCEDURE TTextDialogImage.OffsetBy(deltaLPt: LPoint); 000278 BEGIN 000279 {\$IFC fTrace}BP(11);{\$ENDC} 000280 SELF.textImage.OffsetBy(deltaLPt);** 000281 SUPERSELF.OffsetBy(deltaLPt);<br>000282 {\$IFC fTrace}EP:{\$ENDC} **000282 {\$IFC fTrace}EP;{\$ENDC} 000283 END;**

**000284 000285 000286 {\$S DlgInit} 000287 END; 000288 000289 000290 METHODS OF TFrameSelection; 000291 000292 {\$S DlgHot}** 000293 FUNCTION TFrameSelection.CREATE(object: TObject; heap: THeap;<br>000294 itsInputFrame: TInputFrame): TFrameSelection: **000294 itsInputFrame: TInputFrame): TFrameSelection; 000295 VAR coSelection: TSelection; 000296 BEGIN 000297 {\$IFC fTrace}BP(11);{\$ENDC} 000298 IF object = NIL THEN 000299 object := NewObject(heap, THISCLASS); 000300 SELF := TFrameSelection(TSelection.CREATE(object, heap, itsInputFrame.view,** frameKind, zeroLPt)); **000302 000303 SELF.inputFrame := itsInputFrame; 000304 SELF.boundLRect := itsInputFrame.textDialogImage.extentLRect;** 000305 coSelection := itsInputFrame.view.NoSelection; {put non-NIL coSelection}<br>000306 SELF.coSelection := coSelection: **000306 SELF.coSelection := coSelection; 000307 {\$IFC fTrace}EP;{\$ENDC} 000308 END; 000309 000310 000311 {\$S DlgHot} 000312 FUNCTION TFrameSelection.CanDoCommand(cmdNumber: TCmdNumber; VAR checkIt: BOOLEAN): BOOLEAN; 000313 BEGIN 000314 {\$IFC fTrace}BP(10);{\$ENDC}** 000315 **CASE cmdNumber OF**<br>000316 **UModern**, uCla **000316 uModern, uClassic,u20Pitch, u15Pitch, u12Pitch, u10Pitch, u12Point, u14Point, u18Point, u24Point, 000317 uPlain, uBold, uItalic, uUnderline, uShadow, uOutline:** CanDoCommand := FALSE; {before coSelection could set to TRUE} **000319 000320 OTHERWISE** 000321 **CanDoCommand := SUPERSELF.CanDoCommand(cmdNumber, checkIt);**<br>000322 END: 000322 **000323 {\$IFC fTrace}EP;{\$ENDC} 000324 END; 000325 000326 000327 {\$S DlgHot} 000328 PROCEDURE TFrameSelection.KeyChar(ch: CHAR); 000329 VAR paraImage: TParaImage; 000330 maxCharsString: S255; 000331 BEGIN**

```
000332 {$IFC fTrace}BP(11);{$ENDC}
000333 paraImage := TParaImage(SELF.inputFrame.textDialogImage.textImage.imageList.First);<br>000334 IF (SELF.inputFrame.maxInputChars > paraImage.paragraph.size) OR
            000334 IF (SELF.inputFrame.maxInputChars > paraImage.paragraph.size) OR
000335 (NOT InClass(SELF.coSelection, TInsertionPoint)) THEN {can accept more}
000336 SELF.coSelection.KeyChar(ch)<br>000337 ELSE
000337 ELSE
000338 BEGIN
000339 IntToStr(SELF.inputFrame.maxInputChars, @maxCharsString);<br>000340 process.ArgAlert(1, maxCharsString);
                 000340 process.ArgAlert(1, maxCharsString);
000341 process.Stop(phTooManyChars);<br>000342 END;
000342<br>000343
             000343 {$IFC fTrace}EP;{$ENDC}
000344 END;
000345
000346
000347 {$S DlgHot}
000348 PROCEDURE TFrameSelection.KeyEnter(dh, dv: INTEGER);
000349 BEGIN
000350 {$IFC fTrace}BP(11);{$ENDC}
000351 IF (dh <> 0) OR (dv <> 0) THEN
                 000352 SELF.KeyTab((dh < 0) OR (dv < 0)); {right and down keys are Forward}
000353 {$IFC fTrace}EP;{$ENDC}
000354 END;
000355
000356
000357 {$S DlgHot}
000358 PROCEDURE TFrameSelection.KeyReturn;
000359 BEGIN
000360 {$IFC fTrace}BP(11);{$ENDC}
             000361 SELF.KeyTab(FALSE);
000362 {$IFC fTrace}EP;{$ENDC}
000363 END;
000364
000365
000366 {$S DlgHot}
000367 PROCEDURE TFrameSelection.KeyTab(fBackward: BOOLEAN);
000368 VAR dialogView: TDialogView;
000369 dialogImage: TDialogImage;
                 000370 s: TListScanner;
000371 passedGo: BOOLEAN;<br>000372 foundSuccessor: BOOLEAN;
                 foundSuccessor: BOOLEAN;
000373 prevInputFrame: TInputFrame;
000374 nextInputFrame: TInputFrame;
                                  000375 newFrameSel: TFrameSelection;
000376 dialog: TDialog;
000377 BEGIN
000378 {$IFC fTrace}BP(11);{$ENDC}
             000379 dialogView := TDialogView(SELF.view);
```
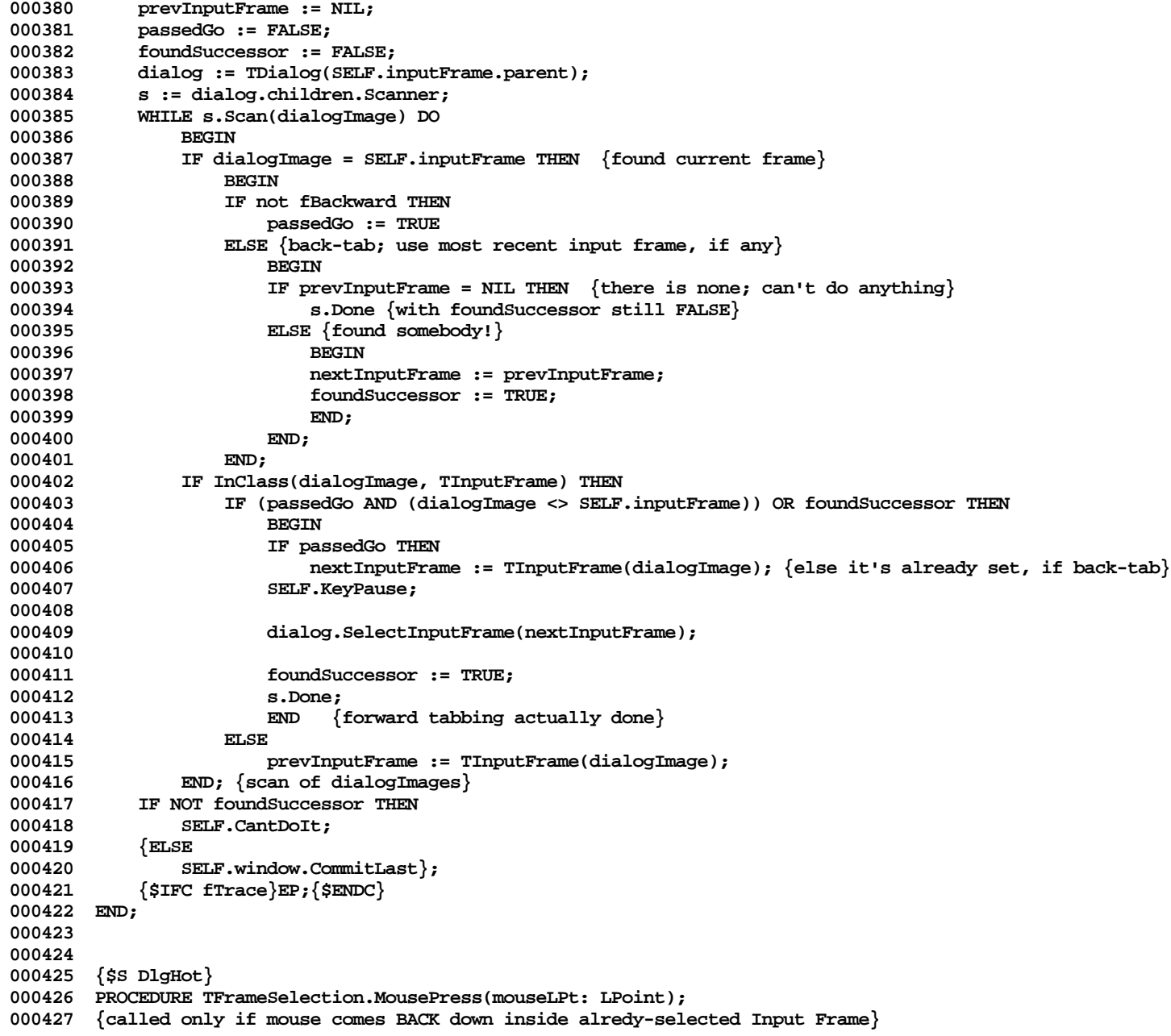

```
000428 BEGIN
000429 {$IFC fTrace}BP(11);{$ENDC}
             000430 SUPERSELF.MousePress(mouseLPt);
000431 TDialogView(SELF.view).magnetCursor := textCursor;
000432 {$IFC fTrace}EP;{$ENDC}
000433 END;
000434
000435
000436 {$S DlgHot}
000437 PROCEDURE TFrameSelection.PerformCommand(command: TCommand; cmdPhase: TCmdPhase);<br>000438 VAR paragraph: TParagraph:
000438 VAR paragraph: TParagraph;
                 000439 textImage: TTextImage;
000440 paraImage: TParaImage;<br>000441 poSelection: TSelection:
                  000441 noSelection: TSelection;
000442 BEGIN
000443 {$IFC fTrace}BP(11);{$ENDC}
000444 textImage := SELF.inputFrame.textDialogImage.textImage;<br>000445 SUPERSELF.PerformCommand(command.cmdPhase):
             000445 SUPERSELF.PerformCommand(command, cmdPhase);
000446 paraImage := TParaImage(textImage.imageList.First);<br>000447 paragraph := paraImage.paragraph:
000447 paragraph := paraImage.paragraph;
             000448 paragraph.NewStyle(0, paragraph.Size, SELF.inputFrame.inputTypeStyle);
000449 IF paragraph.size > SELF.inputFrame.maxInputChars THEN
                  BEGIN {may need temp para here}
000451 paragraph.ReplPara(0, paragraph.size, paragraph, 0, SELF.inputFrame.maxInputChars);
000452 paraImage.changed := TRUE;
000453 paraImage.InvalLinesWith(0, MAXINT);<br>000454 textImage.RecomputeImages(actionNone
                  000454 textImage.RecomputeImages(actionNone, TRUE);
000455 SELF.window.CommitLast;<br>000456 DOSelection := SELF.Fre
                  000456 noSelection := SELF.FreedAndReplacedBy(SELF.view.NoSelection);
000457 END;
000458 {$IFC fTrace}EP;{$ENDC}
000459 END;
000460
000461
000462 {$S DlgHot}
000463 PROCEDURE TFrameSelection.Restore;
000464 BEGIN
000465 {$IFC fTrace}BP(11);{$ENDC}
             000466 TDialogView(SELF.view).currentDialogImage := SELF.inputFrame;
000467 SUPERSELF.Restore;<br>000468 {$IFC fTrace}EP:{$
              000468 {$IFC fTrace}EP;{$ENDC}
000469 END;
000470
000471
000472 {$S DlgInit}
000473 END;
000474
000475
```
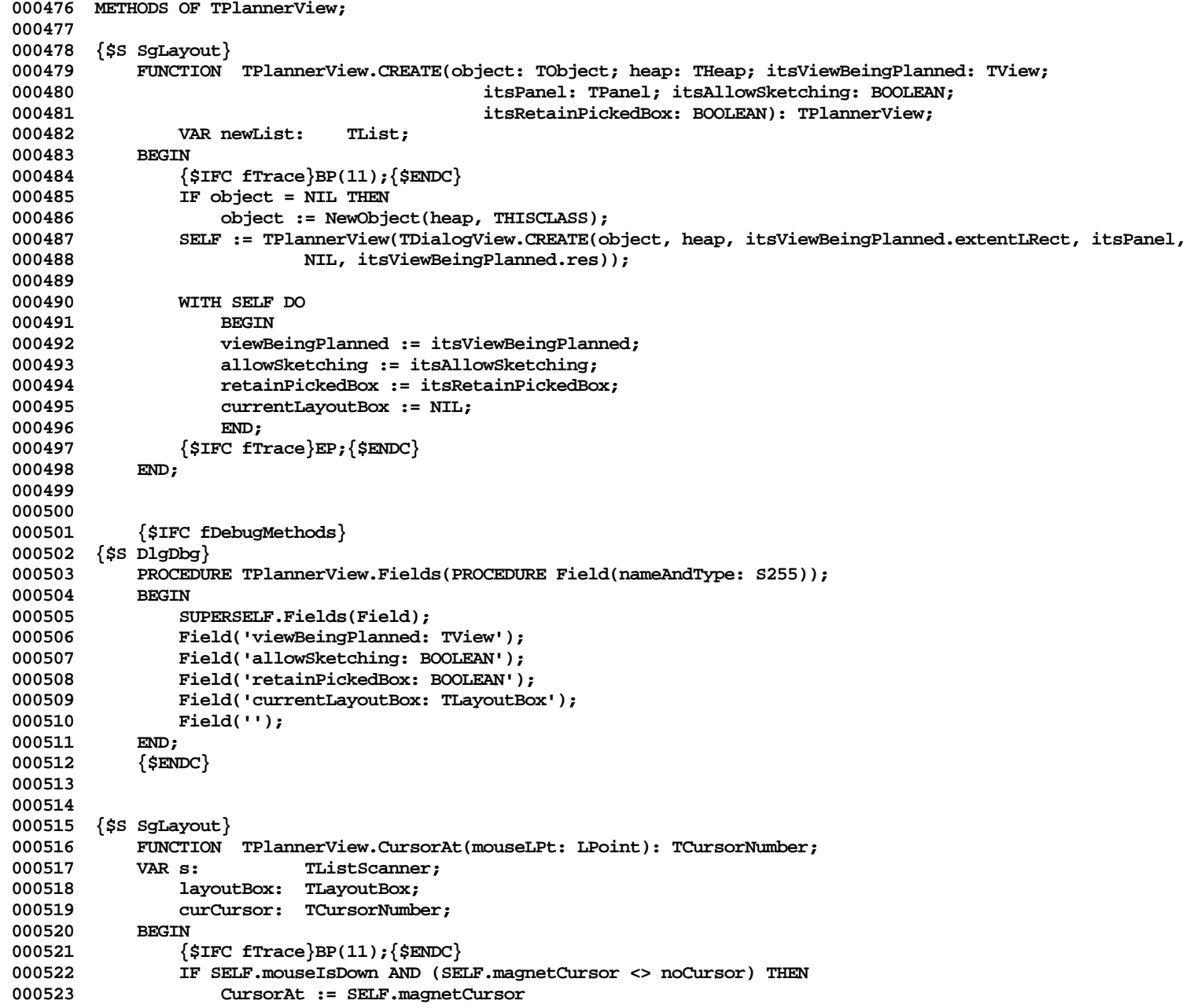

**Apple Lisa ToolKit 3.0 Source Code Listing -- 439 of 1012**

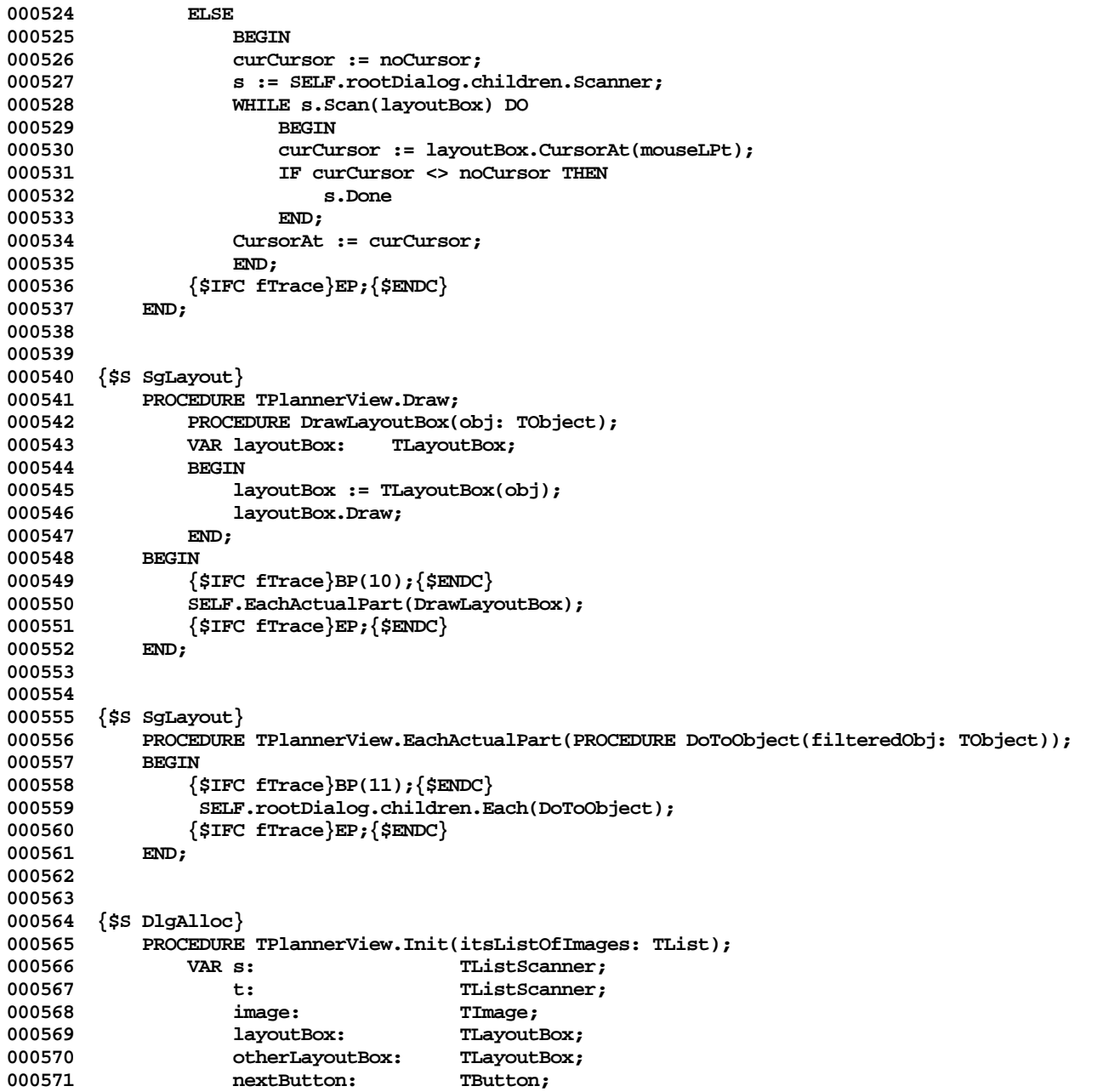

**Apple Lisa ToolKit 3.0 Source Code Listing -- 440 of 1012**

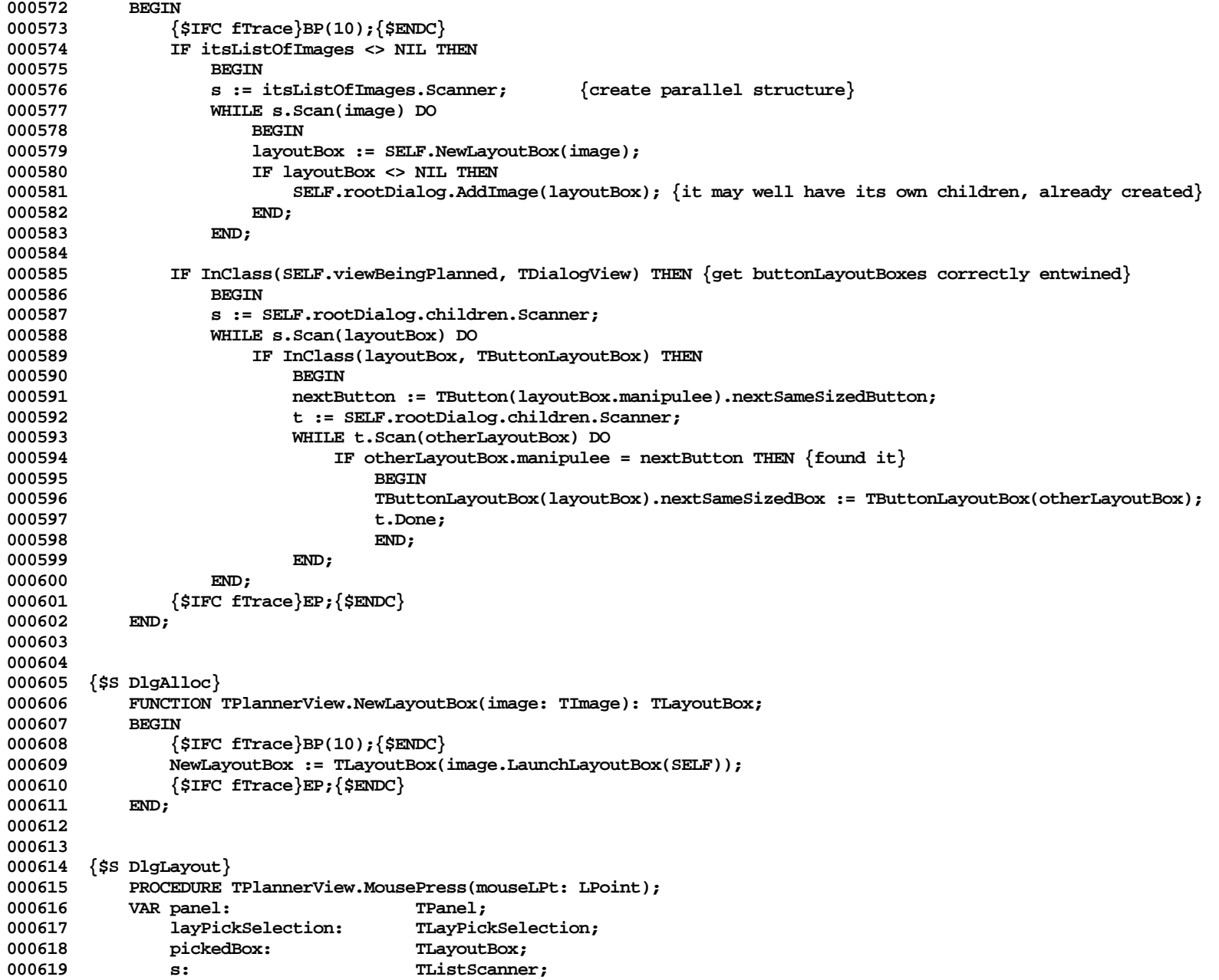

**Apple Lisa ToolKit 3.0 Source Code Listing -- 441 of 1012**

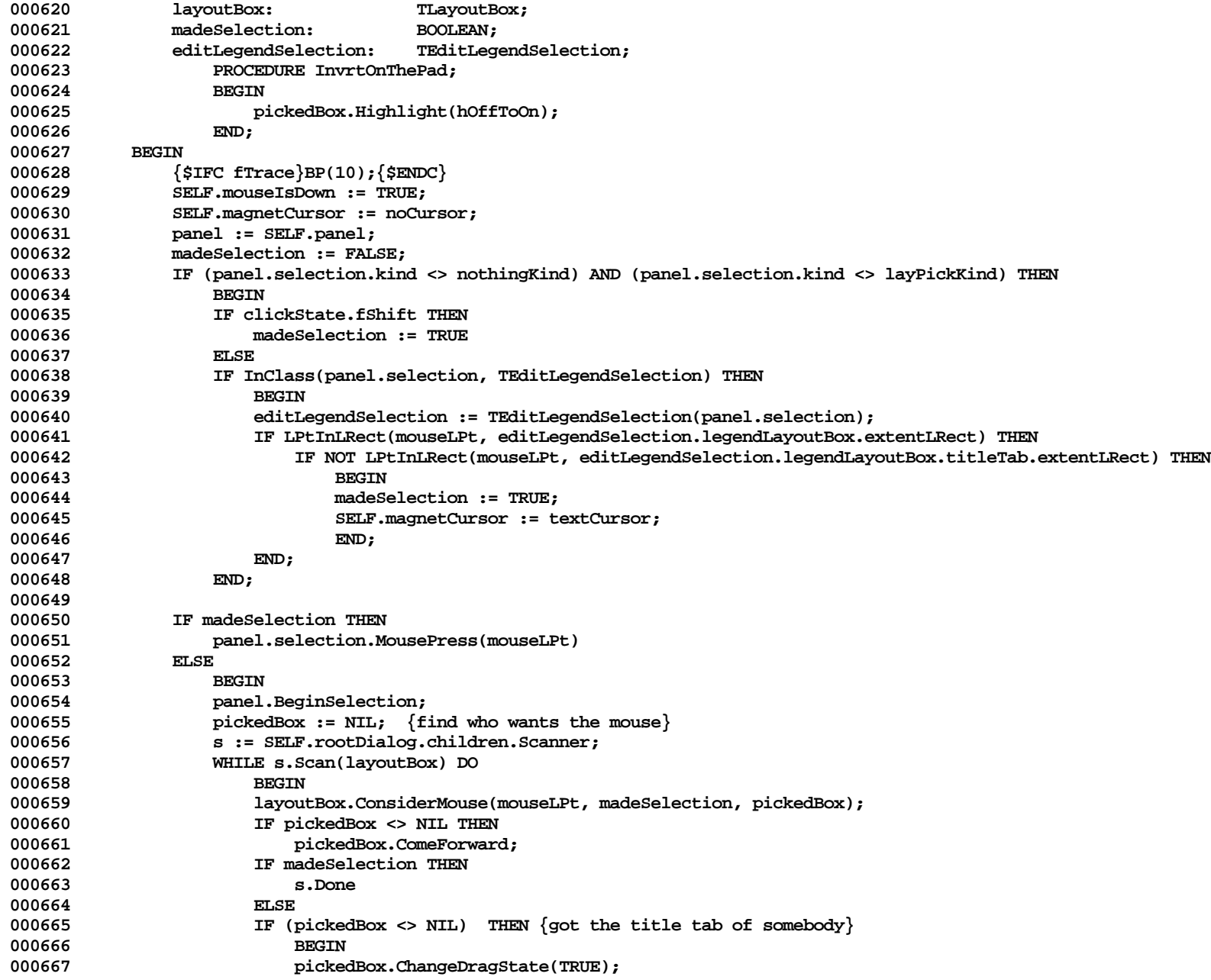

**Apple Lisa ToolKit 3.0 Source Code Listing -- 442 of 1012**

```
000668 layPickSelection := TLayPickSelection(panel.selection.FreedAndReplacedBy(
000669 TLayPickSelection.CREATE(NIL, SELF.Heap, SELF, layPickKind, pickedBox,
                                        mouseLPt)));
000671 panel.OnAllPadsDo(InvrtOnThePad);
000672 SELF.magnetCursor := arrowCursor;
000673 s.Done;
000674 END
000675 END;
000676 (* NB: Here, when/if we allow sketching in layout, we would add code like:
000677
000678 IF pickedBox = NIL THEN
                      000679 IF SELF.allowSketching THEN
000680 LaySketchSelection := TLaySketchSelection(panel.selection.FreedAndReplacedBy(
                                        000681 TLaySketchSelection.CREATE(NIL, SELF.Heap, SELF, mouseLPt))) *)
000682 END;
000683 {$IFC fTrace}EP;{$ENDC}
000684
000685
000686
000687 {$S DlgLayout}
           PROCEDURE TPlannerView.MouseMove(mouseLPt: LPoint);
000689 BEGIN
               000690 {$IFC fTrace}BP(11);{$ENDC}
000691 TView.MouseMove(mouseLPt); {do NOT do what TDialogView would do}
000692 {$IFC fTrace}EP;{$ENDC}
000693 END;
000694
000695
000696 {$S SgLayout}
           000697 PROCEDURE TPlannerView.MouseRelease;
000698 BEGIN
000699 {$IFC fTrace}BP(11); {$ENDC}<br>000700 <br>SELF mouseIsDown := FALSE:
              000700 SELF.mouseIsDown := FALSE;
000701 SELF.magnetCursor := noCursor;
000702 TView.MouseRelease; {do NOT do what TDialogView would do except for the above}<br>000703 <sup>{SIFC</sup> fTrace}EP:{SENDC}
              000703 {$IFC fTrace}EP;{$ENDC}
000704 END;
000705
000706
000707 {$S DlgInit}
000708 END;
000709
000710
000711 METHODS OF TLayoutBox;
000712
000713
000714 {$S SgLayout}
           000715 FUNCTION TLayoutBox.CREATE(object: TObject; heap: THeap; baseExtent: LRect; itsID: S255;
```

```
000716 itsParent: TLayoutBox; itsView: TView; itsManipulee: TImage; itsBorders: Rect;
000717 itsResizable: BOOLEAN; itsSuppression: BOOLEAN; withChildren: BOOLEAN): TLayoutBox;
              VAR itsTitleTab:
000719 itsExtentLRect: LRect;
000720 BEGIN
000721 {$IFC fTrace}BP(11);{$ENDC}
000722 LRectAddBorders(baseExtent, itsBorders, itsExtentLRect);<br>000723 TF object = NIL THEN
000723 IF object = NIL THEN
                  000724 object := NewObject(heap, THISCLASS);
000725 SELF := TLayoutBox(TImageWithID.CREATE(object, heap, itsExtentLRect, itsID, itsView, withChildren));
000726
              000727 IF itsBorders.top = 0 THEN
000728 itsTitleTab := SELF.NoTitleTab(SELF.Heap)
000729
000730 itsTitleTab := TTitleTab.CREATE(NIL, heap, SELF, - itsBorders.bottom - itsBorders.top + 1,
000731 itsID);
000732
              000733 WITH SELF DO
000734 BEGIN
000735 parent := itsParent;
                  000736 titleTab := itsTitleTab;
000737 manipulee := itsManipulee;
                  000738 suppressDrawingManipulee := itsSuppression;
000739 wouldMakeSelection := FALSE;
000740 isResizable := itsResizable;
000741 isDraggable := TRUE;
                  000742 shouldFrame := TRUE;
000743 borders := itsBorders;
                  000744 hasDraggee := FALSE;
000745 END;
000746 {$IFC fTrace}EP;{$ENDC}
000747
000748
000749
          000750 PROCEDURE TLayoutBox.Free;
000751 BEGIN
000752 {$IFC fTrace}BP(10);{$ENDC}
000753 Free(SELF.titleTab);<br>000754 SUPERSELF.Free:
              000754 SUPERSELF.Free;
000755 {$IFC fTrace}EP;{$ENDC}
000756 END;
000757
000758
           000759 {$IFC fDebugMethods}
000760 {$S DlgDbg}
000761 PROCEDURE TLayoutBox.Fields(PROCEDURE Field(nameAndType: S255));
000762 BEGIN
              000763 SUPERSELF.Fields(Field);
```

```
000764 Field('manipulee: TImage');
000765 Field('titleTab: TTitleTab');
               Field('suppressDrawingManipulee: BOOLEAN');
000767 Field('isResizable: BOOLEAN');
000768 Field('borders: Rect');
000769 Field('wouldMakeSelection: BOOLEAN');
000770 Field('isDraggable: BOOLEAN');
000771 Field('shouldFrame: BOOLEAN');
               Field('hasDraggee: BOOLEAN');
000773 Field('');
000774
           000775 {$S SgLayout}
000776 {$ENDC}
000777
000778
000779 PROCEDURE TLayoutBox.ChangeDragState(enteringDrag: BOOLEAN);
000780 BEGIN<br>000781 {
               000781 {$IFC fTrace}BP(11);{$ENDC}
000782 SELF.hasDraggee := enteringDrag;
000783 IF SELF.parent <> NIL THEN
                   000784 IF InClass(SELF.parent, TLayoutBox) THEN
000785 TLayoutBox(SELF.parent).ChangeDragState(enteringDrag);<br>000786 <sup>{</sup>SIFC fTrace}EP:{SENDC}
                000786 {$IFC fTrace}EP;{$ENDC}
000787 END;
000788
000789
           000790 PROCEDURE TLayoutBox.ConsiderMouse(mouseLPt: LPoint; VAR madeSelection: BOOLEAN;
000791 VAR pickedLayoutBox: TLayoutBox);<br>000792 VAR s: TListScanner:
000792 VAR s: TListScanner;<br>000793 1avoutBox: TLavoutBox:
                   layoutBox: TLayoutBox;
000794 BEGIN
000795 {$IFC fTrace}BP(11);{$ENDC}
               000796 pickedLayoutBox := NIL;
000797 madeSelection := FALSE;
000798 IF NOT SELF.Hit(mouseLPt) THEN<br>000799 {it ain't me}
                   000799 {it ain't me}
000800 ELSE
000801 BEGIN<br>000802 IF LR
                   000802 IF LRectHasLPt(SELF.titleTab.extentLRect, mouseLPt) THEN
000803 BEGIN
000804 pickedLayoutBox := SELF;
                                               {so that page status dialog can react now}
000806 END<br>000807 ELSE
000807 ELSE
000808 IF SELF.wouldMakeSelection THEN
000809 BEGIN<br>000810 BEGIN
000810 madeSelection := TRUE;
                       000811 pickedLayoutBox := SELF;
```
**Apple Lisa ToolKit 3.0 Source Code Listing -- 445 of 1012**

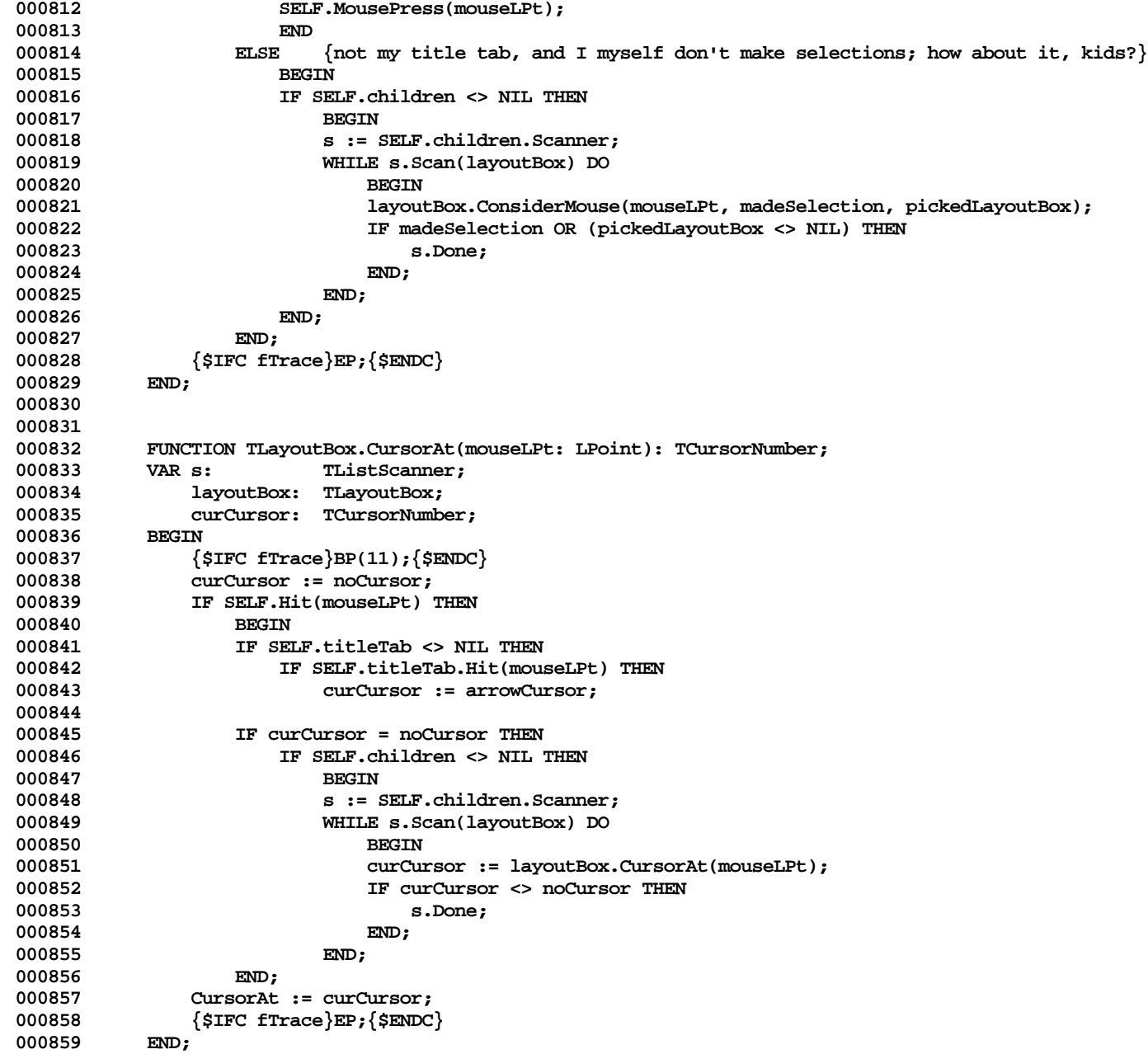

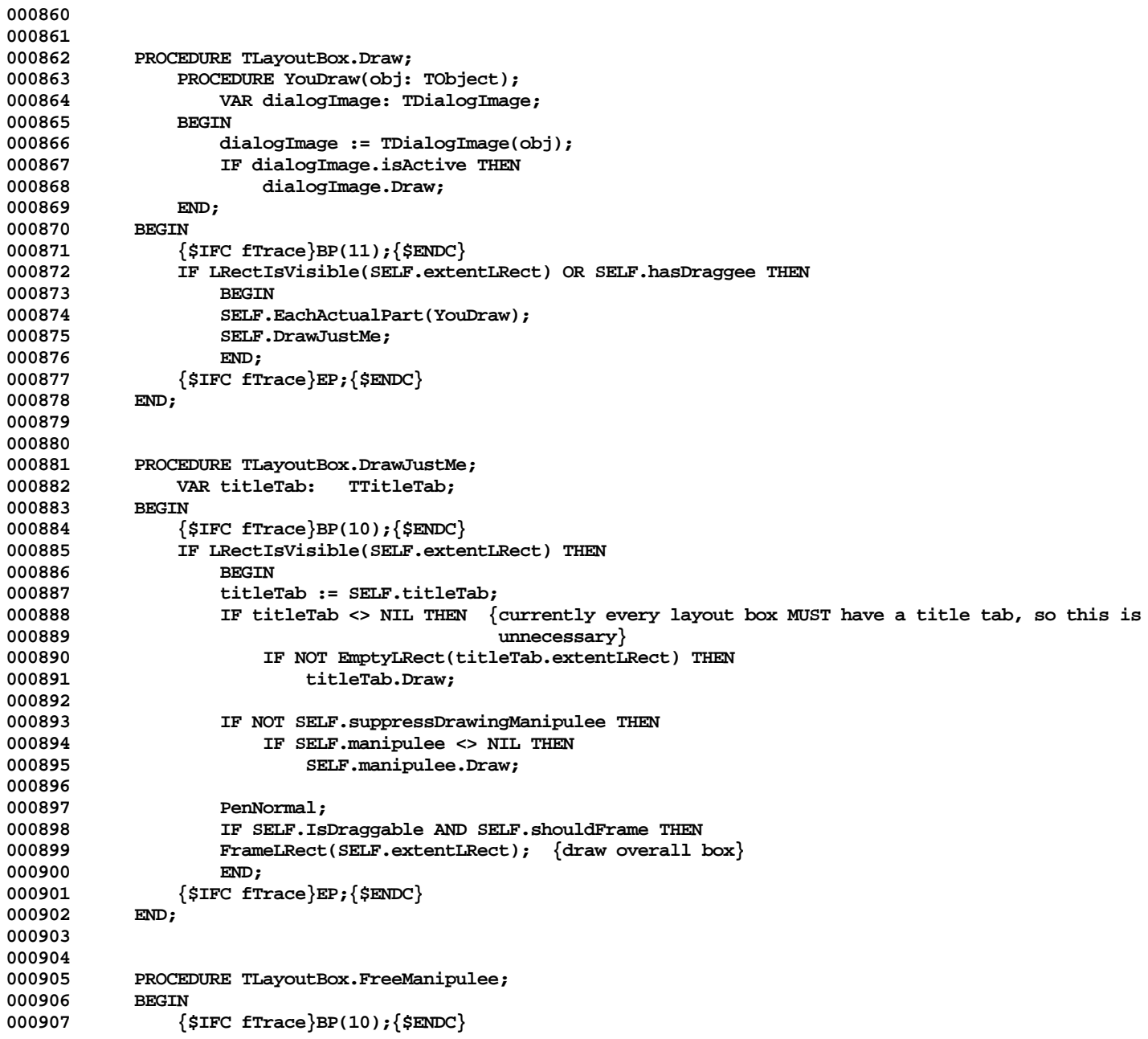

```
000908 Free(SELF.manipulee);
000909 SELF.manipulee := NIL;<br>000910 {SIFC fTrace}EP:{SENDC
                  000910 {$IFC fTrace}EP;{$ENDC}
000911 END;
000912
000913
000914 PROCEDURE TLayoutBox.Highlight(highTransit: THighTransit);<br>000915 BEGIN
000915<br>000916
                  000916 {$IFC fTrace}BP(10);{$ENDC}
000917 IF (SELF.titleTab <> NIL) THEN
000918<br>000919
                      000919 InvrtLRect(SELF.titleTab.extentLRect);
000920 PenNormal;<br>000921 PrameLRect
                      000921 FrameLRect(SELF.titleTab.extentLRect);
000922 END;
000923 {$IFC fTrace}EP;{$ENDC}
000924
000925
000926
000927 PROCEDURE TLayoutBox.MousePress(mouseLPT: LPoint);<br>000928 VAR lavoutBox: TLavoutBox:
000928 VAR layoutBox: TLayoutBox;<br>000929 S: TListScanne
             8: TListScanner;<br>BEGIN
000930 BEGIN
000931 {$IFC fTrace}BP(11);{$ENDC}
000932 IF SELF.children <> NIL THEN<br>000933 BEGIN
000933<br>000934
                      000934 s := SELF.children.Scanner;
000935 WHILE s.Scan(layoutBox) DO
000936 IF layoutBox.DownAt(mouseLPt) <> NIL THEN
                               000937 s.Done;
000938 END;<br>000939 {$TEC_fT;
             000939 {$IFC fTrace}EP;{$ENDC}
000940
000941
000942
             000943 PROCEDURE TLayoutBox.Move(deltaLPt: LPoint);
000944 VAR oldLRect: LRect;<br>000945 newLRect: LRect:
000945 newLRect: LRect;
                               000946 heading: THeading;
000947 PROCEDURE InvalOnThePad;
000948<br>000949
                           000949 thePad.InvalLRect(oldLRect);
000950 thePad.InvalLRect(newLRect);<br>000951 END:
000951
000952 BEGIN
000953 {$IFC fTrace}BP(10);{$ENDC}
000954 oldLRect := SELF.extentLRect;<br>000955 SELF.OffsetBv(deltaLPt):
                  000955 SELF.OffsetBy(deltaLPt);
```

```
000956 newLRect := SELF.extentLRect;<br>000957      SELF.view.panel.OnAllPadsDo(I
000957 SELF.view.panel.OnAllPadsDo(InvalOnThePad);<br>000958 {$IFC fTrace}EP:{$ENDC}
                 000958 {$IFC fTrace}EP;{$ENDC}
000959 END;
000960
000961
000962 {$S DlgDbg}
000963 FUNCTION TLayoutBox.NoTitleTab(heap: THeap): TTitleTab;
000964 BEGIN
000965 {$IFC fTrace}BP(11);{$ENDC}
000966 NoTitleTab := TTitleTab.CREATE(NIL, heap, SELF, 0, noID);
                 000967 {$IFC fTrace}EP;{$ENDC}
000968 END;
000969 {$S SgLayout}
000970
000971
            000972 PROCEDURE TLayoutBox.OffsetBy(deltaLPt: LPoint);
000973 BEGIN
000974 {$IFC fTrace}BP(10);{$ENDC}
000975 IF SELF.manipulee <> NIL THEN
                                                              {offset MY manipulee, but not my children's, since my
000977 my manipulee's OffsetBy will have done that already}
                 000978 SELF.OffsetLayoutBoxBy(deltaLPt, TRUE);
000979 {$IFC fTrace}EP;{$ENDC}
000980 END;
000981
000982
000983 PROCEDURE TLayoutBox.OffsetLayoutBoxBy(deltaLPt: LPoint; textImageAsWell: BOOLEAN);<br>000984 (does NOT offset manipulee}
000984 {does NOT offset manipulee}<br>000985 PROCEDURE YouOffset(obj: TObject):
                 PROCEDURE YouOffset(obj: TObject);
000986 VAR layoutBox: TLayoutBox;<br>000987 BEGIN
000987<br>88<del>0</del>000
                     000988 layoutBox := TLayoutBox(obj);
000989 layoutBox.OffsetLayoutBoxBy(deltaLPt, textImageAsWell);<br>000990 END:
000990 END;
000991 BEGIN
000992 {$IFC fTrace}BP(11);{$ENDC}
000993 IF SELF.titleTab <> NIL THEN
                     000994 SELF.titleTab.OffsetBy(deltaLPt);
000995 {$H-} OffsetLRect(SELF.extentLRect, deltaLPt.h, deltaLPt.v); {$H+}<br>000996    SELF.EachActualPart(YouOffset): {tells children}
000996 SELF.EachActualPart(YouOffset); {tells children}<br>000997 {$IFC fTrace}EP:{$ENDC}
                 000997 {$IFC fTrace}EP;{$ENDC}
000998 END;
000999
001000
001001 PROCEDURE TLayoutBox.RecalcExtent;<br>001002 VAR s: TListScann
001002 VAR s: TListScanner;<br>001003 newExtent: LRect:
                     001003 newExtent: LRect;
```
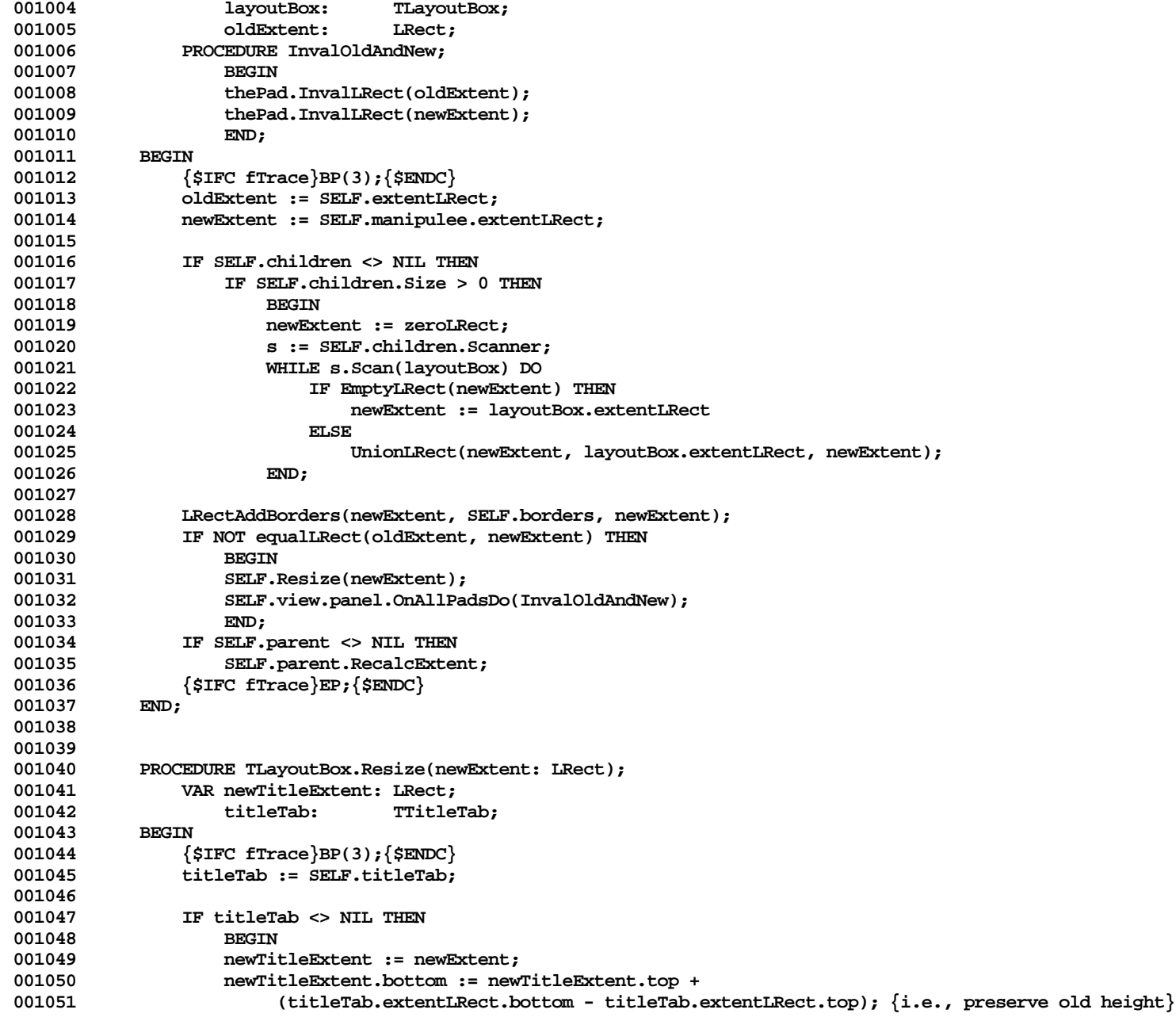

**Apple Lisa ToolKit 3.0 Source Code Listing -- 450 of 1012**

001052 titleTab.Resize(newTitleExtent);<br>001053 END; 001053<br>001054 **001054 SUPERSELF.Resize(newExtentLRect); 001055 {\$IFC fTrace}EP;{\$ENDC} 001056 END; 001057 001058 001059 PROCEDURE TLayoutBox.TabGrabbed; 001060 BEGIN 001061** {\$IFC fTrace}BP(10); {\$ENDC}<br>001062 {\$IFC fTrace}EP: {\$ENDC} **001062 {\$IFC fTrace}EP;{\$ENDC} 001063 END; 001064 001065 001066 {\$S DlgInit} 001067 END; 001068 001069 001070 METHODS OF TLegendLayoutBox; 001071 001072 001073 {\$S SgLayout} 001074 FUNCTION TLegendLayoutBox.CREATE(object: TObject; heap: THeap; itsView: TView; itsLegend: TLegend** 001075 ): TLegendLayoutBox; **001076 VAR itsTitleTab: TTitleTab;** 001077 **itsExtentLRect: LRect;**<br>001078 myBorders: Rect: **001078 myBorders: Rect; 001079 BEGIN 001080 {\$IFC fTrace}BP(11);{\$ENDC} 001081 IF itsLegend.wouldBeDraggable THEN 001082 myBorders := stdPlainBorders** 001083<br>001084 **001084 myBorders := zeroRect; 001085 IF object = NIL THEN 001086 object := NewObject(heap, THISCLASS); 001087 SELF := TLegendLayoutBox(TLayoutBox.CREATE(object, heap, itsLegend.extentLRect, noID, NIL, 001088 itsView, itsLegend, myBorders, FALSE, FALSE, FALSE)); 001089 001090 WITH SELF DO** 001091 **BEGIN**<br>001092 **isDra 001092 isDraggable := itsLegend.wouldBeDraggable; 001093 shouldFrame := itsLegend.wouldBeDraggable;** 001094 **textDialogImage := NIL;<br>001095 wouldMakeSelection := TRUE;** {client could override, somehow?} **001096 END; 001097 {\$IFC fTrace}EP;{\$ENDC}** 001098 **001099**

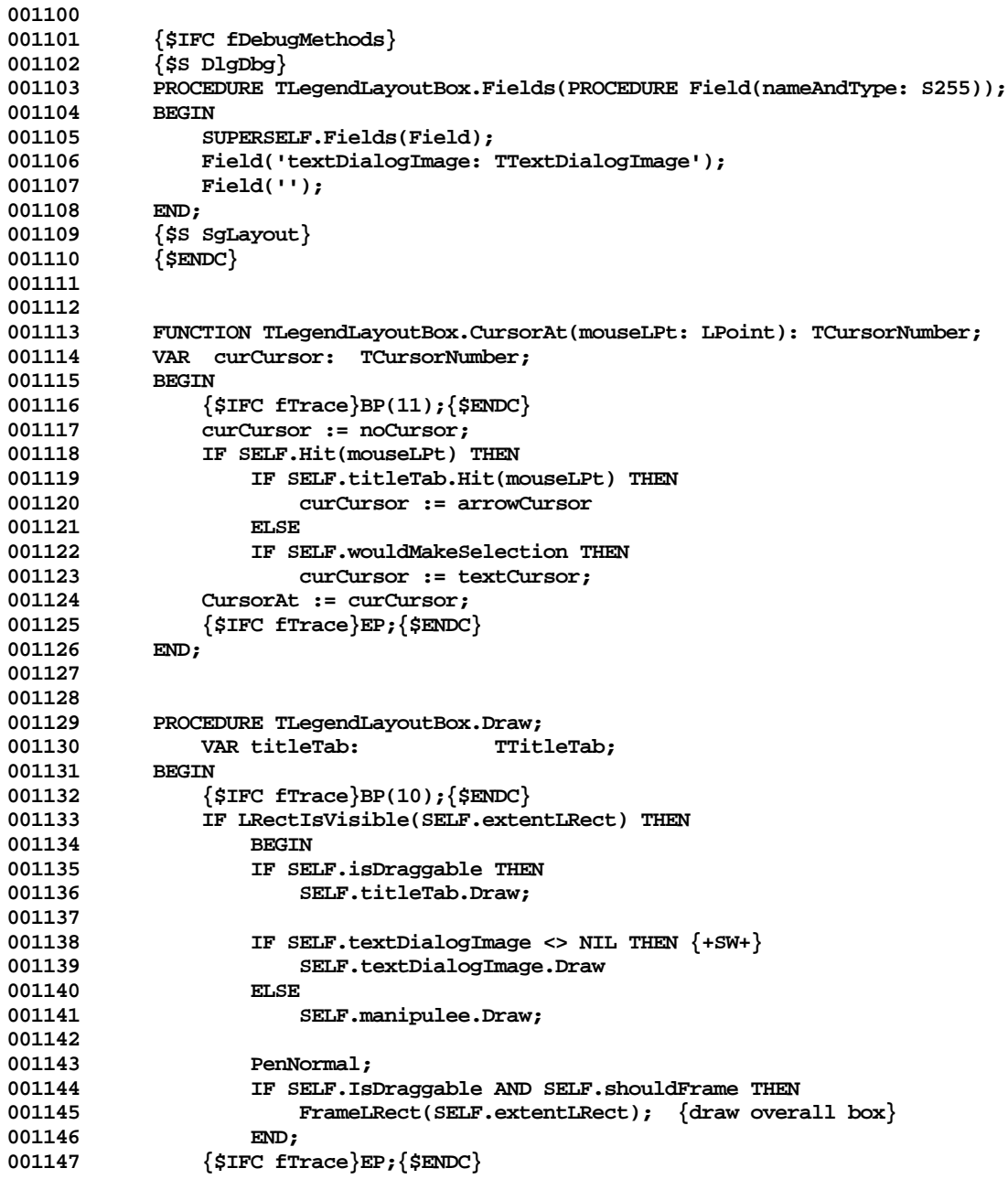

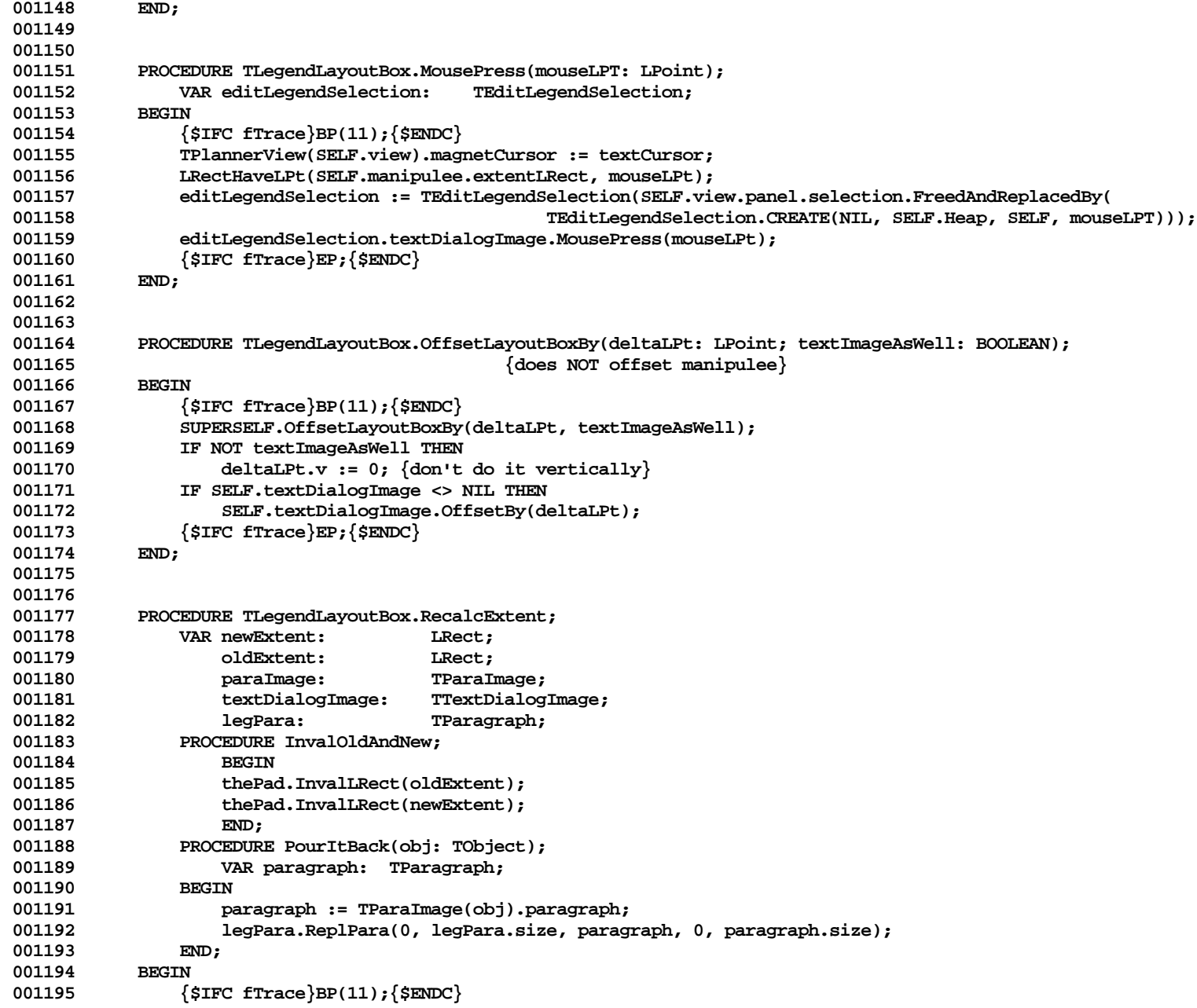

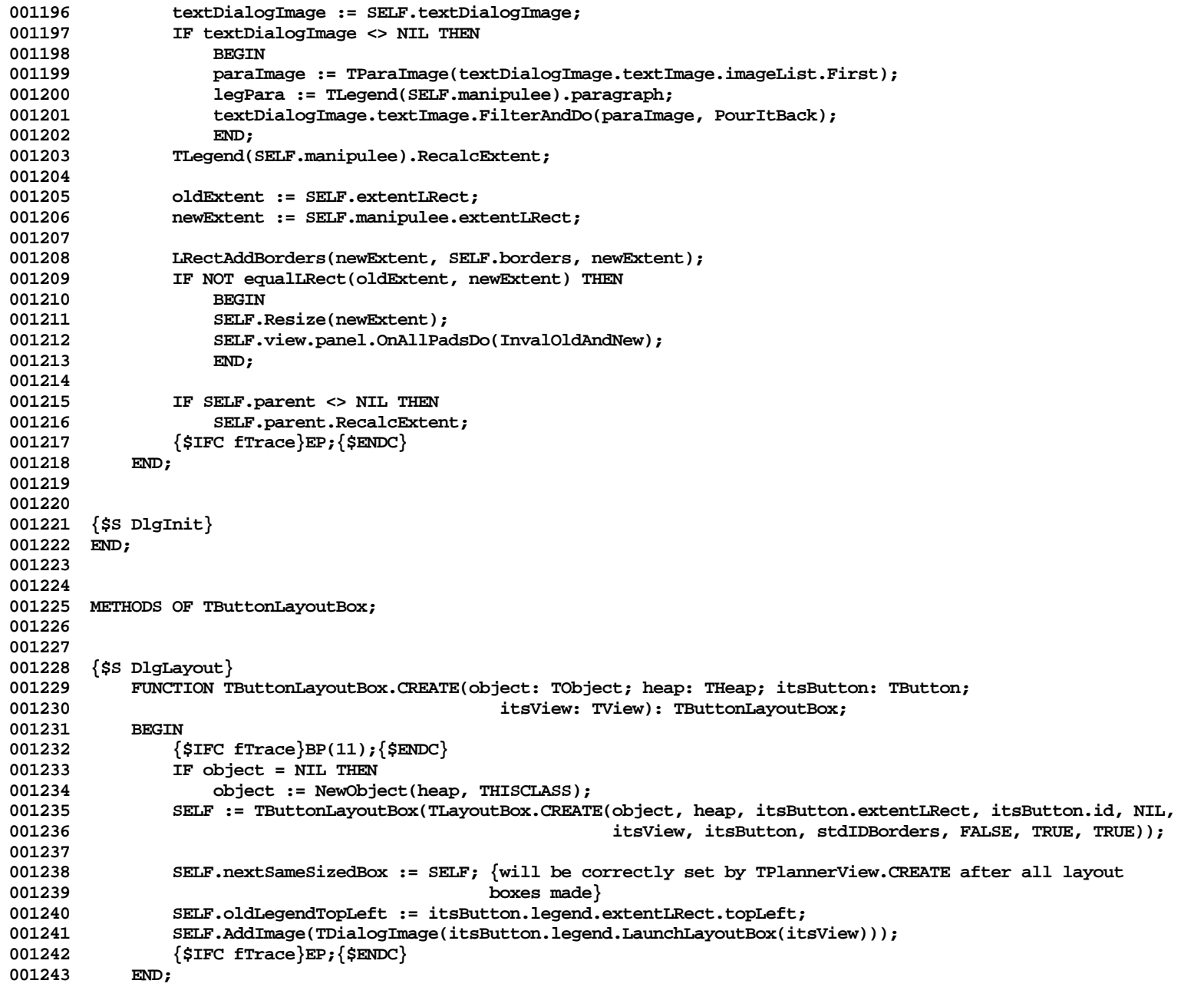

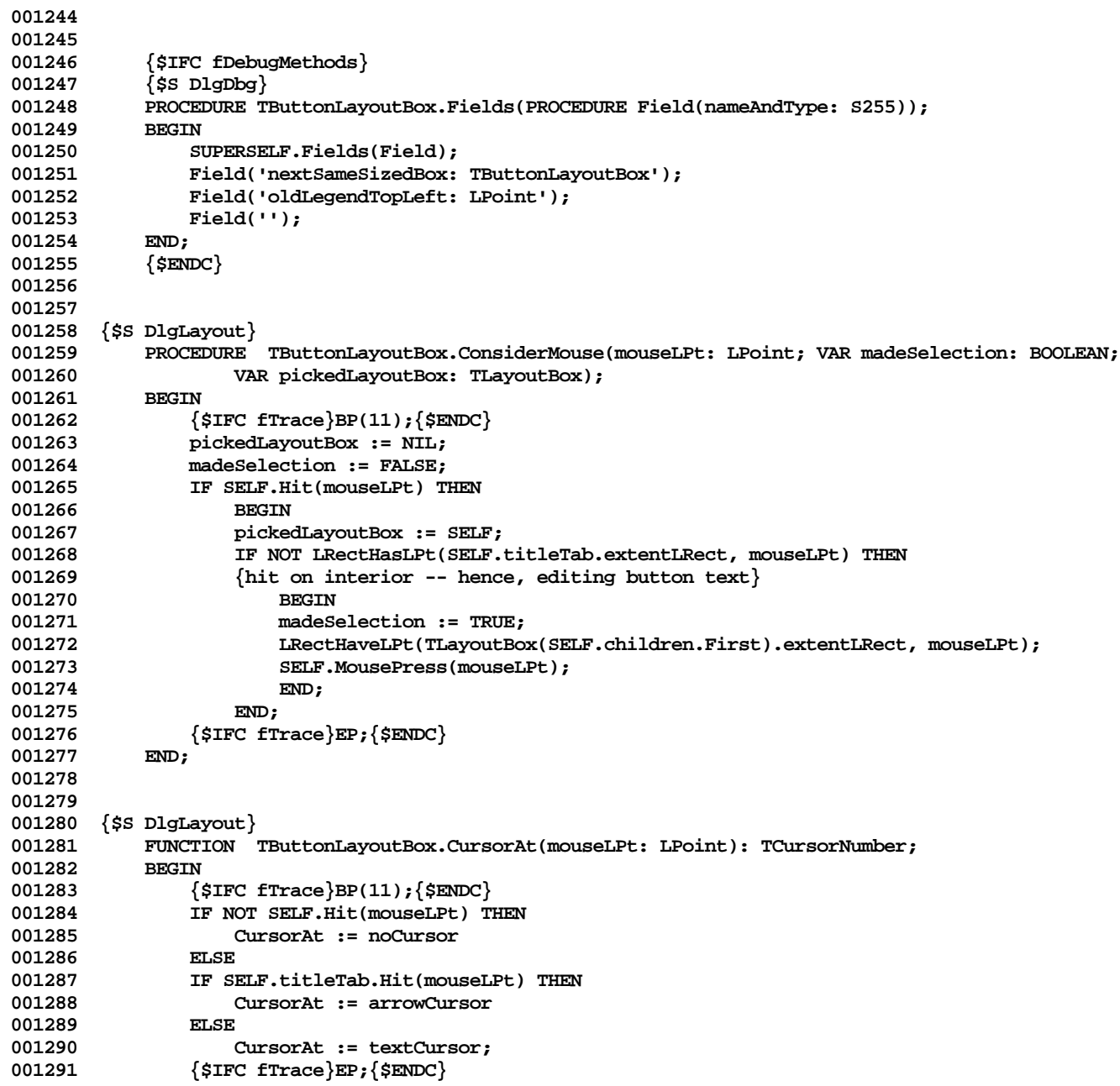

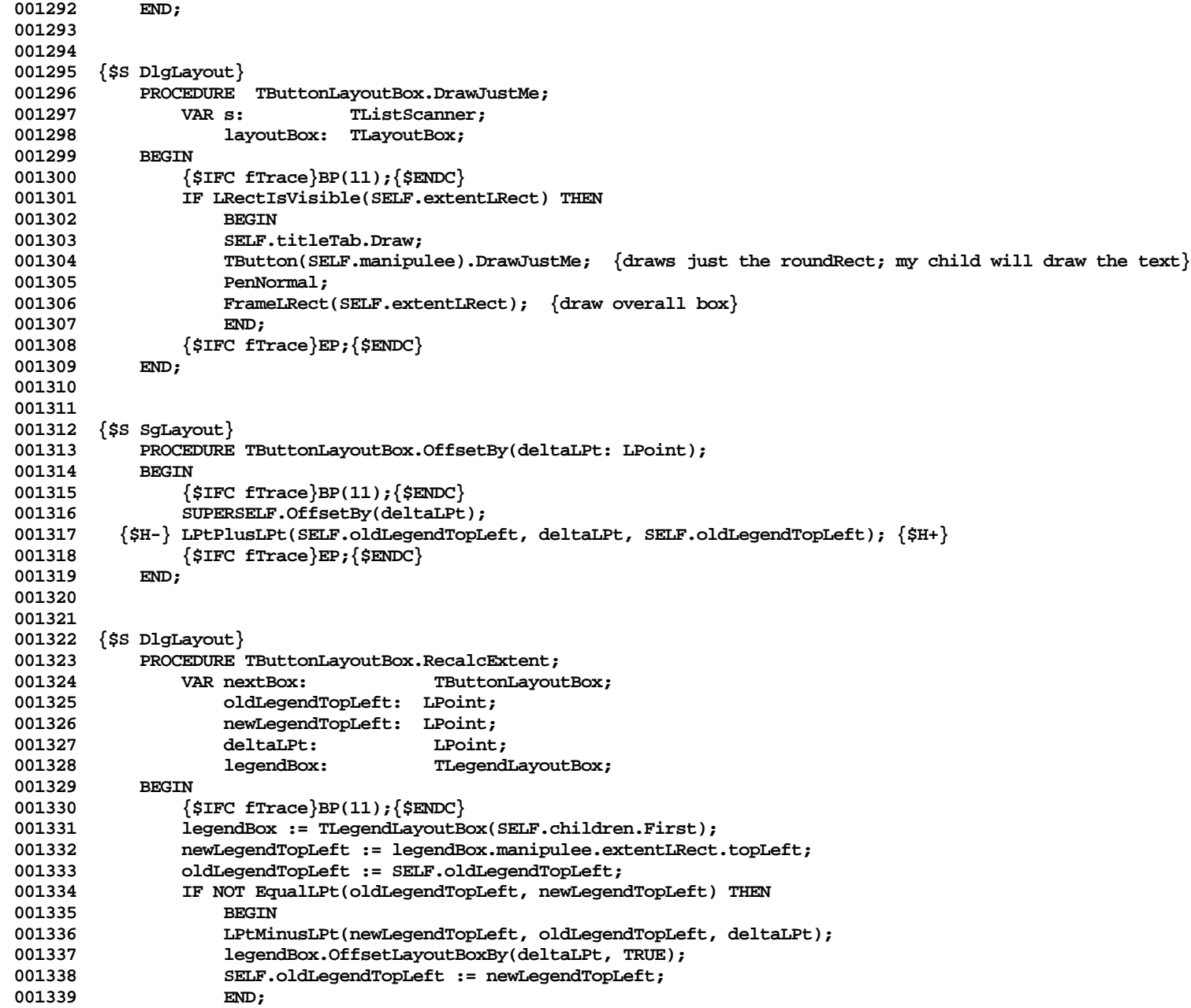

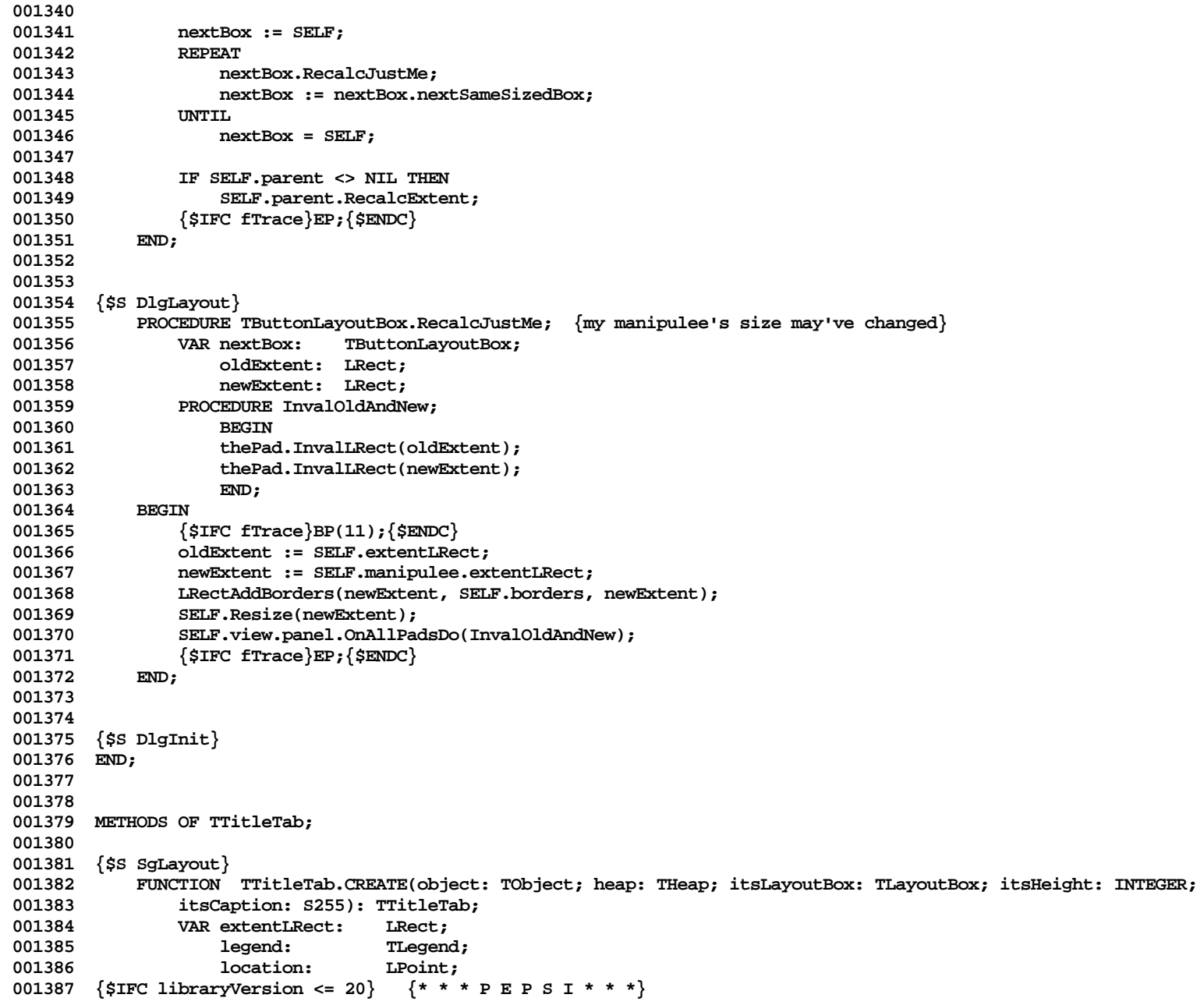

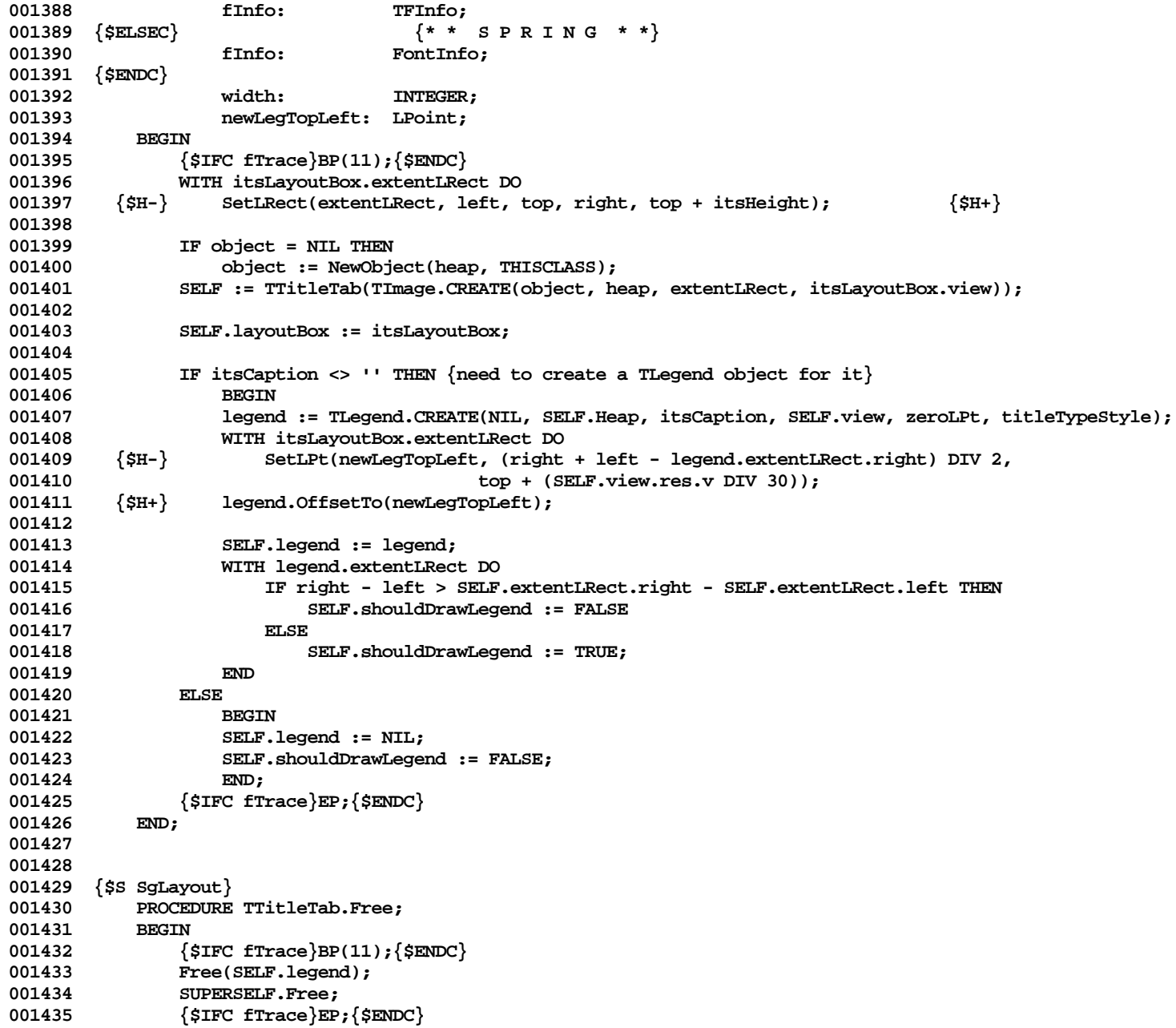

```
001436 END;
001437
001438
001439 {$IFC fDebugMethods}
001440 {$S DlgDbg}
001441 PROCEDURE TTitleTab.Fields(PROCEDURE Field(nameAndType: S255));
001442 BEGIN
001443 SUPERSELF.Fields(Field);<br>001444 Field('lavoutBox: TLavou
                Field('layoutBox: TLayoutBox');
001445 Field('legend: TLegend');<br>001446 Field('shouldDrawLegend:
001446 Field('shouldDrawLegend: BOOLEAN');<br>001447 Field(''):
                Field('');
001448 END;<br>001449 {$S;
             001449 {$S SgLayout}
001450 {$ENDC}
001451
001452
001453 {$S SgLayout}
001454 PROCEDURE TTitleTab.Draw;
001455 BEGIN
                 001456 {$IFC fTrace}BP(11);{$ENDC}
001457 PenNormal;<br>001458 FillLRect(
                001458 FillLRect(SELF.extentLRect, lPatWhite);
001459 FrameLRect(SELF.extentLRect);
001460 IF SELF.shouldDrawLegend THEN {it exists and is small enough to fit}
001461 SELF.legend.Draw;
                 001462 {$IFC fTrace}EP;{$ENDC}
001463 END;
001464
001465
001466 {$S SgLayout}
            001467 PROCEDURE TTitleTab.OffsetBy(deltaLPt: LPoint);
001468
001469 {$IFC fTrace}BP(11);{$ENDC}
001470 IF SELF.legend <> NIL THEN<br>001471 SELF.legend.OffsetBy(de
                     001471 SELF.legend.OffsetBy(deltaLPt);
001472 SUPERSELF.OffsetBy(deltaLPt);
001473 {$IFC fTrace}EP;{$ENDC}
001474
001475
001476
001477 {$S SgLayout}
001478 PROCEDURE TTitleTab.Resize{(newExtent: LRect)};<br>001479    VAR mvCaption: S255:
                VAR myCaption: S255;
001480 {$IFC libraryVersion <= 20} {* * * P E P S I * * *}
001481 fInfo: TFInfo;
001482 {$ELSEC} \{ * \text{ } s \text{ } P \text{ } R \text{ } 1 \text{ } 0 \text{ } 0 \text{ } 1483 \}FontInfo;
```
**Apple Lisa ToolKit 3.0 Source Code Listing -- 459 of 1012**

```
001484 {$ENDC}
001485 black strLocation: LPoint;<br>001486 captionWidth: INTEGER:
                   captionWidth:
001487 deltaLPt: LPoint;
001488 typeStyle: TTypeStyle;
001489 BEGIN
001490 {$IFC fTrace}BP(11);{$ENDC} {this does the wrong thing for high view resolutions; must fix}
               001491 IF SELF.legend <> NIL THEN
001492 BEGIN
001493 SELF.legend.GetString(myCaption);<br>001494 SELF.legend.paragraph.StyleAt(0.
001494 SELF.legend.paragraph.StyleAt(0, typeStyle);<br>001495   SetODTypeStyle(typeStyle):
                   SetQDTypeStyle(typeStyle);
001496 GetFontInfo(fInfo);<br>001497 captionWidth := Str
                   001497 captionWidth := StringWidth(myCaption);
001498 {$H-} WITH newExtentLRect, fInfo DO
001499 SetLPt(strLocation, ((left + right - captionWidth) DIV 2),
                       bottom - descent); {had had a -2 here}<br>{$H+}
001501 {$H+}
001502 SetLPt(deltaLPt, strLocation.h - SELF.legend.location.h,
001503 strLocation.v - SELF.legend.location.v);
                   001504 SELF.legend.OffsetBy(deltaLPt); {do more cleverly -- maybe TLegend.OffsetTo}
001505 WITH SELF.legend.extentLRect DO
001506 IF right - left > newExtent.right - newExtent.left THEN
001507 SELF.shouldDrawLegend := FALSE
001508 ELSE
001509 SELF.shouldDrawLegend := TRUE;
001510 END;
001511 SELF.extentLRect := newExtentLRect;<br>001512 {$IFC fTrace}EP:{$ENDC}
           001512 {$IFC fTrace}EP;{$ENDC}
001513
001514
001515
001516 {$S DlgInit}
001517 END;
001518
001519
001520 METHODS OF TLayPickSelection;
001521
001522
001523 {$S SgLayout}
001524 FUNCTION TLayPickSelection.CREATE(object: TObject; heap: THeap; itsView: TPlannerView; itsKind: INTEGER;
                           001525 itsLayoutBox: TLayoutBox; itsAnchorLPt: LPoint): TLayPickSelection;
001526 BEGIN<br>001527 {
               001527 {$IFC fTrace}BP(11);{$ENDC}
001528 IF object = NIL THEN
001529 object := NewObject(heap, THISCLASS);
001530 SELF := TLayPickSelection(TSelection.CREATE(object, heap, itsView, itsKind, itsAnchorLPt));
001531
```
**Apple Lisa ToolKit 3.0 Source Code Listing -- 460 of 1012**

```
001532 SELF.layoutBox := itsLayoutBox;
001533 SELF.boundLRect := itsLayoutBox.extentLRect;<br>001534 itsView.currentLayoutBox := itsLayoutBox:
                 001534 itsView.currentLayoutBox := itsLayoutBox;
001535 {$IFC fTrace}EP;{$ENDC}
001536 END;
001537
001538
             001539 {$IFC fDebugMethods}
001540 {$S DlgDbg}
001541 PROCEDURE TLayPickSelection.Fields(PROCEDURE Field(nameAndType: S255));<br>001542 BEGIN
001542 BEGIN<br>001543 SI
                 001543 SUPERSELF.Fields(Field);
001544 Field('layoutBox: TLayoutBox');<br>001545 Field(''):
                 Field('');
001546 END;
001547 {$S SgLayout}
             001548 {$ENDC}
001549
001550
001551 {$S SgLayout}
            001552 FUNCTION TLayPickSelection.CanDoCommand(cmdNumber: TCmdNumber; VAR checkIt: BOOLEAN): BOOLEAN;
001553 BEGIN
                 001554 {$IFC fTrace}BP(10);{$ENDC}
001555 CASE cmdNumber OF
001556 uClear:
001557 CanDoCommand := TRUE;
001558 OTHERWISE
001559 CanDoCommand := SUPERSELF.CanDoCommand(cmdNumber, checkIt);<br>001560 END:
001560<br>001561
                 001561 {$IFC fTrace}EP;{$ENDC}
001562 END;
001563
001564
001565 {$S SgLayout}
            001566 PROCEDURE TLayPickSelection.Deselect;
001567
001568 {$IFC fTrace}BP(11);{$ENDC}
001569 TPlannerView(SELF.view).currentLayoutBox := NIL;<br>001570 SELF.layoutBox.ChangeDragState(FALSE):
                 001570 SELF.layoutBox.ChangeDragState(FALSE);
001571 SUPERSELF.Deselect;<br>001572 {$IFC fTrace}EP:{$E
                 001572 {$IFC fTrace}EP;{$ENDC}
001573 END;
001574
001575
001576 {$S SgLayout}
001577 PROCEDURE TLayPickSelection.Highlight(highTransit: THighTransit);
001578 BEGIN
                 001579 {$IFC fTrace}BP(11);{$ENDC}
```
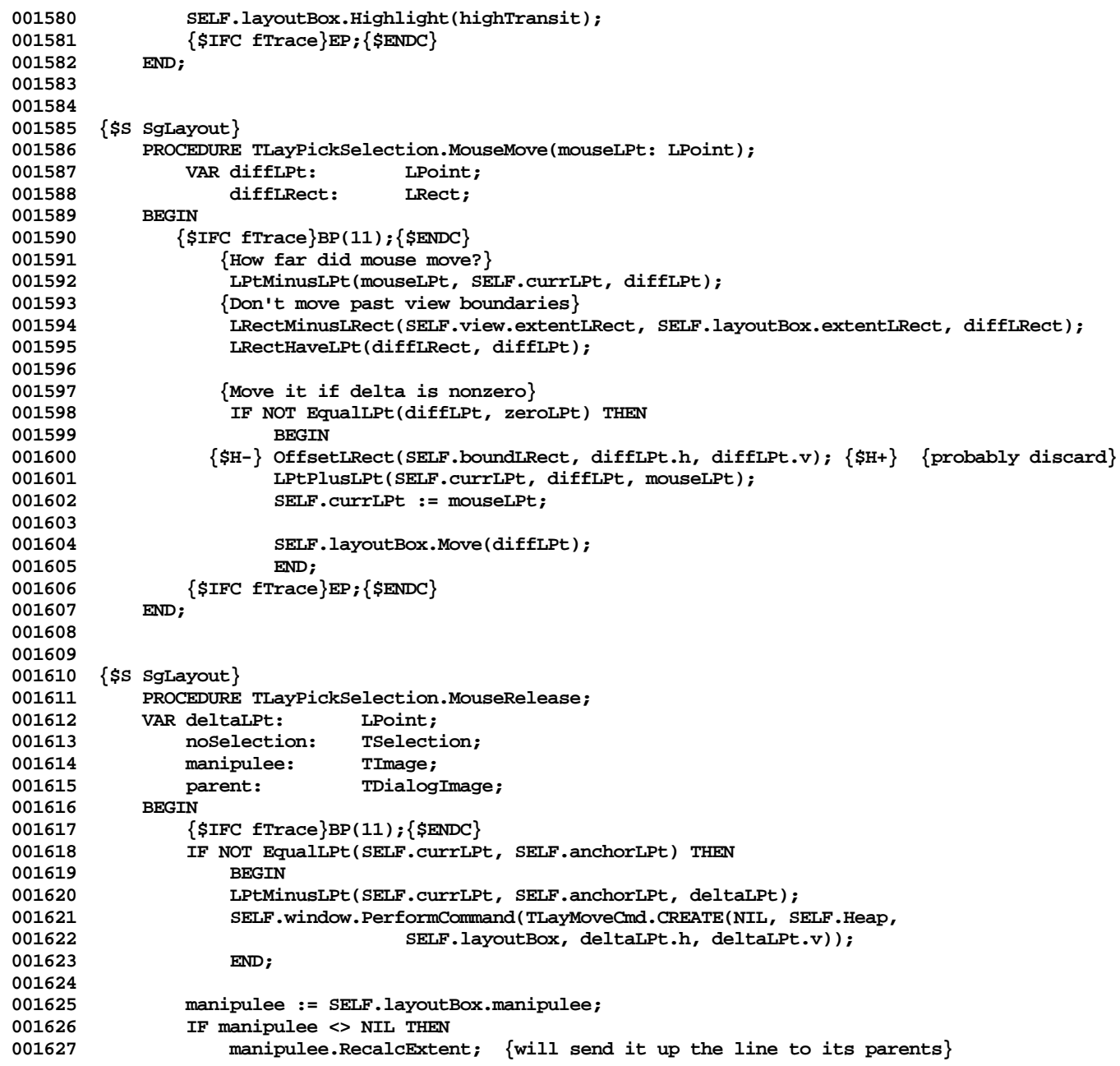

**Apple Lisa ToolKit 3.0 Source Code Listing -- 462 of 1012**

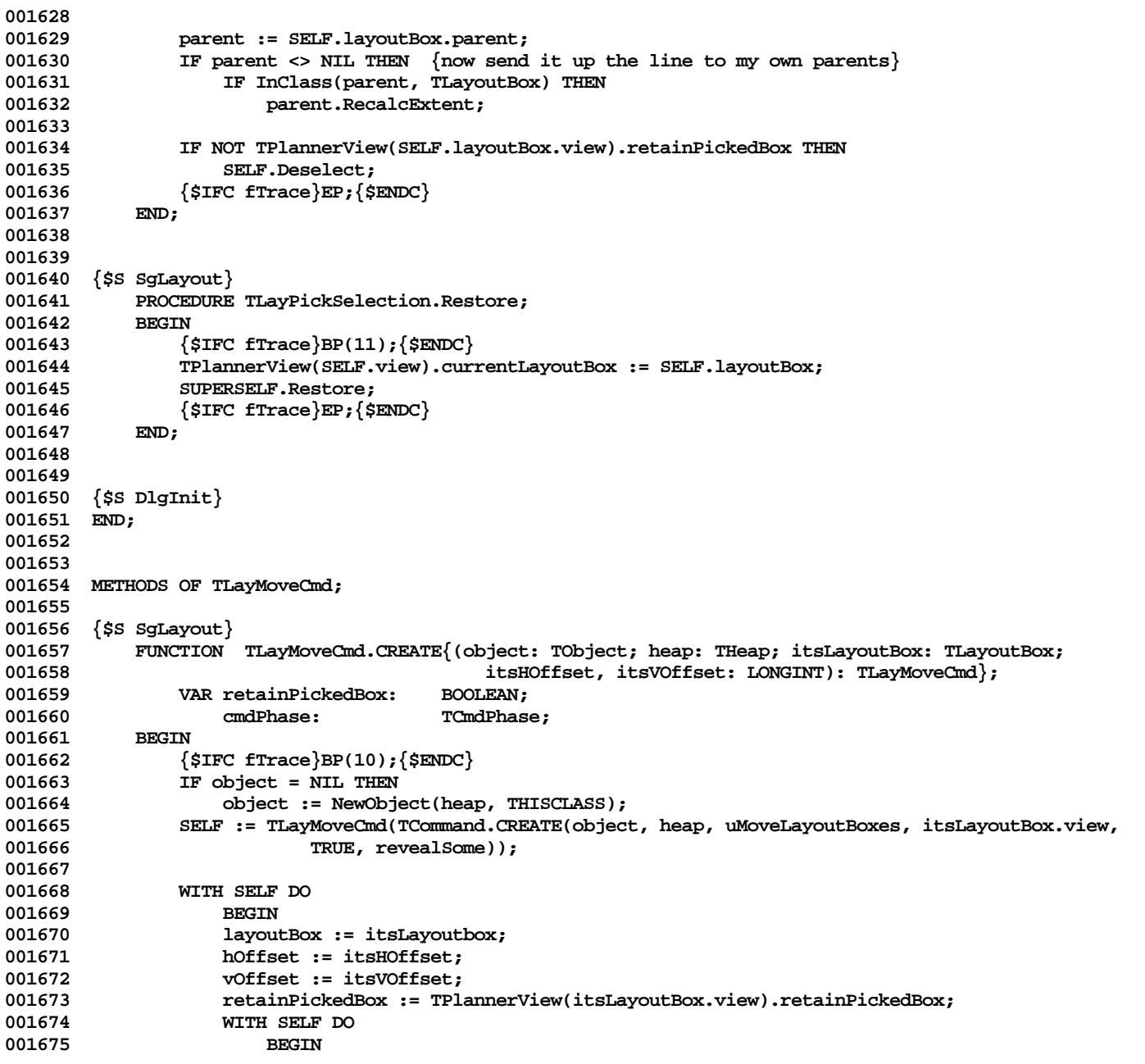

**Apple Lisa ToolKit 3.0 Source Code Listing -- 463 of 1012**

```
001676    001676    unHiliteBefore[doPhase] := FALSE;<br>001677    DiliteAfter[doPhase] := FALSE:
                           biliteAfter[doPhase] := FALSE;<br>END:
001678
001679 END;
001680 {$IFC fTrace}EP;{$ENDC}
001681 END;
001682
001683
              001684 {$IFC fDebugMethods}
001685 {$S DlgDbg}
             001686 PROCEDURE TLayMoveCmd.Fields(PROCEDURE Field(nameAndType: S255));
001687 BEGIN
001688 SUPERSELF.Fields(Field);<br>001689 Field('lavoutBox: TLavout
001689 Field('layoutBox: TLayoutBox');<br>001690 Field('hOffset: LONGINT');
                  Field('hOffset: LONGINT');
001691 Field('vOffset: LONGINT');<br>001692 Field('');
             Field('');<br>END:
001693
001694 {$ENDC}
001695
001696
001697 {$S SgLayout}
             001698 PROCEDURE TLayMoveCmd.Perform(cmdPhase: TCmdPhase);
001699 VAR plannerView: TPlannerView;
001700 panel: TPanel;<br>001701 diffLPt: LPoint;
                       001701 diffLPt: LPoint;
001702 BEGIN
001703 {$IFC fTrace}BP(12);{$ENDC}
                  IF cmdPhase <> doPhase THEN<br>BEGIN
001705 BEGIN
001706 WITH SELF DO {$H-}
001707 CASE cmdPhase OF<br>001708 CASE cmdPhase:
                                001708 redoPhase:
001709 SetLPt(diffLPt, hOffset, vOffset);<br>001710 mdoPhase:
001710 undoPhase:
                                     001711 SetLPt(diffLPt, -hOffset, -vOffset);
001712 END; {$H+}<br>001713 SELF.layoutBox.Mov
001713 SELF.layoutBox.Move(diffLPt);<br>001714 SELF.lavoutBox.manipulee.Reca
001714 SELF.layoutBox.manipulee.RecalcExtent;<br>001715 SELF.layoutBox.RecalcExtent;
001715 SELF.layoutBox.RecalcExtent;
001716 IF NOT TPlannerView(SELF.layoutBox.view).retainPickedBox THEN<br>001717 IF NOT TPlayoutBox.view.panel.selection.Deselect:
                           001717 SELF.layoutBox.view.panel.selection.Deselect;
001718 END;<br>001719 {$TFC_fT
                  001719 {$IFC fTrace}EP;{$ENDC}
001720 END;
001721
001722
001723 {$S DlgInit}
```
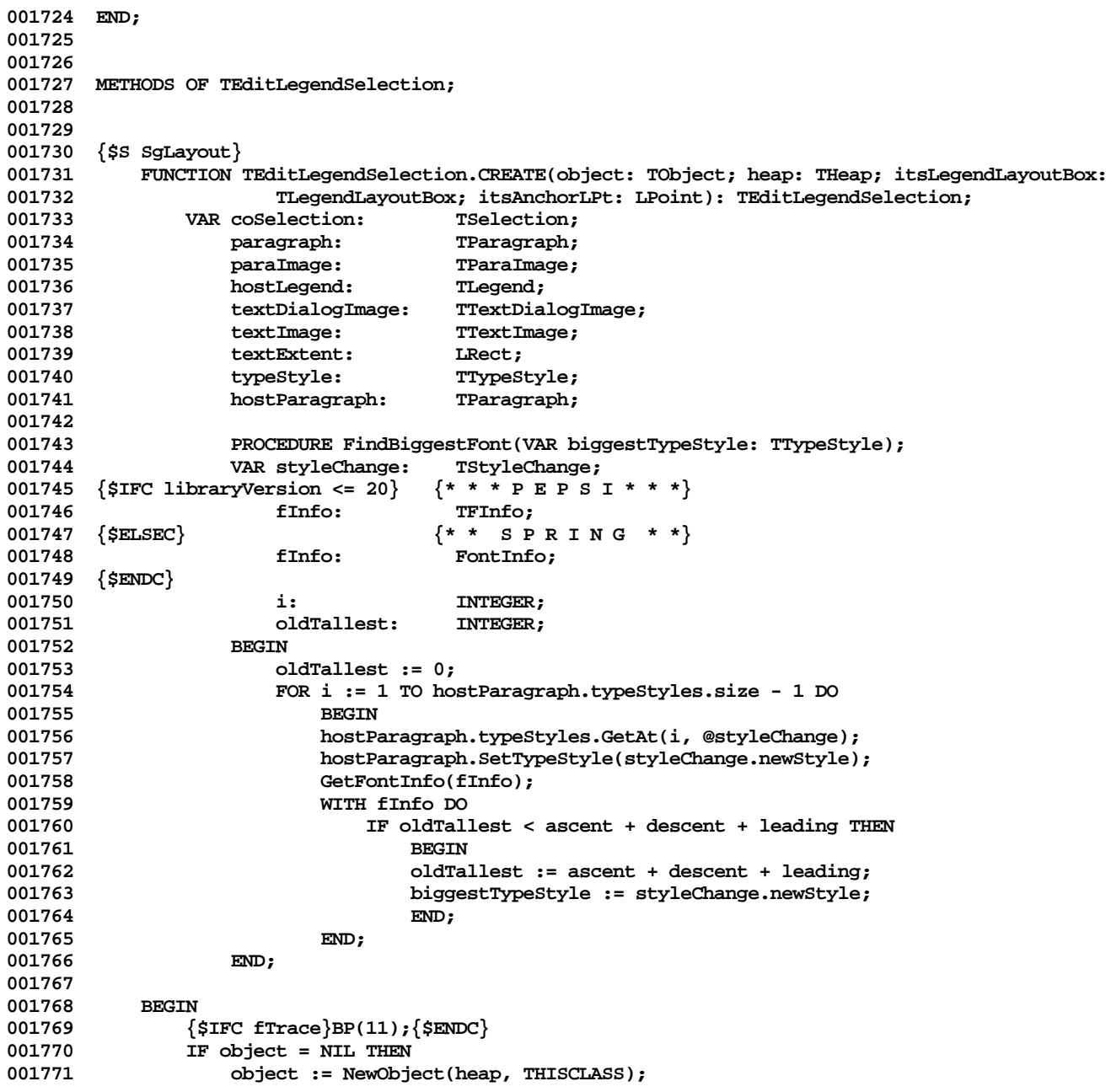

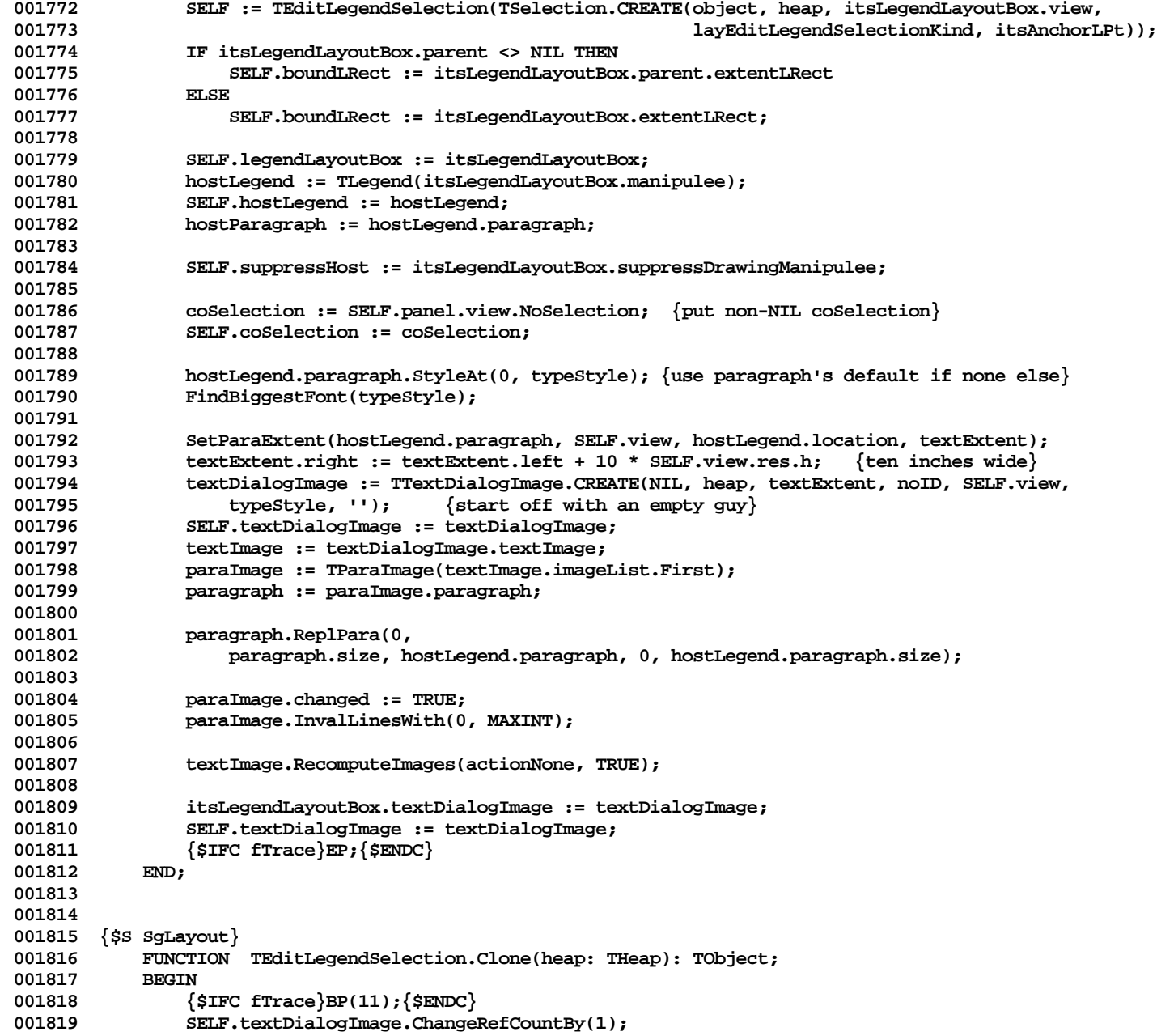

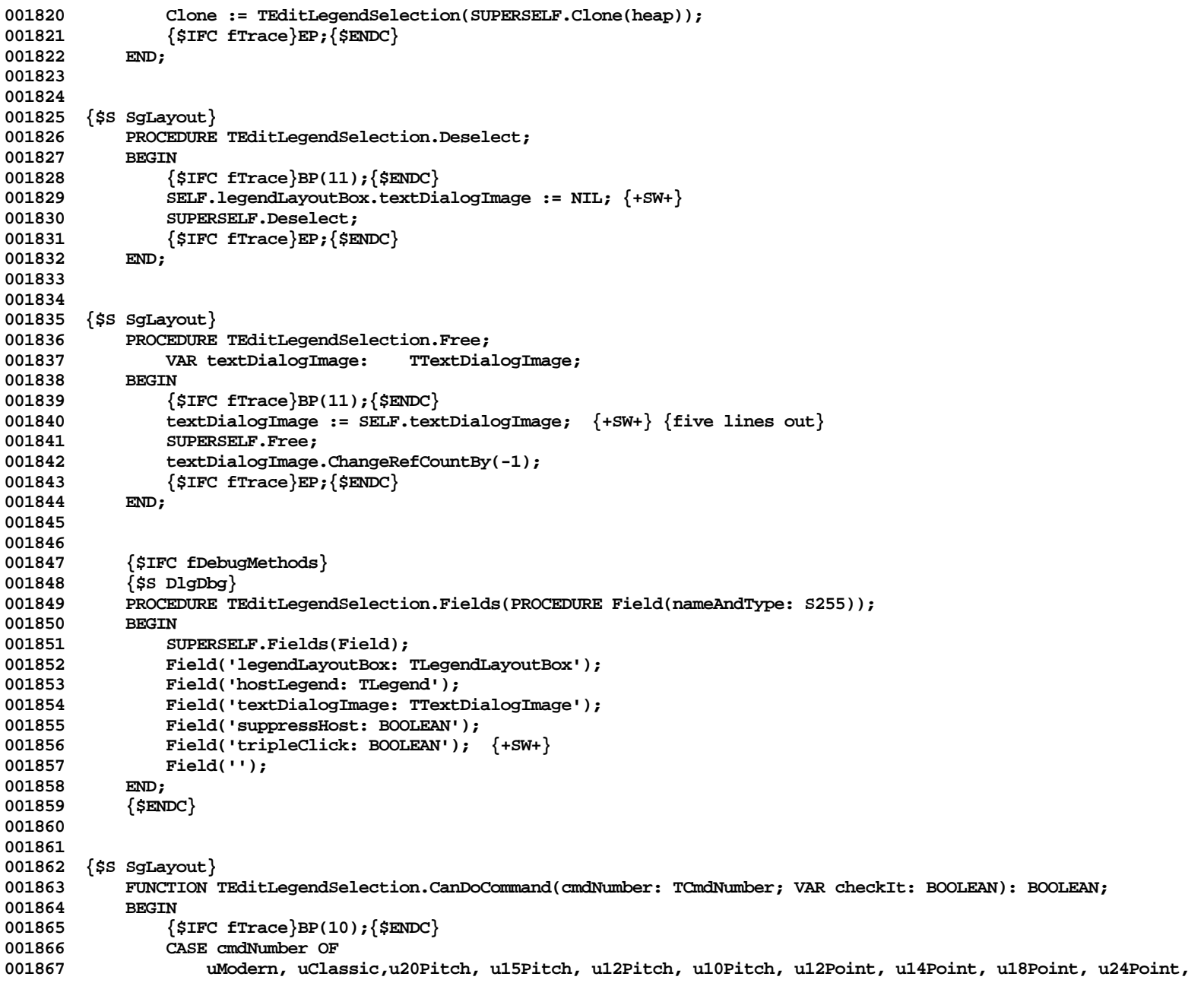

**Apple Lisa ToolKit 3.0 Source Code Listing -- 467 of 1012**

```
001868 uPlain, uBold, uItalic, uUnderline, uShadow, uOutline:
001869 IF SELF.hostLegend.usesSysFont THEN<br>001870 CanDoCommand := FALSE
                          001870 CanDoCommand := FALSE
001871 ELSE
001872 CanDoCommand := SUPERSELF.CanDoCommand(cmdNumber, checkIt);
001873
001874 OTHERWISE
                      CanDoCommand := SUPERSELF.CanDoCommand(cmdNumber, checkIt);
001876 END;
001877 {$IFC fTrace}EP;{$ENDC}
001878 END;
001879
001880
001881 {$S SgLayout}
001882 PROCEDURE TEditLegendSelection.KeyBack(fWord: BOOLEAN);
001883 BEGIN
001884 {$IFC fTrace}BP(11); {$ENDC}<br>001885 SELF.coSelection.KevBack(fW
               001885 SELF.coSelection.KeyBack(fWord);
001886 SELF.legendLayoutBox.RecalcExtent; {will determine current width of the textDialogImage and
001887 adjust layout box + parents accordingly<br>001888 (SIFC fTrace RP: {SENDC}
               001888 {$IFC fTrace}EP;{$ENDC}
001889 END;
001890
001891
001892 {$S SgLayout}
001893 PROCEDURE TEditLegendSelection.KeyChar(ch: CHAR);<br>001894     VAR newExtent: LRect:
              VAR newExtent: LRect;
001895 width: INTEGER;
001896 paragraph: TParagraph;
                                 001897 i: INTEGER;
001898 BEGIN
001899 {$IFC fTrace}BP(11);{$ENDC}
              001900 paragraph := TParaImage(SELF.textDialogImage.textImage.imageList.First).paragraph;
001901 IF (paragraph.size < 255) OR
                      001902 (NOT InClass(SELF.coSelection, TInsertionPoint)) THEN {can accept more}
001903 BEGIN
001904 SELF.coSelection.KeyChar(ch);
001905
                  001906 SELF.legendLayoutBox.RecalcExtent; {will determine current width of the textDialogImage and
001907 adjust layout box + parents accordingly}
1 001908<br>
ELSE
001909 ELSE
001910 BEGIN<br>
001911 because
                  001911 process.ArgAlert(1, '255');
001912 process.Stop(phTooManyChars);
001913 END;
001914
               001915 {$IFC fTrace}EP;{$ENDC}
```
```
001916 END;
001917
001918
001919 {$S SgLayout}
001920 PROCEDURE TEditLegendSelection.KeyEnter(dh, dv: INTEGER);
001921 BEGIN
001922 {$IFC fTrace}BP(11);{$ENDC}
001923 IF (dh <> 0) OR (dv <> 0) THEN
                      001924 SELF.KeyTab((dh < 0) OR (dv < 0)); {right and down keys are Forward}
001925 {$IFC fTrace}EP;{$ENDC}
001926
001927
001928
001929 {$S SgLayout}
001930 PROCEDURE TEditLegendSelection.KeyReturn;
001931 VAR selection: TSelection;<br>001932 BEGIN
001932<br>001933
                 001933 {$IFC fTrace}BP(11);{$ENDC}
001934 SELF.Deselect;<br>001935 {$IFC fTrace}E
             001935 {$IFC fTrace}EP;{$ENDC}
001936
001937
001938
001939 {$S SgLayout}
001940 PROCEDURE TEditLegendSelection.MousePress(mouseLPT: LPoint); {+SW+}<br>001941 VAR selection: TSelection;
001941 VAR selection: TSelection;<br>001942 textImage: TTextImage
                      001942 textImage: TTextImage;
001943 BEGIN
001944 {$IFC fTrace}BP(11);{$ENDC}
                 001945 IF clickState.clickCount < 3 THEN
001946 SUPERSELF.MousePress(mouseLPt)<br>001947 RLSE {triple click: force SelectAl
                 ELSE {triple click; force SelectAll}<br>REGIN
001948 BEGIN
001949 SELF.tripleClick := TRUE;
001950 textImage := SELF.textDialogImage.textImage;<br>001951   SELF.Highlight(hOnToOff):
                      001951 SELF.Highlight(hOnToOff);
001952 SELF.coSelection.Become(
001953 textImage.text.SelectAll(textImage));<br>001954 SELF.Highlight(hOffToOn):
                      001954 SELF.Highlight(hOffToOn);
001955 END;<br>001956 {$IFC fT:
                  001956 {$IFC fTrace}EP;{$ENDC}
001957 END;
001958
001959
001960 {$S SgLayout}
001961 PROCEDURE TEditLegendSelection.MouseMove(mouseLPT: LPoint); {+SW+}
001962 BEGIN
                 001963 {$IFC fTrace}BP(11);{$ENDC}
```

```
001964 IF NOT SELF.tripleClick THEN<br>001965 SUPERSELF.MouseMove(mous
001965 SUPERSELF.MouseMove(mouseLPt);<br>001966 {$IFC fTrace}EP:{$ENDC}
                 001966 {$IFC fTrace}EP;{$ENDC}
001967 END;
001968
001969
001970 {$S SgLayout}
             PROCEDURE TEditLegendSelection.MouseRelease; {+SW+}
001972 BEGIN
001973 {$IFC fTrace}BP(11);{$ENDC}
001974 IF SELF.tripleClick THEN<br>001975 SELF.tripleClick := 1
                 001975 SELF.tripleClick := FALSE
001976<br>001977
                     001977 SUPERSELF.MouseRelease;
001978 {$IFC fTrace}EP;{$ENDC}
001979 END;
001980
001981
001982 {$S SgLayout}
001983 PROCEDURE TEditLegendSelection.PerformCommand(command: TCommand; cmdPhase: TCmdPhase);<br>001984     VAR paragraph: TParagraph:
                 001984 VAR paragraph: TParagraph;
001985 BEGIN
                 001986 {$IFC fTrace}BP(11);{$ENDC}
001987 SUPERSELF.PerformCommand(command, cmdPhase);
001988 IF SELF.hostLegend.usesSysFont THEN
001989 BEGIN
                     001990 paragraph := TParaImage(SELF.textDialogImage.textImage.imageList.First).paragraph;
001991 paragraph.NewStyle(0, paragraph.Size, sysTypeStyle);
001992<br>001993
                 001993 SELF.legendLayoutBox.RecalcExtent; {will determine current width of the textDialogImage and
001994 adjust layout box + parents accordingly<br>001995 (SIFC fTrace FEP: (SENDC)
             001995 {$IFC fTrace}EP;{$ENDC}
001996 END;
001997
001998
001999 {$S SgLayout}
002000 PROCEDURE TEditLegendSelection.Restore;
002001 BEGIN
002002 {$IFC fTrace}BP(11);{$ENDC}
002003 SELF.legendLayoutBox.textDialogImage := SELF.textDialogImage;
                 002004 SUPERSELF.Restore;
002005 {$IFC fTrace}EP;{$ENDC}
002006 END;
002007
002008
002009 {$S SgLayout}
002010 PROCEDURE TEditLegendSelection.Reveal(asMuchAsPossible: BOOLEAN);<br>002011 TYPE TXLRect = PACKED ARRAY [1..SIZEOF(LRect)] OF CHAR:
                 002011 TYPE TXLRect = PACKED ARRAY [1..SIZEOF(LRect)] OF CHAR;
```

```
002012 VAR 1r: LRect;<br>002013 hMin: INTEGE
002013 hMin: INTEGER;<br>002014 hMin: INTEGER;
                                 002014 vMin: INTEGER;
002015 BEGIN
002016 {$IFC fTrace}BP(7);{$ENDC}
002017 SELF.coselection.boundLRect := SELF.boundLRect;
002018 SUPERSELF.Reveal(asMuchAsPossible);<br>002019 {$IFC fTrace}EP:{$ENDC}
            002019 {$IFC fTrace}EP;{$ENDC}
002020
002021
002022
        002023 {$S DlgInit}
002024 END;
002025
002026
002027 METHODS OF TDialogDesignWindow;
002028
002029
002030 {$S DlgAlloc}
002031 FUNCTION TDialogDesignWindow.CREATE(object: TObject; heap: THeap;
002032 itsHostDialogView: TDialogView): TDialogDesignWindow;
002033 VAR fromBox: BOOLEAN;<br>002034 window: TWindow:
                                 002034 window: TWindow;
002035 htLPt: LPoint;
002036 height: INTEGER;
002037 htPt: Point;
002038 BEGIN
002039 {$IFC fTrace}BP(11);{$ENDC}
002040 window := itsHostDialogView.panel.window;<br>002041 fromBox := InClass(window, TDialogBox):
                fromBox := InClass(window, TDialogBox);
002042 IF fromBox THEN<br>002043 height := v
                height := window.outerRect.bottom - window.outerRect.top + 15<br>ELSE
002044 ELSE
002045 BEGIN
002046 WITH itsHostDialogView.extentLRect DO
                         SetLPE(htLPE, 0, bottom - top); $H+\}002048 itsHostDialogView.screenPad.LPtToPt(htLPt, htPt);<br>002049 height := MIN(htPt.v + 15, screenBits.bounds.bott
                     height := MIN(htPt.v + 15, screenBits.bounds.bottom - 30);<br>END:
002050
002051
                002052 IF object = NIL THEN
002053 object := NewObject(heap, THISCLASS);
002054 SELF := TDialogDesignWindow(TDialogWindow.CREATE(object, heap, TRUE, height,
                                                                    002055 diAccept, diAccept, diRefuse));
002056
002057 WITH SELF DO
002058<br>002059
                     002059 hostWindow := window;
```
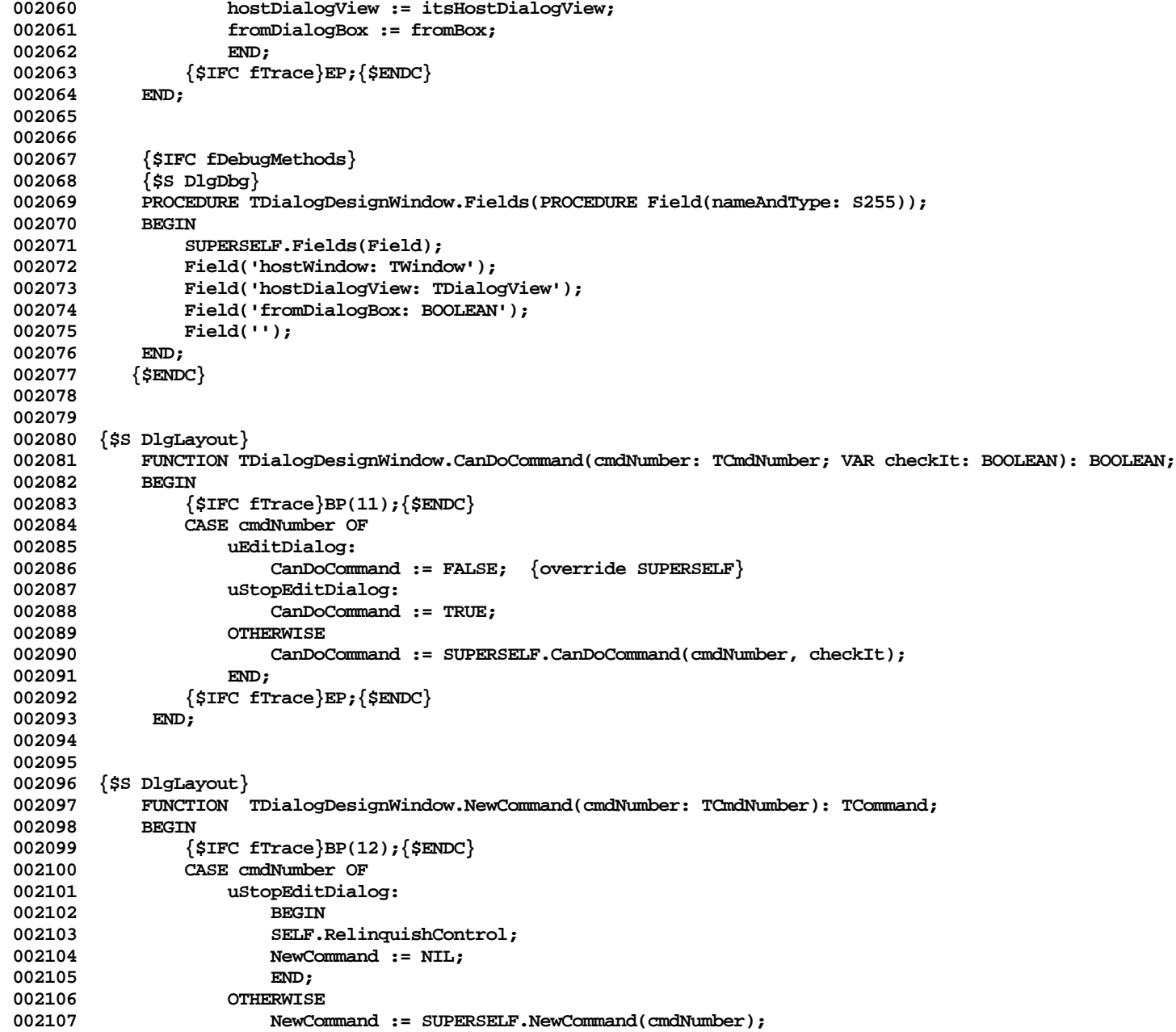

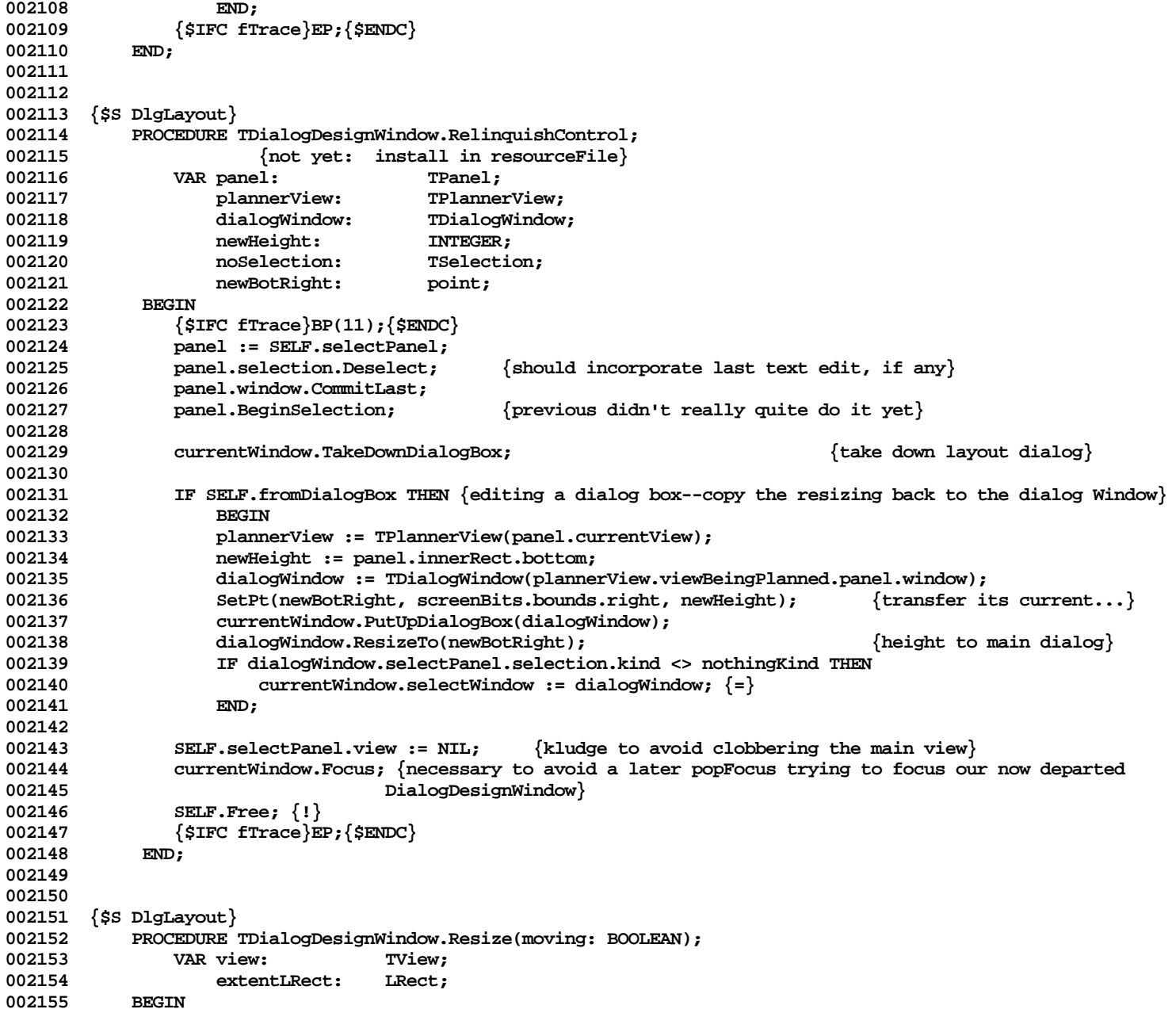

**Apple Lisa ToolKit 3.0 Source Code Listing -- 473 of 1012**

```
002156 {$IFC fTrace}BP(11);{$ENDC}<br>002157 SUPERSELF.Resize(moving): {
002157 SUPERSELF.Resize(moving); {moving is always FALSE of course}<br>002158 TF SELF.hostWindow.isResizable THEN
                 002158 IF SELF.hostWindow.isResizable THEN
002159 {do nothing, I guess}
002160 ELSE
002161 BEGIN
002162 view := SELF.selectPanel.currentView;<br>002163 extentLRect := view.extentLRect;
002163 extentLRect := view.extentLRect;<br>002164 extentLRect.bottom := SELE.selec
                     002164 extentLRect.bottom := SELF.selectPanel.innerRect.bottom;
002165 view.Resize(extentLRect); {that'll be the layout view}<br>002166 SELF.hostDialogView.Resize(extentLRect):
                     002166 SELF.hostDialogView.Resize(extentLRect);
002167 END;
002168 {$IFC fTrace}EP;{$ENDC}
002169
002170
002171
002172 {$S DlgLayout}
002173 PROCEDURE TDialogDesignWindow.SeizeControl;<br>002174   VAR dialogView: TDialogView;
002174 VAR dialogView: TDialogView;
002175 panel: TPanel;
                     children:
002177 imageList: TList;
                                      002178 dialogBox: TDialogBox;
002179 savedSetting: BOOLEAN;
002180 BEGIN<br>002181 {
002181 {$IFC fTrace}BP(11); {$ENDC}<br>002182 dialogView := SELF.hostDial
                 002182 dialogView := SELF.hostDialogView;
002183 children := dialogView.rootDialog.children;
                 1F SELF.fromDialogBox THEN
002185 BEGIN
002186 dialogBox := currentWindow.dialogBox;
002187 savedSetting := dialogBox.freeOnDismissal;<br>002188 dialogBox.freeOnDismissal := FALSE:
                     002188 dialogBox.freeOnDismissal := FALSE;
002189 currentWindow.TakeDownDialogBox;
                     002190 dialogBox.freeOnDismissal := savedSetting;
002191
002192
002193
002194 panel := TPanel.CREATE(NIL, SELF.Heap, SELF, 0, SELF.innerRect.right - 23, [aScroll, aBar],
002195 [aScroll, aBar]);
                 SELF.controlPanel := panel;
002197
002198 CASE children.Size OF
                     0: ABCBreak('SeizeControl, empty children of dialog view', 0);
002200 1: imageList := TDialog(children.First).children;
002201 OTHERWISE imageList := children;
                     END; {case}
002203
```
**002204 TPlannerView.CREATE(NIL, SELF.Heap, dialogView, panel, FALSE, FALSE).Init(imageList); 002205 002206 currentWindow.PutUpDialogBox(SELF);** 002207 panel.BeginSelection;<br>002208 {\$IFC fTrace}EP:{\$ENDO **002208 {\$IFC fTrace}EP;{\$ENDC}** 002209 **002210 002211 002212 {\$S DlgInit} 002213 END; 002214**

**End of File -- Lines: 2214 Characters: 68581**

**================================================================================================ FILE: "LIBTK/UDIALOG4.TEXT" ================================================================================================ 000001 {UDialog4} {Handles Page Headings & Page Margins} {Copyright 1984 by Apple Computer, INC} 000002 000003 (\* 000004 000005 ORDER OF METHODS: 000006 000007 CLASS SUBCLASS OF WHICH IS IN 000008 ------------------ ------------- ----------- 000009 TStdPrintManager TPrintManager UABC3 000010 TLegendHeading THeading UABC3 000011 TPageDesignWindow TDialogWindow UDialog2 000012 TPagePlannerView TPlannerView UDialog3 000013 TPageLayoutBox TLayoutBox UDialog3 000014 TLgHdngLayoutBox TPageLayoutBox UDialog4 000015 TPageStatusDialog TDialog UDialog2 000016 000017 \*) 000018 {04/25/84 19:00 TLgHdngLayoutBox.MousePress -- don't invalidate the layout box 000019 TPageStatusDialog.CREATE explicitly sets extentLRect's topLeft to zeroLPt} 000020 {04/24/84 23:51 TPageDesignWindow.CREATE sets the status view's scrollPastEnd to zeroPt} 000021 {04/24/84 18:00 TPageDesignWindow.CREATE allows scrolling in the status panel} 000022 {04/23/84 12:18 In TStdPrintManager.SetDfltHeadings, supply a blank space before and after the 000023 the '{TITLE)', so that a select-all followed by a font change will result in** 000024 **the new font applying to the substituted string at print or page-preview time**}<br>000025 {04/17/84 17:16 Make the TPagePlannerView show no grav at the end.} **000025 {04/17/84 17:16 Make the TPagePlannerView show no gray at the end.} 000026 {04/15/84 0200 TPageDesignWindow.NewCommand frees panel's undoSelection as well as main selection} 000027 {04/14/84 03:00 Removed pilotHeading from TPageLayoutBox; removed TPageLayoutBox.Free, consequently, 000028 as well as TPageLayoutBox.Fields 000029 Offset master as well as current Legend in TLegendHeading.OffsetBy} 000030 {changed 04/14/84 0102 Major rewrite of TLgHdngLayoutBox.RecalcExtent & TP } 000031 {changed 04/13/84 2230 TLgHdngLayoutBox.RecalcExtent doesn't call SetParaExtent; just uses legend's extent 000032 & TPageLayoutBox.FreeManipulee sets SELF.manipulee to NIL after freeing 000033 & TPageDesignWindow.NewCommand sets plannerView.currentLayoutBox to NIL 000034 after freeing the LgHdngLayoutBox...} 000035 {changed 04/13/84 1630 Changed to not using bolding on the margins-dialog heading} 000036 {changed 04/11/84 2315 Do TopToBaseLine stuff in hdngs recalculation only if not fExperimenting...} 000037 {changed 04/11/84 1700 Use dfltNewHeading global var in laucnhing new heading in TDialogDesignWindow.NewCmd, 000038 and varPage and varTitle in TStdPrintManager.SetDfltHeadings; 000039 In TPageStatusDialog.CREATE, use a CONST depending on libraryVersion to determine 000040 the spacing between the boxes in the margins checkbox dialog} 000041 {04/04/84 2300 Spring Prelim Release} 000042 {01/29/84 1800 RELEASE TK8D} 000043 {12/21/83 1657 RELEASE TK8A}**

```
000044
000045
000046 METHODS OF TStdPrintManager;
000047
000048
000049 {$S DlgAlloc}
000050 FUNCTION TStdPrintManager.CREATE(object: TObject; heap: THeap): TStdPrintManager;
000051 BEGIN
                000052 {$IFC fTrace}BP(11);{$ENDC}
000053 IF object = NIL THEN
000054 object := NewObject(heap, THISCLASS);<br>000055       SELE := TStdPrintManager(TPrintManager.CR
                000055 SELF := TStdPrintManager(TPrintManager.CREATE(object, heap));
000056 {$IFC fTrace}EP;{$ENDC}
000057
000058
000059
000060 {$S DlgAlloc}
            000061 PROCEDURE TStdPrintManager.SetDfltHeadings;
000062 CONST topFudge = 0;
000063 bottomFudge = 0;
                VAR anOffset: LPoint;
000065 margins: LRect;
000066
000067 {$IFC fTrace}BP(7);{$ENDC}
000068 margins := SELF.pageMargins;
000069 SetLPt(anOffset, 0, (margins.top + topFudge) DIV 2);<br>000070 SELF.headings.InsLast(TLegendHeading.CREATE(NIL, SEL
                000070 SELF.headings.InsLast(TLegendHeading.CREATE(NIL, SELF.Heap, SELF, CONCAT(' {', varTitle, '} '), {+SW+}
000071 stdHdngTypeStyle, aTopCenter, anOffset, stdHdngBorders));
000072
                SetLPt(anOffset, 0, - (ABS(margins.bottom + bottomFudge) DIV 2));
000074 SELF.headings.InsLast(TLegendHeading.CREATE(NIL, SELF.Heap, SELF, CONCAT('-{', varPage, '}-'),
                    000075 stdHdngTypeStyle, aBottomCenter, anOffset, stdHdngBorders));
000076
000077 {$IFC fTrace}EP;{$ENDC}
000078
000079
000080
000081 {$S DlgAlloc}
            000082 PROCEDURE TStdPrintManager.Init(itsMainView: TView; itsDfltMargins: LRect);
000083 BEGIN
                000084 {$IFC fTrace}BP(7);{$ENDC}
000085 SUPERSELF.Init(itsMainView, itsDfltMargins);
000086 SELF.canEditPages := TRUE;
                000087 {$IFC fTrace}EP;{$ENDC}
000088 END;
000089
000090
000091 {$S HdgMarg}
```

```
000092 PROCEDURE TStdPrintManager.EnterPageEditting;<br>000093 VAR window: TWindow:
000093 VAR window:<br>000094 DageDesignWindow:
                                           000094 pageDesignWindow: TPageDesignWindow;
000095 pagePlannerView: TPagePlannerView;
000096 BEGIN
000097 {$IFC fTrace}BP(7);{$ENDC}
000098 window := SELF.view.panel.window;<br>000099 window.CommitLast;
000099 window.CommitLast;<br>000100 TF SELF.lavoutDial
                 000100 IF SELF.layoutDialogBox = NIL THEN
000101 BEGIN<br>000102 bageD
000102 pageDesignWindow := TPageDesignWindow.CREATE(NIL, SELF.Heap, SELF.view);<br>000103       SELF.lavoutDialogBox := pageDesignWindow:
                     000103 SELF.layoutDialogBox := pageDesignWindow;
000104 END;<br>000105 window.P
                 000105 window.PutUpDialogBox(SELF.layoutDialogBox);
000106 {$IFC fTrace}EP;{$ENDC}
000107 END;
000108
000109
000110 {$S TK2Start}
            000111 PROCEDURE TStdPrintManager.ReactToPrinterChange;
000112 BEGIN
000113 {$IFC fTrace}BP(7); {$ENDC}<br>000114 SUPERSELF. ReactToPrinterCh
                 000114 SUPERSELF.ReactToPrinterChange;
000115 IF SELF.layoutDialogBox <> NIL THEN
000116 TPageDesignWindow(SELF.layoutDialogBox).layoutPanel.view.Resize(SELF.pageView.extentLRect);
000117 {$IFC fTrace}EP;{$ENDC}
000118 END;
000119
000120
000121 {$S DlgInit}
000122 END;
000123
000124
000125 METHODS OF TLegendHeading;
000126
000127 {$S DlgAlloc}
000128 FUNCTION TLegendHeading.CREATE(object: TObject; heap: THeap; itsPrintManager: TPrintManager;
000129 itsString: S255; itsTypeStyle: TTypeStyle;
                               000130 itsPageAlignment: TPageAlignment; itsOffsetFromAlignment: LPoint;
000131 itsBorders: Rect): TLegendHeading;<br>000132 VAR newMaster: TLegend:
                 000132 VAR newMaster: TLegend;
000133 newCurrent: TLegend;
000134 extent: LRect;<br>000135 extent: TView:
                     view: TView;
000136 BEGIN
000137 {$IFC fTrace}BP(7);{$ENDC}
000138 view := itsPrintManager.pageView;
                 000139 SetLRect(extent, 0, 0, 100, 100); {meaningless at this point}
```
**Apple Lisa ToolKit 3.0 Source Code Listing -- 478 of 1012**

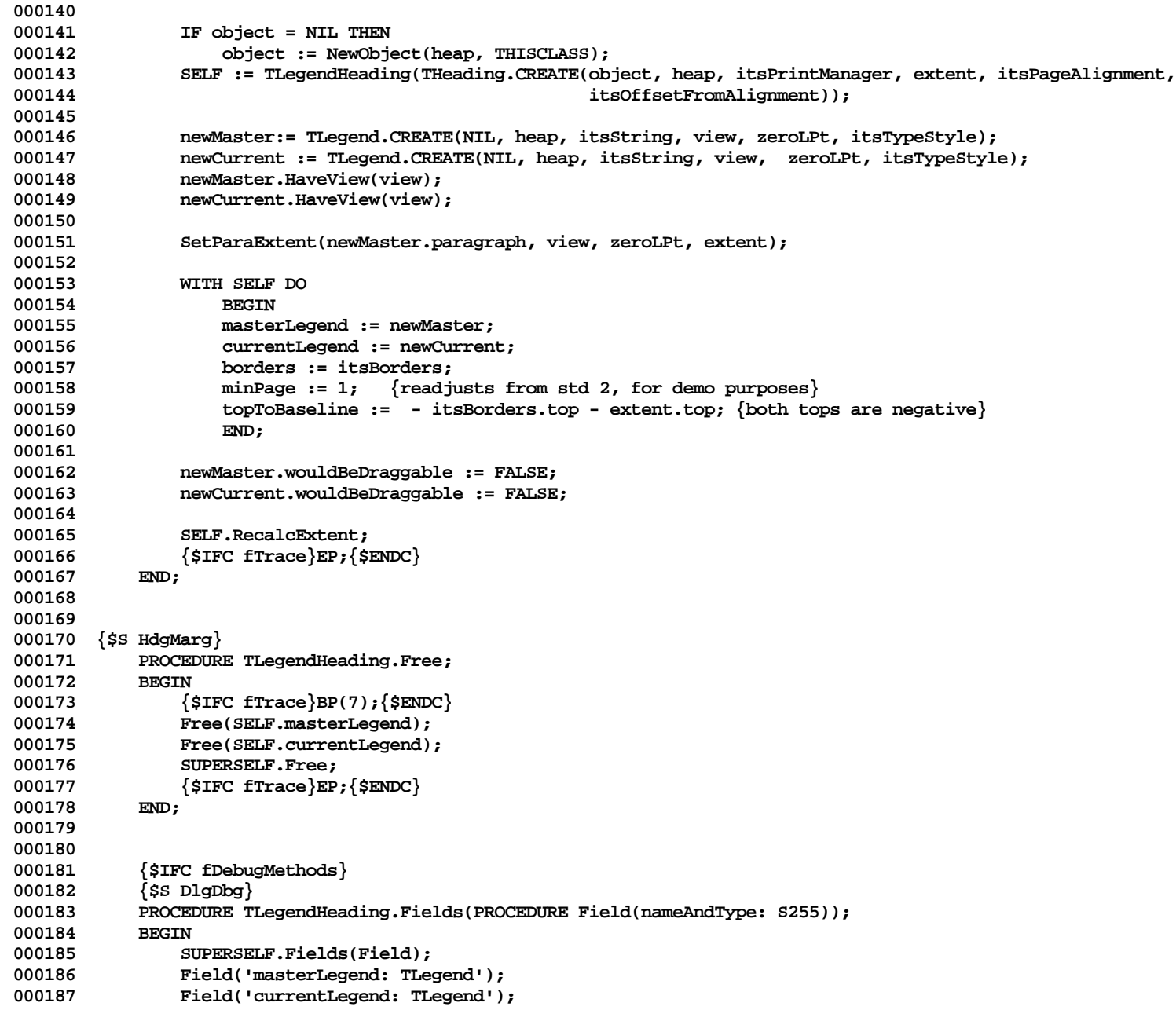

```
000188 Field('topToBaseline: INTEGER');<br>000189 Field('borders: Rect');
000189 Field('borders: Rect');<br>000190 Field('');
               000190 Field('');
000191 END;
000192 {$ENDC}
000193
000194
000195 {$S DlgRes}
           PROCEDURE TLegendHeading.AdjustForPage(pageNumber: LONGINT; editing: BOOLEAN);
000197 VAR currS255: S255;
000198 aVariable: S255;
                   000199 leftBracePos: INTEGER;
000200 rightBracePos: INTEGER;
                   0.000201 newValue: S255;
000202 restOfString: S255;
000203 newExtent: LRect;<br>000204 currentParagraph: TParag
000204 currentParagraph: TParagraph;
                   000205 masterParagraph: TParagraph;
000206 substituted: BOOLEAN;
           00020201 lastPosition: INTEGER;
000208 BEGIN
000209 {$IFC fTrace}BP(9);{$ENDC}
               000210 substituted := FALSE; {still flawed}
000211 lastPosition := 0;
000212 SELF.masterLegend.GetString(currS255);
000213 currentParagraph := SELF.currentLegend.paragraph;
               000214 masterParagraph := SELF.masterLegend.paragraph;
000215 currentParagraph.ReplPara(0, currentParagraph.size, masterParagraph, 0,
000216 masterParagraph.size); {download entire master into current}<br>000217 TF NOT editing THEN
               000217 IF NOT editing THEN
000218 BEGIN<br>
000219 BEGIN
000219 REPEAT<br>000220 REPEAT
                   000220 leftBracePos := POS('{', currS255);
000221 IF leftBracePos > 0 THEN
000222 IF leftBracePos < lastPosition THEN {was within the previous variable}<br>000223 currS25511eftBracePos1 := '$' {... so we won't get it next time
                                                           000223 currS255[leftBracePos] := '$' {... so we won't get it next time}
000224 ELSE
000225 BEGIN
                           000226 restOfString := COPY(currS255, leftBracePos + 1, LENGTH(currS255) - leftBracePos);
000227 rightBracePos := POS('}', restOfString);<br>000228 TF rightBracePos > 0 THEN
                           1F rightBracePos > 0 THEN<br>REGIN
000229 BEGIN
000230 aVariable := COPY(restOfString, 1, rightBracePos - 1);
                               000231 SELF.printManager.view.SetFunctionValue(aVariable, newValue);
000232 substituted := TRUE;
000233 currentParagraph.ReplPString(leftBracePos - 1, rightBracePos + 1,
000234 @newValue);
000235
```

```
000236 DELETE(currS255, leftBracePos, rightBracePos + 1); {get rid of the var code}
000237 INSERT(newValue, currS255, leftBracePos); {substitute the variable's value}
                                  000238 currS255[leftBracePos] := '$';
000239 lastPosition := leftBracePos + LENGTH(newValue);
000240 END
000241
000242 lastPosition := LENGTH(currS255) + 1;
000243 END;<br>000244 INTIL
000244
000245 leftBracePos = 0;
000246
                     END {not editing}
000248
                ELSE {editing}
000250 SELF.masterLegend.GetBoxRight;
000251
000252 SELF.RecalcExtent; {tells currentLegend to get box right, then adds in my borders}<br>000253 (we only need worry about our extentLRect, our location, and our current legend all
                000253 {we only need worry about our extentLRect, our location, and our current legend all
000254 being in synch; THeading.LocateOnPage will then find the exact page location,<br>000255 taking into account my offsetFromAlignment}
                 000255 taking into account my offsetFromAlignment}
000256
000257 {$IFC fTrace}EP;{$ENDC}
000258 END;
000259
000260
000261 {$S DlgRes}
            000262 PROCEDURE TLegendHeading.Draw;
000263 BEGIN
000264 {$IFC fTrace}BP(9);{$ENDC}
                000265 IF SELF.ShouldFrame THEN
000266 FrameLRect(SELF.extentLRect);<br>000267 SELF.currentLegend.Draw:
000267 SELF.currentLegend.Draw;<br>000268 {$IFC fTrace<sup>}</sup>EP:{$ENDC}
                 000268 {$IFC fTrace}EP;{$ENDC}
000269 END;
000270
000271
000272 {$S HdgMarg}
000273 FUNCTION TLegendHeading.LaunchLayoutBox(view: TView): TImage;
00027<del>1</del><br>000275
do0275 {$IFC fTrace}BP(10);{$ENDC}<br>000276      LaunchLavoutBox := TLGHdngL
                000276 LaunchLayoutBox := TLgHdngLayoutBox.CREATE(NIL, SELF.Heap, view, SELF);
000277 {$IFC fTrace}EP;{$ENDC}
000278 END;
000279
000280
000281 {$S HdgMarg}
            000282 PROCEDURE TLegendHeading.OffsetBy(deltaLPt: LPoint);
000283 BEGIN
```

```
000284 {$IFC fTrace}BP(9);{$ENDC}
000285 SELF.currentLegend.OffsetBy(deltaLPt);<br>000286 SUPERSELF.OffsetBy(deltaLPt):
                SUPERSELF.OffsetBy(deltaLPt);
000287 {$IFC fTrace}EP;{$ENDC}
000288 END;
000289
000290
000291 {$S TK2Start}
            000292 PROCEDURE TLegendHeading.RecalcExtent;
000293 VAR newExtent: LRect;<br>000294 BEGIN
000294<br>000295
                000295 {$IFC fTrace}BP(9);{$ENDC}
000296 SELF.currentLegend.GetBoxRight;
               000297 LRectAddBorders(SELF.currentLegend.extentLRect, SELF.borders, newExtent);
000298 SELF.Resize(newExtent);
000299 {$IFC fTrace}EP;{$ENDC}
000300
000301
000302
000303 {$S DlgRes}
            000304 FUNCTION TLegendHeading.ShouldFrame;
000305 BEGIN
                000306 {$IFC fTrace}BP(9);{$ENDC}
000307 ShouldFrame := FALSE;
000308 {$IFC fTrace}EP;{$ENDC}
000309
000310
000311
000312 {$S DlgInit}
000313 END;
000314
000315
000316 METHODS OF TPageDesignWindow;
000317
000318
000319 {$S DlgAlloc}
000320 FUNCTION TPageDesignWindow.CREATE(object: TObject; heap: THeap; itsHostView: TView): TPageDesignWindow;
000321 CONST cPgWindowHeight = 340;
000322 cPgControlHeight = 130; {height of the control (status) panel}<br>000323 cHtStatusView = 220;
                        000323 cHtStatusView = 220;
000324
               VAR controlPanel: TPanel:
000326 layoutPanel: TPanel;
                                    000327 hdngDialog: THeadingDialog;
000328 plannerView: TPlannerView;
000329 dialogView: TDialogView;
            extentLRect: LRect;<br>BEGIN
000331 BEGIN
```

```
000332 {$IFC fTrace}BP(11);{$ENDC}
000333 IF object = NIL THEN
                    000334 object := NewObject(heap, THISCLASS);
000335 SELF := TPageDesignWindow(TDialogWindow.CREATE(object, heap, TRUE, cPgWindowHeight, diAccept,
000336 diAccept, diRefuse));
000337
000338 SELF.hostView := itsHostView;
000339
                000340 layoutPanel := TPanel.CREATE(NIL, heap, SELF, 0, 0, [aScroll, aSplit], [aScroll, aSplit]);
000341 plannerView := TPagePlannerView.CREATE(NIL, heap, itsHostView.printManager, layoutPanel);<br>000342     SELF.layoutPanel := layoutPanel:
                 000342 SELF.layoutPanel := layoutPanel;
000343
000344 controlPanel := layoutPanel.Divide(v, cPgControlHeight, pixelsFromEdge,
                         000345 [userCanResizeIt], 10 {min size}, [aScroll], [aScroll]); {+SW+}
000346 SELF.controlPanel := controlPanel;
000347 SetLRect(extentLRect, 0, 0, screenBits.bounds.right, cHtStatusView);<br>000348 dialogView := TDialogView.CREATE(NIL, heap, extentLRect, controlPane)
000348 dialogView := TDialogView.CREATE(NIL, heap, extentLRect, controlPanel, NIL, screenRes);<br>000349 dialogView.scrollPastEnd := zeroPt: {+SW+}
                 000349 dialogView.scrollPastEnd := zeroPt; {+SW+}
000350 dialogView.AddDialog(TPageStatusDialog.CREATE(NIL, heap, dialogView.panel));
000351
                 000352 {$IFC fTrace}EP;{$ENDC}
000353 END;
000354
000355
000356 {$IFC fDebugMethods}
000357 PROCEDURE TPageDesignWindow.Fields(PROCEDURE Field(nameAndType: S255));
000358 BEGIN
000359 SUPERSELF.Fields(Field);<br>000360 Field('hostView: TView')
000360 Field('hostView: TView');
                Field('layoutPanel: TPanel');
000362 Field('');
000363<br>000364
           000364 {$ENDC}
000365
000366
            000367 PROCEDURE TPageDesignWindow.Disappear;
000368 VAR panel: TPanel;
000369 BEGIN<br>000370 {$
                 000370 {$IFC fTrace}BP(11);{$ENDC}
000371 panel := TPagePlannerView(SELF.layoutPanel.view).viewBeingPlanned.panel;
                000372 IF panel.previewMode = mPrvwMargins THEN {make sure headings are updated}
000373 panel.Invalidate;
000374 SUPERSELF.Disappear;
                 000375 {$IFC fTrace}EP;{$ENDC}
000376 END;
000377
000378
000379 {$S HdgMarg}
```
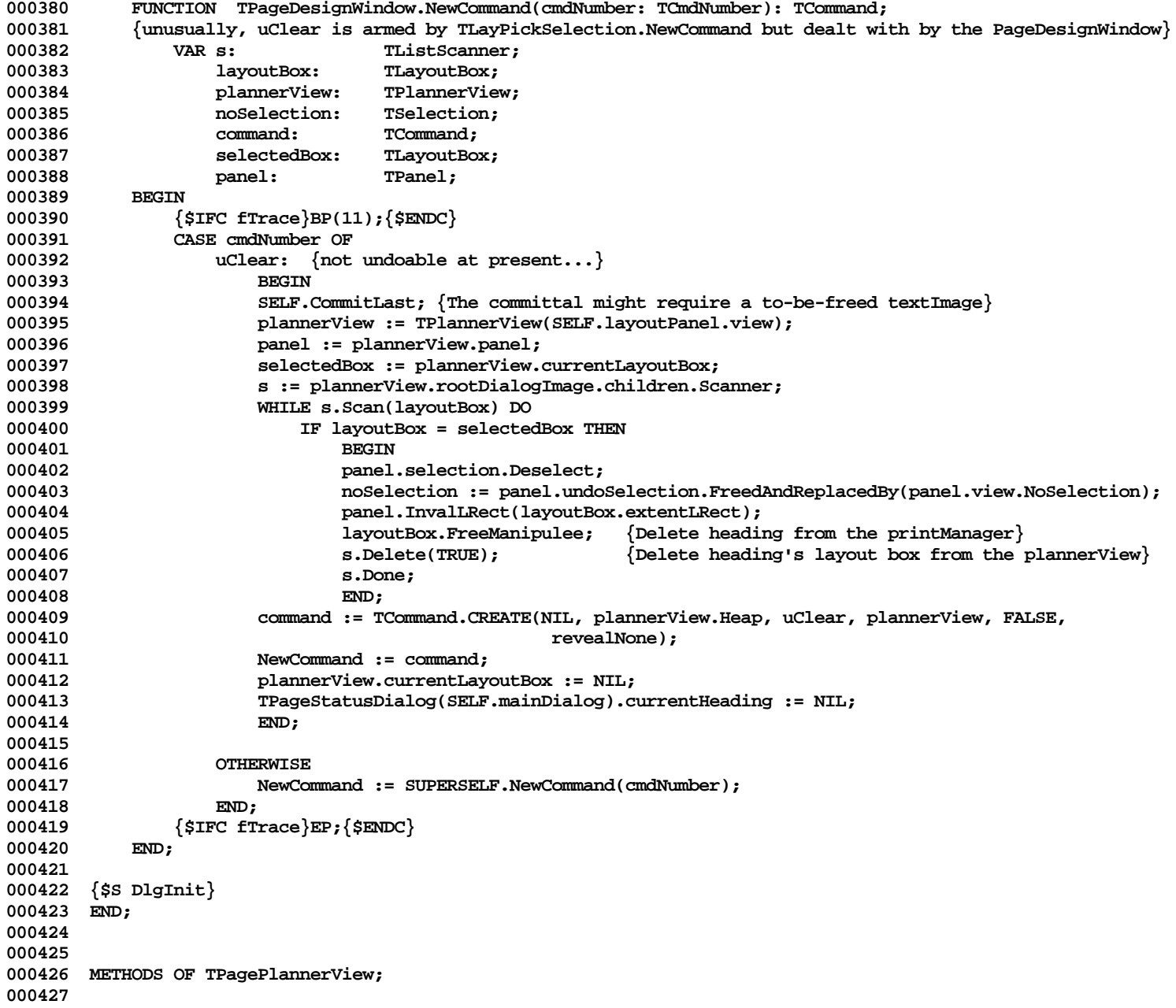

```
000428
000429 {$S DlgAlloc}
            000430 FUNCTION TPagePlannerView.CREATE(object: TObject; heap: THeap; itsPrintManager: TPrintManager;
000431 itsPanel: TPanel): TPagePlannerView;
000432 BEGIN
000433 {$IFC fTrace}BP(11);{$ENDC}
000434 IF object = NIL THEN
000435 object := NewObject(heap, THISCLASS);
                000436 SELF := TPagePlannerView(TPlannerView.CREATE(object, heap, itsPrintManager.pageView, itsPanel,
000437 FALSE, TRUE);<br>000438 PushFocus:
000438 PushFocus;<br>000439 PPane(itsP)
                000439 TPane(itsPrintManager.view.panel.panes.First).Focus; {so that thePad will be set to something}
000440 SELF.Init(itsPrintManager.headings);<br>000441 PopFocus:
                PopFocus;
000442
000443 SELF.scrollPastEnd := zeroPt;<br>000444 {$IFC fTrace}EP:{$ENDC}
            000444 {$IFC fTrace}EP;{$ENDC}
000445
000446
000447
        000448 {$S HdgMarg}
000449 PROCEDURE TPagePlannerView.Draw;<br>000450 VAR contentIRect: IRect:
                000450 VAR contentLRect: LRect;
000451 pat: Pattern;
000452 contentRect: Rect;<br>000453 BEGIN
000453<br>000454
                000454 {$IFC fTrace}BP(11);{$ENDC}
000455 contentLRect := SELF.viewBeingPlanned.printManager.contentLRect; {screen embellishments}
000456 thePad.LPatToPat(marginPattern, pat);<br>000457 thePad.LRectToRect(contentLRect, cont
                000457 thePad.LRectToRect(contentLRect, contentRect);
000458 FillRect(contentRect, pat);
000459
                PenNormal;
000461 FrameLRect(SELF.extentLRect);<br>000462 FrameLRect(contentLRect);
                000462 FrameLRect(contentLRect);
000463
000464 SUPERSELF.Draw; {draw LayoutBoxes}
000465 {$IFC fTrace}EP;{$ENDC}
000466
000467
000468
000469 {$S DlgInit}
000470 END;
000471
000472
000473 METHODS OF TPageLayoutBox;
000474
000475 {$S HdgMarg}
```
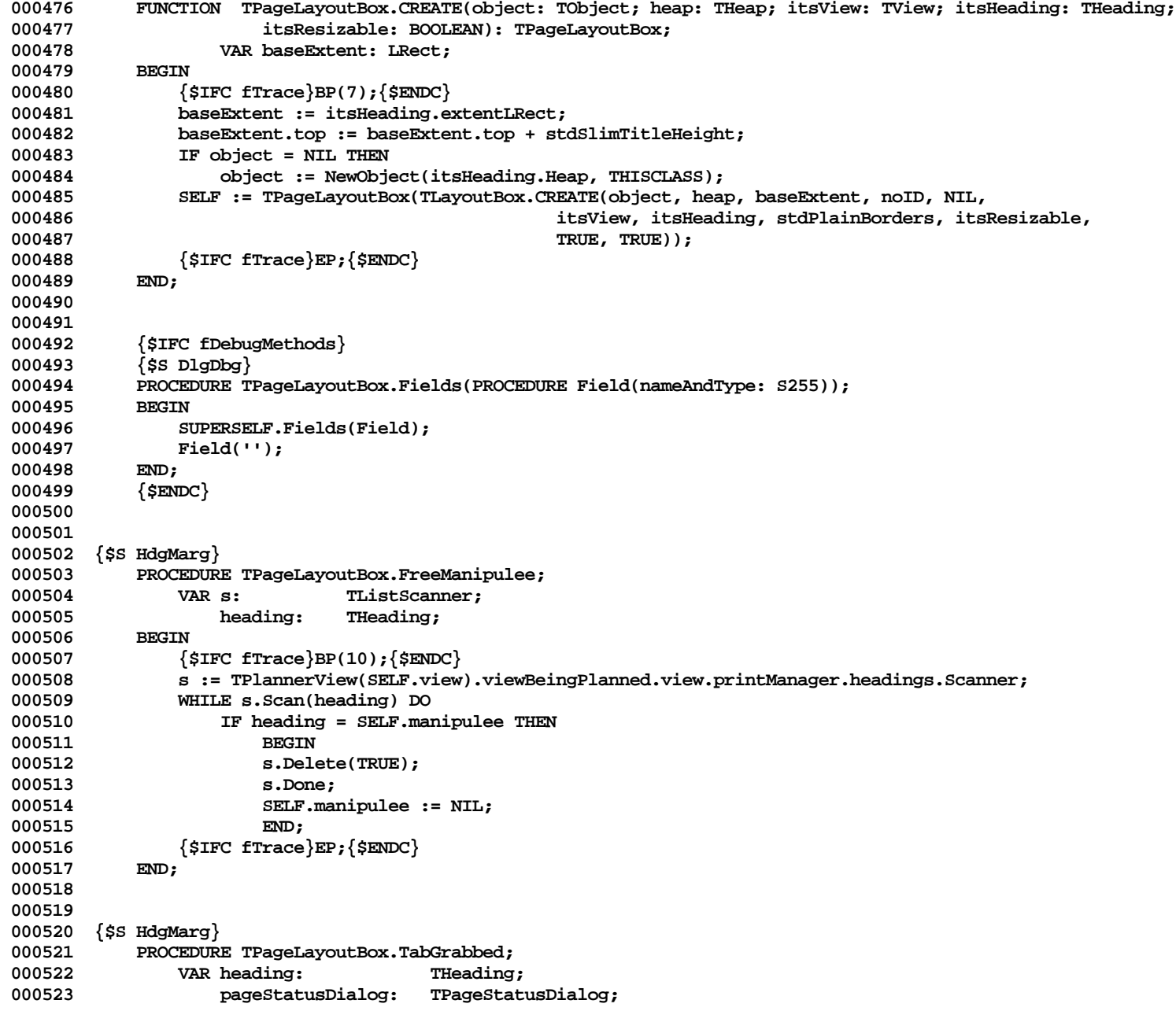

```
000524 BEGIN
000525 {$IFC fTrace}BP(10);{$ENDC}
               000526 heading := THeading(SELF.manipulee);
000527 pageStatusDialog := TPageStatusDialog(TDialogView(TDialogWindow(SELF.view.panel.window
000528 ).controlPanel.view).rootDialog.children.First);
000529 IF heading <> pageStatusDialog.currentHeading THEN
000530 BEGIN<br>000531 WITH
000531 WITH heading DO
              000532 {$H-} pageStatusDialog.SetHeadingParms(oddOnly, evenOnly, pageAlignment, minPage, maxPage); {$H+}
000533 pageStatusDialog.currentHeading := heading;
000534<br>000535
               000535 {$IFC fTrace}EP;{$ENDC}
000536 END;
000537
000538
000539 {$S DlgInit}
000540 END;
000541
000542
000543 METHODS OF TLgHdngLayoutBox;
000544
000545 {$S HdgMarg}
000546 FUNCTION TLgHdngLayoutBox.CREATE(object: TObject; heap: THeap; itsView: TView;
000547 itsLegendHeading: TLegendHeading): TLgHdngLayoutBox;
000548 VAR myExtent: LRect;
000549 itsTitleTab: TTitleTab;
000550 masterLegend: TLegend;
000551 legendLayoutBox: TLegendLayoutBox; {= SELF.children.First}
000553
               000553 {$IFC fTrace}BP(7);{$ENDC}
000554 itsLegendHeading.AdjustForPage(0, TRUE);<br>000555 itsLegendHeading.LocateOnPage(TRUE):
000555 itsLegendHeading.LocateOnPage(TRUE);
               000556 masterLegend := itsLegendHeading.masterLegend;
000557 masterLegend.location := itsLegendHeading.currentLegend.location;
              000558 masterLegend.GetBoxRight;
000559
000560 LRectAddBorders(masterLegend.extentLRect, itsLegendHeading.borders, myExtent);
000561
               000562 IF object = NIL THEN
000563 object := NewObject(heap, THISCLASS);
               000564 SELF := TLgHdngLayoutBox(TImageWithID.CREATE(object, heap, myExtent, noID,
000565 itsView, TRUE));
000566
               000567 itsTitleTab := TTitleTab.CREATE(NIL, heap, SELF, stdSlimTitleHeight, noID);
000568
000569 WITH SELF DO
000570<br>000571
                  000571 titleTab := itsTitleTab;
```
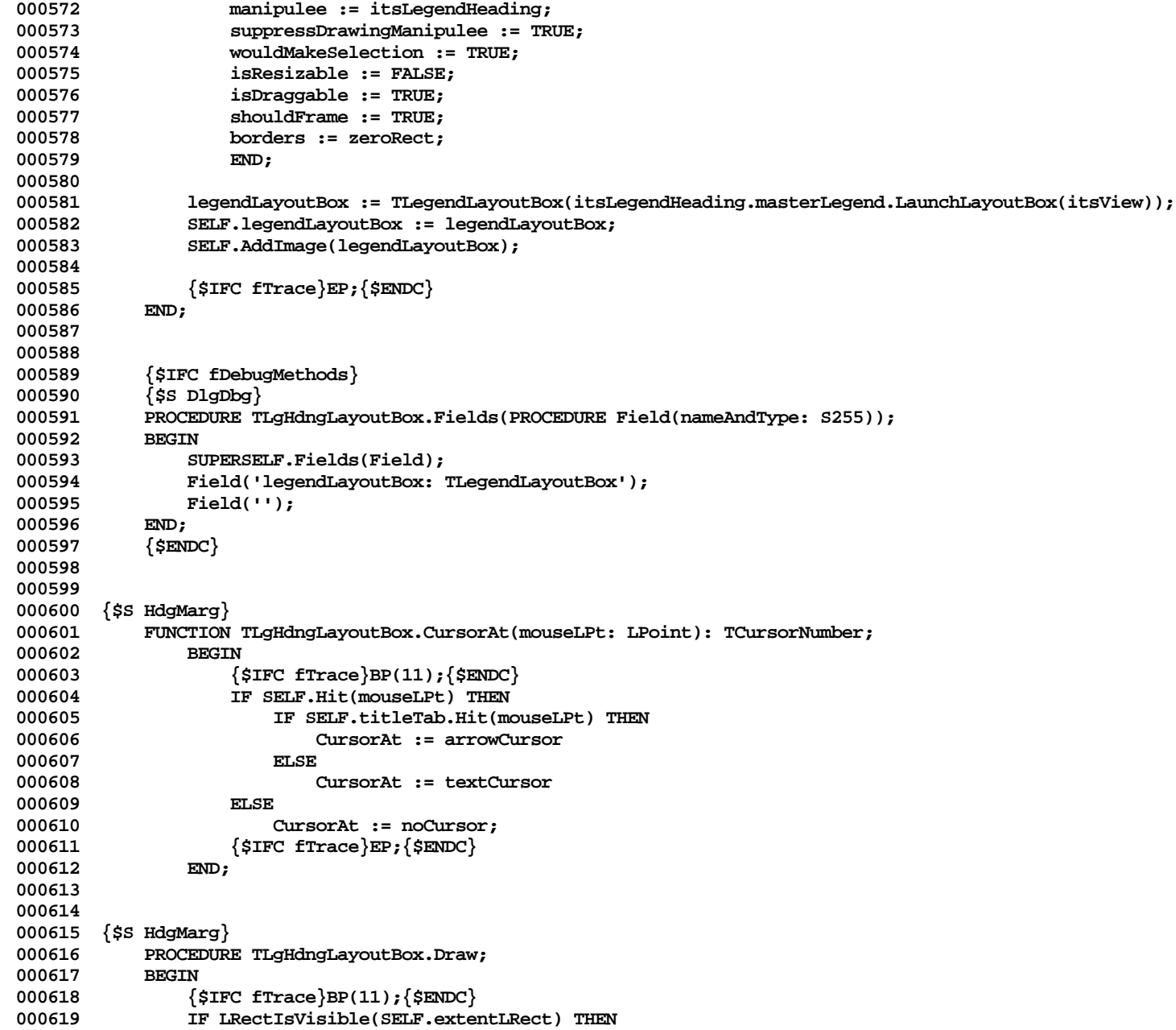

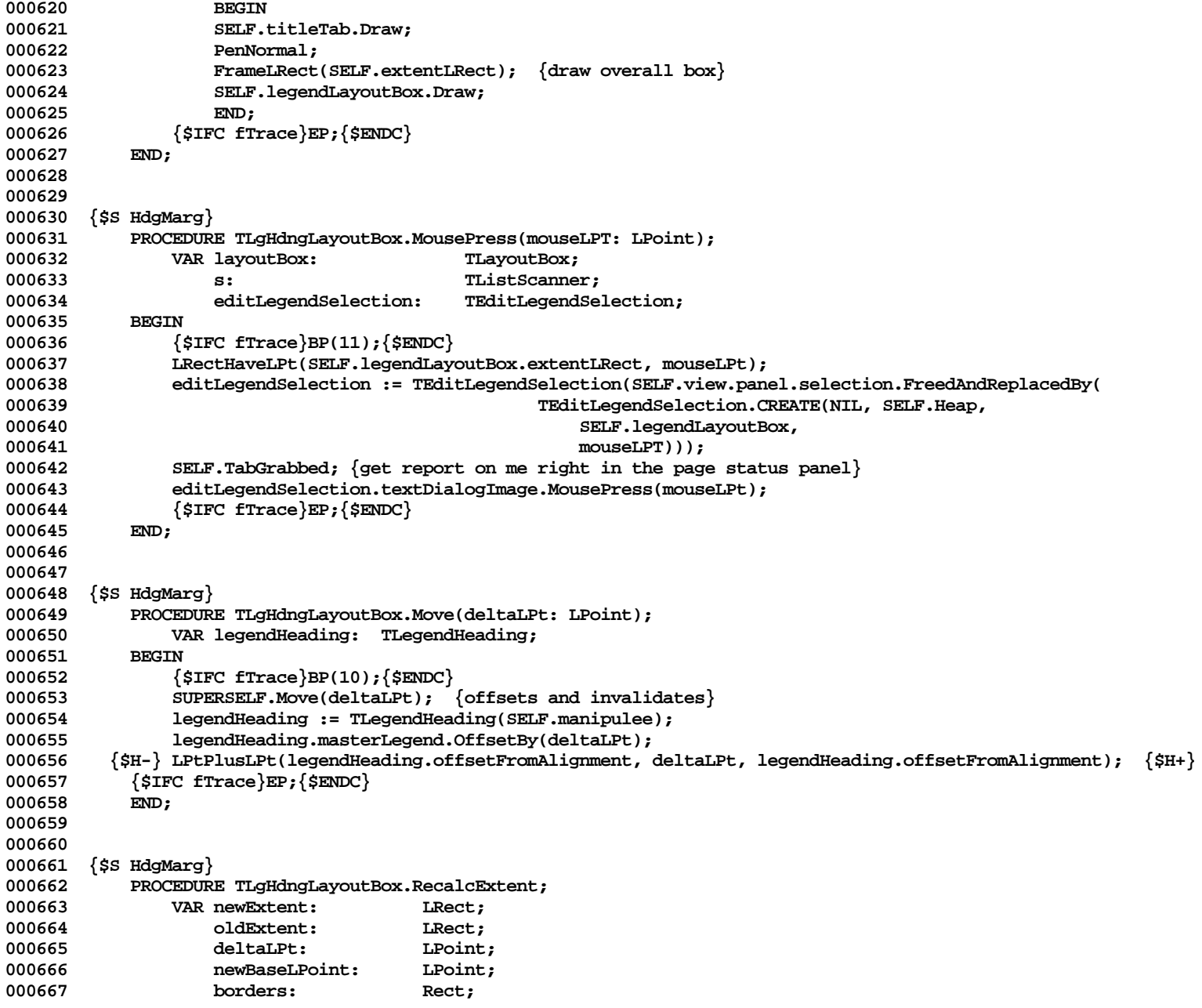

**Apple Lisa ToolKit 3.0 Source Code Listing -- 489 of 1012**

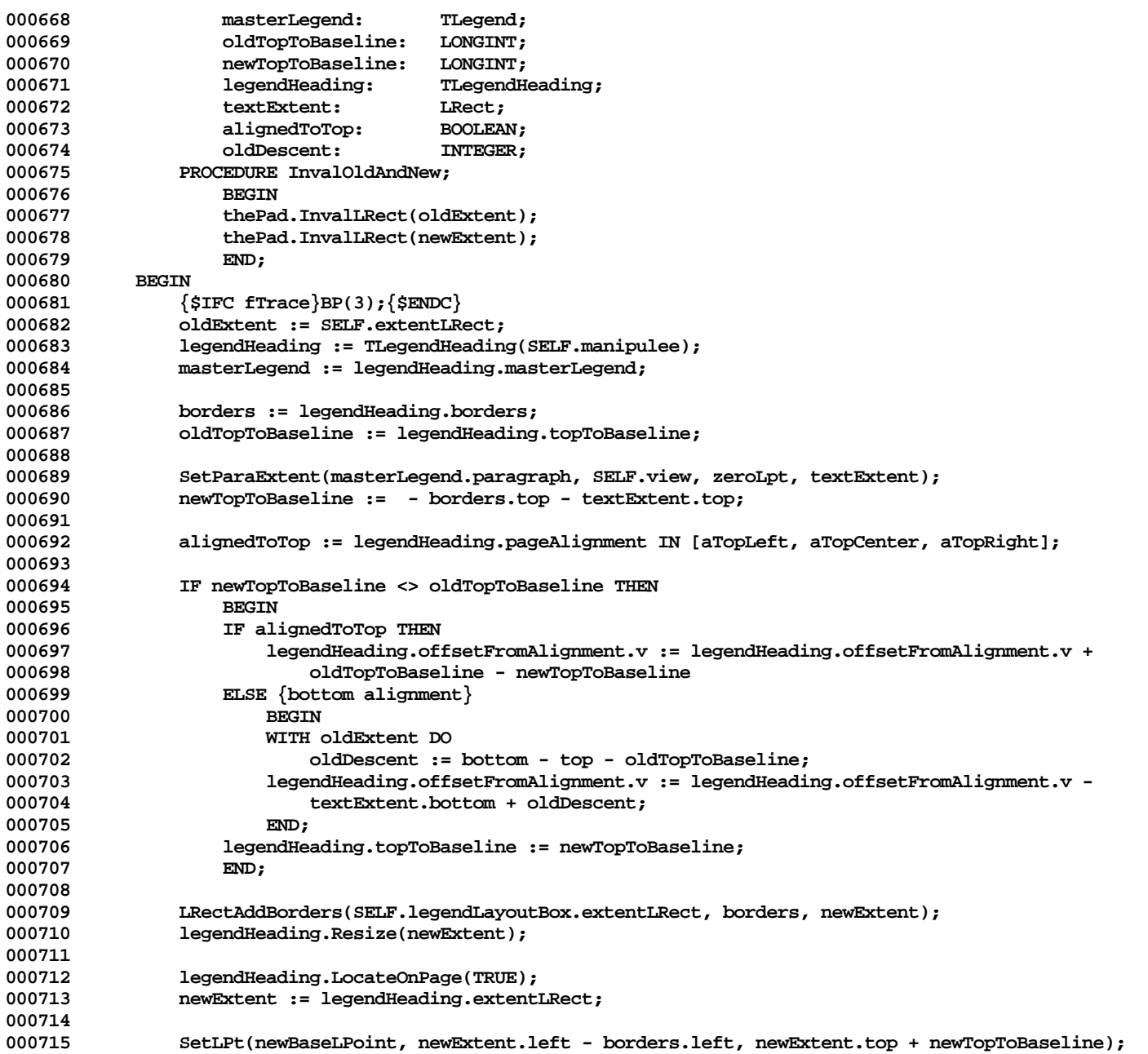

**Apple Lisa ToolKit 3.0 Source Code Listing -- 490 of 1012**

```
000716 masterLegend.location := newBaseLPoint;<br>000717 masterLegend.GetBoxRight;
000717 masterLegend.GetBoxRight;<br>000718 SELF.Resize(newExtent):
              000718 SELF.Resize(newExtent);
000719
000720 LPtMinusLPt(newExtent.topLeft, oldExtent.topLeft, deltaLPt);
000721 SELF.legendLayoutBox.OffsetLayoutBoxBy(deltaLPt, FALSE); {its manipulee already ok}
000722
000723
              000724 IF NOT equalLRect(oldExtent, newExtent) THEN
000725 SELF.view.panel.OnAllPadsDo(InvalOldAndNew);
000726
              SELF.TabGrabbed; {update page-status-dialog report panel}
000728 {$IFC fTrace}EP;{$ENDC}
000729
000730
000731
000732
000733 {$S DlgInit}
000734 END;
000735
000736
000737 METHODS OF TPageStatusDialog; {the status dialog in the PageDesign window}
000738
000739
000740 {$S DlgAlloc}
000741 FUNCTION TPageStatusDialog.CREATE(object: TObject; heap: THeap; itsPanel: TPanel): TPageStatusDialog;
000742 CONST
000743 {$IFC libraryVersion <= 20}
000744 spcAdjustment = -1;
                                        000745 {$ELSEC} { S P R I N G }
000746 spcAdjustment = -1;
000747 {$ENDC}
              000748 VAR cluster: TCluster;
000749 aNumberString: S255;
000750 inputFrame: TInputFrame;<br>000751 button: TButton:
                  button: TButton:
000752 promptLoc: LPoint;
000753 inputLoc: LPoint;<br>000754 borders: Rect;
                  borders:
000755 checkbox: TCheckbox;
                  000756 newImage: TDialogImage;
000757 typeStyle: TTypeStyle;
000758 labelOffset: Point;
                  1egend: TLegend;
000760 boxSpacing: INTEGER;
000761 itsID: S255;
           1000762 itsLocation: LPoint;
000763 BEGIN
```
**000764 {\$IFC fTrace}BP(11);{\$ENDC} 000765 IF object = NIL THEN 000766 object := NewObject(heap, THISCLASS); 000767 SELF := TPageStatusDialog(TDialog.CREATE(object, heap, 'PAGE', itsPanel.view)); 000768 000769 SELF.currentHeading := NIL; 000770** MakeTypeStyle(famModern, size12Pitch, [], typeStyle); **000772** 000773 **SetPt(labelOffset, 6, 0);**<br>000774 cluster := SELF.NewCluste **000774 cluster := SELF.NewCluster(phOddEven); 000775 checkbox := cluster.NewCheckbox(phOddOnly, stdBoxWidth - 3, stdBoxHeight - 2,** 000776 TRUE, labelOffset, typeStyle, FALSE);<br>000777 checkbox := cluster.NewAlignedCheckbox(ph **000777 checkbox := cluster.NewAlignedCheckbox(phEvenOnly, FALSE); 000778 checkbox := cluster.NewAlignedCheckbox(phOddOrEven, TRUE); 000779 SELF.oddEvenCluster := cluster; 000780 000781 SetRect(borders, -18, -2, 18, 2); 000782 inputFrame := SELF.NewInputFrame(phMinPage, typeStyle, stdFrmeOffset, stdInputTypeStyle, 6, 000783 borders, FALSE, FALSE);** LIntToStr(2, @aNumberString); **000785 inputFrame.SupplantContents(aNumberString); 000786 SELF.minPageFrame := inputFrame; 000787 000788 inputFrame := SELF.NewInputFrame(phMaxPage, typeStyle, stdFrmeOffset, stdInputTypeStyle, 6, 000789 borders, FALSE, FALSE); 000790 inputFrame.SupplantContents('------'); 000791 SELF.maxPageFrame := inputFrame; 000792** cluster := SELF.NewCluster(phAlignment); **000794 checkbox := cluster.NewCheckbox(phTopLeft, stdBoxWidth - 3, stdBoxHeight - 2, TRUE, 000795 labelOffset, typeStyle, FALSE); 000796 checkbox := cluster.NewAlignedCheckbox(phTopCenter, TRUE); 000797 checkbox := cluster.NewAlignedCheckbox(phTopRight, FALSE); 000798 000799 checkbox := cluster.NewCheckbox(phBotLeft, stdBoxWidth - 3, stdBoxHeight - 2, TRUE, 000800 labelOffset, typeStyle, FALSE); {for second row}** 000801 checkbox := cluster.NewAlignedCheckbox(phBotCenter, FALSE);<br>000802 checkbox := cluster.NewAlignedCheckbox(phBotRight, FALSE); **000802 checkbox := cluster.NewAlignedCheckbox(phBotRight, FALSE); 000803 SELF.alignCluster := cluster; 000804 000805 button := SELF.NewButton(phLaunchHeading, stdButtonMetrics, NIL, NoCmdNumber);** 000806 SELF.AddOKButton(noCmdNumber); **000807 000808 MakeTypeStyle(famModern, size10Pitch, [bold], typeStyle); 000809 legend := SELF.NewLegend(phPageMargins, typeStyle); 000810 000811 MakeTypeStyle(famModern, size12Pitch, [bold], typeStyle);**

```
000812 cluster := SELF.NewCluster(phUnits);<br>000813 SELF.unitsCluster := cluster:
000813 SELF.unitsCluster := cluster;<br>000814 checkbox := cluster.NewCheckb
                000814 checkbox := cluster.NewCheckbox(phInches, stdBoxWidth - 3, stdBoxHeight - 2, TRUE,
000815 labelOffset, typeStyle, TRUE);
000816 checkbox := cluster.NewAlignedCheckbox(phCentimeters, FALSE);
000817
000818 MakeTypeStyle(famModern, size15Pitch, [], typeStyle);
000819 legend := SELF.AddStdLegend('0.25 0.50 0.75 1.00 1.25 1.50 1.75 2.00 2.25 2.50',
                            000820 96, 140, typeStyle);
000821 SELF.marginTitle := legend;
000822
                000823 boxSpacing := stdBoxSpacing + spcAdjustment;
000824
                000825 legend := SELF.NewLegend(phLeft, sysTypeStyle);
000826 cluster := SELF.NewRowOfBoxes(phLeftCluster, 10, 100, stdBoxWidth,
000827 stdBoxHeight, boxSpacing);
000828 cluster.selectBox(TCheckbox(cluster.ObjectWithIDNumber(103))); {make this the real thing someday}<br>000829     SELE.leftCluster := cluster:
                000829 SELF.leftCluster := cluster;
000830
000831 legend := SELF.NewLegend(phTop, sysTypeStyle);<br>000832     cluster := SELF.NewRowOfBoxes(phTopCluster, 10
                000832 cluster := SELF.NewRowOfBoxes(phTopCluster, 10, 200, stdBoxWidth, stdBoxHeight, boxSpacing);
000833 cluster.selectBox(TCheckbox(cluster.ObjectWithIDNumber(203))); {make this the real thing someday}
000834 SELF.topCluster := cluster;
000835
000836 legend := SELF.NewLegend(phRight, sysTypeStyle);
000837 cluster := SELF.NewRowOfBoxes(phRightCluster, 10, 300, stdBoxWidth, stdBoxHeight, boxSpacing);
000838 cluster.selectBox(TCheckbox(cluster.ObjectWithIDNumber(303))); {make this the real thing someday}
000839 SELF.rightCluster := cluster;
000840
                000841 legend := SELF.NewLegend(phBottom, sysTypeStyle);
000842 cluster := SELF.NewRowOfBoxes(phBotCluster, 10, 400, stdBoxWidth, stdBoxHeight, boxSpacing);
000843 cluster.selectBox(TCheckbox(cluster.ObjectWithIDNumber(403))); {make this the real thing someday}<br>000844 SELE.bottomCluster := cluster:
                000844 SELF.bottomCluster := cluster;
000845
                000846 button := SELF.NewButton(phInstallMargins, stdButtonMetrics, NIL, noCmdNumber);
000847 SELF.extentLRect.topLeft := zeroLPt; {+SW+}
000848 {$IFC fTrace}EP;{$ENDC}
000849 END;
000850
000851
            000852 {$IFC fDebugMethods}
000853 {$S DlgDbg}
000854 PROCEDURE TPageStatusDialog.Fields(PROCEDURE Field(nameAndType: S255));
000855 BEGIN
000856 SUPERSELF.Fields(Field);
000857 Field('currentHeading: THeading');
000858 Field('oddEvenCluster: TCluster');
                Field('minPageFrame: TInputFrame');
```

```
000860 Field('maxPageFrame: TInputFrame');
000861 Field('alignCluster: TCluster');
               Field('unitsCluster: TCluster');
000863 Field('marginTitle: TLegend');
000864 Field('leftCluster: TCluster');
000865 Field('topCluster: TCluster');
000866 Field('rightCluster: TCluster');
000867 Field('bottomCluster: TCluster');<br>000868 Field('');
               000868 Field('');
000869 END;
            000870 {$ENDC}
000871
000872
000873 {$S HdgMarg}
            PROCEDURE TPageStatusDialog.ButtonPushed(button: TButton);
000875 VAR heading: THeading;<br>000876 cluster: TCluster:
000876 cluster: TCluster;<br>000877 hitBoxID: INTEGER:
                                    DINTEGER;
000878 theS255: S255;
000879 inputFrame: TInputFrame;
                    minPage:000881 maxPage: LONGINT;<br>000882 pane: TPane:
                    pane: TPane;
000883 pageDesignWindow: TPageDesignWindow;
000884 plannerView: TPlannerView;<br>000885 offset: LPoint;
000885 offset:<br>000886 lavoutB
                    layoutBox: TLayoutBox;
000887 pageAlignment: TPageAlignment;<br>000888 checkbox: TCheckbox;
000888 checkbox: TCheckbox;
                    oddOnly:
000890 evenOnly: BOOLEAN;
000891 newMargins:<br>000892 panel:
                                    000892 panel: TPanel;
000893 inches: BOOLEAN;
000894 plannerPanel:<br>000895 editLegendSele
                    000895 editLegendSelection: TEditLegendSelection;
000896 noSelection: TSelection;<br>000897 FUNCTION Margin(cluster: TClust
000897 FUNCTION Margin(cluster: TCluster; baseID: INTEGER; vhs: vhSelect): INTEGER; 000898
000898 VAR hitBox: TCheckbox;<br>000899 boxOrd: INTEGER;
                    boxOrd: INTEGER;<br>BEGIN
000900<br>000901
                    000901 hitBox := cluster.hiLitBox;
000902 IF hitBox = NIL THEN<br>
boxOrd := 1
                       000903 boxOrd := 1
000904 ELSE
000905 boxOrd := hitBox.idNumber - baseID + 1;<br>000906 IF inches THEN
000906 IF inches THEN
                       000907 Margin := (pageDesignWindow.hostView.res.vh[vhs] * boxOrd) DIV 4
```

```
000908 {because it's in quarter of inches right now}<br>000909 ELSE {operating in centimeters}
000909 ELSE {operating in centimeters}<br>000910 Margin := LIntDivInt(pageDe
                     000910 Margin := LIntDivInt(pageDesignWindow.hostView.res.vh[vhs] * boxOrd * ORD4(100), 508);
000911 END;
000912 BEGIN
000913 {$IFC fTrace}BP(11);{$ENDC}
000914 pageDesignWindow := TPageDesignWindow(SELF.view.panel.window);
000915 plannerView := TPlannerView(pageDesignWindow.layoutPanel.view);
              000916 IF button.idNumber = phLaunchHeading THEN {launch a heading AND a corresponding new layout box}
000917 BEGIN
                  offset := zeroLPt; {default in case no ...}
000919
000920 cluster := SELF.alignCluster;<br>000921 TF cluster.hiLitBox = NIL THE
                  000921 IF cluster.hiLitBox = NIL THEN
000922 cluster.SelectBox(TCheckbox(cluster.ObjectWithIDNumber(phTopCenter))); {bulletproofing?}
000923
000924 SELF.InspectHeadingParms(oddOnly, evenOnly, pageAlignment, minPage, maxPage);
000925
000926 CASE pageAlignment OF
000927 aTopLeft: SetLPt(offset, 80, 30);<br>000928 aTopCenter: SetLPt(offset, 0, 30);
                                    SetLPt(offset, 0, 30);
000929 aTopRight: SetLPt(offset, -80, 30);
000930 aBottomLeft: SetLPt(offset, 80, -30);
000931 aBottomCenter: SetLPt(offset, 0, -30);
000932 aBottomRight: SetLPt(offset, -80, -30);
000933 END; {CASE}
000934
000935 IF minPage = maxPage THEN
000936 IF odd(minPage) THEN
                         000937 evenOnly := FALSE
000938 ELSE
                         000939 oddOnly := FALSE; {keep user from launching a nowhere-printable heading}
000940
000941 heading := TLegendHeading.CREATE(NIL, SELF.Heap, pageDesignWindow.hostView.printManager,
                      000942 dfltNewHeading, stdHdngTypeStyle, pageAlignment, offset, stdHdngBorders);
000943
000944 heading.minPage := minPage;
000945 heading.maxPage := maxPage;
000946
000947 heading.oddOnly := oddOnly;
                  000948 heading.evenOnly := evenOnly;
000949
000950 PushFocus;
                  000951 TPane(SELF.view.panel.panes.First).Focus; {so that thePad will be set to something}
000952
000953 pageDesignWindow.hostView.printManager.headings.InsLast(heading);
000954 heading.AdjustForPage(0, TRUE);
000955 heading.LocateOnPage(TRUE);
```
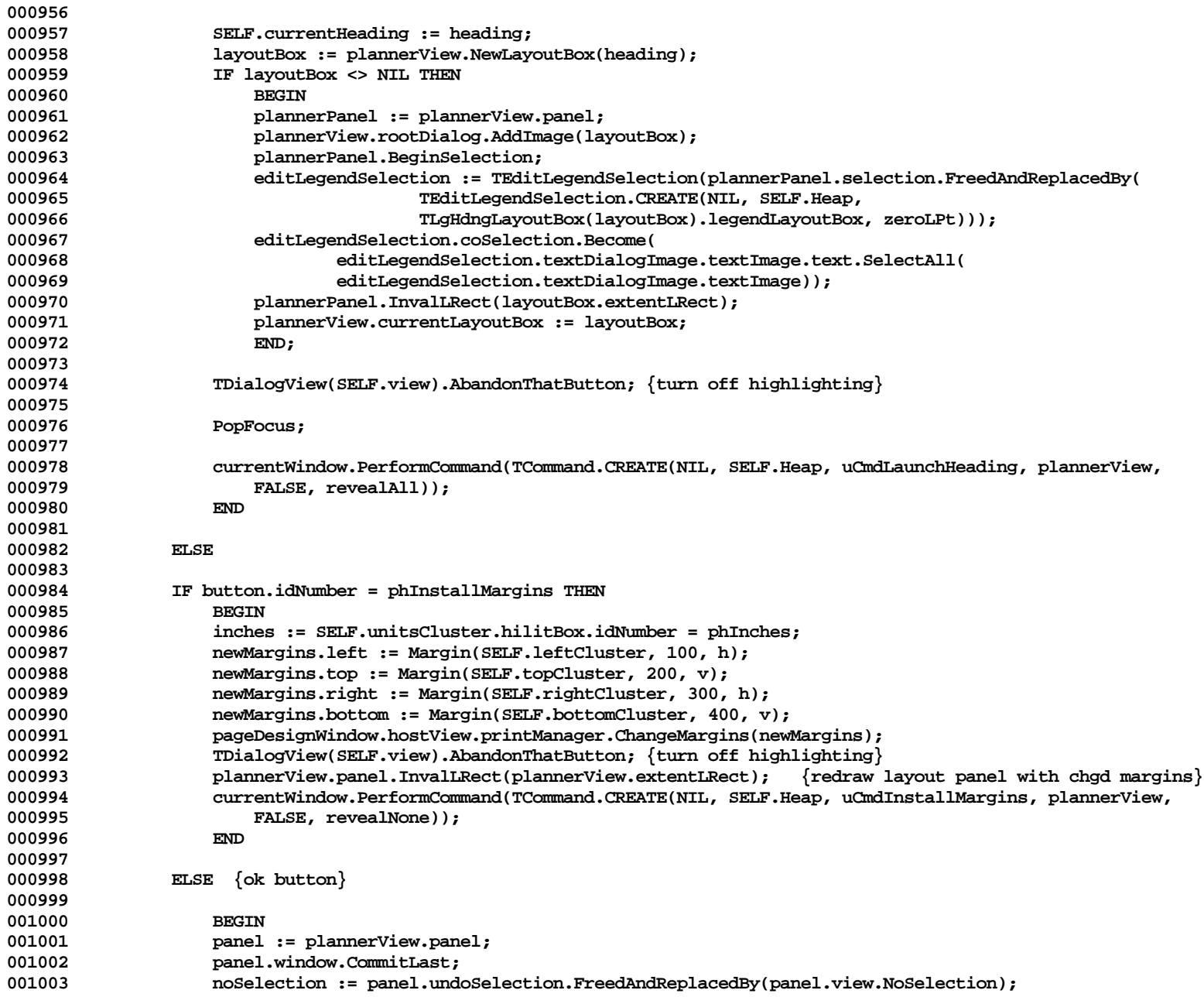

```
001004 panel.selection.Deselect;<br>001005 panel.selection.Deserved.Com
                     001005 SUPERSELF.ButtonPushed(button); {will give OK dismissal to dialog}
001006 END;
001007
001008 {$IFC fTrace}EP;{$ENDC}
001009
001010
001011
        001012 {$S HdgMarg}
001013 PROCEDURE TPageStatusDialog.InspectHeadingParms(VAR oddOnly, evenOnly: BOOLEAN;
001014 VAR pageAlignment: TPageAlignment; VAR minPage, maxPage: LONGINT);<br>001015 VAR heading: THeading:
                 0011 VAR heading: THeading;
001016 newPageAlignment: TPageAlignment;<br>001017 theS255: S255;
                     theS255:<br>checkbox:
001018 checkbox: TCheckbox;
001019 cState: TConvResult;<br>001020 BEGIN
001020<br>001021
                 001021 {$IFC fTrace}BP(11);{$ENDC}
001022 checkbox := SELF.oddEvenCluster.hiLitBox;
001023
                 001024 IF checkbox = NIL THEN
001025 BEGIN<br>001026 oddOn
                     001026 oddOnly := FALSE;
001027 evenOnly := FALSE;
001028 END<br>
001029 ELSE
001029
001030 BEGIN
001031 oddOnly := (checkbox.idNumber = phOddOnly);
                     evenOnly := (checkbox.idNumber = phEvenOnly);
001033 END;
001034
001035 checkbox := SELF.alignCluster.hiLitBox;<br>001036 TF checkbox = NIL THEN
                 001036 IF checkbox = NIL THEN
001037 pageAlignment := aTopCenter
001038<br>001039
                 CASE checkbox.idNumber OF
001040 phTopLeft: pageAlignment := aTopLeft;
001041 phTopCenter: pageAlignment := aTopCenter;<br>001042 phTopRight: pageAlignment := aTopRight;
                                        pageAlignment := aTopRight;
001043 phBotLeft: pageAlignment := aBottomLeft;<br>001044 phBotCenter: pageAlignment := aBottomCente
001044 phBotCenter: pageAlignment := aBottomCenter;<br>001045 phBotRight: pageAlignment := aBottomRight:
                     phBotRight: pageAlignment := aBottomRight;
001046 END;
001047
001048 SELF.maxPageFrame.GetContents(theS255);
001049 StrToLInt(@theS255, maxPage, cState);<br>001050 TF (cState <> cvValid) OR (maxPage <=
                 001050 IF (cState <> cvValid) OR (maxPage <= 0) THEN
001051
```

```
001052 maxPage := MAXLINT;<br>001053 SELF.maxPageFrame.S
                  SELF.maxPageFrame.SupplantContents('------');
001054 END;
001055
001056 SELF.minPageFrame.GetContents(theS255);
001057 StrToLInt(@theS255, minPage, cState);
001058 IF (cState <> cvValid) OR (minPage > maxPage) THEN
001059<br>001060
                  001060 minPage := 1;
001061 SELF.minPageFrame.SupplantContents('1');
001062 END;
001063
001064 {$IFC fTrace}EP;{$ENDC}
001065
001066
001067
001068 {$S HdgMarg}
           PROCEDURE TPageStatusDialog.SetHeadingParms(oddOnly, evenOnly: BOOLEAN;
001070 pageAlignment: TPageAlignment; minPage, maxPage: LONGINT);
001071 VAR heading: THeading;<br>001072 newPageAlignment: TPageAlignment;
                  newPageAlignment:001073 theS255: S255;
                                     001074 checkbox: TCheckbox;
001075 targetID: INTEGER;
001076 BEGIN
001077 {$IFC fTrace}BP(11);{$ENDC}
               IF oddOnly THEN
001079 targetID := phOddOnly
001080<br>001081
              001081 IF evenOnly THEN
001082 targetID := phEvenOnly
001083<br>001084
                  001084 targetID := phOddOrEven;
001085 SELF.oddEvenCluster.SelectBox(TCheckbox(SELF.oddEvenCluster.ObjectWithIDNumber(targetID)));
001086
               CASE pageAlignment OF
001088 aTopLeft: targetID := phTopLeft;
001089 aTopCenter: targetID := phTopCenter;
                                 001090 aTopRight: targetID := phTopRight;
001091 aBottomLeft: targetID := phBotLeft;
                  001092 aBottomCenter: targetID := phBotCenter;
001093 aBottomRight: targetID := phBotRight;
001094 END;
001095
001096 SELF.alignCluster.SelectBox(TCheckbox(SELF.alignCluster.ObjectWithIDNumber(targetID)));
001097
001098 IntToStr(minPage, @theS255);<br>001099 SELF.minPageFrame.SupplantCo
               001099 SELF.minPageFrame.SupplantContents(theS255);
```
**Apple Lisa ToolKit 3.0 Source Code Listing -- 498 of 1012**

```
001100
001101 IF maxPage = maxLInt THEN<br>001102 theS255 := '------'
                       001102 theS255 := '------'
001103 ELSE
001104 IntToStr(maxPage, @theS255);<br>001105 SELF.maxPageFrame.SupplantConten
                   SELF.maxPageFrame.SupplantContents(theS255);
001106 {$IFC fTrace}EP;{$ENDC}
001107
001108
001109
001110 {$S HdgMarg}
              001111 PROCEDURE TPageStatusDialog.CheckboxHit(checkbox: TCheckbox; toggleDirection: BOOLEAN);
001112 VAR heading: THeading;<br>001113 newPageAlignment: TPageAlignment;
001113 newPageAlignment:<br>001114 newTitle:
                       0.01114 newTitle: S255;
001115 phIndex: INTEGER;<br>001116 dummy: LPoint;
              dummy: LPoint;<br>BEGIN
001117<br>001118
001118 {$IFC fTrace}BP(11);{$ENDC}
                   1F checkBox.parent = SELF.unitsCluster THEN<br>REGIN
001120<br>001121
001121 IF checkbox.idNumber = phInches THEN<br>001122 DhIndex := phInchTitle
                            001122 phIndex := phInchTitle
001123 ELSE
001124 phIndex := phCmTitle;<br>001125 cetTextAndLocation(phInde:
001125 GetTextAndLocation(phIndex, newTitle, dummy);<br>001126 SELF.marginTitle.ChangeString(newTitle):
                       001126 SELF.marginTitle.ChangeString(newTitle);
001127 END;<br>001128 {$IFC fTr
             001128 {$IFC fTrace}EP;{$ENDC}
001129
001130
001131
001132 {$S HdgMarg}
001133 FUNCTION TPageStatusDialog.DownAt(mouseLPt: LPoint): TDialogImage;
001134<br>001135
                   001135 {$IFC fTrace}BP(11);{$ENDC}
001136 SELF.currentHeading := NIL;<br>001137 DownAt := SUPERSELF.DownAt()
001137 DownAt := SUPERSELF.DownAt(mouseLPt);<br>001138 {$IFC fTrace}EP:{$ENDC}
                   001138 {$IFC fTrace}EP;{$ENDC}
001139 END;
001140
001141
001142 {$S HdgMarg}
001143 PROCEDURE TPageStatusDialog.Draw;<br>001144 CONST horizLine = 100:
                   CONST horizLine = 100;
001145 vertLine = 570;
001146<br>001147
                   001147 {$IFC fTrace}BP(11);{$ENDC}
```
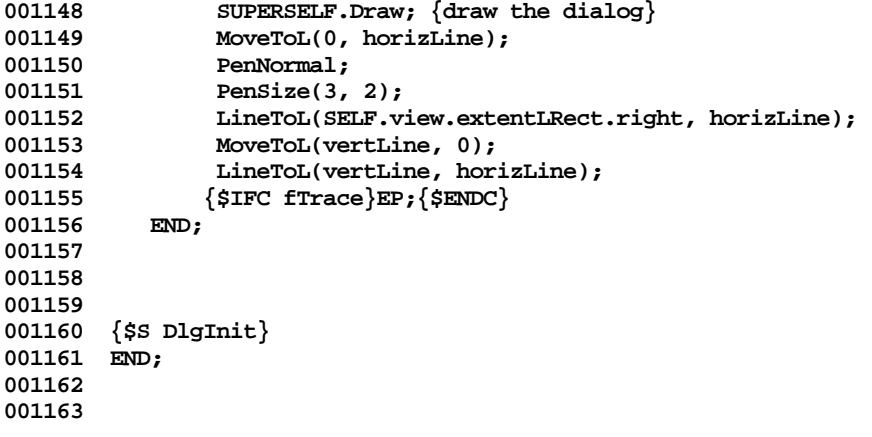

**End of File -- Lines: 1163 Characters: 41596**

```
================================================================================================
FILE: "LIBTK/UDRAW.TEXT"
================================================================================================
000001 UNIT UDraw;
000002 {Copyright 1983, 1984, Apple Computer, Inc.}
000003
000004 {changed 05/01 1503 Changes to allow people to use Clascal on the Workshop}
000005
000006 {$Setc IsIntrinsic := TRUE }
000007
000008 {$IFC IsIntrinsic}
000009 INTRINSIC;
000010 {$ENDC}
000011
000012 INTERFACE
000013
000014 USES
000015 {$U UnitStd } UnitStd, {Client should not USE UnitStd}
                                           000016 {$U UnitHz } UnitHz, {Client should not USE UnitHz and MUST NOT USE Storage}
000017 {$U libtk/UObject} UObject, {Client must USE UObject}
000018 {$U -#BOOT-SysCall} SysCall, {Client may USE SysCall}
000019 {$IFC LibraryVersion > 10}
000020 {$U LIBPL/PaslibCall} PaslibCall,
000021 {$U LIBPL/PPasLibc } PPasLibC,
000022 {$ENDC}
000023 {$IFC LibraryVersion <= 20}
000024 {$U FontMgr } FontMgr, {Client should USE UFont instead of FontMgr before QuickDraw}<br>000025 {$ENDC}
       000025 {$ENDC}
000026 {$U QuickDraw } QuickDraw, {Client must USE QuickDraw (unless we provide a type-stub for it)}
000027 {$IFC LibraryVersion > 20}
            000028 {$U FontMgr } FontMgr, {Client should USE UFont instead of FontMgr after QuickDraw}
000029 {$ENDC}
000030 {$U WM.Events } Events,
            000031 {$U WM.Folders } Folders,
000032 {$U FilerComm } FilerComm;
000033
       000034 {$SETC fDbgDraw := fDbgOK}
000035 {$SETC fRngDraw := fDbgOK}
000036 {$SETC fSymDraw := fSymOK}
000037
000038 {$SETC fDebugMethods := fDbgDraw} {if VAR also true, trace entries and/or exits}
000039
000040 CONST
000041 {there should be at most 10 families and they should be in consecutive order; otherwise
000042 the command number constants in UABC should be changed}<br>000043 famSvstem = 0:
            famSystem = 0;
```
**Apple Lisa ToolKit 3.0 Source Code Listing -- 501 of 1012**

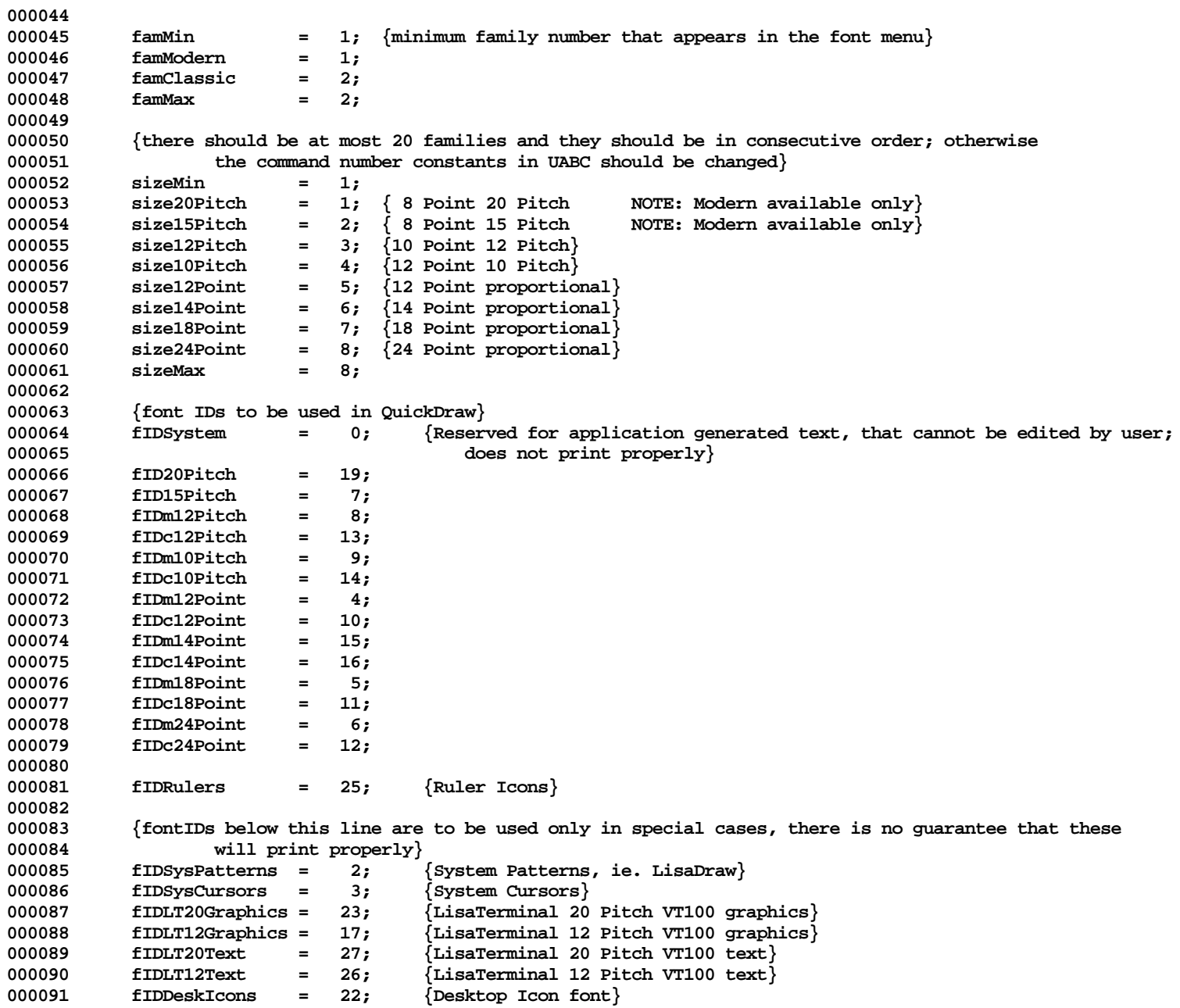

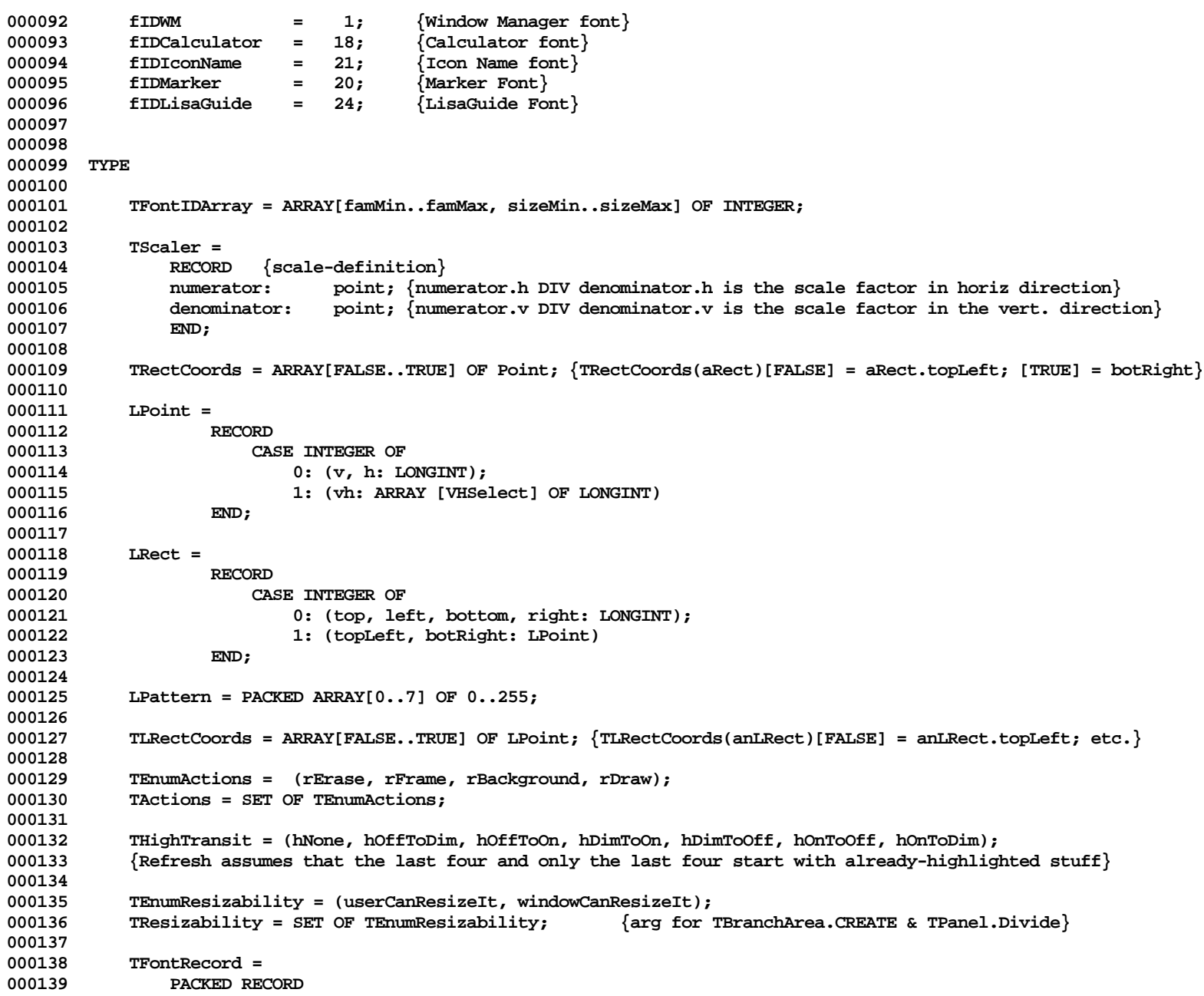

**000140 CASE BOOLEAN OF** 000141 **FALSE:** (fontNum: INTEGER);<br>000142 TRUE: (fontFamily: Byte: **000142 TRUE: (fontFamily: Byte; 000143 fontSize: Byte) 000144 END; 000145 000146 TTypeStyle = 000147 RECORD 000148 {\$IFC LibraryVersion <= 20} 000149 onFaces: TSeteface; 000150 {\$ELSEC} 000151 onFaces: Style; 000152 {\$ENDC}** font: TFontRecord; **000154 END; 000155 000156 TArea = SUBCLASS OF TObject 000157 000158 {Variables}** 000159 innerRect: Rect;  $\{$   $\{$ window(usually)-relative bounds excluding borders $\}$ <br>000160 outerRect: Rect:  $\{$  bounding box in ancestral coordinates} Rect;  $\{bounding box in ancestral coordinates\}$ **000161 parentBranch: TBranchArea; {only used for TPanels and TBranchAreas} 000162 000163 {Creation/Destruction} 000164 FUNCTION TArea.CREATE(object: TObject; heap: THeap; itsRect: Rect): TArea; ABSTRACT; 000165 000166 {Attributes} 000167 FUNCTION TArea.ChildWithPt(pt: Point; childList: TList; VAR nearestPt: Point): TArea; 000168 PROCEDURE TArea.GetBorder(VAR border: Rect); DEFAULT; 000169 {Return the deltas of the border bars, etc. (outer=inner+border)} 000170 {windows, bands, panes: 1 all around; 000171 panels: 1 on left/top, scroll bars on right/bottom} 000172 PROCEDURE TArea.GetMinExtent(VAR minExtent: Point; windowIsResizingIt: BOOLEAN); ABSTRACT;** 000173 PROCEDURE TArea.SetOuterRect(newOuterRect: Rect);<br>000174 PROCEDURE TArea.SetInnerRect(newInnerRect: Rect); PROCEDURE TArea.SetInnerRect(newInnerRect: Rect); **000175 000176 {Display} {Other methods assume grafPort, origin, & clipping were preset by Focus} 000177 PROCEDURE TArea.Erase; 000178 {Erase the interior} 000179 PROCEDURE TArea.Focus; ABSTRACT; 000180 {Set up the grafPort for this window or pad} 000181 PROCEDURE TArea.Frame; DEFAULT; 000182 {Draw outlines, scroll bars, etc. outside the bounding box} 000183 PROCEDURE TArea.Refresh(rActions: TActions; highTransit: THighTransit); ABSTRACT; 000184 000185 {Buttoning} 000186 FUNCTION TArea.DownAt(mousePt: Point): BOOLEAN; ABSTRACT; 000187**
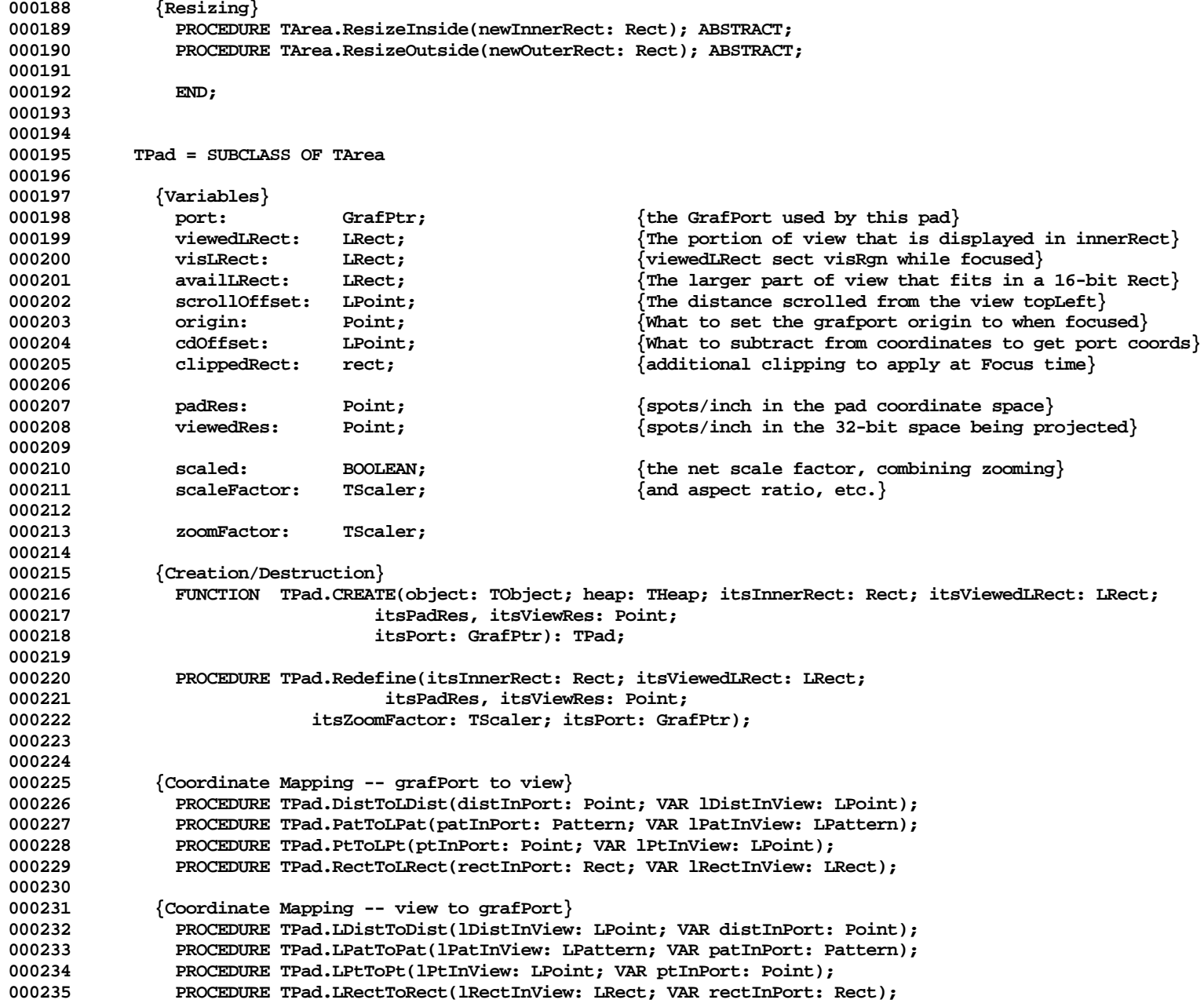

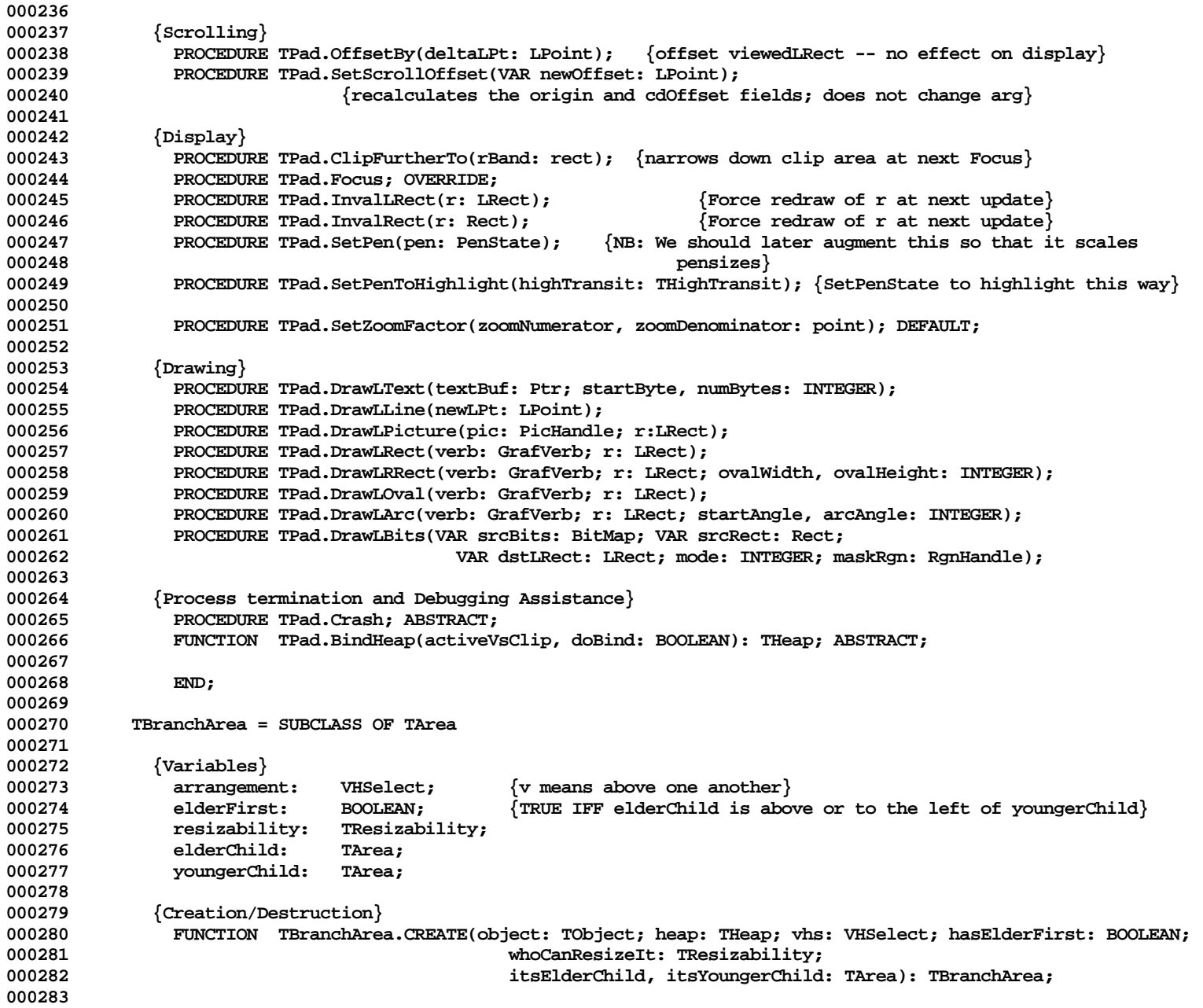

**Apple Lisa ToolKit 3.0 Source Code Listing -- 506 of 1012**

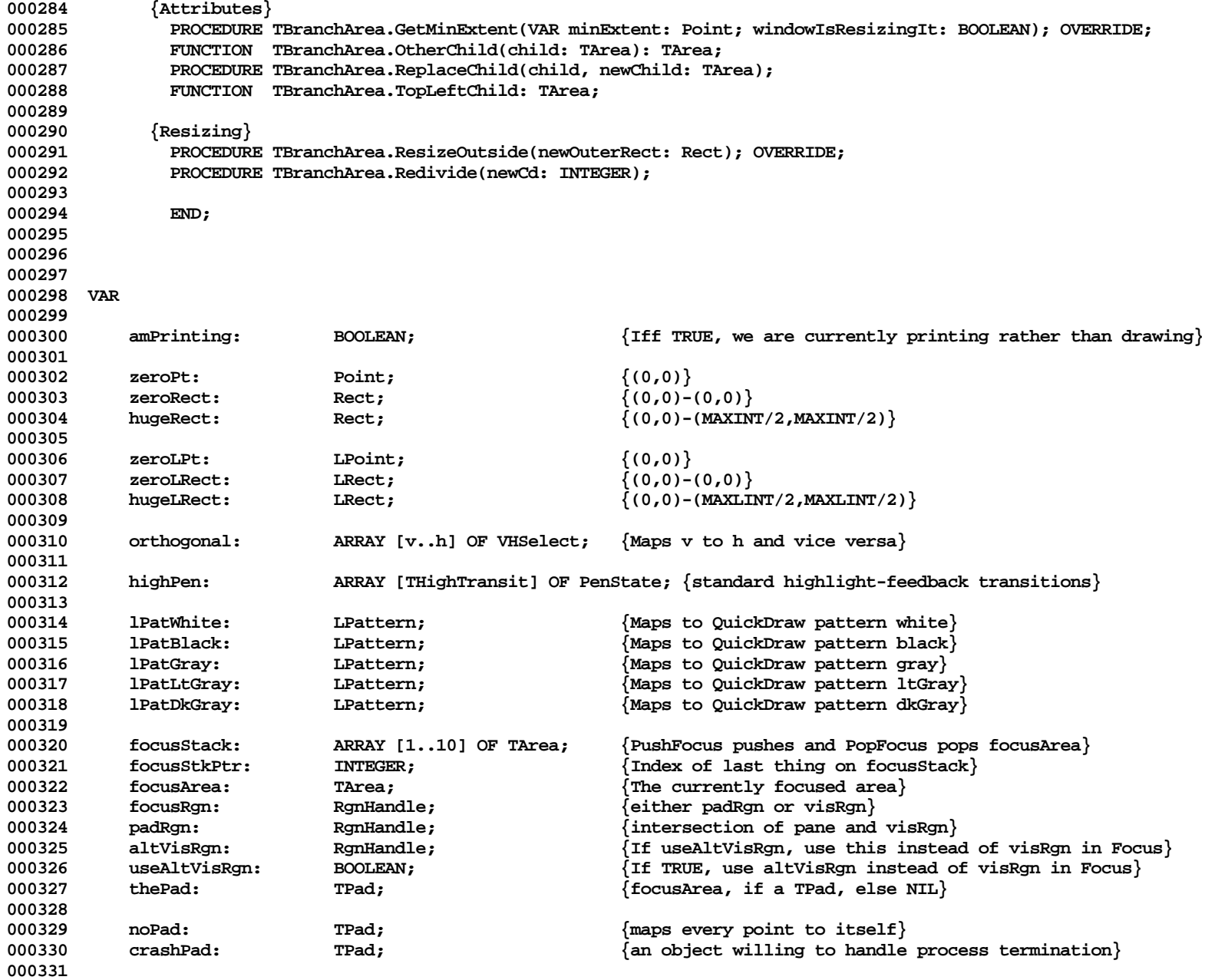

**000332 screenRes: Point; {screen resolution, pixels per inch} 000333** sysTypeStyle: TTypeStyle; {system font, normal face} **000335 000336 printerPseudoPort: GrafPtr; 000337 000338 cArea: TClass; 000339 cPad: TClass; 000340 cBranchArea: TClass; 000341 000342 000343 000344 {The next four are declared EXTERNAL in UOBJECT2} 000345 PROCEDURE InitQDWM; 000346 PROCEDURE TrmntExceptionHandler; 000347 PROCEDURE InitErrorAbort(error: INTEGER); 000348 {\$IFC fDbgDraw} 000349 FUNCTION BindHeap(activeVsClip, doBind: BOOLEAN): THeap; 000350 {\$ENDC} 000351 000352 PROCEDURE Reduce(VAR numerator, denominator: INTEGER); {reduce fraction to lowest terms} 000353 000354 FUNCTION FPtPlusPt(operand1, operand2: Point): LONGINT; { p3 := Point(FPtPlusPt(p1, p2)); } 000355 FUNCTION FPtMinusPt(operand1, operand2: Point): LONGINT; { F stands for FUNCTION } 000356 000357 FUNCTION FPtMulInt(operand1: Point; operand2: INTEGER): LONGINT; 000358 FUNCTION FPtDivInt(operand1: Point; operand2: INTEGER): LONGINT;** 000359  ${e.g.:}$  center := Point(FPtDivInt(POINT(FPtPlusPt(p1, p2)), 2); **000360 000361 FUNCTION FPtMaxPt(operand1, operand2: Point): LONGINT; { each coordinate is max'ed separately } 000362 FUNCTION FPtMinPt(operand1, operand2: Point): LONGINT; 000363 000364 FUNCTION FDiagRect(operand1: Rect): LONGINT; { FPtMinusPt(botRight-topLeft) } 000365 000366 PROCEDURE BoolToStr(bool: BOOLEAN; str: TPstring); 000367 000368 FUNCTION LIntDivLInt(i, j: LONGINT): LONGINT; 000369 FUNCTION LIntDivInt(i: LONGINT; j: INTEGER): LONGINT; 000370 FUNCTION LIntMulInt(i: LONGINT; j: INTEGER): LONGINT; 000371 000372 FUNCTION LIntOvrInt(i: LONGINT; j: INTEGER): LONGINT; 000373 {This returns LIntDivInt(i+(j DIV 2), j) if i>0 and 000374 LIntDivInt(i-(j DIV 2), j) if i<0} 000375 000376 PROCEDURE PtPlusPt(operand1, operand2: Point; VAR result: Point); 000377 PROCEDURE PtMinusPt(operand1, operand2: Point; VAR result: Point); 000378 PROCEDURE PtMulInt(operand1: Point; operand2: INTEGER; VAR result: Point); 000379 PROCEDURE PtDivInt(operand1: Point; operand2: INTEGER; VAR result: Point);**

**Apple Lisa ToolKit 3.0 Source Code Listing -- 508 of 1012**

```
000380 {$IFC LibraryVersion <= 20}
000381 FUNCTION EqualPt(operand1, operand2: Point): BOOLEAN; {Will be in QuickDraw eventually}
000382 {$ENDC}
000383
000384 PROCEDURE RectPlusRect(operand1, operand2: Rect; VAR result: Rect);
000385 PROCEDURE RectMinusRect(operand1, operand2: Rect; VAR result: Rect);
000386 {$IFC LibraryVersion <= 20}
000387 FUNCTION EqualRect(rectA, rectB: Rect): BOOLEAN; {Will be in QuickDraw eventually}
000388 FUNCTION EmptyRect(r: Rect): BOOLEAN; {Will be in QuickDraw eventually}
000389 {$ENDC}
000390
000391 PROCEDURE AlignRect(VAR dstRect: Rect; srcRect: Rect; vhs: VHSelect);
000392 FUNCTION LengthRect(r: Rect; vhs: VHSelect): INTEGER;
000393 FUNCTION RectHasPt(dstRect: Rect; pt: Point): BOOLEAN;
000394 PROCEDURE RectHavePt(dstRect: Rect; VAR pt: Point); {change pt so that topLeft <= pt <= botRight}
000395 FUNCTION RectsNest(outer, inner: Rect): BOOLEAN;
000396 PROCEDURE RectifyRect(VAR dstRect: Rect); {exchange coordinates until topLeft <= botRight}
000397 FUNCTION RectIsVisible(rectInPort: Rect): BOOLEAN;
000398
000399 PROCEDURE PointToStr(pt: Point; str: TPstring); {Referenced as EXTERNAL by UABC2}<br>000400 PROCEDURE RectToStr(r: Rect; str: TPstring); {Referenced as EXTERNAL by UABC2}
000400 PROCEDURE RectToStr(r: Rect; str: TPstring);
000401
000402 PROCEDURE LPtPlusLPt(operand1, operand2: LPoint; VAR result: LPoint);
000403 PROCEDURE LPtMinusLPt(operand1, operand2: LPoint; VAR result: LPoint);
000404 PROCEDURE LPtMulInt(operand1: LPoint; operand2: INTEGER; VAR result: LPoint);
000405 PROCEDURE LPtDivInt(operand1: LPoint; operand2: INTEGER; VAR result: LPoint);
000406 FUNCTION EqualLPt(operand1, operand2: LPoint): BOOLEAN;
000407
000408 PROCEDURE LRectPlusLRect(operand1, operand2: LRect; VAR result: LRect);
000409 PROCEDURE LRectMinusLRect(operand1, operand2: LRect; VAR result: LRect);
000410 FUNCTION EqualLRect(rectA, rectB: LRect): BOOLEAN;
000411 FUNCTION EmptyLRect(r: LRect): BOOLEAN;
000412
000413 PROCEDURE AlignLRect(VAR destLRect: LRect; srcLRect: LRect; vhs: VHSelect);
000414 FUNCTION LengthLRect(r: LRect; vhs: VHSelect): LONGINT;
000415 FUNCTION LRectHasLPt(destLRect: LRect; pt: LPoint): BOOLEAN;
000416 PROCEDURE LRectHaveLPt(destLRect: LRect; VAR pt: LPoint); {change pt so that topLeft <= pt <= botRight}
000417 FUNCTION LRectsNest(outer, inner: LRect): BOOLEAN;
000418 PROCEDURE RectifyLRect(VAR destLRect: LRect); {exchange coordinates until topLeft <= botRight}
000419 FUNCTION LRectIsVisible(srcLRect: LRect): BOOLEAN;
000420
000421 PROCEDURE LPointToStr(pt: LPoint; str: TPstring); {Referenced as EXTERNAL by UOBJECT2}
000422 PROCEDURE LRectToStr(r: LRect; str: TPstring); {Referenced as EXTERNAL by UOBJECT2}
000423
000424 PROCEDURE SetLPt(VAR destPt: LPoint; itsH, itsV: LONGINT);
000425 PROCEDURE SetLRect(VAR dstRect: LRect; itsLeft, itsTop, itsRight, itsBottom: LONGINT);
000426 PROCEDURE OffsetLRect(VAR dstRect: LRect; dh, dv: LONGINT);
000427 PROCEDURE InsetLRect(VAR dstRect: LRect; dh, dv: LONGINT);
```

```
000428 FUNCTION SectLRect(srcRectA, srcRectB: LRect; VAR dstRect: LRect): BOOLEAN;
000429 PROCEDURE UnionLRect(srcRectA, srcRectB: LRect; VAR dstRect: LRect);
000430 FUNCTION LPtInLRect(pt: LPoint; r: LRect): BOOLEAN;
000431
000432
000433 FUNCTION IsSmallPt(srcPt: LPoint): BOOLEAN;
000434 FUNCTION IsSmallRect(srcRect: LRect): BOOLEAN;
000435
000436
000437 (*PROCEDURE ClipLRect(r: LRect); {Not yet implementable}*)
000438
000439
000440 {Drawing text}
000441
000442 PROCEDURE DrawLText(textBuf: Ptr; startByte, numBytes: INTEGER);
000443
000444 {Drawing lines, rectangles, and ovals}
000445
000446 PROCEDURE MoveToL(h, v: LONGINT);
000447 PROCEDURE MoveL(dh, dv: LONGINT);
000448 PROCEDURE LineToL(h, v: LONGINT);
000449 PROCEDURE LineL(dh, dv: LONGINT);
000450
000451 PROCEDURE FrameLRect(r: LRect);
000452 PROCEDURE PaintLRect(r: LRect);
000453 PROCEDURE EraseLRect(r: LRect);
000454 PROCEDURE InvrtLRect(r: LRect);
000455 PROCEDURE FillLRect(r: LRect; lPat: LPattern);
000456
000457 PROCEDURE FrameLOval(r: LRect);
000458 PROCEDURE PaintLOval(r: LRect);
000459 PROCEDURE EraseLOval(r: LRect);
000460 PROCEDURE InvrtLOval(r: LRect);
000461 PROCEDURE FillLOval(r: LRect; lPat: LPattern);
000462
000463 PROCEDURE FrameLRRect(r: LRect; ovalWidth, ovalHeight: INTEGER);
000464 PROCEDURE PaintLRRect(r: LRect; ovalWidth, ovalHeight: INTEGER);
000465 PROCEDURE EraseLRRect(r: LRect; ovalWidth, ovalHeight: INTEGER);
000466 PROCEDURE InvrtLRRect(r: LRect; ovalWidth, ovalHeight: INTEGER);
000467 PROCEDURE FillLRRect(r: LRect; ovalWidth, ovalHeight: INTEGER; lPat: LPattern);
000468
000469 PROCEDURE FrameLArc(r: LRect; startAngle, arcAngle: INTEGER);
000470 PROCEDURE PaintLArc(r: LRect; startAngle, arcAngle: INTEGER);
000471 PROCEDURE EraseLArc(r: LRect; startAngle, arcAngle: INTEGER);
000472 PROCEDURE InvrtLArc(r: LRect; startAngle, arcAngle: INTEGER);
000473 PROCEDURE FillLArc(r: LRect; startAngle, arcAngle: INTEGER; lPat: LPattern);
000474
000475 FUNCTION ClonePicture(pic: PicHandle; toHeap: THeap): PicHandle;
```

```
000476
000477 PROCEDURE ResizeFeedback(mousePt: Point; minPt, maxPt: Point; outerRect: Rect;
                                 000478 tabHeight, sbWidth, sbHeight: INTEGER; VAR newPt: Point);
000479
000480 PROCEDURE PushFocus; {Save old focusArea on focusStack}
000481 PROCEDURE PopFocus; {Restore old focusArea from focusStack and focus on it}
000482
000483 {$IFC LibraryVersion <= 20}
000484 PROCEDURE MakeTypeStyle(itsFamily: INTEGER; itsSize: INTEGER;
000485 itsFaces: TSetEFace;
                    000486 VAR typeStyle: TTypeStyle);
000487 {$ELSEC}
000488 PROCEDURE MakeTypeStyle(itsFamily: INTEGER; itsSize: INTEGER;<br>000489       itsFaces: Style:
000489 itsFaces: Style;
                    000490 VAR typeStyle: TTypeStyle);
000491 {$ENDC}
000492
000493 FUNCTION QDFontNumber(typeStyle: TTypeStyle): INTEGER;
000494 PROCEDURE SetQDTypeStyle(typeStyle: TTypeStyle);
000495
000496 IMPLEMENTATION
000497
000498 {$I libtk/UDRAW2.TEXT}
000499
000500 END.
000501
000502
000503
000504
```
**End of File -- Lines: 504 Characters: 20727**

**================================================================================================ FILE: "LIBTK/UDRAW2.TEXT" ================================================================================================ 000001 000002 {INCLUDE FILE UDRAW2 -- IMPLEMENTATION OF UDRAW} 000003 {Copyright 1983, 1984, Apple Computer, Inc.} 000004 000005 000006 {changed 05/01 1503 Changes to allow people to use Clascal on the Workshop} 000007 000008 {Segments: SgABCini(tialize and Terminate), SgDRWres(ident), SgABCc(o)ld, SgABCdbg} 000009 000010 {\$IFC fRngDraw} 000011 {\$R+} 000012 {\$ELSEC} 000013 {\$R-} 000014 {\$ENDC} 000015 000016 {\$IFC fSymDraw} 000017 {\$D+} 000018 {\$ELSEC} 000019 {\$D-} 000020 {\$ENDC} 000021 000022 CONST 000023 magicNumber = 32768; 000024** VAR fontID: TFontIDArray; **000026 000027 {\$S SgDRWres} 000028 000029 000030 {\$S SgABCini} 000031 PROCEDURE TrmntExceptionHandler; 000032 VAR ch: CHAR;** error: INTEGER; **000034 BEGIN** 000035 IF onDesktop THEN<br>000036 ImDving: {This ImDying; {This must be done first} **000037 000038 IF NOT amDying THEN 000039 BEGIN 000040 {\$IFC fDbgDraw}** 000041 WriteLn('TrmntExceptionHandler');<br>000042 {\$ENDC} **000042 {\$ENDC} 000043 amDying := TRUE;**

```
000044 IF crashPad <> NIL THEN<br>000045 CrashPad Crash:
                 crashPad.Crash;<br>END:
000046
000047
             000048 {$IFC fDbgDraw}
000049 {Flush the input queue in case there was user typeahead to the alternate screen}
000050 WHILE KeyPress DO
000051 Read(ch);<br>000052 {$ENDC}
             000052 {$ENDC}
000053
000054 IF NOT onDesktop THEN
                 000055 MoveConsole(error, mainscreen);
000056 END;
000057 {$S SgDRWres}
000058
000059
000060 {$S SgABCini}
000061 PROCEDURE QkDrError(error: INTEGER);
000062 BEGIN
000063 {$IFC fDbgDraw}
000064 ABCbreak('QkDrError', error);
000065 {$ENDC}<br>000066 HALT:
             000066 HALT;
000067 END;
000068 {$S SgDRWres}
000069
000070
000071 {$S SgABCini}
000072 PROCEDURE InitQDWM;<br>000073 VAR error:
            0000 VAR error: INTEGER;
000074 workDir: Pathname;
000075 bootVol: e_name;<br>000076 bootDir: Pathname
                                   Pathname;
000077 {$IFC LibraryVersion < 30}<br>000078 bootPort: tports;
                 bootPort:000079 {$ENDC}
000080 BEGIN
000081 {$IFC libraryVersion <= 20}
000082 InitGraf(@thePort, @QkDrError);<br>000083 {$ELSEC}
000083 {$ELSEC}
000084 InitGraf(@thePort);
             000085 {$ENDC}
000086
             crashPad := NIL;
000088
000089 IF onDesktop THEN
000090<br>000091
                 OpenW<sub>1</sub>
```
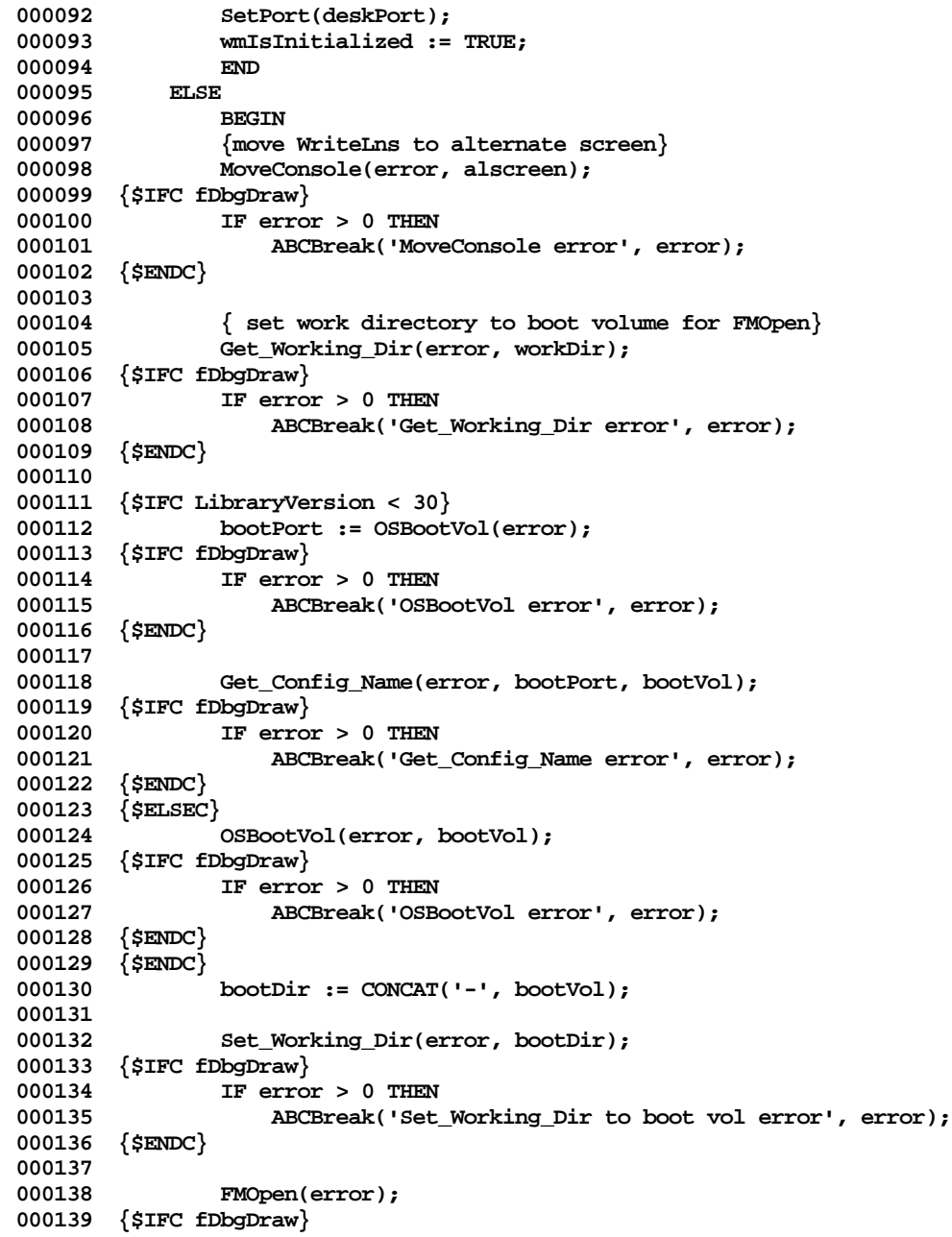

```
000140 IF error > 0 THEN
                   000141 ABCBreak('FMOpen error = ', error);
000142 {$ENDC}
000143
000144 { Set work directory back after OpenWM }
000145 Set Working Dir(error, workDir);
000146 {$IFC fDbgDraw}
000147 IF error > 0 THEN
                   000148 ABCBreak('Set_Working_Dir back to prefix error = ', error);
000149 {$ENDC}
000150 END;
000151 END;
000152 {$S SgDRWres}
000153
000154
000155 {$S SgABCdbg}
000156 FUNCTION BindHeap(activeVsClip, doBind: BOOLEAN): THeap;
000157 BEGIN
000158 IF crashPad = NIL THEN
           BindHeap := NIL {no UABC to do it for me}<br>ELSE
000160
000161 BindHeap := crashPad.BindHeap(activeVsClip, doBind);
000162 END;
000163 {$S SgDRWres}
000164
000165
000166 {$S SgABCcld}
000167 FUNCTION FilerReason(error: INTEGER): FReason;
000168 BEGIN
               000169 {$IFC fMaxTrace}BP(1);{$ENDC}
000170 {$IFC fMaxTrace}EP;{$ENDC}
000171 FilerReason := allOk;<br>000172 TF error > 0 THEN
           000172 IF error > 0 THEN
000173 CASE error OF
000174 309: FilerReason := noDiskSpace;<br>000175 315: FilerReason := noMemorv:
                               FilerReason := noMemory;
000176 4001: FilerReason := badData;
000177 OTHERWISE FilerReason := internalError;
000178 END;
000179 END;
000180 {$S SgDRWres}
000181
000182
000183 {$S SgABCini}
000184 PROCEDURE InitErrorAbort(error: INTEGER);
000185 BEGIN
           IF error > 0 THEN<br>BEGIN
000187 BEGIN
```

```
000188 {$IFC fDbgDraw}
000189 ABCbreak('InitErrorAbort', error);<br>000190 {$ENDC}
                000190 {$ENDC}
000191 IF onDesktop THEN
000192 TellFiler(error, initFailed, FilerReason(error), NIL);
000193 HALT;
000194 END<br>000195 ELSE
000195<br>000196
            000196 IF wmIsInitialized THEN
000197 IF Abort THEN<br>000198 BEGIN
000198<br>000199
                    000199 IF onDesktop THEN
000200 TellFiler(error, initFailed, aUserAbort, NIL);
000201 HALT;
000202 END;
000203 END;
000204 {$S SgDRWres}
000205
000206
000207 {$S SgDRWres}
000208 PROCEDURE Reduce(VAR numerator, denominator: INTEGER); {reduce fraction to lowest terms}
000209 VAR factor: INTEGER;<br>000210 maxFactor: INTEG
                000210 maxFactor: INTEGER; {also makes cosmetics}
000211 smallerNumerator: INTEGER;
000212 smallerDenominator: INTEGER;
000213 BEGIN {very crude at the moment}
                000214 {$IFC fMaxTrace}BP(1);{$ENDC}
000215 {$IFC fMaxTrace}EP;{$ENDC}
000216 maxFactor := MIN(numerator, denominator);<br>000217 FOR factor := maxFactor DOWNTO 2 DO
            FOR factor := maxFactor DOWNTO 2 DO
000218 BEGIN<br>000219 small
000219 smallerNumerator := numerator DIV factor;<br>000220 smallerDenominator := denominator DIV fac
                smallerDenominator := denominator DIV factor;
000221 IF (factor * smallerNumerator = numerator) AND (factor * smallerDenominator = denominator) THEN
000222<br>000223
                    000223 numerator := smallerNumerator;
000224 denominator := smallerDenominator;
000225 END;
000226
000227 END;
000228
000229
000230 {$S SgDRWres}
000231 FUNCTION FPtPlusPt(operand1, operand2: Point): LONGINT;
000232 VAR result: Point;
000233 BEGIN
000234 {$IFC fMaxTrace}BP(1);{$ENDC}
                000235 {$IFC fMaxTrace}EP;{$ENDC}
```

```
000236 result.h := operand1.h + operand2.h;<br>000237 result.v := operand1.v + operand2.v;
000237 result.v := operand1.v + operand2.v;<br>000238 FPtPlusPt := LONGINT(result):
              FPtPlusPt := LONGINT(result);
000239 END;
000240
000241
000242 {$S SgDRWres}
000243 FUNCTION FPtMinusPt(operand1, operand2: Point): LONGINT;<br>000244 VAR result: Point:
              000244 VAR result: Point;
000245 BEGIN
000246 {$IFC fMaxTrace}BP(1);{$ENDC}
                   000247 {$IFC fMaxTrace}EP;{$ENDC}
000248 result.h := operand1.h - operand2.h;<br>000249 result.v := operand1.v - operand2.v:
              000249 result.v := operand1.v - operand2.v;
000250 FPtMinusPt := LONGINT(result);
000251 END;
000252
000253
000254 {$S SgABCdat}
000255 FUNCTION FPtMulInt(operand1: Point; operand2: INTEGER): LONGINT;<br>000256         VAR result: Point:
              000256 VAR result: Point;
000257 BEGIN
                    000258 {$IFC fMaxTrace}BP(1);{$ENDC}
000259 {$IFC fMaxTrace}EP;{$ENDC}
000260 result.h := operand1.h * operand2;
000261 result.v := operand1.v * operand2;<br>000262 FPtMulInt := LONGINT(result);
              FPtMulInt := LONGINT(result);
000263 END;
000264
000265
000266 {$S SgABCdat}
000267 FUNCTION FPtDivInt(operand1: Point; operand2: INTEGER): LONGINT;<br>000268 VAR result: Point:
              000268 VAR result: Point;
000269 BEGIN
000270 {$IFC fMaxTrace}BP(1);{$ENDC}
                    000271 {$IFC fMaxTrace}EP;{$ENDC}
000272 result.h := operand1.h DIV operand2;
000273 result.v := operand1.v DIV operand2;<br>000274 FPtDivInt := LONGINT(result):
              FPtDivInt := LONGINT(result);
000275 END;
000276
000277
000278 {$S SgDRWres}
000279 FUNCTION FPtMaxPt(operand1, operand2: Point): LONGINT;<br>000280 VAR result: Point:
              000280 VAR result: Point;
000281 BEGIN
000282 {$IFC fMaxTrace}BP(1);{$ENDC}
                    000283 {$IFC fMaxTrace}EP;{$ENDC}
```

```
000284 result.h := Max(operand1.h, operand2.h);<br>000285 result.v := Max(operand1.v, operand2.v);
000285 result.v := Max(operand1.v, operand2.v);<br>000286 FPtMaxPt := LONGINT(result):
              FPtMaxPt := LONGINT(result);
000287 END;
000288
000289
000290 {$S SgDRWres}
000291 FUNCTION FPtMinPt(operand1, operand2: Point): LONGINT;<br>000292 VAR result: Point:
              000292 VAR result: Point;
000293 BEGIN
000294 {$IFC fMaxTrace}BP(1);{$ENDC}
                   000295 {$IFC fMaxTrace}EP;{$ENDC}
000296 result.h := Min(operand1.h, operand2.h);<br>000297 result.v := Min(operand1.v, operand2.v);
              000297 result.v := Min(operand1.v, operand2.v);
000298 FPtMinPt := LONGINT(result);
000299 END;
000300
000301
000302 {$S SgDRWres}
000303 FUNCTION FDiagRect(operand1: Rect): LONGINT;<br>000304 VAR result: Point:
              000304 VAR result: Point;
000305 BEGIN
                    000306 {$IFC fMaxTrace}BP(1);{$ENDC}
000307 {$IFC fMaxTrace}EP;{$ENDC}
000308 result.h := operand1.right - operand1.left;<br>000309 result.v := operand1.bottom - operand1.top;
000309 result.v := operand1.bottom - operand1.top;
              FDiagRect := LONGINT(result);
000311 END;
000312
000313
000314 {$S SgABCdat}
000315 PROCEDURE BoolToStr(bool: BOOLEAN; str: TPstring);
000316 BEGIN
000317 {$IFC fMaxTrace}BP(1);{$ENDC}<br>000318 {$IFC fMaxTrace}EP:{$ENDC}
000318 {$IFC fMaxTrace}EP;{$ENDC}
              000319 IF bool THEN
000320 str^ := 'TRUE'
000321 ELSE
                   000322 str^ := 'FALSE';
000323 END;
000324
000325
000326 FUNCTION LIntDivLInt(i, j: LONGINT): LONGINT;<br>000327 EXTERNAL:
              EXTERNAL;
000328
000329
000330 FUNCTION LIntDivInt(i: LONGINT; j: INTEGER): LONGINT;<br>000331 EXTERNAL:
              EXTERNAL;
```

```
000332
000333
000334 FUNCTION LIntMulInt(i: LONGINT; j: INTEGER): LONGINT;
000335 EXTERNAL;
000336
000337
000338 {$S SgDRWres}
000339 FUNCTION LIntOvrInt(i: LONGINT; j: INTEGER): LONGINT;
000340 BEGIN
000341 {$IFC fMaxTrace}BP(1);{$ENDC}
000342 {$IFC fMaxTrace}EP;{$ENDC}
           000343 IF i>0 THEN
000344 LIntOvrInt := LIntDivInt(i+(j DIV 2), j)
000345 ELSE
000346 LIntOvrInt := LIntDivInt(i-(j DIV 2), j);
000347 END;
000348
000349
000350 {$S SgABCdat}
000351 PROCEDURE PtPlusPt(operand1, operand2: Point; VAR result: Point);
000352 BEGIN
000353 {$IFC fMaxTrace}BP(1);{$ENDC}
                000354 {$IFC fMaxTrace}EP;{$ENDC}
000355 result.h := operand1.h + operand2.h;
000356 result.v := operand1.v + operand2.v;
000357 END;
000358
000359
000360 {$S SgABCdat}
000361 PROCEDURE PtMinusPt(operand1, operand2: Point; VAR result: Point);
000362 BEGIN
000363 {$IFC fMaxTrace}BP(1);{$ENDC}<br>000364 {$TFC fMaxTrace}EP:{$ENDC}
                000364 {$IFC fMaxTrace}EP;{$ENDC}
000365 result.h := operand1.h - operand2.h;
            000366 result.v := operand1.v - operand2.v;
000367 END;
000368
000369
000370 {$S SgABCdat}
000371 PROCEDURE PtMulInt(operand1: Point; operand2: INTEGER; VAR result: Point);
000372 BEGIN
                000373 {$IFC fMaxTrace}BP(1);{$ENDC}
000374 {$IFC fMaxTrace}EP;{$ENDC}
           000375 result.h := operand1.h * operand2;
000376 result.v := operand1.v * operand2;
000377 END;
000378
000379
```

```
000380 {$S SgABCdat}
000381 PROCEDURE PtDivInt(operand1: Point; operand2: INTEGER; VAR result: Point);
000382 BEGIN
000383 {$IFC fMaxTrace}BP(1);{$ENDC}
000384 {$IFC fMaxTrace}EP;{$ENDC}
000385 result.h := operand1.h DIV operand2;
000386 result.v := operand1.v DIV operand2;
000387 END;
000388
000389
000390 {$IFC LibraryVersion <= 20}
000391 FUNCTION EqualPt(operand1, operand2: Point): BOOLEAN;
000392 BEGIN
           000393 EqualPt := (operand1.h = operand2.h) AND (operand1.v = operand2.v);
000394 END;
000395 {$ENDC}
000396
000397
000398 {$S SgDRWres}
000399 PROCEDURE RectPlusRect(operand1, operand2: Rect; VAR result: Rect);
000400 BEGIN
000401 {$IFC fMaxTrace}BP(1);{$ENDC}
                000402 {$IFC fMaxTrace}EP;{$ENDC}
000403 result.left := operand1.left + operand2.left;
000404 result.top := operand1.top + operand2.top;
000405 result.right := operand1.right + operand2.right;
000406 result.bottom := operand1.bottom + operand2.bottom;
000407 END;
000408
000409
000410 {$S SgDRWres}
000411 PROCEDURE RectMinusRect(operand1, operand2: Rect; VAR result: Rect);
000412 BEGIN
000413 {$IFC fMaxTrace}BP(1);{$ENDC}
000414 {$IFC fMaxTrace}EP;{$ENDC}
           000415 result.left := operand1.left - operand2.left;
000416 result.top := operand1.top - operand2.top;
000417 result.right := operand1.right - operand2.right;<br>000418 result.bottom := operand1.bottom - operand2.bott
           000418 result.bottom := operand1.bottom - operand2.bottom;
000419 END;
000420
000421
000422 {$IFC LibraryVersion <= 20}
000423 {$S SgDRWres}
000424 FUNCTION EqualRect(rectA, rectB: Rect): BOOLEAN;
000425 BEGIN
000426 {$IFC fMaxTrace}BP(1);{$ENDC}
                000427 {$IFC fMaxTrace}EP;{$ENDC}
```

```
000428 EqualRect := (rectA.left=rectB.left) AND (rectA.top=rectB.top) AND
                        (rectA.right=rectB.right) AND (rectA.bottom=rectB.bottom);
000430 END;
000431
000432
000433 {$S SgDRWres}
000434 FUNCTION EmptyRect(r: Rect): BOOLEAN;
000435 BEGIN
                000436 {$IFC fMaxTrace}BP(1);{$ENDC}
000437 {$IFC fMaxTrace}EP;{$ENDC}
000438 WITH r DO
               EmptyRect := (left >= right) OR (top >= bottom);
000440 END;
000441 {$ENDC}
000442
000443
000444 {$S SgDRWres}
000445 PROCEDURE AlignRect(VAR dstRect: Rect; srcRect: Rect; vhs: VHSelect);
000446 BEGIN
000447 {$IFC fMaxTrace}BP(1);{$ENDC}
                000448 {$IFC fMaxTrace}EP;{$ENDC}
000449 dstRect.topLeft.vh[vhs] := srcRect.topLeft.vh[vhs];
000450 dstRect.botRight.vh[vhs] := srcRect.botRight.vh[vhs];
000451 END;
000452
000453
000454 {$S SgDRWres}
000455 FUNCTION LengthRect(r: Rect; vhs: VHSelect): INTEGER;
000456 BEGIN
                000457 {$IFC fMaxTrace}BP(1);{$ENDC}
000458 {$IFC fMaxTrace}EP;{$ENDC}
           LengthRect := r.botRight.vh[vhs] - r.topLeft.vh[vhs];
000460 END;
000461
000462
000463 {$S SgDRWres}
000464 FUNCTION RectsNest(outer, inner: Rect): BOOLEAN;
000465 BEGIN
                000466 {$IFC fMaxTrace}BP(1);{$ENDC}
000467 {$IFC fMaxTrace}EP;{$ENDC}
           RectsNest := RectHasPt(outer, inner.topLeft) AND RectHasPt(outer, inner.botRight);
000469 END;
000470
000471
000472 {$S SgDRWres}
000473 FUNCTION RectHasPt(dstRect: Rect; pt: Point): BOOLEAN;
000474 BEGIN
               000475 {$IFC fMaxTrace}BP(1);{$ENDC}
```
**Apple Lisa ToolKit 3.0 Source Code Listing -- 521 of 1012**

```
000476 {$IFC fMaxTrace}EP;{$ENDC}
000477 RectHasPt := (dstRect.left <= pt.h) AND (pt.h <= dstRect.right) AND (00478 (dstRect.top <= pt.v) AND (pt.v <= dstRect.bottom) :
                         (dstRect.top <= pt.v) AND (pt.v <= dstRect.bottom);
000479 END;
000480
000481
000482 {$S SgDRWres}
000483 PROCEDURE RectHavePt(dstRect: Rect; VAR pt: Point);
000484 BEGIN {if dstRect is negative size, left/top is forced}
000485 {$IFC fMaxTrace}BP(1);{$ENDC}
000486 {$IFC fMaxTrace}EP;{$ENDC}
            000487 pt.h := Max(dstRect.left, Min(dstRect.right, pt.h));
000488 pt.v := Max(dstRect.top, Min(dstRect.bottom, pt.v));
000489 END;
000490
000491
000492 {$S SgDRWres}
000493 PROCEDURE RectifyRect(VAR dstRect: Rect);
000494 BEGIN
000495 {$IFC fMaxTrace}BP(1);{$ENDC}
                000496 {$IFC fMaxTrace}EP;{$ENDC}
000497 Pt2Rect(dstRect.topLeft, dstRect.botRight, dstRect);
000498 END;
000499
000500
000501 {$S SgDRWres}
000502 FUNCTION RectIsVisible(rectInPort: Rect): BOOLEAN;
000503 BEGIN
000504 {$IFC fMaxTrace}BP(1);{$ENDC}
                000505 {$IFC fMaxTrace}EP;{$ENDC}
000506 RectIsVisible := RectInRgn(rectInPort, focusRgn);
000507 END;
000508
000509
000510 {$S SgABCdbg}
000511 PROCEDURE PointToStr(pt: Point; str: TPstring);
000512 VAR s: S255;
000513 BEGIN
                000514 {$IFC fMaxTrace}BP(1);{$ENDC}
000515 {$IFC fMaxTrace}EP;{$ENDC}
            000516 IntToStr(pt.h, str);
000517 IntToStr(pt.v, @s);
000518 str^ := CONCAT('(', str^, ',', s, ')');
000519 END;
000520
000521
000522 {$S SgABCdbg}
000523 PROCEDURE RectToStr(r: Rect; str: TPstring);
```

```
000524 VAR s: S255;
000525 BEGIN
                000526 {$IFC fMaxTrace}BP(1);{$ENDC}
000527 {$IFC fMaxTrace}EP;{$ENDC}
000528 PointToStr(r.topLeft, str);
000529 PointToStr(r.botRight, @s);
000530 str^ := CONCAT('[', str^, ',', s, ']');
000531 END;
000532 {$S SgDRWres}
000533
000534
000535 {$S SgDRWres}
000536 PROCEDURE LPtPlusLPt(operand1, operand2: LPoint; VAR result: LPoint);
000537 BEGIN
000538 {$IFC fMaxTrace}BP(1);{$ENDC}
000539 {$IFC fMaxTrace}EP;{$ENDC}
000540 result.h := operand1.h + operand2.h;<br>000541 result.v := operand1.v + operand2.v;
            000541 result.v := operand1.v + operand2.v;
000542 END;
000543
000544
000545 {$S SgDRWres}
000546 PROCEDURE LPtMinusLPt(operand1, operand2: LPoint; VAR result: LPoint);
000547 BEGIN
000548 {$IFC fMaxTrace}BP(1);{$ENDC}
000549 {$IFC fMaxTrace}EP;{$ENDC}
            000550 result.h := operand1.h - operand2.h;
000551 result.v := operand1.v - operand2.v;
000552 END;
000553
000554
000555 {$S SgABCdat}
000556 PROCEDURE LPtMulInt(operand1: LPoint; operand2: INTEGER; VAR result: LPoint);
000557 BEGIN
000558 {$IFC fMaxTrace}BP(1);{$ENDC}
                000559 {$IFC fMaxTrace}EP;{$ENDC}
000560 result.h := operand1.h * operand2;
000561 result.v := operand1.v * operand2;
000562 END;
000563
000564
000565 {$S SgABCdat}
000566 PROCEDURE LPtDivInt(operand1: LPoint; operand2: INTEGER; VAR result: LPoint);
000567 BEGIN
000568 {$IFC fMaxTrace}BP(1);{$ENDC}
000569 {$IFC fMaxTrace}EP;{$ENDC}
000570 result.h := LIntDivInt(operand1.h, operand2);<br>000571 result.v := LIntDivInt(operand1.v, operand2);
            000571 result.v := LIntDivInt(operand1.v, operand2);
```

```
000572 END;
000573
000574
000575 {$S SgDRWres}
000576 FUNCTION EqualLPt(operand1, operand2: LPoint): BOOLEAN;
000577 BEGIN
000578 {$IFC fMaxTrace}BP(1);{$ENDC}
000579 {$IFC fMaxTrace}EP;{$ENDC}
             000580 EqualLPt := (operand1.h = operand2.h) AND (operand1.v = operand2.v);
000581 END;
000582
000583
000584 {$S SgDRWres}
000585 PROCEDURE LRectPlusLRect(operand1, operand2: LRect; VAR result: LRect);
000586 BEGIN
000587 {$IFC fMaxTrace}BP(1);{$ENDC}
000588 {$IFC fMaxTrace}EP;{$ENDC}
             000589 result.left := operand1.left + operand2.left;
000590 result.top := operand1.top + operand2.top;
000591 result.right := operand1.right + operand2.right;<br>000592 result.bottom := operand1.bottom + operand2.bott
             000592 result.bottom := operand1.bottom + operand2.bottom;
000593 END;
000594
000595
000596 {$S SgDRWres}
000597 PROCEDURE LRectMinusLRect(operand1, operand2: LRect; VAR result: LRect);
000598 BEGIN
000599 {$IFC fMaxTrace}BP(1);{$ENDC}
000600 {$IFC fMaxTrace}EP;{$ENDC}
             000601 result.left := operand1.left - operand2.left;
000602 result.top := operand1.top - operand2.top;<br>000603 result.right := operand1.right - operand2.
000603 result.right := operand1.right - operand2.right;<br>000604 result.bottom := operand1.bottom - operand2.bott
             000604 result.bottom := operand1.bottom - operand2.bottom;
000605 END;
000606
000607
000608 {$S SgDRWres}
000609 FUNCTION EqualLRect(rectA, rectB: LRect): BOOLEAN;
000610 BEGIN
000611 {$IFC fMaxTrace}BP(1);{$ENDC}
                 000612 {$IFC fMaxTrace}EP;{$ENDC}
000613 EqualLRect := (rectA.left=rectB.left) AND (rectA.top=rectB.top) AND
000614 (rectA.right=rectB.right) AND (rectA.bottom=rectB.bottom);
000615 END;
000616
000617
000618 {$S SgDRWres}
000619 FUNCTION EmptyLRect(r: LRect): BOOLEAN;
```

```
000620 BEGIN
000621 {$IFC fMaxTrace}BP(1);{$ENDC}
               000622 {$IFC fMaxTrace}EP;{$ENDC}
000623 WITH r DO
000624 EmptyLRect := (left >= right) OR (top >= bottom);
000625 END;
000626
000627
000628 {$S SgDRWres}
000629 PROCEDURE AlignLRect(VAR destLRect: LRect; srcLRect: LRect; vhs: VHSelect);
000630 BEGIN
               000631 {$IFC fMaxTrace}BP(1);{$ENDC}
000632 {$IFC fMaxTrace}EP;{$ENDC}
           000633 destLRect.topLeft.vh[vhs] := srcLRect.topLeft.vh[vhs];
000634 destLRect.botRight.vh[vhs] := srcLRect.botRight.vh[vhs];
000635 END;
000636
000637
000638 {$S SgDRWres}
000639 FUNCTION LengthLRect(r: LRect; vhs: VHSelect): LONGINT;
000640 BEGIN
000641 {$IFC fMaxTrace}BP(1);{$ENDC}
000642 {$IFC fMaxTrace}EP;{$ENDC}
000643 LengthLRect := r.botRight.vh[vhs] - r.topLeft.vh[vhs];
000644 END;
000645
000646
000647 {$S SgDRWres}
000648 FUNCTION LRectsNest(outer, inner: LRect): BOOLEAN;
000649 BEGIN
000650 {$IFC fMaxTrace}BP(1);{$ENDC}
000651 {$IFC fMaxTrace}EP;{$ENDC}
           000652 LRectsNest := LRectHasLPt(outer, inner.topLeft) AND LRectHasLPt(outer, inner.botRight);
000653 END;
000654
000655
000656 {$S SgDRWres}
000657 FUNCTION LRectHasLPt(destLRect: LRect; pt: LPoint): BOOLEAN;
000658 BEGIN
000659 {$IFC fMaxTrace}BP(1);{$ENDC}
               000660 {$IFC fMaxTrace}EP;{$ENDC}
000661 LRectHasLPt := (destLRect.left <= pt.h) AND (pt.h <= destLRect.right) AND
000662 (destLRect.top <= pt.v) AND (pt.v <= destLRect.bottom);
000663 END;
000664
000665
000666 {$S SgDRWres}
000667 PROCEDURE LRectHaveLPt(destLRect: LRect; VAR pt: LPoint);
```

```
000668 BEGIN {if destLRect is negative size, left/top is forced}
000669 {$IFC fMaxTrace}BP(1);{$ENDC}
                000670 {$IFC fMaxTrace}EP;{$ENDC}
000671 pt.h := Max(destLRect.left, Min(destLRect.right, pt.h));
000672 pt.v := Max(destLRect.top, Min(destLRect.bottom, pt.v));
000673 END;
000674
000675
000676 {$S SgDRWres}
000677 PROCEDURE RectifyLRect(VAR destLRect: LRect);
000678 BEGIN
                000679 {$IFC fMaxTrace}BP(1);{$ENDC}
000680 {$IFC fMaxTrace}EP;{$ENDC}
            000681 SetLRect(destLRect, Min(destLRect.left, destLRect.right), Min(destLRect.top, destLRect.bottom),
000682 Max(destLRect.left, destLRect.right), Max(destLRect.top, destLRect.bottom));
000683 END;
000684
000685
000686 {$S SgDRWres}
000687 FUNCTION LRectIsVisible(srcLRect: LRect): BOOLEAN;<br>000688 VAR rectInPort: Rect:
            000688 VAR rectInPort: Rect;
000689 BEGIN
000690 {$IFC fMaxTrace}BP(1);{$ENDC}
000691 {$IFC fMaxTrace}EP;{$ENDC}
000692 thePad.LRectToRect(srcLRect, rectInPort);
000693 IF EmptyRect(rectInPort) THEN<br>000694 LRectIsVisible := FALSE
                000694 LRectIsVisible := FALSE
000695 ELSE
                LRectIsVisible := RectInRgn(rectInPort, focusRgn);
000697 END;
000698
000699
000700 {$S SgABCdbg}
000701 PROCEDURE LPointToStr(pt: LPoint; str: TPstring);<br>000702    VAR s: S255;
            000702 VAR s: S255;
000703 BEGIN
000704 {$IFC fMaxTrace}BP(1);{$ENDC}
000705 {$IFC fMaxTrace}EP;{$ENDC}
            LIntToStr(pt.h, str);
000707 LIntToStr(pt.v, @s);
            str^* := CONCAT('(', str', ','', s, ')');000709 END;
000710
000711
000712 {$S SgABCdbg}
000713 PROCEDURE LRectToStr(r: LRect; str: TPstring);
000714 VAR s: S255;
000715 BEGIN
```

```
000716 {$IFC fMaxTrace}BP(1);{$ENDC}
000717 {$IFC fMaxTrace}EP;{$ENDC}
           LPointToStr(r.topLeft, str);
000719 LPointToStr(r.botRight, @s);
000720 str^ := CONCAT('[', str^, ',', s, ']');
000721 END;
000722 {$S SgDRWres}
000723
000724
000725 {$S SgDRWres}
000726 PROCEDURE SetLPt(VAR destPt: LPoint; itsH, itsV: LONGINT);
000727 BEGIN
000728 {$IFC fMaxTrace}BP(1);{$ENDC}
               000729 {$IFC fMaxTrace}EP;{$ENDC}
000730 WITH destPt DO
000731 BEGIN<br>
000732 h :=
000732 h := itsH;<br>000733 v := itsV:
               000733 v := itsV;
000734 END;
000735 END;
000736
000737
000738 {$S SgDRWres}
000739 PROCEDURE SetLRect(VAR dstRect: LRect; itsLeft, itsTop, itsRight, itsBottom: LONGINT);
000740 BEGIN
000741 {$IFC fMaxTrace}BP(1);{$ENDC}<br>000742 {$IFC fMaxTrace}EP:{$ENDC}
                000742 {$IFC fMaxTrace}EP;{$ENDC}
000743 WITH dstRect DO
000744<br>000745
               000745 left := itsLeft;
000746 top := itsTop;
000747 right := itsRight;
               000748 bottom := itsBottom;
000749 END;
000750 END;
000751
000752
000753 {$S SgDRWres}
000754 PROCEDURE OffsetLRect(VAR dstRect: LRect; dh, dv: LONGINT);
000755 BEGIN
000756 {$IFC fMaxTrace}BP(1);{$ENDC}
                000757 {$IFC fMaxTrace}EP;{$ENDC}
000758 WITH dstRect DO
000759 BEGIN
000760 left := left + dh;
000761 top := top + dv;
000762 right := right + dh;
               bottom := bottom + dv;
```
**Apple Lisa ToolKit 3.0 Source Code Listing -- 527 of 1012**

**000764 END; 000765 END; 000766 000767 000768 {\$S SgDRWres} 000769 PROCEDURE InsetLRect(VAR dstRect: LRect; dh, dv: LONGINT); 000770 BEGIN 000771** {\$IFC fMaxTrace}BP(1);{\$ENDC}<br>000772 {\$IFC fMaxTrace}EP:{\$ENDC} **000772 {\$IFC fMaxTrace}EP;{\$ENDC} 000773 WITH dstRect DO** 000774<br>000775 **000775 left := left + dh; 000776 top := top + dv; 000777 right := right - dh; 000778 bottom := bottom - dv; 000779 IF (left >= right) OR (top >= bottom) THEN** 000780<br>000781 **1eft := 0; 000782 top := 0; 000783 right := 0; bottom := 0; 000785 END; 000786 END; 000787 END; 000788 000789 000790 {\$S SgABCres} 000791 FUNCTION SectLRect(srcRectA, srcRectB: LRect; VAR dstRect: LRect): BOOLEAN; 000792 BEGIN 000793 {\$IFC fMaxTrace}BP(1);{\$ENDC} 000794 {\$IFC fMaxTrace}EP;{\$ENDC} 000795 WITH dstRect DO 000796 BEGIN** 000797 left := Max(srcRectA.left, srcRectB.left);<br>000798 top := Max(srcRectA.top, srcRectB.top); **000798 top := Max(srcRectA.top, srcRectB.top); 000799 right := Min(srcRectA.right, srcRectB.right); 000800 bottom := Min(srcRectA.bottom, srcRectB.bottom);** 000801 **IF** (left >= right) OR (top >= bottom) THEN<br>000802 **BEGIN 000802 BEGIN** 000803 **SectLRect := FALSE;**<br>000804 **left := 0; left := 0; 000805 top := 0; 000806 right := 0; bottom := 0; 000808 END 000809 ELSE** SectLRect := TRUE;<br>END; 000811

**000812 END; 000813 000814 000815 {\$S SgDRWres} 000816 PROCEDURE UnionLRect(srcRectA, srcRectB: LRect; VAR dstRect: LRect); 000817 BEGIN 000818 {\$IFC fMaxTrace}BP(1);{\$ENDC}** 000819 {\$IFC fMaxTrace}EP;{\$ENDC}<br>000820 WITH dstRect DO **000820 WITH dstRect DO 000821 BEGIN** 000822 left := Min(srcRectA.left, srcRectB.left);<br>000823 top := Min(srcRectA.top, srcRectB.top); **000823 top := Min(srcRectA.top, srcRectB.top);** 000824 right := Max(srcRectA.right, srcRectB.right);<br>000825 bottom := Max(srcRectA.bottom, srcRectB.botto **000825 bottom := Max(srcRectA.bottom, srcRectB.bottom); 000826 END; 000827 END; 000828 000829 000830 {\$S SgDRWres} 000831 FUNCTION LPtInLRect(pt: LPoint; r: LRect): BOOLEAN; 000832 BEGIN 000833 {\$IFC fMaxTrace}BP(1);{\$ENDC} 000834 {\$IFC fMaxTrace}EP;{\$ENDC} 000835 LPtInLRect := (r.left <= pt.h) AND (pt.h < r.right) AND 000836 (r.top <= pt.v) AND (pt.v < r.bottom); 000837 END; 000838 000839 000840 {\$S SgABCdat} 000841 FUNCTION IsSmallPt(srcPt: LPoint): BOOLEAN; 000842 BEGIN** 000843 {\$IFC fMaxTrace}BP(1);{\$ENDC}<br>000844 {\$IFC fMaxTrace}EP:{\$ENDC} **000844 {\$IFC fMaxTrace}EP;{\$ENDC} 000845 IsSmallPt := (ABS(srcPt.h) < MAXINT) AND (ABS(srcPt.v) < MAXINT); 000846 END; 000847 000848 000849 {\$S SgABCdat} 000850 FUNCTION IsSmallRect(srcRect: LRect): BOOLEAN; 000851 BEGIN 000852 {\$IFC fMaxTrace}BP(1);{\$ENDC} 000853 {\$IFC fMaxTrace}EP;{\$ENDC} 000854 IsSmallRect := IsSmallPt(srcRect.topLeft) AND IsSmallPt(srcRect.botRight); 000855 END; 000856 000857 000858 {Drawing Text} 000859**

```
000860 {$S SgABCdat}
000861 PROCEDURE DrawLText(textBuf: Ptr; startByte, numBytes: INTEGER);
000862 BEGIN
000863 {$IFC fMaxTrace}BP(1);{$ENDC}
000864 {$IFC fMaxTrace}EP;{$ENDC}
000865 {$IFC libraryVersion > 20}
000866 IF thePad.scaled THEN<br>000867 thePad.DrawLText(
                000867 thePad.DrawLText(textBuf, startByte, numBytes)
000868 ELSE
000869 DrawText(QDPtr(textBuf), startByte, numBytes);<br>000870 {$ELSEC}
000870 {$ELSEC}
            DrawText(WordPtr(textBuf), startByte, numBytes);
000872 {$ENDC}
000873 END;
000874
000875
        000876 {Drawing lines, rectangles, and ovals}
000877
000878 {$S SgDRWres}
000879 PROCEDURE MoveToL(h, v: LONGINT);
000880 VAR lPtInView: LPoint;
000881 ptInPort: Point;
000882 BEGIN
000883 {$IFC fMaxTrace}BP(1);{$ENDC}
000884 {$IFC fMaxTrace}EP;{$ENDC}
000885 SetLPt(lPtInView, h, v);<br>000886 thePad.LPtToPt(lPtInView
             000886 thePad.LPtToPt(lPtInView, ptInPort);
000887 MoveTo(ptInPort.h, ptInPort.v);
000888 END;
000889
000890
000891 {$S SgDRWres}
000892 PROCEDURE MoveL(dh, dv: LONGINT);
000893 VAR lPtInView: LPoint;
            ptInPort: Point;
000895 BEGIN
000896 {$IFC fMaxTrace}BP(1);{$ENDC}
000897 {$IFC fMaxTrace}EP;{$ENDC}
             SetLPt(lPtInView, dh, dv);
000899 thePad.LDistToDist(lPtInView, ptInPort);<br>000900 Move(ptInPort.h, ptInPort.v);
             000900 Move(ptInPort.h, ptInPort.v);
000901 END;
000902
000903
000904 {$S SgDRWres}
000905 PROCEDURE LineToL(h, v: LONGINT);
000906 VAR lPtInView: LPoint;
000907 BEGIN
```
**000908 {\$IFC fMaxTrace}BP(1);{\$ENDC} 000909 {\$IFC fMaxTrace}EP;{\$ENDC}** SetLPt(lPtInView, h, v); **000911 thePad.DrawLLine(lPtInView); 000912 END; 000913 000914 000915 {\$S SgDRWres} 000916 PROCEDURE LineL(dh, dv: LONGINT); 000917 VAR lPtInView: LPoint;** ptInPort: Point; **000919 BEGIN 000920 {\$IFC fMaxTrace}BP(1);{\$ENDC} 000921 {\$IFC fMaxTrace}EP;{\$ENDC} 000922 SetLPt(lPtInView, dh, dv);** 000923 thePad.LDistToDist(lPtInView, ptInPort);<br>000924 Line(ptInPort.h, ptInPort.v); Line(ptInPort.h, ptInPort.v); **000925 END; 000926 000927 000928 {\$S SgDRWres} 000929 PROCEDURE FrameLRect(r: LRect); 000930 BEGIN 000931 {\$IFC fMaxTrace}BP(1);{\$ENDC} 000932 {\$IFC fMaxTrace}EP;{\$ENDC} 000933 thePad.DrawLRect(frame, r); 000934 END; 000935 000936 000937 {\$S SgDRWres} 000938 PROCEDURE PaintLRect(r: LRect); 000939 BEGIN 000940 {\$IFC fMaxTrace}BP(1);{\$ENDC} 000941 {\$IFC fMaxTrace}EP;{\$ENDC} 000942 thePad.DrawLRect(paint, r); 000943 END; 000944 000945 000946 {\$S SgDRWres} 000947 PROCEDURE EraseLRect(r: LRect); 000948 BEGIN 000949 {\$IFC fMaxTrace}BP(1);{\$ENDC} 000950 {\$IFC fMaxTrace}EP;{\$ENDC} 000951 thePad.DrawLRect(erase, r); 000952 END; 000953 000954 000955 {\$S SgDRWres}**

```
000956 PROCEDURE InvrtLRect(r: LRect);
000957 BEGIN
                000958 {$IFC fMaxTrace}BP(1);{$ENDC}
000959 {$IFC fMaxTrace}EP;{$ENDC}
000960 thePad.DrawLRect(invert, r);
000961 END;
000962
000963
000964 {$S SgDRWres}
000965 PROCEDURE FillLRect(r: LRect; lPat: LPattern);<br>000966 VAR pat: Pattern:
            VAR pat: Pattern;
000967 BEGIN
000968 {$IFC fMaxTrace}BP(1);{$ENDC}
                000969 {$IFC fMaxTrace}EP;{$ENDC}
000970 IF amPrinting THEN
000971 thePad.LPatToPat(lPat, pat);
000972 {$IFC LibraryVersion <= 20}
             thePat := Pattern(lPat);
000974 {$ELSEC}
             000975 thePort^.fillPat := Pattern(lPat);
000976 {$ENDC}
000977 thePad.DrawLRect(fill, r);
000978 END;
000979
000980
000981 {$S SgDRWres}
000982 PROCEDURE FrameLOval(r: LRect);
000983 BEGIN
000984 {$IFC fMaxTrace}BP(1);{$ENDC}<br>000985 {$IFC fMaxTrace}EP:{$ENDC}
                000985 {$IFC fMaxTrace}EP;{$ENDC}
000986 thePad.DrawLOval(frame, r);
000987 END;
000988
000989
000990 {$S SgDRWres}
000991 PROCEDURE PaintLOval(r: LRect);
000992 BEGIN
000993 {$IFC fMaxTrace}BP(1);{$ENDC}
                000994 {$IFC fMaxTrace}EP;{$ENDC}
000995 thePad.DrawLOval(paint, r);
000996 END;
000997
000998
000999 {$S SgDRWres}
001000 PROCEDURE EraseLOval(r: LRect);
001001 BEGIN
001002 {$IFC fMaxTrace}BP(1);{$ENDC}
                001003 {$IFC fMaxTrace}EP;{$ENDC}
```
**001004 thePad.DrawLOval(erase, r); 001005 END; 001006 001007 001008 {\$S SgDRWres} 001009 PROCEDURE InvrtLOval(r: LRect); 001010 BEGIN 001011** {\$IFC fMaxTrace}BP(1);{\$ENDC}<br>001012 {\$IFC fMaxTrace}EP:{\$ENDC} **001012 {\$IFC fMaxTrace}EP;{\$ENDC} 001013 thePad.DrawLOval(invert, r); 001014 END; 001015 001016 001017 {\$S SgDRWres} 001018 PROCEDURE FillLOval(r: LRect; lPat: LPattern); 001019 VAR pat: Pattern; 001020 BEGIN 001021 {\$IFC fMaxTrace}BP(1);{\$ENDC}** 001022 {\$IFC fMaxTrace}EP;{\$ENDC}<br>001023 IF amPrinting THEN 001023 IF amPrinting THEN<br>001024 thePad.LPatToP **001024 thePad.LPatToPat(lPat, pat); 001025 {\$IFC LibraryVersion <= 20} 001026 thePat := Pattern(lPat); 001027 {\$ELSEC} 001028 thePort^.fillPat := Pattern(lPat); 001029 {\$ENDC} 001030 thePad.DrawLOval(fill, r); 001031 END; 001032 001033 001034 PROCEDURE FrameLRRect(r: LRect; ovalWidth, ovalHeight: INTEGER); 001035 BEGIN 001036 {\$IFC fMaxTrace}BP(1);{\$ENDC} 001037** {\$IFC fMaxTrace}EP;{\$ENDC}<br>001038 thePad.DrawLRRect(frame, r, o **001038 thePad.DrawLRRect(frame, r, ovalWidth, ovalHeight); 001039 END; 001040 001041 001042 PROCEDURE PaintLRRect(r: LRect; ovalWidth, ovalHeight: INTEGER); 001043 BEGIN 001044** {\$IFC fMaxTrace}BP(1);{\$ENDC}<br>001045 {\$IFC fMaxTrace}EP:{\$ENDC} **001045 {\$IFC fMaxTrace}EP;{\$ENDC} 001046 thePad.DrawLRRect(paint, r, ovalWidth, ovalHeight); 001047 END; 001048 001049 001050 PROCEDURE EraseLRRect(r: LRect; ovalWidth, ovalHeight: INTEGER); 001051 BEGIN**

```
001052 {$IFC fMaxTrace}BP(1);{$ENDC}
001053 {$IFC fMaxTrace}EP;{$ENDC}
             001054 thePad.DrawLRRect(erase, r, ovalWidth, ovalHeight);
001055 END;
001056
001057
001058 PROCEDURE InvrtLRRect(r: LRect; ovalWidth, ovalHeight: INTEGER);
001059 BEGIN
                001060 {$IFC fMaxTrace}BP(1);{$ENDC}
001061 {$IFC fMaxTrace}EP;{$ENDC}<br>001062 thePad.DrawLRRect(invert.r.
             001062 thePad.DrawLRRect(invert, r, ovalWidth, ovalHeight);
001063 END;
001064
001065
001066 PROCEDURE FillLRRect(r: LRect; ovalWidth, ovalHeight: INTEGER; lPat: LPattern);
001067 VAR pat: Pattern;
001068 BEGIN
                001069 {$IFC fMaxTrace}BP(1);{$ENDC}
001070 {$IFC fMaxTrace}EP;{$ENDC}
001071 IF amPrinting THEN<br>001072 thePad.LPatToP
                001072 thePad.LPatToPat(lPat, pat);
001073 {$IFC LibraryVersion <= 20}
001074 thePat := Pattern(lPat);
001075 {$ELSEC}
001076 thePort^.fillPat := Pattern(lPat);
001077 {$ENDC}
001078 thePad.DrawLRRect(fill, r, ovalWidth, ovalHeight)
001079 END;
001080
001081
001082 PROCEDURE FrameLArc(r: LRect; startAngle, arcAngle: INTEGER);
001083 BEGIN
                001084 {$IFC fMaxTrace}BP(1);{$ENDC}
001085 {$IFC fMaxTrace}EP;{$ENDC}
             001086 thePad.DrawLArc(frame, r, startAngle, arcAngle);
001087 END;
001088
001089
001090 PROCEDURE PaintLArc(r: LRect; startAngle, arcAngle: INTEGER);
001091 BEGIN
                001092 {$IFC fMaxTrace}BP(1);{$ENDC}
001093 {$IFC fMaxTrace}EP;{$ENDC}
001094 thePad.DrawLArc(paint, r, startAngle, arcAngle);
001095 END;
001096
001097
001098 PROCEDURE EraseLArc(r: LRect; startAngle, arcAngle: INTEGER);
001099 BEGIN
```

```
001100 {$IFC fMaxTrace}BP(1);{$ENDC}
001101 {$IFC fMaxTrace}EP;{$ENDC}<br>001102 thePad.DrawLArc(erase, r, sta
              001102 thePad.DrawLArc(erase, r, startAngle, arcAngle);
001103 END;
001104
001105
001106 PROCEDURE InvrtLArc(r: LRect; startAngle, arcAngle: INTEGER);
001107 BEGIN
                  001108 {$IFC fMaxTrace}BP(1);{$ENDC}
001109 {$IFC fMaxTrace}EP;{$ENDC}<br>001110 thePad.DrawLArc(invert. r.st
               001110 thePad.DrawLArc(invert, r, startAngle, arcAngle);
001111 END;
001112
001113
001114 PROCEDURE FillLArc(r: LRect; startAngle, arcAngle: INTEGER; lPat: LPattern);
001115 VAR pat: Pattern;
001116 BEGIN
                  001117 {$IFC fMaxTrace}BP(1);{$ENDC}
001118 {$IFC fMaxTrace}EP;{$ENDC}<br>001119 IF amPrinting THEN
001119 IF amPrinting THEN<br>001120 thePad.LPatToP
                 001120 thePad.LPatToPat(lPat, pat);
001121 {$IFC LibraryVersion <= 20}
001122 thePat := Pattern(lPat);
001123 {$ELSEC}
001124 thePort^.fillPat := Pattern(lPat);
001125 {$ENDC}
001126 thePad.DrawLArc(fill, r, startAngle, arcAngle);
001127 END;
001128
001129
001130 PROCEDURE RotatePattern(pInPat, pOutPat: Ptr; dh, dv: LONGINT);
             EXTERNAL;
001132
001133
001134 {$S SgABCdat}
001135 FUNCTION ClonePicture(pic: PicHandle; toHeap: THeap): PicHandle;
001136 VAR h: TH;
001137 BEGIN
                  001138 {$IFC fMaxTrace}BP(1);{$ENDC}
001139 {$IFC fMaxTrace}EP;{$ENDC}<br>001140 h := HAllocate(THz(toHeap), pi
001140 h := HAllocate(THz(toHeap), pic^^.picSize);<br>001141        XferLeft(Ptr(pic^), Ptr(h^), pic^^.picSize)
             001141 XferLeft(Ptr(pic^), Ptr(h^), pic^^.picSize);
001142 ClonePicture := PicHandle(h);
001143 END;
001144 {$S SgDRWres}
001145
001146
001147 PROCEDURE ResizeFeedback(mousePt: Point; minPt, maxPt: Point; outerRect: Rect;
```
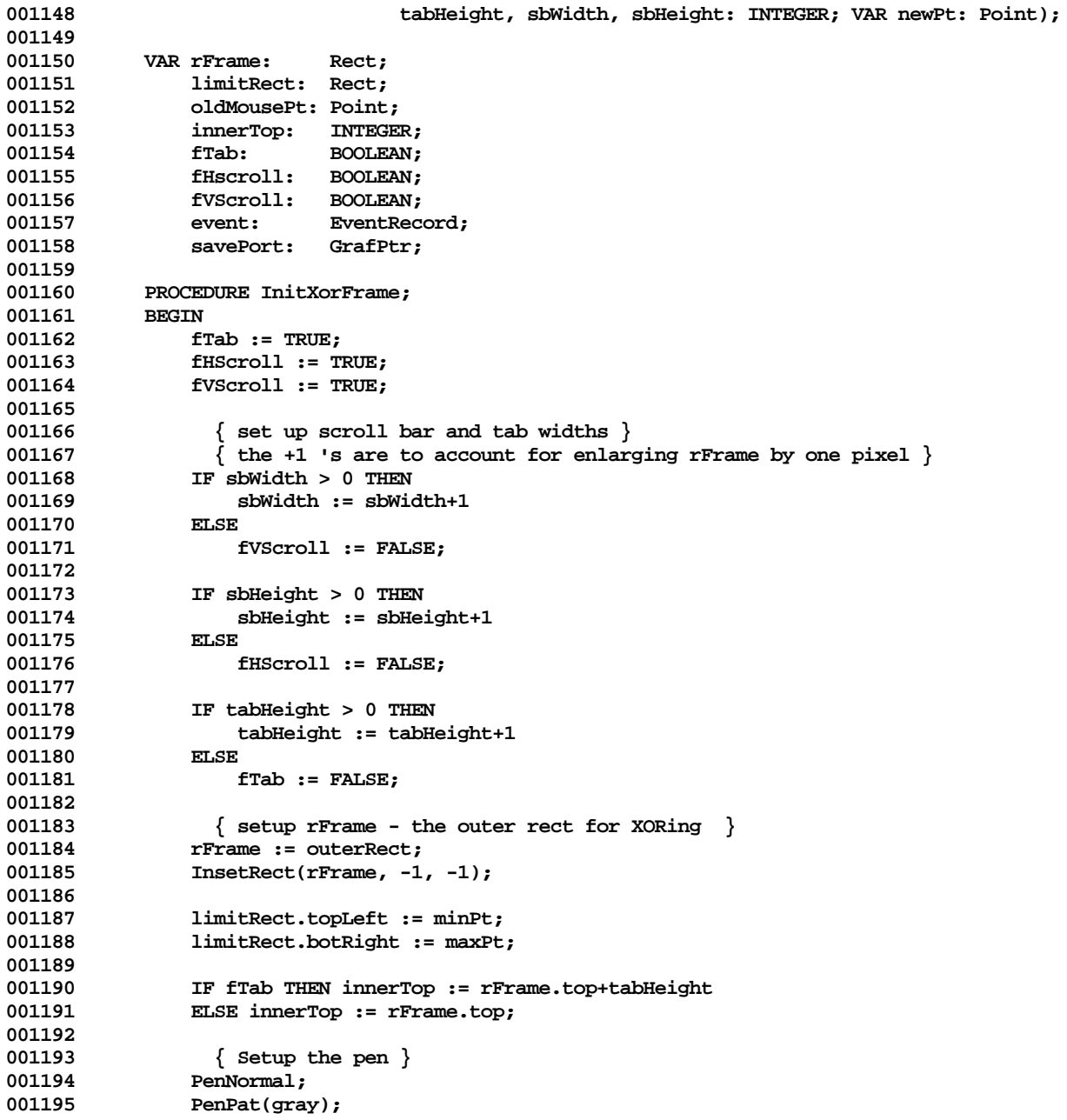

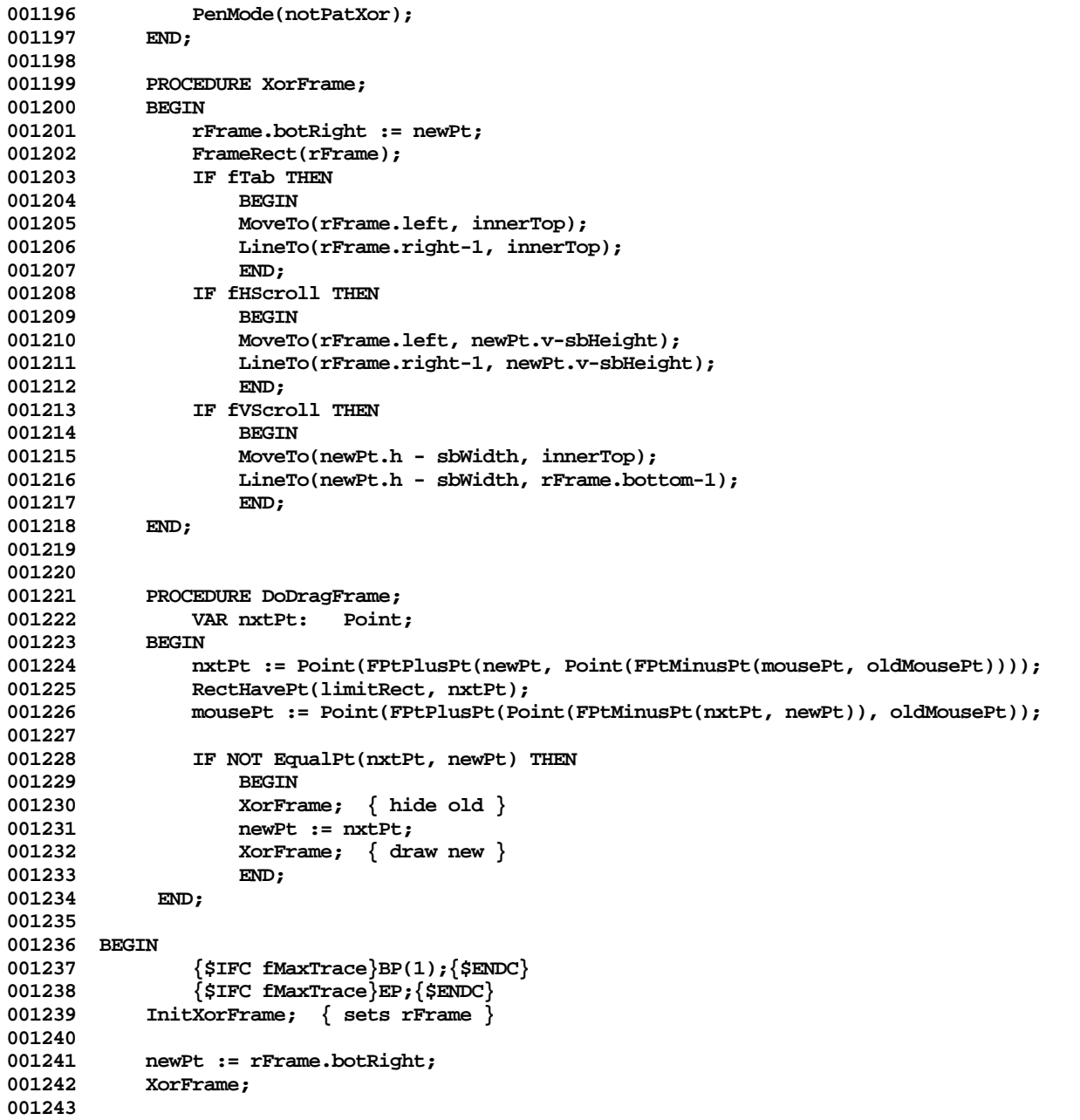

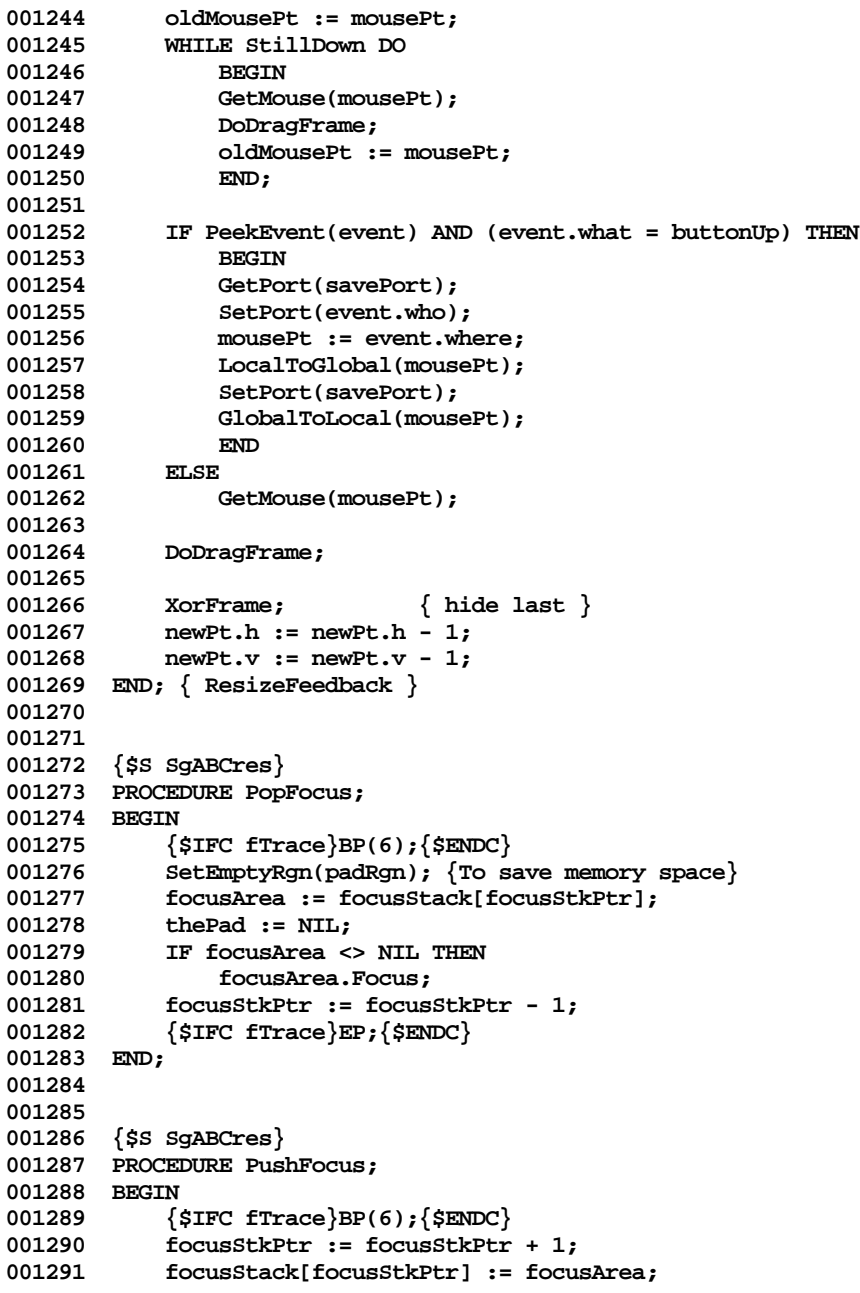

**Apple Lisa ToolKit 3.0 Source Code Listing -- 538 of 1012**

```
001292 {$IFC fTrace}EP;{$ENDC}
001293 END;
001294
001295
001296 {$S SgDRWres}
001297 PROCEDURE MakeTypeStyle{(itsFamily: INTEGER; itsSize: INTEGER; itsFaces: TSetEFace/Style;
001298 VAR typeStyle: TTypeStyle)};
001299 BEGIN<br>001300 {
             001300 {$IFC fTrace}BP(11);{$ENDC}
001301 WITH typeStyle DO
001302 BEGIN<br>001303 onFac
                 001303 onFaces := itsFaces;
001304 font.fontFamily := itsFamily;<br>001305 font.fontSize := itsSize:
                 001305 font.fontSize := itsSize;
001306 END;
001307 {$IFC fTrace}EP;{$ENDC}
001308 END;
001309
001310
001311 FUNCTION QDFontNumber{(typeStyle: TTypeStyle): INTEGER};
001312 BEGIN
001313 {$IFC fTrace}BP(11);{$ENDC}
            001314 WITH typeStyle.font DO
001315 IF fontFamily = famSystem THEN
001316 QDFontNumber := fIDSystem
001317<br>001318
                     001318 QDFontNumber := fontID[fontFamily, fontSize];
001319 {$IFC fTrace}EP;{$ENDC}
001320 END;
001321
001322
001323 PROCEDURE SetQDTypeStyle{(typeStyle: TTypeStyle)};
001324 BEGIN
001325 {$IFC fTrace}BP(11);{$ENDC}<br>001326 TextFont(ODFontNumber(typeSt
001326 TextFont(QDFontNumber(typeStyle));<br>001327 TextFace(typeStyle.onFaces);
            001327 TextFace(typeStyle.onFaces);
001328 {$IFC fTrace}EP;{$ENDC}
001329 END;
001330
001331
001332 METHODS OF TArea;
001333
001334
             001335 {$IFC fDebugMethods}
001336 {$S SgABCdbg}
001337 PROCEDURE TArea.Fields(PROCEDURE Field(nameAndType: S255));
001338 BEGIN<br>001339 F
                 Field('innerRect: Rect');
```

```
001340 Field('outerRect: Rect');<br>001341 Field('parentBranch: TBra
             Field('parentBranch: TBranchArea');<br>END:
001342
001343 {$S SgDRWres}
001344 {$ENDC}
001345
001346
001347 FUNCTION TArea.ChildWithPt(pt: Point; childList: TList; VAR nearestPt: Point): TArea;<br>001348 VAR foundArea: TArea:
                 001348 VAR foundArea: TArea;
001349 s: TListScanner;<br>001350 BEGIN
001350<br>001351
                  001351 {$IFC fTrace}BP(6);{$ENDC}
001352 RectHavePt(SELF.innerRect, pt);<br>001353 s := childList.scanner:
                 001353 s := childList.scanner;
001354 WHILE s.Scan(foundArea) DO
001355 IF RectHasPt(foundArea.outerRect, pt) THEN<br>001356 S.Done:
001356 s.Done;<br>191357 b 1F foundArea = 1
                 001357 IF foundArea = NIL THEN
001358 BEGIN<br>001359 {$IFC
001359 {$IFC fDbgDraw}
                      ABCbreak('ChildWithPt found no area', 0);
001361 {$ENDC}<br>001362 foundAre
                      001362 foundArea := TArea(childList.First);
001363 END;
001364 RectHavePt(foundArea.innerRect, pt);
001365 nearestPt := pt;
                 001366 ChildWithPt := foundArea;
001367 {$IFC fTrace}EP;{$ENDC}
001368
001369
001370
             PROCEDURE TArea.Erase;<br>REGIN
001372 BEGIN
001373 {$IFC fTrace}BP(6);{$ENDC}
001374 FillRect(SELF.innerRect, white);<br>001375 {$IFC fTrace}EP:{$ENDC}
                  001375 {$IFC fTrace}EP;{$ENDC}
001376 END;
001377
001378
001379 PROCEDURE TArea.Frame;<br>001380 VAR innerRect:
001380 VAR innerRect: Rect;<br>001381 borderRect: Rect:
                      001381 borderRect: Rect;
001382 BEGIN
                 001383 {$IFC fTrace}BP(6);{$ENDC}
001384 innerRect := SELF.innerRect;
001385 IF NOT RectsNest(innerRect, focusRgn^^.rgnBBox) THEN
001386<br>001387
                      PenNormal;
```
```
001388 PenSize(1, 1);<br>001389 borderRect :=
001389 borderRect := innerRect;
                     InsetRect(borderRect, -1, -1);
001391 FrameRect(borderRect);
001392 END;
001393 {$IFC fTrace}EP;{$ENDC}
001394 END;
001395
001396
001397 PROCEDURE TArea.GetBorder(VAR border: Rect);
001398 BEGIN
                 001399 {$IFC fTrace}BP(3);{$ENDC}
001400 SetRect(border, -1, -1, 1, 1);<br>001401 {$TFC fTrace}EP:{$ENDC}
                 001401 {$IFC fTrace}EP;{$ENDC}
001402 END;
001403
001404
             PROCEDURE TArea.SetInnerRect(newInnerRect: Rect);
001406 VAR border: Rect;
001407 BEGIN<br>001408 {
                 001408 {$IFC fTrace}BP(7);{$ENDC}
001409 SELF.innerRect := newInnerRect;<br>001410 SELF.GetBorder(border):
                 001410 SELF.GetBorder(border);
001411 {$H-} RectPlusRect(SELF.innerRect, border, SELF.outerRect); {$H+}
001412 {$IFC fTrace}EP;{$ENDC}
001413 END;
001414
001415
001416 PROCEDURE TArea.SetOuterRect(newOuterRect: Rect);<br>001417 VAR border: Rect:
                 VAR border: Rect;
001418 BEGIN
001419 {$IFC fTrace}BP(7); {$ENDC}<br>001420 <br>SELE QuiterRect := newOuter
                 001420 SELF.outerRect := newOuterRect;
001421 SELF.GetBorder(border);<br>001422 {SH-}RectMinusRect(SELF.oute
001422 {$H-} RectMinusRect(SELF.outerRect, border, SELF.innerRect); {$H+}<br>001423 {$IFC fTrace}EP:{$ENDC}
                 001423 {$IFC fTrace}EP;{$ENDC}
001424 END;
001425
001426
001427 {$S SgABCini}
001428 BEGIN
                 001429 fontID[famModern, size20Pitch] := fID20Pitch;
001430 fontID[famModern, size15Pitch] := fID15Pitch;
                 001431 fontID[famModern, size10Pitch] := fIDm10Pitch;
001432 fontID[famModern, size12Pitch] := fIDm12Pitch;
001433 fontID[famModern, size12Point] := fIDm12Point;
001434 fontID[famModern, size14Point] := fIDm14Point;
                 001435 fontID[famModern, size18Point] := fIDm18Point;
```
**Apple Lisa ToolKit 3.0 Source Code Listing -- 541 of 1012**

```
Apple Lisa Computer Technical Information
```

```
001436 fontID[famModern, size24Point] := fIDm24Point;
001437
               001438 fontID[famClassic, size20Pitch] := fID20Pitch;
001439 fontID[famClassic, size15Pitch] := fID15Pitch;
001440 fontID[famClassic, size10Pitch] := fIDc10Pitch;
001441 fontID[famClassic, size12Pitch] := fIDc12Pitch;
001442 fontID[famClassic, size12Point] := fIDc12Point;
001443 fontID[famClassic, size14Point] := fIDc14Point;
               001444 fontID[famClassic, size18Point] := fIDc18Point;
001445 fontID[famClassic, size24Point] := fIDc24Point;
001446
               MakeTypeStyle(famSystem, 0 {dummy}, [], sysTypeStyle);
001448 END;
001449 {$S SgDRWres}
001450
001451
001452 METHODS OF TPad;
001453
001454
001455 {$S sCldInit}
           001456 FUNCTION TPad.CREATE(object: TObject; heap: THeap; itsInnerRect: Rect; itsViewedLRect: LRect;
001457 itsPadRes, itsViewRes: Point;
                               001458 itsPort: GrafPtr): TPad;
001459 VAR zoomFactor: TScaler;
001460 BEGIN
001461 {$IFC fTrace}BP(7);{$ENDC}
001462 IF object = NIL THEN
001463 object := NewObject(heap, THISCLASS);
001464 SELF := TPad(object);<br>001465 SELF parentBranch := 1
               SELF.parentBranch := NIL;
001466 SetPt(zoomFactor.numerator, 1, 1);<br>001467 SetPt(zoomFactor.denominator. 1, 1
001467 SetPt(zoomFactor.denominator, 1, 1);<br>001468 SELE Redefine(itsInnerRect. itsViewe
               001468 SELF.Redefine(itsInnerRect, itsViewedLRect, itsPadRes, itsViewRes,
001469 zoomFactor, itsPort);<br>001470 {SIFC fTrace}EP:{SENDC}
           001470 {$IFC fTrace}EP;{$ENDC}
001471
001472 {$S SgDRWres}
001473
001474
001475 {$S sCldInit}
           001476 PROCEDURE TPad.Redefine(itsInnerRect: Rect; itsViewedLRect: LRect;
001477 itsPadRes, itsViewRes: Point;
001478 itsZoomFactor: TScaler; itsPort: GrafPtr);
               VAR vhs: VHSelect;
001480 newOffset: LPoint;
001481 BEGIN
001482 {$IFC fTrace}BP(7);{$ENDC}
               001483 SELF.SetInnerRect(itsInnerRect);
```
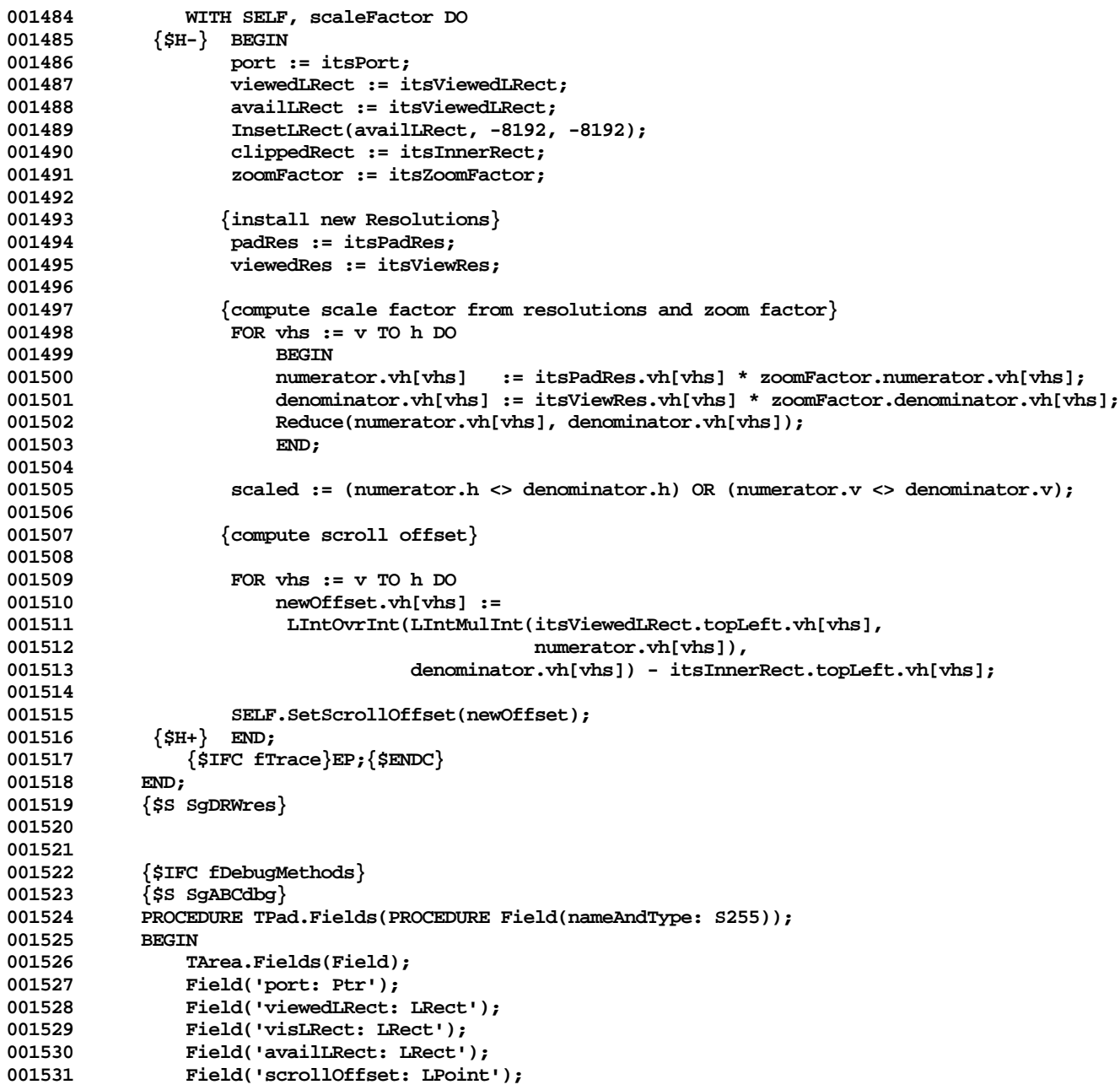

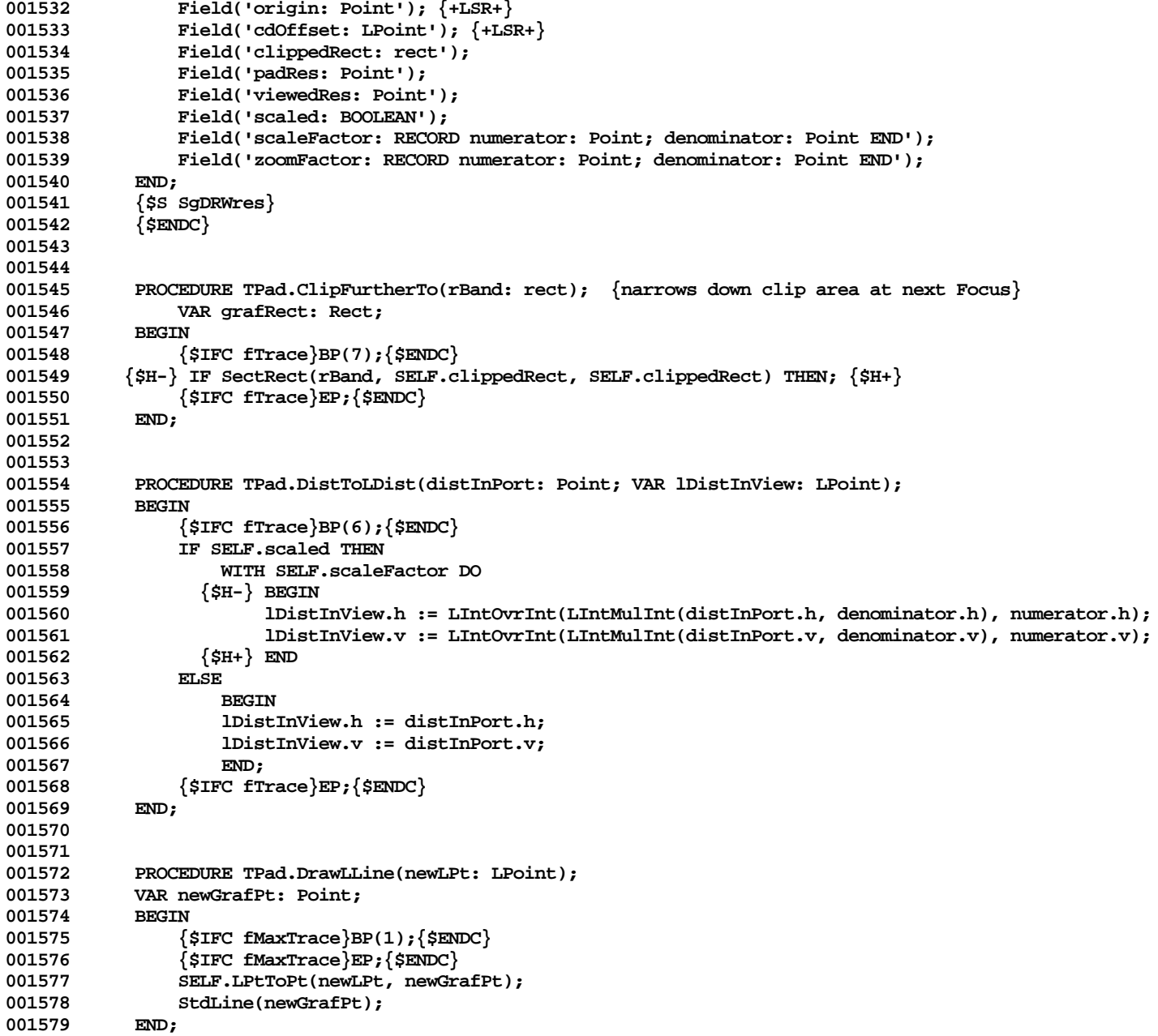

```
001580
001581
001582 {$IFC LibraryVersion <= 20}
001583 {This is still not the right implementation when we are printing}
001584 PROCEDURE TPad.DrawLPicture(pic: PicHandle; r:LRect);
001585 VAR rectInPort: Rect;
001586 BEGIN
001587 SELF.LRectToRect(r, rectInPort);<br>001588 DrawPicture(pic, rectInPort):
                001588 DrawPicture(pic, rectInPort);
001589 END;
001590 {$ELSEC}
            PROCEDURE TKStdText(byteCount: INTEGER; textBuf: ODPtr; numer, denom: Point);
001592 BEGIN
                StdText(byteCount, textBuf, numer, numer);
001594 END;
001595
            001596 PROCEDURE TKStdComment(kind, datasize: INTEGER; dataHandle: QDHandle);
001597 CONST
001598 picForeColor = 108;
                picBackColor = 109;
001600
001601 VAR pData: TpLongint;
001602
001603 BEGIN
001604 IF dataHandle <> NIL THEN
001605 IF dataSize <> 4 THEN
001606 BEGIN
001607 pData := TpLongint(ORD(dataHandle^));
001608
                        001609 CASE kind OF
001610 picForeColor:<br>001611 picForeColor
001611 ForeColor(pData<sup>^</sup>);<br>001612 picBackColor:
                            001612 picBackColor:
001613 BackColor(pData<sup>^</sup>);<br>001614 BND;
001614
001615 END;
001616 END;
001617
001618 {This is still not the right implementation when we are printing}<br>001619 PROCEDURE TPad.DrawLPicture(pic: PicHandle; r:LRect);
001619 PROCEDURE TPad.DrawLPicture(pic: PicHandle; r:LRect);
001620 VAR rectInPort: Rect;<br>001621 oldProcsPtr: ODPro
                                    001621 oldProcsPtr: QDProcsPtr;
001622 TKProcs: QDProcs;<br>001623 01dTextProc: ODPtr:
                    001623 oldTextProc: QDPtr;
001624 oldCommentProc: QDPtr;
001625 BEGIN
001626 {$IFC fMaxTrace}BP(1);{$ENDC}
                001627 {$IFC fMaxTrace}EP;{$ENDC}
```
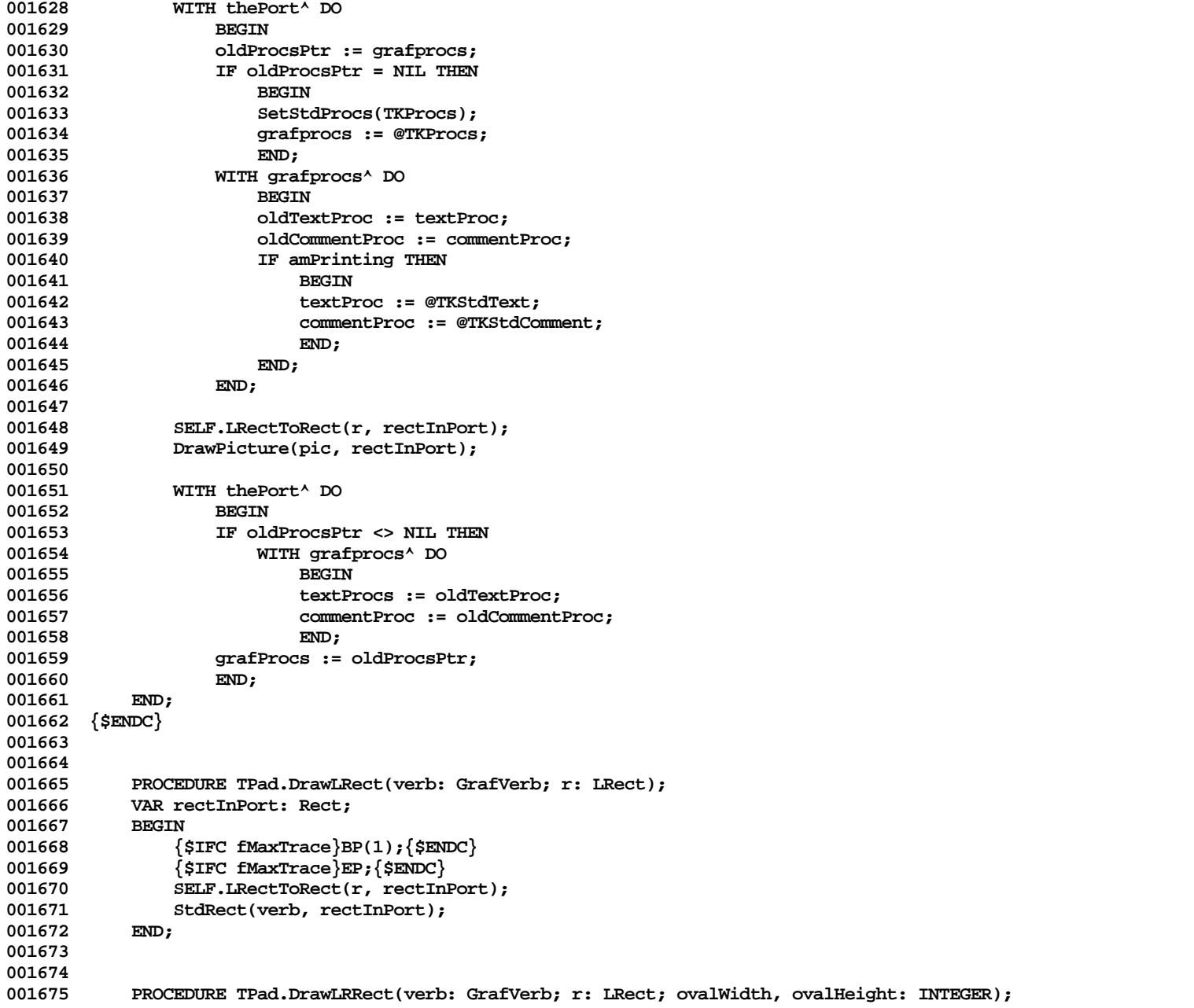

```
001676 VAR rectInPort: Rect;<br>001677 BEGIN
001677<br>001678
                001678 {$IFC fMaxTrace}BP(1);{$ENDC}
001679 {$IFC fMaxTrace}EP;{$ENDC}
001680 SELF.LRectToRect(r, rectInPort);
001681 StdRRect(verb, rectInPort, ovalWidth, ovalHeight);
001682 END;
001683
001684
001685 PROCEDURE TPad.DrawLOval(verb: GrafVerb; r: LRect);<br>001686        VAR rectInPort: Rect:
            001686 VAR rectInPort: Rect;
001687 BEGIN
001688 {$IFC fMaxTrace}BP(1);{$ENDC}
                001689 {$IFC fMaxTrace}EP;{$ENDC}
001690 SELF.LRectToRect(r, rectInPort);
001691 StdOval(verb, rectInPort);<br>001692 END:
001692
001693
001694
001695 PROCEDURE TPad.DrawLArc(verb: GrafVerb; r: LRect; startAngle, arcAngle: INTEGER);
            001696 VAR rectInPort: Rect;
001697 BEGIN
                001698 {$IFC fMaxTrace}BP(1);{$ENDC}
001699 {$IFC fMaxTrace}EP;{$ENDC}
001700 SELF.LRectToRect(r, rectInPort);
001701 StdArc(verb, rectInPort, startAngle, arcAngle);
001702 END;
001703
001704
            001705 PROCEDURE TPad.DrawLBits(VAR srcBits: BitMap; VAR srcRect: Rect;
001706 VAR dstLRect: LRect; mode: INTEGER; maskRgn: RgnHandle);
           008 VAR dstGrafRect: Rect;<br>REGIN
001708 BEGIN
001709 {$IFC fMaxTrace}BP(1);{$ENDC}
001710 {$IFC fMaxTrace}EP;{$ENDC}<br>001711 SELF.LRectToRect(dstLRect.
                001711 SELF.LRectToRect(dstLRect, dstGrafRect);
001712 StdBits(srcBits, srcRect,dstGrafRect, mode, maskRgn);
001713 END;
001714
001715
001716 {$S SgABCres}
001717 PROCEDURE TPad.Focus;
001718 VAR visRgn: RgnHandle;<br>001719 origin: Point:
                    001719 origin: Point;
001720 BEGIN
001721 {$IFC fTrace}BP(6);{$ENDC}
001722 IF SELF.Port <> printerPseudoPort THEN
                    001723 SetPort(SELF.port); {for the moment anyway don't tamper if being controlled by LisaPrint}
```
**Apple Lisa ToolKit 3.0 Source Code Listing -- 547 of 1012**

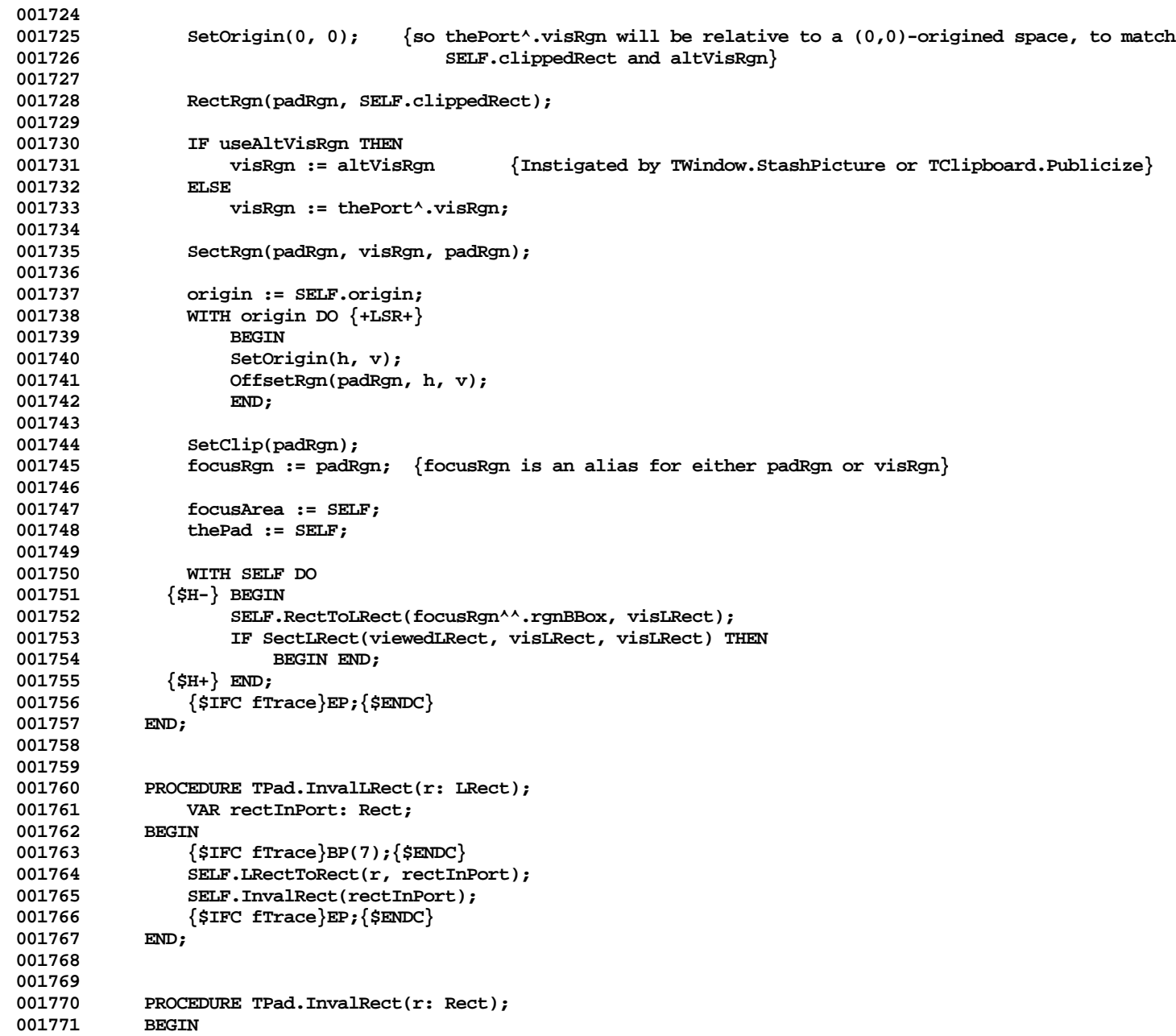

```
001772 {$IFC fTrace}BP(7);{$ENDC}
001773 IF SectRect(r, focusRgn^^.rgnBBox, r) THEN<br>001774 InvalRect(r):
                   InvalRect(r);
001775 {$IFC fTrace}EP;{$ENDC}
001776 END;
001777 {$S SgDRWres}
001778
001779
           001780 PROCEDURE TPad.LDistToDist(lDistInView: LPoint; VAR distInPort: Point);
001781 BEGIN<br>001782 {
001782 {$IFC fTrace}BP(6);{$ENDC}
               001783 IF SELF.scaled THEN
001784 WITH SELF.scaleFactor DO
                 \{SH-\} BEGIN
001786 distInPort.h := LIntOvrInt(LIntMulInt(lDistInView.h, numerator.h), denominator.h);
001787 distInPort.v := LIntOvrInt(LIntMulInt(lDistInView.v, numerator.v), denominator.v);
001788 {$H+} END
001789
001790 BEGIN
001791 distInPort.h := lDistInView.h;
                   001792 distInPort.v := lDistInView.v;
001793 END;<br>001794 {SIFC fT
               001794 {$IFC fTrace}EP;{$ENDC}
001795 END;
001796
001797
001798 PROCEDURE TPad.LPatToPat(lPatInView: LPattern; VAR patInPort: Pattern);
001799 BEGIN
001800 {$IFC fTrace}BP(6);{$ENDC}
               001801 IF amPrinting THEN
001802 RotatePattern(@lPatInView, @patInPort, SELF.cdOffset.h, SELF.cdOffset.v)<br>001803 RLSE
001803<br>001804
                   patInPort := Pattern(lPatInView); {+LSR+}
001805 {$IFC fTrace}EP;{$ENDC}
001806
001807
001808
001809 PROCEDURE TPad.LPtToPt(lPtInView: LPoint; VAR ptInPort: Point);<br>001810 BEGIN
001810 BEGIN
001811 {$IFC fTrace}BP(6);{$ENDC}
               001812 LRectHaveLPt(SELF.availLRect, lPtInView);
001813 WITH SELF, cdOffset, scaleFactor DO {+LSR+}
001814 IF scaled THEN<br>
001815 {S_{H-}} BEGIN
                 \{SH-\} BEGIN
001816 ptInPort.h := LIntOvrInt(LIntMulInt(lPtInView.h, numerator.h), denominator.h) - h;
001817 ptInPort.v := LIntOvrInt(LIntMulInt(lPtInView.v, numerator.v), denominator.v) - v;
001818 \{SH+\} END<br>001819 ELSE
001819
```

```
001820 BEGIN<br>001821 btInP
001821 ptInPort.h := lPtInView.h - h;<br>001822 ptInPort.v := lPtInView.v - v;
                       001822 ptInPort.v := lPtInView.v - v;
001823 END;
001824 {$IFC fTrace}EP;{$ENDC}
001825 END;
001826
001827
001828 {$S SgABCres}
001829 PROCEDURE TPad.LRectToRect(lRectInView: LRect; VAR rectInPort: Rect);
001830 BEGIN<br>001831 {
               001831 {$IFC fTrace}BP(6);{$ENDC}
001832 LRectHaveLPt(SELF.availLRect, lRectInView.topLeft);<br>001833 LRectHaveLPt(SELF.availLRect, lRectInView.botRight)
               001833 LRectHaveLPt(SELF.availLRect, lRectInView.botRight);
001834 WITH SELF, cdOffset, scaleFactor DO {+LSR+}
001835 IF scaled THEN
001836 {$H-} BEGIN
                       001837 rectInPort.left := LIntOvrInt(LIntMulInt(lRectInView.left, numerator.h), denominator.h) - h;
001838 rectInPort.top := LIntOvrInt(LIntMulInt(lRectInView.top, numerator.v), denominator.v) - v;
001839 rectInPort.right := LIntOvrInt(LIntMulInt(lRectInView.right, numerator.h), denominator.h) - h;
                       001840 rectInPort.bottom := LIntOvrInt(LIntMulInt(lRectInView.bottom, numerator.v), denominator.v)
001841 - v;
001842 {$H+} END
001843 ELSE
001844 BEGIN
001845 rectInPort.left := lRectInView.left - h;
001846 rectInPort.top := lRectInView.top - v;
001847 rectInPort.right := lRectInView.right - h;<br>001848 rectInPort.bottom := lRectInView.bottom -
                       001848 rectInPort.bottom := lRectInView.bottom - v;
001849 END;
001850 {$IFC fTrace}EP;{$ENDC}
001851
001852 {$S SgDRWres}
001853
001854
           001855 PROCEDURE TPad.OffsetBy(deltaLPt: LPoint);
001856 VAR vhs: VHSelect;
001857 newOffset: LPoint;<br>001858 BEGIN
001858 BEGIN
001859 {$IFC fTrace}BP(7);{$ENDC}
               001860 WITH SELF, deltaLPt DO
001861 {$H-} BEGIN
001862 OffsetLRect(viewedLRect, h, v);
                   001863 OffsetLRect(availLRect, h, v);
001864 {$H+} END;
001865
001866 FOR vhs := v TO h DO {$H-} {+LSR+}<br>001867 WITH SELF, scaleFactor DO
                   001867 WITH SELF, scaleFactor DO
```
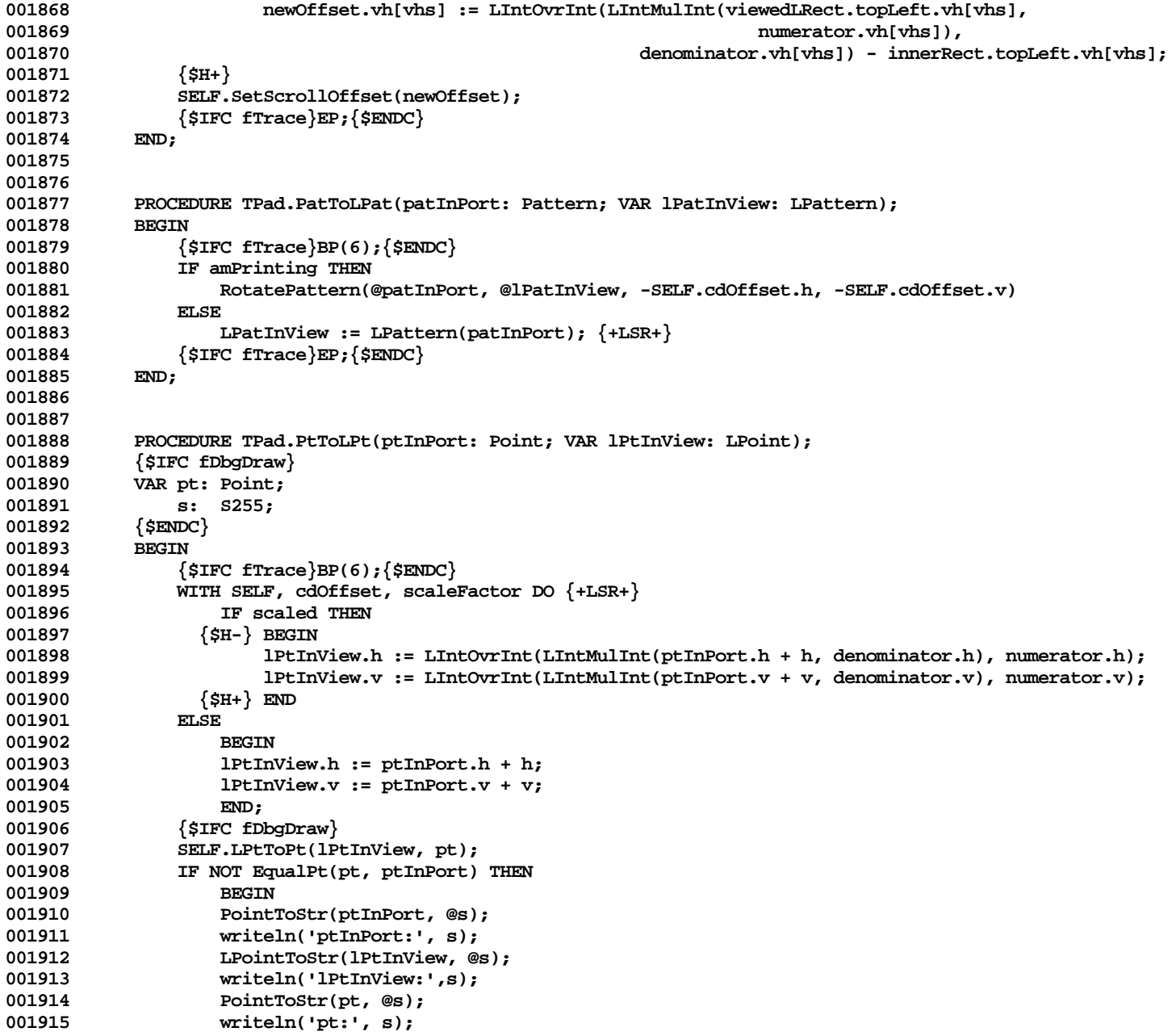

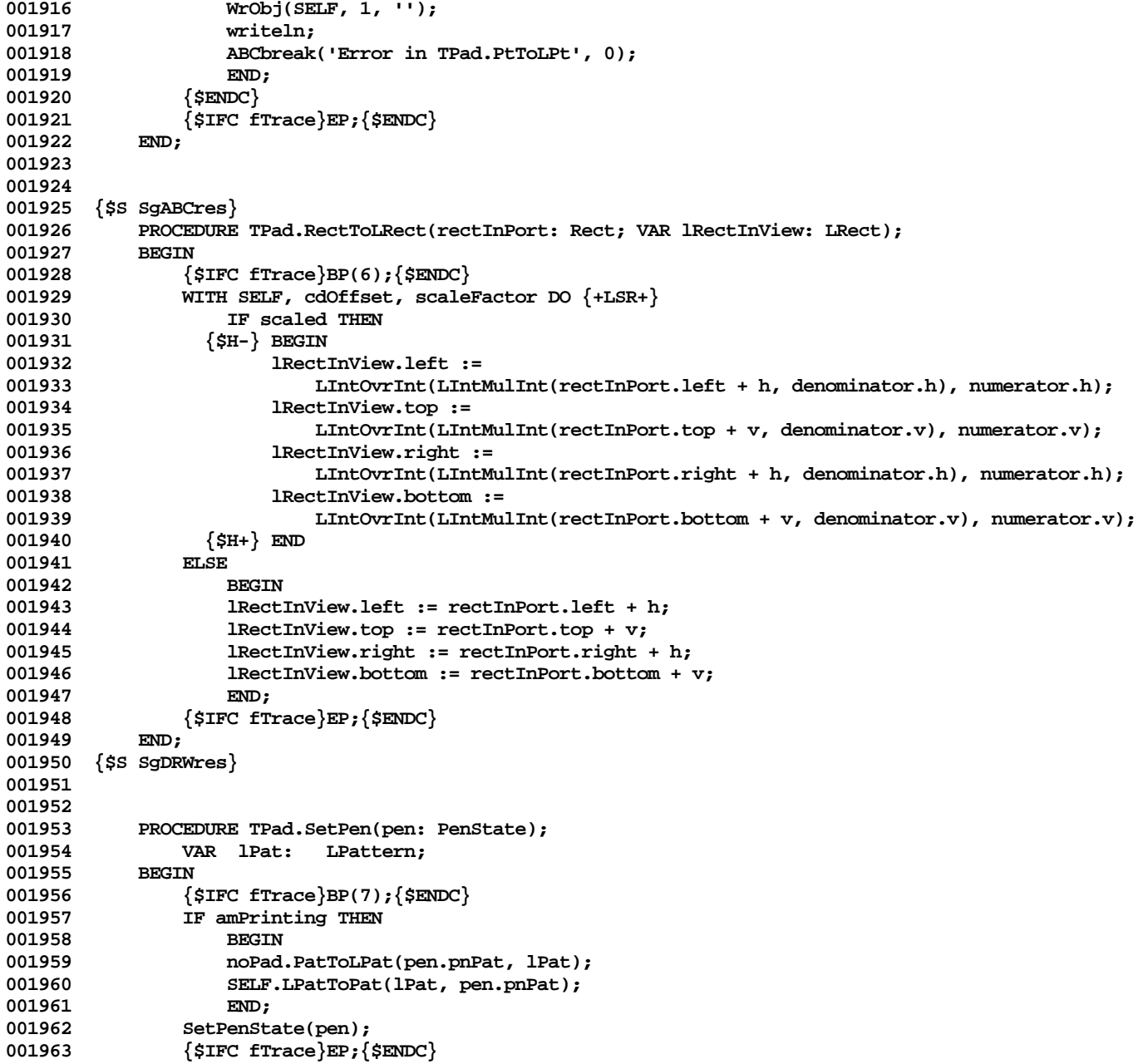

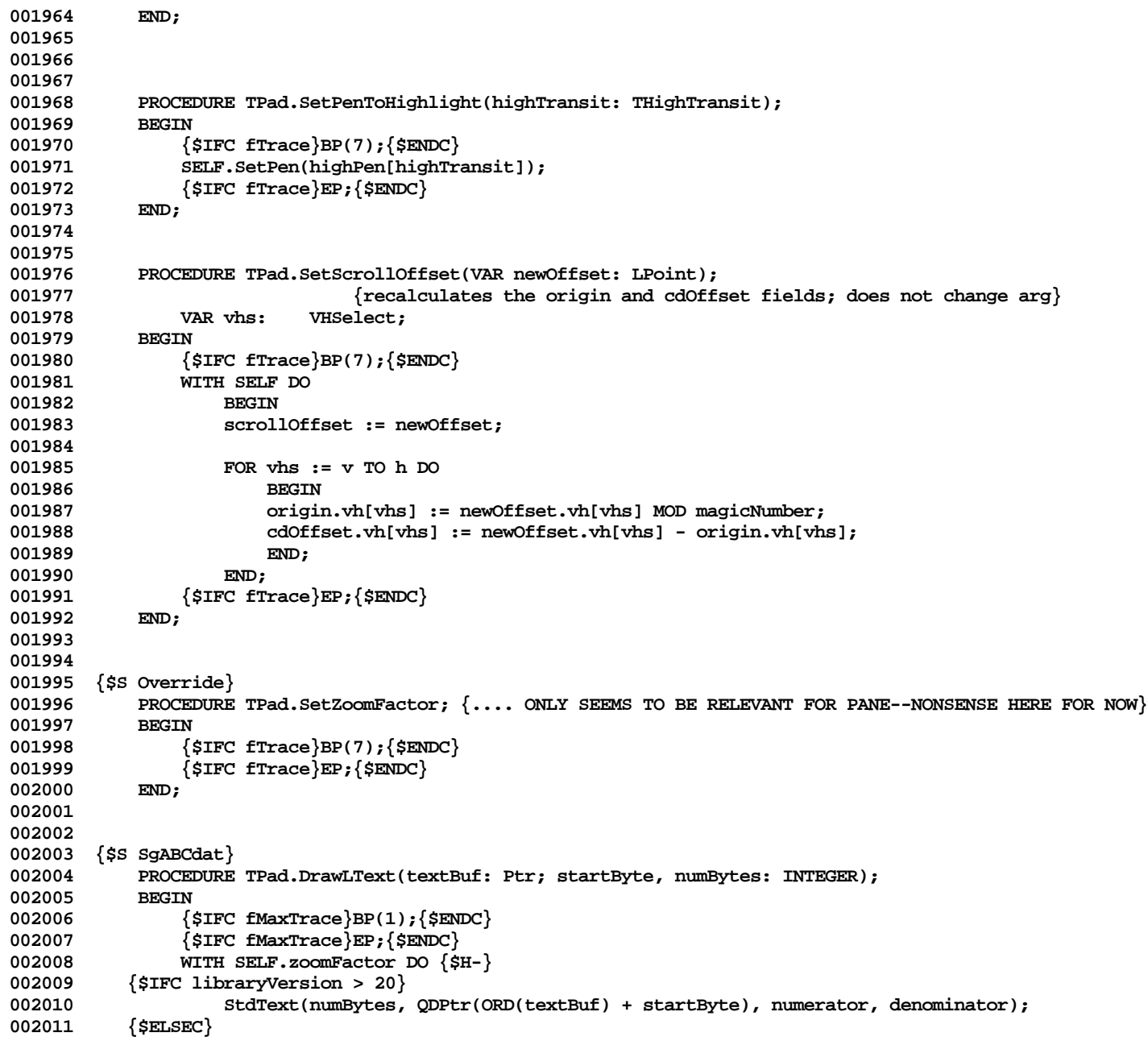

**Apple Lisa ToolKit 3.0 Source Code Listing -- 553 of 1012**

```
002012 DrawText(WordPtr(textBuf), startByte, numBytes);<br>002013 {$ENDC} {$H+}
           \{$ENDC\} \{ $H+\}<br>END :
002014
002015 {$S SgDRWres}
002016
002017 {$S SgABCini}
002018 BEGIN
002019
            002020 UnitAuthor('Apple');
002021 printerPseudoPort := POINTER(0);<br>002022 crashPad := NIL;
002022 crashPad := NIL;<br>002023 SetPt(screenRes.
            SetPt(screenRes, 90, 60);
002024
            002025 lPatWhite := LPattern(white);
002026 lPatBlack := LPattern(black);
002027 lPatGray := LPattern(gray);<br>002028 lPatLtGray := LPattern(ltGray
002028 lPatLtGray := LPattern(ltGray);
            002029 lPatDkGray := LPattern(dkGray);
002030
            002031 amPrinting := FALSE;
002032 END;
002033 {$S SgDRWres}
002034
002035
002036 METHODS OF TBranchArea;
002037
002038
002039 {$S SgABCcld}
002040 FUNCTION TBranchArea.CREATE(object: TObject; heap: THeap; vhs: VHSelect; hasElderFirst: BOOLEAN;<br>whoCanResizeIt: TResizability:
                                               002041 whoCanResizeIt: TResizability;
002042 itsElderChild, itsYoungerChild: TArea): TBranchArea;
002043<br>002044
                002044 {$IFC fTrace}BP(7);{$ENDC}
002045 IF object = NIL THEN
002046 object := NewObject(heap, THISCLASS);
                SELF := TBranchArea(object);
002048
                002049 WITH SELF DO
002050
002051 outerRect := itsElderChild.outerRect;
                    002052 parentBranch := itsElderChild.parentBranch;
002053 arrangement := vhs;
002054 elderFirst := hasElderFirst;
                    002055 resizability := whoCanResizeIt;
002056 elderChild := itsElderChild;
002057 youngerChild := itsYoungerChild;
002058 END;
002059
```

```
002060 itsElderChild.parentBranch := SELF;
002061 itsYoungerChild.parentBranch := SELF;<br>002062 {$IFC fTrace}EP:{$ENDC}
                  002062 {$IFC fTrace}EP;{$ENDC}
002063 END;
002064 {$S SgDRWres}
002065
002066
002067 {$IFC fDebugMethods}
              002068 {$S SgABCdbg}
002069 PROCEDURE TBranchArea.Fields(PROCEDURE Field(nameAndType: S255));
002070<br>002071
                  002071 TArea.Fields(Field);
002072 Field('arrangement: Byte');
                  Field('elderFirst: BOOLEAN');
002074 Field('resizability: Byte');
002075 Field('elderChild: TArea');
                  Field('youngerChild: TArea');
002077 END;
002078 {$S SgDRWres}
             002079 {$ENDC}
002080
002081
             002082 {$S SgABCcld}
002083 PROCEDURE TBranchArea.GetMinExtent(VAR minExtent: Point; windowIsResizingIt: BOOLEAN);
002084 VAR elderMinSize: Point;
002085 youngerMinSize: Point;
                      vhs: VHSelect:
002087 BEGIN
002088 {$IFC fTrace}BP(7);{$ENDC}
                  002089 vhs := SELF.arrangement;
002090
002091 SELF.elderChild.GetMinExtent(elderMinSize, TRUE);<br>002092 SELF.youngerChild.GetMinExtent(youngerMinSize, TR
                  002092 SELF.youngerChild.GetMinExtent(youngerMinSize, TRUE);
002093
002094 IF windowIsResizingIt AND NOT (windowCanResizeIt IN SELF.resizability) THEN<br>002095 voungerMinSize.vh[vhs]:= LengthRect(SELF.voungerChild.outerRect, vhs):
                      002095 youngerMinSize.vh[vhs] := LengthRect(SELF.youngerChild.outerRect, vhs);
002096
                  002097 minExtent.vh[vhs] := elderMinSize.vh[vhs] + youngerMinSize.vh[vhs];
002098
002099 vhs := orthogonal[vhs];<br>002100 minExtent.vh[vhs] := Ma
002100 minExtent.vh[vhs] := Max(elderMinSize.vh[vhs], youngerMinSize.vh[vhs]);<br>002101 {$IFC fTrace}EP:{$ENDC}
                  002101 {$IFC fTrace}EP;{$ENDC}
002102 END;<br>002103 {$S;
             002103 {$S SgDRWres}
002104
002105
002106 {$S SgABCcld}<br>002107 FUNCTION TBr
             002107 FUNCTION TBranchArea.OtherChild(child: TArea): TArea;
```
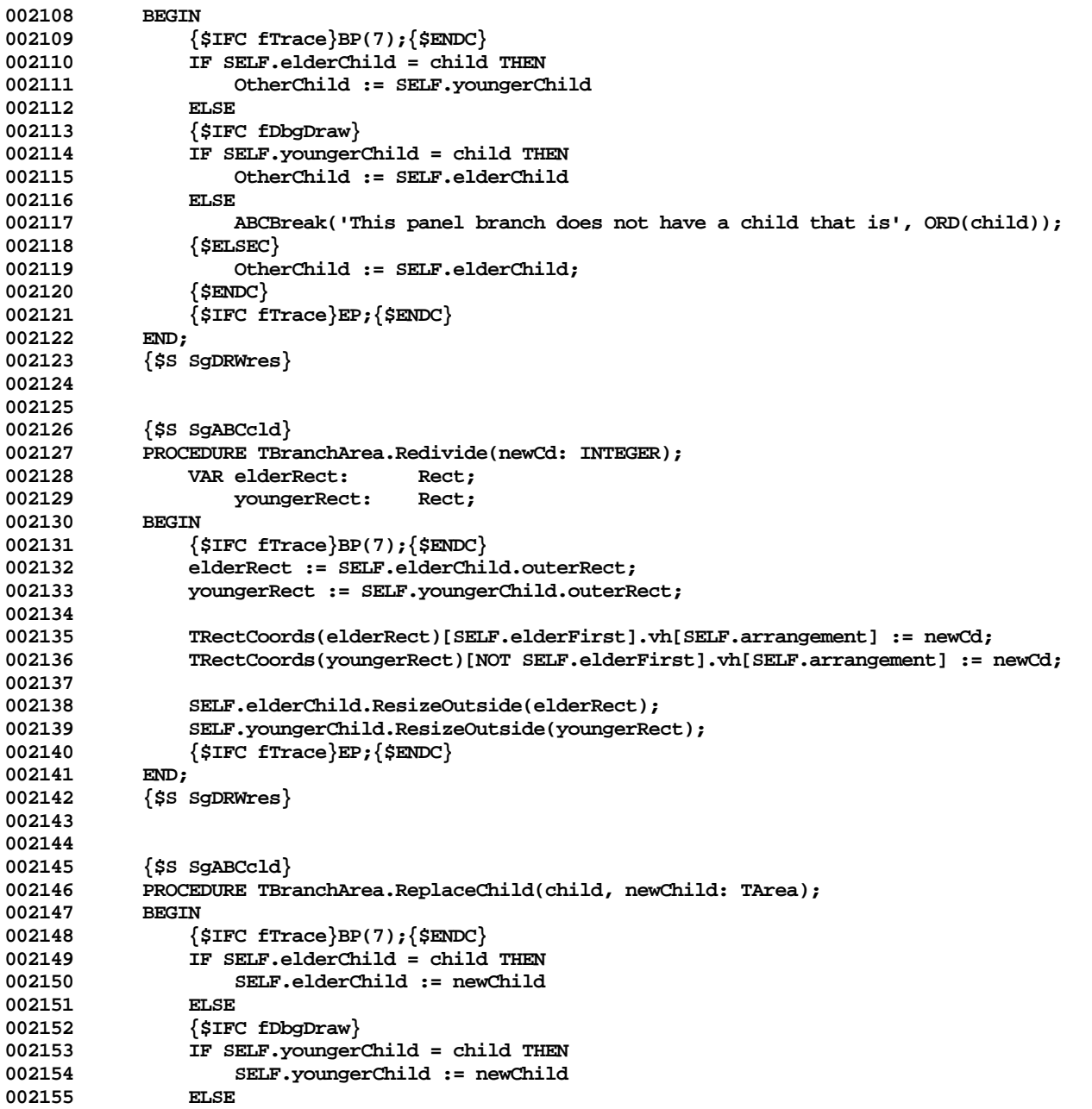

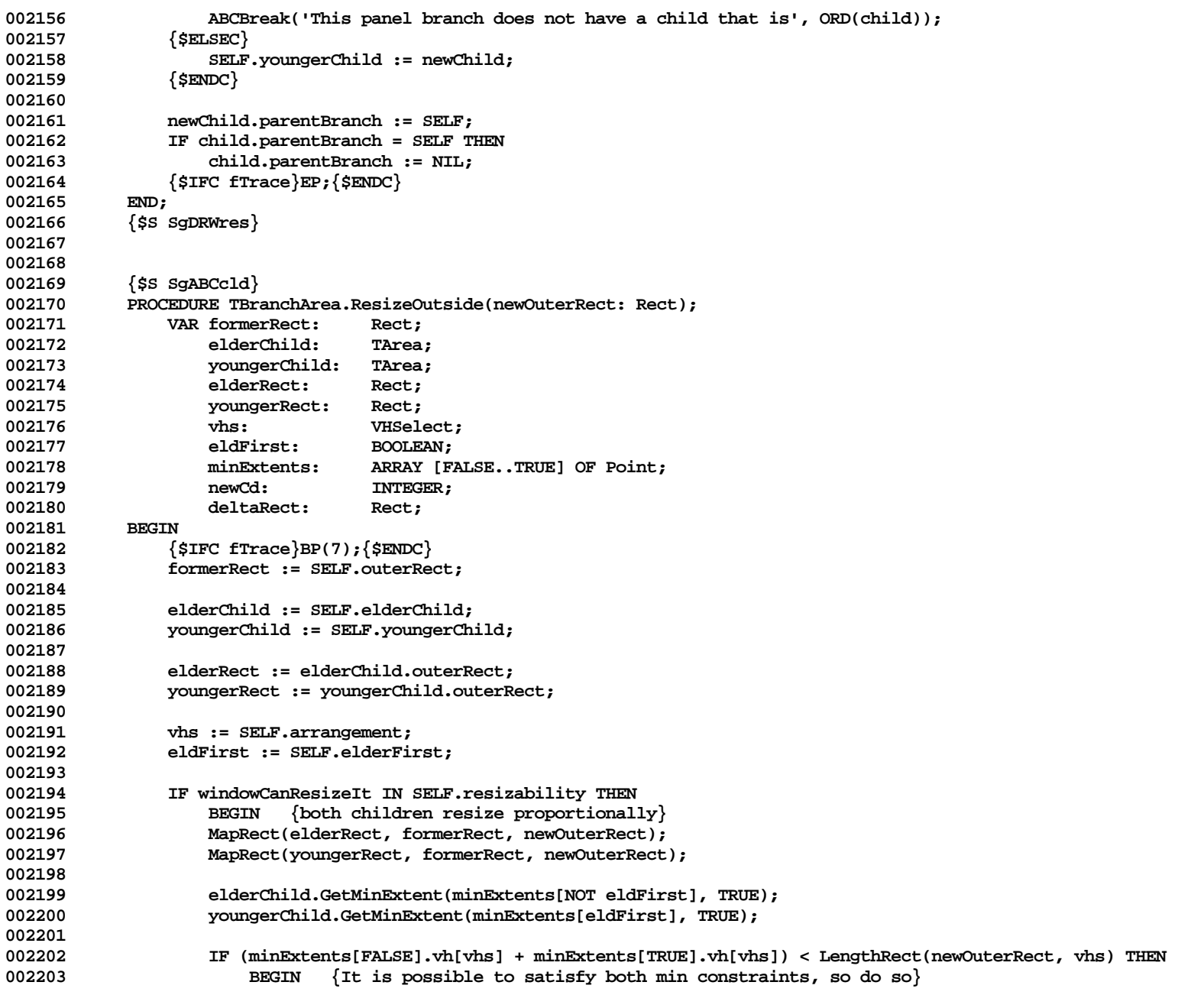

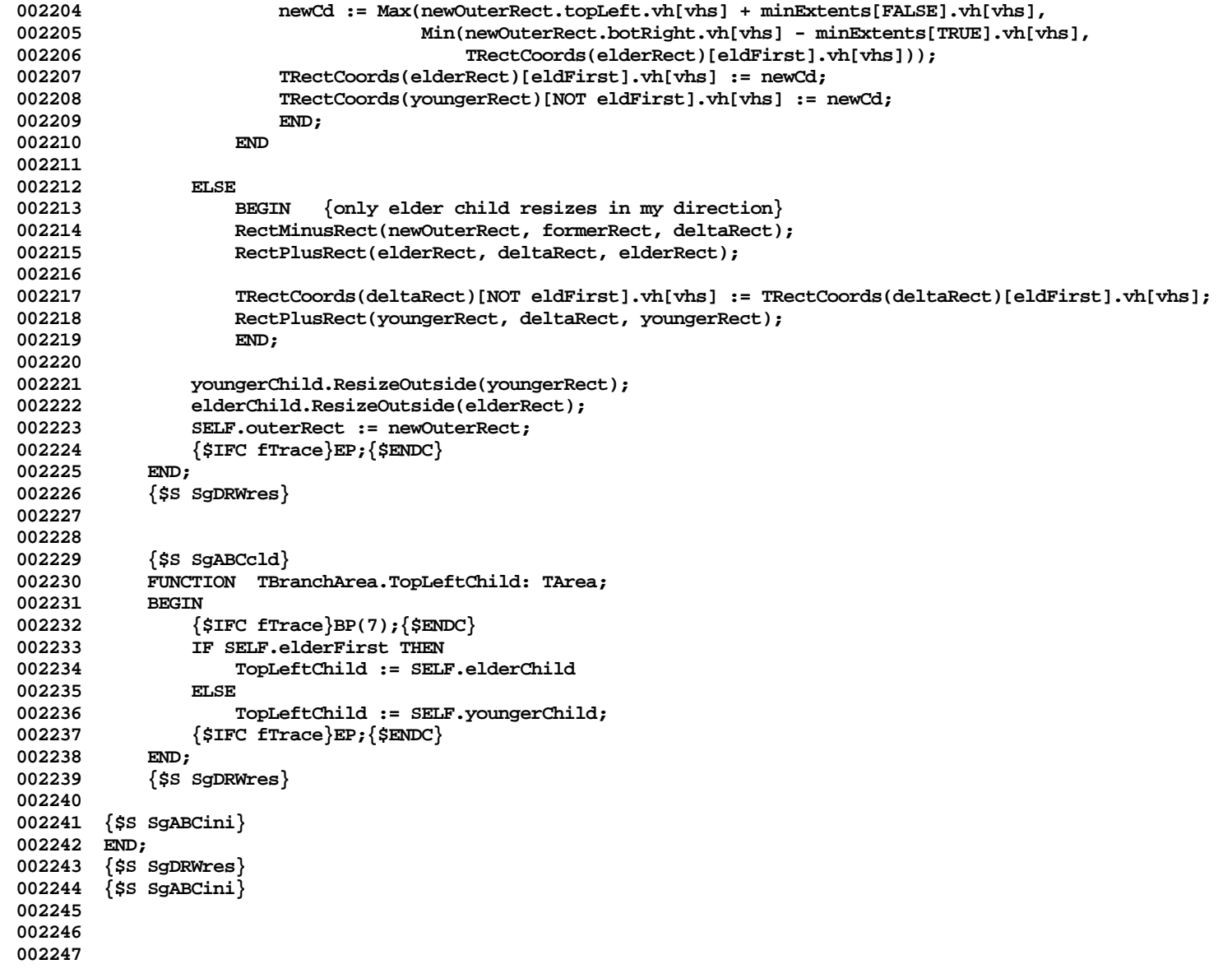

**End of File -- Lines: 2247 Characters: 58490**

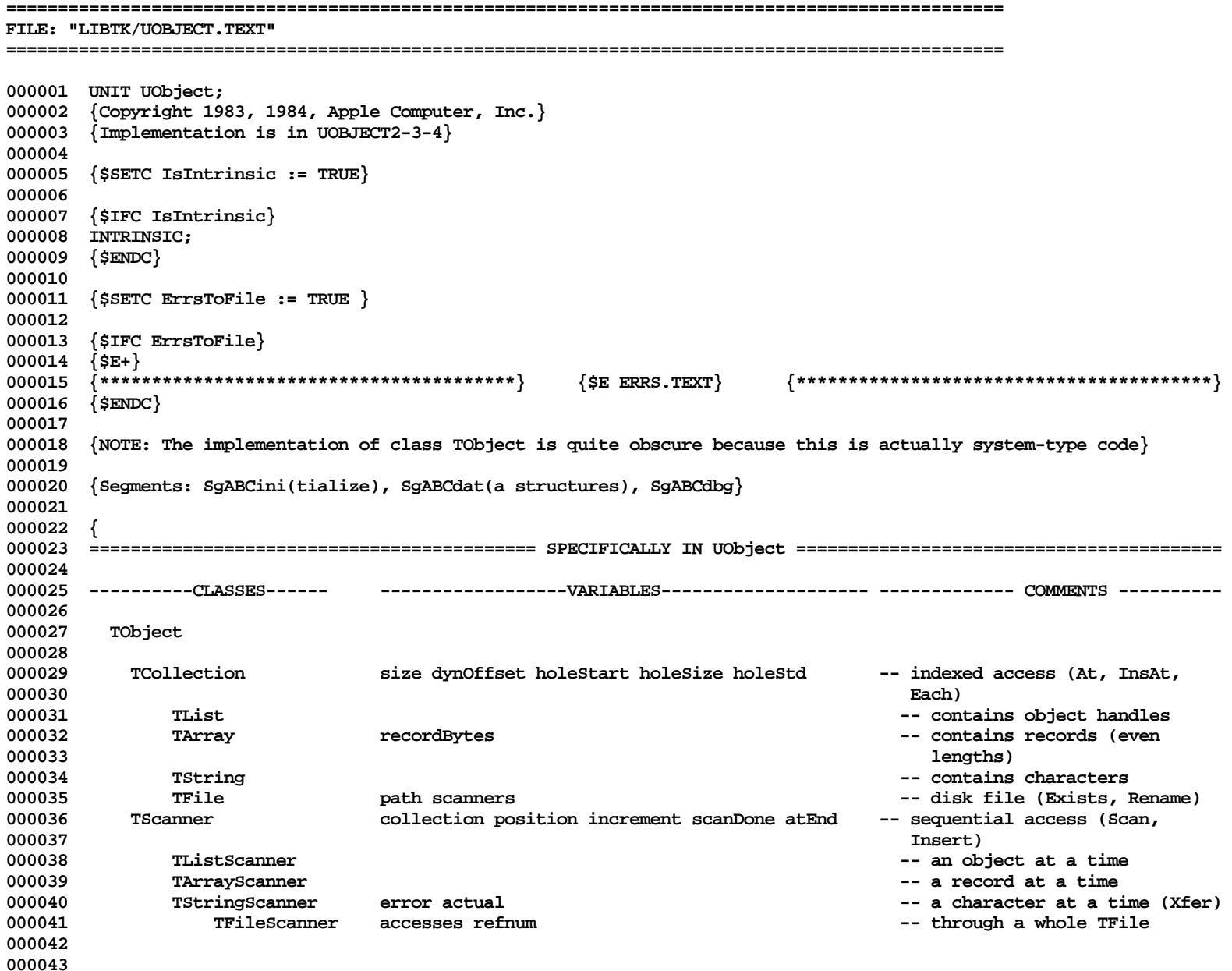

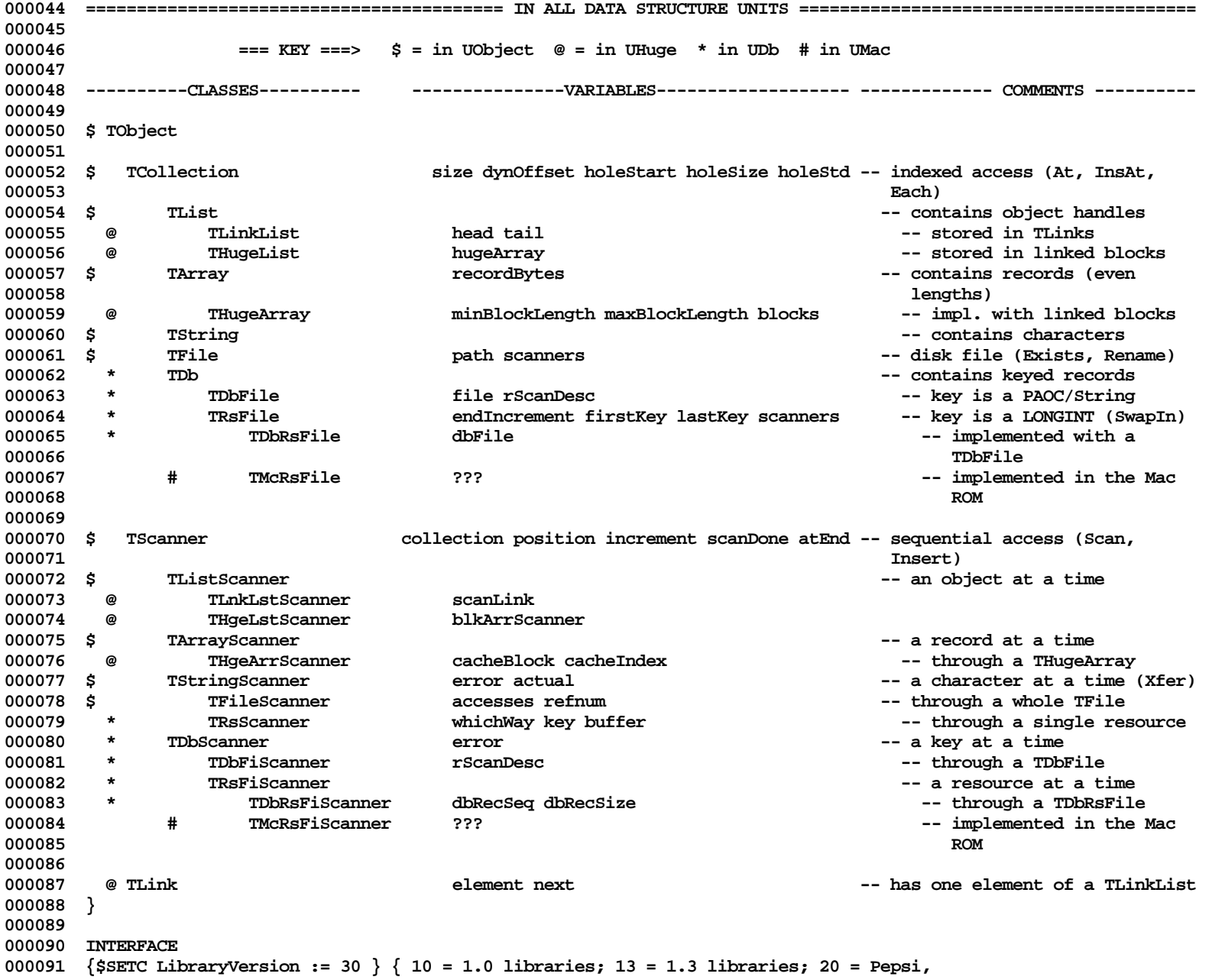

```
000092 29 = V12.0 Libraries, 30 = V13.0+ libraries }
000093 {$SETC compatibleLists := FALSE }
000094
000095 USES
000096
000097 UnitStd,
000098 UnitHz,
000099 {$U -#BOOT-SysCall } SysCall,
000100 {$IFC LibraryVersion > 20}
000101 {$U LIBTK/Passwd } Passwd,
000102 {$ENDC}
000103 {$IFC LibraryVersion <= 20}
000104 {$U UClascal} UClascal,
000105 {$ELSEC} {$IFC LibraryVersion < 30}
000106 {$U LIBTK/UClascal} UClascal, {Needed for interface}
000107 {$ELSEC}<br>000108 {$U LIBPL/UClascal}
000108 {$U LIBPL/UClascal} UClascal, {Needed for interface}
000109 {$ENDC}
000110 {$ENDC}
000111 { The next units needed to find out where the printer is located, from parameter memory,<br>000112 so we can tell Paslib where it is. (Needed for debugger Output Redirect.) }
               000112 so we can tell Paslib where it is. (Needed for debugger Output Redirect.) }
000113 PmDecl,
000114 Pmm,
000115 {$IFC LibraryVersion > 10}
000116 {$U LIBPL/PaslibCall} PaslibCall,
000117 {$U LIBPL/PPasLibc } PPasLibC,
000118 {$ENDC}
000119
             000120 {$U HWInt} HWInt;
000121
000122
        000123 {$SETC fDbgOK := TRUE}{FALSE} {override UnitStd to test Tool Kit}
000124 {$SETC fSymOK := TRUE}{FALSE} {override UnitStd to test Tool Kit}
000125
000126 {$SETC fDbgObject := fDbgOK}
000127 {$SETC fRngObject := fDbgOK}
000128 {$SETC fSymObject := fSymOK}
000129
000130 {$SETC fDebugMethods := fDbgObject} {include debugging methods in the compilation}
000131<br>000132 {$SETC fCheckHeap
                            := fDbgObject} {if VAR also true, check heap}
000133 {$SETC fTrace := fDbgObject} {if VAR also true, trace entries/exits}
000134 {$SETC fMaxTrace := fTrace AND FALSE} {if TRUE trace entries/exits on minor procedures too}
000135
000136 {$SETC fCheckIndices := fDbgObject} {if VAR also true, check subscripts}
000137
000138 CONST
000139
```
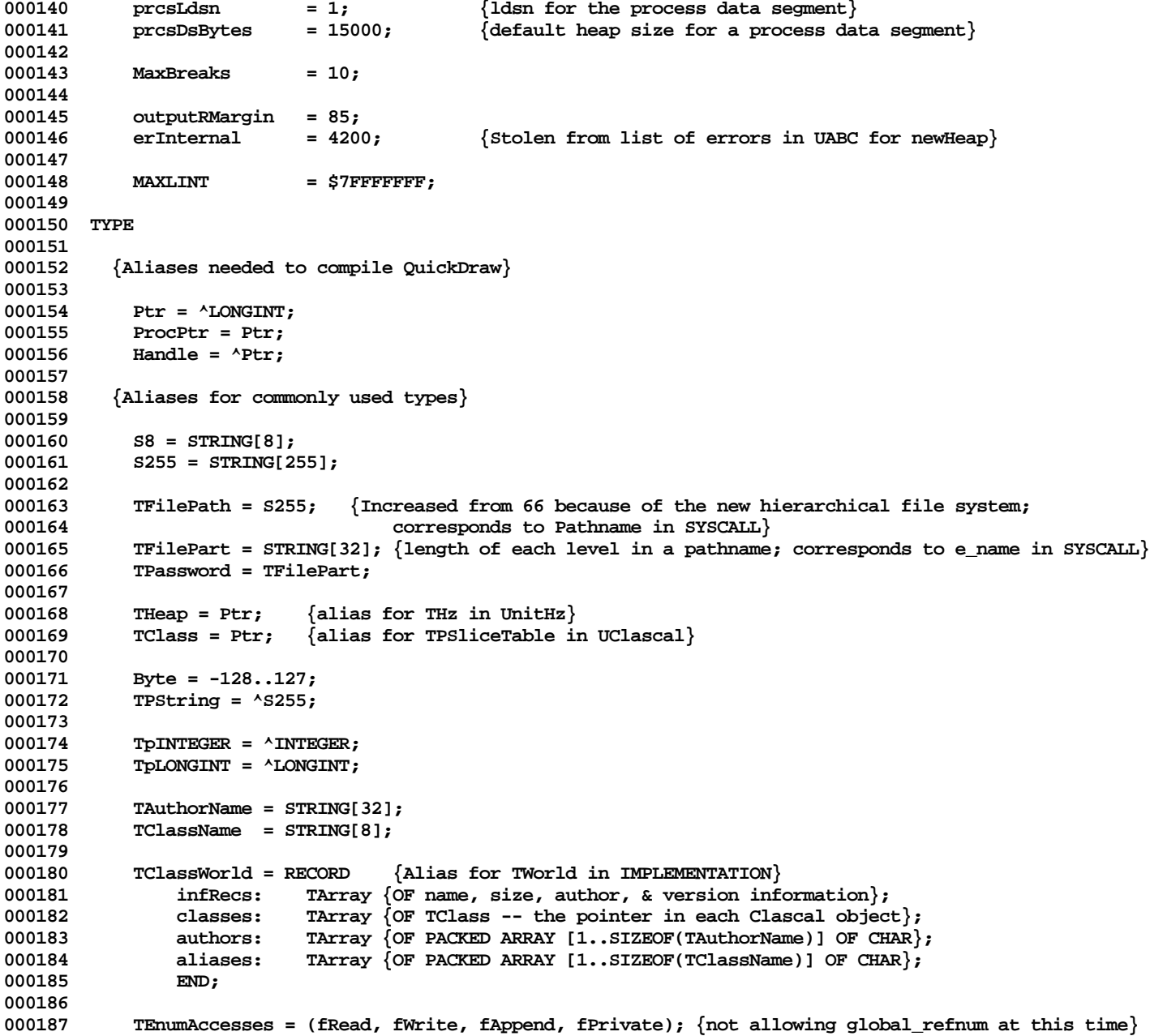

**Apple Lisa ToolKit 3.0 Source Code Listing -- 562 of 1012**

```
000188 TAccesses = SET OF TEnumAccesses;
000189 TIOMode = (fAbsolute, fRelative, fSequential);<br>000190 xReadWrite = (xRead, xWrite);
           000190 xReadWrite = (xRead, xWrite);
000191 SizeOfNumber = 1..4;
000192
000193 TScanDirection = (scanForward, scanBackward);
000194
           000195 TConvResult = (cvValid, cvNoNumber, cvBadNumber, cvOverflow);
000196
000197
         000198 {Classes}
000199
000200 TObject = SUBCLASS OF NIL
000201
000202 {Creation and Destruction}
000203 FUNCTION TObject.CREATE(object: TObject; heap: THeap): TObject; ABSTRACT;
000204 PROCEDURE TObject.Become(object: TObject); {SELF becomes obj and former SELF is freed}
              FUNCTION TObject.Class: TClass; \{its \text{ class pointer}\}000206 FUNCTION TObject.CloneObject(heap: THeap): TObject; {clones just the object, not its dependents}
000207 FUNCTION TObject.Clone(heap: THeap): TObject; DEFAULT; {clones the object and its known dependents}
                                                                    { \text{free} s \text{ just the object, not its dependents} }000209 PROCEDURE TObject.Free; DEFAULT; {frees the object and its known dependents}
000210 FUNCTION TObject.Heap: THeap; {which heap it is in}
000211 FUNCTION TObject.HeapBytes: INTEGER; {number of bytes occupied in that heap}
000212 PROCEDURE TObject.Read(s: TStringScanner); {reads the object & its known dependents}
000213 PROCEDURE TObject.Write(s: TStringScanner); {writes the object & its known dependents}
000214
000215 {Debugging}
000216 {$IFC fDebugMethods}
              000217 PROCEDURE TObject.Fields(PROCEDURE Field(nameAndType: S255)); DEFAULT; {See end of file for comment}
000218 PROCEDURE TObject.Debug(numLevels: INTEGER; memberTypeStr: S255); DEFAULT;<br>000219 <sup>{</sup>writes an object down to numLevels:
                000219 {writes an object down to numLevels:
000220 numLevels=0 => write only class;
000221 numLevels=1 => write class, non-Object fields, and class of Object fields
000222 etc.}
000223 {$ENDC}
000224
000225 {Version Conversion}
               000226 PROCEDURE TObject.Convert(fromVersion: Byte); {Override it to finish conversion from an old version}
000227 FUNCTION TObject.JoinClass(newClass: TClass): TObject; {Called for you by version conversion}
000228
000229 END;
000230
000231
000232 TCollecHeader = RECORD
000233 classPtr: TClass;
000234 size: LONGINT; {number of real elements, not counting the hole}<br>000235 dvnStart: INTEGER: {bvtes from the class ptr to the dvnamic data; M
               000235 dynStart: INTEGER; {bytes from the class ptr to the dynamic data; MAXINT if none allowed}
```
**Apple Lisa ToolKit 3.0 Source Code Listing -- 563 of 1012**

**Apple Lisa Computer Technical Information**

```
000236 holeStart: INTEGER; {0 = at the beginning, size = at the end; MAXINT = none allowed}
000237 holeSize: INTEGER; {measured in MemberBytes units}<br>000238 holeStd: INTEGER: {if the holeSize goes to 0, how
                             INTEGER; {if the holeSize goes to 0, how much to grow the collection by}
000239 END;
000240
000241 TFastString = RECORD {only access ch[i] when hole is at end & TString is not subclassed}
000242 header: TCollecHeader;
000243 ch: PACKED ARRAY[1..32740] OF CHAR;
000244 END;
000245 TPFastString = ^TFastString;
           000246 THFastString = ^TPFastString;
000247
000248 TArrayHeader = RECORD
              000249 classPtr: TClass;
000250 size: LONGINT; {number of real elements, not counting the hole}
000251 dynStart: INTEGER; {bytes from the class ptr to the dynamic data}
000252 holeStart: INTEGER; {0 means hole at the beginning, size means hole at the end}<br>000253 holeSize: INTEGER: {measured in MemberBytes units}
              holeSize: INTEGER; {measured in MemberBytes units}
000254 holeStd: INTEGER; {if the holeSize goes to 0, how much to grow the collection by}
000255 recordBytes: INTEGER;
000256 END;
000257
000258
000259 TCollection = SUBCLASS OF TObject
000260
000261 {Variables}
000262 size: LONGINT; {number of real elements, not counting the hole}
000263 dynStart: INTEGER; {bytes from the class ptr to the dynamic data}
000264 holeStart: INTEGER; {0 means hole at the beginning, size means hole at the end}<br>000265 holeSize: INTEGER: {measured in MemberBytes units}
                             1NTEGER; {measured in MemberBytes units}
000266 holeStd: INTEGER; {if the holeSize goes to 0, how much to grow the collection by}
000267
000268 {The field "size" is a LONGINT for the benefit of huge collections like remote data bases.
000269 It is always in the INTEGER range for non-subclassed TLists, TArrays, and TStrings.
000270
000271 The field "dynStart" is an offset from Handle(collection)^ and tells where the dynamic part
000272 of the data is stored, if any. This convention allows subclasses to add fields.
000273
               When editing a collection, there may be an unused "hole" somewhere in the storage block. The
000275 fields "holeStart" and "holeSize" specify (in member-sized units) the starting index of the
               hole and the length of the hole. When holeSize is zero, there is no hole. If members are
000277 added when there is no hole, the storage block is expanded to allow for at least another
000278 "holeStd" members.
000279
000280 CREATE has an argument that lets the initial collection have a hole at the end, so that
000281 Ins- methods can be called to initialize the collection without any storage allocation.
000282
               000283 StartEdit sets holeStd to its argument, which forces subsequent edit methods to leave intact
```
**Apple Lisa ToolKit 3.0 Source Code Listing -- 564 of 1012**

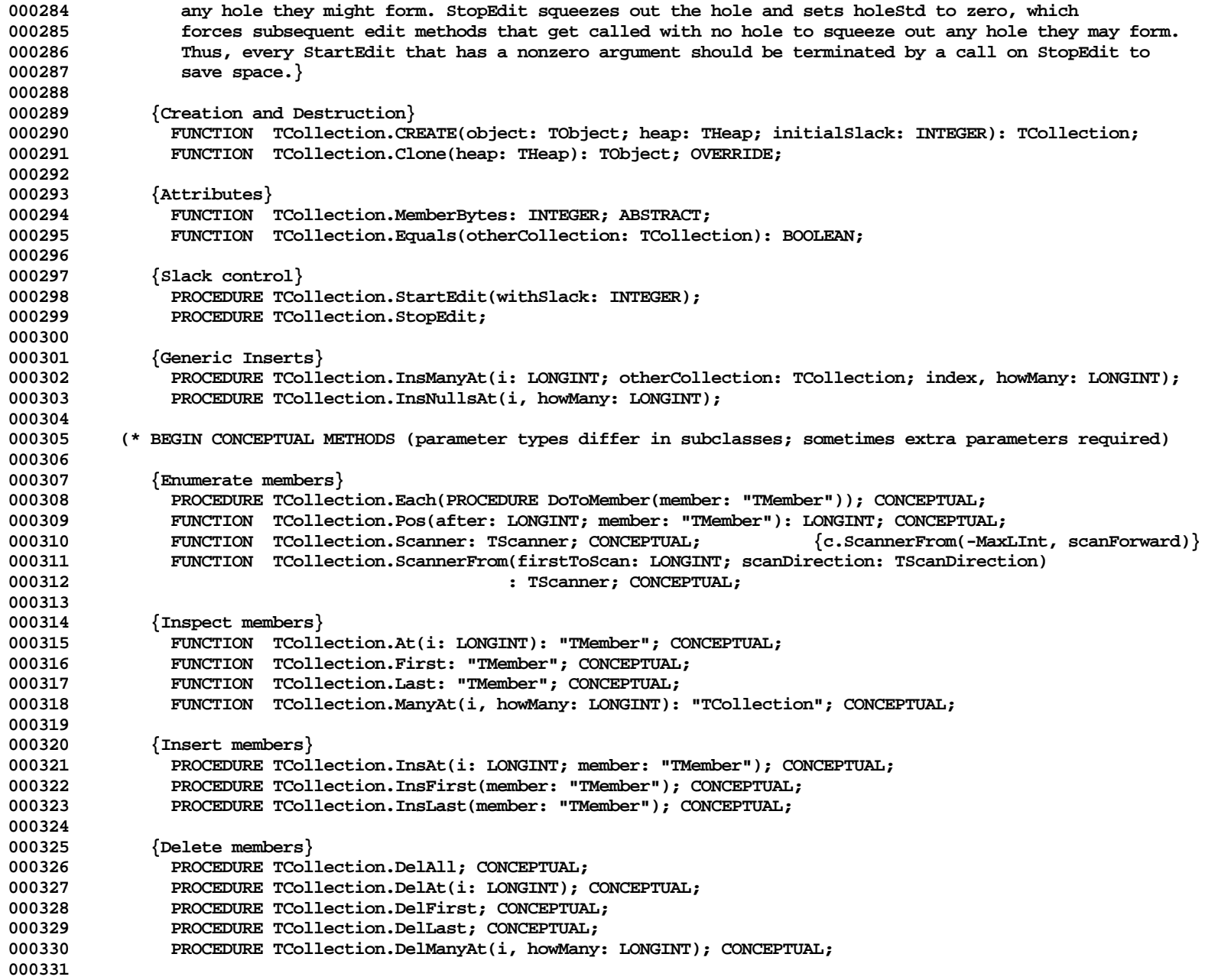

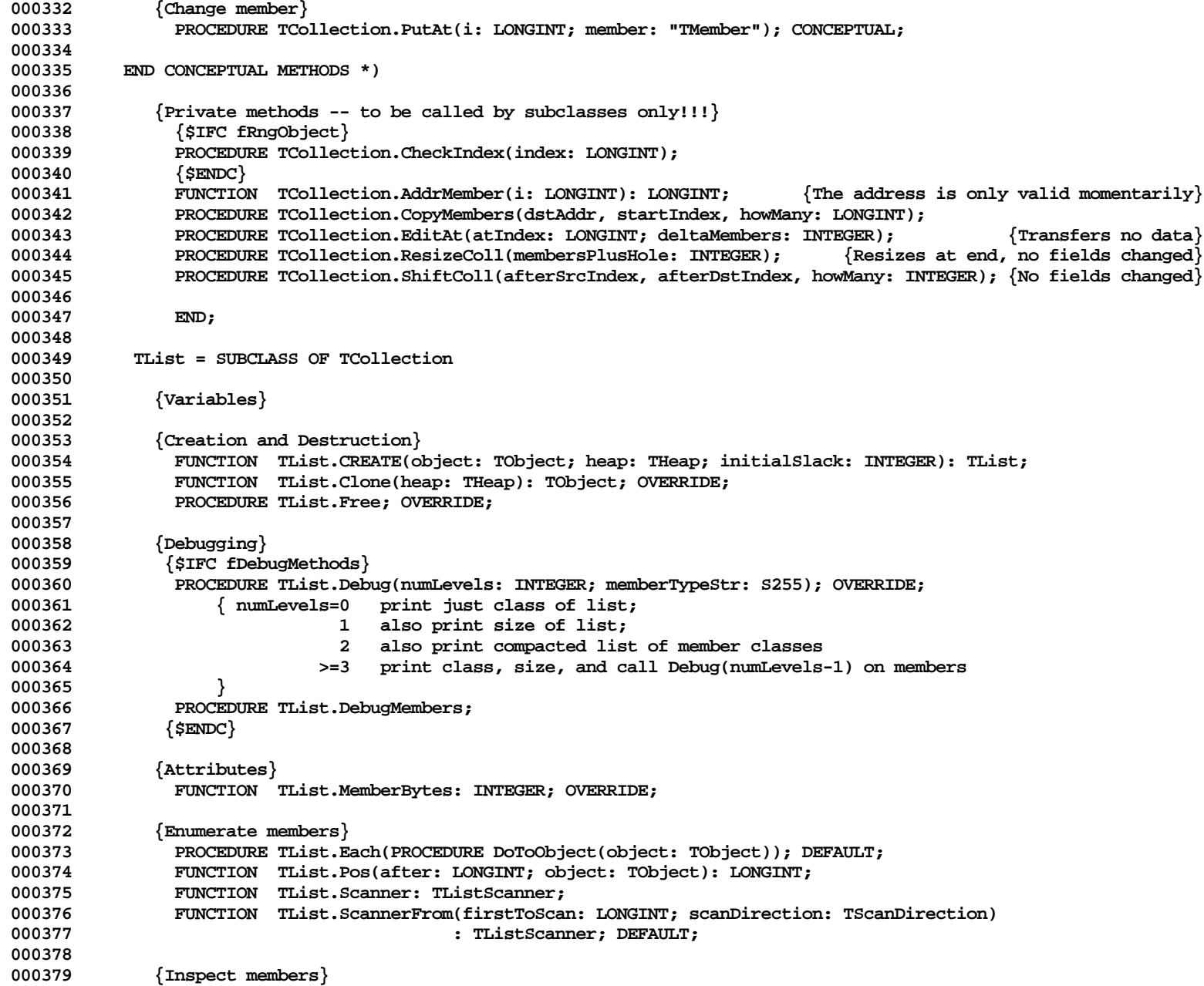

**Apple Lisa ToolKit 3.0 Source Code Listing -- 566 of 1012**

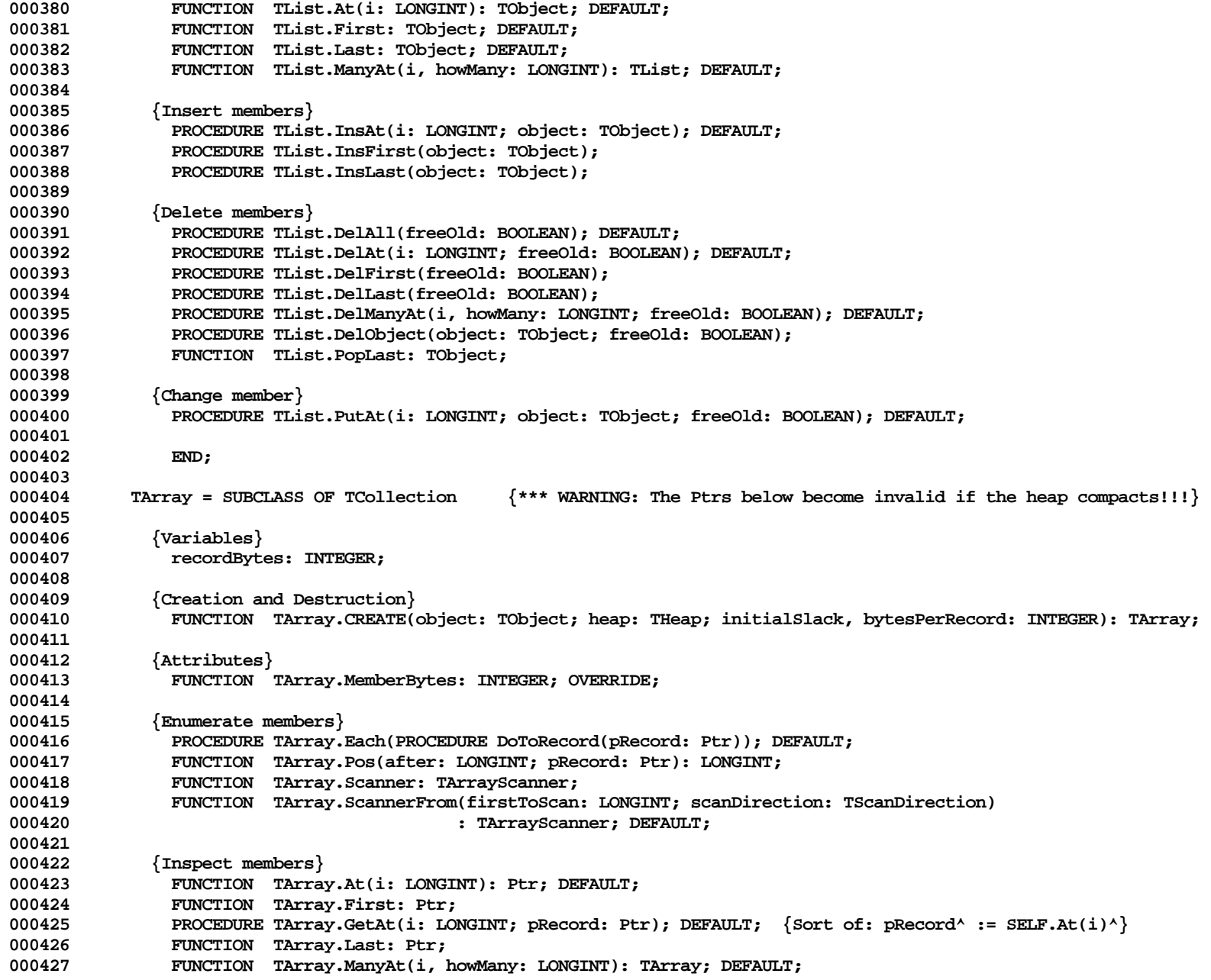

**Apple Lisa ToolKit 3.0 Source Code Listing -- 567 of 1012**

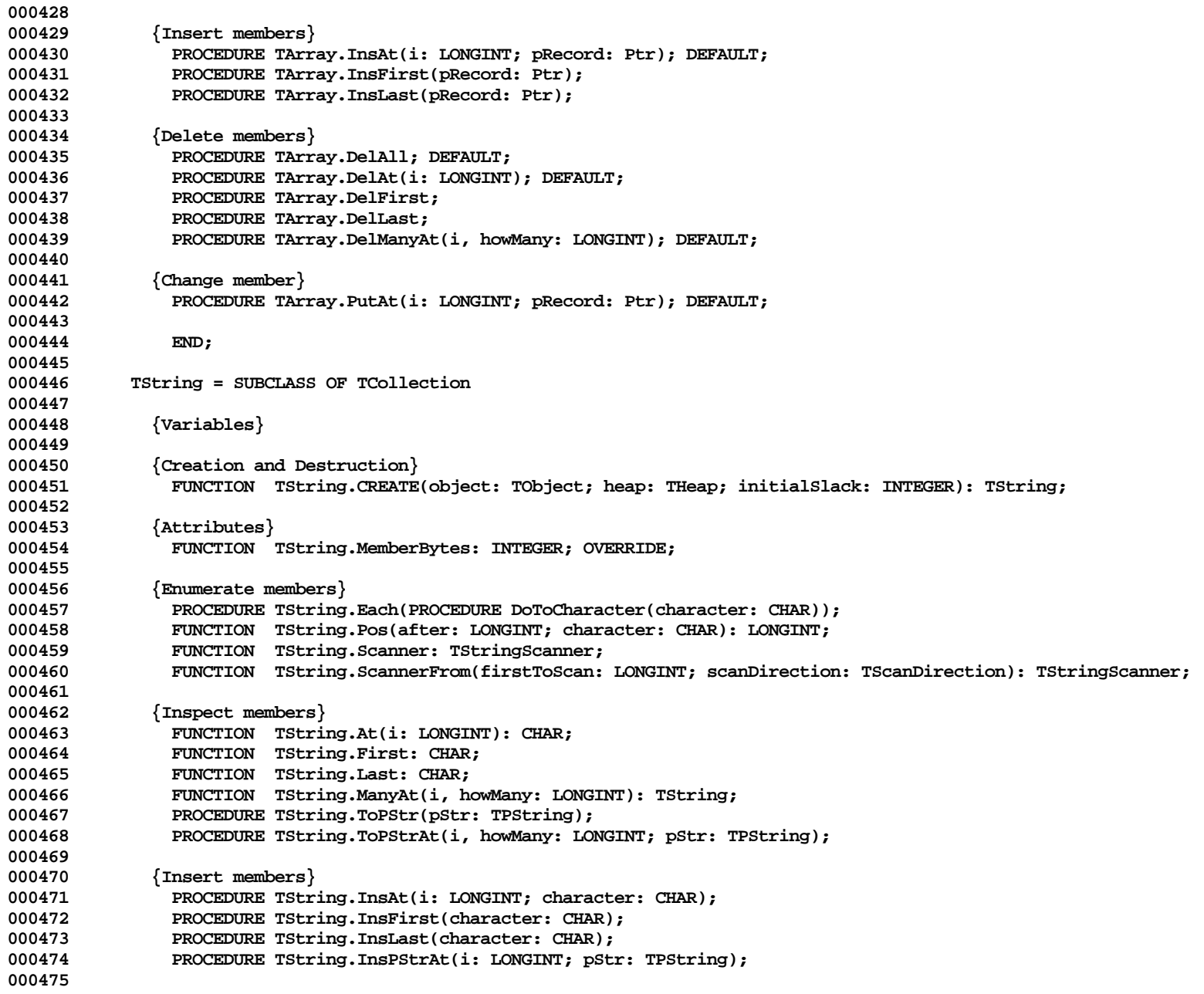

```
000476 {Delete members}<br>000477 PROCEDURE TStr
000477 PROCEDURE TString.DelAll;<br>000478 PROCEDURE TString.DelAt(i
               PROCEDURE TString.DelAt(i: LONGINT);
000479 PROCEDURE TString.DelFirst;
000480 PROCEDURE TString.DelLast;
000481 PROCEDURE TString.DelManyAt(i, howMany: LONGINT);
000482
000483 {Change member}
               000484 PROCEDURE TString.PutAt(i: LONGINT; character: CHAR);
000485
000486 {QuickDraw}<br>000487 PROCEDIRE
               PROCEDURE TString.Draw(i: LONGINT; howMany: INTEGER);
000488 FUNCTION TString.Width(i: LONGINT; howMany: INTEGER): INTEGER;
000489
000490 END;
000491
           000492 TFile = SUBCLASS OF TCollection
000493
000494 {Variables}<br>000495 path:
000495 path: TFilePath;
               000496 password: TPassword; {The current password protecting this file, and used for all
000497 accesses to it; client is responsible for setting this
                                                      field after the TFile is created; ignored if
000499 LibraryVersion <= 20}
000500 scanners: TList {OF TScanner};
000501
000502 {Creation and Destruction}
000503 FUNCTION TFile.CREATE(object: TObject; heap: THeap; itsPath: TFilePath;
000504 itsPassword: TPassword): TFile;
                           000505 {itsPassword is ignored from LibraryVersion <= 20}
000506
000507 PROCEDURE TFile.Free; OVERRIDE;<br>000508 FINCTION TFile.Clone(heap: THeap): TObject: OVERRIDE: {Illegal}
               000508 FUNCTION TFile.Clone(heap: THeap): TObject; OVERRIDE; {Illegal}
000509
000510 {Attributes}
               FUNCTION TFile.MemberBytes: INTEGER: OVERRIDE:
000512
000513 {Enumerate members}
                                                                     000514 FUNCTION TFile.Scanner: TFileScanner; {f.ScannerFrom(0, [fRead, fWrite])}
000515 FUNCTION TFile.ScannerFrom(firstToScan: LONGINT; manip: TAccesses): TFileScanner;
000516
000517 {Catalog}
000518 PROCEDURE TFile.ChangePassword(VAR error: INTEGER; newPassword: TPassword);<br>000519 <sup>{</sup>also changes the password field, if successful}
                           \{also changes the password field, if successful\}000520 PROCEDURE TFile.Delete(VAR error: INTEGER);
000521 FUNCTION TFile.Exists(VAR error: INTEGER): BOOLEAN;
000522 FUNCTION TFile.WhenModified(VAR error: INTEGER): LONGINT;
               000523 PROCEDURE TFile.Rename(VAR error: INTEGER; newFileName: TFilePath);
```
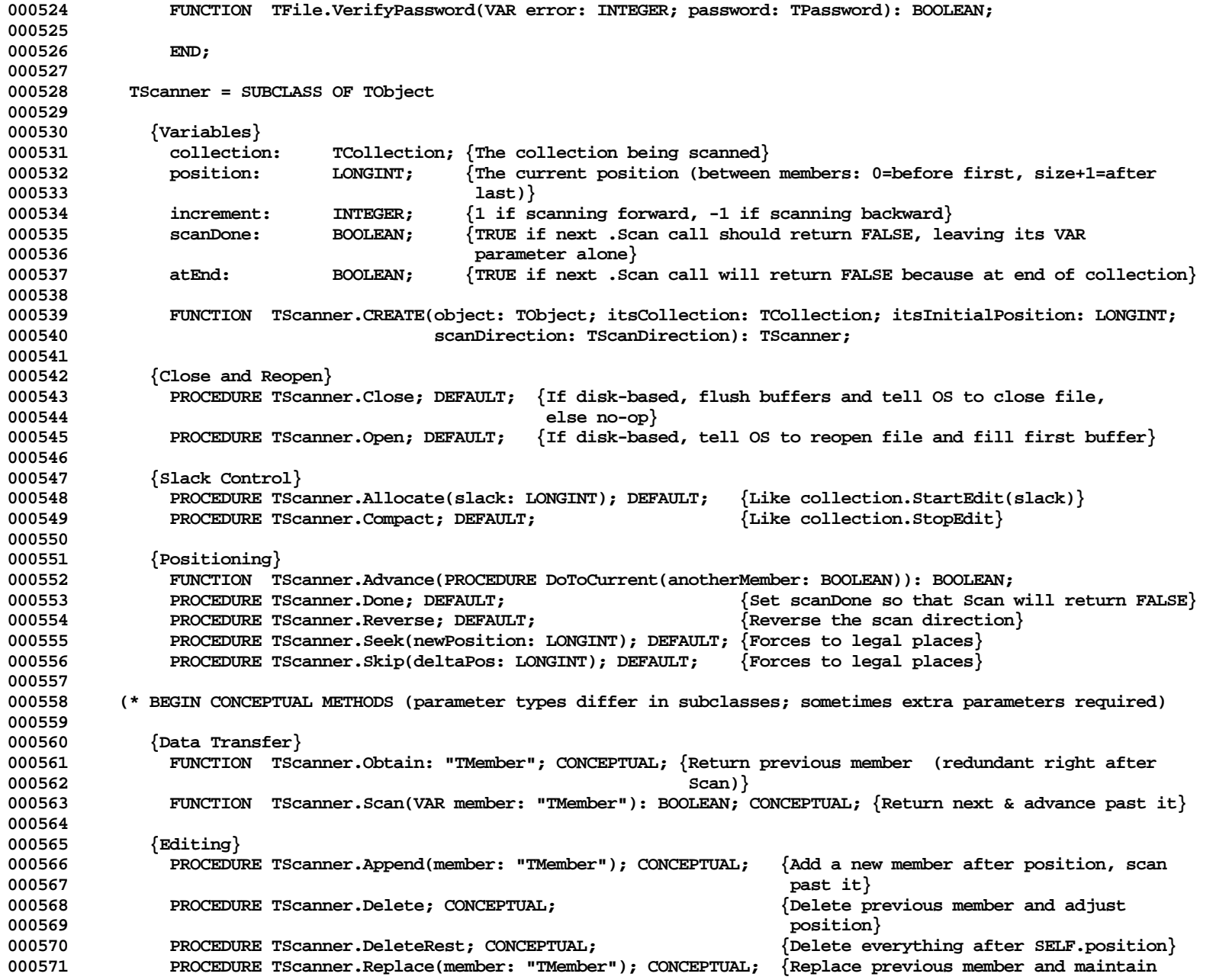

**Apple Lisa ToolKit 3.0 Source Code Listing -- 570 of 1012**

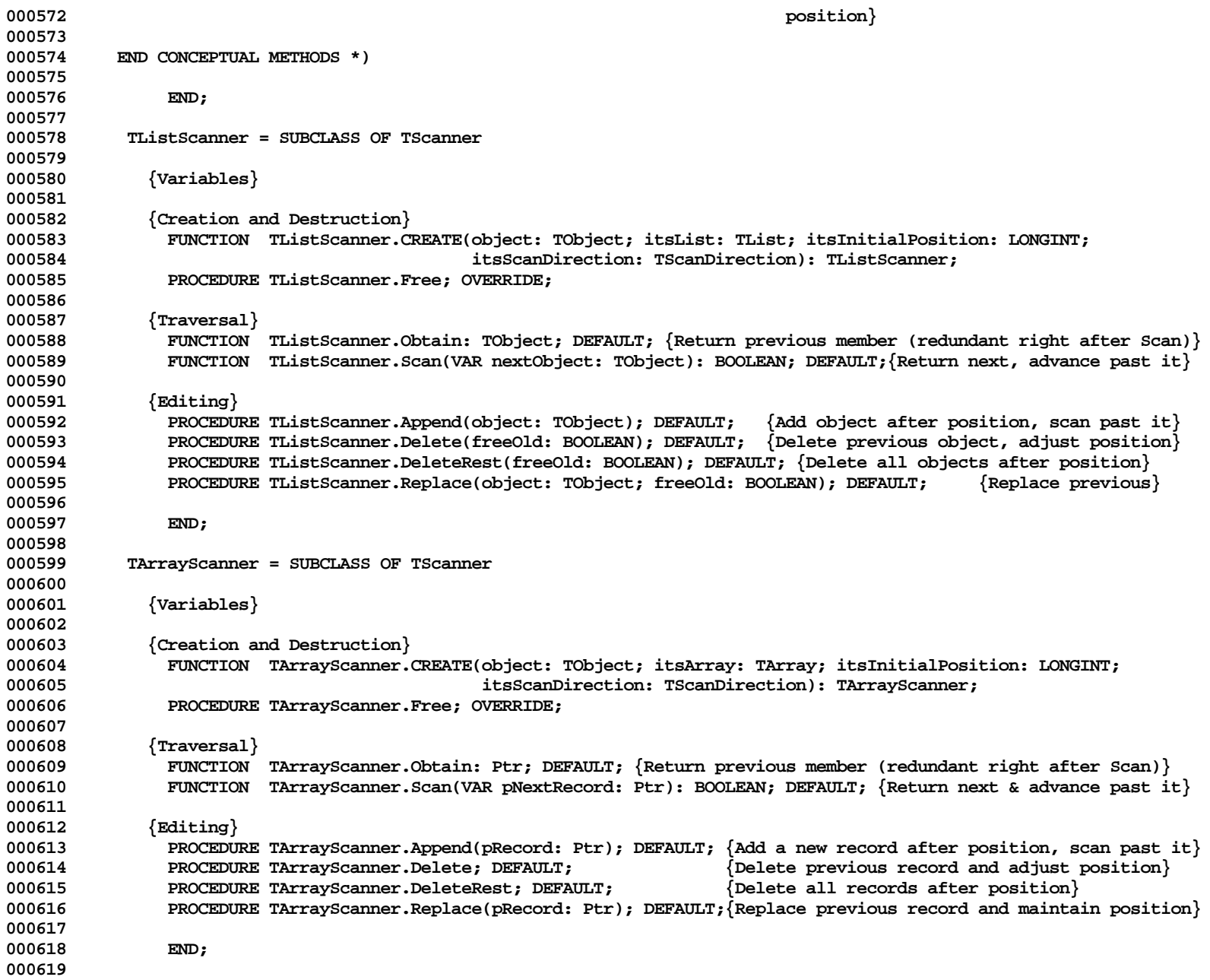

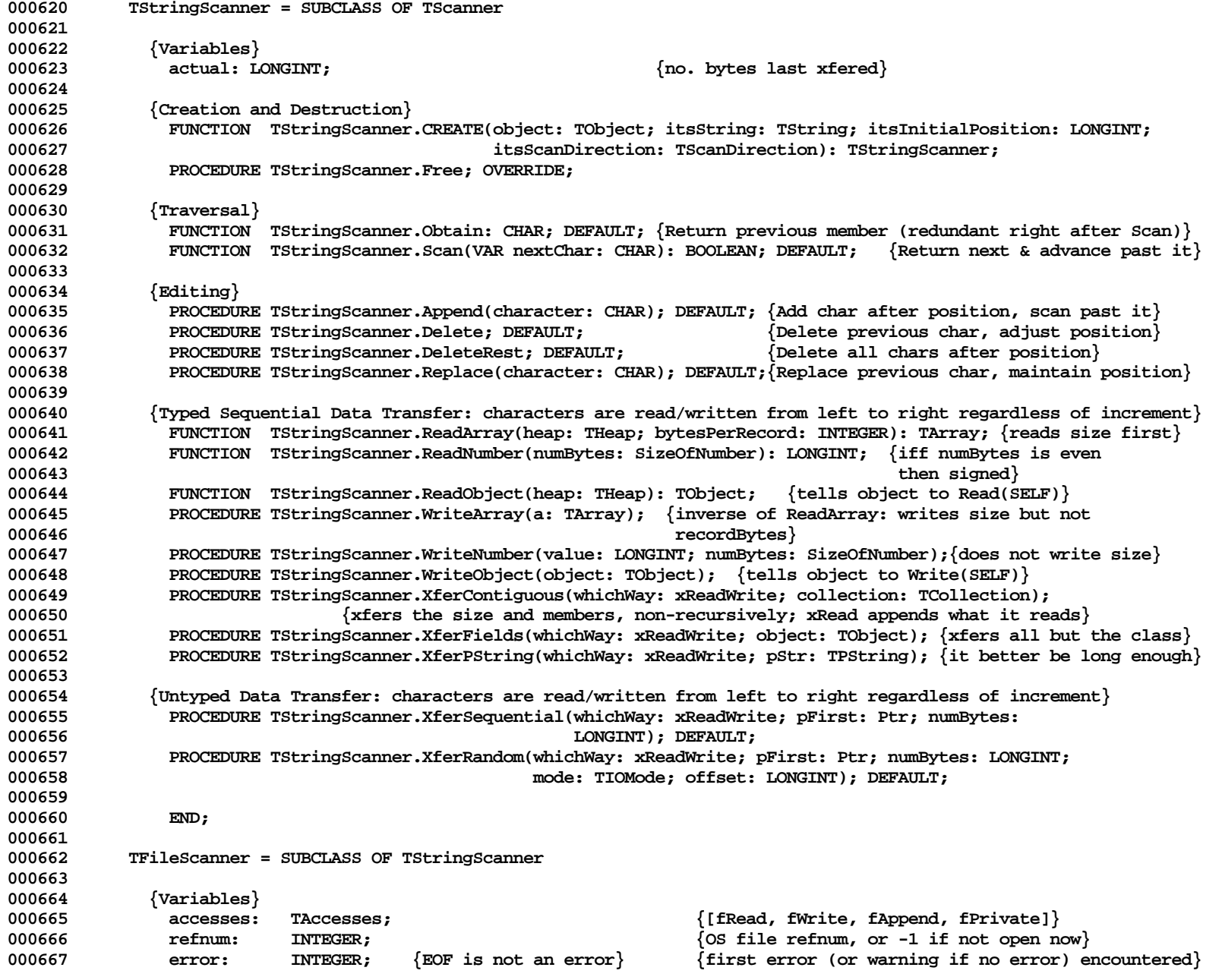

**Apple Lisa ToolKit 3.0 Source Code Listing -- 572 of 1012**

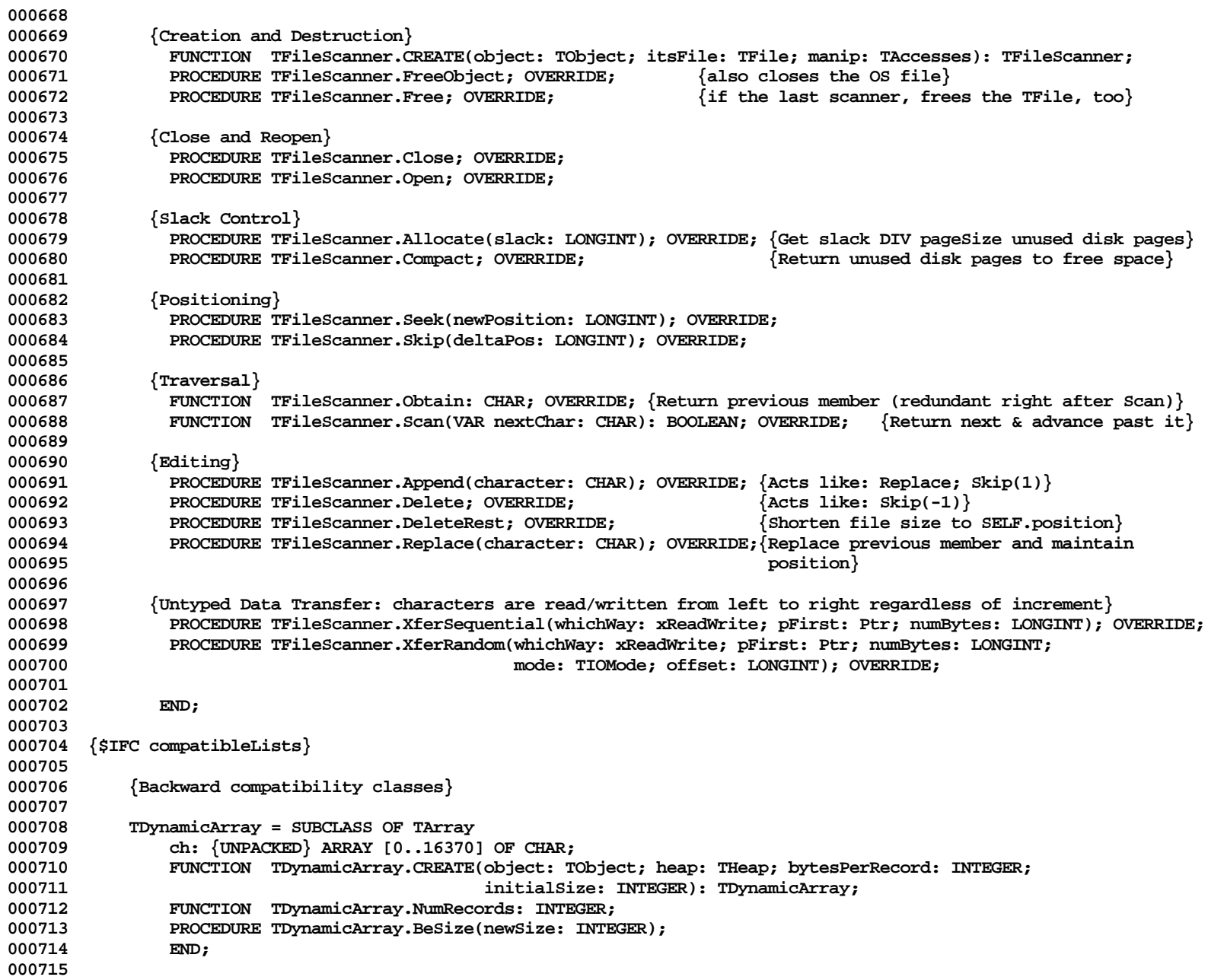

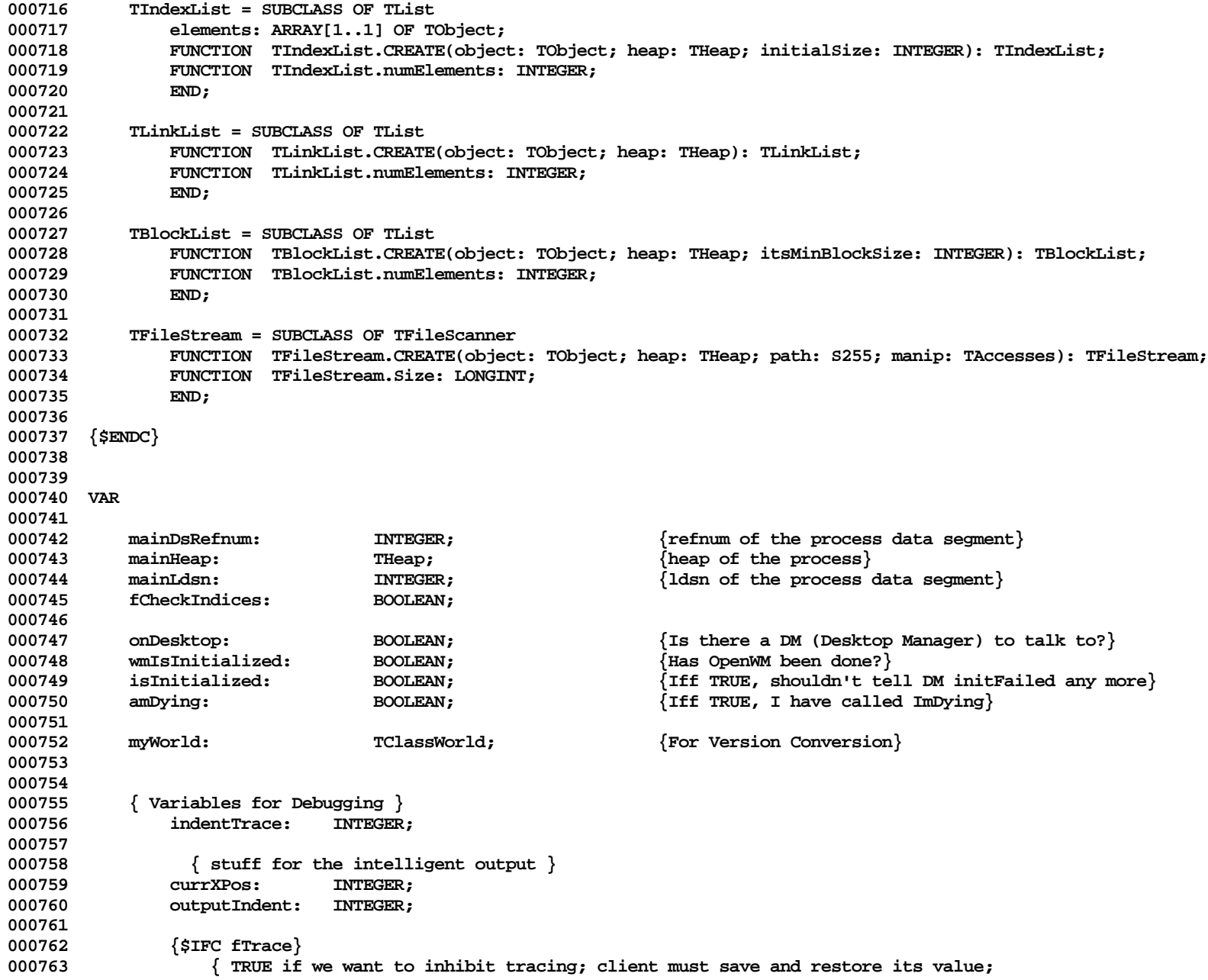

**Apple Lisa ToolKit 3.0 Source Code Listing -- 574 of 1012**

000764 **hormally this is needed only if you override the Debug method }**<br>000765 **http://www.margile.com/200765 http://www.margile.com/200765 http://www.margile.com/200765 http://www.margile.com/200765** 000765 **fDebugRecursion:**<br>000766 { how often t **000766 { how often to call KeyPress from debugger to check for user interrupt } 000767 keyPresLimit: INTEGER; 000768 {\$ENDC} 000769 000770 000771 {\$IFC fCheckHeap} 000772 FUNCTION CountHeap(heap: THeap): INTEGER; 000773 {\$ENDC} 000774 000775 FUNCTION Min(i, j: LONGINT): LONGINT; 000776 FUNCTION Max(i, j: LONGINT): LONGINT; 000777 000778 PROCEDURE XferLeft(source, dest: Ptr; nBytes: INTEGER); 000779 PROCEDURE XferRight(source, dest: Ptr; nBytes: INTEGER); 000780 FUNCTION EqualBytes(source, dest: Ptr; nBytes: INTEGER): BOOLEAN; 000781 000782 FUNCTION LIntAndLInt(i, j: LONGINT): LONGINT; 000783 FUNCTION LIntOrLInt(i, j: LONGINT): LONGINT; 000784 FUNCTION LIntXorLInt(i, j: LONGINT): LONGINT; 000785 000786 FUNCTION NewObject(heap: THeap; itsClass: TClass): TObject; 000787 FUNCTION NewDynObject(heap: THeap; itsClass: TClass; dynBytes: INTEGER): TObject; 000788 PROCEDURE ResizeDynObject(object: TObject; newTotalBytes: INTEGER); 000789 FUNCTION NewOrRecycledObject(heap: THeap; itsClass: TClass; VAR chainHead: TObject): TObject; 000790 PROCEDURE RecycleObject(object: TObject; VAR chainHead: TObject); 000791 PROCEDURE Free(object: TObject); 000792 000793 {\$IFC compatibleLists} 000794 {Backward compatibility procedures} 000795 000796 FUNCTION SubObject(super: TObject; itsClass: TClass): TObject; 000797 PROCEDURE FileDelete(path: S255); 000798 PROCEDURE FileLookup(VAR error: INTEGER; path: S255); 000799 PROCEDURE FileRename(oldPath, newPath: S255); 000800 FUNCTION FileModified(path: S255): LONGINT; 000801 {\$ENDC} 000802 000803 FUNCTION Superclass(class: TClass): TClass; 000804 FUNCTION ClassDescendsFrom(descendant, ancestor: TClass): BOOLEAN; 000805 000806 PROCEDURE NameOfClass(class: TClass; VAR className: TClassName); 000807 FUNCTION SizeOfClass(class: TClass): INTEGER; 000808 000809 {The next 3 can only be called from a class-init block or a subroutine of a class-init block} 000810 PROCEDURE UnitAuthor(companyAndAuthor: TAuthorName); {required once per unit} 000811 PROCEDURE ClassAuthor(companyAndAuthor: TAuthorName; classAlias: TClassName); {optional}**

**Apple Lisa ToolKit 3.0 Source Code Listing -- 575 of 1012**

**000812 PROCEDURE ClassVersion(itsVersion, oldestItCanRead: Byte); {optional} 000813 000814 FUNCTION ValidObject(hndl: Handle): BOOLEAN; 000815 000816 PROCEDURE ABCBreak(s: S255; errCode: LONGINT); 000817 000818 PROCEDURE ClascalError(error: INTEGER); 000819 000820 {Some useful procedures; we should decide once and for all whether or not to keep any or all of these} 000821 PROCEDURE LIntToHex(decNumber: LONGINT; hexNumber: TPString); 000822 {NOTE: hexNumber must be >= 8 characters, regardless of size of decNumber} 000823 PROCEDURE LIntToStr(decNumber: LONGINT; str: TPString); 000824 {NOTE: str must be >= 11 characters (sign + 10 digits), regardless of size of decNumber} 000825 PROCEDURE IntToStr(decNumber: INTEGER; str: TPString); 000826 {NOTE: str must be >= 6 characters (sign + 5 digits), regardless of size of decNumber} 000827 PROCEDURE HexStrToLInt(hexString: TPString; VAR decNumber: LONGINT; VAR result: TConvResult); 000828 PROCEDURE StrToLInt(str: TPString; VAR decNumber: LONGINT; VAR result: TConvResult); 000829 PROCEDURE StrToInt(str: TPString; VAR decNumber: INTEGER; VAR result: TConvResult); 000830 000831 PROCEDURE TrimBlanks(str: TPString); 000832 FUNCTION CharUpperCased(ch: CHAR): CHAR; 000833 PROCEDURE StrUpperCased(str: TPString); 000834 000835 PROCEDURE SplitFilePath(VAR fullPath, itsCatalog, itsFilePart: TFilePath); 000836 {fullPath = CONCAT(itsCatalog, itsFilePart} 000837 000838 PROCEDURE LatestError(newError: INTEGER; VAR previousError: INTEGER); 000839 {This is used to handle error codes returned by multiple operations, so that you end up with** 000840 the first error number or warning number (error code < 0) if there was no error.<br>000841 You should pass in the latest error as 'newError' and the variable that is to be the You should pass in the latest error as 'newError' and the variable that is to be the final **000842 error code as 'previousError'. Here is the actual code of LatestError: 000843 000844 IF ((newError > 0) AND (previousError <= 0) OR 000845 (newError < 0) AND (previousError = 0)) THEN 000846 previousError := newError 000847 } 000848 000849 {\$IFC fDbgObject} 000850 PROCEDURE EntDebugger(inputStr, enterReason: S255); 000851 PROCEDURE DumpVar(pVariable: Ptr; nameAndType: S255); {used mainly by TProcess.DumpGlobals} 000852 PROCEDURE WrStr(str: S255); { write a string with wrap-around } 000853 PROCEDURE WrLn; { goto next line, and output indent } 000854 {\$IFC fDebugMethods} 000855 PROCEDURE WrObj(object: TObject; numLevels: INTEGER; memberTypeStr: S255); 000856 {\$ENDC} 000857 {\$ENDC} 000858 000859 {\$IFC fDbgObject OR fDebugMethods}**
**000860 FUNCTION CheckKeyPress(routine: S255): BOOLEAN; 000861 {\$ENDC} 000862 000863 FUNCTION NewHeap(VAR error: INTEGER; heapStart, numBytes: LONGINT; numObjects: INTEGER): THeap; 000864 FUNCTION MakeDataSegment(VAR error, dsRefnum: INTEGER; firstTryVolume, thenTryVolume: TFilePath; 000865 ldsn, memBytes, diskBytes: INTEGER): LONGINT; 000866 000867 PROCEDURE SetHeap(heap: THeap); 000868 PROCEDURE GetHeap(VAR heap: THeap); 000869 {We can't USE Unit Storage because of type name conflicts (Ptr, Handle, ProcPtr)} 000870 000871 000872 FUNCTION NeedConversion(exClassWorld: TClassWorld; VAR olderVersion, newerVersion: BOOLEAN): BOOLEAN; 000873 PROCEDURE ConvertHeap(heap: THeap; exClassWorld: TClassWorld); 000874 000875 PROCEDURE MarkHeap(heap: THeap; mpAddress: LONGINT); 000876 PROCEDURE SweepHeap(heap: THeap; report: BOOLEAN); 000877 000878 {\$IFC fTrace}** 000879 PROCEDURE BP(MyTraceLevel:integer);<br>000880 <sup>{</sup>Trace entry to meth} **000880 {Trace entry to method and write SELF (unless CREATE, Debug, or FreeObject)} 000881 PROCEDURE EP; {Trace entry from method and write SELF (unless CREATE, Debug, FreeObject, or Free)} 000882 {\$ENDC} 000883 000884 000885 (\* ======================== RULES FOR WRITING A Fields FUNCTION ==================== 000886 000887 This function must be defined in every class until the compiler generates this info automatically! 000888 000889 PROCEDURE TWhatever.Fields{(PROCEDURE Field(nameAndType: S255))}; 000890 BEGIN {THE FIELDS MUST BE LISTED IN DECLARED ORDER, NONE OMITTED AND NONE ADDED} 000891 {Tell the superclass first (unnecessary if it is TObject)} 000892 SUPERSELF.Fields(Field); 000893 {The following type names are recognized by the parser}** Field('flag: BOOLEAN'); **000895 Field('coCode: Byte'); 000896 Field('inputChar: CHAR'); 000897 Field('version: INTEGER');** Field('width: LONGINT'); **000899 Field('viewLPt: LPoint'); 000900 Field('boundLRect: LRect'); 000901 Field('size: Point'); 000902 Field('ptr: Ptr'); 000903 Field('boundRect: Rect'); 000904 Field('someName: STRING[100]'); 000905 {If the last field is a Byte or a BOOLEAN, force padding to a word boundary by... 000906 Field(''); 000907 {Every Registered Class name is recognized}**

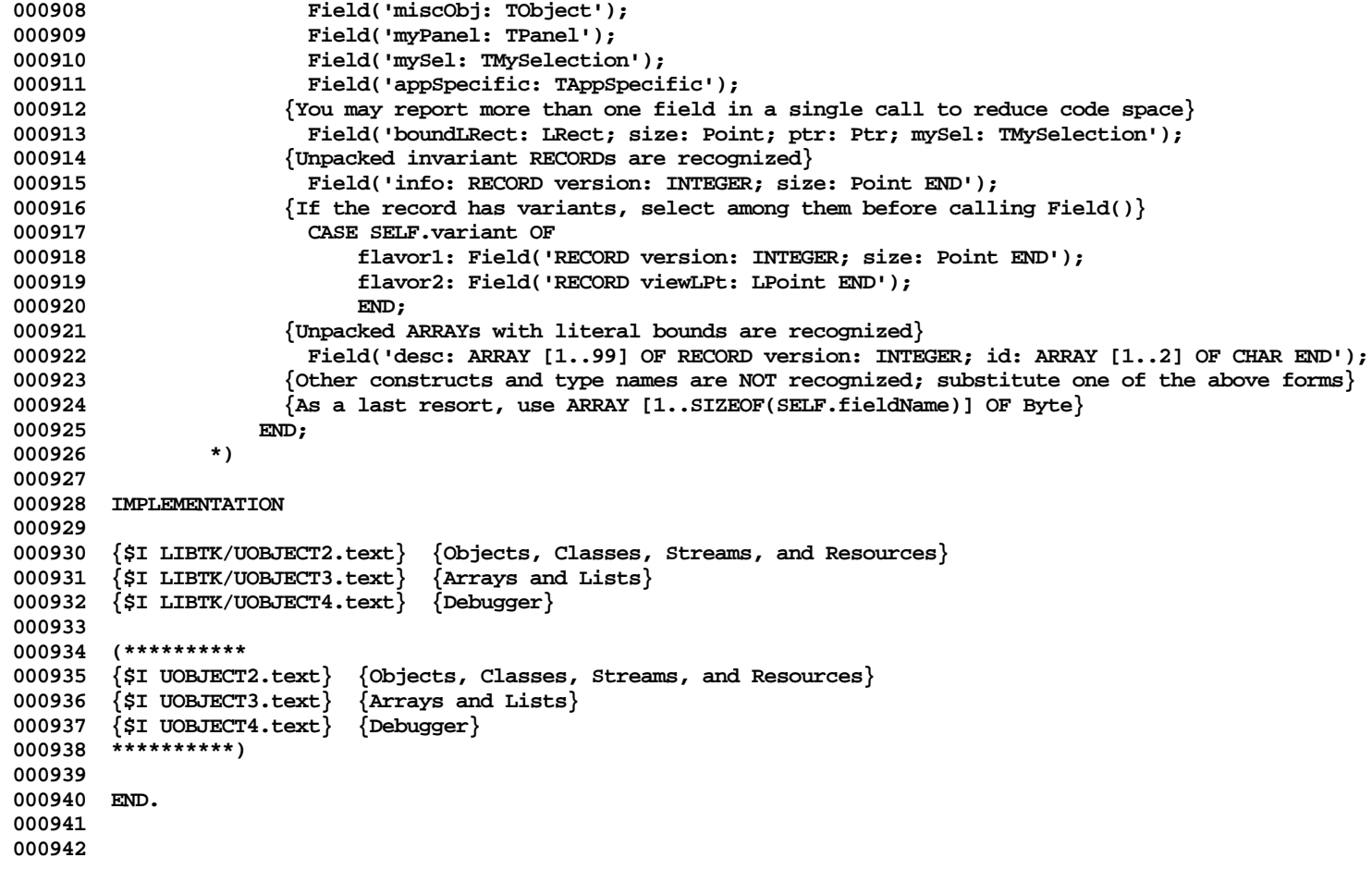

**End of File -- Lines: 942 Characters: 42428**

```
================================================================================================
FILE: "LIBTK/UOBJECT2.TEXT"
================================================================================================
000001 {INCLUDE FILE UOBJECT3 -- OBJECTS, CLASSES, RESOURCES, AND STREAMS}
000002 {Copyright 1983, 1984, Apple Computer, Inc.}
000003
000004 {changed 05/01 1503 Changes to allow people to use Clascal on the Workshop}
000005
000006 {Segments: SgCLAini(tialize and Terminate), SgCLAres(ident), SgCLAc(o)ld, SgCLAdbg}
000007
000008 {$%+}
000009
000010 {$IFC fRngObject}
000011 {$R+}
000012 {$ELSEC}
000013 {$R-}
000014 {$ENDC}
000015
000016 {$IFC fSymObject}
000017 {$D+}
000018 {$ELSEC}
000019 {$D-}
000020 {$ENDC}
000021
000022 CONST
000023
000024 trLevMemory = 60;
                 000025 { The std value of keyPresLimit, overridable by chaging the variable keyPresLimit }
000026 stdKeyPresLimit = 10;
            maxTallies = 3000; { <math>32K</math> DIV SIZEOF(Trally) }000028
000029 TYPE
000030
             000031 S16 = STRING[16];
000032
000033 TPS8 = ^{8}S8;<br>000034 TPBvte = ^{8}B
             000034 TPByte = ^Byte;
000035 TPAOC = PACKED ARRAY[1..32767] OF CHAR;<br>000036 TpPAOC = ^TPAOC;
             000036 TpPAOC = ^TPAOC;
000037
000038 TppINTEGER = ^TpINTEGER;
000039
000040 TPObject = ^TObject;
000041
000042 TPPathName = ^PathName;<br>000043 TPEName = ^E Name:
             TPEName = \n\textdegree E Name;
```
**000044 000045 TRecycleChain = RECORD 000046 classPtr: TClass; 000047 chainLink: TObject; 000048 END; 000049 TPRecycleChain = ^TRecycleChain; 000050 THRecycleChain = ^TPRecycleChain; 000051 000052 UnsignedByte = 0..255; 000053 000054 TTypeCode = (yBoolean, yHexByte, yByte, yChar, yHexInteger, yInteger, yLongInt, yLongReal, 000055 yLPoint, yLRect, yObject, yPoint, yPtr, yReal, yRect, yString, yArray); 000056 000057 {We can't USE Unit UDRAW because it USES us; these are needed in EXTERNAL decls below for KitBug} 000058 FakePoint = RECORD v, h: INTEGER END;** 000059 FakeRect = RECORD top, left, bottom, right: INTEGER END;<br>000060 FakeLPoint = RECORD v, h: LONGINT END; **000060 FakeLPoint = RECORD v, h: LONGINT END;** FakeLRect = RECORD top, left, bottom, right: LONGINT END; **000062 000063 {\$IFC LibraryVersion < 20} 000064 { The following definitions come from PasLibCall and PPasLibC; if those files change, these 000065 will have to be changed too !!!! } 000066 dsProcCode = (dsResProg, dsSoftPwbtn, dsPrintDev, dsSetGPrefix, dsEnbDisk); 000067 000068 dsProcParam = record 000069 case ProcCode : dsProcCode of 000070 dsResProg : (RProcessId : longint); 000071 dsSoftPwbtn : (SPButton : boolean);** 000072 dsPrintDev : (PrDevice : e\_name);<br>000073 dsSetGPrefix : (errnum : TNTEGER : **000073 dsSetGPrefix : (errnum : INTEGER; 000074 prefix : pathname);** : (DiskEvent : boolean); **000076 end; 000077 {\$ENDC} 000078 000079 {Tallying} 000080** 000081 **TTally = RECORD**<br>000082 **count: count:** INTEGER: 000083 microseconds: LONGINT;<br>000084 epPC: LONGINT; epPC: LONGINT; **000085 END; 000086 000087 TTallyArray = ARRAY [1..maxTallies] OF TTally; 000088 000089 TDTallyArray = RECORD 000090 header: TArrayHeader; 000091 recs: TTallyArray; {name "recs" must be different from "records" in THIdxArray}**

**Apple Lisa ToolKit 3.0 Source Code Listing -- 580 of 1012**

**000092** END;<br>000093 TPDTally **000093 TPDTallyArray = ^TDTallyArray;**  $\{An \; alias \; for \; a \; TArray \; of \; TTally\}$ **000095 000096 {Version Conversion Types} 000097 000098 TDClasses = RECORD** 000099 **header:** TArrayHeader;<br>000100 records: TClassArray: **000100 records: TClassArray;** 000101 **END;**<br>000102 **TPDClass** 000102 TPDClasses = ^TDClasses;<br>000103 THClasses = ^TPDClasses;  $\{An \; alias \; for \; a \; TArray \; of \; TClassInfo\}$ **000104 000105 TDSTables = RECORD 000106 header: TArrayHeader; 000107 records: TSTableArray;** 000108 **END;**<br>000109 **TPDSTabl 000109 TPDSTables = ^TDSTables; 000110 THSTables = ^TPDSTables; {An alias for a TArray of TPSliceTable} 000111 000112 TDAuthorArray = RECORD** 000113 **header:** TArrayHeader;<br>000114 records: TAuthorArray: **000114 records: TAuthorArray; 000115 END; 000116 TPDAuthorArray = ^TDAuthorArray; 000117 THAuthors = ^TPDAuthorArray; {An alias for a TArray of TA32 (company and author)} 000118 000119 TDAliasArray = RECORD** 000120 **header:** TArrayHeader;<br>000121 records: TAliasArray: **000121 records: TAliasArray;** 000122 END**;**<br>000123 TPDAlias **000123 TPDAliasArray = ^TDAliasArray;**  $\{An \; alias \; for \; a \; Tarray \; of \; TA8 \; (class \; alias)\}\$ **000125 000126 TIdxArray = ARRAY [1..16000] OF INTEGER; 000127 000128 TDIdxArray = RECORD** 000129 **header:** TArrayHeader;<br>000130 records: TIdxArray: **000130 records: TIdxArray; 000131** END;<br>000132 TPDIdxAr: **000132 TPDIdxArray = ^TDIdxArray; 000133 THIdxArray = ^TPDIdxArray; {An alias for a TArray of INTEGER} 000134 000135 TWorld = RECORD 000136 hExClasses: THClasses; {hExClasses^^ .records[i] is the TClassInfo of class no. i} 000137 hExSTables: THSTables; {hExSTables^^ .records[i] is the TPSliceTable of class no. i} 000138 hExAuthors: THAuthors; {hExAuthors^^ .records[i] is the i'th companyAndAuthor encountered} 000139 hExAliases: THAliases; {hExAliases^^ .records[i] is the i'th classAlias encountered}**

**Apple Lisa ToolKit 3.0 Source Code Listing -- 581 of 1012**

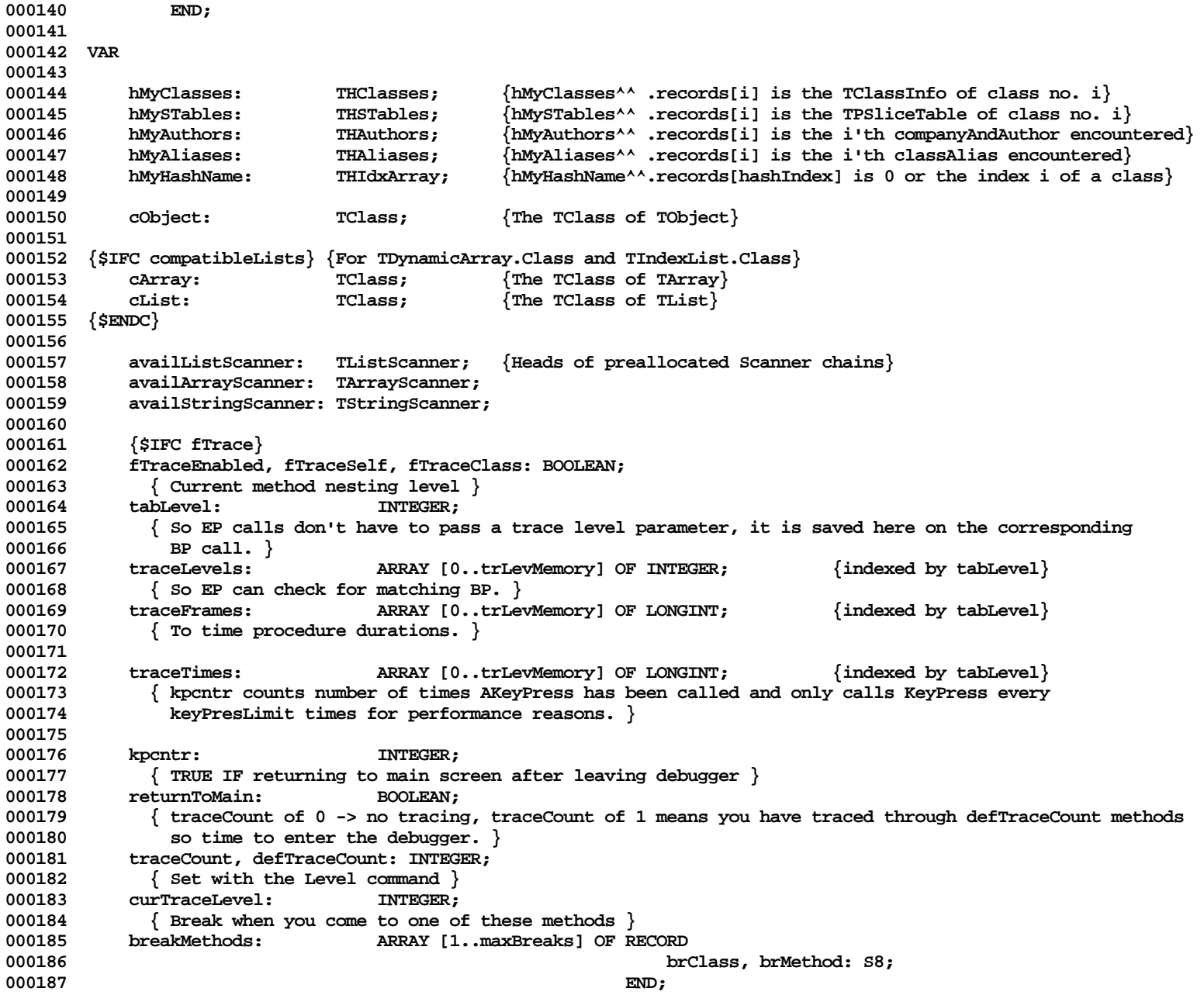

**Apple Lisa ToolKit 3.0 Source Code Listing -- 582 of 1012**

```
000188 { The number of valid break methods currently active }<br>000189 breakMCount: INTEGER:
000189 breakMCount: INTEGER;<br>000190 {TRUE IF showing the debugger
              000190 { TRUE IF showing the debugger prompt }
000191 showPrompt: BOOLEAN;
000192 { TRUE if BP is tallying procedure calls }
000193 tallyingCalls: BOOLEAN;
000194 { A hash table if tallyingCalls }
            000195 tallies: THTallies;
000196
000197 (* tallyOverhead: LONGINT; {usual time spent calling and returning from BP, EP, or Tally} *)
                                     1.0NGINT; {cumulative time spend in BP and EP since tallying started} *)
000199 startTime: LONGINT; {when tallying started}
000200 stopTime: LONGINT; {when tallying last paused}<br>000201 seqNames: TArrav{[1..127] OF S8}:
            000201 segNames: TArray{[1..127] OF S8};
000202
000203 { Used to avoid break point checking on methods we have already checked }
000204 lastBpPc: LONGINT;<br>000205 lastEpPc: LONGINT:
            lastEpPc: LONGINT;
000206 {$ENDC}
000207
000208
000209 { ==================================== EXTERNAL AND FORWARD PROCEDURES ==================================== }
000210
000211
000212 {$IFC LibraryVersion < 20}
000213 {So we don't need to use PasLibCall or PPasLibC; this may have to change if those .OBJ files change !!!!}
            000214 PROCEDURE OutputRedirect (VAR errnum : INTEGER; VAR outfile : pathname; stopoutput : BOOLEAN); EXTERNAL;
000215 PROCEDURE DSPaslibCall (VAR ProcParam : dsProcParam); EXTERNAL;
000216 {$ENDC}
000217
000218 {We can't USE Unit UDRAW because it USES us}<br>000219 PROCEDURE InitErrorAbort(error: INTEGER):
000219 PROCEDURE InitErrorAbort(error: INTEGER); EXTERNAL;<br>000220 PROCEDURE TruntExceptionHandler: EXTERNAL:
            PROCEDURE TrmntExceptionHandler; EXTERNAL;
000221
000222 {$IFC fDbgObject}
            000223 FUNCTION BindHeap(activeVsClip, doBind: BOOLEAN): THeap; EXTERNAL;
000224 {$ENDC}
000225
          000226 {We can't USE Unit UDRAW because it USES us}
000227 PROCEDURE PointToStr(pt: FakePoint; str: TPstring); EXTERNAL;
            000228 PROCEDURE RectToStr(r: FakeRect; str: TPstring); EXTERNAL;
000229 PROCEDURE LPointToStr(pt: FakeLPoint; str: TPstring); EXTERNAL;
000230 PROCEDURE LRectToStr(r: FakeLRect; str: TPstring); EXTERNAL;
000231
000232 {We can't USE Unit Storage because of type name conflicts (Ptr, Handle, ProcPtr)}
000233 PROCEDURE SetHeap(heap: THeap); EXTERNAL;
            000234 PROCEDURE GetHeap(VAR heap: THeap); EXTERNAL;
000235
```
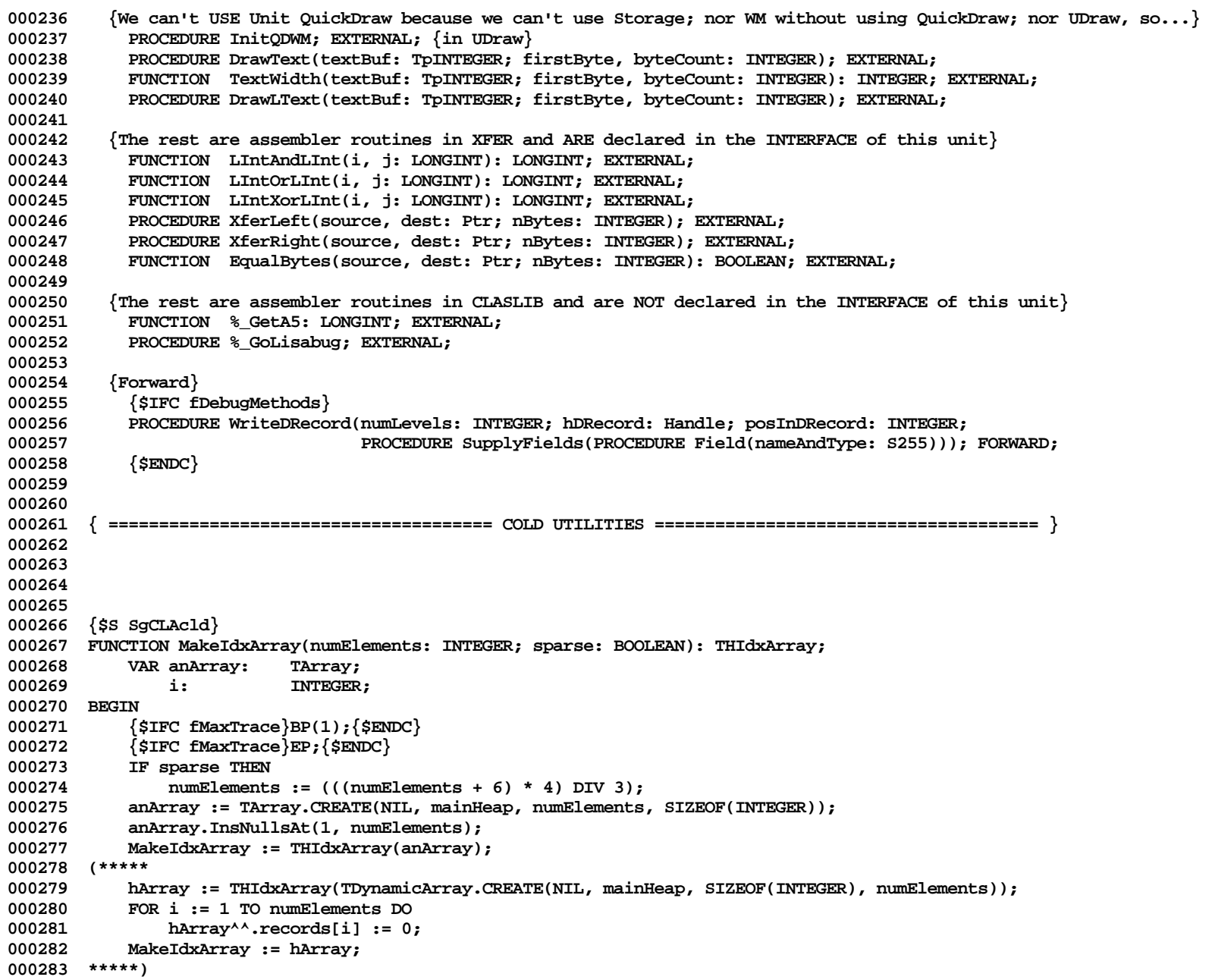

```
000284 END;
000285
000286
000287 {$S SgCLAcld}
000288 PROCEDURE EachObject(heap: THeap; PROCEDURE DoToObject(object: TObject));
000289 VAR hz: THz; { The heap as a UnitHz type }
000290 mpFirst: LONGINT; { The address of the first master pointer }<br>000291 mpLast: LONGINT: { The address of the last master pointer }
000291 mpLast: LONGINT; { The address of the last master pointer }<br>000292 mpIndex: LONGINT: { An index variable used for stepping thro
                 000292 mpIndex: LONGINT; { An index variable used for stepping through the master pointers }
000293 mp: LONGINT; { the value of the master pointer at mpIndex }
000294 BEGIN
            000295 {$IFC fMaxTrace}BP(1);{$ENDC}
000296 {$IFC fMaxTrace}EP;{$ENDC}
            hz := THz(heap);000298 mpFirst := ORD(@hz^.argpPool);
000299 mpLast := mpFirst + 4 * ((hz^.ipPoolMac) - 1);
000300
          000301 {Step through each master pointer in heap}
000302 mpIndex := mpFirst;
            WHILE mpIndex <= mpLast DO<br>BEGIN
000304
000305 mp := ORD(Handle(mpIndex)^);<br>000306 TF NOT (((mp >= mpFirst) AND
                1F NOT (((mp >= mpFirst) AND (mp <= mpLast)) OR (mp = 1)) THEN \{not \text{ not on the free list}\}000307 DoToObject(POINTER(ORD(mpIndex))); { Pass it to DoToObject as a TObject, but don't coerce
000308 directly to a TObject because of run-time checking. }
000309 mpIndex := mpIndex + 4; { advance to the next master pointer }
000310 END;
000311 END;
000312
000313
000314 { ====================================== HOT UTILITIES ====================================== }
000315
000316
000317
000318
000319 {$S sHotUtil}
000320 FUNCTION Min(i, j: LONGINT): LONGINT;
000321 BEGIN
            000322 {$IFC fMaxTrace}BP(1);{$ENDC}
000323 IF i < j THEN
            100 Min := i
000325 ELSE
000326 Min := j;<br>000327 (SIFC fMaxTra
            000327 {$IFC fMaxTrace}EP;{$ENDC}
000328 END;
000329
000330
000331 {$S sHotUtil}
```

```
000332 FUNCTION Max(i, j: LONGINT): LONGINT;
000333 BEGIN
           000334 {$IFC fMaxTrace}BP(1);{$ENDC}
000335 IF i > j THEN
000336 Max := i
000337
000338 Max := j;
000339 {$IFC fMaxTrace}EP;{$ENDC}
000340 END;
000341
000342
000343 {$S sHotUtil}
000344 PROCEDURE LatestError(newError: INTEGER; VAR previousError: INTEGER);
000345 BEGIN
000346 {$IFC fMaxTrace}BP(1);{$ENDC}
000347 IF ((newError > 0) AND (previousError <= 0) OR
000348 (newError < 0) AND (previousError = 0)) THEN
              000349 previousError := newError;
000350 {$IFC fMaxTrace}EP;{$ENDC}
000351 END;
000352
000353
000354 {$S sHotUtil}
000355 FUNCTION ClassPtr(hndl: Handle): TClass;
000356 VAR stp: RECORD
000357 CASE INTEGER OF
000358 1: (asLong: LONGINT);
000359 2: (asBytes: PACKED ARRAY [0..3] OF TByte);
                          000360 3: (asClass: TClass);
000361 END;
000362 BEGIN
           000363 {$IFC fMaxTrace}BP(1);{$ENDC}
000364 {$IFC fMaxTrace}EP;{$ENDC}
000365 stp.asLong := hnd1^{\wedge};<br>000366 stp.asBytes[0] := 0;
           000366 stp.asBytes[0] := 0;
000367 ClassPtr := stp.asClass;
000368 END;
000369
000370
000371 {$S sUtil}
000372 PROCEDURE LIntToHex(decNumber: LONGINT; hexNumber: TPString);
000373 {NOTE: hexNumber must be >= 8 characters, regardless of size of decNumber}
000374
000375 (* This PROCEDURE accepts a binary LONGINT, decNumber, and returns the equivalent hexadecimal *)
000376 (* number by means of the output parameter hexNumber. Note that if the equivalent hexadecimal number is *)
000377 (* of a sufficiently small magnitude that it does not require all of the digits in the hex field to be *)
000378 (* expressed (e.g. if 8 digits are allocated in the hex field and the hex number if 58A7, which is only *)
000379 (* 4 digits), then the hexadecimal number will be right-justified with leading zeros to pad the field. So, *)
```
**Apple Lisa ToolKit 3.0 Source Code Listing -- 586 of 1012**

```
000380 (* for example, 58A7 will be returned as 000058A7 if 8 digits are allocated for hexadecimal numbers via the *)
000381 (* constant hexFieldSize. To change the number of digits in the hex field, change the constant *)
000382 (* hexFieldSize. *)
000383
000384 {NOTE: many users of LIntToHex pass in a pointer to a variable declared as S8; therefore, it is important
000385 that LIntToHex not return more than 8 digits }
000386
000387 CONST
           000388 hexFieldSize = 8; (* the number of digits which are to appear in a hexadecimal field; leading zeros *)
000389 (* may be used to pad small hexadecimal numbers (e.g. if hexFieldSize is 8, then the
                             (* hex number FA9 would appear as 00000FA9 *)000391
000392 VAR hexDigits: S16; (* a list which is to contain all hexadecimal digits *)
           000393 i: 1..hexFieldSize; (* a variable for indexing individual digits of the hex number's field *)
000394 fudge: INTEGER;
000395 BEGIN
000396 {$IFC fMaxTrace}BP(1);{$ENDC}
           000397 hexDigits := '0123456789ABCDEF'; (* Initialize the list of hexadecimal digits *)
000398 {$R-}hexNumber^[0] := CHR(hexFieldSize); {$IFC fRngObject}{$R+}{$ENDC}
000399
           000400 IF decNumber < 0 THEN
000401 BEGIN
000402 fudge := 16; {reverse hexDigit indexes}
000403 decNumber := decNumber + 1; {correct for two's complement}
000404 END<br>000405 ELSE
000405
000406 fudge := 1;
000407
000408 FOR i := hexFieldSize DOWNTO 1 DO
000409 BEGIN
000410 hexNumber^[i] := hexDigits[(decNumber MOD 16) + fudge];<br>000411      decNumber := decNumber DTV 16:
               000411 decNumber := decNumber DIV 16;
000412 END;
000413 {$IFC fMaxTrace}EP;{$ENDC}
             000414 END; (* LIntToHex *)
000415
000416
000417 {$S sUtil}
000418 PROCEDURE LIntToStr(decNumber: LONGINT; str: TPString);
000419 {NOTE: str must be >= 11 characters, regardless of size of number} 000420 VAR neg : BOOLEAN:
           VAR neg : BOOLEAN;
000421 pos : INTEGER;
000422 BEGIN
000423 {$IFC fMaxTrace}BP(1);{$ENDC}
000424 {$R-} str^[0] := CHR(11); {$IFC fRngObject} {$R+} {$ENDC}
000425
000426 pos := 11;
000427 neg := (decNumber < 0);
```

```
000428 decNumber := ABS (decNumber);
000429
              000430 REPEAT
000431 str^[pos] := CHR(ORD('0') + (decNumber MOD 10));
000432 pos := pos - 1;
000433 decNumber := decNumber DIV 10;
000434 UNTIL decNumber = 0;
000435
              000436 IF neg THEN
000437 BEGIN<br>000438 Str^I
                  000438 str^[pos] := '-';
000439 pos := pos - 1;
000440 END;
000441
000442 DELETE (str^, 1, pos);
000443 {$IFC fMaxTrace}EP;{$ENDC}
000444 END;
000445
000446
       000447 {$S sUtil}
000448 PROCEDURE IntToStr(decNumber: INTEGER; str: TPString);
000449 {NOTE: str must be >= 6 characters (sign + 5 digits), regardless of size of decNumber}
000450 VAR s11: STRING[11];
000451 BEGIN
000452 {$IFC fMaxTrace}BP(1);{$ENDC}
000453 LIntToStr(decNumber, @s11);
000454 XferLeft(Ptr(@s11), Ptr(str), Length(s11) + 1); { str length + 1 size byte }
000455 {$IFC fMaxTrace}EP;{$ENDC}
000456 END;
000457
000458
000459 {$S sUtil}
000460 PROCEDURE HexStrToLInt(hexString: TPString; VAR decNumber: LONGINT; VAR result: TConvResult);
000461
000462 (* This PROCEDURE accepts a STRING of hexadecimal digits, hexString, and returns a long-INTEGER decimal *)
000463 (* equivalent by means of the variable parameter decNumber. Information concerning the acceptability of *)
000464 (* the hexadecimal STRING is returned via the variable parameter result. *)
000465 (* Note that this PROCEDURE ignores any leading or trailing blanks which may be present in the given *)
000466 (* hexString, and the presence of lower-case hexadecimal digits in the hex STRING does not adversely *)
000467 (* affect conversion. Also, if the first non-blank character of the STRING is a dollar sign, then that *)
000468 (* dollar sign is ignored and not considered during conversion (it is, effectively, deleted from the *)
000469 (* STRING). *)
000470
000471 VAR numDigits: 0..255; (* The number of digits in the hex STRING *)
000472 digit: CHAR;
000473 i: INTEGER; (* index variable *)
000474 digitValue: INTEGER; (* index variable *)
000475 hexDigits: S16; (* an array which is to contain a list of hexadecimal digits *)
```
**Apple Lisa ToolKit 3.0 Source Code Listing -- 588 of 1012**

```
000476 BEGIN (* HexStrToLInt *)
            000477 {$IFC fMaxTrace}BP(1);{$ENDC}
000478
000479 (* Delete any trailing blanks *)
000480 TrimBlanks(POINTER(ORD(hexstring)));
000481
000482 { Remove any leading zeros, except keep at least 1 digit; also, remove any leading $ }
000483 IF Length(hexString<sup>^</sup>) > 0 THEN<br>000484 WHILE ((Length(hexString<sup>^</sup>)
                WHLLE ((Length(hexString^) > 1) AND (hexString^[1] = '0')) OR (hexString^[1] = '$') DO
000485 Delete(hexString^, 1, 1);
000486
            000487 numDigits := Length(hexString^);
000488
            000489 decNumber := 0;
000490
000491 IF numDigits = 0 THEN (* if the given hex STRING is empty... *)
            \begin{array}{ll}\texttt{result} := \texttt{cvNoNumber} \\ \texttt{ET.SE} \end{array}000493
000494 IF Length (hexString<sup>\land</sup>) > 8 THEN (* if can't fit in LONGINT *)<br>000495 result := cvOverflow
            00049 result := cvOverflow<br>ELSE
000496
000497 result := cvValid; (* innocent until proven guilty *)
000498
000499 FOR i := 1 TO numDigits DO
000500 BEGIN
000501 digit := hexString^[i];
000502 IF digit IN ['0'..'9'] THEN
000503 digitValue := ORD(digit) - ORD('0')
000504<br>000505
                000505 IF digit IN ['A'..'F'] THEN
000506 digitValue := ORD(digit) - ORD('A') + 10
000507<br>000508
                000508 IF digit IN ['a'..'f'] THEN
000509 digitValue := ORD(digit) - ORD('a') + 10
000510
000511 BEGIN
000512 digitValue := 0;
000513 result := cvBadNumber;
000514 END;
000515 decNumber := decNumber * 16 + digitValue;
000516 END;
000517 {$IFC fMaxTrace}EP;{$ENDC}
000518 END; (* HexStrToLInt *)
000519
000520
000521 {$S sUtil}
000522 PROCEDURE StrToLInt(str: TPString; VAR decNumber: LONGINT; VAR result: TConvResult);<br>000523       LABEL    1:
            LABEL 1;
```
**000524 000525 VAR s: S255; 000526 pos: INTEGER; 000527 neg: BOOLEAN; 000528 BEGIN 000529 {\$IFC fMaxTrace}BP(1);{\$ENDC} 000530 result := cvValid;** 000531  $XferLeft(Ptr(str), Ptr(@s), Length(str^+ + 1);$ <br>000532  $TrimBlanks(@s):$ **000532 TrimBlanks(@s); 000533 000534 decNumber := 0; 000535 neg := FALSE; 000536 000537 IF s='' THEN 000538 result := cvNoNumber 000539 ELSE IF (s[1]='-') OR (s[1]='+') THEN** 000540<br>000541  $neg := s[1] = '-'';$ **000542 Delete(s, 1, 1);**<br>000543 **IF s='' THEN 000543 IF s='' THEN 000544 result := cvBadNumber; 000545 END; 000546 000547 pos := 1; 000548 WHILE pos <= Length(s) DO 000549** BEGIN<br>000550 IF (') **000550 IF ('0' > s[pos]) OR (s[pos] > '9') THEN {invalid numeric character} 000551 BEGIN** 000552 **result := cvBadNumber;**<br>000553 **60TO 1: GOTO 1; 000554 END; 000555 000556 {check for overflow}** 000557 **IF pos > 10 THEN** {more than 10 digits guarantees an overflow}<br>000558 **BEGIN** 000558<br>000559 **000559 result := cvOverflow; 000560 GOTO 1;** 000561 **END;**<br>000562 IF pos = **000562 IF pos = 10 THEN 000563 IF ORD(s[pos]) > ORD('7') THEN 000564 IF decNumber > 214748363 THEN** 000565 **000566 result := cvOverflow; GOTO 1; 000568 END 000569 ELSE 000570 { okay } 000571 ELSE { 10th digit is 7 or less }**

```
000572 IF decNumber > 214748364 THEN<br>DEGIN
000573<br>000574
                             000574 result := cvOverflow;
000575 GOTO 1;
000576 END;
000577
000578 decNumber := (10 * decNumber) + (ORD(s[pos]) - ORD('0'));<br>000579 pos := pos + 1;
                pos := pos + 1;000580 END;
000581
000582 IF neg THEN
                000583 decNumber := -decNumber;
000584 1:
             000585 {$IFC fMaxTrace}EP;{$ENDC}
000586 END;
000587
000588
000589 {$S sUtil}
000590 PROCEDURE StrToInt(str: TPString; VAR decNumber: INTEGER; VAR result: TConvResult);<br>000591     VAR 1: LONGINT:
            VAR 1: LONGINT;
000592 BEGIN
000593 {$IFC fMaxTrace}BP(1);{$ENDC}
000594 {$IFC fDbgObject}
000595 {$0V+} {make sure we don't screw up}
000596 {$ENDC}
000597 StrToLint(str, 1, result);<br>000598 IF result = cvValid THEN
            000598 IF result = cvValid THEN
000599 IF (1 < -MAXINT-1) OR (1 > MAXINT) THEN<br>000600 PESULI := cvOverflow
                000600 result := cvOverflow
000601
000602 decNumber := INTEGER(1);<br>000603 {$IFC fMaxTrace}EP:{$ENDC}
             000603 {$IFC fMaxTrace}EP;{$ENDC}
000604 END;
000605
000606
000607 {$S sUtil}
000608 PROCEDURE TrimBlanks(str: TPString);
000609 LABEL
                000610 1, 10;
000611
000612 CONST
000613 tabCh = CHR(9);
000614
            00061 VAR i: INTEGER;
000616
000617 BEGIN
000618 {$IFC fMaxTrace}BP(1);{$ENDC}
            i := 1;
```

```
000620 WHILE i <= Length(str^) DO
000621<br>000622
              000622 IF str^[i] <> ' ' THEN
000623 IF str^[i] <> tabCh THEN
000624 BEGIN {delete all the leading stuff we have found}
000625 Delete(str^, 1, i-1);
000626 GOTO 1;
000627 END;<br>000628 i := i + 1;
              i := i + 1;000629 END;
000630
           000631 { we fell thru -- either '' or all blanks or tabs }
000632 str^ := '';
           GOTO 10;
000634
000635 1: {now trim the trailing blanks}
000636
          i := Length(str<sup>\land</sup>);
000638 WHILE i > 0 DO
000639 BEGIN
              IF (str^*[i] = ' ') OR (str^*[i] = tabCh) THEN000641 Delete(str^, i, 1)
000642
000643 GOTO 10;
000644 i := i - 1;
000645 END;
000646 10:
000647 {$IFC fMaxTrace}EP;{$ENDC}
000648 END;
000649
000650
000651 {$S sUtil}
000652 FUNCTION CharUpperCased(ch: CHAR): CHAR;
000653 BEGIN
000654 {$IFC fMaxTrace}BP(1);{$ENDC}
           CharUpperCased := ch;
000656 IF 'a' <= ch THEN
000657 IF ch <= 'z' THEN
                  000658 CharUpperCased := CHR(ORD(ch) - 32);
000659 {$IFC fMaxTrace}EP;{$ENDC}
000660 END;
000661
000662
000663 {$S sUtil}
000664 PROCEDURE StrUpperCase(str: TPString);
000665 VAR i: INTEGER;
000666 BEGIN<br>000667 {
           000667 {$IFC fMaxTrace}BP(1);{$ENDC}
```

```
000668 i := Length(str^);
           WHILE i > 0 DO<br>BEGIN
000670
000671 str^[i] := CharUpperCased(str^[i]);
000672 i := i - 1;
000673 END;
000674 {$IFC fMaxTrace}EP;{$ENDC}
000675 END;
000676
000677
000678 {$S sUtil}
000679 PROCEDURE SplitFilePath(VAR fullPath, itsCatalog, itsFilePart: TFilePath);
000680 LABEL 1;<br>000681 VAR i: IN
            000681 VAR i: INTEGER;
000682 BEGIN
000683 {$IFC fMaxTrace}BP(1);{$ENDC}
000684 itsCatalog := '';
            000685 itsFilePart := fullPath;
000686
000687 FOR i := Length(itsFilePart) DOWNTO 1 DO
               000688 IF itsFilePart[i] = '-' THEN
000689 BEGIN
000690 itsCatalog := COPY(itsFilePart, 1, i);
000691 DELETE(itsFilePart, 1, i);
000692 GOTO 1;
000693 END;
000694 1:
000695 {$IFC fMaxTrace}EP;{$ENDC}
000696 END;
000697
000698
000699 {$S sStartup}
000700 PROCEDURE SetCp(object: TObject; itsClass: TClass);
000701 VAR index: INTEGER;
000702 BEGIN<br>000703 {
            000703 {$IFC fMaxTrace}BP(1);{$ENDC}
000704 Handle(object)^^ := ORD(itsClass); {Install slice table pointer}
000705 index := CiOfCp(TPSliceTable(itsClass)); {Determine its class index}<br>000706 IF index < 256 THEN 1989 1989
                                                        \{ \text{If it will fit in a byte, store it...} \}000707 {$R-} TPByte(Handle(object)^)^ := index; {...to speed version conversion (cf ConvertHeap: FindClasses)}<br>000708 {$IFC fRngObject}{$R+}{$ENDC}
        000708 {$IFC fRngObject}{$R+}{$ENDC}
000709 {$IFC fMaxTrace}EP;{$ENDC}
000710 END;
000711
000712
000713 {$S sStartup}
000714 FUNCTION NewDynObject(heap: THeap; itsClass: TClass; dynBytes: INTEGER): TObject;
           000715 VAR nBytes: INTEGER;
```

```
000716 object: TObject;
000717 BEGIN
            000718 {$IFC fMaxTrace}BP(1);{$ENDC}
000719 nBytes := SizeOfCp(TPSliceTable(itsClass)) + dynBytes;
000720 object := POINTER(ORD(HAllocate(THz(heap), nBytes))); {TObject() won't work until after SetCp}
000721 IF ORD(object) = ORD(hNIL) THEN
000722 BEGIN
000723 {$IFC fDbgObject}
                WriteLn(CbOfHz(THz(heap)):1, ' bytes in the heap');
000725 {$ENDC}
                000726 ABCBreak('NewObject: Heap full, can''t make an object of size', nBytes);
000727 END;
000728 SetCp(object, itsClass);<br>000729 NewDynObject := object:
            000729 NewDynObject := object;
000730 {$IFC fMaxTrace}EP;{$ENDC}
000731 END;
000732
000733
000734 {$S sStartup}
000735 FUNCTION NewObject(heap: THeap; itsClass: TClass): TObject;
000736 BEGIN
000737 {$IFC fMaxTrace}BP(1);{$ENDC}
            000738 NewObject := NewDynObject(heap, itsClass, 0);
000739 {$IFC fMaxTrace}EP;{$ENDC}
000740 END;
000741
000742
000743 {$S sStartup}
000744 PROCEDURE ResizeDynObject(object: TObject; newTotalBytes: INTEGER);
            000745 VAR i: INTEGER;
000746 BEGIN<br>000747 {
000747 {$IFC fMaxTrace}BP(1);{$ENDC}
            000748 IF (newTotalBytes < 0) OR (newTotalBytes > (MAXINT-20)) THEN
000749 ABCBreak('New size must lie between 0 and 32K-20, not', newTotalBytes);<br>000750 ChangeSizeH(THz(object.Heap), TH(object), newTotalBytes);
000750 ChangeSizeH(THz(object.Heap), TH(object), newTotalBytes);
            000751 IF CbDataOfH(THz(object.Heap), TH(object)) < newTotalBytes THEN
000752 ABCBreak('ResizeDynObject: Heap full, size can''t change to', newTotalBytes);
000753 {$IFC fMaxTrace}EP;{$ENDC}
000754 END;
000755
000756
000757 {$IFC compatibileLists}
000758 FUNCTION SubObject(super: TObject; itsClass: TClass): TObject;
000759 BEGIN
000760 ResizeDynObject(super, SizeOfCp(TPSliceTable(itsClass)));
000761 SetCP(super, itsClass);
000762 SubObject := super;
000763 END;
```
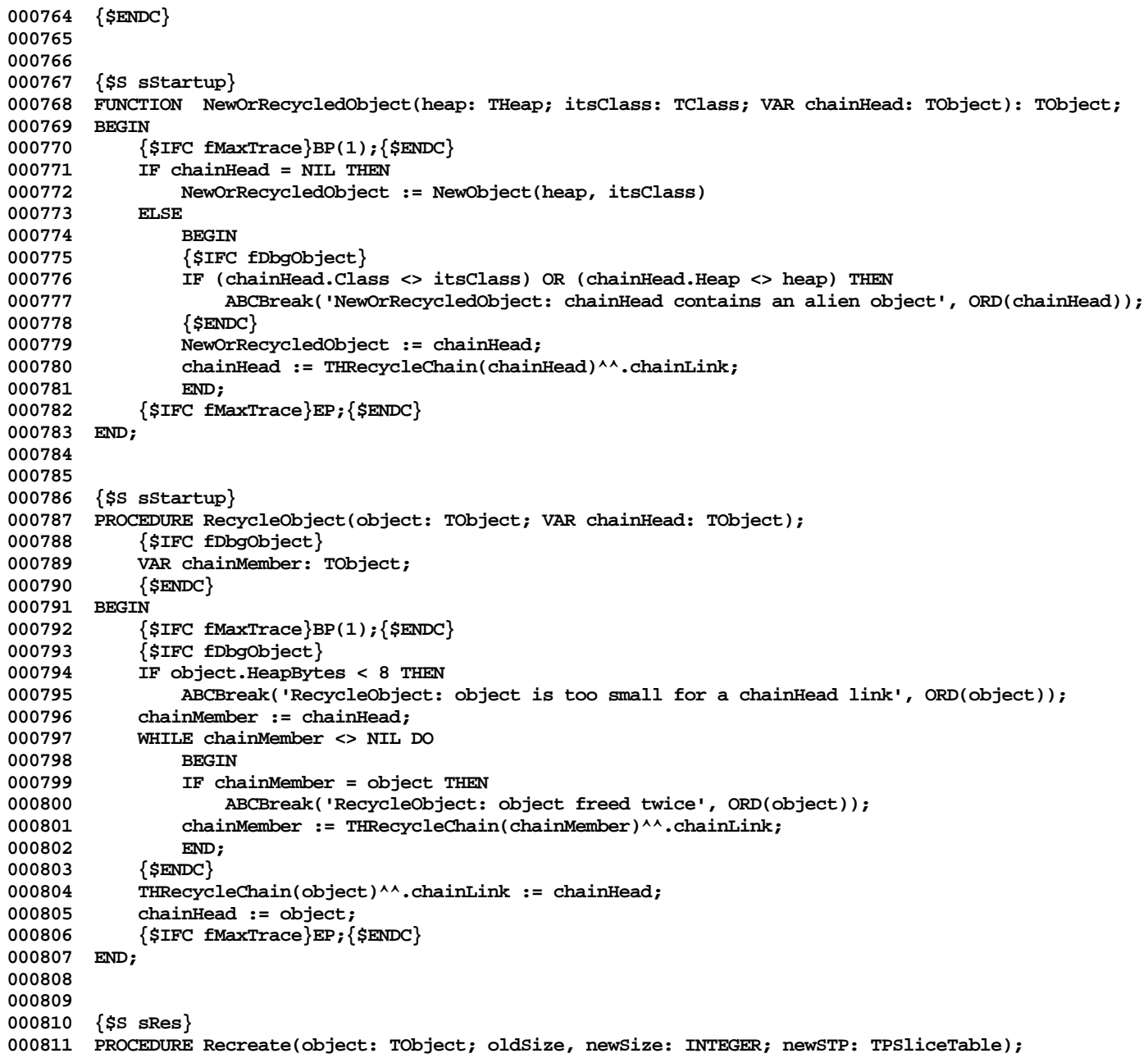

```
000812 VAR extraPtr: TPByte;<br>000813 hz: THz;
000813<br>000814
              cb: INTEGER;
000815 bk: LONGINT;
000816 BEGIN
000817 {$IFC fMaxTrace}BP(1);{$ENDC}
000818 SetCP(object, TClass(newSTP)); {Install the new slice-table pointer}
000819 IF newSize <> oldSize THEN {Default extra fields to 0/NIL}
000820 BEGIN
000821 hz := HzFromH(TH(object));
              000822 cb := CbDataOfH(hz, TH(object));
000823 bk := ORD(Handle(object)^);
000824
              000825 IF (cb > oldSize) AND (newSize < oldSize) THEN {There is a variable-length part & we're shrinking}
000826 XferLeft(Ptr(bk + oldSize), Ptr(bk + newSize), cb - oldSize);
000827
000828 ChangeSizeH(hz, TH(object), cb + newSize - oldSize);
000829
000830 IF (cb > oldSize) AND (newSize > oldSize) THEN {There is a variable-length part & we're expanding}
000831 XferRight(Ptr(bk + oldSize), Ptr(bk + newSize), cb - oldSize);
000832
000833 IF newSize > oldSize THEN {Default extra fields to 0/NIL}
000834 BEGIN
000835 extraPtr := TPByte(bk + oldSize + 1);
000836 extraPtr^ := 0; {Store one zero and let XferLeft copy it repeatedly}
000837 XferLeft(Ptr(extraPtr), Ptr(ORD(extraPtr) + 1), newSize - oldSize - 1);
000838 END;
000839 END;
000840 {$IFC fMaxTrace}EP;{$ENDC}
000841 END;
000842
000843
000844 {$S sRes}
000845 FUNCTION Superclass(class: TClass): TClass;
000846 BEGIN
           000847 {$IFC fMaxTrace}BP(1);{$ENDC}
000848 {$R-} Superclass := TClass(TPSliceTable(class)^[-1]); {$IFC fRngObject}{$R+}{$ENDC}
000849 {$IFC fMaxTrace}EP;{$ENDC}
000850 END;
000851
000852
000853 {$S sRes}
000854 FUNCTION ClassDescendsFrom(descendant, ancestor: TClass): BOOLEAN;
000855 BEGIN
000856 {$IFC fMaxTrace}BP(1);{$ENDC}
000857 WHILE (descendant <> ancestor) AND (descendant <> NIL) DO
000858 {$R-} descendant := TClass(TPSliceTable(descendant)^[-1]); {$IFC fRngObject}{$R+}{$ENDC}
          ClassDescendsFrom := descendant <> NIL;
```
**Apple Lisa ToolKit 3.0 Source Code Listing -- 596 of 1012**

```
000860 {$IFC fMaxTrace}EP;{$ENDC}
000861 END;
000862
000863
000864 {$S sRes}
000865 PROCEDURE NameOfClass(class: TClass; VAR className: TClassName);
000866 BEGIN
000867 {$IFC fMaxTrace}BP(1);{$ENDC}
           000868 CpToCn(TPSliceTable(class), TS8(className));
000869 {$IFC fMaxTrace}EP;{$ENDC}
000870 END;
000871
000872
000873 {$S sRes}
000874 FUNCTION SizeOfClass(class: TClass): INTEGER;
000875 BEGIN
000876 {$IFC fMaxTrace}BP(1);{$ENDC}
           SizeOfClass := SizeOfCp(TPSliceTable(class));
000878 {$IFC fMaxTrace}EP;{$ENDC}
000879 END;
000880
000881
000882 {$S SgCLAres}
000883 {toInsert, return: -1 if class already there or if table full, index if a hole found}
000884 {not toInsert, return: index (> 0) if class found, -1 if not there}
000885 FUNCTION LookupName(classAlpha: TA8; toInsert: BOOLEAN): INTEGER;
000886
000887 FUNCTION CompareName(hashIndex: INTEGER): THashCompare;
000888 VAR myIndex: INTEGER;<br>000889 trialName: TS8:
                   000889 trialName: TS8;
000890 BEGIN
000891 myIndex := hMyHashName^^.records[hashIndex];<br>000892 TF myIndex = 0 THEN
               IF myIndex = 0 THEN
000893 CompareName := cHole
000894<br>000895
               000895 IF classAlpha = hMyClasses^^.records[myIndex].classAlpha THEN
000896 CompareName := cMatch
000897 ELSE
                   CompareName := cMismatch;
000899 END;
000900
000901 BEGIN
000902 {$IFC fMaxTrace}BP(1);{$ENDC}
           000903 {$IFC fMaxTrace}EP;{$ENDC}
000904 LookupName := LookupInHashArray(hMyHashName^^.header.size,
000905 ORD(classAlpha[2])*ORD(classAlpha[4])+ORD(classAlpha[6]),
                                          toInsert, CompareName);
000907 END;
```

```
000908
000909
000910 {$S SgCLAres}
000911 FUNCTION ValidDataAddress(addr: LONGINT): BOOLEAN;
000912 {Returns TRUE iff: addr is in a data segment (stack seg doesn't qualify)
000913 AND is it an even address
000914 AND is it within the bounds of the data segment}
000915
           000916 CONST dsMaxSize = $00020000; {128K}
000917
000918 VAR error: INTEGER;<br>000919 refnum: INTEGER:
               000919 refnum: INTEGER;
000920 dsInfo: dsInfoRec;
000921 BEGIN
000922 {$IFC fMaxTrace}BP(1);{$ENDC}
000923 ValidDataAddress := FALSE;
000924
           IF NOT ODD(addr) THEN
000926 BEGIN
000927 Info_Address(error, addr, refnum);<br>000928 IF error <= 0 THEN
               IF error \leq 0 THEN
000929 BEGIN<br>000930 Info
                   000930 Info_Dataseg(error, refnum, dsInfo);
000931 IF error <= 0 THEN
000932 IF (addr MOD dsMaxSize) < dsInfo.mem_size THEN
000933 ValidDataAddress := TRUE;
000934 END;
000935 END;<br>000936 {$IFC fM
            000936 {$IFC fMaxTrace}EP;{$ENDC}
000937 END;
000938
000939
000940 {$S sStartup}
000941 PROCEDURE Free(object: TObject);
000942 BEGIN
            000943 {$IFC fMaxTrace}BP(1);{$ENDC}
000944 IF object <> NIL THEN
000945 object.Free;<br>000946 <sup>{</sup>$IFC fMaxTrace}
            000946 {$IFC fMaxTrace}EP;{$ENDC}
000947 END;
000948
000949
000950 {*** THE FOLLOWING TWO ROUTINES ASSUME THAT THE hHashName AND hMyClasses TABLES ARE ALWAYS AROUND ***}
               000951 {*** IF THEY START SWAPPING OUT, WRITE LINEAR SEARCH ROUTINES TO REPLACE THESE ***}
000952
000953
000954 {$S SgCLAres}
000955 FUNCTION CiOfAlpha(classAlpha: TA8): INTEGER; {convert class title TA8 to class index}
```
**Apple Lisa ToolKit 3.0 Source Code Listing -- 598 of 1012**

```
000956 VAR hashIndex: INTEGER;
                           000957 i: INTEGER;
000958 BEGIN
000959 {$IFC fMaxTrace}BP(1);{$ENDC}
000960 hashIndex := LookupName(classAlpha, FALSE);
000961 IF hashIndex <= 0 THEN
000962 CiOfAlpha := 0
000963<br>000964
               CiOfAlpha := hMyHashName<sup>^^</sup>.records[hashIndex];
000965 {$IFC fMaxTrace}EP;{$ENDC}
000966 END;
000967
000968
000969 {$S SgCLAres}
000970 FUNCTION CiOfCn(className: S8): INTEGER; {convert upper-case class title S8 to class index}
000971 VAR a8: TA8;
000972 BEGIN
            000973 {$IFC fMaxTrace}BP(1);{$ENDC}
000974 FillChar(a8, 8, ' ');
000975 XferLeft(Ptr(ORD(@className)+1), @a8, Length(className));<br>000976 CiOfCn := CiOfAlpha(a8):
           CiOfCn := CiOfAlpha(a8);
000977 {$IFC fMaxTrace}EP;{$ENDC}
000978 END;
000979
000980
000981
000982 { ====================================== INITIALIZATION ====================================== }
000983
000984
000985 {$S sError}
000986
000987 PROCEDURE CheckInitError(error: INTEGER);
000988 BEGIN
000989 {$IFC fMaxTrace}BP(1);{$ENDC}
000990 IF error > 0 THEN {Can only call with error > 0 before TProcess class-init has run}<br>000991 InitErrorAbort(error):
               000991 InitErrorAbort(error);
000992 {$IFC fMaxTrace}EP;{$ENDC}
000993 END;
000994
000995
000996 {$S sInit1}
000997 FUNCTION NewHeap(VAR error: INTEGER; heapStart, numBytes: LONGINT; numObjects: INTEGER): THeap;
000998 VAR heap: THeap;
000999 BEGIN
001000 {$IFC fMaxTrace}BP(1);{$ENDC}
001001 heap := THeap(HzInit(POINTER(heapStart), POINTER(heapStart+numBytes),
001002 NIL, numObjects, 0, POINTER(procNil),
                                                001003 POINTER(procNil), POINTER(procNil), POINTER(procNil)));
```
**Apple Lisa ToolKit 3.0 Source Code Listing -- 599 of 1012**

001004 IF heap = POINTER(1) THEN<br>001005 BEGIN 001005<br>001006 **001006 error := erInternal; 001007 ABCBreak('NewHeap could not make a heap of size', numBytes); 001008** heap := NIL;<br>001009 END 001009 **001010 ELSE error** := 0; **001012** 001013 **NewHeap := heap;**<br>001014 {\$IFC fMaxTrace} **001014 {\$IFC fMaxTrace}EP;{\$ENDC} 001015 END; 001016 001017 001018 {\$S sInit1} 001019 FUNCTION MakeDataSegment(VAR error, dsRefnum: INTEGER; firstTryVolume, thenTryVolume: TFilePath;** 001020 **1dsn, memBytes, diskBytes: INTEGER): LONGINT;**<br>001021 **WAR startAddress: LONGINT: 001021 VAR startAddress: LONGINT; 001022** 001023 PROCEDURE TryMakeDataSegment(volumePart: TFilePath);<br>001024 VAR dsPathname: PathName: **001024 VAR dsPathname: PathName; 001025 BEGIN 001026 dsPathname := Concat(volumePart, 'ds\_private');** 001027 Make Dataseg(error, dsPathname, memBytes, diskBytes, dsRefnum, startAddress, ldsn, ds private); **001028 END; 001029 001030 BEGIN 001031 {\$IFC fMaxTrace}BP(1);{\$ENDC}** 001032 TryMakeDataSegment(firstTryVolume);<br>001033 TF error = 309 THEN **001033 IF error = 309 THEN** 001034 IF firstTryVolume <> thenTryVolume THEN<br>001035 TryMakeDataSeqment(thenTryVolume): **001035 TryMakeDataSegment(thenTryVolume); 001036 001037 IF error >0 THEN** 001038<br>001039 **001039 ABCBreak('MakeDataSegment', error); 001040 startAddress := 0; 001041** END;<br>001042 MakeData **001042 MakeDataSegment := startAddress; 001043 {\$IFC fMaxTrace}EP;{\$ENDC} 001044 END; 001045 001046 001047 {\$S sInit1} 001048 PROCEDURE InitObject;** 001049 VAR dsp: DsProcParam;<br>001050 excepName: T Ex Name; 001050 excepName: T\_Ex\_Name;<br>001051 error: INTEGER: error: INTEGER;

**001052 prcsInfo: ProcInfoRec; 001053 heapBase: LONGINT; 001054 progVolume: PathName; 001055 BEGIN 001056 {Until we call InitQDWM, NOTHING CAN FAIL!!!!} 001057 001058 isInitialized := FALSE; {An interface variable set true at a higher level: e.g., by TProcess.Run} 001059 amDying := FALSE; {An interface variable set true at a higher level when ImDying is called} 001060 wmIsInitialized := FALSE; {An interface variable set true at a higher level: e.g., by InitQDWM} 001061 001062 {\$IFC fTrace} 001063 fTraceEnabled := FALSE;** 001064 **fDebugRecursion := FALSE;**<br>001065 **tabLevel := -1**: **001065 tabLevel := -1; 001066 curTraceLevel := 1; 001067 traceCount := 0; 001068 defTraceCount := 0; breakMCount := 0; 001070 kpcntr := 0;** 001071 keyPresLimit := stdKeyPresLimit;<br>001072 returnToMain := TRUE: **001072 returnToMain := TRUE; 001073 showPrompt := TRUE; 001074 outputIndent := 0; 001075 currXPos := 0; 001076 tallyingCalls := FALSE; 001077** tallies := NIL;<br>001078 seqNames := NIL **001078 segNames := NIL; 001079 {\$ENDC} 001080** {Determine environment and program volume name} **001082 Info\_Process(error, My\_id, prcsInfo); 001083 001084 {get my volume name as '-volname-'; assumes that the OS gives us back a program name of the form: 001085 '-volname-progname'}** 001086 Delete(prcsInfo.progPathName, 1, 1); {the first '-'}<br>001087 progVolume := Concat('-', Copy(prcsInfo.progPathName **001087 progVolume := Concat('-', Copy(prcsInfo.progPathName, 1, Pos('-', prcsInfo.progPathName))); 001088 001089 001090 {\$IFC LibraryVersion <= 20} 001091 {Yu Ying has a better way to know if we are on the desktop or in the workshop, but meanwhile...} 001092 IF prcsInfo.father\_Id > 1 THEN 001093 BEGIN 001094 Info\_Process(error, prcsInfo.father\_Id, prcsInfo); 001095 001096 {this assumes that the OS returns a program name of the form '-volname-progname'}** 001097 Delete(prcsInfo.progPathName, 1, 1); {the first '-'}<br>001098 Delete(prcsInfo.progPathName, 1, Pos('-', prcsInfo.p 001098 Delete(prcsInfo.progPathName, 1, Pos('-', prcsInfo.progPathName)); {the 'volname-'}<br>001099 StrUpperCased(@prcsInfo.progPathName): **001099 StrUpperCased(@prcsInfo.progPathName);**

**Apple Lisa ToolKit 3.0 Source Code Listing -- 601 of 1012**

**Apple Lisa Computer Technical Information**

**001100 001101 onDesktop := prcsInfo.progPathName = 'SHELL.OFFICE SYSTEM'; 001102 END 001103 ELSE 001104 BEGIN 001105 onDesktop := FALSE; 001106 END; 001107 {\$ELSEC} 001108 dsp.procCode := dsGetDiskEnbF;** 001109 DSPaslibCall(dsp);<br>001110 onDesktop := NOT d **001110 onDesktop := NOT dsp.diskEnbF; 001111 {\$ENDC} 001112 001113** InitQDWM; {must be the first thing before any operations that could fail;<br>001114 when running on the Workshop, it also sets up the FontMgr & when running on the Workshop, it also sets up the FontMgr & writeln to alternate screen.<sup>}</sup> **001115** 001116 {\$IFC fDbgObject}<br>001117 Write('Running on Write('Running on the '); 001118 IF onDesktop THEN<br>001119 WriteLn('desk **001119 WriteLn('desktop')** 001120<br>001121 **001121 WriteLn('workshop'); 001122 {\$ENDC} 001123 001124 {Declare an OS Exception Handler}** 001125 excepName := 'SYS\_TERMINATE'**;**<br>001126 Declare Excep Hdl(error, excep Declare Excep Hdl(error, excepName, @TrmntExceptionHandler); **001127 CheckInitError(error); 001128 001129 {\$IFC fDbgObject}** 001130 **GoToXY(0,31);**<br>001131 {\$ENDC} **001131 {\$ENDC} 001132 001133 {Create data segment and heap} 001134 mainLdsn := prcsLdsn; 001135 heapBase := MakeDataSegment(error, mainDsRefnum, '', progVolume, mainLdsn, prcsDsBytes, prcsDsBytes); 001136 CheckInitError(error); 001137** 001138 mainHeap := NewHeap(error, heapBase, prcsDsBytes, prcsDsBytes DIV 20);<br>001139 CheckInitError(error); CheckInitError(error); **001140** SetHeap(mainHeap); **001142 END; 001143 001144 001145 {\$S sInit1}** 001146 PROCEDURE UnitAuthor(companyAndAuthor: TAuthorName); {required once per unit}<br>001147 VAR a32: TA32: **001147 VAR a32: TA32;**

**Apple Lisa ToolKit 3.0 Source Code Listing -- 602 of 1012**

```
001148 BEGIN
001149 StrUpperCased(@companyAndAuthor);<br>001150 FillChar(a32, 32, '');
           001150 FillChar(a32, 32, ' ');
001151 XferLeft(Ptr(ORD(@companyAndAuthor)+1), @a32, LENGTH(companyAndAuthor));
001152 QUnitAuthor(a32);
001153 END;
001154
001155
001156 {$S sInit1}
001157 PROCEDURE ClassAuthor(companyAndAuthor: TAuthorName; classAlias: TClassName); {optional}
           001158 VAR a32: TA32;
001159 a8: TA8;
001160 BEGIN
           001161 IF LENGTH(companyAndAuthor) > 0 THEN
001162 BEGIN
001163 StrUpperCased(@companyAndAuthor);
001164 FillChar(a32, 32, ' ');
              001165 XferLeft(Ptr(ORD(@companyAndAuthor)+1), @a32, LENGTH(companyAndAuthor));
001166 QClassAuthor(a32);
001167 END;
001168
001169 IF LENGTH(classAlias) > 0 THEN
001170 BEGIN
001171 StrUpperCased(@classAlias);
001172 FillChar(a8, 8, ' ');
001173 XferLeft(Ptr(ORD(@classAlias)+1), @a8, LENGTH(classAlias));
001174 QClassAlias(a8);
001175 END;
001176 END;
001177
001178
001179 {$S sInit1}
001180 PROCEDURE ClassVersion(itsVersion, oldestItCanRead: Byte); {optional}
001181 BEGIN
001182 IF (itsVersion < 0) OR (itsVersion > 127) OR (oldestItCanRead < 0) OR (oldestItCanRead > 127) OR
               001183 (oldestItCanRead > itsVersion) THEN
001184 ABCBreak('Version numbers must be in the range 0..127 and oldestItCanRead <= itsVersion',
001185 itsVersion);
           001186 QClassVersion(itsVersion, oldestItCanRead);
001187 END;
001188
001189
001190 { ====================================== VERSION CONVERSION ====================================== }
001191
001192
001193 {$S SgCLAcld}
001194 PROCEDURE ConvClass(object: TObject; exWorld: TWorld; exIndex, myIndex: INTEGER);
001195 BEGIN
```
**Apple Lisa ToolKit 3.0 Source Code Listing -- 603 of 1012**

```
001196 {$IFC fMaxTrace}BP(1);{$ENDC}
001197 Recreate(object, exWorld.hExClasses^^.records[exIndex].objectSize, (*^*)<br>001198 hMyClasses^^.records[myIndex].objectSize, hMySTables^^.records[myInd
               001198 hMyClasses^^.records[myIndex].objectSize, hMySTables^^.records[myIndex]); (*^*)
001199 {$IFC fMaxTrace}EP;{$ENDC}
001200 END;
001201
001202
001203 {$S SgCLAcld}
001204 FUNCTION IndexOfExClass(exWorld: TWorld; exIndex: INTEGER): INTEGER;
001205 LABEL 1,2;
001206 VAR exAuthor: TA32;
               exAlias: TA8;
001208 exAlpha: TA8;
               002 coCode: INTEGER;<br>alCode: INTEGER:
001210 alCode: INTEGER;
001211 index: INTEGER;
001212 BEGIN
            001213 {$IFC fMaxTrace}BP(1);{$ENDC}
001214 {$IFC fMaxTrace}EP;{$ENDC}
            001215 IndexOfExClass := 0;
001216
001217 WITH exWorld, hExClasses^^.records[exIndex] DO (*^*)(* WHOLE BLOCK CHANGED *)
001218 BEGIN
001219 exAlpha := classAlpha;
001220
001221 IF classAlias = 0 THEN
                   001222 exAlias := classAlpha
001223 ELSE
                   exAlias := hExAliases^^.records[classAlias];
001225
001226 IF companyAndAuthor <> 0 THEN<br>001227 BEGIN
001227<br>001228
                   exAuthor := hExAuthors^^.records[companyAndAuthor];
001229 WITH hMyAuthors<sup>^^</sup> DO<br>POR coCode := 1:
001230 FOR coCode := 1 TO numAuthors DO
                           001231 IF records[coCode] = exAuthor THEN (*^*)
001232 GOTO 1;
001233 END;<br>001234 coCode:
               001234 coCode := 0;
001235 1:
001236 END;
001237
001238 {If that class name is in my alias list, do it the hard way}
           001239 WITH hMyAliases^^ DO
001240 FOR alCode := 1 TO numAliases DO
001241 IF records[alCode] = exAlias THEN
001242 GOTO 2;
001243
```

```
001244 {If that class name is one of mine, too, do it the easy way}
001245 index := CiOfAlpha(exAlpha);<br>001246 IF index <> 0 THEN (*^*)
           IF index \langle \rangle 0 THEN (*^**)001247 IF hMyClasses^^.records[index].companyAndAuthor = coCode THEN
001248 BEGIN (*^*)
001249 IndexOfExClass := index;
001250 EXIT(IndexOfExClass); (*^*)<br>001251 END; (*^*)
                   END; (*^{\wedge *})001252
001253 {Different company name or never heard of that class name at all, return 0}
           EXIT(IndexOfExClass); (*^*")001255
001256 2:
           001257 {The hard way: exhaustive search, because we may be using different names for the same class}
001258 WITH hMyClasses^^ DO
001259 FOR index := 1 TO numClasses DO
001260 WITH records[index] DO
                       001261 IF coCode = companyAndAuthor THEN
001262 IF alCode = classAlias THEN
001263 BEGIN
                               001264 IndexOfExClass := index;
001265 EXIT(IndexOfExClass);
001266 END;
001267 END;
001268
001269
001270 {$S SgCLAcld}
001271 FUNCTION NeedConversion(exClassWorld: TClassWorld; VAR olderVersion, newerVersion: BOOLEAN): BOOLEAN;
001272 VAR someDifference: BOOLEAN;
                                   TWorld;
001274 numExClasses: INTEGER;<br>001275 exIndex: INTEGER:
001275 exIndex: INTEGER;<br>001276 exInfo: TClassIn
                                   001276 exInfo: TClassInfo;
001277 exSize: INTEGER;
001278 exSTP: TPSliceTable;<br>001279 mvIndex: INTEGER:
               001 myIndex: INTEGER;
001280 myInfo: TClassInfo;
001281 mySize: INTEGER;<br>001282 mySTP: TPSliceT
                                   001282 mySTP: TPSliceTable;
001283 BEGIN
            001284 {$IFC fMaxTrace}BP(1);{$ENDC}
001285 {$IFC fMaxTrace}EP;{$ENDC}
001286 someDifference := FALSE;<br>001287 olderVersion := FALSE:
           001287 olderVersion := FALSE;
001288 newerVersion := FALSE;
001289
001290 exWorld := TWorld(exClassWorld); {Separate statement because of a compiler bug}
           001291 WITH exWorld DO
```
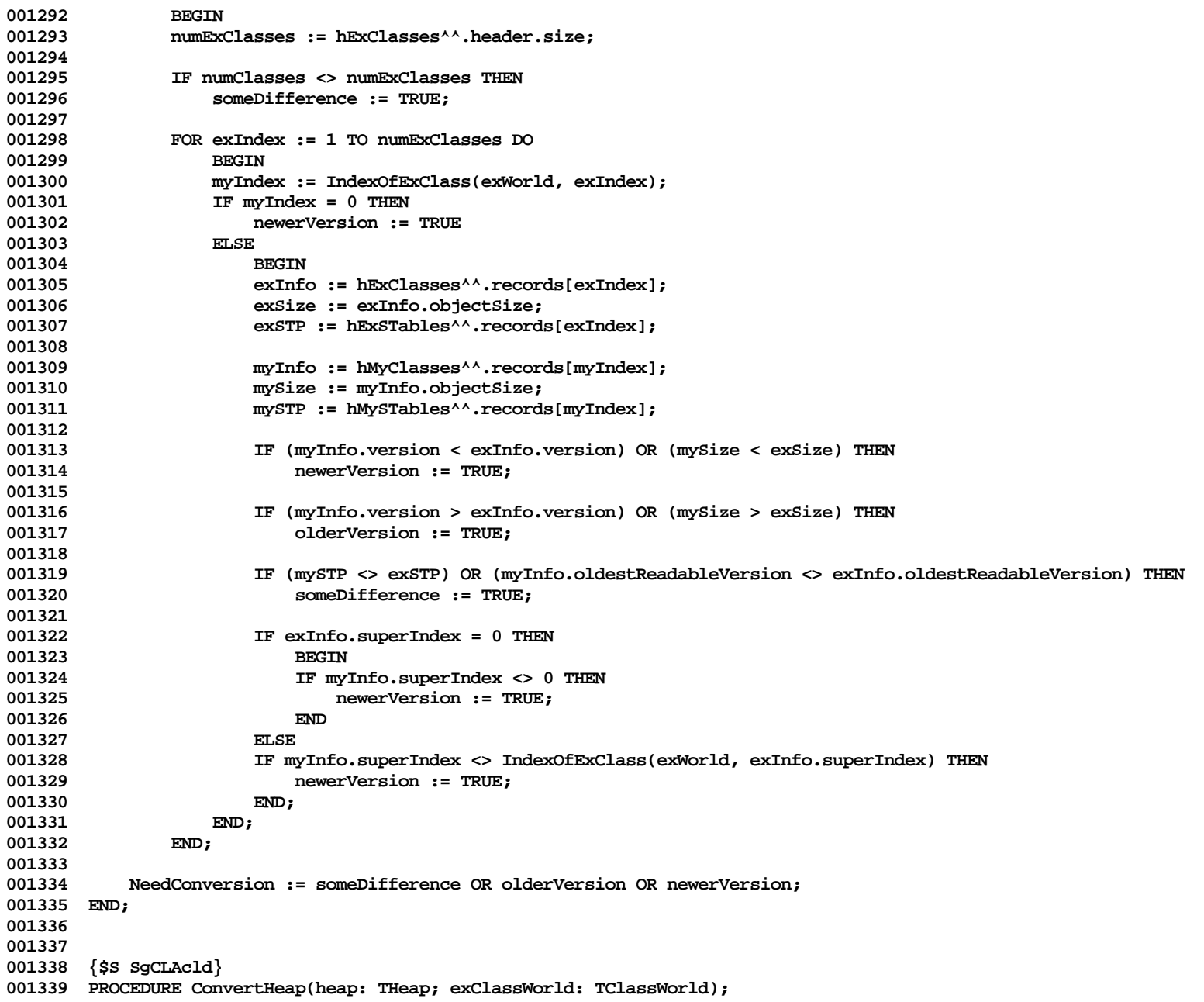

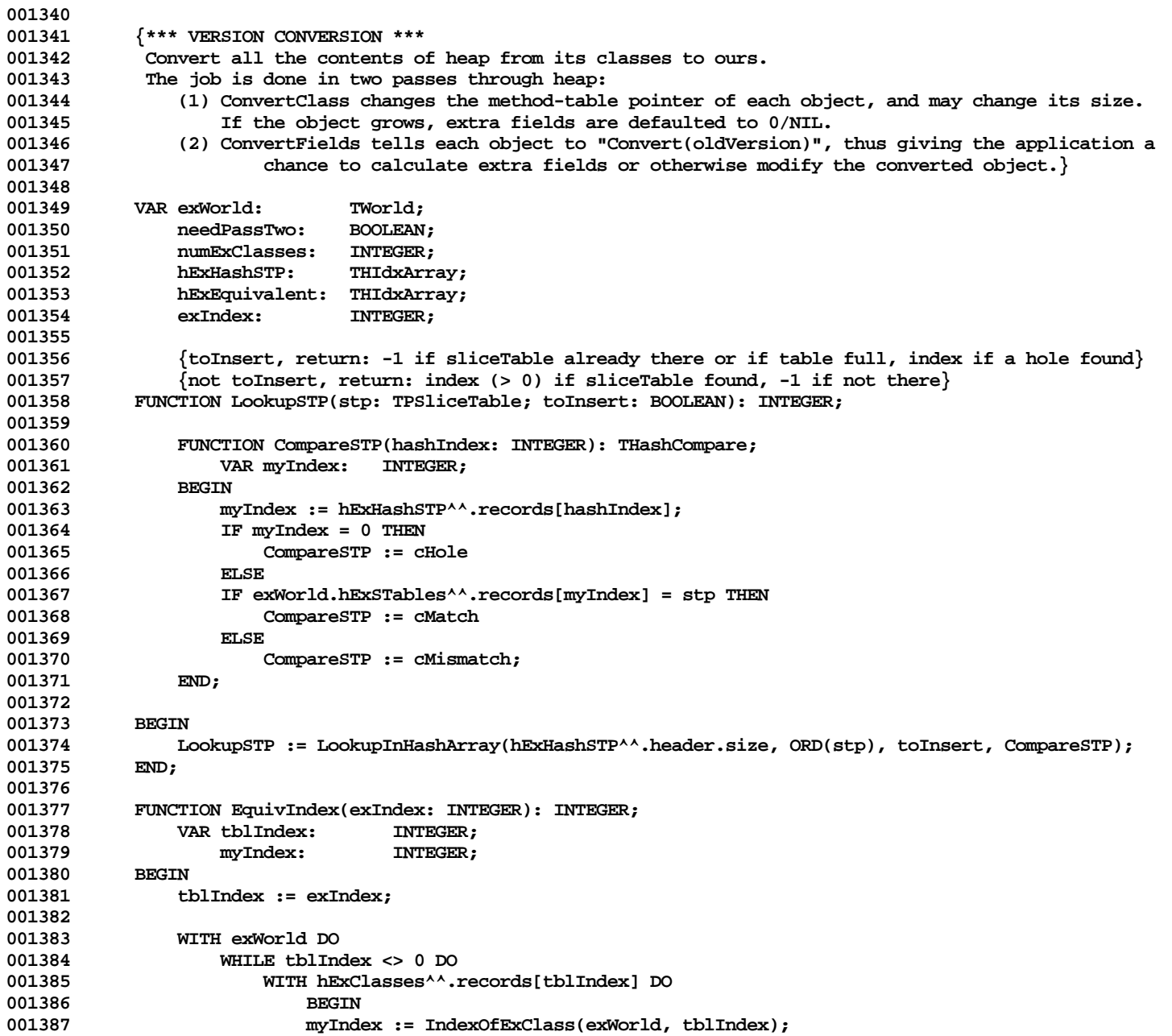

**Apple Lisa ToolKit 3.0 Source Code Listing -- 607 of 1012**

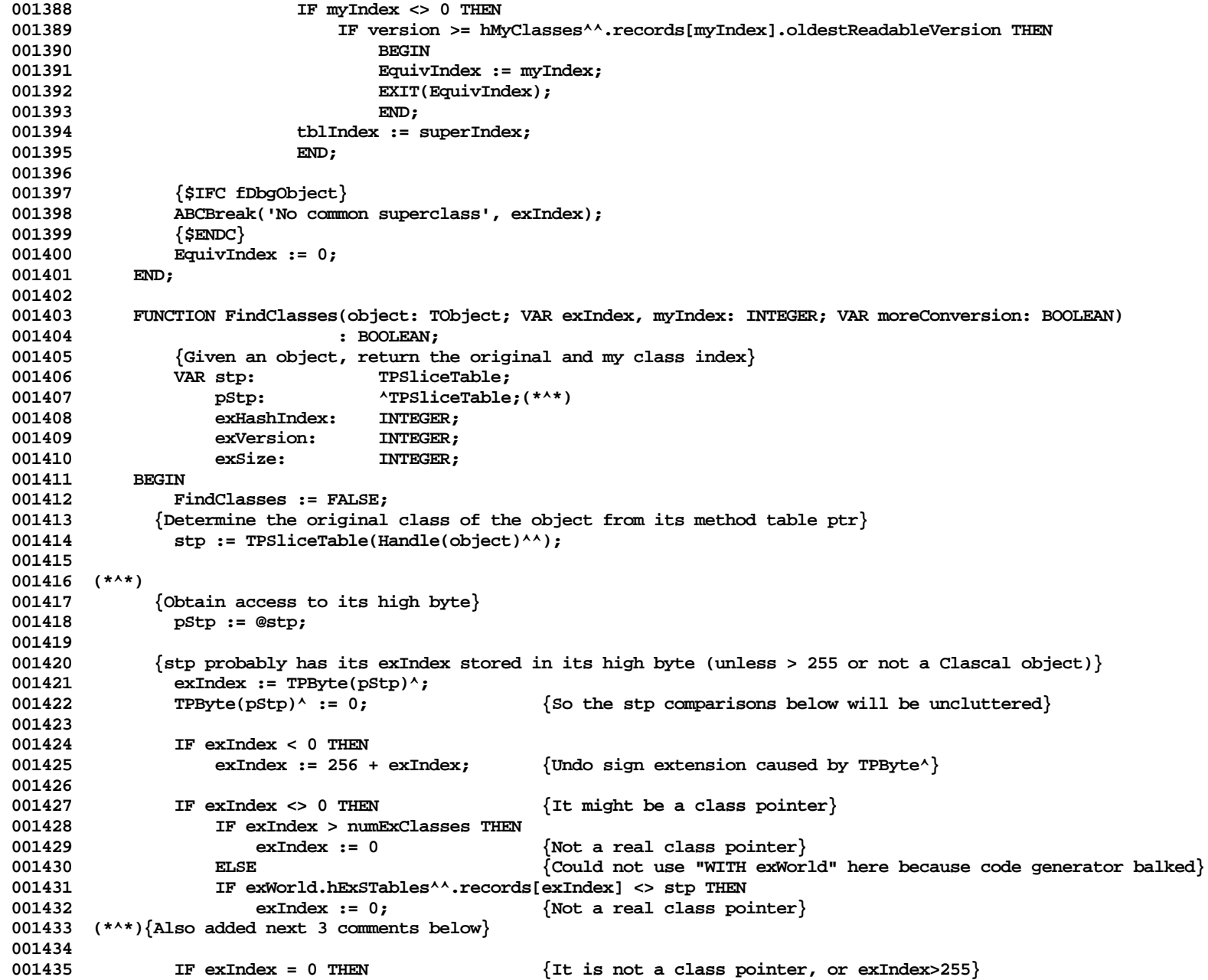

**Apple Lisa ToolKit 3.0 Source Code Listing -- 608 of 1012**

```
001436 IF numExClasses > 255 THEN {It might be a class pointer after all}
001437 BEGIN BEGIN {Look in the hash table}<br>001438 BEGIN exHashIndex := LookupSTP(stp, FALSE):
                     001438 exHashIndex := LookupSTP(stp, FALSE);
001439 IF exHashIndex <= 0 THEN {Not a Clascal object}
001440 Exit(FindClasses);
001441 exIndex := hExHashSTP^^.records[exHashIndex];
001442 END
001443<br>001444
                     Exit(FindClasses); {not a Clascal object}
001445
            {Determine the equivalent class in my process}
001447 myIndex := hExEquivalent^^.records[exIndex];
001448 FindClasses := TRUE;
001449 WITH exWorld.hExClasses^^.records[exIndex] DO
001450 BEGIN
001451 exVersion := version;
001452 exSize := objectSize;
001453 END;
001454
001455 WITH hMyClasses^^.records[myIndex] DO
                 001456 moreConversion := (exVersion < version) OR (exSize < objectSize);
001457
001458 (**** Replaced the following line by the preceding because it is too complicated for the
001459 Spring Release code generator:
001460
001461 WITH exWorld.hExClasses^^ DO
001462 moreConversion := (records[exIndex].version < hMyClasses^^.records[myIndex].version) OR
001463 (records[exIndex].objectSize < hMyClasses^^.records[myIndex].objectSize);
001464 ****)
001465 END;
001466
          001467 PROCEDURE ConvertClass(object: TObject);
001468 {Pass 1: Map the method-table ptr from the original to mine and change the object size}
001469 VAR exIndex: INTEGER;
                 mvIndex:
001471 moreConverson: BOOLEAN;
001472 BEGIN
001473 {Determine both the original and my class}
              001474 IF FindClasses(object, exIndex, myIndex, moreConversion) THEN
001475 BEGIN<br>001476 f Conver
                001476 {Convert the method table pointer, change the size, default extra fields to 0/NIL}
001477 ConvClass(object, exWorld, exIndex, myIndex);
001478 IF moreConversion THEN {a second pass will be needed to let the app do special defaulting}
001479 needPassTwo := TRUE;
001480 END;
001481 END;
001482
001483 PROCEDURE ConvertFields(object: TObject);
```
**001484 {Pass 2: Default extra fields; a separate pass so the application can follow pointers if need be}** 001485 **VAR exIndex:** INTEGER;<br>001486 myIndex: INTEGER; **001486 myIndex: INTEGER;** 001487 moreConverson: BOOLEAN; **001488 BEGIN 001489 {Determine both the original and my class} 001490 IF FindClasses(object, exIndex, myIndex, moreConversion) THEN** 001491 **IF moreConversion THEN** {Let the app supply extra fields etc.}<br>001492 object.Convert(exWorld.hExClasses^^.records[exIndex].versio **001492 object.Convert(exWorld.hExClasses^^.records[exIndex].version); 001493 END; 001494 001495 BEGIN 001496 {\$IFC fMaxTrace}BP(1);{\$ENDC} 001497 {\$IFC fMaxTrace}EP;{\$ENDC} 001498 exWorld := TWorld(exClassWorld); 001499 WITH exWorld DO 001500 BEGIN**<br>**001501** numEx **001501 numExClasses := hExClasses^^.header.size; 001502** 001503 {Make temporary arrays that will speed up reconciliation of the two worlds}<br>001504 **hExEquivalent := MakeIdxArrav(numExClasses, FALSE)**; **001504 hExEquivalent := MakeIdxArray(numExClasses, FALSE); 001505 FOR exIndex := 1 TO numExClasses DO 001506 hExEquivalent^^.records[exIndex] := EquivIndex(exIndex); 001507 IF numExClasses > 255 THEN 001508 BEGIN 001509 hExHashSTP := MakeIdxArray(numExClasses - 255, TRUE); 001510 FOR exIndex := 256 TO numExClasses DO 001511 hExHashSTP^^.records[LookupSTP(hExSTables^^.records[exIndex], TRUE)] := exIndex;** 001512 **END;**<br>001513 **END**; 001513 **001514 001515 needPassTwo := FALSE; 001516 {Pass One -- convert method table pointers (STPs)} 001517 EachObject(heap, ConvertClass); 001518 {Pass Two -- let application default extra fields} 001519 IF needPassTwo THEN 001520 EachObject(heap, ConvertFields); 001521 001522 {Free the temporary arrays}** 001523 FreeH(THz(mainHeap), TH(hExEquivalent));<br>001524 IF numExClasses > 255 THEN (\*^\*) IF numExClasses  $> 255$  THEN  $(*$ \*\*) **001525 FreeH(THz(mainHeap), TH(hExHashSTP)); 001526 END; 001527 001528 001529 {\$S sError} 001530 PROCEDURE ClascalReason(error: INTEGER; VAR s: S255); 001531 BEGIN**

**001532 CASE error OF 001533 OTHERWISE s := 'Some kind of problem'; {\*\* Need more cases \*\*} 001534 END; 001535 END; 001536 001537 001538 {\$S sInit1} 001539 PROCEDURE ClascalError(error: INTEGER); {called with error = 0 after successful Clascal initialization} 001540 VAR s: S255; 001541 i: INTEGER; 001542 BEGIN 001543 IF error > 0 THEN 001544** BEGIN<br>001545 {\$IFC **001545 {\$IFC fDbgObject} 001546 ClascalReason(error, s); 001547 {\$ENDC} 1F isInitialized THEN**<br>REGIN 001549 **001550 {\$IFC fDbgObject} 001551 ABCBreak(s, error);**<br>001552 *{send}* **001552 {\$ENDC} 001553 TrmntExceptionHandler; 001554** END<br>001555 ELSE **001555 ELSE 001556 BEGIN 001557 {\$IFC fDbgObject} 001558 WriteLn('Clascal error: ', s); 001559 {\$ENDC}** 001560 **IF wmIsInitialized THEN**<br>001561 **InitErrorAbort(erro 001561 InitErrorAbort(error)** 001562 **ELSE**<br>001563 {\$IFC **001563 {\$IFC fDbgObject} 001564 %\_GoLisaBug; 001565 {ELSEC}** 001566 **HALT;**<br>001567 {\$ENDC} **001567 {\$ENDC} 001568 END; 001569 END** 001570 **001571 IF NOT classesInitialized THEN 001572 BEGIN 001573 {\*\*\* STILL TO DO: The first time the program runs, write to the tool resource file \*\*\*} 001574 001575 {Save conversion information not obtainable from UClascal in permanent arrays} 001576 001577 (\*\*\*\*\*** 001578 hMyClasses := THClasses(TDynamicArray.CREATE(NIL, mainHeap, SIZEOF(TClassInfo), numClasses));<br>001579 XferLeft(Ptr(pClasses), @hMyClasses^^.records, numClasses \* SIZEOF(TClassInfo)); **001579 XferLeft(Ptr(pClasses), @hMyClasses^^.records, numClasses \* SIZEOF(TClassInfo));**

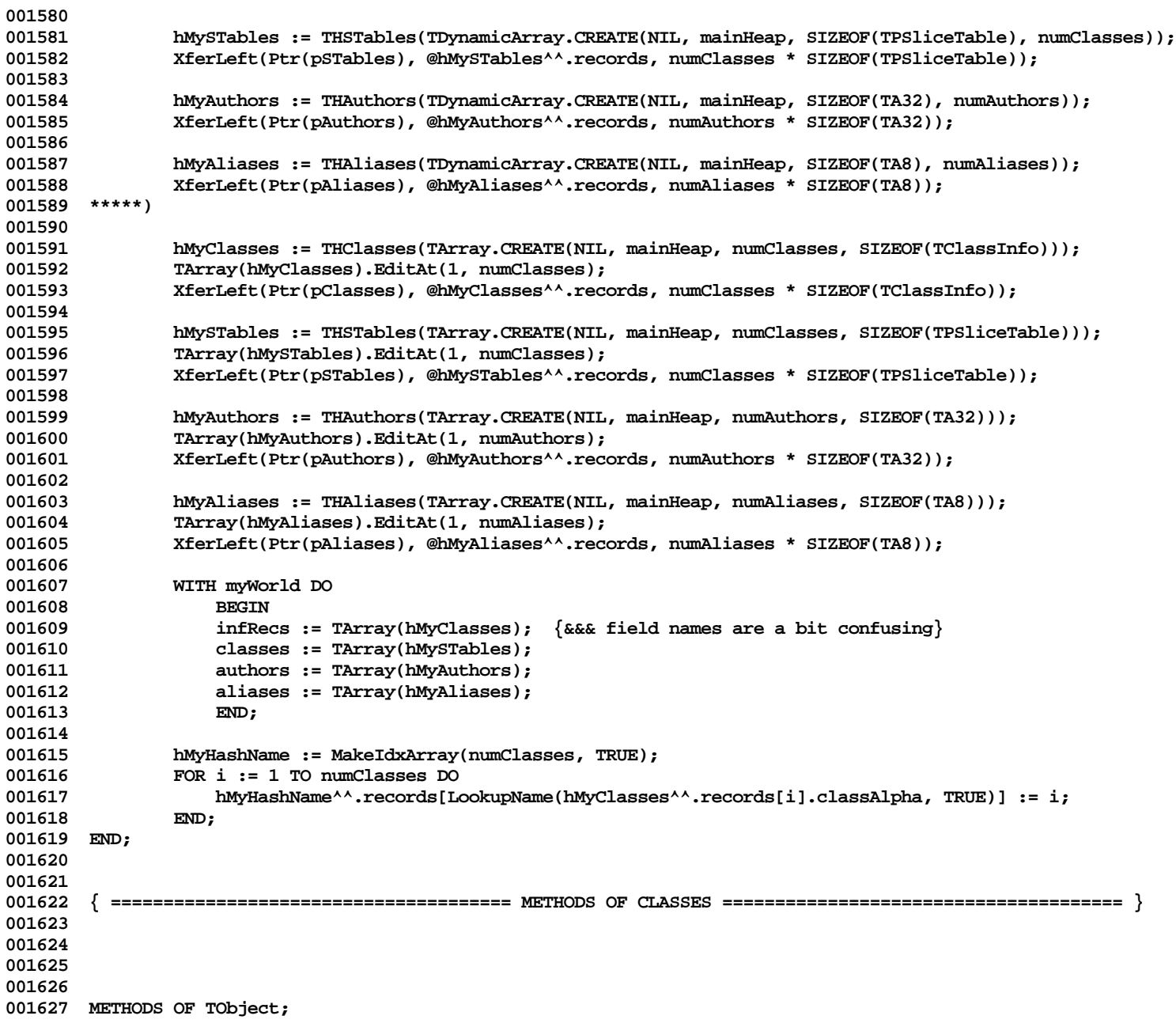
```
001628
001629
001630 {$S sStartup}
001631 PROCEDURE TObject.Become(object: TObject);
001632 LABEL 1;
001633
001634 VAR hSelf: TH;
001635 hObj: TH;
                    001636 bkSelf: TBk;
001637 bkObj: TBk;
001638 p: TP;
001639 {$IFC LibraryVersion <= 20}
001640 oh: TC;
001641 {$ELSEC}
                    001642 tempBP: TBp;
001643 {$ENDC}
001644<br>001645
001645 {$IFC fTrace}BP(4);{$ENDC}
                001646 IF SELF.Heap <> object.Heap THEN
001647 BEGIN<br>001648 {$IFC
001648 {$IFC fDbgObject}
001649 WriteLn(ORD(SELF));<br>001650 ABCBreak('Attempt to
                    001650 ABCBreak('Attempt to Become an object on another heap', ORD(object));
001651 {$ENDC}
001652 GOTO 1;
001653 END;
001654
001655 hSelf := TH(SELF);<br>001656 hObi := TH(object)
                001656 hObj := TH(object);
001657
001658 bkSelf := TBk(ORD(hSelf^) - 4);<br>001659 bkObi := TBk(ORD(hObi^) - 4);
                bkObj := \text{TBk}(\text{ORD}(\text{hObj}^*) - 4);001660
001661 p := hSelf^;
001662 hSelf^ := hObj^;
                hObj<sup>^</sup> := p;
001664
001665 {$IFC LibraryVersion <= 20}
001666 oh := bkSelf^.oh;<br>001667 bkSelf^.oh := bkO
001667 bkSelf<sup>\lambda</sup>.oh := bkObj\lambda.oh;<br>001668 bkObj\lambda.oh := oh;
                001668 bkObj^.oh := oh;
001669 {$ELSEC}
001670 tempBP := bkSelf^.bp;
                001671 bkSelf^.bp := bkObj^.bp;
001672 bkObj^.bp := tempBP;
001673 {$ENDC}
001674
                001675 object.Free;
```
**001676 1: 001677 {\$IFC fTrace}EP;{\$ENDC}** 001678 **001679 001680 001681 {\$S sStartup} 001682 FUNCTION TObject.Class: TClass;** 001683<br>001684 **001684 {\$IFC fMaxTrace}BP(1);{\$ENDC}** 001685 Class := ClassPtr(Handle(SELF));<br>001686 {\$IFC fMaxTrace}EP:{\$ENDC} **001686 {\$IFC fMaxTrace}EP;{\$ENDC} 001687 END; 001688 001689 001690 {\$S sRes}** 001691 FUNCTION TObject.Clone(heap: THeap): TObject;<br>001692 BEGIN 001692<br>001693 **001693 {\$IFC fMaxTrace}BP(1);{\$ENDC}** 001694 Clone := SELF.CloneObject(heap);<br>001695 {\$IFC fMaxTrace}EP:{\$ENDC} **001695 {\$IFC fMaxTrace}EP;{\$ENDC}** 001696 **001697 001698 001699 {\$S sRes} 001700 FUNCTION TObject.CloneObject(heap: THeap): TObject; 001701 VAR hz: THz; 001702 size: INTEGER; 001703** source: TH;<br>001704 dest: TH; **dest:** TH;<br>BEGIN **001705 BEGIN 001706 {\$IFC fTrace}BP(2);{\$ENDC} 001707 hz := THz(heap); 001708 source := TH(SELF); 001709 size := cbDataOfH(hz, source); 001710 dest := HAllocate(hz, size); 001711 XferLeft(@source^^, @dest^^, size);** 001712 **CloneObject := TObject(dest);**<br>001713 {\$IFC fTrace}EP:{\$ENDC} **001713 {\$IFC fTrace}EP;{\$ENDC}** 001714 **001715 001716 001717 {\$S sStartup}** 001718 PROCEDURE TObject.Free;<br>001719 BEGIN 001719<br>001720 **001720 {\$IFC fTrace}BP(3);{\$ENDC}** 001721 SELF.FreeObject;<br>001722 {SIFC fTrace}EP: **001722 {\$IFC fTrace}EP;{\$ENDC}** 001723

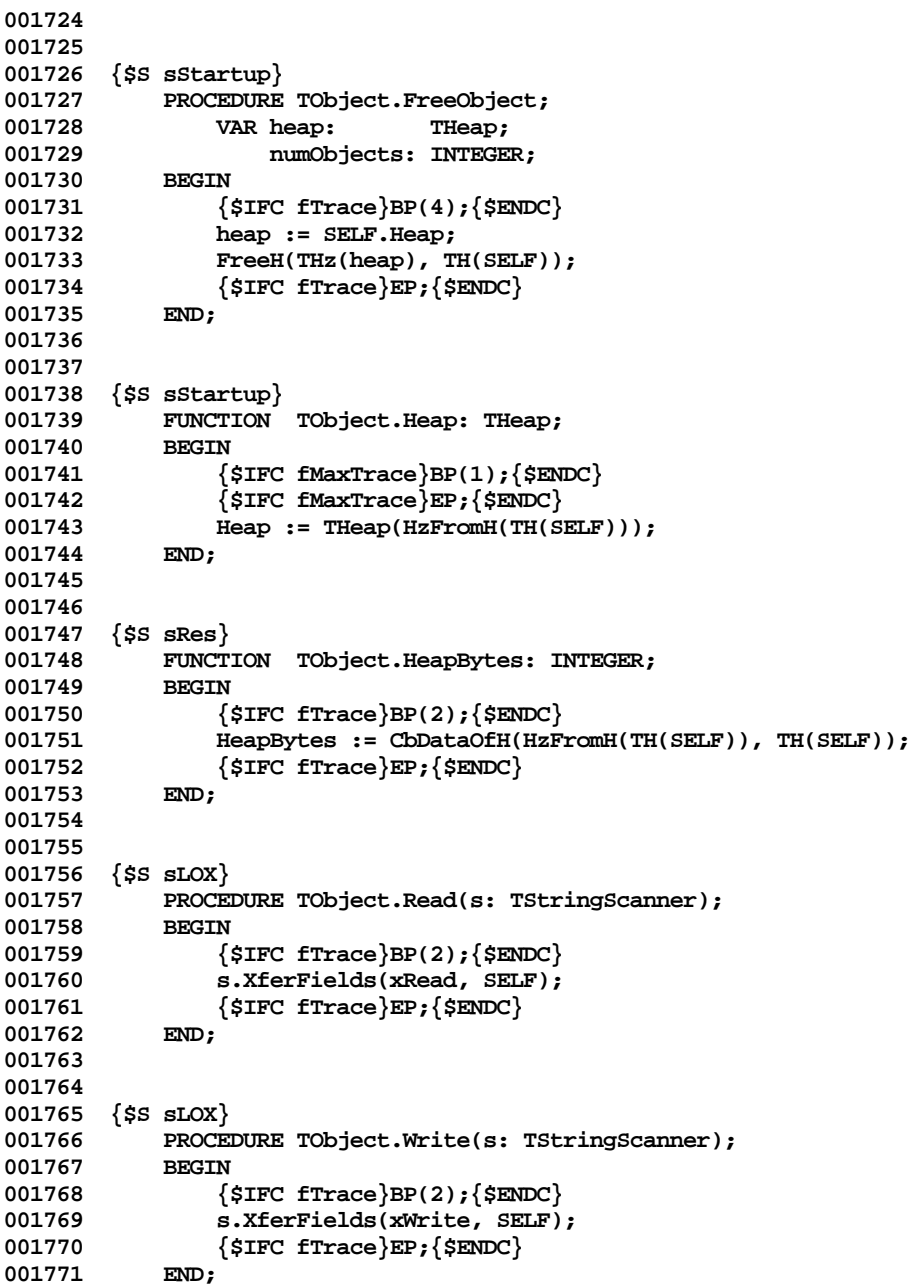

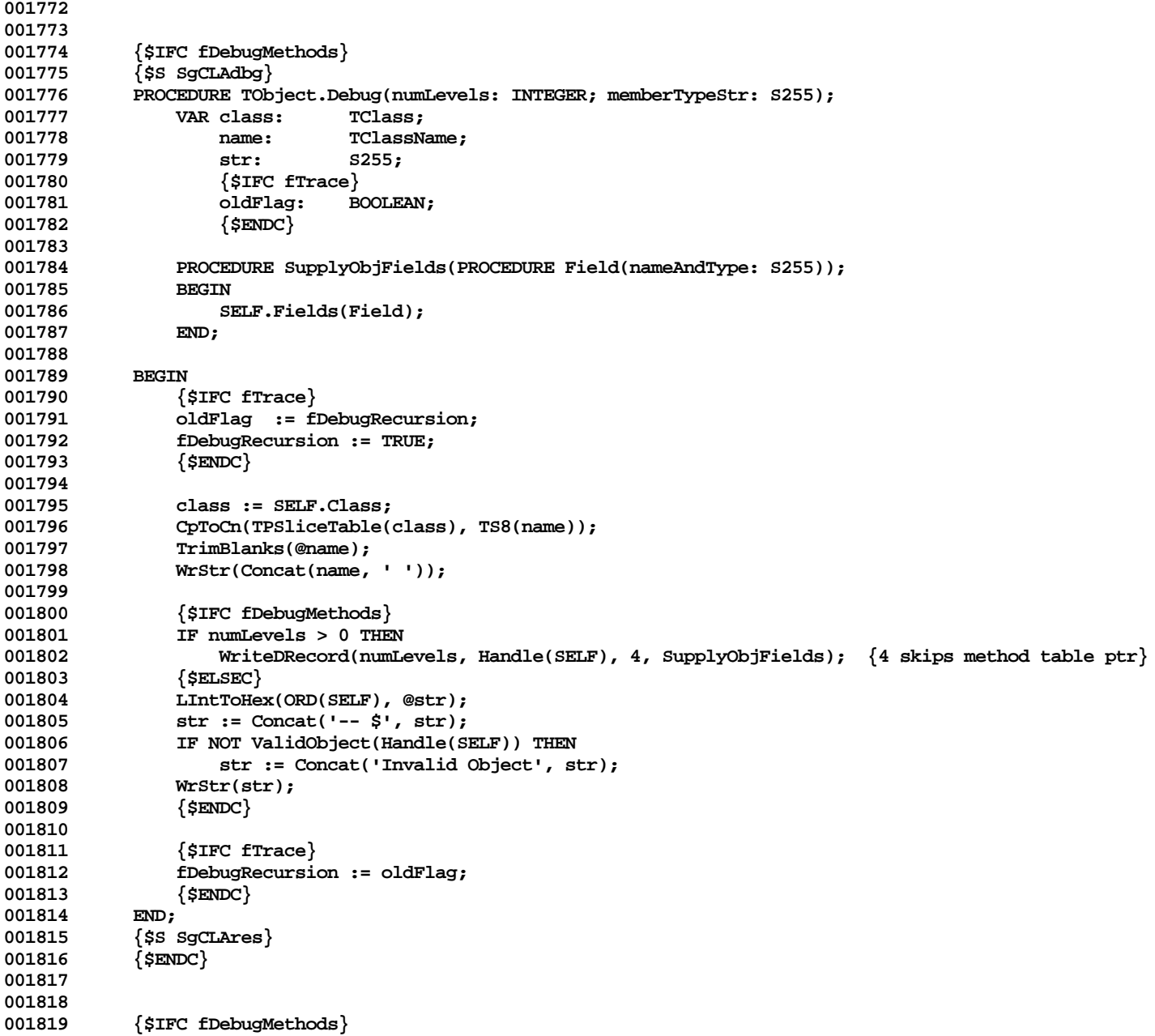

```
001820 {$S SgCLAdbg}<br>001821 PROCEDURE TOb
             PROCEDURE TObject.Fields(PROCEDURE Field(nameAndType: S255));
001822 BEGIN
001823 END;
001824 {$S SgCLAres}
001825 {$ENDC}
001826
001827
             001828 {$S SgCLAcld}
001829 PROCEDURE TObject.Convert(fromVersion: Byte);<br>001830 BEGIN
001830<br>001831
                  001831 {$IFC fMaxTrace}BP(1);{$ENDC}
001832 {$IFC fMaxTrace}EP;{$ENDC}
001833<br>001834
             001834 {$S SgCLAres}
001835
001836
             001837 {$S SgCLAcld}
001838 FUNCTION TObject.JoinClass(newClass: TClass): TObject;
             001839 VAR oldClass: TClass;
001840 BEGIN
001841 {$IFC fTrace}BP(7); {$ENDC}<br>001842      oldClass := SELF.Class:
                  001842 oldClass := SELF.Class;
001843 IF NOT ClassDescendsFrom(oldClass, newClass) THEN
001844 IF ClassDescendsFrom(newClass, oldClass) THEN
001845 Recreate(SELF, SizeOfCp(TPSliceTable(oldClass)),<br>001846 SizeOfCP(TPSliceTable(newClass)),
                                            001846 SizeOfCP(TPSliceTable(newClass)), TPSliceTable(newClass)) (*^*)
001847 ELSE
001848 {$IFC fDbgObject}
                           001849 ABCBreak('An Object cannot move to an unrelated class', ORD(newClass))
001850 {$ENDC};<br>001851      JoinClass := SEL
001851 JoinClass := SELF;<br>001852 {$TEC fTrace}EP:{$
                  001852 {$IFC fTrace}EP;{$ENDC}
001853 END;<br>001854 {$S;
             001854 {$S SgCLAres}
001855
001856
001857 {$S sInit1}
001858 BEGIN {Class Initialization}
001859
001860 InitClascal(ClascalError); {Provide an error routine in case of errors in Clascal run-time support}<br>001861 InitObject: {Do remaining initialization}
                                               {Do remaining initialization}
001862
             001863 UnitAuthor('Apple');
001864
001865 cObject := THISCLASS;
001866
001867 END;
```
**End of File -- Lines: 1871 Characters: 57741**

**Apple Lisa ToolKit 3.0 Source Code Listing -- 618 of 1012**

**================================================================================================ FILE: "LIBTK/UOBJECT3.TEXT" ================================================================================================ 000001 {INCLUDE FILE UOBJECT3 -- COLLECTIONS} 000002 {Copyright 1983, 1984, Apple Computer, Inc.} 000003 000004 {Segments: SgCLAini(tialize and Terminate), SgCLAres(ident), SgCLAc(o)ld, SgCLAdbg} 000005 000006 {\$S sResDat} 000007 PROCEDURE XferContiguous(whichWay: xReadWrite; collection: TCollection; alsoSkip: INTEGER; s: TStringScanner); 000008 {Transfer the size (as an INTEGER), class-specific fields (after alsoSkip bytes), and all members. 000009 Do not recur on the members. 000010 Do not transfer the class, the dynStart (=SizeOfClass), or the hole info (=zero).** 000011 When reading, append the elements that are read.<br>000012 This only works for contiguous objects up to 32K 000012 This only works for contiguous objects up to 32K members in size.}<br>000013 VAR size: TNTEGER: VAR size: **INTEGER**; **000014 numToXfer: INTEGER; 000015 BEGIN 000016 {\$IFC fTrace}BP(3);{\$ENDC} 000017 size := collection.size; 000018 collection.StopEdit; 000019 CASE whichWay OF 000020 xRead: 000021 BEGIN 000022 numToXfer := s.ReadNumber(2);** 000023 collection.EditAt(size + 1, numToXfer);<br>000024 size := collection.size; **000024 size := collection.size; 000025 END; 000026 xWrite: 000027 BEGIN 000028 numToXfer := size; 000029 s.WriteNumber(numToXfer, 2); 000030 END; 000031 END; 000032 s.XferSequential(whichWay, 000033 Ptr(ORD(Handle(collection)^) + SIZEOF(TCollection) + alsoSkip),** size \* collection.MemberBytes); **000035 {\$IFC fTrace}EP;{\$ENDC} 000036 END; 000037 000038 000039 {INVARIANT ON TCollections: 000040 given a collection c, 000041 the elements of the collection are stored at physical indices: 000042 [1..c.holeStart] and [c.holeStart+c.holeSize+1..c.Size+c.holeSize] 000043 the hole occupies physical indices:**

```
000044 [c.holeStart+1..c.holeStart+c.holeSize]
000045 }
000046
000047 METHODS OF TCollection;
000048
000049
000050 {$S sResDat}
000051 FUNCTION TCollection.CREATE(object: TObject; heap: THeap; initialSlack: INTEGER): TCollection;
000052 BEGIN
000053 {$IFC fTrace}BP(1);{$ENDC}
000054 IF object = NIL THEN
                     000055 ABCBreak('TCollection.CREATE must be passed an already-allocated object by a subclass CREATE', 0);
000056 SELF := TCollection(object);<br>000057 WITH SELF DO
                 000057 WITH SELF DO
000058 BEGIN
000059 size := 0;
000060 {$H-} dynStart := SizeOfClass(SELF.Class); {$H+}
                     holeStart := 0;
000062 holeSize := initialSlack;
000063 holeStd := 0;
000064
000065 {$IFC fTrace}EP;{$ENDC}
000066 END;
000067
000068
000069 {$S sResDat}
             000070 FUNCTION TCollection.Clone(heap: THeap): TObject;
000071 VAR numMembers: INTEGER;<br>000072 collection: TCollect
000072 collection: TCollection;
            000073 BEGIN
000074 {$IFC fTrace}BP(4); {$ENDC}<br>000075 mmMembers := SELF.size:
000075 numMembers := SELF.size;
                 000076 collection := TCollection(NewDynObject(heap, SELF.Class, numMembers * SELF.MemberBytes));
000077 XferLeft(Ptr(Handle(SELF)^), Ptr(Handle(collection)^), SELF.dynStart);<br>000078 collection := TCollection.CREATE(collection, heap, numMembers);
000078 collection := TCollection.CREATE(collection, heap, numMembers);<br>000079 collection.InsManvAt(1, SELF, 1, numMembers):
                 000079 collection.InsManyAt(1, SELF, 1, numMembers);
000080 Clone := collection;
000081 {$IFC fTrace}EP;{$ENDC}
000082
000083
000084
000085 {$IFC fDebugMethods}
000086 {$S SgCLAdbg}<br>000087 PROCEDURE TCo
            000087 PROCEDURE TCollection.Fields(PROCEDURE Field(nameAndType: S255));
000088 BEGIN
000089 SUPERSELF.Fields(Field);<br>000090 Field('size: LONGINT');
000090 Field('size: LONGINT');
                 Field('dynStart: INTEGER');
```

```
000092 Field('holeStart: INTEGER');
000093 Field('holeSize: INTEGER');
                 Field('holeStd: INTEGER');
000095 END;
000096 {$S SgCLAres}
000097 {$ENDC}
000098
000099
             000100 {$IFC fCheckIndices}
000101 {$S SgCLAdbg}<br>000102 PROCEDURE TCo
             PROCEDURE TCollection.CheckIndex(index: LONGINT);
000103 BEGIN
000104 {$IFC fMaxTrace}BP(1);{$ENDC}<br>000105 {$IFC fMaxTrace}EP:{$ENDC}
                  000105 {$IFC fMaxTrace}EP;{$ENDC}
000106 IF (index < 1) OR (index > SELF.size) THEN
000107 ABCBreak('CheckIndex', index);<br>000108 END:
000108<br>000109
             000109 {$S SgCLAres}
000110 {$ENDC}
000111
000112
000113 {$S sResDat}
             FUNCTION TCollection.AddrMember(i: LONGINT): LONGINT;
000115 BEGIN
000116 {$IFC fTrace}BP(3);{$ENDC}
000117 {$IFC fDbgObject}<br>000118 TF SELF.dvnStart:
                 000118 IF SELF.dynStart = MAXINT THEN
000119 ABCBreak('No dynamic part', i);
000120 {$ENDC}<br>000121 {$IFC f
                 000121 {$IFC fCheckIndices}
000122 IF fCheckIndices THEN<br>000123 IF (i < 1) OR (i :
000123 IF (i < 1) OR (i > SELF.size+1) THEN<br>000124 ABCBreak('CheckIndex', i):
                          ABCBreak('CheckIndex', i);
000125 {$ENDC}
000126
                 000127 IF i > SELF.holeStart THEN
000128 i := i + SELF.holeSize;
                 000129 {i is now a physical index}
000130
000131 AddrMember := TpLONGINT(SELF)^ + SELF.dynStart + (SELF.MemberBytes * (i - 1));<br>000132 {$IFC fTrace}EP:{$ENDC}
             000132 {$IFC fTrace}EP;{$ENDC}
000133 END;
000134
000135
000136 {$S sResDat}
000137 PROCEDURE TCollection.CopyMembers(dstAddr, startIndex, howMany: LONGINT);<br>000138     VAR memberBytes: INTEGER;
000138 VAR memberBytes: INTEGER;
                      000139 beforeHole: INTEGER;
```
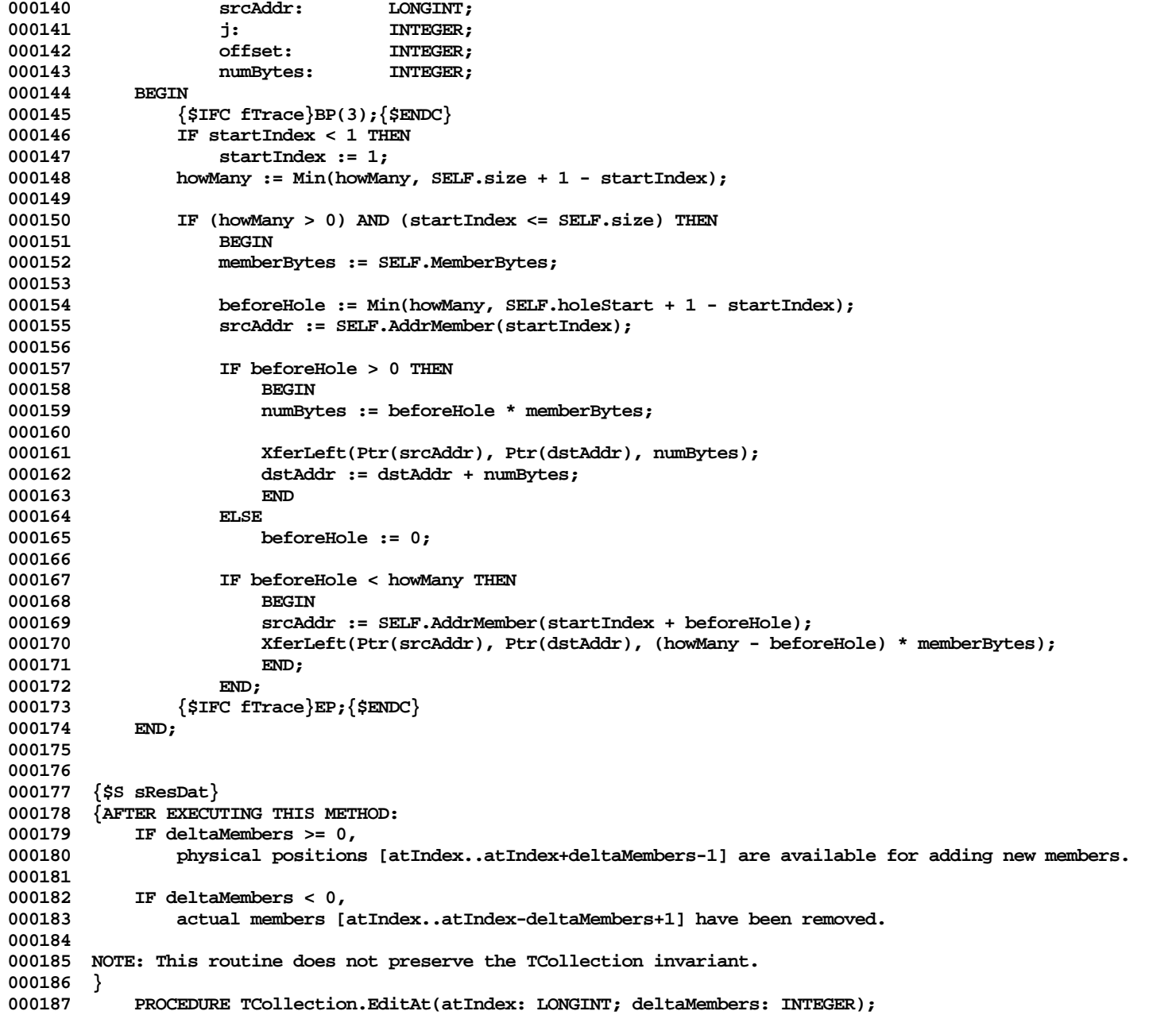

```
000188 VAR oldHoSize: INTEGER;<br>000189 DEWHoSize: INTEGER;
000189 newHoSize:<br>000190 oldHoStart
                000190 oldHoStart: INTEGER;
000191 newHoStart: INTEGER;
000192 maxHoStart: INTEGER;
000193 minHoStart: INTEGER;
000194 size: INTEGER;
000195 b: 0..1;<br>000196 BEGIN
          DEGIN b 1000196 BEGIN \{ Removes any hole it creates unless holdstd <> 0\}000197 {$IFC fTrace}BP(4);{$ENDC}
000198 {$IFC fDbgObject}
             000199 IF SELF.dynStart = MAXINT THEN
000200 ABCBreak('No dynamic part', atIndex);<br>000201 {$ENDC}
             000201 {$ENDC}
000202
000203 {Force atIndex and deltaMembers into the valid range}
000204 atIndex := Max(1, Min(atIndex, SELF.size + 1));
000205
000206 IF deltaMembers < 0 THEN
000207 deltaMembers := Min(0, Max(deltaMembers, atIndex - SELF.size - 1));
000208
000209 (***** Range checks not necessary with the above code
000210 {$IFC fCheckIndices}
000211 IF fCheckIndices THEN
000212 BEGIN
000213 IF atIndex <> (SELF.size + 1) THEN
000214 SELF.CheckIndex(atIndex);
000215 IF deltaMembers < 0 THEN
000216 SELF.CheckIndex(atIndex - 1 - deltaMembers);
000217 END;
000218 {$ENDC}
000219 *****)
000220
000221 oldHoSize := SELF.holeSize;
             000222 oldHoStart := SELF.holeStart;
000223
000224 IF (deltaMembers < 0) AND ((oldHoStart + 1) = atIndex) THEN {the hole is right before the deletion}
             000225 SELF.holeStart := oldHoStart - deltaMembers {deltaMembers is going to be added in again later}
000226
000227 BEGIN
                000228 newHoStart := atIndex - 1 - Min(deltaMembers, 0);
000229 IF (deltaMembers > oldHoSize) OR (newHoStart <> oldHoStart) THEN
000230 BEGIN
000231 maxHoStart := Max(oldHoStart, newHoStart);
000232 newHoSize := Max(oldHoSize, deltaMembers);
000233
000234 IF newHoSize > oldHoSize THEN
000235 BEGIN
```
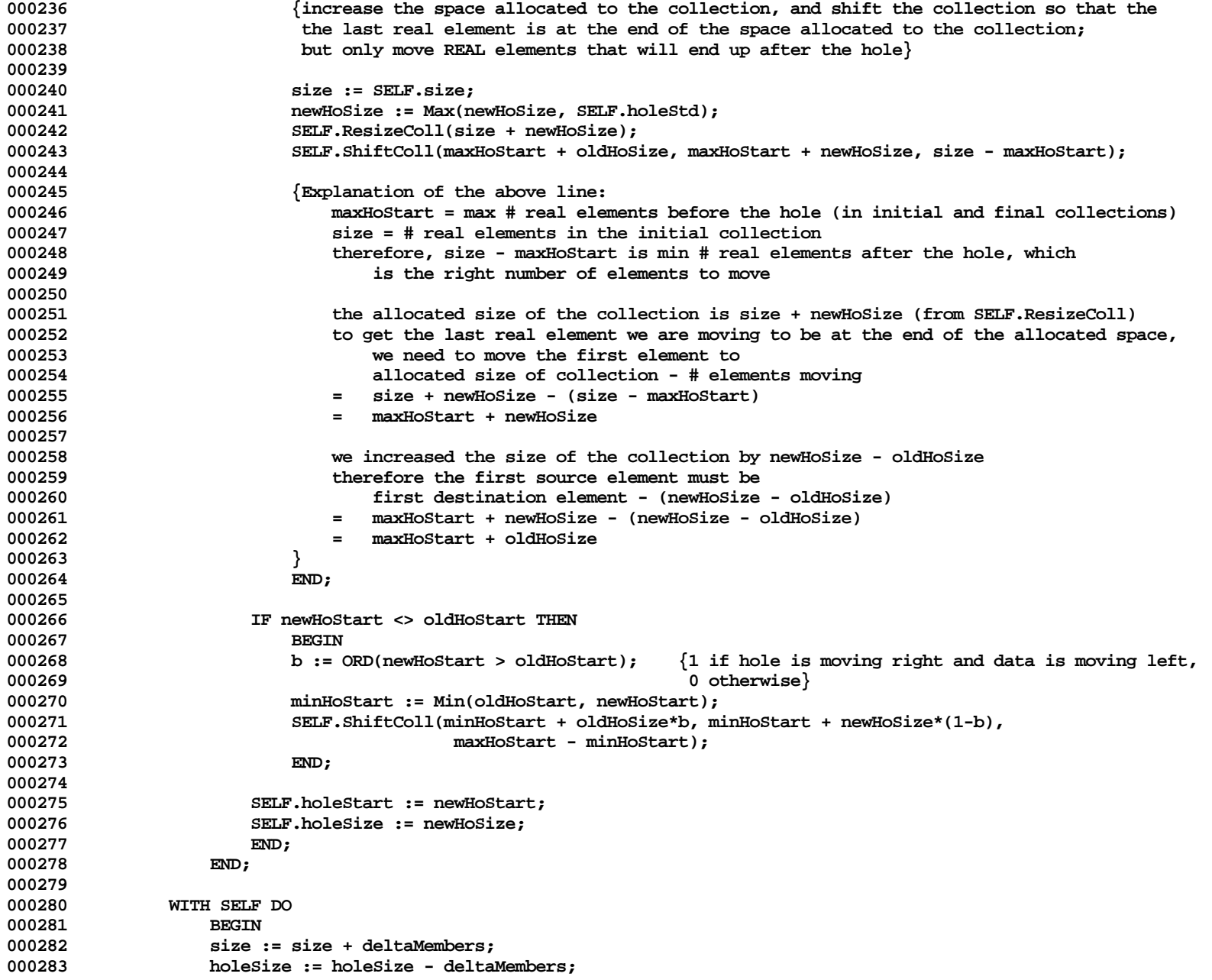

```
000284 holeStart := holeStart + deltaMembers;
000285 IF oldHoSize = 0 THEN
                      000286 IF holeStd = 0 THEN
000287 IF holeSize > 0 THEN
000288 {$H-} SELF.StopEdit; {$H+}
000289
000290 {$IFC fTrace}EP;{$ENDC}
000291
000292
000293
000294 {$S SgABCdat}
           000295 FUNCTION TCollection.Equals(otherCollection: TCollection): BOOLEAN;
000296 LABEL 1;<br>000297 VAR memb
              000287 VAR memberBytes: INTEGER;<br>size: INTEGER:
000298 size: INTEGER;
000299 i: INTEGER;<br>000300 BEGIN
000300<br>000301
               000301 {$IFC fTrace}BP(3);{$ENDC}
000302 Equals := FALSE;
000303 memberBytes := SELF.MemberBytes;<br>000304 size := SELF.size:
              000304 size := SELF.size;
000305 IF SELF = otherCollection THEN
              000306 Equals := TRUE
000307 ELSE
000308 IF size = otherCollection.size THEN
000309 IF memberBytes = otherCollection.MemberBytes THEN
000310 BEGIN
000311 FOR i := 1 TO size DO
000312 IF NOT EqualBytes(Ptr(SELF.AddrMember(i)), Ptr(otherCollection.AddrMember(i)),<br>000313 memberBytes) THEN
                                                          000313 memberBytes) THEN
000314 GOTO 1;<br>
1 COTO 1<br>
1 Equals := TRIE:
                      Equals := TRUE;<br>END:
000316
000317 1:
           000318 {$IFC fTrace}EP;{$ENDC}
000319
000320
000321
000322 {$S sResDat}
000323 PROCEDURE TCollection.InsManyAt(i: LONGINT; otherCollection: TCollection; index, howMany: LONGINT);
000324 BEGIN<br>000325 {$TEC_FTTACe}BP(3):{$ENDC}
               000325 {$IFC fTrace}BP(3);{$ENDC}
000326 {$IFC fDbgObject}
              000327 IF SELF.dynStart = MAXINT THEN
000328 ABCBreak('No dynamic part', i);
000329 {$ENDC}
000330
              000331 {$IFC fCheckIndices}
```
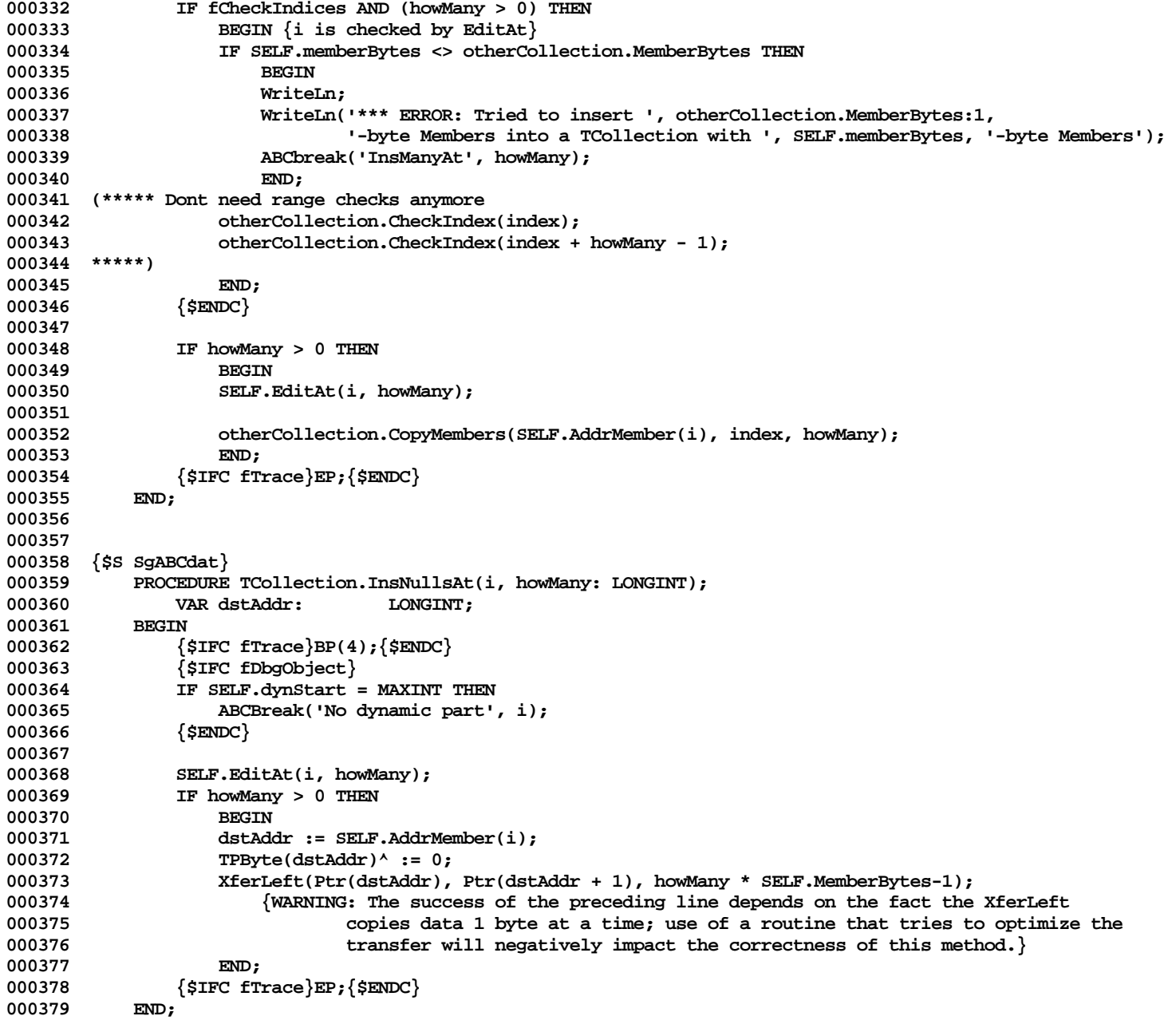

```
000380
000381
000382 {$S sResDat}
000383 {NOTE: This routine does not preserve the TCollection invariant.}
000384
000385 PROCEDURE TCollection.ResizeColl(membersPlusHole: INTEGER);
000386 BEGIN
000387 {$IFC fTrace}BP(4);{$ENDC}
               000388 {$IFC fDbgObject}
000389 IF SELF.dynStart = MAXINT THEN
000390 ABCBreak('No dynamic part', membersPlusHole);<br>000391 {$ENDC<sup>}</sup>
               000391 {$ENDC}
000392
               000393 IF membersPlusHole <> (SELF.size + SELF.holeSize) THEN
000394 ResizeDynObject(SELF, SELF.dynStart + (membersPlusHole * SELF.MemberBytes));
000395 {$IFC fTrace}EP;{$ENDC}
000396
000397
000398
000399 {$S sResDat}
       000400 {NOTE: This routine does not preserve the TCollection invariant.}
000401
           PROCEDURE TCollection.ShiftColl(afterSrcIndex, afterDstIndex, howMany: INTEGER);
000403 VAR memberBytes: INTEGER;
000404 numBytes: INTEGER;
000405 startAddr: LONGINT;
                   srcAddr: LONGINT;
000407 dstAddr: LONGINT;<br>000408 BEGIN
000408<br>000409
               000409 {$IFC fTrace}BP(4);{$ENDC}
000410 {$IFC fDbgObject}
000411 IF SELF.dynStart = MAXINT THEN
                  000412 ABCBreak('No dynamic part', howMany);
000413 {$ENDC}
000414
               000415 IF (howMany > 0) AND (afterSrcIndex <> afterDstIndex) THEN
000416 BEGIN
000417 memberBytes := SELF.MemberBytes;<br>000418 mumBytes := howMany * memberByte
                   numBytes := howMany * memberBytes;
000419
                   000420 startAddr := TpLONGINT(SELF)^ + SELF.dynStart;
000421 srcAddr := startAddr + afterSrcIndex * memberBytes;
000422 dstAddr := startAddr + afterDstIndex * memberBytes;
000423
000424 IF afterSrcIndex < afterDstIndex THEN
000425 XferRight(Ptr(srcAddr), Ptr(dstAddr), numBytes)
000426 ELSE
                      000427 XferLeft(Ptr(srcAddr), Ptr(dstAddr), numBytes);
```

```
000428 END;<br>000429 {$IFC fT
            000429 {$IFC fTrace}EP;{$ENDC}
000430
000431
000432
000433 {$S SgABCdat}
000434 PROCEDURE TCollection.StartEdit(withSlack: INTEGER);
000435 BEGIN
                000436 {$IFC fTrace}BP(4);{$ENDC}
000437 {$IFC fDbgObject}
000438 IF SELF.dynStart = MAXINT THEN
                    000439 ABCBreak('No dynamic part', withSlack);
000440 {$ENDC}
000441
                SELF.holeStd := withSlack;
000443 {$IFC fTrace}EP;{$ENDC}
000444
000445
000446
000447 {$S sResDat}
            000448 PROCEDURE TCollection.StopEdit;
000449 BEGIN<br>000450 {
                000450 {$IFC fTrace}BP(4);{$ENDC}
000451 {$IFC fDbgObject}
000452 IF SELF.dynStart = MAXINT THEN
000453 ABCBreak('No dynamic part', 0);<br>000454 {$ENDC}
                000454 {$ENDC}
000455
000456 IF SELF.holeStart < SELF.size THEN<br>000457 SELF.EditAt(SELF.size + 1, 0):
                    SELF.EditAt(SELF.size + 1, 0);
000458 SELF.ResizeColl(SELF.size);<br>000459 SELF.holeStd := 0:
000459 SELF.holeStd := 0;
                SELF.holeSize := 0;
000461 {$IFC fTrace}EP;{$ENDC}
000462
000463
000464
000465 {$S sInit1}
000466 BEGIN
000467
000468 {$IFC fCheckIndices}
            000469 fCheckIndices := FALSE;
000470 {$ENDC}
000471
000472 END;
000473 {$S SgCLAres}
000474
000475
```

```
000476 METHODS OF TList;
000477
000478
000479 {$S sResDat}
             FUNCTION TList.CREATE(object: TObject; heap: THeap; initialSlack: INTEGER): TList;<br>BEGIN
000481
000482 {$IFC fTrace}BP(1);{$ENDC}
000483 IF object = NIL THEN
                      000484 object := NewDynObject(heap, THISCLASS, initialSlack * SIZEOF(Handle));
000485 SELF := TList(TCollection.CREATE(object, heap, initialSlack));
             000486 {$IFC fTrace}EP;{$ENDC}
000487
000488
000489
000490 {$S sResDat}
000491 PROCEDURE TList.Free;
000492<br>000493
                  000493 {$IFC fTrace}BP(4);{$ENDC}
000494 SELF.Each(Free);<br>000495 SUPERSELF.Free:
000495 SUPERSELF.Free;<br>000496 {$IFC fTrace}EP
                  000496 {$IFC fTrace}EP;{$ENDC}
000497 END;
000498
000499
000500 {$S SgABCdat}
000501 FUNCTION TList.Clone(heap: THeap): TObject;<br>000502 VAR 1: TList:
                 000502 VAR l: TList;
000503 j: INTEGER;<br>000504 x: TObject:
             2: TObject;<br>BEGIN
000505
000506 {$IFC fTrace}BP(4);{$ENDC}
000507 l := TList(SUPERSELF.Clone(heap));<br>000508 FOR i := 1 TO l size DO
                 000508 FOR j := 1 TO l.size DO
000509 BEGIN<br>
000510 x := :
000510 x := SELF.At(j);<br>000511 TF x <> NIL THEN
                      IF x <> NIL THEN
000512 l.PutAt(j, x.Clone(heap), FALSE);
000513 END;<br>000514 Clone :=
000514 Clone := 1;<br>000515 {$IFC fTrace}
             000515 {$IFC fTrace}EP;{$ENDC}
000516
000517
000518
000519 {$IFC fDebugMethods}
             000520 {$S SgCLAdbg}
000521 PROCEDURE TList.Debug(numLevels: INTEGER; memberTypeStr: S255);<br>000522 VAR s: TListScanner;
000522 VAR s: TListScanner;<br>000523 obj: TObject:
                 000523 obj: TObject;
```
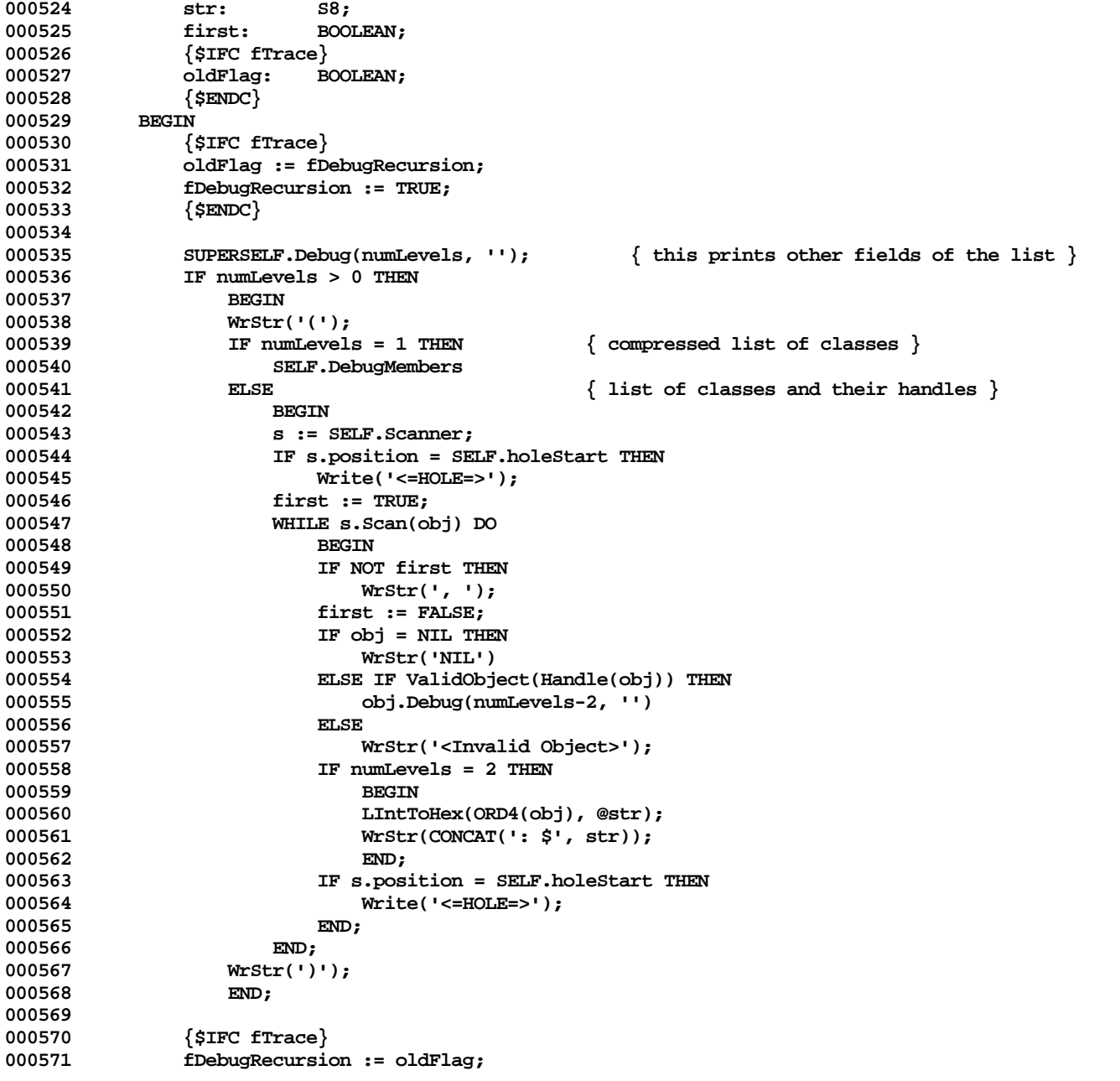

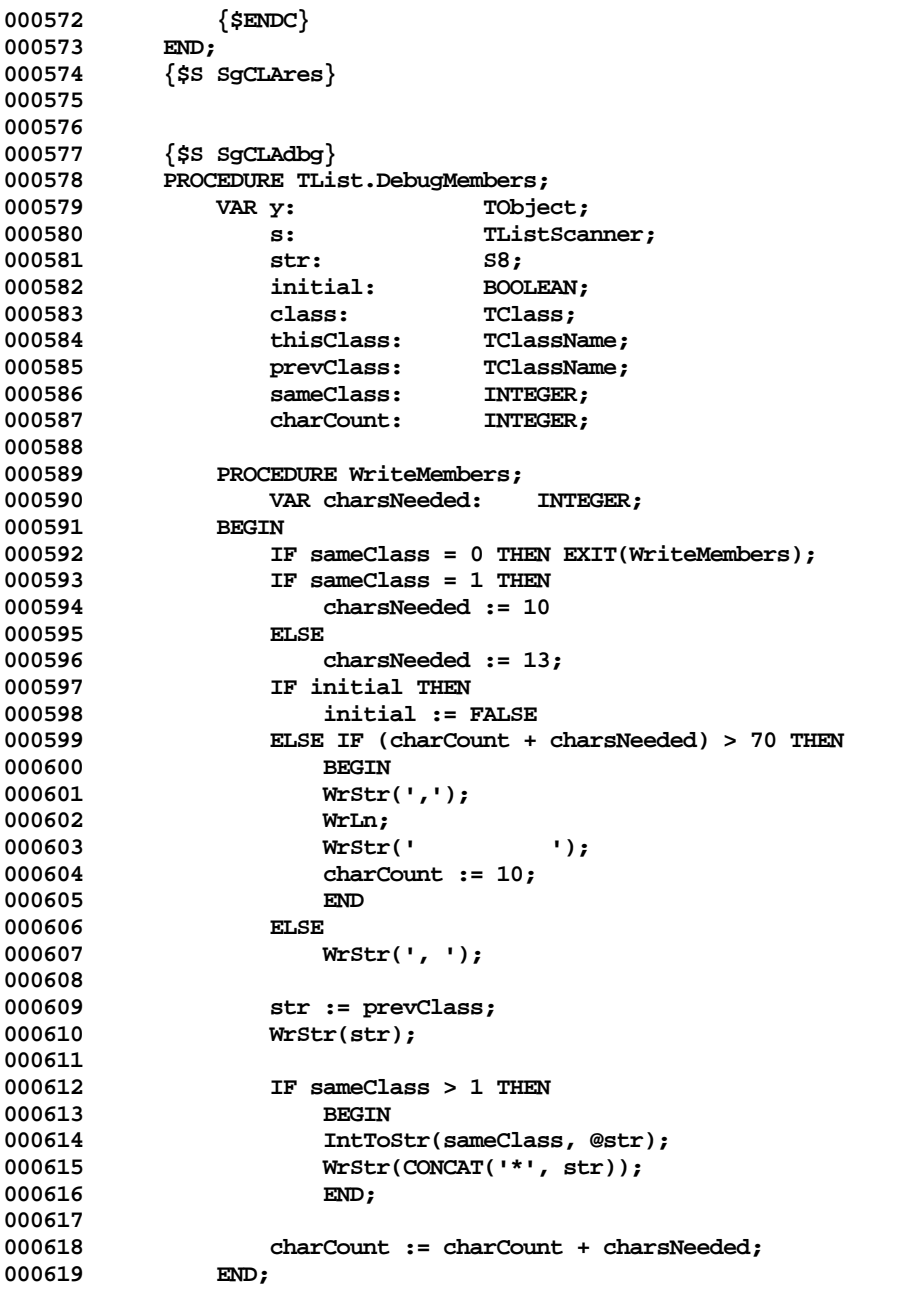

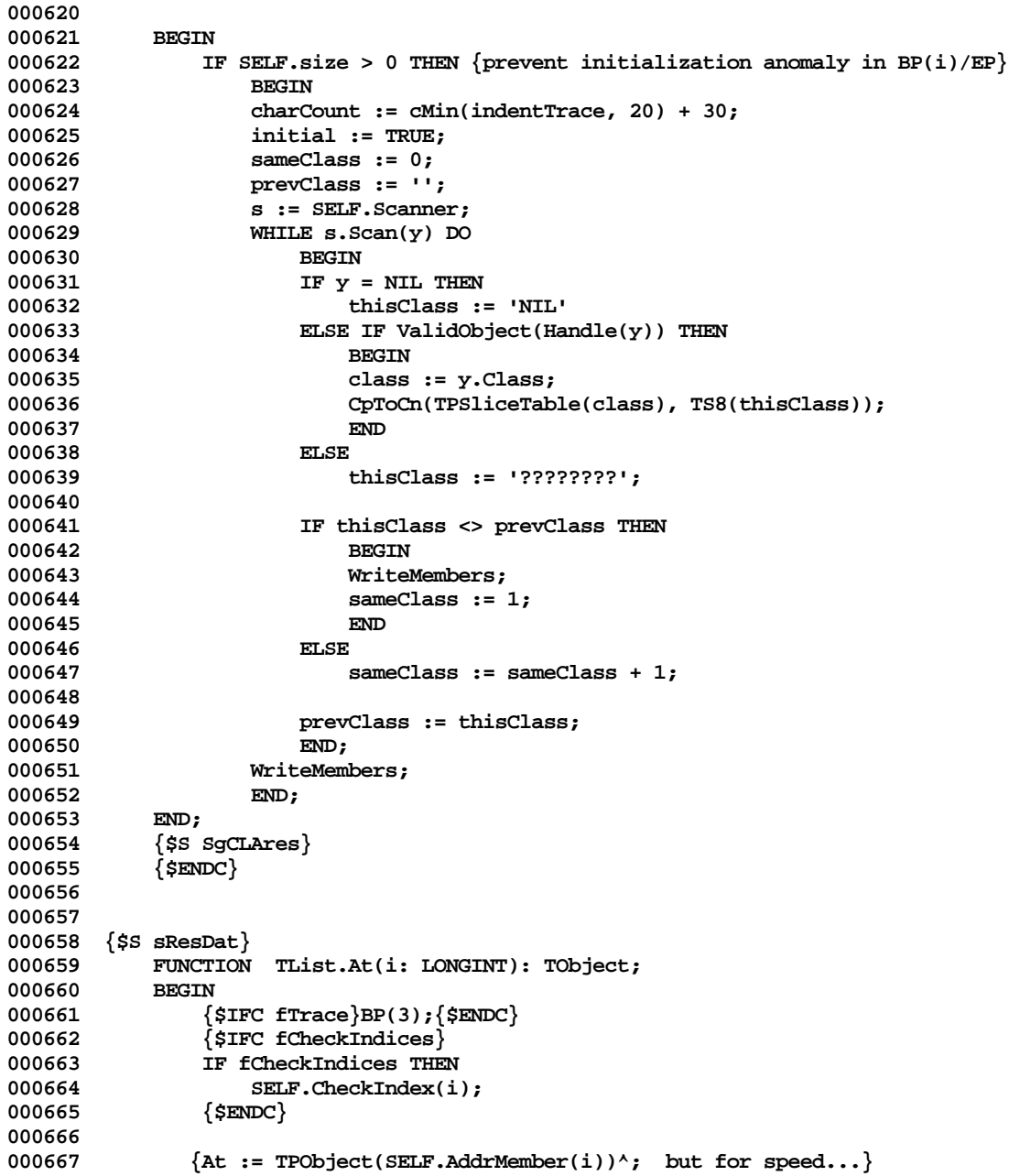

```
000668
000669 IF i > SELF.holeStart THEN<br>000670 i := i + SELF.holeSize
                     000670 i := i + SELF.holeSize;
000671 At := TPObject(TpLONGINT(SELF)^{\wedge} + SELF.dynStart + (4 * (i - 1)))^{\wedge};000672 {$IFC fTrace}EP;{$ENDC}
000673
000674
000675
000676 {$S SgABCdat}
000677 PROCEDURE TList.DelAll(freeOld: BOOLEAN);<br>000678 BEGIN
000678<br>000679
                 000679 {$IFC fTrace}BP(4);{$ENDC}
000680 IF freeOld THEN<br>000681 SELF.Each(F)
                     000681 SELF.Each(Free);
000682 SELF.EditAt(1, -SELF.size);
000683 {$IFC fTrace}EP;{$ENDC}
000684
000685
000686
000687 {$S SgABCdat}
             PROCEDURE TList.DelAt(i: LONGINT; freeOld: BOOLEAN);
000689 BEGIN
                 000690 {$IFC fTrace}BP(4);{$ENDC}
000691 {$IFC fCheckIndices}
000692 IF fCheckIndices THEN<br>000693 SELF.CheckIndex(i
000693 SELF.CheckIndex(i);<br>000694 {$ENDC}
                 000694 {$ENDC}
000695
000696 IF freeOld THEN<br>000697 Free(SELF.A)
                     Free(SELF.At(i));
000698 SELF.EditAt(i, -1);
            000699 {$IFC fTrace}EP;{$ENDC}
000700
000701
000702
000703 {$S SgABCdat}
000704 PROCEDURE TList.DelFirst(freeOld: BOOLEAN);
000705 BEGIN
000706 {$IFC fTrace}BP(3);{$ENDC}
000707 SELF.DelAt(1, freeOld);<br>000708 {$IFC fTrace}EP:{$ENDC}
             000708 {$IFC fTrace}EP;{$ENDC}
000709
000710
000711
000712 {$S SgABCdat}
000713 PROCEDURE TList.DelLast(freeOld: BOOLEAN);
000714 BEGIN
                 000715 {$IFC fTrace}BP(3);{$ENDC}
```

```
000716 SELF.DelAt(SELF.size, freeOld);
             000717 {$IFC fTrace}EP;{$ENDC}
000718
000719
000720
000721 {$S SgABCdat}
000722 PROCEDURE TList.DelManyAt(i, howMany: LONGINT; freeOld: BOOLEAN);<br>000723     VAR i: INTEGER;
             0007 VAR j: INTEGER;
000724
000725 {$IFC fTrace}BP(4);{$ENDC}
                 IF howMany > 0 THEN<br>BEGIN
000727 BEGIN
000728 {$IFC fCheckIndices}
                      1F fCheckIndices THEN
000730 BEGIN
000731 SELF.CheckIndex(i);<br>000732 SELF.CheckIndex(i+h
                          SELF.CheckIndex(i+howMany-1);<br>END:
000733
000734 {$ENDC}<br>000735 IF free
000735 IF freeOld THEN<br>000736 FOR i := 0
                          FOR j := 0 TO howMany - 1 DO
000737 Free(SELF.At(i + j));<br>000738 SELF.EditAt(i, -howMany);
                      000738 SELF.EditAt(i, -howMany);
000739 END;
000740 {$IFC fTrace}EP;{$ENDC}
000741 END;
000742
000743
000744 {$S SgABCdat}
             000745 PROCEDURE TList.DelObject(object: TObject; freeOld: BOOLEAN);
000746 VAR y: TObject;
000747 s: TListScanner;<br>000748 REGIN { Tf there is more
             000748 BEGIN {If there is more than one occurrence, and editing is off, this calls StopEdit more than once}
000749 {$IFC fTrace}BP(4);{$ENDC}<br>000750 s := $ELF.Scanner;
000750 s := SELF.Scanner;<br>000751 WHILE s.Scan(y) DO
                 000751 WHILE s.Scan(y) DO
000752 IF y = object THEN
000753 blete(FALSE);<br>000754 IF freeOld THEN
000754 IF freeOld THEN<br>000755 Pree(object
000755 Free(object);<br>};000756 fSIFC fTrace}EP:
                  000756 {$IFC fTrace}EP;{$ENDC}
000757 END;
000758
000759
000760 {$S sResDat}
000761 PROCEDURE TList.Each(PROCEDURE DoToObject(object: TObject));
000762 VAR holeStart: INTEGER;
                                   000763 offset: INTEGER;
```
**Apple Lisa ToolKit 3.0 Source Code Listing -- 634 of 1012**

```
000764 j: INTEGER;
            pObject: TPObject;<br>BEGIN
000766
000767 {$IFC fTrace}BP(4);{$ENDC}
000768 holeStart := SELF.holeStart;
000769 offset := SELF.dynStart;
000770 FOR j := 0 TO SELF.size - 1 DO
000771<br>000772
                     000772 IF j = holeStart THEN
000773 offset := offset + 4 * SELF.holeSize;<br>000774 pobject := TPObject(TpLONGINT(SELF) * + of
000774 pObject := TPObject(TpLONGINT(SELF)^ + offset);<br>000775       DoToObject(pObject^):
                     DoToObject(pObject<sup>^</sup>);
000776 offset := offset + 4;
000777<br>000778
                 000778 {$IFC fTrace}EP;{$ENDC}
000779 END;
000780
000781
000782 {$S sResDat}
            FUNCTION TList.First: TObject;<br>BEGIN
000784<br>000785
000785 {$IFC fTrace}BP(3);{$ENDC}
                000786 First := SELF.At(1);
000787 {$IFC fTrace}EP;{$ENDC}
000788 END;
000789
000790
000791 {$S sResDat}
000792 PROCEDURE TList.InsAt(i: LONGINT; object: TObject);<br>000793     VAR pObject: TPObject;
                000793 VAR pObject: TPObject;
000794 BEGIN
000795 {$IFC fTrace}BP(4);{$ENDC}
                 SELF.EditAt(i, 1);
000797 pobject := TPObject(SELF.AddrMember(i));<br>000798 pobject^ := object;
                000798 pObject^ := object;
000799
000800 {$IFC fTrace}EP;{$ENDC}
000801
000802
000803
000804 {$S SgABCdat}
            000805 PROCEDURE TList.InsFirst(object: TObject);
000806 BEGIN<br>000807 {
000807 {$IFC fTrace}BP(3);{$ENDC}
                 SELF.InsAt(1, object);
000809 {$IFC fTrace}EP;{$ENDC}
000810
000811
```

```
000812
000813 {$S sResDat}
             000814 PROCEDURE TList.InsLast(object: TObject);
000815 BEGIN
000816 {$IFC fTrace}BP(3); {$ENDC}<br>000817 SELF.InsAt(SELF.size + 1.
                 SELF.InsAt(SELF.size + 1, object);
000818 {$IFC fTrace}EP;{$ENDC}
000819
000820
000821
000822 {$S sResDat}
            000823 FUNCTION TList.Last: TObject;
000824 BEGIN
000825 {$IFC fTrace}BP(3);{$ENDC}
                 Last := SELF.At(SELF.size);
000827 {$IFC fTrace}EP;{$ENDC}
000828
000829
000830
000831 {$S SgABCdat}
000832 FUNCTION TList.ManyAt(i, howMany: LONGINT): TList;<br>000833 VAR list: TList;
            008 VAR list: TList;<br>BEGIN
000834 BEGIN
000835 {$IFC fTrace}BP(4);{$ENDC}
000836 list := TList.CREATE(NIL, SELF.Heap, howMany);<br>000837 list.InsManvAt(1, SELF, i, howManv);
000837 list.InsManyAt(1, SELF, i, howMany);<br>000838 ManyAt := list:
                 000838 ManyAt := list;
000839 {$IFC fTrace}EP;{$ENDC}
000840
000841
000842
000843 {$S sResDat}
            000844 FUNCTION TList.MemberBytes: INTEGER;
000845 BEGIN
000846 {$IFC fTrace}BP(3);{$ENDC}
                 MemberBytes := 4;
000848 {$IFC fTrace}EP;{$ENDC}
000849
000850
000851
000852 {$S SgABCdat}
            000853 FUNCTION TList.PopLast: TObject;
000854 BEGIN
                 000855 {$IFC fTrace}BP(4);{$ENDC}
000856 PopLast := SELF.Last;
000857 SELF.DelLast(FALSE);<br>000858 (SIFC fTrace)EP: {SEN
            000858 {$IFC fTrace}EP;{$ENDC}
000859
```

```
000860
000861
000862 {$S sResDat}
000863 FUNCTION TList.Pos(after: LONGINT; object: TObject): LONGINT; 000864 VAR v: TObject:
                000864 VAR y: TObject;
000865 s: TListScanner;
000866 BEGIN
000867 {$IFC fTrace}BP(3);{$ENDC}
                Pos := after;
000869 s := SELF.ScannerFrom(after, scanForward);
000870 WHILE s.Scan(y) DO
                     000871 IF object = y THEN
000872 BEGIN
                         Pos := s.position;
000874 s.Done;
000875 END;<br>000876 {$IFC fTrace}
            000876 {$IFC fTrace}EP;{$ENDC}
000877
000878
000879
000880 {$S SgABCdat}
000881 PROCEDURE TList.PutAt(i: LONGINT; object: TObject; freeOld: BOOLEAN);<br>000882     VAR pObject: TPObject:
                000882 VAR pObject: TPObject;
000883 oldObject: TObject;
000884 BEGIN
000885 {$IFC fTrace}BP(4);{$ENDC}
                 000886 {$IFC fCheckIndices}
000887 IF fCheckIndices THEN<br>000888 SELF.CheckIndex(i
000888 SELF.CheckIndex(i);<br>000889 {$ENDC}
                000889 {$ENDC}
000890
                000891 {pObject := TPObject(SELF.AddrMember(i)); but for speed...}
000892
000893 IF i > SELF.holeStart THEN<br>000894 i := i + SELF.holeSize
000894 i := i + SELF.holeSize;
                pObject := TPOobject(TpLONGINT(SELF)^{\wedge} + SELF.dynStart + (4 * (i - 1)));
000896
000897 oldObject := pObject^;
                000898 pObject^ := object;
000899
000900 IF freeOld THEN<br>000901 IF object <
                     000901 IF object <> oldObject THEN
000902 Free(oldObject);<br>000903 (SIFC fTrace)EP:{SENDC}
                 000903 {$IFC fTrace}EP;{$ENDC}
000904 END;
000905
000906
000907 {$S sResDat}
```

```
000908 FUNCTION TList.Scanner: TListScanner;<br>000909 BEGIN
000909<br>000910
                 000910 {$IFC fTrace}BP(2);{$ENDC}
000911 Scanner := TListScanner.CREATE(NIL, SELF, 0, scanForward);
000912 {$IFC fTrace}EP;{$ENDC}
000913 END;
000914
000915
000916 {$S sResDat}
000917 FUNCTION TList.ScannerFrom(firstToScan: LONGINT; scanDirection: TScanDirection): TListScanner;
000918<br>000919
                 000919 {$IFC fTrace}BP(2);{$ENDC}
000920 ScannerFrom := TListScanner.CREATE(NIL, SELF, firstToScan, scanDirection);<br>000921 <sup>{STEC</sup> fTrace}EP:{SENDC}
                 000921 {$IFC fTrace}EP;{$ENDC}
000922 END;
000923
000924
000925 {$S sInit1}
000926 {$IFC compatibleLists} {For TIndexList.Class}
000927 BEGIN
             000928 cList := THISCLASS;
000929 {$ENDC}
000930 END;
000931 {$S SgCLAres}
000932
000933
000934 METHODS OF TArray;
000935
000936
000937 {$S sResDat}
000938 FUNCTION TArray.CREATE(object: TObject; heap: THeap; initialSlack, bytesPerRecord: INTEGER): TArray;
000939<br>000940
                 000940 {$IFC fTrace}BP(1);{$ENDC}
000941 IF ODD(bytesPerRecord) THEN<br>000942 bytesPerRecord := bytes
000942 bytesPerRecord := bytesPerRecord + 1;<br>000943 IF object = NIL THEN
                 000943 IF object = NIL THEN
000944 object := NewDynObject(heap, THISCLASS, initialSlack * bytesPerRecord);
000945 SELF := TArray(TCollection.CREATE(object, heap, initialSlack));<br>000946 SELF.recordBytes := bytesPerRecord:
                 000946 SELF.recordBytes := bytesPerRecord;
000947 {$IFC fTrace}EP;{$ENDC}
000948
000949
000950
             000951 {$IFC fDebugMethods}
000952 {$S SgCLAdbg}
000953 PROCEDURE TArray.Fields(PROCEDURE Field(nameAndType: S255));
000954 BEGIN
                 000955 SUPERSELF.Fields(Field);
```

```
000956 Field('recordBytes: INTEGER');<br>000957 END:
000958<br>000958
          000958 {$S SgCLAres}
000959 {$ENDC}
000960
000961
000962 {$IFC fDebugMethods}
000963 {$S SgCLAdbg}<br>000964 PROCEDURE TAr:
          000964 PROCEDURE TArray.Debug(numLevels: INTEGER; memberTypeStr: S255);
000965 VAR s: TArrayScanner;
000966 pRecord: Ptr;
                            000967 i: INTEGER;
000968 j: INTEGER;
000969
000970 hexOrd: S8;
000971
              PROCEDURE SupplyMember(PROCEDURE Field(nameAndType: S255));<br>BEGIN
000973 BEGIN
000974 Field(Concat(str, ': ', memberTypeStr));<br>000975 END:
000975
000976
000977 BEGIN
                                                  \{ this prints other fields of the array \}000979 IF (numLevels > 1) OR ((numLevels = 1) AND (memberTypeStr <> '')) THEN
000980 BEGIN
000981 WrStr('{');<br>000982 i := 0;
                 i := 0;000983 s := SELF.Scanner;<br>000984 TF s.position = SE
000984 IF s.position = SELF.holeStart THEN<br>000985 WrStr(' <= HOLE=> '):
                     000985 WrStr(' <=HOLE=> ');
000986 WHILE s.Scan(pRecord) DO
000987<br>000988
                     TF \mathbf{i} > 0 THEN
000989 WrStr(', ');<br>000990 i := i + 1;
000990 i := i + 1;<br>000991 IntToStr(i,
                     000991 IntToStr(i, @str);
000992 IF memberTypeStr = '' THEN
000993 BEGIN
                         000994 str := CONCAT(str, ': ');
000995 FOR j := 0 TO SELF.recordBytes-1 DO
000996 BEGIN
                            LIntToHex(TPByte(ORD(pRecord)+j)^, @hexOrd);
000998 str := CONCAT(str, Copy(hexOrd, 7, 2));
000999 END;
001000 WrStr(str);
001001 END
001002 ELSE
                         WriteDRecord(numLevels - 1, @pRecord, 0, SupplyMember);
```

```
001004 IF s.position = SELF.holeStart THEN<br>001005 WrStr(', <=HOLE=> ');
                            00105 WrStr(', <=HOLE=> ');<br>END:
001006
001007 WrStr(' }');
001008 END;
001009 END;
001010 {$S SgCLAres}<br>001011 {$ENDC}
              001011 {$ENDC}
001012
001013
001014 {$S sResDat}
             FUNCTION TArray.At(i: LONGINT): Ptr;
001016 BEGIN<br>001017 {
001017 {$IFC fTrace}BP(3);{$ENDC}
                  001018 {$IFC fCheckIndices}
001019 IF fCheckIndices THEN<br>001020 SELF.CheckIndex(i
001020 SELF.CheckIndex(i);<br>001021 {$ENDC}
                   001021 {$ENDC}
001022
                 \{ At := Ptr(SELF.AddrMember(i)); but for speed...\}001024
001025 IF i > SELF.holeStart THEN<br>001026 i := i + SELF.holeSize
                       001026 i := i + SELF.holeSize;
001027
001028 At := Ptr(TpLONGINT(SELF)^ + SELF.dynStart + (SELF.recordBytes * (i - 1)));<br>001029 {$IFC fTrace}EP:{$ENDC}
              001029 {$IFC fTrace}EP;{$ENDC}
001030
001031
001032
001033 {$S SgABCdat}
001034 PROCEDURE TArray.DelAll;<br>001035 BEGIN
001035<br>001036
                   001036 {$IFC fTrace}BP(4);{$ENDC}
001037 SELF.EditAt(1, -SELF.size);<br>001038 {$IFC fTrace}EP:{$ENDC}
              001038 {$IFC fTrace}EP;{$ENDC}
001039
001040
001041
001042 {$S SgABCdat}
              PROCEDURE TArray.DelAt(i: LONGINT);<br>BEGIN
001044<br>001045
                   001045 {$IFC fTrace}BP(4);{$ENDC}
001046 SELF.EditAt(i, -1);<br>001047 {SIFC fTrace}EP:{SE
                   001047 {$IFC fTrace}EP;{$ENDC}
001048 END;
001049
001050
001051 {$S SgABCdat}
```

```
001052 PROCEDURE TArray.DelFirst;<br>001053 BEGIN
001053<br>001054
                  001054 {$IFC fTrace}BP(3);{$ENDC}
001055 SELF.DelAt(1);
001056 {$IFC fTrace}EP;{$ENDC}
001057 END;
001058
001059
001060 {$S SgABCdat}
001061 PROCEDURE TArray.DelLast;<br>001062 BEGIN
001062<br>001063
                  001063 {$IFC fTrace}BP(3);{$ENDC}
001064 SELF.DelAt(SELF.size);
             001065 {$IFC fTrace}EP;{$ENDC}
001066
001067
001068
001069 {$S SgABCdat}
001070 PROCEDURE TArray.DelManyAt(i, howMany: LONGINT);<br>001071    VAR i: INTEGER;
             001 VAR j: INTEGER;
001072<br>001073
001073 {$IFC fTrace}BP(4);{$ENDC}
                 IF howMany > 0 THEN
001075 SELF.EditAt(i, -howMany);
001076 {$IFC fTrace}EP;{$ENDC}
001077
001078
001079
001080 {$S SgABCdat}
             PROCEDURE TArray.Each(PROCEDURE DoToRecord(pRecord: Ptr));
001082 VAR holeStart: INTEGER;<br>001083 offset: INTEGER:
001083 offset: INTEGER;
                      recordBytes:001085 j: INTEGER;<br>001086 BEGIN
001086<br>001087
                  001087 {$IFC fTrace}BP(4);{$ENDC}
001088 holeStart := SELF.holeStart;<br>001089 offset := SELF.dynStart;
001089 offset := SELF.dynStart;
001090 recordBytes := SELF.recordBytes;<br>001091 FOR i := 0 TO SELF.size - 1 DO
                 FOR j := 0 TO SELF.size - 1 DO<br>BEGIN
001092<br>001093
                      001093 IF j = holeStart THEN
001094 offset := offset + recordBytes * SELF.holeSize;<br>001095 DoToRecord(Ptr(TpLONGINT(SELF)^ + offset)):
                      001095 DoToRecord(Ptr(TpLONGINT(SELF)^ + offset));
001096 offset := offset + recordBytes;
001097 END;<br>001098 {$IFC fT
             001098 {$IFC fTrace}EP;{$ENDC}
001099
```
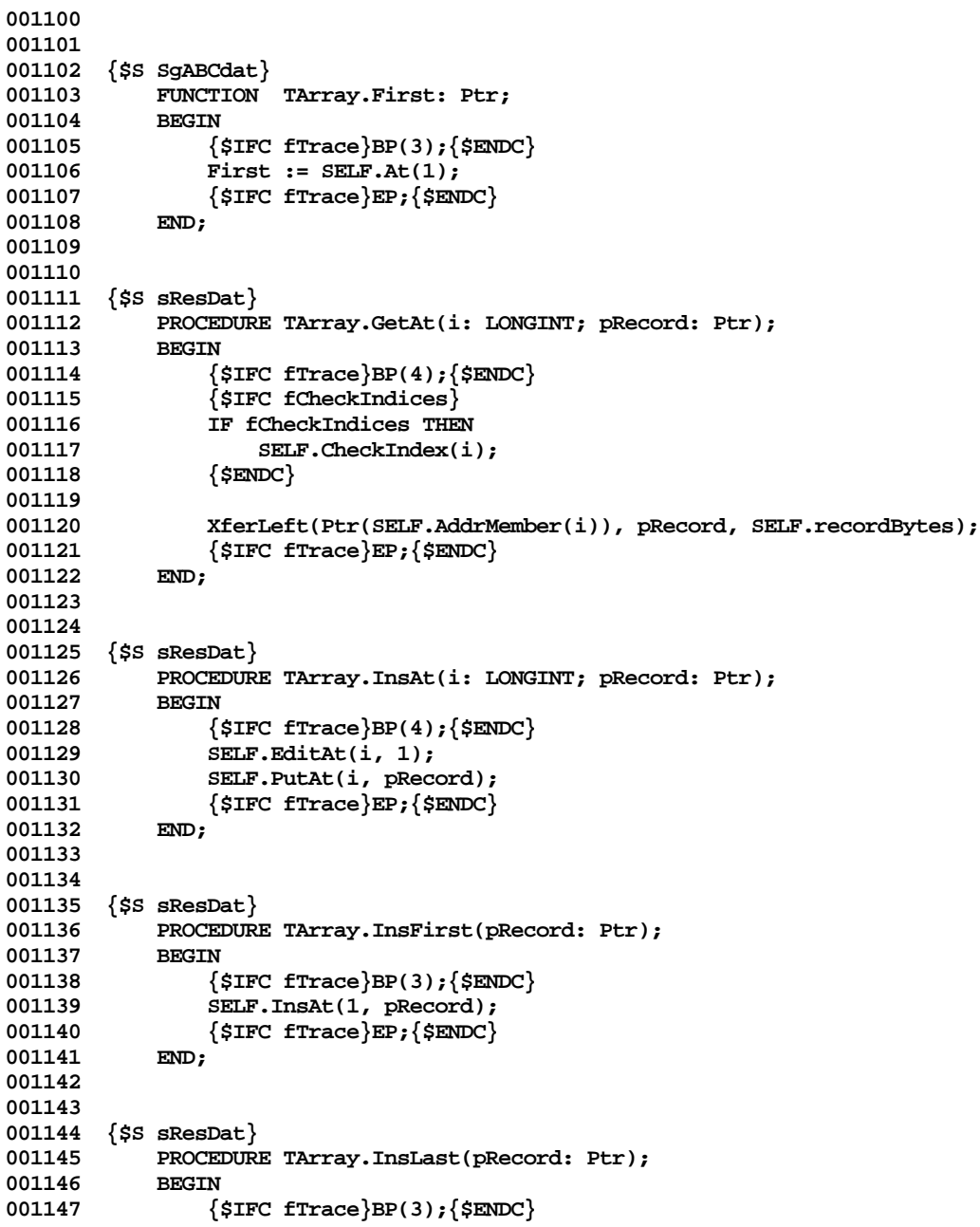

```
001148 SELF.InsAt(SELF.size + 1, pRecord);<br>001149 {$TFC fTrace}EP:{$ENDC}
            001149 {$IFC fTrace}EP;{$ENDC}
001150
001151
001152
001153 {$S SgABCdat}
001154 FUNCTION TArray.Last: Ptr;
001155 BEGIN
                 001156 {$IFC fTrace}BP(3);{$ENDC}
001157 Last := SELF.At(SELF.size);<br>001158 {$IFC fTrace}EP:{$ENDC}
             001158 {$IFC fTrace}EP;{$ENDC}
001159
001160
001161
001162 {$S SgABCdat}
001163 FUNCTION TArray.ManyAt(i, howMany: LONGINT): TArray;
             00184 VAR arr: TArray;<br>BEGIN
001165
001166 {$IFC fTrace}BP(4);{$ENDC}
001167 arr := TArray.CREATE(NIL, SELF.Heap, howMany, SELF.recordBytes);<br>001168 arr.InsManvAt(1, SELF, i, howManv):
                 001168 arr.InsManyAt(1, SELF, i, howMany);
001169 ManyAt := arr;<br>001170 f strc frace E
                 001170 {$IFC fTrace}EP;{$ENDC}
001171 END;
001172
001173
001174 {$S sResDat}
001175 FUNCTION TArray.MemberBytes: INTEGER;<br>001176 BEGIN
001176<br>001177
                 001177 {$IFC fTrace}BP(3);{$ENDC}
001178 MemberBytes := SELF.recordBytes;
             001179 {$IFC fTrace}EP;{$ENDC}
001180 END;
001181
001182
001183 {$S SgABCdat}
001184 FUNCTION TArray.Pos(after: LONGINT; pRecord: Ptr): LONGINT;
001185 VAR y: Ptr;
                     001186 s: TArrayScanner;
001187
001188 FUNCTION EqualRecords(p, q: Ptr; n: INTEGER): BOOLEAN; {n is even}
                     001189 VAR i: INTEGER;
001190 BEGIN<br>
001191 BEGIN
                     001191 EqualRecords := FALSE;
001192 i := 0;
001193 WHILE i < n DO
001194 BEGIN<br>001195 BEGIN
                          IF TpINTEGER(ORD(p) + i)^ <> TpINTEGER(ORD(q) + i)^ THEN
```
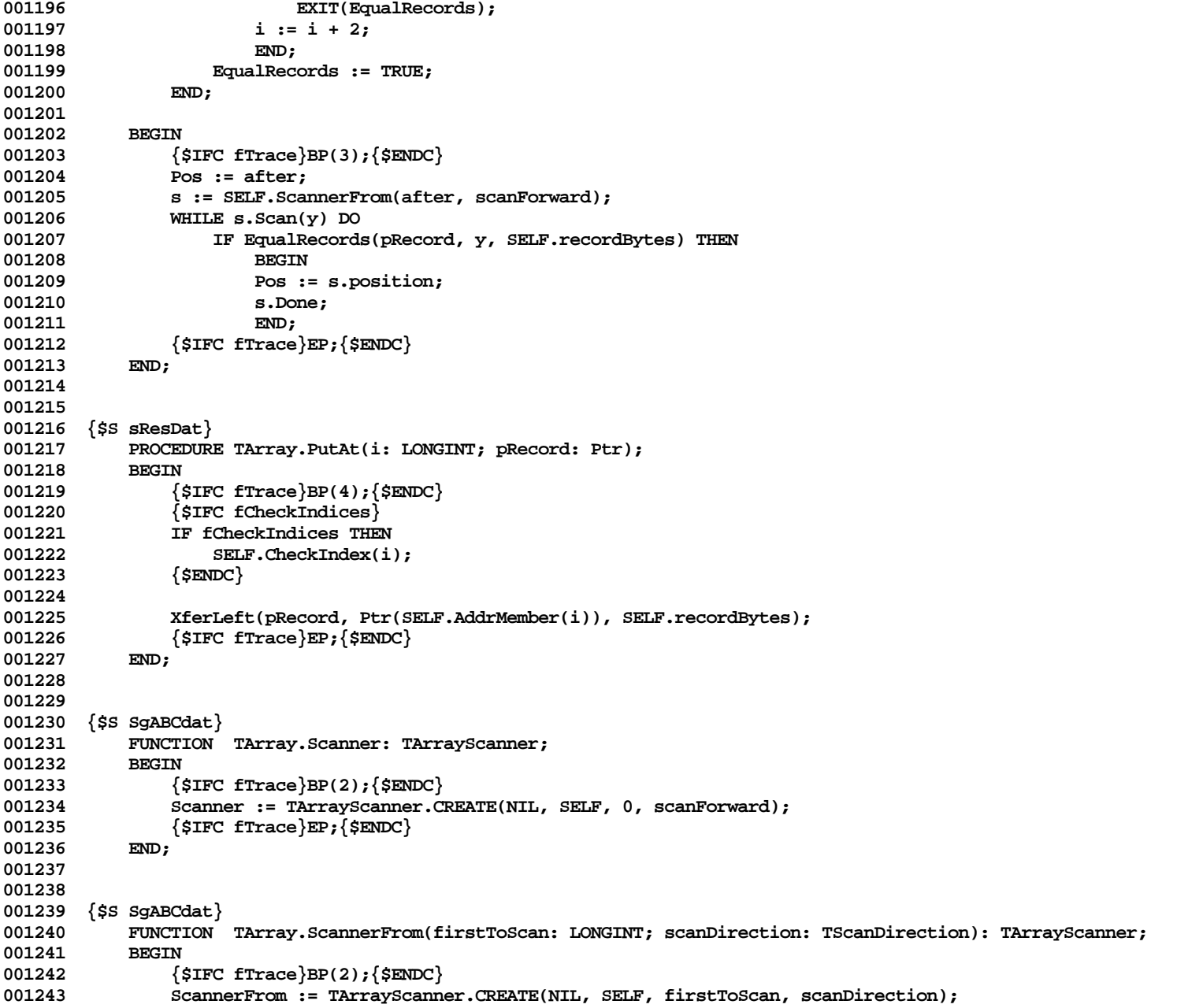

**Apple Lisa ToolKit 3.0 Source Code Listing -- 644 of 1012**

```
001244 {$IFC fTrace}EP;{$ENDC}
001245
001246
001247
001248 {$S sInit1}
001249 {$IFC compatibleLists} {For TDynamicArray.Class}
001250 BEGIN
            001251 cArray := THISCLASS;
001252 {$ENDC}
001253 END;
001254
001255
001256 METHODS OF TString;
001257
001258
001259 {$S sResDat}
            FUNCTION TString.CREATE(object: TObject; heap: THeap; initialSlack: INTEGER): TString;<br>BEGIN
001261 BEGIN
001262 {$IFC fTrace}BP(1);{$ENDC}
001263 IF ODD(initialSlack) THEN<br>001264 initialSlack := initia
                    001264 initialSlack := initialSlack + 1;
001265 IF object = NIL THEN
                    001266 object := NewDynObject(heap, THISCLASS, initialSlack);
001267 SELF := TString(TCollection.CREATE(object, heap, initialSlack));
001268 {$IFC fTrace}EP;{$ENDC}
001269
001270
001271
001272 {$IFC fDebugMethods}
            001273 {$S SgCLAdbg}
001274 PROCEDURE TString.Debug(numLevels: INTEGER; memberTypeStr: S255);
                8: TStringScanner;<br>ch: CHAR:
001276 ch: CHAR;
001277 str: S8;
001278 BEGIN<br>001279 SUPERSELF.Debug(numLevels, '');
                                                          001279 SUPERSELF.Debug(numLevels, ''); { this prints other fields of the list }
001280 IF numLevels > 0 THEN
001281 BEGIN<br>001282 WrStr
                    001282 WrStr('''');
001283 c = SELF.Scanner;<br>001284 IF s.position = SE
                    001284 IF s.position = SELF.holeStart THEN
001285 WrStr('<=HOLE=>');
001286 str := 'x';<br>001287 WHILE S.Scar
                    001287 WHILE s.Scan(ch) DO
001288 BEGIN
001289 str[1] := ch;
001290 WrStr(str);<br>001291 IF s.positi
                         001291 IF s.position = SELF.holeStart THEN
```
**Apple Lisa ToolKit 3.0 Source Code Listing -- 645 of 1012**

```
001292 WrStr('<=HOLE=>');<br>001293 END:
001293<br>001294
                      001294 WrStr('''');
001295 END;
001296 END;<br>001297 {$S;
             001297 {$S SgCLAres}
001298 {$ENDC}
001299
001300
001301 {$S SgCLAres}
             FUNCTION TString.At(i: LONGINT): CHAR;<br>BEGIN
001303 BEGIN
001304 {$IFC fTrace}BP(3);{$ENDC}
001305 {$IFC fCheckIndices}
                 001306 IF fCheckIndices THEN
001307 SELF.CheckIndex(i);<br>001308 {$ENDC}
                 001308 {$ENDC}
001309
001310 IF i > SELF.holeStart THEN<br>001311 i := i + SELF.holeSize
001311 i := i + SELF.holeSize;<br>001312 at := TDPAOC(TDLONGINT(SELF)
001312 At := TpPAOC(TpLONGINT(SELF)^ + SELF.dynStart)^[i];<br>001313 {$IFC fTrace}EP:{$ENDC}
             001313 {$IFC fTrace}EP;{$ENDC}
001314
001315
001316
001317 {$S SgCLAres}
             PROCEDURE TString.DelAll;
001319 BEGIN
001320 {$IFC fTrace}BP(4); {$ENDC}<br>001321 SELF.EditAt(1, -SELF.size)
                 SELF.EditAt(1, -SELF.size);
001322 {$IFC fTrace}EP;{$ENDC}
001323 END;
001324
001325
001326 {$S SgCLAres}
             PROCEDURE TString.DelAt(i: LONGINT);
001328 BEGIN
001329 {$IFC fTrace}BP(4);{$ENDC}
001330 SELF.EditAt(i, -1);<br>001331 /SIFC fTrace}EP;{$E
             001331 {$IFC fTrace}EP;{$ENDC}
001332 END;
001333
001334
001335 {$S SgCLAres}
             001336 PROCEDURE TString.DelFirst;
001337 BEGIN
001338 {$IFC fTrace}BP(3);{$ENDC}
                 SELF.DelAt(1);
```

```
001340 {$IFC fTrace}EP;{$ENDC}
001341
001342
001343
001344 {$S SgCLAres}
001345 PROCEDURE TString.DelLast;
001346 BEGIN<br>001347 {
001347 {$IFC fTrace}BP(3); {$ENDC}<br>001348 <br>SELF.DelAt(SELF.size):
                  001348 SELF.DelAt(SELF.size);
001349 {$IFC fTrace}EP;{$ENDC}
001350
001351
001352
001353 {$S SgCLAres}
              PROCEDURE TString.DelManyAt(i, howMany: LONGINT);
001355 VAR j: INTEGER;
001356<br>001357
                  001357 {$IFC fTrace}BP(4);{$ENDC}
001358 IF howMany > 0 THEN<br>001359 SELF.EditAt(i,
001359 SELF.EditAt(i, -howMany);<br>001360 {$IFC fTrace}EP:{$ENDC}
                  001360 {$IFC fTrace}EP;{$ENDC}
001361 END;
001362
001363
001364 {$S SgCLAres}
001365 PROCEDURE TString.Draw(i: LONGINT; howMany: INTEGER);
                  001366 VAR beforeHole: INTEGER;
001367 pWord1: TpINTEGER;<br>001368 BEGIN
001368<br>001369
                  001369 {$IFC fTrace}BP(4);{$ENDC}
001370 beforeHole := Min(SELF.holeStart - (i - 1), howMany);
001371 pWord1 := TpINTEGER(TpLONGINT(SELF)^ + SELF.dynStart);<br>001372 TF beforeHole > 0 THEN
                  001372 IF beforeHole > 0 THEN
001373 DrawLText(pWord1, i - 1, beforeHole);<br>001374 IF beforeHole < howMany THEN
001374 IF beforeHole < howMany THEN<br>001375 DrawLText(pWord1, SELF.ho
                       001375 DrawLText(pWord1, SELF.holeStart + SELF.holeSize - Min(beforeHole, 0),
001376 howMany - Max(beforeHole, 0));<br>001377 {$IFC fTrace}EP:{$ENDC}
              001377 {$IFC fTrace}EP;{$ENDC}
001378
001379
001380
001381 {$S sResDat}
001382 FUNCTION TString.Width(i: LONGINT; howMany: INTEGER): INTEGER;<br>001383     VAR beforeHole: INTEGER:
                  001383 VAR beforeHole: INTEGER;
001384 pWord1: TpINTEGER;
001385 totalWidth: INTEGER;
001386<br>001387
                  001387 {$IFC fTrace}BP(4);{$ENDC}
```

```
001388 beforeHole := Min(SELF.holeStart - (i - 1), howMany);
001389 pWord1 := TpINTEGER(TpLONGINT(SELF)^ + SELF.dynStart);<br>001390 totalWidth := 0:
               001390 totalWidth := 0;
001391 IF beforeHole > 0 THEN
001392 totalWidth := TextWidth(pWord1, i - 1, beforeHole);
001393 IF beforeHole < howMany THEN
001394 totalWidth := totalWidth + TextWidth(pWord1, SELF.holeStart + SELF.holeSize - Min(beforeHole, 0),
001395 howMany - Max(beforeHole, 0));
               001396 Width := totalWidth;
001397 {$IFC fTrace}EP;{$ENDC}
001398 END;
001399
001400
001401 {$S SgCLAres}
001402 PROCEDURE TString.Each(PROCEDURE DoToCharacter(character: CHAR));
001403 VAR holeStart: INTEGER;<br>001404 offset: INTEGER;
001404 offset: INTEGER;
                                   001405 j: INTEGER;
001406 pChars: TpPAOC;
001407 BEGIN
               001408 {$IFC fTrace}BP(4);{$ENDC}
001409 holeStart := SELF.holeStart;<br>001410 pChars := ToPAOC(TpLONGINT(S)
               001410 pChars := TpPAOC(TpLONGINT(SELF)^ + SELF.dynStart);
001411 offset := 1;
001412 FOR j := 0 TO SELF.size - 1 DO
001413 BEGIN<br>001414 IF i
                    001414 IF j = holeStart THEN
001415 offset := offset + SELF.holeSize;<br>001416 DoToCharacter(pChars^[offset]);
001416 DoToCharacter(pChars^[offset]);<br>001417 offset := offset + 1;
                    offset := offset + 1;001418 END;<br>001419 {$TEC_fT;
           001419 {$IFC fTrace}EP;{$ENDC}
001420 END;
001421
001422
001423 {$S SgCLAres}
001424 FUNCTION TString.First: CHAR;
001425 BEGIN
001426 {$IFC fTrace}BP(3);{$ENDC}<br>001427 First := SELF.At(1);
001427 First := SELF.At(1);
                001428 {$IFC fTrace}EP;{$ENDC}
001429 END;
001430
001431
001432 {$S SgCLAres}
001433 PROCEDURE TString.InsAt(i: LONGINT; character: CHAR);
           00144 VAR pPAOC: TpPAOC;
001435
```
```
001436 {$IFC fTrace}BP(4);{$ENDC}
                SELF.EditAt(i, 1);
001438
001439 pPAOC := TpPAOC(TpLONGINT(SELF)^ + SELF.dynStart);<br>001440 pPAOC^[i] := character;
               001440 pPAOC^[i] := character;
001441 {$IFC fTrace}EP;{$ENDC}
001442 END;
001443
001444
001445 {$S SgCLAres}
            PROCEDURE TString.InsFirst(character: CHAR);
001447 BEGIN
001448 {$IFC fTrace}BP(3);{$ENDC}
001449 SELF.InsAt(1, character);<br>001450 {SIFC fTrace}EP:{SENDC}
                001450 {$IFC fTrace}EP;{$ENDC}
001451 END;
001452
001453
001454 {$S SgCLAres}
           PROCEDURE TString.InsLast(character: CHAR);<br>BEGIN
001456<br>001457
001457 {$IFC fTrace}BP(3);{$ENDC}
                SELF.InsAt(SELF.size + 1, character);
001459 {$IFC fTrace}EP;{$ENDC}
001460 END;
001461
001462
001463 {$S sResDat}
           PROCEDURE TString.InsPStrAt(i: LONGINT; pStr: TPString);<br>REGIN
001465
001466 {$IFC fTrace}BP(3);{$ENDC}
001467 SELF.EditAt(i, Length(pStr^));
               001468 XferLeft(Ptr(ORD(pStr)+1), Ptr(SELF.AddrMember(i)), Length(pStr^));
001469 {$IFC fTrace}EP;{$ENDC}
001470
001471
001472
001473 {$S SgCLAres}
           FUNCTION TString.Last: CHAR;
001475 BEGIN<br>001476 {
001476 {$IFC fTrace}BP(3);{$ENDC}
               Last := SELF.At(SELF.size);
001478 {$IFC fTrace}EP;{$ENDC}
001479
001480
001481
001482 {$S SgCLAres}
           FUNCTION TString.ManyAt(i, howMany: LONGINT): TString;
```

```
001484 VAR str: TString;
001485 BEGIN
                001486 {$IFC fTrace}BP(4);{$ENDC}
001487 str := TString.CREATE(NIL, SELF.Heap, howMany);
001488 str.InsManyAt(1, SELF, i, howMany);
001489 ManyAt := str;
001490 {$IFC fTrace}EP;{$ENDC}
001491
001492
001493
001494 {$S sResDat}
            001495 FUNCTION TString.MemberBytes: INTEGER;
001496 BEGIN<br>001497 {
                001497 {$IFC fTrace}BP(3);{$ENDC}
001498 MemberBytes := 1;
001499 {$IFC fTrace}EP;{$ENDC}
001500
001501
001502
001503 {$S SgCLAres}
001504 FUNCTION TString.Pos(after: LONGINT; character: CHAR): LONGINT;<br>001505 VAR v: CHAR:
001505 VAR y: CHAR;
           8: TStringScanner;<br>BEGIN
001507 BEGIN
001508 {$IFC fTrace}BP(3);{$ENDC}
001509 Pos := after;
                001510 s := SELF.ScannerFrom(after, scanForward);
001511 WHILE s.Scan(y) DO
                    1F y = character THEN<br>BEGIN
001513 BEGIN
001514 Pos := s.position;<br>001515 <br>s.Done:
                        001515 s.Done;
001516 END;
001517 {$IFC fTrace}EP;{$ENDC}
001518
001519
001520
001521 {$S SgCLAres}
001522 PROCEDURE TString.PutAt(i: LONGINT; character: CHAR);<br>001523 VAR pPAOC: TpPAOC;
            002153 VAR pPAOC: TpPAOC;
00152<del>1</del><br>001525
                001525 {$IFC fTrace}BP(4);{$ENDC}
001526 {$IFC fCheckIndices}<br>001527 TF fCheckIndices THE
                001527 IF fCheckIndices THEN
001528 SELF.CheckIndex(i);
001529 {$ENDC}
001530
                001531 IF i > SELF.holeStart THEN
```

```
001532 i := i + SELF.holeSize;
001533
                 001534 pPAOC := TpPAOC(TpLONGINT(SELF)^ + SELF.dynStart);
001535 pPAOC^[i] := character;
001536 {$IFC fTrace}EP;{$ENDC}
001537 END;
001538
001539
001540 {$S SgCLAres}
001541 FUNCTION TString.Scanner: TStringScanner;<br>001542 BEGIN
001542<br>001543
                  001543 {$IFC fTrace}BP(2);{$ENDC}
001544 Scanner := TStringScanner.CREATE(NIL, SELF, 0, scanForward);<br>001545 {$TFC fTrace}EP:{$ENDC}
                  001545 {$IFC fTrace}EP;{$ENDC}
001546 END;
001547
001548
001549 {$S SgCLAres}
001550 FUNCTION TString.ScannerFrom(firstToScan: LONGINT; scanDirection: TScanDirection): TStringScanner;
001551 BEGIN<br>001552 {
                  001552 {$IFC fTrace}BP(2);{$ENDC}
001553 ScannerFrom := TStringScanner.CREATE(NIL, SELF, firstToScan, scanDirection);<br>001554    {$TFC_fTrace}EP:{$ENDC}
                  001554 {$IFC fTrace}EP;{$ENDC}
001555 END;
001556
001557
001558 {$S SgCLAres}
001559 PROCEDURE TString.ToPStr(pStr: TPString);<br>001560 BEGIN
001560<br>001561
                  001561 {$IFC fTrace}BP(3);{$ENDC}
001562 SELF.ToPStrAt(1, SELF.size, pStr);<br>001563 {$TFC fTrace}EP:{$ENDC}
             001563 {$IFC fTrace}EP;{$ENDC}
001564
001565
001566
001567 {$S SgCLAres}
001568 PROCEDURE TString.ToPStrAt(i, howMany: LONGINT; pStr: TPString);
001569 BEGIN
001570 {$IFC fTrace}BP(3);{$ENDC}
001571 {$IFC fCheckIndices}<br>001572                   IF howMany > 255 THE
001572 IF howMany > 255 THEN
                      001573 ABCBreak('ToPStrAt: Too many characters', howMany);
001574 {$ENDC}<br>001575      SELF.Ed
                  SELF.EditAt(i + howMany, 0);
001576 XferLeft(Ptr(SELF.AddrMember(i)), Ptr(ORD(pStr)+1), howMany);
001577 {$R-} pStr^[0] := CHAR(howMany); {$IFC fRngObject}{$R+}{$ENDC}<br>001578 {$IFC fTrace}EP:{$ENDC}
             001578 {$IFC fTrace}EP;{$ENDC}
001579
```
**001580 001581 001582 {\$S sInit1} 001583 END; 001584 {\$S SgCLAres} 001585 001586 001587 METHODS OF TFile; 001588 001589 001590 {\$S sResDat} 001591 FUNCTION TFile.CREATE(object: TObject; heap: THeap; itsPath: TFilePath; 001592 itsPassword: TPassword): TFile; 001593 VAR pPath: 001594 error**: error: **INTEGER**: **001595 {\$IFC LibraryVersion <= 20}** 001596 **fsInfo: FS\_Info;**<br>001597 {\$ELSEC} **001597 {\$ELSEC}** 001598 **fsInfo: Q\_Info;**<br>001599 {\$ENDC} 001599 {\$ENDC}<br>001600 its **001600 itsScanners: TList;** 001601 **BEGIN**<br>001602 { **001602 {\$IFC fTrace}BP(1);{\$ENDC} 001603 IF object = NIL THEN 001604 object := NewObject(heap, THISCLASS); 001605 SELF := TFile(TCollection.CREATE(object, heap, 0)); {Just to initialize those ignored fields} 001606 pPath := @itsPath; 001607 {\$IFC LibraryVersion <= 20}** 001608 Lookup(error, pPath<sup>^</sup>, fsInfo);<br>001609 {\$ELSEC} **001609 {\$ELSEC}** 001610 Quick\_Lookup(error, pPath^, fsInfo);<br>001611 {\$ENDC} **001611 {\$ENDC} 001612** 001613 itsScanners := TList.CREATE(NIL, heap, 0);<br>001614 WITH SELF DO **001614 WITH SELF DO** 001615 **001616 dynStart := MAXINT; 001617 IF error > 0 THEN**<br>**001618 size** := 0 **size := 0 001619 ELSE 001620 size := fsInfo.size; 001621 path := itsPath; 001622 password := itsPassword; 001623 scanners := itsScanners; 001624 END; 001625 {\$IFC fTrace}EP;{\$ENDC}** 001626 **001627**

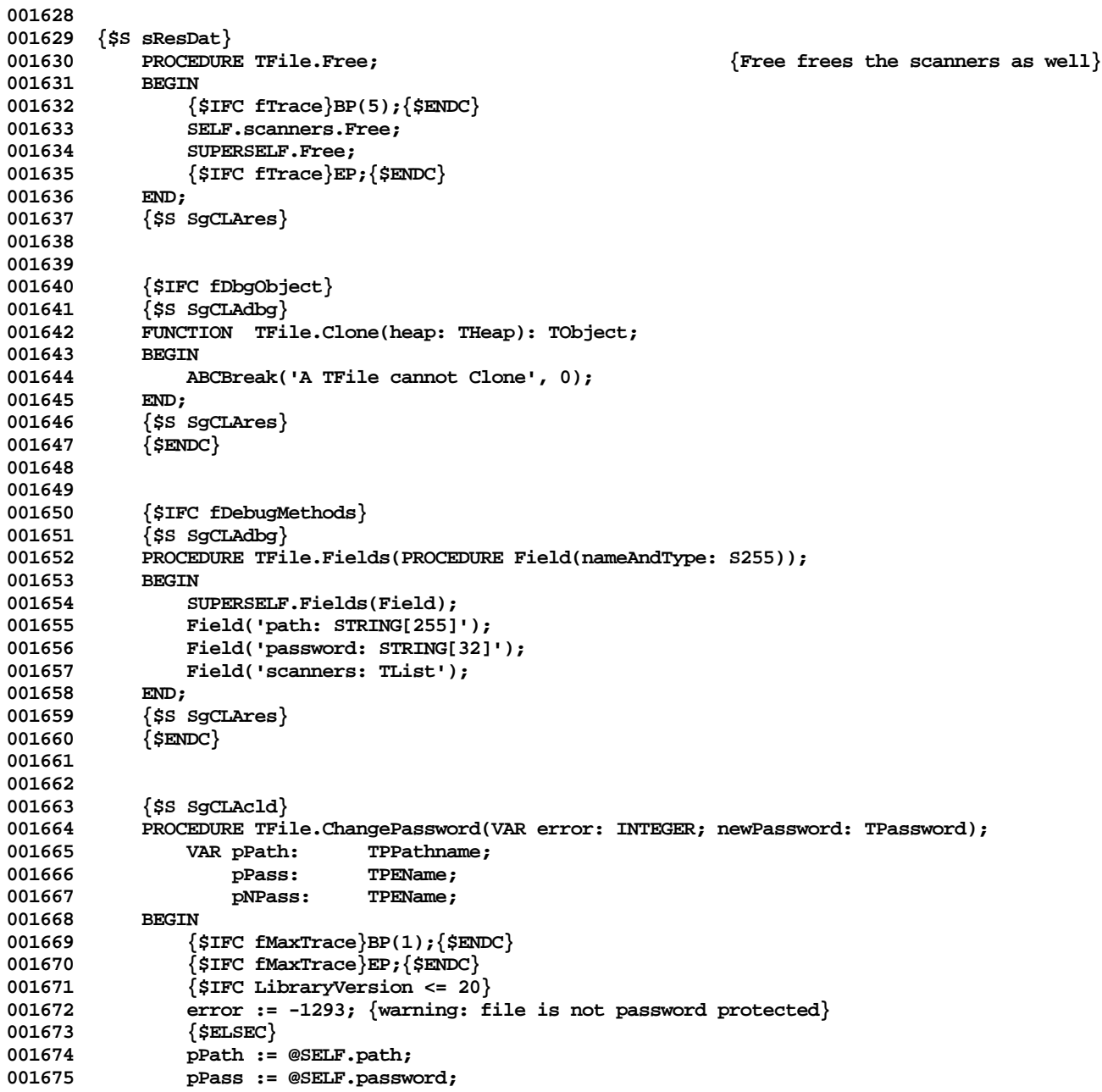

```
001676 pNPass := @newPassword;
001677 Change_Password(error, pPath^, pPass^, pNPass^);<br>001678 <sup>{</sup>SENDC}
                  001678 {$ENDC}
001679 IF error <= 0 THEN
001680 SELF.password := newPassword;
001681 END;
001682 {$S SgCLAres}
001683
001684
001685 {$S SgCLAcld}<br>001686 PROCEDURE TFi
001686 PROCEDURE TFile.Delete(VAR error: INTEGER);
                                    001687 VAR pPath: TPPathname;
001688 {$IFC LibraryVersion > 20}
001689 pPass: TPEName;<br>001690 {SENDC}
                       001690 {$ENDC}
001691 BEGIN<br>001692 {
001692 {$IFC fMaxTrace}BP(1);{$ENDC}<br>001693 {$IFC fMaxTrace}EP:{$ENDC}
001693 {$IFC fMaxTrace}EP;{$ENDC}<br>001694   PPath := @SELF.path;
001694 pPath := @SELF.path;<br>001695 {$IFC LibraryVersion
001695 {$IFC LibraryVersion <= 20}
                  Kill Object(error, pPath<sup>^</sup>);
001697 {$ELSEC}<br>001698 pPass :=
                  001698 pPass := @SELF.password;
001699 Kill Secure(error, pPath^, pPass^);
001700 {$ENDC}
001701<br>001702
             001702 {$S SgCLAres}
001703
001704
             001705 {$S sResDat}
001706 FUNCTION TFile.Exists(VAR error: INTEGER): BOOLEAN;<br>001707 {SIFC LibraryVersion <= 20}
001707 {$IFC LibraryVersion <= 20}
                  VAR refInfo:
001709 {$ELSEC}
001710 VAR refInfo: Q_Info;
                001711 {$ENDC}
001712 pPath: TPPathname;
001713 BEGIN
001714 {$IFC fMaxTrace}BP(1);{$ENDC}<br>001715 {$IFC fMaxTrace}EP;{$ENDC}
001715 {$IFC fMaxTrace}EP;{$ENDC}
001716 pPath := @SELF.path;<br>001717 {$IFC LibraryVersion <
                001717 {$IFC LibraryVersion <= 20}
001718 Lookup(error, pPath<sup>^</sup>, refInfo);<br>001719 {$ELSEC}
001719 {$ELSEC}
                  Quick Lookup(error, pPath<sup>^</sup>, refInfo);
001721 {$ENDC}
             Exists := error <= 0;<br>END:
001723
```
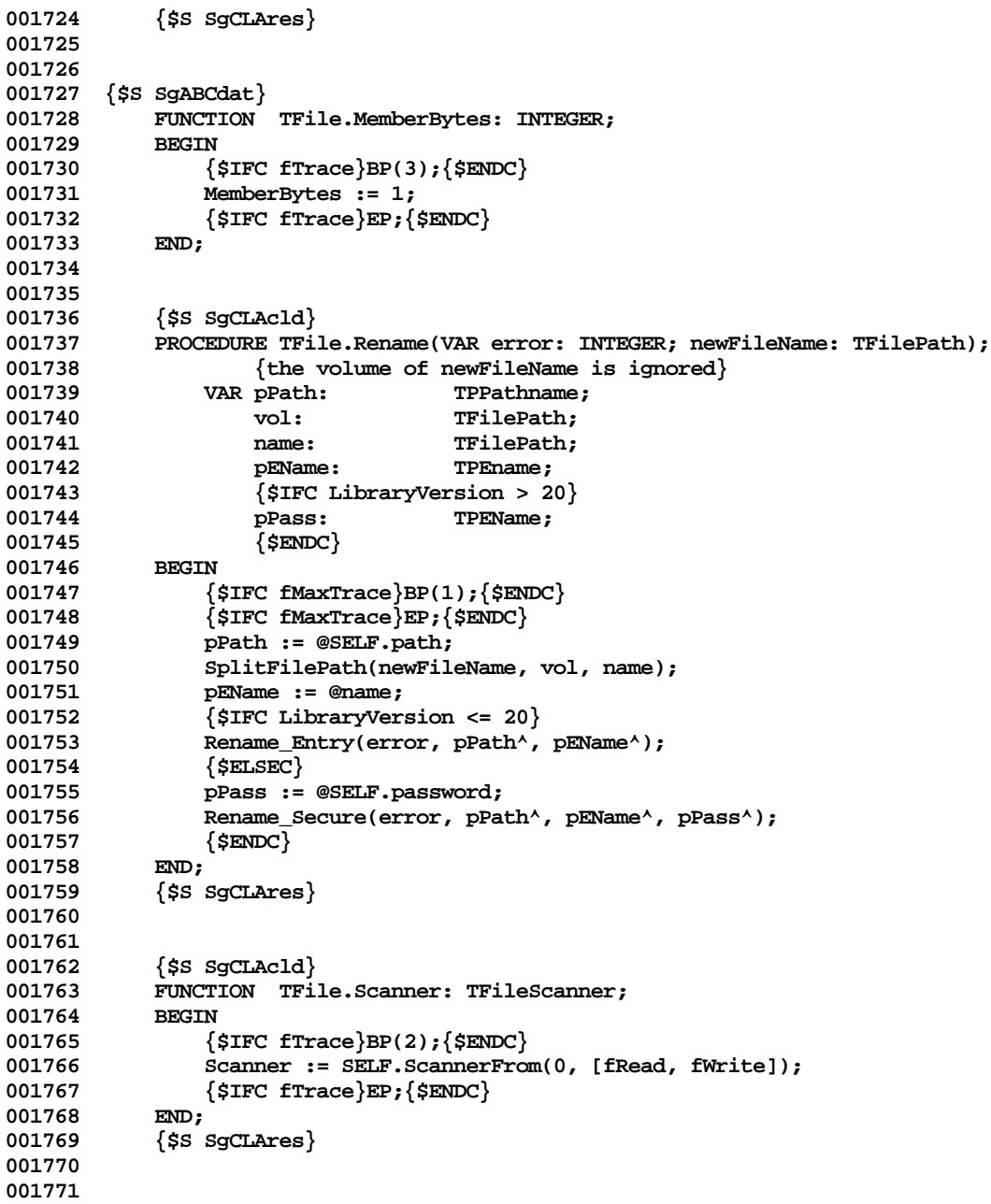

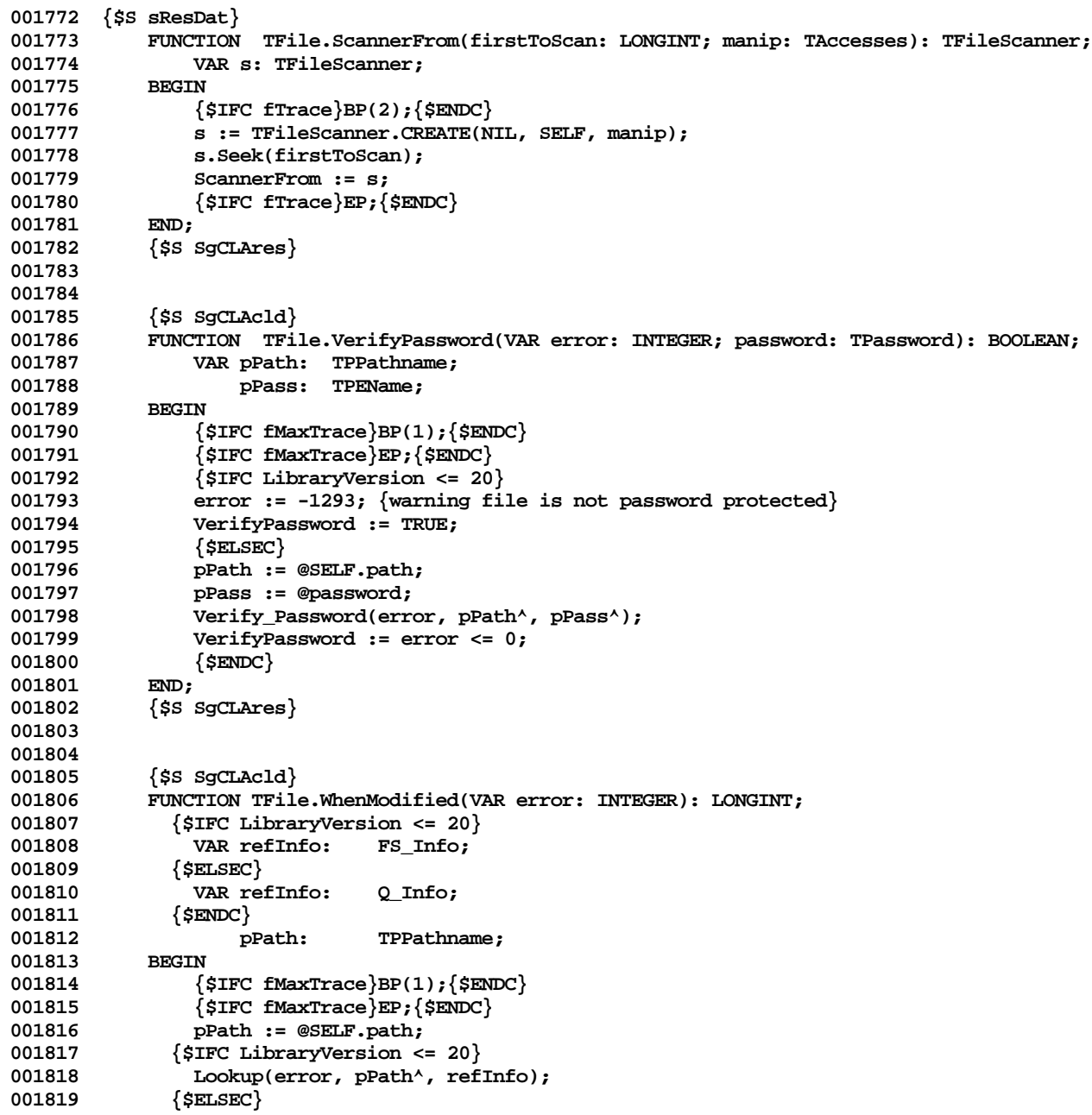

```
001820 Quick_Lookup(error, pPath<sup>^</sup>, refInfo);<br>001821 {$ENDC}
001821 {$ENDC}
               IF error \leq 0 THEN
001823 WhenModified := refInfo.DTM
001824 ELSE
001825 WhenModified := -1;
001826 END;<br>001827 {$S;
            001827 {$S SgCLAres}
001828
001829
001830 {$S sInit1}
001831 END;
001832 {$S SgCLAres}
001833
001834
001835 METHODS OF TScanner;
001836
001837
001838 {$S sResDat}
001839 FUNCTION TScanner.CREATE(object: TObject; itsCollection: TCollection;
                                      001840 itsInitialPosition: LONGINT; scanDirection: TScanDirection): TScanner;
001841 BEGIN
                001842 {$IFC fTrace}BP(1);{$ENDC}
001843 IF object = NIL THEN
001844 ABCBreak('TScanner.CREATE must be passed an already-allocated object by a subclass CREATE', 0);
001845 SELF := TScanner(object);<br>001846 WITH SELF DO
               001846 WITH SELF DO
001847 BEGIN
001848 collection := itsCollection;<br>001849 {SH-} position := Max(0, Min(colle
              001849 {$H-} position := Max(0, Min(collection.size+1, itsInitialPosition)); {$H+}
001850 scanDone := FALSE;
001851
                    001852 IF scanDirection = scanForward THEN
001853 BEGIN
001854 increment := 1;<br>001855 atEnd := position
                        001855 atEnd := position >= collection.size;
001856 END
001857 ELSE
001858 BEGIN
001859 increment := -1;<br>001860 atEnd := positio
                        001860 atEnd := position <= 1;
001861 END;
001862 END;<br>001863 SELF.See
                001863 SELF.Seek(itsInitialPosition);
001864 {$IFC fTrace}EP;{$ENDC}
001865 END;
001866
001867
```
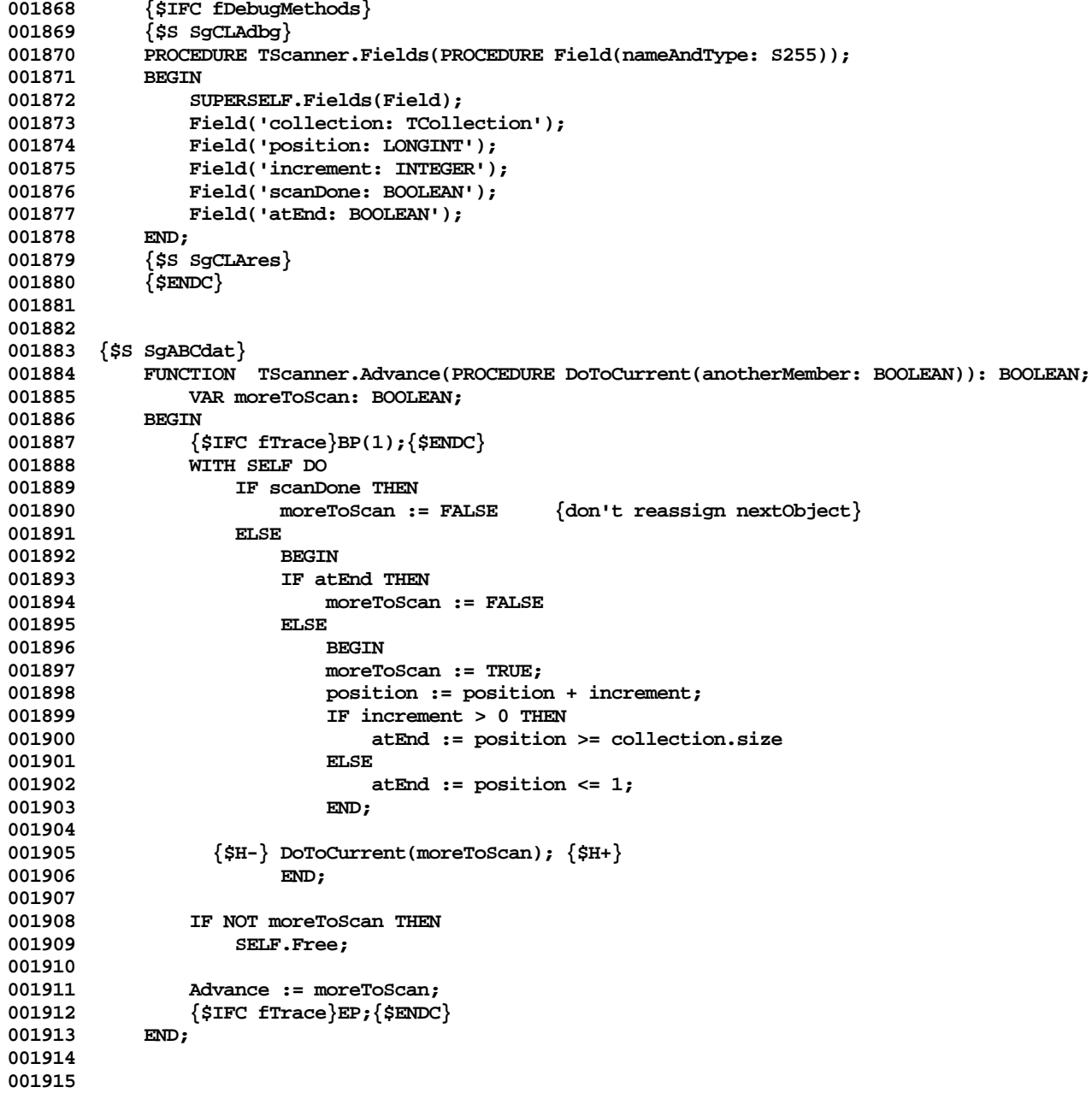

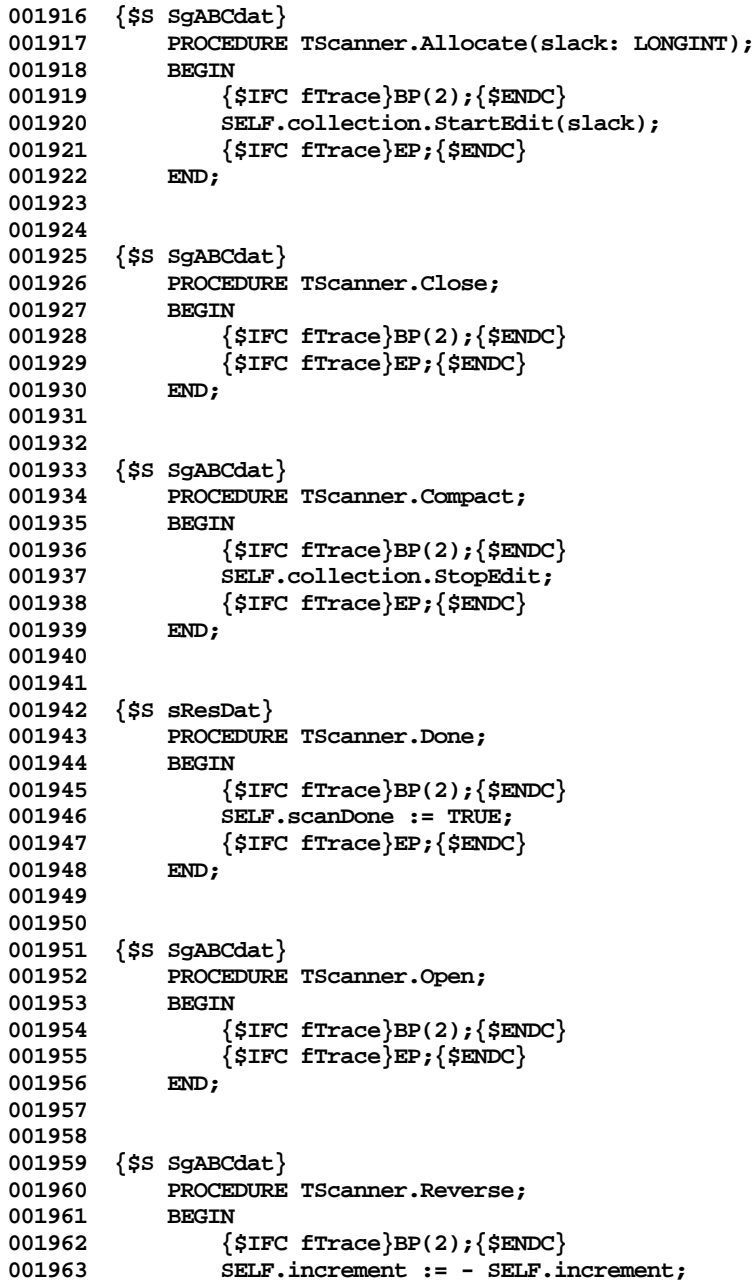

```
001964 {$IFC fTrace}EP;{$ENDC}
001965
001966
001967
001968 {$S sResDat}
001969 PROCEDURE TScanner.Seek(newPosition: LONGINT);<br>001970 BEGIN
001970<br>001971
001971 {$IFC fTrace}BP(2);{$ENDC}
               001972 WITH SELF DO
001973 BEGIN<br>001974 {$H-} posit
001974 {$H-} position := Max(0, Min(collection.size+1, newPosition)); {$H+}
                   001975 atEnd := ((position >= collection.size) AND (increment > 0)) OR
001976 ((position <= 1) AND (increment < 0));
001977 END;
001978 {$IFC fTrace}EP;{$ENDC}
001979 END;
001980
001981
001982 {$S SgABCdat}
           PROCEDURE TScanner.Skip(deltaPos: LONGINT);<br>BEGIN
001984<br>001985
001985 {$IFC fTrace}BP(2); {$ENDC}<br>001986 SELF.Seek(SELF.position +
               001986 SELF.Seek(SELF.position + deltaPos);
001987 {$IFC fTrace}EP;{$ENDC}
001988 END;
001989
001990
001991 {$S sInit1}
001992 END;
001993 {$S SgCLAres}
001994
001995
001996 METHODS OF TListScanner;
001997
001998
001999 {$S sResDat}
002000 FUNCTION TListScanner.CREATE(object: TObject; itsList: TList;<br>002001 002001
002001 itsInitialPosition: LONGINT; itsScanDirection: TScanDirection)
                                         002002 : TListScanner;
002003 BEGIN
002004 {$IFC fTrace}BP(1);{$ENDC}
               002005 IF object = NIL THEN
002006 object := NewOrRecycledObject(mainHeap, THISCLASS, availListScanner);
                002007 SELF := TListScanner(TScanner.CREATE(object, itsList, itsInitialPosition, itsScanDirection));
002008 {$IFC fTrace}EP;{$ENDC}
002009 END;
002010
002011
```

```
002012 {$S sResDat}
            PROCEDURE TListScanner.Free;
002014
002015 {$IFC fTrace}BP(1);{$ENDC}
002016 RecycleObject(SELF, availListScanner);
002017 {$IFC fTrace}EP;{$ENDC}
002018 END;
002019
002020
002021 {$S SgABCdat}
            PROCEDURE TListScanner.Append(object: TObject);
002023 BEGIN
002024 {$IFC fTrace}BP(2);{$ENDC}
002025 TList(SELF.collection).InsAt(SELF.position + 1, object);<br>002026 SELF.position := SELF.position + 1;
                SELF.position := SELF.position + 1;
002027
002028 (***** removed the following line: .InsAt should have set the collection size<br>002029 {SH-} SELF.collection.size := Max(SELF.collection.size, SELF.position): {SH+}
          002029 {$H-} SELF.collection.size := Max(SELF.collection.size, SELF.position); {$H+}
002030 *****)
            002031 {$IFC fTrace}EP;{$ENDC}
002032
002033
002034
002035 {$S SgABCdat}
002036 PROCEDURE TListScanner.Delete(freeOld: BOOLEAN);
002037 BEGIN
                002038 {$IFC fTrace}BP(2);{$ENDC}
002039 TList(SELF.collection).DelAt(SELF.position, freeOld);<br>002040 WITH SELF DO
002040 WITH SELF DO
                    002041 IF increment > 0 THEN
002042 position := position - 1;<br>002043 {$TFC fTrace}EP:{$ENDC}
            002043 {$IFC fTrace}EP;{$ENDC}
002044
002045
002046
002047 {$S SgABCdat}
002048 PROCEDURE TListScanner.DeleteRest(freeOld: BOOLEAN);
002049 BEGIN
002050 {$IFC fTrace}BP(2);{$ENDC}
002051 WITH SELF DO
                    002052 IF increment > 0 THEN
002053 {$H-} TList(collection).DelManyAt(position + 1, collection.size - position, freeOld)
002054 ELSE
                         002055 TList(collection).DelManyAt(1, position - 1, freeOld); {$H+}
002056 WITH SELF DO
002057 BEGIN
002058 collection.size := position;
                    002059 atEnd := TRUE;
```
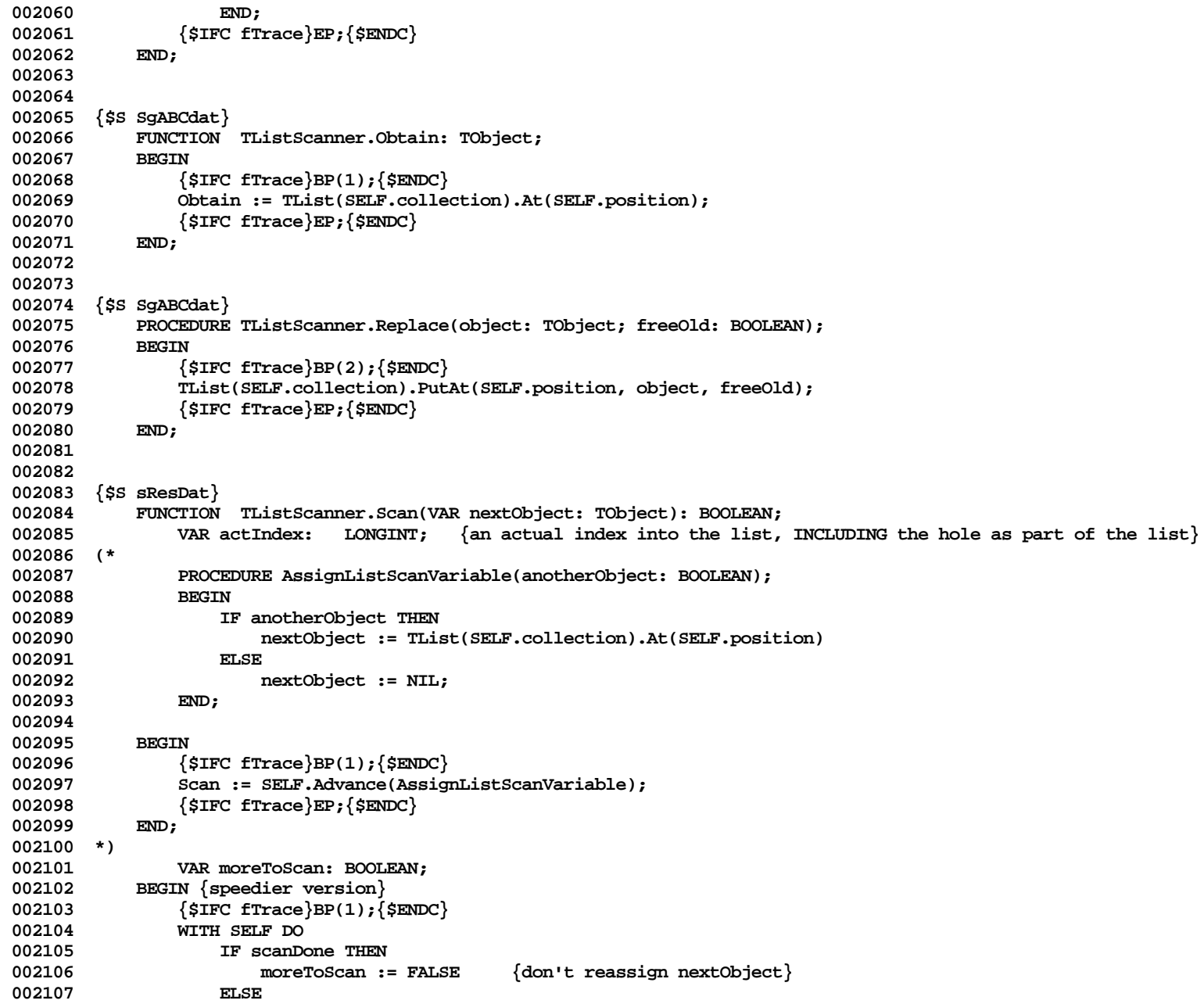

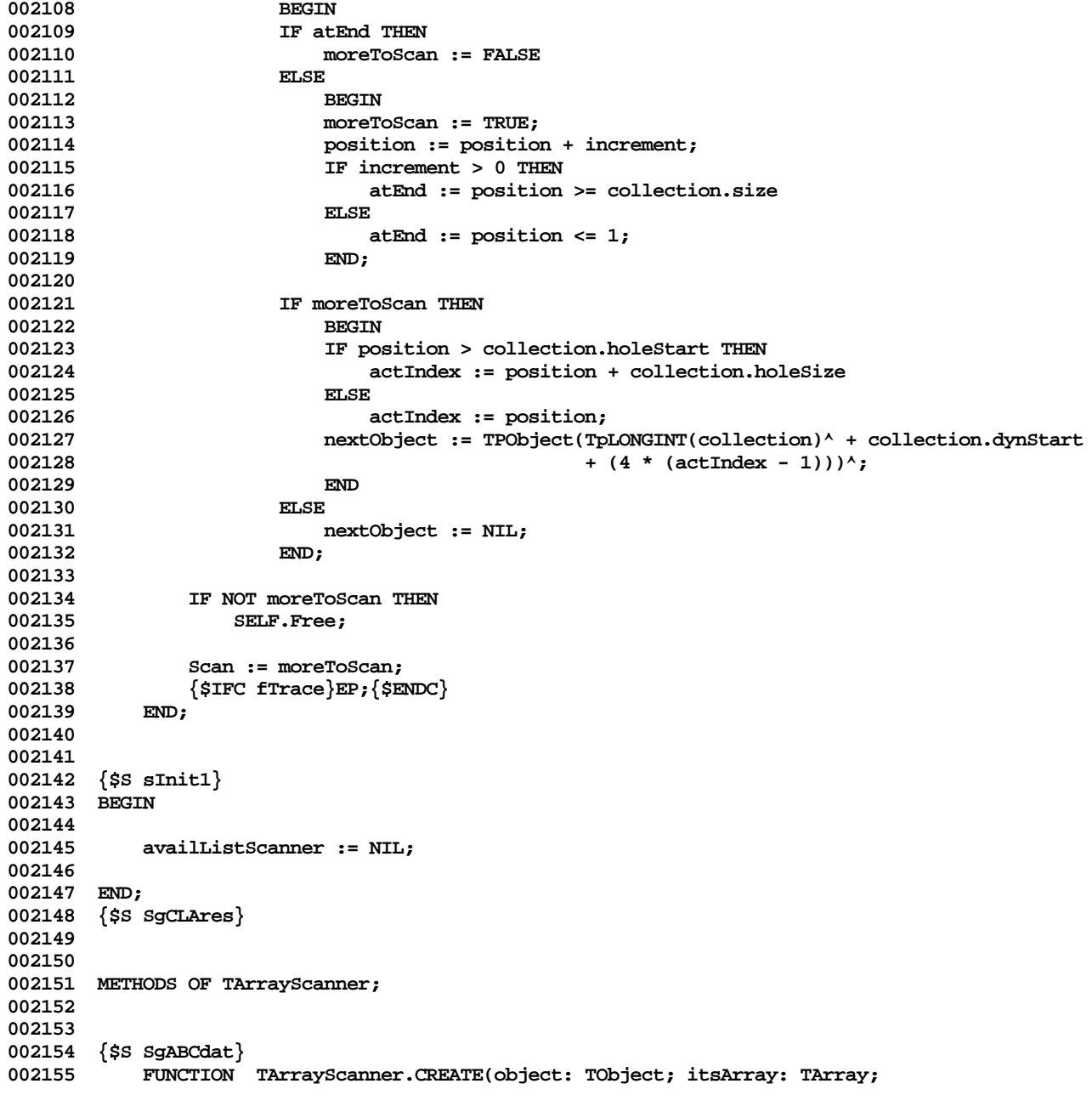

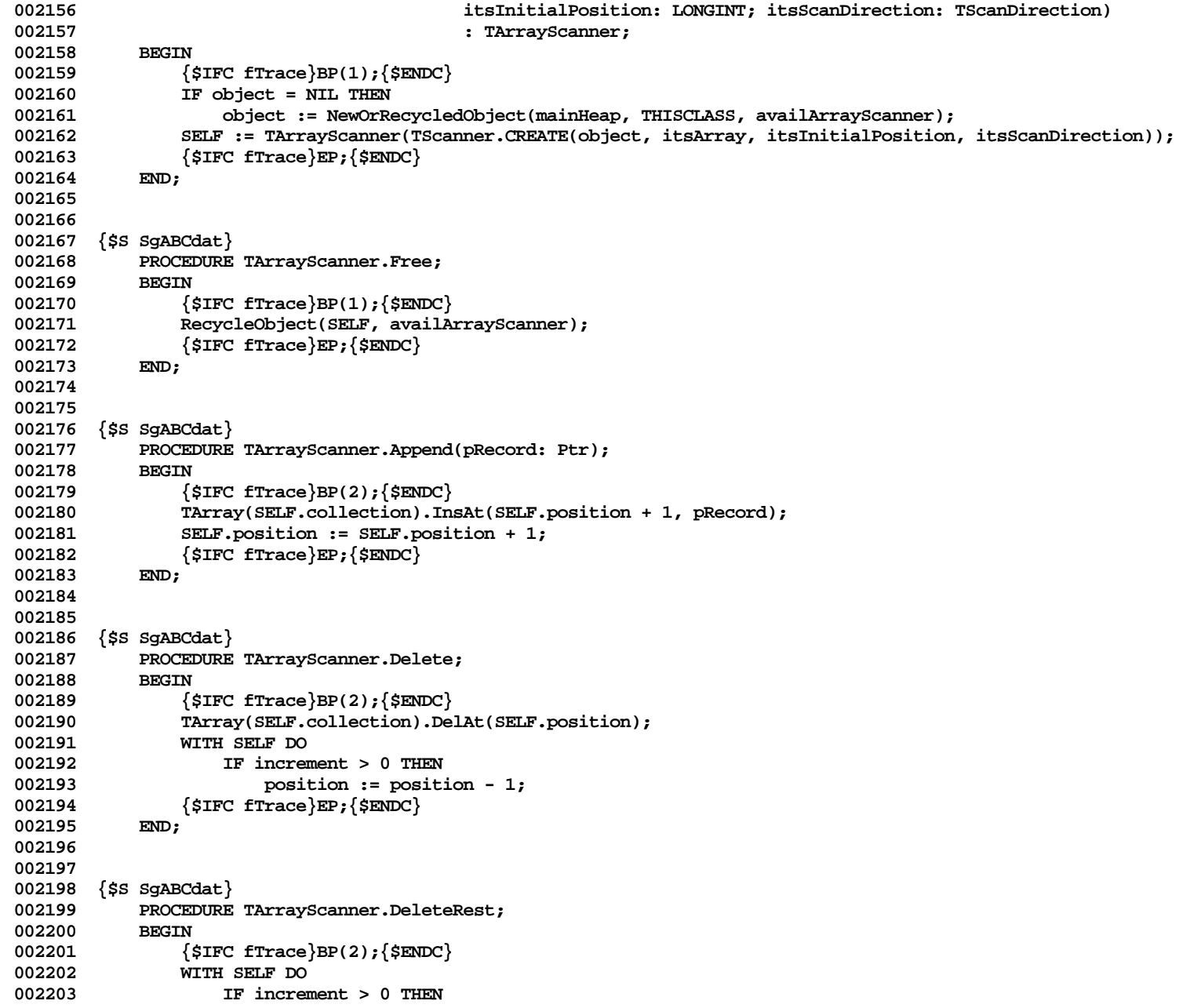

```
002204 {$H-} TArray(collection).DelManyAt(position + 1, collection.size - position)
002205<br>002206
                     002206 TArray(collection).DelManyAt(1, position - 1); {$H+}
002207
002208 WITH SELF DO
002209 BEGIN
002210 collection.size := position;
                  002211 atEnd := TRUE;
002212 END;
002213 {$IFC fTrace}EP;{$ENDC}
002214
002215
002216
002217 {$S SgABCdat}
002218 FUNCTION TArrayScanner.Obtain: Ptr;
002219 BEGIN
002220 {$IFC fTrace}BP(1);{$ENDC}
              Obtain := TArray(SELF.collection).At(SELF.position);
002222 {$IFC fTrace}EP;{$ENDC}
002223 END;
002224
002225
002226 {$S SgABCdat}
002227 PROCEDURE TArrayScanner.Replace(pRecord: Ptr);
002228 BEGIN
002229 {$IFC fTrace}BP(2);{$ENDC}
              002230 TArray(SELF.collection).PutAt(SELF.position, pRecord);
002231 {$IFC fTrace}EP;{$ENDC}
002232
002233
002234
002235 {$S SgABCdat}
          002236 FUNCTION TArrayScanner.Scan(VAR pNextRecord: Ptr): BOOLEAN;
002237
              002238 PROCEDURE AssignArrayScanVariable(anotherRecord: BOOLEAN);
002239 BEGIN
002240 IF anotherRecord THEN
002241 pNextRecord := TArray(SELF.collection).At(SELF.position)
002242
002243 pNextRecord := NIL;
002244 END;
002245
002246 BEGIN
              002247 {$IFC fTrace}BP(1);{$ENDC}
002248 Scan := SELF.Advance(AssignArrayScanVariable);
002249 {$IFC fTrace}EP;{$ENDC}
002250
002251
```
**002252 002253 {\$S sInit1} 002254 BEGIN 002255 002256 availArrayScanner := NIL; 002257 002258 END; 002259 {\$S SgCLAres} 002260 002261 002262 METHODS OF TStringScanner; 002263 002264 002265 {\$S SgABCdat} 002266 FUNCTION TStringScanner.CREATE(object: TObject; itsString: TString; 002267 itsInitialPosition: LONGINT; itsScanDirection: TScanDirection) 10226 : TStringScanner;**<br>REGIN 002269<br>002270 **002270 {\$IFC fTrace}BP(1);{\$ENDC} 002271 IF object = NIL THEN** 002272 object := NewOrRecycledObject(mainHeap, THISCLASS, availStringScanner);<br>002273 SELF := TStringScanner(TScanner.CREATE(object, itsString, itsInitialPosition 002273 SELF := TStringScanner(TScanner.CREATE(object, itsString, itsInitialPosition, itsScanDirection));<br>002274 SELF.actual := 0: SELF.actual := 0; **002275 {\$IFC fTrace}EP;{\$ENDC} 002276 END; 002277 002278 002279 {\$S SgABCdat} 002280 PROCEDURE TStringScanner.Free; 002281 BEGIN 002282 {\$IFC fTrace}BP(1);{\$ENDC}** 002283 RecycleObject(SELF, availStringScanner);<br>002284 (STEC fTrace)EP:(SENDC) **002284 {\$IFC fTrace}EP;{\$ENDC} 002285 END; 002286 002287 002288 {\$IFC fDebugMethods} 002289 {\$S SgCLAdbg} 002290 PROCEDURE TStringScanner.Fields(PROCEDURE Field(nameAndType: S255)); 002291 BEGIN** 002292 SUPERSELF.Fields(Field);<br>002293 Field('actual: LONGINT') Field('actual: LONGINT'); **002294 END; 002295 {\$S SgCLAres} 002296 {\$ENDC} 002297 002298 002299 {\$S SgABCdat}**

```
002300 PROCEDURE TStringScanner.Append(character: CHAR);<br>002301 BEGIN
002301<br>002302
                002302 {$IFC fTrace}BP(2);{$ENDC}
002303 TString(SELF.collection).InsAt(SELF.position + 1, character);
002304 SELF.position := SELF.position + 1;
002305 {$IFC fTrace}EP;{$ENDC}
002306 END;
002307
002308
002309 {$S SgABCdat}
            002310 PROCEDURE TStringScanner.Delete;
002311 BEGIN
002312 {$IFC fTrace}BP(2);{$ENDC}
002313 TString(SELF.collection).DelAt(SELF.position);<br>002314 WITH SELF DO
                002314 WITH SELF DO
002315 IF increment > 0 THEN<br>002316 Dosition := posit
002316 position := position - 1;<br>002317 {$IFC fTrace }EP: {$ENDC}
                002317 {$IFC fTrace}EP;{$ENDC}
002318 END;
002319
002320
002321 {$S SgABCdat}
            002322 PROCEDURE TStringScanner.DeleteRest;
002323 BEGIN
002324 {$IFC fTrace}BP(2);{$ENDC}
002325 WITH SELF DO
                    002326 IF increment > 0 THEN
002327 {$H-} TString(collection).DelManyAt(position + 1, collection.size - position)
002328<br>002329
                        002329 TString(collection).DelManyAt(1, position - 1); {$H+}
002330
                002331 WITH SELF DO
002332 BEGIN
002333 collection.size := position;
                    atEnd := TRUE;<br>END:
002335
002336 {$IFC fTrace}EP;{$ENDC}
002337 END;
002338
002339
002340 {$S SgABCdat}
            FUNCTION TStringScanner.Obtain: CHAR;
002342 BEGIN
                002343 {$IFC fTrace}BP(1);{$ENDC}
002344 Obtain := TString(SELF.collection).At(SELF.position);
002345 {$IFC fTrace}EP;{$ENDC}
002346
002347
```

```
002348
002349 {$S SgABCdat}
          PROCEDURE TStringScanner.Replace(character: CHAR);
002351 BEGIN
002352 {$IFC fTrace}BP(2);{$ENDC}
002353 TString(SELF.collection).PutAt(SELF.position, character);
002354 {$IFC fTrace}EP;{$ENDC}
002355 END;
002356
002357
002358 {$S SgABCdat}
          FUNCTION TStringScanner.Scan(VAR nextChar: CHAR): BOOLEAN;
002360
              002361 PROCEDURE AssignStringScanVariable(anotherChar: BOOLEAN);
002362 BEGIN
002363 IF anotherChar THEN
                  002364 nextChar := TString(SELF.collection).At(SELF.position)
002365 ELSE
002366 nextChar := CHAR(0);
002367 END;
002368
002369 BEGIN
              002370 {$IFC fTrace}BP(1);{$ENDC}
002371 Scan := SELF.Advance(AssignStringScanVariable);
002372 {$IFC fTrace}EP;{$ENDC}
002373
002374
002375
002376 {$S sResDat}
          002377 FUNCTION TStringScanner.ReadArray(heap: THeap; bytesPerRecord: INTEGER): TArray;
002378 VAR a: TArray;
002379<br>002380
              002380 {$IFC fTrace}BP(2);{$ENDC}
002381 a := TArray.CREATE(NIL, heap, 0, bytesPerRecord);
002382 XferContiguous(xRead, a, 2, SELF);<br>002383 ReadArray := a;
              ReadArray := a;
002384 {$IFC fTrace}EP;{$ENDC}
002385 END;
002386
002387
002388 {$S sResDat}
002389 FUNCTION TStringScanner.ReadNumber(numBytes: SizeOfNumber): LONGINT;
002390 VAR v:
                  002391 RECORD
002392 CASE INTEGER OF
002393 1: (signExtension, short: INTEGER);
002394 2: (long: LONGINT);
002395 END;
```

```
002396 BEGIN<br>002397 {
002397 {$IFC fTrace}BP(2);{$ENDC}
                v.long := 0;
002399 SELF.XferSequential(xRead, Ptr(ORD(@v)+4-numBytes), numBytes);
002400 IF numBytes=2 THEN
002401 IF v.short < 0 THEN
002402 v.signExtension := -1;<br>002403 ReadNumber := v.long;
002403 ReadNumber := v.long;<br>002404 {SIFC fTrace}EP:{SEND
                 002404 {$IFC fTrace}EP;{$ENDC}
002405 END;
002406
002407
002408 {$S SgABCdat}
002409 FUNCTION TStringScanner.ReadObject(heap: THeap): TObject;
                 002410 VAR class: TClass;
002411 object: TObject;<br>002412 BEGIN
002412<br>002413
                 002413 {$IFC fTrace}BP(2);{$ENDC}
002414 class := TClass(SELF.ReadNumber(4));<br>002415 object := NewObject(heap, class);
002415 object := NewObject(heap, class);
                 002416 object.Read(SELF);
002417 ReadObject := object;
                 002418 {$IFC fTrace}EP;{$ENDC}
002419 END;
002420
002421
002422 {$S SgABCdat}
002423 PROCEDURE TStringScanner.WriteArray(a: TArray);<br>002424 BEGIN
002424<br>002425
                 002425 {$IFC fTrace}BP(2);{$ENDC}
002426 XferContiguous(xWrite, a, 2, SELF);<br>002427 {SIFC fTrace}EP:{SENDC}
            002427 {$IFC fTrace}EP;{$ENDC}
002428 END;
002429
002430
002431 {$S SgABCdat}
002432 PROCEDURE TStringScanner.WriteNumber(value: LONGINT; numBytes: SizeOfNumber);
002433 BEGIN
002434 {$IFC fTrace}BP(3);{$ENDC}
002435 SELF.XferSequential(xWrite, Ptr(ORD(@value)+4-numBytes), numBytes);
            002436 {$IFC fTrace}EP;{$ENDC}
002437
002438
002439
002440 {$S SgABCdat}
002441 PROCEDURE TStringScanner.WriteObject(object: TObject);
002442 BEGIN
                 002443 {$IFC fTrace}BP(2);{$ENDC}
```

```
002444 SELF.WriteNumber(ORD(object.Class), 4);<br>002445 object.Write(SELF):
002445 object.Write(SELF);
                 002446 {$IFC fTrace}EP;{$ENDC}
002447 END;
002448
002449
002450 {$S SgABCdat}
002451 PROCEDURE TStringScanner.XferContiguous(whichWay: xReadWrite; collection: TCollection);<br>002452     VAR numToXfer:  TNTEGER:
                002452 VAR numToXfer: INTEGER;
002453 BEGIN {Transfer the size (as an INTEGER), class-specific fields, and members.<br>002454 Do not recur on the members.
002454 Do not recur on the members.
                      002455 Do not transfer the class, the dynStart (=SizeOfClass), or the hole info (=zero).
002456 When reading, append the elements that are read.
                      002457 This only works for contiguous objects up to 32K members in size.}
002458 {$IFC fTrace}BP(3);{$ENDC}
002459 XferContiguous(whichWay, collection, 0, SELF);
002460 {$IFC fTrace}EP;{$ENDC}
002461
002462
002463
002464 {$S SgABCdat}
002465 PROCEDURE TStringScanner.XferFields(whichWay: xReadWrite; object: TObject);
            BEGIN {Transfers the bits of a TObject, excluding the class pointer and any dynamic part}
002467 {$IFC fTrace}BP(3);{$ENDC}
002468 SELF.XferSequential(whichWay,
002469 Ptr(ORD(TH(object)^) + SIZEOF(TObject)),<br>002470 002470 SizeOfClass(object.Class) - SIZEOF(TObje
                                      002470 SizeOfClass(object.Class) - SIZEOF(TObject));
002471 {$IFC fTrace}EP;{$ENDC}
002472
002473
002474
002475 {$S SgABCdat}
            002476 PROCEDURE TStringScanner.XferPString(whichWay: xReadWrite; pStr: TPString);
002477 VAR size: Byte;
002478<br>002479
                 002479 {$IFC fTrace}BP(4);{$ENDC}
002480 IF whichWay = xWrite THEN
002481 size := Length(pStr^);<br>002482 SELF.XferSequential(whichW
                 SELF.XferSequential(whichWay, @size, 1);
002483 SELF.XferSequential(whichWay, Ptr(ORD(pStr)+1), size);<br>002484   {$TFC_fTrace}EP:{$ENDC}
                 002484 {$IFC fTrace}EP;{$ENDC}
002485 END;
002486
002487
002488 {$S SgABCdat}
002489 PROCEDURE TStringScanner.XferRandom(whichWay: xReadWrite; pFirst: Ptr; numBytes: LONGINT;
            \texttt{mode: TIMode; offset: LONGINT};<br> <br> DEGIN
002491
```

```
002492 {$IFC fTrace}BP(1);{$ENDC}
002493 CASE mode OF
                  002494 fAbsolute: SELF.Seek(offset);
002495 fRelative: SELF.Skip(offset);
002496 END;
002497 SELF.XferSequential(whichWay, pFirst, numBytes);
002498 {$IFC fTrace}EP;{$ENDC}
002499
002500
002501
002502 {$S SgABCdat}
           002503 PROCEDURE TStringScanner.XferSequential(whichWay: xReadWrite; pFirst: Ptr; numBytes: LONGINT);
002504 BEGIN
               002505 {$IFC fTrace}BP(1);{$ENDC}
002506 WITH SELF, collection DO
002507 BEGIN<br>002508 {$H-} actua
002508 {$H-} actual := Min(size - position, numBytes); {$H+}
             002509 {$H-} collection.EditAt(size + 1, 0); {$H+} {Maybe we should xfer in two steps instead}
002510 END;<br>002511 WITH SEL
              002511 WITH SELF DO
002512 BEGIN
002513 {$H-} XferLeft(pFirst, Ptr(collection.AddrMember(position + 1)), actual); {$H+}
                  002514 position := position + actual;
002515 atEnd := position = collection.size;
002516 END;
002517 {$IFC fTrace}EP;{$ENDC}
002518 END;
002519
002520
002521 {$S sInit1}
002522 BEGIN
002523
           002524 availStringScanner := NIL;
002525
002526 END;
002527 {$S SgCLAres}
002528
002529
002530 METHODS OF TFileScanner;
002531
002532
002533 {$S sResDat}
002534 FUNCTION TFileScanner.CREATE(object: TObject; itsFile: TFile; manip: TAccesses): TFileScanner;
002535 BEGIN
002536 {$IFC fTrace}BP(5);{$ENDC}
002537 IF object = NIL THEN
002538 object := NewObject(itsFile.Heap, THISCLASS);
               002539 SELF := TFileScanner(TScanner.CREATE(object, itsFile, 0, scanForward));
```
**Apple Lisa ToolKit 3.0 Source Code Listing -- 671 of 1012**

```
002540 SELF.actual := 0;
002541 SELF.accesses := manip;<br>002542 SELF.Open:
               SELF.Open;
002543 TFile(SELF.collection).scanners.InsLast(SELF);
002544 {$IFC fTrace}EP;{$ENDC}
002545 END;
002546 {$S SgCLAres}
002547
002548
002549 {$IFC fDebugMethods}
002550 {$S SgCLAdbg}
           002551 PROCEDURE TFileScanner.Fields(PROCEDURE Field(nameAndType: S255));
002552 BEGIN
               002553 SUPERSELF.Fields(Field);
002554 Field('accesses: Byte');
002555 Field('refnum: INTEGER');
               002556 Field('error: INTEGER');
002557 END;
002558 {$S SgCLAres}<br>002559 {$ENDC}
           002559 {$ENDC}
002560
002561
002562 {$S SgABCdat}
002563 PROCEDURE TFileScanner.FreeObject; {use FreeObject, rather than Free, so that we close the
002564 file if the user says fs.FreeObject (as in
                                                 002565 TDocManager.OpenSaved), as well as fs.Free}
002566 BEGIN
002567 {$IFC fTrace}BP(5);{$ENDC}
002568 SELF.Close;
               002569 TFile(SELF.collection).scanners.DelObject(SELF, FALSE);
002570 SUPERSELF.FreeObject;<br>002571 {$IFC fTrace}EP:{$END
           002571 {$IFC fTrace}EP;{$ENDC}
002572
002573
002574
002575 {$S SgABCdat}
002576 PROCEDURE TFileScanner.Free; {Free frees the TFile as well, if no other scanners still exist}
002577 VAR itsFile: TFile;
002578
002579 {$IFC fTrace}BP(5);{$ENDC}
               002580 itsFile := TFile(SELF.collection);
002581 SELF.FreeObject;
002582 IF itsFile.scanners.size = 0 THEN
                  002583 itsFile.Free;
002584 {$IFC fTrace}EP;{$ENDC}
002585 END;
002586
002587
```

```
002588 {$S SgABCdat}
002589 PROCEDURE TFileScanner.Allocate(slack: LONGINT);<br>002590 VAR fsInfo: FS Info:
                002590 VAR fsInfo: FS_Info;
002591 pages: LONGINT;
002592 actual: LONGINT;
002593 newErr: INTEGER;
002594 BEGIN
002595 {$IFC fTrace}BP(2);{$ENDC}
                002596 Info(newErr, SELF.refnum, fsInfo);
002597 WITH fsInfo DO
002598 pages := ((size + slack + lpSize - 1) DIV lpSize) - ((pSize + lpSize - 1) DIV lpSize);
                IF pages > 0 THEN
002600 Allocate(newErr, SELF.refnum, TRUE, pages, actual);
                002601 IF (newErr <= 0) AND (actual < pages) THEN
002602 Allocate(newErr, SELF.refnum, FALSE, pages - actual, actual);
002603 {$H-} LatestError(newErr, SELF.error); {$H+}<br>002604 {$IFC fTrace}EP:{$ENDC}
            002604 {$IFC fTrace}EP;{$ENDC}
002605
002606
002607
002608 {$S SgABCdat}
002609 PROCEDURE TFileScanner.Close;<br>002610 VAR newErr: INTEGER:
                002610 VAR newErr: INTEGER;
002611 BEGIN
002612 {$IFC fTrace}BP(2);{$ENDC}
002613 Close_Object(newErr, SELF.refnum);<br>002614 {SH-} LatestError(newErr, SELF.error): {
          002614 {$H-} LatestError(newErr, SELF.error); {$H+}
002615 {$IFC fTrace}EP;{$ENDC}
002616
002617
002618
002619 {$S SgABCdat}
            002620 PROCEDURE TFileScanner.Compact;
002621 VAR newErr: INTEGER;<br>002622 BEGIN
002622<br>002623
                 002623 {$IFC fTrace}BP(2);{$ENDC}
002624 Compact(newErr, SELF.refnum);
002625 {$H-} LatestError(newErr, SELF.error); {$H+}
                 002626 {$IFC fTrace}EP;{$ENDC}
002627 END;
002628
002629
002630 {$S SgABCdat}
            002631 PROCEDURE TFileScanner.Delete;
002632 BEGIN
002633 {$IFC fTrace}BP(2);{$ENDC}
002634 SELF.Skip(-1);<br>002635 {$IFC fTrace}E
                002635 {$IFC fTrace}EP;{$ENDC}
```

```
002636 END;
002637
002638
002639 {$S SgABCdat}
002640 PROCEDURE TFileScanner.DeleteRest;<br>002641 VAR newErr: INTEGER:
                002641 VAR newErr: INTEGER:
002642 BEGIN
002643 {$IFC fTrace}BP(2);{$ENDC}<br>002644 Truncate(newErr, SELF.refn
                002644 Truncate(newErr, SELF.refnum);
002645 {$H-} LatestError(newErr, SELF.error); {$H+}
                002646 WITH SELF DO
002647 BEGIN
002648 collection.size := position;
                     002649 atEnd := TRUE;
002650 END;
002651 {$IFC fTrace}EP;{$ENDC}
002652
002653
002654
            002655 PROCEDURE TFileScanner.Append(character: CHAR);
002656
002657 {$IFC fTrace}BP(2);{$ENDC}
                002658 SELF.XferSequential(xWrite, Ptr(ORD(@character)+1), 1);
002659 {$IFC fTrace}EP;{$ENDC}
002660 END;
002661
002662
002663 {$S SgABCdat}
002664 FUNCTION TFileScanner.Obtain: CHAR;<br>002665 VAR character: CHAR;
                VAR character: CHAR;
002666 BEGIN<br>002667 {
002667 {$IFC fTrace}BP(1);{$ENDC}
                002668 SELF.XferRandom(xRead, Ptr(ORD(@character) + 1), 1, fRelative, -1);
002669 Obtain := character;
            002670 {$IFC fTrace}EP;{$ENDC}
002671
002672
002673
002674 {$S sResDat}
002675 {$IFC LibraryVersion <= 20}
002676 PROCEDURE TFileScanner.Open;
                002677 VAR pPath: TPPathName;
002678 itsFile: TFile;
002679 BEGIN
002680 {$IFC fTrace}BP(2);{$ENDC}
002681 itsFile := TFile(SELF.collection);<br>002682 pPath := @itsFile.path;
002682 pPath := @itsFile.path;
          002683 {$H-} Open(SELF.error, pPath^, SELF.refnum, MSet(SELF.accesses)); {$H+}
```
**Apple Lisa ToolKit 3.0 Source Code Listing -- 674 of 1012**

```
002684 IF (SELF.error = 948) and (fWrite in SELF.accesses) then
002685 BEGIN<br>002686 {$H-} Make_
                   Make File(SELF.error, pPath<sup>^</sup>, 0);
002687 IF SELF.error <= 0 then
002688 Open(SELF.error, pPath^, SELF.refnum, MSet(SELF.accesses)); {$H+}
002689 END;
002690 {$IFC fTrace}EP;{$ENDC}
002691 END;
002692
002693
002694 {$ELSEC}
           002695 PROCEDURE TFileScanner.Open;
002696 VAR pPath: TPPathName;<br>002697 itsFile: TFile:
                   002697 itsFile: TFile;
002698 pPass: TPEName;
002699 BEGIN
002700 {$IFC fTrace}BP(2);{$ENDC}
               002701 itsFile := TFile(SELF.collection);
002702 pPath := @itsFile.path;
002703 pPass := @itsFile.password;
         002704 {$H-} Open_Secure(SELF.error, pPath^, SELF.refnum, MSet(SELF.accesses), pPass^); {$H+}
002705 IF (SELF.error = 948) and (fWrite in SELF.accesses) then
002706 BEGIN<br>002707 {$H-} Make
002707 {$H-} Make_Secure(SELF.error, pPath^, pPass^);
002708 IF SELF.error <= 0 then<br>002709 0pen Secure(SELF.error
                       Open_Secure(SELF.error, pPath^, SELF.refnum, MSet(SELF.accesses), pPass^); {$H+}
002710 END;
002711 {$IFC fTrace}EP;{$ENDC}
002712 END;<br>002713 {$ENDC}
       002713 {$ENDC}
002714
002715
002716 {$S SgABCdat}
002717 PROCEDURE TFileScanner.Replace(character: CHAR);<br>002718 BEGIN
002718<br>002719
                002719 {$IFC fTrace}BP(2);{$ENDC}
002720 SELF.XferRandom(xWrite, Ptr(ORD(@character) + 1), 1, fRelative, -1);
002721 {$IFC fTrace}EP;{$ENDC}
002722
002723
002724
002725 {$S SgABCdat}
002726 FUNCTION TFileScanner.Scan(VAR nextChar: CHAR): BOOLEAN;
002727
002728 PROCEDURE AssignFileScanVariable(anotherChar: BOOLEAN);
002729 BEGIN
002730 IF anotherChar THEN<br>002731 SELF.XferSequent
                       002731 SELF.XferSequential(xRead, Ptr(ORD(@nextChar) + 1), 1)
```
**Apple Lisa ToolKit 3.0 Source Code Listing -- 675 of 1012**

```
002732 ELSE
                       002733 nextChar := CHAR(0);
002734 END;
002735
002736 BEGIN
002737 {$IFC fTrace}BP(1);{$ENDC}
002738 Scan := SELF.Advance(AssignFileScanVariable);
           002739 {$IFC fTrace}EP;{$ENDC}
002740
002741
002742
002743 {$S sResDat}
002744 PROCEDURE TFileScanner.Seek(newPosition: LONGINT);<br>002745 VAR dummy: INTEGER:
           028 VAR dummy: INTEGER;<br>BEGIN
002746
002747 {$IFC fTrace}BP(2);{$ENDC}
002748 SELF.XferRandom(xRead, @dummy, 0, fAbsolute, newPosition);<br>002749 {$IFC fTrace\EP:{$ENDC\}
               002749 {$IFC fTrace}EP;{$ENDC}
002750 END;
002751
002752
002753 {$S SgABCdat}
002754 PROCEDURE TFileScanner.Skip(deltaPos: LONGINT);<br>002755 VAR dummnv: INTEGER:
               002755 VAR dummy: INTEGER;
002756 BEGIN
002757 {$IFC fTrace}BP(2);{$ENDC}
               002758 SELF.XferRandom(xRead, @dummy, 0, fRelative, deltaPos);
002759 {$IFC fTrace}EP;{$ENDC}
002760
002761
002762
002763 {$S sResDat}
           002764 PROCEDURE TFileScanner.XferRandom(whichWay: xReadWrite; pFirst: Ptr; numBytes: LONGINT;
002765 mode: TIOMode; offset: LONGINT);<br>002766      VAR newErr: INTEGER;
002766 VAR newErr:<br>002767 osMode:
                   002767 osMode: IOMode;
002768 fsInfo: FS_Info;
002769 sched_err: INTEGER;<br>002770 BEGIN
002770<br>002771
002771 {$IFC fTrace}BP(4);{$ENDC}
               002772 osMode := IOMode(mode);
002773 WITH SELF DO {$H-}
002774 IF error <= 0 THEN
002775 BEGIN
002776 CASE whichWay OF
002777 xRead: BEGIN
002778 Sched_Class(sched_err, FALSE);
                                  Read Data(newErr, refnum, ord(pFirst), numBytes, actual, osMode, offset);
```
**Apple Lisa ToolKit 3.0 Source Code Listing -- 676 of 1012**

```
002780 Sched_Class(sched_err, TRUE);
002781<br>002782
                       002782 xWrite: BEGIN
002783 Sched_Class(sched_err, FALSE);
002784 Write_Data(newErr, refnum, ord(pFirst), numBytes, actual, osMode, offset);
002785 Sched_Class(sched_err, TRUE);
002786 collection.size := Max(position + actual, collection.size);
002787 END;
002788 END;
002789
002790 IF (newErr = 956) OR (newErr = 963) OR (newErr = 883) OR (newErr = 882) OR
                       (newErr = 848) THEN {EOF}002792 newErr := 0;
002793
002794 IF mode = fSequential THEN {do it fast}
002795 position := position + actual
                       002796 ELSE {play it safe}
002797 BEGIN
002798 Info(newErr, refnum, fsInfo);<br>002799 DOSILION:= fsInfo.fMark;
002799 position := fsInfo.fMark;
                       002800 collection.size := fsInfo.size;
002801 END;
002802
002803 atEnd := position = collection.size;
002804 LatestError(newErr, error); {$H+}
002805 END;<br>002806 {$IFC fTrace}
             002806 {$IFC fTrace}EP;{$ENDC}
002807 END;
002808
002809
002810 {$S sResDat}
          002811 PROCEDURE TFileScanner.XferSequential(whichWay: xReadWrite; pFirst: Ptr; numBytes: LONGINT);
002812 BEGIN
002813 {$IFC fTrace}BP(1);{$ENDC}
002814 SELF.XferRandom(whichWay, pFirst, numBytes, fSequential, 0);<br>002815 {$IFC fTrace\EP:{$ENDC\
             002815 {$IFC fTrace}EP;{$ENDC}
002816 END;
002817
002818
002819 {$S sInit1}
002820 END;
002821 {$S SgCLAres}
002822
002823
002824 {$IFC compatibleLists} {Backward Compatibility}
002825 METHODS OF TDynamicArray;
002826
002827
```

```
002828 FUNCTION TDynamicArray.CREATE(object: TObject; heap: THeap; bytesPerRecord: INTEGER;<br>002829 initialSize: INTEGER): TDynamicArray;
            002831 initialSize: INTEGER): TDynamicArray;<br>BEGIN
002830 BEGIN
002831 {$IFC fTrace}BP(1);{$ENDC}
002832 IF ODD(bytesPerRecord) THEN
002833 bytesPerRecord := bytesPerRecord + 1;
002834 SELF := POINTER(ORD(TArray.CREATE(object, heap, initialSize, bytesPerRecord))); {NB reversed args}
002835 Handle(SELF)<sup>\land \land</sup> := ORD(THISCLASS);<br>002836 SELF.EditAt(1, initialSize):
                002836 SELF.EditAt(1, initialSize);
002837 {$IFC fTrace}EP;{$ENDC}
002838
002839
002840
            002841 PROCEDURE TDynamicArray.BeSize(newSize: INTEGER);
002842 BEGIN
002843 SELF.EditAt(SELF.size + 1, newSize - SELF.size);<br>002844 END:
002844
002845
002846
            002847 FUNCTION TDynamicArray.Class: TClass; {So New- & Resize- DynObject will use correct object size}
002848
002849 Class := cArray;
002850 END;
002851
002852
002853 FUNCTION TDynamicArray.numRecords: INTEGER;
002854 BEGIN
002855 numRecords := SELF.size;
002856 END;
002857
002858
002859 {$S sInit1}
002860 END;
002861 {$S SgCLAres}
002862
002863
002864 METHODS OF TIndexList;
002865
002866
002867 FUNCTION TIndexList.CREATE(object: TObject; heap: THeap; initialSize: INTEGER): TIndexList;
002868 BEGIN
002869 {$IFC fTrace}BP(1);{$ENDC}
002870 SELF := POINTER(ORD(TList.CREATE(object, heap, initialSize)));<br>002871      Handle(SELF)^^ := ORD(THISCLASS):
                Handle(SELF)<sup>^^</sup> := ORD(THISCLASS);
002872 SELF.EditAt(1, initialSize);
002873 {$IFC fTrace}EP;{$ENDC}
002874
002875
```
**002876 002877 FUNCTION TIndexList.Class: TClass; {So New- & Resize- DynObject will use correct object size} 002878 BEGIN 002879 Class := cList; 002880 END; 002881 002882** FUNCTION TIndexList.numElements: INTEGER; **002884 BEGIN 002885 numElements := SELF.size;** 002886 **002887 002888 002889 {\$S sInit1} 002890 END; 002891 {\$S SgCLAres} 002892 002893 002894 METHODS OF TLinkList; 002895 002896 002897 FUNCTION TLinkList.CREATE(object: TObject; heap: THeap): TLinkList; 002898 BEGIN 002899 {\$IFC fTrace}BP(1);{\$ENDC}** 002900 SELF := POINTER(ORD(TList.CREATE(object, heap, 0)));<br>002901 Handle(SELF)^^;= ORD(THISCLASS); 002901 **Handle(SELF)^^** := ORD(THISCLASS);<br>002902 {\$IFC fTrace}EP;{\$ENDC} **002902 {\$IFC fTrace}EP;{\$ENDC} 002903 END; 002904 002905** 002906 FUNCTION TLinkList.numElements: INTEGER;<br>002907 BEGIN 002907<br>002908 **002908 numElements := SELF.size; 002909 END; 002910 002911 002912 {\$S sInit1} 002913 END; 002914 {\$S SgCLAres} 002915 002916 002917 METHODS OF TBlockList; 002918 002919 002920 FUNCTION TBlockList.CREATE(object: TObject; heap: THeap; itsMinBlockSize: INTEGER): TBlockList; 002921 BEGIN 002922 {\$IFC fTrace}BP(1);{\$ENDC}** SELF := POINTER(ORD(TList.CREATE(object, heap, 0)));

```
002924 Handle(SELF)<sup>\land \land</sup> := ORD(THISCLASS);<br>002925 {$IFC fTrace}EP:{$ENDC}
            002925 {$IFC fTrace}EP;{$ENDC}
002926
002927
002928
002929 FUNCTION TBlockList.numElements: INTEGER;
002930 BEGIN
                002931 numElements := SELF.size;
002932 END;
002933
002934
002935 {$S sInit1}
002936 END;
002937 {$S SgCLAres}
002938
002939
002940 METHODS OF TFileStream;
002941
002942
            002943 FUNCTION TFileStream.CREATE(object: TObject; heap: THeap; path: S255; manip: TAccesses): TFileStream;
002944<br>002945
002945 {$IFC fTrace}BP(1);{$ENDC}
                002946 IF object = NIL THEN
002947 object := NewObject(heap, THISCLASS);
002948 SELF := TFileStream(TFileScanner.CREATE(object, TFile.CREATE(NIL, heap, path, ''), manip));
                002949 {$IFC fTrace}EP;{$ENDC}
002950 END;
002951
002952
            FUNCTION TFileStream.Size: LONGINT;
002954 BEGIN
002955 {$IFC fTrace}BP(1);{$ENDC}
                002956 Size := SELF.collection.size;
002957 {$IFC fTrace}EP;{$ENDC}
002958
002959
002960
002961 {$S sInit1}
002962 END;
002963 {$S SgCLAres}
002964
002965
002966 {$S SgCLAcld}
002967 PROCEDURE FileDelete(path: S255);<br>002968 VAR osPath: Pathname:
            002968 VAR osPath: Pathname;
002969 error: INTEGER;
002970 BEGIN
            002971 osPath := path; { THIS IS THE SECOND TIME WE COPY THE STRING !!!! }
```
**Apple Lisa ToolKit 3.0 Source Code Listing -- 680 of 1012**

```
002972 Kill_Object(error, osPath);
002973 END;
002974 {$S SgCLAres}
002975
002976
002977 {$S SgCLAcld}
002978 PROCEDURE FileLookup(VAR error: INTEGER; path: S255);<br>002979         VAR refInfo:      FS Info;
002979 VAR refInfo: FS_Info;
                               Pathname:
002981 BEGIN
002982 osPath := path; { THIS IS THE SECOND TIME WE COPY THE STRING !!!! }<br>002983   Lookup(error, osPath, refInfo):
             Lookup(error, osPath, refInfo);
002984 END;
002985 {$S SgCLAres}
002986
002987
002988 {$S SgCLAcld}
002989 PROCEDURE FileRename(oldPath, newPath: S255);
002990 VAR osPath: Pathname;<br>002991 osEname: E Name:
002991 osEname: E_Name;<br>002992 error: INTEGER
                  error: INTEGER;
002993 centerHyphen: INTEGER;
002994 BEGIN
002995 osPath := oldPath;
002996 centerHyphen := pos('-{', newPath);<br>002997 osEname := copy(newPath, centerHyph
002997 osEname := copy(newPath, centerHyphen+1, length(newPath)-centerHyphen);<br>002998 Rename Entry(error, osPath, osEname);
             Rename Entry(error, osPath, osEname);
002999 END;
003000 {$S SgCLAres}
003001
003002
003003 {$S SgCLAcld}
003004 FUNCTION FileModified(path: S255): LONGINT;
003005 VAR refInfo: FS_Info;
003006 osPath: Pathname;<br>003007 error: INTEGER:
                  error: INTEGER:
003008 BEGIN
003009 osPath := path; { THIS IS THE SECOND TIME WE COPY THE STRING !!!! }<br>003010   Lookup(error, osPath, refInfo):
003010 Lookup(error, osPath, refInfo);<br>003011 IF error <= 0 THEN
003011 IF error <= 0 THEN
             003012 FileModified := refInfo.DTM
003013
003014 FileModified := -1;
003015 END;
003016 {$S SgCLAres}
003017
003018
003019 {$ENDC} {Backward Compatibility}
```
**End of File -- Lines: 3023 Characters: 79889**

**Apple Lisa ToolKit 3.0 Source Code Listing -- 682 of 1012**

```
================================================================================================
FILE: "LIBTK/UOBJECT4.TEXT"
================================================================================================
000001 {INCLUDE FILE UOBJECT4 -- KITBUG}
000002 {Copyright 1983, 1984, Apple Computer, Inc.}
000003
000004 {changed 04/30 1412 In GetDollarD make sure the constants we are searching for don't appear in the
000005 body of the procedure}
000006
000007 { ====================================== VALIDITY CHECKS ====================================== }
000008
000009
000010 {$S SgCLAcld}
000011
000012
000013 FUNCTION ValidGlobalAddress(addr: LONGINT): BOOLEAN;
000014 BEGIN
000015 {$IFC fMaxTrace}BP(1);{$ENDC}
               000016 {$IFC fMaxTrace}EP;{$ENDC}
000017 ValidGlobalAddress := (%_GetA5 > addr) AND (addr > ORD(@addr));
000018 END;
000019
000020
000021 FUNCTION ValidSTP(stAddr: LONGINT): BOOLEAN;
000022 VAR count: INTEGER;
000023 hiWord: INTEGER;
000024 BEGIN
               000025 {$IFC fMaxTrace}BP(1);{$ENDC}
000026 {$IFC fMaxTrace}EP;{$ENDC}
           000027 IF ValidGlobalAddress(stAddr) AND ValidGlobalAddress(stAddr+3) AND NOT ODD(stAddr) THEN
000028 BEGIN
000029 count := 100; {Prevent infinite loops}
000030 hiWord := 0;
              000031 WHILE ValidGlobalAddress(stAddr-4) AND ValidGlobalAddress(stAddr-1) AND NOT ODD(stAddr) AND
000032 (count > 0) DO
000033 BEGIN<br>000034 {$R-} hiWor
             000034 {$R-} hiWord := TpINTEGER(stAddr-4)^;
000035 stAddr := TpLONGINT(stAddr-4)^; {$IFC fRngObject}{$R+}{$ENDC}
                  count := count - 1;000037 END;
000038 ValidSTP := hiWord = -1;
000039 END
000040 ELSE
000041 ValidSTP := FALSE;
000042 END;
000043
```
**000044 000045 FUNCTION ValidObject(hndl: Handle): BOOLEAN; 000046 BEGIN 000047 {\$IFC fMaxTrace}BP(1);{\$ENDC} 000048 {\$IFC fMaxTrace}EP;{\$ENDC} 000049 ValidObject := FALSE;** 000050 IF (hndl <> NIL) AND (cObject <> NIL) THEN  $\{Not \text{NIL} \}$  and we have made a heap} **000051 IF ValidDataAddress(ORD(hndl)) THEN {Handle reasonable} 000052 IF ValidDataAddress(ORD(hndl^)) THEN {Master ptr reasonable} 000053 IF ValidSTP(ORD(ClassPtr(hndl))) THEN {Reasonable stp} 000054 ValidObject := TRUE; {Go for it} 000055 END; 000056 000057 000058 { ====================================== GARBAGE COLLECTOR ====================================== } 000059 000060 000061 {\$S SgCLAcld} 000062 000063 000064 PROCEDURE MarkHeap{(heap: THeap; mpAddress: LONGINT)}; 000065 000066 { MarkHeap accepts two parameters: (1) a pointer (heap) to the document heap and (2) the address, } 000067 { (mpAddress) of a "root" master pointer from which all other accessible objects on heap can be reached. } 000068 000069 { MarkHeap marks all objects that are "in-use" by marking the root object, all objects that the root object } 000070 { has a handle on, all objects that those objects have handles on, etc. Marking is accomplished by setting } 000071 { the high order bit (bit 31) of the master pointer that points to the object which is to be marked. } 000072 000073 { Although MarkHeap operates depth-first, it is NOT recursive. Thus, it can mark long chains of objects } 000074 { without causing stack expansion. If w.e => x, x.f => y and y.g => z, then while y is being scanned, } 000075 { x.f => w.e. Thus, when y returns to x for further marking starting after f, x can know where it will } 000076 { have to return to when its scan is complete. The comments below assume that the scan has reached y.g } 000077 000078 TYPE TOffsets = RECORD 000079 objectOffset: INTEGER; { x - mpFirst: where the object's master ptr is in the heap } 000080 fieldOffset: INTEGER; { @x.f - @x^^: where the field is in the object } 000081 END; 000082 000083 VAR hz: THz; { heap as a UnitHz type } 000084 mpFirst: LONGINT; { The address of the first master pointer in the heap } 000085 mpLast: LONGINT; { The address of the last master pointer in the heap } 000086 000087 blockPtr: TBk; { A pointer to the first (size) word of the storage block of y} 000088 sizeInWords: INTEGER; { The size found there } 000089 000090 firstFieldAddress: LONGINT; { @y^^, the address of y's first data field (usually a method-table ptr)} 000091 lastFieldAddress: LONGINT; { The upper limit of the fieldAddress loop--the last 4-byte field of y }**
```
000092
000093 mpPtr: TpLONGINT; \{ A handle as a pointer to a LONGINT (the master pointer) \}<br>000094 mp: LONGINT: \{ The master pointer value, z<sup>x</sup>, i.e., the object data addre
              00094 mp: LONGINT; \{ The master pointer value, z^{\wedge}, i.e., the object data address \}000095
000096 fieldOffset: INTEGER; { @y.g - @y^^ }
000097 fieldAddress: LONGINT; { The address of the field y.g, which may or may not be a handle.
000098 It increases by twos because a handle can start on any even address}
000099 previous: TOffsets; { Two offsets representing @x.f: x - mpFirst & @x.f - @x^^.
000100 A pointer to x.f will be stashed there while z is scanned,
000101 in the form of two offsets (see "previous") }
000102
000103 hndlAddress: LONGINT; { The handle z found in or to be replaced in y.g }
000104
              000105 goodHandleFound: BOOLEAN; { TRUE if a handle to an unmarked object was found in the fields of
000106 the present object; otherwise, FALSE. }
000107
000108 BEGIN { MarkHeap }
000109 {$IFC fMaxTrace}BP(1);{$ENDC}
000110 {$IFC fMaxTrace}EP;{$ENDC}
000111
          \hbar z := THz(heap); \{\hbar pointer to the heap \}000113 mpFirst := ORD(@hz^.argpPool); { The address of the first master pointer }
000114 mpLast := mpFirst + (4 * (hz'.ipPoolMac - 1));000115
000116 fieldOffset := 0; { The offset from firstFieldAddress of the first field to
000117 consider }
000118 goodHandleFound := TRUE;
000119 previous.objectOffset := 1; { An illegal value to flag the end of the entire marking operation }
000120
       000121 {$IFC LibraryVersion > 20}
000122 {Mark the hrgpnob field of the Hz}<br>000123 mpPtr := TpLONGINT(hz^.hrgpnob):
          000123 mpPtr := TpLONGINT(hz^.hrgpnob);
000124 mpPtr^ := mpPtr^ + $80000000;
000125
          000126 {Mark the hScramble field of the Hz}
000127 mpPtr := TpLONGINT(hz^.hScramble);
000128 mpPtr^ := mpPtr^ + $80000000;
000129 {$ENDC}
000130
000131 mpPtr := TpLONGINT(mpAddress); { The handle of y }<br>000132 mpPtr^ := mpPtr^ + $80000000; { Mark the master poi
          000132 mpPtr^ := mpPtr^ + $80000000; { Mark the master pointer which points to the present object }
000133
000134 REPEAT { Loop through all accessible objects}
000135
000136 firstFieldAddress := mpPtr^; { The address of the first field of y }
000137 blockPtr := TBk(firstFieldAddress - 4); { The size word of the header of the object }
000138 sizeInWords := blockPtr^.hdr.cw; { The size of the object, in words }
000139 lastFieldAddress := firstFieldAddress + sizeInWords + sizeInWords - 6; { The last 4-byte field }
```
**Apple Lisa ToolKit 3.0 Source Code Listing -- 685 of 1012**

```
000140
            000141 fieldAddress := firstFieldAddress + fieldOffset; { Where to start or resume the scan of y }
000142
000143 IF (NOT goodHandleFound) THEN
000144 BEGIN { We have just returned to y after scanning z }
000145 previous := TOffsets(TpLONGINT(fieldAddress)^);{ Restore previous offsets from field y.g }
000146 TpLONGINT(fieldAddress)^ := hndlAddress; { Restore the original contents of y.g, which
000147 was z }
000148
000149 fieldAddress := fieldAddress + 2; { Advance to the next potential handle }
               000150 fieldOffset := fieldOffset + 2;
000151 END;
000152
            000153 goodHandleFound := FALSE; { No handle to an unmarked object has been found yet }
000154
000155 { Scan the fields of the present object in search of a handle to an unmarked object }
000156 WHILE ((fieldAddress <= lastFieldAddress) AND (NOT goodHandleFound)) DO
000157 BEGIN
000158 hndlAddress := TpLONGINT(fieldAddress)^; { Get what may be the address of a master pointer }
000159
               000160 IF (hndlAddress >= mpFirst) THEN
000161 IF (hndlAddress <= mpLast) THEN
000162 IF (LIntAndLInt(hndlAddress - mpFirst, 3) = 0) THEN
000163 BEGIN
000164 { if the address of the alleged master pointer lies between the }
000165 { addresses of the first and last master pointers, inclusive, and if }
000166 { the address of the alleged master pointer lies a multiple of 4 bytes }
000167 \{ (the length of a master pointer) from the address of the first \}<br>000168 \{ master pointer, then the given address is the address of a maste
000168 {aster pointer, then the given address is the address of a master {}<br>000169 {} pointer (i.e. it is a valid handle).
                                   \{ pointer (i.e. it is a valid handle).\}000170 mpPtr := TpLONGINT(hndlAddress); { Get a handle on the validated master pointer }
                        000171 mp := ORD(mpPtr^);
000172 IF (mp >= 0) THEN { unmarked }
000173 IF NOT (((mp >= mpFirst) AND (mp <= mpLast)) OR (mp = 1)) THEN
                               BEGIN \{ not on the free list; it must be in the heap proper \}000175 goodHandleFound := TRUE; { A handle to an unmarked object has been found }
000176
000177 TOffsets(TpLONGINT(fieldAddress)^) := previous; { Save offsets in the<br>000178 field v.g }
000178 field y.g }
000179
                               000180 previous.fieldOffset := fieldOffset; { y's current offsets are z's
000181 previous ones }
000182 previous.objectOffset := mpAddress - mpFirst;
000183
000184 mpAddress := hndlAddress; { The handle of z }
000185 END;
000186 END;
000187
```

```
000188 fieldAddress := fieldAddress + 2; { Advance to the next potential handle }
                                                  \{ Set offset to next potential handle \}000190 END;
000191
000192 IF goodHandleFound THEN { y.g contained the handle of z }
000193 BEGIN
000194 mpPtr^ := mpPtr^ + $80000000; { Mark the master pointer of z }
000195 fieldOffset := 0; { Prepare to scan z }
000196 END
000197 ELSE
000198 BEGIN { Finished examining the fields of y. Prepare to return to x.f }
000199 hndlAddress := mpAddress; { The handle y will be put back into x.f where it belongs }
000200 fieldOffset := previous.fieldOffset; { Restore fieldOffset to @x.f - @x^^ }<br>000201 mpAddress := mpFirst + previous.objectOffset; { Restore mpAddress to x }
000201 mpAddress := mpFirst + previous.objectOffset;
000202 mpPtr := TpLONGINT(mpAddress); { The handle of y }
000203 END;
000204
000205 UNTIL previous.objectOffset = 1; { until all the fields of the original object have been examined }
000206 END; { MarkHeap }
000207
000208
000209 PROCEDURE SweepHeap{(heap: THeap; report: BOOLEAN)};
000210
000211 { This procedure sweeps through all existing objects on the document heap specified by the handle heap. }
000212 { If the parameter report has the value TRUE, then the classes of all unmarked objects are displayed on the }
000213 { alternate screen; otherwise, if report is FALSE, the unmarked objects are quietly freed-up. }
000214
000215 VAR tempPtr: TpLONGINT; { a temporary pointer used either to carry out simple indirection or to mark a }
000216 { master pointer }
000217
000218 PROCEDURE CollectGarbage (obj: TObject);
000219
000220 { This procedure accepts a handle, obj, to an object and frees or reports that object (depending on the }
000221 { value of SweepHeap's parameter, report) if its master pointer is not marked. If, the }
            object's master pointer is marked, then this procedure unmarks the object's master pointer but }
000223 { otherwise leaves the object alone. }
000224
000225 VAR mpAddress: LONGINT; { the address of the master pointer specified by the handle obj }
                 clsName: TClassName; { the name of that class }
000227 hexOrd: S8; { the handle of the object, as a hex string }
000228
000229 BEGIN { CollectGarbage }
000230
000231 mpAddress := ORD(obj);
000232
000233 tempPtr := TpLONGINT(obj); { get a handle of the right type on the given object OBJ }
000234 IF (tempPtr^ < 0) THEN
000235 BEGIN { if the given object OBJ is marked }
```

```
000236 tempPtr := TpLONGINT(mpAddress); { Unmark the master pointer that points to the present object }<br>000237 tempPtr^ := tempPtr^ - $80000000; { Note: 2^31 = $80000000 }
                   tempPtr^* := tempPtr^* - $80000000; { Note: 2^*31 = $80000000 } END
000238
000239 ELSE IF report THEN
000240 BEGIN
000241 WriteLn;
000242 IF ValidObject(Handle(obj)) THEN
                   CpToCn(TPSliceTable(ClassPtr(Handle(obj))), TS8(clsName))<br>ELSE
000244
000245 clsName := '????????';
000246
                   LIntToHex(ORD(obj), @hexOrd);
000248 Write (CHR(7), 'Found garbage object $', hexOrd, ' of class ', clsName); { Report the garbage }
000249 END
000250
000251 FreeH(THz(heap), TH(obj)); { It is unmarked, i.e., garbage. Free it. }
000252
           END; { CollectGarbage }
000254
000255 BEGIN { SweepHeap }
               000256 {$IFC fMaxTrace}BP(1);{$ENDC}
000257 {$IFC fMaxTrace}EP;{$ENDC}
           EachObject(heap, CollectGarbage);
000259 END; { SweepHeap }
000260
000261
000262 { ====================================== ABCBREAK ====================================== }
000263
000264
000265 {$IFC fDbgObject}
000266 PROCEDURE TallyZero; FORWARD;
000267 {$ENDC}
000268
000269
000270 {$S sError}
000271 PROCEDURE ABCBreak{(s: S255; errCode: LONGINT)};
000272 VAR asHex: S8;
000273 BEGIN
           000274 {$IFC fDbgObject}
000275 WriteLn;
           Write(CHR(7), s); {Beep}
000277 IF errCode <> 0 THEN
000278 BEGIN<br>000279 LIntTo
               LIntToHex(errCode, @asHex);
000280 Write(': ', errCode:1, ' = $', asHex);
000281 END;
000282 WriteLn;
           000283 {Turn off all tracing, tallying, etc.}
```
**000284 tallyingCalls := FALSE; 000285 TallyZero; 000286 fTraceEnabled := FALSE; 000287 defTraceCount := 0; 000288 traceCount := defTraceCount; 000289 returnToMain := TRUE;** 000290 EntDebugger(' ', 'Error caused ABCBreak call');<br>000291 {\$ELSEC} **000291 {\$ELSEC} 000292 HALT; 000293 {\$ENDC} 000294 END; 000295 {\$S SgCLAcld} 000296 000297 000298 { ====================================== \$D DECODING ====================================== } 000299 000300 000301 {\$IFC fTrace OR fDebugMethods} 000302 000303 {\$S SgCLAdbg} 000304 000305 000306 FUNCTION GetDollarD(pFrame: TppINTEGER;** 000307 **VAR nameOfClass: TClassName: VAR nameOfMethod: S8: VAR nextPC: LONGINT): BOOLEAN: 000308 LABEL 1; 000309 000310 VAR pname: TPByte;** 000311 pPC: **TppINTEGER;**<br>000312 pc: TpINTEGER; 000312 pc: TpINTEGER;<br>000313 startOfSeqment: TpLONGINT: startOfSegment: TpLONGINT; 000314 endOfSegment: TpINTEGER;<br>000315 pcl: TpLONGINT; 000315 pcl: TpLONGINT;<br>000316 fBothClassAndProc: BOOLEAN: fBothClassAndProc: BOOLEAN; **000317** PROCEDURE SwapIn(valueString: S8); **000319 BEGIN 000320 END; 000321** 000322 PROCEDURE CopyName(VAR anyName: S8);<br>000323 VAR j: INTEGER; **000323 VAR j: INTEGER; 000324 BEGIN 000325 anyName := '12345678'; 000326 FOR j := 1 TO 8 DO 000327 BEGIN 000328 anyName[j] := CHR(Wand(pname^, 127)); 000329 pname := TPByte(ORD(pname)+1);** 000330 **END;**<br>000331 **END**; 000331

```
000332
             000333 PROCEDURE AdvancePC;
000334
000335 BEGIN
000336 IF ORD(pc) >= ORD(endOfSegment) THEN
000337 GOTO 1;
000338 pc := TpInteger(ORD(pc)+2);
000339 END;
000340
000341 BEGIN
000342 {$IFC fMaxTrace}BP(1);{$ENDC}
                  000343 {$IFC fMaxTrace}EP;{$ENDC}
000344 pPC := TppINTEGER(ORD(pFrame) + 4);<br>000345 pc := pPC^{\lambda}:
             pc := pPC^{\wedge};
000346 nameOfClass := '';
000347 nameOfMethod := '';
000348 nextPC := 0;
             000349 GetDollarD := FALSE;
000350
             IF ORD(pc) <> 0 THEN<br>BEGIN
000352 BEGIN
000353 {$R-} SwapIn(TPS8(pc)^); {$IFC fRngObject} {$R+} {$ENDC} {Be sure the code is swapped in}
000354
000355 startOfSegment := TpLONGINT(LIntAndLint(LONGINT(PC), $FFFE0000));
000356 endOfSegment := TpINTEGER(LONGINT(startOfSegment) + LIntAndLint(startOfSegment^, $00FFFFFF) {length} );
000357
                       000358 {We add the -1 to the following tests so that the things we are searching for don't
000359 appear in the body of the procedure.<br>000360 WHILE (pc<sup>\lambda</sup>-1) <> ($4E5E-1) DO
000360 WHILE (pc^-1) <> ($4E5E-1) DO {search for UNLK A6}
                      000361 IF ORD(pc) >= ORD(endOfSegment) THEN
000362 GOTO 1<br>000363 ELSE
000363<br>000364
                           pc := TpINTEGR(ORD(pc)+2);000365 WHILE ((pc^-1) <> ($4E75-1)) AND<br>000366 ((pc^-1) <> ($4ED0-1)) DO
000366 ({pc^{\wedge}-1) \iff ({\frac{\phi^{\wedge}-1}{\phi^{\wedge}}} -1) DO {\sec^{\wedge} -1} {\sec^{\wedge} -1} {\sec^{\wedge} -1} DRD(end) {\sec^{\wedge} -1} {\sec^{\wedge} -1} {\sec^{\wedge} -1} {\sec^{\wedge} -1} {\sec^{\wedge} -1} {\sec^{\wedge} -1} {\sec^{\wedge} -1} {\sec^{\wedge} -1} {\sec^{\wedge} -1} {\sec^{\wedge} -1000367 IF ORD(pc) >= ORD(endOfSegment) THEN
000368 GOTO 1
000369 ELSE
                           pc := TpINTEGER(ORD(pc)+2);000371
                  nextPC := ORD(pc);000373 GetDollarD := TRUE;
000374
                  pname := TPByte(ORD(pc)+3);000376 fBothClassAndProc := pname^ < 0;
000377 pname := TPByte(ORD(pname)-1);
000378 CopyName(nameOfMethod);
                  000379 IF fBothClassAndProc THEN
```
000380 **CopyName(S8(nameOfClass))**<br>000381 ELSE 000381<br>000382 **000382 nameOfClass := ''; 000383 END; 000384 1: 000385 END; 000386 {\$ENDC} 000387 000388 000389 { ==================================== CALL TALLY ==================================== } 000390 000391 000392 {\$IFC fTrace} 000393 000394 000395 {\$S SgCLAini} { \*\*\* NB \*\*\* Is this Sg necessary? } 000396 000397 000398 PROCEDURE TallyStart;** 000399 VAR timeNow: LONGINT;<br>000400 i: INTEGER: **000400 i: INTEGER; 000401 arrSize: INTEGER;** elapsed: LONGINT;  $(*^*")$ **000403 BEGIN 000404 IF tallies = NIL THEN** 000405<br>000406 **000406 {array size must be <= maxTallies; imposed by declaration of tallies global variable.} 000407 arrSize := Min(numMethods, maxTallies);** 000408 tallies := THTallies(TArray.CREATE(NIL, mainHeap, arrSize, SIZEOF(TTally)));<br>000409 TArrav(tallies).InsNullsAt(1, arrSize): **000409 TArray(tallies).InsNullsAt(1, arrSize); 000410 elapsed := 0;(\*^\*)** 000411<br>000412 ELSE {continuing} **000413 elapsed := stopTime - startTime;(\*^\*) 000414 000415 timeNow := MicroTimer; 000416 startTime := timeNow - elapsed; (\*^\*)** 000417 FOR i := 0 TO tabLevel DO {BP's already passed}<br>000418 traceTimes[i] := timeNow: (\*^\*) 000418 **traceTimes[i] := timeNow;** (\*^\*)<br>000419 **stopTime := timeNow; 000419 stopTime := timeNow; 000420 000421 tallyingCalls := TRUE; 000422 END; 000423 000424 000425 PROCEDURE TallyZero; 000426 BEGIN 000427 IF tallies <> NIL THEN**

**000428** BEGIN<br>000429 Free( 000429 **Free(TArray(tallies));**<br>000430 **tallies** := NIL: **000430 tallies := NIL; 000431 END; 000432 END; 000433 000434 000435 FUNCTION TallySlot(pc: LONGINT): INTEGER; 000436 000437 FUNCTION ComparePC(hashIndex: INTEGER): THashCompare;** 000438 VAR myPC: LONGINT;<br>000439 BEGIN **000439 BEGIN** 000440 myPC := tallies^^.recs[hashIndex].epPC;<br>000441 TF myPC = 0 THEN  $IF$   $mVPC = 0$   $THEN$ **000442 ComparePC := cHole 000443 ELSE 000444 IF myPC = pc THEN**<br>000445 **ComparePC** := 0 **000445 ComparePC := cMatch 000446 ELSE 000447 ComparePC := cMismatch;**<br> $\text{END:}$ 000448 **000449 000450 BEGIN 000451 TallySlot := LookupInHashArray(tallies^^.header.size, pc, FALSE, ComparePC); 000452 END; 000453 000454** 000455 PROCEDURE Tally(pc, micSecs: LONGINT);<br>000456 VAR slot: INTEGER; **000456 VAR slot: INTEGER; 000457 segNum: INTEGER; 000458 pPC: TpByte; 000459 BEGIN 000460 pPC := TPByte(@pc); 000461 pPC^ := 0; {occasionally, a return addr hibyte is nonzero! no one knows why...} 000462** slot := TallySlot(pc); **000464 WITH tallies^^.recs[ABS(slot)] DO 000465 IF slot > 0 THEN** 000466 **000467 count := count + 1; 000468 microseconds := microseconds + micsecs;** 000469 **000470 ELSE**<br>
000471 IF S **000471 IF slot < 0 THEN 000472 BEGIN 000473 segNum := TpINTEGER(pPC)^ DIV 2;**<br>000474 **IF segNum = 0 THEN 000474 IF segNum = 0 THEN 000475 ABCBreak('Impossible Tally PC', pc)**

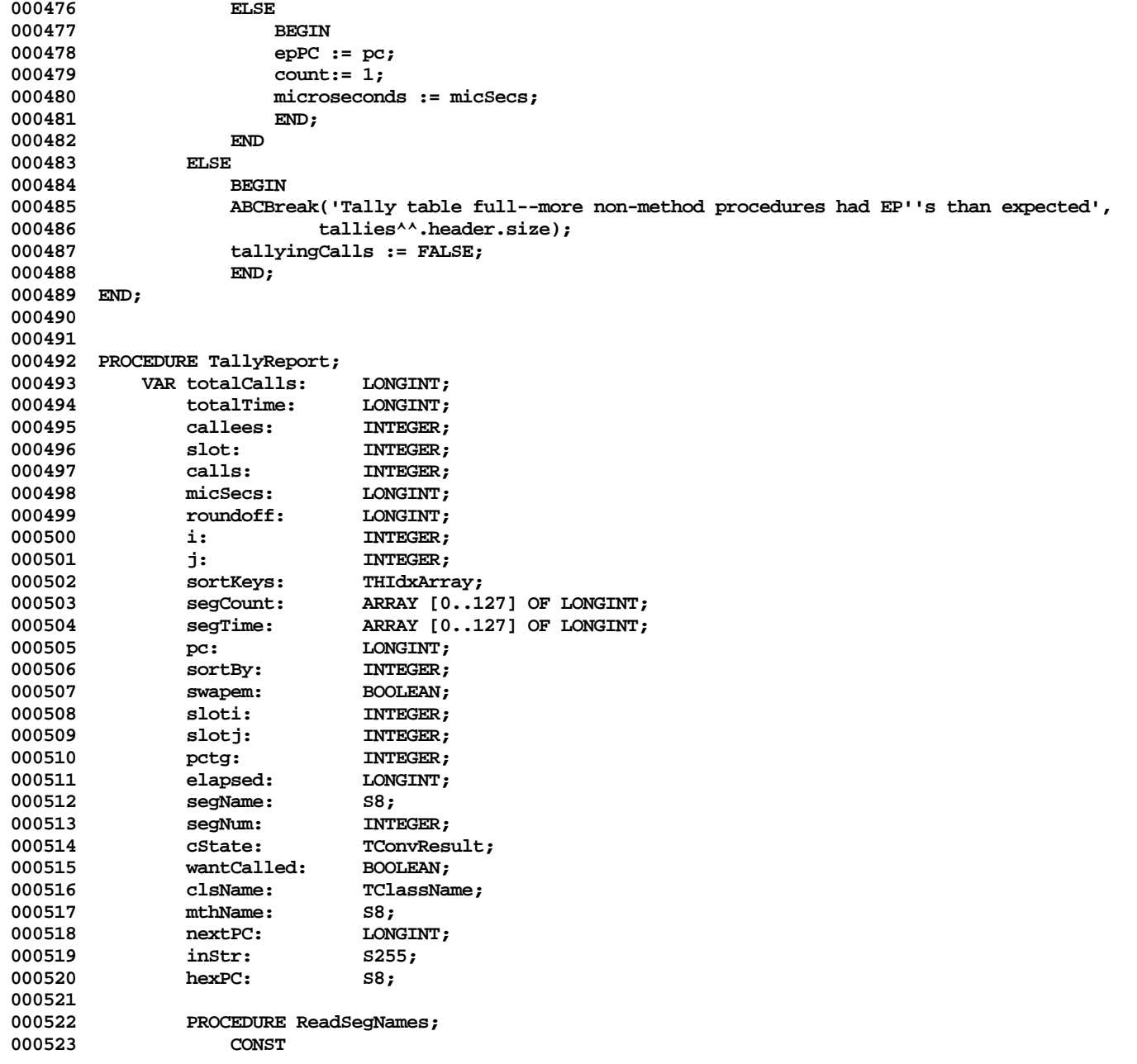

```
000524 bSegTable = $9A;
000525 bEOFMark = $00;
                   000526 bModuleName = $80;
000527 bCodeBlock = $85;
000528
000529 modNameSkip = 8; {# bytes to skip in module name block, to get segment name}
000530
000531 allBlanks = ' '; {8 blanks}
                   000532 blankSeg = 'BLANKSEG';
000533
000534 TYPE
                   000535 SegTblEntry = RECORD
000536 SegName: PACKED ARRAY[1..8] OF CHAR;<br>000537 SegNumber: TNTEGER:
                      SegNumber: INTEGER;
000538 Version1: LONGINT;
000539 1 1 Version2: 1 <b>DNGINT;<br>BND: END:
000540
000541
000542 VAR prcsInfo: ProcInfoRec;
000543 error: INTEGER;
                   aFile: TFile;<br>
canner: TFileS
000545 scanner: TFileScanner;
                   blkType: LONGINT;
000547 blkSize: LONGINT;
000548 nSegments: LONGINT;
000549 segblk: SegTblEntry;
                                LONGINT;
000551 i: INTEGER;
000552
000553 BEGIN
000554 Info_Process(error, My_id, prcsInfo);<br>000555 IF error <= 0 THEN
                DE EXECUTE: OF THEN
000556
000557 segName := allBlanks;
000558 segNames := TArray.CREATE(NIL, mainHeap, 127, SIZEOF(S8));
                   000559 segNames.InsNullsAt(1, 127);
000560
000561 aFile := TFile.CREATE(NIL, mainHeap, prcsInfo.progPathName, '');
                   000562 scanner := TFileScanner.CREATE(NIL, aFile, [fRead]);
000563 WriteLn('Reading segment numbers and names from ', prcsInfo.progPathName);
                   WriteLn;
000565
000566 REPEAT
                      blkType := scanner.ReadNumber(1);
000568 blkSize := scanner.ReadNumber(3) - 4;
000569
000570 CASE blkType OF<br>000571 bSeqTable:
                         000571 bSegTable:
```
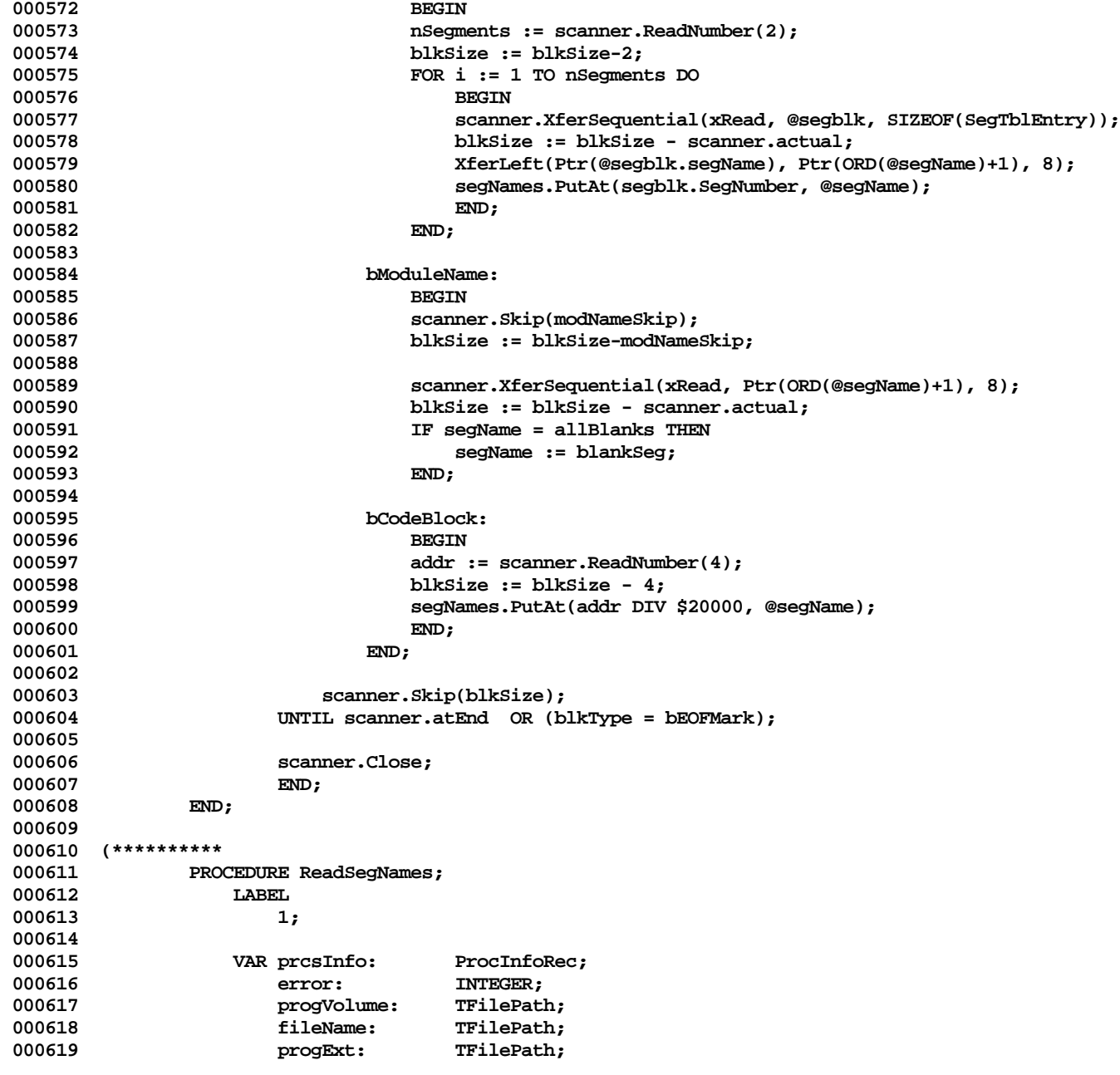

**Apple Lisa ToolKit 3.0 Source Code Listing -- 695 of 1012**

```
000620 segNameFile: TEXT;
000621 i: INTEGER;<br>000622         seqName:     S8:
                  000622 segName: S8;
000623 segNum: INTEGER;
000624 BEGIN
000625 Info_Process(error, My_id, prcsInfo);
000626 IF error <= 0 THEN<br>000627 BEGIN
000627<br>000628
                  000628 i := Length(prcsInfo.progPathName);
000629 WHILE i > 0 DO
                     000630 IF (prcsInfo.progPathName[i] = '}') OR (prcsInfo.progPathName[i] = '.') THEN
000631 GOTO 1
000632 ELSE
                         000633 i := i - 1;
000634 1:
000635 IF i > 0 THEN
000636 filename := Concat(Copy(prcsInfo.progPathName, 1, i), 'SegNames.Text');<br>000637 Reset(segNameFile, fileName):
                  000637 Reset(segNameFile, fileName);
000638 i := IoResult;
000639 IF i > 0 THEN
                     WriteLn('Unable to open ', fileName, ' because of error number ', i:1)
000641 ELSE
000642 BEGIN
000643 WriteLn('Reading segment numbers and names from ', fileName);
000644 WriteLn;
000645 segNames := TArray.CREATE(NIL, mainHeap, 127, SIZEOF(S8));
000646 segNames.InsNullsAt(1, 127);
000647
                     000648 WHILE (i = 0) AND NOT Eof(segNameFile) DO
000649
000650 segNum := 0;
000651 ReadLn(segNameFile, segNum, inStr);<br>000652 1 := IoResult:
                         000652 i := IoResult;
000653 IF (i <= 0) AND (1 <= segNum) AND (segNum <= 127) THEN
000655
                            000655 TrimBlanks(@inStr);
000656 segName := Copy(Concat(inStr, ' '), 1, 8);
000657 segNames.PutAt(segNum, @segName);
000658
000659 ELSE
                         000660 IF i > 0 THEN
000661 WriteLn('*** IoError number ', i:1, ' reading ', fileName)
000662 ELSE
                         000663 IF NOT Eof(segNameFile) THEN
000664 WriteLn('*** Bad segment number: ', segNum:1, ' in file ', fileName);
000665 END;
000666
000667 segName := '????????';
```

```
000668 FOR segNum := 1 TO 127 DO
000669 IF TPByte(segNames.At(segNum))^ = 0 THEN
                                   000670 segNames.PutAt(segNum, @segName);
000671 END;
000672
000673 WriteLn;
000674 WriteLn;<br>000675 Close(se
                       000675 Close(segNameFile);
000676 END;
000677 END;<br>000678 **********)
       000678 **********)
000679
000680 PROCEDURE WriteName;<br>000681 BEGIN
000681 BEGIN
000682 IF mthName = '' THEN
000683 BEGIN<br>000684 LIntT
000684 LIntToHex(pc, @hexPC);<br>000685 Write('S', hexPC, '
                       Write('$', hexPC, ' ');
000686 END
000687<br>000688
                   000688 IF clsName = '' THEN
000689 Write(mthName, ' ')<br>000690 ELSE
000690
000691 Write(clsName, '.', mthName);
000692 END;
000693
               FUNCTION TallyRange(pc1, pc2: LONGINT): INTEGER;
000695 VAR slot: INTEGER;
000696 BEGIN {If this proves too slow, make the sortarray by PC and binary search it}<br>000697 FOR slot := 1 TO tallies<sup>**</sup>.header.size DO
                   FOR slot := 1 TO tallies<sup>^^</sup>.header.size DO
000698 WITH tallies^^.recs[slot] DO<br>000699 MITH to UTE COUNT > 0 THEN
000699 IF count > 0 THEN<br>000700 IF pcl < epPC
                               000700 IF pc1 < epPC THEN
000701 IF epPC <= pc2 THEN<br>000702 BEGIN
000702<br>000703
                                       000703 TallyRange := slot;
000704 EXIT(TallyRange);
000705 END;<br>000706 TallyRange := 0:
                   TallyRange := 0;
000707 END;
000708
           PROCEDURE SwapIn(valueString: S8);
000710 BEGIN<br>000711 END;
000711
000712
000713 BEGIN
           FOR j := tabLevel - 1 DOWNTO 0 DO (* \wedge *)<br>BEGIN
000715
```

```
000716 elapsed := stopTime - traceTimes[j];<br>000717 FOR i := i - 1 DOWNTO 0 DO (*^*)
000717 FOR i := j - 1 DOWNTO 0 DO (*^*)
                   000718 traceTimes[i] := traceTimes[i] + elapsed;
000719 Tally(TpLONGINT(traceFrames[j] + 4)^, elapsed);
000720 END;
000721
000722 totalTime := stopTime - startTime(* - debugTime*);<br>000723 WriteLn:
000723 WriteLn;
           000724 WriteLn((totalTime + 500) DIV 1000:1, ' milliseconds have elapsed since tallying began');
000725 (* WriteLn((totalTime + 500) DIV 1000:1, ' milliseconds have elapsed since tallying began, not counting ',
                   000726 debugTime:1, ' ms. in debug code.');*)
000727
000728 WriteLn;
000729
000730 totalCalls := 0;
000731 callees := 0;
           FOR segNum := 1 TO 127 DO<br>REGIN
000733<br>00073<del>4</del>
000734 segCount[segNum] := 0;
               00075 segTime[segNum] := 0;<br>END:
000736
000737
           FOR slot := 1 TO tallies<sup>^^</sup>.header.size DO
000739 WITH tallies^^.recs[slot] DO
000740 IF count > 0 THEN
000741 BEGIN<br>000742 btotal(
                        000742 totalCalls := totalCalls + count;
000743 callees := callees + 1;
000744 segNum := TpINTEGER(@epPC)^ DIV 2;
                        000745 segCount[segNum] := segCount[segNum] + count;
000746 segTime[segNum] := segTime[segNum] + microseconds;
000747
000748
000749 IF totalCalls = 0 THEN
               000750 WriteLn('All tallies are zero.')
000751 ELSE
000752 BEGIN {totalCalls > 0}
               000753 roundOff := totalTime DIV 2;
000754
000755 WriteLn(callees:1, ' methods were called a total of ', totalCalls:1, ' times.');
               WriteLn;
000757
000758 IF segNames = NIL THEN
                   000759 ReadSegNames;
000760
000761 WriteLn(' SEGMENT USAGE');
               000762 WriteLn;
000763
```

```
000764 WriteLn('No. of calls % of time Segment SegSize Seg#');
000765 WriteLn('------------ ---------<br>000766 WriteLn:
                000766 WriteLn;
000767
000768 FOR segNum := 1 TO 127 DO
000769 IF segCount[segNum] > 0 THEN
000770 BEGIN<br>000771 IF sec
000771 IF segNames = NIL THEN<br>000772 BegName := '??????
                            000772 segName := '????????'
000773 ELSE
                            000774 segName := TPString(segNames.At(segNum))^;
000775
000776 {Be sure the code is swapped in, before getting the size of the segment<br>000777 {$R-} $wapIn(TpS8($20000 * segNum)^): {$TFC fRngObject} {$R+} {$ENDC}
                  000777 {$R-} SwapIn(TpS8($20000 * segNum)^); {$IFC fRngObject} {$R+} {$ENDC}
000778
000779 WriteLn(segCount[segNum]:8, ' ....... ',
000780 (LONGINT(segTime[segNum]) * 100 + roundOff) DIV totalTime:3, '% ... ',
                                segName,
000782 LIntAndLint(TpLONGINT($20000 * segNum)^, $00FFFFFF):8,
                        000783 segNum:7);<br>END:
000784
000785
                000786 REPEAT
000787 WriteLn;
000788 WriteLn;
000789
                    Write('Report procedure executions sorted by (C = # calls; T = % of Time; S = Segment)? ');
000791 ReadLn(inStr);<br>000792 StrUpperCased(
000792 StrUpperCased(@inStr);<br>000793 TrimBlanks(@inStr);
                    000793 TrimBlanks(@inStr);
000794 IF inStr = '' THEN<br>000795 SOTERY := -1
                    00075 sortBy := -1<br>ELSE
000796 ELSE
000797 IF inStr[1] = 'C' THEN<br>000798 sortBy := 1
                        000798 sortBy := 1
000799 ELSE
000800 IF inStr[1] = 'T' THEN
                    000801 sortBy := 2<br>ELSE
000802
000803 IF inStr[1] = 'S' THEN<br>000804 sortBy := 3
                    00080 sortBy := 3<br>ELSE
000805 ELSE
000806 sortBy := 0;
000807
000808 IF sortBy > 0 THEN
000809 BEGIN {sortBy > 0}
                        000810 sortKeys := MakeIdxArray(callees, FALSE);
000811
```
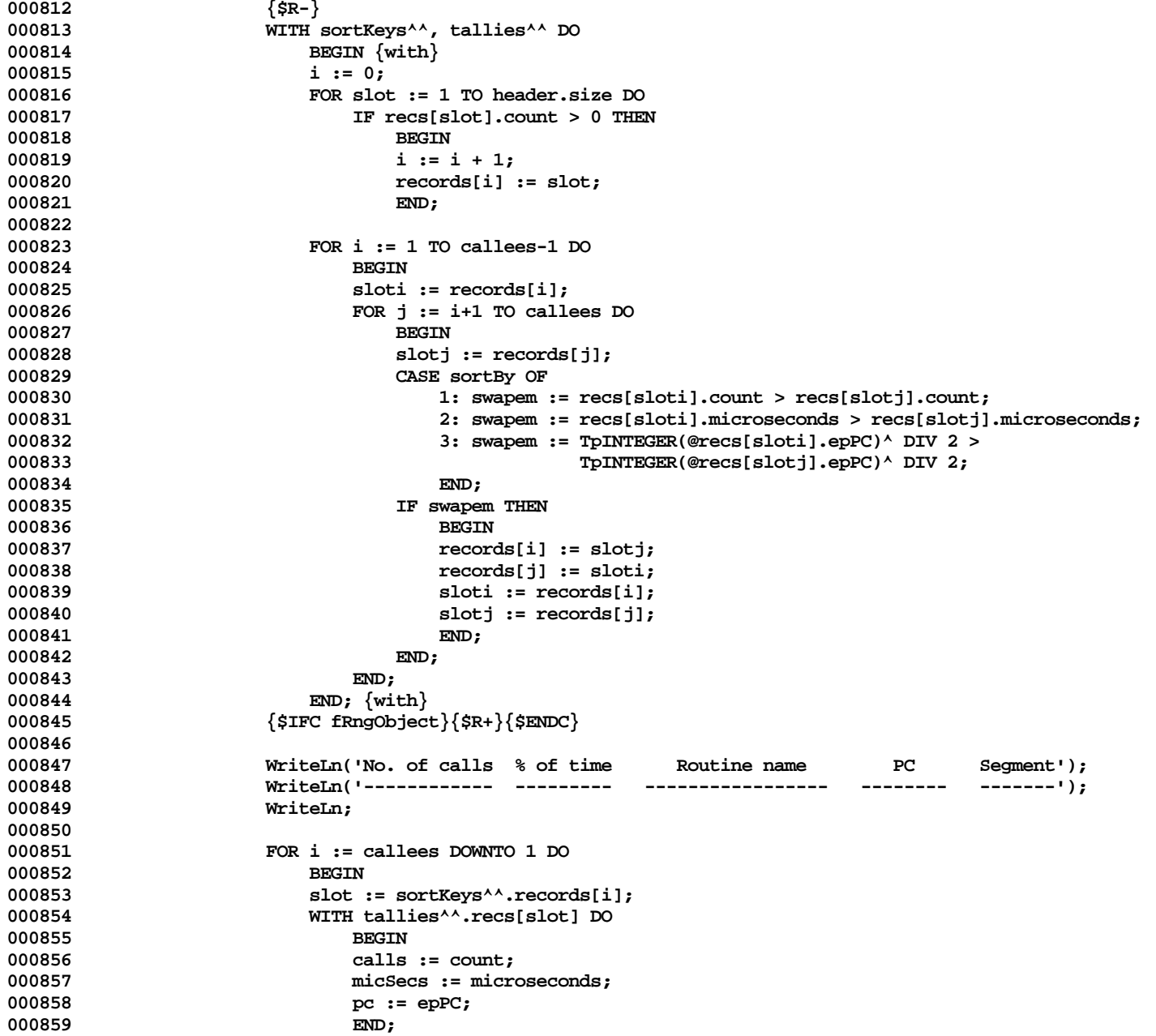

```
000860
000861 j := TpINTEGER(@pc)^ DIV 2;<br>000862 IF sortBy = 3 THEN {if by s
                      IF sortBy = 3 THEN \{if by segment\}000863 IF i < callees THEN {if not first line printed}
000864 IF j <> segNum THEN {if different from segment of previous line}
000865 WriteLn; {then leave a blank line}
000866 segNum := j;
000867
                      000868 Write(calls:8, ' ....... ');
000869
000870 potg := (LONGINT(micSecs) * 100 + roundOff) DIV totalTime;<br>000871 potg = 0 THEN
                      IF pctg = 0 THEN000872 Write(' ')
000873 ELSE
000874 Write(pctg:3, '%');
000875
                      000876 Write(' ... ');
000877
000878 IF GetDollarD(TppINTEGER(ORD(@pc)-4), clsName, mthName, nextPC) THEN;
                      000879 WriteName;
000880
000881 LIntToHex(pc, @hexPC);<br>000882 Write(' ', hexPC);
                      000882 Write(' ', hexPC);
000883
000884 IF segNames = NIL THEN
000885 Write(segNum:10)
000886 ELSE
000887 BEGIN
000888 segName := TPString(segNames.At(segNum))^;
                          000889 IF segName = '????????' THEN
000890 Write(segNum:10)
000891<br>000892
                             Write(' ', segName);
000893 END;
000894
                      WriteLn;
000896
000897 IF CheckKeyPress('Tally and Time Listing') THEN
                          i := 1;000899 END; {for i}
000900
000901 TArray(sortKeys).Free;
000902 END; {IF sortBy > 0}<br>000903 UNTIL sortBy < 0:
                UNTIL sortBy < 0;
000904
000905 IF segNames <> NIL THEN {segNames will be non-NIL except in case of an IO error}
000906<br>000907
                   Write('List procedures that were and weren''t called in segment [name or number]? ');
```
**Apple Lisa ToolKit 3.0 Source Code Listing -- 701 of 1012**

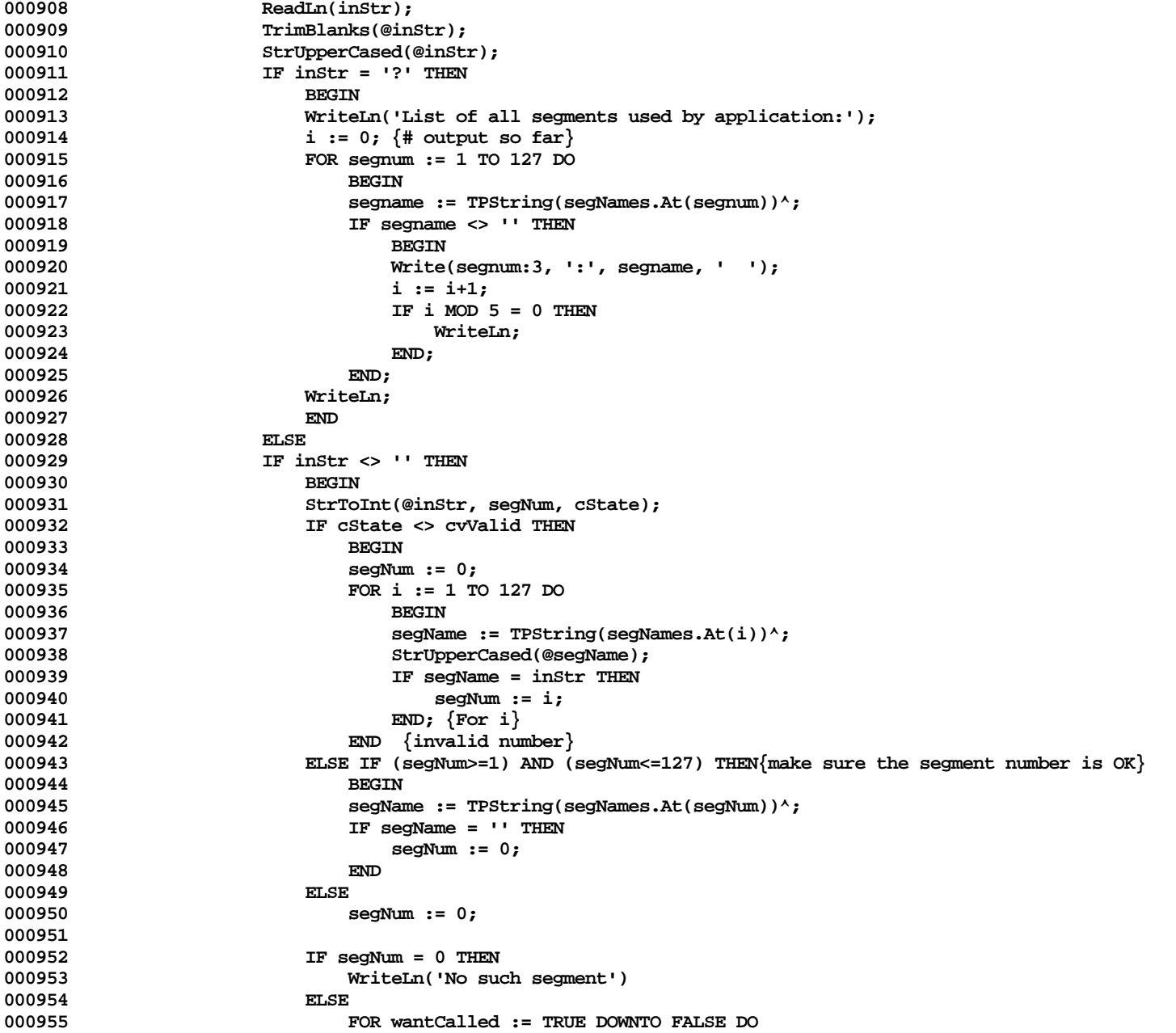

**Apple Lisa ToolKit 3.0 Source Code Listing -- 702 of 1012**

```
000956 BEGIN
000957 WriteLn;<br>000958 Write('P)
                         000958 Write('PROCEDURES THAT WERE ');
000959 IF wantCalled THEN
                         000960 Write('CALLED')<br>ELSE
000961
000962 Write('NOT CALLED OR HAD NO BP/EP');<br>000963 Write('IN SEGMENT');
                         Write(' IN SEGMENT');
000964
000965 IF segNames <> NIL THEN
000966 Write(': ', TPString(segNames.At(segNum))^);<br>000967 WriteLn(' #', seqNum:1, '--');
                         000967 WriteLn(' #', segNum:1, '--');
000968 WriteLn;
000969
                         000970 pc := segNum * $20000;
000971 j := 0;<br>000972 wHILE G
000972 WHILE GetDollarD(TppINTEGER(ORD(@pc)-4), clsName, mthName, nextPC) DO
000973 BEGIN
000974 IF (TallyRange(pc, nextPC) > 0) = wantCalled THEN
000975 BEGIN
000976 WriteName;<br>000977 Write('
000977 Write(' ');<br>000978 Mrite(' ');
                              j := j + 1;000979 IF j = 4 THEN
000980 BEGIN
000981 j := 0;
                                 WriteLn;
000983 END;
000984 END;
000985 pc := nextPC;
000986 IF CheckKeyPress('Segment Listing') THEN<br>000987 DC := 0:
000987 pc := 0;<br>000988 pc := 0;
000988 END;
000989 WriteLn;<br>000990 WriteLn;
000990 WriteLn;<br>000991 WriteLn;<br>RND: {FO
                         END; {FOR wantCalled}
000992 END; {inStr <> ''}
000993
                UNTIL inStr = \cdot\cdot;
000995
           ED: {totalCalls > 0}000997
000998 WriteLn;
000999 END;
001000
001001 {$ENDC}
001002
001003 { ============================================================================================= }
```
**001004 001005 001006 {\$S SgCLAdbg} {for rest of file} 001007 001008 001009 { ====================================== "FIELDS" METHODS ====================================== } 001010 001011 001012 {\$IFC fDebugMethods} 001013 PROCEDURE ParseDecl(inStr: S255;** 001014 **PROCEDURE FoundName(token: S8);**<br>001015 PROCEDURE FoundType(token: S8: **001015 PROCEDURE FoundType(token: S8; typeCode: TTypeCode; numBytes: INTEGER; 001016 {for arrays only:} lowerBound, upperBound: INTEGER; memberTypeStr: S255);** PROCEDURE FoundUnexpected(token, wanted: S8)); **001018 VAR p: INTEGER; 001019 token: S8;** 001020 eoi: INTEGER;<br>001021 alpha: BOOLEAN; BOOLEAN; 001022 start: INTEGER; {where the last token started}<br>001023 inhibited: BOOLEAN; **001023 inhibited: BOOLEAN; 001024 001025 PROCEDURE NextToken; 001026 BEGIN 001027 {Skip leading blanks} 001028 WHILE (p <= eoi) AND (inStr[p] <= ' ') DO**  $p := p + 1;$ **001030 001031 start := p; 001032 001033 IF p > eoi THEN 001034 token := '' 001035 ELSE 001036 BEGIN 001037 WHILE (p <= eoi) AND (inStr[p] IN ['-', '0'..'9', 'A'..'Z', 'a'..'z']) DO {Form a word or number} 001038 p** := **p** + 1;<br>**001039 alpha** := **p** > st. **001039 alpha := p > start; 001040 IF NOT alpha THEN {A single non-alphanumeric nonblank character} 001041 p** := **p** + 1;<br>001042 **token** := Copy(i **001042 token := Copy(inStr, start, CMin(8, p - start)); 001043 END; 001044 END; 001045 001046 PROCEDURE Expect(str: S8); 001047 BEGIN 001048 StrUpperCased(@token);** 001049 **IF token <> str THEN**<br>001050 **IF toundUnexpected** 001050 **FoundUnexpected(token, str);**<br>001051 **NextToken:** NextToken;

**Apple Lisa ToolKit 3.0 Source Code Listing -- 704 of 1012**

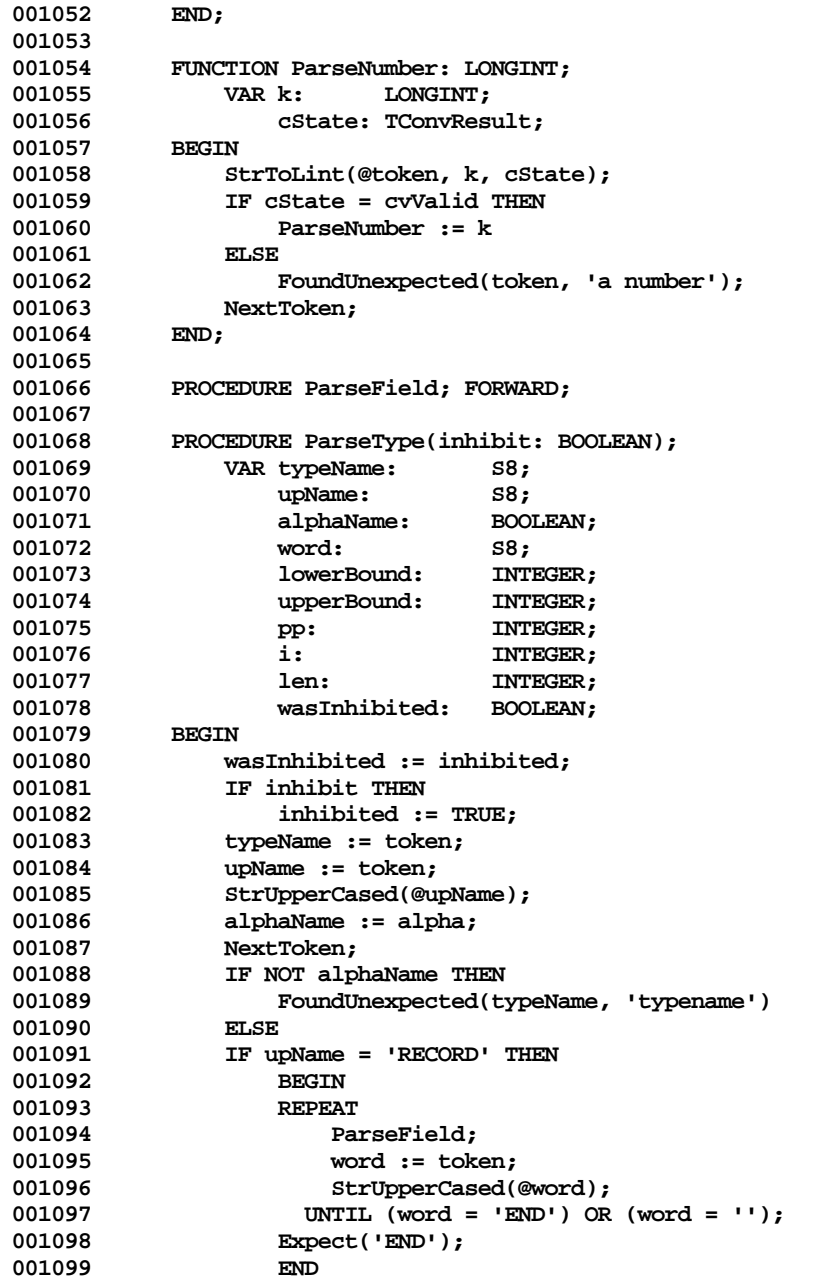

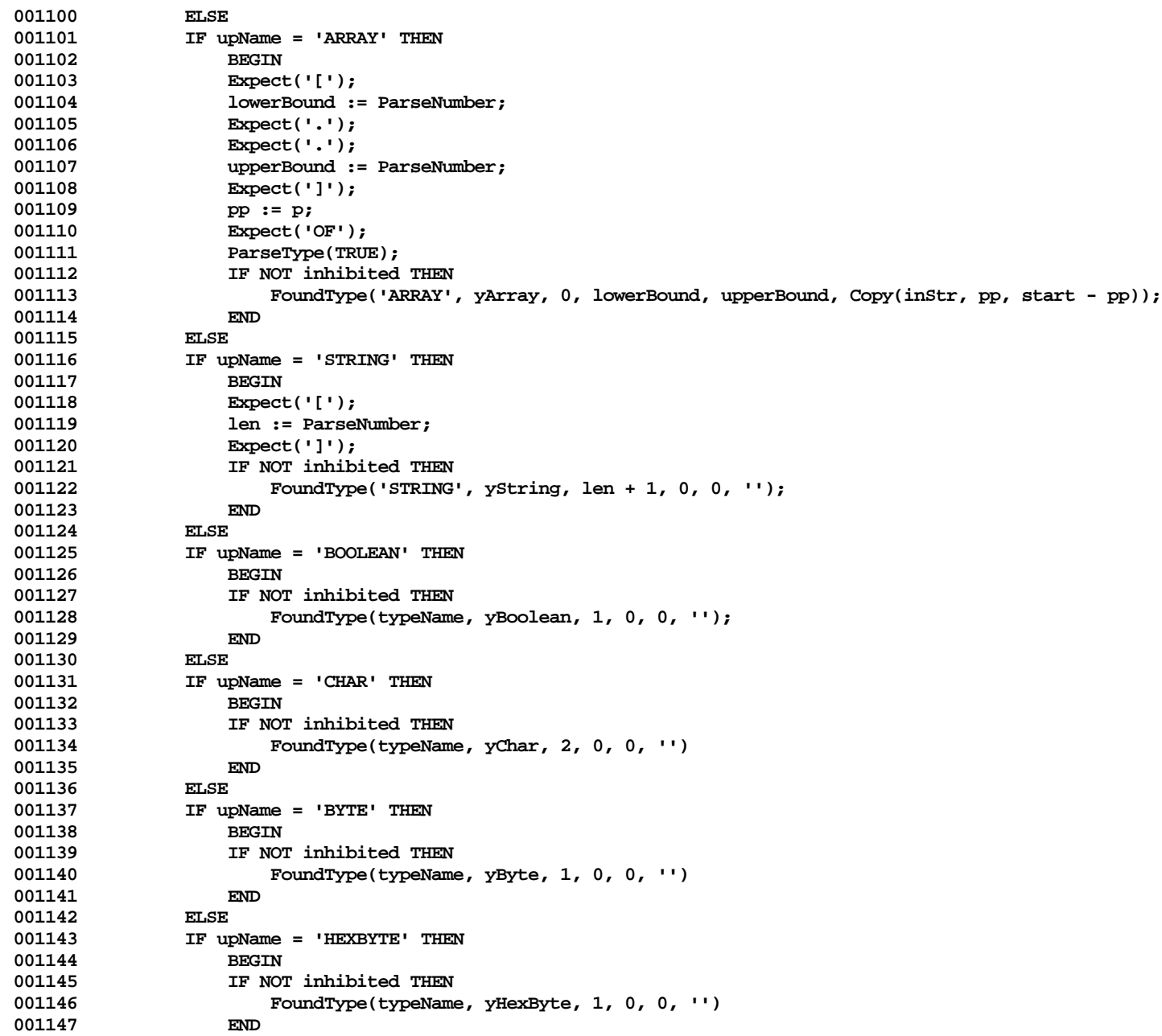

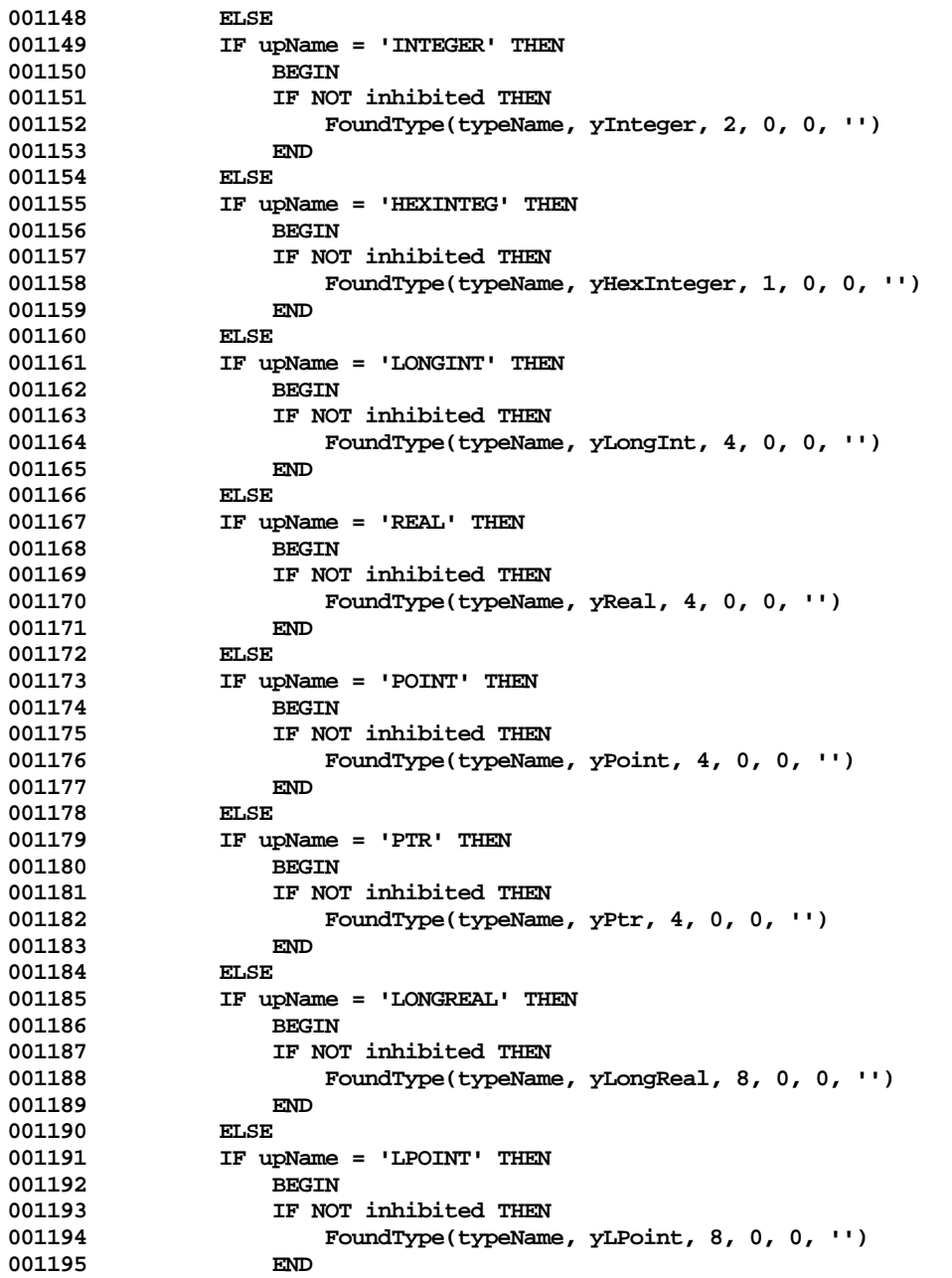

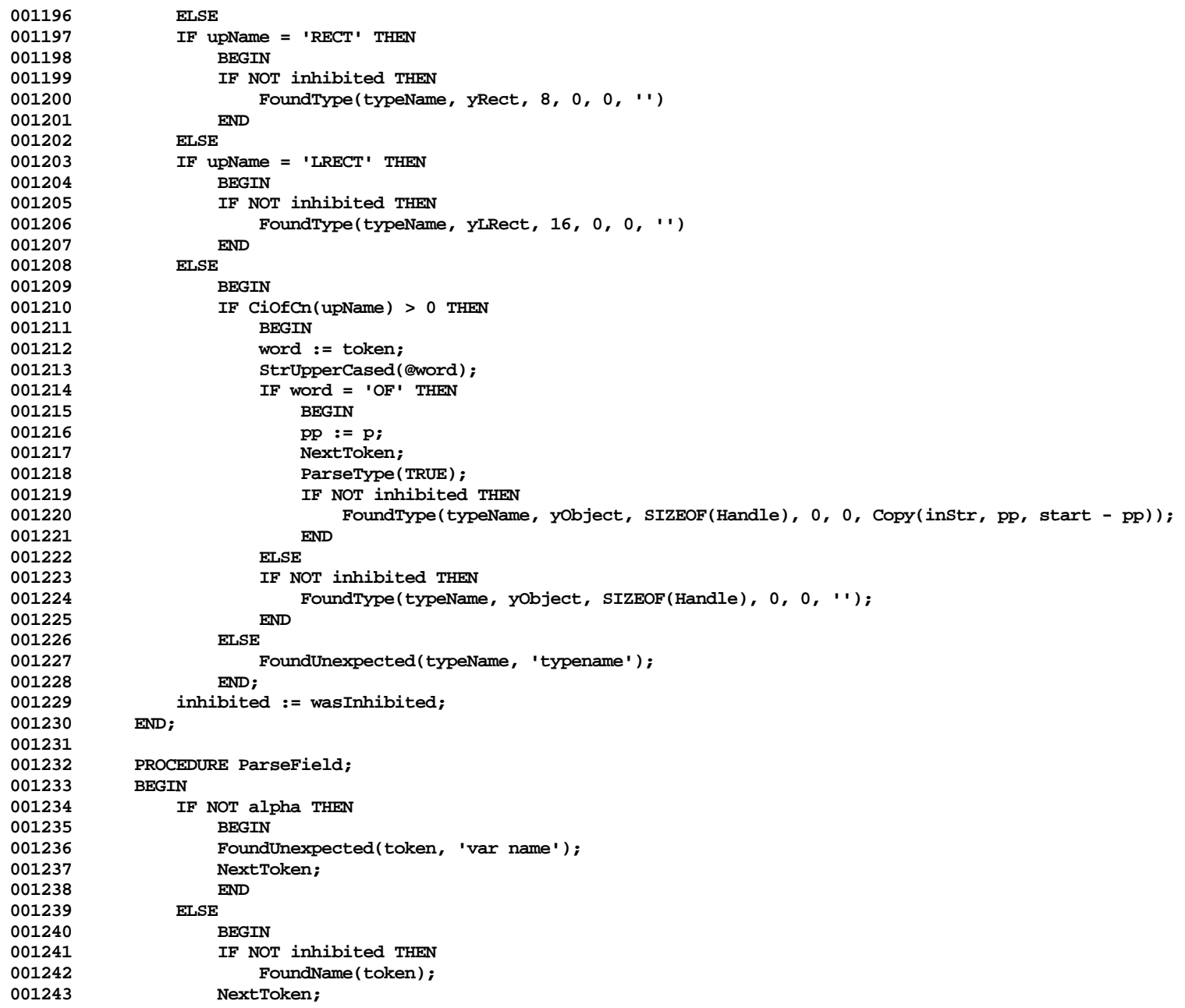

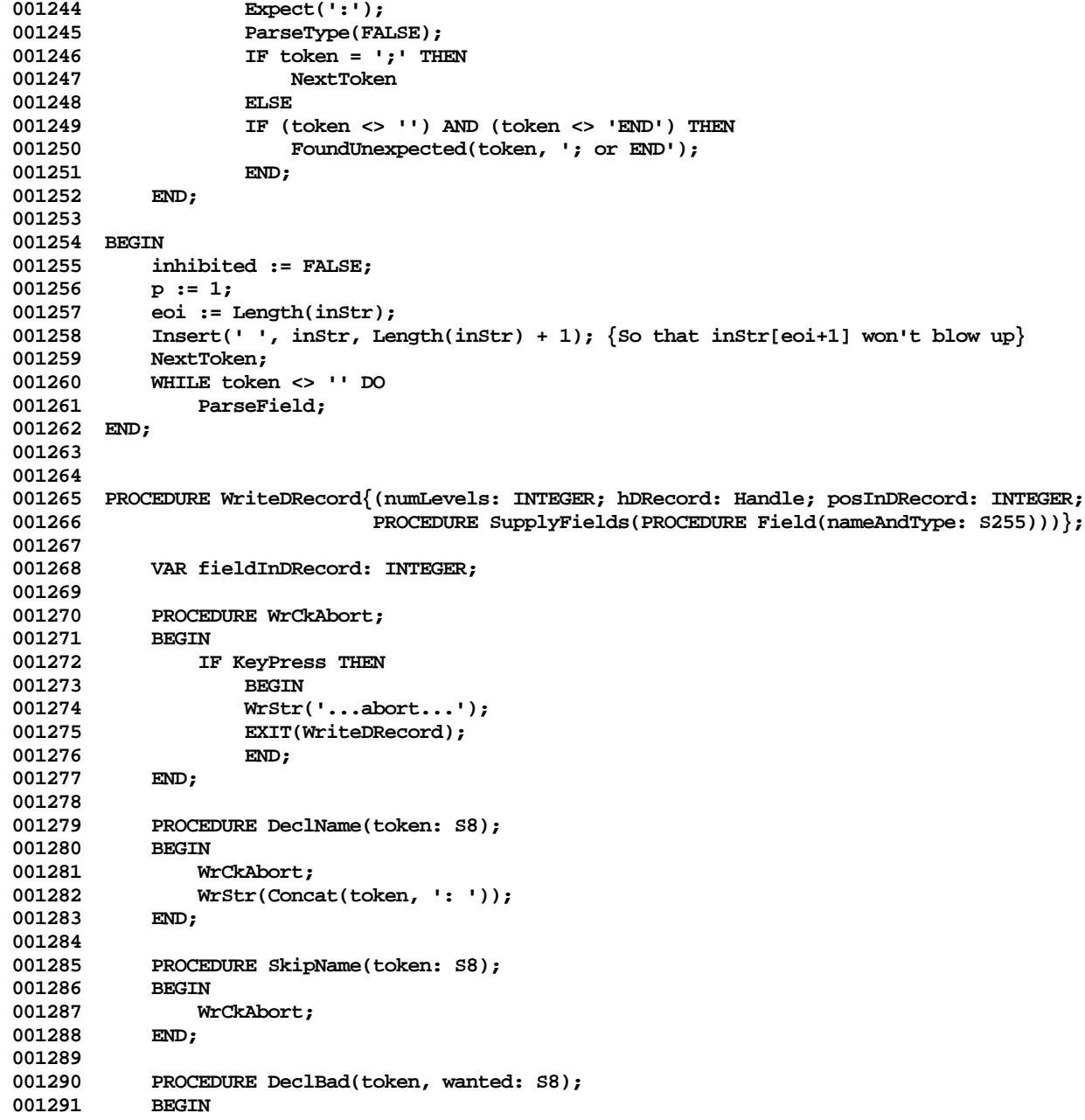

```
001292 WrCkAbort;<br>001293 WrLn:
001293<br>001294
                WrStr('<<The Field proc expected:');
001295 WrStr(Concat(' ''', wanted, ''' '));
001296 WrStr('but encountered:');
001297 WrStr(Concat(' ''', token, '''>>'));
001298 END;
001299
            001300 PROCEDURE DeclType(token: S8; typeCode: TTypeCode; numBytes: INTEGER;
001301 lowerBound, upperBound: INTEGER; memberTypeStr: S255); FORWARD;
001302
            001303 PROCEDURE DeclArray(token: S8; lowerBound, upperBound: INTEGER; memberTypeStr: S255);
001304 VAR str1: S8;<br>001305 Str2: S8:
001305 str2: S8;
001306 i: INTEGER;
001307 origPos: INTEGER;
001308<br>001309
                IF Odd(posInDRecord) THEN
001310 posInDRecord := posInDRecord + 1;
001311 IntToStr(lowerBound, @str1);<br>001312 IntToStr(upperBound, @str2):
                IntToStr(upperBound, @str2);
001313 WrStr(Concat(token, ' [', str1, '..', str2, '] = \{\cdot\});<br>001314 FOR i := lowerBound TO upperBound DO
                001314 FOR i := lowerBound TO upperBound DO
001315 BEGIN
001316 IF i > lowerBound THEN
001317 WrStr(',');<br>001318 origPos := posIn
                    001318 origPos := posInDRecord;
001319 IntToStr(i, @str1);<br>001320 ParseDecl(CONCAT(st
                    ParseDecl(CONCAT(str1, ': ', memberTypeStr), DeclName, DeclType, DeclBad);
001321 (*****
001322 IF Odd(posInDRecord) THEN<br>001323 DOSINDRecord := posIn
                        001323 posInDRecord := posInDRecord + 1;
001324 *****)
001325 END;<br>001326 WrStr('}
               001326 WrStr('}');
001327 END;
001328
001329 PROCEDURE DeclType(token: S8; typeCode: TTypeCode; numBytes: INTEGER;<br>001330 001330 lowerBound. upperBound: INTEGER: memberTypeStr: S2
                               lowerBound, upperBound: INTEGER; memberTypeStr: S255);
001331 TYPE
                    001332 TAlias =
001333 RECORD
001334 CASE TTypeCode OF<br>
001335 CASE TTypeCode OF
                                001335 yByte: (asByte: Byte);
001336 yChar: (asChar: CHAR);
001337 yInteger: (asInteger: INTEGER);
001338 yLongInt: (asLongInt: LONGINT);
                                001339 yLPoint: (asLPoint: FakeLPoint);
```
**Apple Lisa ToolKit 3.0 Source Code Listing -- 710 of 1012**

```
001340 yLRect: (asLRect: FakeLRect);<br>001341    oObject: (asObject: TObject);
001341 yObject: (asObject: TObject);
                          001342 yPoint: (asPoint: FakePoint);
001343 yReal: (asReal: REAL);
001344 yRect: (asRect: FakeRect);
001345 yString: (asString: S255);
001346 END;<br>001347 WAR alias: \alpha<sup>1</sup>Alias;
001347 VAR alias: ^TAlias; {a bona fide use for aliasing instead of typecasting}
                001348 obj: TObject;
001349 str: S255;<br>
001350 i: INTEG
         i: INTEGER;<br>BEGIN
001351 BEGIN
001352 IF typeCode = yArray THEN
001353 BEGIN
001354 DeclArray(token, lowerBound, upperBound, memberTypeStr);
001355 EXIT(DeclType);
001356 END;
001357
001358 IF token <> '' THEN
                WrStr(Concat(token, ' = '));
001360
001361 IF numBytes > 1 THEN<br>001362 IF Odd(posInDRec
                001362 IF Odd(posInDRecord) THEN
001363 posInDRecord := posInDRecord + 1;
001364
001365 alias := POINTER(ORD(hDRecord^) + posInDRecord); {Careful, this is a relocatable location!}
001366 str := '';
001367 CASE typeCode OF
001368 yPtr: BEGIN<br>
001369 LINET
                          LIntToHex(alias<sup>^</sup>.asLongInt, @str);
001370 str := Concat('$', str);<br>001371 END:
001371<br>001372
                001372 yBoolean: IF alias^.asByte = ORD(FALSE) THEN
001373 str := 'FALSE'
001374<br>001375
                              001375 str := 'TRUE';
001376 yByte: IntToStr(alias^.asByte, @str);
001377 yHexByte: BEGIN
                          LIntToHex(alias<sup>^</sup>.asByte, @str);
001379 str := CONCAT('$', Copy(str, 7, 2));
001380 END;
001381 yChar: BEGIN
001382 str := 'A';<br>001383 str[1] := a
                          001383 str[1] := alias^.asChar;
001384 END;
001385 yInteger: IntToStr(alias^.asInteger, @str);
001386 yHexInteger:BEGIN
                          LIntToHex(alias<sup>x</sup>.asInteger, @str);
```
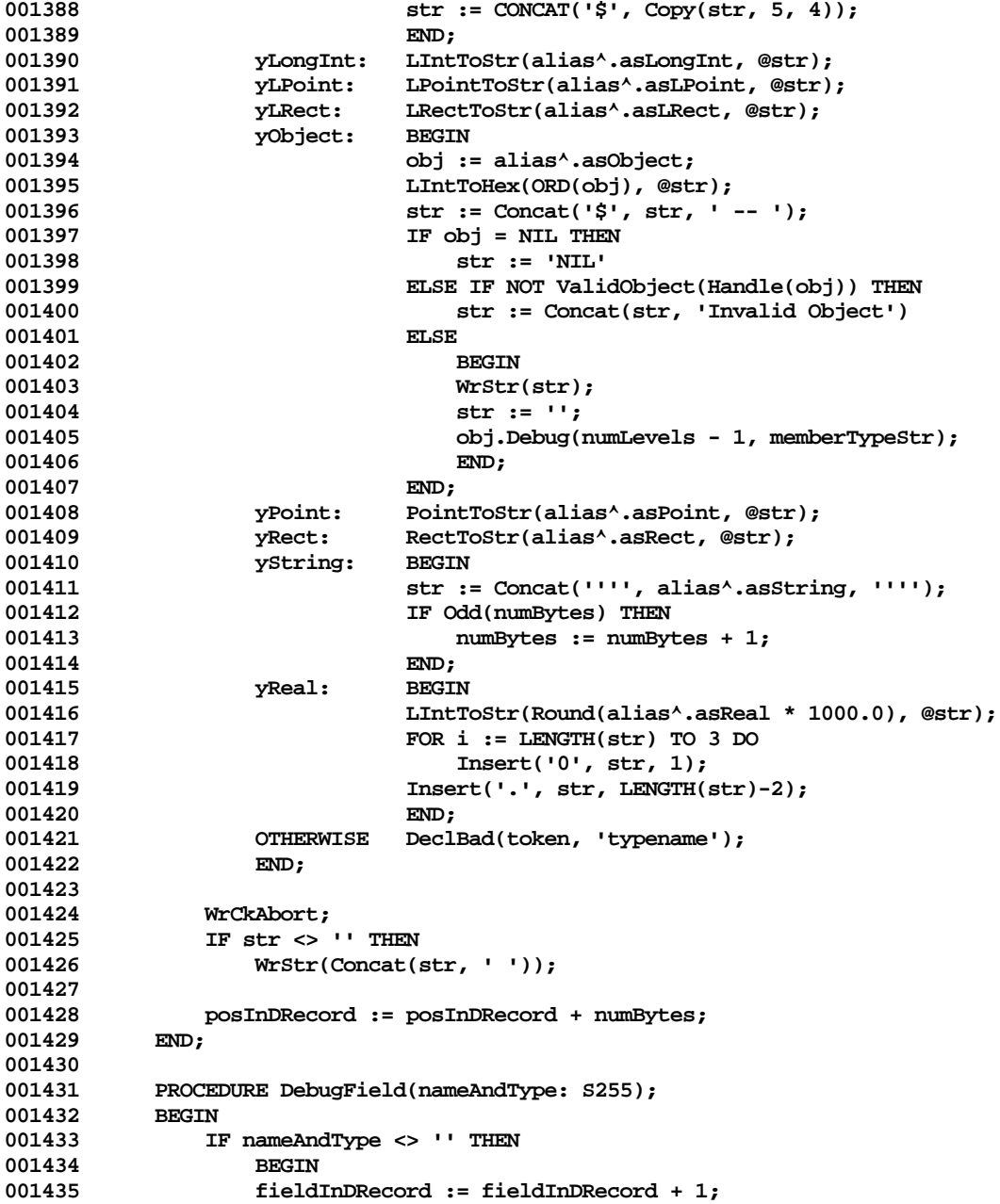

```
001436 IF fieldInDRecord > 1 THEN<br>
001437 WrStr(':'):
001437 Wrstr('; ');<br>001438 ParseDecl(nameAn
                    ParseDecl(nameAndType, DeclName, DeclType, DeclBad);
001439 WrCkAbort;
001440 END
001441 ELSE {Empty string signifies padding to a word boundary, if necessary}
001442 IF Odd(posInDRecord) THEN<br>001443 posInDRecord := posIn
            \texttt{posInDRecord} := \texttt{posInDRecord} + 1;<br> <br> END:
001444
001445
001446 BEGIN
            001447 IF KeyPress THEN
001448 Exit(WriteDRecord);
001449
001450 fieldInDRecord := 0;
001451 WrStr('[ ');
001452 SupplyFields(DebugField);<br>001453 WrStr('l');
            001453 WrStr('] ');
001454 END;
001455
001456
001457 PROCEDURE DumpVar{(pVariable: Ptr; nameAndType: S255)};
001458
001459 PROCEDURE SupplyVar(PROCEDURE Field(nameAndType: S255));
001460 BEGIN
001461 Field(nameAndType);
001462 END;
001463
001464 BEGIN
            001465 currXPos := 0;
001466 outputIndent := 20;
001467 WriteDRecord(1, @pVariable, 0, SupplyVar);<br>001468 outputIndent := 0:
            001468 outputIndent := 0;
001469 WrLn;
001470 END;
001471 {$ENDC}
001472
001473
001474 { ====================================== KITBUG ====================================== }
001475
001476
001477 {$IFC fDbgObject}
001478 PROCEDURE WrStr{(str: S255)}; { Write a STRING with word-wrap }<br>001479         VAR start: INTEGER:
            001479 VAR start: INTEGER;
001480 maxLen: INTEGER;
001481 len: INTEGER;
001482 total: INTEGER;
001483 BEGIN
```

```
001484 total := Length(str);
001485 start := 1;
            001486 WHILE start <= total DO
001487 BEGIN
001488 len := total - start + 1;
001489 maxLen := outputRMargin - currXPos;
001490 IF len > maxLen THEN<br>001491 BEGIN
001491<br>001492
                    001492 len := maxLen;
001493 WHILE (len > 0) AND (str[len] <> ' ') DO
001494 len := len - 1;<br>
001495 1F (len = 0) AND (c
                    001495 IF (len = 0) AND (currXPos = outputIndent) THEN
001496 len := maxLen;<br>001497 END:
001497
001498 IF len > 0 THEN
001499 BEGIN<br>001500 Write
001500 Write(Copy(str, start, len));<br>001501 currXPos := currXPos + len:
                    001501 currXPos := currXPos + len;
001502 start := start + len;
001503 END;<br>001504 IF (curr)
                001504 IF (currXPos >= outputRMargin) OR (start <= total) THEN
001505 WrLn;
001506 END;
001507 END;
001508
001509<br>001510 PROCEDURE WrLn;
                                              \{ goto next line and output indentation \}001511 BEGIN
001512 WriteLn;
            001513 IF outputIndent > 0 THEN
001514 BEGIN<br>001515 Write
001515 Write(' ':outputIndent);<br>001516 currXPos := outputIndent
                001516 currXPos := outputIndent;
001517 END
001518<br>001519
                001519 currXPos := 0;
001520 END;
001521
001522
001523 FUNCTION CheckKeyPress{(routine: S255): BOOLEAN};<br>001524 VAR ch: CHAR;
            VAR ch: CHAR;
001525 BEGIN
001526 IF KeyPress THEN
001527 BEGIN
001528 IF routine <> '' THEN
001529 BEGIN<br>001530 Write
001530 WriteLn;
                    WriteLn(' -- ', routine, ' stopped because you typed a key --');
```
**Apple Lisa ToolKit 3.0 Source Code Listing -- 714 of 1012**

```
001532 WriteLn;<br>001533 END:
001533
001534 (* commented out and should be removed if paslib bug has been fixed
001535 { flush characters; because of PASLIB bug, also stop when user types a ~ }
001536 ch := ' ';
001537 WHILE KeyPress AND (ch<>'~') DO
001538 IF EOLn THEN
001539 ReadLn
001540
001541 Read(ch);
001542 *)
              001543 CheckKeyPress := TRUE;
001544 END<br>001545 ELSE
001545 ELSE
001546 CheckKeyPress := FALSE;
001547 END;
001548
001549
001550 {$IFC fDebugMethods}
001551 PROCEDURE WrObj(object: TObject; numLevels: INTEGER; memberTypeStr: S255);
001552 BEGIN
001553 WriteLn;
           001554 currXPos := 0;
001555 outputIndent := 0;
001556 IF ValidObject(Handle(object)) THEN
001557 BEGIN
001558 object.Debug(numLevels, memberTypeStr);
001559 IF CheckKeyPress('Display of the object') THEN;<br>001560 RND
001560 D<br>001561 ELSE
001561
001562 Write('Not an object: ', ORD(object):1);
001563 END;
           001564 {$ENDC}
001565
001566
001567 {$S SgCLAini}
001568 PROCEDURE DumpHeap(heap: THeap; wantedSTP: LONGINT; wantedReference: LONGINT; fPrintSelf: BOOLEAN);
001569 VAR hz: THz;<br>001570 cb: TC:
001570 cb: TC;
001571 hndl: Handle;
              obj: TObject;
001573 heapSize: LONGINT;
001574 numObjects: LONGINT; {Clascal objects only}<br>001575     objOvhdSize: LONGINT; {includes master, head
                             001678101575 (includes master, header, and class pointer}
001576 objDataSize: LONGINT;
001577 numOther: LONGINT; {Non-Clascal objects}
001578 otherSize: LONGINT;<br>001579 numFree: LONGINT;
              numFree: LONGINT;
```
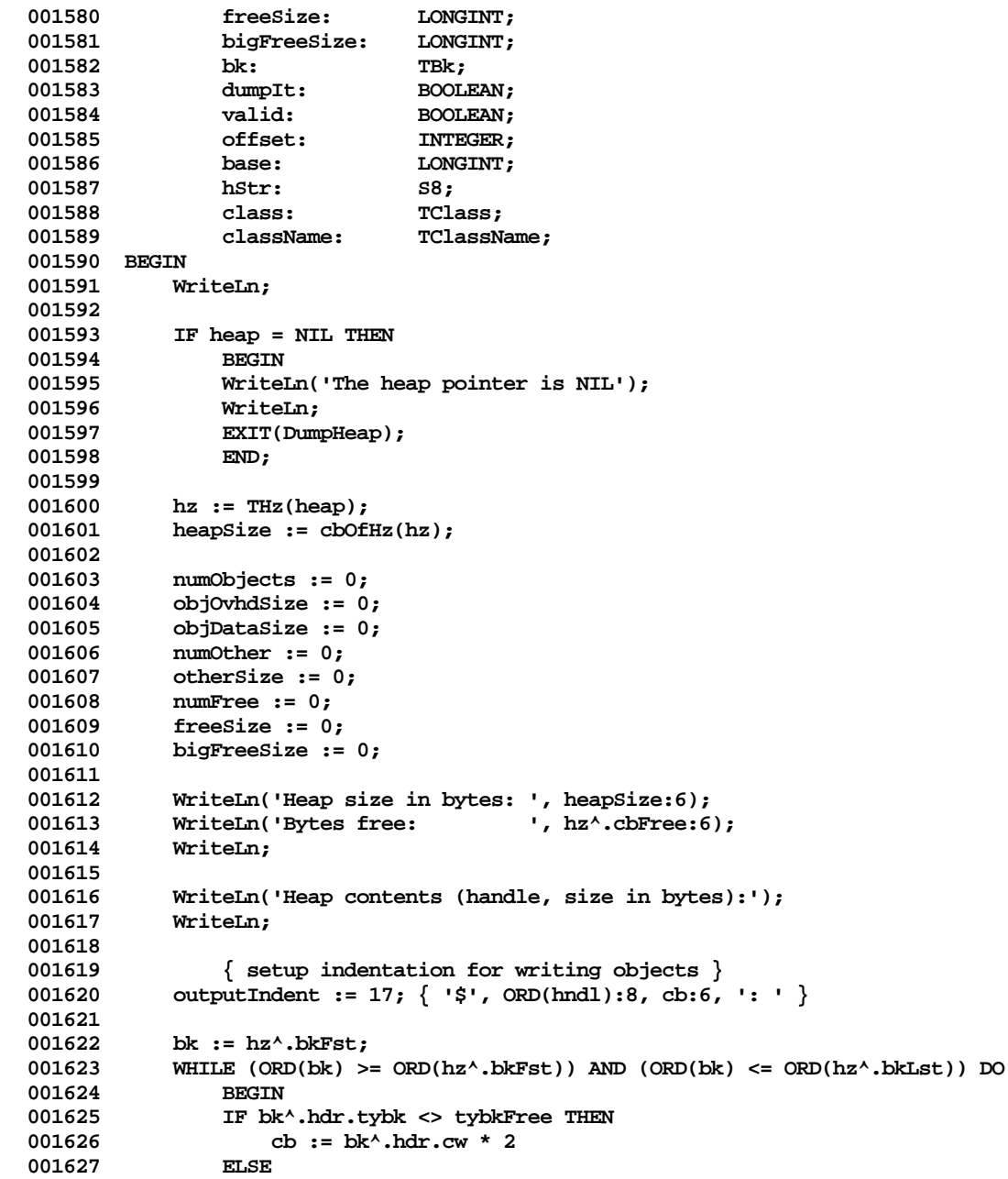

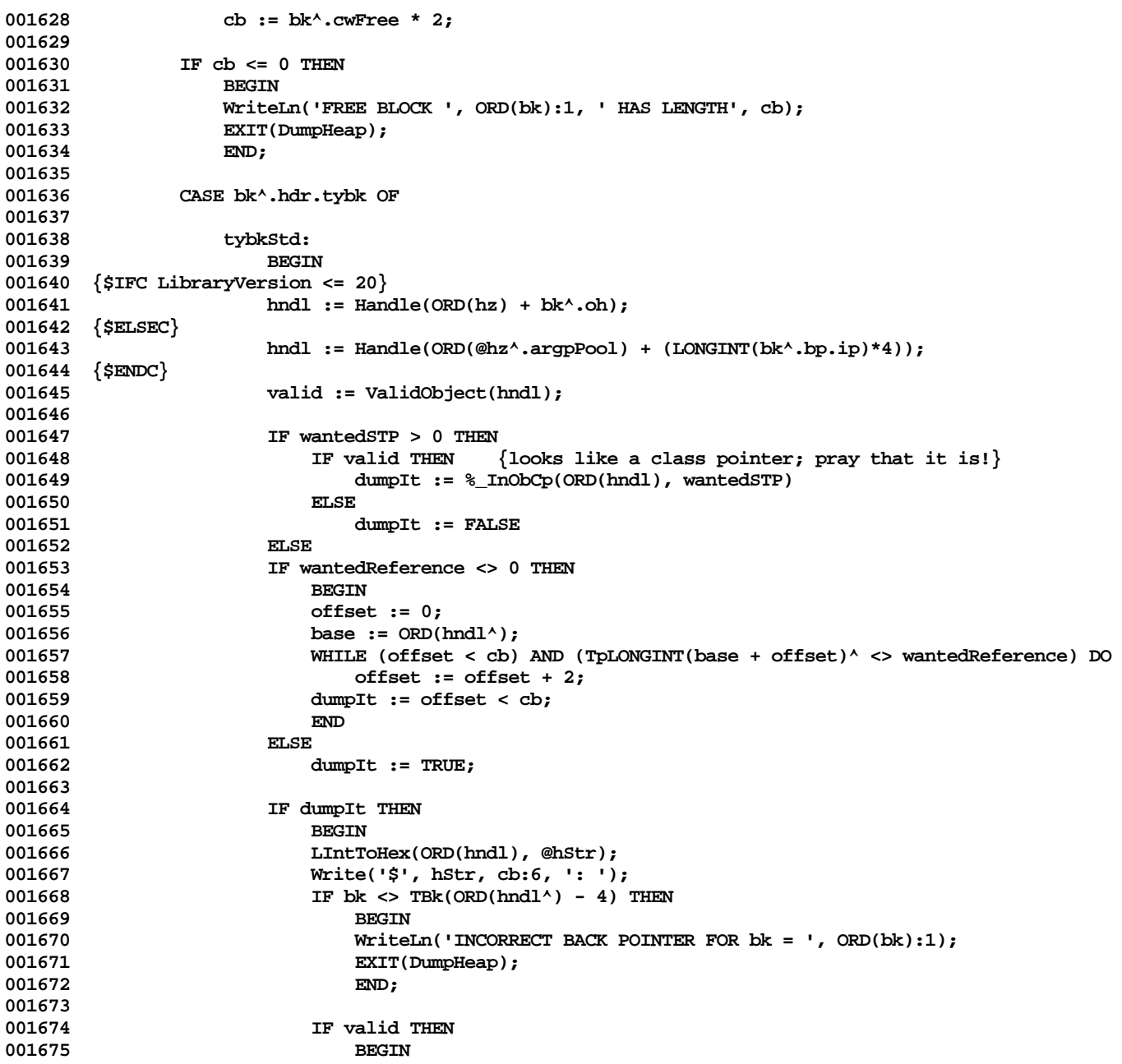

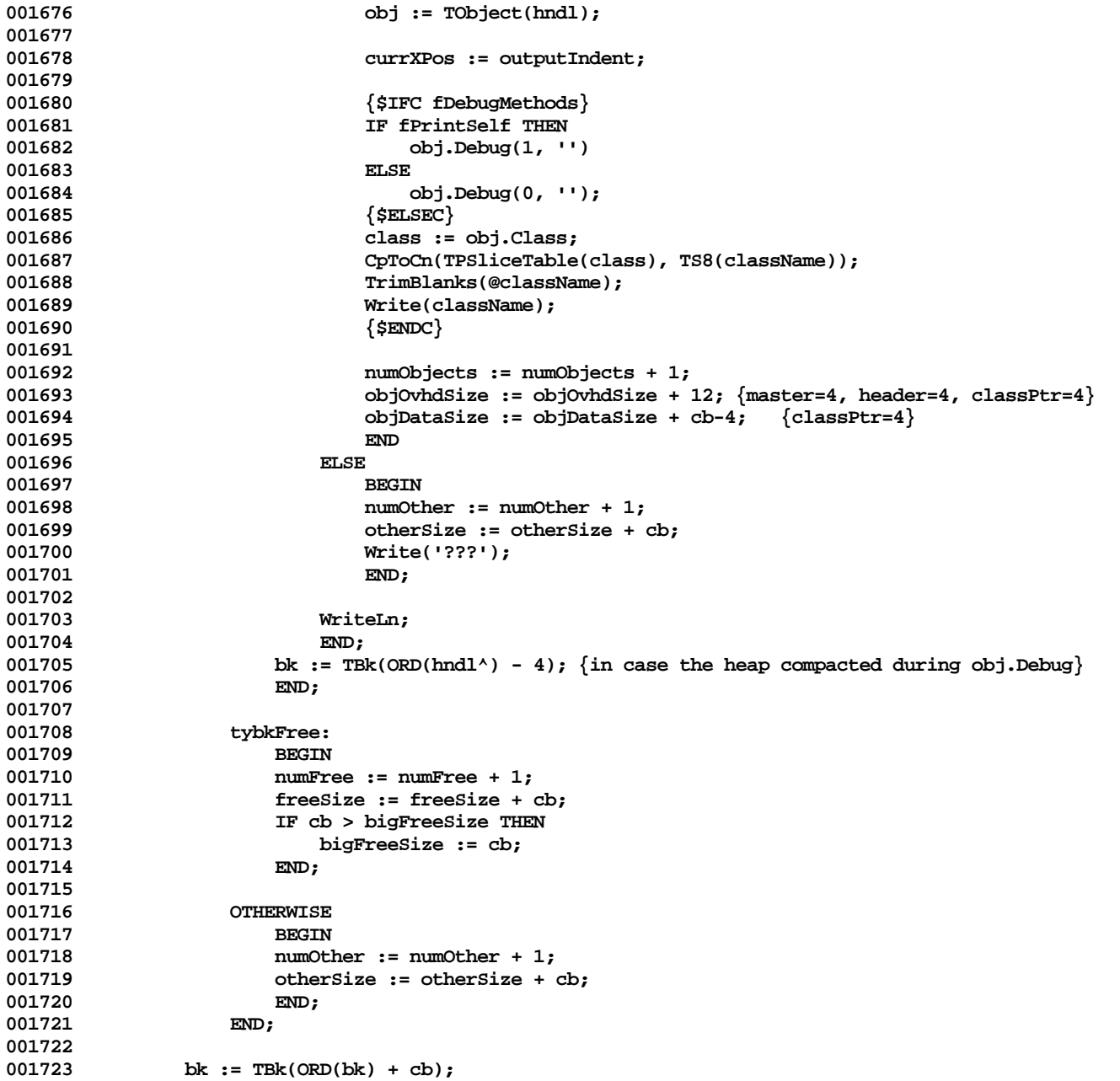

```
001724
001725 IF CheckKeyPress('HeapDump') THEN<br>001726 EXIT(DumpHeap):
                   EXIT(DumpHeap):
001727 END;
001728 WriteLn;
001729
001730 IF numObjects > 0 THEN
001731<br>001732
               WriteLn('Number of Clascal objects: ', numObjects:6);
001733 IF wantedReference = 0 THEN
001734<br>001735
                   WriteLn('Bytes in their headers & masters: ', objOvhdSize:12);
001736 WriteLn('Bytes in their records: \begin{array}{ccc} 0.01736 & \text{Ib} \\ 0.01737 & \text{IF} \\ \end{array} objDataSize:12);
                   001737 IF objDataSize+objOvhdSize > 0 THEN
001738 WriteLn('Header and master overhead: ',
001739 (100 * objOvhdSize) DIV (objDataSize+objOvhdSize):5, '%');
001740<br>001741
               WriteLn:
001742 END;
001743
            001744 IF (wantedSTP <= 0) AND (wantedReference = 0) THEN
001745 BEGIN
               WriteLn('Number of free blocks: ', numFree:6);
001747 WriteLn('Largest free block: ', bigFreeSize:6);
001748 WriteLn('Bytes in free blocks: 0.01749 , freeSize:12);
001749 WriteLn;
              WriteLn('Number of other blocks: ', numOther:6);
001751 WriteLn('Bytes in those blocks: 0.1752 ', otherSize:12);
001752 WriteLn;<br>001753 WriteLn('Other overhead:
                                                           001753 WriteLn('Other overhead: ', heapSize-objOvhdSize-objDataSize-freeSize-otherSize:12);
001754 WriteLn('Total heap size in bytes: \frac{1}{2}; heapSize:12);<br>001755 WriteLn:
              WriteLn;
001756 END;
001757 END;
001758
001759
001760 {$S SgCLAini}
001761 PROCEDURE GoKitBug; {intended to be called from LisaBug}
001762 BEGIN
001763 EntDebugger(' ', 'Called from GoKitBug');
001764 END;
001765
001766
001767 {$S SgCLAini}
001768 PROCEDURE EntDebugger{(inputStr, enterReason: S255)};
001769 LABEL 99;
001770 CONST null = CHR(0);<br>001771 VAR token: S255:
           001771 VAR token: S255;
```
**Apple Lisa ToolKit 3.0 Source Code Listing -- 719 of 1012**

```
001772 cState: TConvResult;<br>001773 timeToGo: BOOLEAN;
001773 timeToGo:<br>001774 brClass:
                 brClass: S8;
001775 brMethod: S8;
001776
001777 PROCEDURE GetToken;
001778 VAR endOfToken: INTEGER;<br>001779 BEGIN
001779<br>001780
                 001780 token := '';
001781 WHILE Pos('', inputStr) = 1 DO<br>001782 Delete(inputStr.1.1):
001782 Delete(inputStr,1,1);<br>001783 endOfToken := Pos('', in
                  endOfToken := Pos(' ', inputStr)-1;
001784 IF endOfToken <= 0 THEN
                      001785 endOfToken := Length(inputStr);
001786 token := Copy(inputStr, 1, endOfToken);
001787 Delete(inputStr, 1, endOfToken);<br>001788 END;
001788
001789
001790 PROCEDURE DebugStatus;<br>001791 VAR i: INTEGER;
             00181 VAR i: INTEGER;<br>BEGIN
001792<br>001793
001793 IntToStr(curTraceLevel, @token);
                 Write('Watch Level = ',token);
001795 IntToStr(defTraceCount, @token);
001796 WriteLn(', Watch Count = ',token);<br>001797 FOR i := 1 TO breakMCount DO
001797 FOR i := 1 TO breakMCount DO
                      001798 WITH breakMethods[i] DO
001799 IF (brClass <> '') OR (brMethod <> '') THEN<br>001800 IF WriteLn(i:3, ': ', brClass:8,'.', brMeth
             001800 WriteLn(i:3, ': ', brClass:8,'.', brMethod:8)
001801
001802
001803 PROCEDURE ClearBreaks;<br>001804 VAR brNumber: TN
                 VAR brNumber: INTEGER;
001805 cState: TConvResult;<br>001806 BEGIN
001806<br>001807
                 GetToken:
001808 IF token = '' THEN
001809 BEGIN<br>001810 Write
                      Write('Clear which breakpoint [A for all breakpoints]? ');
001811 ReadLn(token);
001812 END;
001813
001814 TrimBlanks(@token);<br>001815 StrUpperCased(@toke
                  StrUpperCased(@token);
001816
001817 IF token <> '' THEN
001818 1F token[1] = 'A' THEN<br>001819 breakMCount := 0
                           breakMCount := 0
```
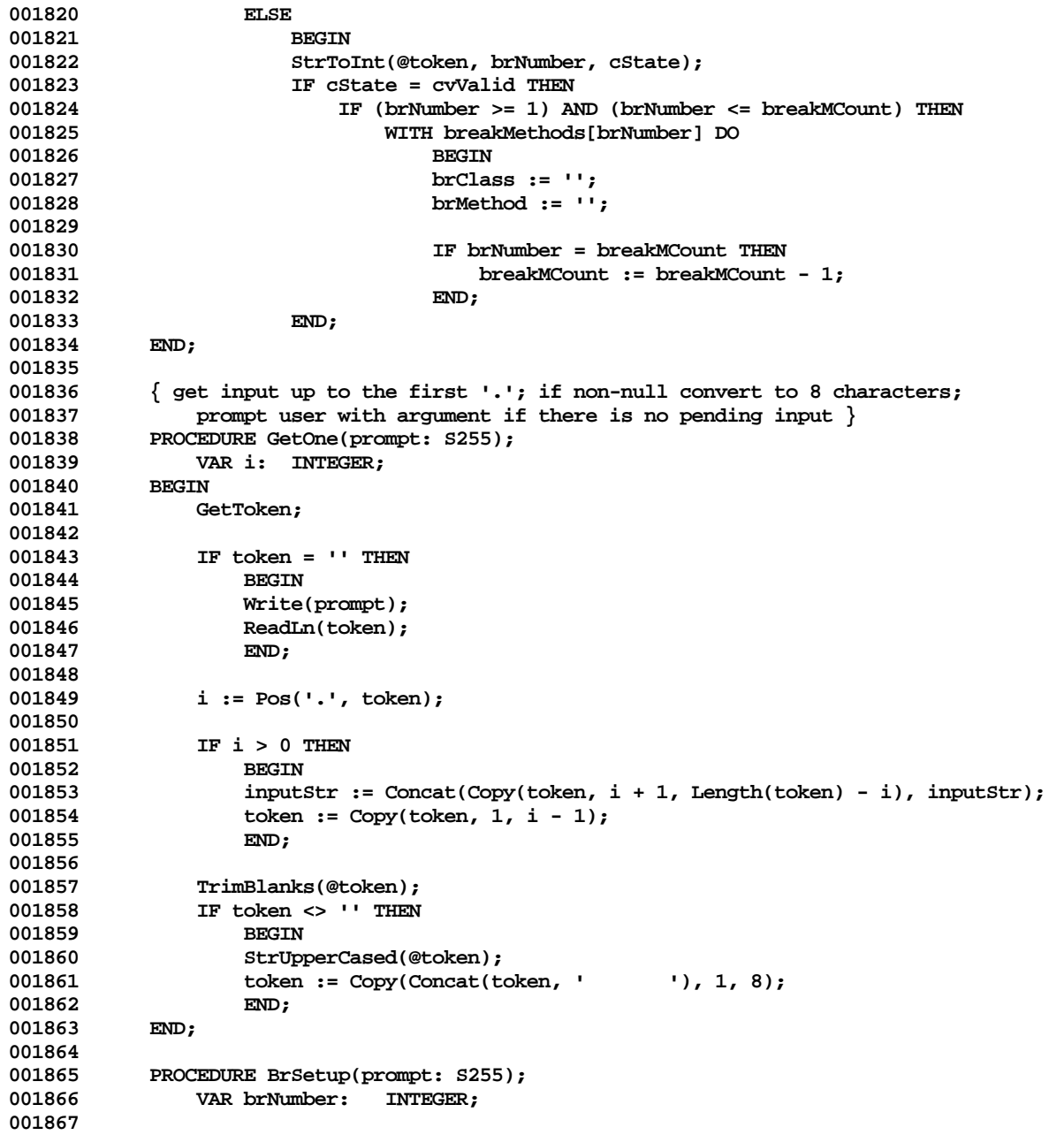

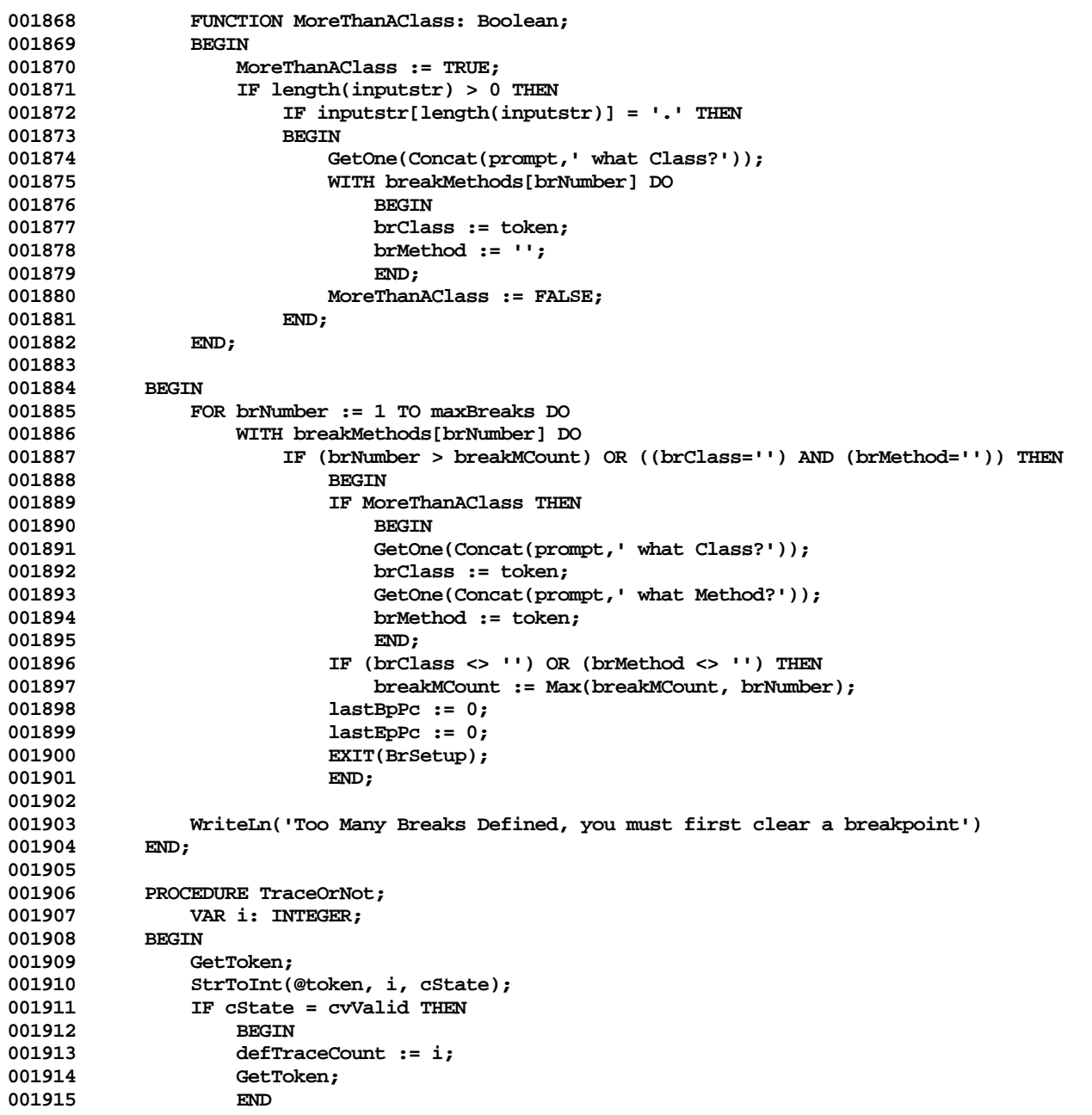

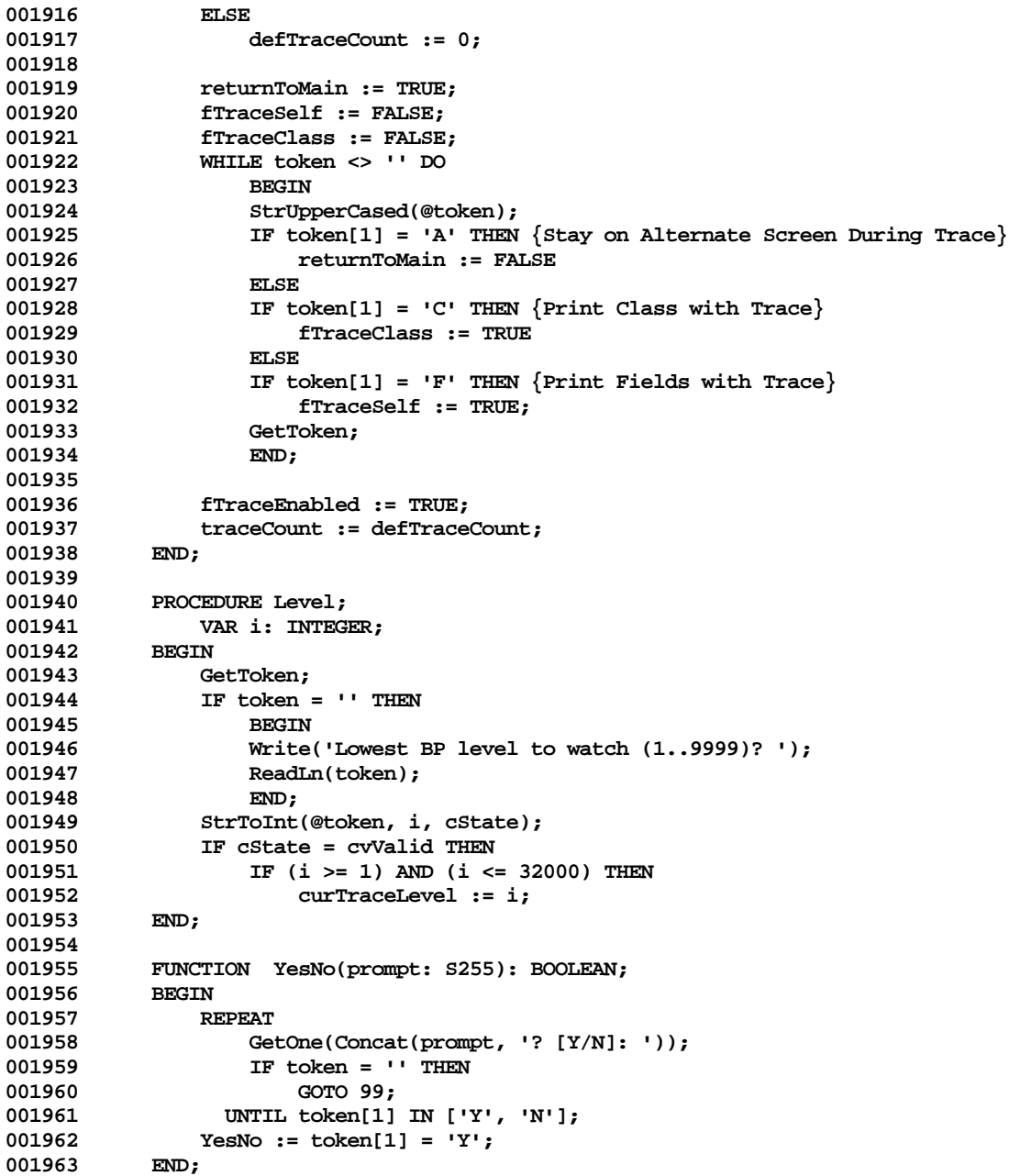

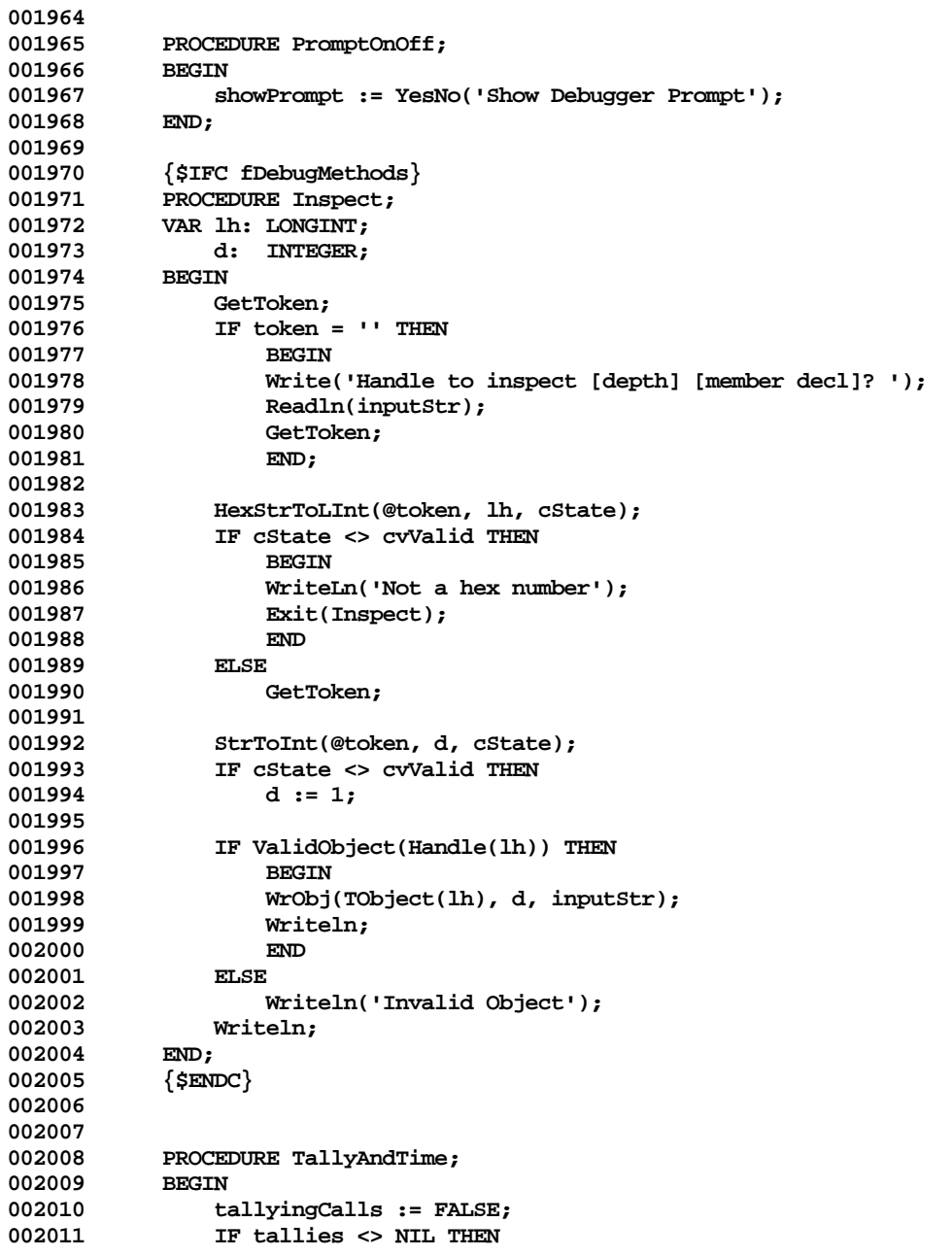

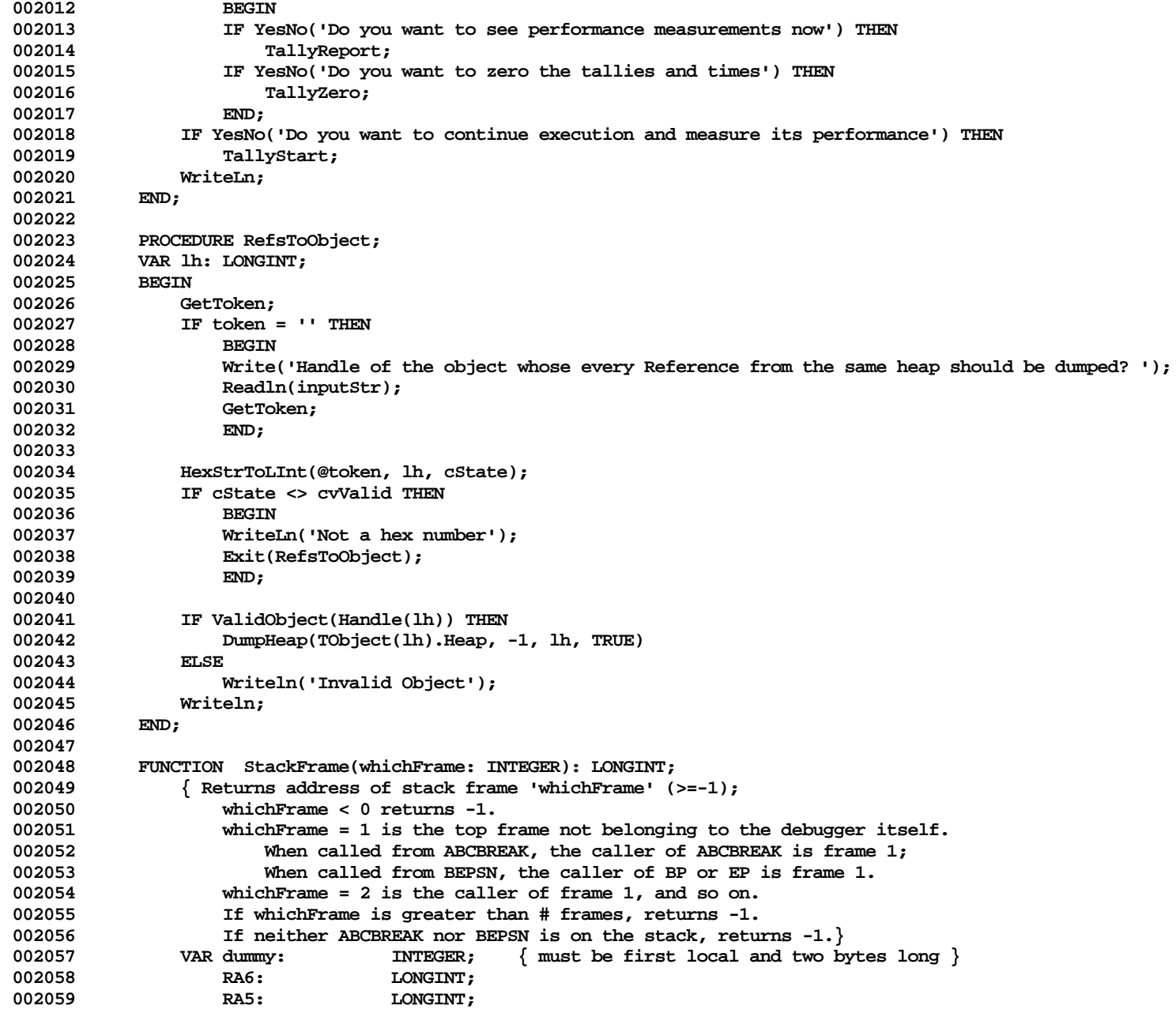

```
002060 i: INTEGER;
002061 className: TClassName;
                 procName: S8;
002063 startCount: BOOLEAN;
002064 frameReference: INTEGER;
002065 nextPC: LONGINT:
002066 BEGIN
002067 StackFrame := -1; { default return }
              frameReference := 0;
002069 startCount := FALSE;
002070
              002071 RA5 := %_GetA5;
002072 RA6 := ORD(@dummy)+2; { stack frame called by current one; start with my stack frame }
              002073 WHILE (whichFrame >= frameReference) AND (RA6 <> RA5) DO
002074 BEGIN
002075 IF NOT startCount THEN
002076 BEGIN<br>002077 IF Get
                     002077 IF GetDollarD(TppINTEGER(RA6), className, procName, nextPC) THEN { is this frame 0? }
002078 IF (className = '') AND ((procName = 'BEPSN ') OR (procName = 'ABCBREAK'))THEN
002079<br>002080
                            startCount := TRUE; \{ yes \}002081 IF procName = 'BEPSN ' THEN<br>002082 frameReference := -1:
                                002082 frameReference := -1;
002083 END;
002084 END;
002085
                 RA6 := TpLONGINT(RA6)^; { preceding stack frame }
002087
                 1F startCount THEN
002089 BEGIN
002090 IF whichFrame = frameReference THEN
002091 StackFrame := RA6;
                     whichFrame := whichFrame - 1;
002093 END;<br>002094 END:
002094
002095 END;
002096
002097 PROCEDURE WrMemory(start: LONGINT; numBytes: INTEGER; checkAddresses: BOOLEAN);<br>002098     VAR addr:    LONGINT;
              VAR addr:
002099 str: S255;
                 002100 asChars: STRING[16];
002101 extdWord: LONGINT;
002102 overflow: BOOLEAN;<br>002103 fullBytes: INTEGER;
                 002103 fullBytes: INTEGER;
002104
002105 FUNCTION Byte2Char(n: INTEGER): CHAR;<br>002106 BEGIN
002106<br>002107
                 1F (n < 32) OR (n > ORD('~) THEN
```

```
002108 Byte2Char := '•'
002109<br>002110
                       \text{Byte2Char} := \text{CHR}(n);002111 END;
002112
002113 {$R-}
002114 PROCEDURE AddCh(s: TPString; ch: CHAR; maxStrLeng: INTEGER; VAR overflow: BOOLEAN);
002115 BEGIN<br>002116 BEGIN
                   002116 overflow := TRUE;
002117 IF Length(s^) < maxStrLeng THEN
002118<br>002119
                       002119 overflow := FALSE;
002120 s^{(0)} := \text{CHR}(\text{ORD}(s^{(0)})) + 1);<br>
002121 s^{(0)} = \text{Ch}; \text{Ch}(\text{S}^{(0)})) = \text{Ch};
                       002121 s^[ORD(s^[0])] := ch;
002122 END;
002123 END;<br>002124 {SIF
                 002124 {$IFC fRngObject} {$R+} {$ENDC}
002125
002126 BEGIN
               \{ start at an even address and fullBytes a multiple of 16 >= numBytes \}002128
               002129 addr := (start DIV 2) * 2;
002130
002131 IF checkAddresses THEN
002132 IF NOT ValidDataAddress(addr) THEN
002133 IF NOT ValidGlobalAddress(addr) THEN
002134
002135 WriteLn;<br>002136 Write('*
002136 Write('*** That address is neither in a data segment nor in the stack/global segment. ');
                           002137 WriteLn('***');
002138 EXIT(WrMemory);<br>002139 END;
002139 END;
002140
002141 fullBytes := ((numBytes + 15) DIV 16) * 16;
002142
               002143 WHILE fullBytes > 0 DO
002144 BEGIN
002145 IF fullBytes MOD 16 = 0 THEN
002146<br>002147
002147 LIntToHex(addr, @str);
                       002148 Write(' ', str, ' ');
002149 asChars := '';
002150 END;
002151
002152 IF checkAddresses THEN
002153 IF NOT ValidDataAddress(addr) THEN
002154 IF NOT ValidGlobalAddress(addr) THEN<br>002155 IF NOT VALILE numBytes > 0 DO
                               002155 WHILE numBytes > 0 DO
```
**Apple Lisa ToolKit 3.0 Source Code Listing -- 727 of 1012**

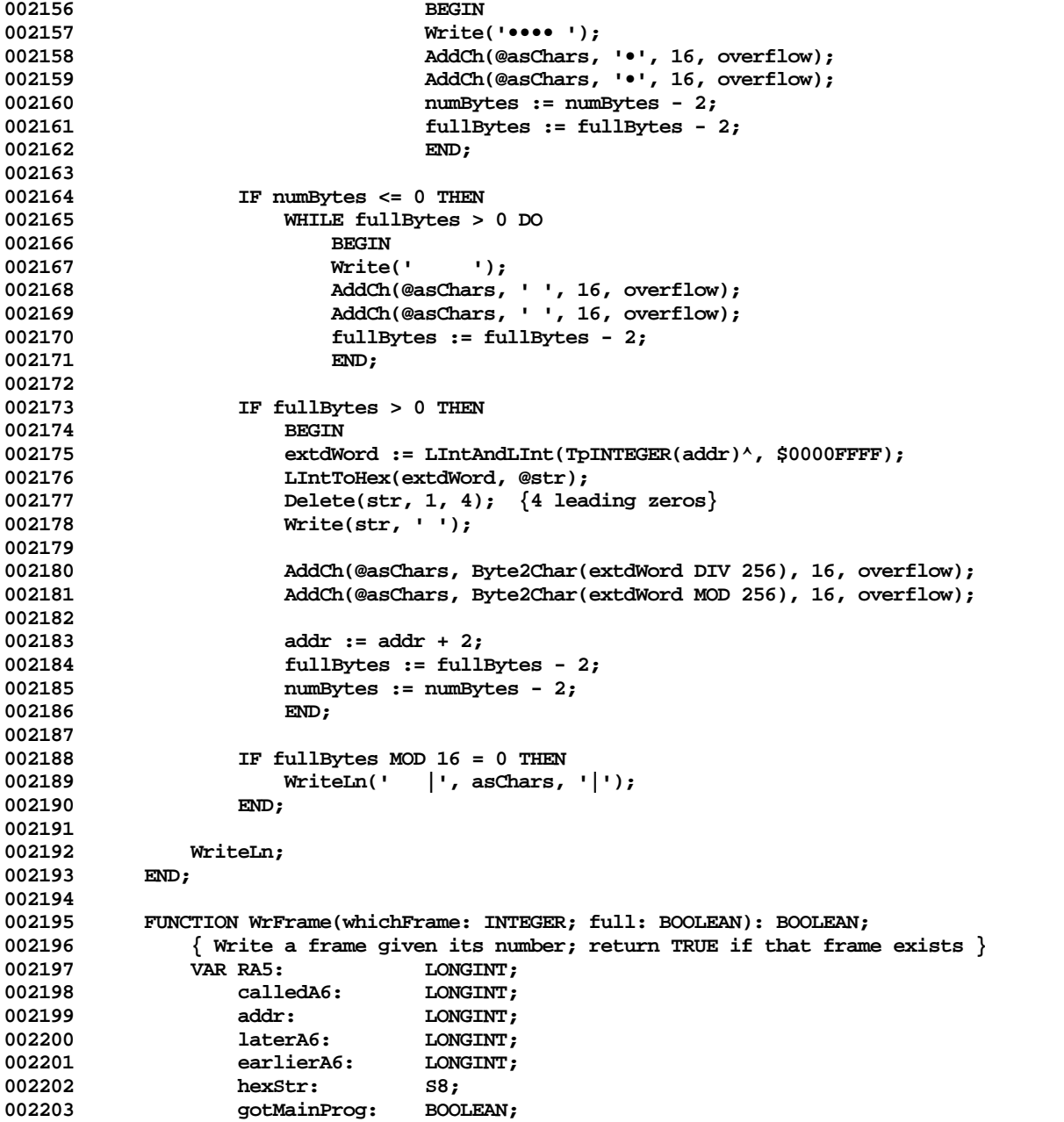

```
002204 className: TClassName;
002205 methName: S8;<br>002206 procName: S255;
                  procName:
002207 procStart: LONGINT;
002208 frameSELF: TObject;
002209 class: TClass;
002210 nextPC: LONGINT;<br>002211 1ocalBytes: INTEGER;
002211 localBytes: INTEGER;
                  paramBytes: INTEGER;
002213 selfBytes: INTEGER;
002214
          PROCEDURE SwapIn(valueString: S8);
002216 BEGIN
002217 END;
002218
002219 BEGIN
002220 RA5 := %_GetA5;
              002221 calledA6 := StackFrame(whichFrame-1); { A6 of frame called by desired frame }
002222 IF (whichFrame < 1) OR (calledA6 = -1) OR (calledA6 = RA5) THEN
002223 BEGIN
                  002224 WrFrame := FALSE;
002225 EXIT(WrFrame);
002226 END;
002227 WrFrame := TRUE;
002228
002229 addr := calledA6;
              LIntToHex(TpLONGINT(addr)<sup>^</sup>, @hexStr);
002231 Write('Frame # ', whichFrame:3, ' @ $', hexStr, ' ');
              \gamma 00233 gotMainProg := TpLONGINT(addr)^ = RA5; { stack frame for main prog starts at A5 }
002233
002234 { find called-from address }<br>002235 1F GetDollarD(TppINTEGER(cal
002235 IF GetDollarD(TppINTEGER(calledA6), className, methName, nextPC) THEN<br>002236 IF className = '' THEN
                  002236 IF className = '' THEN
002237 procName := methName
002238<br>002239
                     002239 procName := Concat(className, '.', methName)
002240 ELSE
002241 procName := '';
002242
002243 IF procName <> '' THEN
002244 BEGIN
002245 Write(procName:17);
002246
                  \{ search back in code for TST.W <n>\{A7) and LINK A6,\langlem\rangle instructions \}002248 addr := calledA6+4;
002249 addr := TpLONGINT(addr)^;
002250 {$R-} SwapIn(TPS8(addr)^); {$IFC fRngObject} {$R+} {$ENDC} {Be sure the code is swapped in}
                  procStart := 0;
```
**Apple Lisa ToolKit 3.0 Source Code Listing -- 729 of 1012**

```
002252 WHILE procStart = 0 DO
002253<br>002254
                     002254 addr := addr - 2;
002255
002256 IF TpINTEGER(addr)^ = $4E56 { LINK A6,<n> } THEN
002257 { found LINK, so numLocal is now set correctly, and
002258 start of PROCEDURE is 4 bytes back (auto stack expansion) }<br>002259 blue procstart := addr - 4:
                         002259 procStart := addr - 4;
002260 END;
002261
002262 IF gotMainProg THEN
                     procStart := procStart + 4; \{ main prog has no stack expansion \}002264
                  002265 addr := calledA6+4;
002266 LintToHex(TpLONGINT(addr)^-4 - procStart, @hexStr);
002267 Delete(hexStr, 1, Length(hexStr)-4); { only want the lower 4 digits of hex number }
                  002268 Write('+ $', hexStr);
002269
002270 { advance to next stack frame now, so we can get at its variables }
002271 laterA6 := calledA6;
                  002272 calledA6 := TpLONGINT(laterA6)^;
002273 IF calledA6 = RA5 THEN
                     002274 earlierA6 := RA5
002275 ELSE
002276 earlierA6 := TpLONGINT(calledA6)^;
002277
                  002278 frameSELF := NIL;
002279 IF (className <> '') AND (procName <> 'CREATE ') THEN { regular method }
002280 BEGIN<br>002281 addr
                     002281 addr := calledA6+8;
002282 IF ValidObject(Handle(TpLONGINT(addr)^)) THEN
                         002283 frameSELF := TObject(TpLONGINT(addr)^);
002284 END;
002285
                  IF frameSELF <> NIL THEN<br>BEGIN
002287 BEGIN
002288 LIntToHex(ORD(frameSELF), @hexStr);
002289 class := frameSELF.Class;
002290 CpToCn(TPSliceTable(class), TS8(className));<br>002291 Write(' (', className, ': $', hexStr, ')');
                     002291 Write(' (', className, ': $', hexStr, ')');
002292 END;
002293
002294 IF full THEN
002295 BEGIN
002296 {$IFC fDebugMethods}
002297 WriteLn;
002298 IF frameSELF <> NIL THEN
002299 BEGIN
```
**Apple Lisa ToolKit 3.0 Source Code Listing -- 730 of 1012**

```
002300 Write('SELF = ');<br>002301 CULTXPOS := 7;
002301 currXPos := 7;<br>002302 currXPos := 7;
                          002302 outputIndent := 7;
002303 frameSELF.Debug(1, '');
002304 WriteLn;
002305 END;
002306 {$ENDC}
002307
                      002308 localBytes := Max(0, Min(ORD(calledA6 - (laterA6 + 8)), $50));
002309 paramBytes := Max(0, Min(ORD(earlierA6 - (calledA6 + 8)), $50));
002310 selfBytes := 4 * ORD(frameSELF <> NIL);<br>002311 WriteLn:
                      002311 WriteLn;
002312 WriteLn('LOCALS (First declared local is listed last):');<br>002313 WrMemory(calledA6 - localBytes, localBytes, FALSE):
                      002313 WrMemory(calledA6 - localBytes, localBytes, FALSE);
002314 WriteLn('PARAMETERS (Last declared parameter is listed first):');
002315 WrMemory(calledA6 + 8 + selfBytes, paramBytes - selfBytes, FALSE);
002316 END;<br>002317 END:
002317
002318
           WriteLn;<br>END:
002320
002321
           PROCEDURE StackCrawl;
002323 VAR frNum: INTEGER;
002324 BEGIN
002325 frNum := 1;<br>002326 WHILE WrFram
              002326 WHILE WrFrame(frNum, FALSE) DO
002327 frNum := frNum + 1;
           023<br>END;
002329
002330
002331 PROCEDURE FrameDump;
                          002332 VAR i: INTEGER;
002333 frame: LONGINT;
00233<del>4</del><br>002335
              GetToken:
002336 IF token = '' THEN
002337 BEGIN
002338 Write('Frame number to dump? ');<br>002339 ReadLn(token);
                  ReadLn(token);<br>END;
002340
002341 StrToInt(@token,i,cState);
002342 IF cState = cvValid THEN
002343 BEGIN
002344 IF (i >= 1) THEN
002345 IF NOT WrFrame(i, TRUE) THEN
002346 WriteLn('Frame number was too large');
002347
```
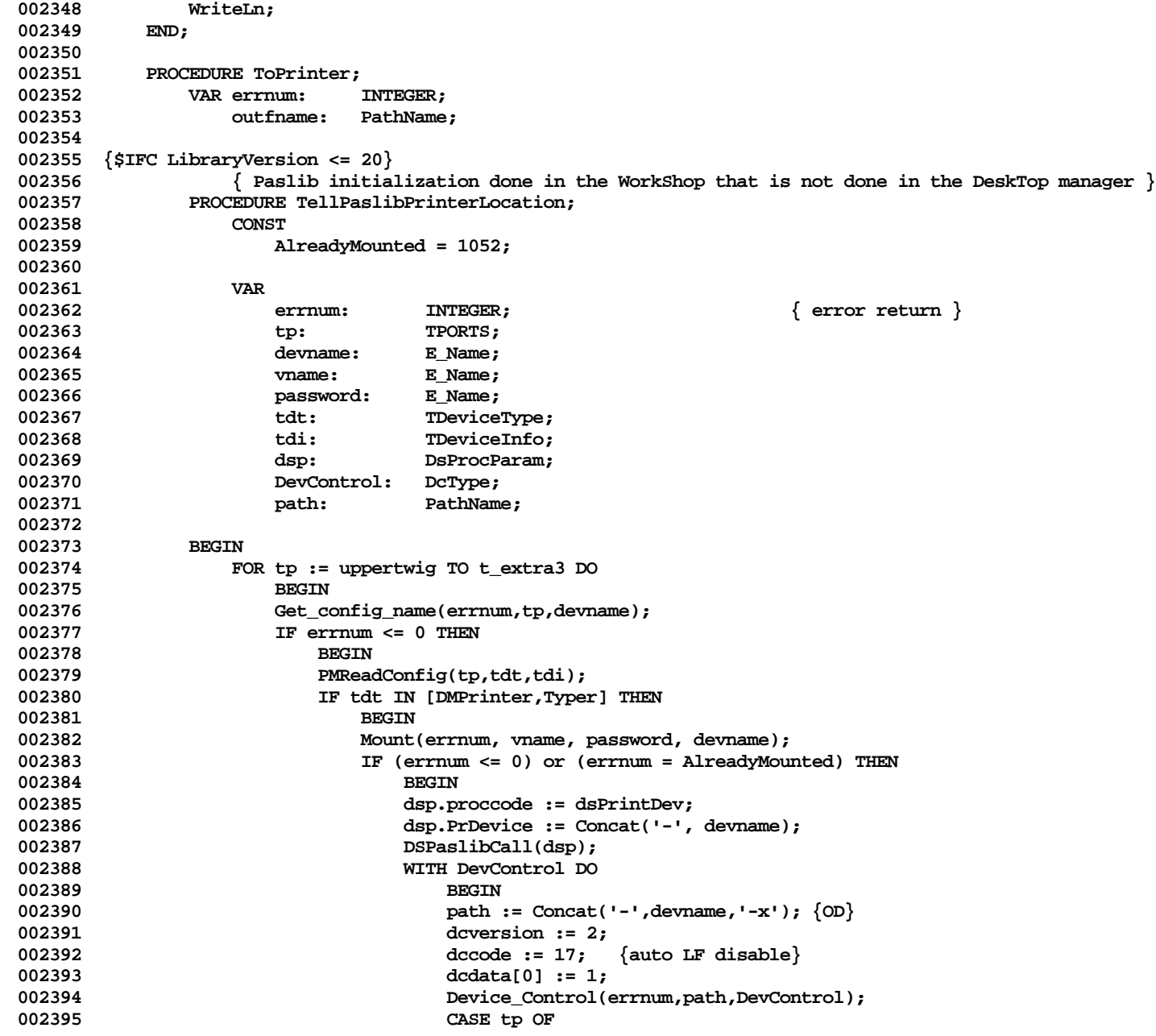

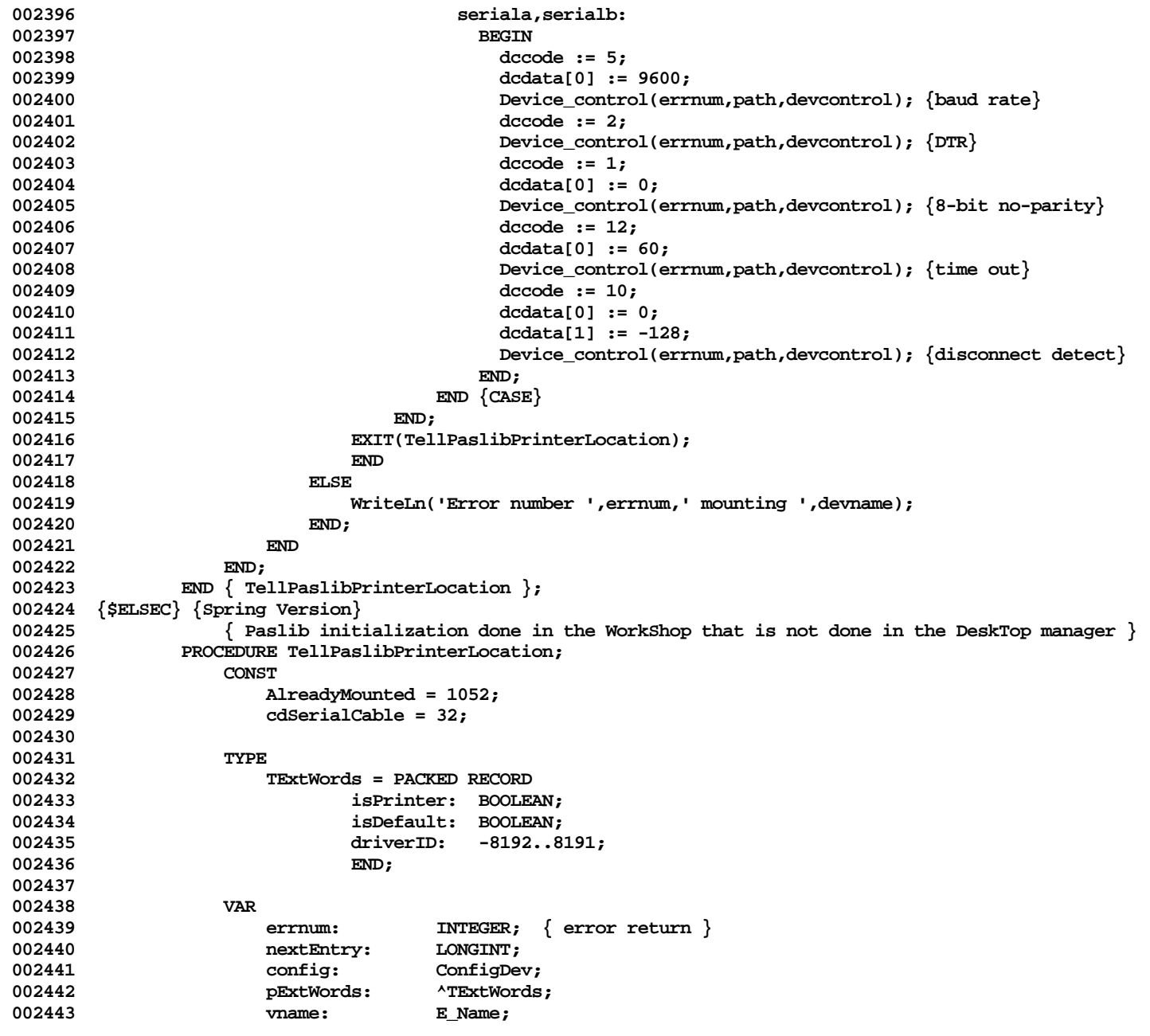

**Apple Lisa ToolKit 3.0 Source Code Listing -- 733 of 1012**

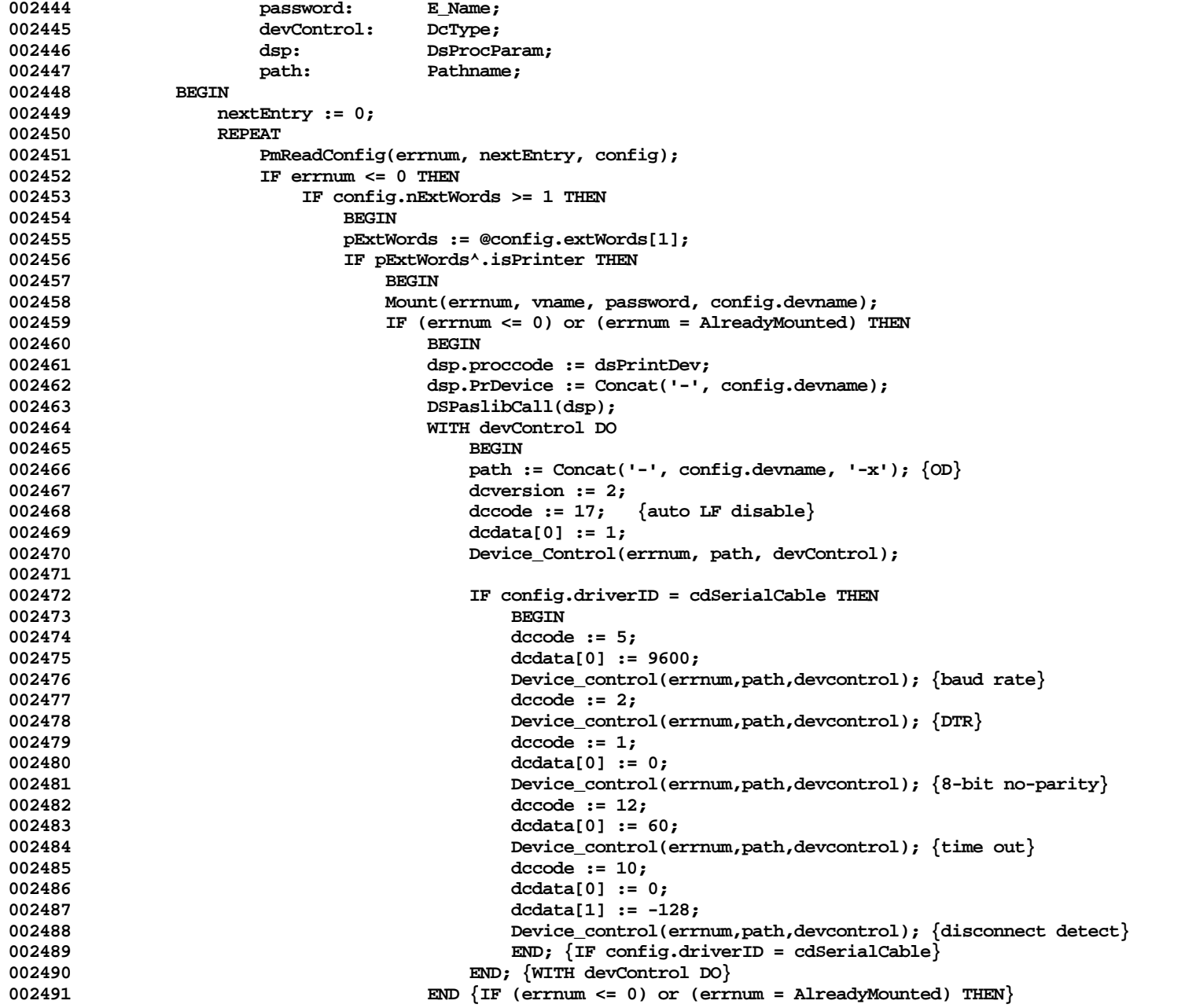

```
002492 ELSE
002493 WriteLn('Error number ', errnum, ' mounting ', config.devname);<br>002494 END: {IF pExtWords^.isPrinter THEN}
                                   END; {IF pExtWords^.isPrinter THEN}
002495 END; {IF config.nExtWords >= 1 THEN}
002496 UNTIL errnum > 0;
002497 END { TellPaslibPrinterLocation };
002498 {$ENDC}
002499
002500 BEGIN
002501 GetToken;
002502 outfname := token;
               002503 IF token = '' THEN
002504 BEGIN<br>002505 Write
                   Write('Name of file to send output to? [-console] ');
002506 ReadLn(outfname);
002507 END;<br>002508 IF outfna
002508 IF outfname = '' THEN
                 002509 OutputRedirect(errnum,outfname,TRUE)
002510 ELSE
002511 BEGIN
                   StrUpperCased(@outfname);
002513 IF outfname = '-PRINTER' THEN<br>002514 TellPaslibPrinterLocation:
                     002514 TellPaslibPrinterLocation;
002515 OutputRedirect(errnum,outfname,FALSE);
002516 END;<br>002517 IF err.
               1F errnum > 0 THEN<br>REGIN
002518 BEGIN
002519 1F outfname = '' THEN<br>002520 outfname := '-CON
002520 outfname := '-CONSOLE';<br>002521 WriteLn('Error number ',err
                   002521 WriteLn('Error number ',errnum,' redirecting output to ',outfname);
002522 END;<br>002523 END;
002523
002524
002525 PROCEDURE MemoryDump;
002526 VAR start: 002527 numBvt
                   numBytes: LONGINT;
002528 BEGIN
002529 GetToken;
               002530 IF token = '' THEN
002531 BEGIN<br>002532 Write
                   002532 Write('Starting address [# bytes]? ');
002533 Readln(inputStr);
002534 GetToken;
002535 END;
002536
002537 HexStrToLInt(@token, start, cState);<br>002538 Heart Control THEM
002538 IF cState <> cvValid THEN
                   Exit(MemoryDump)
```
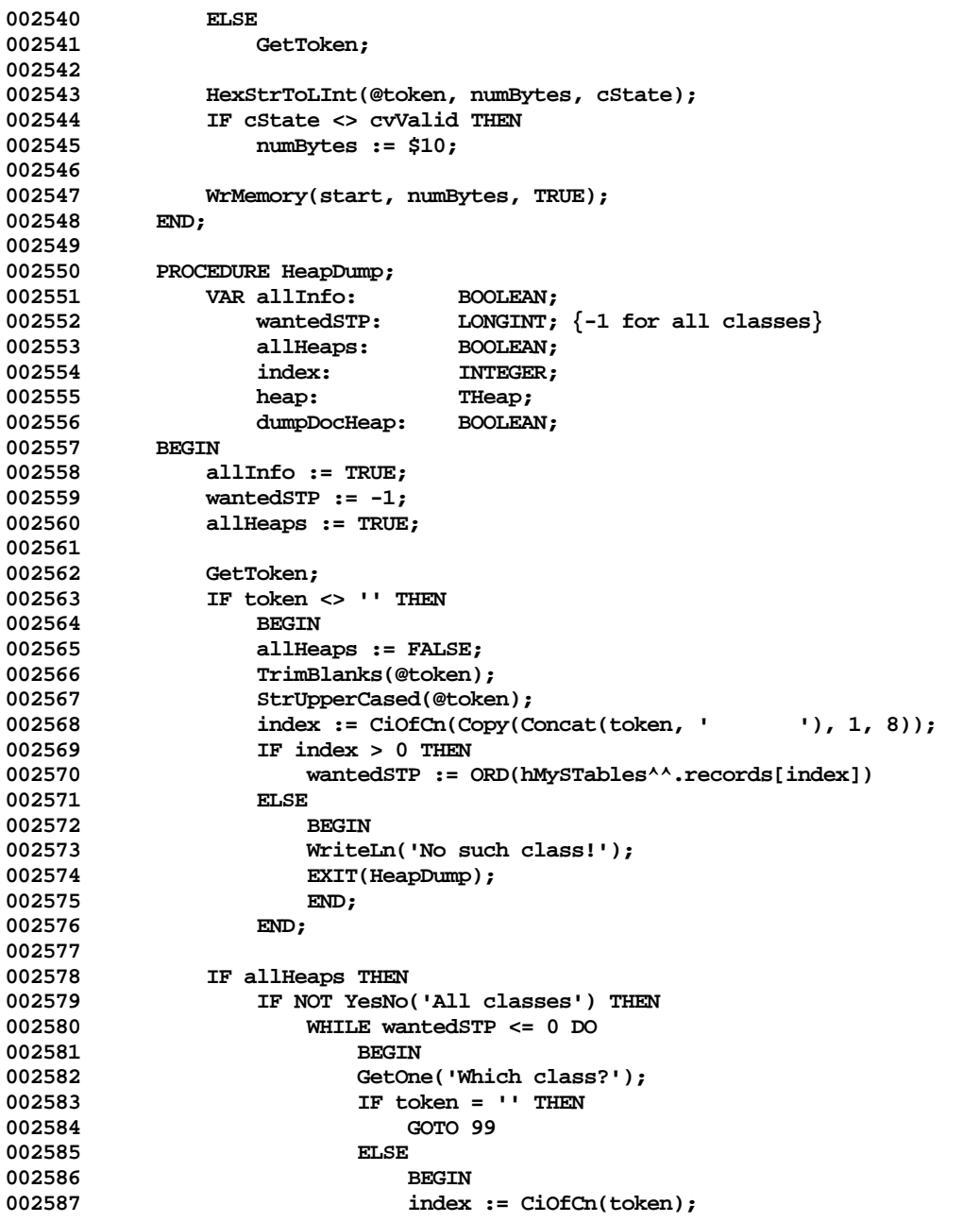

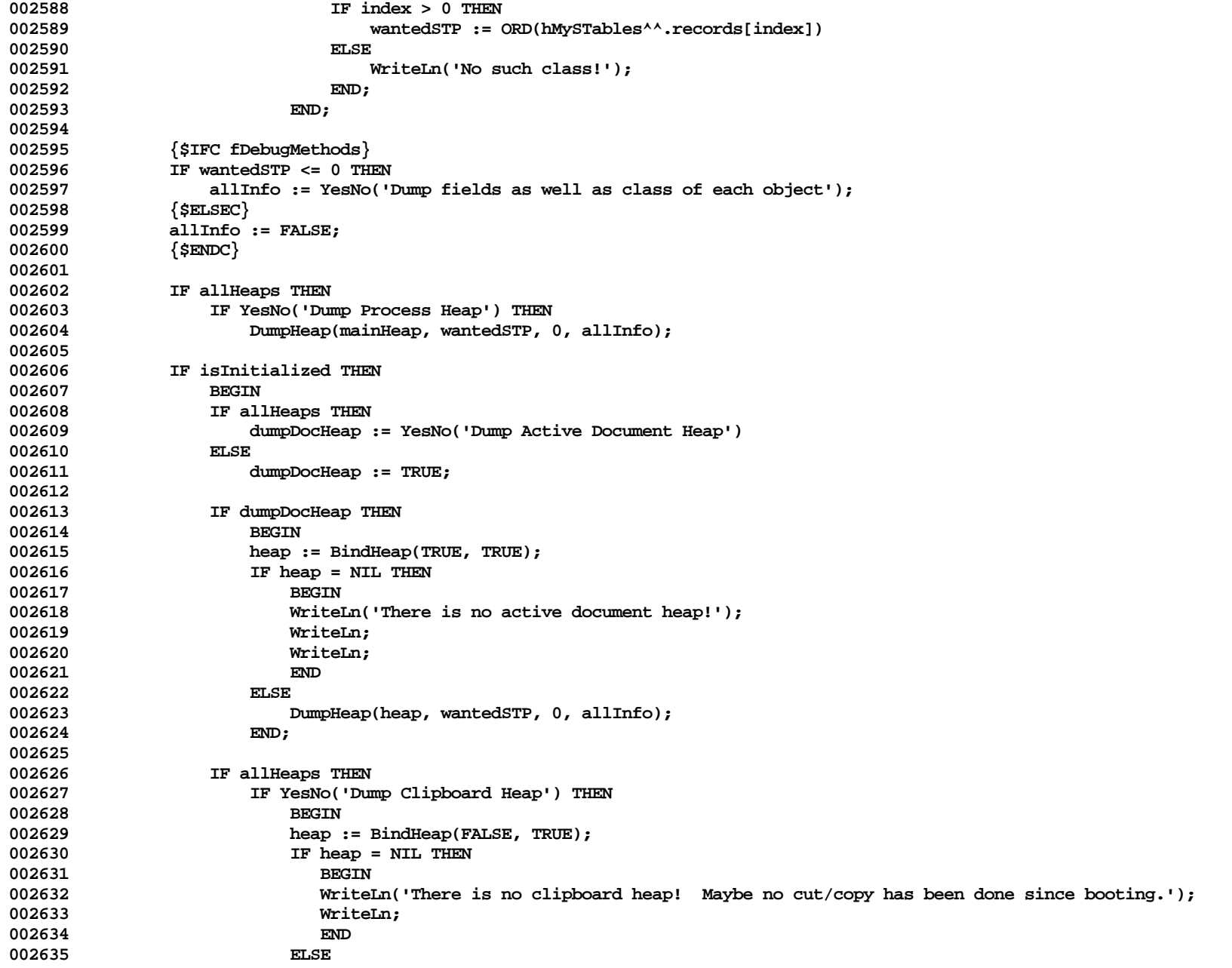

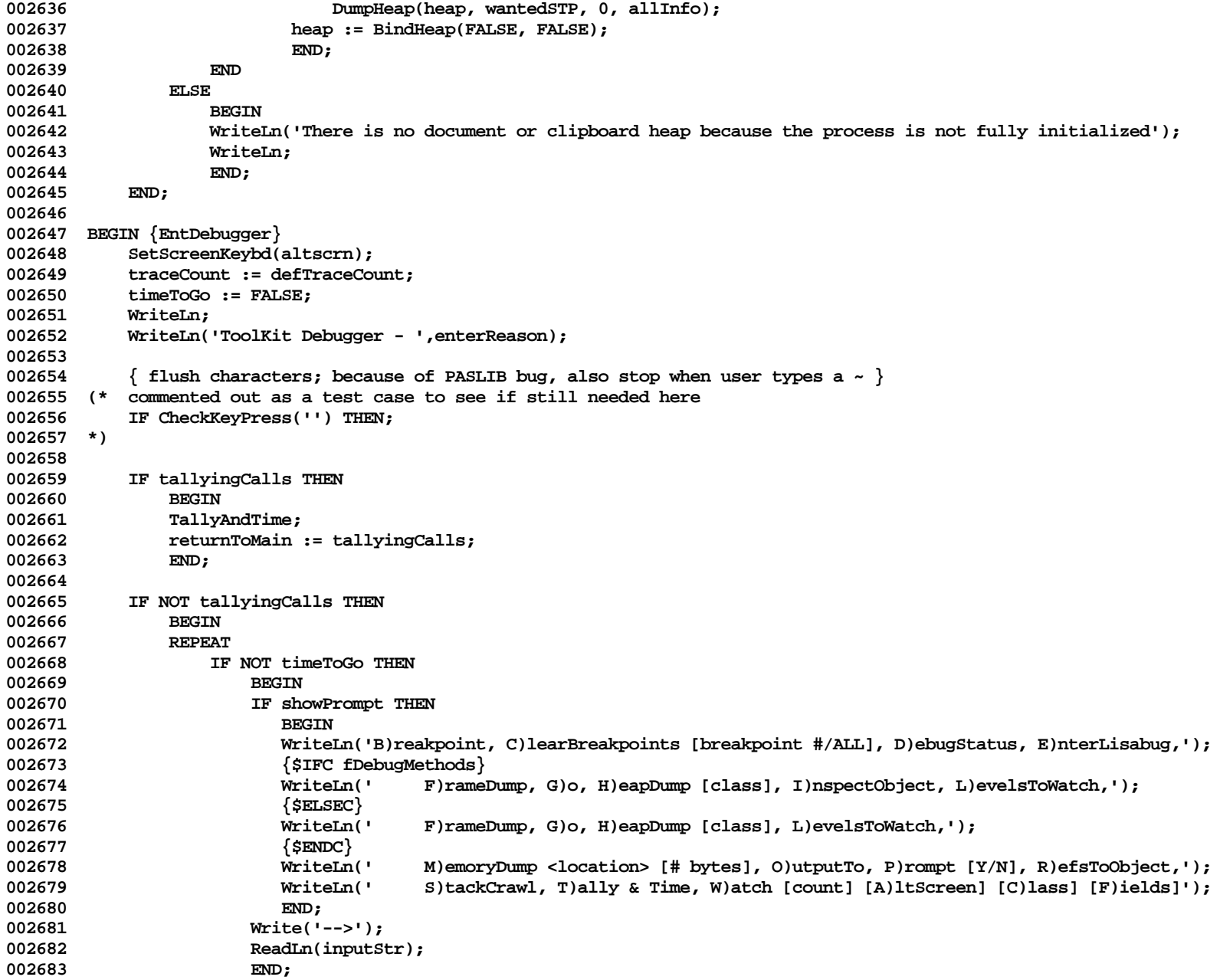

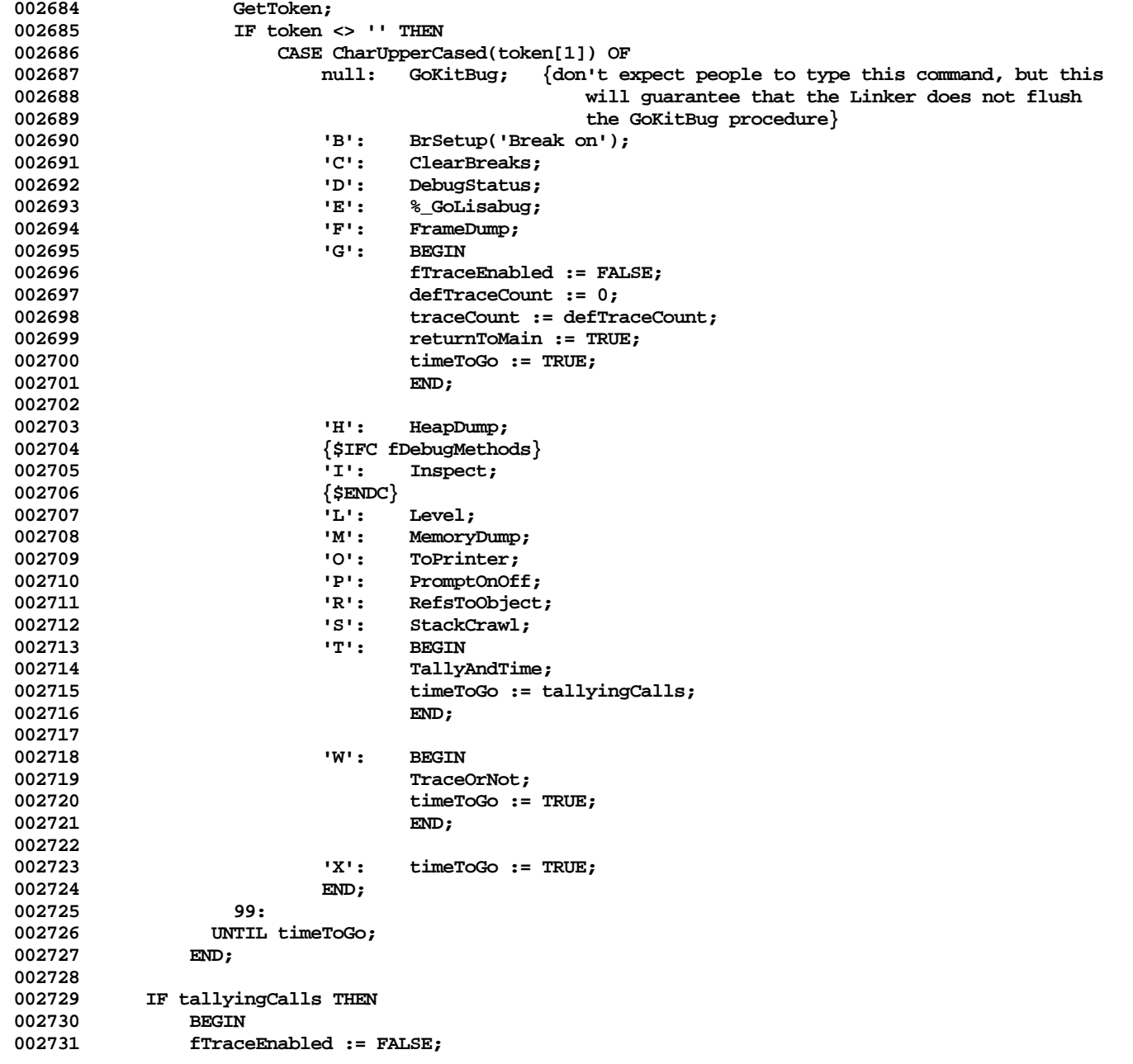

**002732 defTraceCount := 0;** 002733 traceCount := defTraceCount;<br>002734 **traceCount** := TRUE: **002734 returnToMain := TRUE; 002735 END; 002736** 002737 IF returnToMain THEN<br>002738 SetScreenKeybd(p SetScreenKeybd(priscrn); **002739 002740 END; {EntDebugger} 002741 {\$S SgCLAdbg} 002742 002743 002744 FUNCTION AKeyPress: BOOLEAN;** VAR tb: BOOLEAN; **002746 BEGIN 002747 AKeyPress := FALSE; 1F kpcntr >= keyPresLimit THEN**<br>BEGIN 002749<br>002750 **002750 tb := KeyPress;** 002751 { force call to keyPress until press is dealt with }<br>002752 **IF NOT th THEN 002752 IF NOT tb THEN**<br>**002753 kpcntr** := 0 **002753 kpcntr := 0; 002754 AKeyPress := tb; 002755 END 002756 ELSE 002757 kpcntr := kpcntr + 1 002758 END; 002759 002760 002761 { ====================================== BP -- EP ====================================== } 002762 002763 002764 {\$IFC fTrace}** 002765 PROCEDURE BEPSN(odummy: LONGINT; fBegin, displayIt: BOOLEAN);<br>002766 VAR receiver: TObject; **002766 VAR receiver:**<br>002767 **caller: 002767 caller: TpLONGINT; 002768 i: INTEGER;** 002769 className: TClassName;<br>002770 procName: S8: 002770 procName: S8;<br>002771 toDebugger: BOOI 002771 toDebugger: BOOLEAN;<br>002772 nextPC: LONGINT; LONGINT; **002773** 002774 { See if this is the method to start tracing at }<br>002775 PROCEDURE BreakHere: **002775 PROCEDURE BreakHere; 002776 VAR ts: S16;** 002777 **i:** INTEGER;<br>002778 found: BOOLEAN; **0001: BEGIN 002779 BEGIN**

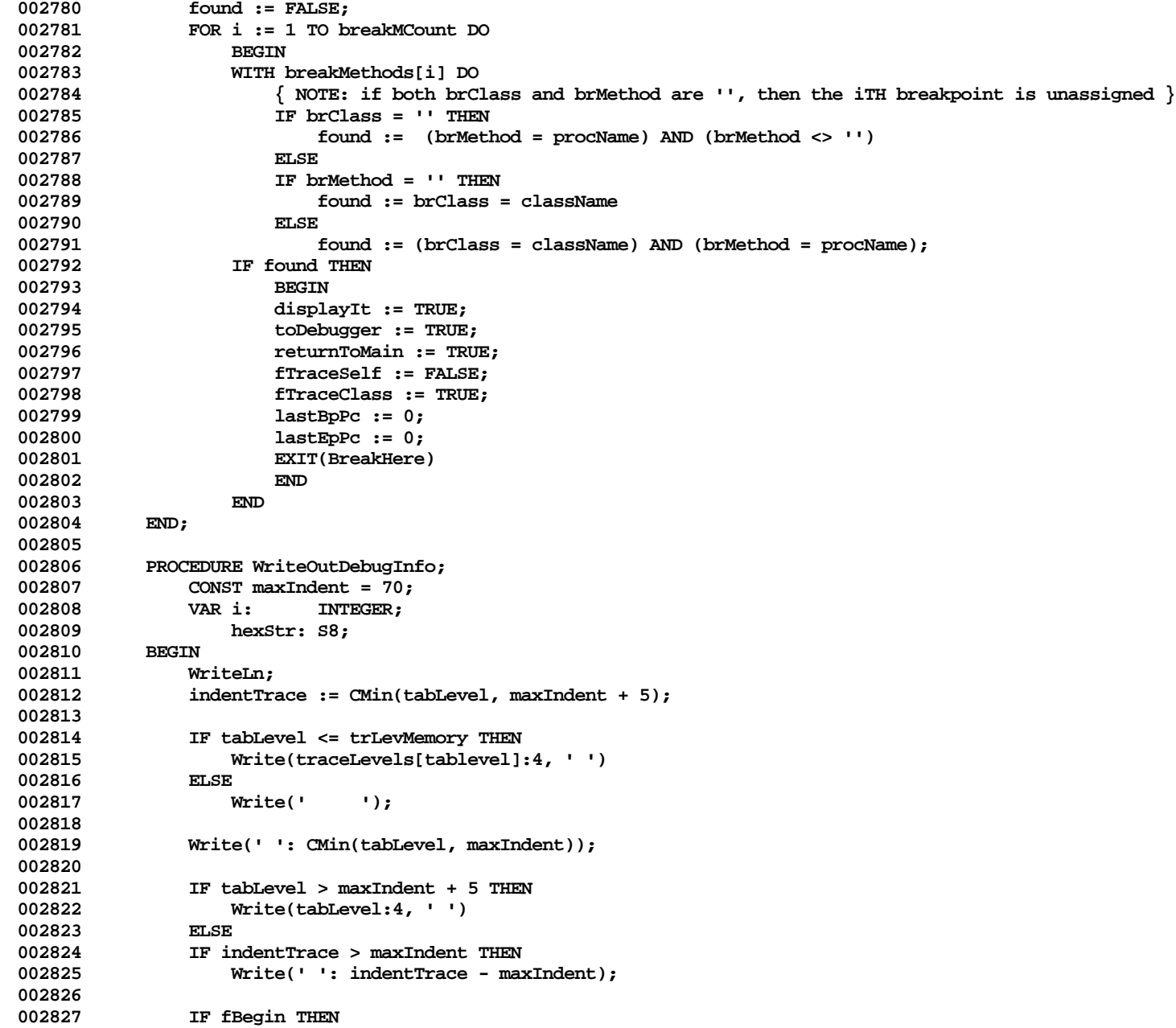

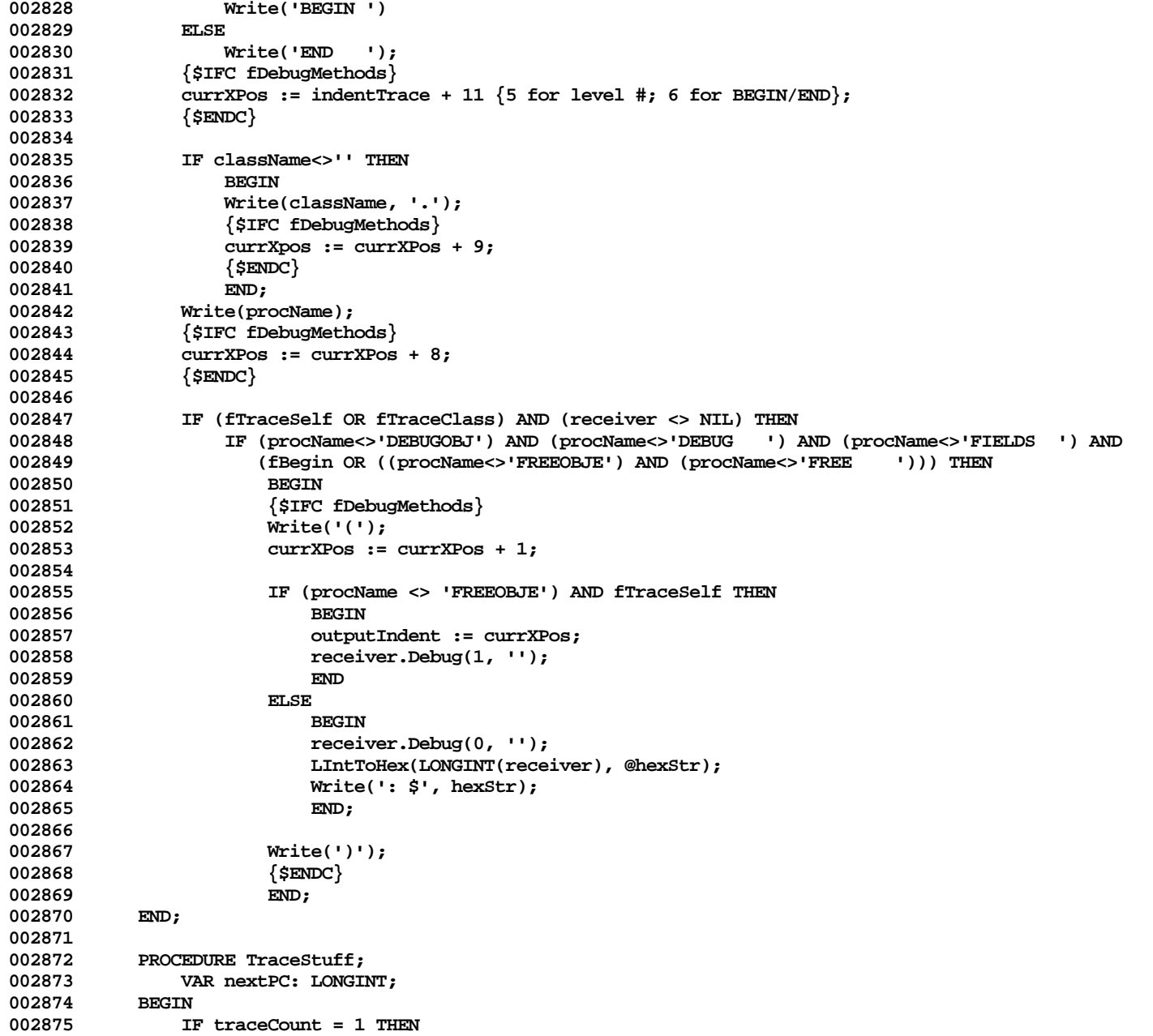

```
002876 EntDebugger(' ','Count methods displayed')
002877<br>002878
                        002878 traceCount := traceCount - 1
002879 END;
002880
002881 BEGIN
002882 toDebugger := FALSE;
002883
              002884 IF fDebugRecursion THEN
002885 EXIT(BEPSN);<br>002886 fDebuqRecursion
              002886 fDebugRecursion := TRUE;
002887
002888 caller := TpLONGINT(odummy + 4);<br>002889 receiver := NIL:
002889 receiver := NIL;<br>002890 IF GetDollarD(To
              002890 IF GetDollarD(TppINTEGER(caller), className, procName, nextPC) THEN
002891 IF (className <> '') AND (procName <> 'CREATE ') THEN<br>002892 IF ValidObject(Handle(TpLONGINT(caller^+8)^)) THEN
002892 IF ValidObject(Handle(TpLONGINT(caller^+8)^)) THEN
                            002893 receiver := TObject(TpLONGINT(caller^+8)^);
002894
002895 IF breakMCount > 0 THEN
                   002896 BreakHere;
002897
              002898 IF displayIt THEN
002899 WriteOutDebugInfo;
002900
002901 IF toDebugger THEN<br>002902 EntDebugger('
                   EntDebugger(' ','Breakpoint found')
002903 ELSE
002904 BEGIN<br>002905 IF dia
                   002905 IF displayIt THEN
002906 toDebugger := KeyPress
002907<br>002908
                        002908 toDebugger := AKeyPress;
002909
002910 IF toDebugger THEN<br>002911 ButDebugger('
                        EntDebugger(' ','Key pressed on alternate screen')
002912 ELSE<br>002913 IF (t
002913 IF (traceCount > 0) and (displayIt) THEN<br>002914 IF TraceStuff:
                        002914 TraceStuff;
002915 END;
002916
              002917 fDebugRecursion := FALSE;
002918 END;
002919
002920
002921 PROCEDURE BP{(myTraceLevel: INTEGER)};<br>002922 VAR dummy: LONGINT: {Must
002922 VAR dummy: LONGINT; {Must be first VAR}<br>002923 boFrame: ToLONGINT:
                  bpFrame: TpLONGINT;
```

```
002924 callerPC: LONGINT;<br>002925 departed: LONGINT:
                 002925 departed: LONGINT;
002926 BEGIN
002927 IF tallyingCalls THEN
002928 stopTime := MicroTimer(* - debugTime*);
002929
002930 tabLevel := tabLevel + 1; {Increment first because BEPSN can be reentrant}<br>002931 callerPC := TpLONGINT(ORD(@dummy) + 8)^;
002931 callerPC := TpLONGINT(ORD(@dummy) + 8)^;<br>002932 IF tabLevel <= trLevMemory THEN
             002932 IF tabLevel <= trLevMemory THEN
002933 BEGIN
002934 traceLevels[tabLevel] := myTraceLevel;<br>002935 bpFrame := ToLONGINT(ORD(@dummv) + 4):
                 002935 bpFrame := TpLONGINT(ORD(@dummy) + 4);
002936 traceFrames[tabLevel] := LIntAndLInt(bpFrame^, $00FFFFFF);
002937 END;
002938
002939 IF fTraceEnabled AND (myTraceLevel >= curTraceLevel) THEN<br>002940 BEPSN(ORD(@dummy), TRUE, TRUE)
             0029581 BEPSN(ORD(@dummy), TRUE, TRUE)
002941
002942 IF (breakMCount > 0) OR AKeyPress THEN
002943 IF callerPC <> lastBpPc THEN<br>002944 BEPSN(ORD(@dummv), TRUE,
                     002944 BEPSN(ORD(@dummy), TRUE, FALSE);
002945 lastBpPc := callerPC;
002946
002947 IF tallyingCalls THEN
002948 BEGIN
                 002949 departed := MicroTimer;
002950 (* debugTime := debugTime + departed - stopTime + tallyOverhead; *)
002951 IF tabLevel <= trLevMemory THEN
                 traceTimes[tabLevel] := departed (*- debugTime*);<br>END:
002953
002954 END;
002955
002956
002957 PROCEDURE EP;
002958 VAR dummy: LONGINT; {Must be first VAR and 4 bytes long}
                 002959 epFrame: LONGINT;
002960 doTrace: BOOLEAN;
002961 i: INTEGER;<br>002962 callerPC: LONGINT:
                 002962 callerPC: LONGINT;
002963 elapsed: LONGINT;
002964 BEGIN
002965 callerPC := TpLONGINT(ORD(@dummy) + 8)^;
002966
             002967 IF tallyingCalls THEN
002968 BEGIN
002969 stopTime := MicroTimer (*- debugTime*);
002970
                 002971 IF tabLevel <= trLevMemory THEN
```

```
002972 BEGIN
002973 elapsed := stopTime - traceTimes[tabLevel];
                 FOR i := tabLevel - 1 DOWNTO 1 DO
002975 traceTimes[i] := traceTimes[i] + elapsed;
002976 Tally(callerPC, elapsed);
002977 END
002978 ELSE
002979 BEGIN
                 WriteLn('Stack bigger than performance measurement can handle! ', tablevel:1);
002981 tallyingCalls := FALSE;
002982
002983 END;
002984
          002985 IF tabLevel < 0 THEN
002986 BEGIN
002987 tabLevel := 0;
002988 Writeln('--------------------------');
              002989 BEPSN(ORD(@dummy), FALSE, TRUE);
002990 ABCBreak('The above EP had no BP at all', 0);<br>002991 doTrace := FALSE;
             002991 doTrace := FALSE;
002992
002993 ELSE IF tabLevel <= trLevMemory THEN
002994 BEGIN
002995 epFrame := LIntAndLInt(TpLONGINT(ORD(@dummy) + 4)^, $00FFFFFF);
002996 IF traceFrames[tabLevel] <> epFrame THEN
002997 BEGIN
002998 i := tabLevel - 1; {Try to resynchronize}
002999 WHILE (tabLevel <> i) AND (i >= 0) DO
                     003000 IF traceFrames[i] = epFrame THEN
003001 BEGIN
003002 Writeln('--------------------------');
003003 ABCBreak('There was a BP with no EP', 0);<br>003004 hablevel := i:
                        003004 tabLevel := i;
003005 END
003006<br>003007
                        003007 i := i - 1;
003008 IF tabLevel <> i THEN
003009 BEGIN
                     003010 Writeln('--------------------------');
003011 BEPSN(ORD(@dummy), FALSE, TRUE);<br>003012 BECBreak('The above EP had no BP
                     003012 ABCBreak('The above EP had no BP', 0);
003013 END;
003014 END;<br>003015 doTrace
              003015 doTrace := fTraceEnabled AND (traceLevels[tablevel] >= curTraceLevel);
003016 END
003017 ELSE
003018 doTrace := FALSE;
003019
```

```
003020 IF doTrace THEN<br>003021 BEPSN(ORD(@
           003021 BEPSN(ORD(@dummy), FALSE, TRUE)
003022
003023 IF (breakMCount > 0) OR AKeyPress THEN
003024 IF callerPC <> lastEpPc THEN
003025 BEPSN(ORD(@dummy), FALSE, FALSE);
003026
003027 IF tabLevel >= 0 THEN
               003028 tabLevel := tabLevel - 1;
003029 lastEpPc := callerPC;
003030
003031 (* IF tallyingCalls THEN
003032 debugTime := MicroTimer - stopTime + tallyOverhead;
003033 *)
003034 END;
003035 {$ENDC}
003036 {$ENDC}
003037
003038
003039 { ====================================== COUNTHEAP ====================================== }
003040
003041
003042 {$IFC fCheckHeap}
003043 FUNCTION CountHeap{(heap: THeap): INTEGER};
003044 VAR hz: THz;
               003045 numObjects: INTEGER;
003046 BEGIN
003047 hz := THz(heap);
003048 IF FCheckHzOK(hz, numObjects) THEN ;<br>003049 CountHeap := numObjects:
           CountHeap := numObjects;
003050 END;
003051 {$ENDC}
003052
003053
003054 {$S sInit1}
003055
003056
003057
```
**End of File -- Lines: 3057 Characters: 100113**

**================================================================================================ FILE: "LIBTK/UTEXT.TEXT" ================================================================================================ 000001 UNIT UText; 000002 {\$SETC IsIntrinsic := TRUE } 000003 000004 {\$IFC IsIntrinsic} 000005 INTRINSIC; 000006 {\$ENDC} 000007 000008 000009 {Multiple Paragraph Building Block for the Tool Kit} 000010** 000011 {changed 04/25/84 1437 Added TTextImage.TxtImgForClipBoard method}<br>000012 {changed 04/18/84 1652 Added firstLinePixel, useFirstPixel fields **000012 {changed 04/18/84 1652 Added firstLinePixel, useFirstPixel fields to TTextImage} 000013 {changed 04/16/84 1135 Added styleSheet field to TParaFormat} 000014 {changed 04/13/84 0209 Added TTextImage.NewEditPara} 000015 {changed 04/12/84 2344 Changed parameter list of TParagraph.UpdateRuns} 000016 {changed 04/10/84 1400 Changed TEditPara.images field back to a TList} 000017 000018 INTERFACE 000019 {\$DECL fUseUnivText} 000020 {\$SETC fUseUnivText := TRUE} 000021 000022 USES 000023 {\$U libtk/UObject} UObject, 000024 {\$IFC LibraryVersion <= 20} 000025 {\$U UFont} UFont, 000026 {\$ENDC} 000027 {\$U QuickDraw} QuickDraw, 000028 {\$U libtk/UDraw} UDraw, 000029 {\$IFC fUseUnivText} 000030 {\$U libtk/UUnivText} UTKUniversalText, 000031 {\$ENDC} 000032 {\$U UABC} UABC; 000033 000034 {\$DECL fTextTrace} 000035 {\$SETC fTextTrace := fDbgOK} 000036 {\$DECL fParaTrace} 000037 {\$SETC fParaTrace := fDbgOK} 000038 {\$DECL fRngText} 000039 {\$SETC fRngText := fDbgOK} 000040 000041 CONST 000042** cVertMargin = 4;

```
000044 cHorizMargin = 6;
000045
             somethingKind = 1;
000047
000048 TYPE
000049
000050 TStyleChange = RECORD
000051 lp: INTEGER;<br>000052 newStyle: TTypeSty
                 000052 newStyle: TTypeStyle;
000053 END;
000054
             000055 TTxtTabDescriptor = RECORD
000056 xCoord: INTEGER;<br>000057 auad: TAlignme
                              TAlignment;
000058 {MORE LATER}
000059 END;
000060
             000061 TDrawAction = (actionDraw, actionInval, actionNone);
000062
000063 { PARAGRAPH SUBCLASSES }
000064
000065 TParaFormat = SUBCLASS OF TObject
                 dfltTStyle: TTypeStyle; {default type style}
000067 wordWrap: BOOLEAN:
000068 quad: TAlignment;<br>000069 firstIndent: INTEGER;
000069 firstIndent:<br>000070 leftIndent:
                 000070 leftIndent: INTEGER;
000071 rightIndent: INTEGER;<br>000072     spaceAbovePara: INTEGER;
000072 spaceAbovePara: INTEGER;
                 000073 spaceBelowPara: INTEGER;
000074 lineSpacing: INTEGER;<br>000075 tabs: TArray;
                                       TArray;
000076
000077 refCount: INTEGER; {number of paragraphs referencing this paraFormat}<br>000078 permanent: BOOLEAN: {TRUE -> don't free when refcount goes to zero}
000078 permanent: BOOLEAN; {TRUE -> don't free when refcount goes to zero}<br>000079 styleSheet: TStyleSheet: {NIL if format not in a styleSheet}
                 000079 styleSheet: TStyleSheet; {NIL if format not in a styleSheet}
000080
000081 FUNCTION TParaFormat.CREATE(object: TObject; heap: THeap; itsStyleSheet: TStyleSheet): TParaFormat;
                 000082 {$IFC fParaTrace}
000083 PROCEDURE TParaFormat.Fields(PROCEDURE Field(nameAndType: S255)); OVERRIDE;<br>000084 <sup>{</sup>$ENDC}
000084 {$ENDC}<br>000085 PROCEDU
                 000085 PROCEDURE TParaFormat.SetTypeStyle(tStyle: TTypeStyle);
000086 PROCEDURE TParaFormat.ChangeRefCountBy(delta: INTEGER);
000087 END;
000088
000089 TParagraph = SUBCLASS OF TString
                 000090 typeStyles: TArray; { of TStyleChange }
000091
```
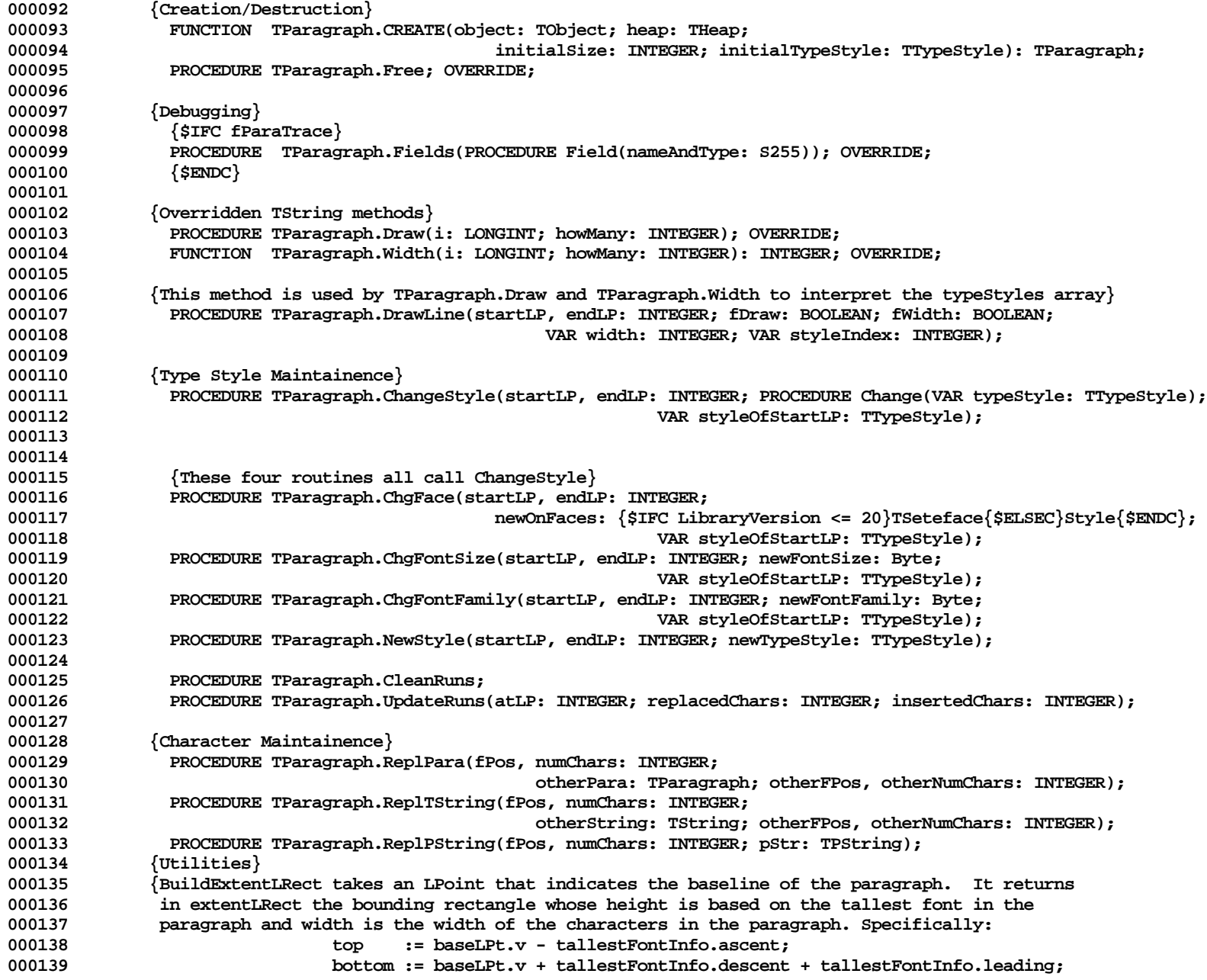

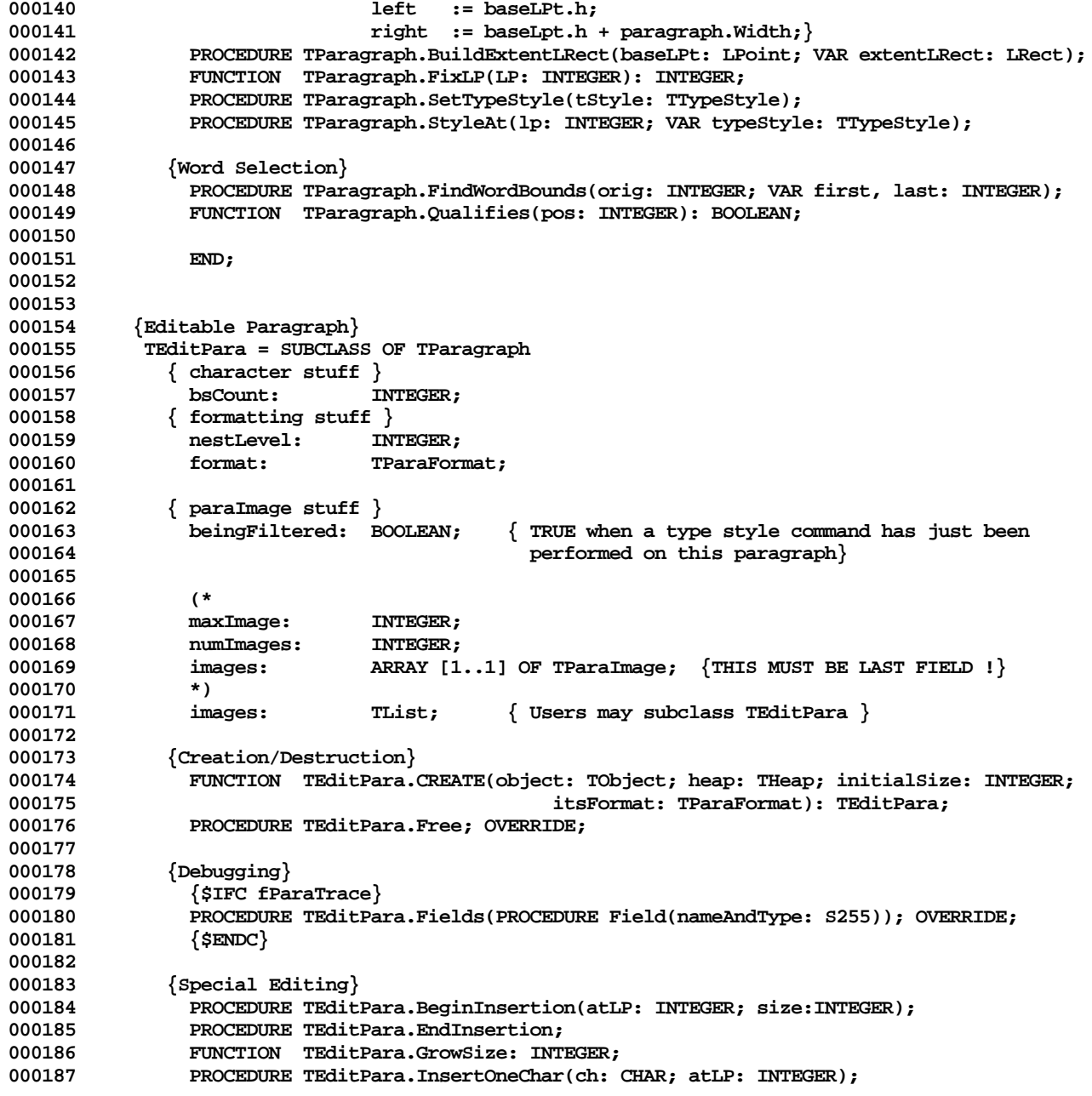

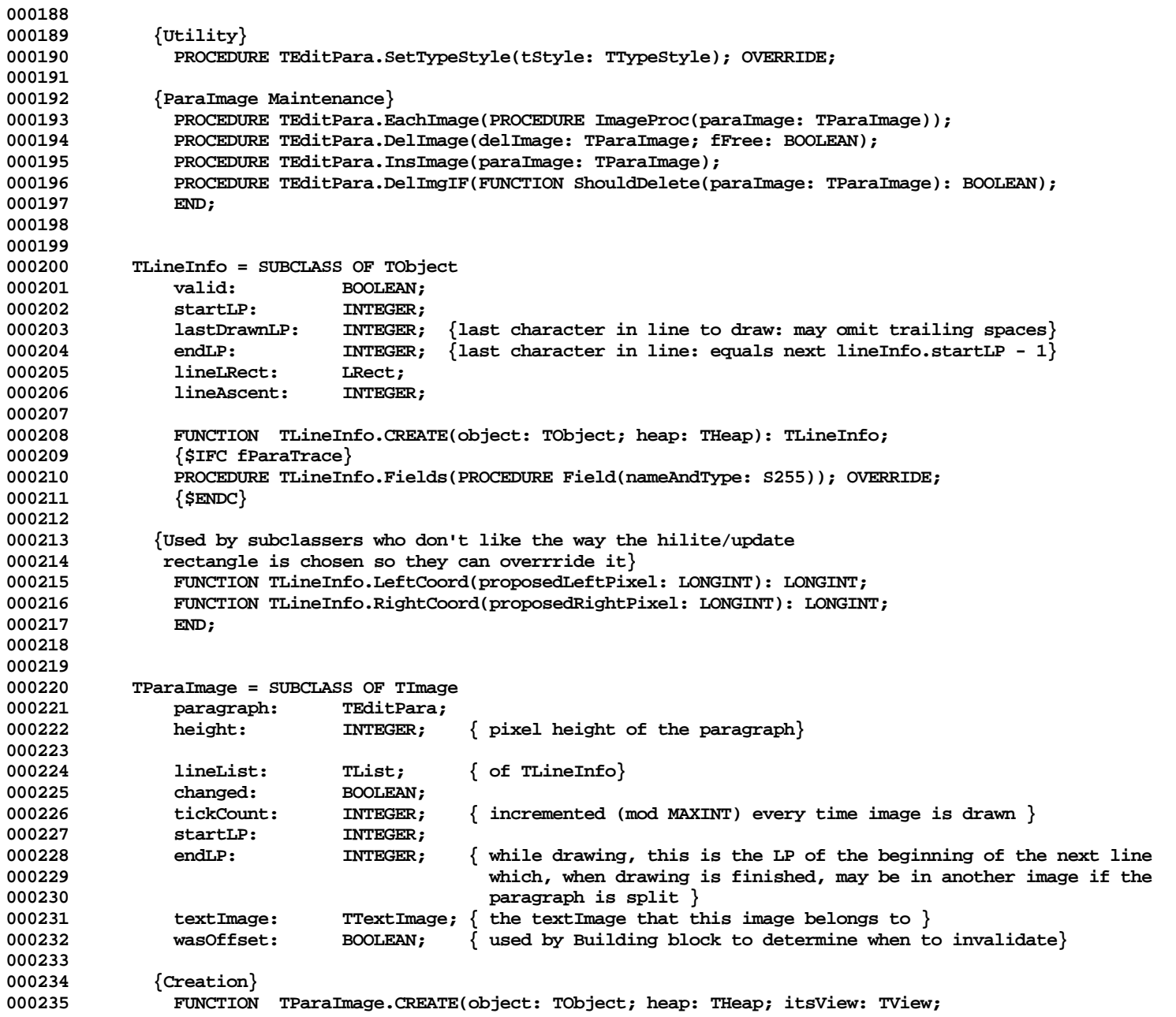

**Apple Lisa ToolKit 3.0 Source Code Listing -- 751 of 1012**

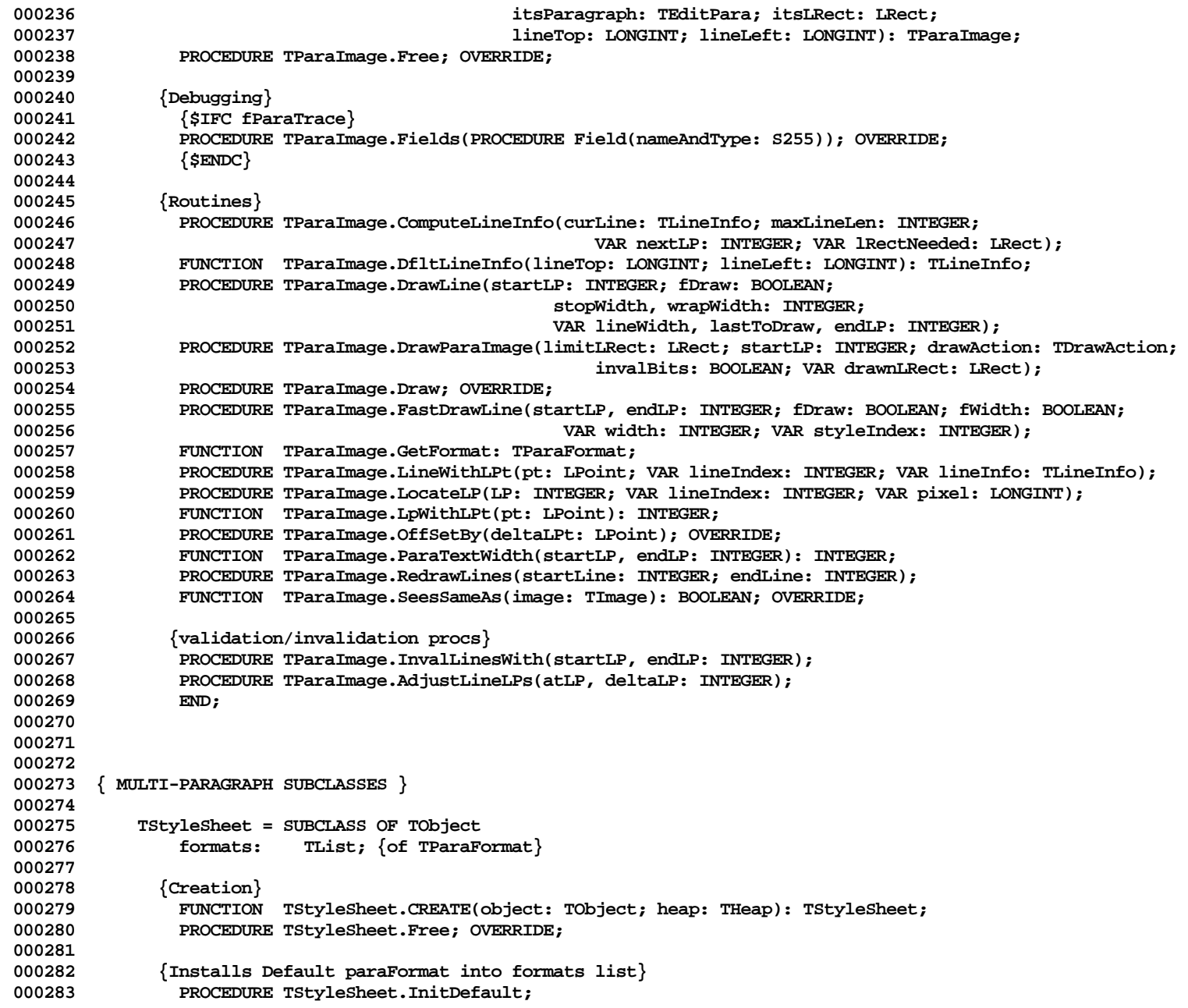

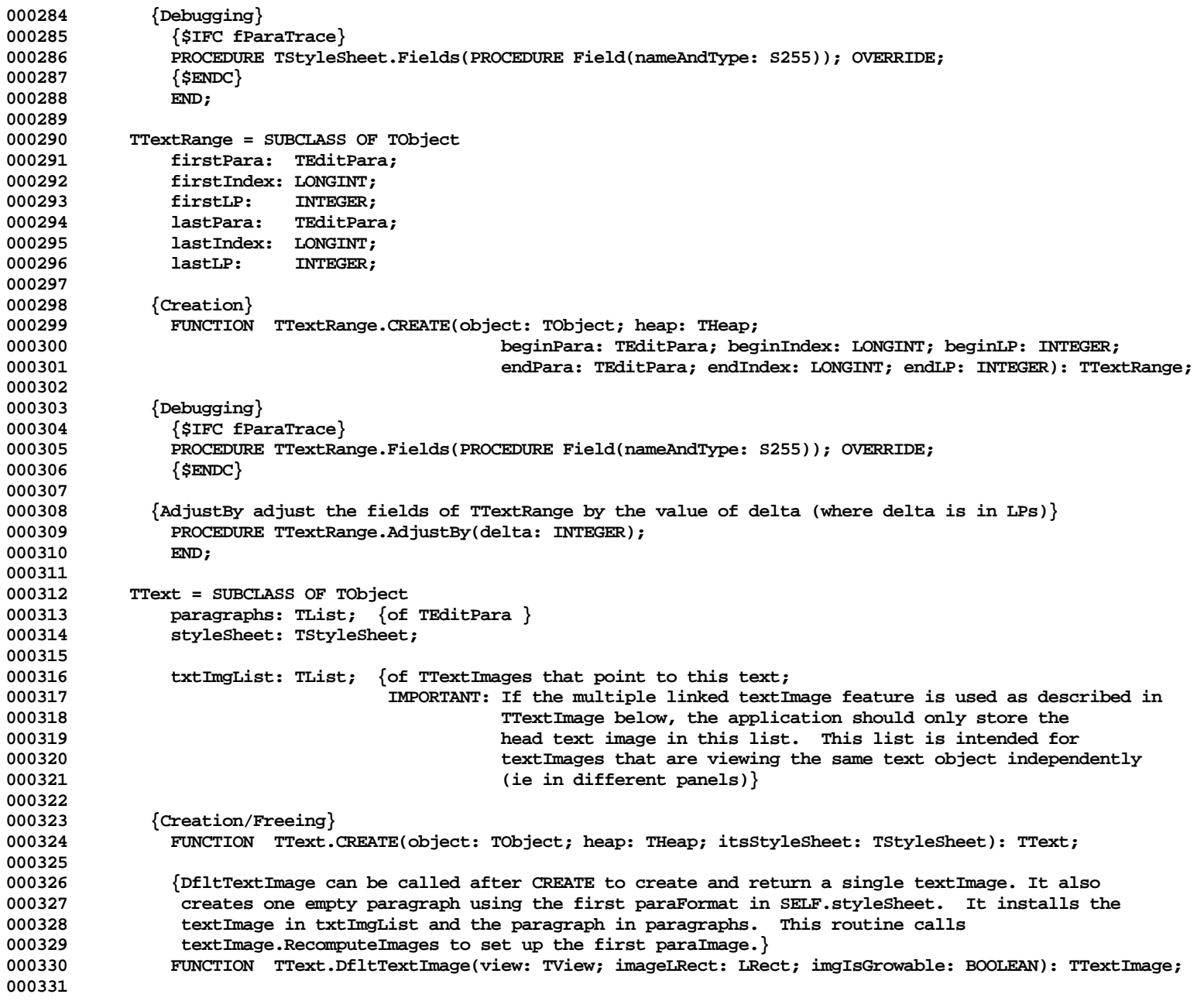

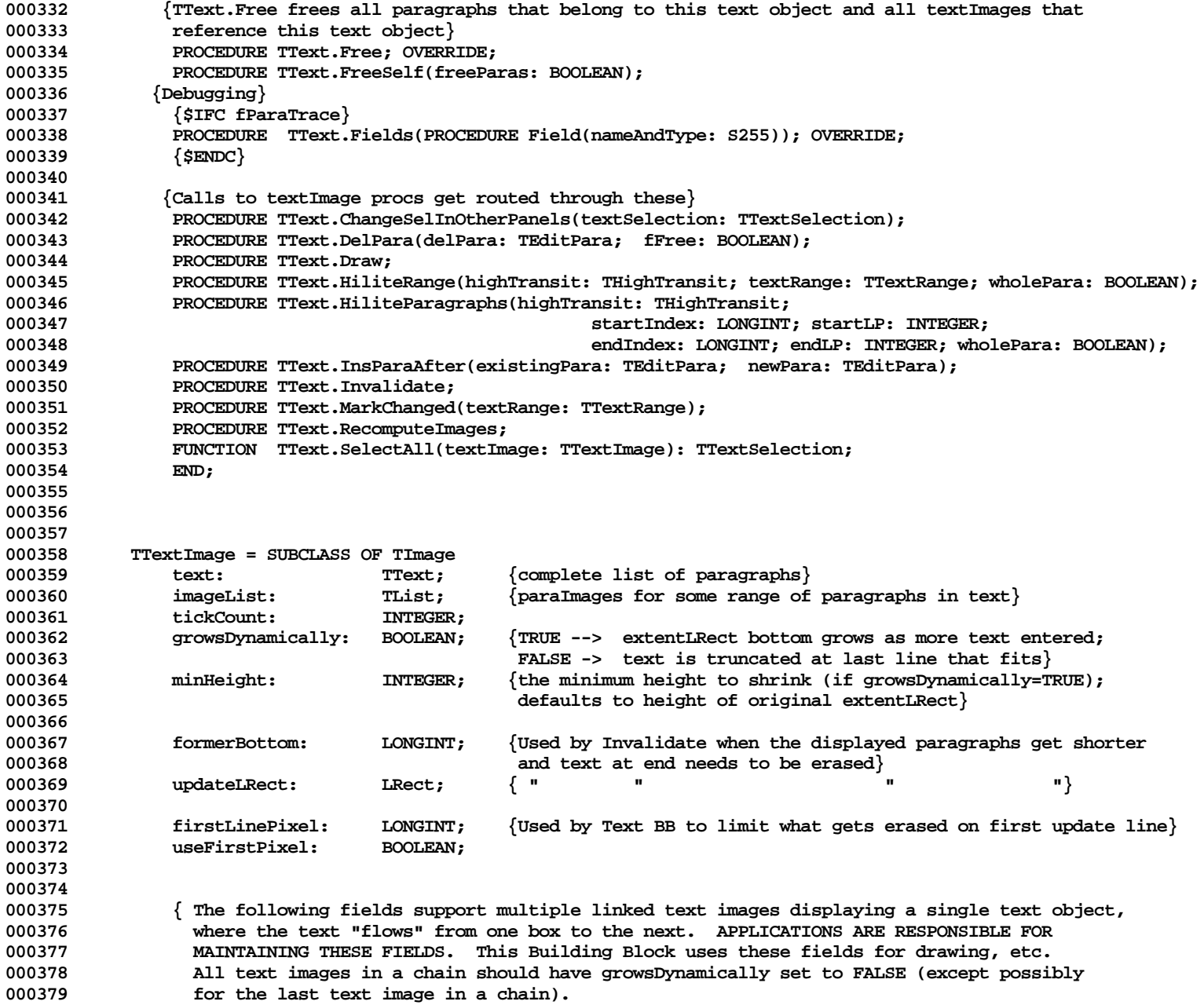

**Apple Lisa ToolKit 3.0 Source Code Listing -- 754 of 1012**

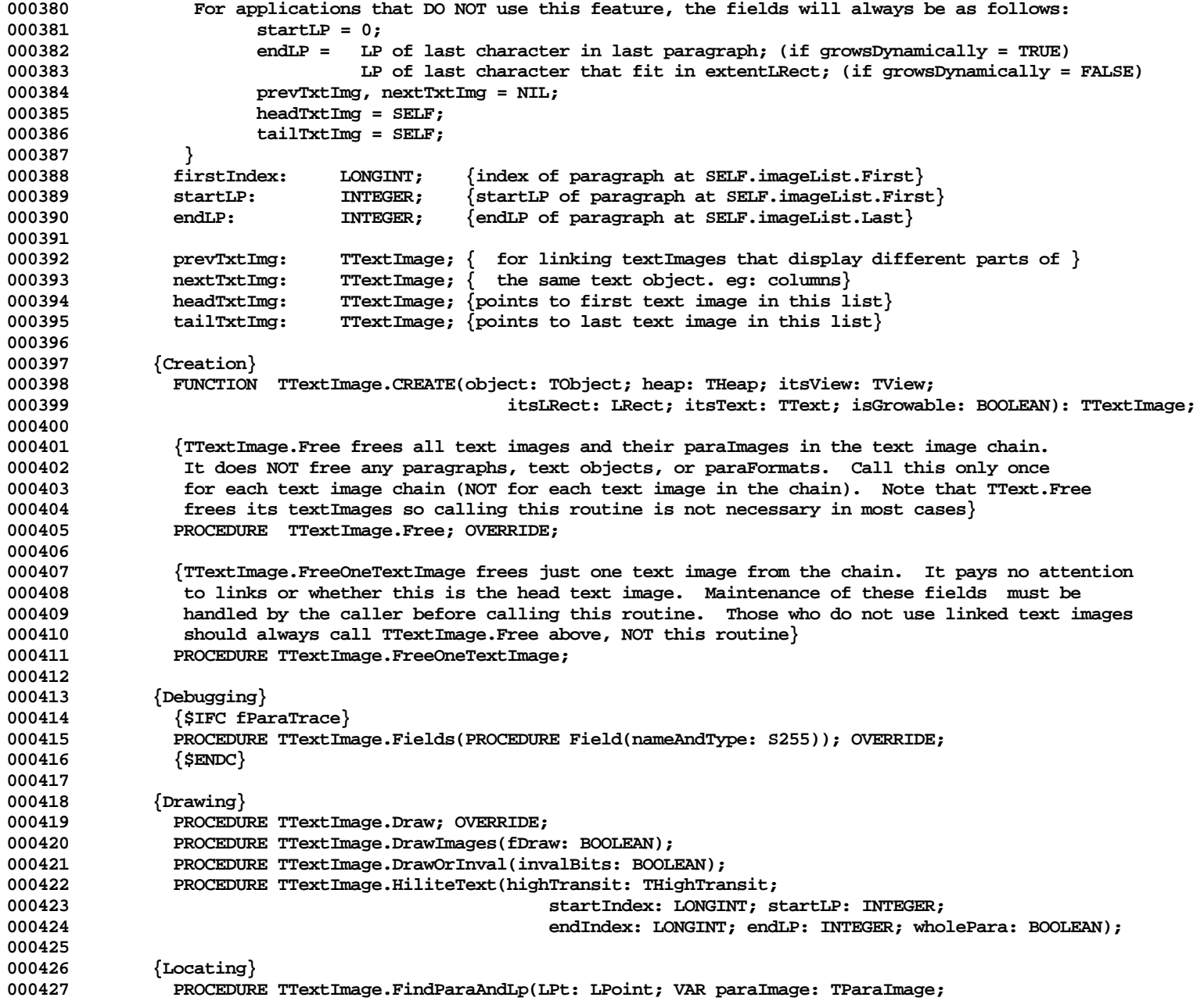

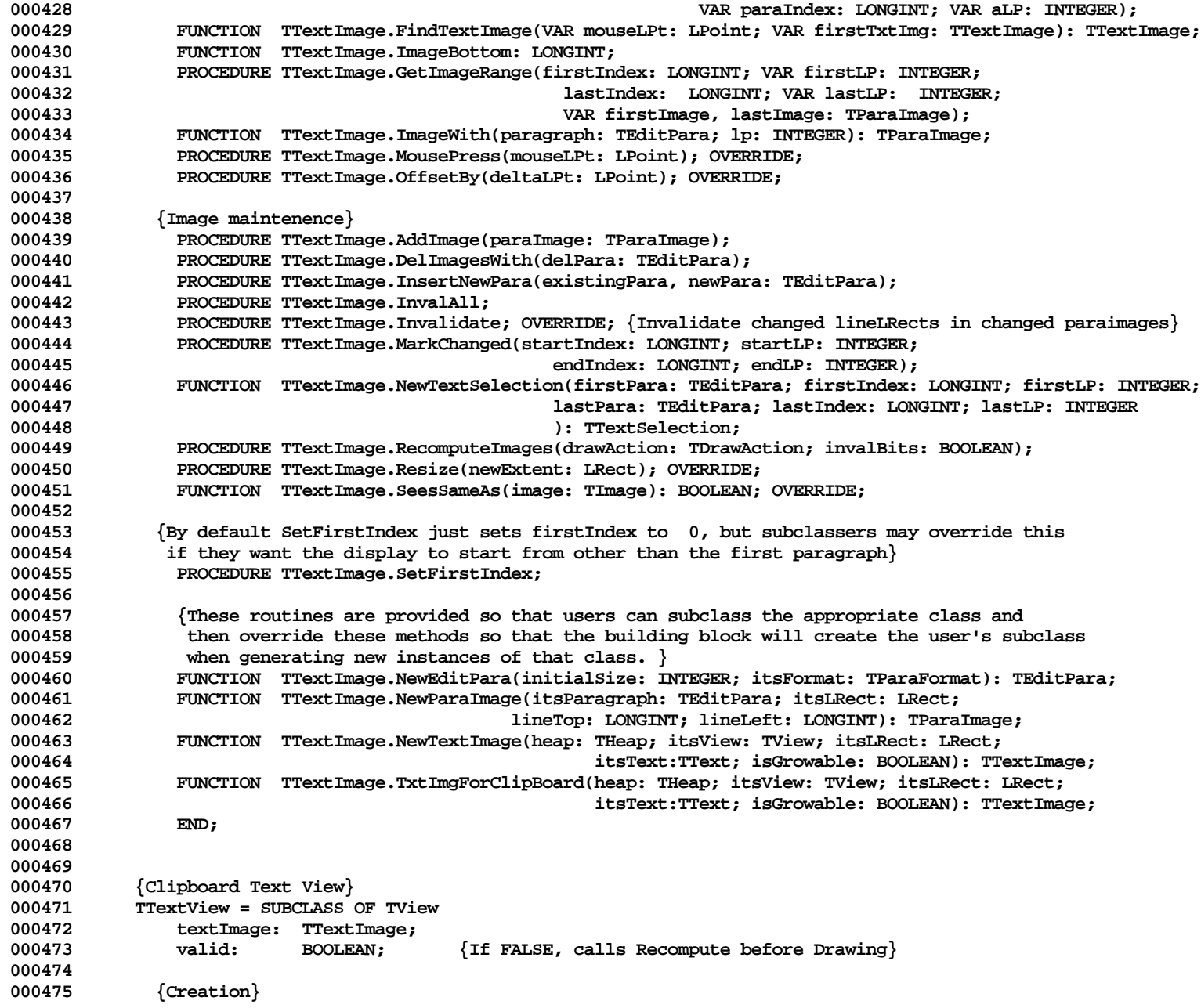
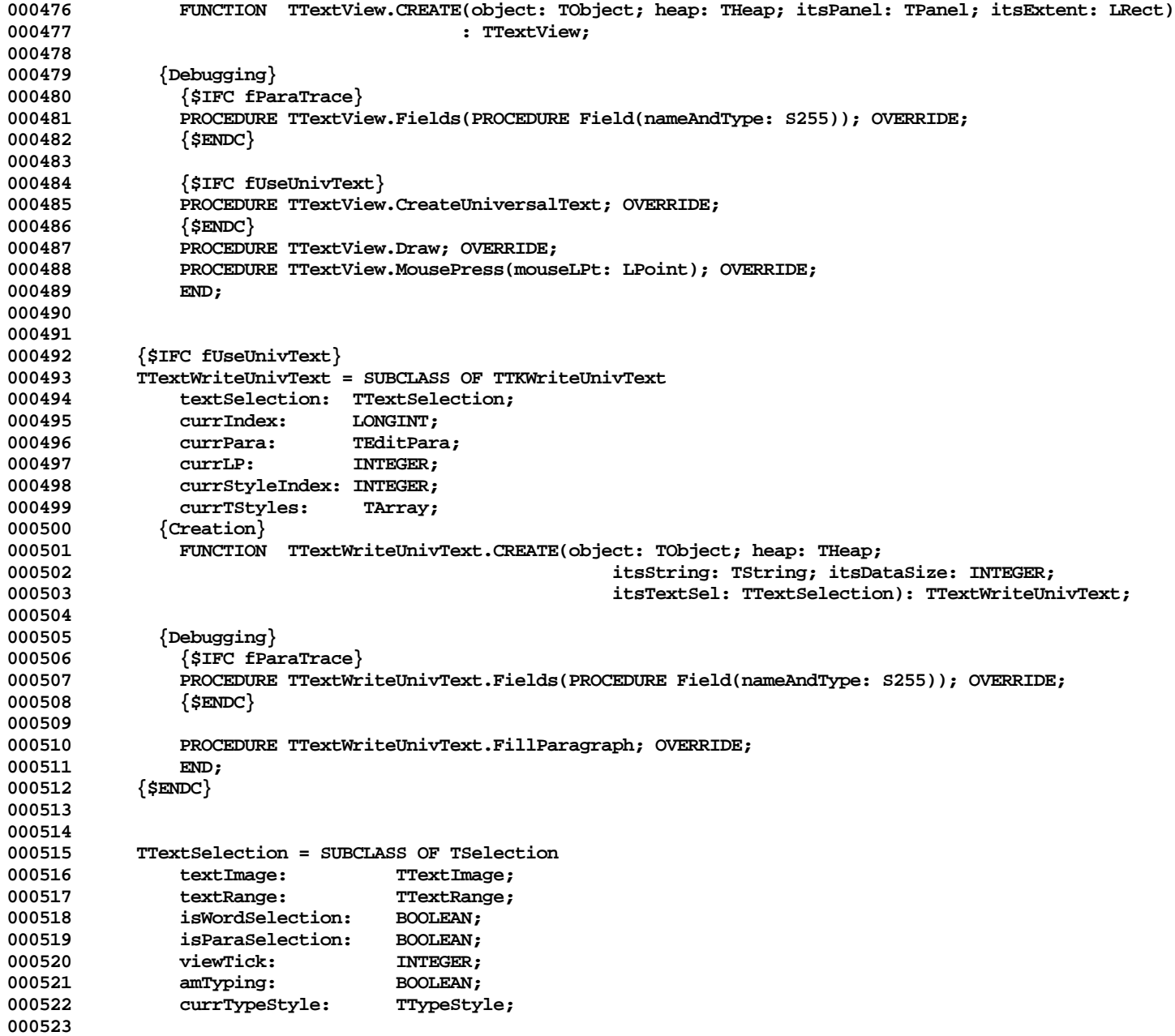

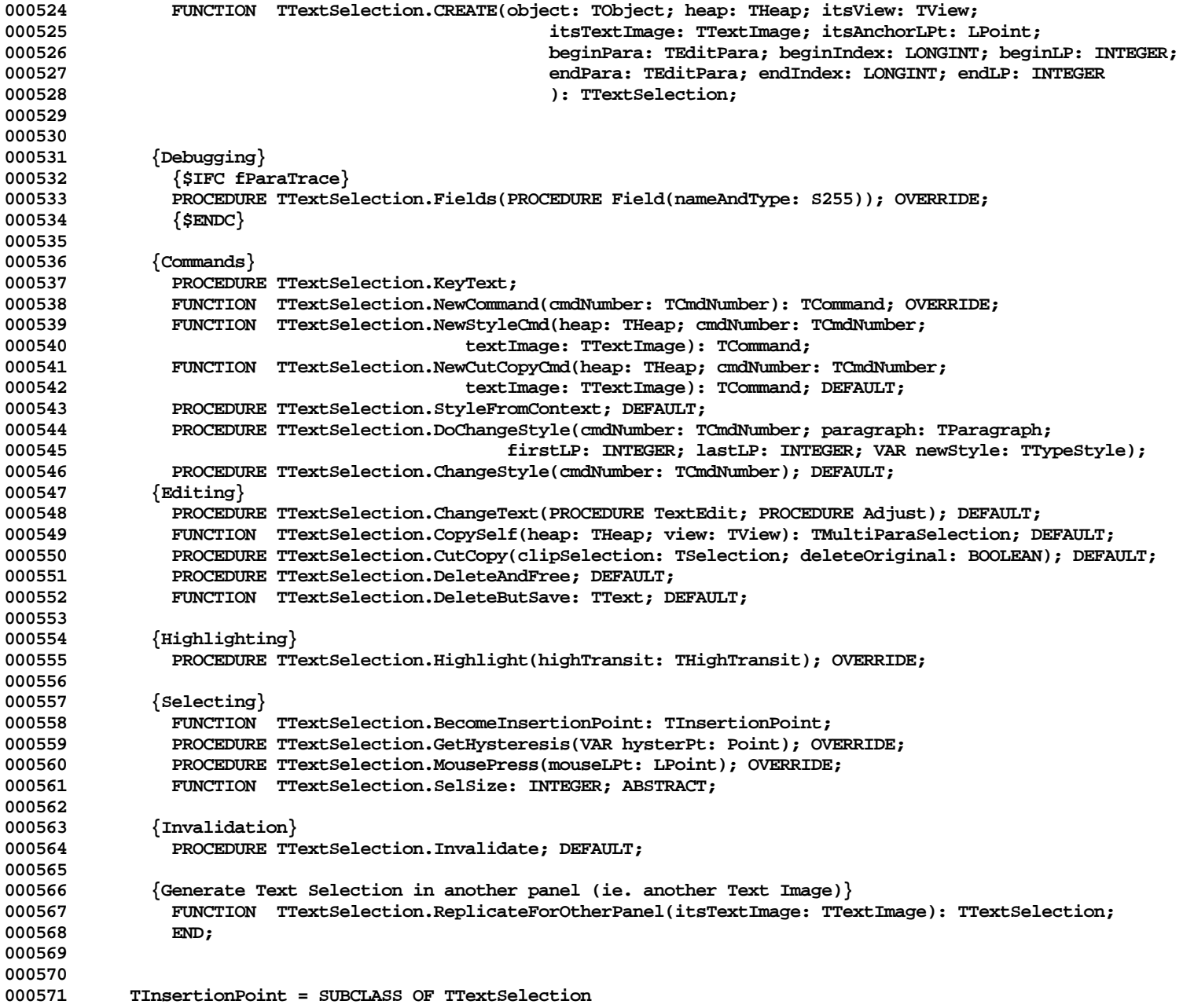

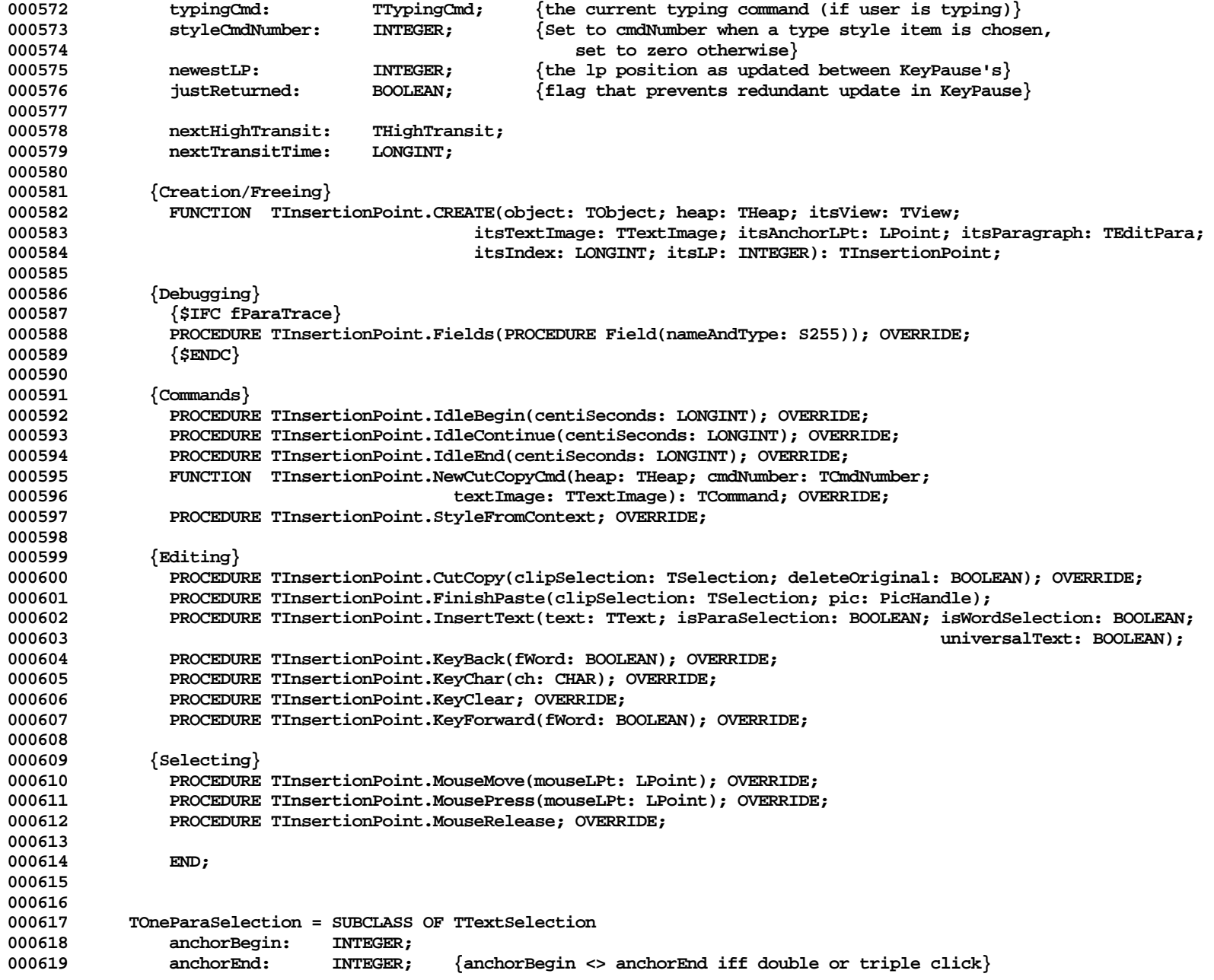

**Apple Lisa ToolKit 3.0 Source Code Listing -- 759 of 1012**

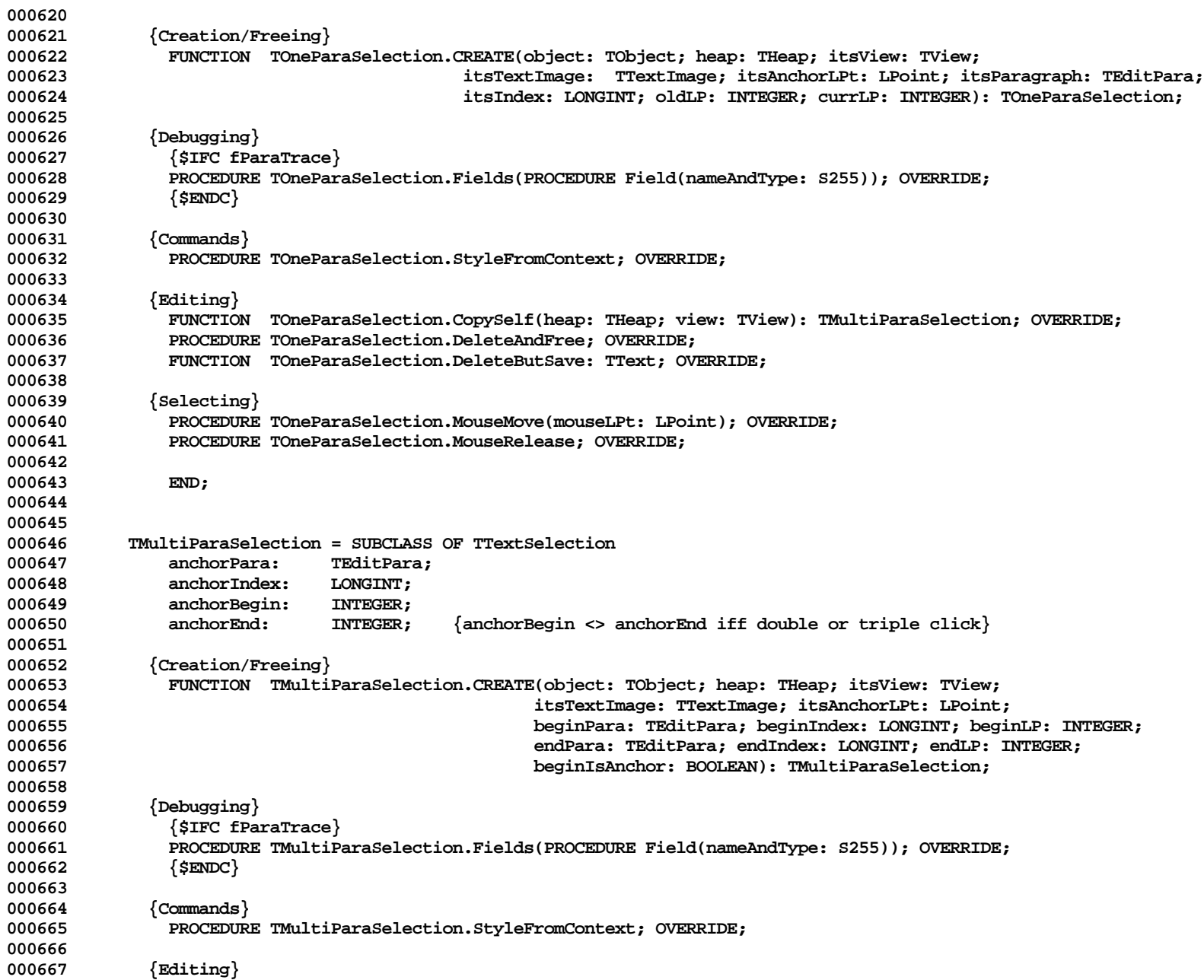

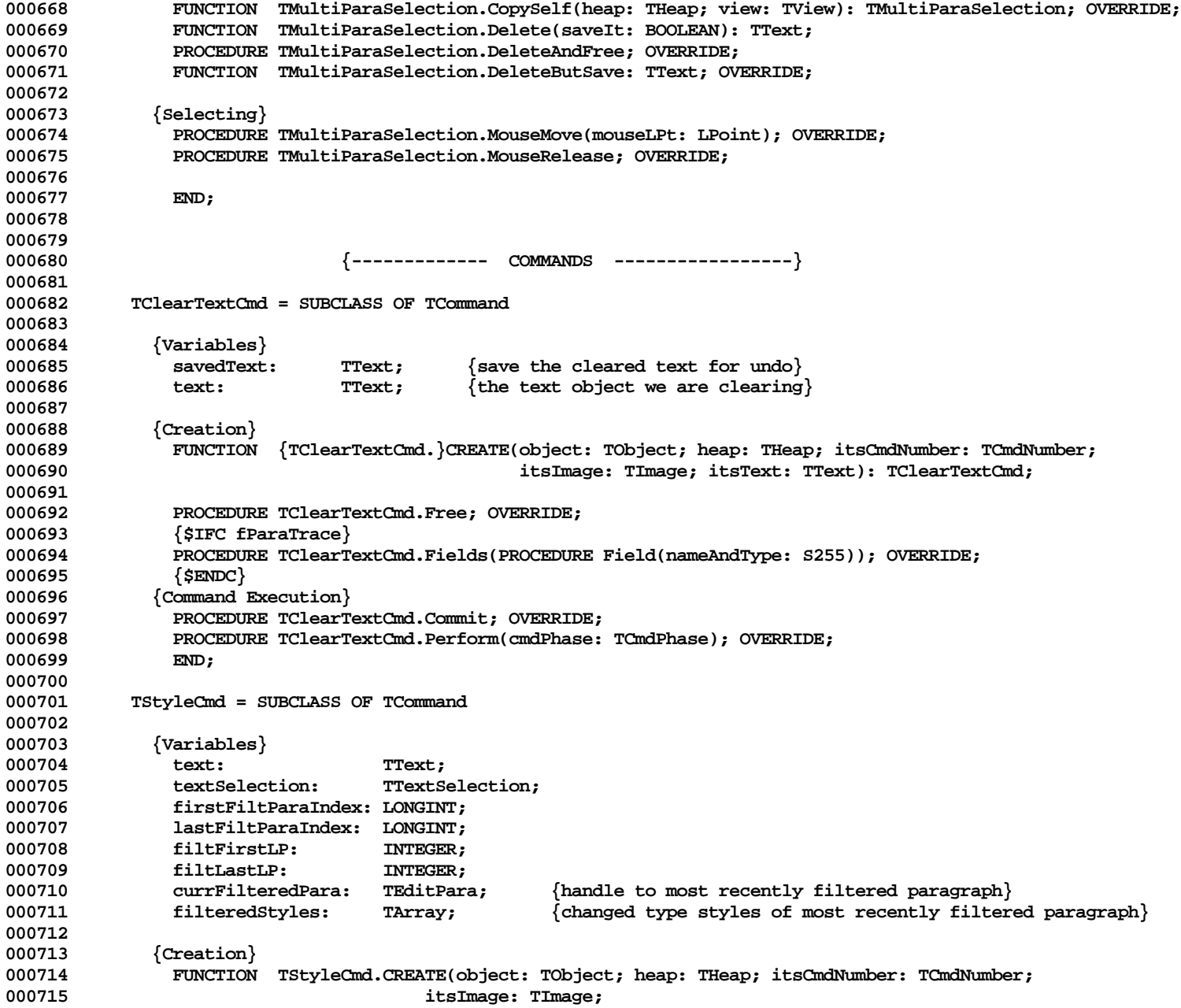

**Apple Lisa ToolKit 3.0 Source Code Listing -- 761 of 1012**

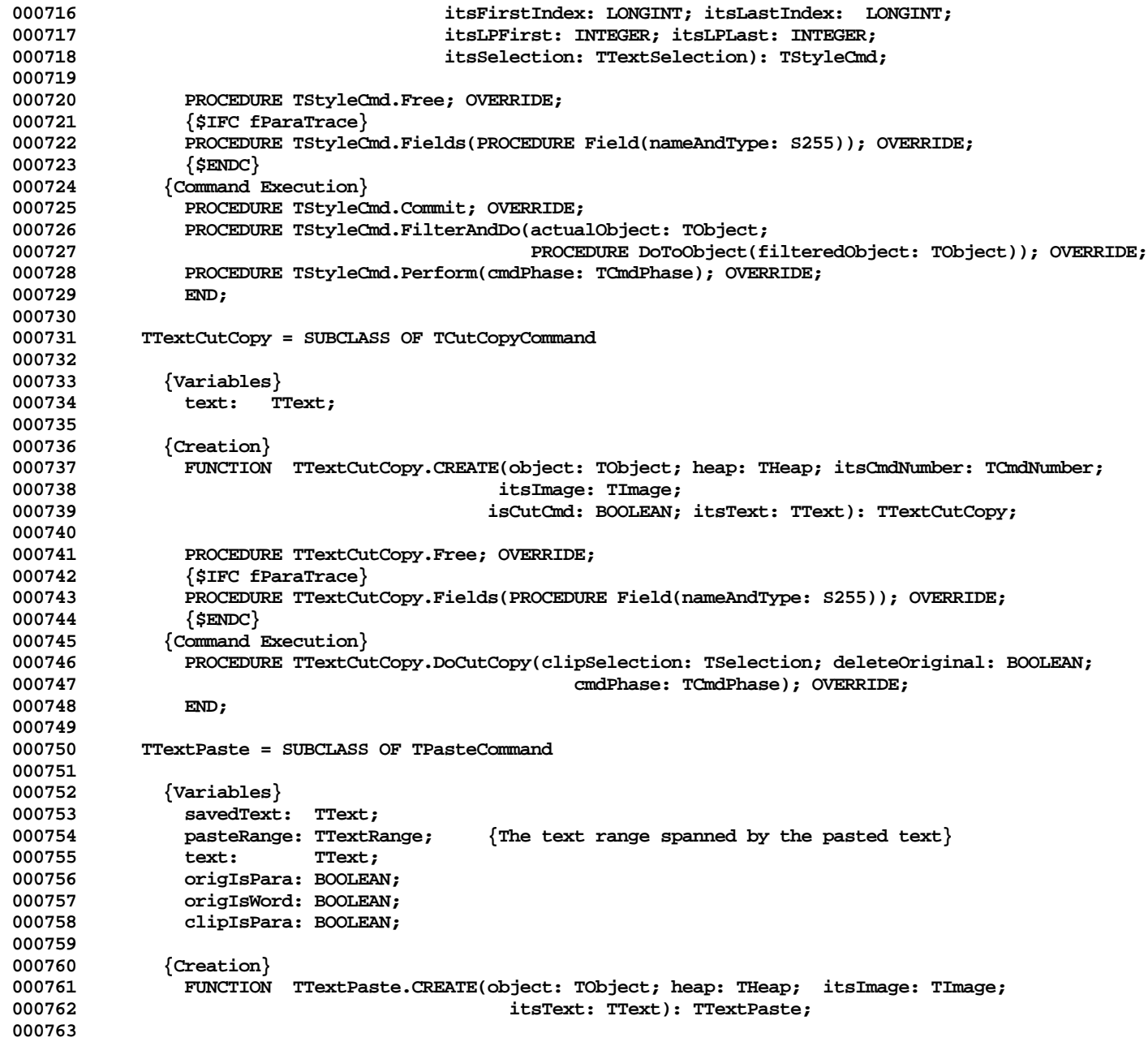

**Apple Lisa ToolKit 3.0 Source Code Listing -- 762 of 1012**

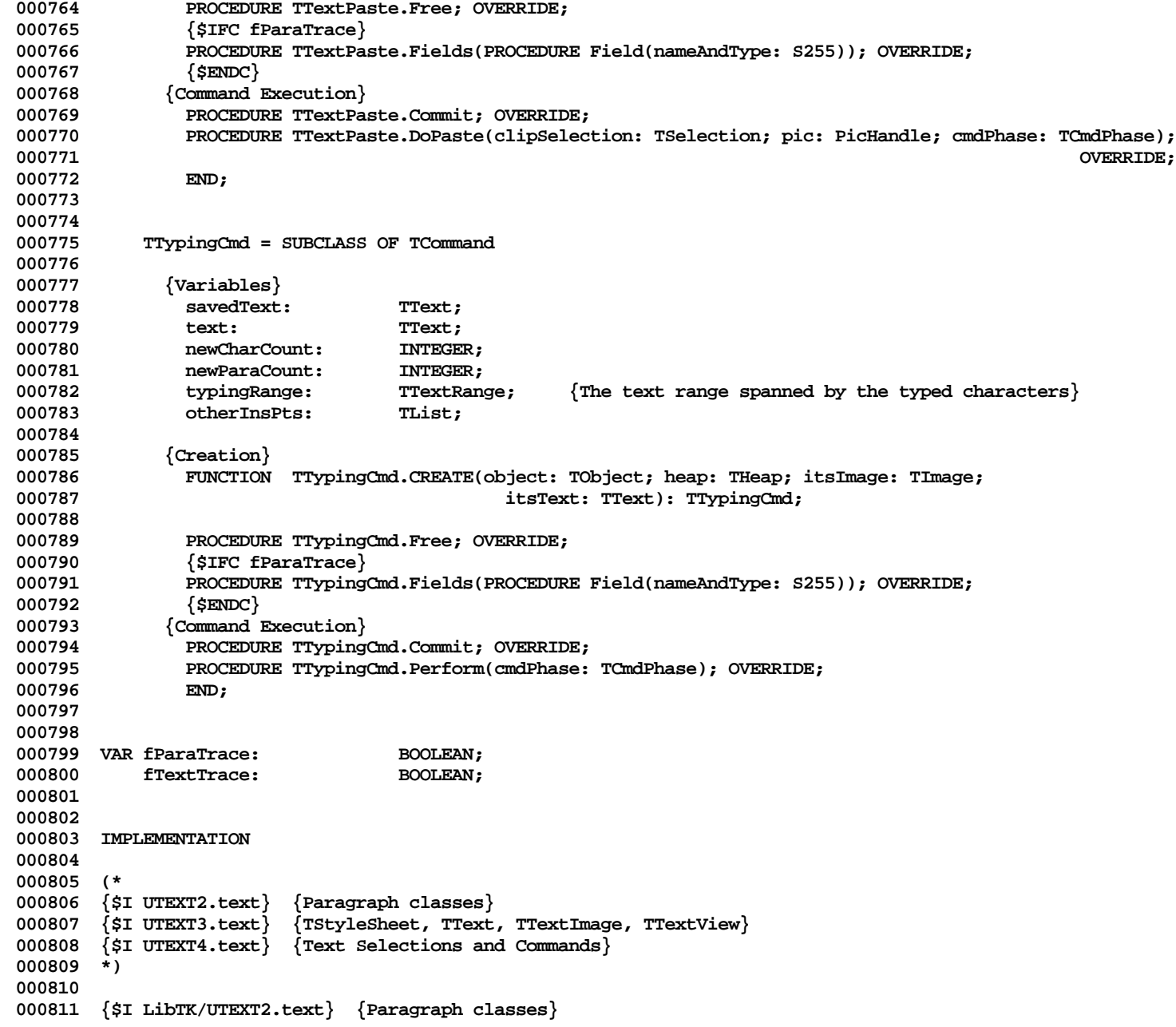

**Apple Lisa ToolKit 3.0 Source Code Listing -- 763 of 1012**

**000812 {\$I LibTK/UTEXT3.text} {TStyleSheet, TText, TTextImage, TTextView} 000813 {\$I LibTK/UTEXT4.text} {Text Selections and Commands} 000814 END. 000815**

**End of File -- Lines: 815 Characters: 35994**

**================================================================================================ ================================================================================================**

**FILE: "LIBTK/UTEXT2.TEXT"**

```
000001 {UText2} {Paragraph Classes}
000002
        000003 {changed 05/11/84 1135 Added TParagraph.Clone}
000004 {changed 04/25/84 1250 Changed FilterAndDo calls back to filtering TParaImage for Compugraphic}
000005 {changed 04/18/84 1652 Use TTextImage.firstLinePixel in DrawParaImage}
000006 {changed 04/17/84 1806 Put call to ReplTString outside of IF in ReplPara;
                               Put more parameter checks in ReplTString}
000008 {changed 04/16/84 1135 Added styleSheet field to TParaFormat; use it in ChangeRefCountBy}
        000009 {changed 04/16/84 1033 Put PicTextBegin, End in TParagraph.DrawLine;
000010 Put PicGrpBegin, End in TParaImage.RedrawLines;
000011 Removed picture comments from TParaImage.DrawLine}
000012 {changed 04/13/84 1739 Set paraformat.refcount = 0 in TParaFormat.Clone}
        000013 {changed 04/13/84 1537 Changed calls to FilterAndDo to pass TEditPara rather than TParaImage}
000014 {changed 04/12/84 2344 Modified UpdateRuns to use new parameter list}
000015 {changed 04/11/84 1527 Call UpdateRuns after deleting characters in TParagraph.ReplPString and ReplTString}
       000016 {changed 04/11/84 1454 Debug statement in Qualifies to check bug involving special characters}
000017 {changed 04/10/84 1400 Changed TEditPara.images field back to a TList and adusted references to it}
000018 {changed 04/10/84 1158 Put calls to TParaFormat.ChangeRefCountBy in TEditPara.CREATE, Free}
000019
000020 {$IFC fRngABC}
000021 {$R+}
000022 {$ELSEC}
000023 {$R-}
000024 {$ENDC}
000025
000026 {$IFC fSymABC}
000027 {$D+}
000028 {$ELSEC}
000029 {$D-}
       000030 {$ENDC}
000031
000032 TYPE
000033 TScanState = (cBeforeRange, cInRange, cAfterRange);
           000034 TFakeTStyle = PACKED ARRAY[1..SIZEOF(TTypeStyle)] OF CHAR;
000035 {$IFC LibraryVersion <= 20}
           000036 Style = TSeteface;
000037 FontInfo = TFinfo;
000038 {$ENDC}
000039
000040
000041 {$S SgTxtHot}
000042
000043 VAR nextHighTransit: THighTransit;
```
000044 nextTransitTime: LONGINT;<br>000045 uvFont: ARRAY [1 ARRAY [1..14] OF TFontRecord; **000046 000047 000048 METHODS OF TParaFormat; 000049 000050 {\$S SgTxtIni}** 000051 FUNCTION TParaFormat.CREATE(object: TObject; heap: THeap; itsStyleSheet: TStyleSheet): TParaFormat;<br>000052 VAR tabArrav: TArrav: **000052 VAR tabArray: TArray; 000053 BEGIN 000054 {\$IFC fTrace}BP(6);{\$ENDC} 000055 IF object = NIL THEN 000056 object := NewObject(heap, THISCLASS);** SELF := TParaFormat(object); **000058 tabArray := TArray.CREATE(NIL, heap, 0, SIZEOF(TTxtTabDescriptor)); 000059 WITH SELF DO** 000060 **BEGIN**<br>000061 {\$H-} **000061 {\$H-} 000062 MakeTypeStyle(famModern, size12Pitch, [], dfltTstyle);** 000063 {\$H+}<br>000064 wordw **000064 wordWrap := TRUE; 000065 quad := aLeft;**<br>000066 **firstIndent :=** firstIndent := 0; **000067 leftIndent := 0; 000068 rightIndent := 0; 000069 spaceAbovePara := 0; 000070 spaceBelowPara := 0; 000071 lineSpacing := 0; 000072 tabs := tabArray; 000073 permanent := FALSE; 000074 refCount := 0;**<br>000075 **refCount := 0**; **000075 styleSheet := itsStyleSheet;** 000076 **000077 {\$IFC fTrace}EP;{\$ENDC}** 000078 **000079 000080 {\$S SgTxtCld}** PROCEDURE TParaFormat.Free;<br>BEGIN **000082 BEGIN 000083 {\$IFC fTrace}BP(10);{\$ENDC} 000084 Free(SELF.tabs); 000085 SUPERSELF.Free; 000086 {\$IFC fTrace}EP;{\$ENDC}** 000087 **000088 000089 000090 {\$S SgTxtCld} 000091 FUNCTION TParaFormat.Clone(heap: THeap): TObject;**

```
000092 VAR tabs: TArray;
             paraFormat: TParaFormat;<br>BEGIN
000094
000095 {$IFC fTrace}BP(10);{$ENDC}
000096 tabs := TArray(SELF.tabs.Clone(heap));
000097 paraFormat := TParaFormat(SUPERSELF.Clone(heap));
000098 paraFormat.tabs := tabs;
000099 paraFormat.refCount := 0;
                 000100 Clone := paraFormat;
000101 {$IFC fTrace}EP;{$ENDC}
000102
000103
000104
000105 {$S SgTxtCld}
000106 {$IFC fParaTrace}
000107 PROCEDURE TParaFormat.Fields(PROCEDURE Field(nameAndType: S255));<br>000108 BEGIN
000108<br>000109
                 000109 SUPERSELF.Fields(Field);
000110 Field('dfltTstyle: RECORD onFaces: HexByte; filler: HexByte; fontFamily: Byte; fontSize: Byte END');<br>000111 Field('wordWrap: BOOLEAN');
000111 Field('wordWrap: BOOLEAN');<br>000112 Field('quad: HexByte');
                 Field('quad: HexByte');
000113 Field('firstIndent: INTEGER');
                 Field('leftIndent: INTEGER');
000115 Field('rightIndent: INTEGER');
000116 Field('spaceAbovePara: INTEGER');
000117 Field('spaceBelowPara: INTEGER');<br>000118 Field('lineSpacing: INTEGER');
                 Field('lineSpacing: INTEGER');
000119 Field('tabs: TArray');<br>000120 Field('refCount: INTEG
000120 Field('refCount: INTEGER');<br>000121 Field('permanent: BOOLEAN')
                 Field('permanent: BOOLEAN');
000122 Field('styleSheet: BOOLEAN');<br>000123 Field(''):
                 Field('');
000124 END;
000125 {$ENDC}
000126
000127
000128 {$S SgTxtCld}
             000129 PROCEDURE TParaFormat.ChangeRefCountBy(delta: INTEGER);
000130<br>000131
000131 {$IFC fTrace}BP(10); {$ENDC}<br>000132 SELF.refCount := SELF.refCo
                 000132 SELF.refCount := SELF.refCount + delta;
000133 IF (SELF.refCount <= 0) AND NOT SELF.permanent THEN
000134 BEGIN<br>
000135 BEGIN
                     000135 IF SELF.styleSheet <> NIL THEN
000136 SELF.styleSheet.formats.DelObject(SELF, TRUE)
000137 ELSE
                     SELF.Free;<br>END;
000139
```

```
000140 {$IFC fTrace}EP;{$ENDC}
000141
000142
000143
000144 {$S SgTxtHot}
000145 PROCEDURE TParaFormat.SetTypeStyle(tStyle: TTypeStyle);
000146 BEGIN<br>000147 {
000147 {$IFC fTrace}BP(10);{$ENDC}
               SetQDTypeStyle(tStyle);
000149 {$IFC fTrace}EP;{$ENDC}
000150
000151
000152
000153 {$S SgTxtIni}
000154 BEGIN
000155 UnitAuthor('Apple');
000156 END;
000157
000158
000159 METHODS OF TParagraph;
000160
000161 {$S SgTxtIni}
           000162 FUNCTION TParagraph.CREATE(object: TObject; heap: THeap;
000163 initialSize: INTEGER; initialTypeStyle: TTypeStyle): TParagraph;
000164 VAR ts: TArray;
000165 styleChange: TStyleChange;
000166 BEGIN
000167 {$IFC fTrace}BP(10);{$ENDC}
000168 IF object = NIL THEN
                   000169 object := NewDynObject(heap, THISCLASS, initialSize);
000170 SELF := TParagraph(TString.CREATE(object, heap, initialSize));
000171
               000172 ts := TArray.CREATE(NIL, heap, 0, SIZEOF(TStyleChange));
000173
000174 styleChange.lp := MAXINT; { -sentinel- }<br>000175 styleChange.newStyle := initialTypeStyle
               000175 styleChange.newStyle := initialTypeStyle;
000176 ts.InsAt(1, @styleChange);
000177 styleChange.lp := -1;
               000178 ts.InsAt(1, @styleChange);
000179
000180 SELF.typeStyles := ts;
               000181 {$IFC fTrace}EP;{$ENDC}
000182 END;
000183
000184 {$S SgTxtCld}
000185 PROCEDURE TParagraph.Free;
000186 BEGIN<br>000187 {
               000187 {$IFC fTrace}BP(10);{$ENDC}
```

```
000188 Free(SELF.typeStyles);<br>000189 SUPERSELF.Free:
000189 SUPERSELF.Free;<br>000190 (SIFC fTrace)EP
                 000190 {$IFC fTrace}EP;{$ENDC}
000191 END;
000192
000193
000194 {$S SgTxtCld}
000195 FUNCTION TParagraph.Clone(heap: THeap): TObject;<br>000196 VAR paragraph: TParagraph:
            000196 VAR paragraph: TParagraph;
000197 styles: TArray;
000198<br>000199
                 000199 {$IFC fTrace}BP(10);{$ENDC}
000200 styles := TArray(SELF.typeStyles.Clone(heap));<br>000201      paragraph := TParagraph(SIPERSELF.Clone(heap))
                 000201 paragraph := TParagraph(SUPERSELF.Clone(heap));
000202 paragraph.typeStyles := styles;
000203 Clone := paragraph;
            000204 {$IFC fTrace}EP;{$ENDC}
000205
000206
000207
000208 {$S SgTxtCld}
000209 {$IFC fParaTrace}
            000210 PROCEDURE TParagraph.Fields(PROCEDURE Field(nameAndType: S255));
000211 BEGIN
000212 SUPERSELF.Fields(Field);
000213 Field(CONCAT('typeStyles: TArray OF RECORD lp: INTEGER; onFaces: HexByte; ',
                                                       000214 'filler: HexByte; fontFamily: Byte; fontSize: Byte END'));
000215 Field('');
000216 END;
000217 {$ENDC}
000218
000219
000220 {$S TK2Start}
000221 {BuildExtentLRect takes an LPoint that indicates the baseline of the paragraph. It returns
000222 in extentLRect the bounding rectangle whose height is based on the tallest font in the
           paragraph and width is the width of the characters in the paragraph.}
000224 PROCEDURE TParagraph.BuildExtentLRect(baseLPt: LPoint; VAR extentLRect: LRect);<br>000225    VAR styleChange: TStyleChange;
000225 VAR styleChange: TStyleChange;
000226 fInfo: FontInfo;
000227 i: INTEGER;
                dilestFont: FontInfo;<br>width: TNTEGER:
000229 width: INTEGER;
000230 oldTallest: INTEGER;<br>000231 BEGIN
000231 BEGIN
000232 {$IFC fTrace}BP(10);{$ENDC}
000233 oldTallest := 0;
                FOR i := 1 to SELF.typeStyles.size - 1 DO<br>BEGIN
000235
```

```
000236 SELF.typeStyles.GetAt(i, @styleChange);
000237 SELF.SetTypeStyle(styleChange.newStyle);<br>000238 GetFontInfo(fInfo):
                  000238 GetFontInfo(fInfo);
000239 WITH fInfo DO
000240 IF oldTallest < ascent + descent + leading THEN
000241
000242 oldTallest := ascent + descent + leading;
                         000243 tallestFont := fInfo;
000244 END;
000245 END;<br>000246 width :=
000246 width := SELF.Width(1, SELF.size);
              000247 WITH extentLRect, baseLPt, tallestFont DO
000248 BEGIN<br>000249 big
                  top := v - assert;000250 bottom := v + descent + leading;
000251 left := h;
                 right := h + width;<br>END:000253
000254 {$IFC fTrace}EP;{$ENDC}
000255 END;
000256
000257
       000258 {$S SgTxtCld}
000259 PROCEDURE TParagraph.ChangeStyle(startLP, endLP: INTEGER; PROCEDURE Change(VAR typeStyle: TTypeStyle);
000260 VAR styleOfStartLP: TTypeStyle);
000261 VAR firstChange: TStyleChange;
              000262 tempChange: TStyleChange;
000263 prevChange: TStyleChange;
000264 styles: TArray;
              000265 styleIndex: INTEGER;
000266 newStyle: TTypeStyle;<br>000267 BEGIN
000267<br>88
              000268 {$IFC fTrace}BP(10);{$ENDC}
000269 {$IFC fParaTrace}
              1F fParaTrace THEN<br>BEGIN
000271 BEGIN
000272 WriteLn('=== Entering TParagraph.ChangeStyle: startLP=', startLP:1, ' endLP=', endLP:1);
000273 END;<br>000274 {$ENDC}
              000274 {$ENDC}
000275 styles := SELF.typeStyles;
000276
000277 styleIndex := 1;
000278 REPEAT
                  000279 styleIndex := styleIndex + 1;
000280 styles.GetAt(styleIndex, @tempChange);
000281 UNTIL tempChange.lp >= startLP;
000282
              000283 {If the change is on a run boundary, just remember the changed style at the beginning so
```
**Apple Lisa ToolKit 3.0 Source Code Listing -- 770 of 1012**

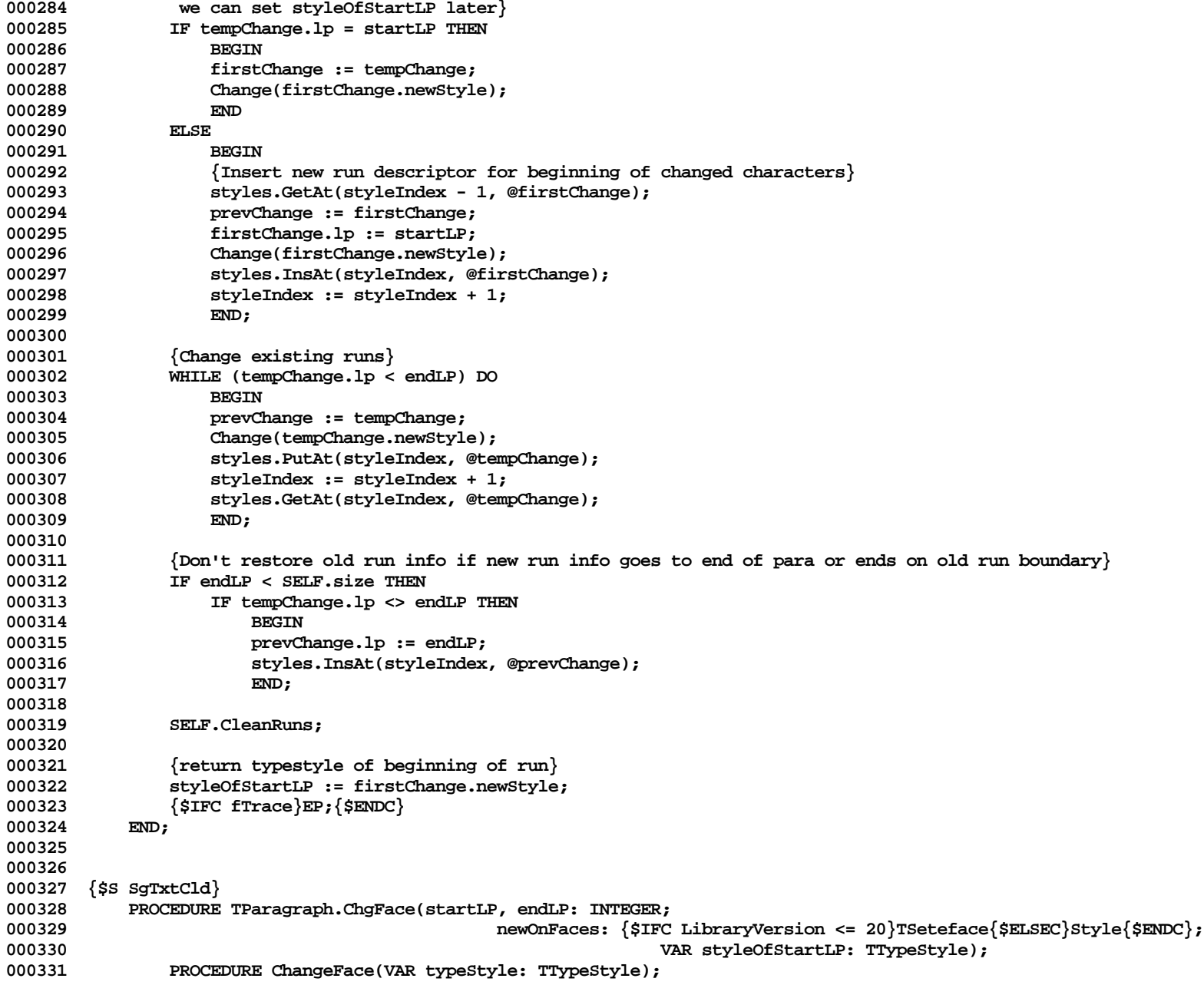

**Apple Lisa ToolKit 3.0 Source Code Listing -- 771 of 1012**

```
000332 BEGIN<br>000333 T
000333 IF newOnFaces = [] THEN
                       000334 typeStyle.onFaces := []
000335 ELSE
000336 typeStyle.onFaces := typeStyle.onFaces + newOnFaces;
000337 END;
000338 BEGIN
000339 {$IFC fTrace}BP(10); {$ENDC}<br>000340 SELF.ChangeStyle(startLP.e
               000340 SELF.ChangeStyle(startLP, endLP, ChangeFace, styleOfStartLP);
000341 {$IFC fTrace}EP;{$ENDC}
000342
000343
000344
       000345 {$S SgTxtCld}
000346 PROCEDURE TParagraph.ChgFontFamily(startLP, endLP: INTEGER; newFontFamily: Byte;
000347 VAR styleOfStartLP: TTypeStyle);
               000348 PROCEDURE ChangeFamily(VAR typeStyle: TTypeStyle);
000349 BEGIN
000350 typeStyle.font.fontFamily := newFontFamily;<br>000351 END;
000351 END<br>000352 BEGIN
000352 BEGIN
000353 {$IFC fTrace}BP(10);{$ENDC}<br>000354      SELF.ChangeStyle(startLP, e
               000354 SELF.ChangeStyle(startLP, endLP, ChangeFamily, styleOfStartLP);
000355 {$IFC fTrace}EP;{$ENDC}
000356 END;
000357
000358
000359 {$S SgTxtCld}
000360 PROCEDURE TParagraph.ChgFontSize(startLP, endLP: INTEGER; newFontSize: Byte;
                                                               000361 VAR styleOfStartLP: TTypeStyle);
000362 PROCEDURE ChangeSize(VAR typeStyle: TTypeStyle);
000363<br>000364
                   000364 typeStyle.font.fontSize := newFontSize;
000365 END;<br>000366 BEGIN
000366<br>000367
                000367 {$IFC fTrace}BP(10);{$ENDC}
000368 SELF.ChangeStyle(startLP, endLP, ChangeSize, styleOfStartLP);
000369 {$IFC fTrace}EP;{$ENDC}
000370
000371
000372
000373 {$S SgTxtCld}
000374 {Deletes redundant run information}
           000375 PROCEDURE TParagraph.CleanRuns;
000376 VAR styleChange: TStyleChange;
000377 prevChange: TStyleChange;
000378 styles: TArray;
               000379 styleIndex: INTEGER;
```

```
000380 BEGIN
000381 {$IFC fTrace}BP(10); {$ENDC}<br>000382 styles := SELF.typeStyles:
                000382 styles := SELF.typeStyles;
000383 styles.GetAt(1, @prevChange);
000384 styleIndex := 2;
000385 {Iterate through the style changes and delete any that have either the same lp as the previous
000386 change or the same font and faces info}
                000387 WHILE styleIndex < styles.Size DO
000388 BEGIN
000389 styles.GetAt(styleIndex, @styleChange);<br>000390 TF (styleChange.lp = prevChange.lp) OR
000390 IF (styleChange.lp = prevChange.lp) OR
                                000391 ((styleChange.newStyle.onFaces = prevChange.newStyle.onFaces) AND
000392 (styleChange.newStyle.font.fontNum = prevChange.newStyle.font.fontNum)) THEN
                    000393 styles.DelAt(styleIndex)
000394
000395 styleIndex := styleIndex + 1;
000396 prevChange := styleChange;
000397 END;
000398 {$IFC fTrace}EP;{$ENDC}
000399 END;
000400
000401 {$S SgTxtHot}
000402 PROCEDURE TParagraph.Draw(i: LONGINT; howMany: INTEGER);
000403 VAR dumInt: INTEGER;
000404 dumIndex: INTEGER;
000405 BEGIN
000406 {$IFC fTrace}BP(10);{$ENDC}
000407 dumIndex := 1;
000408 SELF.DrawLine(i-1, i + howMany - 2, TRUE, FALSE, dumInt, dumIndex);<br>000409 <sup>{SIFC fTrace}EP:{SENDC}</sup>
                000409 {$IFC fTrace}EP;{$ENDC}
000410 END;
000411
000412
000413 {$S TK2Start}
000414 PROCEDURE TParagraph.DrawLine(startLP, endLP: INTEGER; fDraw: BOOLEAN; fWidth: BOOLEAN;<br>000415 VAR width: INTEGER: VAR styleIndex: INTEGER);
                                                 000415 VAR width: INTEGER; VAR styleIndex: INTEGER);
000416 {If fDraw = TRUE, draws a line of characters from startLP to endLP; does not worry about word wrap.
000417 If fWidth = TRUE, returns width of characters. Also accepts an initial styleIndex (index into
             000418 run array) to make typestyle scanning faster. Returns styleIndex of run of last character drawn.}
000419
            000420 {IDEAS TO MAKE THIS FASTER:
000421 special check to see if there are no typestyle changes in this para?
000422
000423 }
000424
000425
000426 VAR startPP: INTEGER;<br>000427 endPP: INTEGER:
                                DINTEGER;
```

```
000428 styleChange: TStyleChange;
000429 prevChange: TStyleChange;
               000430 tStyles: TArray;
000431 drawCount: INTEGER;
000432 BEGIN
000433 {$IFC fTrace}BP(10);{$ENDC}
000434 {$IFC fParaTrace}
               000435 IF fParaTrace THEN
000436 BEGIN
000437 writeln('>> DrawLine: startLP=', startLP:1, ' endLP=', endLP:1,
000438 ' styleIndex=', styleIndex:1);
                   000439 WriteLn('>> DrawLine: fDraw=', fDraw, ' holeStart =', SELF.holeStart:1,
000440 ' holeSize =', SELF.holeSize:1);<br>000441 END:
000441
000442 {$ENDC}
000443 width := 0;
000444
               000445 tStyles := SELF.typeStyles;
000446 IF (styleIndex < 1) OR (styleIndex > tStyles.size) THEN<br>000447 styleIndex := 1:
                   styleIndex := 1;
000448
000449 tStyles.GetAt(styleIndex, @styleChange);<br>000450 prevChange := styleChange:
               000450 prevChange := styleChange;
000451 WHILE styleChange.lp < startLP DO
000452 BEGIN<br>000453 prevCl
000453 prevChange := styleChange;
                   000454 styleIndex := styleIndex + 1;
000455 tStyles.GetAt(styleIndex, @styleChange);<br>000456 END:
000456
000457
000458 PicTextBegin(aLeft);<br>000459 SELF.SetTypeStyle(pro
               000459 SELF.SetTypeStyle(prevChange.newStyle);
000460
000461 {$IFC fParaTrace}
000462 IF fParaTrace THEN
                   000463 writeln('>> DrawLine: starting to Draw');
000464 {$ENDC}
000465 WHILE startLP <= endLP DO
000466
000467 drawCount := MIN(styleChange.lp, endLP+1) - startLP;
                   000468 IF fWidth THEN
000469 width := width + TString.Width(startLP+1, drawCount);
000470 IF fDraw THEN
000471 BEGIN
000472 {$IFC fParaTrace}
000473 IF fParaTrace THEN<br>000474 writeln('>> Dr
000474 writeln('>> DrawLine: About to call DrawText; startLP,drawCount=', startLP:1,
                                          000475 ',', drawCount:1);
```
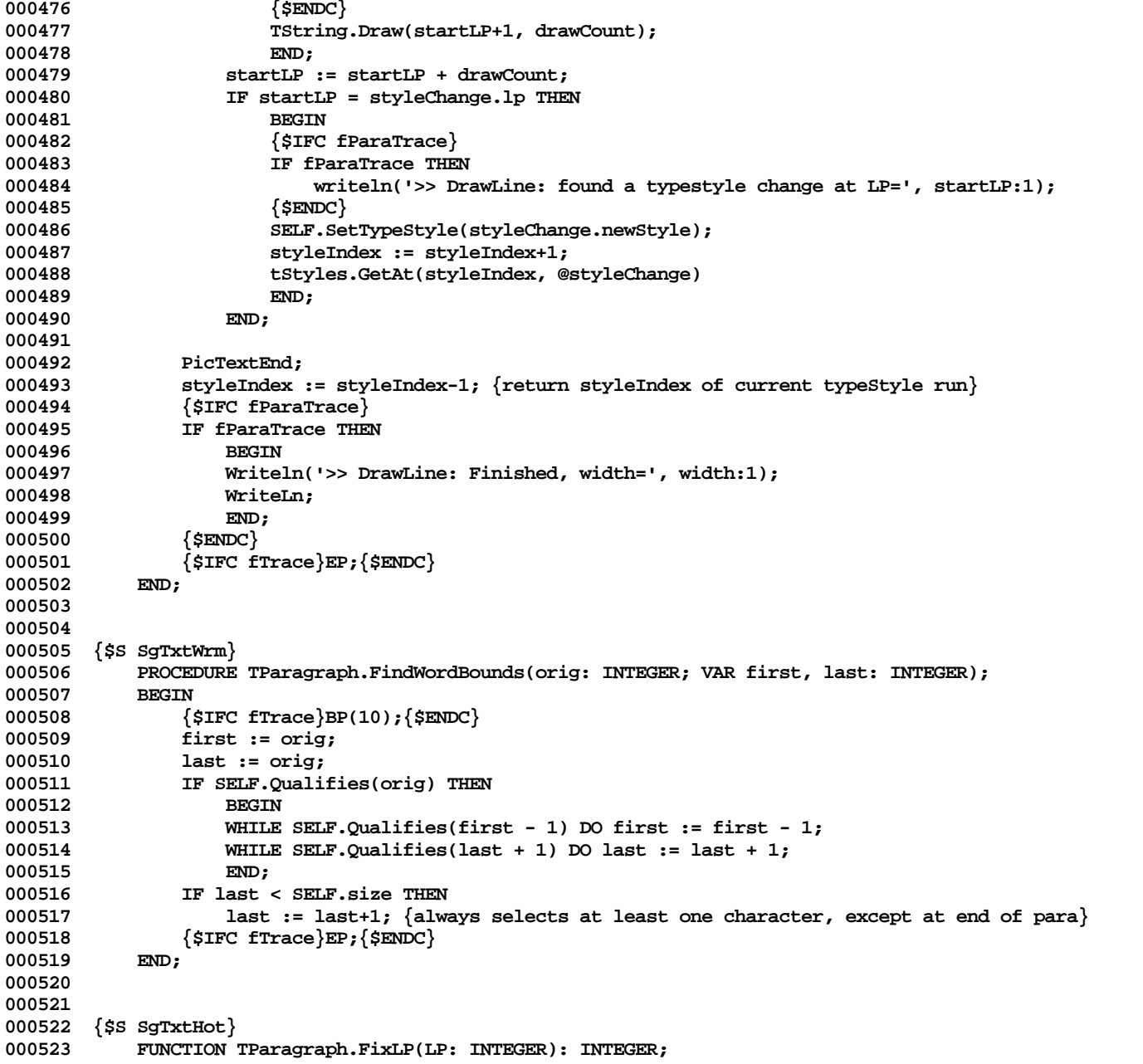

```
000524 BEGIN
000525 {$IFC fTrace}BP(6);{$ENDC}
               IF LP < 0 THEN000527 FixLP := 0
000528 ELSE IF LP >= SELF.size THEN
000529 FixLP := SELF.size
000530 ELSE
000531 FixLP := LP;<br>000532 {SIFC fTrace }EP:
               000532 {$IFC fTrace}EP;{$ENDC}
000533 END;
000534
000535
000536 {$S SgTxtCld}
           000537 PROCEDURE TParagraph.NewStyle(startLP, endLP: INTEGER; newTypeStyle: TTypeStyle);
000538 VAR styleOfStartLP: TTypeStyle;
000539 PROCEDURE ChgStyle(VAR typeStyle: TTypeStyle);
000540<br>000541
                   000541 typeStyle := newTypeStyle;
000542 END;
000543 BEGIN
               000544 {$IFC fTrace}BP(10);{$ENDC}
000545 SELF.ChangeStyle(startLP, endLP, ChgStyle, styleOfStartLP);<br>000546 {$TFC_fTrace}EP:{$ENDC}
               000546 {$IFC fTrace}EP;{$ENDC}
000547 END;
000548
000549
000550 {$S SgTxtWrm}
000551 FUNCTION TParagraph.Qualifies(pos: INTEGER): BOOLEAN;<br>000552 VAR i,j: INTEGER;
000552 VAR i,j:<br>000553 left.
               000553 left, this, right: CHAR;
000554
000555 FUNCTION CharClass(ch: CHAR): CHAR;
               VAR c: INTEGER:
000557 BEGIN
000558 c := ORD(ch);<br>000559 TF c IN [65...]
                   000559 IF c IN [65..90, 97..122, 128..159, 167, 174..175,
000560 187..188, 190..191, 202] THEN ch := 'A'
000561 ELSE IF (48 <= c) AND (c <= 57) THEN ch := '9'
                   ELSE IF (c = 162) OR (c = 163) OR (c = 180) THEN ch := '$';
000563 CharClass := ch;
000564 END;
000565
000566 FUNCTION CharAt(i: INTEGER): CHAR;
000567 BEGIN
000568 IF i < 0 THEN
000569 CharAt := ' '
000570 ELSE IF i >= SELF.size THEN
                      000571 CharAt := ' '
```

```
000572 ELSE
                        000573 CharAt := SELF.At(i+1);
000574 END;
000575
000576 BEGIN {Qualifies}
000577 {$IFC fTrace}BP(9);{$ENDC}
000578 left := CharClass(CharAt(pos-1));<br>000579 this := CharClass(CharAt(pos));
000579 this := CharClass(CharAt(pos));<br>000580 right := CharClass(CharAt(pos+1
               000580 right := CharClass(CharAt(pos+1));
000581 {$IFC fParaTrace}
000582 IF fParaTrace THEN
                   Writelm('IN QUALIFFIES: left, this, right = (', left:1, this:1, right:1, ') = > [',000584 ORD(left):1, ',', ORD(this):1, ',', ORD(right):1, ']');
                000585 {$ENDC}
000586
000587 FOR i := 1 TO (LENGTH(wordDelimiters) + 1) DIV 4 DO
000588 BEGIN<br>
000589 i :=
                   \mathbf{j} := 4 \cdot \mathbf{i} - 2; \{ \text{FOR } \mathbf{j} := 2 \text{ TO LENGTH}(wordDelimits) \text{ STEP } 4 \text{ DO } \}000590 IF ((wordDelimiters[j-1]=left) OR (wordDelimiters[j-1] = 'x')) AND
000591 (wordDelimiters[j] = this) AND
                       000592 ((wordDelimiters[j+1]=right) OR (wordDelimiters[j+1]='x')) THEN
000593 BEGIN
                           000594 Qualifies := TRUE;
000595 {$IFC fTrace}EP;{$ENDC}
000596 EXIT(Qualifies);
000597 END;
000598 END;
000599 Qualifies := FALSE;<br>000600 000600 {SIFC fTrace}EP:{SE}
           000600 {$IFC fTrace}EP;{$ENDC}
000601
000602
000603
       000604 {$S SgTxtWrm}
000605 PROCEDURE TParagraph.ReplPara(fPos, numChars: INTEGER;
000606 000606 otherPara: TParagraph; otherFPos, otherNumChars: INTEGER);<br>000607    VAR stvles:    TArrav:
           000607 VAR styles: TArray;
000608 otherStyles: TArray;
000609 styleIndex: INTEGER;<br>000610 otherIndex: INTEGER:
               otherIndex:000611 styleChange: TStyleChange;
               000612 otherChange: TStyleChange;
000613 prevStyle: TTypeStyle;
000614 diff: INTEGER;<br>000615 endLP: INTEGER:
                                000615 endLP: INTEGER;
000616 nextLP: INTEGER;
000617 BEGIN
000618 {$IFC fTrace}BP(9);{$ENDC}
               000619 otherPara.StopEdit;
```
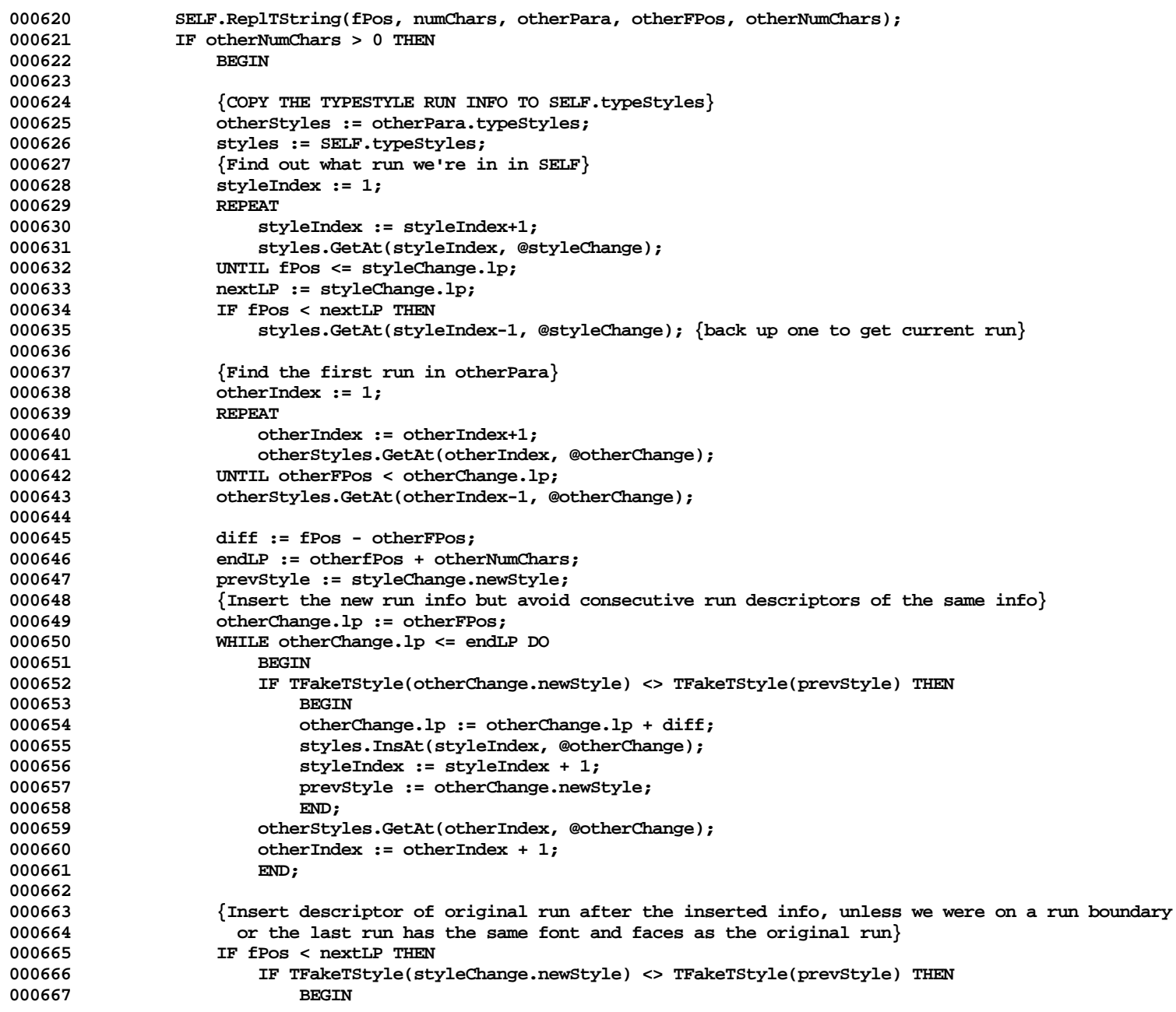

```
000668 styleChange.lp := fPos+otherNumChars;
                            000669 styles.InsAt(styleIndex, @styleChange);
000670 END;
000671 END;
000672 {$IFC fTrace}EP;{$ENDC}
000673 END;
000674
000675
000676 {$S SgTxtHot}
000677 PROCEDURE TParagraph.ReplPString(fPos, numChars: INTEGER; pStr: TPString);<br>000678     VAR otherNumChars: INTEGER:
            000678 VAR otherNumChars: INTEGER;<br>REGIN
000679 BEGIN
000680 {$IFC fTrace}BP(9);{$ENDC}
000681
000682 { make fPos lie within [0..# chars in paragraph] }
000683 fPos := SELF.fixLP(fPos);
000684
                000685 IF pStr = NIL THEN
000686 otherNumChars := 0
000687<br>000688
                    000688 otherNumChars := Length(pStr^);
000689
                000690 SELF.StartEdit(otherNumChars);
000691 SELF.DelManyAt(fPos + 1, numChars);
000692 (*
000693 SELF.UpdateRuns(fPos,-numChars);
000694 *)
000695 IF pStr <> NIL THEN
000696 SELF.InsPStrAt(fPos + 1, pStr);<br>000697 SELF.StopEdit:
                SELF.StopEdit;
000698
000699 SELF.UpdateRuns(fPos, numChars, otherNumChars);<br>000700 {$TEC_fTrace}EP:{$ENDC}
                000700 {$IFC fTrace}EP;{$ENDC}
000701 END;
000702
000703
000704 {$S SgTxtHot}
000705 PROCEDURE TParagraph.ReplTString(fPos, numChars: INTEGER;
                               otherString: TString; otherFPos, otherNumChars: INTEGER);
000707 BEGIN<br>000708 {
                000708 {$IFC fTrace}BP(9);{$ENDC}
000709
000710 { make fPos lie within [0.4]# chars in paragraph] }<br>000711 fPos := SELF.fixLP(fPos):
                000711 fPos := SELF.fixLP(fPos);
000712
000713 SELF.StartEdit(otherNumChars);
000714
                000715 IF numChars > 0 THEN
```

```
000716 SELF.DelManyAt(fPos + 1, numChars);
000717
                000718 IF (otherString <> NIL) AND (otherNumChars > 0) THEN
000719 SELF.InsManyAt(fPos + 1, otherString, otherFPos + 1, otherNumChars);
000720 SELF.StopEdit;
000721
000722 SELF.UpdateRuns(fPos, numChars, otherNumChars);<br>000723 {$IFC fTrace}EP:{$ENDC}
            000723 {$IFC fTrace}EP;{$ENDC}
000724
000725
000726
        000727 {$S TK2Start}
000728 PROCEDURE TParagraph.SetTypeStyle(tStyle: TTypeStyle);
000729<br>000730
                000730 {$IFC fTrace}BP(10);{$ENDC}
000731 SetQDTypeStyle(tStyle);<br>000732 {$IFC_fTrace}EP:{$ENDC}
            000732 {$IFC fTrace}EP;{$ENDC}
000733 END;
000734
000735
000736 {$S SgTxtHot}
000737 PROCEDURE TParagraph.StyleAt(lp: INTEGER; VAR typeStyle: TTypeStyle);
            000738 VAR styleChange: TStyleChange;
000739 styles: TArray;
000740 styleIndex: INTEGER;<br>000741 BEGIN
000741<br>000742
                000742 {$IFC fTrace}BP(9);{$ENDC}
000743 styles := SELF.typeStyles;
000744 styleIndex := 1;
                000745 styles.GetAt(1, @styleChange);
000746 WHILE styleChange.lp <= lp DO
000747<br>000748
                    000748 typeStyle := styleChange.newStyle;
000749 styleIndex := styleIndex+1;<br>000750 styles.GetAt(styleIndex, @s
                    000750 styles.GetAt(styleIndex, @styleChange);
000751
000752 {$IFC fTrace}EP;{$ENDC}
000753 END;
000754
000755
000756 {$S SgTxtHot}
000757 PROCEDURE TParagraph.UpdateRuns(atLP: INTEGER; replacedChars: INTEGER; insertedChars: INTEGER);
000758 VAR tStyles: TArray;
                                 000759 i: INTEGER;
000760 aChange: TStyleChange;
000761 tempChange: TStyleChange;
000762 prevStyle: TTypeStyle;
                000763 lastDeleted: INTEGER;
```
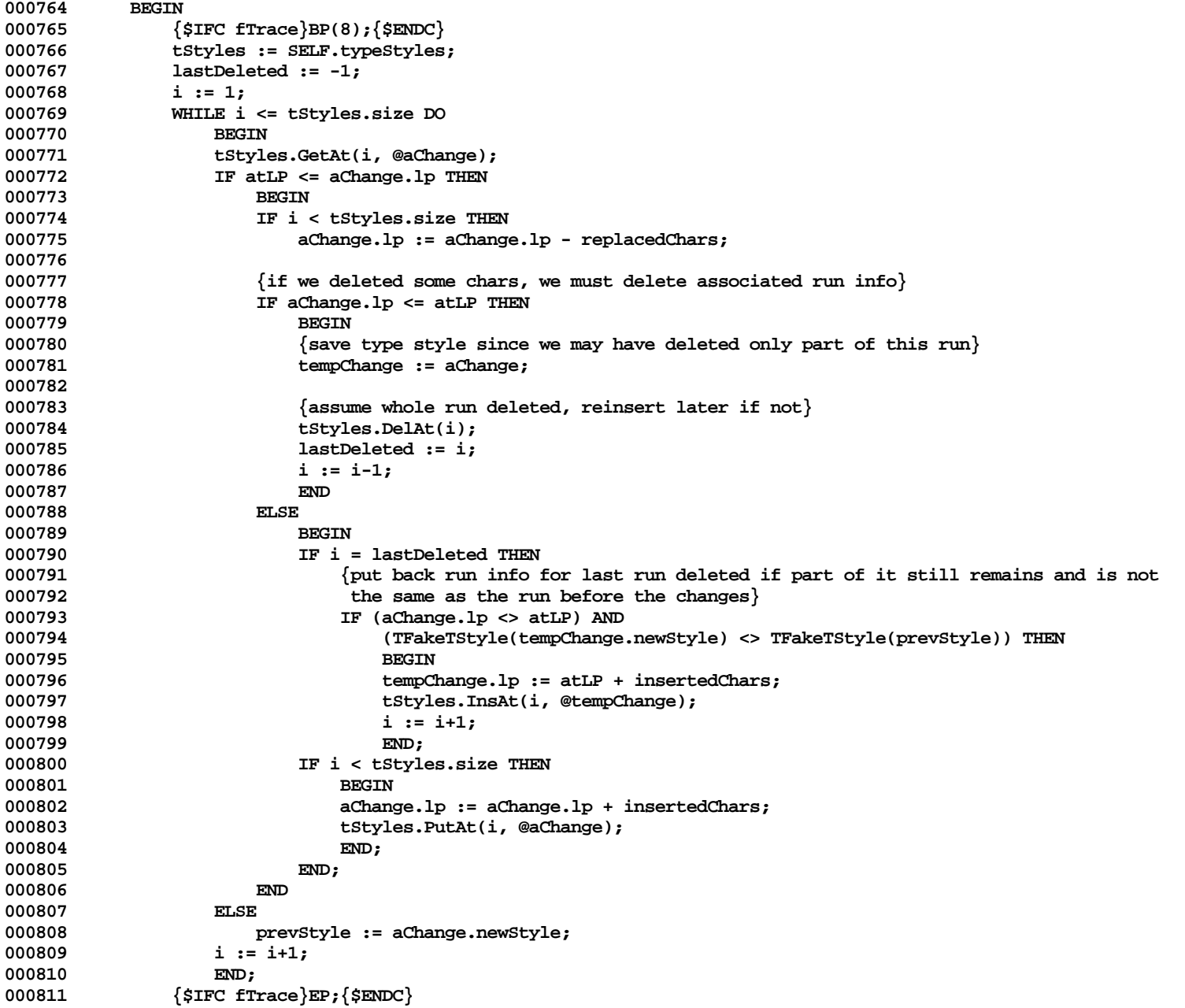

```
000812 END;
000813
000814
000815 {$S TK2Start}
000816 FUNCTION TParagraph.Width(i: LONGINT; howMany: INTEGER): INTEGER;
000817 VAR theWidth: INTEGER;
000818 dumIndex: INTEGER;<br>000819 BEGIN
000819<br>000820
               000820 {$IFC fTrace}BP(10);{$ENDC}
000821 dumIndex := 1;<br>000822 SELF.DrawLine(
000822 SELF.DrawLine(i-1, i + howMany - 2, FALSE, TRUE, theWidth, dumIndex);<br>000823      Width := theWidth:
               000823 Width := theWidth;
000824 {$IFC fTrace}EP;{$ENDC}
000825 END;
000826
000827
000828 {$S SgTxtIni}
000829 BEGIN
000830 fParaTrace := FALSE;
000831 END;
000832
000833 METHODS OF TEditPara;
000834
000835 {$S SgTxtCld}
000836 FUNCTION TEditPara.CREATE(object: TObject; heap: THeap; initialSize: INTEGER;
000837 itsFormat: TParaFormat): TEditPara;
           000838 VAR imgList: TList;
000839 BEGIN
000840 {$IFC fTrace}BP(10);{$ENDC}
               000841 IF object = NIL THEN
000842 object := NewDynObject(heap, THISCLASS, initialSize);
000843 SELF := TEditPara(TParagraph.CREATE(object, heap, initialSize, itsFormat.dfltTStyle));
               000844 imgList := TList.CREATE(NIL, heap, 0);
000845 WITH SELF DO
000846<br>000847
                   bsCount := 0:
000848 nestLevel := 0;
000849 format := itsFormat;
                   000850 beingFiltered := FALSE;
000851 (*
                   numImages := 0;
000853 maxImages := 1;
000854 images[1] := NIL;
000855 *)
000856 images := imgList;
000857 END;<br>000858 itsForma
000858 itsFormat.ChangeRefCountBy(1);<br>000859 {$IFC fTrace}EP:{$ENDC}
               000859 {$IFC fTrace}EP;{$ENDC}
```

```
000860 END;
000861
000862 {$S SgTxtCld}
000863 PROCEDURE TEditPara.Free;
000864 BEGIN
000865 {$IFC fTrace}BP(10);{$ENDC}
000866 SELF.format.ChangeRefCountBy(-1);<br>000867 SELF.images.FreeObject: {Free the
000867 SELF.images.FreeObject; {Free the list, but not its members}<br>000868 SUPERSELF.Free:
                000868 SUPERSELF.Free;
000869 {$IFC fTrace}EP;{$ENDC}
000870
000871
000872
000873 {$S SgTxtCld}
000874 {$IFC fParaTrace}
000875 PROCEDURE TEditPara.Fields(PROCEDURE Field(nameAndType: S255));
            008 VAR str: STR255;<br>REGIN
000877 BEGIN
000878 SUPERSELF.Fields(Field);
000879 Field('bsCount: INTEGER');<br>000880 Field('nestLevel: INTEGER'
                Field('nestLevel: INTEGER');
000881 Field('format: TParaFormat');
000882 Field('beingFiltered: BOOLEAN');
000883 (*
000884 Field('maxImages: INTEGER');
000885 Field('numImages: INTEGER');
000886 IntToStr(SELF.numImages, @str);
000887 Field(CONCAT('images: ARRAY[1..', CONCAT(str, '] OF TParaImage')));
000888 *)
                Field('images: TList');
000890 Field('');
000891
000892 {$ENDC}
000893
000894 {$S SgTxtHot}
            000895 PROCEDURE TEditPara.BeginInsertion(atLP: INTEGER; size:INTEGER);
000896 {Changes the text buffer so that the empty space is located at position atLP;<br>000897 expands the buffer (if necessary) so that there is at least size empty chara
000897 expands the buffer (if necessary) so that there is at least size empty characters.
             000898 (size = 0 means about to backspace; this does nothing if the paragraph is already
000899 setup to backspace at atLP.)<br>000900 }
000900 }
000901 BEGIN
000902 {$IFC fTrace} BP(6); {$ENDC}
            000903 IF (atLP <> SELF.holeStart) OR (size <> 0) THEN {nothing to do--must be backspacing}
000904 BEGIN
000905 SELF.EditAt(atLP + 1, size);
000906 SELF.bsCount := 0;
000907 END;
```

```
000908 {$IFC fTrace} EP; {$ENDC}
000909 END;
000910
000911
000912 {$S SgTxtCld}
000913 PROCEDURE TEditPara.DelImage(delImage: TParaImage; fFree: BOOLEAN);
000914 BEGIN
000915 {$IFC fTrace}BP(10);{$ENDC}
                 000916 SELF.images.DelObject(delImage, fFree);
000917 {$IFC fTrace}EP;{$ENDC}
000918
000919
000920
000921 {$S SgTxtCld}
             000922 {Selectively delete paraImages from list based on Function Parameter}
000923 PROCEDURE TEditPara.DelImgIF(FUNCTION ShouldDelete(paraImage: TParaImage): BOOLEAN);<br>000924 VAR s: TListScanner;
000924 VAR s: TListScanner;<br>000925 paraImage: TParaImage:
                 000925 paraImage: TParaImage;
000926 (*
000927 i: INTEGER;<br>000928 numDeleted: INTEGER:
                 000928 numDeleted: INTEGER;
000929 *)
            000930 BEGIN
000931 {$IFC fTrace}BP(10);{$ENDC}
000932 s := SELF.images.Scanner;
000933 WHILE s.Scan(paraImage) DO
                     000934 IF ShouldDelete(paraImage) THEN
000935 s.Delete(FALSE);<br>000936 (*
000936 (*
                 numDeleted := 0;
000938 WITH SELF DO
000939<br>000940
                     i := 1;
000941 WHILE i <= numImages DO
000942<br>000943
                          000943 {$R-} {$H-}
000944 IF ShouldDelete(images[i]) THEN<br>000945 numDeleted := numDeleted+1
000945 numDeleted := numDeleted+1<br>000946 DELSE IF numDeleted > 0 THEN
                          000946 ELSE IF numDeleted > 0 THEN
000947 images[i-numDeleted] := images[i];<br>000948 {SIFC fRnqText}{SR+}{SENDC} {SH+}
000948 {$IFC fRngText}{$R+}{$ENDC} {$H+}<br>000949 i := i+1:
                          i := i+1:
000950 END;<br>000951 TF numDe
                     000951 IF numDeleted > 0 THEN
000952 BEGIN
000953 FOR i := (numImages-numDeleted+1) TO numImages DO
000954<br>000955
                              000955 images[numImages] := NIL;
```

```
000956 {$IFC fRngText}{$R+}{$ENDC}
                      000957 numImages := numImages-numDeleted;
000958 END;
000959 END;<br>000960 *)
000960 *)
000961 {$IFC fTrace}EP;{$ENDC}
000962 END;
000963
000964
000965 {$S SgTxtCld}
           000966 PROCEDURE TEditPara.EachImage(PROCEDURE ImageProc(paraImage: TParaImage));
000967 (*
000968 VAR i: INTEGER;
000969 *)
000970 PROCEDURE DoIt(object: TObject);
000971 BEGIN
               ImageProc(TParaImage(object));<br>END:
000973
000974 BEGIN
000975 {$IFC fTrace}BP(10);{$ENDC}
               SELF.images.Each(DoIt);
000977 (*
               FOR i := 1 TO SELF.numImages DO
000979 {$R-} ImageProc(SELF.images[i]); {$IFC fRngText}{$R+}{$ENDC}
000980 *)
               000981 {$IFC fTrace}EP;{$ENDC}
000982 END;
000983
000984
       000985 {$S SgTxtHot}
000986 PROCEDURE TEditPara.EndInsertion;
000987 {After calling this:
                  000988 holeStart = emptyPos = # chars in paragraph
000989 }
000990<br>000991
               000991 {$IFC fTrace}BP(6);{$ENDC}
000992 SELF.StopEdit;<br>000993 SELF.bsCount:
000993 SELF.bsCount := 0;
               000994 {$IFC fTrace}EP;{$ENDC}
000995 END;
000996
000997
000998 {$S SgTxtHot}
           000999 FUNCTION TEditPara.GrowSize: INTEGER;
001000 BEGIN
001001 {$IFC fTrace}BP(6);{$ENDC}
001002 GrowSize := 200;
               001003 {$IFC fTrace}EP;{$ENDC}
```

```
001004 END;
001005
001006
001007 {$S SgTxtHot}
001008 PROCEDURE TEditPara.InsertOneChar(ch: CHAR; atLP: INTEGER);<br>001009 BEGIN
001009 BEGIN
001010 {$IFC fTrace}BP(10); {$ENDC}<br>001011 5ELF.BeginInsertion(atLP, 1
001011 SELF.BeginInsertion(atLP, 1); {UNDO}<br>001012 { now we have SELF.holeStart = atLP }
                  \{ now we have SELF.holeStart = atLP \}001013 SELF.PutAt(atLP+1, ch);<br>001014 SELF.UpdateRuns(atLP. 0
001014 SELF.UpdateRuns(atLP, 0, 1);<br>001015 {$TEC_fTrace}EP:{$ENDC}
                  001015 {$IFC fTrace}EP;{$ENDC}
001016 END;
001017
001018 {$S SgTxtCld}
001019 PROCEDURE TEditPara.InsImage(paraImage: TParaImage);
001020 (*
001021 VAR i: INTEGER;<br>001022 found: BOOLEAN;
             found: BOOLEAN;<br>*)
001023 *)
001024<br>001025
001025 {$IFC fTrace}BP(10);{$ENDC}
                 001026 SELF.images.InsLast(paraImage);
001027 (*
001028 IF SELF.numImages = SELF.maxImages THEN
001029 BEGIN<br>001030 SELF.1
                      SELF.ResizeCollection(SELF.size + SELF.holeSize + 4);
001031 SELF.ShiftCollection(0, 4, SELF.size + SELF.holeSize);<br>001032 WITH SELF DO
                      001032 WITH SELF DO
001033 BEGIN
001034 dynStart := dynStart + 4;<br>001035 maxImages := maxImages + :
                          001035 maxImages := maxImages + 1;
001036 END;
001037 END;<br>001038 WITH SEL
                 001038 WITH SELF DO
001039 BEGIN
001040 numImages := numImages + 1;
001041 {$R-}<br>001042 image
                      001042 images[numImages] := paraImage;
001043 {$IFC fRngText}{$R+}{$ENDC}
001044 END;<br>001045 *)
001045 *)
001046 {$IFC fTrace}EP;{$ENDC}
001047
001048
001049
001050 {$S SgTxtHot}
             PROCEDURE TEditPara.SetTypeStyle(tStyle: TTypeStyle);
```
001052 BEGIN<br>001053 { **001053** {\$IFC fTrace}BP(10); {\$ENDC}<br>001054 SELF.format.SetTvpeStvle(tS **001054 SELF.format.SetTypeStyle(tStyle); 001055 {\$IFC fTrace}EP;{\$ENDC} 001056 END; 001057 001058 {\$S SgTxtIni} 001059 END; 001060 001061 001062 METHODS OF TLineInfo; 001063 001064 {\$S SgTxtWrm}** FUNCTION TLineInfo.CREATE(object: TObject; heap: THeap): TLineInfo;<br>BEGIN 001066 **001067 {\$IFC fTrace}BP(6);{\$ENDC} 001068 IF object = NIL THEN 001069 object := NewObject(heap, THISCLASS);** 001070 SELF := TLineInfo(object);<br>001071 WITH SELF DO **001071 WITH SELF DO 001072 BEGIN 001073** valid := FALSE;<br>001074 startLP := 0: **001074 startLP := 0; 001075 lastDrawnLP := 0; 001076 endLP := 0; 001077 lineLRect := zeroLRect;** lineAscent := 0; **001079** END;<br>001080 {\$IFC fT **001080 {\$IFC fTrace}EP;{\$ENDC}** 001081 **001082 001083 {\$S SgTxtCld} 001084 {\$IFC fParaTrace} 001085 PROCEDURE TLineInfo.Fields(PROCEDURE Field(nameAndType: S255));** 001086<br>001087 **001087 SUPERSELF.Fields(Field); 001088 Field('valid: BOOLEAN'); 001089 Field('startLP: INTEGER');** Field('lastDrawnLP: INTEGER'); 001091 Field('endLP: INTEGER');<br>001092 Field('lineLRect: LRect' 001092 Field('lineLRect: LRect');<br>001093 Field('lineAscent: INTEGER Field('lineAscent: INTEGER'); **001094 Field('');** 001095 **001096 {\$ENDC} 001097 001098 {\$S SgTxtHot} 001099 FUNCTION TLineInfo.LeftCoord(proposedLeftPixel: LONGINT): LONGINT;**

```
001100 BEGIN<br>001101 {
001101 {$IFC fTrace}BP(9);{$ENDC}
                001102 {Default is to not change the parameter; TLineInfo subclassers may choose to do otherwise}
001103 LeftCoord := proposedLeftPixel;
001104 {$IFC fTrace}EP;{$ENDC}
001105 END;
001106
001107
001108 {$S SgTxtHot}
001109 FUNCTION TLineInfo.RightCoord(proposedRightPixel: LONGINT): LONGINT;
001110<br>001111
                001111 {$IFC fTrace}BP(9);{$ENDC}
001112 {Default is to not change the parameter; TLineInfo subclassers may choose to do otherwise}
                001113 RightCoord := proposedRightPixel;
001114 {$IFC fTrace}EP;{$ENDC}
001115 END;
001116
001117
001118 {$S SgTxtIni}
001119 END;
001120
001121
001122 METHODS OF TParaImage;
001123
001124 {$S SgTxtWrm}
001125 FUNCTION TParaImage.CREATE(object: TObject; heap: THeap; itsView: TView; itsParagraph: TEditPara;
                                        001126 itsLRect: LRect; lineTop: LONGINT; lineLeft: LONGINT): TParaImage;
001127
001128 VAR aLineList: TList;
                001129 lineInfo: TLineInfo;
001130 BEGIN<br>001131 {
001131 {$IFC fTrace}BP(10);{$ENDC}
                001132 IF object = NIL THEN
001133 object := NewObject(heap, THISCLASS);
001134 SELF := TParaImage(TImage.CREATE(object, heap, itsLRect, itsView));<br>001135 SELF.paragraph := itsParagraph:
                001135 SELF.paragraph := itsParagraph;
001136 SELF.extentLRect := itsLRect;
001137 aLineList := TList.CREATE(NIL, heap, 0);
001138 lineInfo := SELF.DfltLineInfo(lineTop, lineLeft);<br>001139 aLineList.InsLast(lineInfo);
001139 aLineList.InsLast(lineInfo);<br>001140 WITH SELF DO
                001140 WITH SELF DO
001141 BEGIN
001142 height := lineInfo.lineLRect.bottom - lineInfo.lineLRect.top;<br>001143 lineList := aLineList:
                    001143 lineList := aLineList;
001144 tickcount := 0;
001145 changed := TRUE;
001146 startLP := 0;
                    001147 endLP := 0;
```
**001148 textImage := NIL;**<br>001149 **wasOffset := FALS 001149 wasOffset := FALSE; 001150 END; 001151 001152 {\$IFC fTrace}EP;{\$ENDC}** 001153 **001154 001155 001156 {\$S SgTxtWrm}** 001157 PROCEDURE TParaImage.Free;<br>001158 BEGIN 001158<br>001159 **001159 {\$IFC fTrace}BP(10);{\$ENDC}** 001160 **Free(SELF.lineList);**<br>001161 (\* Since caller of t **001161 (\* Since caller of this may be scanning the paragraph's image list we can't delete it from the 001162 list here lest we screw up the caller's scanner. So the caller will have to to do this}** 001163 SELF.paragraph.DelImage(SELF, FALSE);<br>001164 \*) 001164<br>001165 **001165 SUPERSELF.Free; 001166 {\$IFC fTrace}EP;{\$ENDC} 001167 END; 001168 001169 {\$S SgTxtCld} 001170 {\$IFC fParaTrace} 001171 PROCEDURE TParaImage.Fields(PROCEDURE Field(nameAndType: S255)); 001172 BEGIN 001173 SUPERSELF.Fields(Field);** Field('paragraph: TEditPara'); **001175 Field('height: INTEGER'); 001176 Field('lineList: TList');** Field('changed: BOOLEAN'); 001178 Field('tickCount: INTEGER');<br>001179 Field('startLP: INTEGER'); **001179 Field('startLP: INTEGER');** Field('endLP: INTEGER'); 001181 Field('textImage: TTextImage');<br>001182 Field('wasOffset: BOOLEAN'); 001182 Field('wasOffset: BOOLEAN');<br>001183 Field(''); Field(''); **001184 END; 001185 {\$ENDC} 001186 001187 {\$S SgTxtHot}** 001188 PROCEDURE TParaImage.AdjustLineLPs(atLP, deltaLP: INTEGER);<br>001189 <sup>{</sup>positive deltaLP implies character(s) were inserted, n **001189 {positive deltaLP implies character(s) were inserted, negative deltaLP implies they were deleted}** 001190 **PROCEDURE AdjustLP(obj: TObject);**<br>001191 **BEGIN 001191 BEGIN 001192 WITH TLineInfo(obj) DO** 001193 **BEGIN**<br>001194 {\$H-} 001194<br>001195 **001195 IF startLP > atLP THEN**

```
001196 come startLP := Max(atLP, startLP + deltaLP);<br>001197 DO TF lastDrawnLP > atLP THEN
001197 IF lastDrawnLP > atLP THEN
                            001198 lastDrawnLP := Max(atLP, lastDrawnLP + deltaLP);
001199 IF endLP > atLP THEN
001200 endLP := Max(atLP, endLP + deltaLP);
001201 {$H+}
001202 END;
001203 END;<br>001204 BEGIN
001204
001205 {$IFC fTrace}BP(10);{$ENDC}
001206 SELF.lineList.Each(AdjustLP);<br>001207 WITH SELF DO
                001207 WITH SELF DO
001208 BEGIN<br>001209 {$H-}
                    001209 {$H-}
001210 IF startLP > atLP THEN
001211 startLP := Max(atLP, startLP + deltaLP);<br>001212 IF endLP >= atLP THEN
001212 IF endLP >= atLP THEN<br>001213 endLP := Max(atLP
                        endLP := Max(atLP, endLP + deltaLP);
001214 {$H+}
001215 END;<br>001216 {$IFC fT:
                001216 {$IFC fTrace}EP;{$ENDC}
001217 END;
001218
001219
001220 {$S SgTxtHot}
001221 PROCEDURE TParaImage.ComputeLineInfo(curLine: TLineInfo; maxLineLen: INTEGER;
                                                         VAR nextLP: INTEGER; VAR lRectNeeded: LRect);
001223 BEGIN
001224 {$IFC fTrace}BP(10); {$ENDC}<br>001225 {$IFC fTrace}EP: {$ENDC}
                001225 {$IFC fTrace}EP;{$ENDC}
001226 END;
001227
001228
001229 {$S SgTxtWrm}
001230 FUNCTION TParaImage.DfltLineInfo(lineTop: LONGINT; lineLeft: LONGINT): TLineInfo;<br>001231    VAR lineInfo: TLineInfo:
            001231 VAR lineInfo: TLineInfo;
001232 fInfo: FontInfo;
001233 i: INTEGER;<br>001234 format: TParaFor
                            001234 format: TParaFormat;
001235 BEGIN
001236 {$IFC fTrace}BP(9);{$ENDC}
                001237 lineInfo := TLineInfo.CREATE(NIL, SELF.Heap);
001238
                001239 format := SELF.GetFormat;
001240 format.SetTypeStyle(format.dfltTStyle);
001241 GetFontInfo(fInfo);
001242
                001243 i := SELF.paragraph.size;
```

```
001244 WITH lineInfo, fInfo, format DO
001245<br>001246
                  001246 lastDrawnLP := i;
001247 endLP := i;
001248 lineAscent := ascent;
001249 {$H-}
001250 SetLRect(lineLRect, lineLeft, lineTop, lineLeft,
001251 spaceAbovePara + lineTop + ascent + descent + leading + spaceBelowPara);
                  001252 OffsetLRect(lineLRect, SELF.extentLRect.left + firstIndent, SELF.extentLRect.top);
001253 {$H+}<br>001254 END;
001254<br>001255
               001255 DfltLineInfo := lineInfo;
001256 {$IFC fTrace}EP;{$ENDC}
001257
001258
001259
001260 {$S SgTxtHot}
           001261 PROCEDURE TParaImage.DrawLine(startLP: INTEGER; fDraw: BOOLEAN; stopWidth, wrapWidth: INTEGER;
001262 VAR lineWidth, lastToDraw, endLP: INTEGER);
001263 {Figures out what characters to draw based on a variety of input constraints.
                  001264 Returns:
001265 lineWidth: the width of the line calculated (including trailing spaces) [??]
                      lastToDraw: the lp of the last non blank character in the line
001267 endLP: the lp of the last character in the line (may be a blank) }
001268
001269 {NOTE: the wrapWidth parameter may eventually be dropped and instead calculated from SELF.extentLRect
                  and certain format fields<sup>}</sup>
001271
001272 LABEL 1;<br>001273 VAR c:
           VAR c: CHAR;
001274 startPP: INTEGER;<br>001275 curIndex: INTEGER;
001275 curIndex: INTEGER; { PP of last character looked at }<br>001276 styleChange: TStyleChange;
                              001276 styleChange: TStyleChange;
001277 prevChange: TStyleChange;<br>001278 styles: TArray:
001278 styles: TArray;
               001279 styleIndex: INTEGER;
001280 firstStyleIndex:INTEGER;
001281 cWidth: INTEGER;<br>001282 maxPP: INTEGER;
                              1NTEGER;
001283 endPP: INTEGER;<br>001284 breakIndex: INTEGER;
              breakIndex: INTEGER;
001285 breakCount: INTEGER;
001286 breakLen: INTEGER;
               001287 paragraph: TEditPara;
001288 format: TParaFormat;
001289 drawStart: INTEGER;
001290 drawCount: INTEGER;<br>001291 dummv: INTEGER;
               dummy: INTEGER;
```
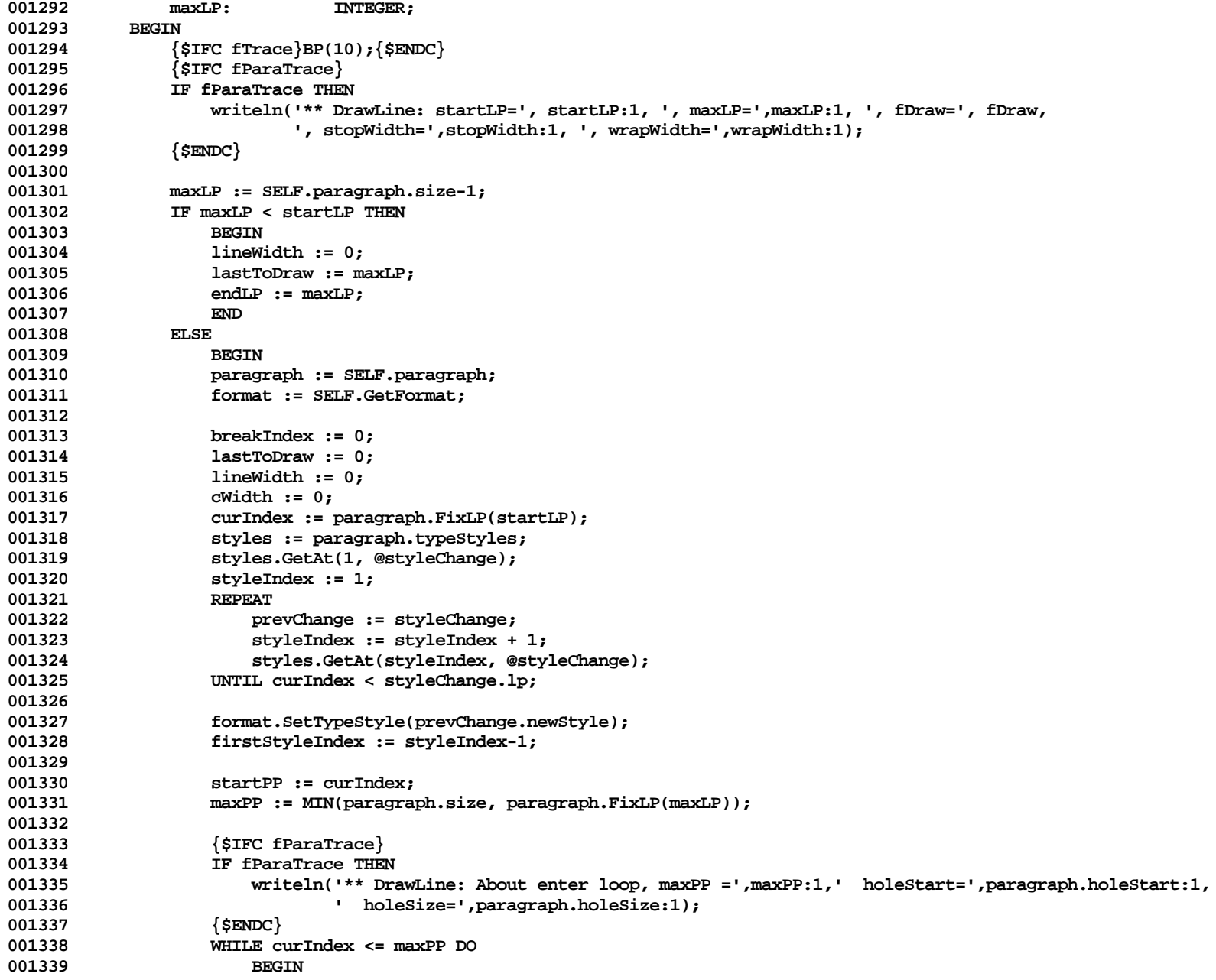
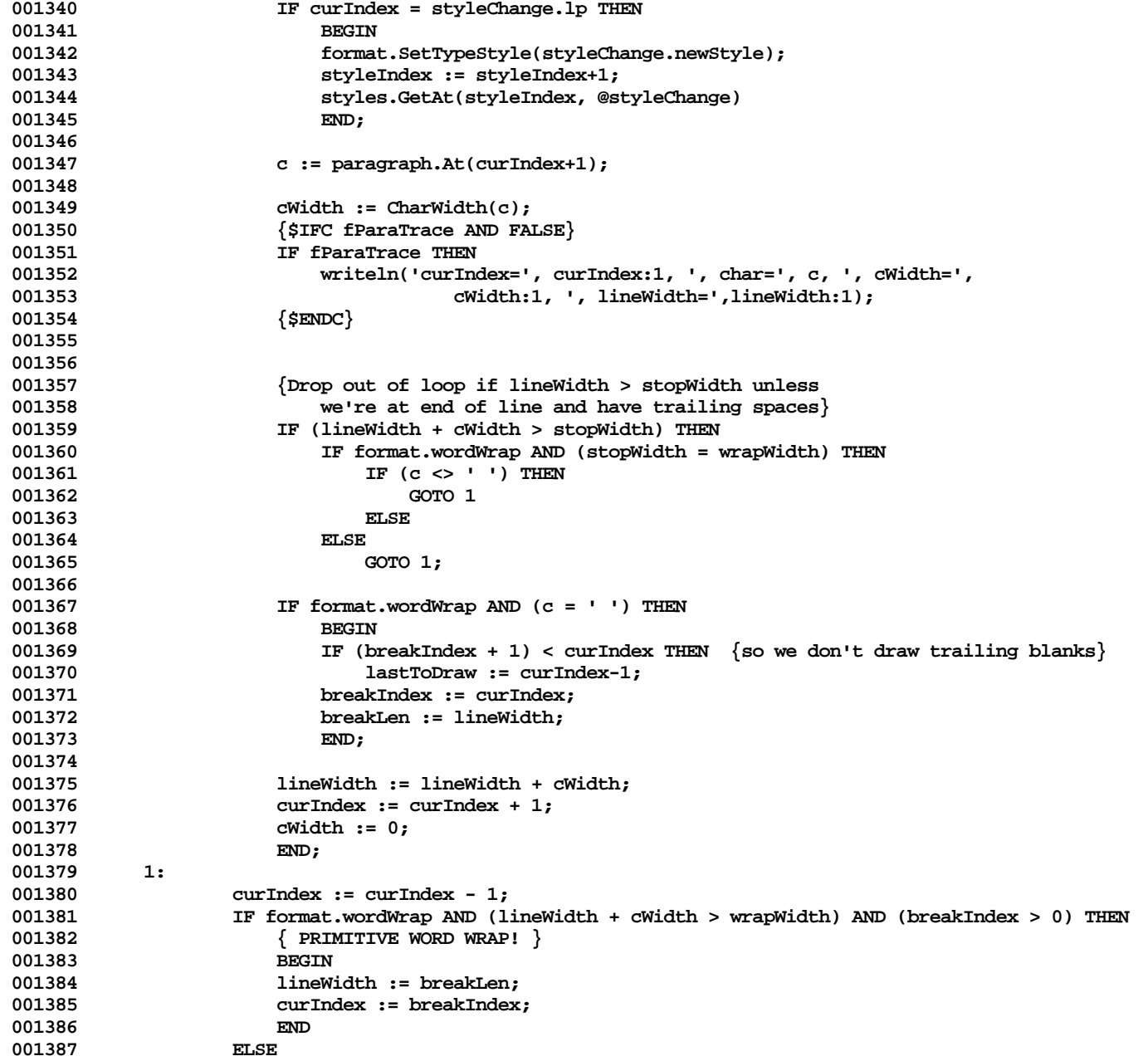

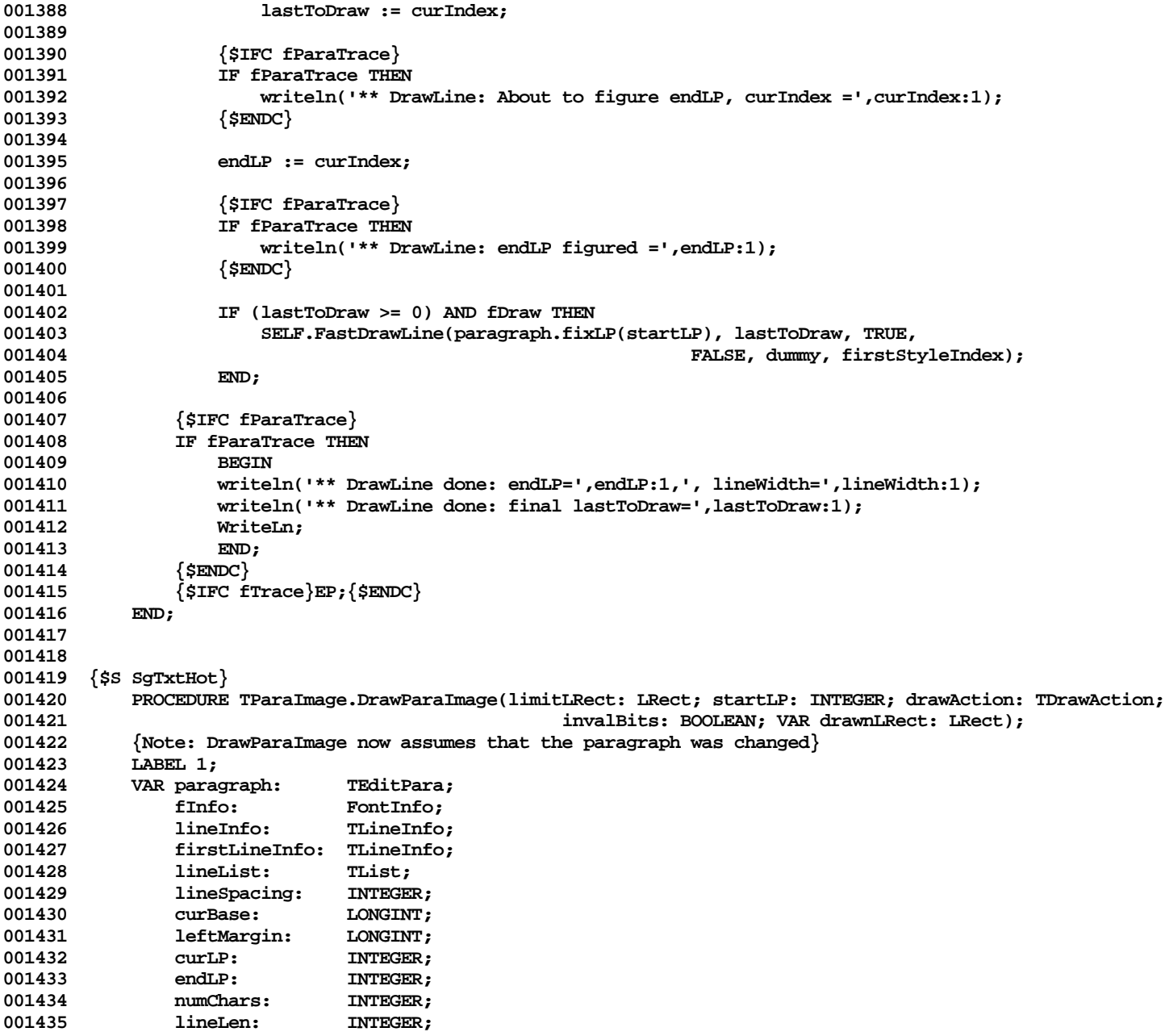

```
001436 maxLineLen: INTEGER;<br>001437 1ineIndex: INTEGER;
001437 lineIndex:<br>001438 pixel:
                                   LONGINT;
001439 lastDrawnLP: INTEGER;
001440 testLPoint: LPoint;<br>001441 format: TParaFoi
001441 format: TParaFormat;
001442 firstFudge: INTEGER;<br>001443 startOfNewPara: BOOLEAN;
001443 startOfNewPara: BOOLEAN;<br>001444 anLRect: LRect:
                 001444 anLRect: LRect;
001445 sLine: TListScanner;<br>001446 genRest: BOOLEAN;
001446 genRest:<br>001447 genReform
                 001447 genBefore: BOOLEAN;
001448 oldEndLP: INTEGER;
                 001449 prevLineInfo: TLineInfo;
001450 prevLen: INTEGER;
001451 prevPImage: TParaImage;<br>001452 prevTxtImage: TTextImage:
001452 prevTxtImage: TTextImage;<br>001453 prigStart: INTEGER:
                 001453 origStart: INTEGER;
001454 dummy: INTEGER;<br>001455 styleIndex: INTEGER;
001455 styleIndex: INTEGER;
                                   LRect;
001457 {$IFC fParaTrace}
                 001458 str: STR255;
001459 {$ENDC}
001460 BEGIN<br>001461 {
001461 {$IFC fTrace}BP(10);{$ENDC}
                 001462 {$IFC fParaTrace}
001463 IF fParaTrace THEN
001464<br>001465
                     001465 WITH limitLRect DO
001466 WriteLn('## Entering DrawParaImage: limitLRect=[(',left:1,',',top:1,'),(',
001467 right:1,',', bottom:1,')]');<br>001468        LIntToHex(ORD(SELE). @str):
                     LIntToHex(ORD(SELF), @str);
001469 WriteLn( ' SELF = ', str,' startLP=',startLP:1,' drawAction=',ORD(drawAction));<br>001470 END:
001470<br>001471
                 001471 {$ENDC}
001472
001473 drawnLRect := limitLRect;<br>001474 endLP := startLP:
001474 endLP := startLP;<br>001475 paragraph := SELF
001475 paragraph := SELF.paragraph;<br>001476 paragraph := SELF.GetFormat:
001476 format := SELF.GetFormat;<br>001477 TF drawAction = actionDray
                 001477 IF drawAction = actionDraw THEN WITH SELF DO
001478 tickCount := (tickCount+1) MOD MAXINT;
001479
001480 PicGrpBegin;
001481 PenNormal;
001482
                 001483 genRest := FALSE;
```
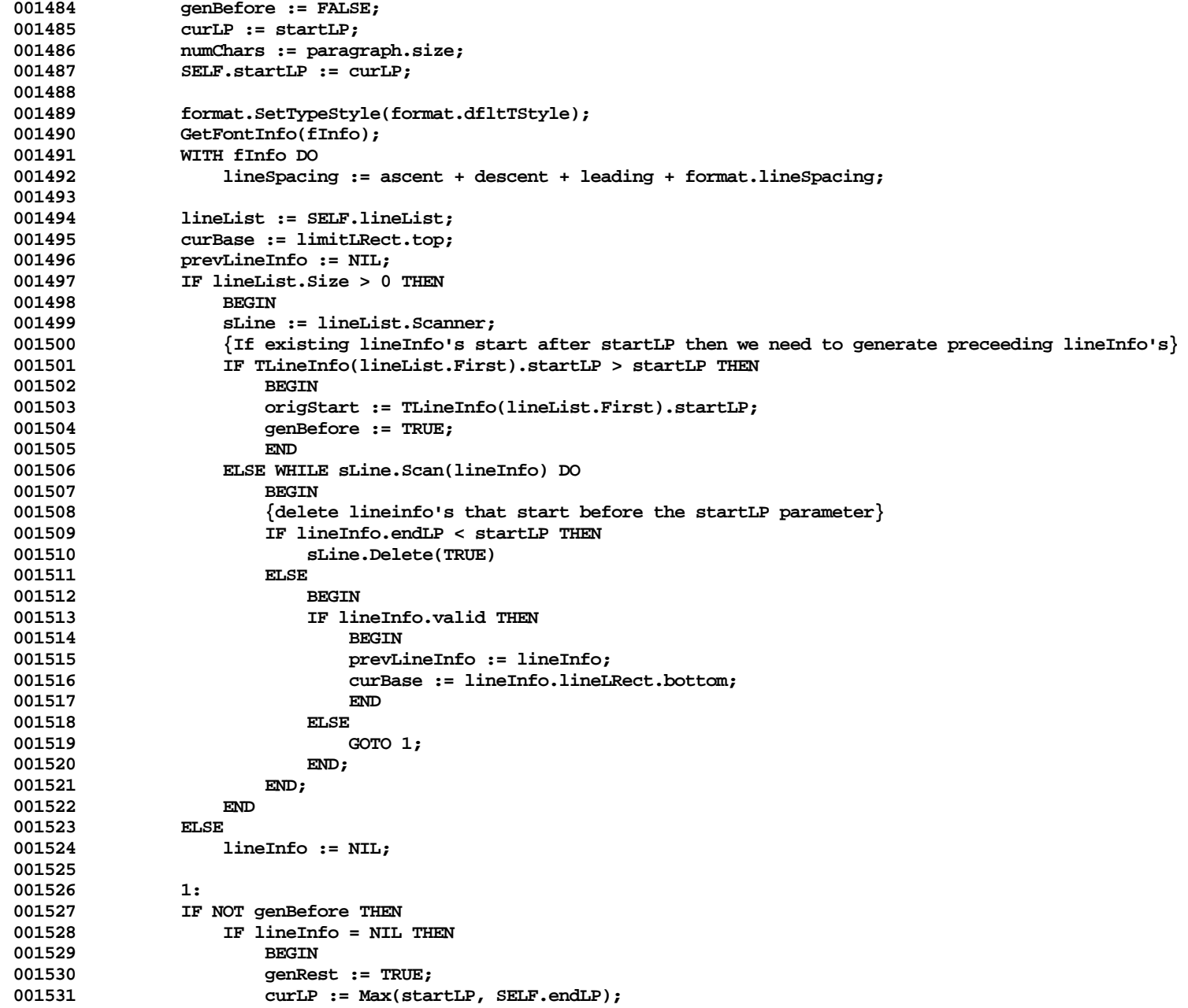

**Apple Lisa ToolKit 3.0 Source Code Listing -- 796 of 1012**

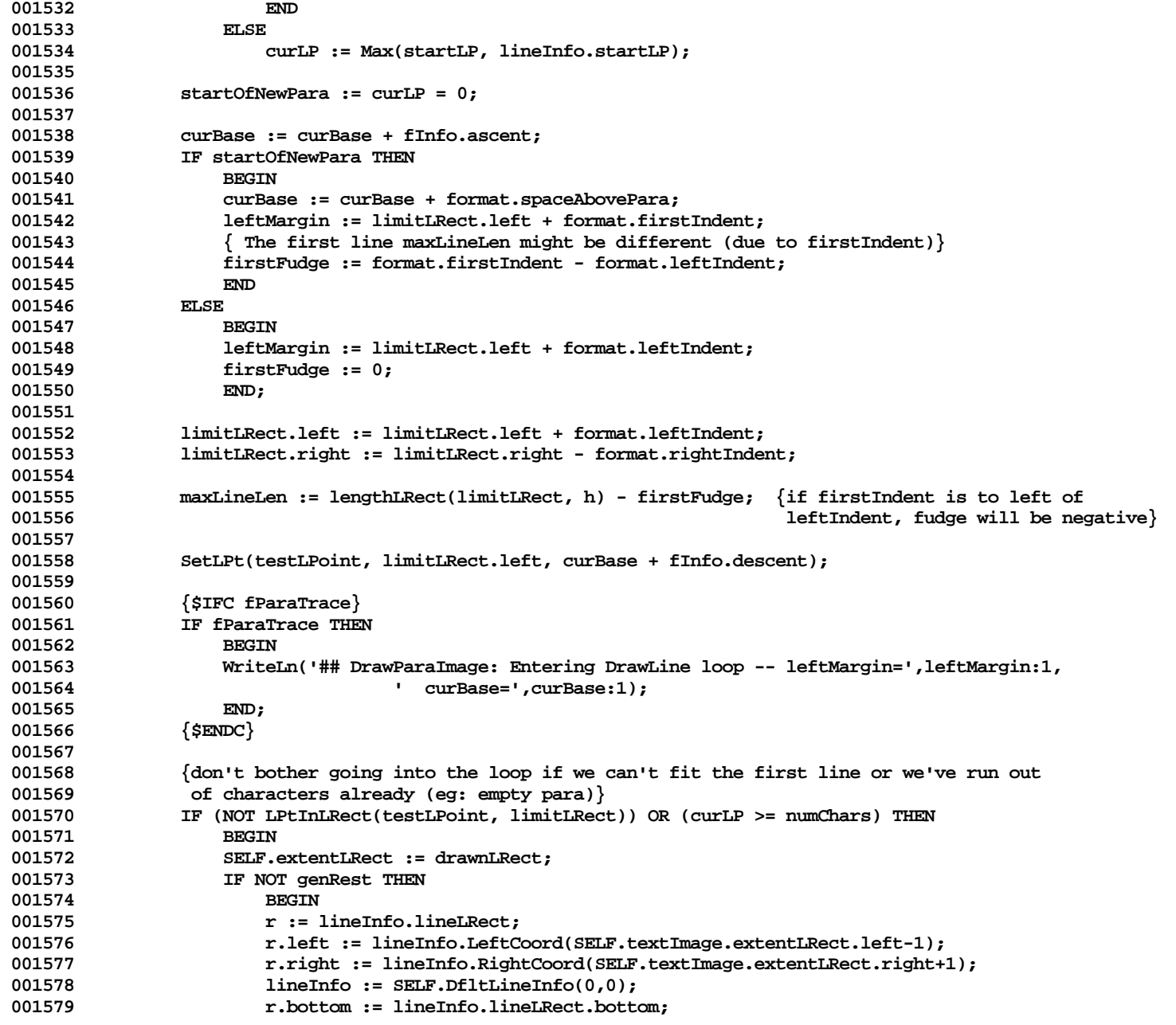

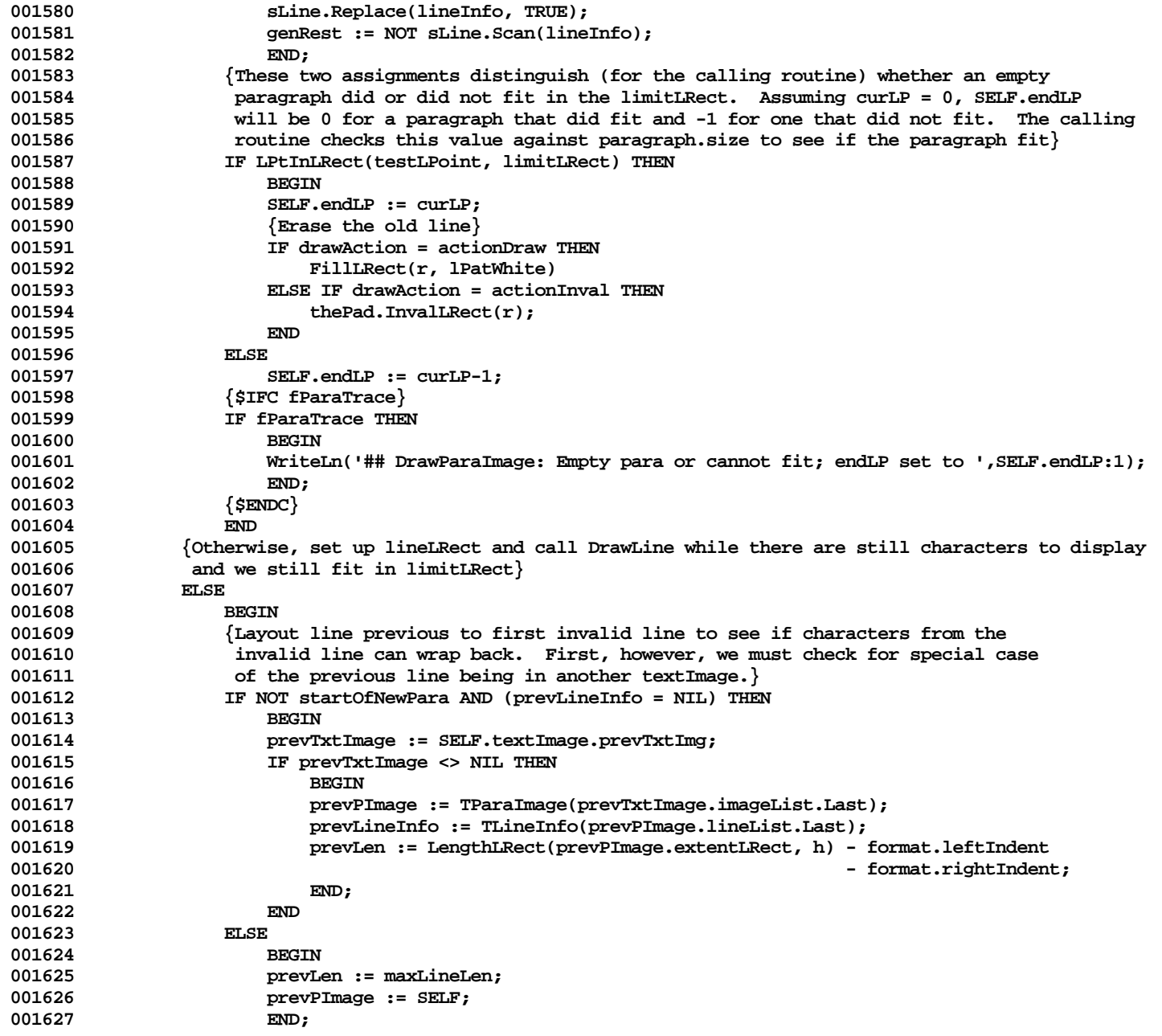

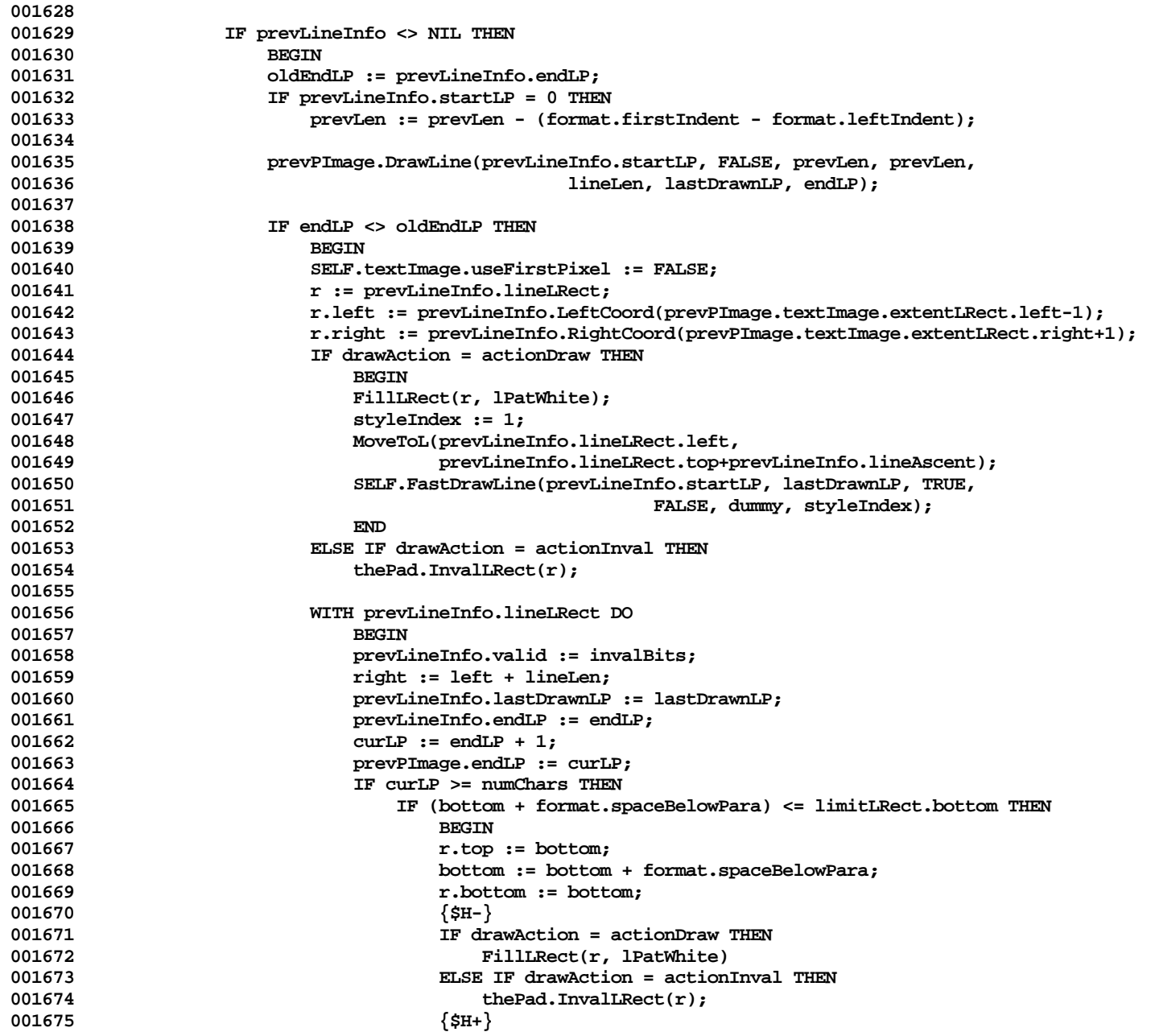

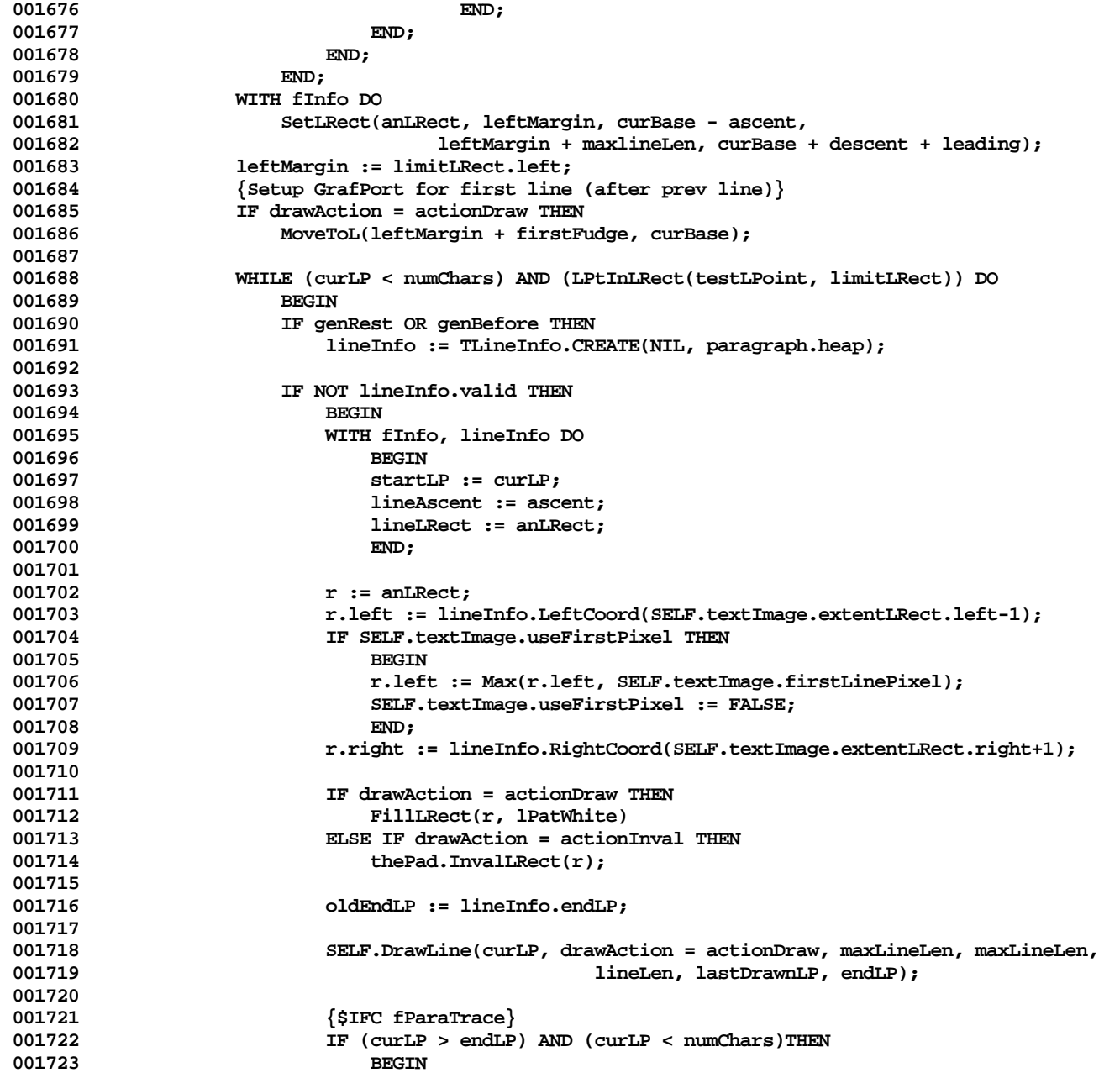

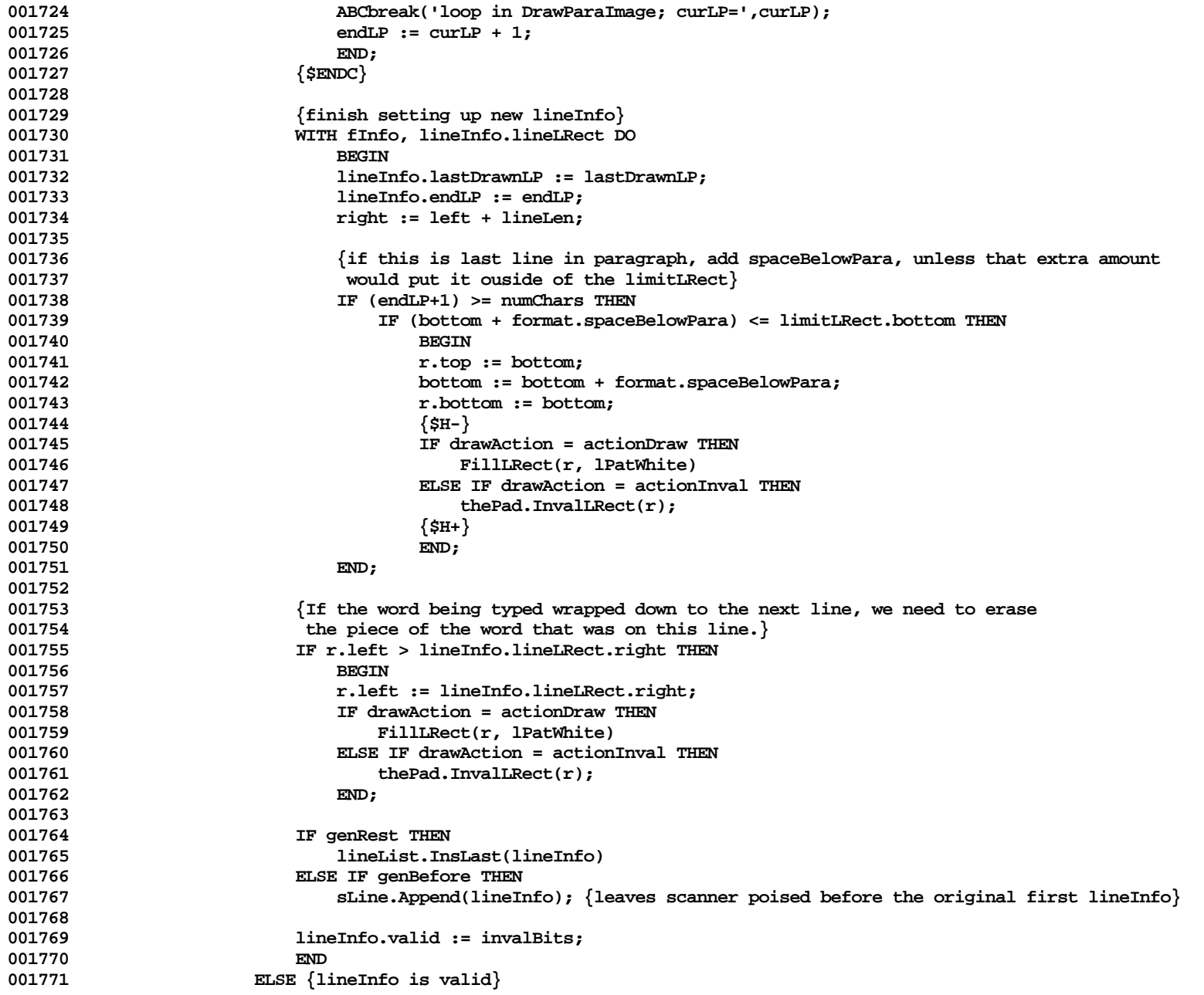

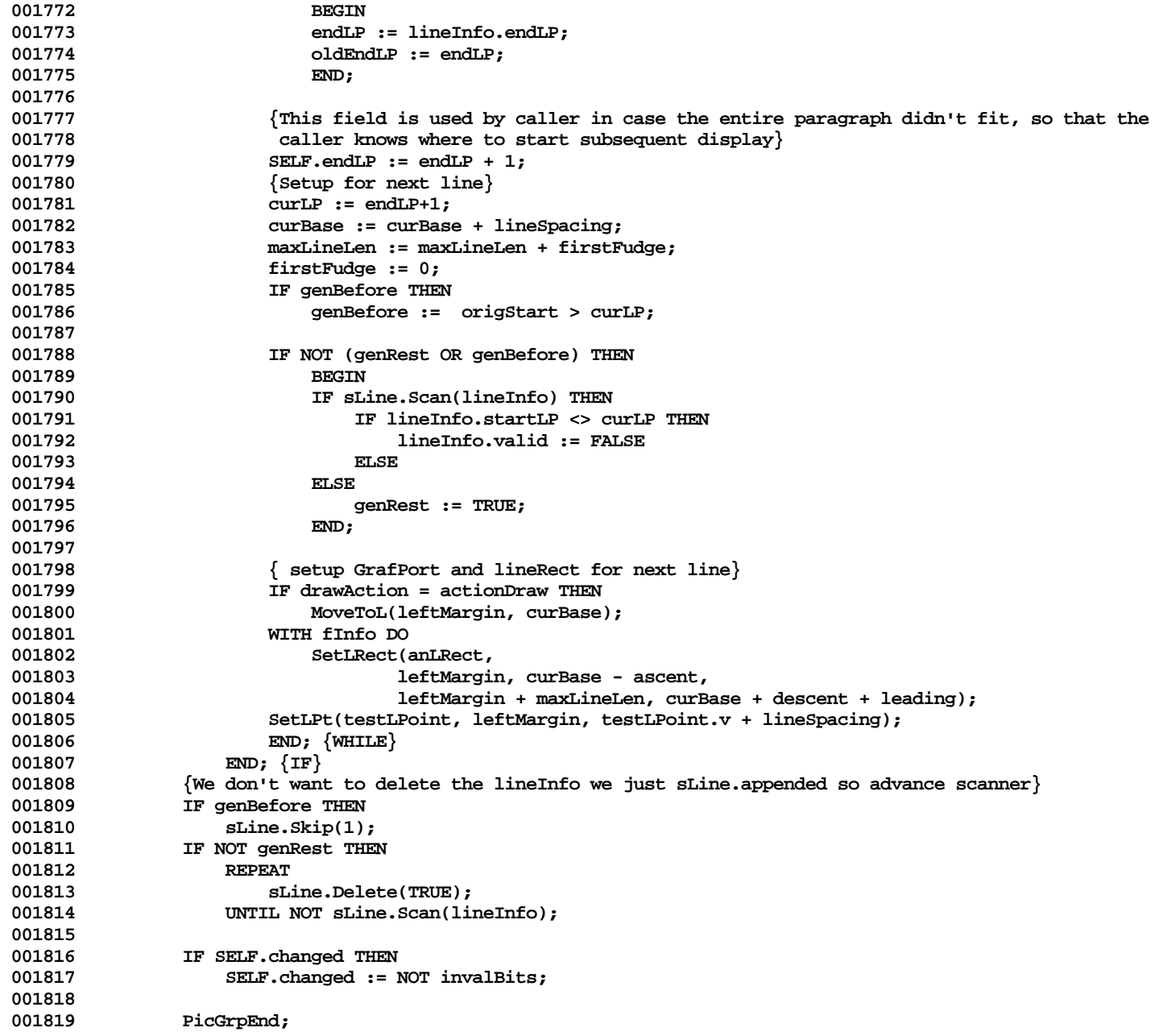

```
001820
001821 lineInfo := TLineInfo(SELF.lineList.Last);<br>001822 firstLineInfo := TLineInfo(SELF.lineList.F
               001822 firstLineInfo := TLineInfo(SELF.lineList.First);
001823 SELF.height := lineInfo.lineLRect.bottom - firstLineInfo.lineLRect.top;
001824 drawnLRect.bottom := lineInfo.lineLRect.bottom;
001825
001826 SELF.extentLRect := drawnLRect;
001827
                001828 {$IFC fParaTrace}
001829 IF fParaTrace THEN
001830<br>001831
                   001831 WITH drawnLRect DO
001832 WriteLn('## Exiting DrawParaImage: drawnLRect=[(',left:1,',',top:1,'),(',
                                                                           001833 right:1,',', bottom:1,')]',
001834 '; height = ',SELF.height:1);
001835 END;<br>001836 {$ENDC}
                001836 {$ENDC}
001837
001838 {$IFC fTrace}EP;{$ENDC}
001839 END;
001840
001841
001842 {$S SgTxtCld}
001843 PROCEDURE TParaImage.Draw;
001844 BEGIN
001845 {$IFC fTrace}BP(10);{$ENDC}
               SELF.RedrawLines(0, MAXINT);
001847 {$IFC fTrace}EP;{$ENDC}
001848
001849
001850
001851 {$S SgTxtHot}
           001852 PROCEDURE TParaImage.FastDrawLine(startLP, endLP: INTEGER; fDraw: BOOLEAN; fWidth: BOOLEAN;
001853 VAR width: INTEGER; VAR styleIndex: INTEGER);
001854 {If fDraw = TRUE, draws a line of characters from startLP to endLP; does not worry about word wrap.<br>001855 1f fWidth = TRUE, returns width of characters. Also accepts an initial styleIndex (index into
            001855 If fWidth = TRUE, returns width of characters. Also accepts an initial styleIndex (index into
001856 run array) to make typestyle scanning faster. Returns styleIndex of run of last character drawn.}
001857
           001858 VAR saveFormat: TParaFormat;
001859 paragraph: TEditPara;
               format: TParaformat;
001861 BEGIN
001862 {$IFC fTrace}BP(10);{$ENDC}
               001863 paragraph := SELF.paragraph;
001864 saveFormat := paragraph.format;
001865 format := SELF.GetFormat;
001866 paragraph.format := format;
               001867 paragraph.DrawLine(startLP, endLP, fDraw, fWidth, width, styleIndex);
```

```
001868 paragraph.format := saveFormat;<br>001869 {$TFC fTrace\EP:{$ENDC\
             001869 {$IFC fTrace}EP;{$ENDC}
001870
001871
001872
001873 {$S SgTxtHot}
001874 {Returns paragraph's paraFormat; can be overriden by application}
001875 FUNCTION TParaImage.GetFormat: TParaFormat;<br>001876 VAR styleIndex: INTEGER:
             001876 VAR styleIndex: INTEGER;
001877 BEGIN
001878 {$IFC fTrace}BP(7);{$ENDC}
                  001879 GetFormat := SELF.paragraph.format;
001880 {$IFC fTrace}EP;{$ENDC}
001881 END;
001882
001883
001884 {$S SgTxtHot}
001885 PROCEDURE TParaImage.InvalLinesWith(startLP, endLP: INTEGER);<br>001886 VAR s: TListScanner;
001886 VAR s: TListScanner;<br>001887 1ineInfo: TLineInfo:
001887 lineInfo: TLineInfo;
                  001888 prevLineInfo: TLineInfo;
001889 numChars: INTEGER;<br>001890 BEGIN
             001890 BEGIN
001891 {$IFC fTrace}BP(9);{$ENDC}
001892 SELF.changed := TRUE;<br>001893 S := SELF.lineList.Sc
001893 s := SELF.lineList.Scanner;<br>001894 TF s.Scan(prevLineInfo) THE
                  001894 IF s.Scan(prevLineInfo) THEN
001895 BEGIN<br>1001896 BEGIN
                      WHILE s.Scan(lineInfo) DO<br>REGIN
001897 BEGIN
001898 {If its already invalid, don't much with it}<br>001899 TF prevLineInfo.valid THEN
001899 1F prevLineInfo.valid THEN<br>
1001900 1900 prevLineInfo.valid :=
                                001900 prevLineInfo.valid := (lineInfo.startLP <= startLP) OR (prevLineInfo.startLP > endLP);
001901 prevLineInfo := lineInfo;<br>001902 END;
001902
001903
001904 {last line}
001905 IF prevLineInfo.valid THEN<br>001906 BEGIN
001906
001907 numChars := SELF.paragraph.size;<br>001908 prevLineInfo.valid := (numChars
                            001908 prevLineInfo.valid := (numChars < startLP) OR (prevLineInfo.startLP > endLP);
001909 END;
001910 END;<br>001911 {$TFC_fT
                  001911 {$IFC fTrace}EP;{$ENDC}
001912 END;
001913
001914
001915 {$S SgTxtWrm}
```
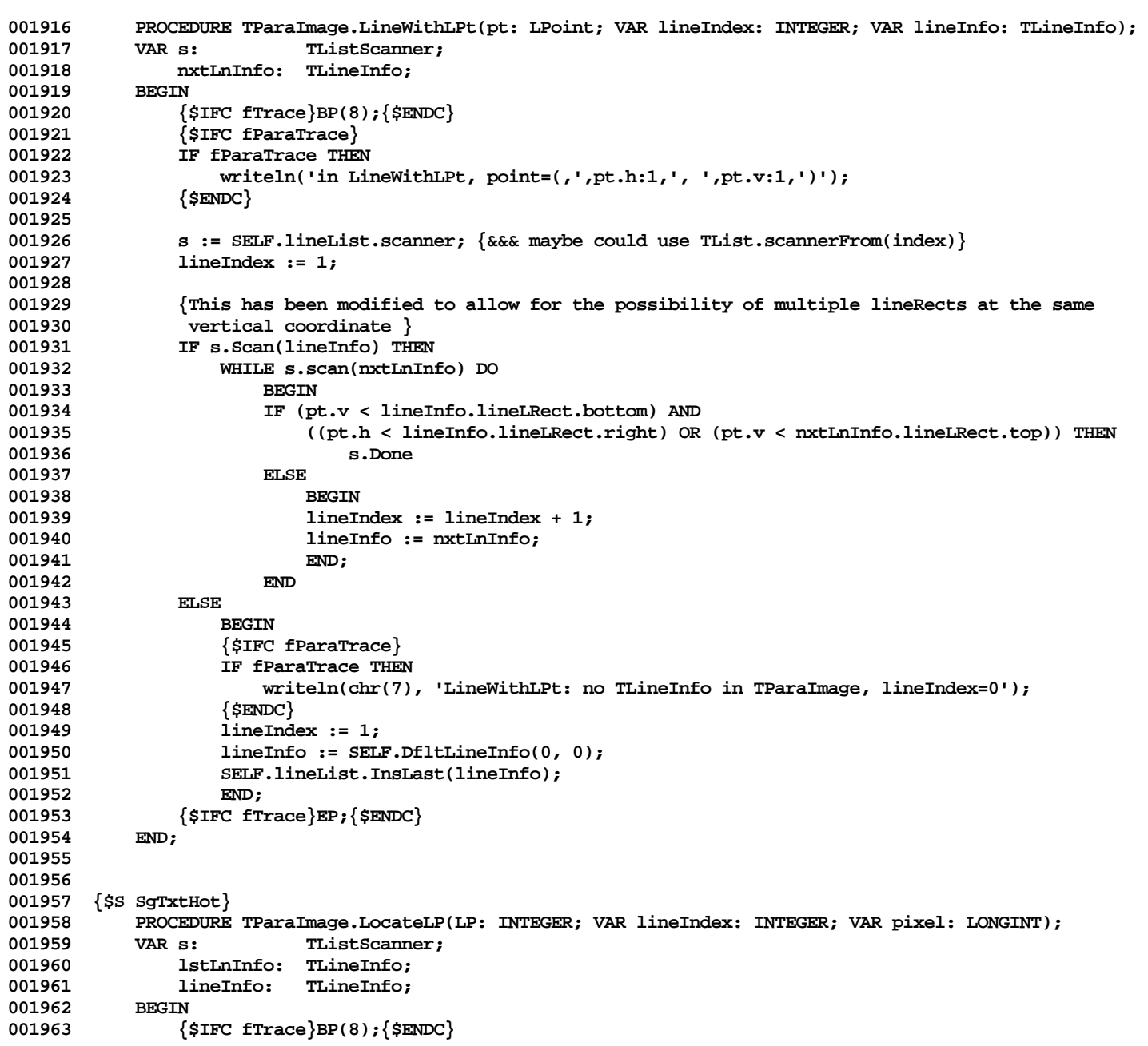

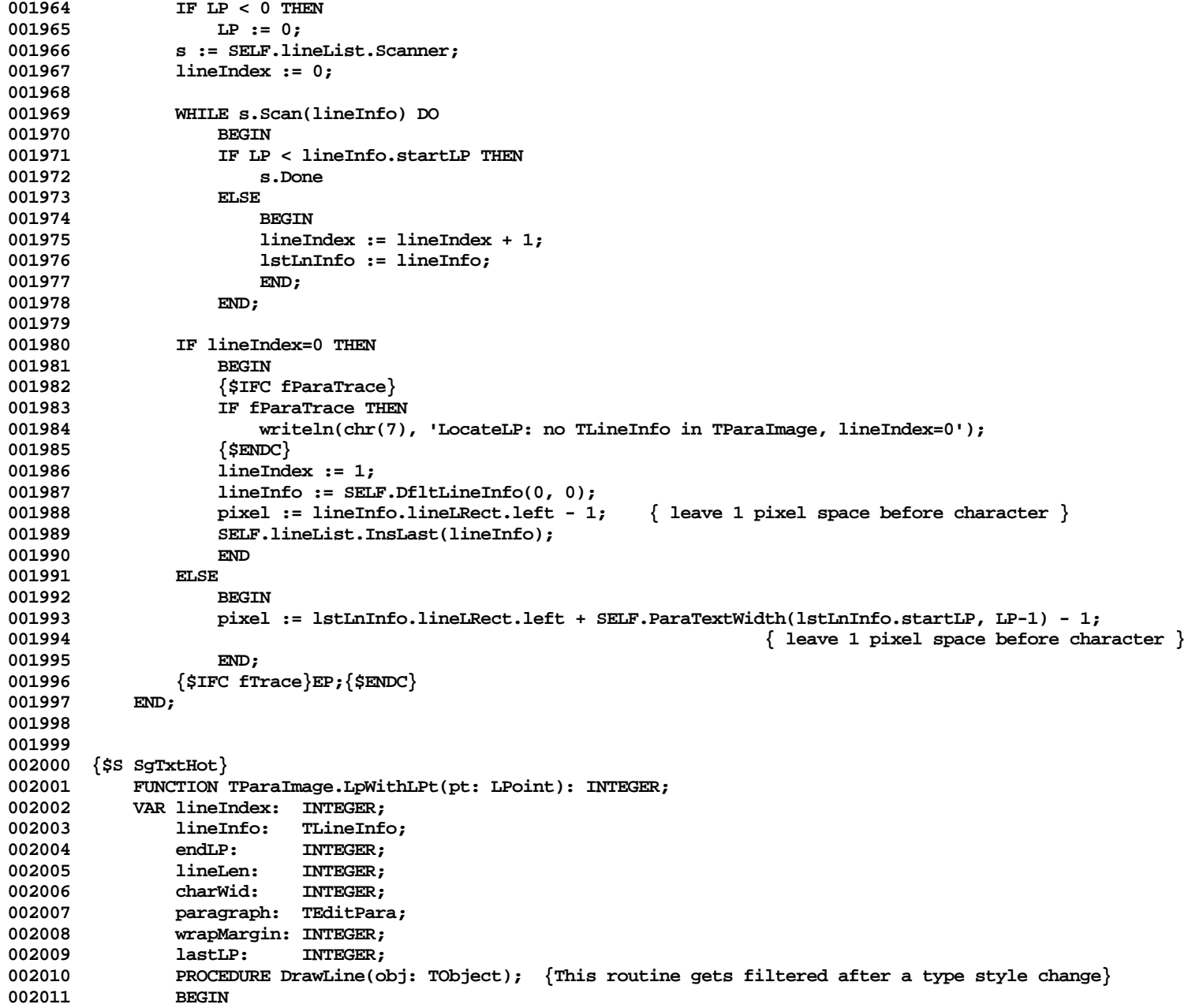

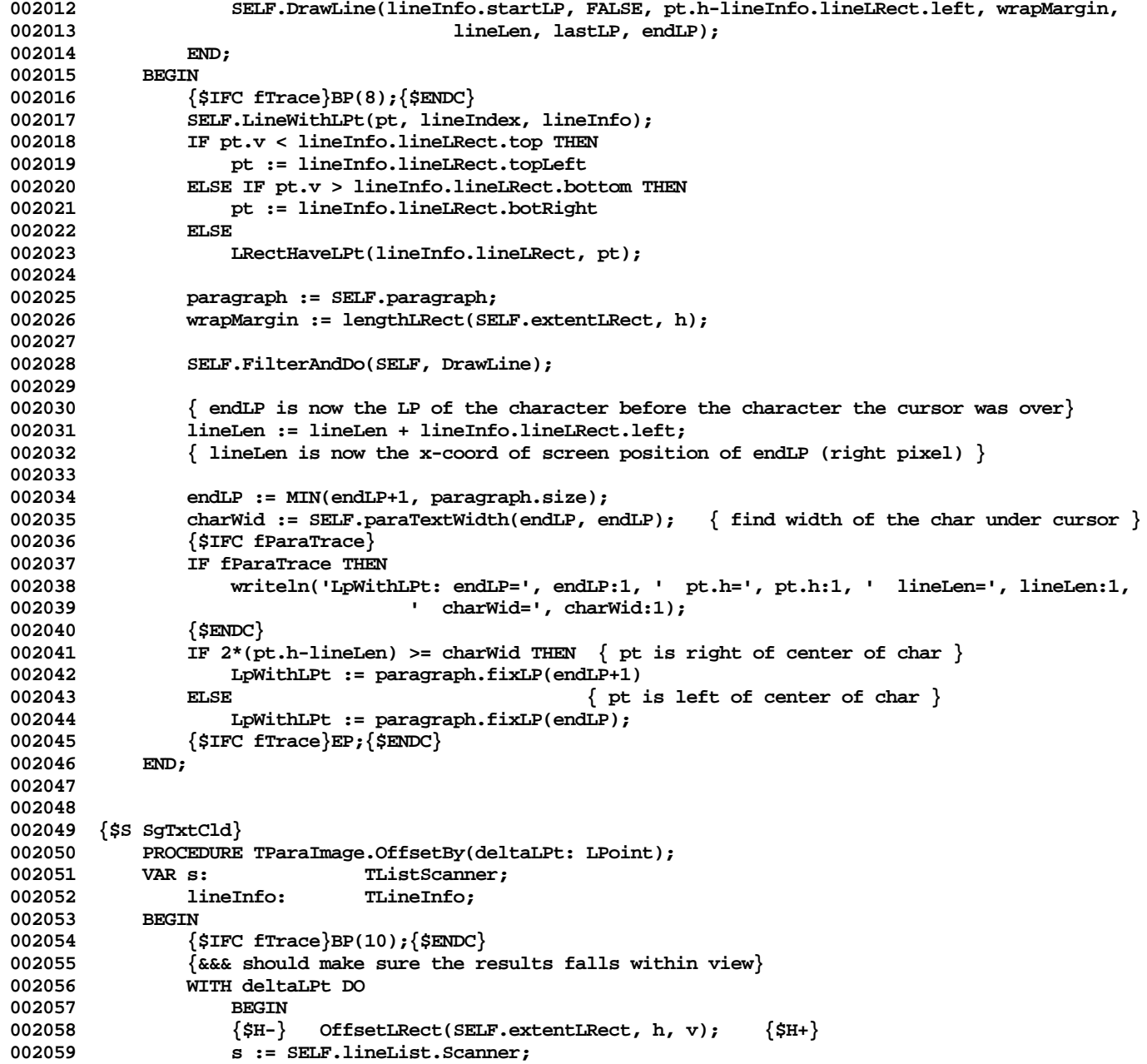

```
002060 WHILE s.Scan(lineInfo) DO
                   {$H-} OffsetLRect(lineInfo.lineLRect, h, v); {$H+}<br>END:
002062
002063 {$IFC fTrace}EP;{$ENDC}
002064 END;
002065
002066
002067 {$S SgTxtHot}
           002068 {Returns width of characters in range startLP, endLP. (NOTE: startLP=endLP for width of one char)}
002069 FUNCTION TParaImage.ParaTextWidth(startLP, endLP: INTEGER): INTEGER;<br>002070    VAR styleIndex: INTEGER:
002070 VAR styleIndex: INTEGER;<br>002071 width: TNTEGER:
                               002071 width: INTEGER;
002072 PROCEDURE FastDraw(obj: TObject); {This routine gets filtered after a type style change}
002073 BEGIN
002074 SELF.FastDrawLine(startLP, endLP, FALSE, TRUE, width, styleIndex);
002075 END;
002076<br>002077
               002077 {$IFC fTrace}BP(8);{$ENDC}
002078 styleIndex := 1;
002079 IF endLP < startLP THEN
                   width := 0002081 ELSE
                   002082 SELF.FilterAndDo(SELF, FastDraw);
002083 ParaTextWidth := width;
002084 {$IFC fTrace}EP;{$ENDC}
002085 END;
002086
002087
002088 {$S SgTxtHot}
           002089 PROCEDURE TParaImage.RedrawLines(startLine: INTEGER; endLine: INTEGER);
002090 VAR s: TListScanner;
002091 i: INTEGER;<br>002092 lineInfo: TLineInf
                               002092 lineInfo: TLineInfo;
002093 prevLineInfo: TLineInfo;
002094 styleIndex:<br>002095 dummv:
               dummy: INTEGER:
002096 PROCEDURE FastDraw(obj: TObject); {This routine gets filtered after a type style change}
002097 BEGIN
                   002098 SELF.FastDrawLine(lineInfo.startLP, lineInfo.lastDrawnLP, TRUE,
002099 FALSE, dummy, styleIndex);
002100 END;
002101 BEGIN
002102 {$IFC fTrace}BP(10);{$ENDC}
               002103 PicGrpBegin;
002104 s := SELF.lineList.Scanner;
002105 i := 0;
002106 endLine := Min(endLine, SELF.lineList.Size);<br>002107 startLine := Max(startLine, 1):
               002107 startLine := Max(startLine, 1);
```
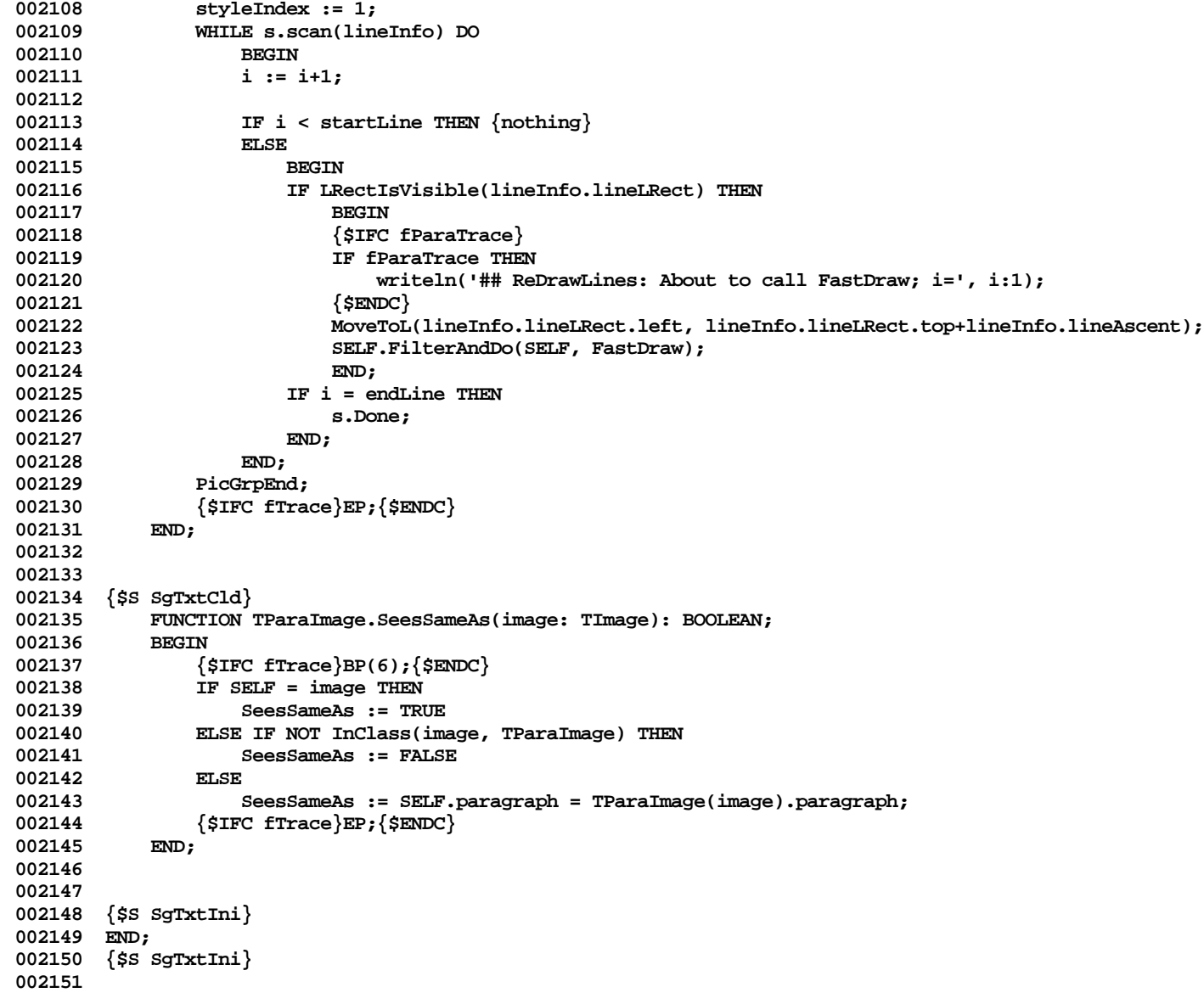

**End of File -- Lines: 2151 Characters: 71585**

**================================================================================================ FILE: "LIBTK/UTEXT3.TEXT" ================================================================================================ 000001 {UText3} 000002 {TStyleSheet, TText, TTextImage, TTextView, TTextWriteUnivText} 000003 000004 {changed 05/11/84 1135 Changed TTextImage.InvalAll to call panel.InvalLRect} 000005 {changed 04/26/84 1308 Changed TTextWriteUnivText.FillRun to TTextWriteUnivText.FillParagraph} 000006 {changed 04/25/84 1250 Changed FilterAndDo calls back to filtering TParaImage for Compugraphic} 000007 {changed 04/25/84 1135 Do same for TText.MarkChanged as for HiliteParagraphs below} 000008 {changed 04/24/84 1637 Make TText.HiliteParagraphs use selection's textImage to call HiliteText} 000009 {changed 04/20/84 1102 Modified TTextImage.ImageWith so that if it finds an image whose endLP equals 000010 the passed lp then it may continue the scan, favoring the paraImage whose 000011 textImage equals SELF}** 000012 {changed 04/17/84 1349 Erase/Invalidate bottom of textImage BEFORE calling nextTxtImg.RecomputeImages;<br>000013 Fix boundary condition bug in TTextImage.RecomputeImages} **000013 Fix boundary condition bug in TTextImage.RecomputeImages} 000014 {changed 04/17/84 1110 Numerous additional explicit deletions of paraImages from paragraph.images}** 000015 {changed 04/16/84 1539 Set last parameter in NewView call in TTextView.CREATE to FALSE}<br>000016 {changed 04/16/84 1446 Put picture comments in TTextImage.Draw} **000016 {changed 04/16/84 1446 Put picture comments in TTextImage.Draw} 000017 {changed 04/16/84 1015 Explicitly delete paraImages from paragraph.images in TTextImage.RecomputeImages} 000018 {changed 04/13/84 1818 Removed test to see if any paraImages in first textImage in TText.HiliteText and 000019 TText.MarkChanged} 000020 {changed 04/13/84 1537 Changed calls to FilterAndDo to pass TEditPara rather than TParaImage} 000021 {changed 04/13/84 0209 Added TTextImage.NewEditPara} 000022 {changed 04/10/84 1400 Changed references to TEditPara.images in DelPara, DelImagesWith, and ImageWith} 000023 {changed 04/09/84 1337 Use deferUpdate in DrawOrInval and Recompute to decide if we should draw now} 000024 000025 {\$S SgTxtHot} 000026 000027 000028 METHODS OF TStyleSheet; 000029 000030 {\$S SgTxtIni} 000031 FUNCTION TStyleSheet.CREATE(object: TObject; heap: THeap): TStyleSheet; 000032 VAR aList: TList; 000033 BEGIN 000034 {\$IFC fTrace}BP(6);{\$ENDC} 000035 IF object = NIL THEN 000036 object := NewObject(heap, THISCLASS); 000037 SELF := TStyleSheet(object); 000038 aList := TList.CREATE(NIL, heap, 0); 000039 SELF.formats := aList; 000040 {\$IFC fTrace}EP;{\$ENDC} 000041 END; 000042 000043 {\$S SgTxtCld}**

```
000044 PROCEDURE TStyleSheet.Free;
000045<br>000046
                 000046 {$IFC fTrace}BP(10);{$ENDC}
000047 Free(SELF.formats);<br>000048 SUPERSELF.Free:
                 000048 SUPERSELF.Free;
000049 {$IFC fTrace}EP;{$ENDC}
000050 END;
000051
000052
000053 {$S SgTxtIni}
000054 PROCEDURE TStyleSheet.InitDefault;<br>000055 VAR paraFormat: TParaFormat:
            000055 VAR paraFormat: TParaFormat;
000056 BEGIN<br>000057 {
                 000057 {$IFC fTrace}BP(10);{$ENDC}
000058 paraFormat := TParaFormat.CREATE(NIL, SELF.Heap, SELF);
000059 SELF.formats.InsLast(paraFormat);<br>000060 {$IFC fTrace\EP:{$ENDC\
            000060 {$IFC fTrace}EP;{$ENDC}
000061
000062
000063
000064 {$S SgTxtCld}
000065 {$IFC fTextTrace}
            000066 PROCEDURE TStyleSheet.Fields(PROCEDURE Field(nameAndType: S255));
000067 BEGIN
000068 SUPERSELF.Fields(Field);<br>000069 Field('formats: TList');
000069 Field('formats: TList');
                000070 Field('');
000071 END;
000072 {$ENDC}
000073
000074 {$S SgTxtIni}
000075 END; {Methods of TStyleSheet}
000076
000077
000078 METHODS OF TTextRange;
000079
000080 {$S SgTxtHot}
000081 FUNCTION TTextRange.CREATE(object: TObject; heap: THeap;
000082 beginPara: TEditPara; beginIndex: LONGINT; beginLP: INTEGER;
            000083 endPara: TEditPara; endIndex: LONGINT; endLP: INTEGER): TTextRange;
00008<del>5</del>
                 000085 {$IFC fTrace}BP(6);{$ENDC}
000086 IF object = NIL THEN
                     000087 object := NewObject(heap, THISCLASS);
000088 SELF := TTextRange(object);
000089 WITH SELF DO
000090<br>000091
                     000091 firstPara := beginPara;
```
000092 **firstIndex := beginIndex;**<br>000093 **firstLP** := beginLP; **000093 firstLP := beginLP; 000094 lastPara := endPara; 000095 lastIndex := endIndex; 000096 lastLP := endLP; 000097 END; 000098 {\$IFC fTrace}EP;{\$ENDC}** 000099 **000100 000101 {\$S SgTxtCld} 000102 {\$IFC fTextTrace} 000103 PROCEDURE TTextRange.Fields(PROCEDURE Field(nameAndType: S255)); 000104 BEGIN 000105 SUPERSELF.Fields(Field); 000106 Field('firstPara: TEditPara');** 000107 Field('firstIndex: LONGINT');<br>000108 Field('firstLP: INTEGER'); 000108 Field('firstLP: INTEGER');<br>000109 Field('lastPara: TEditPara **000109 Field('lastPara: TEditPara');** 000110 Field('lastIndex: LONGINT');<br>000111 Field('lastLP: INTEGER'); 000111 **Field('lastLP: INTEGER');**<br>000112 **Field('')**; Field(''); **000113 END; 000114 {\$ENDC} 000115 000116 000117 {\$S SgTxtCld} 000118 PROCEDURE TTextRange.AdjustBy(delta: INTEGER); 000119** BEGIN<br>000120 { 000120 {\$IFC fTrace}BP(10);{\$ENDC}<br>000121 {\$IFC fTrace}EP:{\$ENDC} **000121 {\$IFC fTrace}EP;{\$ENDC} 000122 END; 000123 000124 000125 000126 {\$S SgTxtIni} 000127 END; 000128 000129 000130 METHODS OF TText; 000131 000132 {\$S SgTxtIni} 000133 FUNCTION TText.CREATE(object: TObject; heap: THeap; itsStyleSheet: TStyleSheet): TText;** 000134 **VAR aList:** TList;<br>000135 anotherList: TList;  $anotherList:$ **000136 BEGIN 000137 {\$IFC fTrace}BP(10);{\$ENDC} 000138 IF object = NIL THEN 000139 object := NewObject(heap, THISCLASS);**

```
000140 SELF := TText(object);
000141 aList := TList.CREATE(NIL, heap, 0);<br>000142 anotherList := TList.CREATE(NIL, hea
                  000142 anotherList := TList.CREATE(NIL, heap, 0);
000143 WITH SELF DO
000144
000145 paragraphs := aList;
000146 txtImgList := anotherList;<br>000147 biographs<br>styleSheet := itsStyleShee
                      000147 styleSheet := itsStyleSheet;
000148 END;
000149 {$IFC fTrace}EP;{$ENDC}
000150
000151
000152 {$S SgTxtCld}
             PROCEDURE TText.Free;<br>BEGIN
000154000155 {$IFC fTrace}BP(10);{$ENDC}
000156 SELF.FreeSelf(TRUE);<br>000157 (SIFC fTrace)EP: (SEN
                  000157 {$IFC fTrace}EP;{$ENDC}
000158 END;
000159
000160
000161 {$S SgTxtCld}
000162 {$IFC fTextTrace}
000163 PROCEDURE TText.Fields(PROCEDURE Field(nameAndType: S255));
000164 BEGIN
000165 SUPERSELF.Fields(Field);<br>000166 Field('paragraphs: TList
                 Field('paragraphs: TList');
000167 Field('styleSheet: TStyleSheet');<br>000168 Field('txtImqList: TList');
000168 Field('txtImgList: TList');<br>000169 Field('');
                 Field('');
000170 END;
000171 {$ENDC}
000172
000173
000174 {$S SgTxtCld}
             PROCEDURE TText.FreeSelf(freeParas: BOOLEAN);
000176 BEGIN<br>000177 {
000177 {$IFC fTrace}BP(10);{$ENDC}
000178 SELF.txtImgList.Free;<br>000179 IF freeParas THEN
000179 1F freeParas THEN<br>000180 IF Free (SELF.par
000180 Free(SELF.paragraphs) {Free the paragraphs}<br>000181 ELSE IF SELF.paragraphs <> NIL THEN { OR }
                  ELSE IF SELF.paragraphs <> NIL THEN
000182 SELF.paragraphs.FreeObject; {Just Free the list}<br>000183 SUPERSELF.Free:
                  000183 SUPERSELF.Free;
000184 {$IFC fTrace}EP;{$ENDC}
000185 END;
000186
000187
```

```
000188 {$S SgTxtWrm}
           000189 PROCEDURE TText.ChangeSelInOtherPanels(textSelection: TTextSelection);
000190
000191 PROCEDURE ChngPanelSel(obj: TObject);
000192 VAR textImage: TTextImage;
000193 selection: TSelection;
000194 panel: TPanel;<br>000195 BEGIN
000195<br>000196
                   000196 {$IFC fTrace}BP(10);{$ENDC}
000197 textImage := TTextImage(obj);<br>000198 panel := textImage.view.panel
000198 panel := textImage.view.panel;<br>000199 panel := panel selection:
                   000199 selection := panel.selection;
000200 {We only unhighlight and replace the last non-NIL coSelection. In most cases, where
                    000201 there is no coSelection, we unhighlight and replace the panel selection and
000202 everything is hunky-dory}
000203 WHILE selection.coSelection <> NIL DO
                       000204 selection := selection.coSelection;
000205
000206 {Don't change selection in same panel}
000207 IF selection.panel <> textSelection.panel THEN
                       000208 selection := selection.FreedAndReplacedBy(textSelection.ReplicateForOtherPanel(textImage));
000209 {$IFC fTrace}EP;{$ENDC}
000210 END;
000211
000212 BEGIN
000213 {$IFC fTrace}BP(10);{$ENDC}
               000214 IF SELF.txtImgList.size > 1 THEN
000215 SELF.txtImgList.Each(ChngPanelSel);<br>000216 {$IFC fTrace}EP:{$ENDC}
           000216 {$IFC fTrace}EP;{$ENDC}
000217
000218
000219
       000220 {$S SgTxtCld}
000221 PROCEDURE TText.DelPara(delPara: TEditPara; fFree: BOOLEAN);
000222 VAR (*
               000223 i: INTEGER;
000224 numImages: INTEGER;
000225 *)
               000226 s: TListScanner;
000227 paraImage: TParaImage;
000228 BEGIN
000229 {$IFC fTrace}BP(10);{$ENDC}
000230 (*
               000231 numImages := delPara.NumImages;
000232 FOR i := 1 TO numImages DO
000233 *)
000234 s := delPara.images.Scanner;
               000235 WHILE s.Scan(paraImage) DO
```
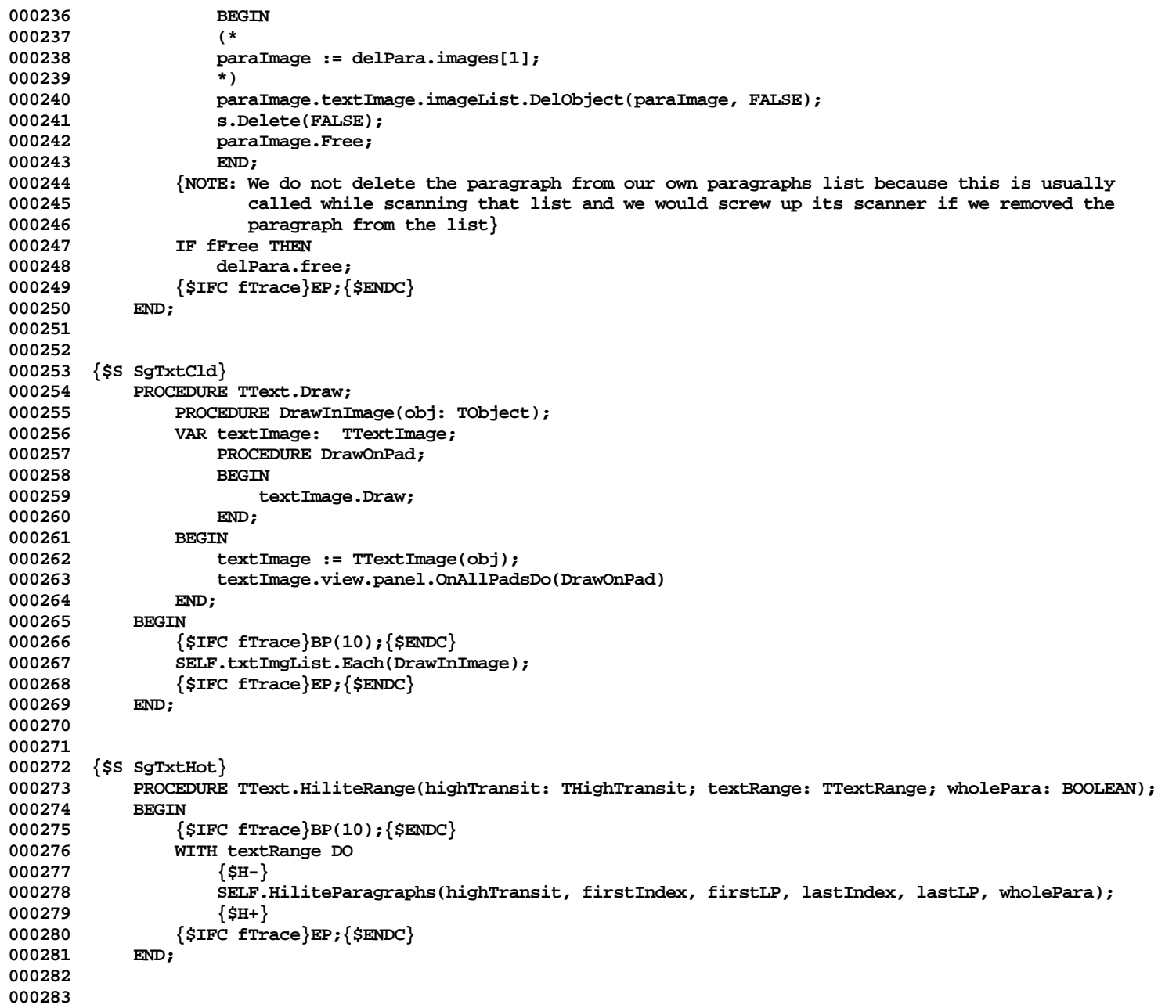

**000284 {\$S SgTxtHot} 000285 { TText.HiliteParagraphs tells each text image to hilite its panel's text selection on each pad. It 000286 calls TTextImage.HiliteText which assumes we are already focussed on a pad } 000287 PROCEDURE TText.HiliteParagraphs(highTransit: THighTransit; 000288 startIndex: LONGINT; startLP: INTEGER; 000289 endIndex: LONGINT; endLP: INTEGER; wholePara: BOOLEAN); 000290 PROCEDURE HiliteInImage(obj: TObject);** 000291 **VAR selection: TSelection;**<br>000292 **textImage: TTextImage: 000292 textImage: TTextImage; 000293** PROCEDURE HiliteOnPad; **000295 BEGIN 000296 textImage.HiliteText(highTransit, startIndex, startLP, endIndex, endLP, wholePara); 000297 END; 000298 BEGIN 000299 selection := TTextImage(obj).view.panel.selection;** 000300 **WHILE selection.coSelection <> NIL DO**<br>000301 **Selection := selection.coSelection 000301 selection := selection.coSelection; 000302 textImage := TTextSelection(selection).textImage;** 000303 textImage.view.panel.OnAllPadsDo(HiliteOnPad);<br>000304 END: 000304 **000305 BEGIN 000306 {\$IFC fTrace}BP(10);{\$ENDC} 000307 SELF.txtImgList.Each(HiliteInImage); 000308 {\$IFC fTrace}EP;{\$ENDC} 000309 END; 000310 000311 000312 {\$S SgTxtIni} 000313 FUNCTION TText.DfltTextImage(view: TView; imageLRect: LRect; imgIsGrowable: BOOLEAN): TTextImage;** 000314 VAR textImage: TTextImage;<br>000315 BEGIN 000315<br>000316 **000316 {\$IFC fTrace}BP(10);{\$ENDC} 000317 textImage := TTextImage.CREATE(NIL, SELF.Heap, view, imageLRect, SELF, imgIsGrowable); 000318 SELF.txtImgList.InsLast(textImage); 000319 SELF.paragraphs.InsLast(textImage.NewEditPara(0, TParaFormat(SELF.styleSheet.formats.First))); 000320 SELF.RecomputeImages;** 000321 DfltTextImage := textImage;<br>000322 {\$IFC fTrace}EP:{\$ENDC} **000322 {\$IFC fTrace}EP;{\$ENDC} 000323 END; 000324 000325 000326 {\$S SgTxtCld} 000327 PROCEDURE TText.InsParaAfter(existingPara: TEditPara; newPara: TEditPara); 000328 000329 PROCEDURE InsertPara(obj: TObject); 000330 BEGIN**<br>**000331** T **000331 TTextImage(obj).InsertNewPara(existingPara, newPara);**

```
000332 END;<br>000333 BEGIN
000333<br>000334
                000334 {$IFC fTrace}BP(10);{$ENDC}
000335 SELF.txtImgList.Each(InsertPara);
000336 SELF.paragraphs.InsAt(SELF.paragraphs.Pos(0, existingPara) + 1, newPara);
000337 {$IFC fTrace}EP;{$ENDC}
000338 END;
000339
000340
000341 {$S SgTxtCld}
            000342 PROCEDURE TText.Invalidate;
000343
000344 PROCEDURE InvalInImage(obj: TObject);
                000345 VAR textImage: TTextImage;
000346 PROCEDURE InvalOnPad;
000347 BEGIN
                    textImage.Invalidate;<br>END:
000349
000350 BEGIN
000351 textImage := TTextImage(obj);<br>000352 TF textImage.imageList.Size >
                    000352 IF textImage.imageList.Size > 0 THEN
000353 textImage.view.panel.OnAllPadsDo(InvalOnPad);
000354 END;
000355 BEGIN
000356 {$IFC fTrace}BP(10);{$ENDC}
000357 SELF.txtImgList.Each(InvalInImage);<br>000358 {$IFC fTrace}EP:{$ENDC}
                000358 {$IFC fTrace}EP;{$ENDC}
000359 END;
000360
000361
000362 {$S SgTxtHot}
            000363 PROCEDURE TText.MarkChanged(textRange: TTextRange);
000364
000365 PROCEDURE Mark(obj: TObject);
000366 VAR textImage: TTextImage;<br>000367 selection: TSelection:
                    000367 selection: TSelection;
000368 BEGIN
000369 selection := TTextImage(obj).view.panel.selection;<br>000370 WHILE selection.coSelection <> NIL DO
                    000370 WHILE selection.coSelection <> NIL DO
000371 selection := selection.coSelection;
                    000372 textImage := TTextSelection(selection).textImage;
000373 WITH textRange DO
000374 {$H-}
                        000375 textImage.MarkChanged(firstIndex, firstLP, lastIndex, lastLP);
000376 {$H+}
000377 END;
000378 BEGIN
                000379 {$IFC fTrace}BP(10);{$ENDC}
```

```
000380 SELF.txtImgList.Each(Mark);<br>000381 {SIFC fTrace}EP:{SENDC}
            000381 {$IFC fTrace}EP;{$ENDC}
000382
000383
000384
000385 {$S SgTxtHot}
000386 PROCEDURE TText.RecomputeImages;
000387 PROCEDURE ReImage(obj: TObject);
                000388 VAR textImage: TTextImage;
000389 padCount: INTEGER;
                                 000390 numPads: INTEGER;
000391
000392 PROCEDURE ImageOnPad;
000393 BEGIN
000394 padCount := padCount+1;
000395 {The first parameter in textImage.RecomputeImages says we want to draw, but it will
000396 call view.OKToDrawIn to be sure its Okay.
                          000397 The last parameter is TRUE when we are drawing on the last pad. RecomputeImages
000398 and DrawOrInval will then set the valid bits on the images to TRUE}<br>000399 1F padCount = 1 THEN
000399 IF padCount = 1 THEN<br>000400 bextImage.Recomp
                             000400 textImage.RecomputeImages(actionDraw, (numPads = 1))
000401 ELSE
                             000402 textImage.DrawOrInval(padCount = numPads);
000403 END;
000404 BEGIN
000405 textImage := TTextImage(obj);<br>000406 mmPads := textImage.view.pan
                    000406 numPads := textImage.view.panel.panes.size;
000407 padCount := 0;<br>000408 bextImage.view
                000408 textImage.view.panel.OnAllPadsDo(ImageOnPad);
000409
000410 BEGIN<br>000411 {
000411 {$IFC fTrace}BP(10); {$ENDC}<br>000412 <br>SELF.txtTmgList_Each(ReImag)
                000412 SELF.txtImgList.Each(ReImage);
000413 {$IFC fTrace}EP;{$ENDC}
000414
000415
000416
000417 {$S SgTxtWrm}
000418 FUNCTION TText.SelectAll(textImage: TTextImage): TTextSelection;<br>000419 VAR lastPara: TEditPara:
000419 VAR lastPara: TEditPara;
                                     000420 textSelection: TTextSelection;
000421 BEGIN
000422 {$IFC fTrace}BP(10);{$ENDC}
                000423 lastPara := TEditPara(SELF.paragraphs.Last);
000424 textSelection := textImage.NewTextSelection(TEditPara(SELF.paragraphs.First), 1, 0,
000425 lastPara, SELF.paragraphs.Size, lastPara.size);
000426 SelectAll := textSelection;<br>000427 {$IFC fTrace}EP:{$ENDC}
                000427 {$IFC fTrace}EP;{$ENDC}
```
**000428 END; 000429 000430 {\$S SgTxtIni} 000431 BEGIN 000432 fTextTrace := FALSE; 000433 END; {Methods of TText} 000434 000435 000436 METHODS OF TTextImage; 000437 000438 {\$S SgTxtIni} 000439 FUNCTION TTextImage.CREATE(object: TObject; heap: THeap; itsView: TView; 000440 itsLRect: LRect; itsText: TText; isGrowable: BOOLEAN): TTextImage; 000441 VAR imgList: TList; 000442 BEGIN 000443 {\$IFC fTrace}BP(10);{\$ENDC} 000444 IF object = NIL THEN 000445 object := NewObject(heap, THISCLASS);** 000446 SELF := TTextImage(TImage.CREATE(object, heap, itsLRect, itsView));<br>000447 **imgList := TList.CREATE(NIL, heap. 0)**: **000447 imgList := TList.CREATE(NIL, heap, 0); 000448 000449 WITH SELF DO 000450 BEGIN 000451 text := itsText; 000452 imageList := imgList;** 000453 tickCount := 0;<br>000454 orowsDynamicall **000454 growsDynamically := isGrowable;** 000455 **minHeight := itsLRect.bottom - itsLRect.top;**<br>000456 **formerBottom := itsLRect.top**; 000456 **formerBottom := itsLRect.top;**<br>000457 updateLRect := zeroLRect: **000457 updateLRect := zeroLRect; 000458 firstLinePixel := 0; 000459 useFirstPixel := FALSE;** firstIndex := 1; **000461 startLP := 0;** 000462 endLP := 0;<br>000463 {app must s **000463 {app must set these properly if using multiple linked text images} 000464 prevTxtImg := NIL; 000465 nextTxtImg := NIL; 000466 headTxtImg := SELF; 000467 tailTxtImg := SELF; 000468 END; 000469 {\$IFC fTrace}EP;{\$ENDC} 000470 END; 000471 000472 {\$S SgTxtCld} 000473 {This frees all text images and their paraImages in the text image chain. 000474 It does NOT free any paragraphs, text objects, or paraFormats. Call this only once 000475 for each text image chain (NOT for each text image in the chain}**

```
000476 PROCEDURE TTextImage.Free;<br>000477 VAR textImage: TTextImage
000477 VAR textImage: TTextImage;<br>000478 next: TTextImage:
                  000478 next: TTextImage;
000479 BEGIN
000480 {$IFC fTrace}BP(10);{$ENDC}
000481 IF SELF.headTxtImg = SELF THEN
000482 {Think about freeing text here if this is its only text image, but beware of circular frees}
000483 BEGIN<br>000484 best Transform
                            000484 textImage := SELF;
000485 WHILE textImage <> NIL DO
000486<br>000487
                                000487 textImage.imageList.Free;
000488 next := textImage.nextTxtImg;<br>000489 hextImage.FreeObject:
                                000489 textImage.FreeObject;
000490 textImage := next;
000491 END;<br>000492 END
000492<br>000493 ELSE
000493 ELSE
000494 SELF.headTxtImg.Free;<br>000495 / OOO495 SELFC<br>5ENDC
              000495 {$IFC fTrace}EP;{$ENDC}
000496
000497
000498
000499 {$S SgTxtCld}
000500 {Frees just one text image in the chain; pays no attention to links}<br>000501 PROCEDURE TTextImage.FreeOneTextImage:
000501 PROCEDURE TTextImage.FreeOneTextImage;<br>000502 VAR textImage: TTextImage:
              000502 VAR textImage: TTextImage;
000503 next: TTextImage;<br>000504 BEGIN
000504<br>000505
                   000505 {$IFC fTrace}BP(10);{$ENDC}
000506 SELF.imageList.Free;<br>000507 SELF.FreeObject:
000507 SELF.FreeObject;<br>000508 (STEC fTrace<sup>)</sup>EP:
                   000508 {$IFC fTrace}EP;{$ENDC}
000509 END;
000510
000511
000512
000513 {$S SgTxtCld}
         000514 {$IFC fTextTrace}
000515 PROCEDURE TTextImage.Fields(PROCEDURE Field(nameAndType: S255));<br>000516 BEGIN
000516<br>000517
                  000517 SUPERSELF.Fields(Field);
000518 Field('text: TText');
                  000519 Field('imageList: TList');
000520 Field('tickCount: INTEGER');
000521 Field('growsDynamically: BOOLEAN');<br>000522 Field('minHeight: INTEGER');
000522 Field('minHeight: INTEGER');
                  Field('formerBottom: LONGINT');
```
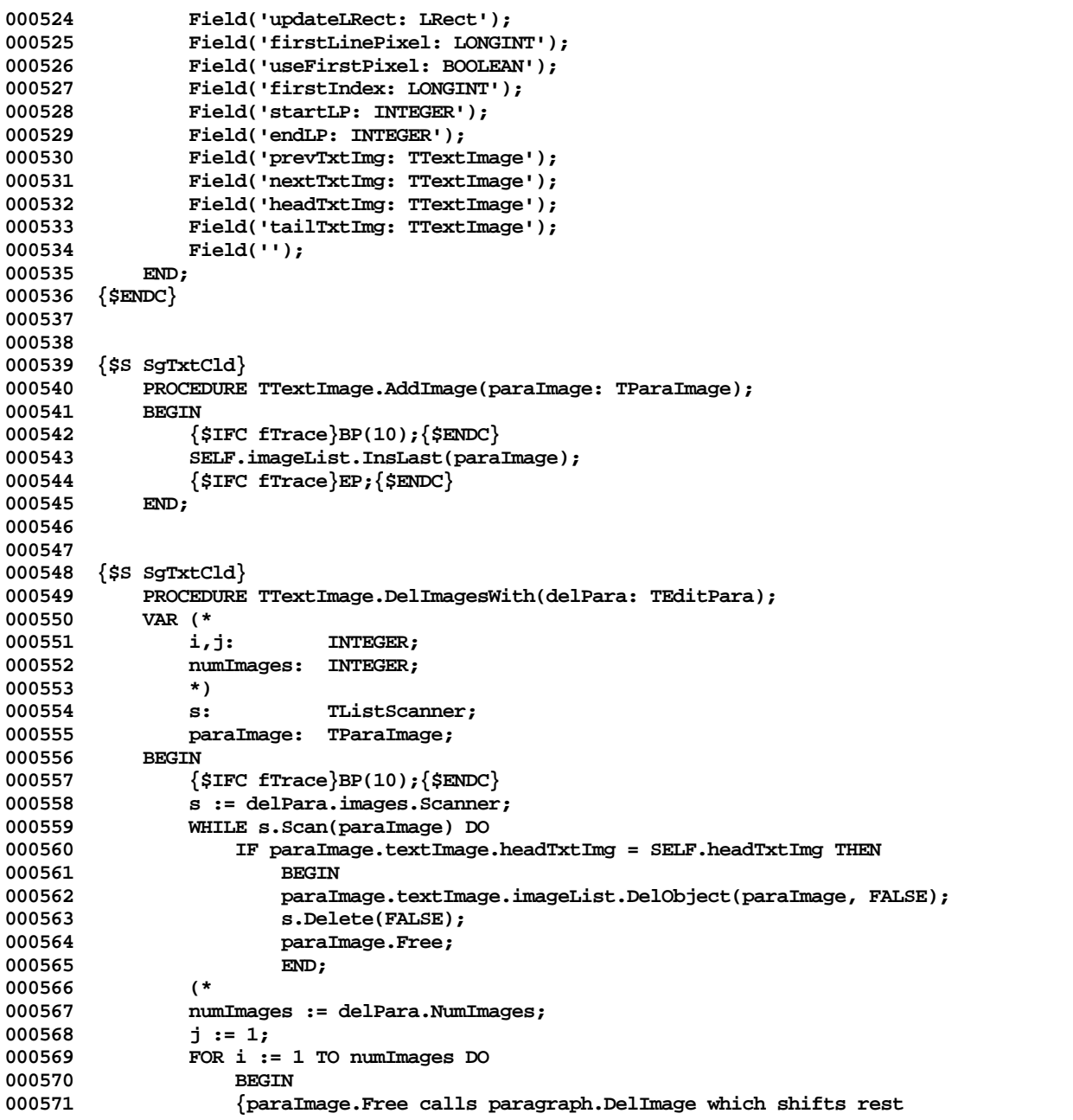

```
000572 of images left so next image will always be at position j}<br>000573 paraImage := delPara.images[j];
000573 paraImage := delPara.images[j];
                     000574 IF paraImage.textImage.headTxtImg = SELF.headTxtImg THEN
000575 paraImage.textImage.imageList.DelObject(paraImage, TRUE)
000576 ELSE
000577 j := j + 1;
000578 END;<br>000579 *)
000579<br>000580
                 000580 {$IFC fTrace}EP;{$ENDC}
000581 END;
000582
000583
000584 {$S SgTxtWrm}
            000585 PROCEDURE TTextImage.Draw;
000586 PROCEDURE ReDraw(obj: TObject);
000587 BEGIN
000588 IF LRectIsVisible(TParaImage(obj).extentLRect) THEN<br>000589 TParaImage(obj).RedrawLines(0, MAXINT):
                         000589 TParaImage(obj).RedrawLines(0, MAXINT);
000590 END;
000591 BEGIN
                 000592 {$IFC fTrace}BP(10);{$ENDC}
000593 PicGrpBegin;<br>000594 SELF.imageLis
                 000594 SELF.imageList.Each(ReDraw);
000595 {Now tell the next textImage in the chain to draw itself}
000596 IF SELF.nextTxtImg <> NIL THEN
000597 SELF.nextTxtImg.Draw;
000598
000599 PicGrpEnd;<br>000600 {$IFC fTra
000600 {$IFC fTrace}EP;{$ENDC}
            END; {Draw}
000602
000603
000604 {$S SgTxtCld}
000605 PROCEDURE TTextImage.DrawImages(fDraw: BOOLEAN);<br>000606 PROCEDURE ReDraw(obj: TObject);
                PROCEDURE ReDraw(obj: TObject);<br>BEGIN
000607
000608 IF LRectIsVisible(TParaImage(obj).extentLRect) THEN
000609 TParaImage(obj).RedrawLines(0, MAXINT);<br>000610 END:
000610
000611 BEGIN
                 000612 {$IFC fTrace}BP(10);{$ENDC}
000613 SELF.imageList.Each(ReDraw);
000614 {Now tell the next textImage in the chain to draw itself}<br>000615 TF SELF.nextTxtImg <> NIL THEN
                 000615 IF SELF.nextTxtImg <> NIL THEN
000616 SELF.nextTxtImg.DrawImages(fDraw);
000617 {$IFC fTrace}EP;{$ENDC}<br>000618 END: {DrawImages}
            END; {DrawImages}
000619
```
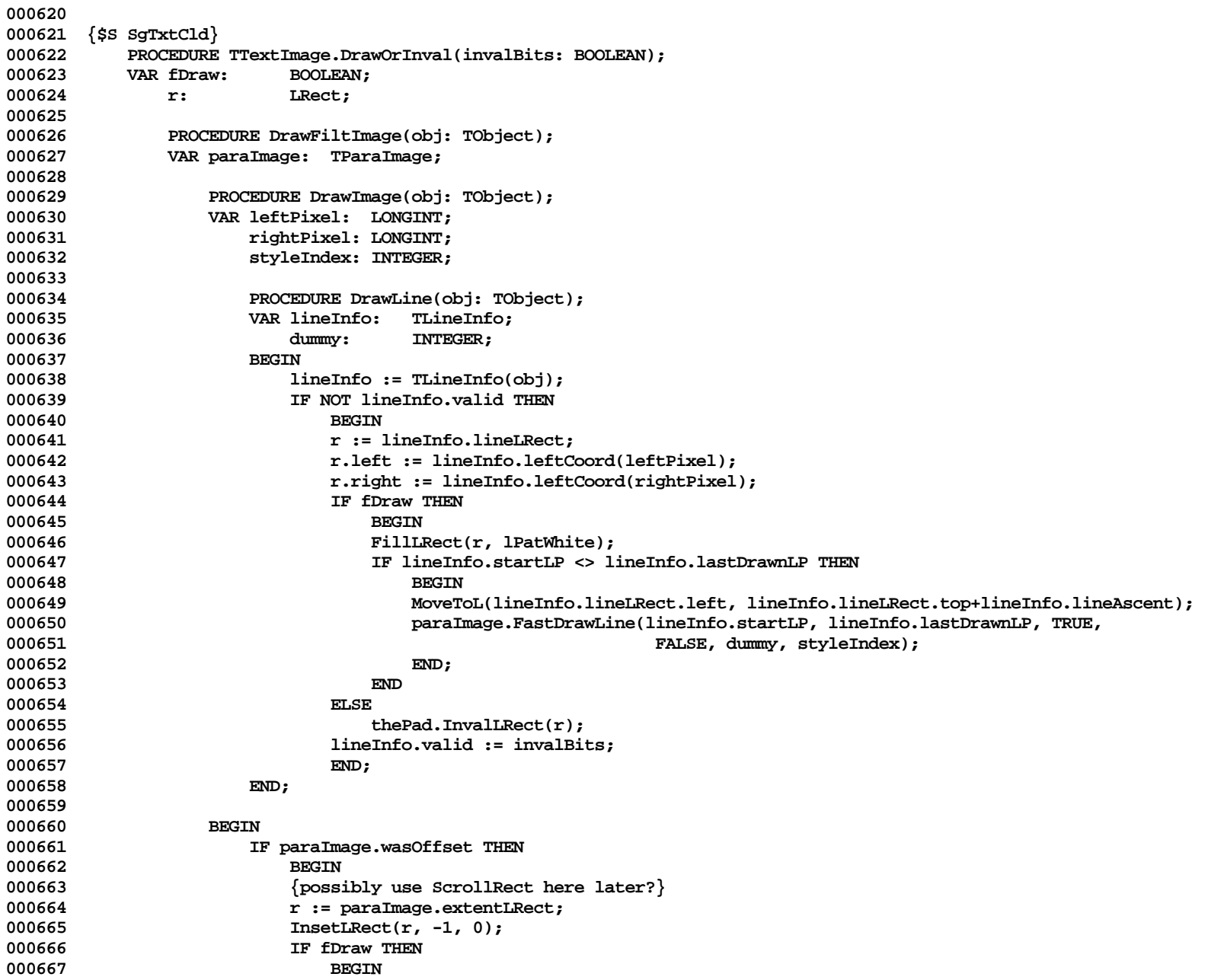

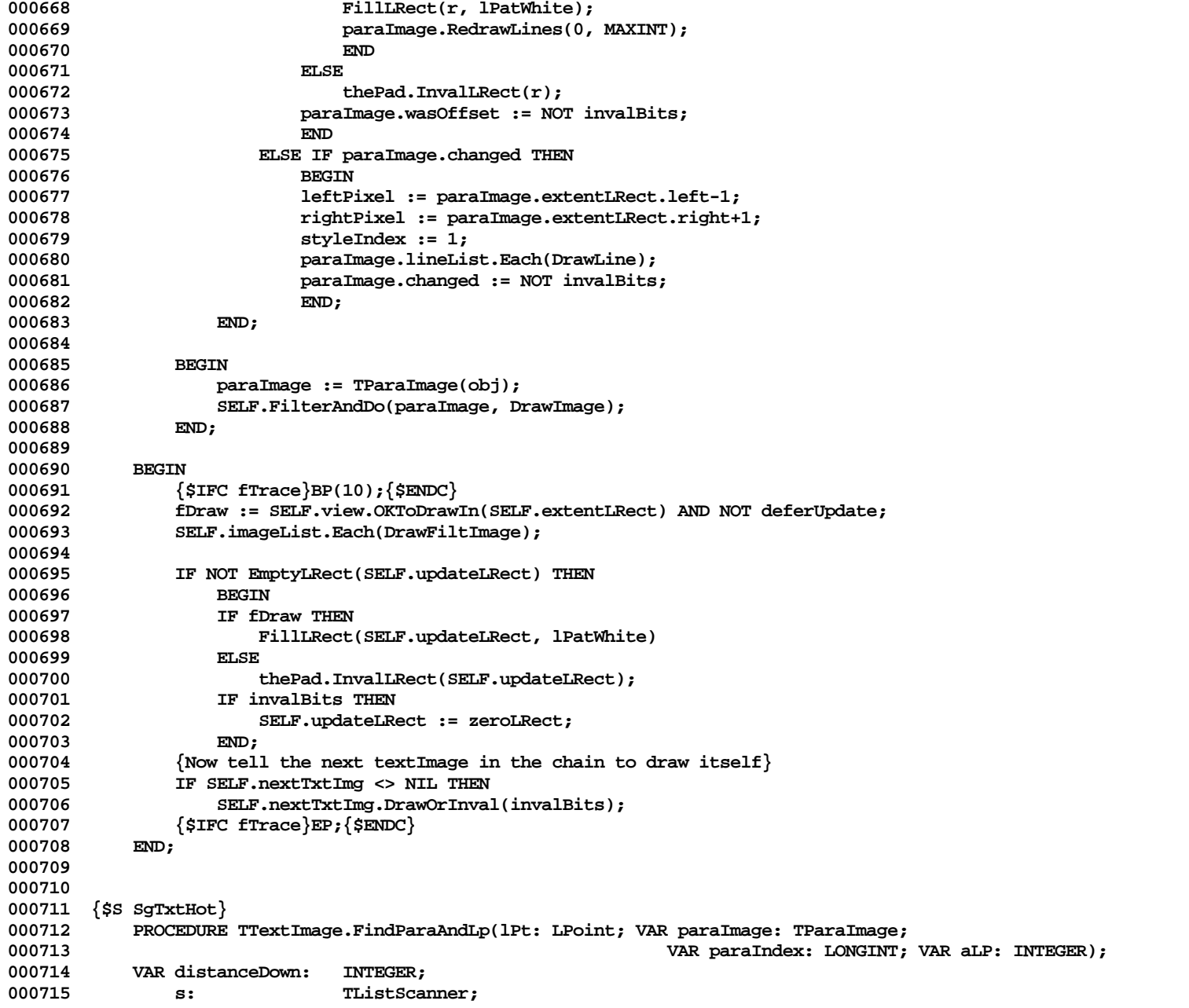

```
000716 {$IFC fTextTrace}
000717 str: STR255;
               000718 {$ENDC}
000719 BEGIN
000720 {$IFC fTrace}BP(9);{$ENDC}
000721
000722 {It is assumed that the caller of this routine has already determined that lPt is in this
000723 textImage, so we will not check nextTextImg if the image list is exhausted}<br>000724 distanceDown := SELF.extentLRect.top:
               000724 distanceDown := SELF.extentLRect.top;
000725 s := SELF.imageList.Scanner;<br>000726 WHILE s.Scan(paraImage) DO
               000726 WHILE s.Scan(paraImage) DO
000727 BEGIN
000728 distanceDown := distanceDown + paraImage.height;
                   000729 paraIndex := s.Position;
000730 IF lPt.v <= distanceDown THEN
000731 s.Done;
000732
000733
000734 paraIndex := paraIndex + SELF.firstIndex - 1;
000735
               000736 IF lPt.v > distanceDown THEN
000737 paraImage := TParaImage(SELF.imageList.Last);
000738
000739 aLP := paraImage.LpWithLPt(lPt);
000740 {$IFC fTextTrace}
000741 IF fTextTrace THEN
000742 BEGIN
000743 LIntToHex(ORD(paraImage), @str);
000744 writeln('*** End FindParaAndLp: lPt= (',lPt.v:4, ',', lPt.h:4, '); paraImage, index, lp = (',
                                       000745 str, ',', paraIndex:1, ',', aLP:3, ')');
000746 END;<br>000747 {$ENDC}
000747 {$ENDC}<br>000748 {$TFC f
               000748 {$IFC fTrace}EP;{$ENDC}
000749 END;
000750
000751
000752
000753 {$S SgTxtHot}
           000754 FUNCTION TTextImage.FindTextImage(VAR mouseLPt: LPoint; VAR firstTxtImg: TTextImage): TTextImage;
000755 VAR textImage: TTextImage;
               000756 stillLooking: BOOLEAN;
000757 foundIt: BOOLEAN:
000758 BEGIN
               000759 {$IFC fTrace}BP(9);{$ENDC}
000760 {This looks around for a textImage that contains the mouseLPt and has some images. If it
000761 finds a textImage that contains the point but does not have any images, then it
000762 returns the first previous textImage that does have some images and changes mouseLPt to be
                000763 the bottom right point of that textImage.
```
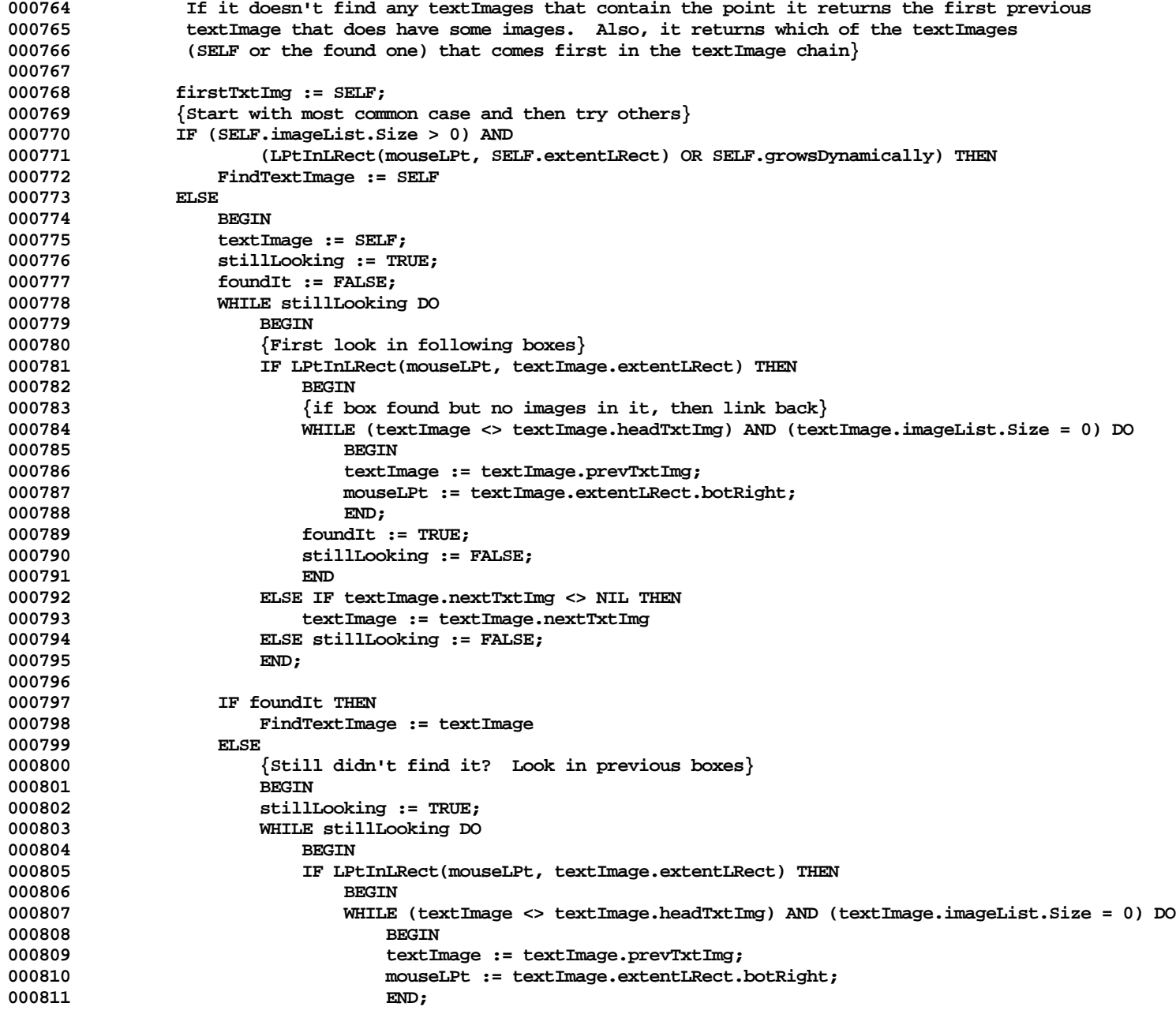

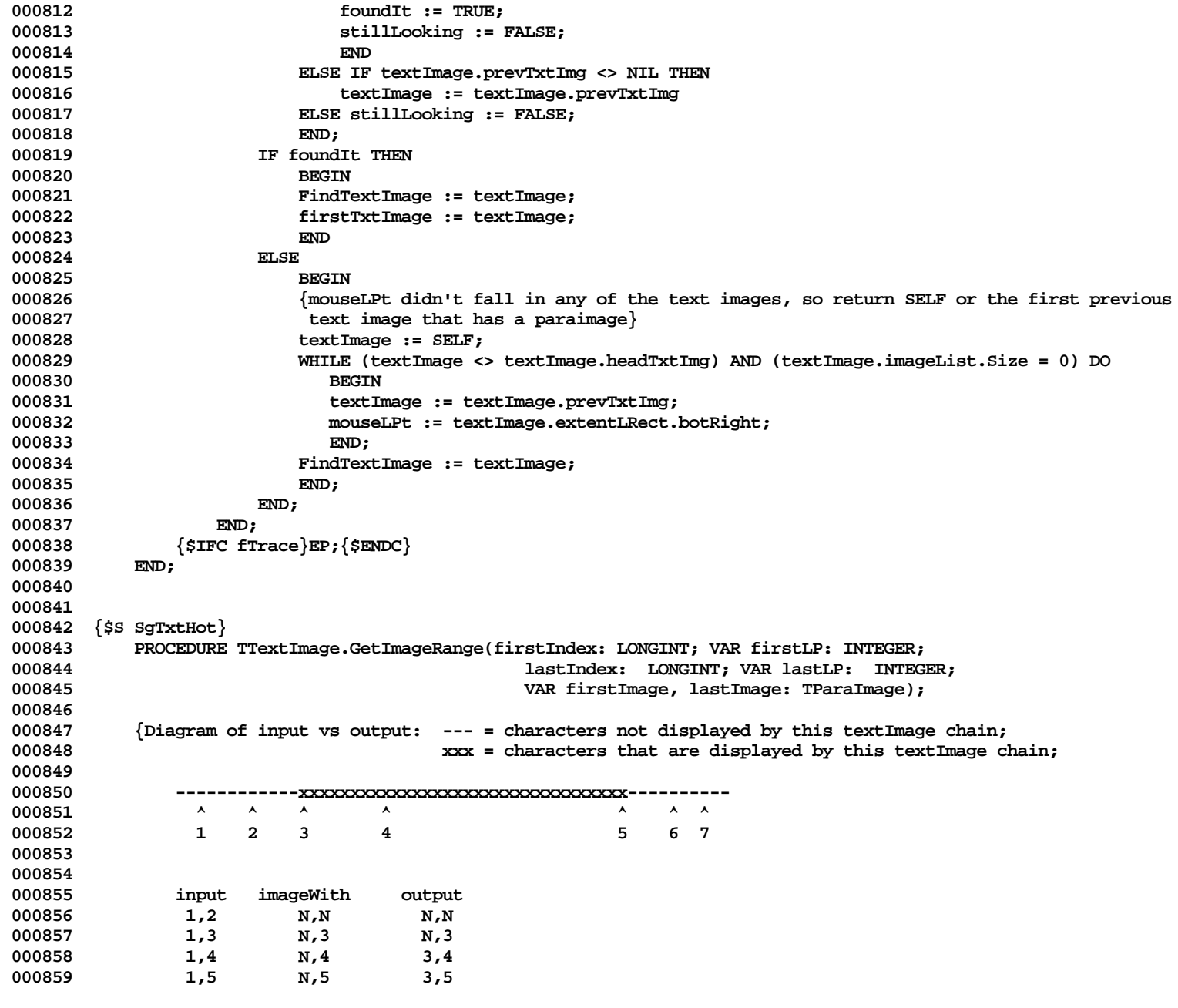

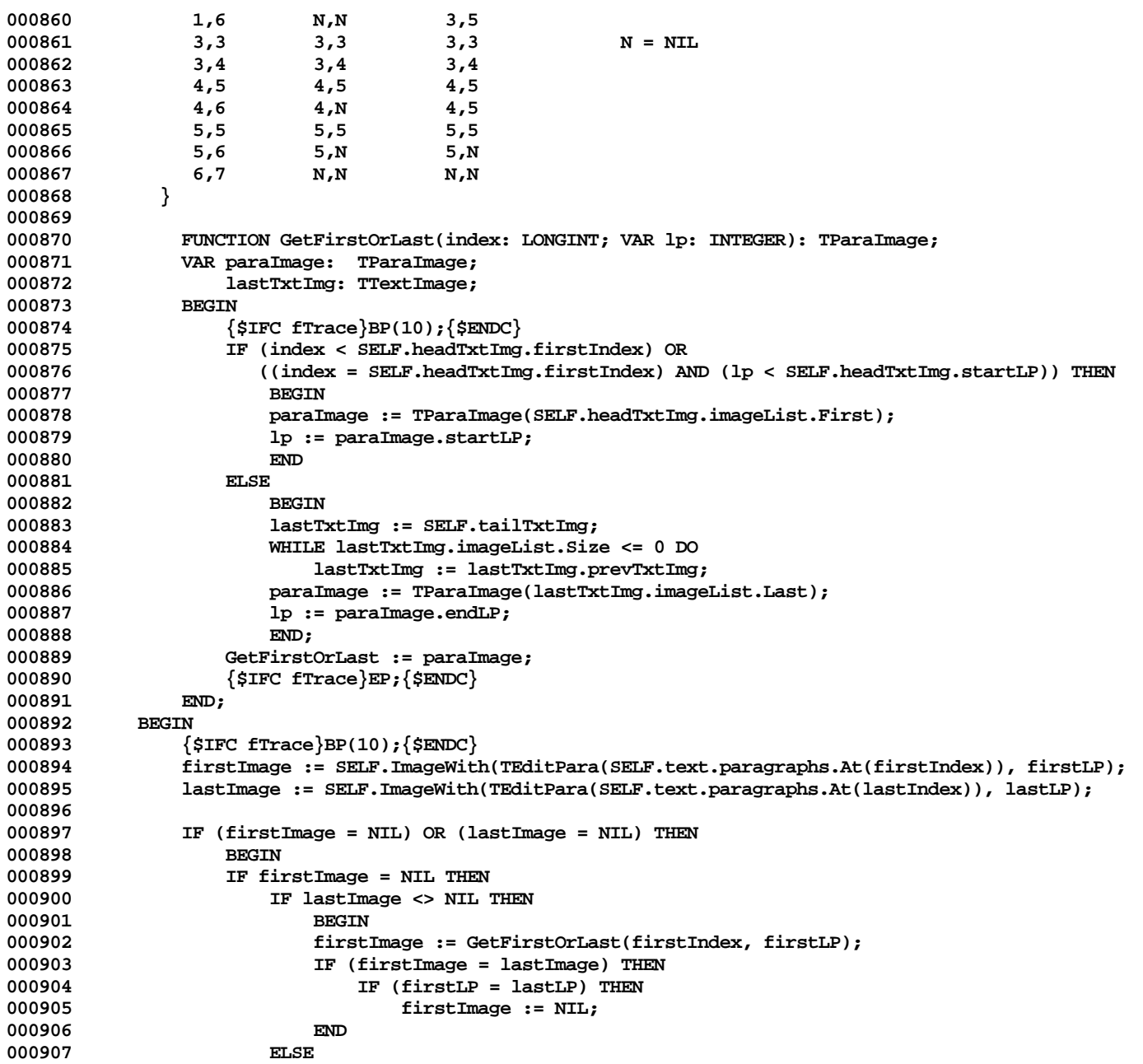
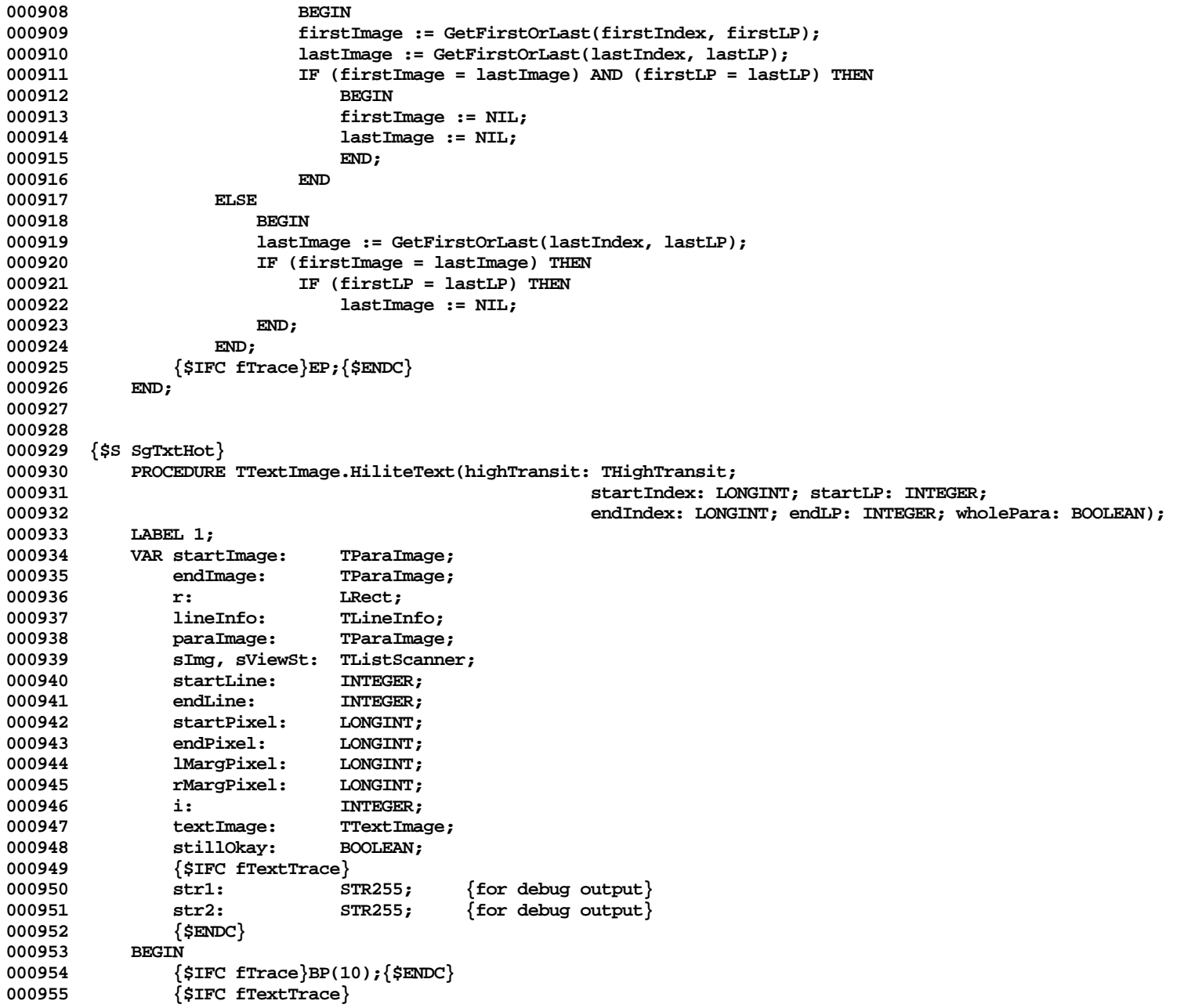

```
000956 IF fTextTrace THEN
000958<br>8
                000958 Writeln('*** In HiliteText: [(', startIndex:1, ',', startLP:1, ') , (',
000959 endIndex:1, ',', endLP:1,
000960 ')]; highTransit = ', ORD(highTransit):2);
000961 LIntToHex(ORD(SELF), @str1);
000962 WriteLn('*** SELF = ', str1, ' SELF.endLP=', SELF.endLP:1);
000963 END;
000964 {$ENDC}
000965
             000966 IF (startIndex = endIndex) AND (startLP = endLP) THEN
000967 BEGIN
000968 startImage := SELF.ImageWith(TEditPara(SELF.text.paragraphs.At(startIndex)), startLP);
                000969 endImage := startImage;
000970 stillOkay := startImage <> NIL;
000971 END
000972
000973 BEGIN
000974 SELF.GetImageRange(startIndex, startLP, endIndex, endLP, startImage, endImage);
000975 stillOkay := (startImage <> NIL) AND (endImage <> NIL);
000976
000977
000978 IF stillOkay THEN
000979 BEGIN
000980 textImage := startImage.textImage;
000981
000982 lMargPixel := textImage.extentLRect.left - 1;
000983 rMargPixel := textImage.extentLRect.right + 1;
000984
                000985 IF highTransit = hDimToOn THEN
000986 BEGIN
000987 SELF.HiliteText(hDimToOff, startIndex, startLP, endIndex, endLP, wholePara);<br>000988 highTransit := hOffToOn:
                    000988 highTransit := hOffToOn;
000989 END
                000990 ELSE IF highTransit = hOffToDim THEN
000991 BEGIN
000992 SELF.HiliteText(hOffToOn, startIndex, startLP, endIndex, endLP, wholePara);
000993 highTransit := hOnToDim;
000994 END;
000995
                000996 IF highTransit <> hNone THEN
000997 BEGIN
000998 SetPenState(highPen[highTransit]);
                    000999 IF highTransit = hOnToDim THEN
001000 PenMode(notPatBic); { hOnToDim => change background from black to gray }
001001
001002 comparished in textImage.imageList.Scanner;<br>001003 WHILE sImg.Scan(paraImage) DO
                    001003 WHILE sImg.Scan(paraImage) DO
```
**Apple Lisa ToolKit 3.0 Source Code Listing -- 830 of 1012**

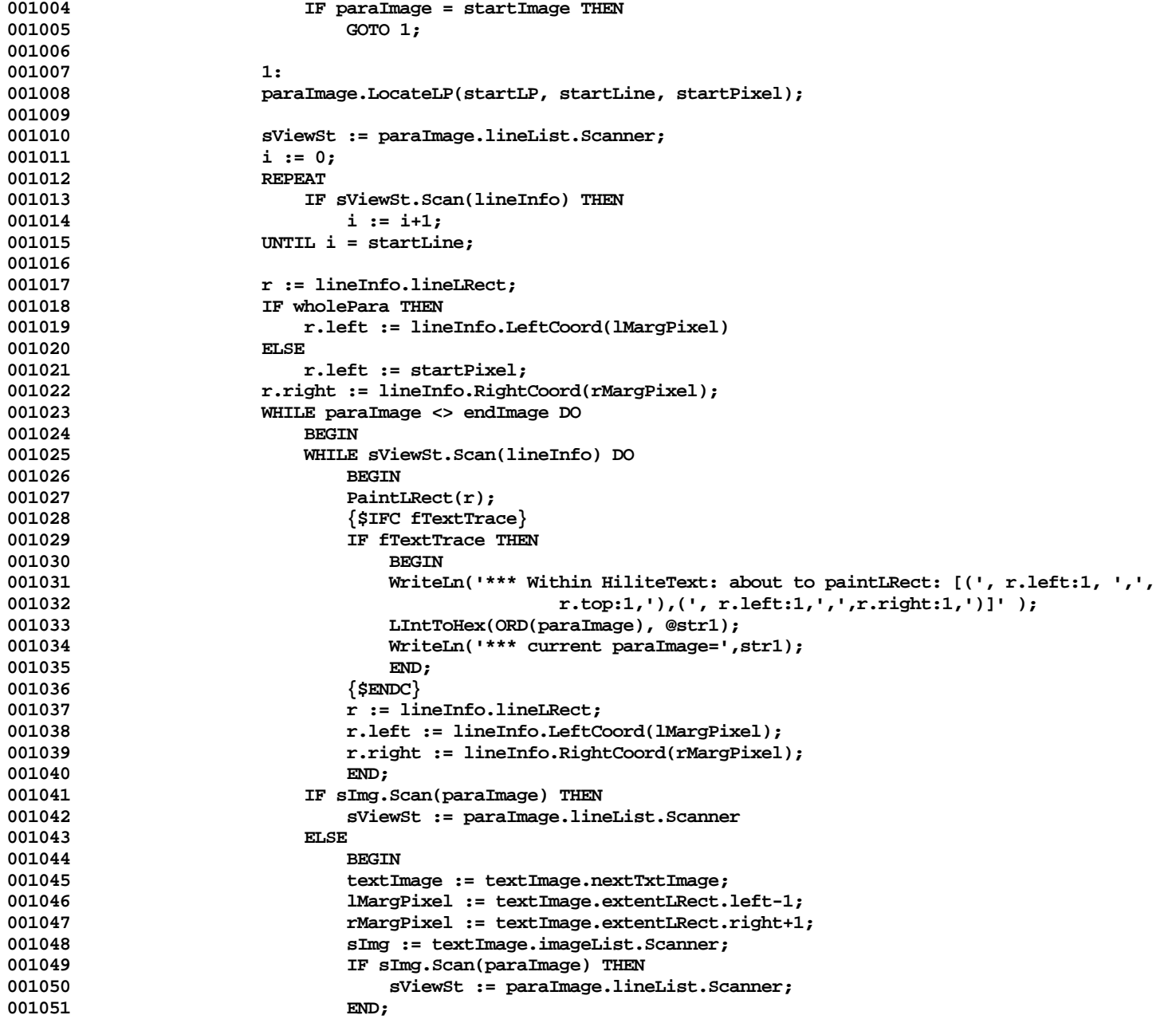

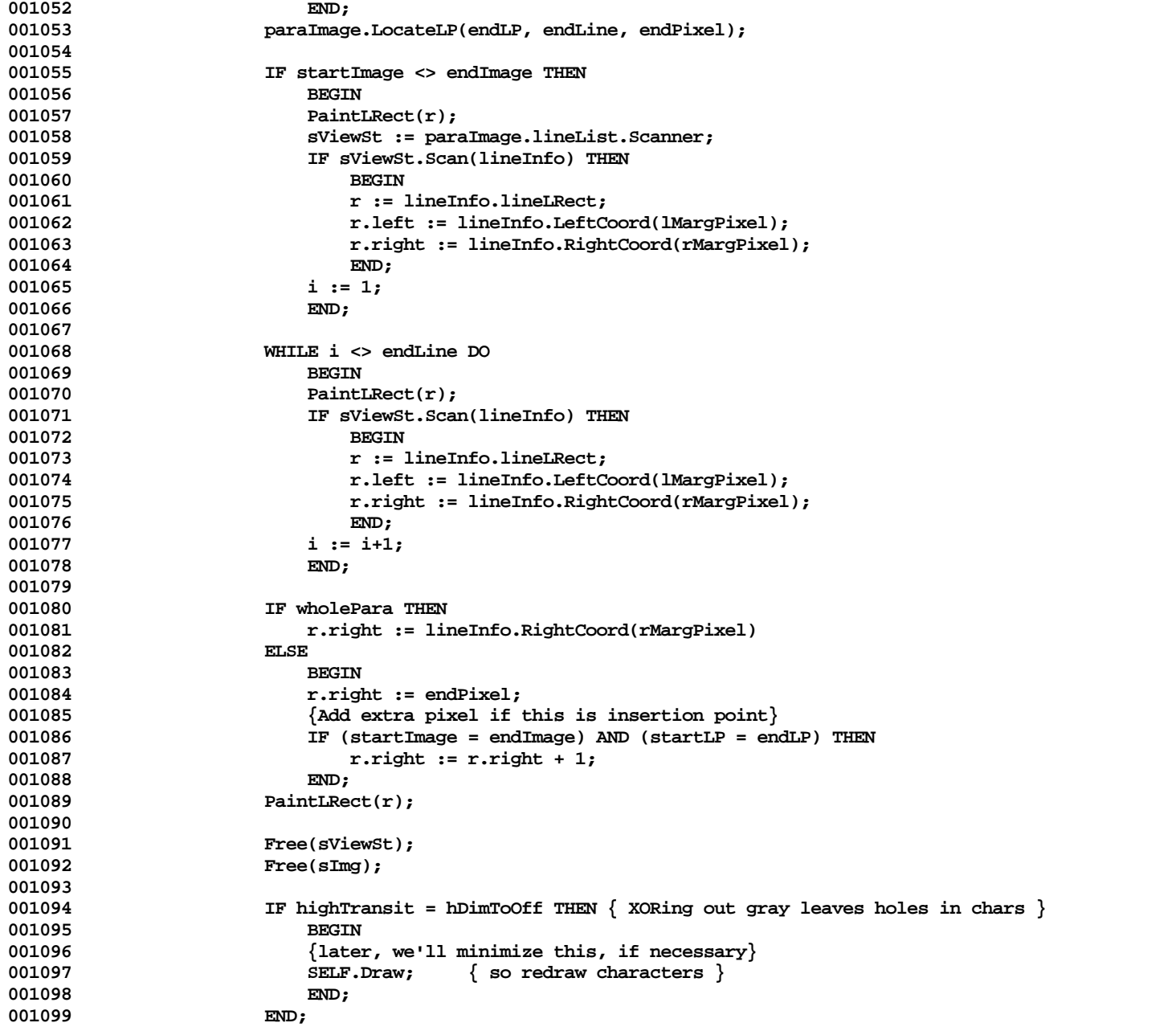

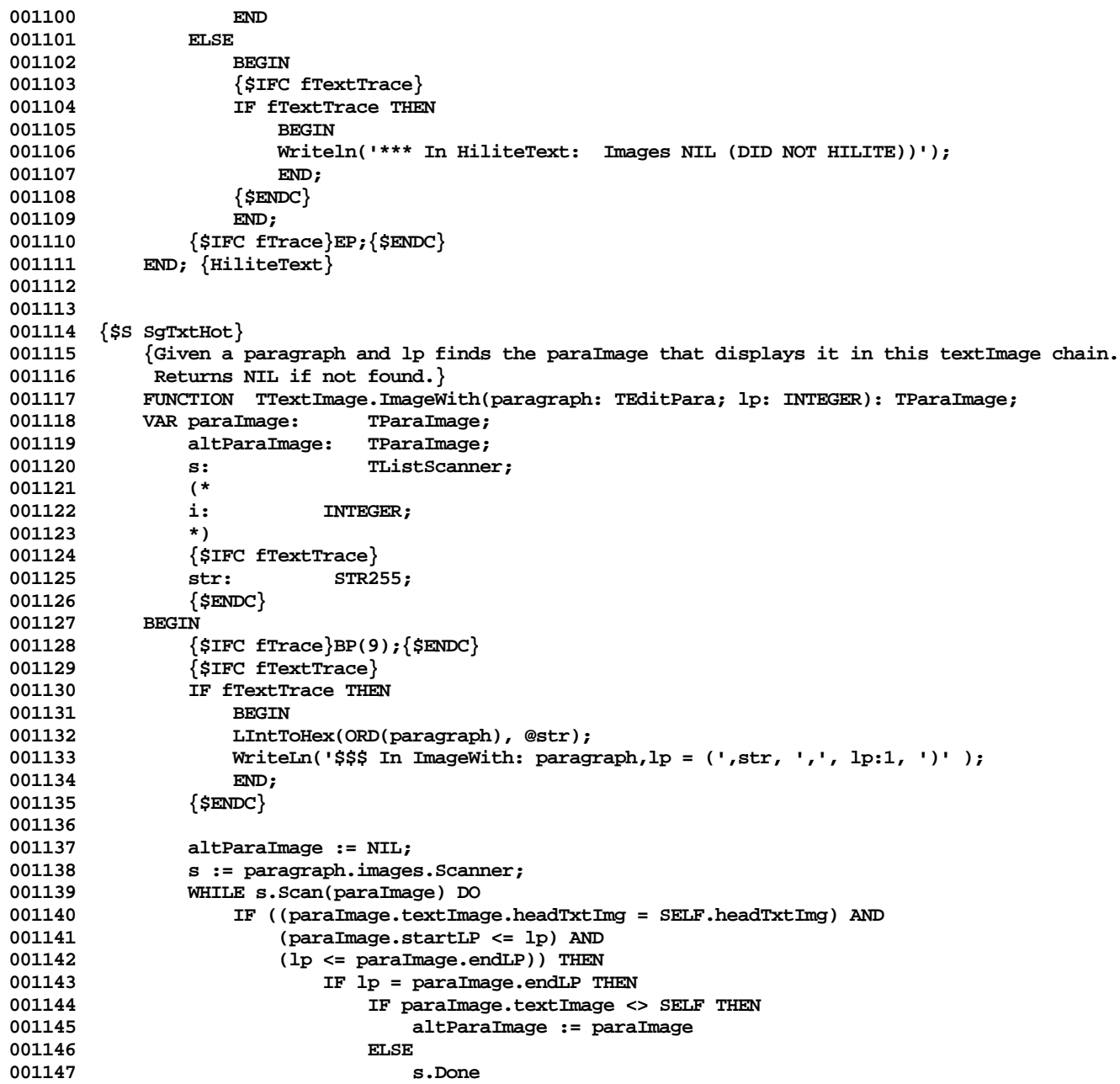

```
001148 ELSE<br>001149
                                    001149 s.Done;
001150
001151 IF paraImage = NIL THEN
001152 paraImage := altParaImage;
001153 (*
001154 i := 1;<br>001155 WITH pai
                 001155 WITH paragraph DO
001156 {$R-}
001157 WHILE (i <= numImages) DO<br>158 IF ((images[i].textIme
001158 IF ((images[i].textImage.headTxtImg = SELF.headTxtImg) AND<br>001159 IF (images[i].startLP <= lp) AND
                               001159 (images[i].startLP <= lp) AND
001160 (lp <= images[i].endLP)) THEN
001161<br>001162
                                   001162 paraImage := images[i];
001163 i := MAXINT;<br>001164 END
001164 ELSE
001165<br>001166
001166 i := i + 1;<br>001167 f \{ \text{SIFC FRnqTest} \} \{ \text{SR} + \}001167 {$IFC fRngText}{$R+}{$ENDC}
001168 *)
001169
                  001170 {$IFC fTextTrace}
001171 IF fTextTrace THEN
001172 BEGIN<br>001173 LINET
001173 LIntToHex(ORD(paraImage), @str);<br>001174 WriteLn('SSS In ImageWith: paraIm
                      WriteLn('$$$ In ImageWith: paraImage found= ',str);
001175 END;<br>001176 {$ENDC}
                  001176 {$ENDC}
001177
001178 ImageWith := paraImage;
             001179 {$IFC fTrace}EP;{$ENDC}
001180 END;
001181
001182
001183 {$S SgTxtHot}
001184 FUNCTION TTextImage.ImageBottom: LONGINT;
001185 BEGIN<br>001186 {
001186 {$IFC fTrace}BP(9);{$ENDC}
001187 IF SELF.imageList.Size > 0 THEN<br>001188 ImageBottom := TParaImage(S)
                 001188 ImageBottom := TParaImage(SELF.imageList.Last).extentLRect.bottom
001189
001190 ImageBottom := SELF.extentLRect.top;<br>001191 (STFC fTrace RP: (SENDC)
                  001191 {$IFC fTrace}EP;{$ENDC}
001192 END;
001193
001194
001195 {$S SgTxtCld}
```

```
001196 PROCEDURE TTextImage.InsertNewPara(existingPara, newPara: TEditPara);<br>001197 VAR paraImage: TParaImage;
001197 VAR paraImage:<br>001198 lastImage:
               001198 lastImage: TParaImage;
001199 newParaImage: TParaImage;
001200 textImage: TTextImage;
001201 {$IFC fTextTrace}
001202 str: STR255;<br>001203 {$ENDC}
           001203 {$ENDC}
001204
001205 {$IFC fTrace}BP(10); {$ENDC}<br>001206 {Try to find the image with
001206 {Try to find the image with the proper lp, but, failing that, see if there is any image that
               001207 points to existingPara}
001208 paraImage := SELF.ImageWith(existingPara, existingPara.size - 1);<br>001209 TF paraImage = NIL THEN
               001209 IF paraImage = NIL THEN
001210 paraImage := SELF.ImageWith(existingPara, 0);
001211 IF paraImage = NIL THEN
001212 BEGIN<br>001213 SIFC
                  001213 {$IFC fTextTrace}
001214 IF fTextTrace THEN
001215 BEGIN<br>001216 LINET
                      LIntToHex(ORD(existingPara), @str);
001217 WriteLn('@@@ In InsertNewPara: existingPara = (',str,')' );
001218 WriteLn('@@@ ImageWith returned NIL!!');
001219 END;
001220 {$ENDC}
001221 END
001222 ELSE
001223 BEGIN
001224 textImage := paraImage.textImage;
                  001225 lastImage := TParaImage(textImage.imageList.Last);
001226 1201 newParaImage := textImage.NewParaImage(newPara, paraImage.extentLRect, 0, 0);<br>001227 textImage.imageList.InsAt(textImage.imageList.Pos(0, paraImage) + 1, newParaI
                  001227 textImage.imageList.InsAt(textImage.imageList.Pos(0, paraImage) + 1, newParaImage);
001228
001229 {If we inserted the new paraImage at the end of the current image list and if the
                   last paragraph was previously split between two or more paraImages, then set the paragraph
001231 field in the first image of the next text image to the new paragraph, and adjust the
001232 paragraphs' images accordingly}
001233 IF (paraImage = lastImage) THEN
001234
001235 textImage := paraImage.textImage.nextTxtImg;
                      001236 WHILE (textImage <> NIL) DO
001237 IF textImage.imageList.Size > 0 THEN
001238 BEGIN<br>
001239 BEGIN
                              001239 paraImage := TParaImage(textImage.imageList.First);
001240 IF paraImage.paragraph = lastImage.paragraph THEN
001241 BEGIN
001242 paraImage.paragraph := newPara;
                                  001243 newPara.InsImage(paraImage); {|}
```
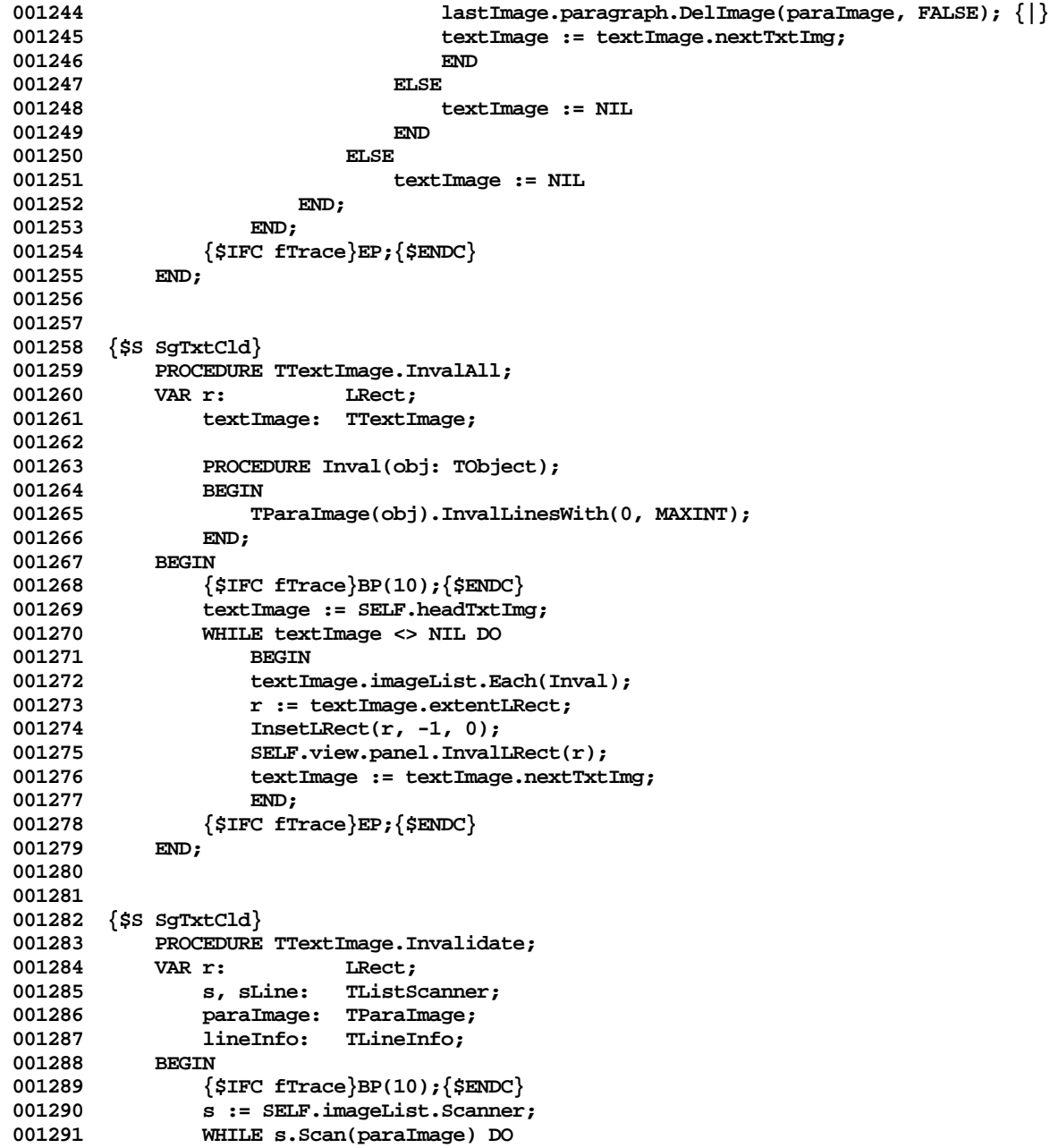

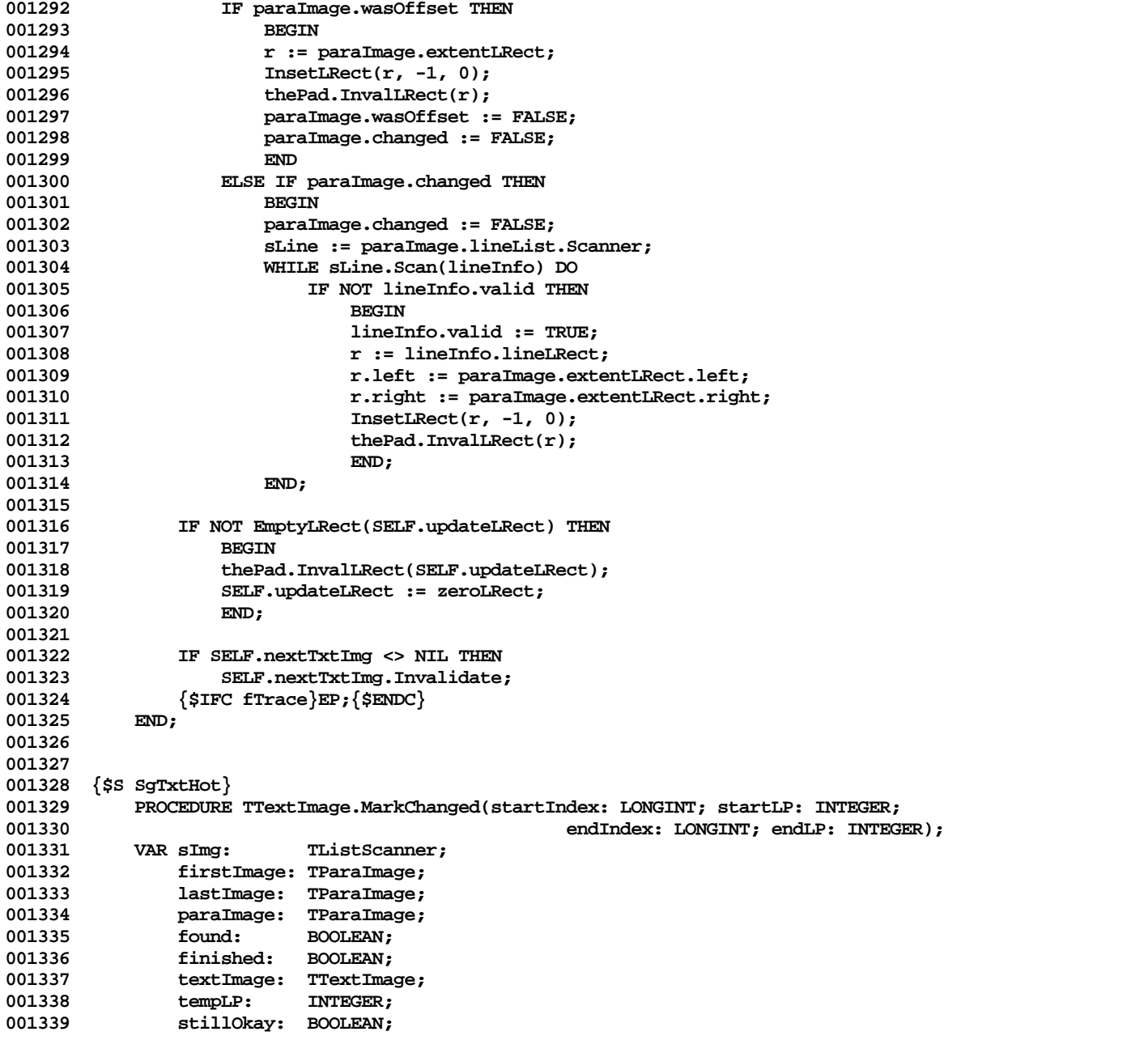

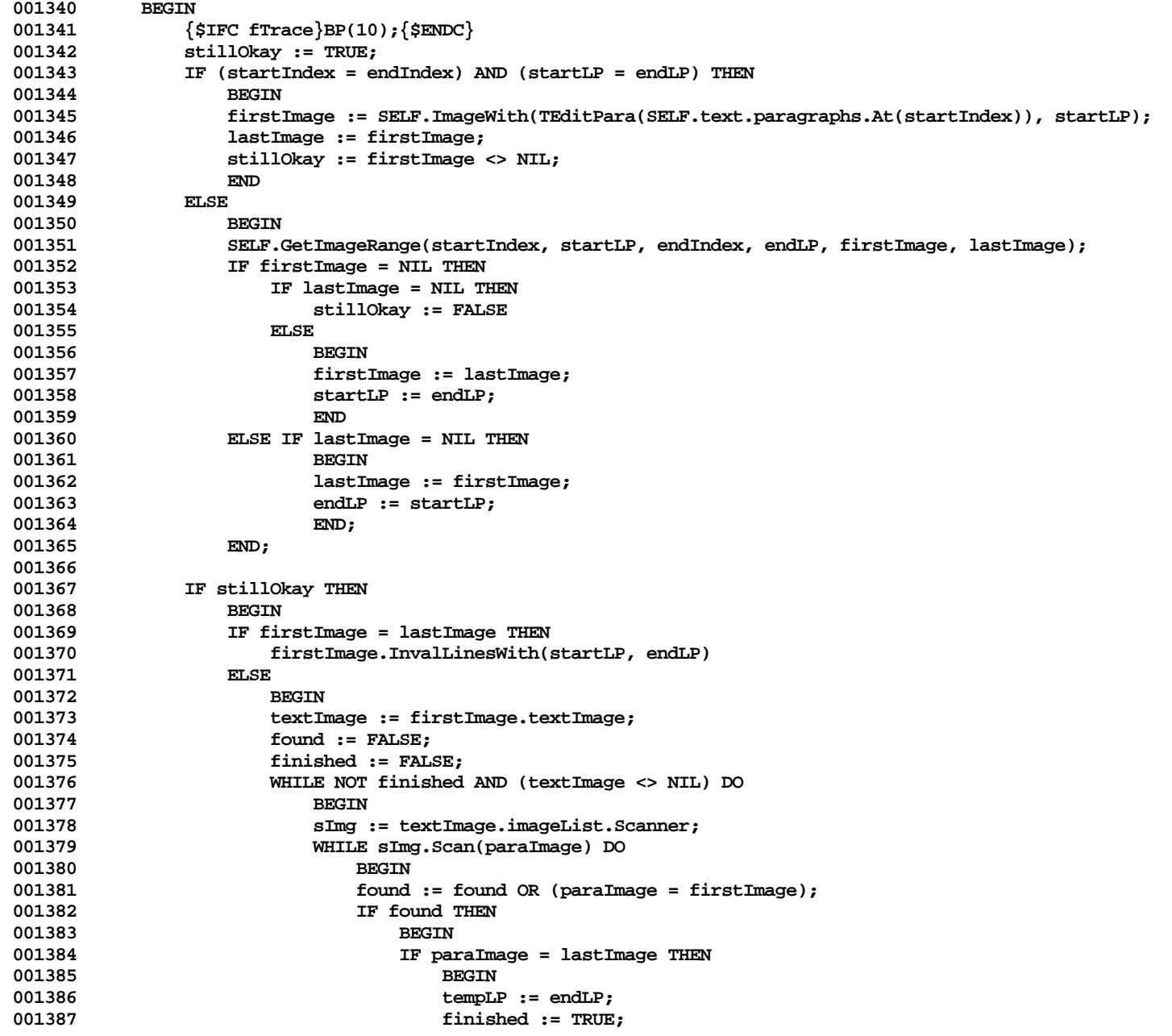

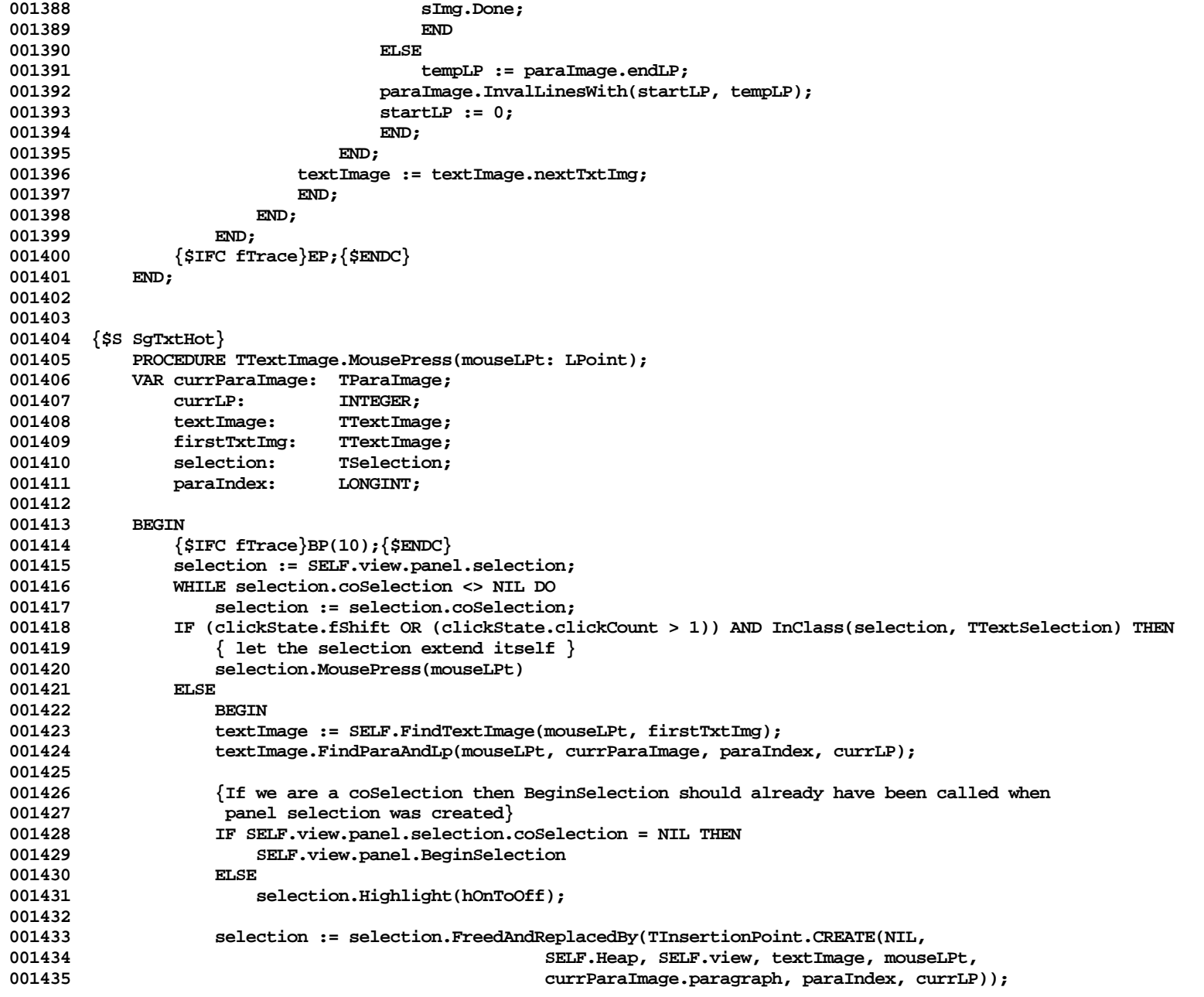

**Apple Lisa ToolKit 3.0 Source Code Listing -- 839 of 1012**

```
001436 SELF.text.ChangeSelInOtherPanels(TTextSelection(selection));<br>001437 SELF.text.HiliteParagraphs(hOffToOn, paraIndex, currLP, para
                  001437 SELF.text.HiliteParagraphs(hOffToOn, paraIndex, currLP, paraIndex, currLP, FALSE);
001438 END;
001439 {$IFC fTrace}EP;{$ENDC}
001440 END;
001441
001442
001443 {$S SgTxtHot}
           001444 FUNCTION TTextImage.NewEditPara(initialSize: INTEGER; itsFormat: TParaFormat): TEditPara;
001445 BEGIN<br>001446 {
001446 {$IFC fTrace}BP(10);{$ENDC}
              001447 NewEditPara := TEditPara.CREATE(NIL, SELF.Heap, initialSize, itsFormat);
001448 {$IFC fTrace}EP;{$ENDC}
001449
001450
001451
001452 {$S SgTxtCld}
           001453 FUNCTION TTextImage.NewParaImage(itsParagraph: TEditPara; itsLRect: LRect;
001454 lineTop: LONGINT; lineLeft: LONGINT): TParaImage;
           001455 VAR paraImage: TParaImage;
001456
001457 {$IFC fTrace}BP(10);{$ENDC}
001458 paraImage := TParaImage.CREATE(NIL, SELF.Heap, SELF.view, itsParagraph, itsLRect, lineTop, lineLeft);
001459 paraImage.textImage := SELF;
001460 itsParagraph.InsImage(paraImage);
001461 NewParaImage := paraImage;
001462 {$IFC fTrace}EP;{$ENDC}
001463 END;
001464
001465
001466 {$S SgTxtCld}
001467 FUNCTION TTextImage.NewTextImage(heap: THeap; itsView: TView; itsLRect: LRect;
                                                    001468 itsText:TText; isGrowable: BOOLEAN): TTextImage;
001469 BEGIN<br>001470 {
001470 {$IFC fTrace}BP(10);{$ENDC}
               001471 NewTextImage := TTextImage.CREATE(NIL, heap, itsView, itsLRect, itsText, isGrowable);
001472 {$IFC fTrace}EP;{$ENDC}
001473 END;
001474
001475
001476 {$S SgTxtHot}
001477 FUNCTION TTextImage.NewTextSelection(firstPara: TEditPara; firstIndex: LONGINT; firstLP: INTEGER;
001478 lastPara: TEditPara; lastIndex: LONGINT; lastLP: INTEGER
                                                 001479 ): TTextSelection;
001480 VAR textSel: TTextSelection;
001481 heap: THeap;
001482 view: TView;
001483
```
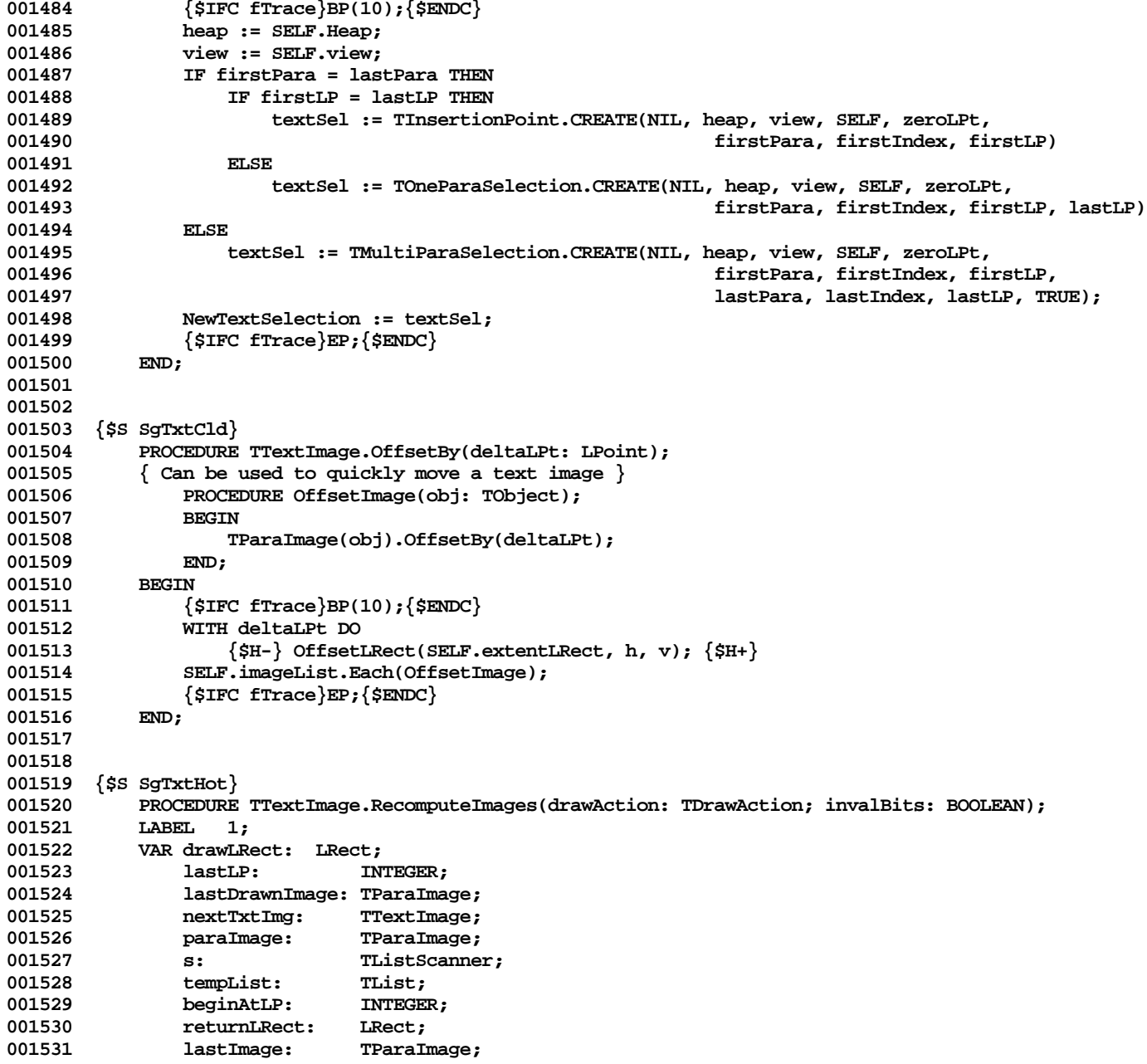

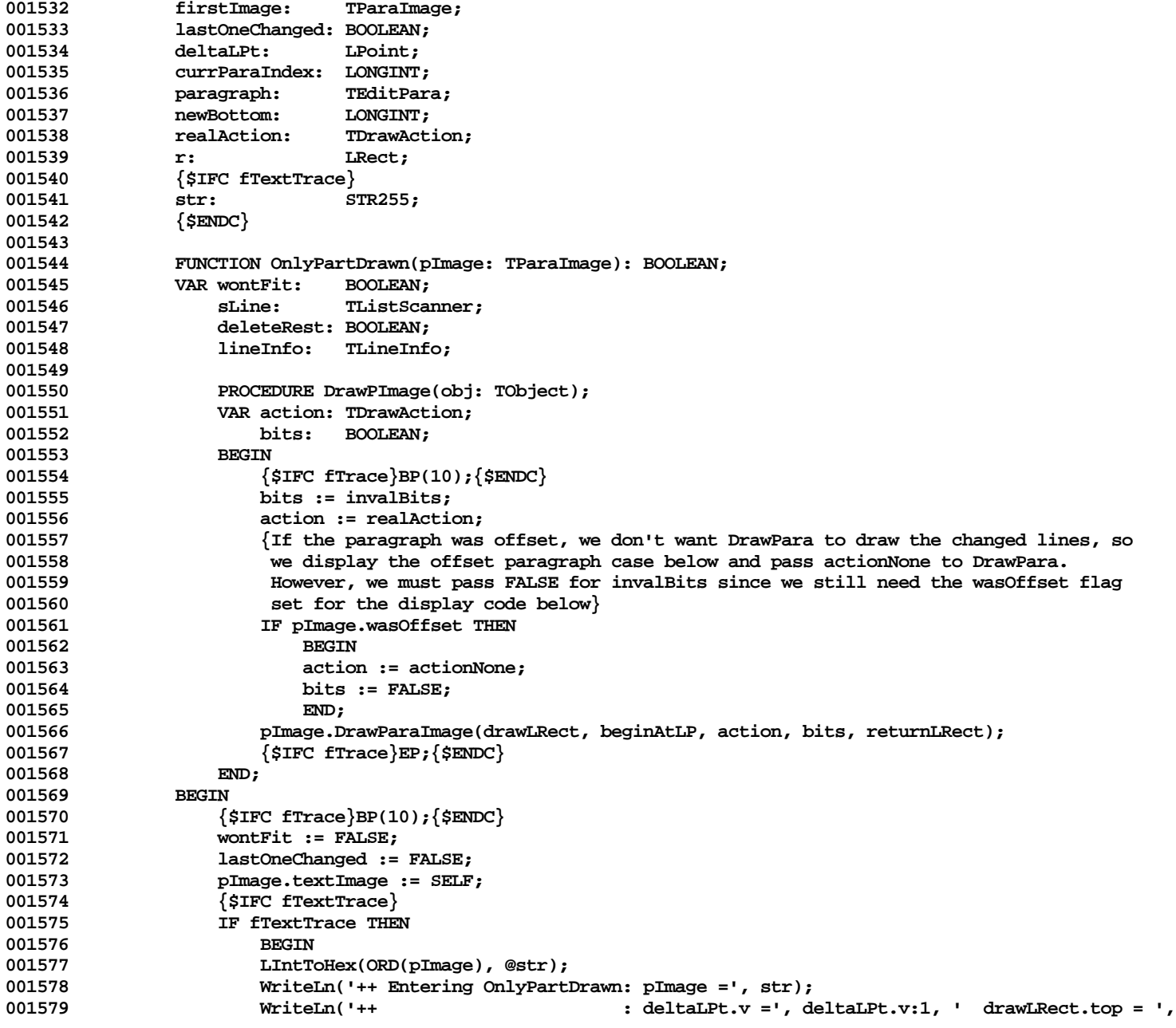

**Apple Lisa ToolKit 3.0 Source Code Listing -- 842 of 1012**

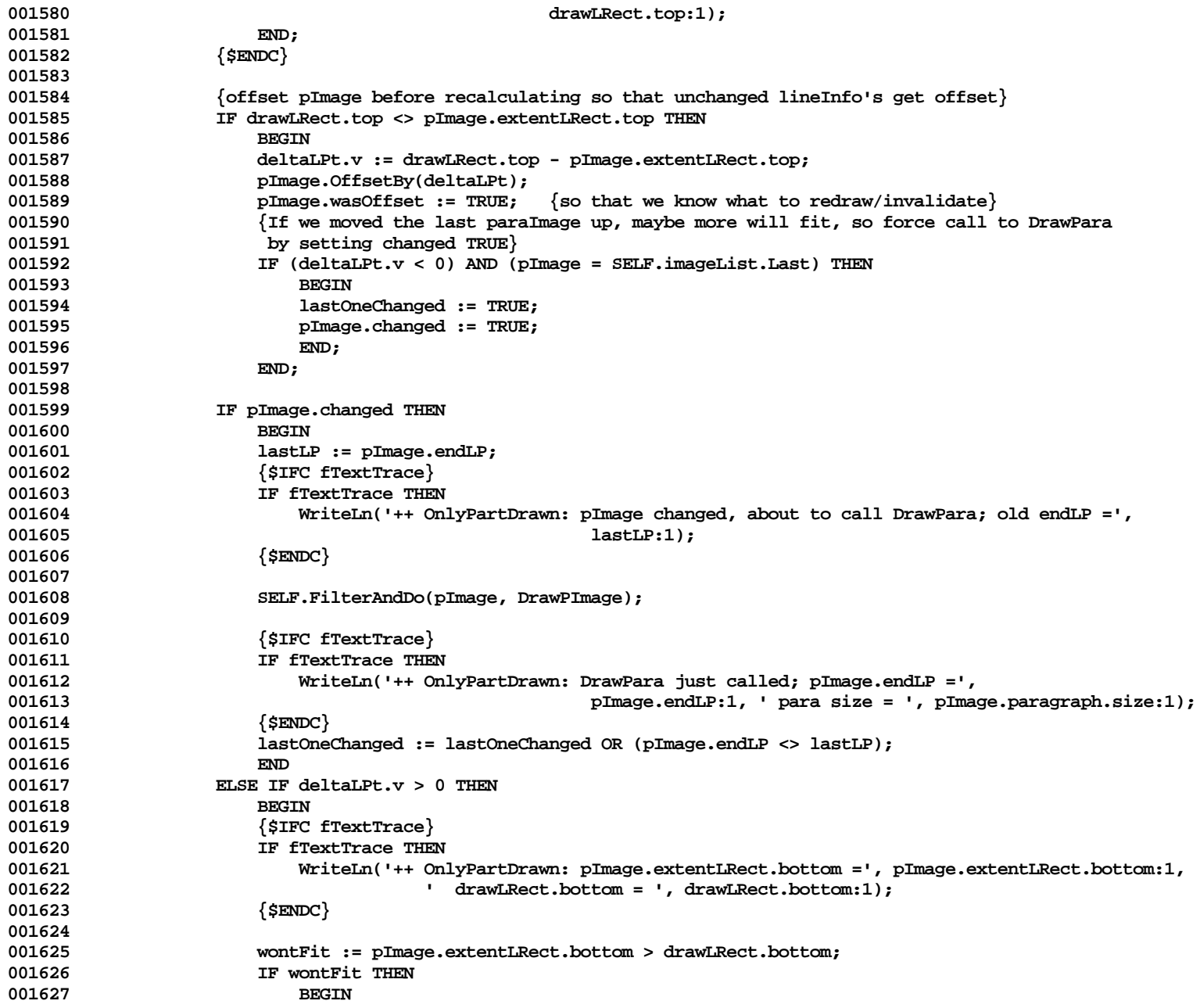

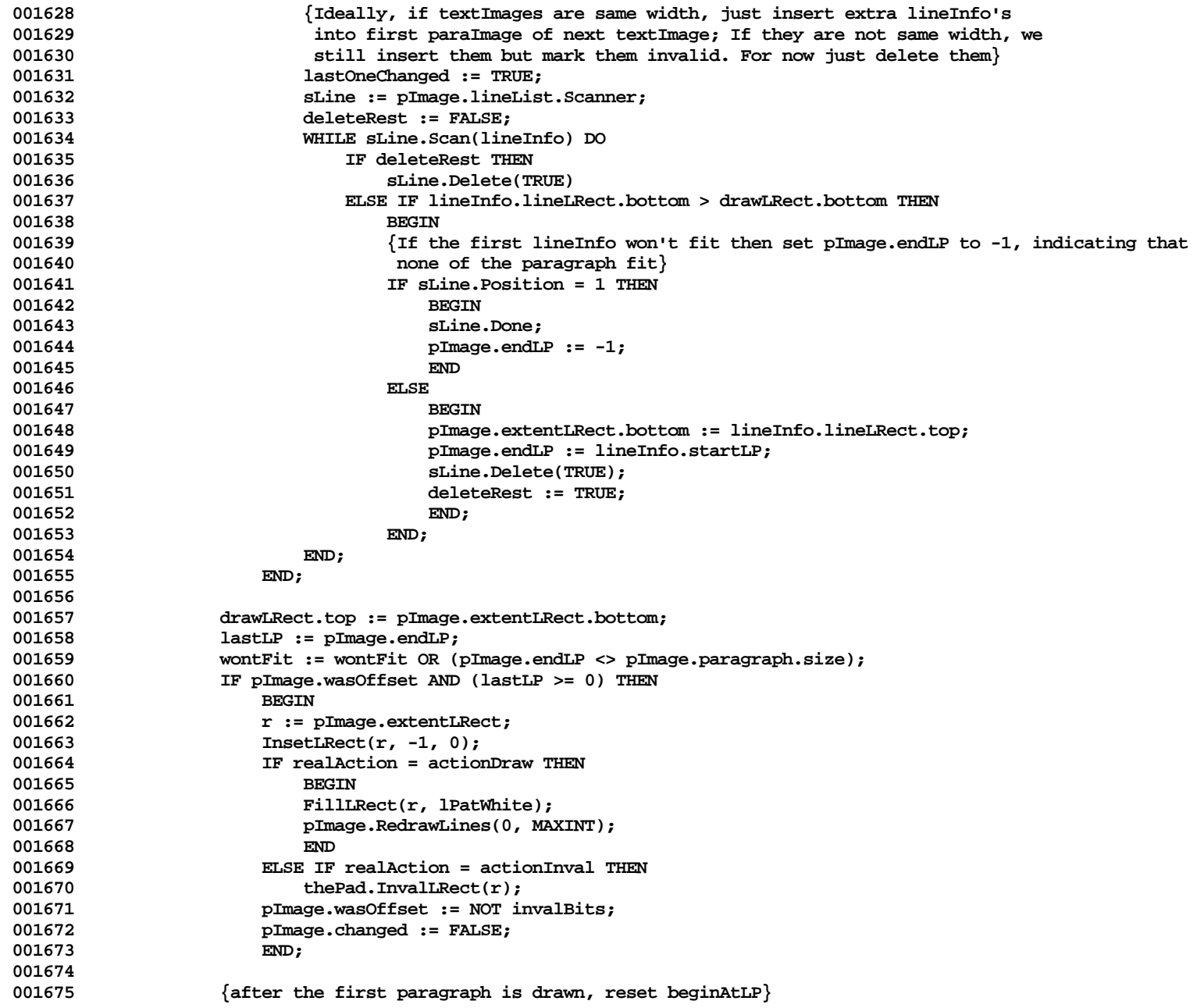

**Apple Lisa ToolKit 3.0 Source Code Listing -- 844 of 1012**

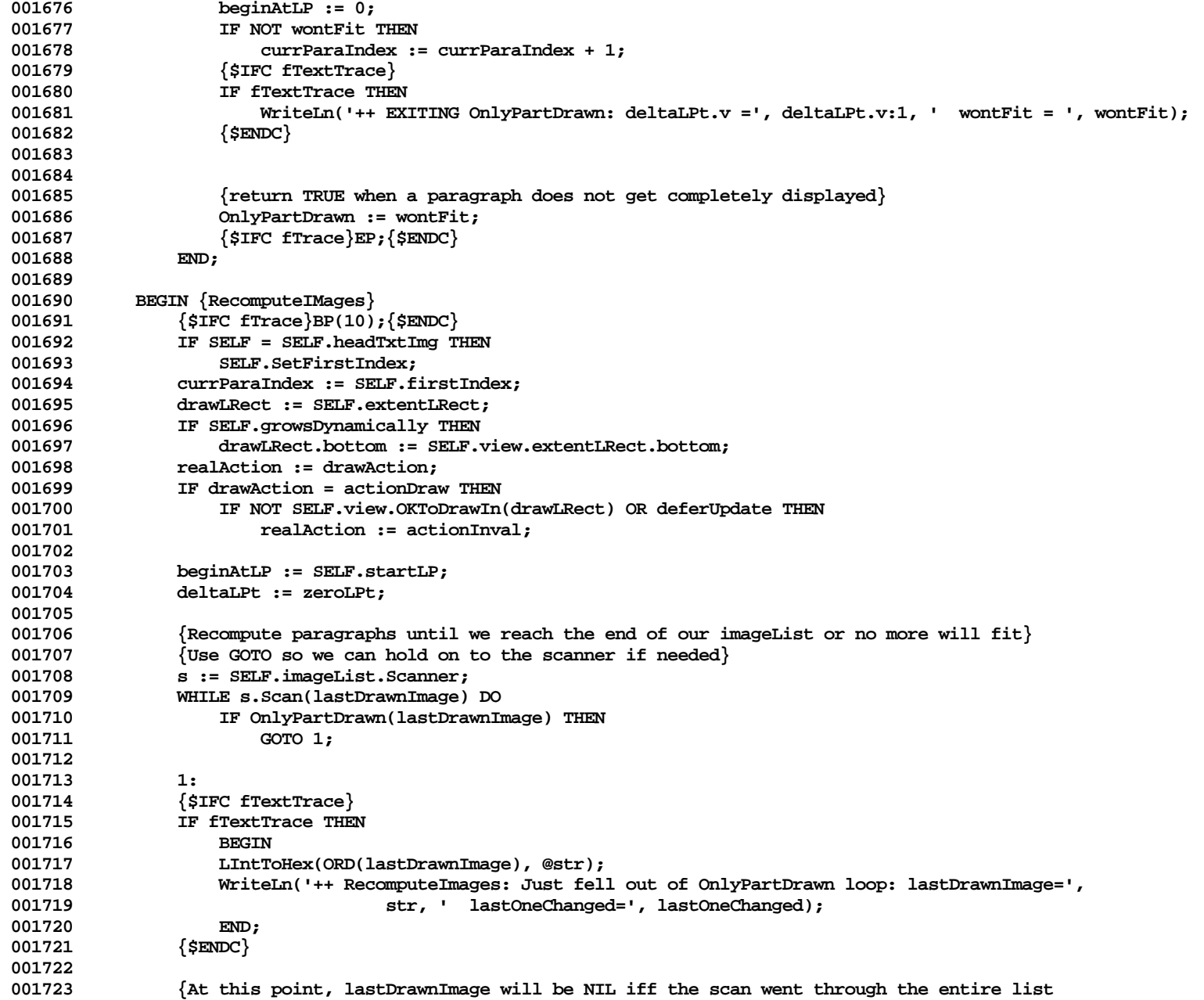

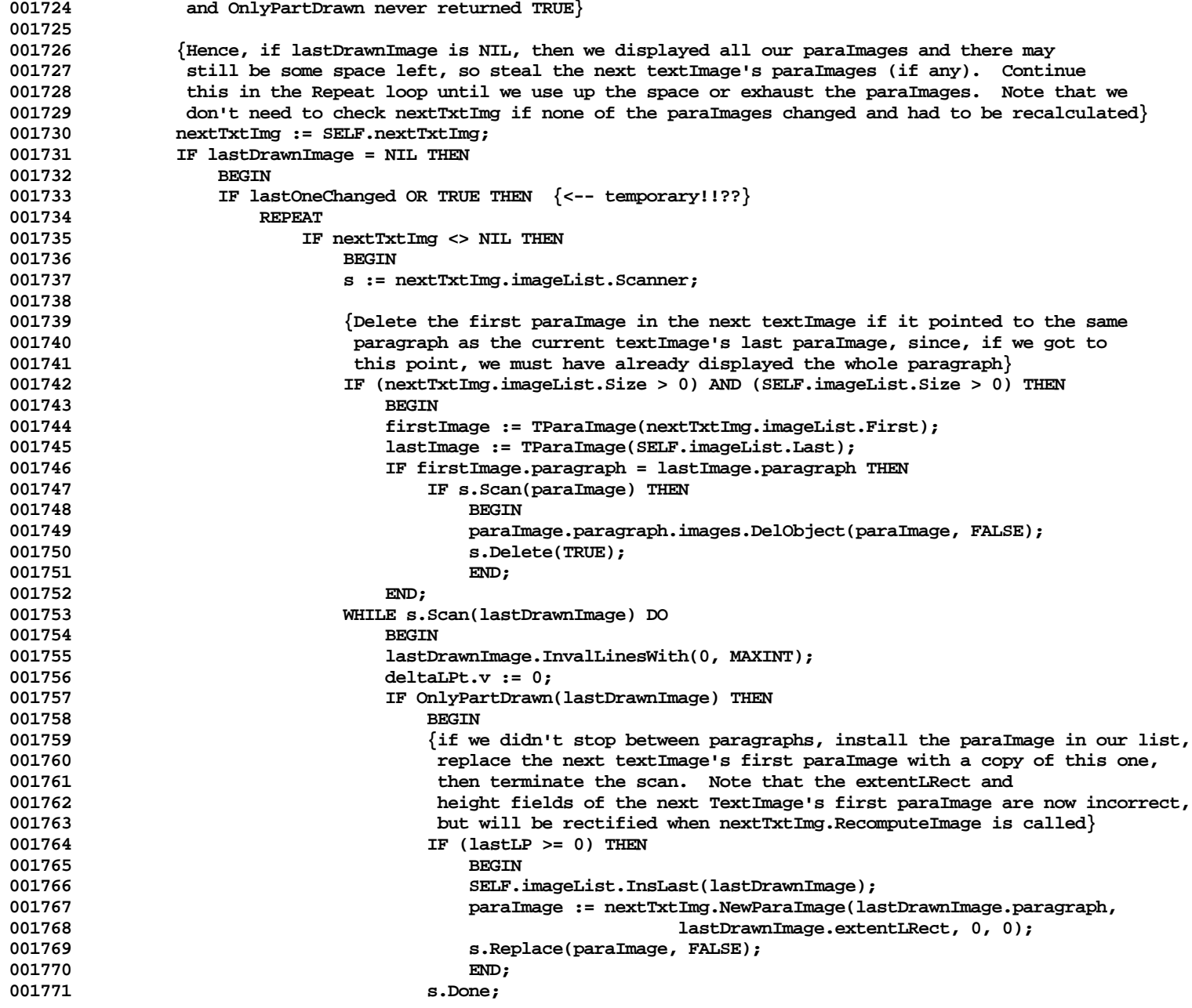

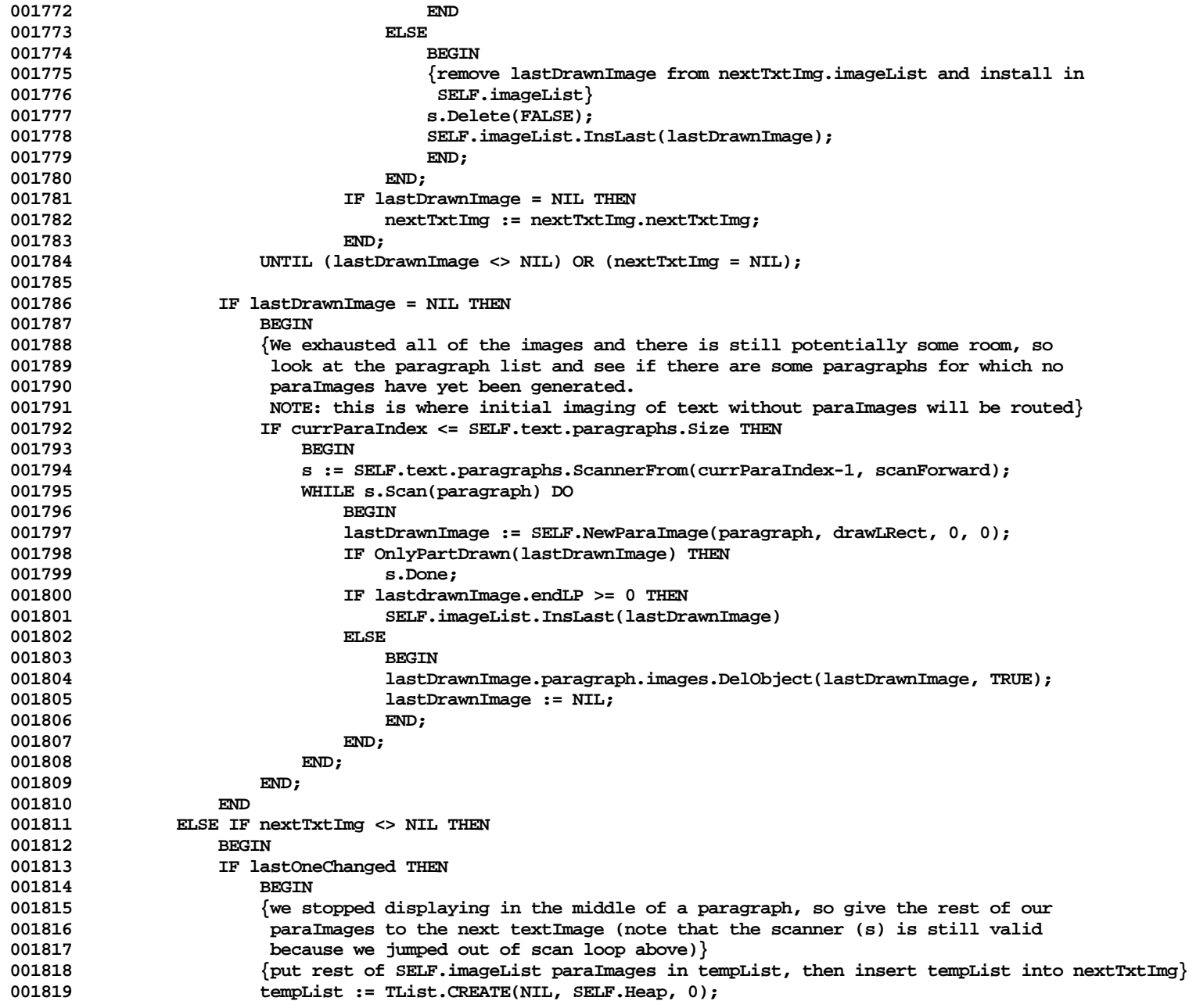

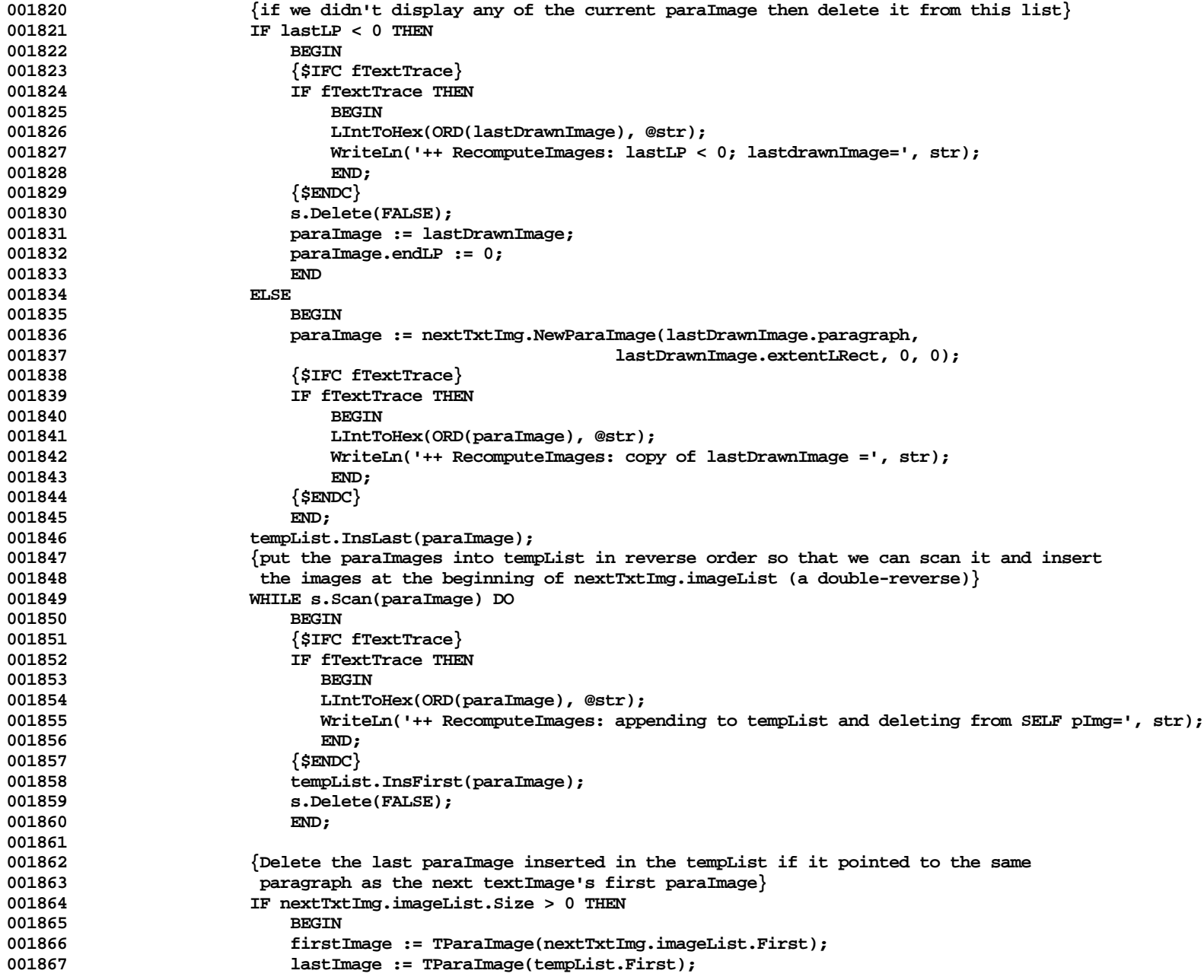

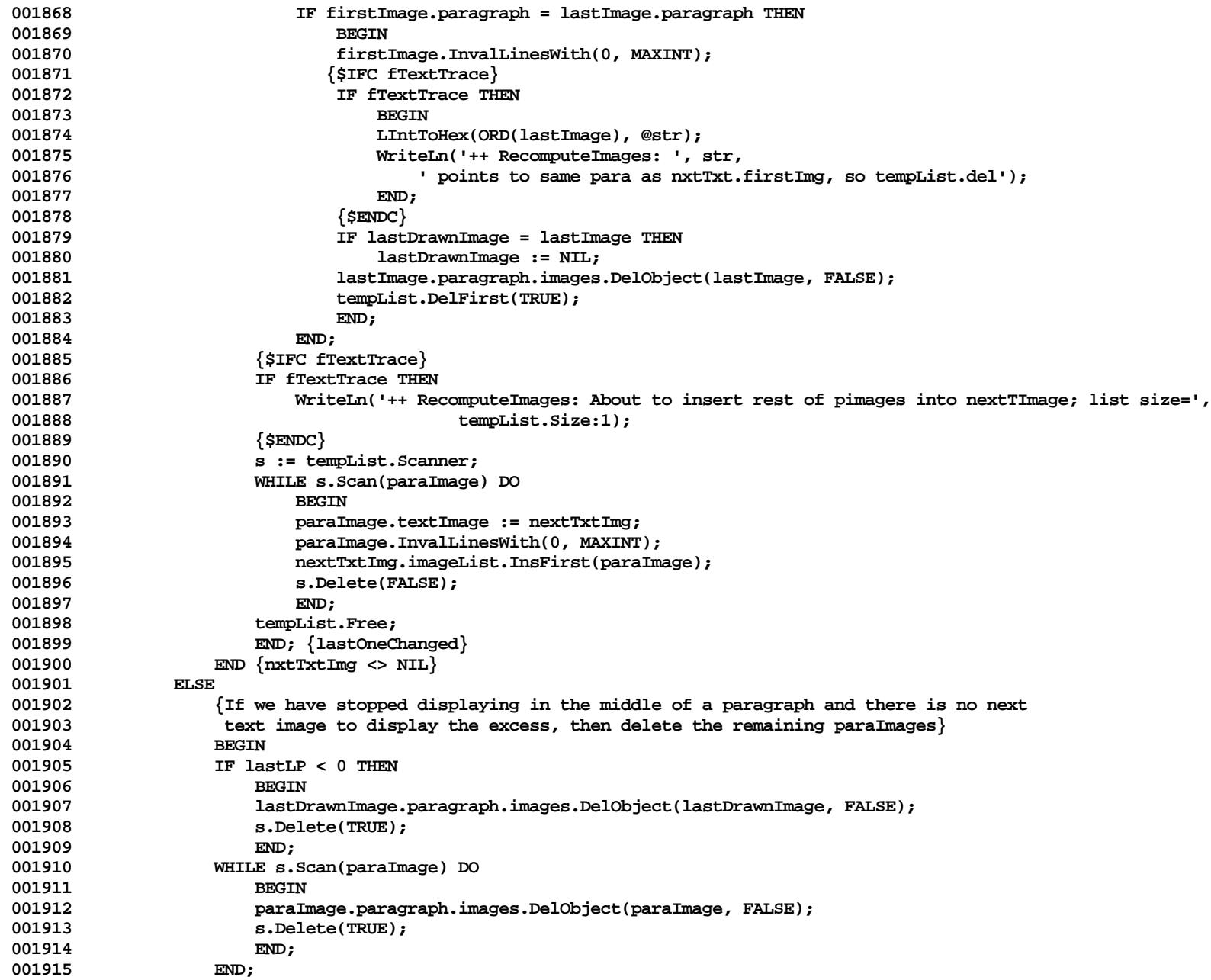

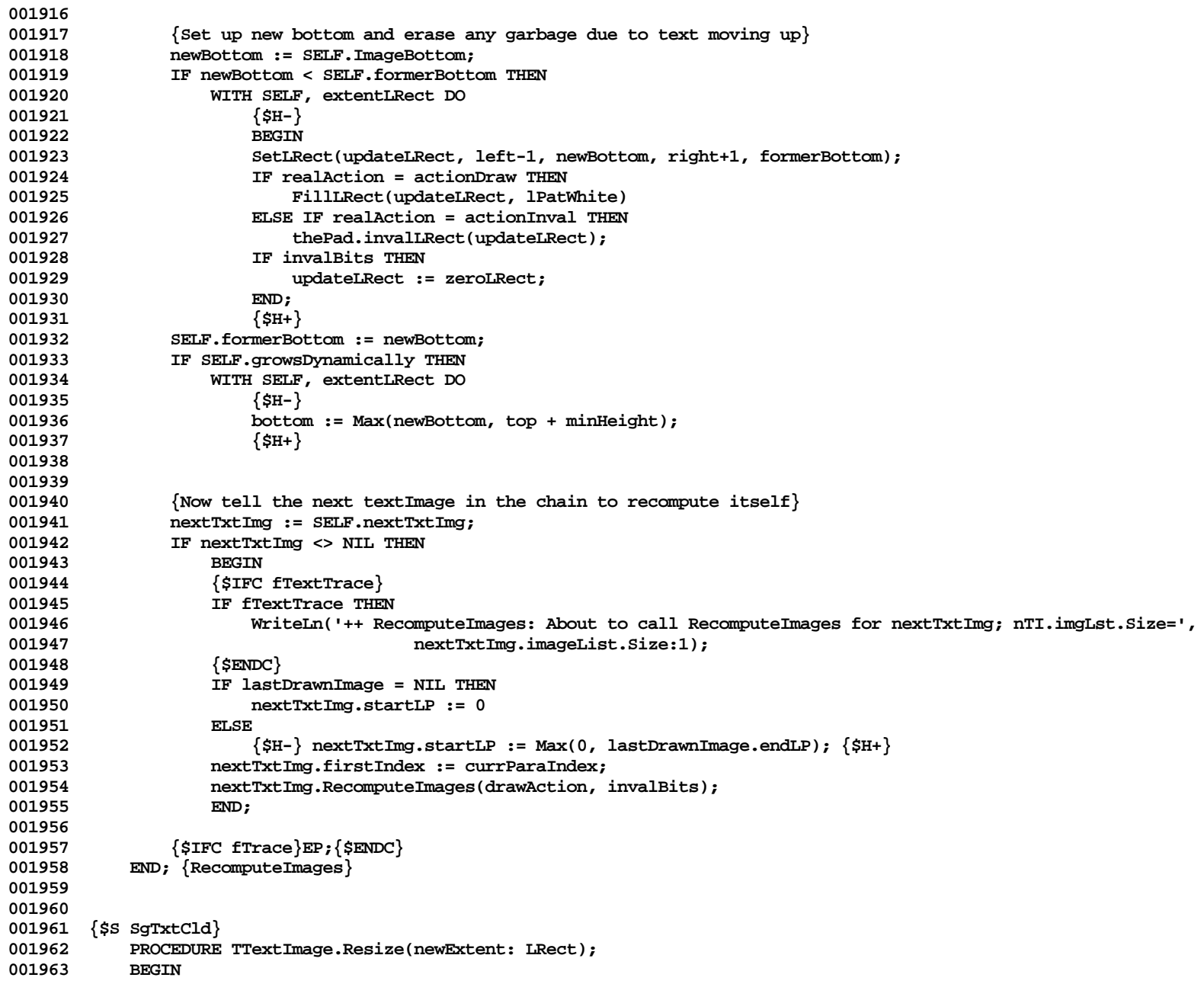

```
001964 {$IFC fTrace}BP(10); {$ENDC}<br>001965 SELF.extentLRect := newExte
001965 SELF.extentLRect := newExtent;<br>001966 SELF.InvalAll:
                001966 SELF.InvalAll;
001967 {$IFC fTrace}EP;{$ENDC}
001968 END;
001969
001970
001971 {$S SgTxtHot}
            001972 FUNCTION TTextImage.SeesSameAs(image: TImage): BOOLEAN;
001973 BEGIN
001974 {$IFC fTrace}BP(9);{$ENDC}
               001975 IF SELF = image THEN
001976 SeesSameAs := TRUE
                001977 ELSE IF InClass(image, TParaImage) THEN
001978 SeesSameAs := SELF.text = TParaImage(image).textImage.text
001979 ELSE IF InClass(image, TTextImage) THEN
                001980 SeesSameAs := SELF.text = TTextImage(image).text
001981
001982 SeesSameAs := FALSE;<br>001983 {$IFC fTrace }EP: {$ENDC}
            001983 {$IFC fTrace}EP;{$ENDC}
001984
001985
001986 {$S SgTxtHot}
001987 PROCEDURE TTextImage.SetFirstIndex;
001988 BEGIN
001989 {$IFC fTrace}BP(10);{$ENDC}
                SELF.firstIndex := 1;
001991 {$IFC fTrace}EP;{$ENDC}
001992
001993
001994
001995 {$S SgTxtWrm}
            001996 FUNCTION TTextImage.TxtImgForClipBoard(heap: THeap; itsView: TView; itsLRect: LRect;
001997 itsText:TText; isGrowable: BOOLEAN): TTextImage;
001998<br>001999
                001999 {$IFC fTrace}BP(10);{$ENDC}
002000 TxtImgForClipBoard := TTextImage.CREATE(NIL, heap, itsView, itsLRect, itsText, isGrowable);<br>002001 {$IFC fTrace}EP:{$ENDC}
            002001 {$IFC fTrace}EP;{$ENDC}
002002
002003
002004 {$S SgTxtIni}
002005 END; {Methods of TTextImage}
002006
002007
002008 METHODS OF TTextView;
002009
002010 {$S SgTxtCld}
            002011 FUNCTION TTextView.CREATE(object: TObject; heap: THeap; itsPanel: TPanel; itsExtent: LRect): TTextView;
```

```
002012 BEGIN
002013 {$IFC fTrace}BP(10);{$ENDC}
               002014 IF object = NIL THEN
002015 object := NewObject(heap, THISCLASS);
002016 SELF := TTextView(itsPanel.NewView(object, itsExtent, TPrintManager.CREATE(NIL, heap),
002017 stdMargins, FALSE {, Damnit!}));
002018 SELF.textImage := NIL;<br>002019 SELF.valid := FALSE;
002019 SELF.valid := FALSE;
                002020 {$IFC fTrace}EP;{$ENDC}
002021 END;
002022
002023 {$S SgTxtCld}
002024 {$IFC fTextTrace}
            002025 PROCEDURE TTextView.Fields(PROCEDURE Field(nameAndType: S255));
002026 BEGIN
002027 SUPERSELF.Fields(Field);
002028 Field('textImage: TTextImage');
               Field('valid: BOOLEAN');
002030 Field('');
002031 END;
002032 {$ENDC}
002033
002034 {$S SgTxtCld}
002035 {$IFC fUseUnivText}
002036 PROCEDURE TTextView.CreateUniversalText;<br>002037 VAR univText: TTextWriteUnivText:
            002037 VAR univText: TTextWriteUnivText;
002038 BEGIN
002039 {$IFC fTrace}BP(10);{$ENDC}<br>002040                  IF NOT clipBoard.hasUnivers
               002040 IF NOT clipBoard.hasUniversalText THEN
002041 BEGIN
002042 univText := TTextWriteUnivText.CREATE(NIL, mainHeap, NIL, 512,
002043<br>
002044<br>
002044<br>
002044<br>
002044<br>
002044<br>
002044
                    002044 univText.Free;
002045 END;<br>002046 {$IFC fT:
                002046 {$IFC fTrace}EP;{$ENDC}
002047 END;
002048 {$ENDC}
002049
002050
002051 {$S SgTxtCld}
            002052 FUNCTION TTextView.CursorAt(mouseLPt: LPoint): TCursorNumber;
002053 BEGIN
002054 {$IFC fTrace}BP(10); {$ENDC}<br>002055 TF LPtInLRect(mouseLPt. SEL
                002055 IF LPtInLRect(mouseLPt, SELF.textImage.extentLRect) THEN
002056 CursorAt := textCursor
002057 ELSE
002058 CursorAt := arrowCursor;
                002059 {$IFC fTrace}EP;{$ENDC}
```
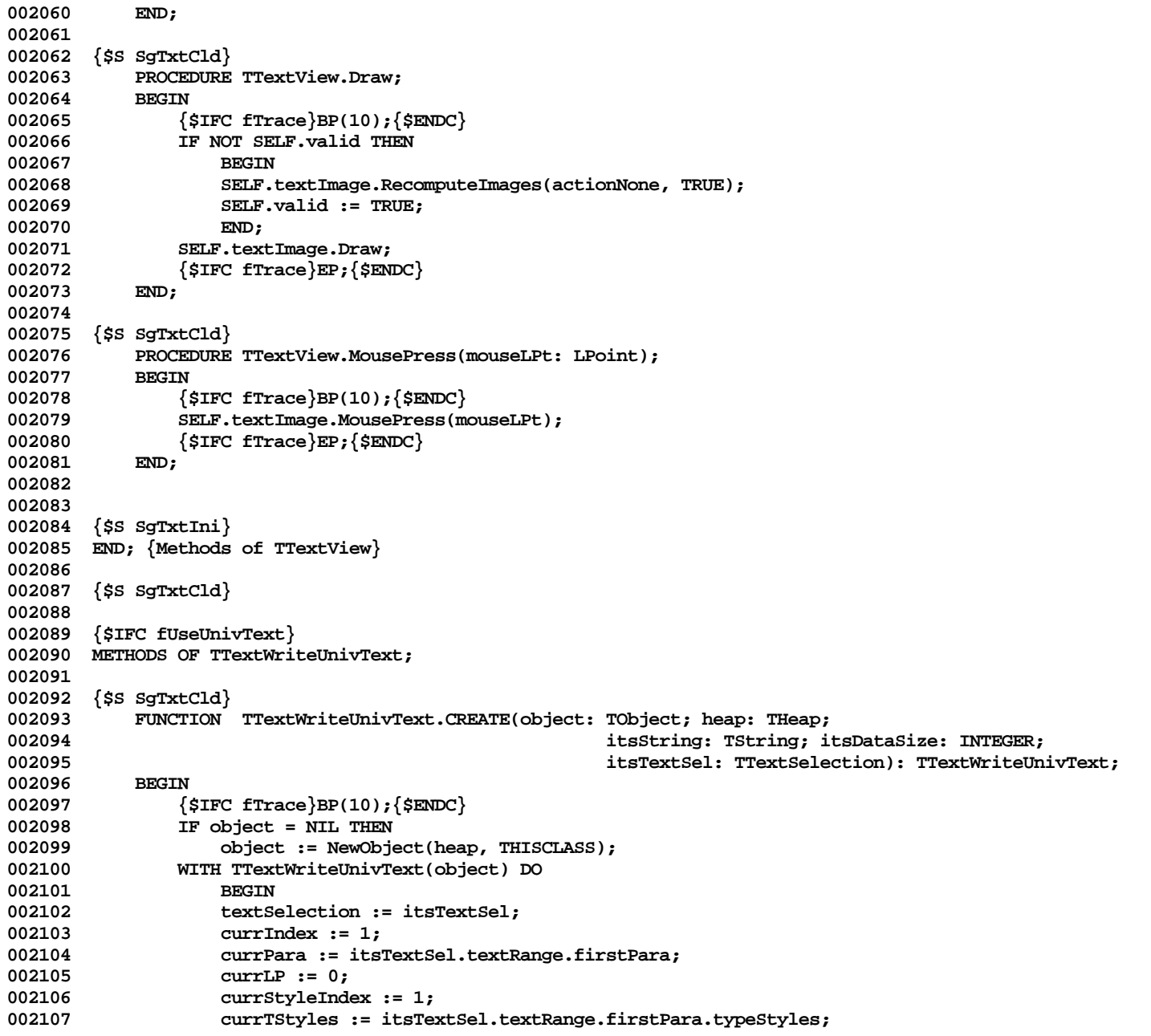

**Apple Lisa ToolKit 3.0 Source Code Listing -- 853 of 1012**

**002108 END; 002109 002110 SELF := TTKWriteUnivText.CREATE(object, heap, itsString, itsDataSize); 002111 {\$IFC fTrace}EP;{\$ENDC} 002112 END; 002113 002114 {\$S SgTxtCld} 002115 {\$IFC fTextTrace} 002116 PROCEDURE TTextWriteUnivText.Fields(PROCEDURE Field(nameAndType: S255)); 002117 BEGIN 002118 SUPERSELF.Fields(Field);** Field('textSelection: TTextSelection'); 002120 **Field('currIndex: LONGINT');**<br>002121 Field('currPara: TEditPara') **002121 Field('currPara: TEditPara'); 002122 Field('currLP: INTEGER');** 002123 Field('currStyleIndex: INTEGER');<br>002124 Field('currTStyles: TArray'); 002124 Field('currTStyles: TArray');<br>002125 Field(''); Field(''); **002126 END; 002127 {\$ENDC} 002128 002129 {\$S SgTxtCld} 002130 PROCEDURE TTextWriteUnivText.FillParagraph; 002131 VAR startPos: INTEGER;** 002132 endPos: INTEGER;<br>002133 currChange: TStyleCh **002133 currChange: TStyleChange; 002134 nextChange: TStyleChange;** 002135 numChars: INTEGER;<br>002136 BEGIN 002136<br>002137 **002137 {\$IFC fTrace}BP(10);{\$ENDC} 002138 {\$IFC fTextTrace} 1F fTextTrace THEN 002140 BEGIN** 002141 WriteLn('<-> Entering FillRun: Current fields are:');<br>002142 WriteLn('<-> currIndex = ', SELF.currIndex:1, 002142 WriteLn('<-> currIndex = ', SELF.currIndex:1, ' currStyleIndex = ', SELF.currStyleIndex:1);<br>002143 WriteLn('<-> currLP = ', SELF.currLP:1); currLP = ', SELF.currLP:1); **002144 END; 002145 {\$ENDC}** 002146 SELF.data.DelAll;<br>002147 IF SELF.currIndex **002147 IF SELF.currIndex <= SELF.textSelection.textRange.lastIndex THEN 002148 BEGIN 002149 WITH SELF.paragraphDescriptor, SELF.currPara.format DO 002150 BEGIN**<br>002151 **begin 002151 paragraphStart := SELF.textSelection.isParaSelection AND {LSR} 002152 (SELF.currLP = 0); 002153 firstLineMargin := firstIndent; 002154 bodyMargin := leftIndent; 002155 rightMargin := rightMargin - rightIndent; {????}**

**Apple Lisa ToolKit 3.0 Source Code Listing -- 854 of 1012**

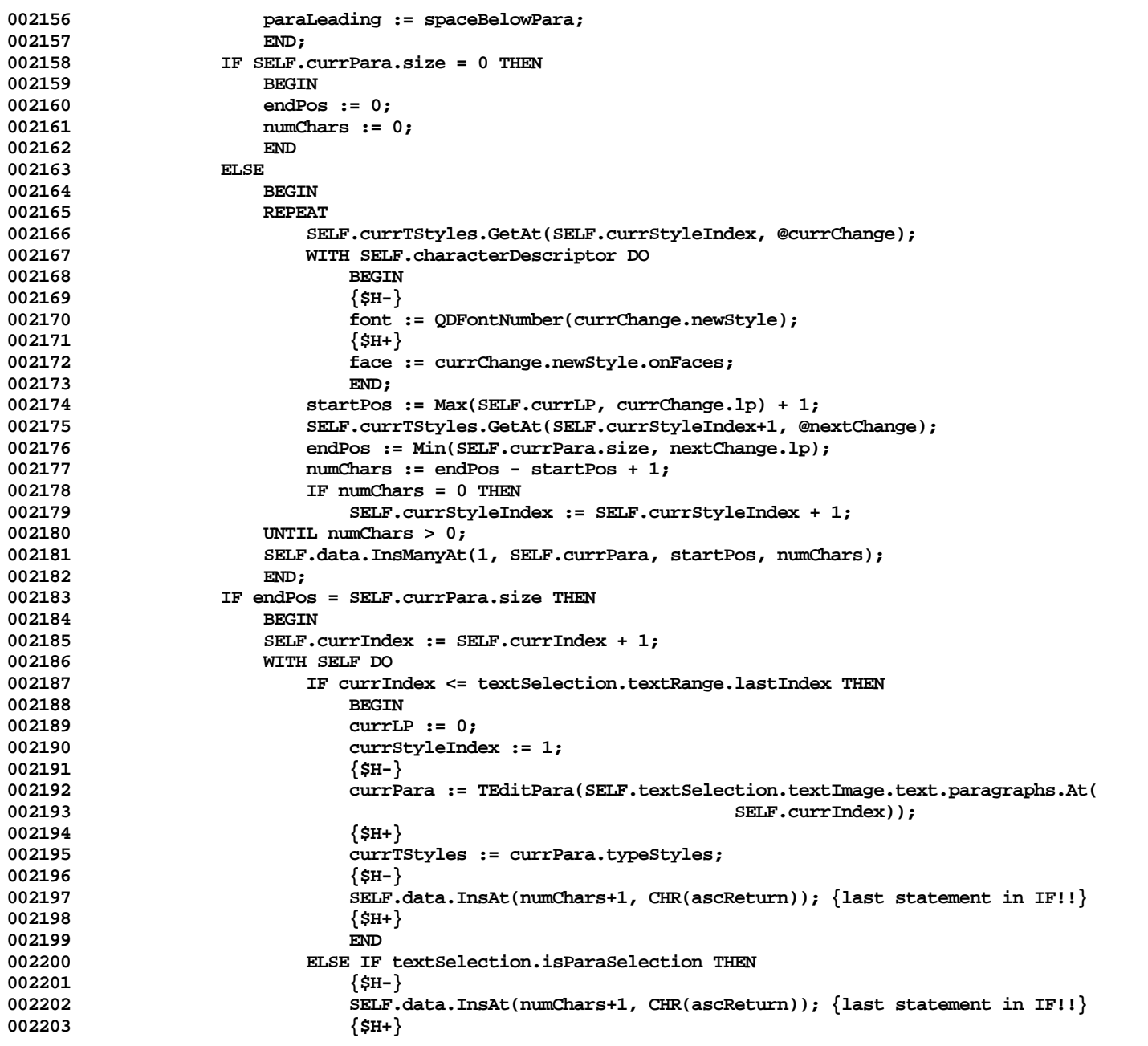

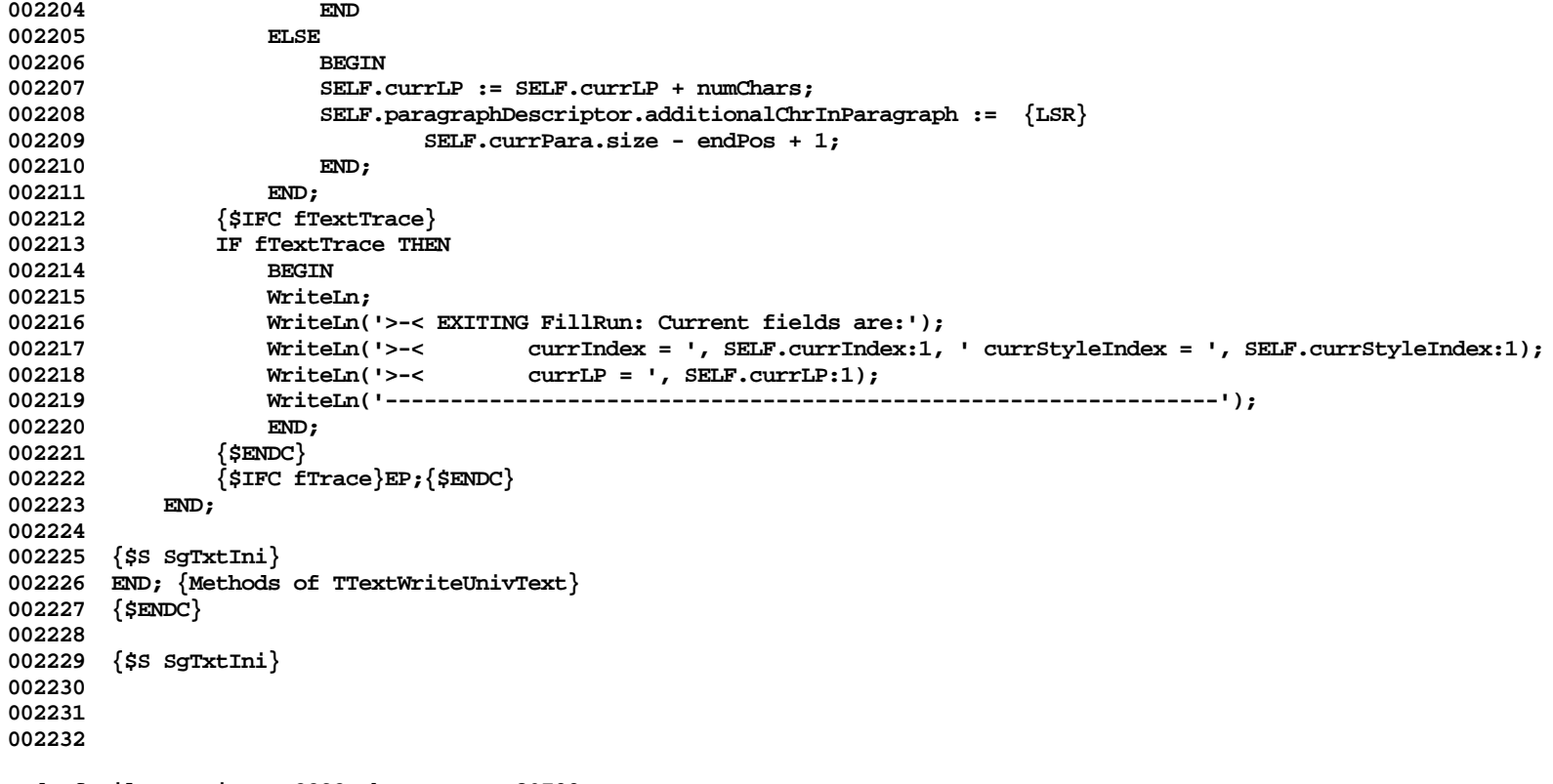

**End of File -- Lines: 2232 Characters: 80799**

**================================================================================================ FILE: "LIBTK/UTEXT4.TEXT" ================================================================================================ 000001 {UText4} 000002 {TEXT SELECTION TYPES AND COMMANDS} 000003 000004 000005 {changed 04/27/84 1307 Change to TTypingCmd.Perform} 000006 {changed 04/25/84 1406 Got rid of IF numParas = 1 in Adjust proc in InsertText} 000007 {changed 04/25/84 1250 Changed TStyleCmd.FilterAndDo back to filtering TParaImage for Compugraphic} 000008 {changed 04/19/84 1308 Set up fields for partial line erasing in KeyPause} 000009 {changed 04/17/84 1720 In TTextSelection.CutCopy, changed "IF firstLP >= 0" to "IF firstLP > 0"} 000010 {changed 04/16/84 1414 Set viewLRect origined at (0,0) in TTextSelection.CutCopy} 000011 {changed 04/16/84 1322 Set textImage.minHeight to 0 in TOnePara and TMultiPara.CopySelf} 000012 {changed 04/16/84 1024 Call recomputeImages in TOnePara and TMultiPara.CopySelf to set clipView size} 000013 {changed 04/13/84 1736 First parameter decremented in calls to TParagraph.StyleAt; 000014 No longer set unHighlightBefore[doPhase] to FALSE in typingCmd; 000015 Set TInsertionPoint.justReturned to FALSE in all Key methods (except KeyReturn);** Call StyleFromContext in TStyleCmd.Perform} **000017 {changed 04/13/84 1531 TStyleCmd.FilterAndDo now filters a TEditPara rather than a TParaImage; 000018 Call StyleFromContext through a filter in TTextSelection.CREATE} 000019 {changed 04/13/84 1102 TInsertion.MousePress: Allow selecting of word when double click on last half 000020 of last character in word} 000021 {changed 04/13/84 0209 Changed all calls to TEditPara.CREATE to TTextImage.NewEditPara} 000022 {changed 04/09/84 1530 Set highlightAfter[doPhase] FALSE in TTypingCmd.CREATE} 000023 {changed 04/09/84 1337 Set deferUpdate TRUE in TTypingCmd.Perform (do phase)} 000024 {changed 04/09/84 1202 TInsertion.MousePress: Made sure all insertion points had their isPara flags** set when triple click on an empty paragraph; **000026 TInsertionPoint.MouseMove: Don't unHighlight if isPara was TRUE} 000027 000028 000029 000030 {\$S SgTxtHot} 000031 000032 000033 METHODS OF TTextSelection; 000034 000035 {\$S SgTxtHot} 000036 FUNCTION TTextSelection.CREATE(object: TObject; heap: THeap; itsView: TView; 000037 itsTextImage: TTextImage; itsAnchorLPt: LPoint; 000038 beginPara: TEditPara; beginIndex: LONGINT; beginLP: INTEGER; 000039 endPara: TEditPara; endIndex: LONGINT; endLP: INTEGER 000040 ): TTextSelection; 000041 000042 {Need to filter paragraph before asking about its type styles} 000043 PROCEDURE FindFilteredStyle(obj: TObject);**

```
000044 BEGIN<br>000045 BELF
                     000045 SELF.StyleFromContext;
000046 END;
000047
000048 VAR range: TTextRange;
000049 BEGIN
000050 {$IFC fTrace}BP(9);{$ENDC}
000051 IF object = NIL THEN
                     000052 object := NewObject(heap, THISCLASS);
000053 SELF := TTextSelection(TSelection.CREATE(object, heap, itsView, somethingKind, itsAnchorLPt));
000054
                000055 range := TTextRange.CREATE(NIL, heap, beginPara, beginIndex, beginLP, endPara, endIndex, endLP);
000056 WITH SELF DO
000057 BEGIN
000058 textImage := itsTextImage;
000059 textRange := range;
000060 isWordSelection := FALSE;
                     000061 isParaSelection := FALSE;
000062 amTyping := FALSE;
000063 viewTick := -1; { force recalculation of selection range }
000064 END;
000065 SELF.textImage.FilterAndDo(TParaImage(beginPara.images.First), FindFilteredStyle);
                 000066 {$IFC fTrace}EP;{$ENDC}
000067 END;
000068
000069
000070 {$S SgTxtHot}
000071 PROCEDURE TTextSelection.Free;<br>000072 BEGIN
000072<br>000073
                 000073 {$IFC fTrace}BP(10);{$ENDC}
000074 SELF.textRange.Free;<br>000075 SUPERSELF.Free:
000075 SUPERSELF.Free;<br>000076 (STFC fTrace)EP
                 000076 {$IFC fTrace}EP;{$ENDC}
000077 END;
000078
000079
000080 {$S SgTxtWrm}
000081 FUNCTION TTextSelection.Clone(heap: THeap): TObject;<br>000082 VAR textSel: TTextSelection:
                             000082 VAR textSel: TTextSelection;
000083 range: TTextRange;<br>000084 BEGIN
000084
000085 {$IFC fTrace}BP(10);{$ENDC}
000086 range := TTextRange(SELF.textRange.Clone(heap));<br>000087 textSel := TTextSelection(SUPERSELF.Clone(heap))
                 000087 textSel := TTextSelection(SUPERSELF.Clone(heap));
000088 textSel.textRange := range;
000089 Clone := textSel;<br>000090 {$IFC fTrace}EP:
            000090 {$IFC fTrace}EP;{$ENDC}
000091
```

```
000092
000093
000094 {$S SgTxtCld}
000095 {$IFC fTextTrace}
000096 PROCEDURE TTextSelection.Fields(PROCEDURE Field(nameAndType: S255));
000097 BEGIN
000098 SUPERSELF.Fields(Field);<br>000099 Field('textImage: TTextIn
000099 Field('textImage: TTextImage');
                000100 Field('textRange: TTextRange');
000101 Field('isWordSelection: BOOLEAN');<br>000102 Field('isParaSelection: BOOLEAN');
000102 Field('isParaSelection: BOOLEAN');<br>000103 Field('viewTick: INTEGER');
                Field('viewTick: INTEGER');
000104 Field('amTyping: BOOLEAN');<br>000105 Field('onFaces: INTEGER'):
                Field('onFaces: INTEGER');
000106 Field('font: INTEGER');
000107 Field('');
000108 END;
000109 {$ENDC}
000110
000111
000112 {$S SgTxtHot}
000113 FUNCTION TTextSelection.BecomeInsertionPoint: TInsertionPoint;<br>000114 VAR insertionPt: TInsertionPoint:
            000114 VAR insertionPt: TInsertionPoint;
000115 BEGIN
000116 {$IFC fTrace}BP(11);{$ENDC}
000117 insertionPt := TInsertionPoint(SELF.FreedAndReplacedBy(
                                        000118 TInsertionPoint.CREATE(NIL, SELF.Heap,
000119 SELF.view, SELF.textImage, SELF.anchorLPt,
000120 SELF.textRange.firstPara,
                                                                     000121 SELF.textRange.firstIndex,
000122 SELF.textRange.firstLP)));
000123 SELF.textImage.text.ChangeSelInOtherPanels(insertionPt);<br>000124 RecomeInsertionPoint := insertionPt:
                000124 BecomeInsertionPoint := insertionPt;
000125 {$IFC fTrace}EP;{$ENDC}
000126
000127
000128
000129 {$S SgTxtWrm}
000130 FUNCTION TTextSelection.CanDoCommand(cmdNumber: TCmdNumber; VAR checkIt: BOOLEAN): BOOLEAN;<br>000131 VAR typeStyle: TTypeStyle;
            000131 VAR typeStyle: TTypeStyle;
000132 BEGIN<br>000133 {
                000133 {$IFC fTrace}BP(10);{$ENDC}
000134 CASE cmdNumber OF<br>000135 DModern, uCla
                    000135 uModern, uClassic:
000136 BEGIN
000137 CanDoCommand := TRUE;
000138 typeStyle := SELF.currTypeStyle;
                        000139 checkIt := (cmdNumber - uModern + 1) = typeStyle.font.fontFamily;
```
**Apple Lisa ToolKit 3.0 Source Code Listing -- 859 of 1012**

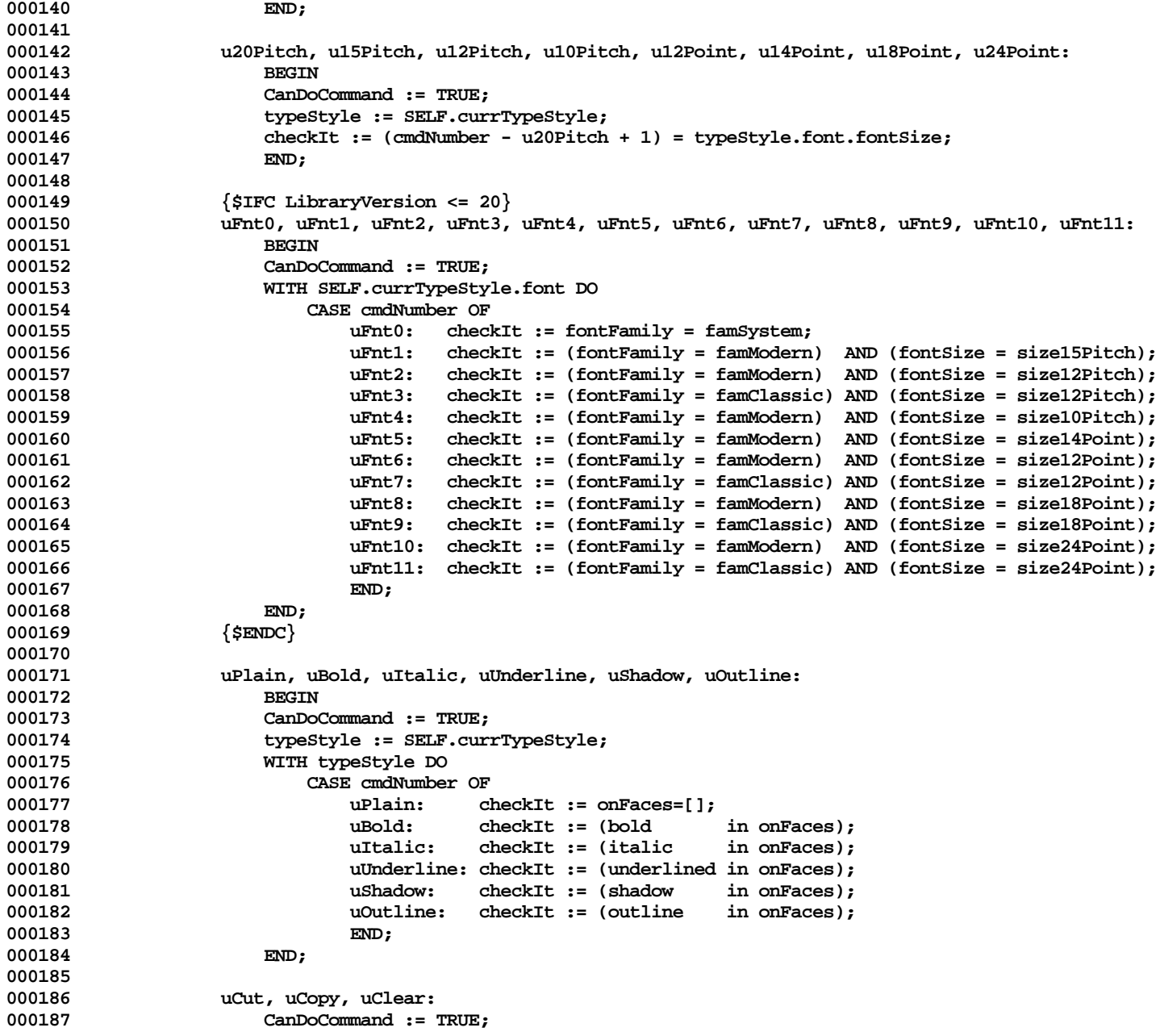

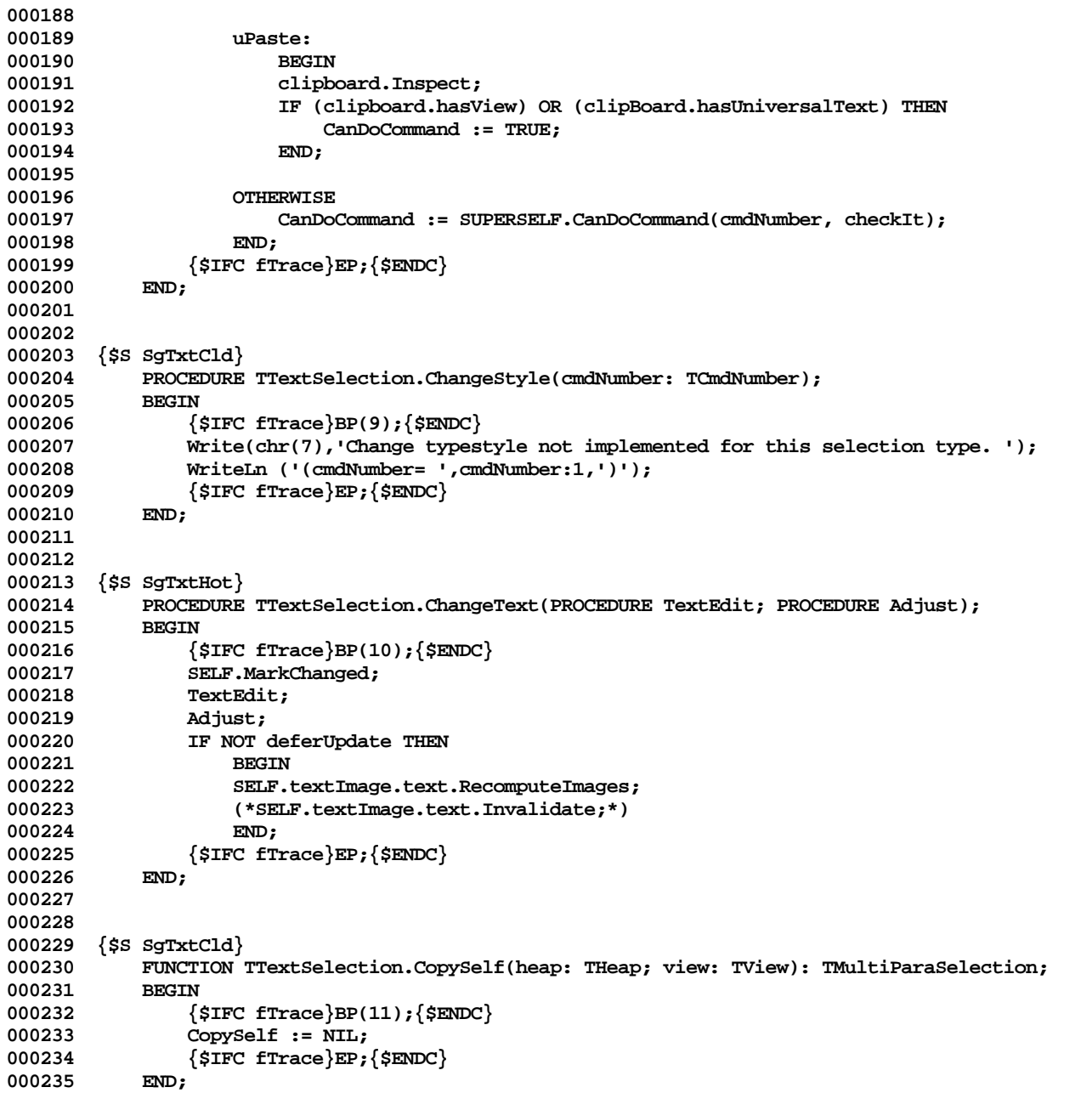

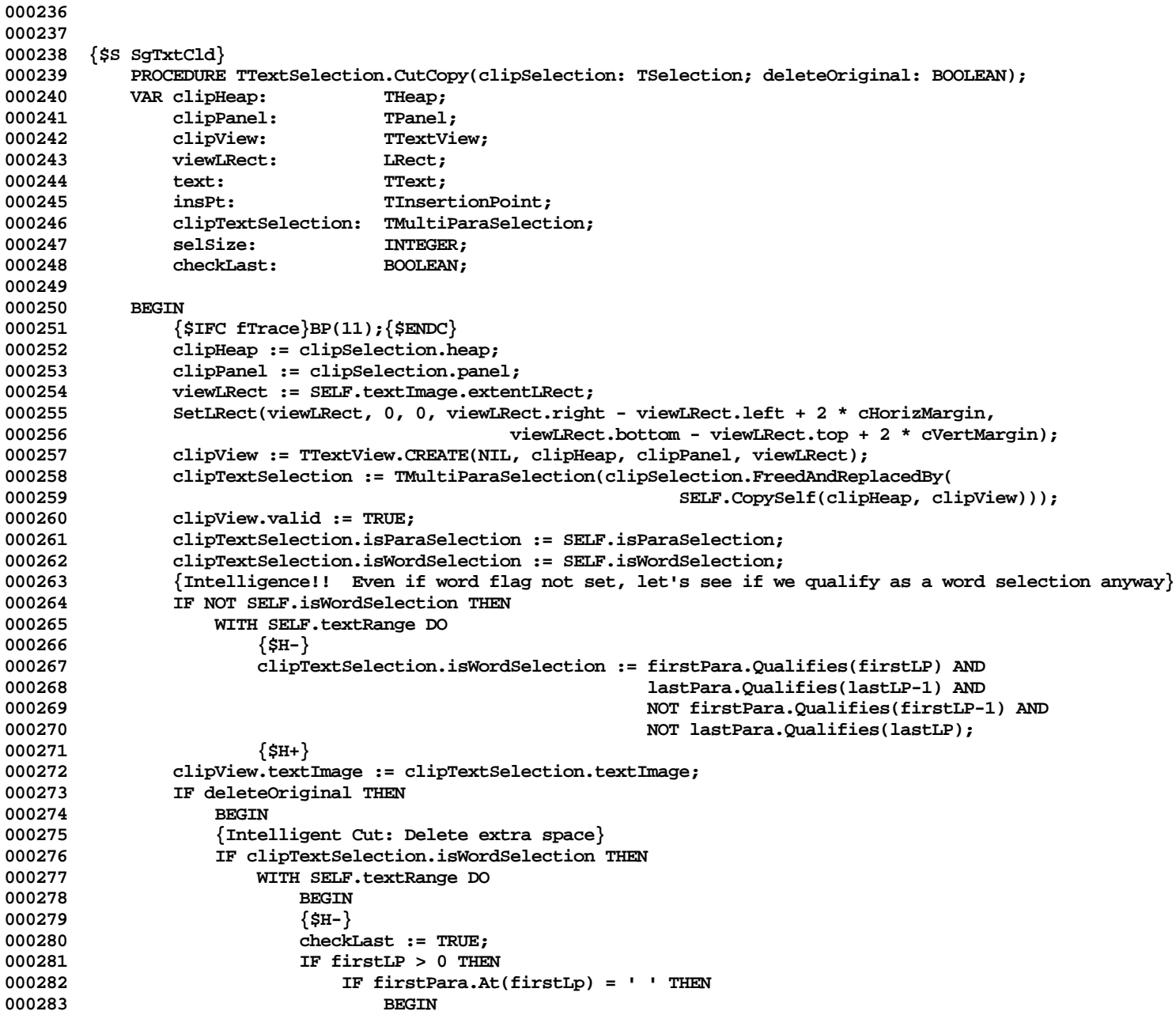

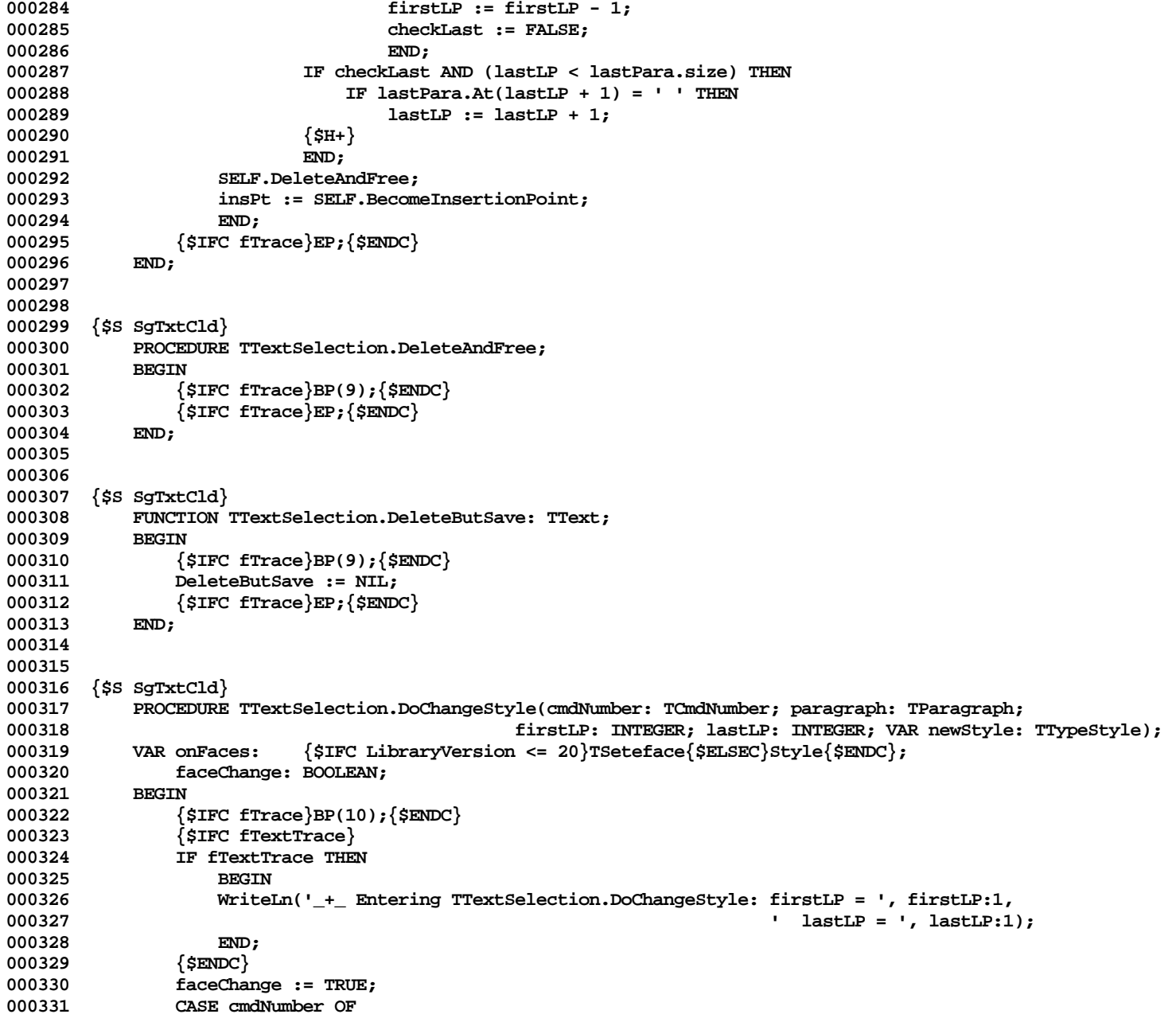

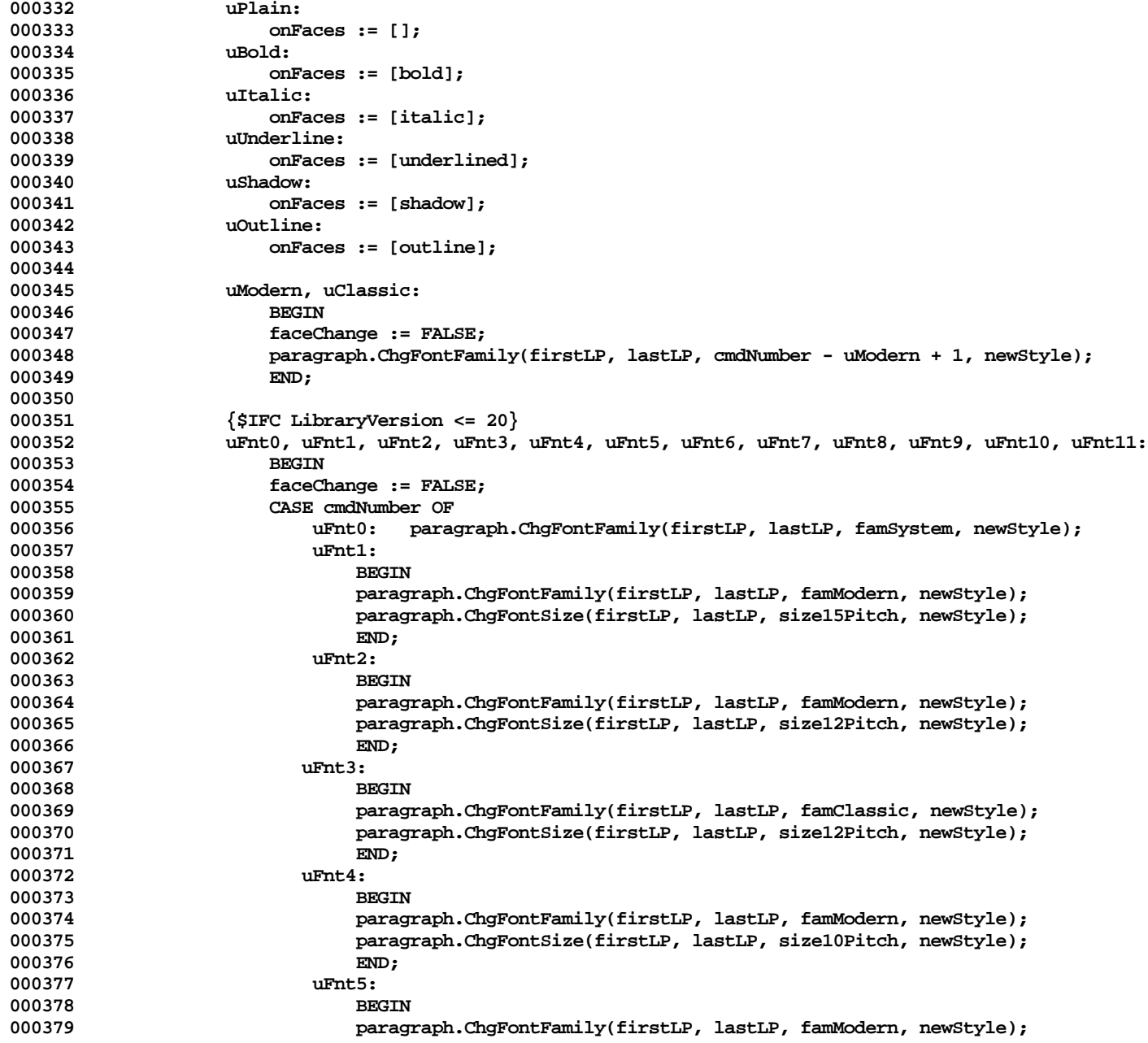
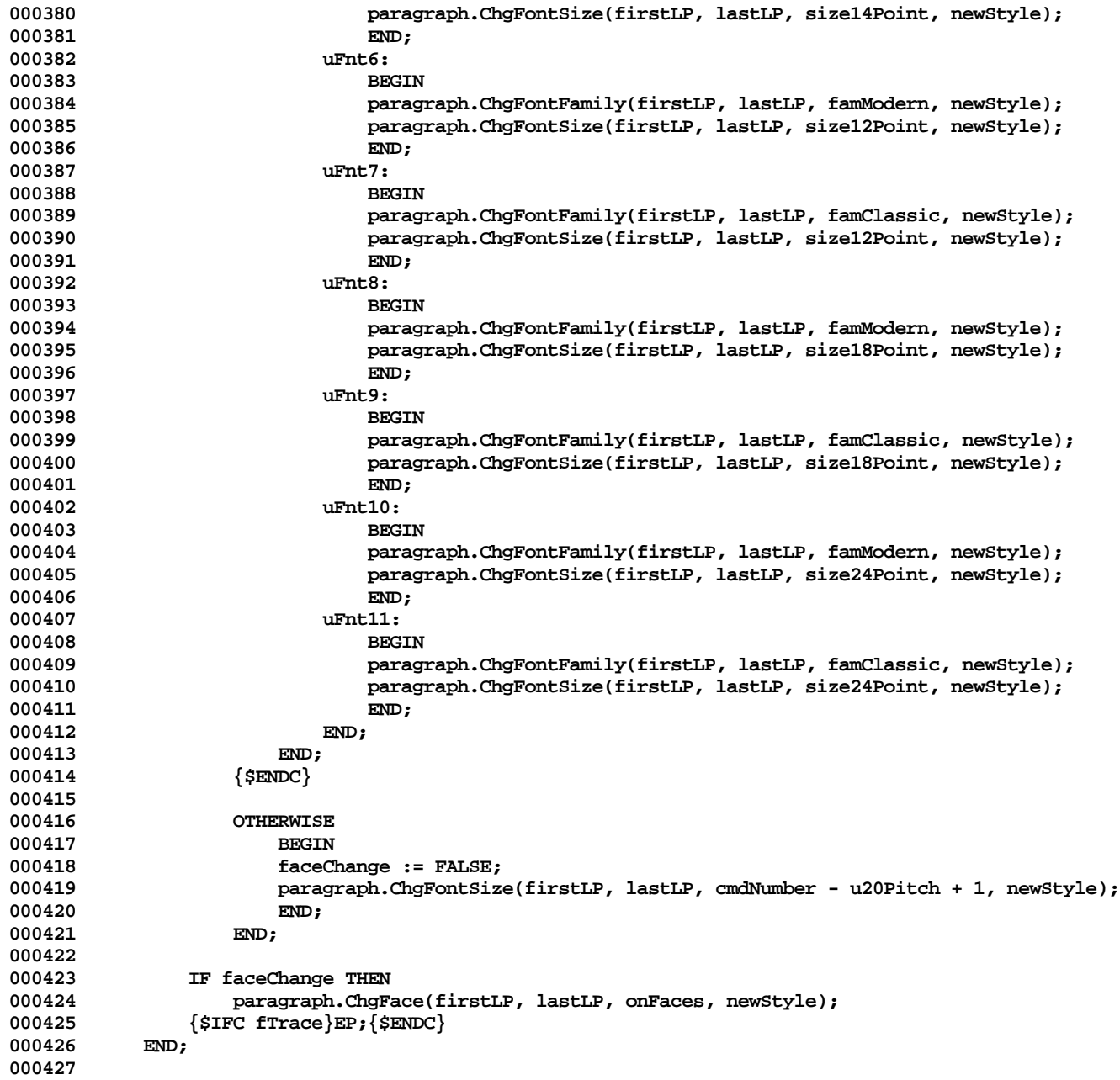

```
000428
000429 {$S SgTxtCld}
            000430 PROCEDURE TTextSelection.GetHysteresis(VAR hysterPt: Point);
000431 BEGIN
000432 {$IFC fTrace}BP(6);{$ENDC}
000433 hysterPt := zeroPt;
000434 {$IFC fTrace}EP;{$ENDC}
000435
000436
000437
000438 {$S SgTxtHot}
            000439 PROCEDURE TTextSelection.Highlight(highTransit: THighTransit);
000440 BEGIN<br>000441 {
                000441 {$IFC fTrace}BP(10);{$ENDC}
000442 {Note that this is called from TPanel.Highlight which does an OnAllPadsDo, thus we do not
000443 call TText.HiliteParagraphs, but rather we call TTextImage.HiliteText }<br>000444 TF SELF.textImage.imageList.size > 0 THEN
000444 IF SELF.textImage.imageList.size > 0 THEN
                    000445 WITH SELF.textRange DO
000446 {$H-}<br>000447 $HEF
000447 SELF.textImage.headTxtImg.HiliteText(highTransit, firstIndex, firstLP, lastIndex, lastLP,
                                                          000448 SELF.isParaSelection);
000449 {$H+}<br>000450 {$IFC fTrace}
                000450 {$IFC fTrace}EP;{$ENDC}
000451 END;
000452
000453
000454 {$S SgTxtCld}
000455 PROCEDURE TTextSelection.Invalidate;
000456<br>000457
                000457 {$IFC fTrace}BP(10);{$ENDC}
000458 SELF.textImage.text.Invalidate;<br>000459 (SIFC fTrace)EP:(SENDC)
            000459 {$IFC fTrace}EP;{$ENDC}
000460
000461
000462
000463 (* This is now done automatically by the ToolKit
000464 {$S SgTxtHot}
000465 PROCEDURE TTextSelection.KeyClear;
000466
000467 {$IFC fTrace}BP(10);{$ENDC}<br>000468      SELF.window.PerformCommand(
                000468 SELF.window.PerformCommand(TClearTextCmd.CREATE(NIL, SELF.Heap, uClear,
000469 SELF.textImage, SELF.textImage.text));
000470 {$IFC fTrace}EP;{$ENDC}
000471
000472 *)
000473
000474
000475 {$S SgTxtHot}
```
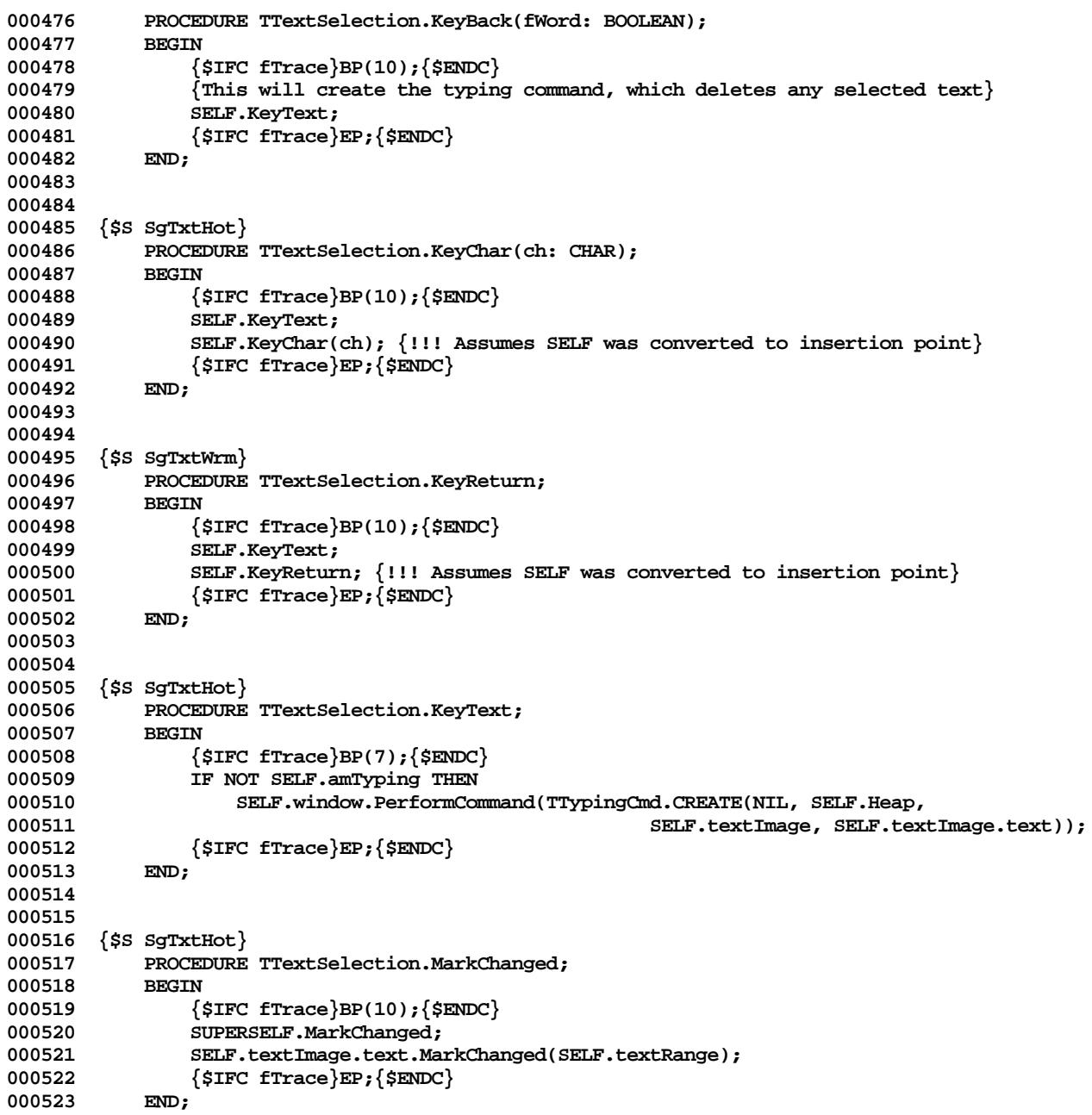

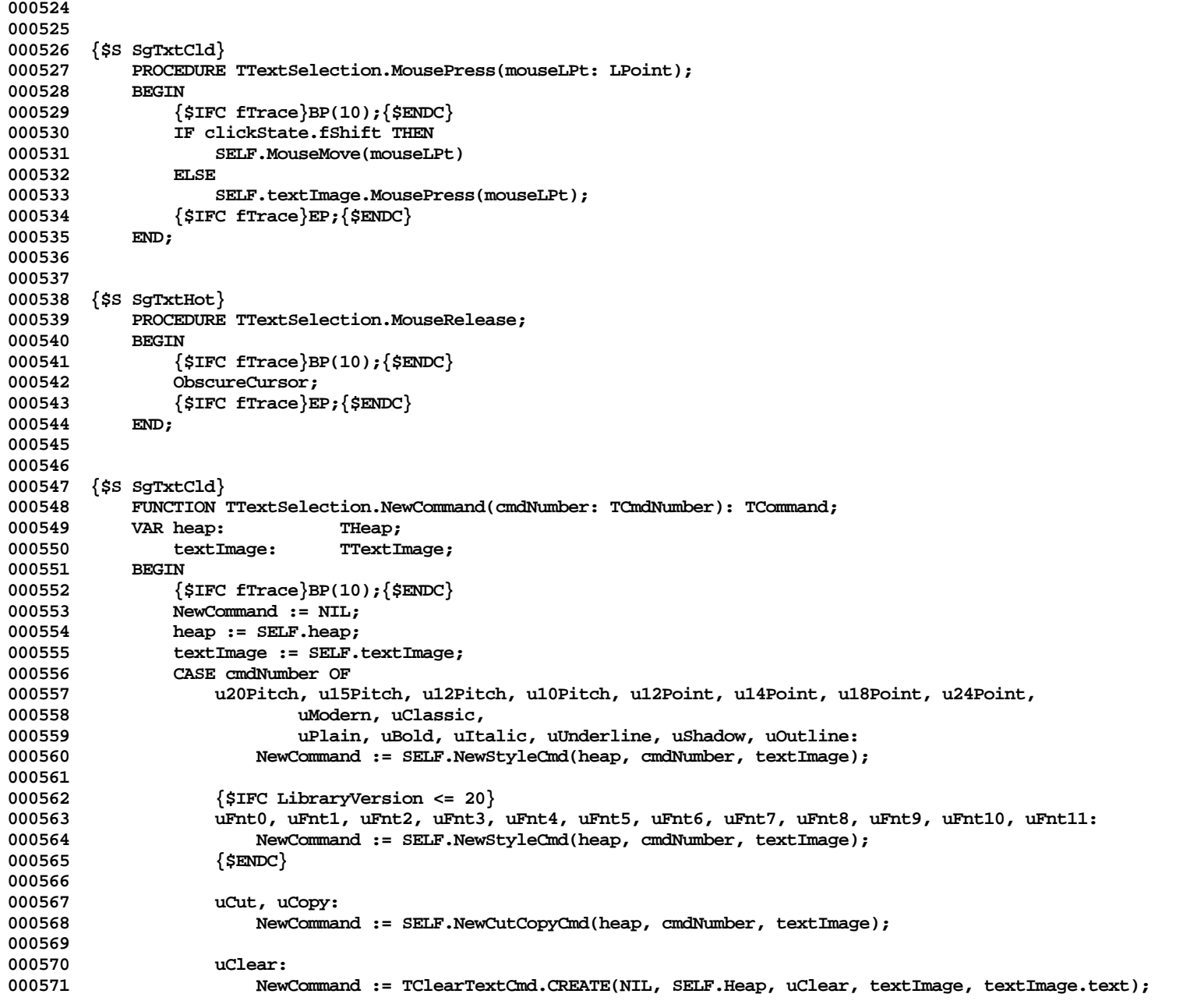

**Apple Lisa ToolKit 3.0 Source Code Listing -- 868 of 1012**

```
000572
000573 uPaste:
                       NewCommand := TTextPaste.CREATE(NIL, heap, textImage, textImage.text);
000575
000576 {cFormatChanges:}
000577
000578 OTHERWISE
                       NewCommand := SUPERSELF.NewCommand(cmdNumber);
000580 END;
000581 {$IFC fTrace}EP;{$ENDC}
000582
000583
000584
       000585 {$S SgTxtCld}
000586 FUNCTION TTextSelection.NewCutCopyCmd(heap: THeap; cmdNumber: TCmdNumber;
000587 bestImage: TTextImage): TCommand;<br>000588 BEGIN
000588<br>000589
               000589 {$IFC fTrace}BP(10);{$ENDC}
000590 NewCutCopyCmd := TTextCutCopy.CREATE(NIL, heap, cmdNumber, textImage,
000591 cmdNumber=uCut, textImage.text);<br>000592 {$IFC fTrace}EP:{$ENDC}
               000592 {$IFC fTrace}EP;{$ENDC}
000593 END;
000594
000595
000596 {$S SgTxtCld}
000597 FUNCTION TTextSelection.NewStyleCmd(heap: THeap; cmdNumber: TCmdNumber;<br>000598 fextImage: TTextImage: TCommand:
                                           000598 textImage: TTextImage): TCommand;
000599 BEGIN
000600 {$IFC fTrace}BP(10); {$ENDC}<br>000601 WITH SELE textRange DO
               000601 WITH SELF.textRange DO
000602 {$H-}
000603 NewStyleCmd := TStyleCmd.CREATE(NIL, heap, cmdNumber, textImage, firstIndex, lastIndex,
                                                      000604 firstLP, lastLP, SELF);
000605 {$H+}<br>000606 <sup>{</sup>$IFC fTra
                000606 {$IFC fTrace}EP;{$ENDC}
000607 END;
000608
000609
000610 {$S SgTxtCld}
000611 FUNCTION TTextSelection.ReplicateForOtherPanel(itsTextImage: TTextImage): TTextSelection;<br>000612 VAR sel: TTextSelection:
           00061: TTextSelection;
000613 BEGIN
000614 {$IFC fTrace}BP(9);{$ENDC}
               000615 WITH SELF.textRange DO
000616 {$H-}
000617 sel := itsTextImage.NewTextSelection(firstPara, firstIndex, firstLP,
000618 lastPara, lastIndex, lastLP);
000619 {$H+}
```
**Apple Lisa ToolKit 3.0 Source Code Listing -- 869 of 1012**

**000620 sel.isParaSelection := SELF.isParaSelection;** 000621 sel.isWordSelection := SELF.isWordSelection;<br>000622 ReplicateForOtherPanel := sel: **000622 ReplicateForOtherPanel := sel; 000623 {\$IFC fTrace}EP;{\$ENDC} 000624 END; 000625 000626 000627 {\$S SgTxtCld} 000628 PROCEDURE TTextSelection.StyleFromContext; 000629 BEGIN 000630 {\$IFC fTrace}BP(9);{\$ENDC} 000631 {\$IFC fTrace}EP;{\$ENDC} 000632 END; 000633 000634 000635 {\$S SgTxtIni} 000636 END; {METHODS OF TTextSelection} 000637 000638 000639 METHODS OF TInsertionPoint; 000640 000641 {\$S SgTxtHot} 000642 FUNCTION TInsertionPoint.CREATE(object: TObject; heap: THeap; itsView: TView; itsTextImage: TTextImage; 000643 itsAnchorLPt: LPoint; itsParagraph: TEditPara; itsIndex: LONGINT; 000644 itsLP: INTEGER): TInsertionPoint;** 000645 **VAR s:** TListScanner;<br>000646 paragraph: TEditPara: **000646 paragraph: TEditPara; 000647 BEGIN 000648 {\$IFC fTrace}BP(10);{\$ENDC} 000649 IF object = NIL THEN 000650 object := NewObject(heap, THISCLASS); 000651 000652 IF itsIndex <= 0 THEN 000653 BEGIN**<br>**000654 s** := **000654 s := itsTextImage.text.paragraphs.Scanner; 000655 WHILE s.Scan(paragraph) DO 000656 IF paragraph = itsParagraph THEN 000657 BEGIN 000658 itsIndex := s.position; 000659 s.Done; 000660 END; 000661 END; 000662 000663 SELF := TInsertionPoint(TTextSelection.CREATE(object, heap, itsView, itsTextImage, itsAnchorLPt, 000664 itsParagraph, itsIndex, itsLP, itsParagraph, itsIndex, itsLP)); 000665 000666 itsParagraph.bsCount := 0; 000667 WITH SELF DO**

**Apple Lisa ToolKit 3.0 Source Code Listing -- 870 of 1012**

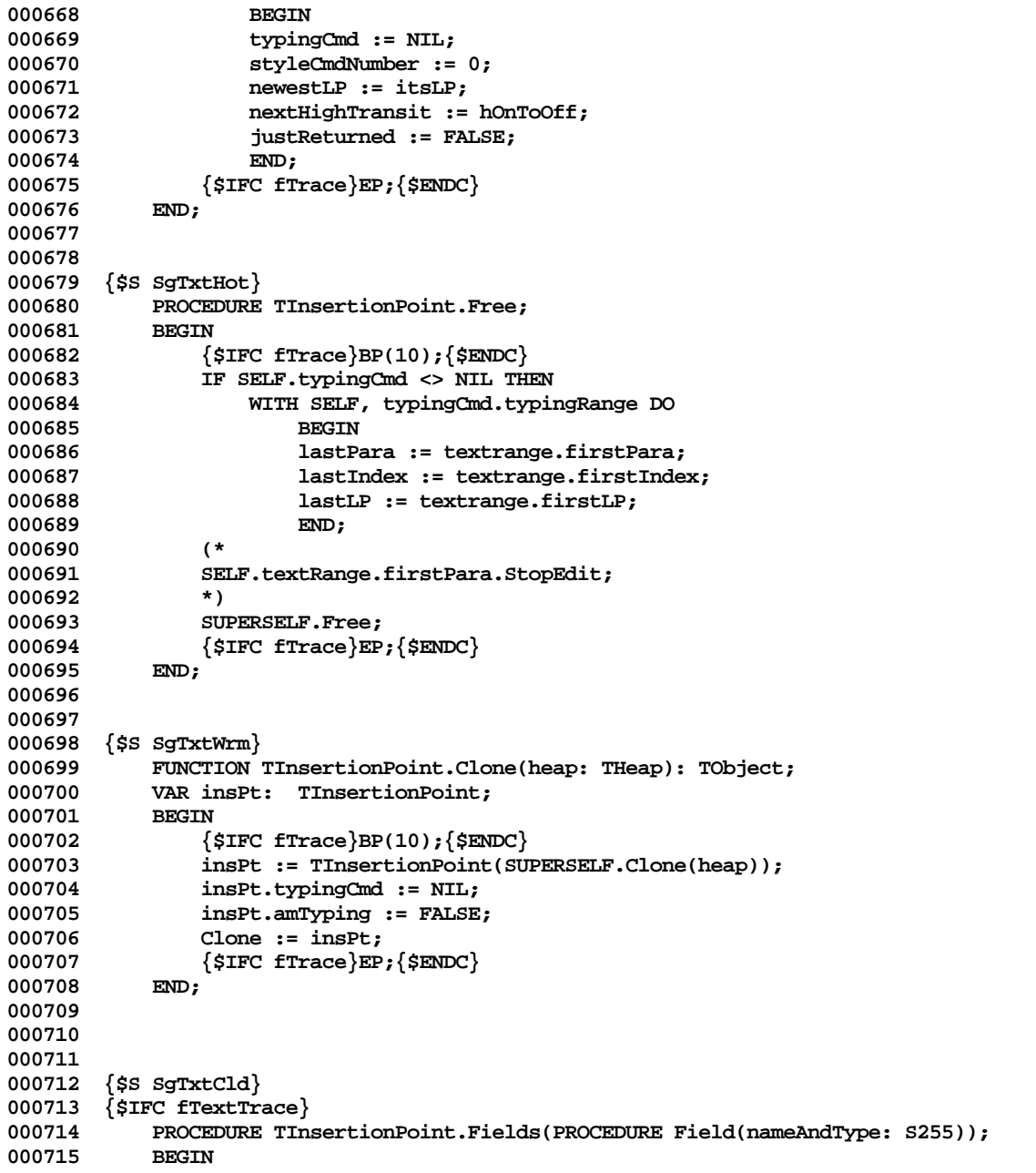

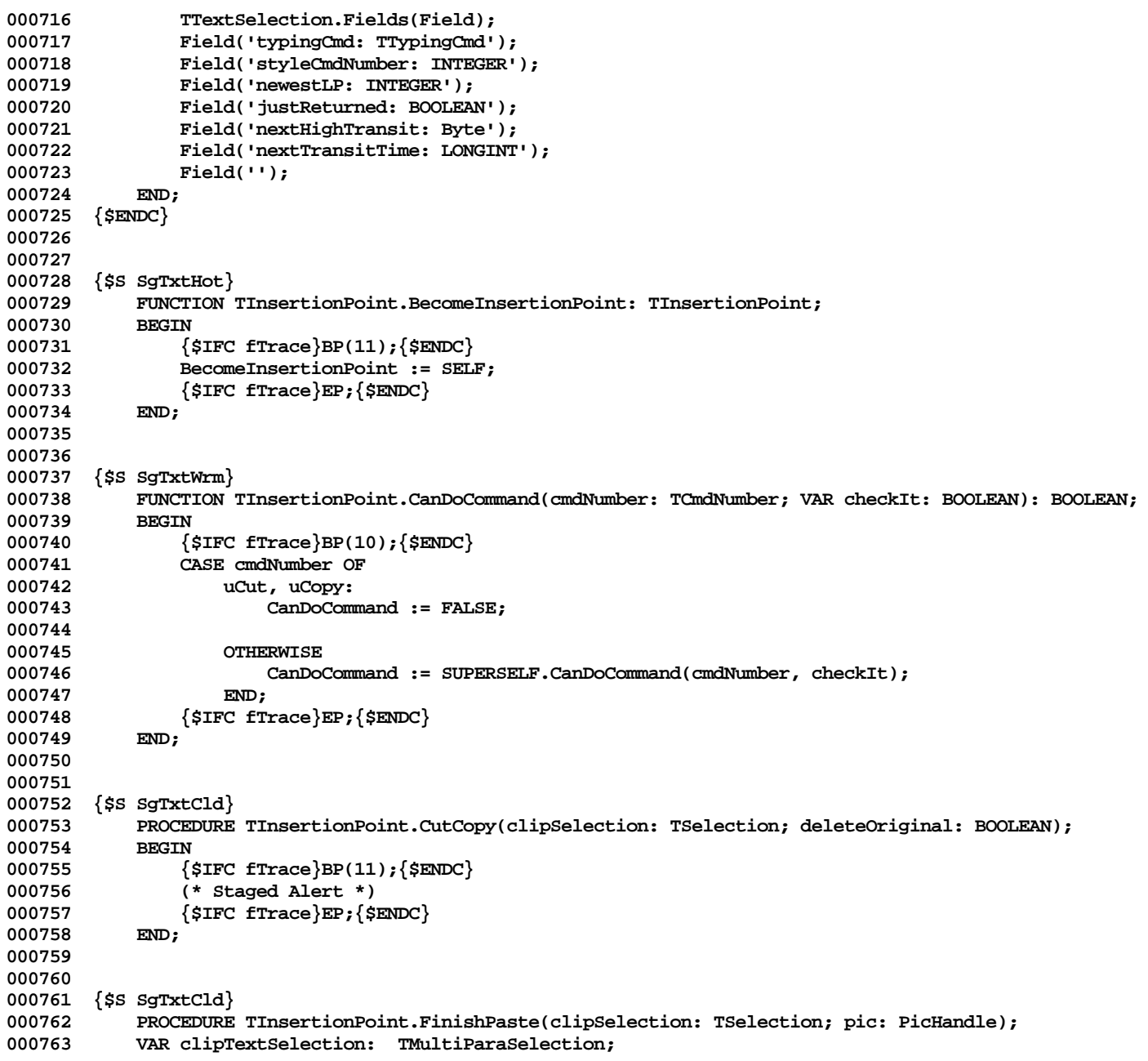

```
000764 BEGIN
000765 {$IFC fTrace}BP(11);{$ENDC}
              000766 IF InClass(clipSelection, TMultiParaSelection) THEN
000767 BEGIN
000768 clipTextSelection := TMultiParaSelection(clipSelection);
000769 SELF.InsertText(clipTextSelection.textImage.text, clipTextSelection.isParaSelection,
000770 clipTextSelection.isWordSelection, FALSE);
000771 END<br>000772 {SIFC f
               000772 {$IFC fUseUnivText}
000773 ELSE IF clipBoard.hasUniversalText THEN
000774 SELF.InsertText(NIL, FALSE, FALSE, TRUE)<br>000775 {$ENDC}:
              000775 {$ENDC};
000776
000777
000778 {$IFC fTrace}EP;{$ENDC}
000779 END;
000780
000781
000782 {$S SgTxtHot}
000783 PROCEDURE TInsertionPoint.IdleBegin(centiSeconds: LONGINT);
           000784 {Assumes highlighting is already on}
000785 BEGIN
               000786 {$IFC fTrace}BP(6);{$ENDC}
000787 IF (SELF.kind = nothingKind) OR SELF.isParaSelection THEN
000788 SELF.nextHighTransit := hNone
000789
000790 BEGIN
000791 SELF.textImage.text.HiliteRange(hOnToOff, SELF.textRange, FALSE);<br>000792 SELF.nextHighTransit := hOffTOOn;
000792 SELF.nextHighTransit := hOffTOOn;
                  000793 SELF.nextTransitTime := centiSeconds+blinkOffTime;
000794 END;<br>000795 SUPERSEL
000795 SUPERSELF.IdleBegin(centiSeconds);<br>000796 {$TEC_fTrace}EP:{$ENDC}
               000796 {$IFC fTrace}EP;{$ENDC}
000797 END;
000798
000799
000800 {$S SgTxtHot}
000801 PROCEDURE TInsertionPoint.IdleContinue(centiSeconds: LONGINT);
000802 BEGIN
000803 {$IFC fTrace}BP(6);{$ENDC}
              000804 IF (SELF.nextHighTransit<>hNone) AND (centiSeconds > SELF.nextTransitTime) THEN
000805 BEGIN
000806 SELF.textImage.text.HiliteRange(SELF.nextHighTransit, SELF.textRange, FALSE);
                  000807 WITH SELF DO
000808 IF nextHighTransit = hOnToOff THEN
000809 BEGIN
000810 nextHighTransit := hOffToOn;
                         000811 nextTransitTime := centiSeconds+blinkOffCentiSecs;
```
**Apple Lisa ToolKit 3.0 Source Code Listing -- 873 of 1012**

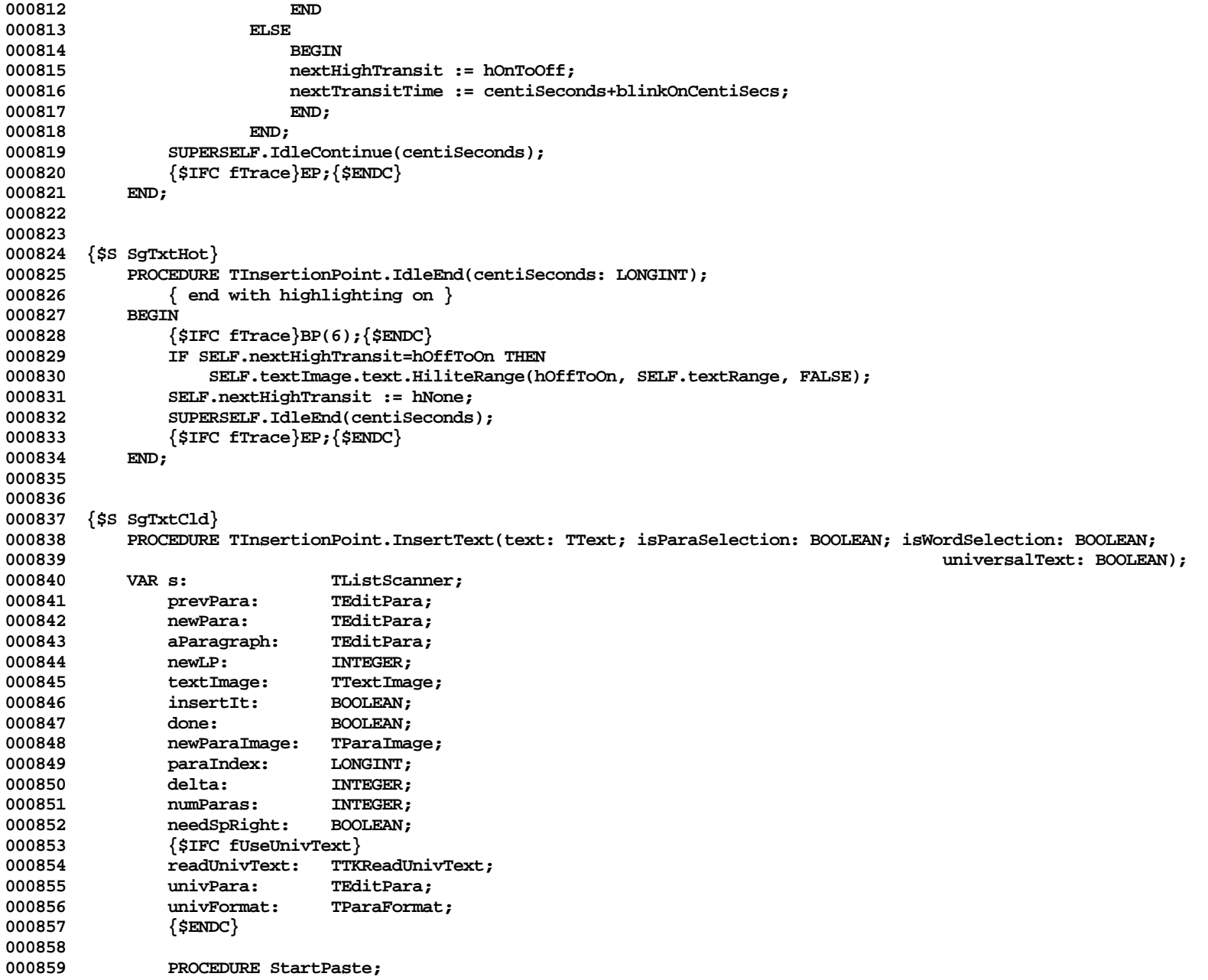

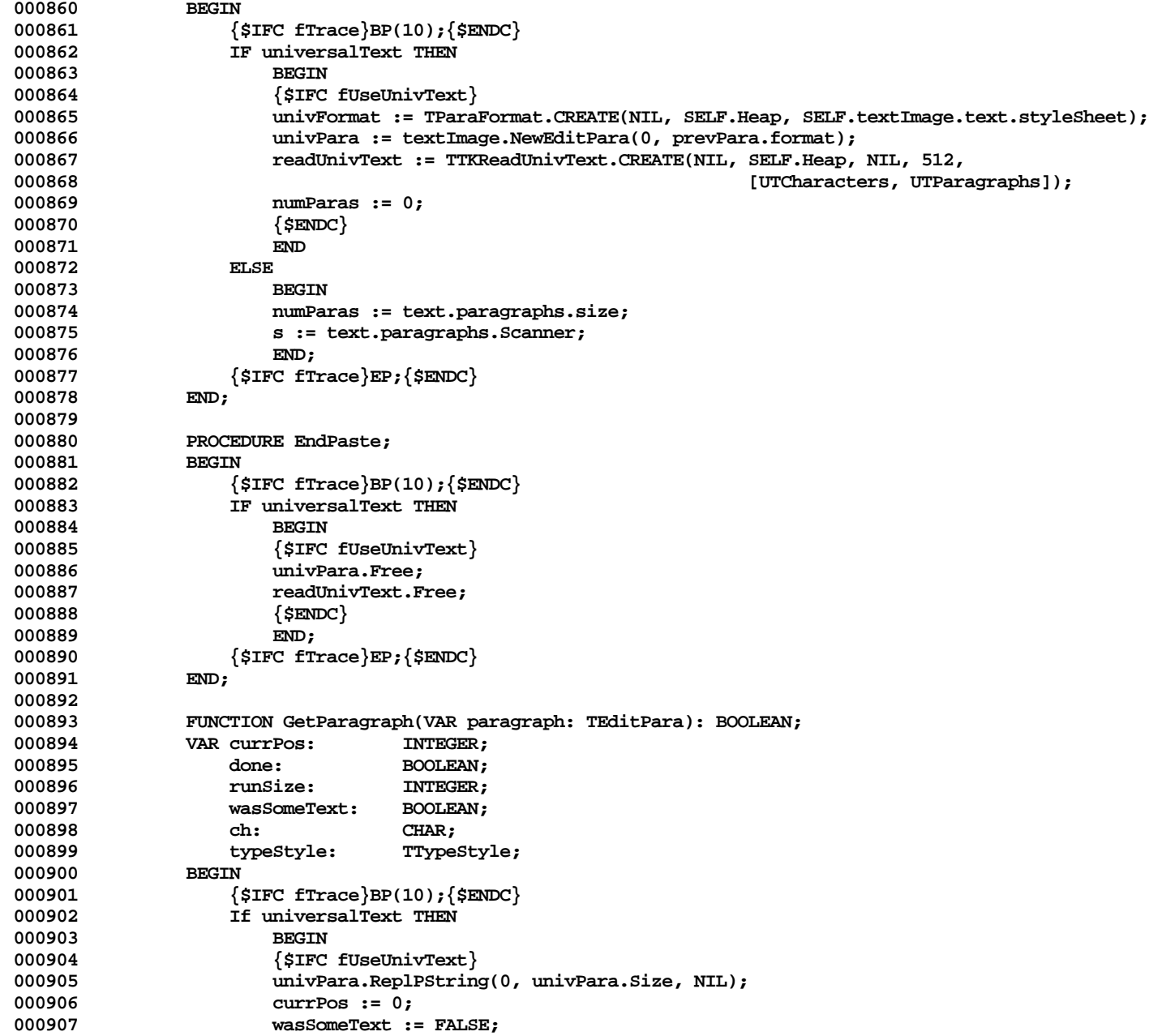

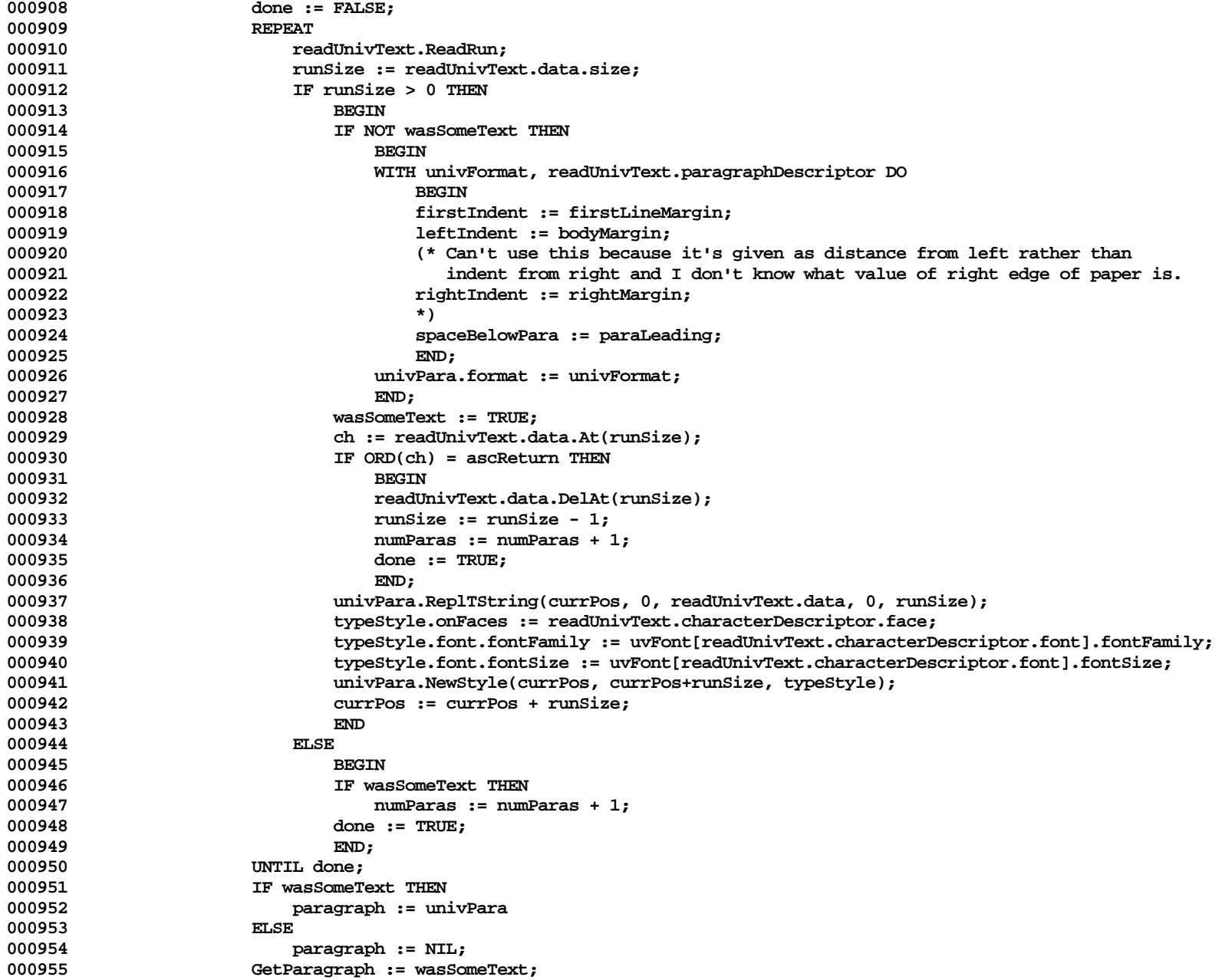

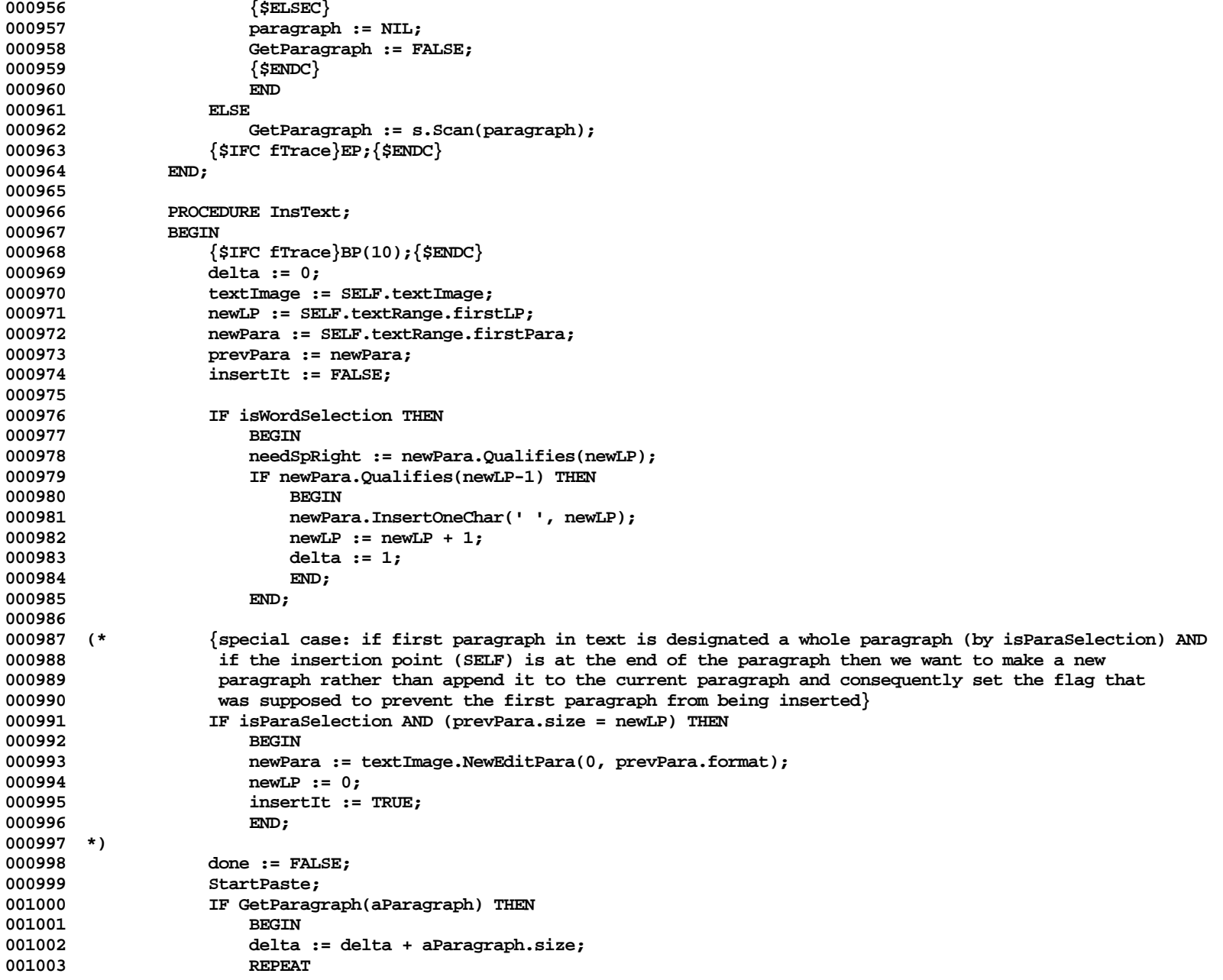

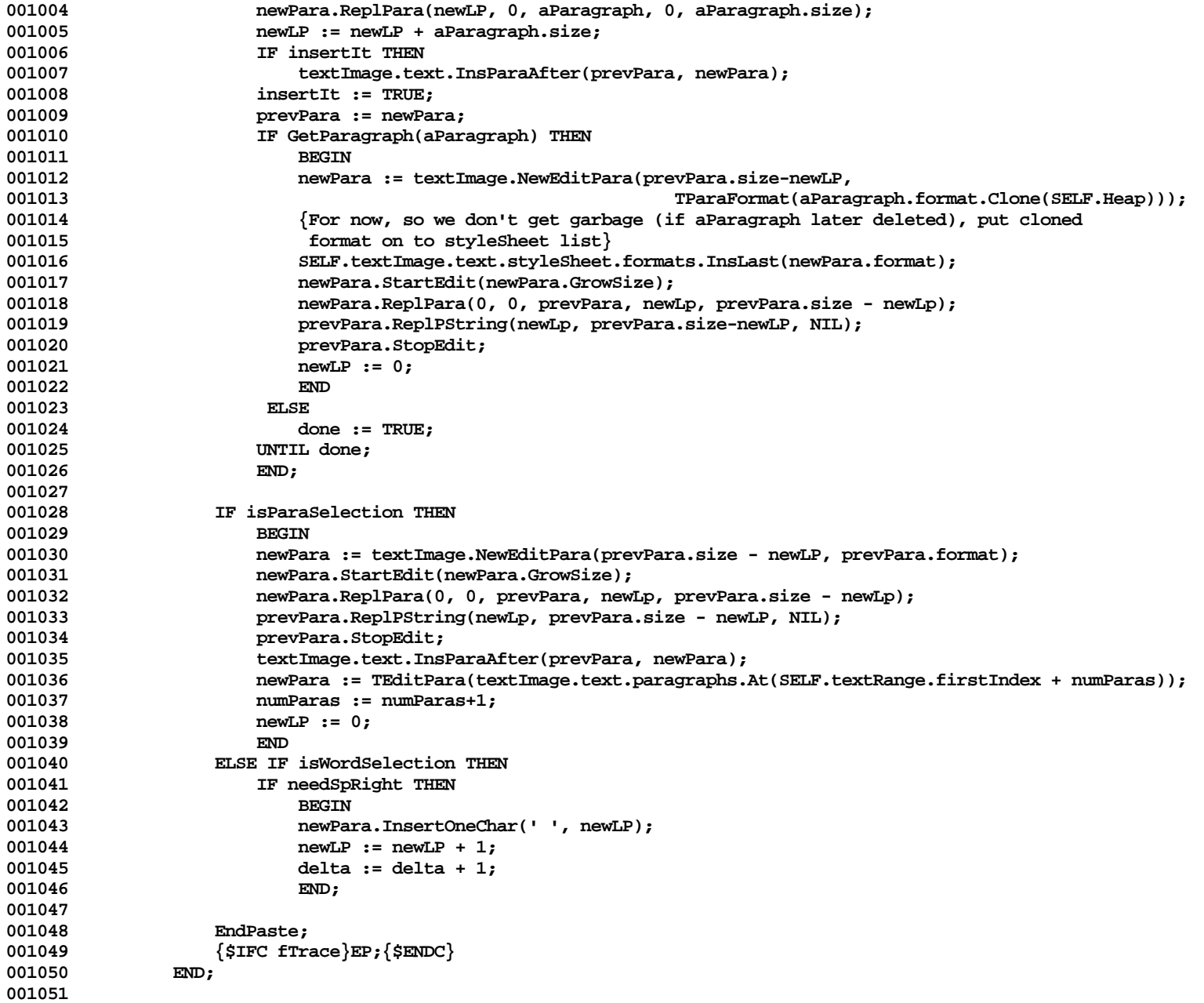

```
001052 PROCEDURE Adjust;<br>001053 PROCEDURE Add
                     001053 PROCEDURE AddDelta(paraImage: TParaImage);
001054
001055 paraImage.AdjustLineLPs(SELF.textRange.firstLP, delta);
001056 END;<br>001057 BEGIN
001057 BEGIN
001058 {$IFC fTrace}BP(10);{$ENDC}<br>001059        SELF.textRange.firstPara.Ea
                     001059 SELF.textRange.firstPara.EachImage(AddDelta);
001060
001061 WITH SELF, textRange DO
001062<br>001063
                          001063 firstPara := newPara;
001064 lastPara := newPara;<br>001065 firstLP := newLP:
                          001065 firstLP := newLP;
001066 lastLP := newLP;
001067 firstIndex := firstIndex + numParas - 1;<br>001068 1astIndex := firstIndex:
001068 lastIndex := firstIndex;<br>001069 newestLP := newLP:
                          001069 newestLP := newLP;
001070 amTyping := FALSE;
001071 END;<br>001072 {$IFC fT
                     001072 {$IFC fTrace}EP;{$ENDC}
001073 END;<br>001074 BEGIN
001074 BEGIN
001075 {$IFC fTrace}BP(11);{$ENDC}
001076 IF (text <> NIL) OR universalText THEN<br>001077 SELF.ChangeText(InsText, Adjust);
001077 SELF.ChangeText(InsText, Adjust);<br>001078 {$IFC fTrace}EP:{$ENDC}
                 001078 {$IFC fTrace}EP;{$ENDC}
001079 END;
001080
001081
001082 {$S SgTxtHot}
001083 PROCEDURE TInsertionPoint.KeyBack(fWord: BOOLEAN);<br>001084 VAR paragraph: TEditPara:
             VAR paragraph:
001085 savedPara: TEditPara;
001086 lp: INTEGER;<br>001087 tvpingCmd: TTvpingC
                 typingCmd: TTypingCmd;
001088 prevPara: TEditPara;
001089 textRange: TTextRange;
001090
001091 PROCEDURE Adjust;<br>001092 VAR c: CHAR;
                     VAR c: CHAR;
001093
001094 PROCEDURE DelOne(paraImage: TParaImage);
001095 BEGIN
001096 paraImage.AdjustLineLPs(lp, -1);
001097 END;
001098 BEGIN<br>001099 {
                     001099 {$IFC fTrace}BP(10);{$ENDC}
```
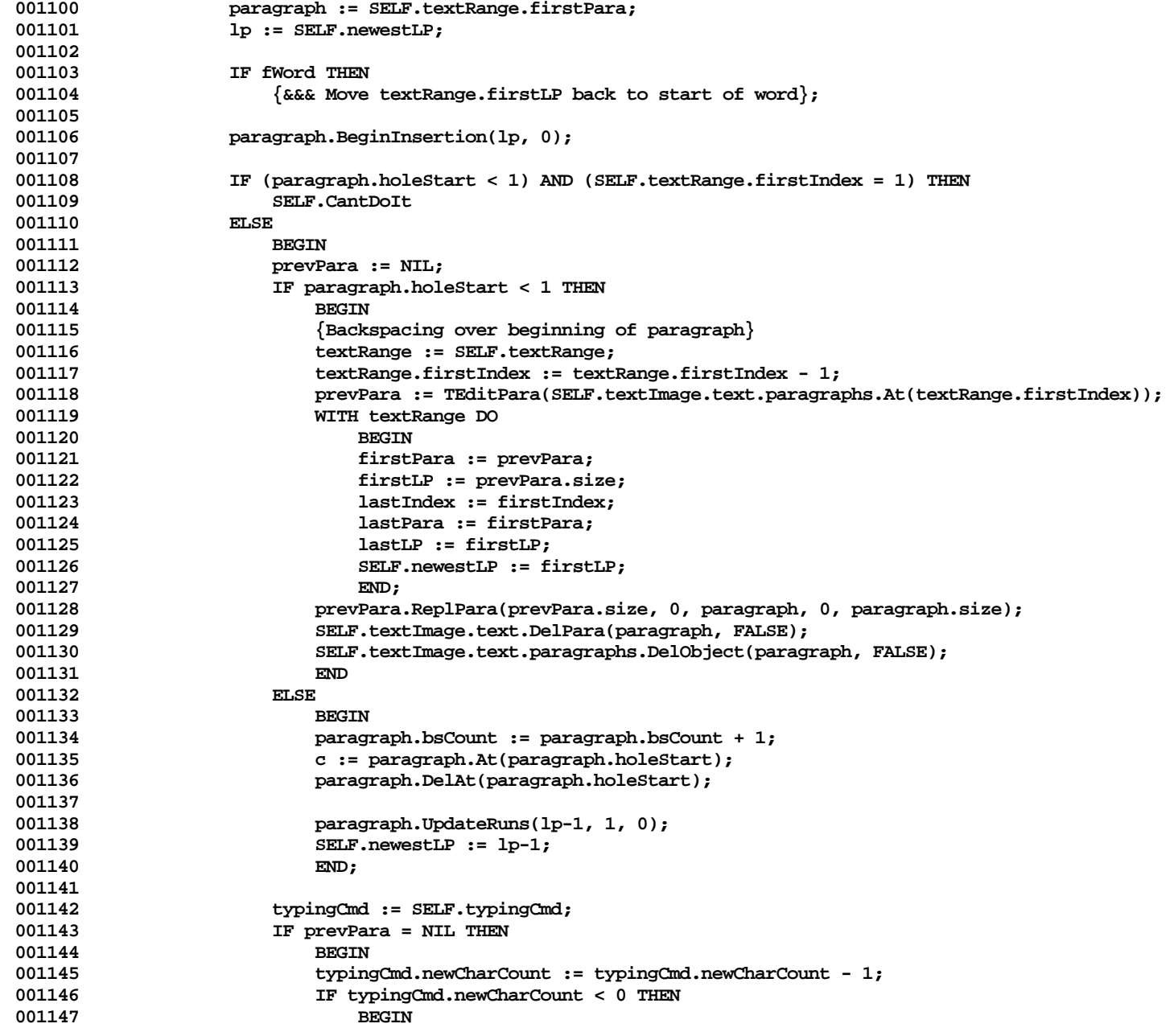

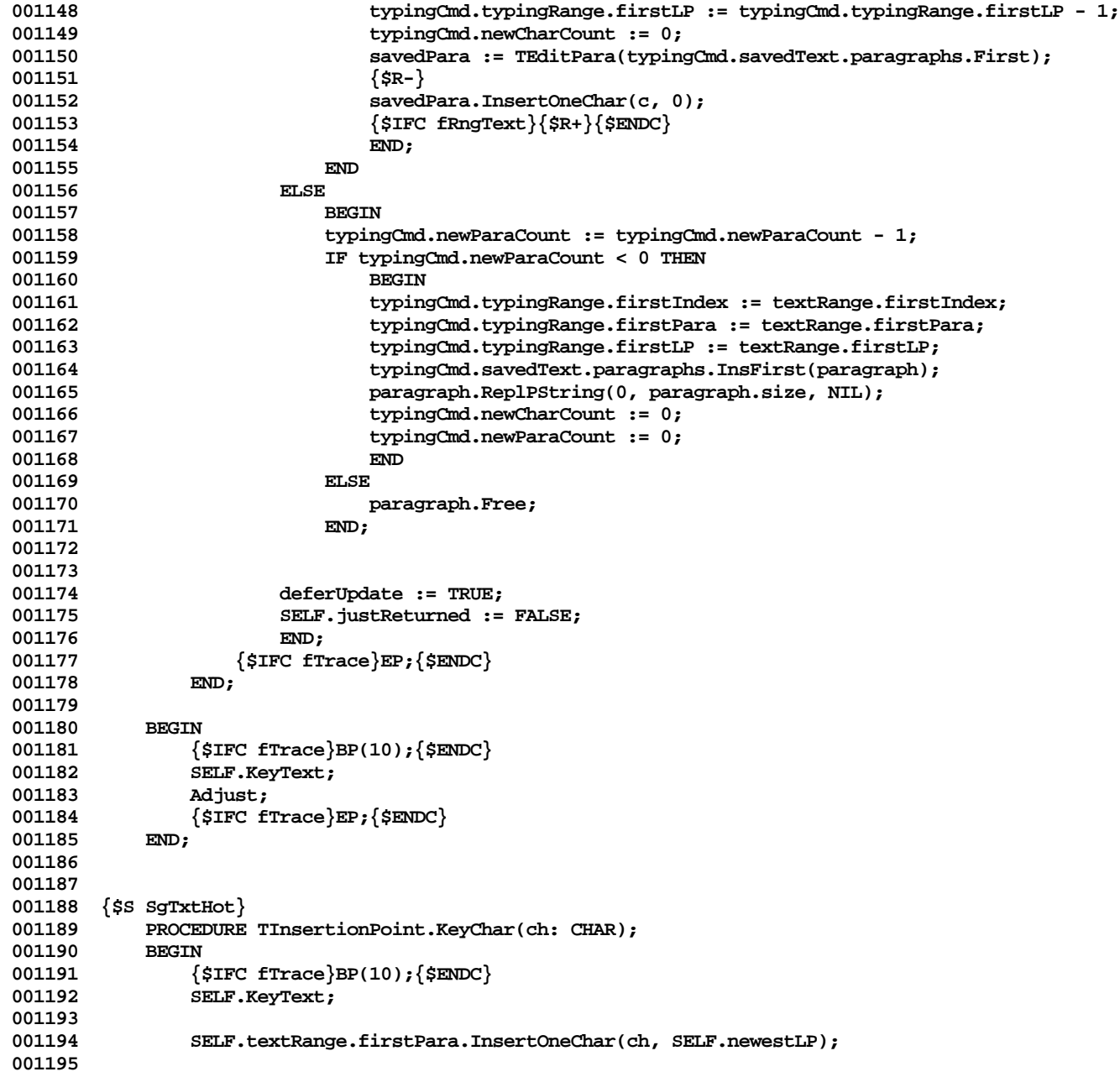

```
001196 IF SELF.styleCmdNumber <> 0 THEN
001197 BEGIN<br>001198 BELF
                    001198 SELF.textRange.firstPara.NewStyle(SELF.newestLP, SELF.newestLP+1, SELF.currTypeStyle);
001199 SELF.styleCmdNumber := 0;
001200 END;
001201 WITH SELF.typingCmd DO
001202 newCharCount := newCharCount + 1;
001203
                001204 SELF.newestLP := SELF.newestLP + 1;
001205 SELF.justReturned := FALSE;
            001206 {$IFC fTrace}EP;{$ENDC}
001207
001208
001209
001210 {$S SgTxtCld}
001211 PROCEDURE TInsertionPoint.KeyEnter;
001212 BEGIN<br>001213 {
                001213 {$IFC fTrace}BP(10);{$ENDC}
001214 SELF.textImage.text.RecomputeImages;<br>001215 (*SELF.textImage.text.Invalidate;*)
001215 (*SELF.textImage.text.Invalidate;*)<br>001216 deferUpdate := FALSE:
               001216 deferUpdate := FALSE;
001217 {$IFC fTrace}EP;{$ENDC}
001218 END;
001219
001220
001221 {$S SgTxtCld}
            PROCEDURE TInsertionPoint.KeyForward(fWord: BOOLEAN);
001223 VAR paragraph: TEditPara;
001224 savedPara: TEditPara;
               lp: INTEGER;
001226
001227 {NOTE: This first stab at KeyForward does NOT properly restore typestyles !!}
               PROCEDURE Adjust;
001229
                    001230 PROCEDURE AddOne(paraImage: TParaImage);
001231 BEGIN
001232 paraImage.AdjustLineLPs(lp, 1);
001233 END;<br>001234 BEGIN
001234
001235 paragraph := SELF.textRange.firstPara;<br>001236 10 := SELF.newestLP:
                   001236 lp := SELF.newestLP;
001237
001238 IF (lp = paragraph.holeStart) AND (paragraph.bsCount > 0) THEN
001239 BEGIN
001240
001241 IF fWord THEN<br>001242 Q&&& Reco
                            001242 {&&& Recover word};
001243
```

```
001244 WITH paragraph DO
001245<br>001246
                            001246 bsCount := paragraph.bsCount - 1;
001247 holeStart := paragraph.holeStart + 1;
001248 holeSize := paragraph.holeSize - 1;<br>001249 holeSize := size + 1;
                            001249 size := size + 1;
001250 END;
001251
001252
001253 paragraph.UpdateRuns(lp-1, 0, 1);
                         001254 SELF.newestLP := lp+1;
001255
001256 WITH SELF.typingCmd DO<br>
001257 DODE DODE DEWCharCount := new
                            001257 newCharCount := newCharCount + 1;
001258
001259 deferUpdate := TRUE;
001260 END;<br>001261 SELF, jus
                    001261 SELF.justReturned := FALSE;
001262 END;
001263
001264 BEGIN
001265 {$IFC fTrace}BP(10);{$ENDC}
                001266 SELF.KeyText;
001267 Adjust;
001268 {$IFC fTrace}EP;{$ENDC}
001269
001270
001271
001272 {$S SgTxtHot}
            001273 PROCEDURE TInsertionPoint.KeyPause;
001274 {Called by ToolKit when there are no keystrokes pending}
001275 VAR text: 001276 diff:
                            001276 diff: INTEGER;
001277 lp: INTEGER;<br>001278 textImage: TTextIma
001278 textImage: TTextImage;
                001279 paraImage: TParaImage;
001280 startLine: INTEGER;<br>001281 startPixel: LONGINT;
                001281 startPixel: LONGINT;
001282
                001283 PROCEDURE AddDiff(paraImage: TParaImage);
001284<br>001285
                    001285 paraImage.AdjustLineLPs(lp, diff);
001286 END;
001287
001288 PROCEDURE AdjustOtherInsPts(obj: TObject);
001289 VAR insertPt: TInsertionPoint;
001290<br>001291
                    001291 insertPt := TInsertionPoint(obj);
```
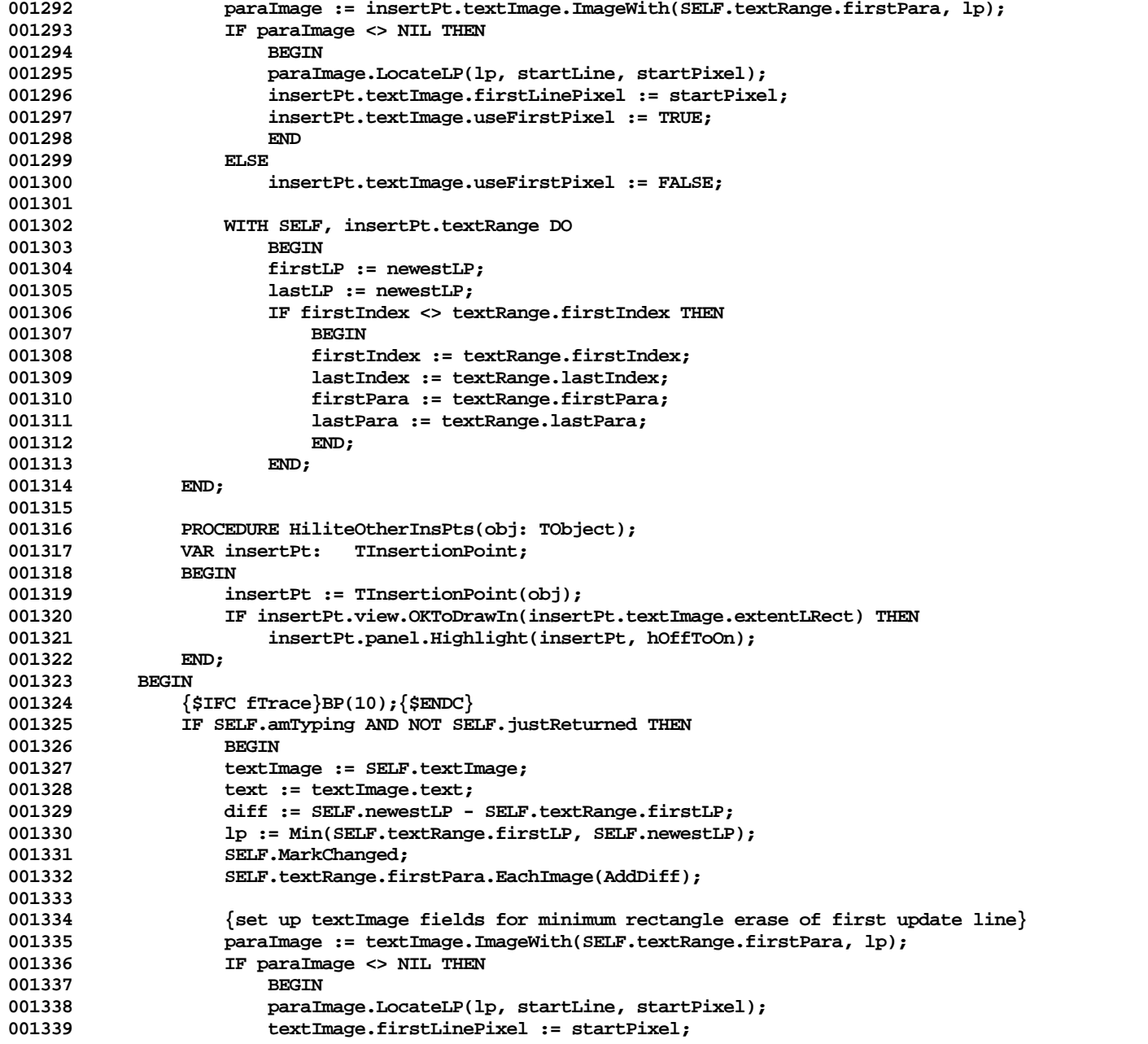

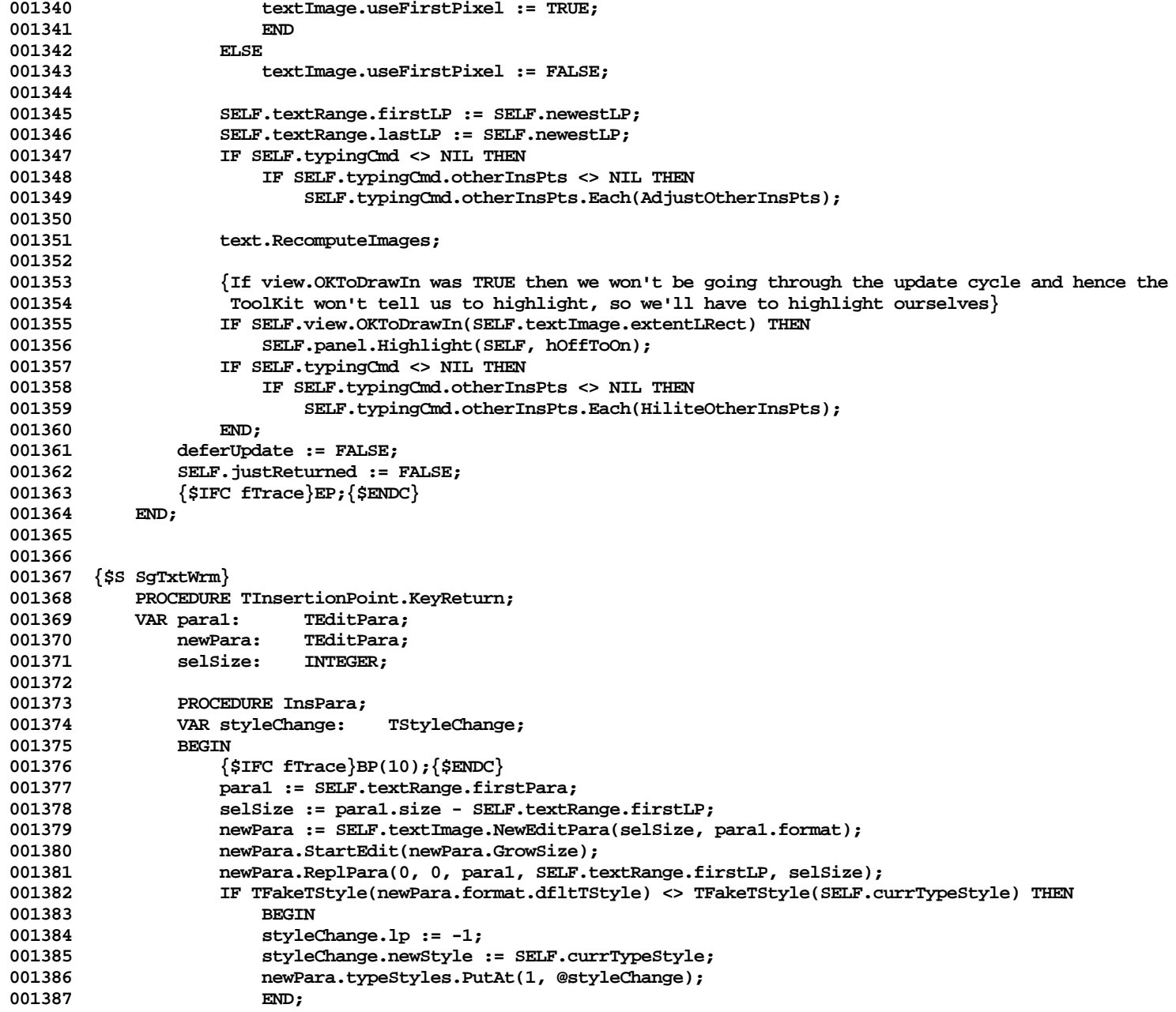

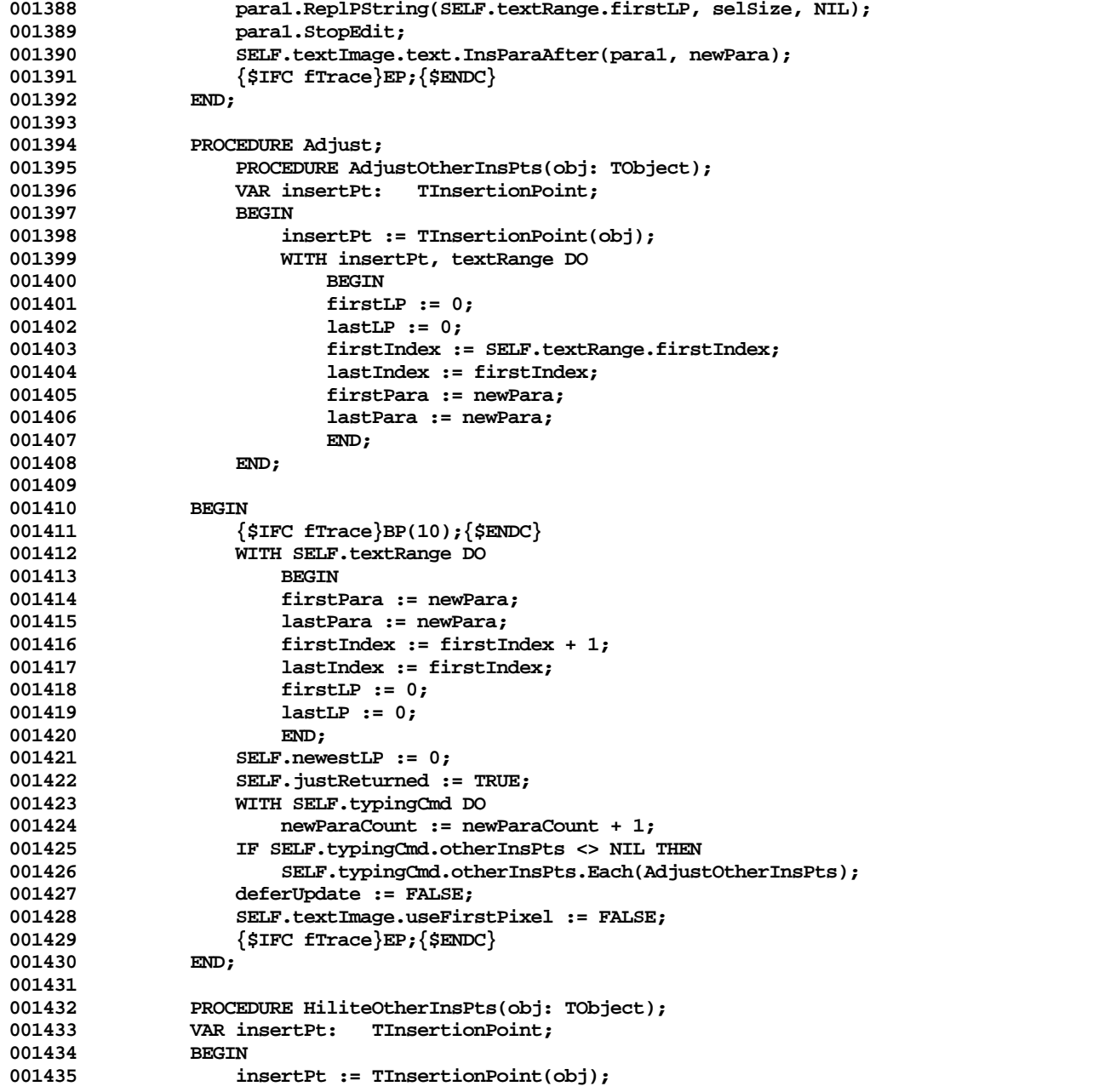

```
001436 IF insertPt.view.OKToDrawIn(insertPt.textImage.extentLRect) THEN<br>001437 InsertPt.panel.Highlight(insertPt.hOffToOn):
                   001437 insertPt.panel.Highlight(insertPt, hOffToOn);<br>\text{END:}001438
001439
001440 BEGIN
001441 {$IFC fTrace}BP(10);{$ENDC}
001442 SELF.KeyText;<br>001443 SELF.ChangeTe
001443 SELF.ChangeText(InsPara, Adjust);<br>001444 (If view.OKToDrawIn was TRUE then
                   001444 {If view.OKToDrawIn was TRUE then we won't be going through the update cycle and hence the
001445 ToolKit won't tell us to highlight, so we'll have to highlight ourselves}<br>001446 TF SELF.view.OKToDrawIn(SELF.textImage.extentLRect) THEN
001446 IF SELF.view.OKToDrawIn(SELF.textImage.extentLRect) THEN<br>001447 SELF.panel.Highlight(SELF.hOffToOn):
                        001447 SELF.panel.Highlight(SELF, hOffToOn);
001448 IF SELF.typingCmd.otherInsPts <> NIL THEN<br>001449 SELF.typingCmd.otherInsPts.Each(Hilite
001449 SELF.typingCmd.otherInsPts.Each(HiliteOtherInsPts);<br>001450 {$IFC fTrace}EP:{$ENDC}
                   001450 {$IFC fTrace}EP;{$ENDC}
001451 END;
001452
001453
001454 {$S SgTxtCld}
              001455 PROCEDURE TInsertionPoint.KeyTab;
001456 BEGIN
001457 {$IFC fTrace}BP(10);{$ENDC}
                   SELF.KeyChar(' ');
001459 {$IFC fTrace}EP;{$ENDC}
001460 END;
001461
001462
001463 {$S SgTxtHot}
              001464 PROCEDURE TInsertionPoint.MarkChanged;
001465 BEGIN
001466 {$IFC fTrace}BP(10);{$ENDC}
                   001467 IF SELF.newestLP < SELF.textRange.firstLP THEN
001468 BEGIN
001469 SELF.textRange.firstLP := SELF.newestLP;<br>001470 SELF.textRange.lastLP := SELF.newestLP;
001470 SELF.textRange.lastLP := SELF.newestLP;<br>001471 SUPERSELF.MarkChanged:
                        001471 SUPERSELF.MarkChanged;
001472 END
001473 ELSE
001474
001475 SUPERSELF.MarkChanged;<br>001476 SELF.textRange.firstLP
                        001476 SELF.textRange.firstLP := SELF.newestLP;
001477 SELF.textRange.lastLP := SELF.newestLP;
001478 END;<br>001479 {SIFC fT
                   001479 {$IFC fTrace}EP;{$ENDC}
001480 END;
001481
001482
001483 {$S SgTxtHot}
```
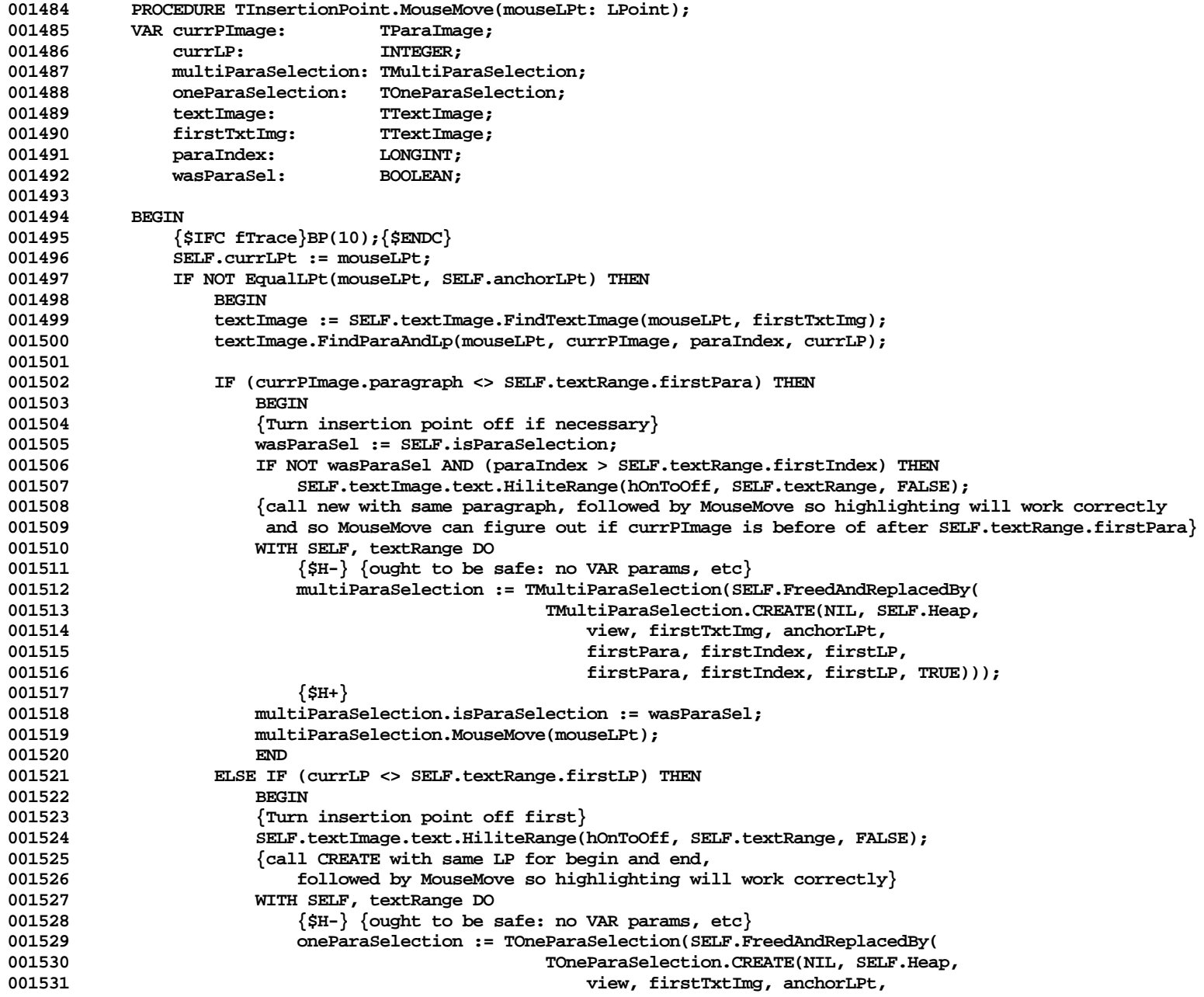

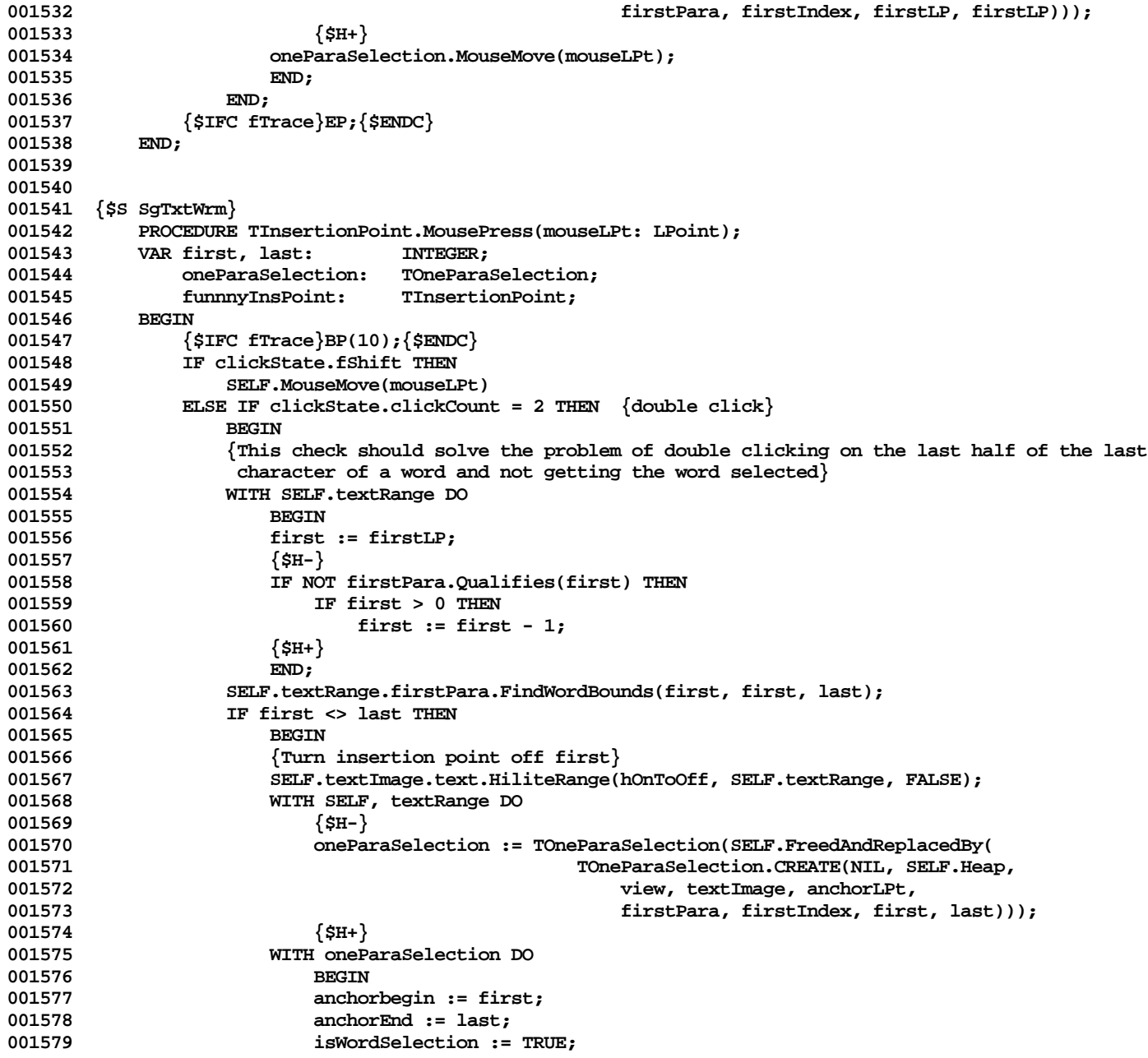

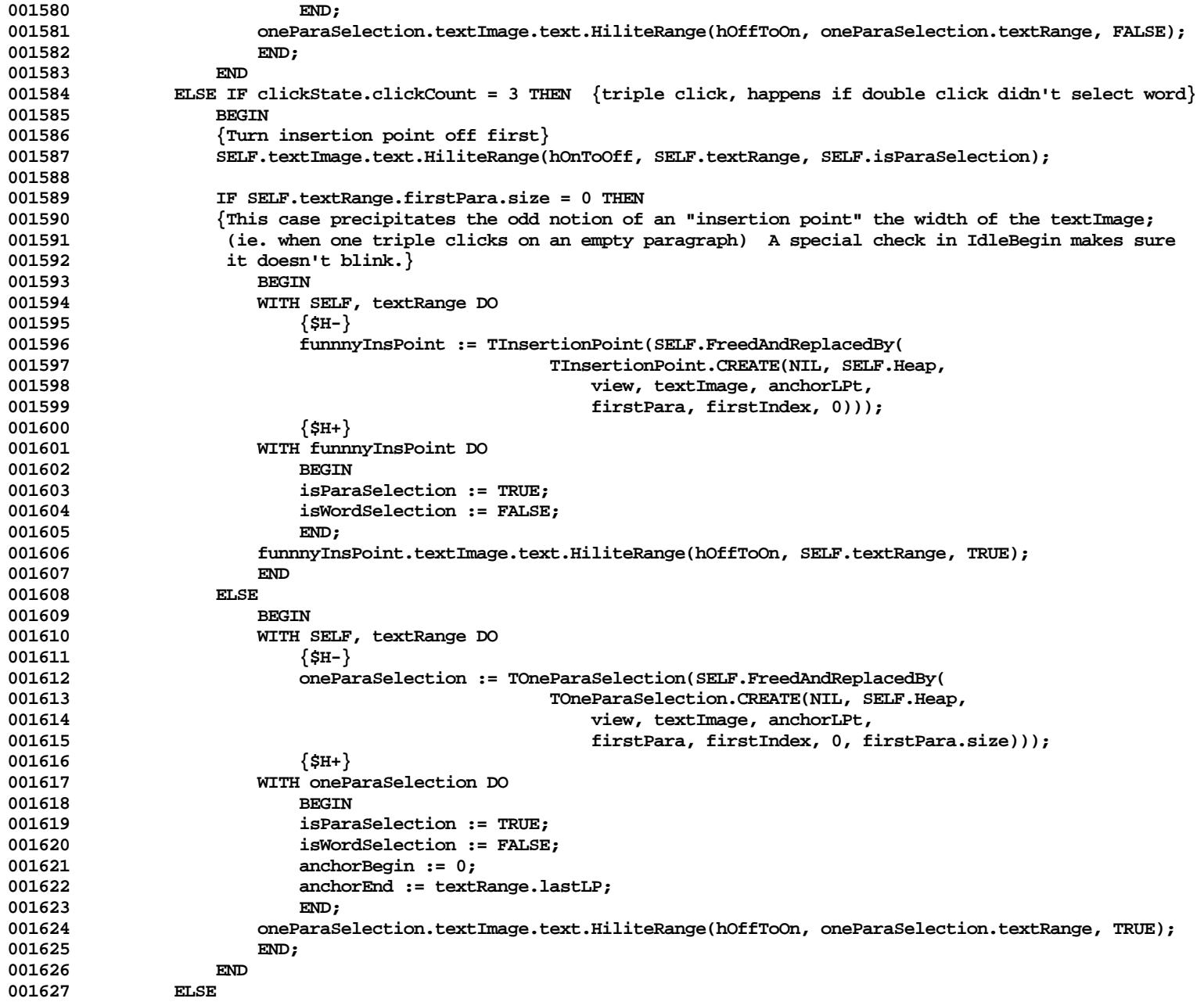

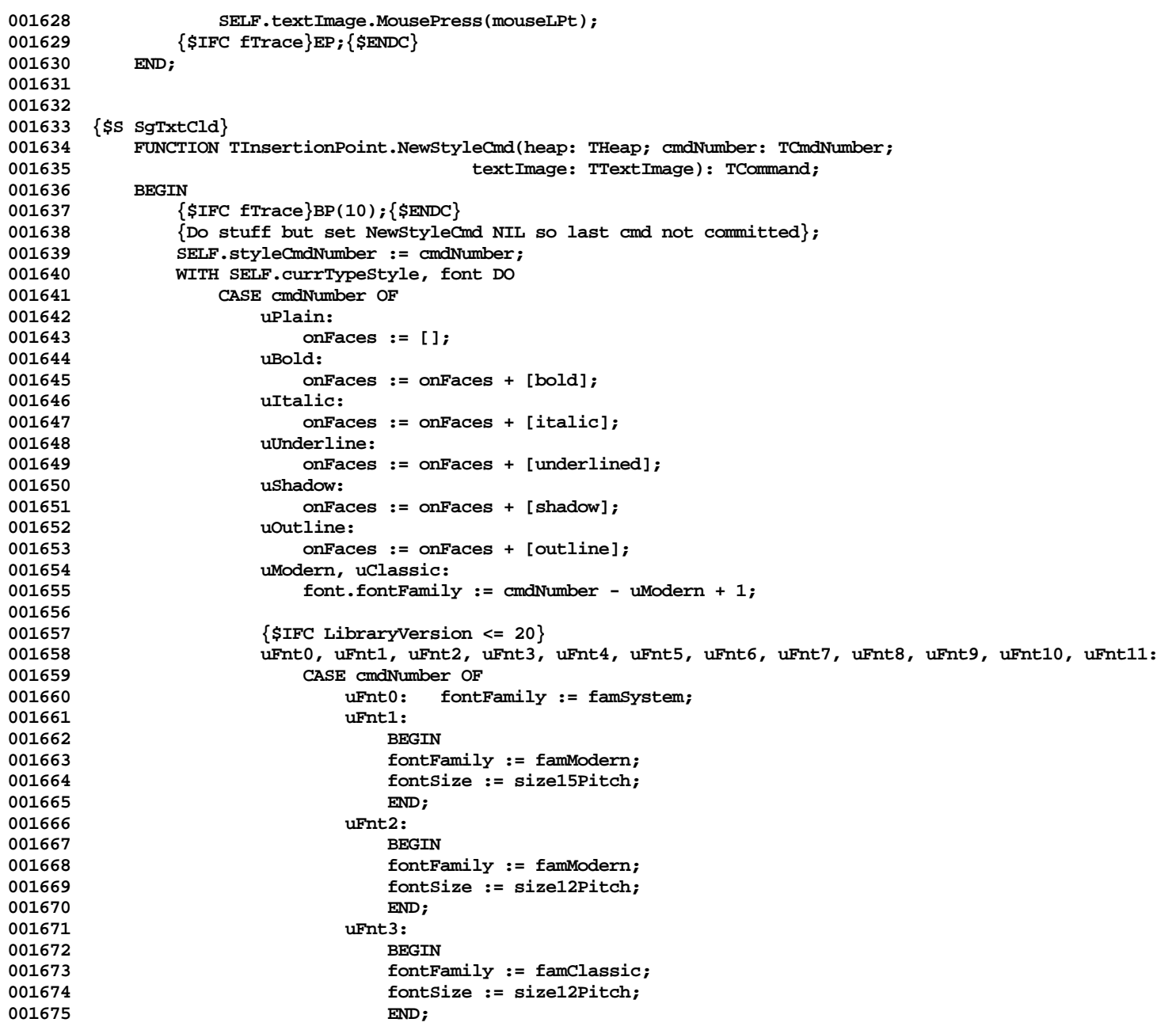

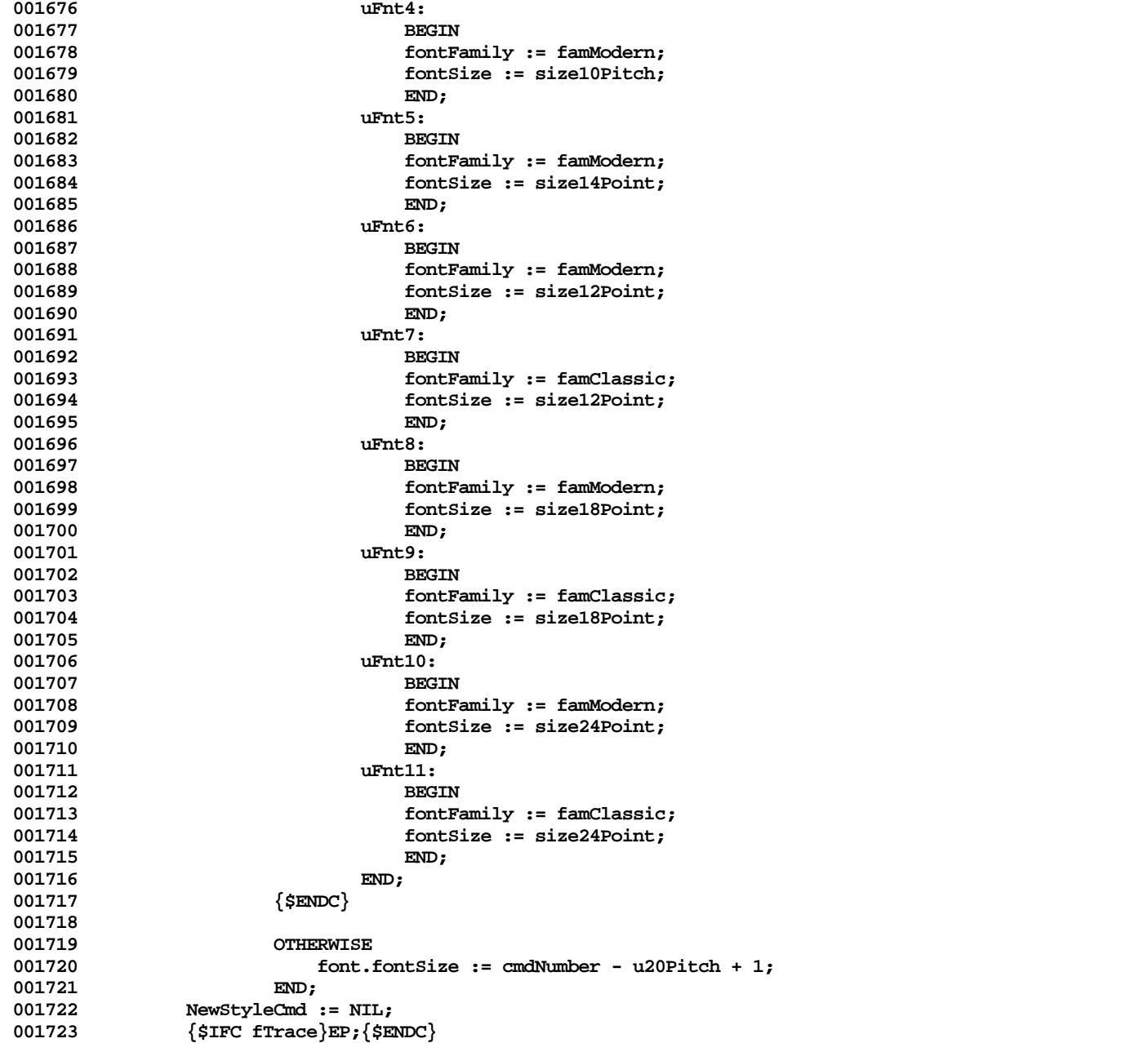

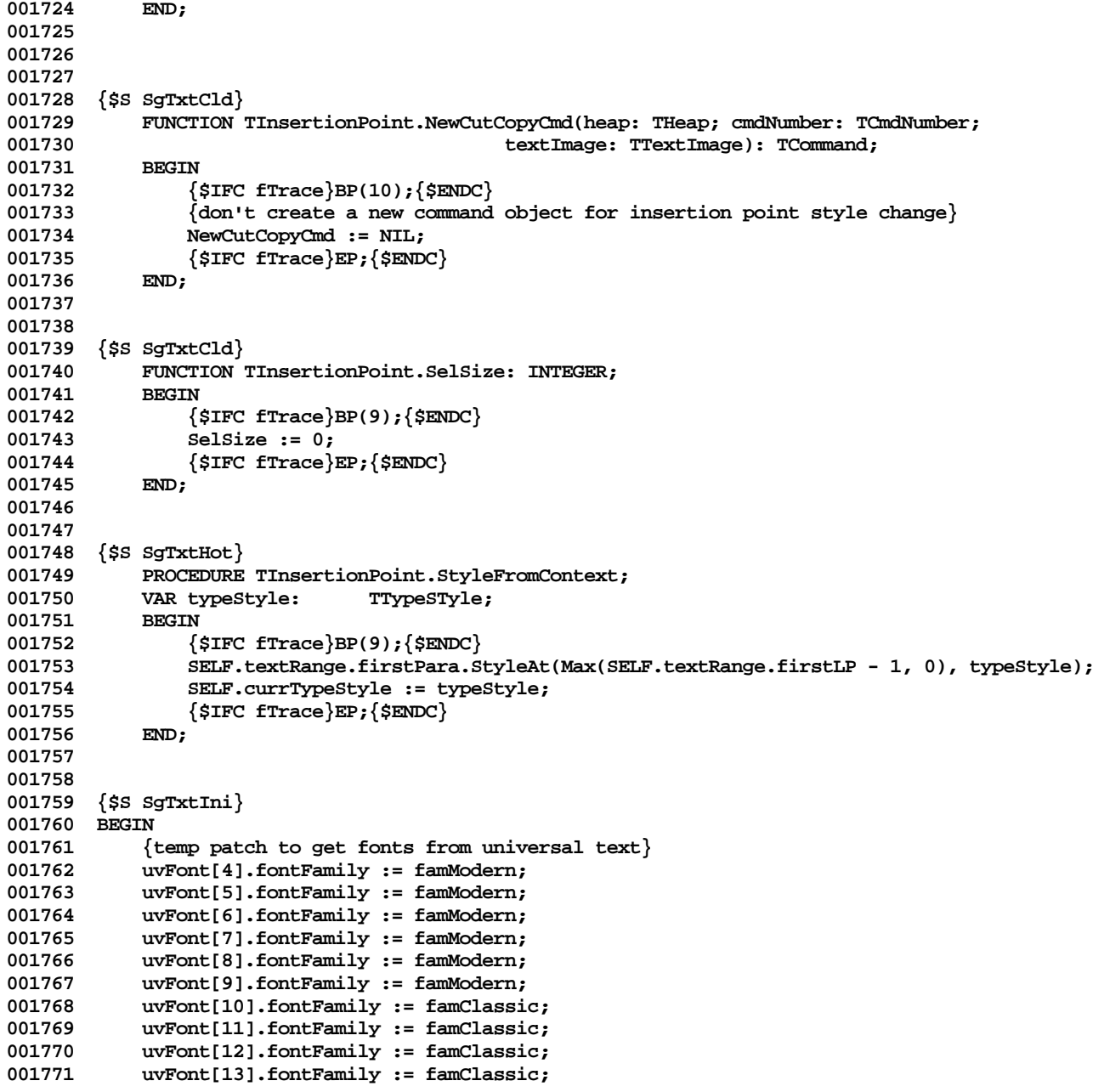

```
001772 uvFont[14].fontFamily := famClassic;
001773 uvFont[4].fontSize := 5;
          001774 uvFont[5].fontSize := 7;
001775 uvFont[6].fontSize := 8;
001776 uvFont[7].fontSize := 2;
001777 uvFont[8].fontSize := 3;
001778 uvFont[9].fontSize := 4;
001779 uvFont[10].fontSize := 5;
          001780 uvFont[11].fontSize := 7;
001781 uvFont[12].fontSize := 8;
001782 uvFont[13].fontSize := 3;
           001783 uvFont[14].fontSize := 6;
001784 END; {Methods of TInsertionPoint}
001785
001786
001787 METHODS OF TOneParaSelection;
001788
001789 {$S SgTxtHot}
001790 FUNCTION TOneParaSelection.CREATE(object: TObject; heap: THeap; itsView: TView; itsTextImage: TTextImage;
001791 itsAnchorLPt: LPoint; itsParagraph: TEditPara; itsIndex: LONGINT;
                                           001792 oldLP: INTEGER; currLP: INTEGER): TOneParaSelection;
001793 BEGIN<br>001794 {
              001794 {$IFC fTrace}BP(10);{$ENDC}
001795 IF object = NIL THEN
001796 object := NewObject(heap, THISCLASS);
001797 SELF := TOneParaSelection(TTextSelection.CREATE(object, heap, itsView, itsTextImage, itsAnchorLPt,
001798 itsParagraph, itsIndex, Min(oldLP, currLP),
001799 itsParagraph, itsIndex, Max(oldLP, currLP)));
001800
              001801 WITH SELF DO
001802 BEGIN
001803 anchorBegin := oldLP;<br>001804 anchorEnd := oldLP:
                  001804 anchorEnd := oldLP;
001805 viewTick := -1; { force recalculation of extent }
001806 END;<br>001807 <sup>{$IFC fT</sup>}
               001807 {$IFC fTrace}EP;{$ENDC}
001808 END;
001809
001810
001811 {$S SgTxtCld}
       001812 {$IFC fTextTrace}
001813 PROCEDURE TOneParaSelection.Fields(PROCEDURE Field(nameAndType: S255));
001814 BEGIN
              001815 TTextSelection.Fields(Field);
001816 Field('anchorBegin: INTEGER');
001817 Field('anchorEnd: INTEGER');
001818 Field('');
001819
```
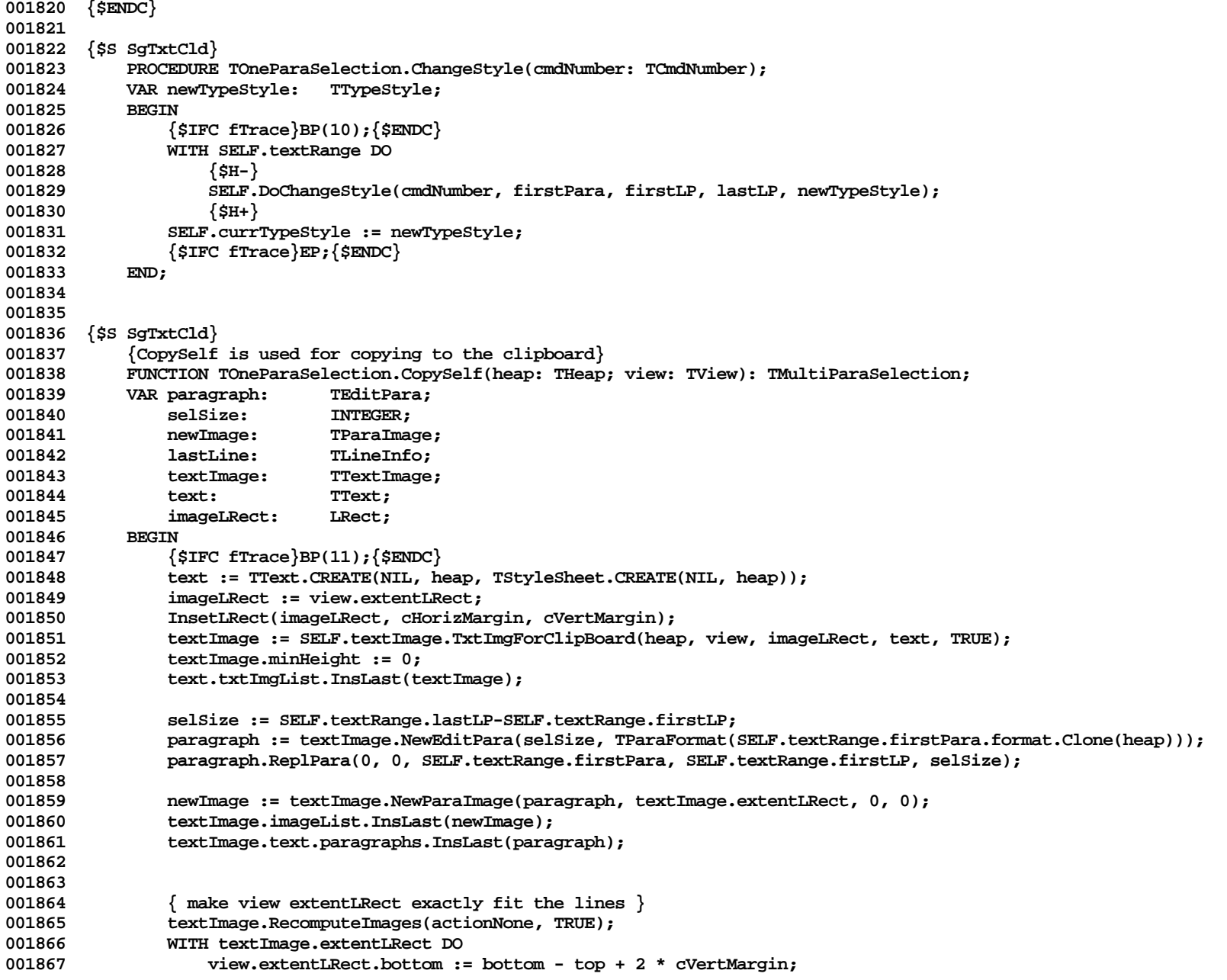

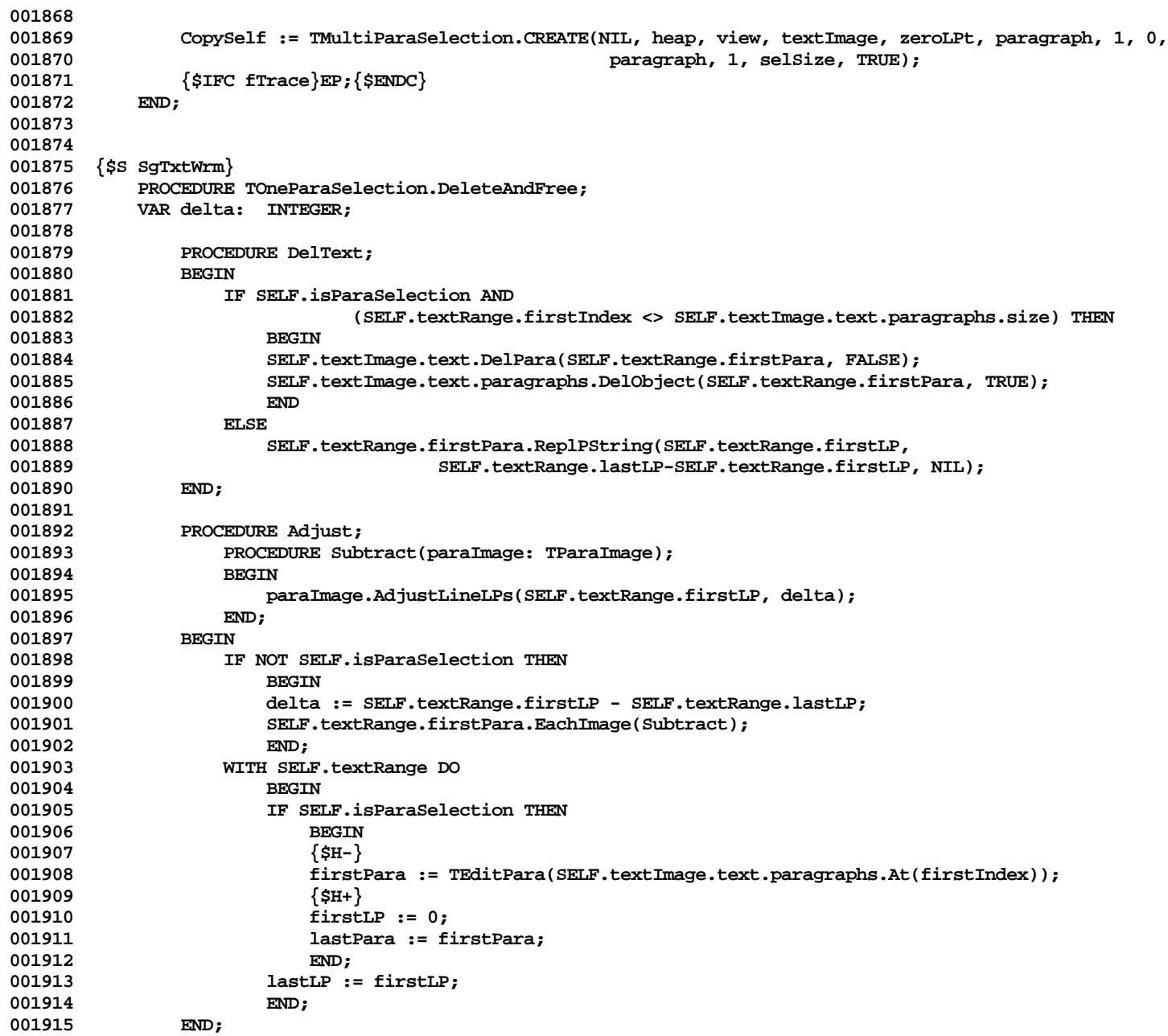

**001916** BEGIN<br>001917 { **001917 {\$IFC fTrace}BP(10);{\$ENDC} 001918 SELF.ChangeText(DelText, Adjust); 001919 {\$IFC fTrace}EP;{\$ENDC} 001920 END; 001921 001922 001923 {\$S SgTxtHot} 001924 FUNCTION TOneParaSelection.DeleteButSave: TText; 001925 VAR oldPara: TEditPara;** 001926 selSize: INTEGER;<br>001927 newPara: TEditPar **001927 newPara: TEditPara;** 001928 text: TText;<br>001929 PROCEDURE DelText: **001929 PROCEDURE DelText; 001930 BEGIN 001931 oldPara := SELF.textRange.firstPara; 001932** IF SELF.isParaSelection AND<br>001933 (SELF.textRange) **001933 (SELF.textRange.firstIndex <> SELF.textImage.text.paragraphs.size) THEN** 001934 **BEGIN**<br>001935 **BELF.1 001935 SELF.textImage.text.DelPara(oldPara, FALSE); 001936 SELF.textImage.text.paragraphs.DelObject(oldPara, FALSE); 001937 newPara := oldPara; 001938 END** 001939 **001940 BEGIN 001941 selSize := SELF.textRange.lastLP-SELF.textRange.firstLP; 001942 newPara := SELF.textImage.NewEditPara(selSize, oldPara.format);** 001943 **newPara.ReplPara(0, 0, oldPara, SELF.textRange.firstLP, selSize);**<br>001944 oldPara.ReplPString(SELF.textRange.firstLP, selSize, NIL); **001944 oldPara.ReplPString(SELF.textRange.firstLP, selSize, NIL); 001945 END;** 001946 **text := TText.CREATE(NIL, SELF.Heap, NIL);**<br>001947 text.paragraphs.InsLast(newpara): **001947 text.paragraphs.InsLast(newpara); 001948 END; 001949** 001950 **PROCEDURE Adjust;**<br>001951 **PROCEDURE** Sub **001951 PROCEDURE Subtract(paraImage: TParaImage); 001952 BEGIN** 001953 paraImage.AdjustLineLPs(SELF.textRange.firstLP, -selSize);<br>001954 FND: 001954 **001955 BEGIN 001956 WITH SELF.textRange DO 001957 BEGIN 001958 IF SELF.isParaSelection THEN 001959 BEGIN 001960 {\$H-} 001961 firstPara := TEditPara(SELF.textImage.text.paragraphs.At(firstIndex));** 001962 {\$H+}<br>001963 **firstl 001963 firstLP := 0;**

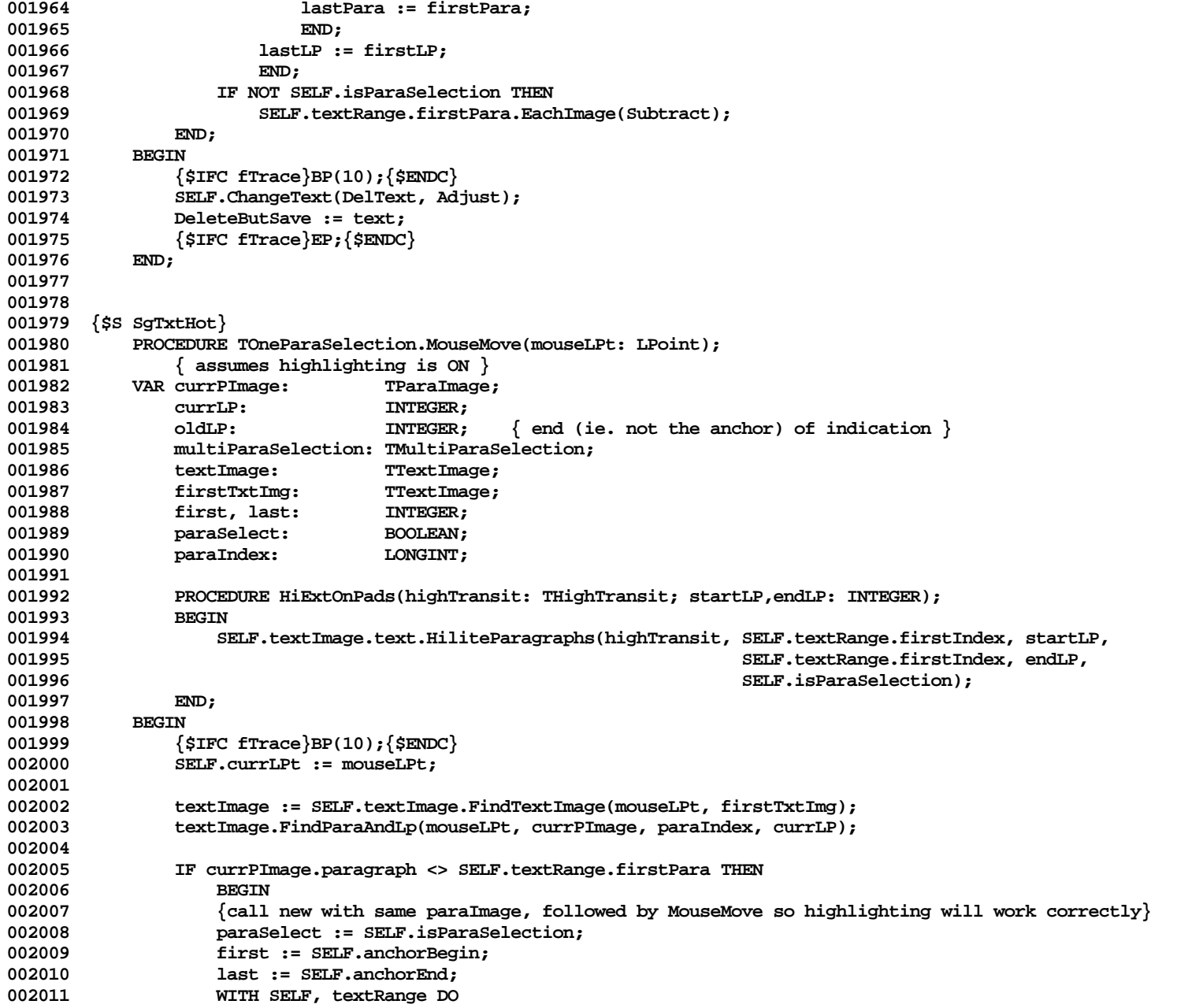

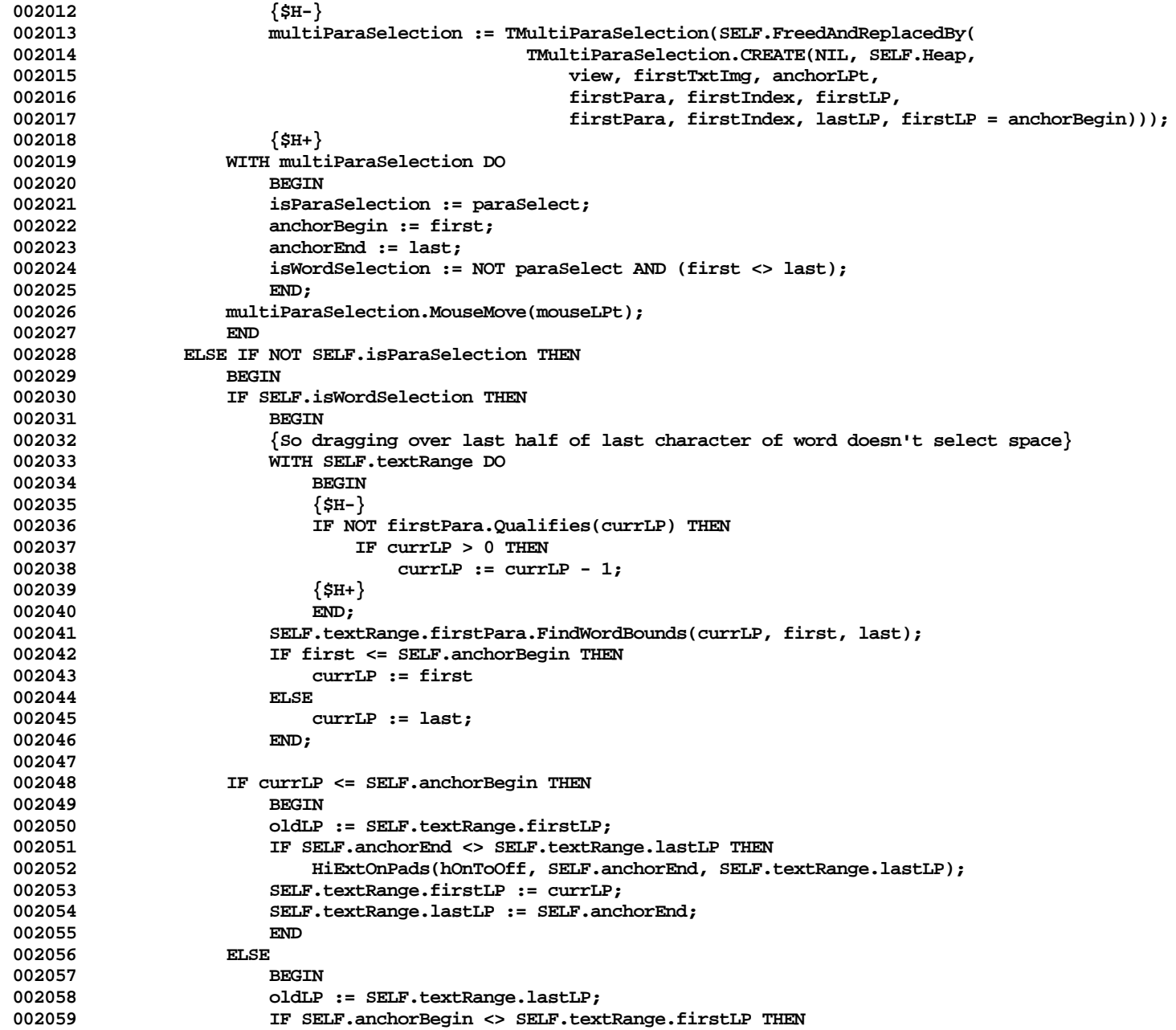

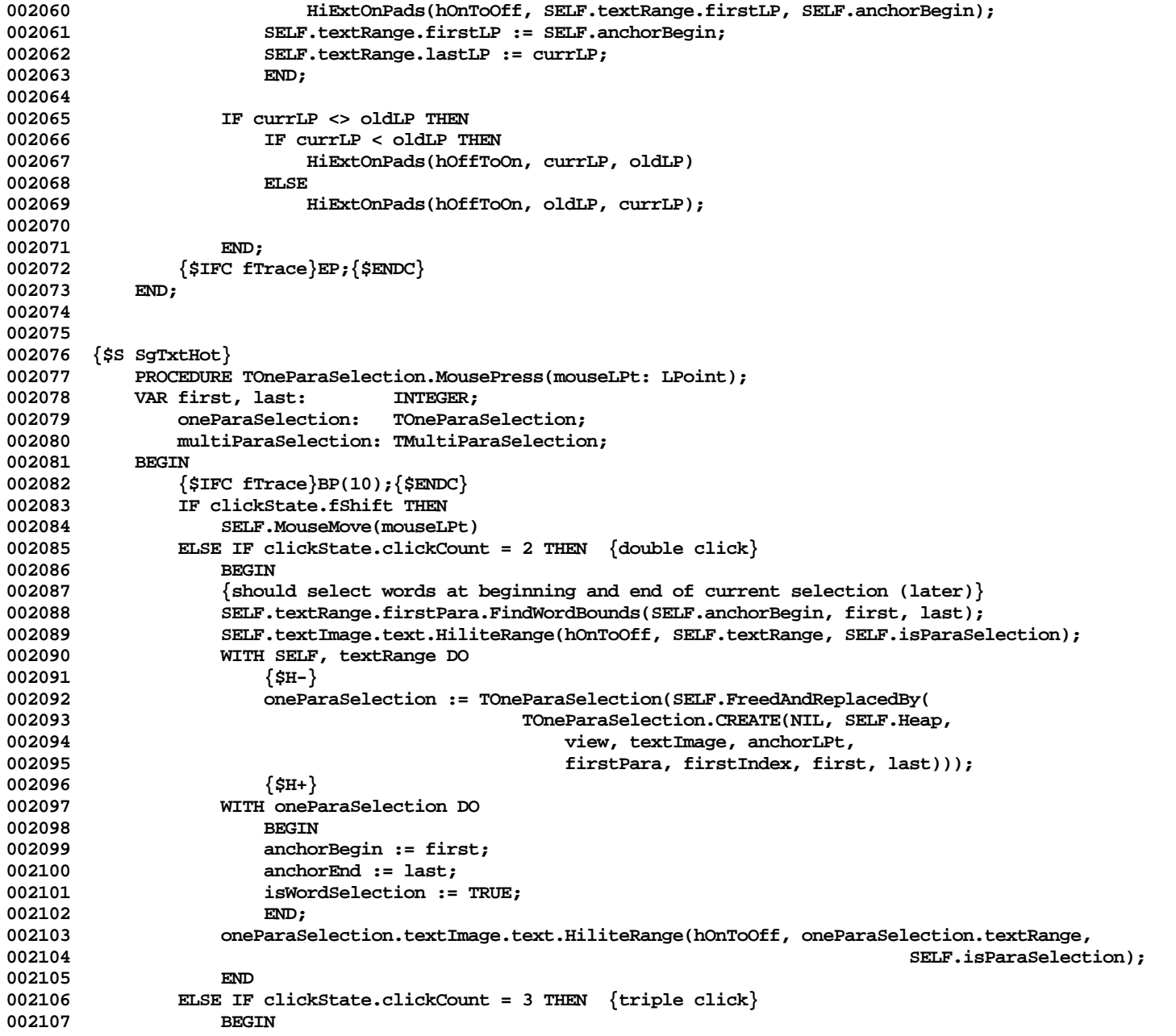
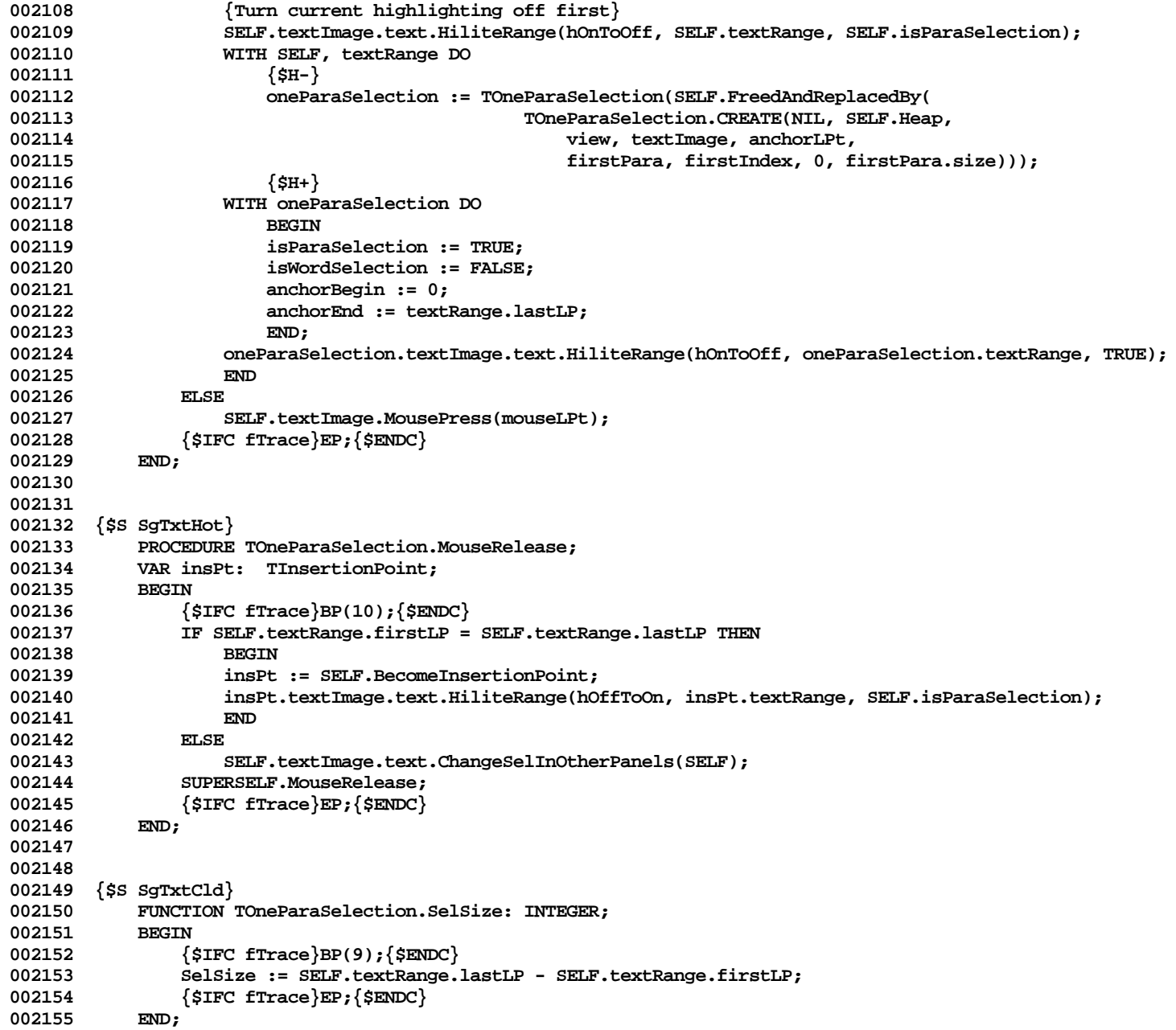

```
002156
002157
002158 {$S SgTxtHot}
002159 PROCEDURE TOneParaSelection.StyleFromContext;
002160 VAR typeStyle: TTypeStyle;
002161 BEGIN
002162 {$IFC fTrace}BP(8);{$ENDC}
002163 SELF.textRange.firstPara.StyleAt(SELF.textRange.firstLP, typeStyle);<br>002164 SELF.currTvpeStvle := typeStvle:
              002164 SELF.currTypeStyle := typeStyle;
002165 {$IFC fTrace}EP;{$ENDC}
002166
002167
002168
002169 {$S SgTxtIni}
002170 END; {Methods of TOneParaSelection}
002171
002172
002173 METHODS OF TMultiParaSelection;
002174
002175 {$S SgTxtCld}
           002176 FUNCTION TMultiParaSelection.CREATE(object: TObject; heap: THeap; itsView: TView;
002177 itsTextImage: TTextImage; itsAnchorLPt: LPoint;
                                            002178 beginPara: TEditPara; beginIndex: LONGINT; beginLP: INTEGER;
002179 endPara: TEditPara; endIndex: LONGINT; endLP: INTEGER;
002180 beginIsAnchor: BOOLEAN): TMultiParaSelection;
002181<br>002182
              002182 {$IFC fTrace}BP(10);{$ENDC}
002183 IF object = NIL THEN
002184 object := NewObject(heap, THISCLASS);<br>002185      SELE := TMultiParaSelection(TTextSelection
              002185 SELF := TMultiParaSelection(TTextSelection.CREATE(object, heap, itsView, itsTextImage, itsAnchorLPt,
002186 beginPara, beginIndex, beginLP,
                                               002187 endPara, endIndex, endLP));
002188
002189
              002190 WITH SELF DO
002191 BEGIN
002192 IF beginIsAnchor THEN
002193 BEGIN
002194 anchorPara := beginPara;
002195 anchorIndex := beginIndex;
002196 anchorBegin := beginLP;
                      002197 anchorEnd := beginLP;
002198 END<br>002199 ELSE
002199 ELSE
002200 BEGIN
002201 anchorPara := endPara;
002202 anchorIndex := endIndex;<br>002203 anchorBegin := endLP:
                      002203 anchorBegin := endLP;
```
**Apple Lisa ToolKit 3.0 Source Code Listing -- 902 of 1012**

```
002204 anchorEnd := endLP;
002205 END;
002206
002207 {$IFC fTrace}EP;{$ENDC}
002208 END;
002209
002210 {$S SgTxtCld}
002211 {$IFC fTextTrace}
          002212 PROCEDURE TMultiParaSelection.Fields(PROCEDURE Field(nameAndType: S255));
002213 BEGIN
002214 TTextSelection.Fields(Field);
             002215 Field('anchorPara: TEditPara');
002216 Field('anchorIndex: LONGINT');
              Field('anchorBegin: INTEGER');
002218 Field('anchorEnd: INTEGER');
002219 Field('');
002220
002221 {$ENDC}
002222
002223
002224 {$S SgTxtCld}
002225 PROCEDURE TMultiParaSelection.ChangeStyle(cmdNumber: TCmdNumber);<br>002226 VAR newTvpeStvle: TTvpeStvle:
          002226 VAR newTypeStyle: TTypeStyle;
002227 s: TListScanner;
002228 paragraph: TEditPara;
002229 lastPara: TEditPara;
              endRng: INTEGER;
002231 paraImage: TParaImage;
002232<br>002233
              002233 {$IFC fTrace}BP(10);{$ENDC}
002234 newTypeStyle := SELF.currTypeStyle;
002235 lastPara := SELF.textRange.lastPara;
              002236 s := SELF.textImage.text.paragraphs.ScannerFrom(SELF.textRange.firstIndex-1, scanForward);
002237 WHILE s.Scan(paragraph) DO
                 002238 IF paragraph = SELF.textRange.firstPara THEN
002239 BEGIN
002240 SELF.DoChangeStyle(cmdNumber, paragraph, SELF.textRange.firstLP,
002241 paragraph.size, newTypeStyle);
002242 SELF.currTypeStyle := newTypeStyle;<br>002243 TF paragraph = lastPara THEN
002243 IF paragraph = lastPara THEN
                     8.Done;<br>
END
002245
002246 ELSE
002247 BEGIN
002248 IF paragraph = lastPara THEN
002249 BEGIN
002250 endRng := SELF.textRange.lastLP;<br>002251 s.Done:<br>s.Done:
                        002251 s.Done;
```
**Apple Lisa ToolKit 3.0 Source Code Listing -- 903 of 1012**

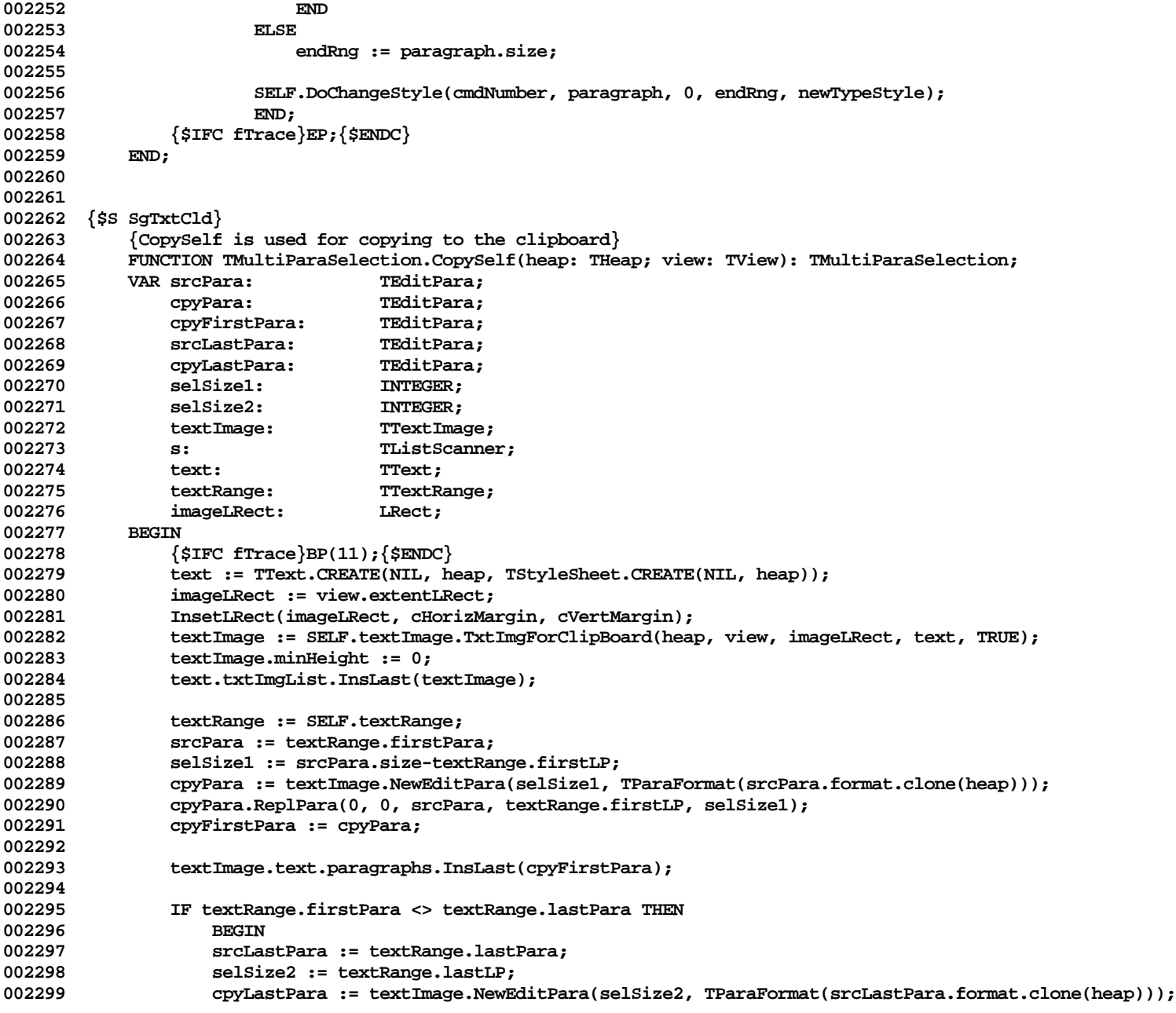

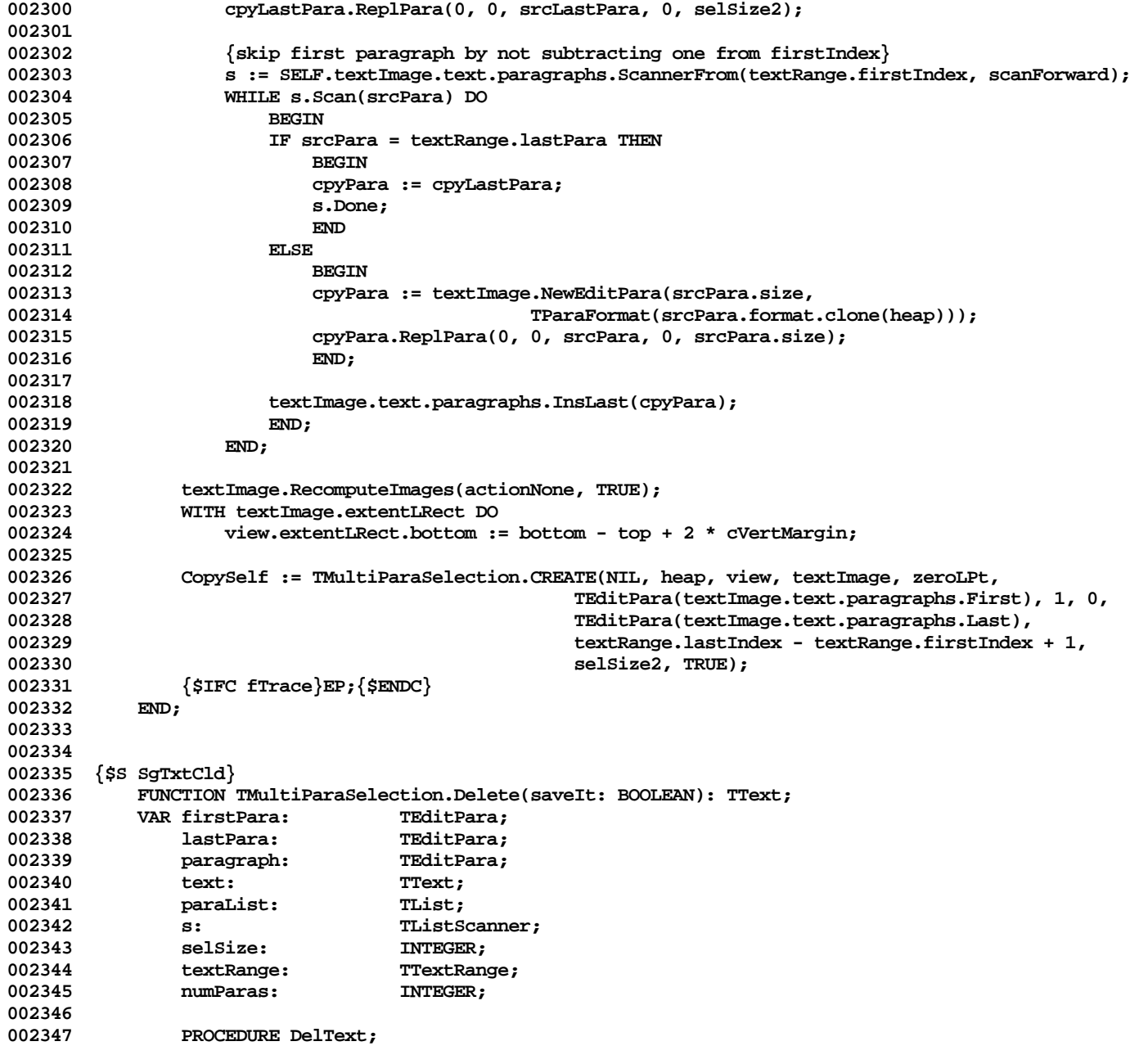

**Apple Lisa ToolKit 3.0 Source Code Listing -- 905 of 1012**

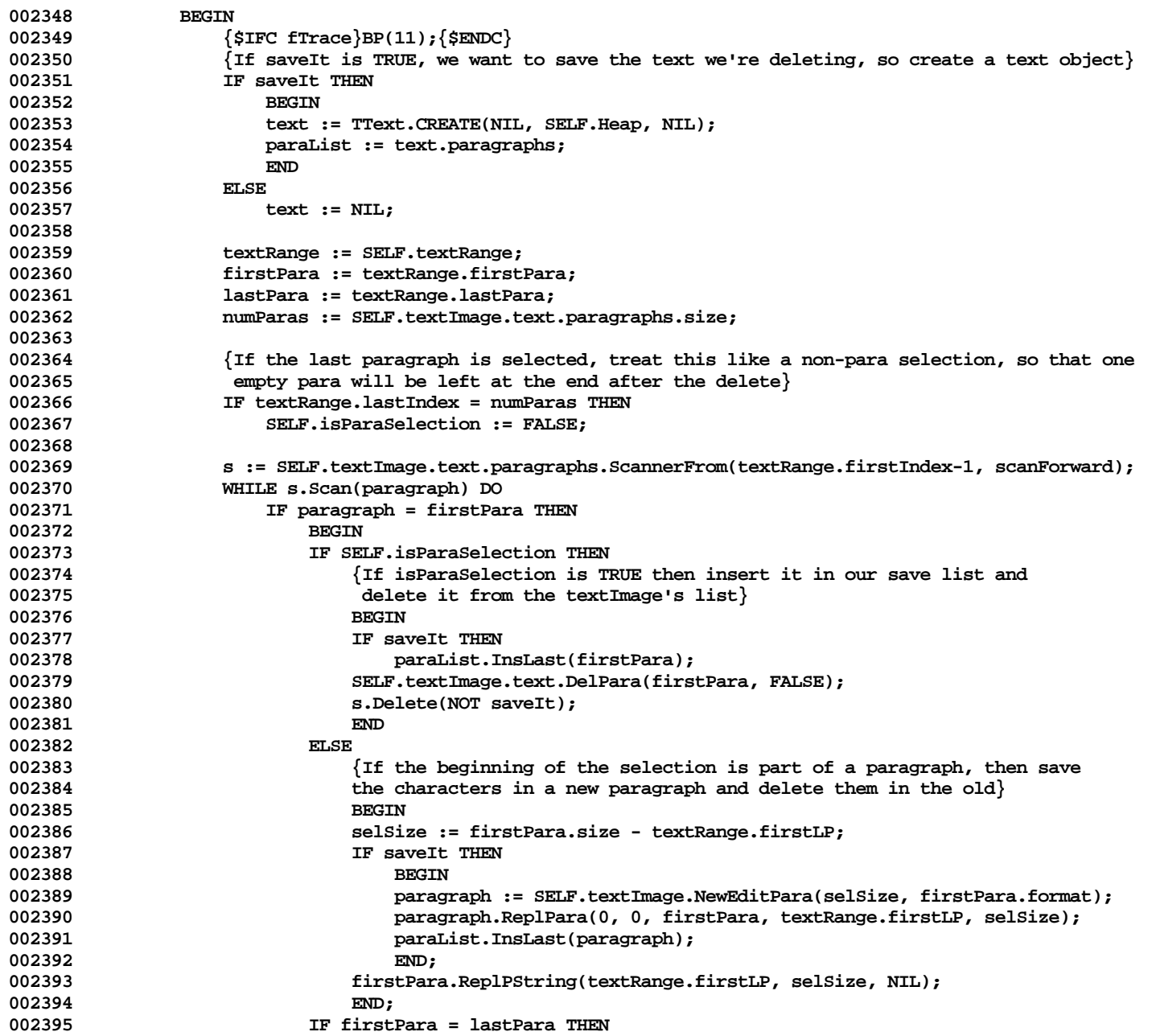

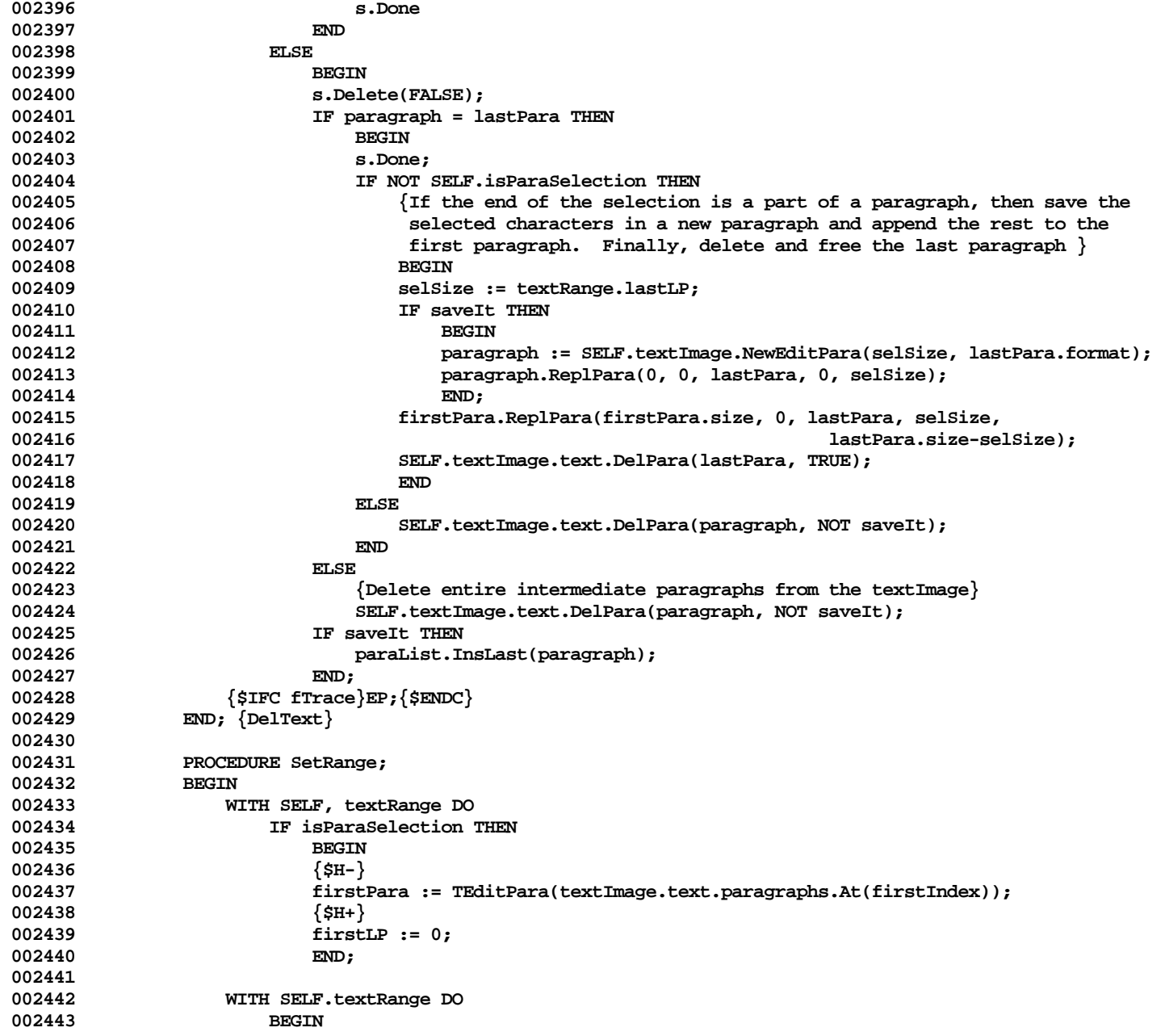

```
002444 lastPara := firstPara;
002445 lastIndex := firstIndex;
                        002446 lastLP := firstLP;
002447 END;
002448 END;
002449
002450 BEGIN<br>002451 {
002451 {$IFC fTrace}BP(11); {$ENDC}<br>002452 SELF.ChangeText(DelText, Se
                SELF.ChangeText(DelText, SetRange);
002453 Delete := text;
            002454 {$IFC fTrace}EP;{$ENDC}
002455 END;
002456
002457
002458 {$S SgTxtCld}
002459 PROCEDURE TMultiParaSelection.DeleteAndFree;<br>002460 VAR text: TText; {dummny var since Delete
            VAR text: TText; {dummy var since Delete returns TText; will always be NIL}<br>BEGIN
002461<br>002462
002462 {$IFC fTrace}BP(11);{$ENDC}
002463 text := SELF.Delete(FALSE);<br>002464 {$IFC fTrace}EP:{$ENDC}
                002464 {$IFC fTrace}EP;{$ENDC}
002465 END;
002466
002467
002468 {$S SgTxtCld}
            002469 FUNCTION TMultiParaSelection.DeleteButSave: TText;
002470
002471 {$IFC fTrace}BP(11);{$ENDC}
002472 DeleteButSave := SELF.Delete(TRUE);<br>002473 {$TEC_fTrace}EP:{$ENDC}
                002473 {$IFC fTrace}EP;{$ENDC}
002474 END;
002475
002476
002477 {$S SgTxtCld}
002478 PROCEDURE TMultiParaSelection.MouseMove(mouseLPt: LPoint);<br>002479 (assumes highlighting is ON }
                002479 { assumes highlighting is ON }
002480 VAR endPara: TEditPara;
002481 currPara: TEditPara;
002482 currPImage: TParaImage;
002483 oldPImage: TParaImage;
002484 oldPara: TEditPara;
                002485 paragraph: TEditPara;
002486 textrange: TTextRange;
                002487 textImage: TTextImage;
002488 firstTxtImg: TTextImage;
002489 s: TListScanner;<br>002490 paraImage: TParaImage;
002490 paraImage: TParaImage;<br>002491 paraImage: TText:
                newText: TText;
```
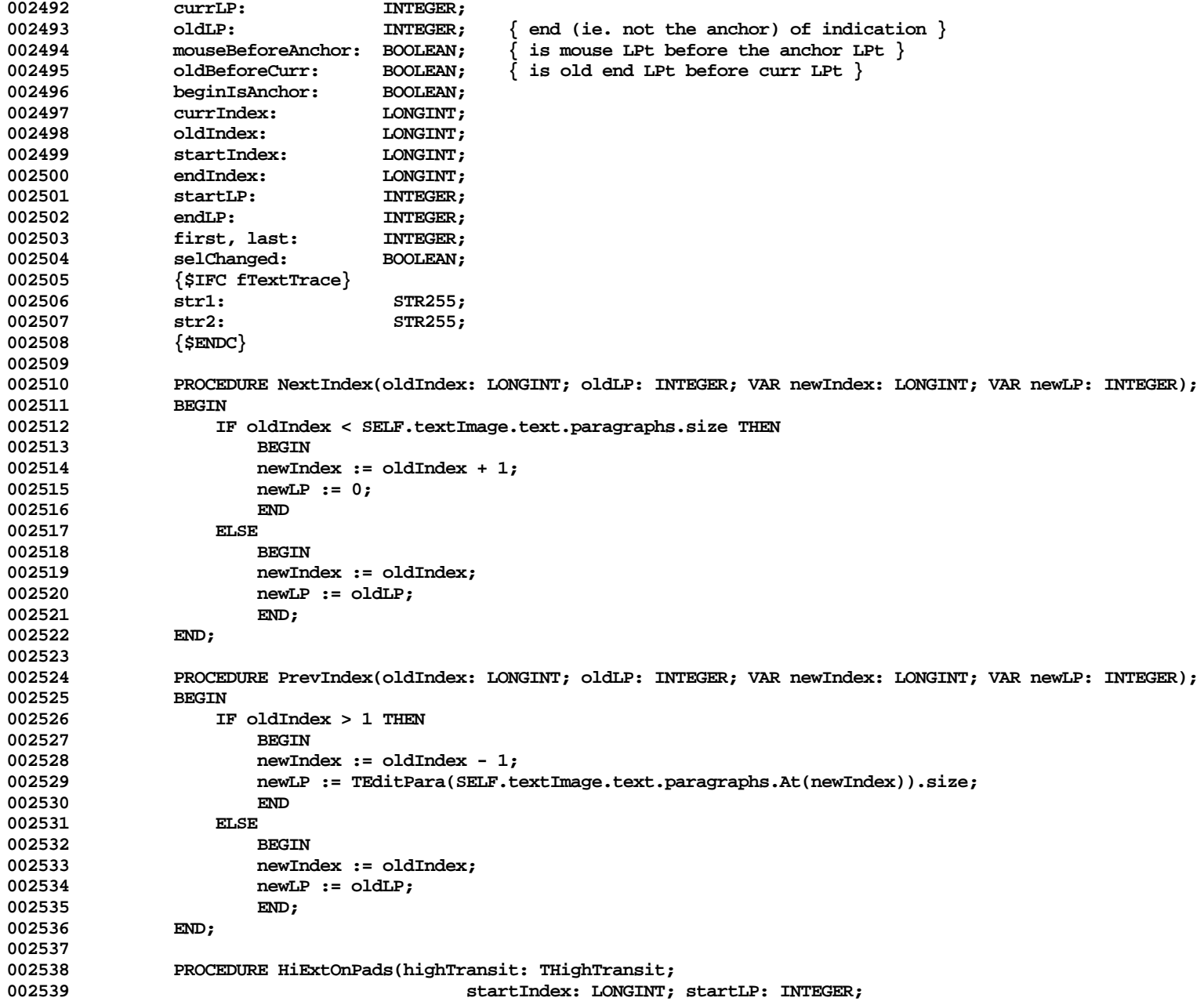

**Apple Lisa ToolKit 3.0 Source Code Listing -- 909 of 1012**

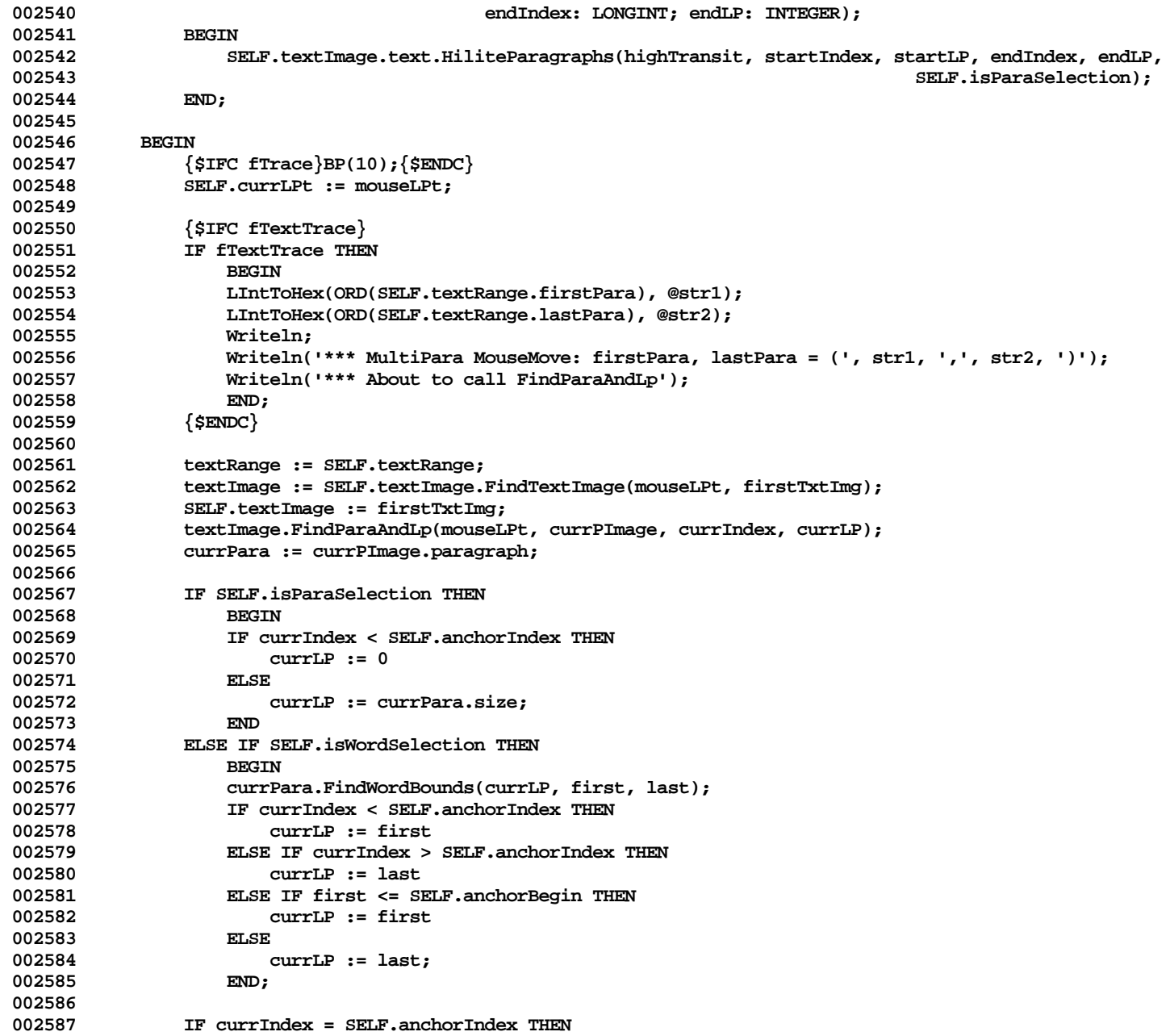

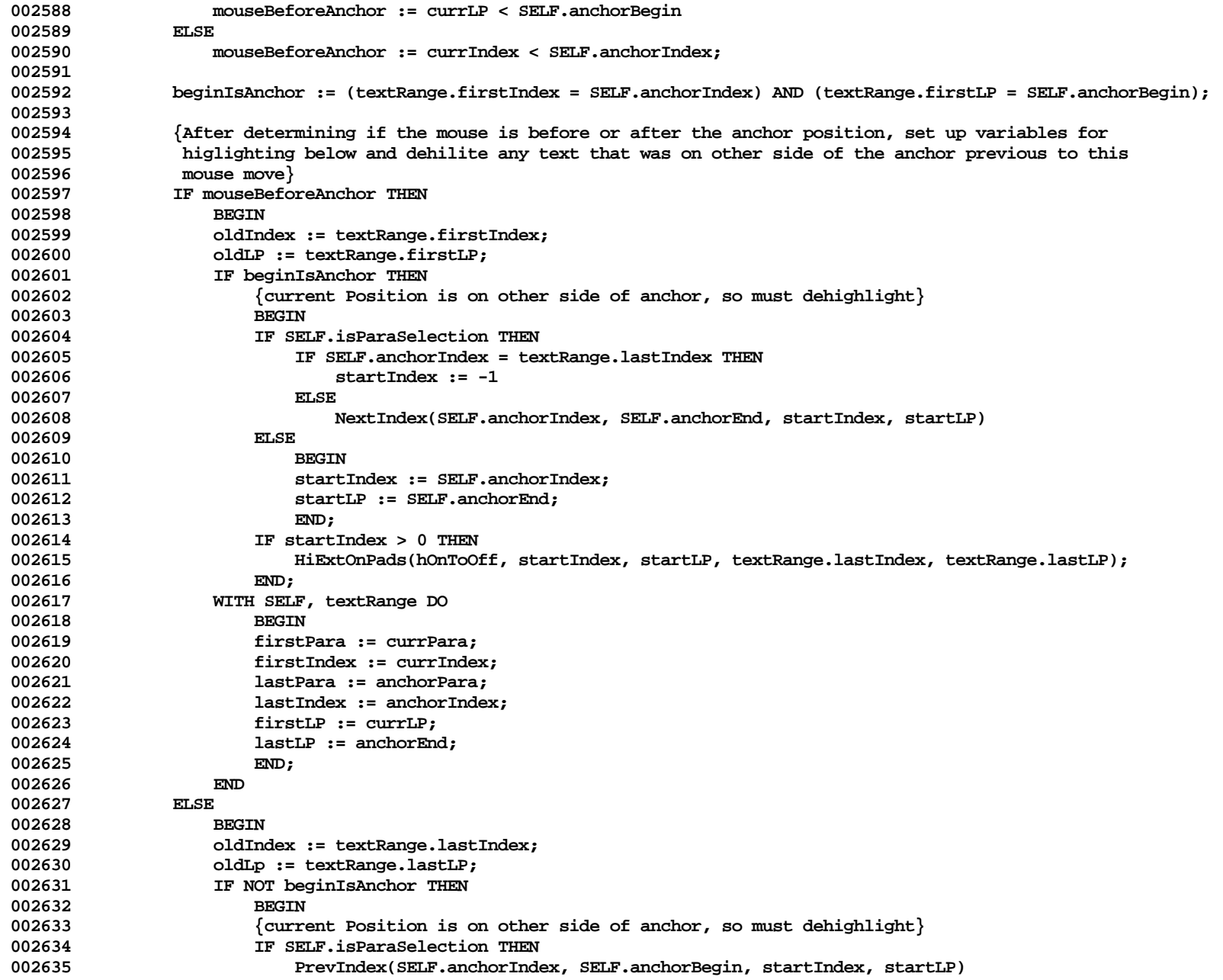

**Apple Lisa ToolKit 3.0 Source Code Listing -- 911 of 1012**

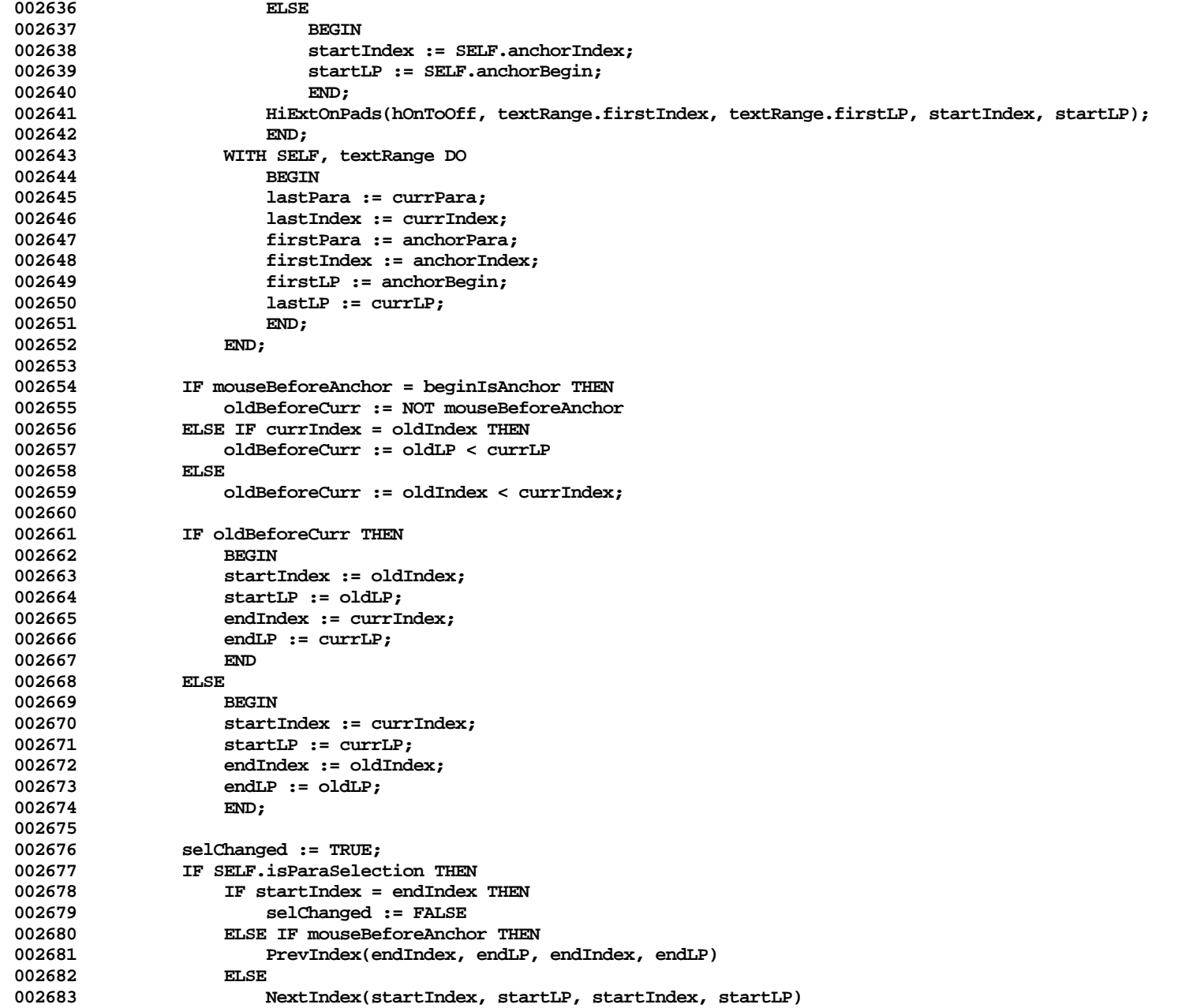

**Apple Lisa ToolKit 3.0 Source Code Listing -- 912 of 1012**

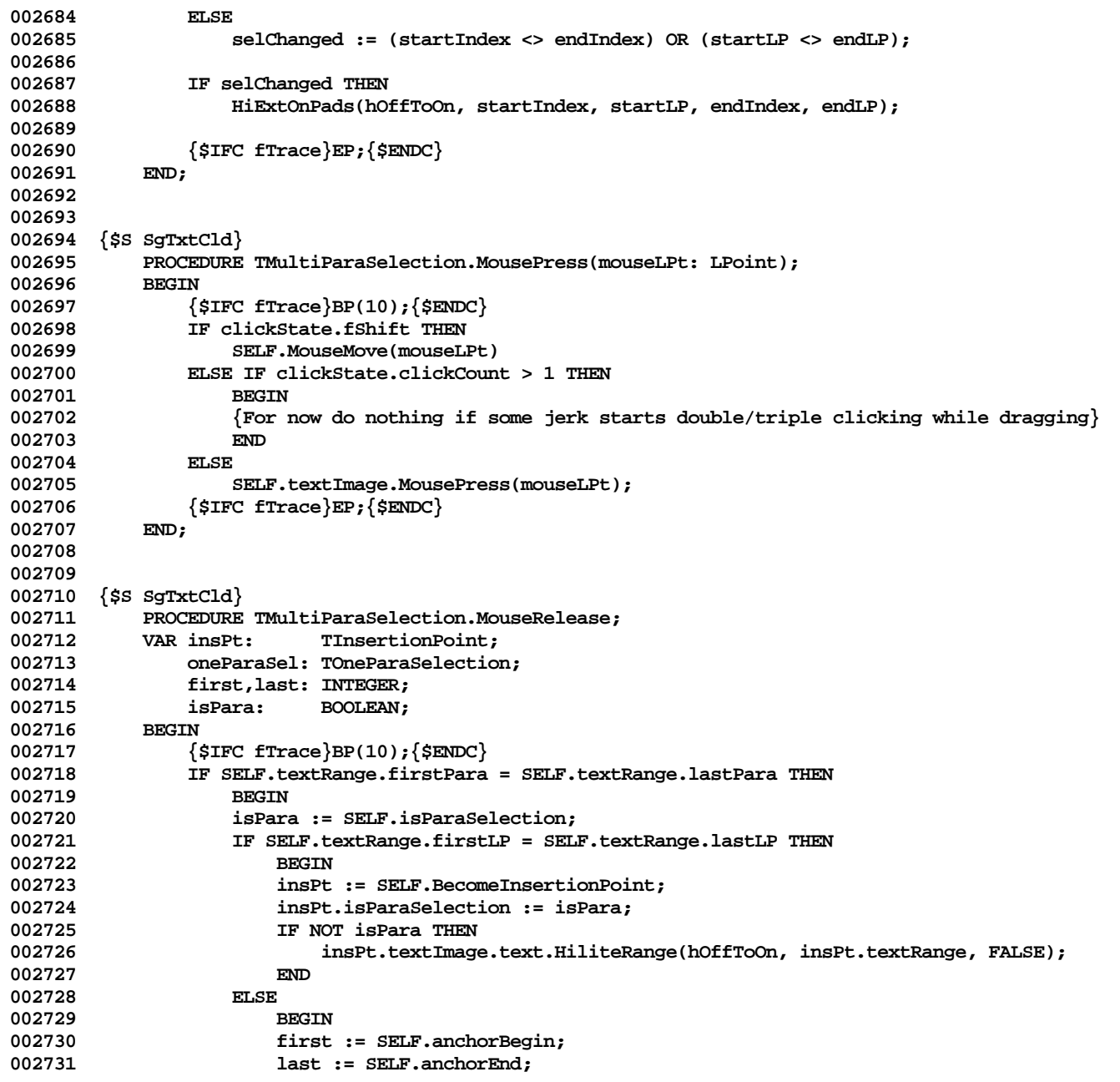

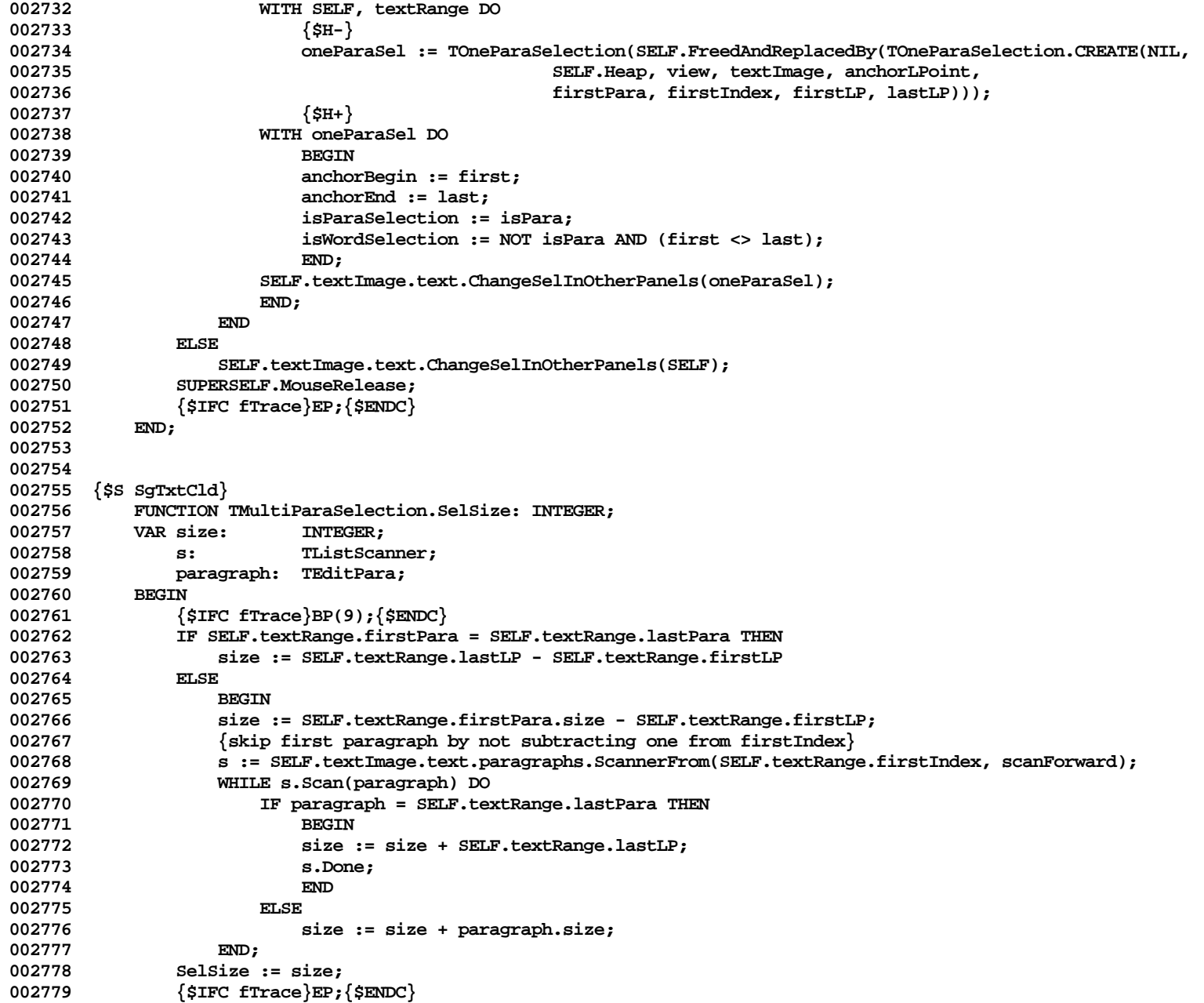

```
002780 END;
002781
002782
002783 {$S SgTxtCld}
002784 PROCEDURE TMultiParaSelection.StyleFromContext;<br>002785 VAR tvoeStvle: TTvoeStvle:
             002785 VAR typeStyle: TTypeStyle;
002786 BEGIN
002787 {$IFC fTrace}BP(8);{$ENDC}
                 002788 SELF.textRange.firstPara.StyleAt(SELF.textRange.firstLP, typeStyle);
002789 SELF.currTypeStyle := typeStyle;<br>002790 {$TFC fTrace}EP:{$ENDC}
             002790 {$IFC fTrace}EP;{$ENDC}
002791 END;
002792
002793
002794 {$S SgTxtIni}
002795 END; {Methods of TMultiParaSelection}
002796
002797
002798 {$S SgTxtCld}
002799
002800 METHODS OF TClearTextCmd;
002801
             002802 FUNCTION TClearTextCmd.CREATE(object: TObject; heap: THeap; itsCmdNumber: TCmdNumber;
002803 itsImage: TImage; itsText: TText): TClearTextCmd;
002804 BEGIN
002805 {$IFC fTrace}BP(11);{$ENDC}
                 002806 IF object = NIL THEN
002807 object := NewObject(heap, THISCLASS);
002808 SELF := TClearTextCmd(TCommand.CREATE(object, heap, itsCmdNumber, itsImage, TRUE, revealAll));<br>002809     WITH SELF DO
                 002809 WITH SELF DO
002810 BEGIN
002811 savedText := NIL;<br>002812 text := itsText :
                      002812 text := itsText;
002813 END;<br>002814 <sup>{SIFC fT}</sup>
                 002814 {$IFC fTrace}EP;{$ENDC}
002815 END;
002816
             PROCEDURE TClearTextCmd.Free;<br>BEGIN
002818<br>002819
002819 {$IFC fTrace}BP(10);{$ENDC}
002820 IF SELF.savedText <> NIL THEN<br>002821 SELF.savedText.FreeSelf(F
                      002821 SELF.savedText.FreeSelf(FALSE);
002822 SUPERSELF.Free;<br>002823 (SIFC fTrace)EP
                 002823 {$IFC fTrace}EP;{$ENDC}
002824 END;
002825
002826 {$IFC fTextTrace}
             002827 PROCEDURE TClearTextCmd.Fields(PROCEDURE Field(nameAndType: S255));
```
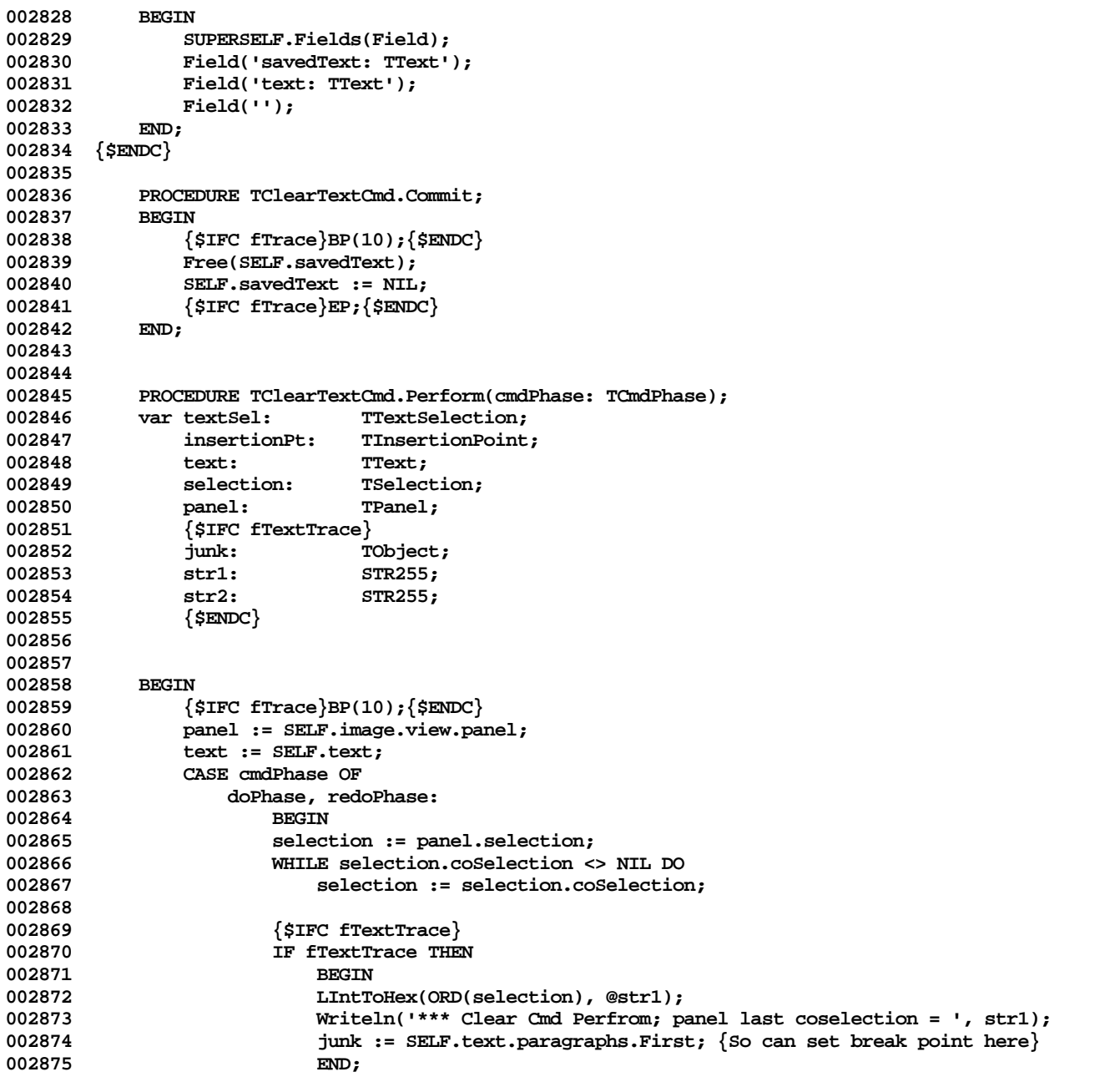

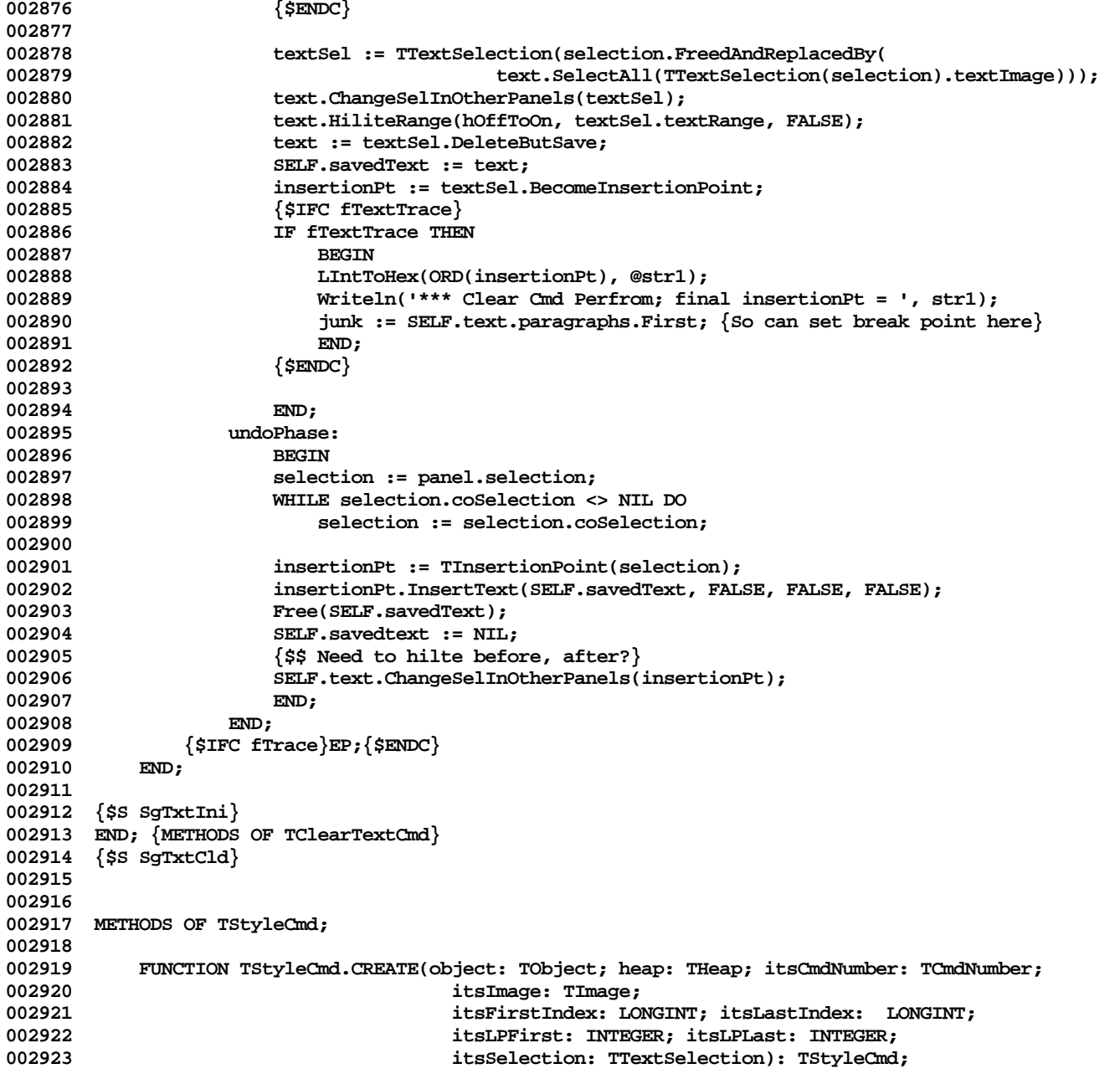

```
002924 VAR sel: TTextSelection;
002925<br>002926
               002926 {$IFC fTrace}BP(11);{$ENDC}
002927 IF object = NIL THEN
002928 object := NewObject(heap, THISCLASS);
002929 SELF := TStyleCmd(TCommand.CREATE(object, heap, itsCmdNumber, itsImage, TRUE, revealSome));
002930 sel := TTextSelection(itsSelection.Clone(SELF.Heap));<br>002931 WITH SELF DO
               002931 WITH SELF DO
002932 BEGIN
002933 textSelection := sel;<br>002934 text := sel.textImage
002934 text := sel.textImage.text;
                   002935 firstFiltParaIndex := itsFirstIndex;
002936 lastFiltParaIndex := itsLastIndex;
                   002937 filtFirstLP := itsLPFirst;
002938 filtLastLP := itsLPLast;
002939 currFilteredPara := NIL;
                   002940 filteredStyles := NIL;
002941 END;
002942 {$IFC fTrace}EP;{$ENDC}
002943 END;
002944
002945 PROCEDURE TStyleCmd.Free;
           VAR sPar: TListScanner;
002947 paragraph: TEditPara;
002948 paraImage: TParaImage;
002949
002950 BEGIN
002951 {$IFC fTrace}BP(10);{$ENDC}
002952 sPar := SELF.text.paragraphs.ScannerFrom(SELF.firstFiltParaIndex - 1, scanForward);
               002953 WHILE sPar.Scan(paragraph) DO
002954 BEGIN
002955 paragraph.beingFiltered := FALSE;
                   002956 IF sPar.position = SELF.lastFiltParaIndex THEN
002957 sPar.Done;<br>002958 END:
002958<br>002959
               002959 SELF.textSelection.Free;
002960 Free(SELF.filteredStyles);
002961 SUPERSELF.Free;<br>002962 (SIFC fTrace<sup>}</sup>EP
               002962 {$IFC fTrace}EP;{$ENDC}
002963 END;
002964
002965 {$IFC fTextTrace}
002966 PROCEDURE TStyleCmd.Fields(PROCEDURE Field(nameAndType: S255));
002967 BEGIN
002968 SUPERSELF.Fields(Field);
002969 Field('text: TText');<br>002970 Field('textSelection:
002970 Field('textSelection: TTextSelection');
               Field('firstFiltParaIndex: LONGINT');
```
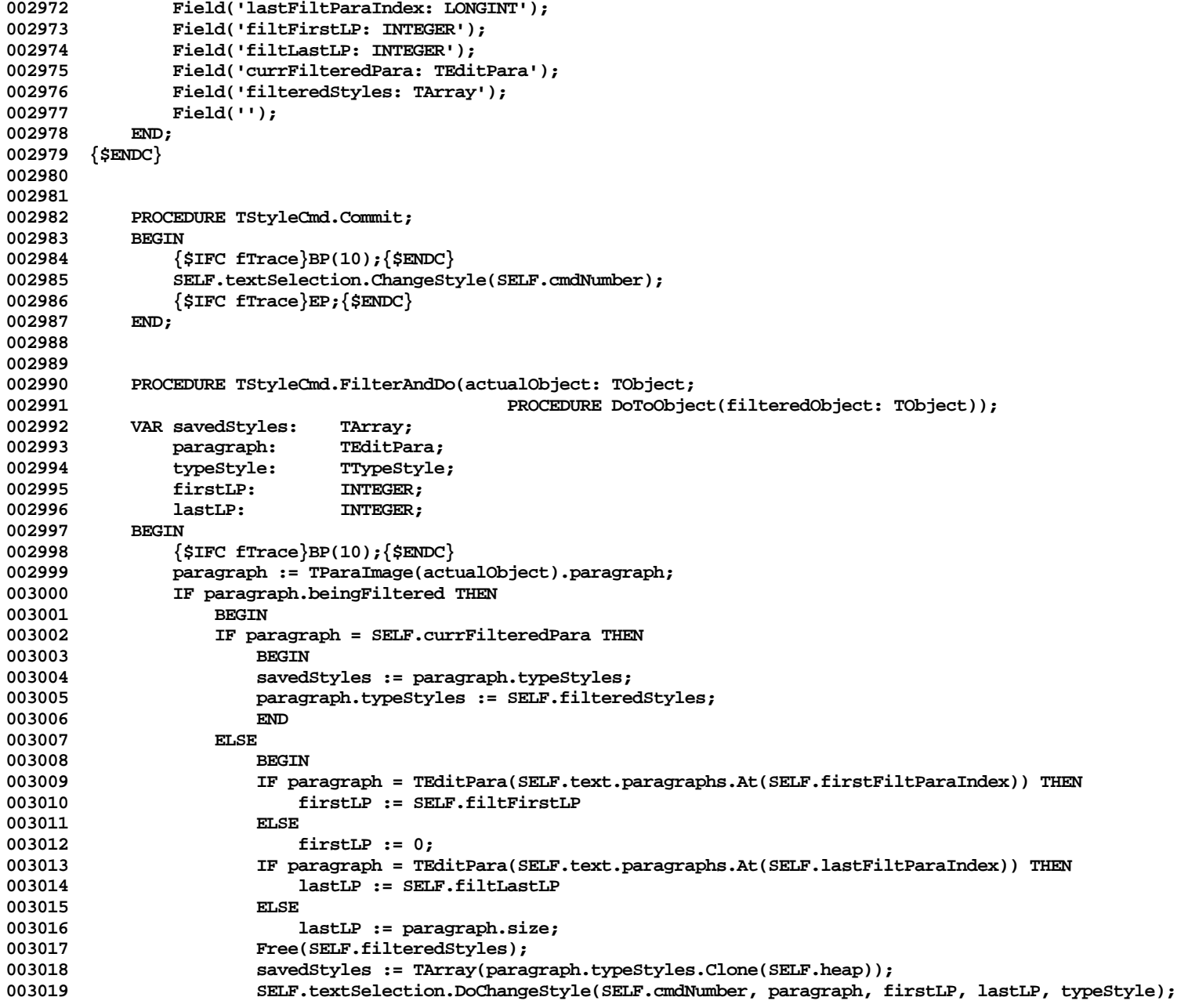

**Apple Lisa ToolKit 3.0 Source Code Listing -- 919 of 1012**

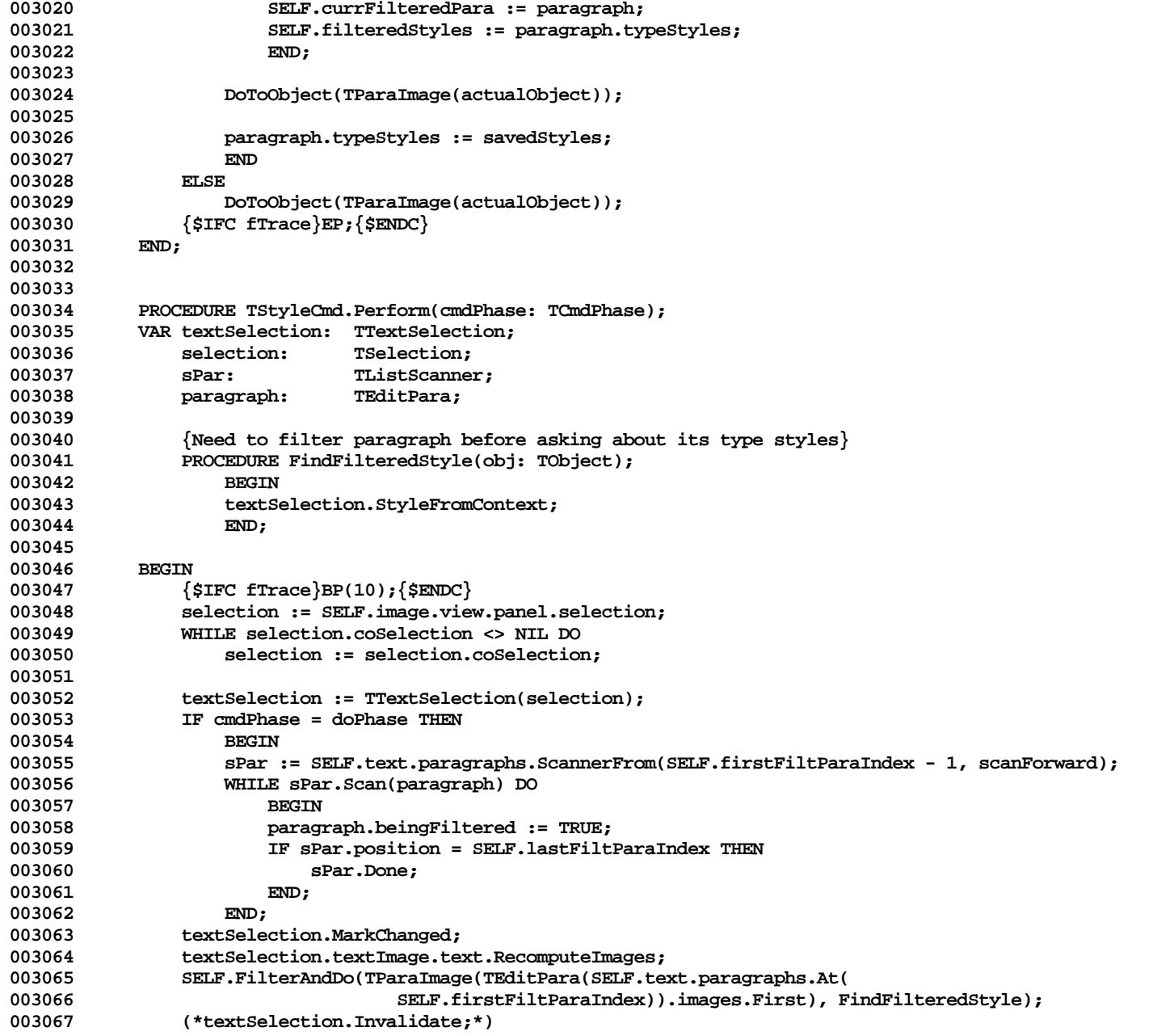

**003068 {\$IFC fTrace}EP;{\$ENDC}** 003069 **003070 003071 {\$S SgTxtIni} 003072 END; {METHODS OF TStyleCmd} 003073 {\$S SgTxtCld} 003074 003075 003076 METHODS OF TTextCutCopy; 003077 003078 FUNCTION TTextCutCopy.CREATE(object: TObject; heap: THeap; itsCmdNumber: TCmdNumber; 003079 itsImage: TImage; isCutCmd: BOOLEAN; itsText: TText): TTextCutCopy; 003080 BEGIN**<br>003081 { **003081 {\$IFC fTrace}BP(11);{\$ENDC} 003082 IF object = NIL THEN 003083 object := NewObject(heap, THISCLASS);** 003084 SELF := TTextCutCopy(TCutCopyCommand.CREATE(object, heap, itsCmdNumber, itsImage, isCutCmd));<br>003085 WITH SELF DO **003085 WITH SELF DO 003086 BEGIN 003087** text := itsText;<br>003088 TF itsCmdNumber **003088 IF itsCmdNumber = uCopy THEN 003089 BEGIN**<br>003090 **BEGIN 003090 unHiliteBefore[doPhase] := FALSE; 003091 hiliteAfter[doPhase] := FALSE; 003092 END; 003093** END;<br>003094 <sup>{SIFC fT}</sup> **003094 {\$IFC fTrace}EP;{\$ENDC} 003095 END; 003096 003097 003098 {\$IFC fTextTrace}** 003099 PROCEDURE TTextCutCopy.Fields(PROCEDURE Field(nameAndType: S255));<br>003100 REGIN **003100 BEGIN** 003101 TCutCopyCommand.Fields(Field);<br>003102 Field('text: TText'); **003102 Field('text: TText'); 003103 Field(''); 003104 END; 003105 {\$ENDC} 003106 003107** 003108 PROCEDURE TTextCutCopy.DoCutCopy(clipSelection: TSelection; deleteOriginal: BOOLEAN;<br>003109 cmdPhase: TCmdPhase): **003109 cmdPhase: TCmdPhase);** 003110 VAR textSel: TTextSelection;<br>003111 insertionPt: TInsertionPoint  $\mathtt{ThsertionPoint}:$ **003112 multiParaSel: TMultiParaSelection; 003113 heap: THeap; 003114 firstPara: TEditPara; 1NTEGER;** 

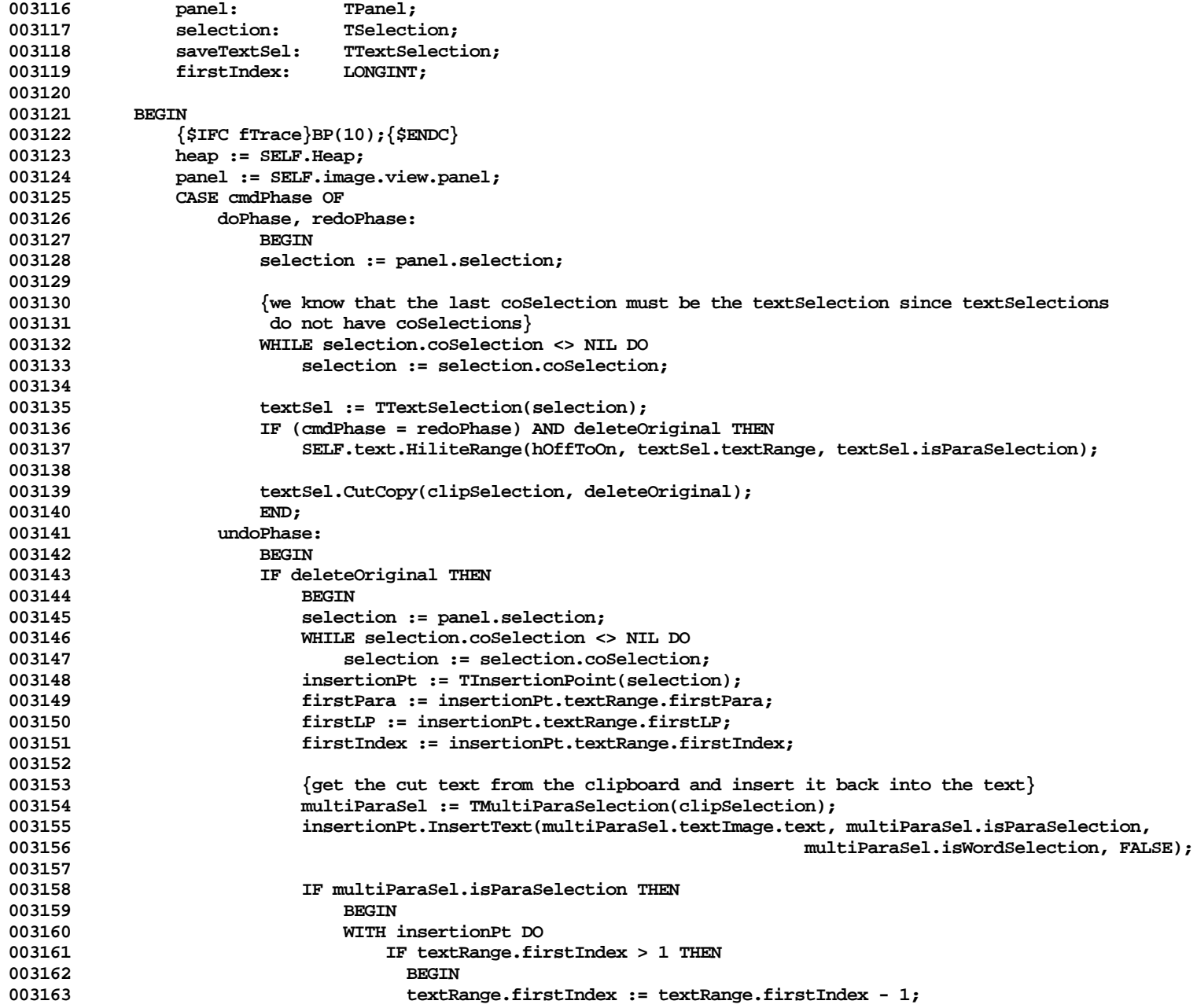

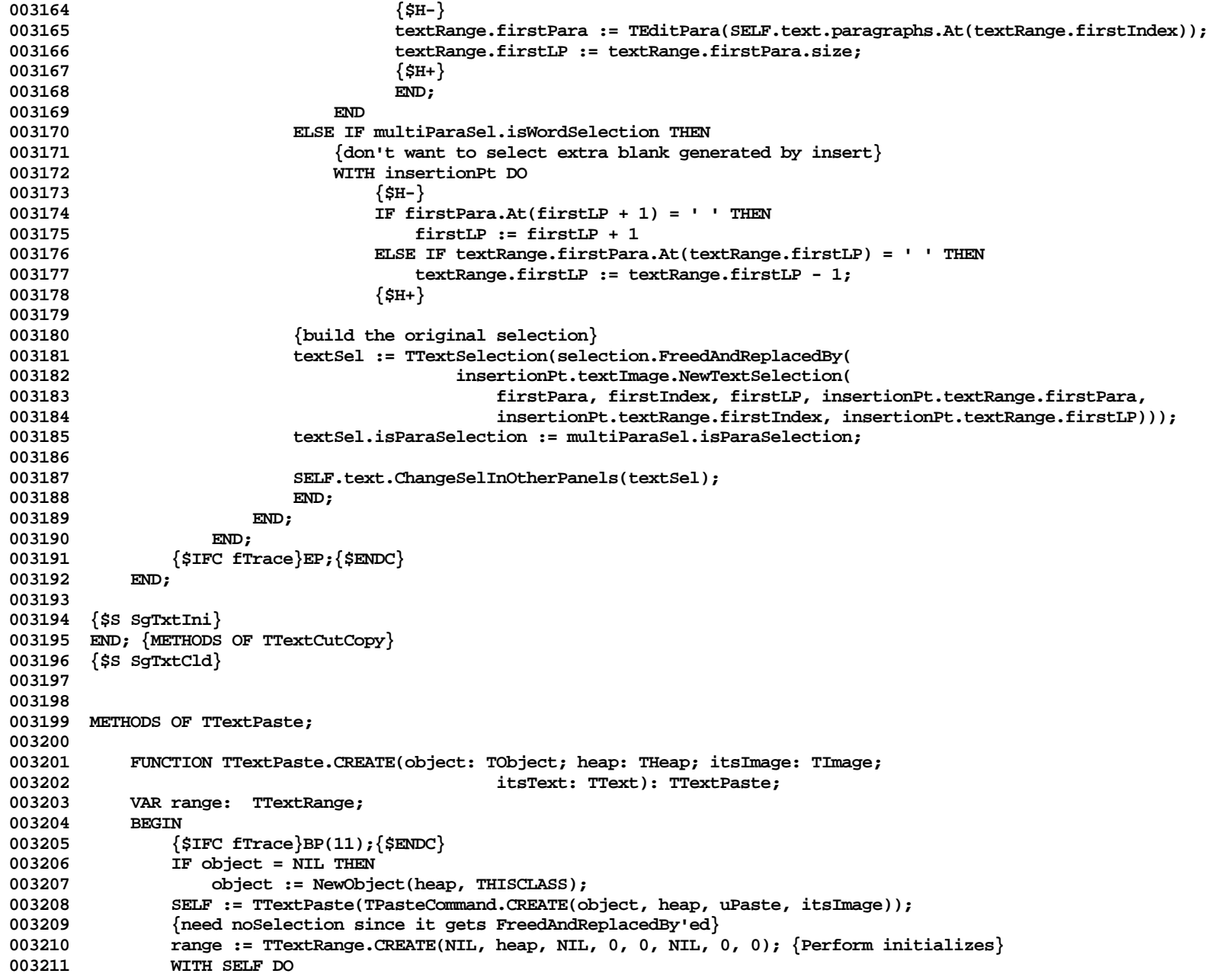

```
003212 BEGIN
003213 pasteRange := range;
                    003214 text := itsText;
003215 savedText := NIL;
003216 origIsPara := FALSE;
003217 origIsWord := FALSE;
003218 clipIsPara := FALSE;
003219 END;<br>003220 {$IFC fT:
                003220 {$IFC fTrace}EP;{$ENDC}
003221 END;
003222
            003223 PROCEDURE TTextPaste.Free;
003224 BEGIN
                003225 {$IFC fTrace}BP(10);{$ENDC}
003226 IF SELF.savedText <> NIL THEN
003227 SELF.savedText.FreeSelf(FALSE);<br>003228 Free(SELF.pasteRange);
003228 Free(SELF.pasteRange);<br>003229 SUPERSELF.Free:
                003229 SUPERSELF.Free;
003230 {$IFC fTrace}EP;{$ENDC}
003231
003232
003233 {$IFC fTextTrace}
            003234 PROCEDURE TTextPaste.Fields(PROCEDURE Field(nameAndType: S255));
003235 BEGIN
003236 SUPERSELF.Fields(Field);
003237 Field('savedText: TText');
               003238 Field('pasteRange: TTextRange');
003239 Field('text: TText');<br>003240 Field('origIsPara: BO
003240 Field('origIsPara: BOOLEAN');<br>003241 Field('origIsWord: BOOLEAN');
               Field('origIsWord: BOOLEAN');
003242 Field('clipIsPara: BOOLEAN');<br>003243 Field(''):
               Field('');
003244 END;
003245 {$ENDC}
003246
            003247 PROCEDURE TTextPaste.Commit;
003248 BEGIN
003249 {$IFC fTrace}BP(10);{$ENDC}
003250 Free(SELF.savedText);<br>003251 SELF.savedText := NIL
003251 SELF.savedText := NIL;
                003252 {$IFC fTrace}EP;{$ENDC}
003253 END;
003254
            003255 PROCEDURE TTextPaste.DoPaste(clipSelection: TSelection; pic: PicHandle; cmdPhase: TCmdPhase);
003256 VAR heap: THeap;
003257 textSel: TTextSelection;
003258 saveTextSel: TTextSelection;
                                TInsertionPoint;
```
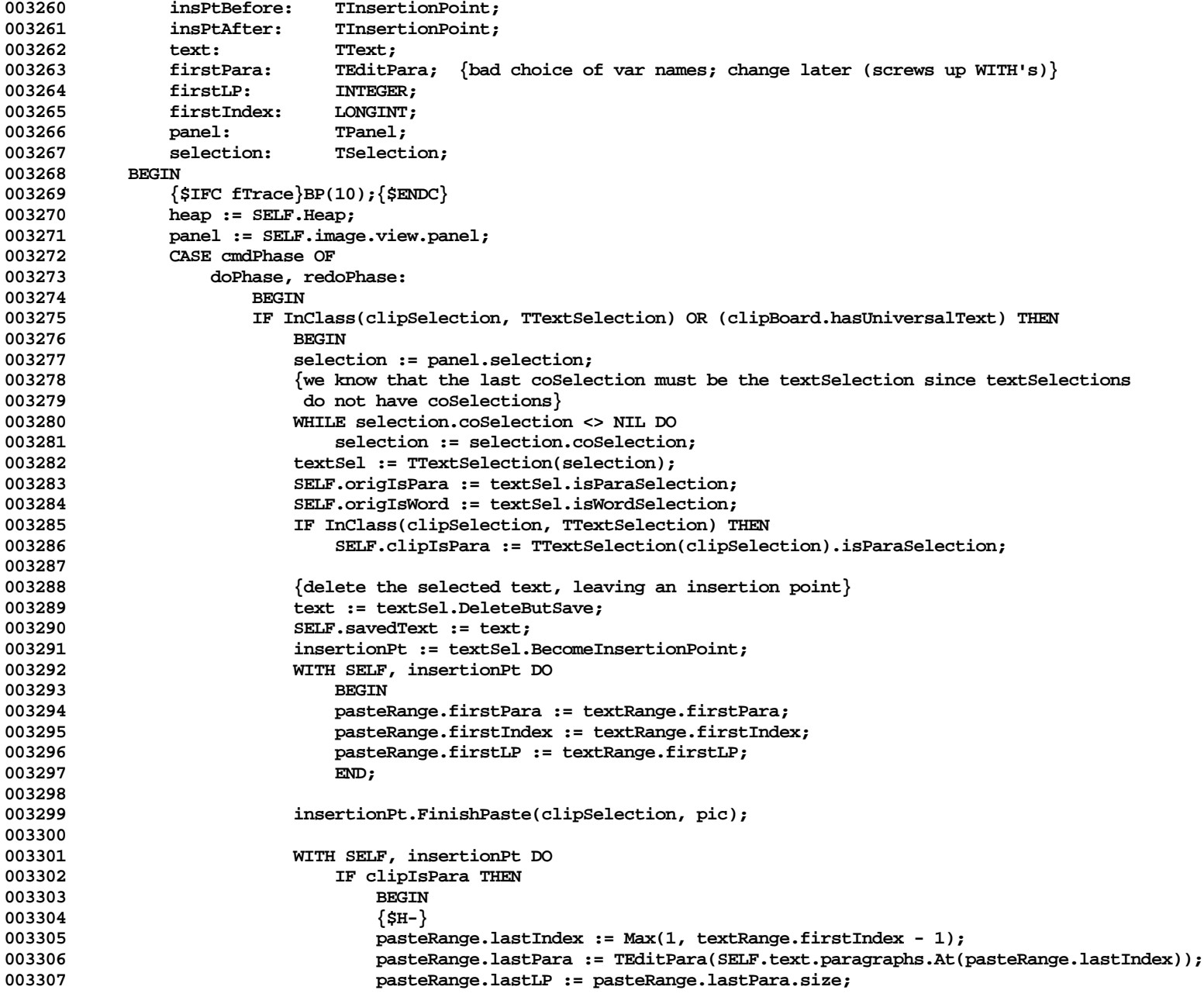

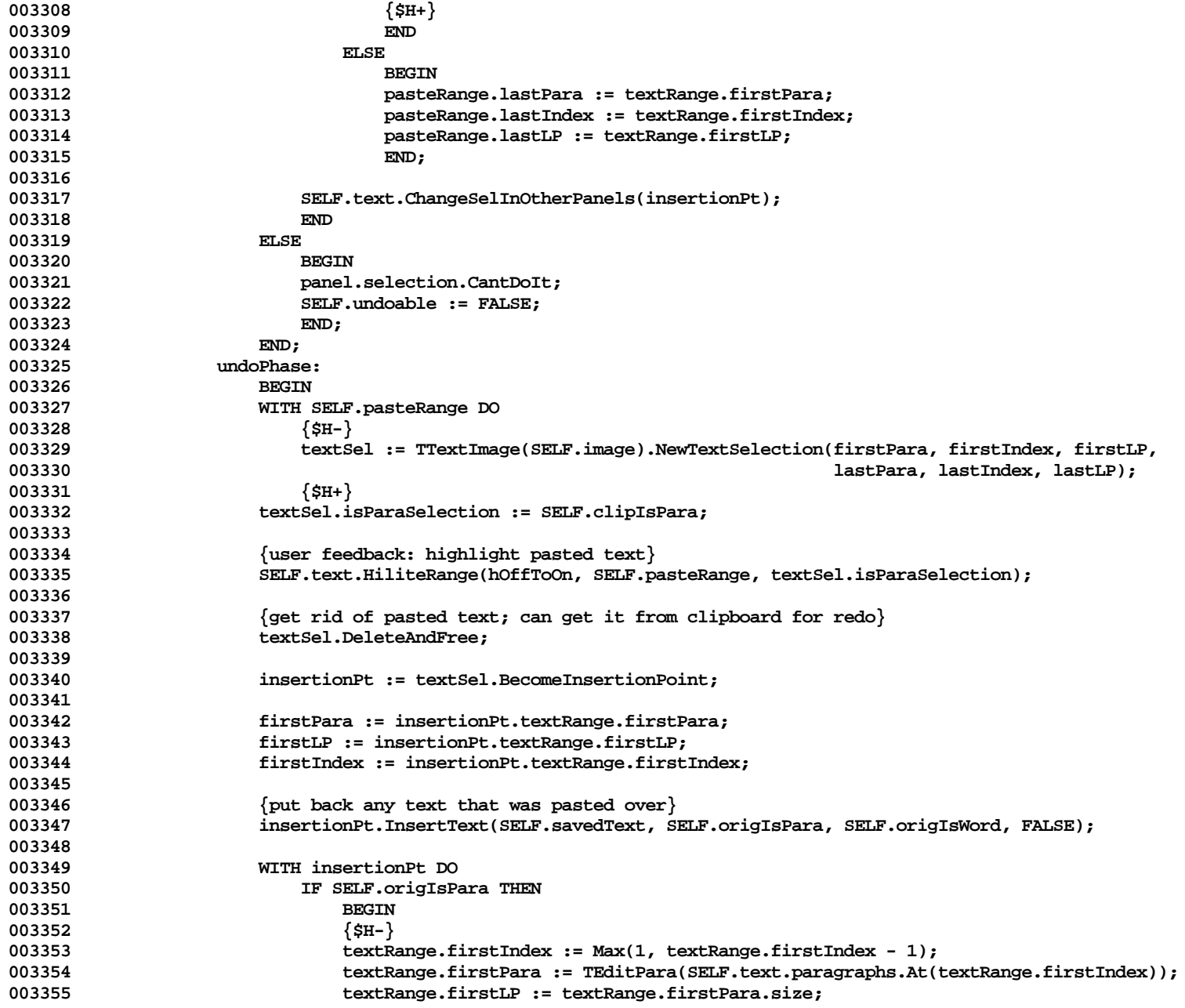

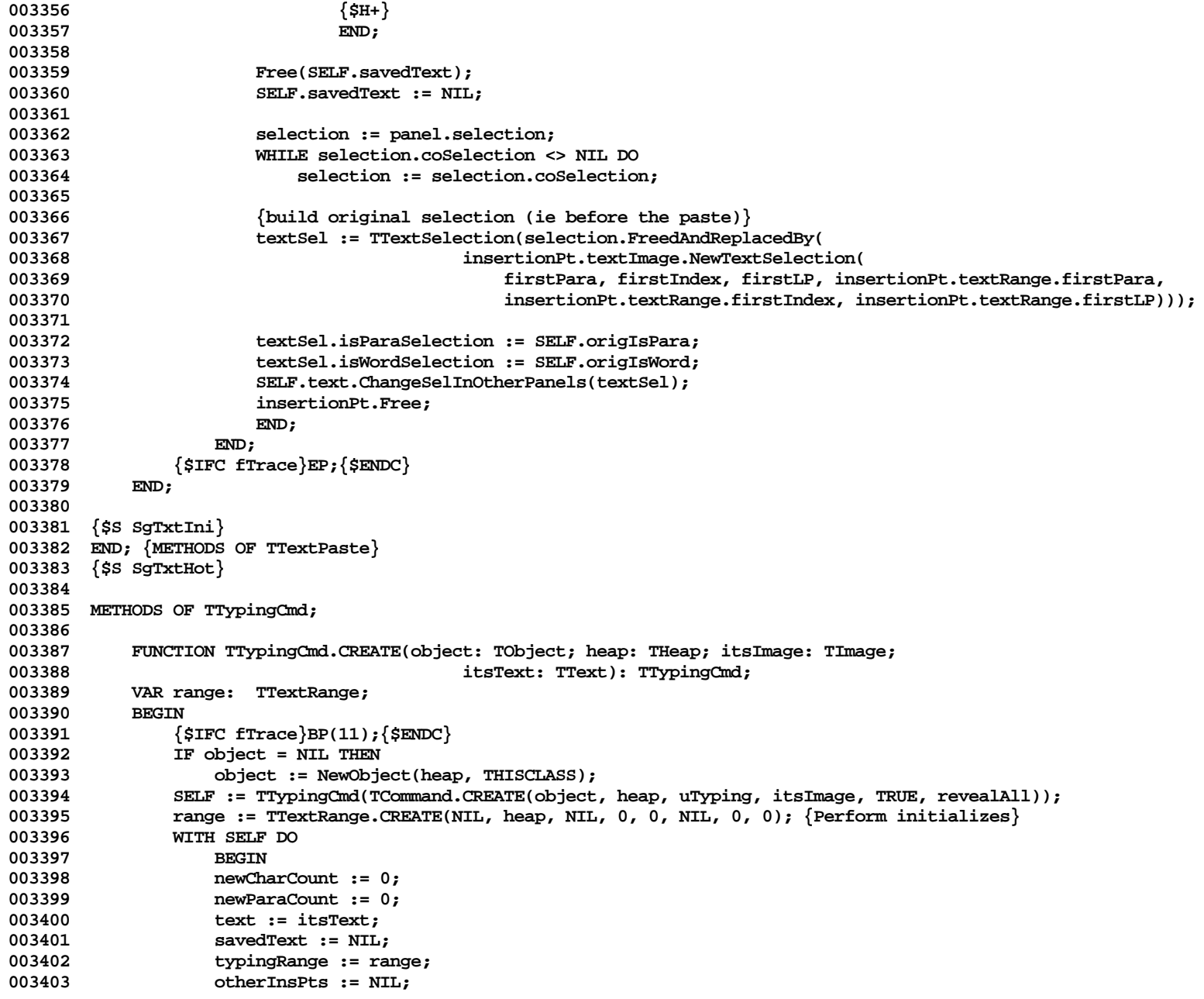

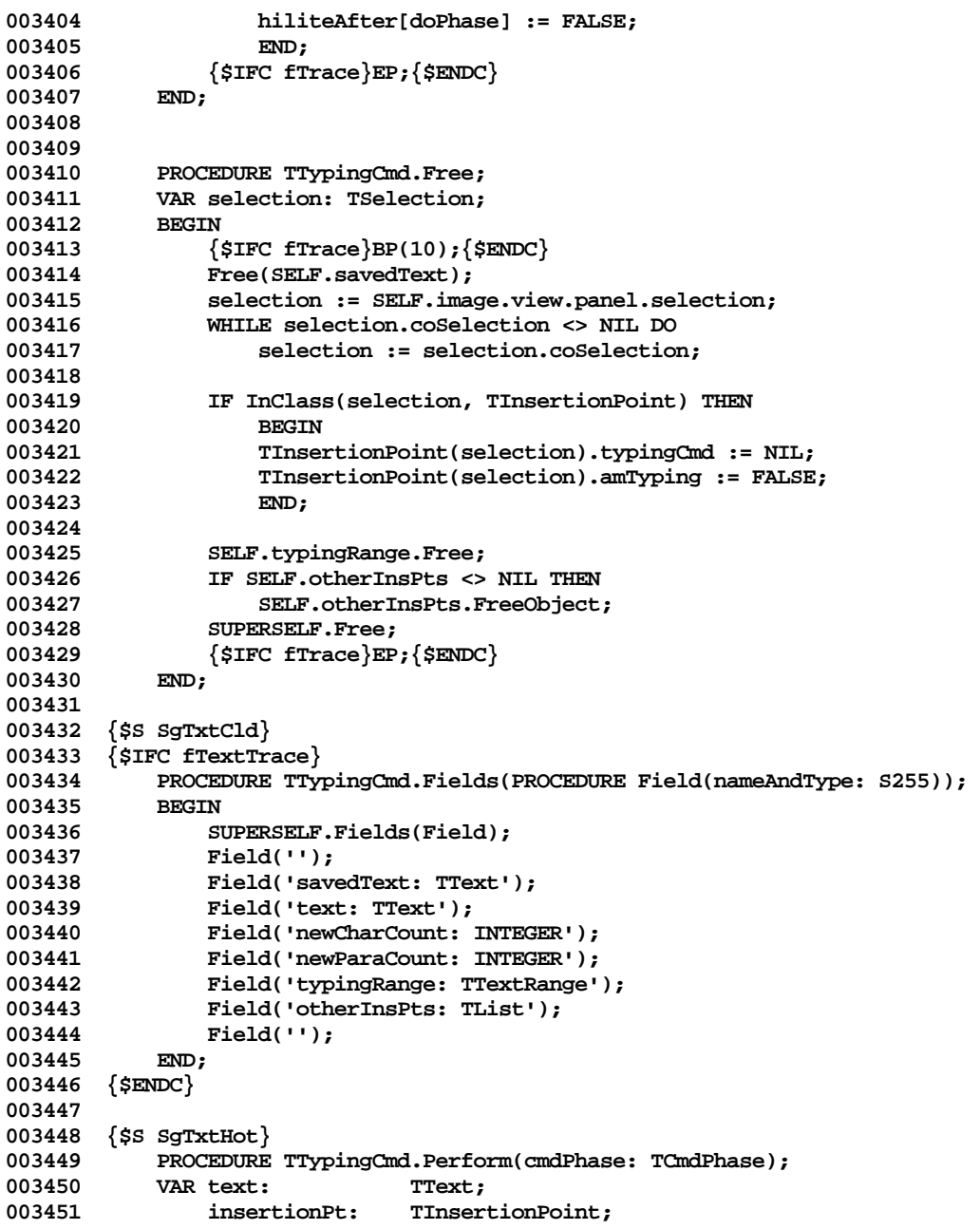

**Apple Lisa ToolKit 3.0 Source Code Listing -- 928 of 1012**

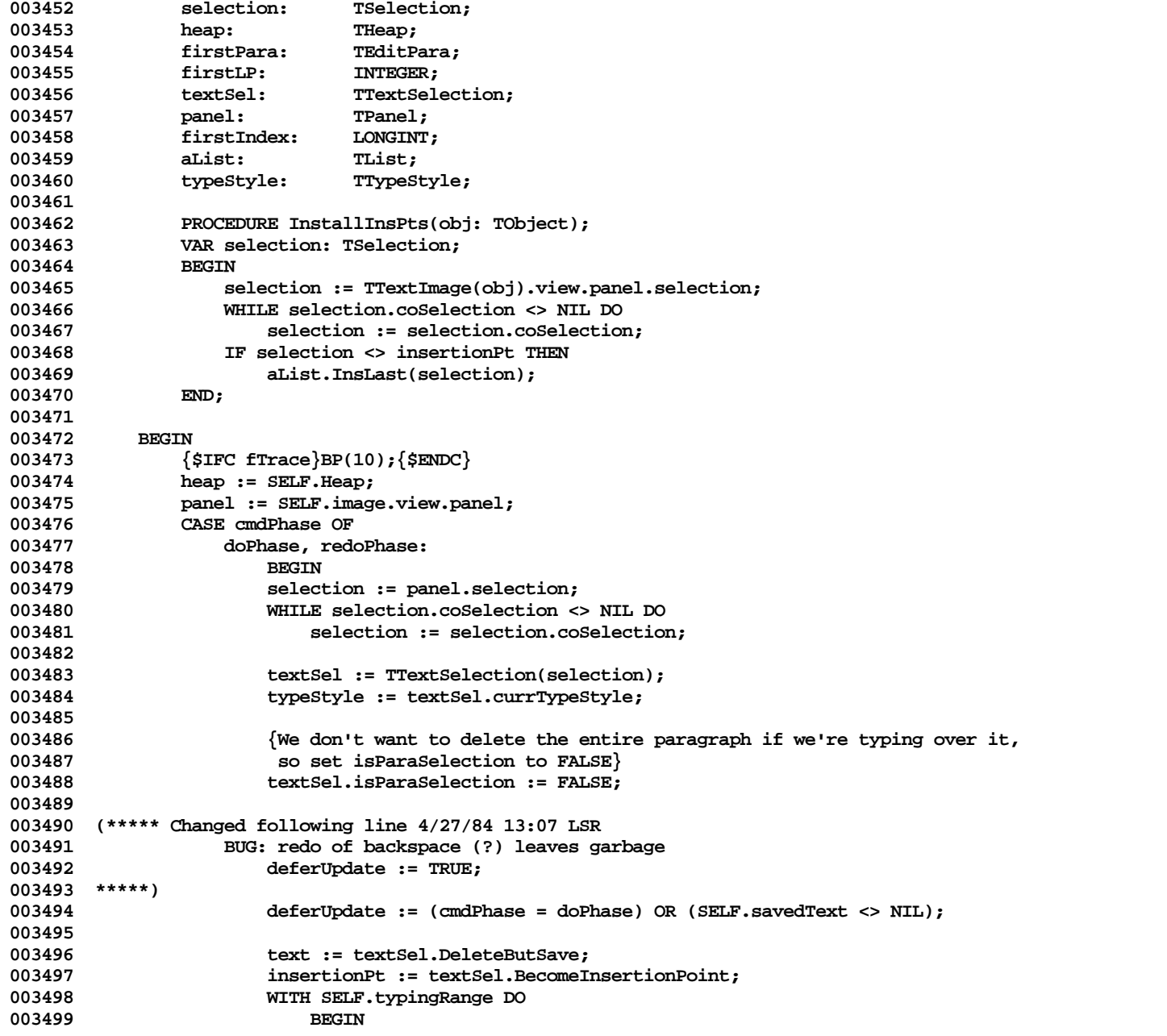

**Apple Lisa ToolKit 3.0 Source Code Listing -- 929 of 1012**

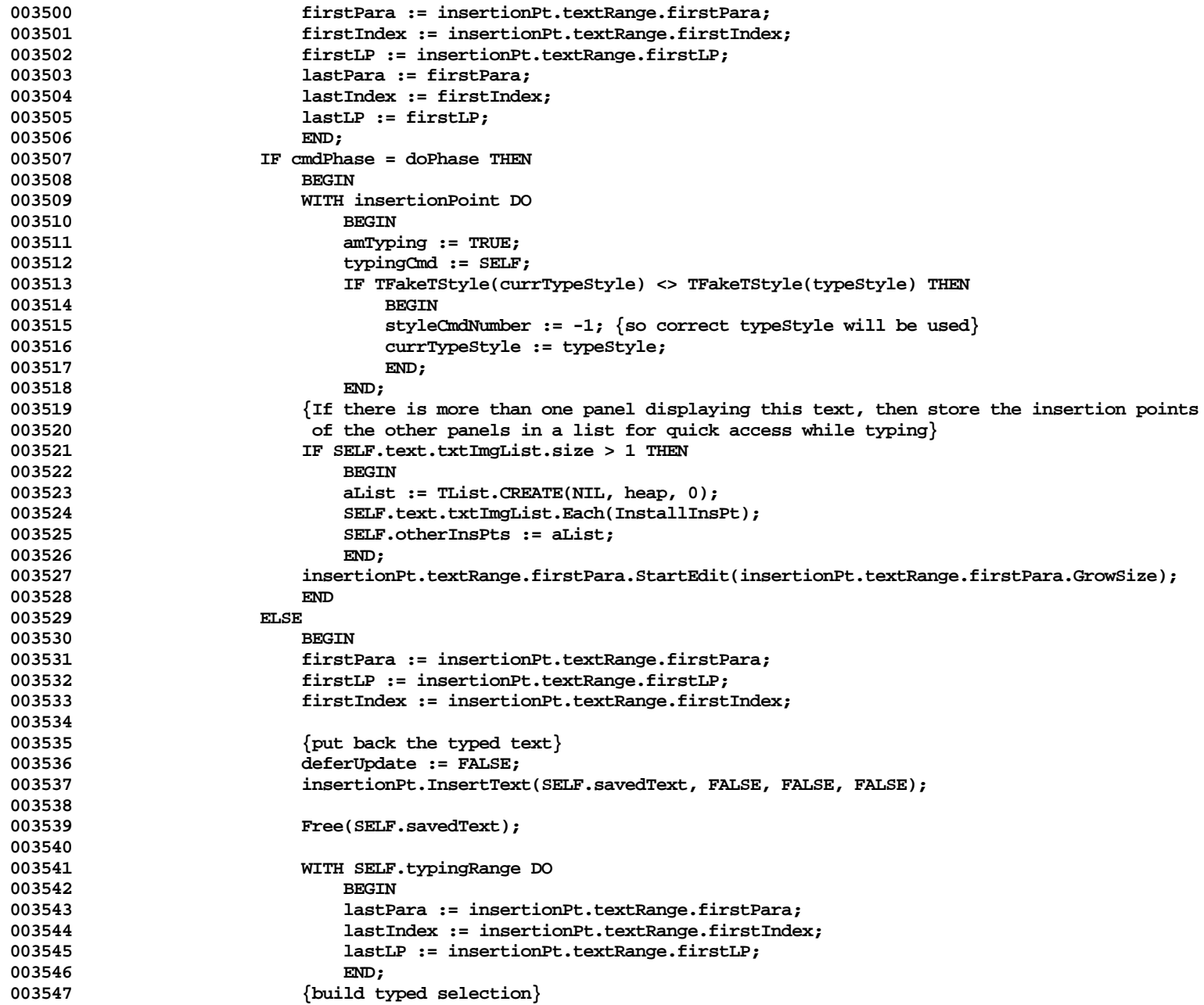

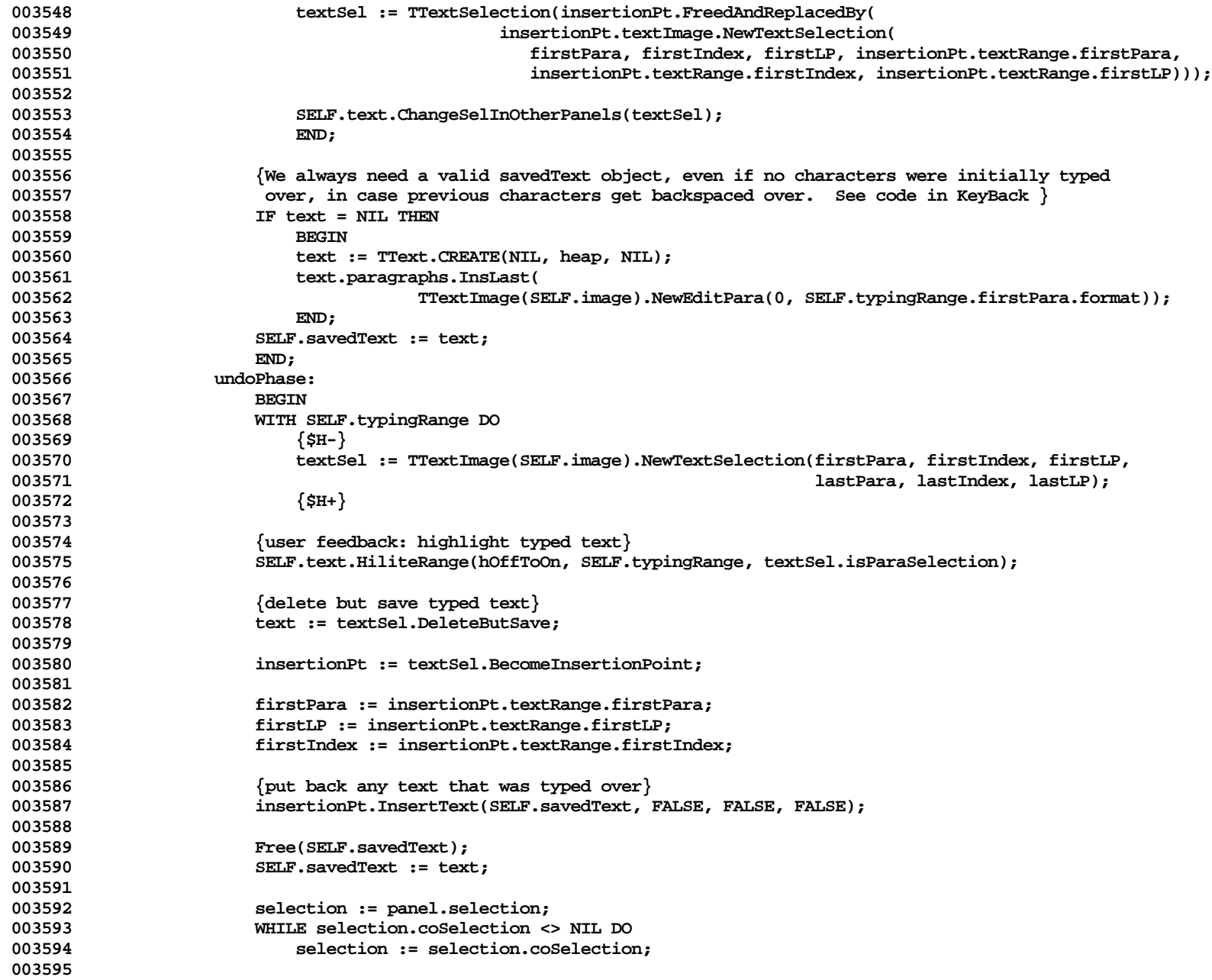

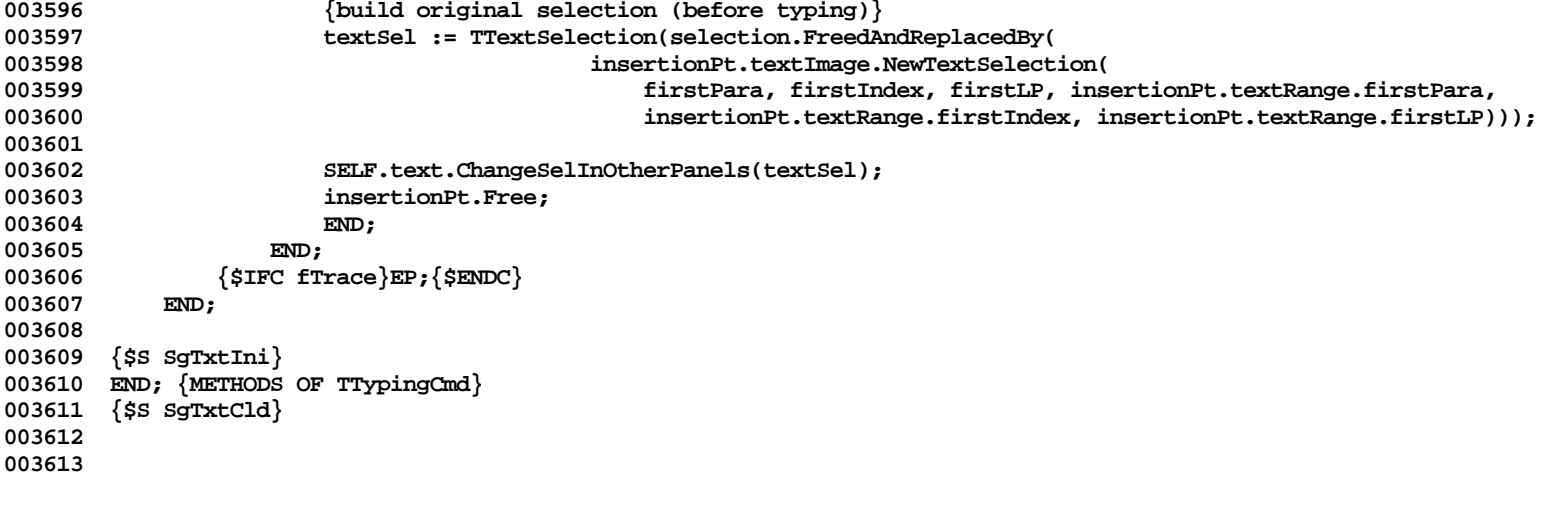

**End of File -- Lines: 3613 Characters: 131485**

```
================================================================================================
FILE: "LIBTK/UUNIVTEXT.TEXT"
================================================================================================
000001 {$E+}
000002 {$E ERR1.TEXT}
000003 {----------------------------------------------------------------------------------------------------}
                                                        000004 { UUniversalText V0.3 }
000005 {----------------------------------------------------------------------------------------------------}
000006 {$SETC ForOS := TRUE }
000007 {$DECL WithUObject}
000008 {$SETC WithUObject := TRUE} {Note: TRUE/FALSE status MUST agree with below}
000009
000010
000011
000012 UNIT {$IFC WithUObject}
             000013 UTKUniversalText
000014 {$ELSEC}
000015 UUniversalText<br>000016 {$ENDC}:
             000016 {$ENDC};
000017
000018 {$DECL IsIntrinsic}
000019 {$SETC IsIntrinsic := TRUE}
000020<br>000021 {$SETC WithUObject := TRUE}
                                                     \{Note: \tTRUE/FALSE \tstate \textit{S} status MUST agree with above\}000022
000023 {$IFC IsIntrinsic}
000024 INTRINSIC;
000025 {$ENDC}
000026
000027 {$IFC NOT WithUObject}
             \{SSETC\ LibraryVersion := 30 \} \{10 = 1.0\ libraries: 13 = 1.3\ libraries: 20 = Pepsi, 30 = Spring, etc. \}000029 {$ENDC}
000030
000031 INTERFACE
000032
000033 USES
000034 {$IFC WithUObject}
000035 {$U libtk/UObject} UObject,<br>000036 {$SETC fTrce := fTrace}
             000036 {$SETC fTrce := fTrace}
000037 {$ENDC}
000038 {$U libsm/UnitStd.obj } UnitStd,
             000039 {$U libsm/UnitHz.obj } UnitHz,
000040 {$IFC NOT WithUObject}
000041 {$U libpl/UClascal}       UClascal,        {Will be in PASLIB in Spring}<br>000042   {$U libqd/Storage.obj }    Storage,
             000042 {$U libqd/Storage.obj } Storage,
000043 {$ENDC}
```

```
000044 {$IFC LibraryVersion <= 20}
000045 {$U libfm/FontMgr.obj } FontMgr,
           000046 {$U libqd/QuickDraw.obj } QuickDraw,
000047 {$ELSEC}
000048 {$U libqd/QuickDraw.obj } QuickDraw,
000049 {$U libfm/FontMgr.obj } FontMgr,
000050 {$ENDC}
000051 {$U -#BOOT-SysCall } Syscall,
           000052 {$U libpm/PMDecl.obj } PMDecl,
000053 {$U libpr/PrStdInfo.obj } PrStdInfo,
000054 {$U libsu/UnitFmt.obj } UnitFmt,
           000055 {$U libsu/UnitCS.obj } UnitCS,
000056 {$U libwm/Events.obj } Events,
           000057 {$U libsu/Scrap.obj } Scrap;
000058
000059 {$DECL fUniversalTextTrace}
000060
       000061 {$IFC NOT WithUObject}
000062 {$DECL fDebugMethods}
000063 {$SETC fDebugMethods := FALSE} {Must be FALSE}
000064
000065 {$DECL fDbgObject}
000066
000067 {$DECL fTrce}
000068 {$SETC fTrce := FALSE} {Must be FALSE}
000069
000070 {$SETC fDbgObject := FALSE} {Set to FALSE for final libraries}
000071 {$ENDC}
000072
000073
000074 {$SETC fUniversalTextTrace := fTrce} {Normal}
000075
       000076 {$DECL PasteTrace} {Generates READLN asking for tracing during Write UT}
000077 {$SETC PasteTrace := FALSE}
000078
000079
000080 TYPE
000081
       000082 {$IFC NOT WithUObject}
000083
           000084 S255 = STRING[255];
000085 THeap = Ptr; {alias for THz}
000086 TClass = Ptr; {alias for TPSliceTable in UClascal}
000087
000088 TCollecHeader = RECORD
000089 classPtr: TClass;
000090 size: LONGINT; {number of real elements, not counting the hole}<br>000091 dynStart: INTEGER; {bytes from the class ptr to the dynamic data; M
000091 dynStart: INTEGER; {bytes from the class ptr to the dynamic data; MAXINT if none allowed}
```
**Apple Lisa ToolKit 3.0 Source Code Listing -- 934 of 1012**

**Apple Lisa Computer Technical Information**

```
000092 holeStart: INTEGER; {0 = at the beginning, size = at the end; MAXINT = none allowed}<br>000093 holeSize: INTEGER: {measured in MemberBytes units}
000093 holeSize: INTEGER; {measured in MemberBytes units}<br>000094 holeStd: INTEGER: {if the holeSize goes to 0, how
                                  INTEGER; {if the holeSize goes to 0, how much to grow the collection by}
000095 END;
000096
000097 TFastString = RECORD {only access ch[i] when hole is at end & TString is not subclassed}
000098 header: TCollecHeader;
                 000099 ch: PACKED ARRAY[1..32740] OF CHAR;
000100 END;
000101 TPFastString = ^TFastString;<br>000102 THFastString = ^TPFastString
             000102 THFastString = ^TPFastString;
000103
000104
             000105 TUTObject = SUBCLASS OF NIL
000106
000107 FUNCTION {TUTObject.}CREATE(heap: THeap): TUTObject; ABSTRACT;
000108 FUNCTION {TUTObject.}Heap: THeap; {\tick heap it is in}<br>000109 PROCEDURE {TUTObject.}FreeObject: DEFAULT: {\tick frees just the objec
                 PROCEDURE {TUTObject.}FreeObject; DEFAULT; \{free\} inst the object, not its contents}
000110 PROCEDURE {TUTObject.}Free; DEFAULT; \{free\} PROCEDURE {TUTObject.}Free; DEFAULT;
000111 FUNCTION {TUTObject.}Class: TClass;
000112 END;
000113
             000114 TUTCollection = SUBCLASS OF TUTObject
000115
000116 {Variables}
000117 size: LONGINT; {number of real elements, not counting the hole}
000118 dynStart: INTEGER; {bytes from the class ptr to the dynamic data}
000119 holeStart: INTEGER; {0 means hole at the beginning, size means hole at the end}<br>000120 holeSize: INTEGER; {measured in MemberBytes units}
000120 holeSize: INTEGER; {measured in MemberBytes units}<br>000121 holeStd: INTEGER: {if the holeSize goes to 0, how
                                  INTEGER; {if the holeSize goes to 0, how much to grow the collection by}
000122
000123 FUNCTION {TCollection.}CREATE(object: TUTObject; heap: THeap; initialSlack: INTEGER): TUTCollection;
                            000124 FUNCTION {TCollection.}AddrMember(i: LONGINT): LONGINT;
000125 FUNCTION {TCollection.}MemberBytes: INTEGER; ABSTRACT;<br>000126 PROCEDURE {TCollection.}EditAt(atIndex: LONGINT; deltaM
000126 PROCEDURE {TCollection.}EditAt(atIndex: LONGINT; deltaMembers: INTEGER);<br>000127 PROCEDURE {TCollection.}InsManvAt(i: LONGINT; otherCollection: TUTCollec
                 000127 PROCEDURE {TCollection.}InsManyAt(i: LONGINT; otherCollection: TUTCollection; index, howMany: LONGINT);
000128 PROCEDURE {TCollection.}ResizeColl(membersPlusHole: INTEGER);
000129 PROCEDURE {TCollection.}ShiftColl(afterSrcIndex, afterDstIndex, howMany: INTEGER);
                 000130 PROCEDURE {TCollection.}StartEdit(withSlack: INTEGER);
000131 PROCEDURE {TCollection.}StopEdit;
000132 END;
000133
000134 TUTArray = SUBCLASS OF TUTCollection
000135
000136 recordBytes: INTEGER;
000137
000138 FUNCTION {TArray.}CREATE(object: TUTObject; heap: THeap; initialSlack, bytesPerRecord: INTEGER)
                                               000139 : TUTArray;
```

```
000140 FUNCTION {TArray.}MemberBytes: INTEGER; OVERRIDE;<br>000141 FUNCTION {TArray.}At(i: LONGINT): Ptr; DEFAULT;
000141 FUNCTION {TArray.}At(i: LONGINT): Ptr; DEFAULT;<br>000142 PROCEDURE {TArray.}InsAt(i: LONGINT: pRecord: Pt
                PROCEDURE {TArray.}InsAt(i: LONGINT; pRecord: Ptr); DEFAULT;
000143 PROCEDURE {TArray.}InsLast(pRecord: Ptr);
000144 PROCEDURE {TArray.}DelAll;
000145 PROCEDURE {TArray.}DelAt(i: LONGINT); DEFAULT;
000146 PROCEDURE {TArray.}DelManyAt(i, howMany: LONGINT); DEFAULT;
000147 PROCEDURE {TArray.}PutAt(i: LONGINT; pRecord: Ptr);<br>000148 END;
000148
000149
000150
            000151 TUTString = SUBCLASS OF TUTCollection
000152
                FUNCTION {TString.}CREATE(object: TUTObject; heap: THeap; initialSlack: INTEGER): TUTString;<br>FUNCTION {TString.}At(i: LONGINT): CHAR:
000154 FUNCTION {TString.}At(i: LONGINT): CHAR;
000155 FUNCTION {TString.}MemberBytes: INTEGER; OVERRIDE;
000156 PROCEDURE {TString.}ToPAOCAt(i, howMany: LONGINT; pPackedArrayOfCharacter: Ptr);<br>000157 PROCEDURE {TString.}InsAt(i: LONGINT: character: CHAR):
                PROCEDURE {TString.}InsAt(i: LONGINT; character: CHAR);
000158 PROCEDURE {TString.}InsPAOCAt(i: LONGINT; pPackedArrayOfCharacter: Ptr; howMany: LONGINT);
000159 PROCEDURE {TString.}DelAt(i: LONGINT);
                PROCEDURE {TString.}DelManyAt(i, howMany: LONGINT);
000161 PROCEDURE {TString.}DelAll;
000162 END;
000163
000164 {$ENDC}
000165
000166 TEnumLevelOfGranularity = (UTCharacters, UTParagraphs);
000167 TLevelOfGranularity = SET OF TEnumLevelOfGranularity;
000168
            TCharDescriptor = RECORD { character descroptor record }
000170 font: INTEGER; { font number }<br>000171 face: {SIFC LibraryVersion <= 20}TSet
                                    000171 face: {$IFC LibraryVersion <= 20}TSeteface{$ELSEC}style{$ENDC}; { formating }
000172 superscript: -128..127; { number of bits to superscript }
000173 keepOnSamePage: BOOLEAN;
000174
000175
000176 TTabTypes = (qLeftTab, qCenterTab, qRightTab, qPeriodTab, qCommaTab);
000177 TTabFill = (tNoFill, tDotFill, tHyphenFill, tUnderLineFill);
            000178 TParaTypes = (qLeftPara, qCenterPara, qRightPara, qJustPara);
000179
            000180 TTabDescriptor = RECORD
000181 position: INTEGER; {Location of the tab}
000182 fillBetweenTabs: TTabFill; {F111} character for the tab}<br>000183 tabType: TTabTypes: {Type of tab}
                    tabType: TTabTypes; {Type of tab}
000184 END;
000185
000186 TParaDescriptor = RECORD
                    000187 paragraphStart: BOOLEAN; { TRUE if the beginning of the run is also the beginning of a paragraph}
```
**Apple Lisa ToolKit 3.0 Source Code Listing -- 936 of 1012**
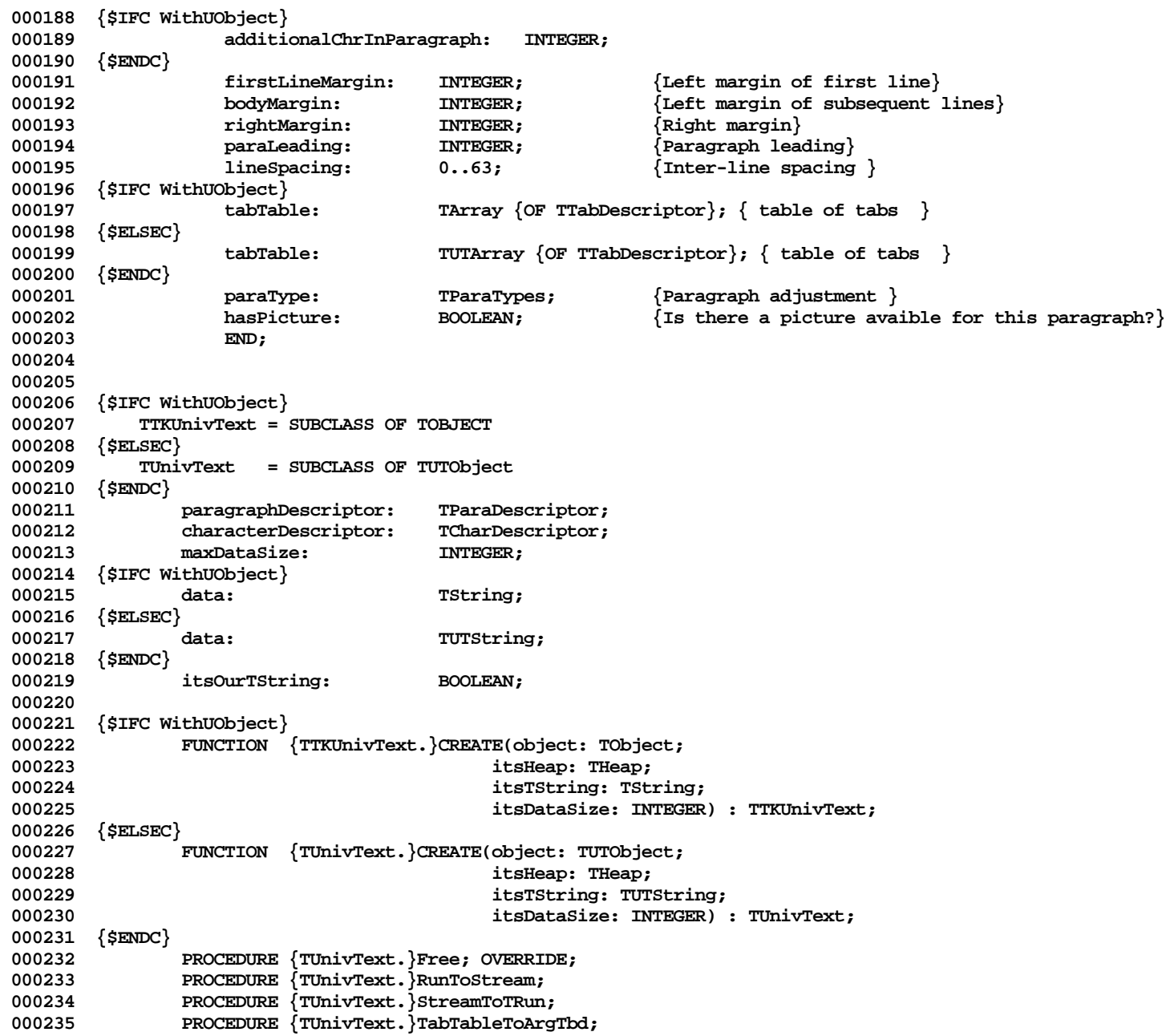

**Apple Lisa ToolKit 3.0 Source Code Listing -- 937 of 1012**

**000236 PROCEDURE {TUnivText.}ArgTbdToTabTable; 000237 END; 000238 000239 000240 {\$IFC WithUObject} 000241 TTKReadUnivText = SUBCLASS OF TTKUnivText 000242 {\$ELSEC} 000243 TReadUnivText = SUBCLASS OF TUnivText 000244 {\$ENDC} 000245 000246 {\$IFC WithUObject}** TString; **000248 {\$ELSEC} 000249 buffer: TUTString; 000250 {\$ENDC}** 000251 columnCount: INTEGER;<br>000252 dataBeforeTab: BOOLEAN; dataBeforeTab: BOOLEAN; **000253 000254 {\$IFC WithUObject}** 000255 **FUNCTION** {TReadUnivText.}CREATE(object: TObject;<br>000256 **itsHeap:** THeap; **000256 itsHeap: THeap; 000257 itsTString: TString; 000258 itsDataSize: INTEGER; 000259 LevelOfGranularity: TLevelOfGranularity) 000260 : TTKReadUnivText; 000261 {\$ELSEC} 000262 FUNCTION {TReadUnivText.}CREATE(object: TUTObject; 000263 itsHeap: THeap; 000264 itsTString: TUTString; 000265 itsDataSize: INTEGER; 000266 LevelOfGranularity: TLevelOfGranularity) 000267 : TReadUnivText; 000268 {\$ENDC} 000269** 000270 PROCEDURE {TReadUnivText.}Free; OVERRIDE;<br>000271 PROCEDURE {TReadUnivText.}ReadRun; { Returns one run of text each time called } **000272 PROCEDURE {TReadUnivText.}Restart; { Resets the object to read from the begining } 000273 000274 PROCEDURE {TReadUnivText.}ScanTable(VAR rows, 000275 tabColumns, 000276** tabStopColumns: INTEGER);<br>000277 000277 {<br>Returns number of rows and columns of **000277 { Returns number of rows and colums of scrap if a valid table } 000278 000279 FUNCTION {TReadUnivText.}ReadField( maxFieldSize: INTEGER; 000280 VAR fieldOverflow: BOOLEAN; 000281 VAR fieldTerminator: CHAR; 000282 VAR tabType: TTabTypes) 000283 : BOOLEAN;**

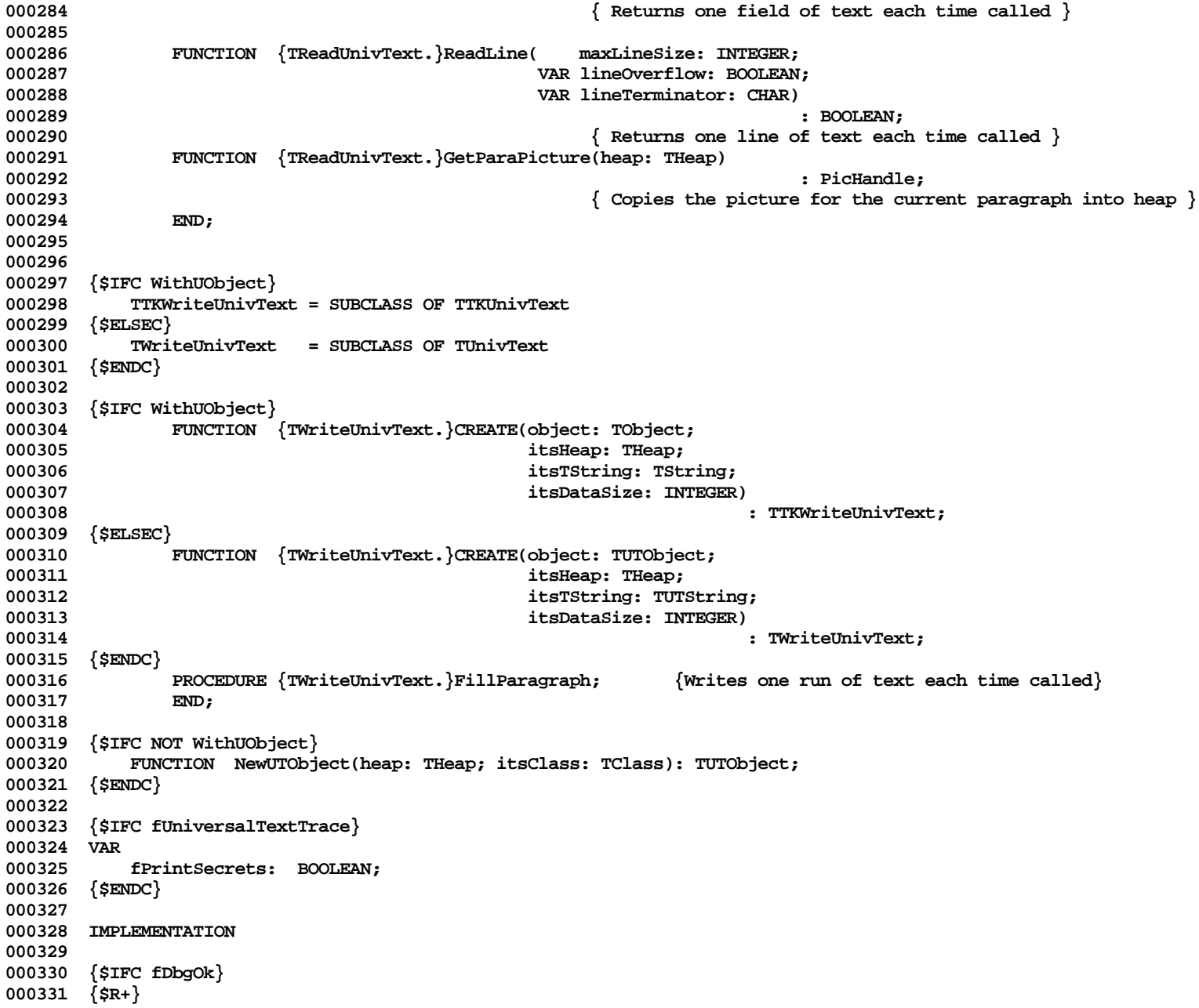

**000332 {\$ELSEC} 000333 {\$R-} 000334 {\$ENDC} 000335 000336 {\$IFC fSymOk} 000337 {\$D+} 000338 {\$ELSEC} 000339 {\$D-} 000340 {\$ENDC} 000341 000342 {\$SETC doTraceUT := FALSE} 000343 {\$SetC fTraceUT := doTraceUT AND fUniversalTextTrace} 000344 000345 {\$IFC WithUObject} 000346 {\$S TKUTMain} 000347 {\$ELSEC} 000348 {\$S UTMain} 000349 {\$ENDC} 000350 000351 {\$I libut/UUnivText2.text} 000352 000353 {\$IFC WithUObject} 000354 {\$S TKUTInit} 000355 {\$ELSEC} 000356 {\$S UTInit} 000357 {\$ENDC} 000358 000359 END.**

**End of File -- Lines: 359 Characters: 13021**

**================================================================================================ FILE: "LIBTK/XFER.TEXT" ================================================================================================ 000001 ; UNIT XFER; {Copyright 1983, 1984 Apple Computer, Inc.} 000002 000003 ; {changed 01/20/83 2026 Added EqualBytes 000004 ; {changed 01/05/83 2149 Moved several routines to CLASLIB so they can go into PASLIB; 000005 ; Here we still have (in SgCLAres): 000006 ; LIntDivLint, LIntDivInt, LIntMulInt, LIntAndLInt, LIntOrLInt, 000007 ; XferLeft, XferRight, RotatePattern, EnterLisabug} 000008 ; {changed 01/01/83 2000 Added %\_JmpTo, %\_ExitCaller, %\_ExitFunny, %\_CallMethod, %\_Super;** 000009 ; Replaced IsJsr by %\_NextMethod; **000010 ; Deleted XPNewMethod; 000011 ; Changed Segment from SgABCres to SgCLAres & added some SgCLAini procedures;** 000012 ;<br>000013 : Added \$D information conditioned on DEBUGF flag; **000013 ; (Note: SP=A7)} 000014 ; {changed 09/13/83 1115 RELEASE TK7D TO TOOLKIT TEAM} 000015 ; {changed 08/30/83 2000 RELEASE TK7C TO TOOLKIT TEAM} 000016 000017 000018 ;============================================================================================= 2** 1 to include \$D+ info, 0 to exclude it **000020 ;============================================================================================= 000021 000022 .MACRO HEAD 000023** .IF DEBUGF .000024 **000024 LINK A6,#0 ; These two instructions form a slow no-op 000025 MOVE.L (SP)+,A6 000026 .ENDC** 000027 **000028 000029 .MACRO TAIL**<br>**000030** .IF DEBUG **1000 EBUGF**<br>UNLK **000031 UNLK A6 000032 RTS 000033 .ASCII %1** 000034 **000035 .ENDM 000036 000037 000038 ;============================================================================================= 000039 .SEG 'SgXFER' 000040 ;============================================================================================= 000041 000042 000043 .PROC XFERLEFT**

**000044 HEAD 000045 000046 ; PROCEDURE XferLeft(source, dest: TP; nBytes: INTEGER); 000047 ; 000048 ; uses A0,A1,D0,D1 000049 ; 000050** 000051 MOVE.L (SP)+,D1 ; POP RETURN ADDRESS<br>000052 MOVE.W (SP)+,D0 : D0 := NBYTES **MOVE.W** (SP)+,D0 ; D0 := NBYTES **000053** MOVE.L (SP)+,A1 ; A1 := DEST<br>000054 MOVE.L (SP)+,A0 ; A0 := SOURCE **MOVE.L** (SP)+,A0<br>**MOVE.L** D1,-(SP) **000055 MOVE.L D1,-(SP) ; PUSH RETURN ADDRESS FOR RTS 000056** SUB.W #1,D0 ; DECREMENT NBYTES **000058 000059 BLT.S RTSLEFT ; NBYTES <= 0, SO EXIT 000060**  $MOVE.B (A0) + (A1) +$ **000062 DBF D0,XFER 000063 000064 RTSLEFT RTS 000065 000066 TAIL 'XFERLEFT' 000067 000068 ;============================================================================================= 000069 000070 .PROC XFERRIGH 000071 HEAD 000072 000073 ; PROCEDURE XferRight(source, dest: TP; nBytes: INTEGER); 000074 ; 000075 ; uses A0,A1,D0,D1 000076 ; 000077 000078 MOVE.L (SP)+,D1 ; POP RETURN ADDRESS MOVE.W** (SP)+,D0 ; D0 := NBYTES **000080 MOVE.L (SP)+,A1 ; A1 := DEST 000081** MOVE.L (SP)+,A0 ; A0 := SOURCE<br>000082 MOVE.L D1,-(SP) ; PUSH RETURN 2 **000082 MOVE.L D1,-(SP) ; PUSH RETURN ADDRESS FOR RTS 000083 1200011 TST.W DO**<br>BLE.S RTSRIGH : NBYTES <= 0 **000085 BLE.S RTSRIGH ; NBYTES <= 0, SO EXIT 000086 000087 ADDA.W D0,A0 ; START AT RIGHT END 000088 ADDA.W D0,A1 000089** SUB.W #1,D0 ; DECREMENT NBYTES **000091**

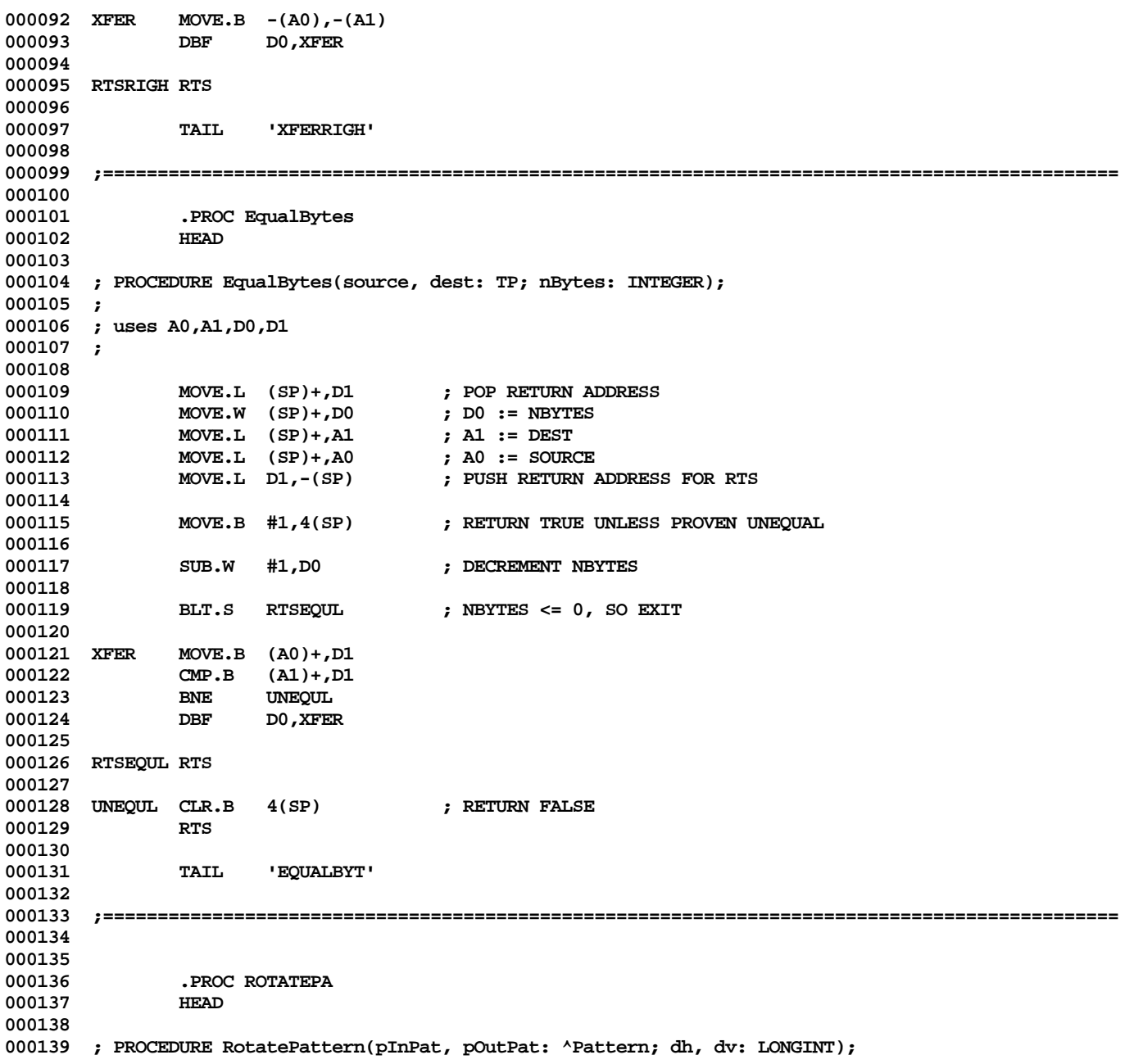

**000140 ; 000141 ; uses A0-A2,D0-D4 000142 ; 000143 000144 MOVEM.L (SP)+,D0-D2/A0-A1 ; D0 := RETURN ADDRESS, D1 := dv; D2 := dh, A0 := pOutPat, A1 := pInPat 000145 MOVE.L D0,-(SP) ; PUSH RETURN ADDRESS FOR RTS 000146 MOVEM.L A2/D3-D4,-(SP) ; Save A2,D3,D4 000147 000148 AND.L #7,D2 ; dh := dh MOD 8 000149 000150 ; \*\*\*\*\* FOR D3 := 7 DOWNTO 0 DO \*\*\*\*\* 000151 000152 MOVE.W #7,D3 ; Loop count 000153 000154 ; \*\*\*\*\* BEGIN \*\*\*\*\* 000155 000156 RLOOP MOVE.B \$00(A1,D3.W),D0 ; D0 := next byte in inPat 000157 000158 ROL.B D2,D0 ; Rotate byte in D0 left by D2 (dh) 000159 MOVE.W D3,D4 000161** SUB.W D1,D4<br>000162 AND.W #7,D4 **000162 AND.W #7,D4 ; D4 := (D3 - dv) MOD 8 000163 000164 MOVE.B D0,\$00(A0,D4.W) ; next byte in outPat := D0 000165** DBF D3, RLOOP **000167 000168 ; \*\*\*\*\* END; \*\*\*\*\* 000169 000170 MOVEM.L (SP)+,A2/D3-D4 ; Restore A2,D3,D4 000171 000172 RTS 000173 000174 TAIL 'ROTATEPA' 000175 000176 ;============================================================================================= 000177 000178 .FUNC LINTDIVL 000179 HEAD 000180 000181 ; FUNCTION LIntDivLint(i, j: LONGINT): LONGINT; 000182 ; 000183 ; uses A0,D0,D1 000184 ; 000185 000186 .REF LD 000187**

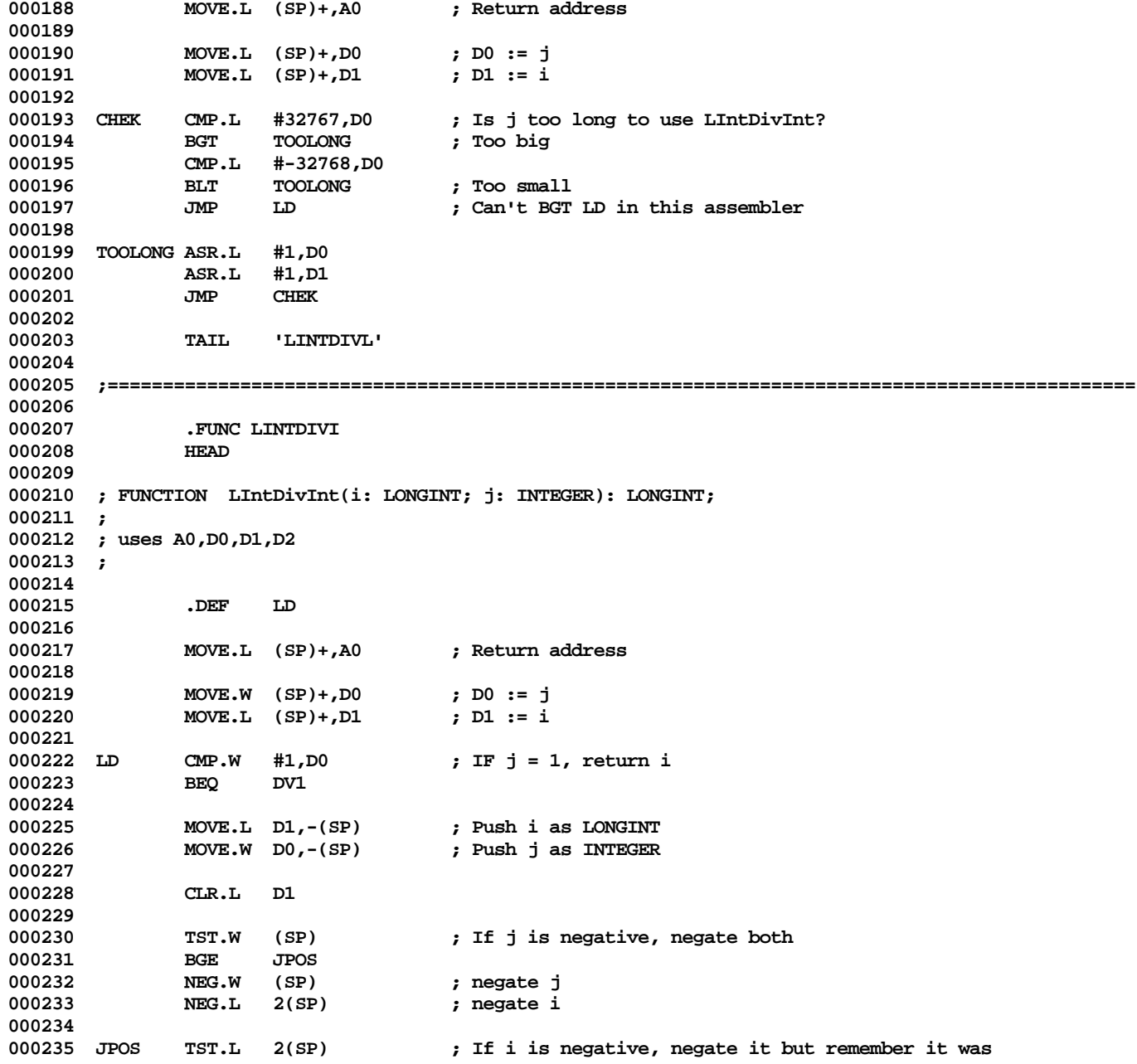

**Apple Lisa ToolKit 3.0 Source Code Listing -- 945 of 1012**

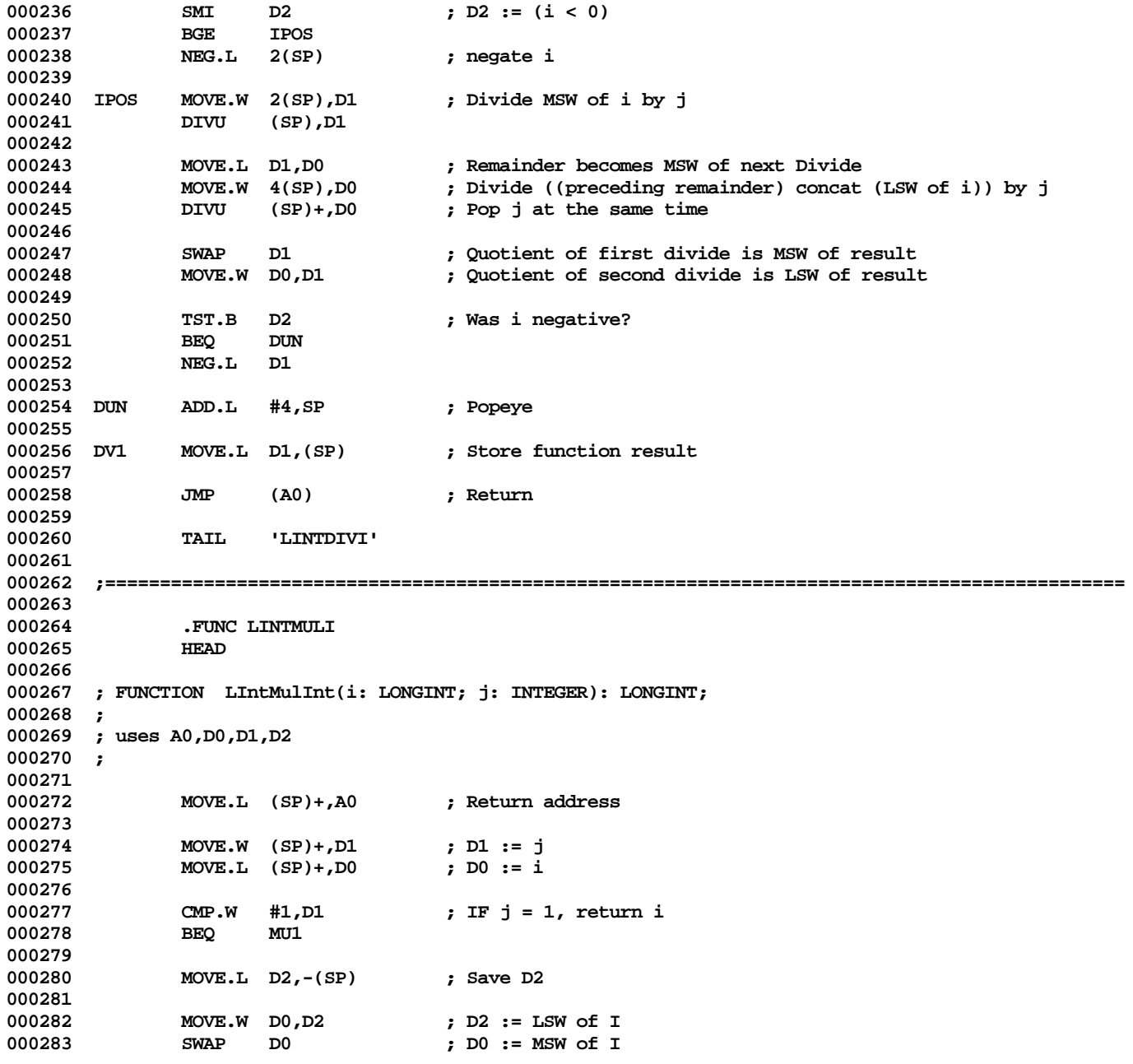

**Apple Lisa ToolKit 3.0 Source Code Listing -- 946 of 1012**

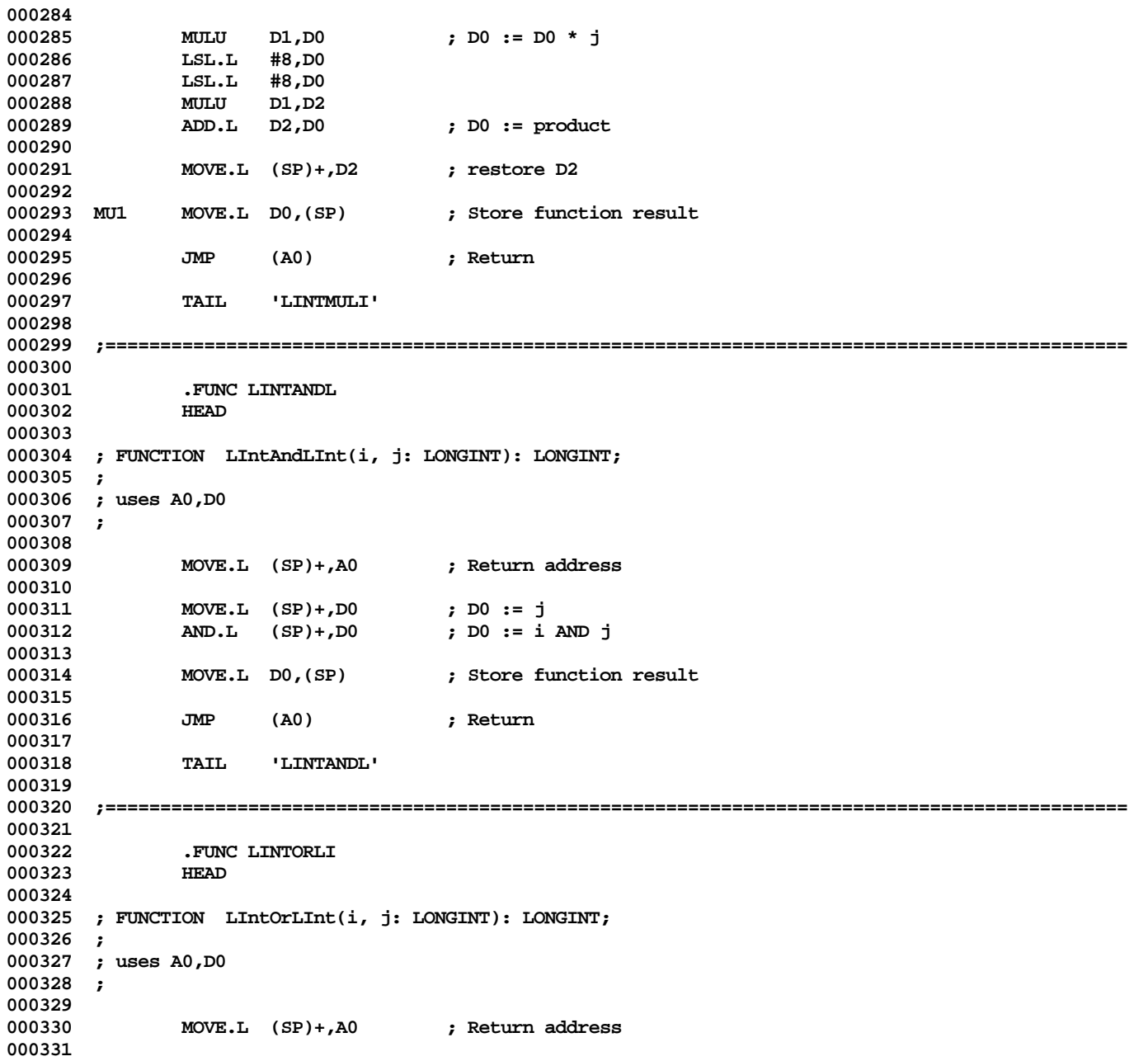

**Apple Lisa ToolKit 3.0 Source Code Listing -- 947 of 1012**

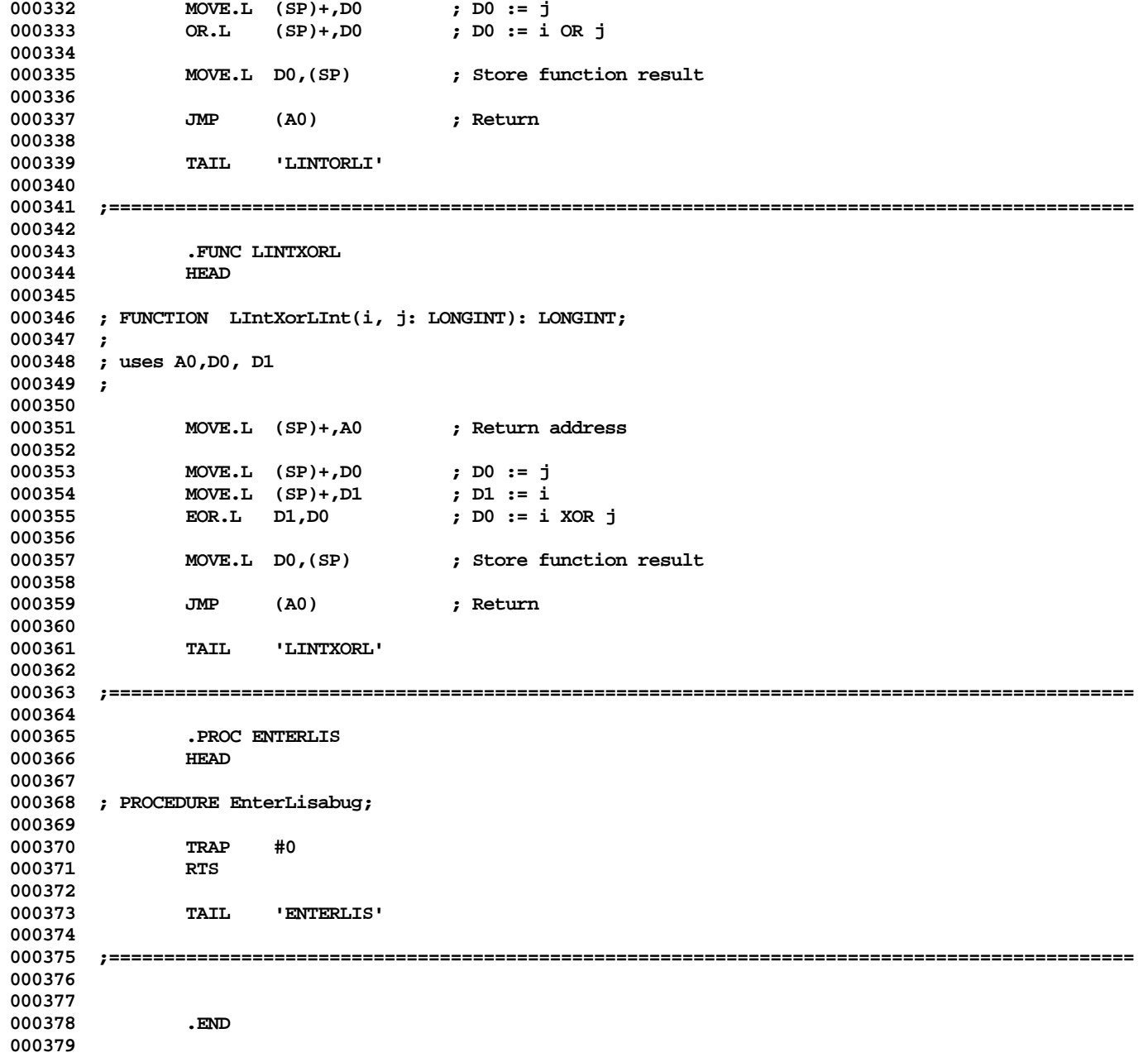

**000380 000381**

**End of File -- Lines: 381 Characters: 9390**

**Apple Lisa ToolKit 3.0 Source Code Listing -- 949 of 1012**

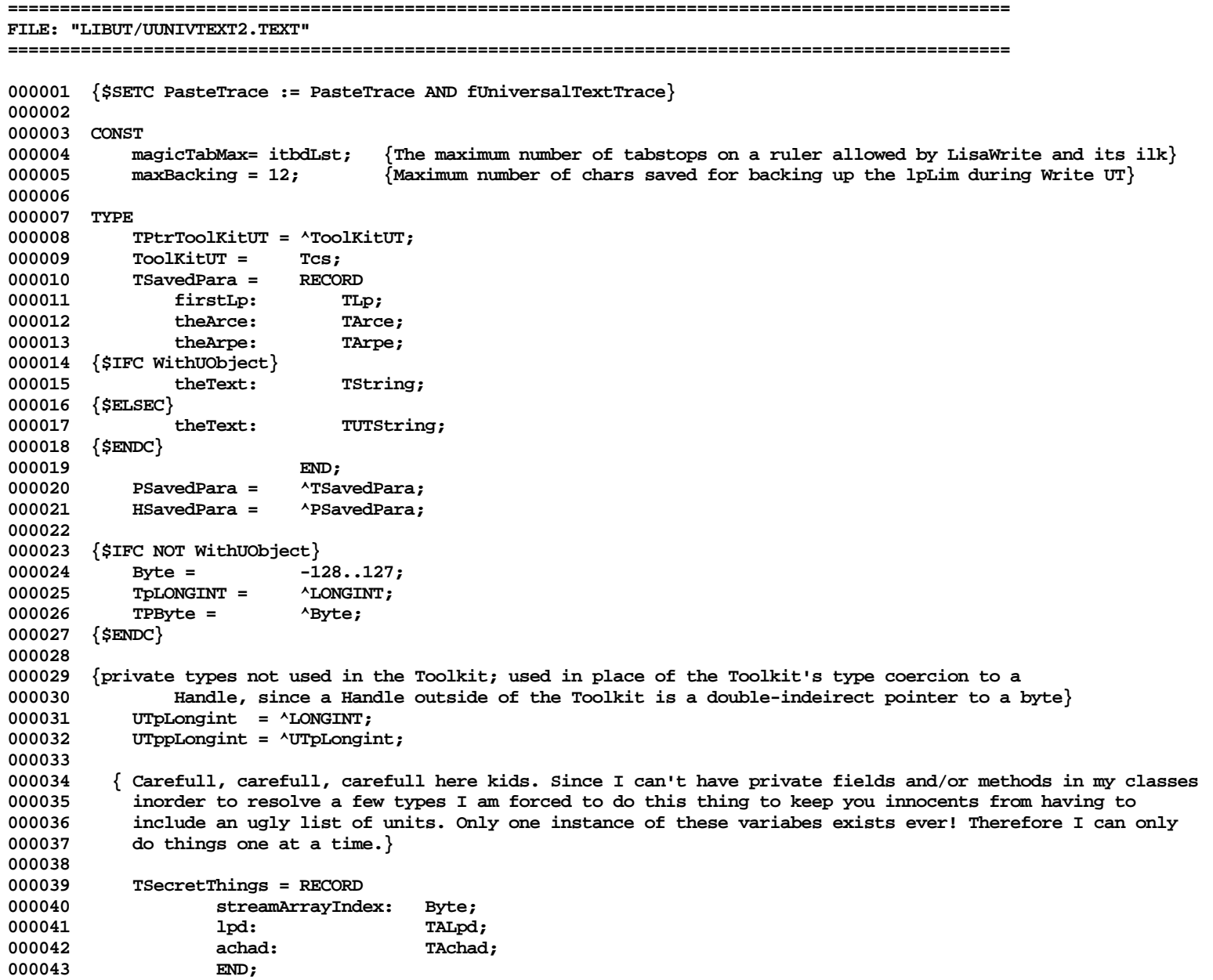

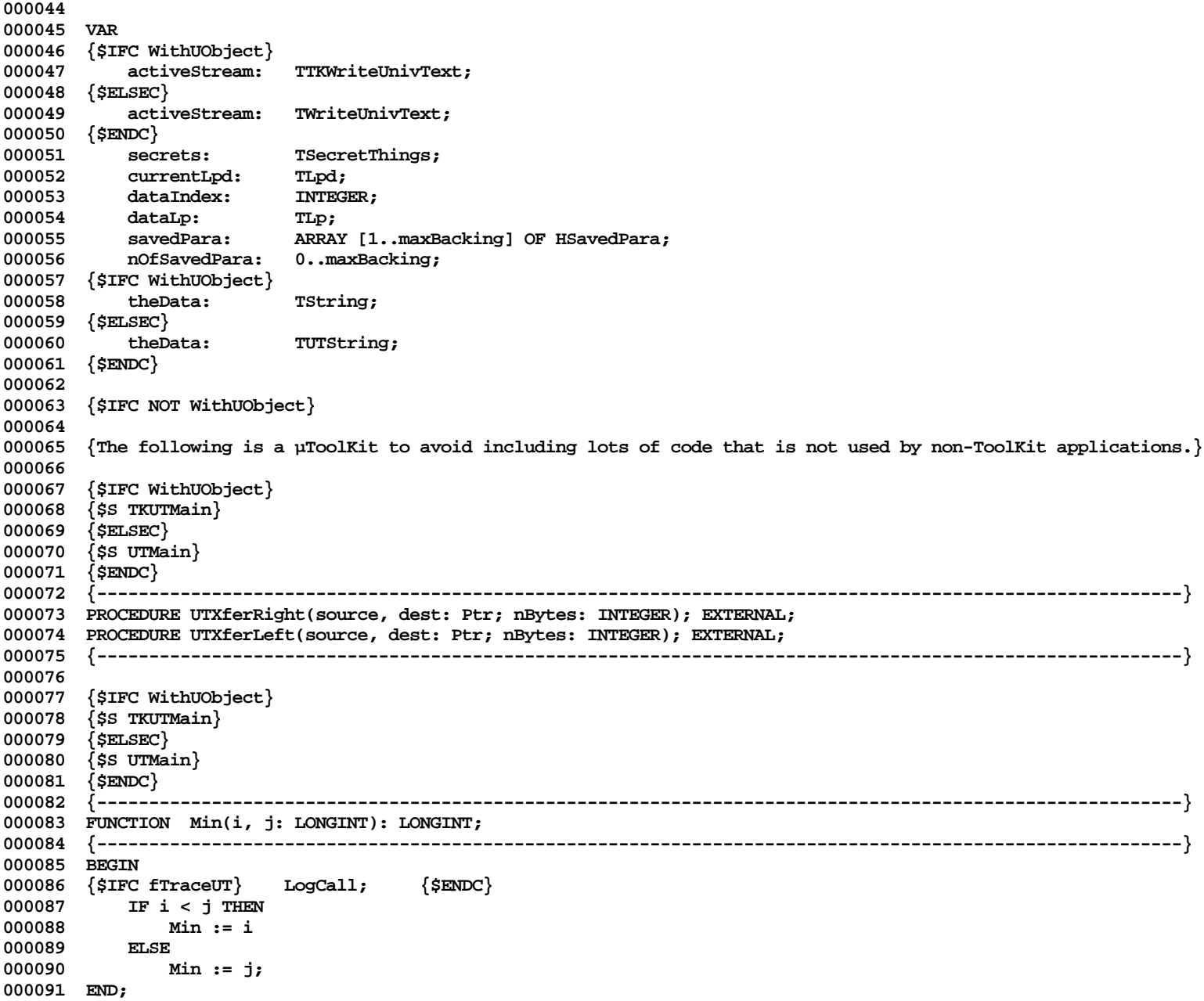

**000092 000093 000094 {\$IFC WithUObject} 000095 {\$S TKUTMain} 000096 {\$ELSEC} 000097 {\$S UTMain} 000098 {\$ENDC} 000099 {----------------------------------------------------------------------------------------------------} 000100 FUNCTION Max(i, j: LONGINT): LONGINT; 000101 {----------------------------------------------------------------------------------------------------} 000102 BEGIN 000103 {\$IFC fTraceUT} LogCall; {\$ENDC} 000104** IF  $i > j$  THEN<br>000105 Max := i **000 Max := i**<br>FI.SF 000106 **000107 Max := j; 000108 END; 000109 000110 000111 {\$IFC WithUObject} 000112 {\$S TKUTInit} 000113 {\$ELSEC} 000114 {\$S UTInit} 000115 {\$ENDC} 000116 {----------------------------------------------------------------------------------------------------} 000117 PROCEDURE ABCBreak(s: S255; errCode: LONGINT); 000118 {----------------------------------------------------------------------------------------------------} 000119 BEGIN** 000120 {\$IFC fTraceUT} LogCall; {\$ENDC}<br>000121 {\$IFC fDbqObject} **000121 {\$IFC fDbgObject} 000122 WriteLn; 000123 Write(CHR(7), s); {Beep} 000124 IF errCode <> 0 THEN** 000125 **Write(': ', errCode:1);**<br>000126 **WriteLn:** 000126 WriteLn;<br>000127 {\$ENDC} **000127 {\$ENDC} 000128 HALT; 000129 END; 000130 000131 000132 {\$IFC WithUObject} 000133 {\$S TKUTInit} 000134 {\$ELSEC} 000135 {\$S UTInit} 000136 {\$ENDC} 000137 {----------------------------------------------------------------------------------------------------} 000138 PROCEDURE SetCp(object: TUTObject; itsClass: TClass); 000139 {----------------------------------------------------------------------------------------------------}**

**Apple Lisa ToolKit 3.0 Source Code Listing -- 952 of 1012**

```
000140 VAR index: INTEGER;
000141 BEGIN
000142 {$IFC fTraceUT} LogCall; {$ENDC}
000143 UTppLongint(object)^^ := ORD(itsClass); {Install slice table pointer}
000144 index := CiOfCp(TPSliceTable(itsClass)); {Determine its class index}
000145 IF index < 256 THEN {If it will fit in a byte, store it...}
000146 TPByte(UTppLongint(object)^)^ := index; {...to speed version conversion (cf ConvertHeap: FindClasses)}
000147 END;
000148
000149
000150 {$IFC WithUObject}
000151 {$S TKUTMain}
000152 {$ELSEC}
000153 {$S UTMain}
000154 {$ENDC}
000155 {----------------------------------------------------------------------------------------------------}
000156 FUNCTION NewDynObject(heap: THeap; itsClass: TClass; dynBytes: INTEGER): TUTObject;
000157 {----------------------------------------------------------------------------------------------------}
000158 VAR nBytes: INTEGER;
              000159 object: TUTObject;
000160 BEGIN
000161 {$IFC fTraceUT} LogCall; {$ENDC}
000162 nBytes := SizeOfCp(TPSliceTable(itsClass)) + dynBytes;
000163 object := POINTER(ORD(HAllocate(THz(heap), nBytes))); {TUTObject() won't work until after SetCp}
000164 IF ORD(object) = ORD(hNIL) THEN
000165 ABCBreak('NewObject: Heap full, can''t make an object of size', nBytes);
000166 SetCp(object, itsClass);
000167 NewDynObject := object;
000168 END;
000169
000170
000171 {$IFC WithUObject}
000172 {$S TKUTMain}
000173 {$ELSEC}
000174 {$S UTMain}
000175 {$ENDC}
000176 {----------------------------------------------------------------------------------------------------}
000177 FUNCTION NewUTObject(heap: THeap; itsClass: TClass): TUTObject;
000178 {----------------------------------------------------------------------------------------------------}
000179 BEGIN
000180 {$IFC fTraceUT} LogCall; {$ENDC}
000181 NewUTObject := NewDynObject(heap, itsClass, 0);
000182 END;
000183
000184
000185 {$IFC WithUObject}
000186 {$S TKUTMain}
000187 {$ELSEC}
```

```
000188 {$S UTMain}
000189 {$ENDC}
000190 {----------------------------------------------------------------------------------------------------}
000191 PROCEDURE ResizeDynObject(object: TUTObject; newTotalBytes: INTEGER);
000192 {----------------------------------------------------------------------------------------------------}
000193 VAR i: INTEGER;
000194 BEGIN
000195 {$IFC fTraceUT} LogCall; {$ENDC}
           000196 IF (newTotalBytes < 0) OR (newTotalBytes > (MAXINT-20)) THEN
000197 ABCBreak('New size must lie between 0 and 32K-20, not', newTotalBytes);<br>000198 ChangeSizeH(THz(object,Heap), TH(object), newTotalBytes):
000198 ChangeSizeH(THz(object.Heap), TH(object), newTotalBytes);
           000199 IF CbDataOfH(THz(object.Heap), TH(object)) < newTotalBytes THEN
000200 ABCBreak('ResizeDynObject: Heap full, size can''t change to', newTotalBytes);
000201 END;
000202
000203
000204 {$IFC WithUObject}
000205 {$S TKUTMain}
000206 {$ELSEC}
000207 {$S UTMain}
000208 {$ENDC}
000209 {----------------------------------------------------------------------------------------------------}
000210 FUNCTION ClassPtr(hndl: UTppLongint): TClass;
000211 {----------------------------------------------------------------------------------------------------}
000212 VAR stp: RECORD
000213 CASE INTEGER OF
000214 1: (asLong: LONGINT);
000215 2: (asBytes: PACKED ARRAY [0..3] OF TByte);
000216 3: (asClass: TClass);
000217 END;
000218 BEGIN
000219 {$IFC fTraceUT} LogCall; {$ENDC}
000220 stp.asLong := hndl^^;
000221 stp.asBytes[0] := 0;
           000222 ClassPtr := stp.asClass;
000223 END;
000224
000225
000226 {$IFC WithUObject}
000227 {$S TKUTMain}
000228 {$ELSEC}
000229 {$S UTMain}
000230 {$ENDC}
000231 {----------------------------------------------------------------------------------------------------}
000232 FUNCTION SizeOfClass(class: TClass): INTEGER;
000233 {----------------------------------------------------------------------------------------------------}
000234 BEGIN
000235 {$IFC fTraceUT} LogCall; {$ENDC}
```
**Apple Lisa ToolKit 3.0 Source Code Listing -- 954 of 1012**

**000236 SizeOfClass := SizeOfCp(TPSliceTable(class)); 000237 END; 000238 000239 000240 {\$IFC WithUObject} 000241 {\$S TKUTInit} 000242 {\$ELSEC} 000243 {\$S UTInit} 000244 {\$ENDC} 000245 {----------------------------------------------------------------------------------------------------} 000246 PROCEDURE InitObject; 000247 {----------------------------------------------------------------------------------------------------} 000248 BEGIN 000249 {\$IFC fTraceUT} LogCall; {\$ENDC} 000250 {Do very little for the time beeing} 000251 END; 000252 000253 000254 {\$IFC WithUObject} 000255 {\$S TKUTInit} 000256 {\$ELSEC} 000257 {\$S UTInit} 000258 {\$ENDC} 000259 {----------------------------------------------------------------------------------------------------} 000260 PROCEDURE ClascalError(error: INTEGER); {called with error = 0 after successful Clascal initialization} 000261 {----------------------------------------------------------------------------------------------------} 000262 BEGIN 000263 {\$IFC fTraceUT} LogCall; {\$ENDC} 000264 IF error > 0 THEN** ABCBreak('Some kind of Clascal error', error); **000266 END; 000267 000268 000269 METHODS OF TUTObject; 000270 000271 {\$IFC WithUObject} 000272 {\$S TKUTMain} 000273 {\$ELSEC} 000274 {\$S UTMain} 000275 {\$ENDC} 000276 {----------------------------------------------------------------------------------------------------} 000277 PROCEDURE {TObject.}Free; 000278 {----------------------------------------------------------------------------------------------------} 000279 BEGIN 000280 {\$IFC fTraceUT} LogCall; {\$ENDC} 000281 SELF.FreeObject; 000282 END; 000283**

**000284 000285 {\$IFC WithUObject} 000286 {\$S TKUTMain} 000287 {\$ELSEC} 000288 {\$S UTMain} 000289 {\$ENDC} 000290 {----------------------------------------------------------------------------------------------------} 000291 PROCEDURE {TObject.}FreeObject; 000292 {----------------------------------------------------------------------------------------------------}** 000293 **VAR heap:** THeap;<br>000294 BEGIN **000294 BEGIN 000295 {\$IFC fTraceUT} LogCall; {\$ENDC} 000296 heap := SELF.Heap;** FreeH(THz(heap), TH(SELF)); **000298 END; 000299 000300 000301 {\$IFC WithUObject} 000302 {\$S TKUTMain} 000303 {\$ELSEC} 000304 {\$S UTMain} 000305 {\$ENDC} 000306 {----------------------------------------------------------------------------------------------------} 000307 FUNCTION {TObject.}Heap: THeap; 000308 {----------------------------------------------------------------------------------------------------} 000309 BEGIN 000310 {\$IFC fTraceUT} LogCall; {\$ENDC} 000311 Heap := THeap(HzFromH(TH(SELF))); 000312 END; 000313 000314 000315 {\$IFC WithUObject} 000316 {\$S TKUTMain} 000317 {\$ELSEC} 000318 {\$S UTMain} 000319 {\$ENDC} 000320 {----------------------------------------------------------------------------------------------------} 000321 FUNCTION {TObject.}Class: TClass; 000322 {----------------------------------------------------------------------------------------------------} 000323 BEGIN 000324 {\$IFC fTraceUT} LogCall; {\$ENDC} 000325 Class := ClassPtr(UTppLongint(SELF)); 000326 END; 000327 000328 000329 {\$IFC WithUObject} 000330 {\$S TKUTInit} 000331 {\$ELSEC}**

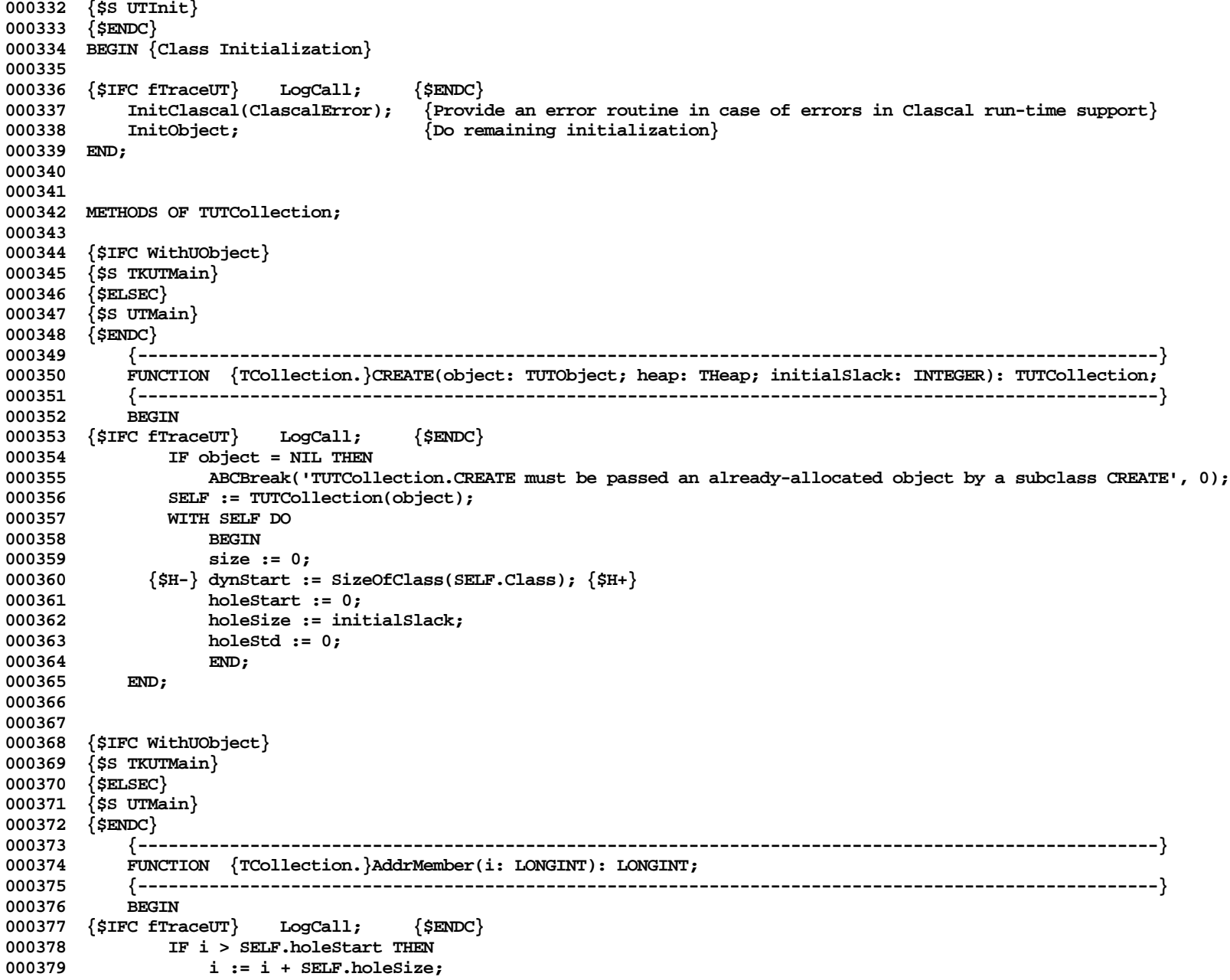

```
000380 AddrMember := TpLONGINT(SELF)^ + SELF.dynStart + (SELF.MemberBytes * (i - 1));<br>000381 END;
000381
000382
000383
000384 {$IFC WithUObject}
000385 {$S TKUTMain}
000386 {$ELSEC}
000387 {$S UTMain}
000388 {$ENDC}
000389 {----------------------------------------------------------------------------------------------------}
         000390 PROCEDURE {TCollection.}EditAt(atIndex: LONGINT; deltaMembers: INTEGER);
000391 {----------------------------------------------------------------------------------------------------}
000392 VAR oldHoSize: INTEGER;
                000393 newHoSize: INTEGER;
000394 oldHoStart: INTEGER;
000395 newHoStart: INTEGER;
000396 maxHoStart: INTEGER;
000397 minHoStart: INTEGER;
000398 size: INTEGER;
000399 b: 0..1;<br>000400 BEGIN
                                                    {Removes any hole it creates unless holdStd <> 0}
000401 {$IFC fTraceUT} LogCall; {$ENDC}
000402 oldHoSize := SELF.holeSize;
000403 oldHoStart := SELF.holeStart;
000404
000405 IF (deltaMembers < 0) AND ((oldHoStart + 1) = atIndex) THEN {the hole is right before the deletion}
000406 SELF.holeStart := oldHoStart - deltaMembers
000407 ELSE
000408 BEGIN
                000409 newHoStart := atIndex - 1 - Min(deltaMembers, 0);
000410 IF (deltaMembers > oldHoSize) OR (newHoStart <> oldHoStart) THEN
000411
000412 maxHoStart := Max(oldHoStart, newHoStart);
000413 newHoSize := Max(oldHoSize, deltaMembers);
000414
000415 IF newHoSize > oldHoSize THEN
000416 BEGIN
000417 size := SELF.size;
                      000418 newHoSize := Max(newHoSize, SELF.holeStd);
000419 SELF.ResizeColl(size + newHoSize);
000420 SELF.ShiftColl(maxHoStart + oldHoSize, maxHoStart + newHoSize, size - maxHoStart);
000421 END;
000422
000423 IF newHoStart <> oldHoStart THEN
000424 BEGIN
000425 b := ORD(newHoStart > oldHoStart); {1 if hole is moving right and data is moving left}
000426 minHoStart := Min(oldHoStart, newHoStart);
000427 SELF.ShiftColl(minHoStart + oldHoSize*b, minHoStart + newHoSize*(1-b), maxHoStart - minHoStart);
```
**000428 END; 000429 000430 SELF.holeStart := newHoStart; 000431 SELF.holeSize := newHoSize; 000432 END; 000433 END; 000434 000435 WITH SELF DO 000436 BEGIN 000437 size := size + deltaMembers; 000438 holeSize := holeSize - deltaMembers; 000439 holeStart := holeStart + deltaMembers; 000440 IF oldHoSize = 0 THEN 000441 IF holeStd = 0 THEN 000442 IF holeSize > 0 THEN 000443 {\$H-} SELF.StopEdit; {\$H+}** 000444 **000445 END; 000446 000447 000448 {\$IFC WithUObject} 000449 {\$S TKUTMain} 000450 {\$ELSEC} 000451 {\$S UTMain} 000452 {\$ENDC} 000453 {----------------------------------------------------------------------------------------------------} 000454 PROCEDURE {TCollection.}InsManyAt(i: LONGINT; otherCollection: TUTCollection; index, howMany: LONGINT); 000455 {----------------------------------------------------------------------------------------------------}** 000456 **VAR memberBytes: INTEGER;**<br>000457 **beforeHole: INTEGER**: **000457 beforeHole: INTEGER;** 000458 srcAddr: LONGINT;<br>000459 dstAddr: LONGINT; LONGINT; **000460 j: INTEGER; 000461 offset: INTEGER; 000462 BEGIN {Stops edit if it wasn't explicitly started} 000463 {\$IFC fTraceUT} LogCall; {\$ENDC} 000464 memberBytes := SELF.memberBytes; 000465** SELF.EditAt(i, howMany); **000467 000468 IF howMany > 0 THEN 000469 IF otherCollection.Class = SELF.Class THEN {Can do it with at most two Xfers} 000470 BEGIN**<br>000471 **before 000471 beforeHole := Min(howMany, otherCollection.holeStart + 1 - index); 000472 000473 srcAddr := otherCollection.AddrMember(index); 000474 dstAddr := SELF.AddrMember(i); 000475 IF beforeHole > 0 THEN**

**Apple Lisa ToolKit 3.0 Source Code Listing -- 959 of 1012**

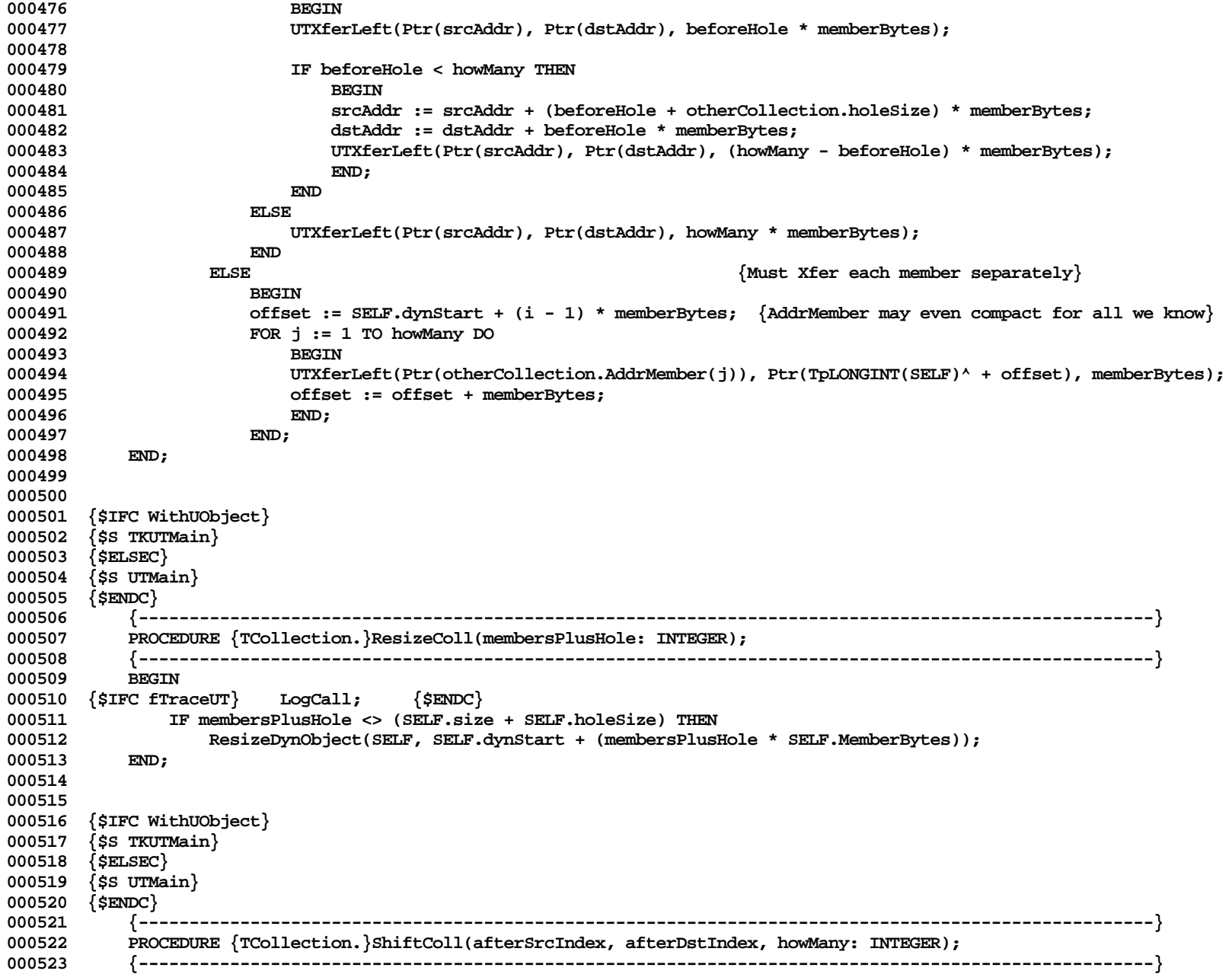

**Apple Lisa ToolKit 3.0 Source Code Listing -- 960 of 1012**

```
000524 VAR memberBytes: INTEGER;
000525 numBytes:<br>000526 startAddr:
                   startAddr: LONGINT;
000527 srcAddr: LONGINT;
000528 dstAddr: LONGINT;
000529 BEGIN
000530 {$IFC fTraceUT} LogCall; {$ENDC}
000531 IF (howMany > 0) AND (afterSrcIndex <> afterDstIndex) THEN
000532 BEGIN
000533 memberBytes := SELF.MemberBytes;<br>000534 mumBytes := howMany * memberByte;
                    numBytes := howMany * memberBytes;
000535
000536 startAddr := TpLONGINT(SELF)^ + SELF.dynStart;<br>000537 srcAddr := startAddr + afterSrcIndex * memberB
                    000537 srcAddr := startAddr + afterSrcIndex * memberBytes;
000538 dstAddr := startAddr + afterDstIndex * memberBytes;
000539
000540 IF afterSrcIndex < afterDstIndex THEN<br>000541 ITXferRight(Ptr(srcAddr), Ptr(dst
                        000541 UTXferRight(Ptr(srcAddr), Ptr(dstAddr), numBytes)
000542 ELSE
000543 UTXferLeft(Ptr(srcAddr), Ptr(dstAddr), numBytes);<br>000544 END:
000544
000545 END;
000546
000547
000548 {$IFC WithUObject}
000549 {$S TKUTMain}
000550 {$ELSEC}
000551 {$S UTMain}
000552 {$ENDC}
            000553 {----------------------------------------------------------------------------------------------------}
000554 PROCEDURE {TCollection.}StartEdit(withSlack: INTEGER);
            000555 {----------------------------------------------------------------------------------------------------}
000556 BEGIN
000557 {$IFC fTraceUT} LogCall; {$ENDC}
               000558 SELF.holeStd := withSlack;
000559 END;
000560
000561
000562 {$IFC WithUObject}
000563 {$S TKUTMain}
000564 {$ELSEC}
000565 {$S UTMain}
000566 {$ENDC}
            000567 {----------------------------------------------------------------------------------------------------}
000568 PROCEDURE {TCollection.}StopEdit;
000569 {----------------------------------------------------------------------------------------------------}
000570 BEGIN
000571 {$IFC fTraceUT} LogCall; {$ENDC}
```
**Apple Lisa ToolKit 3.0 Source Code Listing -- 961 of 1012**

```
000572 IF SELF.holeStart < SELF.size THEN
000573 SELF.EditAt(SELF.size + 1, 0);<br>000574 SELF.ResizeColl(SELF.size):
                 000574 SELF.ResizeColl(SELF.size);
000575 SELF.holeStd := 0;
000576 SELF.holeSize := 0;
000577 END;
000578
000579
000580 {$IFC WithUObject}
000581 {$S TKUTInit}
000582 {$ELSEC}
000583 {$S UTInit}
000584 {$ENDC}
000585 END;
000586
000587
000588 METHODS OF TUTArray;
000589
000590 {$IFC WithUObject}
000591 {$S TKUTMain}
000592 {$ELSEC}
000593 {$S UTMain}
000594 {$ENDC}
000595 {----------------------------------------------------------------------------------------------------}
000596 FUNCTION {TArray.}CREATE(object: TUTObject; heap: THeap; initialSlack, bytesPerRecord: INTEGER): TUTArray;
             000597 {----------------------------------------------------------------------------------------------------}
000598 BEGIN
000599 {$IFC fTraceUT} LogCall; {$ENDC}<br>000600               IF ODD(bytesPerRecord) THEN
000600 IF ODD(bytesPerRecord) THEN<br>000601 bytesPerRecord := bytes
                     000601 bytesPerRecord := bytesPerRecord + 1;
000602 IF object = NIL THEN
000603 object := NewDynObject(heap, THISCLASS, initialSlack * bytesPerRecord);<br>000604 SELE := TITArray(TITCollection.CREATE(object, heap, initialSlack));
                 000604 SELF := TUTArray(TUTCollection.CREATE(object, heap, initialSlack));
000605 SELF.recordBytes := bytesPerRecord;<br>000606 END;
000606
000607
000608
000609 {$IFC WithUObject}
000610 {$S TKUTMain}
000611 {$ELSEC}
000612 {$S UTMain}
000613 {$ENDC}
000614 {----------------------------------------------------------------------------------------------------}
             FUNCTION {TArray.}MemberBytes: INTEGER;
000616 {----------------------------------------------------------------------------------------------------}
000617 BEGIN
000618 {$IFC fTraceUT} LogCall; {$ENDC}<br>000619 MemberBytes := SELF.recordBytes
                 000619 MemberBytes := SELF.recordBytes;
```
**000620 END; 000621 000622 000623 {\$IFC WithUObject} 000624 {\$S TKUTMain} 000625 {\$ELSEC} 000626 {\$S UTMain} 000627 {\$ENDC} 000628 {----------------------------------------------------------------------------------------------------} 000629 FUNCTION {TArray.}At(i: LONGINT): Ptr; 000630 {----------------------------------------------------------------------------------------------------} 000631 BEGIN 000632 {\$IFC fTraceUT} LogCall; {\$ENDC}**  $\{$  At := Ptr(SELF.AddrMember(i)); but for speed... $\}$ **000634 000635** IF i > SELF.holeStart THEN<br>**000636** i := i + SELF.holeSize **000636 i := i + SELF.holeSize; 000637 000638 At := Ptr(TpLONGINT(SELF)^ + SELF.dynStart + (SELF.recordBytes \* (i - 1))); 000639 END; 000640 000641 000642 {\$IFC WithUObject} 000643 {\$S TKUTMain} 000644 {\$ELSEC} 000645 {\$S UTMain} 000646 {\$ENDC} 000647 {----------------------------------------------------------------------------------------------------}** 000648 **PROCEDURE {TArray.}DelAll;**<br>000649 {--------------------------**000649 {----------------------------------------------------------------------------------------------------} 000650 BEGIN 000651 {\$IFC fTraceUT} LogCall; {\$ENDC} 000652 SELF.EditAt(1, -SELF.size); 000653 END; 000654 000655 000656 {\$IFC WithUObject} 000657 {\$S TKUTMain} 000658 {\$ELSEC} 000659 {\$S UTMain} 000660 {\$ENDC} 000661 {----------------------------------------------------------------------------------------------------} 000662 PROCEDURE {TArray.}DelAt(i: LONGINT); 000663 {----------------------------------------------------------------------------------------------------} 000664 BEGIN 000665 {\$IFC fTraceUT} LogCall; {\$ENDC} 000666 SELF.EditAt(i, -1); 000667 END;**

**000668 000669 000670 {\$IFC WithUObject} 000671 {\$S TKUTMain} 000672 {\$ELSEC} 000673 {\$S UTMain} 000674 {\$ENDC} 000675 {----------------------------------------------------------------------------------------------------}** PROCEDURE {TArray.}DelManyAt(i, howMany: LONGINT); **000677 {----------------------------------------------------------------------------------------------------}** 000678 **000679 {\$IFC fTraceUT} LogCall; {\$ENDC} 000680 SELF.EditAt(i, -howMany); 000681 END; 000682 000683 000684 {\$IFC WithUObject} 000685 {\$S TKUTMain} 000686 {\$ELSEC} 000687 {\$S UTMain} 000688 {\$ENDC} 000689 {----------------------------------------------------------------------------------------------------}** PROCEDURE {TArray.}PutAt(i: LONGINT; pRecord: Ptr); **000691 {----------------------------------------------------------------------------------------------------} 000692 BEGIN 000693 {\$IFC fTraceUT} LogCall; {\$ENDC} 000694 UTXferLeft(pRecord, Ptr(SELF.AddrMember(i)), SELF.recordBytes); 000695 END; 000696 000697 000698 {\$IFC WithUObject} 000699 {\$S TKUTMain} 000700 {\$ELSEC} 000701 {\$S UTMain} 000702 {\$ENDC} 000703 {----------------------------------------------------------------------------------------------------} 000704 PROCEDURE {TArray.}InsAt(i: LONGINT; pRecord: Ptr); 000705 {----------------------------------------------------------------------------------------------------}** 000706 **000707 {\$IFC fTraceUT} LogCall; {\$ENDC} 000708 SELF.EditAt(i, 1); 000709 SELF.PutAt(i, pRecord); 000710 END; 000711 000712 000713 {\$IFC WithUObject} 000714 {\$S TKUTMain} 000715 {\$ELSEC}**

```
000716 {$S UTMain}
000717 {$ENDC}
            000718 {----------------------------------------------------------------------------------------------------}
000719 PROCEDURE {TArray.}InsLast(pRecord: Ptr);
            000720 {----------------------------------------------------------------------------------------------------}
000721 BEGIN
000722 {$IFC fTraceUT} LogCall; {$ENDC}
000723 {$IFC fTrce}BP(3); {$ENDC}<br>000724 SELF.InsAt(SELF.size + 1.
                SELF.InsAt(SELF.size + 1, pRecord);
000725 {$IFC fTrce}EP;{$ENDC}
000726
000727
000728
000729 {$IFC WithUObject}
000730 {$S TKUTInit}
000731 {$ELSEC}
000732 {$S UTInit}
000733 {$ENDC}
000734 END;
000735
000736
000737 METHODS OF TUTString;
000738
000739 {$IFC WithUObject}
000740 {$S TKUTMain}
000741 {$ELSEC}
000742 {$S UTMain}
000743 {$ENDC}
000744 {----------------------------------------------------------------------------------------------------}
           000745 FUNCTION {TString.}CREATE(object: TUTObject; heap: THeap; initialSlack: INTEGER): TUTString;
000746 {----------------------------------------------------------------------------------------------------}
           000747 BEGIN
000748 {$IFC fTraceUT} LogCall; {$ENDC}
000749 IF ODD(initialSlack) THEN
000750 initialSlack := initialSlack + 1;<br>000751 IF object = NIL THEN
               000751 IF object = NIL THEN
000752 object := NewDynObject(heap, THISCLASS, initialSlack);
000753 SELF := TUTString(TUTCollection.CREATE(object, heap, initialSlack));<br>000754 END:
000754
000755
000756
000757 {$IFC WithUObject}
000758 {$S TKUTMain}
000759 {$ELSEC}
000760 {$S UTMain}
000761 {$ENDC}
000762 {----------------------------------------------------------------------------------------------------}
            FUNCTION {TString.}At(i: LONGINT): CHAR;
```
**000764 {----------------------------------------------------------------------------------------------------}** 000765 **000766 {\$IFC fTraceUT} LogCall; {\$ENDC} 000767 {At := CHAR(TPByte(SELF.AddrMember(i))^); but for speed...} 000768 000769 IF i > SELF.holeStart THEN 000770 i := i + SELF.holeSize; 000771 At := CHAR(TPByte(TpLONGINT(SELF)^ + SELF.dynStart + (i - 1))^); 000772 END; 000773 000774 000775 {\$IFC WithUObject} 000776 {\$S TKUTMain} 000777 {\$ELSEC} 000778 {\$S UTMain} 000779 {\$ENDC} 000780 {----------------------------------------------------------------------------------------------------}** PROCEDURE {TString.}DelAt(i: LONGINT); **000782 {----------------------------------------------------------------------------------------------------} 000783 BEGIN 000784 {\$IFC fTraceUT} LogCall; {\$ENDC} 000785 SELF.EditAt(i, -1); 000786 END; 000787 000788 000789 {\$IFC WithUObject} 000790 {\$S TKUTMain} 000791 {\$ELSEC} 000792 {\$S UTMain} 000793 {\$ENDC} 000794 {----------------------------------------------------------------------------------------------------} 000795** PROCEDURE {TString.}DelAll;<br>000796 {---------------------------**000796 {----------------------------------------------------------------------------------------------------} 000797 BEGIN 000798 {\$IFC fTraceUT} LogCall; {\$ENDC} 000799 SELF.EditAt(1, -SELF.size); 000800 END; 000801 000802 000803 {\$IFC WithUObject} 000804 {\$S TKUTMain} 000805 {\$ELSEC} 000806 {\$S UTMain} 000807 {\$ENDC} 000808 {----------------------------------------------------------------------------------------------------} 000809 PROCEDURE {TString.}DelManyAt(i, howMany: LONGINT); 000810 {----------------------------------------------------------------------------------------------------} 000811 BEGIN**

**Apple Lisa ToolKit 3.0 Source Code Listing -- 966 of 1012**

```
000812 {$IFC fTraceUT} LogCall; {$ENDC}
               SELF.EditAt(i, -howMany);
000814 END;
000815
000816
000817 {$IFC WithUObject}
000818 {$S TKUTMain}
000819 {$ELSEC}
000820 {$S UTMain}
000821 {$ENDC}
000822 {----------------------------------------------------------------------------------------------------}
           PROCEDURE {TString.}InsAt(i: LONGINT; character: CHAR);
000824 {----------------------------------------------------------------------------------------------------}
               000825 VAR pByte: TPByte;
000826 BEGIN
000827 {$IFC fTraceUT} LogCall; {$ENDC}
               000828 SELF.EditAt(i, 1);
000829
000830 {TPByte(SELF.AddrMember(i))^ := PByte(character); but for speed...}
000831
               pByte := TPByte(TpLongINT(SELF)^< + SELF.dynStart + (i - 1));000833 pByte^ := TByte(character);
000834 END;
000835
000836
000837 {$IFC WithUObject}
000838 {$S TKUTMain}
000839 {$ELSEC}
000840 {$S UTMain}
000841 {$ENDC}
000842 {----------------------------------------------------------------------------------------------------}
000843 PROCEDURE {TString.}InsPAOCAt(i: LONGINT; pPackedArrayOfCharacter: Ptr; howMany: LONGINT);
           000844 {----------------------------------------------------------------------------------------------------}
000845 BEGIN
000846 {$IFC fTraceUT} LogCall; {$ENDC}
               000847 SELF.EditAt(i, howMany);
000848 UTXferLeft(pPackedArrayOfCharacter, Ptr(SELF.AddrMember(i)), howMany);
000849 END;
000850
000851
000852 {$IFC WithUObject}
000853 {$S TKUTMain}
000854 {$ELSEC}
000855 {$S UTMain}
000856 {$ENDC}
000857 {----------------------------------------------------------------------------------------------------}
000858 PROCEDURE {TString.}ToPAOCAt(i, howMany: LONGINT; pPackedArrayOfCharacter: Ptr);
           000859 {----------------------------------------------------------------------------------------------------}
```
**Apple Lisa ToolKit 3.0 Source Code Listing -- 967 of 1012**

```
000860 BEGIN
000861 {$IFC fTraceUT} LogCall; {$ENDC}
               SELF.EditAt(i + howMany, 0);
000863 UTXferLeft(Ptr(SELF.AddrMember(i)), pPackedArrayOfCharacter, howMany);<br>000864 END;
000864
000865
000866
000867 {$IFC WithUObject}
000868 {$S TKUTMain}
000869 {$ELSEC}
000870 {$S UTMain}
000871 {$ENDC}
000872 {----------------------------------------------------------------------------------------------------}
           FUNCTION {TString.}MemberBytes: INTEGER;
000874 {----------------------------------------------------------------------------------------------------}
000875 BEGIN
000876 {$IFC fTraceUT} LogCall; {$ENDC}
          000877 MemberBytes := 1;
000878 END;
000879
000880
000881 {$IFC WithUObject}
000882 {$S TKUTInit}
000883 {$ELSEC}
000884 {$S UTInit}
000885 {$ENDC}
000886 END;
000887
000888 {$ENDC}
000889
000890
000891 {$IFC fUniversalTextTrace}
000892 {$IFC WithUObject}
000893 {$S TKUTMain}
000894 {$ELSEC}
000895 {$S UTMain}
000896 {$ENDC}
000897 {----------------------------------------------------------------------------------------------------}
000898 PROCEDURE PrintRun;
000899 {----------------------------------------------------------------------------------------------------}
000900 VAR i: INTEGER;
       000901 tab: TTabDescritor;
000902
000903 BEGIN
000904 {$IFC fTraceUT} LogCall; {$ENDC}
000905 {$IFC fTrce}BP(11);{$ENDC}
000906 {lpd, achad}<br>000907 WRITELN('the
           WRITELN('the character Descriptor is ');
```

```
000908 FOR i := 1 TO activeStream.data.size DO
000909 WRITE(activeStream.data.At(i));<br>000910 WRITELN:
          000910 WRITELN;
000911 WRITELN(' maxDataSize ', activeStream.maxDataSize);
000912
000913 {$H-}
000914 WITH activeStream.characterDescriptor DO
000915 BEGIN
             000916 WRITELN(' font ', font);
000917 WRITELN(' face ');<br>000918 WRITELN(' Superscr
000918 WRITELN(' Superscript ', Superscript);
                           000919 WRITELN(' keepOnSamePage ', keepOnSamePage);
000920 END;<br>000921 WRITELN(
          WRITELN('the paragraph Descriptor is ');
000922 WITH activeStream.paragraphDescriptor DO
000923 BEGIN<br>000924 WRITELN('
000924 WRITELN(' paraGraphStart ', paraGraphStart);
                           firstLineMargin ', firstLineMargin);
000926 WRITELN(' bodyMargin ', bodyMargin);
000927 WRITELN(' rightMargin ', rightMargin);
                           paraLeading ', paraLeading);
000929 WRITELN(' lineSpacing ', lineSpacing);
             WRITELN(' ', tabTable.size:2,' Tabs ');
000931 FOR i := 1 TO tabTable.size DO
000932 BEGIN
000933 tab := TTabDescritor(tabTable.At(i));<br>000934 WITH tab DO
                 000934 WITH tab DO
000935 BEGIN
000936 WRITELN(' position ', position);
                                      fillBetweenTabs ');
000938 CASE fillBetweenTabs OF
000939 tNoFill: WRITELN('No fill');
                                      000940 tDotFill: WRITELN('Dot fill');
000941 tHyphenFill: WRITELN('Hyphen fill');
000942 tUnderLineFill: WRITELN('Underline fill');<br>000943 END:{CASE}
                     END; {CASE}
000944 WRITE (' tabType ');
000945 CASE tabType OF<br>000946 case of the contract
                                      000946 qLeftTab: WRITELN('Left tab');
000947 qCenterTab: WRITELN('Center tab');
000948 qRightTab: WRITELN('Right tab');
                        000949 qPeriodTab: WRITELN('Decimal period tab');
000950 qCommaTab: WRITELN('Decimal comma tab');
                     END; {CASE}
000952 END;
000953 END;
000954 WRITE (' paraType ');
             CASE paraType OF
```

```
000956 qLeftPara: WRITELN('Left aligned');
000957 qCenterPara: WRITELN('Centered');
                                WRITELN('Right aligned');
000959 qJustPara: WRITELN('Justified');
000960 END; {CASE}<br>000961 WRITELN('
000961 WRITELN(' hasPicture ', hasPicture);
000962 END;
000963 {$H+}
           000964 {$IFC fTrce}EP;{$ENDC}
000965 END;
000966 {$ENDC}
000967
000968
000969 {$IFC fUniversalTextTrace}
000970 {$IFC WithUObject}
000971 {$S TKUTMain}
000972 {$ELSEC}
000973 {$S UTMain}
000974 {$ENDC}
000975 {----------------------------------------------------------------------------------------------------}
000976 PROCEDURE PrintLpd(theLpd: TALpd);
000977 {----------------------------------------------------------------------------------------------------}
000978
000979 PROCEDURE WriteQuad(quad: TQuad);
000980 BEGIN
000981 {$IFC fTraceUT} LogCall; {$ENDC}
              000982 CASE quad OF
000983 quadL: WRITELN('quadL');
000984 quadC: WRITELN('quadC');
                  000985 quadR: WRITELN('quadR');
000986 quadJ: WRITELN('quadJ');
000987
000988 END;
000989
000990 PROCEDURE WriteTArpe(arpe: TArpe);<br>000991 VAR i: INTEGER:
          000991 VAR i: INTEGER;
000992 BEGIN
000993 {$IFC fTraceUT} LogCall; {$ENDC}
              000994 WITH arpe DO
000995 BEGIN
                  000996 WRITELN(' cb: ', cb:1);
000997 WRITELN(' sy: ', sy:1);
000998 WRITELN(' xLftFst: ', xLftFst:1);<br>000999 WRITELN(' xLftBody: ', xLftBody:1)
                                            ', xLftBody:1);
001000 WRITELN(' xRt: ', xRt:1);
001001 WRITELN(' yLd: ', yLd:1);
001002 WRITELN(' fill1: ', fill1:1);<br>001003 WRITELN(' yLine: ', yLine:1);
                                            1, yLine:1);
```
001004 **WRITE ('** quad: ');<br>001005 **WriteOuad(quad):** 001005 **WriteQuad(quad);**<br>001006 **WRITELN('** itbLim; **001006 WRITELN(' itbLim: ', itbLim:1);** 001007 **WRITELN('** argtbd:');<br>001008 FOR i := 0 TO itbLim - : **001008 FOR i := 0 TO itbLim - 1 DO 001009 {\$R-} 001010 WITH argtbd[i] DO** 001011<br>001012 **001012 WRITELN(' [',i:0,']:');** 001013 **WRITELN('** x: ', x:1);<br>001014 (\* WRITELN(' fill4: ', fill4 **001014 (\* WRITELN(' fill4: ', fill4:1); \*) 00115 WRITE** (' quad: '); 001016 **WriteQuad(argtbd[i].quad);**<br>001017 **WRITE** (' **t**vfill: **001017 WRITE ('** tyfill: ');<br>001018 **CASE** tyfill OF CASE tyfill OF 001019 tyfillNil: WRITELN('tyfillNil');<br>001020 tyfillDots: WRITELN('tyfillDots') 001020 **tyfillDots: WRITELN('tyfillDots');**<br>001021 tvfillHvph: WRITELN('tvfillHvph'); 001021 tyfillHyph: WRITELN('tyfillHyph');<br>001022 tyfillUL: WRITELN('tyfillUL'); **001022 tyfillUL: WRITELN('tyfillUL'); 001023 END; 001024 001025 WRITELN('** chLdr: ', chLdr:1); **001026 END; 001027 {\$R+}** 001028 **END;**<br>001029 **END**: 001029 **001030 001031 001032 BEGIN 001033 {\$IFC fTraceUT} LogCall; {\$ENDC} 001034 {\$IFC fTrce}BP(11);{\$ENDC} 001035 001036 WRITELN('—————— Lpd ———————'); 001037 WITH theLpd DO**<br>BEGIN 001039 001040 **WRITELN('ics:** ', ics:1);<br>001041 **WRITELN('ilpd:** ', ilpd:1) **001041 WRITELN('ilpd: ', ilpd:1); 001042** WRITELN('fParSt:<br>001043 WRITELN('lp: **001043 WRITELN('lp: ', lp:1);** 001044 **WRITELN('lplim** ', lplim:1);<br>001045 **WRITELN('lpson:** ', lpson:1); **WRITELN('lpson:** 001046 **WRITELN('icsson:** ', icsson:1);<br>001047 **WRITELN('tyset:')**; **001047 WRITELN('tyset:'); 001048 WITH tyset DO 001049 BEGIN** 001050 **WRITELN('** fRce: ', tyset.fRce);<br>001051 **WRITELN('** fParBnds: ', tyset.fParBn **001051 WRITELN(' fParBnds: ', tyset.fParBnds);**

**Apple Lisa ToolKit 3.0 Source Code Listing -- 971 of 1012**

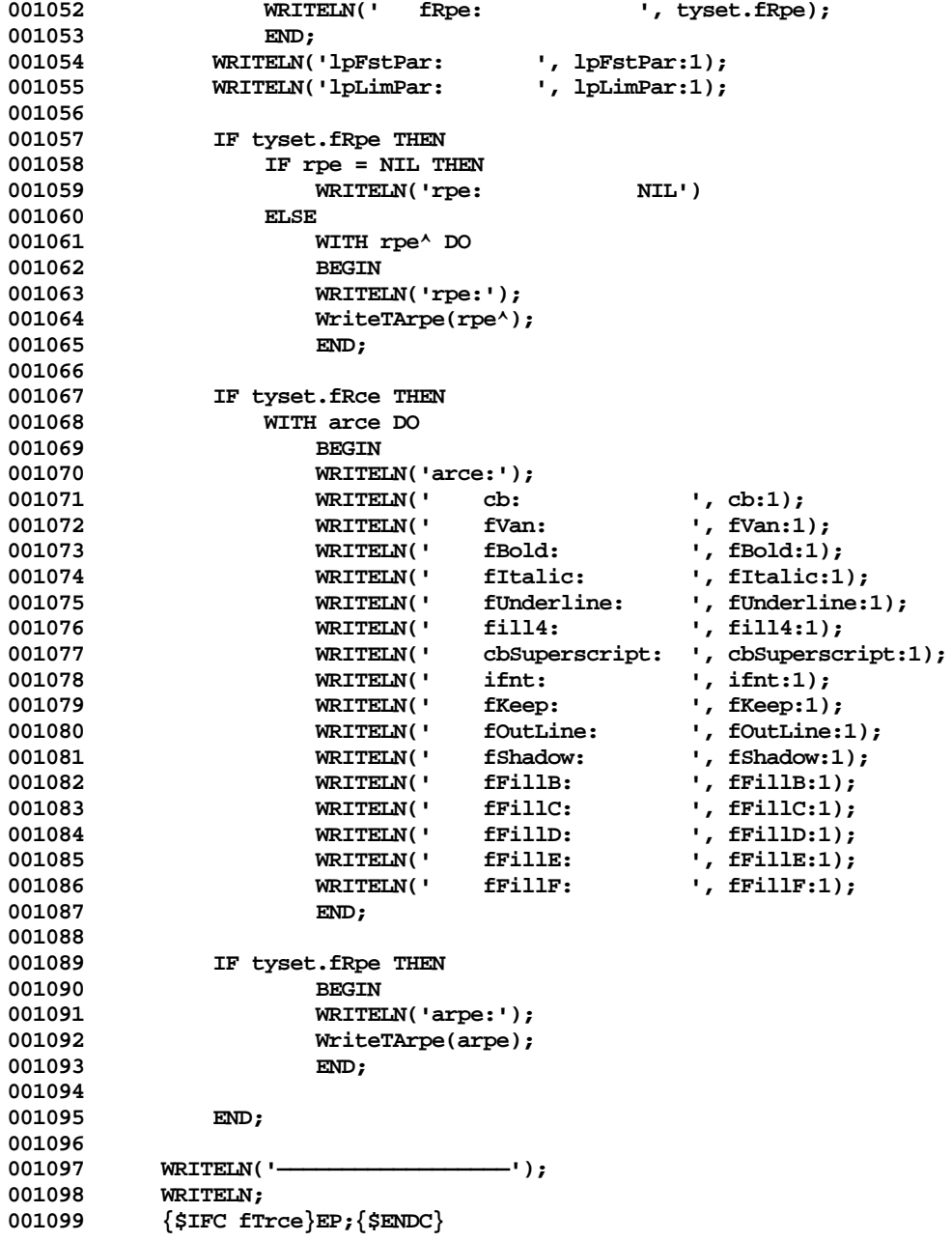
**001100 END; 001101 {\$ENDC} 001102 001103 001104 001105 001106 {\$IFC fUniversalTextTrace} 001107 {\$IFC WithUObject} 001108 {\$S TKUTMain} 001109 {\$ELSEC} 001110 {\$S UTMain} 001111 {\$ENDC} 001112 {----------------------------------------------------------------------------------------------------} 001113 PROCEDURE PrintAchad(achad: TAchad); 001114 {----------------------------------------------------------------------------------------------------}** 001115 VAR i: INTEGER;<br>001116 size: INTEGER; **001116 size: INTEGER; 001117 001118 BEGIN 001119 {\$IFC fTraceUT} LogCall; {\$ENDC} 001120 {\$IFC fTrce}BP(11);{\$ENDC} 001121 WITH achad DO 001122 BEGIN 001123 WRITELN('————— Achad ——————');** 001124 **WRITELN('ichFst:** ', ichFst:1);<br>001125 **WRITELN('ichLim:** ', ichLim:1); **001125 WRITELN('ichLim:**<br>1901126 TF rach <> NIL TH IF rgch <> NIL THEN **001127** BEGIN<br>001128 **BEGIN 001128 size := ichlim - ichFst - 1;**<br>001129 **IF size >= 80 THEN 001129 IF size >= 80 THEN 001130 size := 79;**<br> **001131 FOR i := ichFst. 001131 FOR i := ichFst TO ichFst + size DO 001132 {\$R-} 001133** IF rgch^[i] >= 32 THEN<br>001134 WRITE(CHR(rgch^[i] **001134 WRITE(CHR(rgch^[i])) 001135 ELSE 001136 WRITE('<', rgch^[i]:0, '>');** 001137 {\$R+}<br>001138 **WRITELN:** 001138 **WRITELN;**<br>001139 **IF** ichlir **001139 IF ichlim - ichFst >= 79 THEN 001140 WRITELN('etc, etc...'); 001141 END; 001142** WRITELN('——————————————');<br>001143 WRITELN: **001143 WRITELN; 001144 END; 001145 {\$IFC fTrce}EP;{\$ENDC} 001146 END; 001147 {\$ENDC}**

**001148 001149 001150 001151 001152 {\$IFC fUniversalTextTrace} 001153 {\$IFC WithUObject} 001154 {\$S TKUTMain} 001155 {\$ELSEC} 001156 {\$S UTMain} 001157 {\$ENDC} 001158 {----------------------------------------------------------------------------------------------------} 001159 PROCEDURE PrintSecrets(achad: TAchad; theLpd: TALpd); 001160 {----------------------------------------------------------------------------------------------------} 001161 BEGIN 001162 {\$IFC fTraceUT} LogCall; {\$ENDC} 001163 {\$IFC fTrce}BP(11);{\$ENDC}** 001164 WRITELN('streamArrayIndex is ', secrets.streamArrayIndex);<br>001165 PrintLod(theLod): PrintLpd(theLpd); **001166 PrintAchad(achad); 001167 {\$IFC fTrce}EP;{\$ENDC} 001168 END; 001169 {\$ENDC} 001170 001171 001172 {\$IFC WithUObject} 001173 {\$S TKUTWrite} 001174 {\$ELSEC} 001175 {\$S UTWrite} 001176 {\$ENDC} 001177 {----------------------------------------------------------------------------------------------------} 001178 PROCEDURE SeqLpdUTBB(Lpd: TLpd; var achad: Tachad); 001179 {----------------------------------------------------------------------------------------------------} 001180 VAR howMany: INTEGER;** 001181 done: BOOLEAN;<br>001182 index: INTEGER; 001182 index: INTEGER;<br>001183 backUp: INTEGER; **001183 backUp: INTEGER; 001184 newPara: BOOLEAN; 001185 {\$IFC WithUObject} 001186 newData: TString; 001187 {\$ELSEC} 001188 newData: TUTString; 001189 {\$ENDC} 001190 BEGIN 001191 {\$IFC fTraceUT} LogCall; {\$ENDC} 001192 {\$IFC fTrce}BP(11);{\$ENDC} 001193 001194 {LSR: put the next assignment and the WITH before the debugging code because** PrintSecrets depends on it.}

```
001196 currentLpd := lpd; { Remember the lpd for RunToStream }
001197
            001199 WITH lpd<sup>^</sup> DO <b>802199 WITH lpd<sup>^</sup> DO
001199 BEGIN
001200 rpe := @arpe;
001201 rce := @arce;
001202 END;
001203
            001204 {$IFC fUniversalTextTrace}
001205 IF fPrintSecrets THEN
001206 BEGIN<br>001207 WRITELN('---
                                                        001207 WRITELN('————————————————————————————— SeqLpdUTBB —————————————————————————————');
001208 PrintSecrets(achad, currentLpd<sup>x</sup>);<br>001209 WRITELN('dataLp = ', dataLp
                0012 WRITELN('dataLp = ', dataLp:0);<br>WRITELN('dataIndex = ', dataIndex:0);
001210 WRITELN('dataIndex =
001211 WRITELN('nOfSavedPara = ', nOfSavedPara:0);
001212 END;<br>001213 {$ENDC}
            001213 {$ENDC}
001214
001215 newPara := FALSE;<br>001216 001216 newPara := FALSE; the second second term of \{ \text{Compute if we have} \}Compute if we have to back up \}001217 backUp := MIN(maxBacking, MAX(dataLp - lpd^.lpLim, 0));
001218
001219 {$IFC fUniversalTextTrace}
001220 IF fPrintSecrets THEN<br>001221 WRITELN('backUp =
001221 WRITELN('backUp = ', backUp:0);<br>001222 {$ENDC}
            001222 {$ENDC}
001223
            IF backUp > 0 THEN<br>BEGIN
001225
001226 index := 1;<br>001227 done := FAL
001227 done := FALSE;<br>001228 WHILE (NOT don
                001228 WHILE (NOT done) AND (index <= nOfSavedPara) DO
001229 WITH savedPara[index]^^, lpd^ DO<br>001230 IF firstLp <= lpLim THEN
                         IF firstLp <= lpLim THEN<br>BEGIN
001231 BEGIN
001232 {$IFC fUniversalTextTrace}
001233 IF fPrintSecrets THEN<br>MRITELN('Backing )
                                 WRITELN('Backing up... to saved paragraph #', index:0);
001235 {$ENDC}
001236
001237 lpLim := MAX(firstLp, lpLim);
001238 theData := theText;<br>001239 dataIndex := lpLim
                             001239 dataIndex := lpLim - firstLp;
001240 arpe := theArpe;
001241 IF dataIndex <> 0 THEN
001242 fParSt := FALSE;<br>001243 arce := theArce:
                             001243 arce := theArce;
```
**Apple Lisa ToolKit 3.0 Source Code Listing -- 975 of 1012**

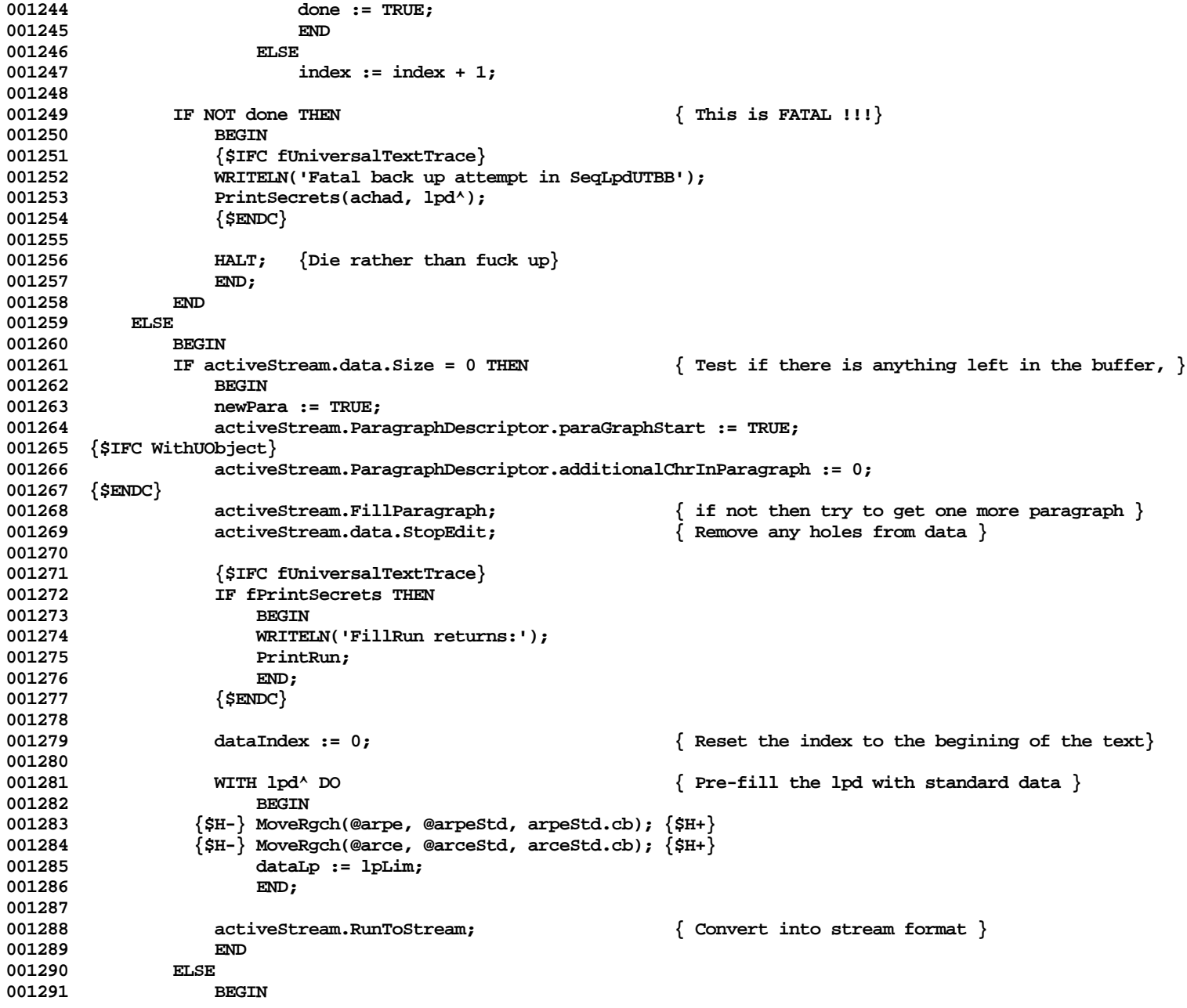

```
001292 {$IFC fUniversalTextTrace}
001293 IF fPrintSecrets THEN<br>001294 WRITELN('Procede
                       WRITELN('Procede with the rest of the old run:');
001295 {$ENDC}
001296 dataIndex := Lpd^.lpLim - dataLp;
001297 IF dataIndex <> 0 THEN
001298 lpd^.fParSt := FALSE;<br>001299 END;
001299
001300
001301 theData := activeStream.data;
001302
001303
001304
                                                               001305 { Compute how many bytes to transfer this time }
001306 howMany := MIN(achad.ichLim - achad.ichFst, theData.size - dataIndex);
001307
001308 {$IFC fUniversalTextTrace}
           001309 IF fPrintSecrets THEN
001310 BEGIN<br>001311 WRITE
001311 WRITELN('theData.size = ', theData.size:0);<br>001312 WRITELN('dataLp = ', dataLp:0);
               WRITELN('dataLp =
001313 WRITELN('dataIndex = ', dataIndex:0);<br>001314 WRITELN('howMany = ', howMany:0);
               WRITELN('howMany =
001315 WRITELN('newPara = ', newPara:0);
001316 END;
001317 {$ENDC}
001318
001319 WITH lpd^ DO
001320<br>001321
               001321 lp := lpLim;
001322 lplim := lp + howMany;
001323 END;
001324
001325 WITH secrets.achad DO { Build our own achad just in case... }
001326<br>001327
               001327 rgch := POINTER(ORD4(theData.AddrMember(1)) + dataIndex);
001328 ichfst := 0;
001329 ichLim := howMany;
001330
001331 { Copy the achad }<br>001332 { Check for NIL ro
001332 { Check for NIL rgch.}
                                                               001333 { If NIL then pass data else copy the data }
001334 IF achad.rgch = NIL THEN<br>001335 achad := secrets.ach
               001335 achad := secrets.achad
001336 ELSE
001337 BEGIN
001338 achad.ichlim := achad.ichFst + howMany;<br>001339 MoveAchad(achad, secrets.achad):
               001339 MoveAchad(achad, secrets.achad);
```

```
001340 END;
001341
         1F howMany = 0 THEN \{ We are done, kill all saved stuff \}001343 FOR index := 1 TO nOfSavedPara DO
001344 BEGIN
001345 savedPara[index]^^.theText.Free;
001346 FreeH(HzFromH(TH(savedPara[index])), TH(savedPara[index]));
001347 END
001348
001349 BEGIN
                                                    001350 IF newPara THEN { New text in activeStream.data... }
001351 BEGIN
001352 done := FALSE;<br>001353 index := nOfSa
                001353 index := nOfSavedPara;
001354 WHILE (NOT done) AND (index > 0) DO { Get ridd of old stuff }
001355 WITH savedPara[index]^^ DO
001356 IF (lpd^.lpLim - (firstLp + theText.size) ) >= maxBacking THEN {LSR}
001357 BEGIN
001358 theText.Free;
001359 FreeH(HzFromH(TH(savedPara[index])), TH(savedPara[index]));<br>001360 freeH(HzFromH(TH(savedPara[index])), TH(savedPara[index]));
                         001360 index := index - 1;
001361 nOfSavedPara := nOfSavedPara - 1;
001362 END
001363 ELSE
001364 done := true;
001365
001366 {LSR: changed direction of following loop}
001367 FOR index := nOfSavedPara DOWNTO 1 DO { Shift everything to free the first one }
001368 savedPara[index + 1] := savedPara[index];
001369
001370 nOfSavedPara := nOfSavedPara + 1;
001371
                                                      001372 { Make a new place to save old paragraphs }
001373 savedPara[1] := POINTER(HAllocate(THz(activeStream.Heap), SIZEOF(TSavedPara)));
                001374 WITH savedPara[1]^^, lpd^ DO
001375 BEGIN
001376 firstLp := lp;
001377 theArpe := arpe;<br>001378 theArce := arce:
                   001378 theArce := arce;
001379 theText := activeStream.data;
001380 END;
001381 END;
001382
            001383 IF (dataIndex + howMany) >= activeStream.data.Size THEN
001384 BEGIN { Make a fresh string, the old one is in savedPara[1] }
001385
001386 {LSR: break up the assignment to activeStream.data to prevent dereferenced handles}
001387 {$IFC WithUObject}
```
**Apple Lisa ToolKit 3.0 Source Code Listing -- 978 of 1012**

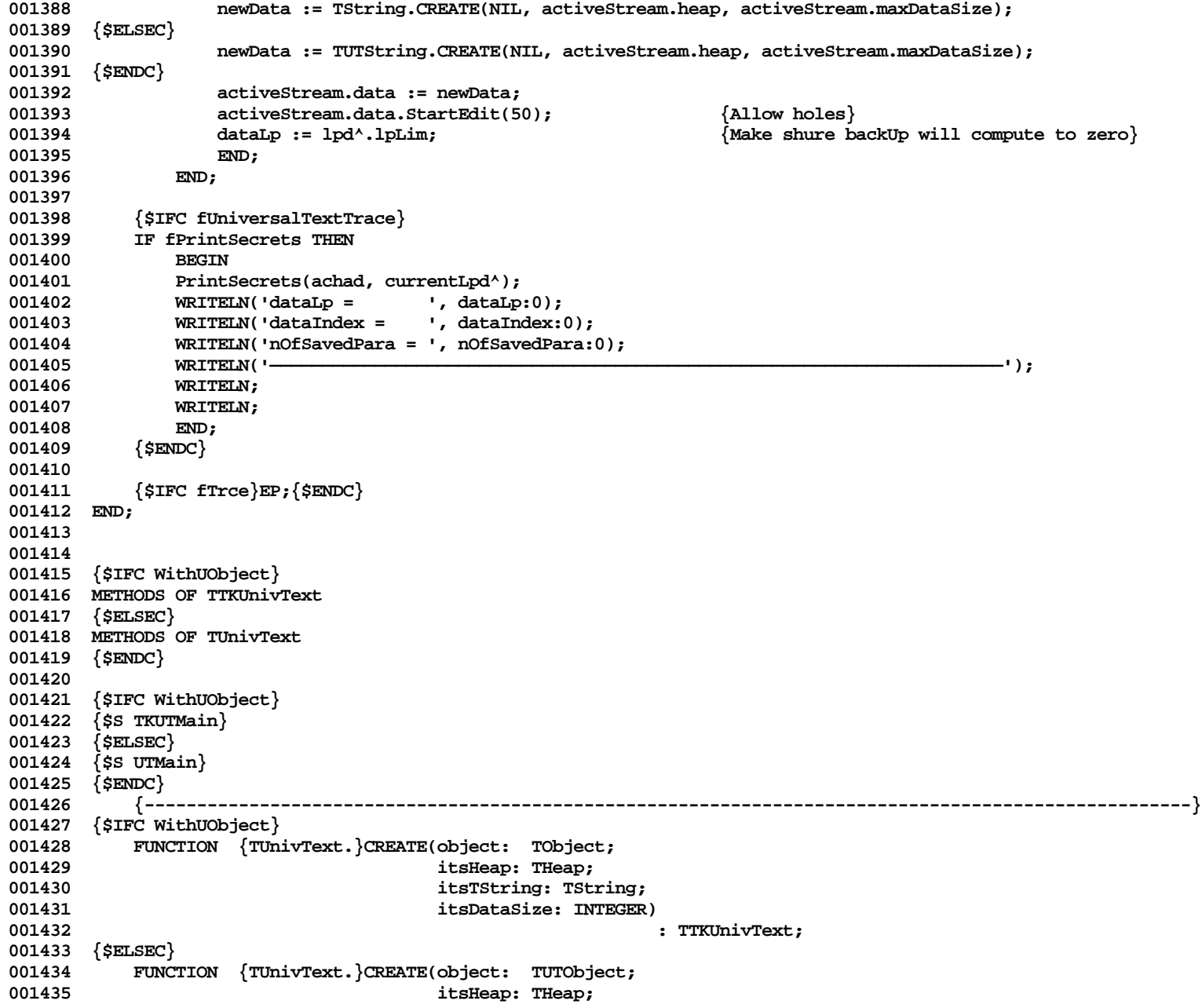

```
001436 itsTString: TUTString;
001437 itsDataSize: INTEGER)
                                                      001438 : TUnivText;
001439 {$ENDC}
001440 {----------------------------------------------------------------------------------------------------}
001441
001442 {$IFC WithUObject}
001443 VAR thisTabTable: TArray;
001444 {$ELSEC}
001445 VAR thisTabTable: TUTArray;
001446 {$ENDC}
001447 thisString: ^Tsp;
001448
001449 BEGIN
001450 {$IFC fTraceUT} LogCall; {$ENDC}
001451 {$IFC fTrce}BP(11);{$ENDC}
001452 IF object = NIL THEN
001453 {$IFC WithUObject}
001454 object := NewObject(itsHeap, THISCLASS);
001455 {$ELSEC}
                 001456 object := NewUTObject(itsHeap, THISCLASS);
001457 {$ENDC}
001458
001459 {$IFC WithUObject}
001460 SELF := TTKUnivText(object);
001461 {$ELSEC}
001462 SELF := TUnivText(object);
001463 {$ENDC}
001464
             001465 { Get the stream }
001466
              001467 SELF.itsOurTString := itsTString = NIL;
001468 IF SELF.itsOurTString THEN
001469 {$IFC WithUObject}
                 001470 itsTString := TString.CREATE(NIL, itsHeap, itsDataSize);
001471 {$ELSEC}
001472 itsTString := TUTString.CREATE(NIL, itsHeap, itsDataSize);
001473 {$ENDC}
001474
001475 itsTString.StartEdit(50); {Allow holes}
             001476 SELF.data := itsTString;
001477 SELF.maxDataSize := itsDataSize;
001478
001479 {$IFC WithUObject}
001480 thisTabTable := TArray.CREATE(NIL, itsHeap, 0, SIZEOF(TTabDescriptor));
001481 {$ELSEC}
001482 thisTabTable := TUTArray.CREATE(NIL, itsHeap, 0, SIZEOF(TTabDescriptor));
001483 {$ENDC}
```
001484 thisTabTable.StartEdit(5);<br>001485 SELF.paragraphDescriptor.t **001485 SELF.paragraphDescriptor.tabTable := thisTabTable; 001486 {\$IFC fTrce}EP;{\$ENDC} 001487 END; 001488 001489 001490 {\$IFC WithUObject} 001491 {\$S TKUTMain} 001492 {\$ELSEC} 001493 {\$S UTMain} 001494 {\$ENDC} 001495 {----------------------------------------------------------------------------------------------------} 001496 PROCEDURE {TUnivText.}Free; 001497 {----------------------------------------------------------------------------------------------------}** 001498 **001499 {\$IFC fTraceUT} LogCall; {\$ENDC} 001500** {\$IFC fTrce}BP(11);{\$ENDC}<br>001501 {If the dynamic array was : **001501 {If the dynamic array was not passed in then free it} 001502 IF SELF.itsOurTString THEN 001503 SELF.data.Free; 001504 SELF.paragraphDescriptor.tabTable.Free; 001505 SUPERSELF.Free;<br>001506 (SIFC fTrce)EP: 001506 {\$IFC fTrce}EP;{\$ENDC} 001507 END; 001508 001509 001510 {\$IFC fDebugMethods} 001511 {\$IFC WithUObject} 001512 {\$S TKUTMain} 001513 {\$ELSEC} 001514 {\$S UTMain}** 001515 {\$**ENDC**}<br>001516 {--**001516 {----------------------------------------------------------------------------------------------------} 001517 PROCEDURE {TUnivText.}Fields(PROCEDURE Field(nameAndType: S255)); 001518 {----------------------------------------------------------------------------------------------------} 001519 BEGIN 001520 {\$IFC fTraceUT} LogCall; {\$ENDC}** 001521 SUPERSELF.Fields(Field);<br>001522 Field('paraGraphStart: B Field('paraGraphStart: BOOLEAN'); **001523 {\$IFC WithUObject} 001524 Field('additionalChrInParagraph: INTEGER'); 001525 {\$ENDC} 001526 Field('firstLineMargin: INTEGER');** Field('bodyMargin: INTEGER'); **001528 Field('rightMargin: INTEGER'); 001529 Field('paraLeading: INTEGER'); 001530 Field('lineSpacing: BYTE'); 001531 {\$IFC WithUObject}**

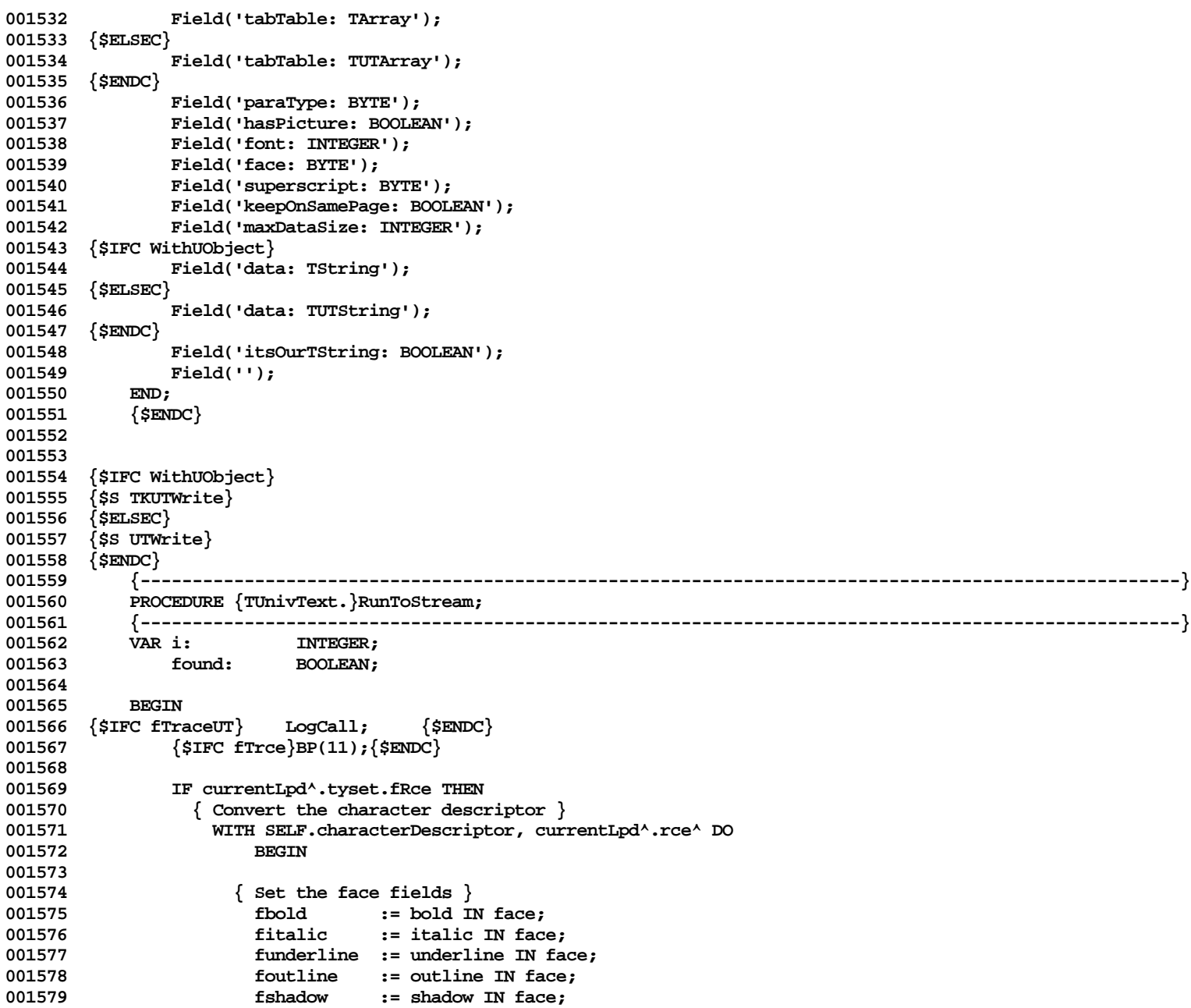

**Apple Lisa ToolKit 3.0 Source Code Listing -- 982 of 1012**

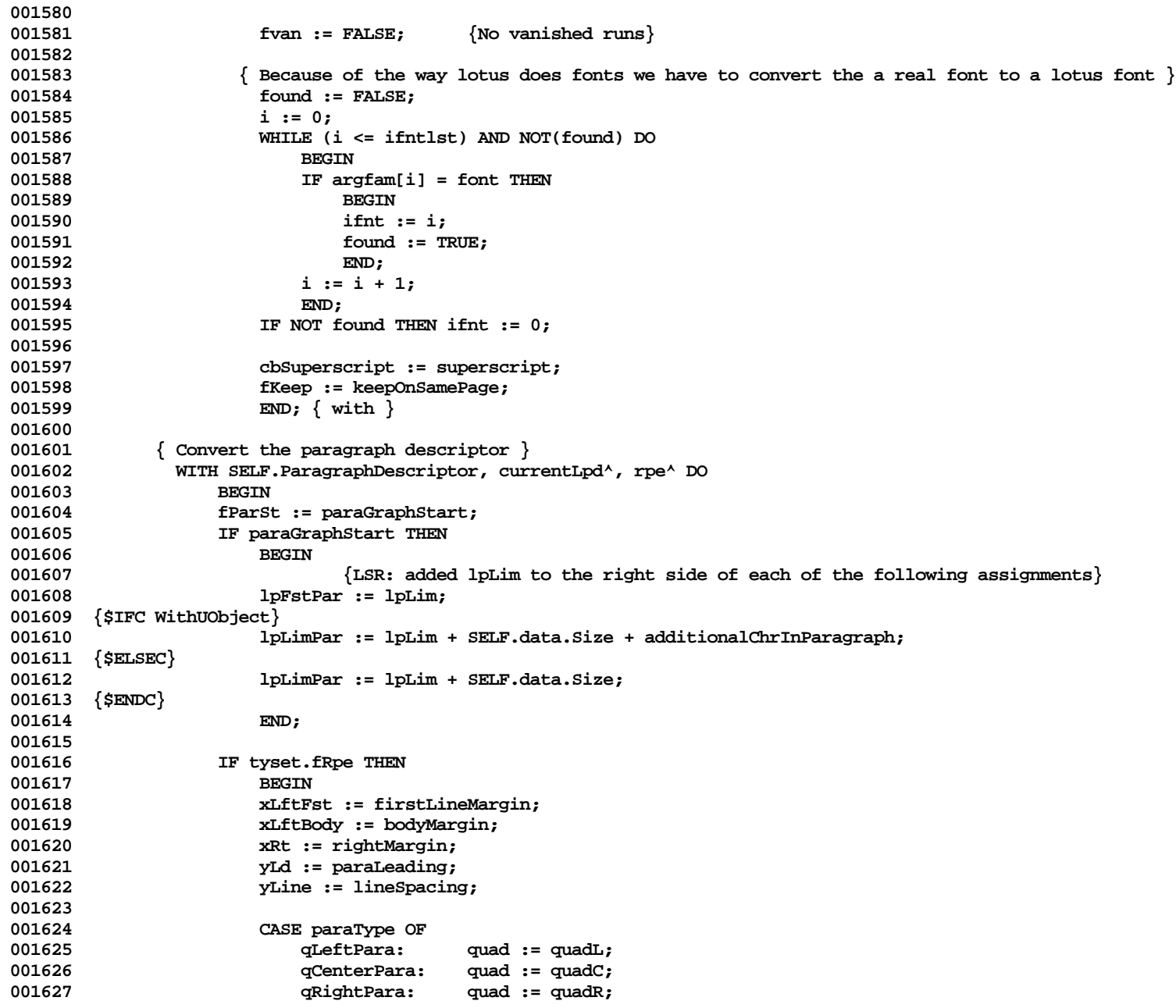

**Apple Lisa ToolKit 3.0 Source Code Listing -- 983 of 1012**

```
001628 qJustPara: quad := quadJ;
001629 OTHERWISE quad := quadL;
                      END; {CASE}
001631
001632 itbLim := tabTable.Size - 1;
001633 {$H-} SELF.TabTableToArgTbd; {$H+} { This invalidates WITH statement!! }
001634 END;
001635 END;
001636
001637 {$IFC fTrce}EP;{$ENDC}
001638
001639
001640
001641 {$IFC WithUObject}
       001642 {$S TKUTMain}
001643 {$ELSEC}
       001644 {$S UTMain}
001645 {$ENDC}
001646 {----------------------------------------------------------------------------------------------------}
001647 PROCEDURE {TUnivText.}StreamToRun;
           001648 {----------------------------------------------------------------------------------------------------}
001649 VAR ifnt: INTEGER;<br>001650 BEGIN
001650 BEGIN
001651 {$IFC fTraceUT} LogCall; {$ENDC}
001652 {$IFC fTrce}BP(11);{$ENDC}<br>001653 { do the format stuff }
001653 { do the format stuff }<br>001654 IF secrets.lpd.tvset.
              001654 IF secrets.lpd.tyset.frce THEN
001655 WITH SELF.characterDescriptor, secrets.lpd.rce^ DO
001656 BEGIN<br>001657 font
                      001657 font := argfam[ifnt];
001658 face := [];<br>001659 face := []
001659 IF fbold THEN<br>
001660 face := f
                          face := face + [bold];
001661 IF fitalic THEN<br>001662 face := fac
001662 face := face + [italic];
                      001663 IF funderline THEN
001664 face := face + [underline];
001665 IF foutline THEN<br>1201666 1202 <b>1203 1203 1203 1203
                         face := face + [outline];
001667 IF fshadow THEN<br>001668 face := fac
                          001668 face := face + [shadow];
001669 superscript := cbSuperscript;
001670 keepOnSamePage := fKeep;
001671 END;
001672
001673 IF secrets.lpd.tyset.frpe THEN
001674 BEGIN
001675 WITH SELF.paragraphDescriptor, secrets.lpd.rpe^ DO
```

```
001676 BEGIN<br>
001677 begins
001677 paraGraphStart := secrets.lpd.fParSt;<br>001678 firstLineMargin := xLftFst;
                     001678 firstLineMargin := xLftFst;
001679 bodyMargin := xLftBody;
001680 rightMargin := xRt;
001681 paraLeading := yLd;
001682 lineSpacing := yLine;
                     hasPicture := FALSE; {not yet implemented}
001684
001685 CASE quad OF
001686 1001686 quadL: paraType := qLeftPara;<br>001687 paraType := qCenterPar
                        001687 quadC: paraType := qCenterPara;
001688 quadR: paraType := qRightPara;
                                   001689 quadJ: paraType := qJustPara;
001690 OTHERWISE paraType := qLeftPara;
001691 END;{CASE}
001692
                     1F itbLim < 0 THEN \{ Resize the tab table and move the data \}001694 itbLim := -1;
001695 END;
001696
001697 SELF.ArgTbdToTabTable;
001698 END;
001699 {$IFC fTrce}EP;{$ENDC}
001700 END;
001701
001702
001703 {$IFC WithUObject}
001704 {$S TKUTWrite}
001705 {$ELSEC}
001706 {$S UTWrite}
001707 {$ENDC}
          001708 {----------------------------------------------------------------------------------------------------}
001709 PROCEDURE {TUnivText.}TabTableToArgTbd;
001710 {----------------------------------------------------------------------------------------------------}
                        001711 VAR i: INTEGER;
001712 temp: INTEGER;
001713 ptrToTab: Ptr;
                        001714 tab: TTabDescriptor;
001715
001716 BEGIN
001717 {$IFC fTraceUT} LogCall; {$ENDC}
001718 {$IFC fTrce}BP(11);{$ENDC}
              001719 temp := MIN(SELF.paragraphDescriptor.tabTable.size, magicTabMax);
001720 FOR i:= 1 to temp DO
001721 BEGIN
001722 tab := TTabDescriptor(SELF.paragraphDescriptor.tabTable.At(i));<br>001723 {R$-}
001723 {R$-}
```
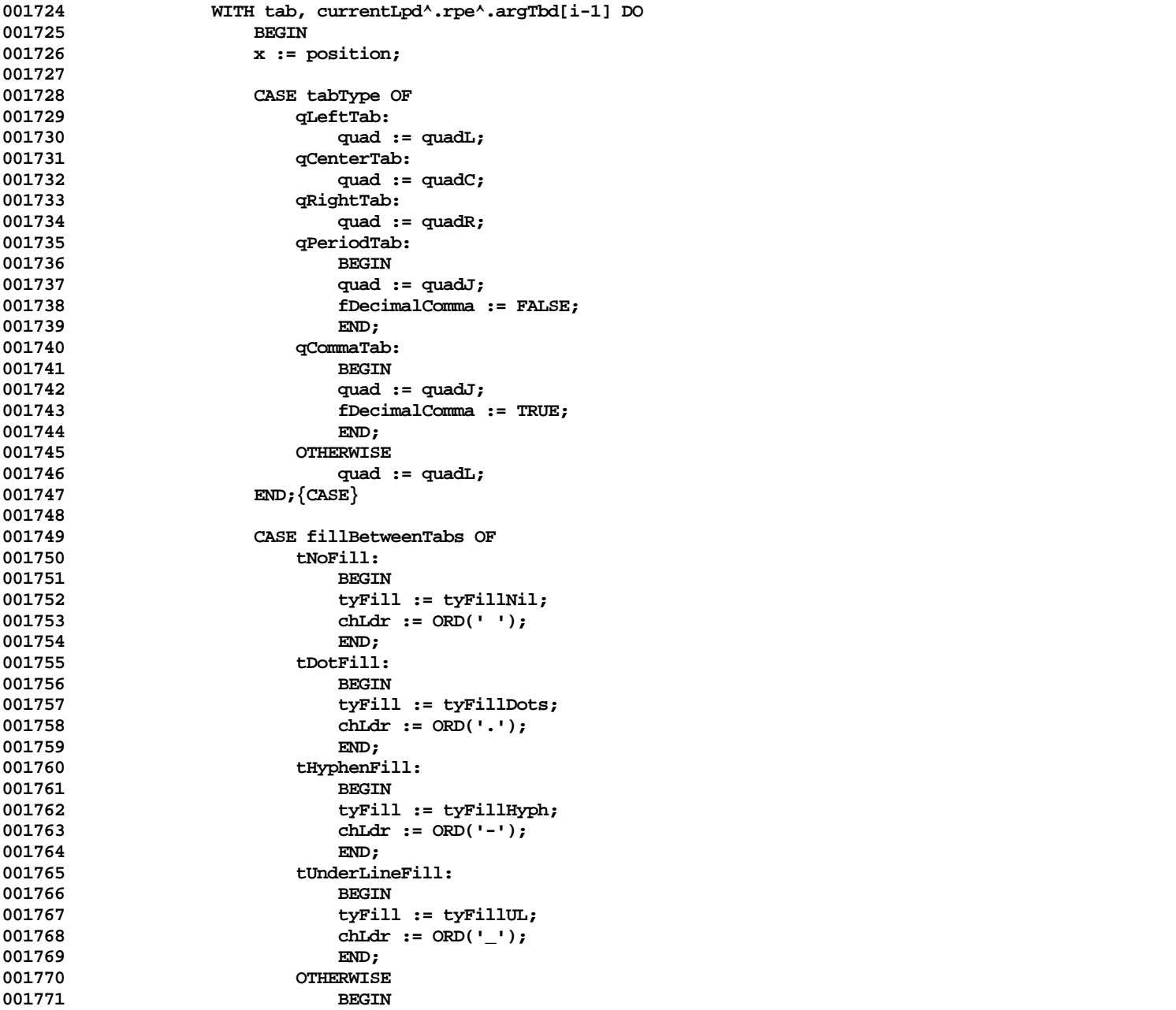

**001772** tyFill := tyFillNil;<br>001773 chLdr := ORD(''); chLdr := ORD(' ');<br>END: 001774 **001775 END;{CASE} 001776 001777 END; 001778 {\$R+}** 001779<br>001780 **001780 currentLpd^.rpe^.itbLim := temp - 1; 001781 {\$IFC fTrce}EP;{\$ENDC} 001782 END; 001783 001784 001785 {\$IFC WithUObject} 001786 {\$S TKUTMain} 001787 {\$ELSEC} 001788 {\$S UTMain} 001789 {\$ENDC} 001790 {----------------------------------------------------------------------------------------------------} 001791 PROCEDURE {TUnivText.}ArgTbdToTabTable; 001792 {----------------------------------------------------------------------------------------------------}** 001793 VAR i: INTEGER;<br>001794 tab: Tabbesc: tab: TTabDescriptor; **001795 001796 BEGIN 001797 {\$IFC fTraceUT} LogCall; {\$ENDC} 001798 {\$IFC fTrce}BP(11);{\$ENDC}** 001799 { Size down the tab array for writing }<br>001800 **SELF.paragraphDescriptor.tabTable.DelAl** 001800 SELF.paragraphDescriptor.tabTable.DelAll;<br>001801 FOR i := 0 to secrets.lpd.rpe^.itbLim - 1 FOR i := 0 to secrets.lpd.rpe^.itbLim - 1 DO 001802 **BEGIN**<br>001803 {\$R-} **001803 {\$R-} 001804 WITH tab, secrets.lpd.rpe^.argTbd[i] DO** 001805 **BEGIN**<br>001806 **b**ositi position := x; **001807** 001808 **CASE quad OF**<br>001809 **anadL**: **001809 quadL: tabType := qLeftTab;** 001810 **quadC:** tabType := qCenterTab;<br>001811 quadR: tabType := qRightTab; 001811 (101811 quadR: tabType := qRightTab;<br>001812 quadJ: IF fDecimalComma THEN 001812 **quadJ:** IF fDecimalComma THEN<br>001813 **black** tabTvpe := qComma **001813 tabType := qCommaTab 001814 ELSE 001815 tabType := qPeriodTab; 001816 OTHERWISE tabType := qLeftTab; 001817 END;{CASE} 001818 001819 CASE tyFill OF**

```
001820 tyFillNil: fillBetweentabs := tNoFill;
001821 tyFillDots: fillBetweentabs := tDotFill;<br>001822 tvFillHvph: fillBetweentabs := tHvphenFi
                          001822 tyFillHyph: fillBetweentabs := tHyphenFill;
001823 tyFillUL: fillBetweentabs := tUnderLineFill;
001824 OTHERWISE fillBetweentabs := tNoFill;
001825 END;{CASE}
001826
001827 {$IFC fUniversalTextTrace}
                      001828 IF fPrintSecrets THEN
001829 BEGIN
                          001830 WRITELN('Tab #', i + 1:0, ', tabType =', ORD(tabType):0, ', quad =', ORD(quad):0);
001831 END;
001832 {$ENDC}<br>001833 END:
001833 END;
001834 {$R+}
001835 SELF.paragraphDescriptor.tabTable.InsLast(@tab);
001836 END;<br>001837 {$IFC fT:
               001837 {$IFC fTrce}EP;{$ENDC}
001838 END;
001839
001840 {$IFC WithUObject}
001841 {$S TKUTInit}
001842 {$ELSEC}
001843 {$S UTInit}
001844 {$ENDC}
001845 BEGIN
001846 {$IFC fTraceUT} LogCall; {$ENDC}
001847 {$IFC fUniversalTextTrace}
001848 fPrintSecrets := FALSE;<br>001849 {$ENDC}
           001849 {$ENDC}
001850 END;
001851
001852
001853 {$IFC WithUObject}
001854 METHODS OF TTKReadUnivText
001855 {$ELSEC}
001856 METHODS OF TReadUnivText
001857 {$ENDC}
001858
001859 {$IFC WithUObject}
001860 {$S TKUTMain}
001861 {$ELSEC}
001862 {$S UTMain}
001863 {$ENDC}
001864 {----------------------------------------------------------------------------------------------------}
001865 {$IFC WithUObject}
001866 FUNCTION {TReadUnivText.}CREATE(object: TObject;<br>001867 itsHeap: THeap:
                                          001867 itsHeap: THeap;
```
**Apple Lisa ToolKit 3.0 Source Code Listing -- 988 of 1012**

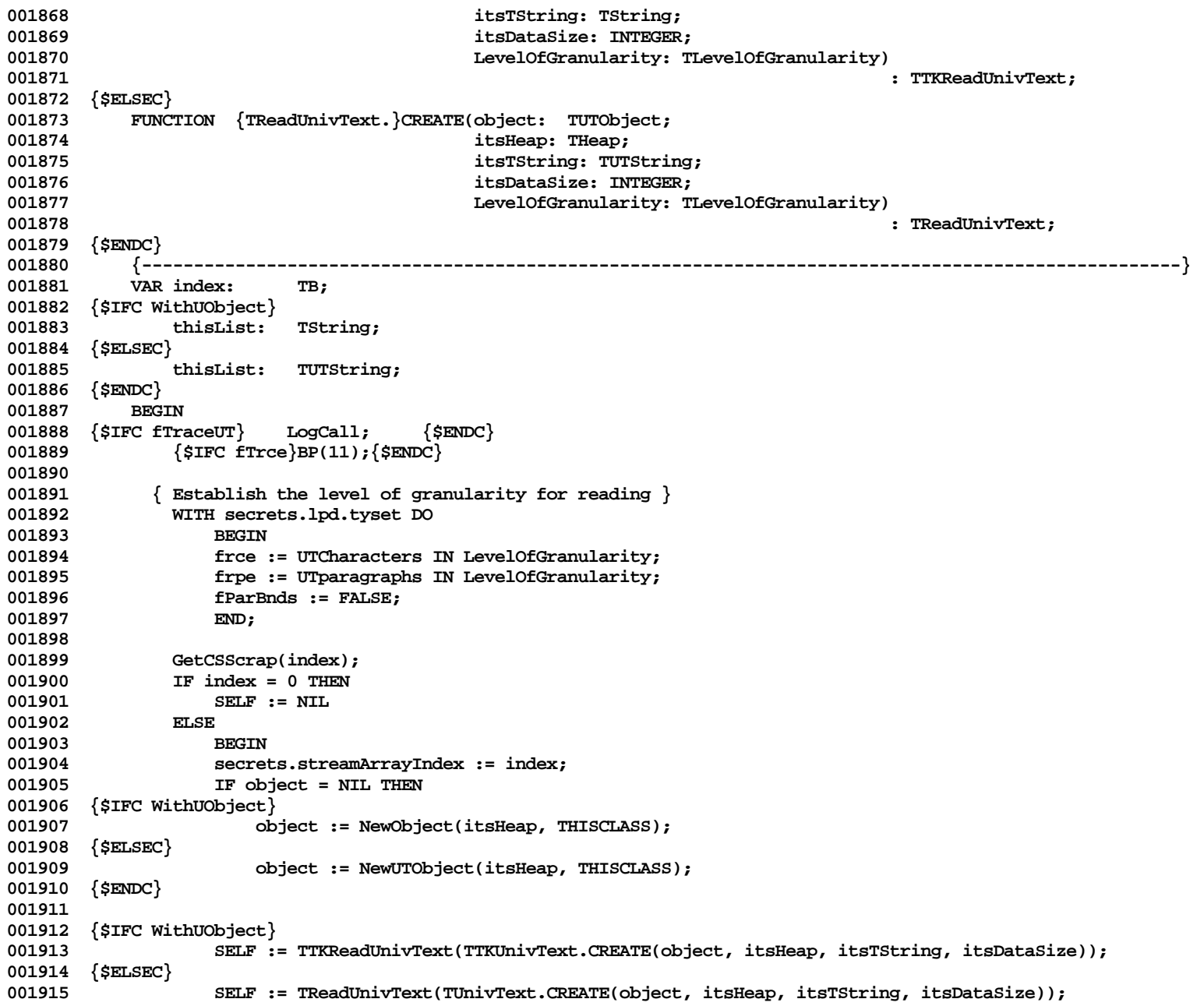

**Apple Lisa ToolKit 3.0 Source Code Listing -- 989 of 1012**

```
001916 {$ENDC}
001917
001918 {$IFC WithUObject}
001919 thisList := TString.CREATE(NIL, itsHeap, itsDataSize);
001920 {$ELSEC}
001921 thisList := TUTString.CREATE(NIL, itsHeap, itsDataSize);
001922 {$ENDC}
001923 thisList.StartEdit(50); {Allow holes}<br>001924 SELF.buffer := thisList:
                    001924 SELF.buffer := thisList;
001925
001926 SELF.dataBeforeTab := TRUE;<br>001927 SELF.Restart;
                                                 001927 SELF.Restart; { Set up for reading from the beginning}
001928 END;<br>001929 {$TEC_fT;
                001929 {$IFC fTrce}EP;{$ENDC}
001930 END;
001931
001932
            001933 {$IFC fDebugMethods}
001934 {$IFC WithUObject}
001935 {$S TKUTMain}
001936 {$ELSEC}
001937 {$S UTMain}
001938 {$ENDC}
001939 {----------------------------------------------------------------------------------------------------}
001940 PROCEDURE {TReadUnivText.}Fields(PROCEDURE Field(nameAndType: S255));
            001941 {----------------------------------------------------------------------------------------------------}
001942 BEGIN
001943 {$IFC fTraceUT} LogCall; {$ENDC}<br>001944 SUPERSELF.Fields(Field);
                001944 SUPERSELF.Fields(Field);
001945 {$IFC WithUObject}
001946 Field('buffer: TString');
001947 {$ELSEC}
                Field('buffer: TUTString');
001949 {$ENDC}
                Field('');
001951 END;
001952 {$ENDC}
001953
001954
001955 {$IFC WithUObject}
001956 {$S TKUTMain}
001957 {$ELSEC}
001958 {$S UTMain}
001959 {$ENDC}
001960 {----------------------------------------------------------------------------------------------------}
001961 PROCEDURE {TReadUnivText.}Free;
            001962 {----------------------------------------------------------------------------------------------------}
001963 BEGIN
```
**Apple Lisa ToolKit 3.0 Source Code Listing -- 990 of 1012**

**001964 {\$IFC fTraceUT} LogCall; {\$ENDC} 001965** {\$IFC fTrce}BP(11); {\$ENDC}<br>001966 SELF.buffer.Free: **001966 SELF.buffer.Free; 001967 SUPERSELF.Free; 001968 {\$IFC fTrce}EP;{\$ENDC} 001969 END; 001970 001971 001972 {\$IFC WithUObject} 001973 {\$S TKUTMain} 001974 {\$ELSEC} 001975 {\$S UTMain} 001976 {\$ENDC} 001977 {----------------------------------------------------------------------------------------------------} 001978 PROCEDURE {TReadUnivText.}Restart; 001979 {----------------------------------------------------------------------------------------------------} 001980 BEGIN 001981 {\$IFC fTraceUT} LogCall; {\$ENDC} 001982** {\$IFC fTrce}BP(11); {\$ENDC}<br>001983 { Set up the Achad for read **001983 { Set up the Achad for reading from the beginning} 001984 WITH secrets.achad DO 001985 BEGIN**<br>001986 **ichFst 001986 ichFst := 0; 001987 ichLim := SELF.data.size; 001988 END; 001989 001990 secrets.lpd.lpLim := 0; 001991 001992 SELF.columnCount := 0;**<br>001993 **SIFC fTrce EP:** (SENDC) **001993 {\$IFC fTrce}EP;{\$ENDC} 001994 END; 001995 001996 001997 {\$IFC WithUObject} 001998 {\$S TKUTMain} 001999 {\$ELSEC} 002000 {\$S UTMain} 002001 {\$ENDC} 002002 {----------------------------------------------------------------------------------------------------} 002003 PROCEDURE {TReadUnivText.}ScanTable(VAR rows, tabColumns, tabStopColumns: INTEGER); 002004 {----------------------------------------------------------------------------------------------------}** 002005 002006 **fieldOverflow: BOOLEAN;**<br>002007 fieldTerminator: CHAR: **002007 fieldTerminator: CHAR; 002008 lastTerminator: CHAR; 002009 tabType: TTabTypes; 002010 columnsInThisRow: INTEGER;** dataBeforeTab: BOOLEAN;

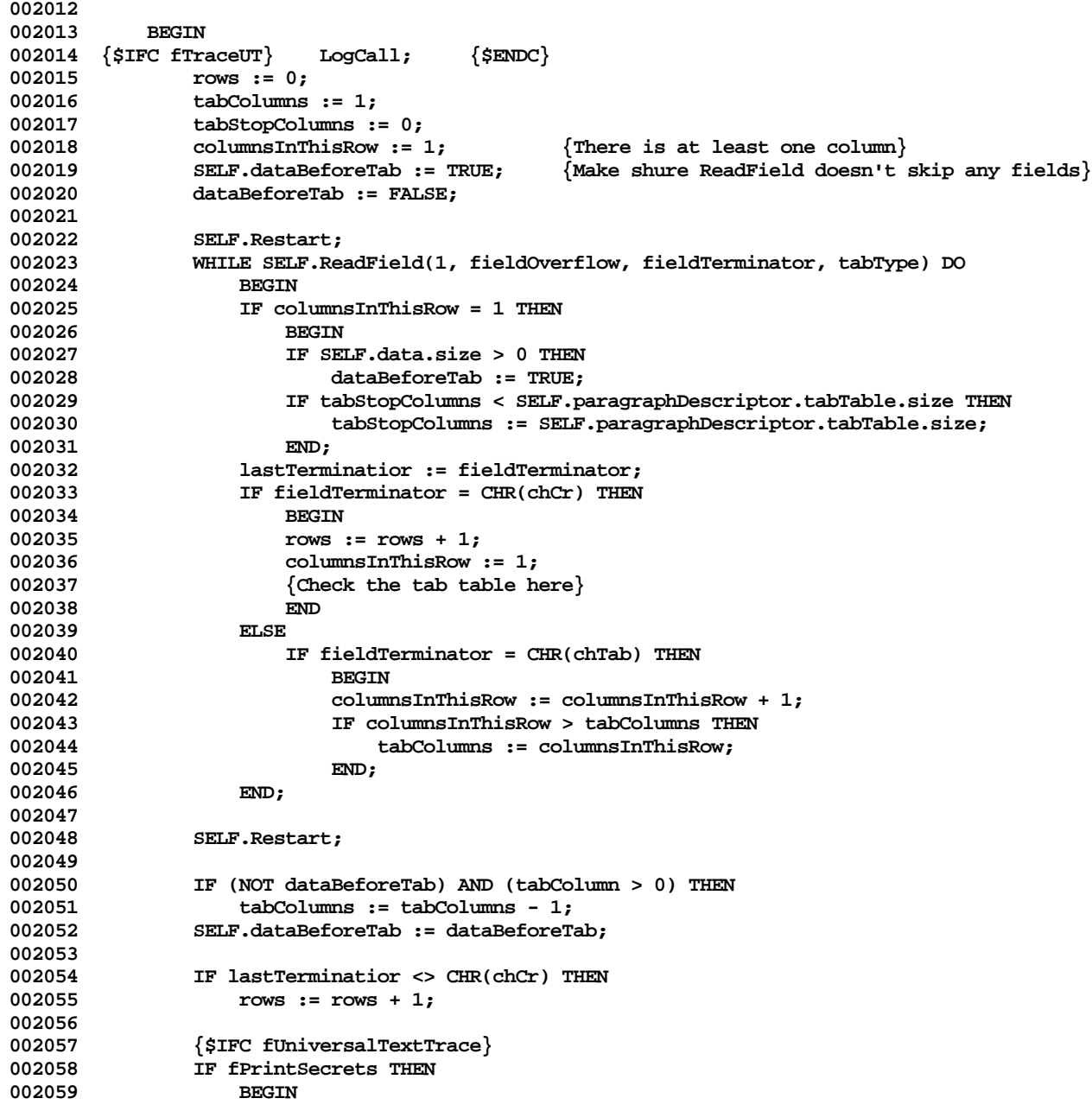

**Apple Lisa Computer Technical Information**

| 002060 | WRITELN('ScanTable:');              |                   |                             |
|--------|-------------------------------------|-------------------|-----------------------------|
| 002061 | <b>WRITELN('</b>                    | dataBeforeTab:    | ', dataBeforeTab);          |
| 002062 | WRITELN('                           | tabColumns:       | $\cdot$ , tabColumns);      |
| 002063 | WRITELN('                           | tabStopColumns:   | ', tabStopColumns);         |
| 002064 | WRITELN('                           | rows:             | $', \text{rows}$ ;          |
| 002065 | END;                                |                   |                             |
| 002066 | $\{$ \$ ENDC $\}$                   |                   |                             |
| 002067 |                                     |                   |                             |
| 002068 | END:                                |                   |                             |
| 002069 |                                     |                   |                             |
| 002070 |                                     |                   |                             |
| 002071 | {\$IFC WithUObject}                 |                   |                             |
|        | {\$S TKUTMain}                      |                   |                             |
| 002072 |                                     |                   |                             |
| 002073 | $\{$ \$ELSEC $\}$                   |                   |                             |
| 002074 | $\{$ \$S UTMain $\}$                |                   |                             |
| 002075 | $\{$ \$ ENDC $\}$                   |                   |                             |
| 002076 | {−−                                 |                   |                             |
| 002077 | FUNCTION {TReadUnivText.}ReadField( |                   | maxFieldSize: INTEGER;      |
| 002078 |                                     |                   | VAR fieldOverflow: BOOLEAN; |
| 002079 |                                     |                   | VAR fieldTerminator: CHAR;  |
| 002080 |                                     |                   | VAR tabType: TTabTypes)     |
| 002081 |                                     |                   | $:$ BOOLEAN;                |
| 002082 |                                     |                   |                             |
| 002083 | {\$IFC WithUObject}                 |                   |                             |
| 002084 | VAR data:                           | TString;          |                             |
| 002085 | buffer:                             | TString;          |                             |
| 002086 | $\{$ \$ELSEC $\}$                   |                   |                             |
| 002087 | VAR data:                           | <b>TUTString;</b> |                             |
| 002088 | buffer:                             | TUTString;        |                             |
| 002089 |                                     |                   |                             |
| 002090 | i:                                  | INTEGER;          |                             |
|        |                                     |                   |                             |
| 002091 | terminatorFound:                    | <b>BOOLEAN;</b>   |                             |
| 002092 | result:                             | <b>BOOLEAN;</b>   |                             |
| 002093 | oldSize:                            | INTEGER;          |                             |
| 002094 | newSize:                            | INTEGER;          |                             |
| 002095 | columnNr:                           | INTEGER;          |                             |
| 002096 | tab:                                | TTabDescriptor;   |                             |
| 002097 | ch:                                 | CHAR;             |                             |
| 002098 |                                     |                   |                             |
| 002099 | PROCEDURE ReadBuffer;               |                   |                             |
| 002100 | <b>BEGIN</b>                        |                   |                             |
| 002101 | $SELF.data := buffer;$              |                   |                             |
| 002102 | SELF.ReadRun;                       |                   |                             |
| 002103 | $SELF.data := data;$                |                   |                             |
| 002104 | END;                                |                   |                             |
| 002105 |                                     |                   |                             |
| 002106 | <b>BEGIN</b>                        |                   |                             |
| 002107 | ${SIFC fTraceUT}$<br>LogCall;       | $\{$ \$ ENDC $\}$ |                             |
|        |                                     |                   |                             |

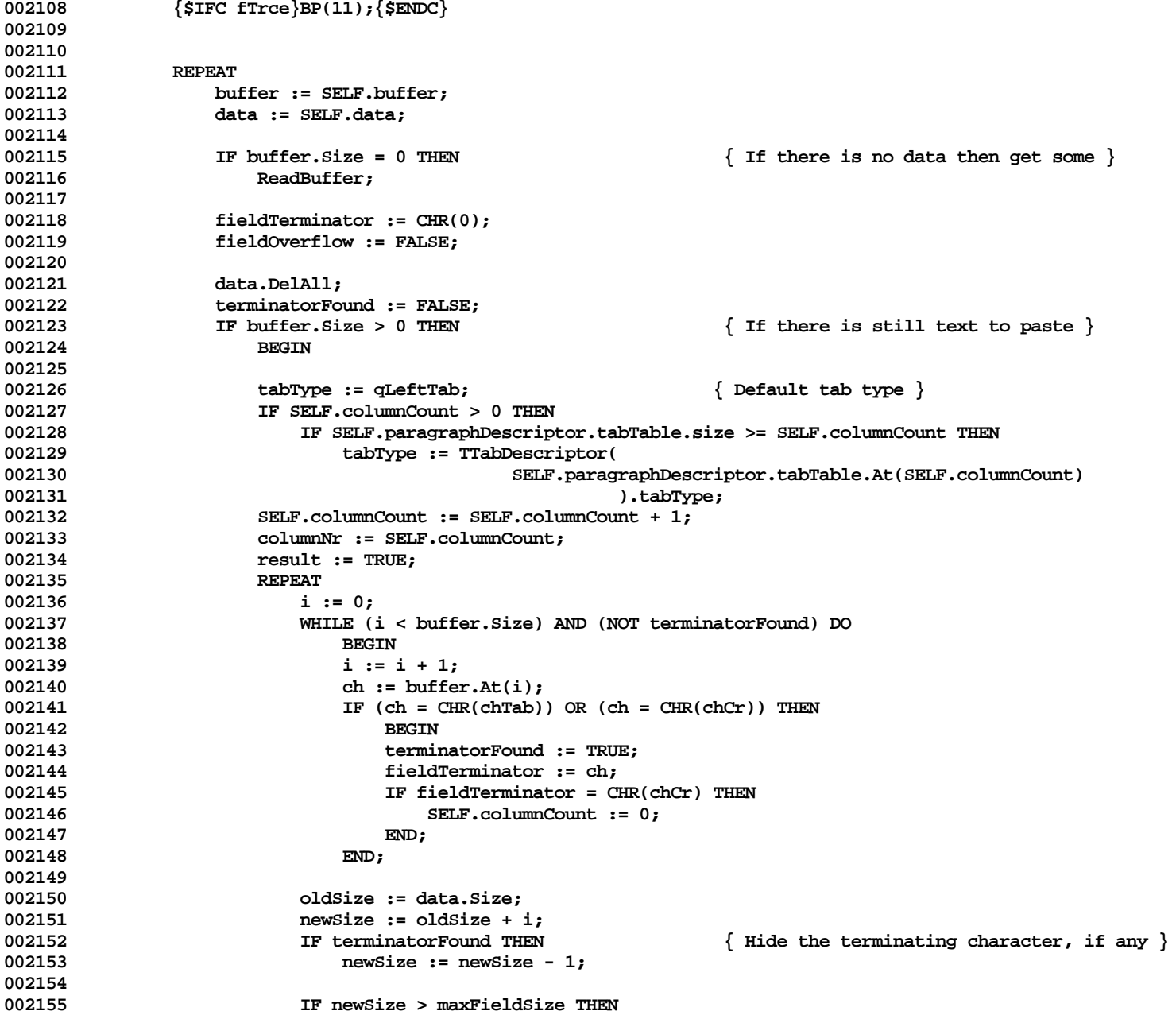

**Apple Lisa ToolKit 3.0 Source Code Listing -- 994 of 1012**

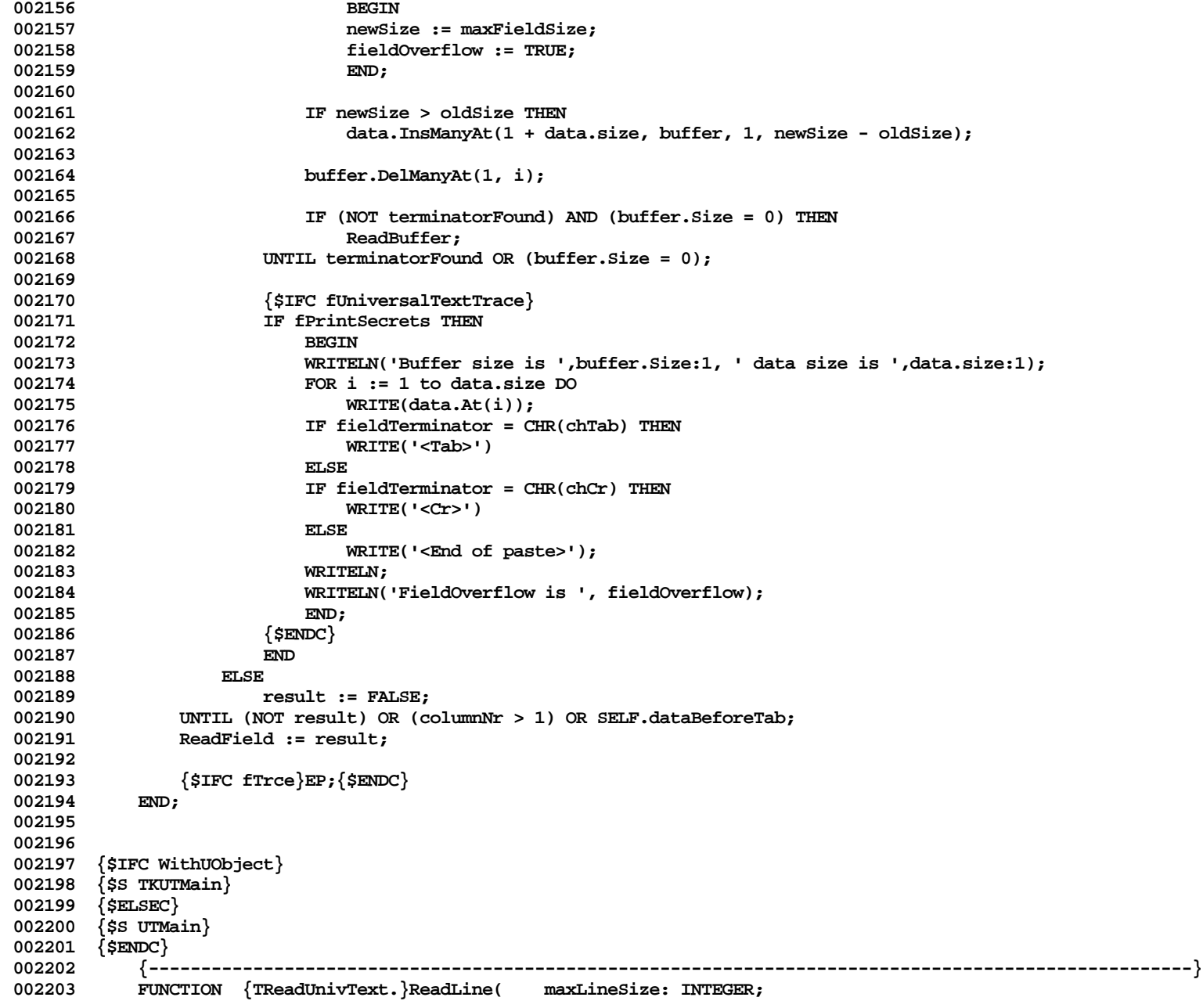

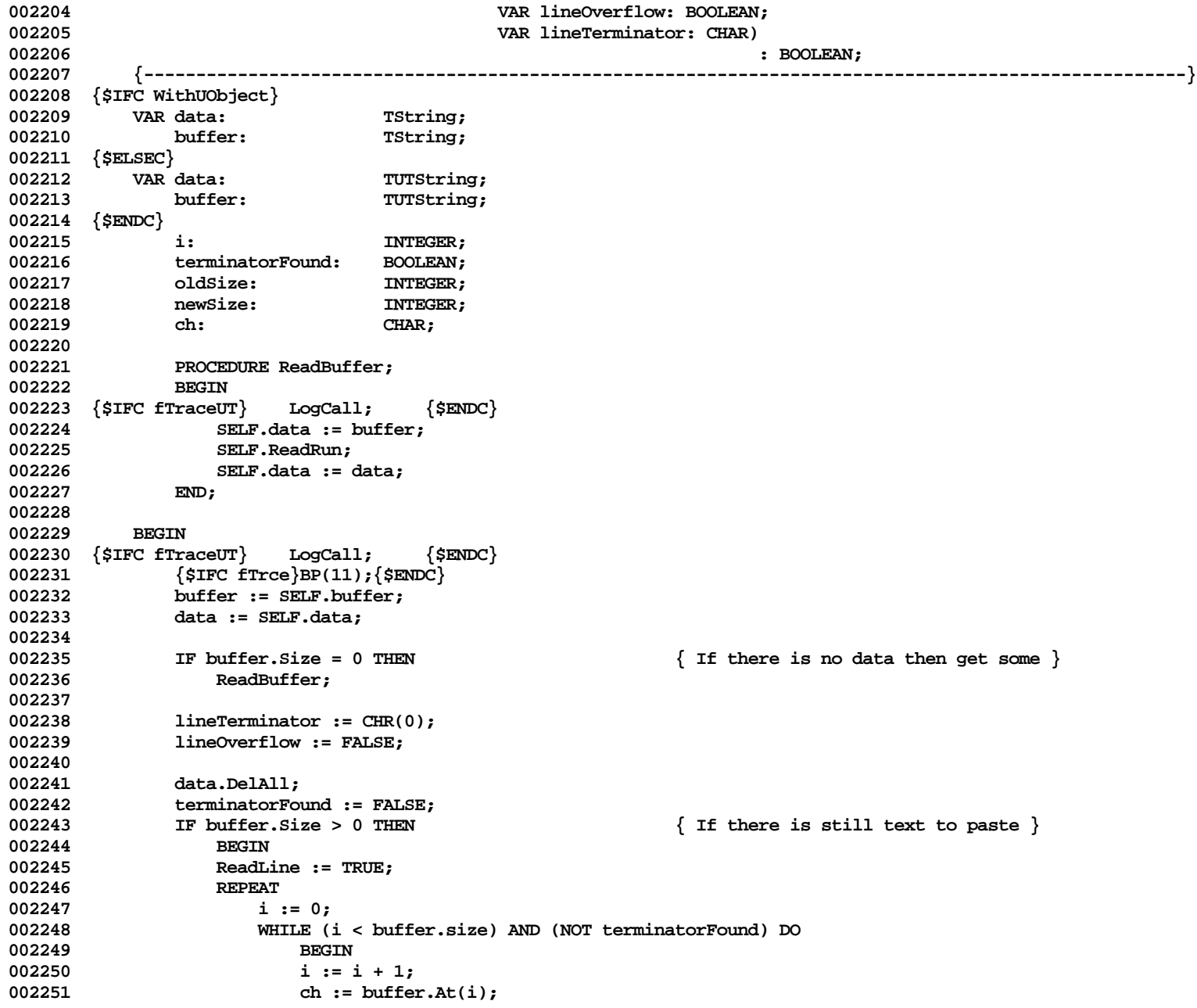

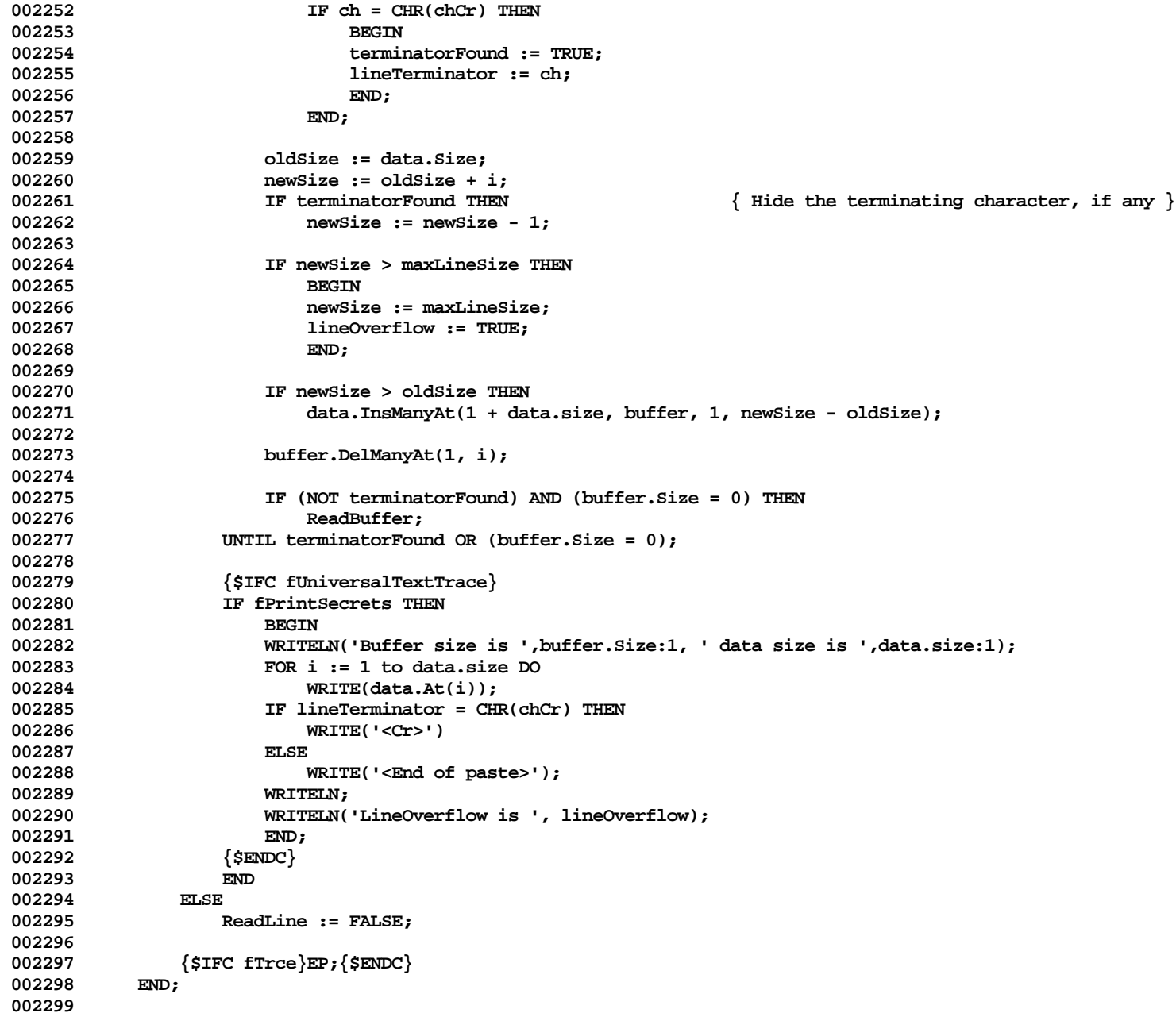

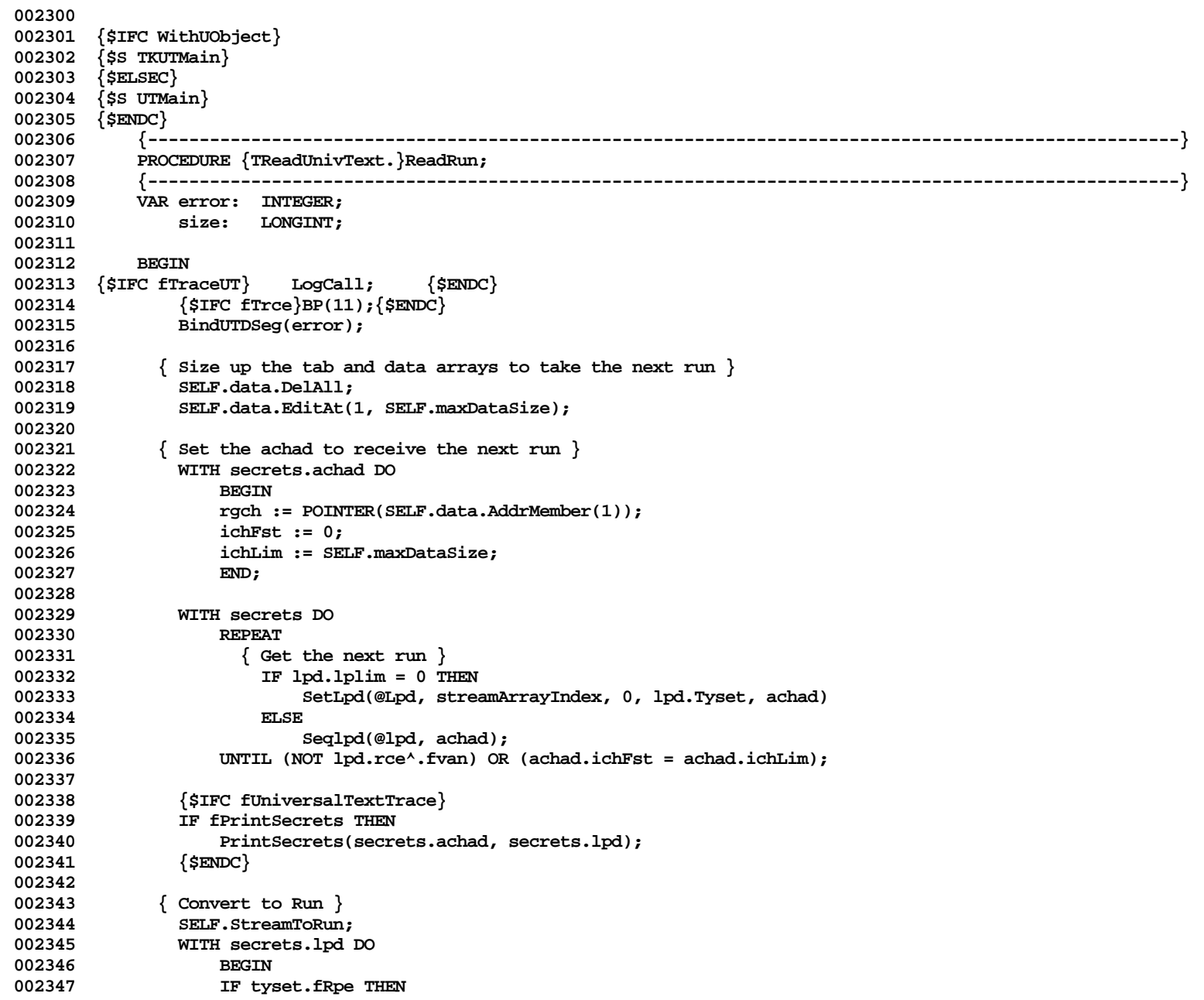

```
002348 size := lpLimPar - lp {LSR: changed lpFstPar to lp}
002349<br>002350
                       002350 size := lpLim - lp;
002351
002352 IF size > (lpLim-lp) THEN
002353 size := lpLim - lp;
002354
                   002355 lpLim := lp + size;
002356 END;
002357 IF size < SELF.data.size THEN
                   002358 SELF.data.DelManyAt(size + 1, SELF.data.size - size);
002359
002360 UnBindUTDSeg(error);<br>002361 (SIFC fTree)EP:(SEND
               002361 {$IFC fTrce}EP;{$ENDC}
002362 END;
002363
002364
002365 {$IFC WithUObject}
002366 {$S TKUTMain}
002367 {$ELSEC}
002368 {$S UTMain}
002369 {$ENDC}
            002370 {----------------------------------------------------------------------------------------------------}
002371 FUNCTION {TReadUnivText.}GetParaPicture(heap: THeap) : PicHandle;
002372 {----------------------------------------------------------------------------------------------------}
002373 BEGIN
002374 {$IFC fTraceUT} LogCall; {$ENDC}
002375 {$IFC fTrce}BP(11);{$ENDC}
002376 GetParaPicture := NIL;<br>002377 (SIFC fTrce EP: {SENDC}
               002377 {$IFC fTrce}EP;{$ENDC}
002378 END;
002379
002380 {$IFC WithUObject}
002381 {$S TKUTInit}
002382 {$ELSEC}
002383 {$S UTInit}
002384 {$ENDC}
002385 END;
002386
002387
002388 {$IFC WithUObject}
002389 METHODS OF TTKWriteUnivText
002390 {$ELSEC}
002391 METHODS OF TWriteUnivText
002392 {$ENDC}
002393
002394 {$IFC WithUObject}
002395 {$S TKUTWrite}
```
#### **002396 {\$ELSEC} 002397 {\$S UTWrite} 002398 {\$ENDC} 002399 {----------------------------------------------------------------------------------------------------} 002400 {\$IFC WithUObject} 002401 FUNCTION {TWriteUnivText.}CREATE(object: TObject; 002402 itsHeap: THeap; 002403 itsTString: TString; 002404 itsDataSize: INTEGER) 002405 : TTKWriteUnivText; 002406 {\$ELSEC} 002407 FUNCTION {TWriteUnivText.}CREATE(object: TUTObject; 002408 itsHeap: THeap; 002409 itsTString: TUTString; 002410 itsDataSize: INTEGER) 002411 : TWriteUnivText; 002412 {\$ENDC} 002413 {----------------------------------------------------------------------------------------------------} 002414 VAR 002415 ptrToolKitUT: TPtrToolKitUT;** error: **INTEGER**: **002417 index: TB; 002418 002419 {\$IFC PasteTrace} 002420 dbgCh: CHAR; 002421 {\$ENDC} 002422 002423 BEGIN 002424 {\$IFC PasteTrace}**  $\text{WRTTE}('Do you want to debug (Y/N): ');$ 002426 **READ(dbgCh);**<br>002427 **fPrintSecrets 002427 fPrintSecrets := dbgCh IN ['Y', 'y']; 002428 {\$ENDC} 002429 002430 {\$IFC fTraceUT} LogCall; {\$ENDC} 002431 {\$IFC fTrce}BP(11);{\$ENDC} 002432 BindUTDseg(error); 002433 IF error <> 0 THEN 002434 ABCBreak('BindUTDseg Error',error); 002435 002436 index := IcsCreate(tycsFld, SIZEOF(ToolKitUT), POINTER(ORD(itsHeap))); 002437 {\$R-}** 002438 **ptrToolKitUT := POINTER( rghcs^[index]^ );**<br>002439 {\$R+} **002439 {\$R+} 002440 WITH secrets DO 002441 BEGIN 002442 streamArrayIndex := index; 002443 lpd.tyset.fRpe := TRUE;**

```
002444 lpd.tyset.fRce := TRUE;
002445 END;
002446
002447 WITH ptrToolKitUT^ DO
002448 BEGIN
002449 cspd.argproc[IProcSeqLpd] := @SeqLpdUTBB;
002450 cspd.argproc[IProcFreeIcs] := Pointer(procnil);<br>002451       cspd.argproc[IProcPxHcs] := Pointer(procnil);
002451 cspd.argproc[IProcPxHcs] := Pointer(procnil);<br>002452 cspd.argproc[IProcFindLpFixed] := @FindLpFstP
                   002452 cspd.argproc[IProcFindLpFixed] := @FindLpFstPar;
002453 cspd.argproc[IProcFSelLpBounds] := @TrueStdSelLpBounds;
002454
002455
002456 secrets.streamArrayIndex := index;
002457
002458 nOfSavedPara := 0; {Nothing in the backLogBuffer}
002459 dataLp := 0; {Starting lpd}
002460
               002461 IF object = NIL THEN
002462 {$IFC WithUObject}
002463 object := NewObject(itsHeap, THISCLASS);
002464 {$ELSEC}
002465 object := NewUTObject(itsHeap, THISCLASS);
002466 {$ENDC}
002467
002468 {$IFC WithUObject}
002469 SELF := TTKWriteUnivText(TTKUnivText.CREATE(object, itsHeap, itsTString, itsDataSize));
002470 {$ELSEC}
002471 SELF := TWriteUnivText(TUnivText.CREATE(object, itsHeap, itsTString, itsDataSize));
002472 {$ENDC}
002473
002474 { Get a default UT character and paragraph descriptors }
               002475 WITH secrets DO
002476 BEGIN
002477 lpd.rpe := @lpd.arpe;
             002478 {$H-} moveRgch(@lpd.arpe, @arpeStd, arpeStd.cb); {$H+}
002479
002480 Lpd.rce := @lpd.arce;
002481 {$H-} moveRgch(pointer(ord(lpd.rce)), @arceStd, arceStd.cb); {$H+}
002482
002483
               002484 SELF.StreamToRun;
002485
002486 activeStream := SELF;<br>002487 SELF.data.DelAll:
               002487 SELF.data.DelAll;
002488
002489 StartGetScrap(error);
002490 IF error <> 0 THEN
                   002491 ABCBreak('StartGetScrap Error',error);
```
**Apple Lisa ToolKit 3.0 Source Code Listing -- 1001 of 1012**

```
002492
002493 PutCsScrap(index, error);<br>002494 Ferror <> 0 THEN
               IF error \lt 0 THEN
002495 ABCBreak('PutCsScrap Error',error);
002496
002497 freeics(index);
002498
002499 EndGetScrap(error);<br>002500 IF error <> 0 THEN
               002500 IF error <> 0 THEN
002501 ABCBreak('EndGetScrap Error',error);
002502
               UnbindUTDseg(error);
002504 IF error <> 0 THEN
                   002505 ABCBreak('UnbindUTDseg Error',error);
002506 {$IFC fTrce}EP;{$ENDC}
002507 END;
002508
002509
002510 {$IFC WithUObject}
002511 {$S TKUTWrite}
002512 {$ELSEC}
002513 {$S UTWrite}
002514 {$ENDC}
002515 {----------------------------------------------------------------------------------------------------}
002516 PROCEDURE {TWriteUnivText.}FillParagraph;
002517 {----------------------------------------------------------------------------------------------------}
002518 BEGIN
002519 {$IFC fTraceUT} LogCall; {$ENDC}
               002520 {$IFC fTrce}BP(11);{$ENDC}
002521 {$IFC WithUObject}
002522 ABCBreak('Failed to reimplement TTKWriteUnivText.FillParagraph',0);
002523 {$ELSEC}
               002524 ABCBreak('Failed to reimplement TWriteUnivText.FillParagraph',0);
002525 {$ENDC}
               002526 {$IFC fTrce}EP;{$ENDC}
002527 END;
002528
002529 {$IFC WithUObject}
002530 {$S TKUTInit}
002531 {$ELSEC}
002532 {$S UTInit}
002533 {$ENDC}
002534 END;
```
**End of File -- Lines: 2534 Characters: 79766**

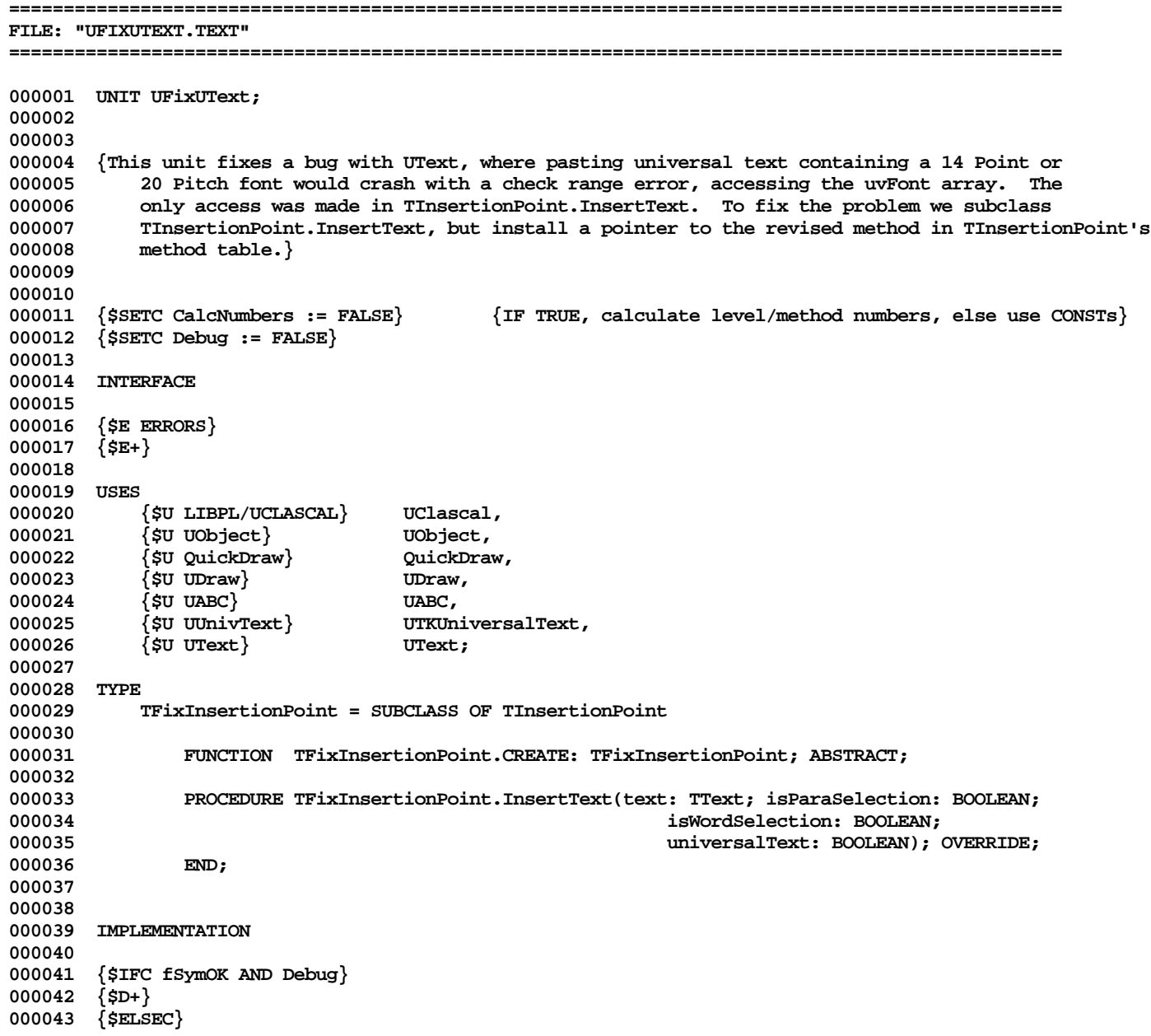

```
000044 {$D-}
000045 {$ENDC}
000046
000047 {$IFC fDbgOK AND Debug}
000048 {$R+}
000049 {$ELSEC}
000050 {$R-}
000051 {$ENDC}
000052
000053 VAR uvFont: ARRAY[1..19] OF TFontRecord;<br>000054 cFixInsertionPoint: TClass;
             cFixInsertionPoint:000055
000056<br>000057 {$S FixText1}
                              {Caller and HackMethodTable must be in the same segment}
000058 {$IFC CalcNumbers}
000059 PROCEDURE Caller;
000060 VAR ip: TInsertionPoint;<br>000061 t: TText:
                              TText;
000062 BEGIN
             000063 ip.InsertText(t, TRUE, TRUE, TRUE);
000064 END;
000065 {$ENDC}
000066
000067
000068 PROCEDURE HackMethodTables;
000069 {$IFC CalcNumbers AND DEBUG}
            000070 LABEL 1,100;
000071 {$ELSEC}
000072 {$IFC CalcNumbers}
            LABEL 100;
000074 {$ENDC}
000075 {$IFC Debug}
            LABEL 1;
000077 {$ENDC}
000078 {$ENDC}
000079
000080 {$IFC NOT CalcNumbers}
000081<br>000082
                 1evNum = 6:
000083 methNum = 2;
000084 {$ENDC}
000085
000086 TYPE
000087 TMethodArray = ARRAY [1..256] OF LONGINT;<br>000088 TPMethodArray = 'TMethodArray:
                 000088 TPMethodArray = ^TMethodArray;
000089
000090 TSliceTable = ARRAY [0..255] OF TPMethodArray;<br>000091 TPSliceTable = ^TSliceTable:
                 000091 TPSliceTable = ^TSliceTable;
```
**Apple Lisa ToolKit 3.0 Source Code Listing -- 1004 of 1012**

```
000092
000093 VAR myProc: LONGINT;<br>000094 {$IFC CalcNumbers}
                 000094 {$IFC CalcNumbers}
000095 pc: TpInteger;
000096 wd: INTEGER;
000097 levNum: INTEGER;
000098 methNum: INTEGER;<br>000099 {SENDC}
000099 {$ENDC}
                                  000100 pSliceTable: TpSliceTable;
000101
000102 BEGIN
000103 {$IFC Debug}
000104 1: GOTO 1;
000105 {$ENDC}
000106
000107 {$IFC CalcNumbers}
000108 {Find out the method # & level # for TInsertionPoint.InsertText}<br>000109 pc := TpInteger(@Caller):
            000109 pc := TpInteger(@Caller);
000110 WHILE ORD(pc) <= ORD(@HackMethodTables) DO
000111 BEGIN
                wd := pc^{\wedge};
000113 pc := TpInteger(ORD(pc)+2);<br>000114 IF wd = $4E95 THEN {JSR (A5
                000114 IF wd = $4E95 THEN {JSR (A5)}
000115 BEGIN
000116 wd := pc^; {get level/method # as an integer}
000117 levNum := wd DIV 256; {these 2 statements only work for <128 levels}
000118 methNum := wd MOD 256;
000119 {$IFC Debug}
                     000120 WriteLn(levNum, methNum); {***}
000121 {$ENDC}
000122 GOTO 100;<br>000123 END:
000123 END;
000124 END;
000125 HALT; {did not find the method call}
000126 100:
000127 {$ENDC}
000128
000129 pSliceTable := TpSliceTable(cFixInsertionPoint);<br>000130 mvProc := pSliceTable^[levNum]^[methNum]:
            000130 myProc := pSliceTable^[levNum]^[methNum];
000131
000132 {The superclass pointers have not been installed yet, so need to use the arrays in UClascal.}<br>000133 pSliceTable := TpSliceTable(pSTables<sup>x</sup>[pClasses<sup>x</sup>[numClasses].superIndex]):
             000133 pSliceTable := TpSliceTable(pSTables^[pClasses^[numClasses].superIndex]);
000134 pSliceTable^[levNum]^[methNum] := myProc;
000135 END;
000136
000137 METHODS OF TFixInsertionPoint;
000138
000139 {$S FixText2}
```
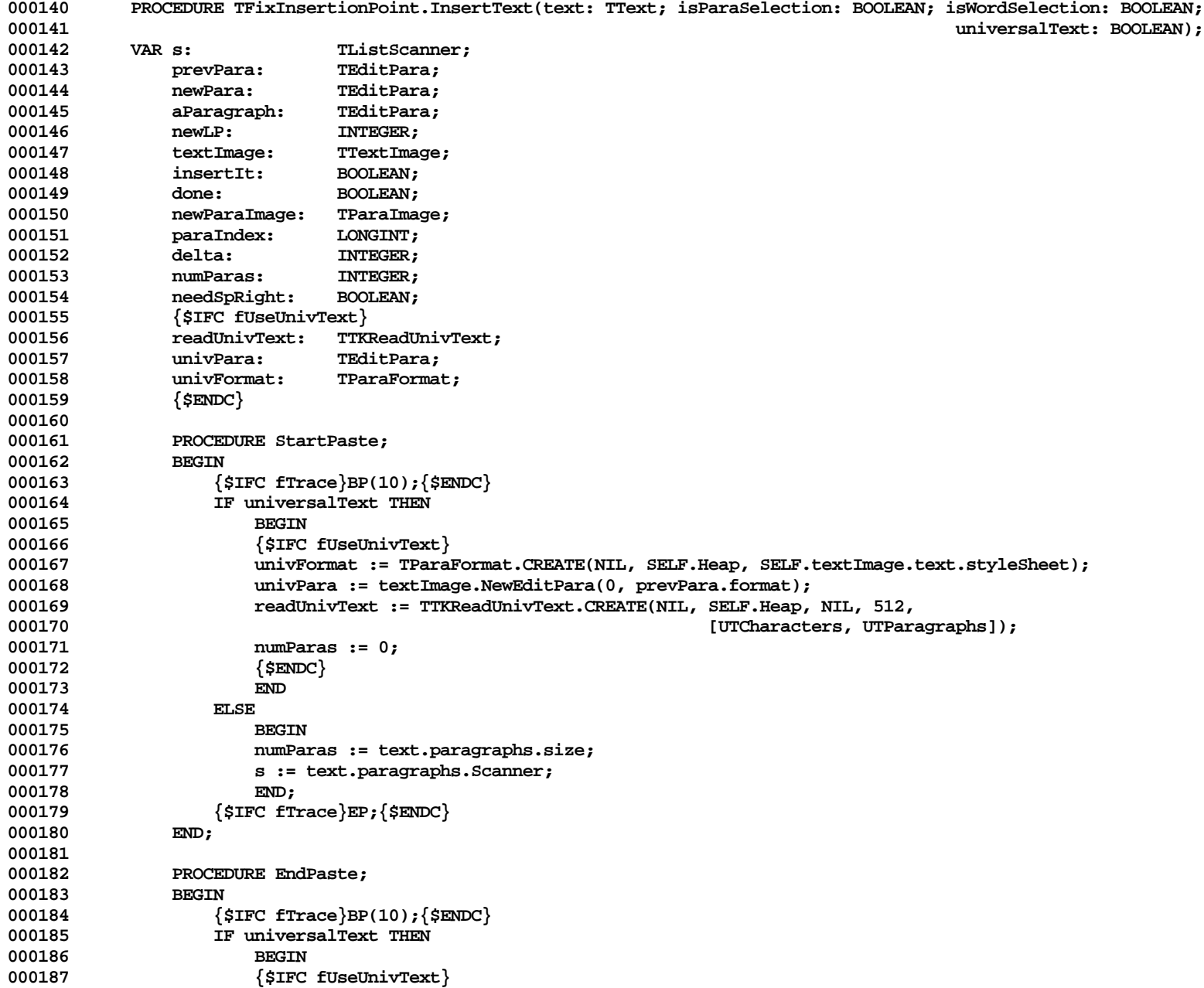

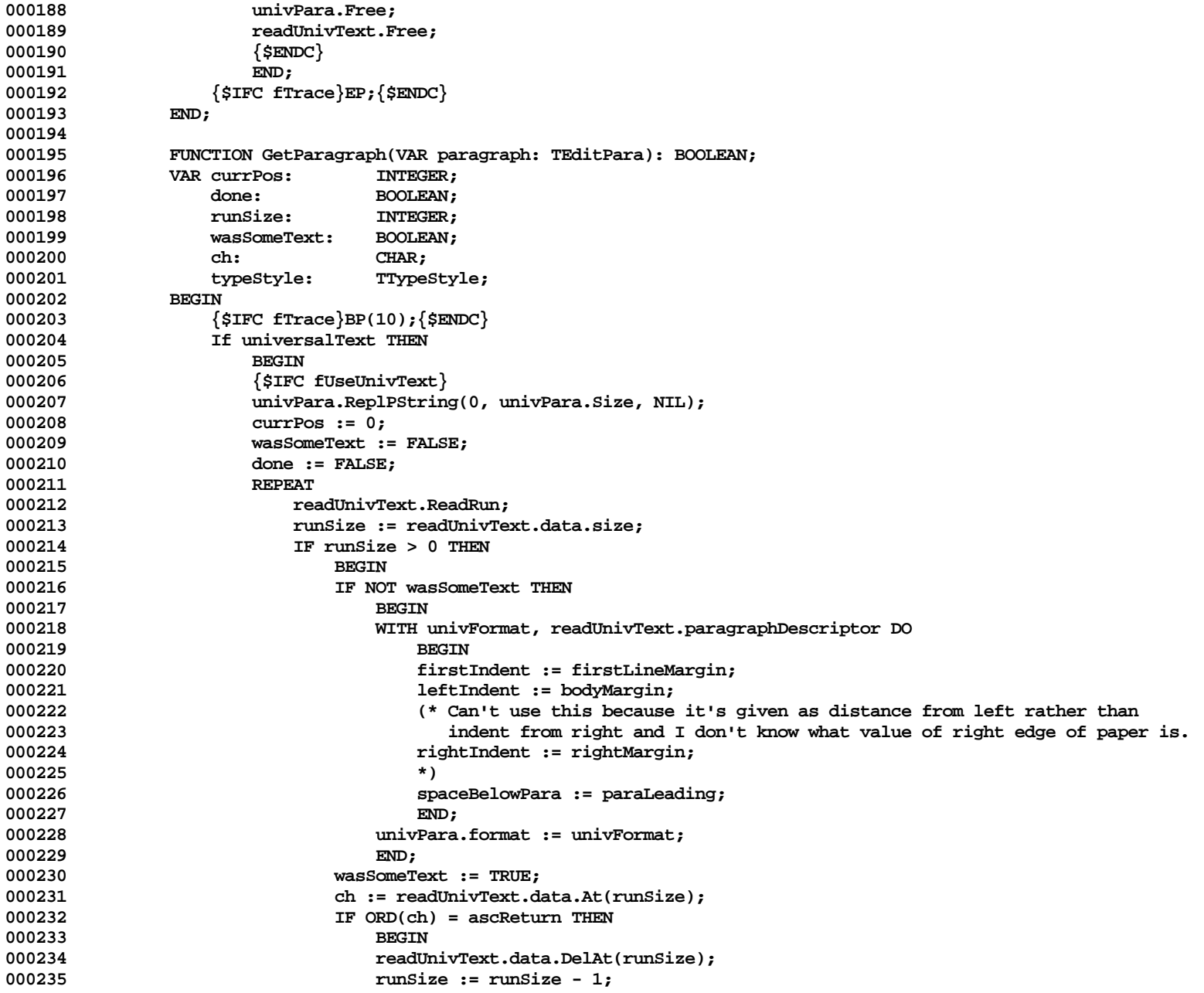

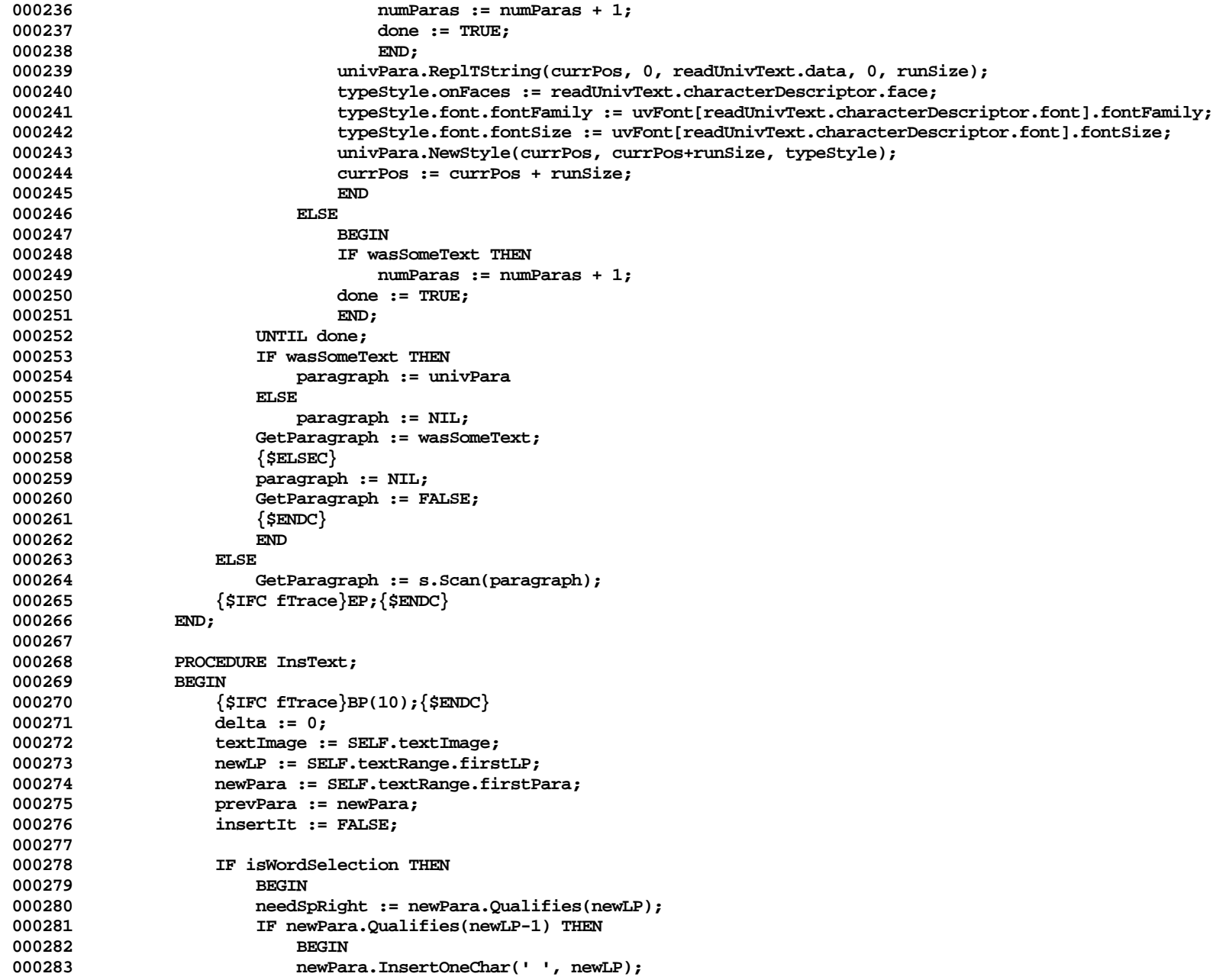
## **Apple Lisa Computer Technical Information**

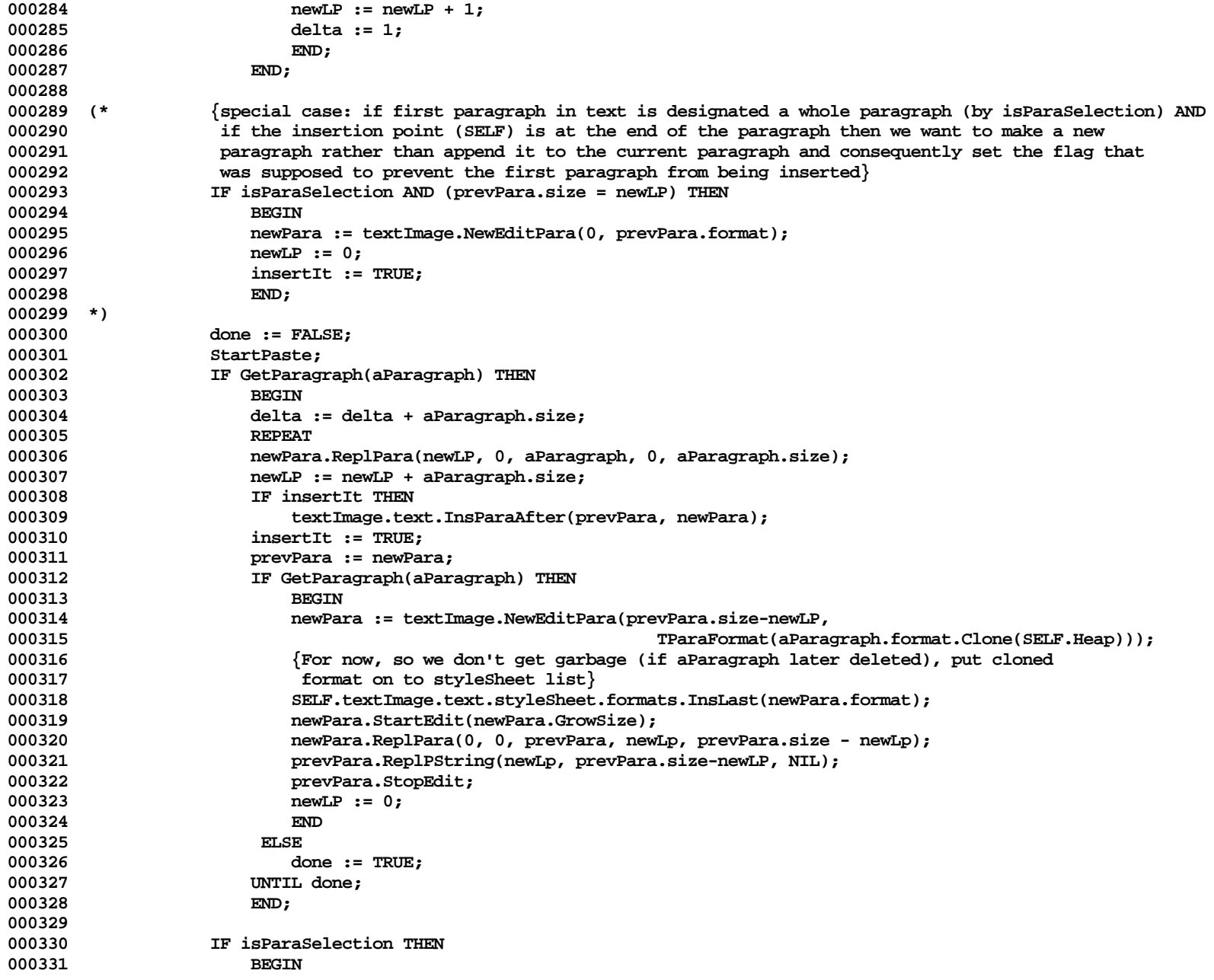

## **Apple Lisa Computer Technical Information**

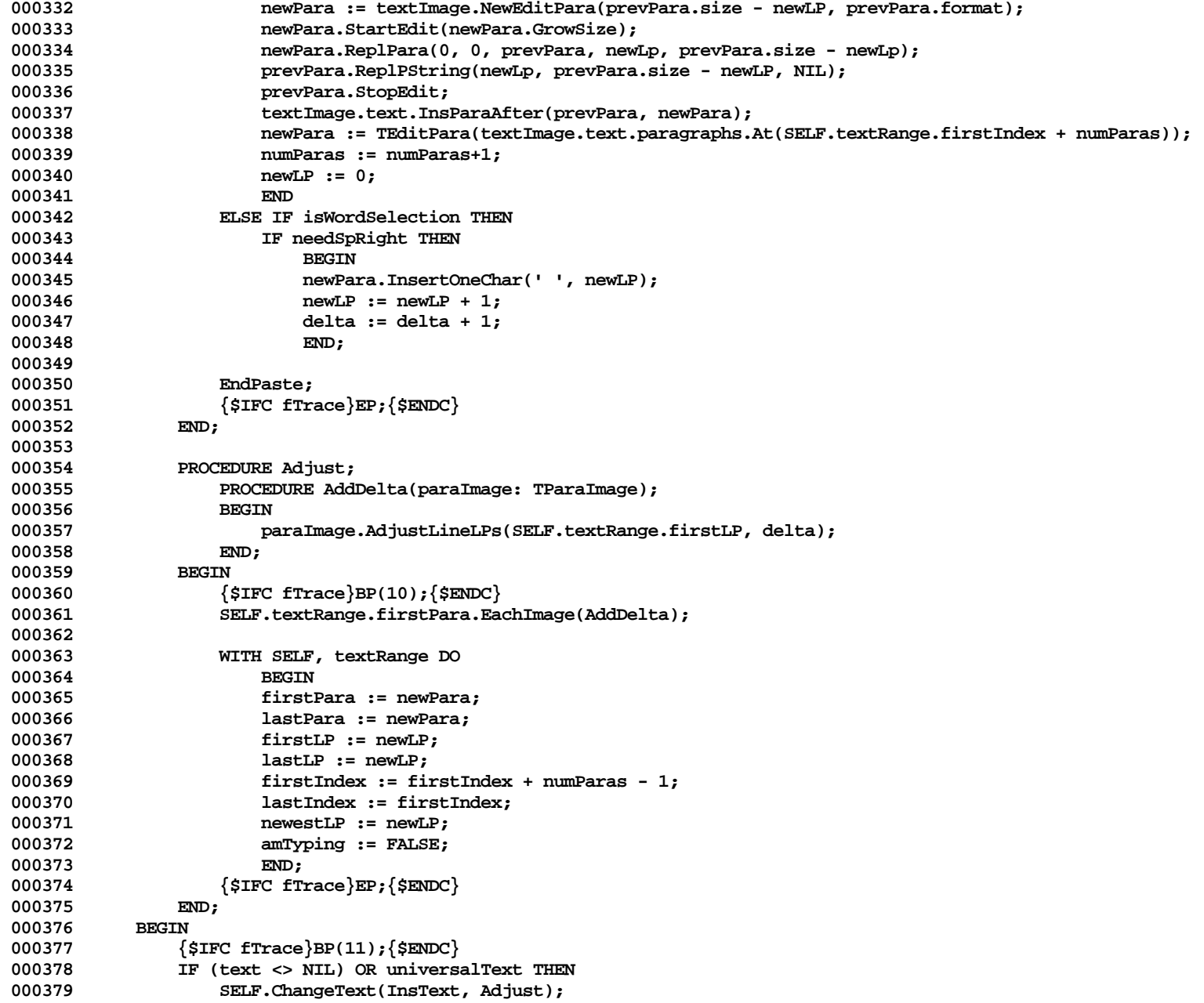

## **Apple Lisa Computer Technical Information**

**000380 {\$IFC fTrace}EP;{\$ENDC}** 000381 **000382 000383 {\$S FixText1} 000384 BEGIN 000385 cFixInsertionPoint := THISCLASS; 000386 000387 HackMethodTables; 000388 000389 uvFont[4].fontFamily := famModern; 000390 uvFont[5].fontFamily := famModern; 000391 uvFont[6].fontFamily := famModern; 000392 uvFont[7].fontFamily := famModern; 000393 uvFont[8].fontFamily := famModern; 000394 uvFont[9].fontFamily := famModern; 000395 uvFont[10].fontFamily := famClassic; 000396 uvFont[11].fontFamily := famClassic; 000397 uvFont[12].fontFamily := famClassic; 000398 uvFont[13].fontFamily := famClassic; 000399 uvFont[14].fontFamily := famClassic; 000400 uvFont[15].fontFamily := famModern; {added}** 000401 uvFont[16].fontFamily := famClassic; {added}<br>000402 uvFont[19].fontFamily := famModern; {added} **000402 uvFont[19].fontFamily := famModern; {added} 000403 uvFont[4].fontSize := 5; 000404 uvFont[5].fontSize := 7; 000405 uvFont[6].fontSize := 8; 000406 uvFont[7].fontSize := 2; 000407 uvFont[8].fontSize := 3; 000408 uvFont[9].fontSize := 4; 000409 uvFont[10].fontSize := 5; 000410 uvFont[11].fontSize := 7; 000411 uvFont[12].fontSize := 8; 000412 uvFont[13].fontSize := 3; 000413 uvFont[14].fontSize := 6; 000414 uvFont[15].fontSize := 6; {added} uvFont[16].fontSize := 6; 000416 uvFont[19].fontSize := 1; {added} 000417 END; 000418 000419 000420 END. 000421 End of File -- Lines: 421 Characters: 13961**

**SUMMARY:**

 **Total number of files : 38**

 **Total file lines : 47256 Total file characters : 1553575**